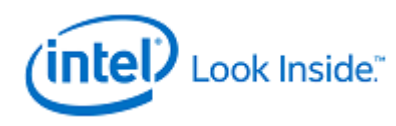

# **Intel® Open Source HD Graphics Programmers' Reference Manual (PRM)**

## **Volume 2, Part 2: Command Reference - Instructions**

For the 2014 Intel Atom™ Processors, Celeron™ Processors, and Pentium™ Processors based on the "BayTrail" Platform (ValleyView graphics)

© April 2014, Intel Corporation

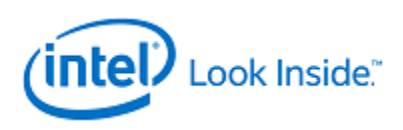

### **Creative Commons License**

**You are free to Share** — to copy, distribute, display, and perform the work

### **Under the following conditions:**

**Attribution.** You must attribute the work in the manner specified by the author or licensor (but not in any way that suggests that they endorse you or your use of the work).

**No Derivative Works.** You may not alter, transform, or build upon this work

### **Notices and Disclaimers**

INFORMATION IN THIS DOCUMENT IS PROVIDED IN CONNECTION WITH INTEL® PRODUCTS. NO LICENSE, EXPRESS OR IMPLIED, BY ESTOPPEL OR OTHERWISE, TO ANY INTELLECTUAL PROPERTY RIGHTS IS GRANTED BY THIS DOCUMENT. EXCEPT AS PROVIDED IN INTEL'S TERMS AND CONDITIONS OF SALE FOR SUCH PRODUCTS, INTEL ASSUMES NO LIABILITY WHATSOEVER AND INTEL DISCLAIMS ANY EXPRESS OR IMPLIED WARRANTY, RELATING TO SALE AND/OR USE OF INTEL PRODUCTS INCLUDING LIABILITY OR WARRANTIES RELATING TO FITNESS FOR A PARTICULAR PURPOSE, MERCHANTABILITY, OR INFRINGEMENT OF ANY PATENT, COPYRIGHT OR OTHER INTELLECTUAL PROPERTY RIGHT.

A "Mission Critical Application" is any application in which failure of the Intel Product could result, directly or indirectly, in personal injury or death. SHOULD YOU PURCHASE OR USE INTEL'S PRODUCTS FOR ANY SUCH MISSION CRITICAL APPLICATION, YOU SHALL INDEMNIFY AND HOLD INTEL AND ITS SUBSIDIARIES, SUBCONTRACTORS AND AFFILIATES, AND THE DIRECTORS, OFFICERS, AND EMPLOYEES OF EACH, HARMLESS AGAINST ALL CLAIMS COSTS, DAMAGES, AND EXPENSES AND REASONABLE ATTORNEYS' FEES ARISING OUT OF, DIRECTLY OR INDIRECTLY, ANY CLAIM OF PRODUCT LIABILITY, PERSONAL INJURY, OR DEATH ARISING IN ANY WAY OUT OF SUCH MISSION CRITICAL APPLICATION, WHETHER OR NOT INTEL OR ITS SUBCONTRACTOR WAS NEGLIGENT IN THE DESIGN, MANUFACTURE, OR WARNING OF THE INTEL PRODUCT OR ANY OF ITS PARTS.

Intel may make changes to specifications and product descriptions at any time, without notice. Designers must not rely on the absence or characteristics of any features or instructions marked "reserved" or "undefined". Intel reserves these for future definition and shall have no responsibility whatsoever for conflicts or incompatibilities arising from future changes to them. The information here is subject to change without notice. Do not finalize a design with this information.

The products described in this document may contain design defects or errors known as errata which may cause the product to deviate from published specifications. Current characterized errata are available on request.

Implementations of the I2C bus/protocol may require licenses from various entities, including Philips Electronics N.V. and North American Philips Corporation.

Intel and the Intel logo are trademarks of Intel Corporation in the U.S. and other countries.

\*Other names and brands may be claimed as the property of others.

**Copyright © 2014, Intel Corporation. All rights reserved.**

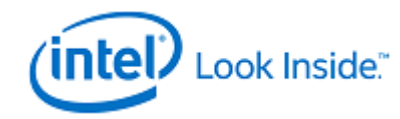

## **Table of Contents**

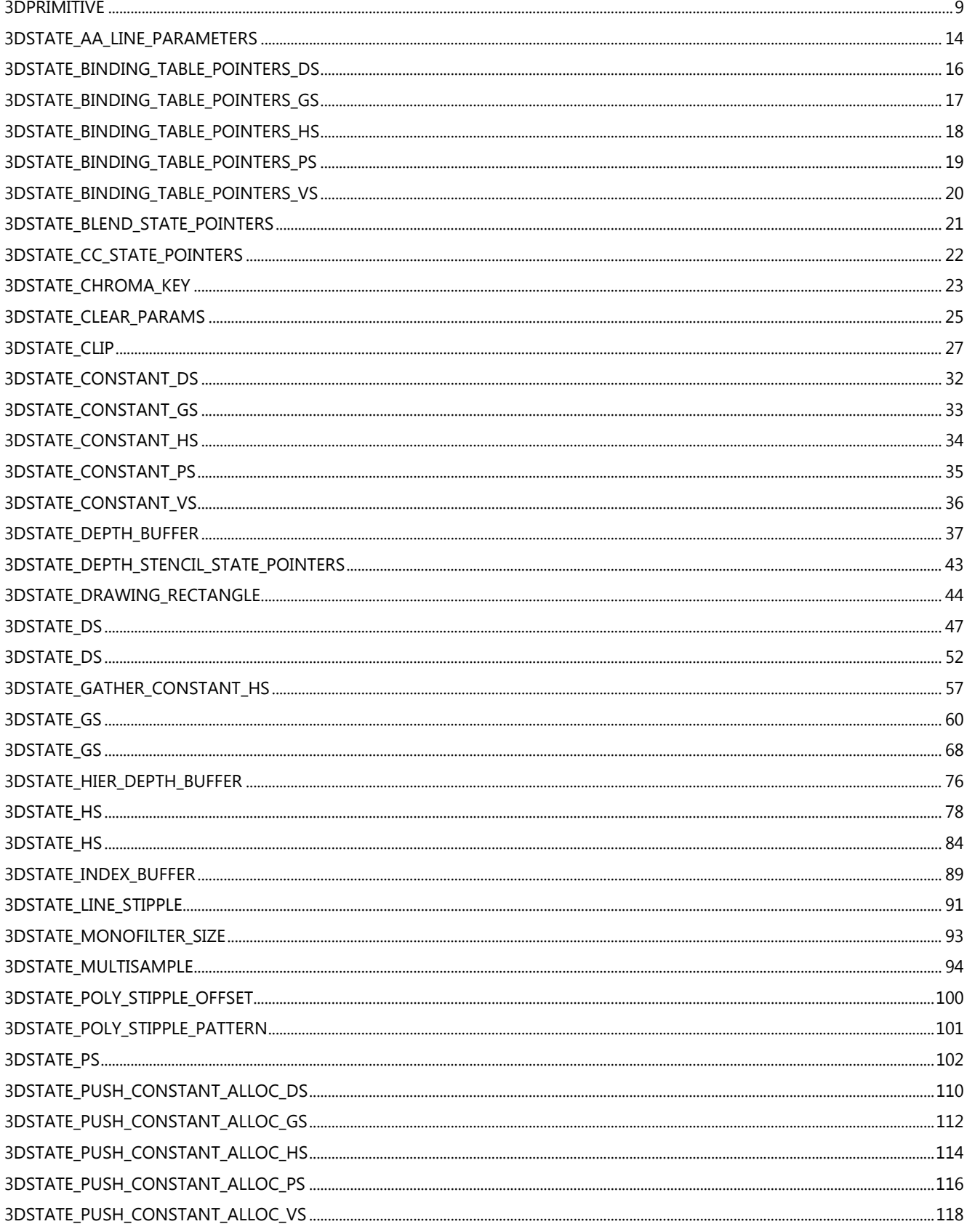

### **Command Reference - Instructions**

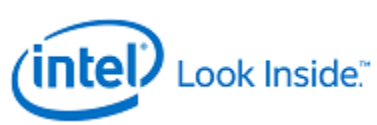

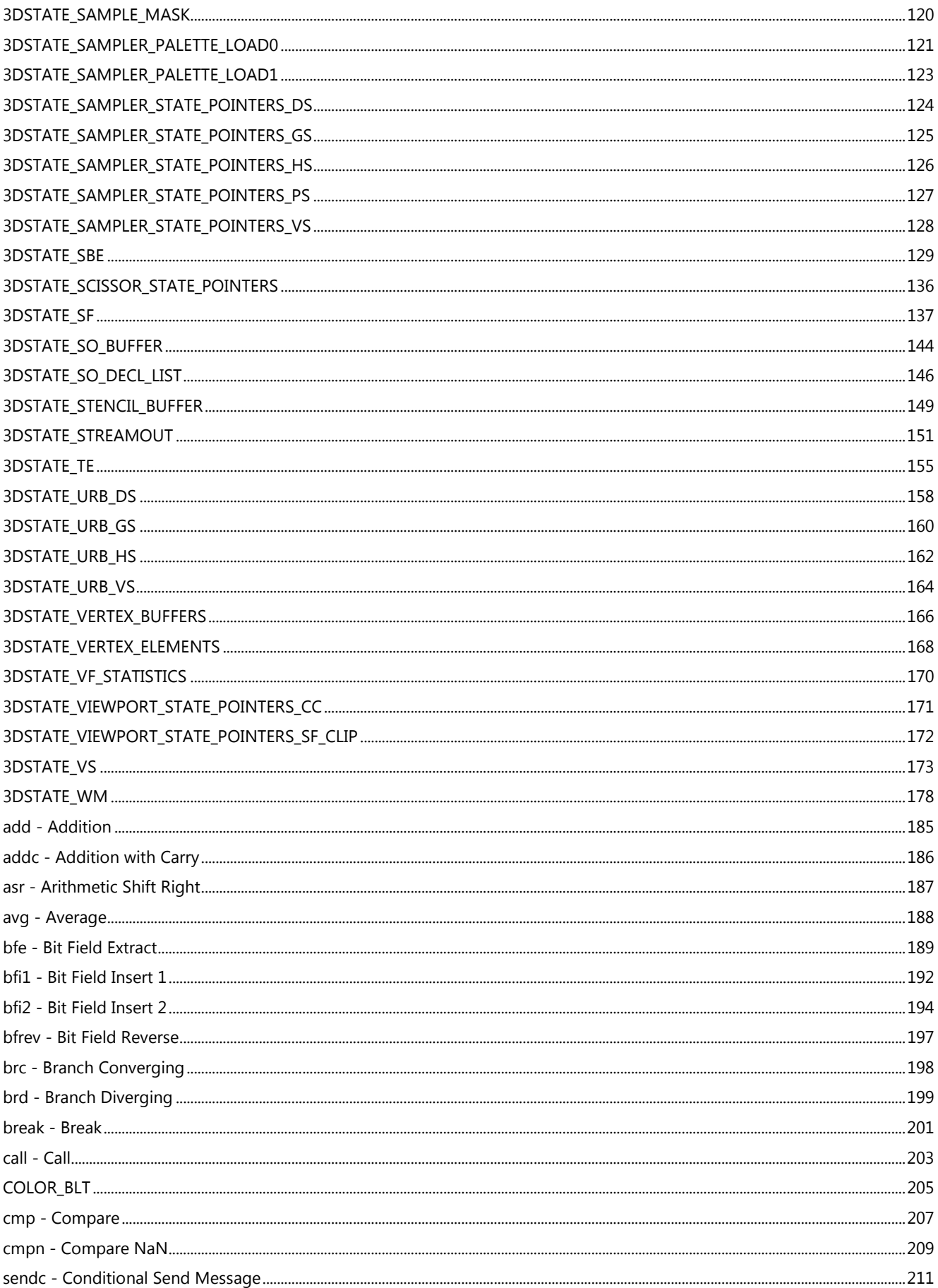

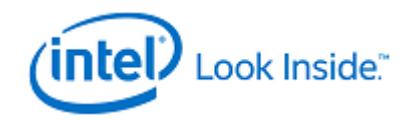

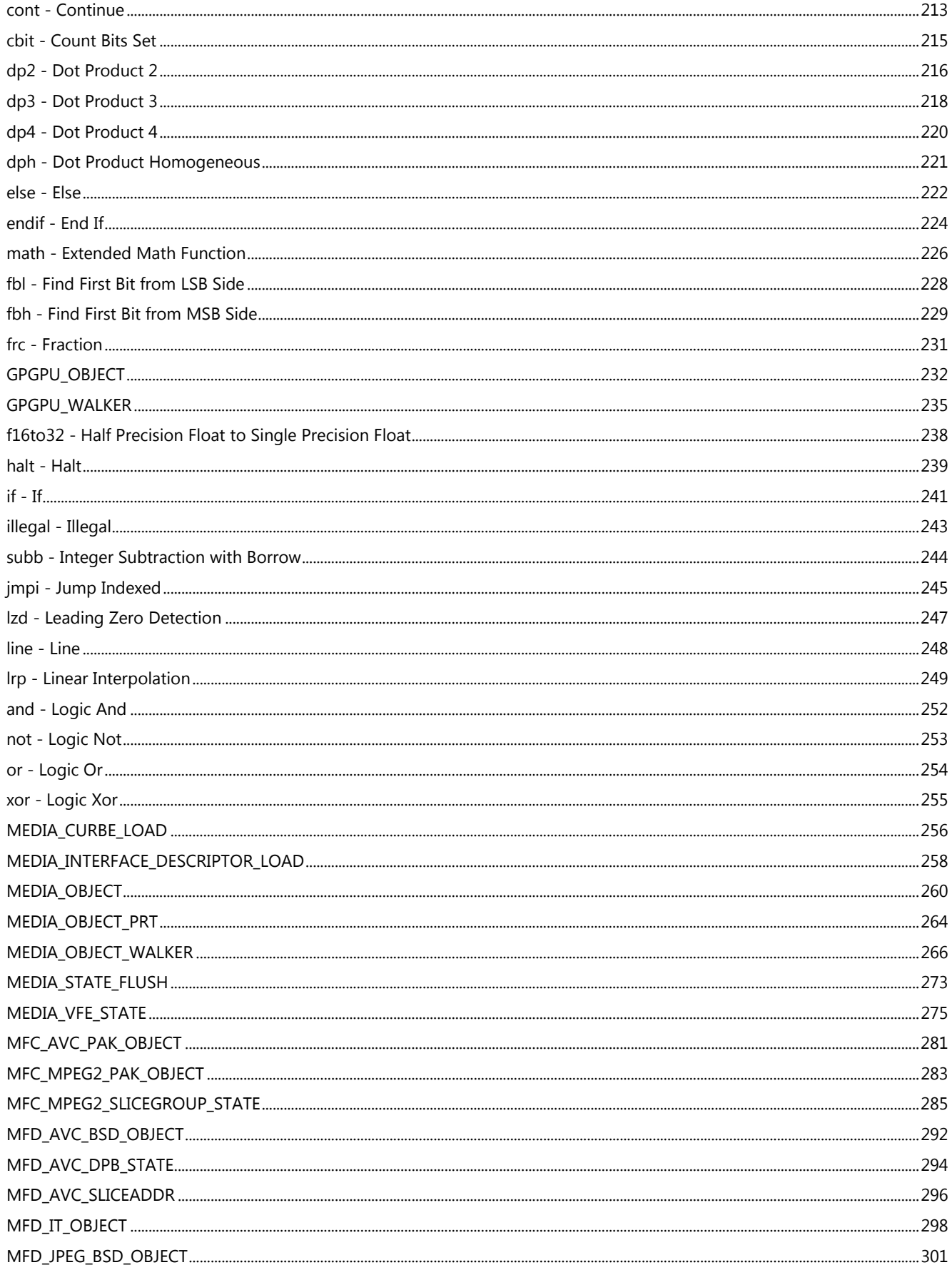

### **Command Reference - Instructions**

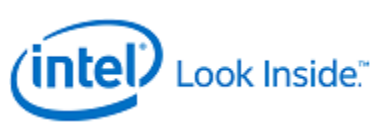

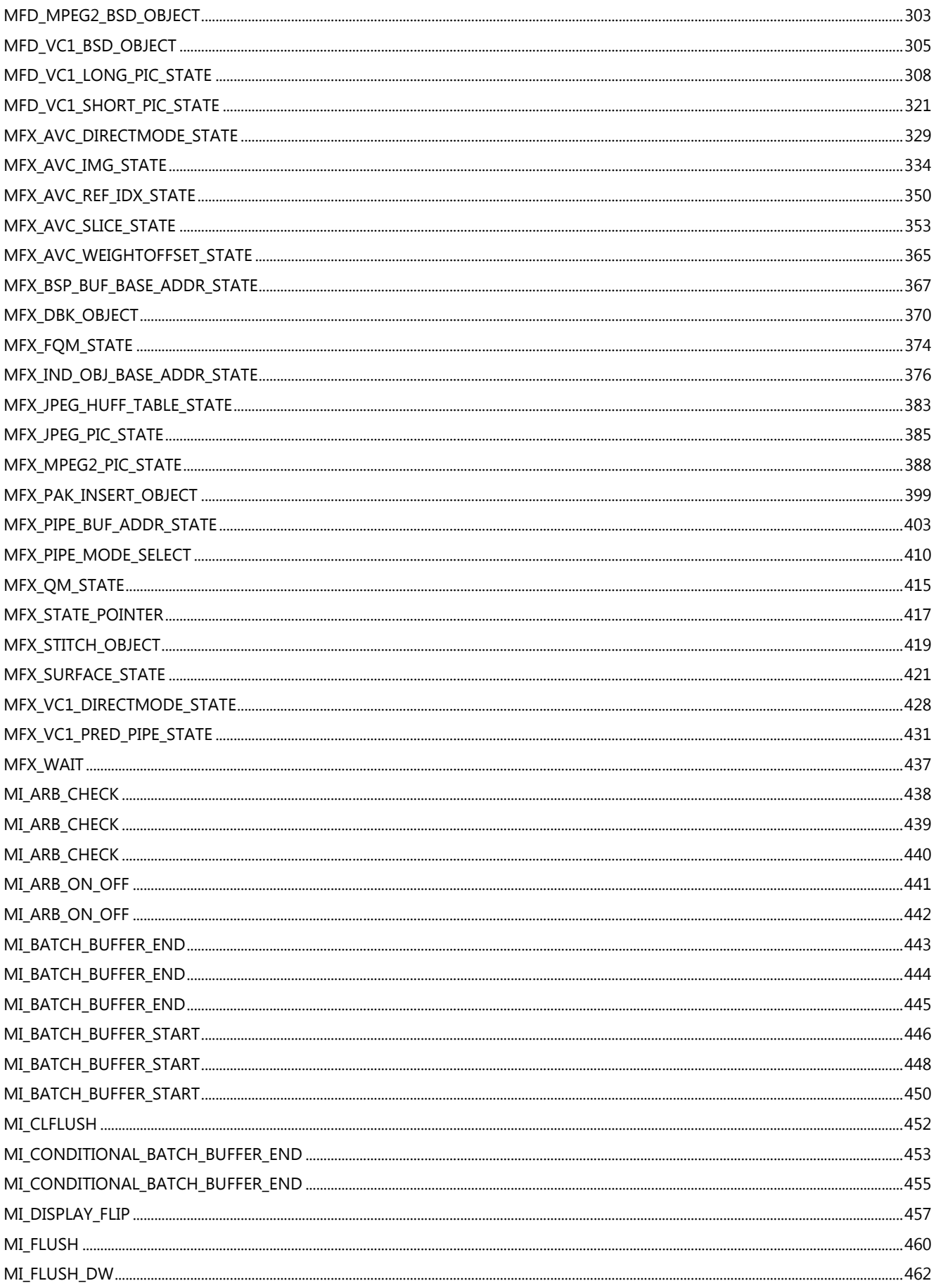

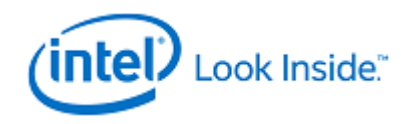

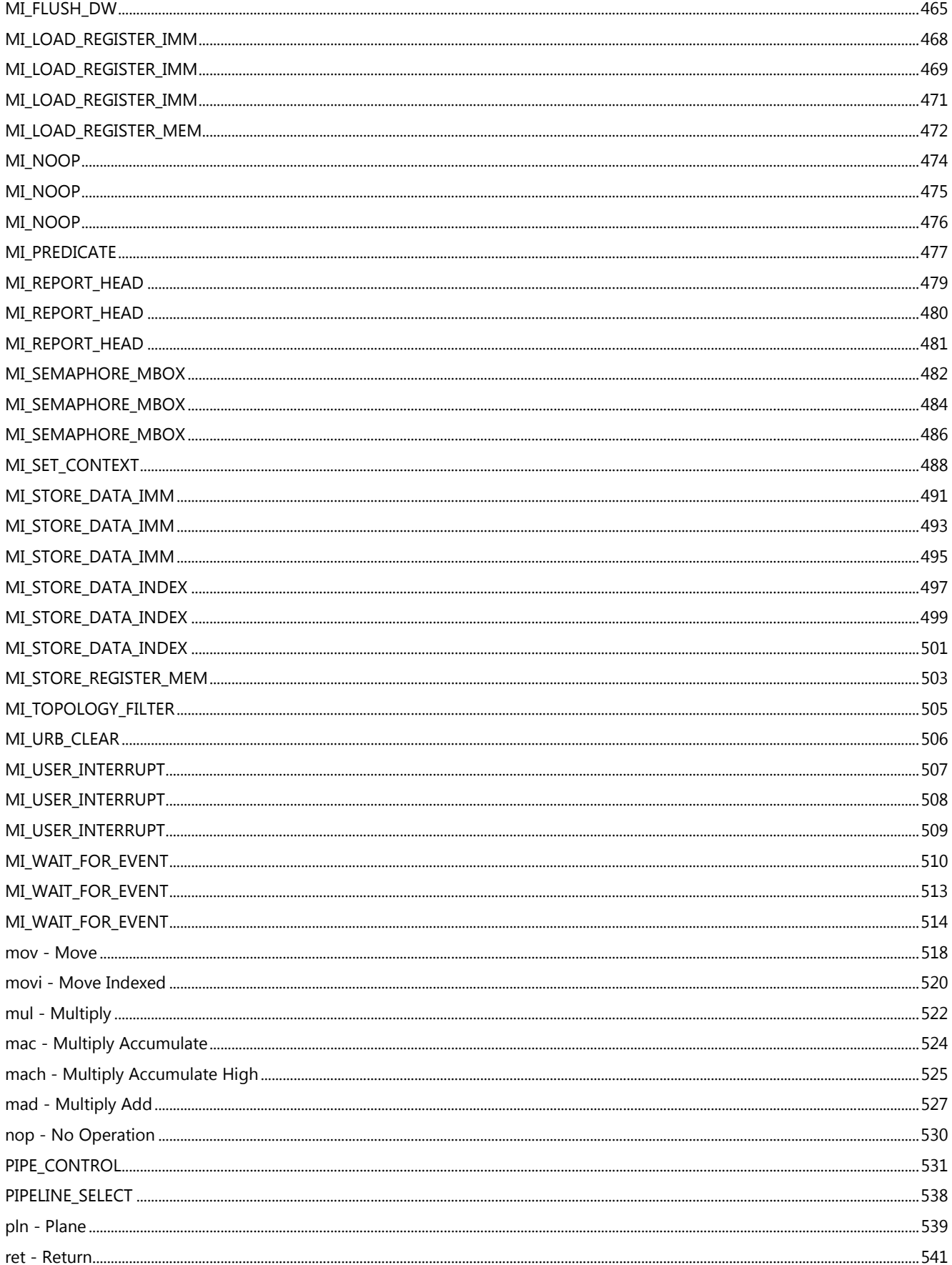

### **Command Reference - Instructions**

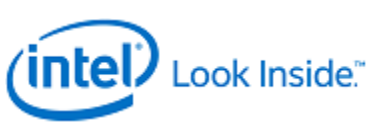

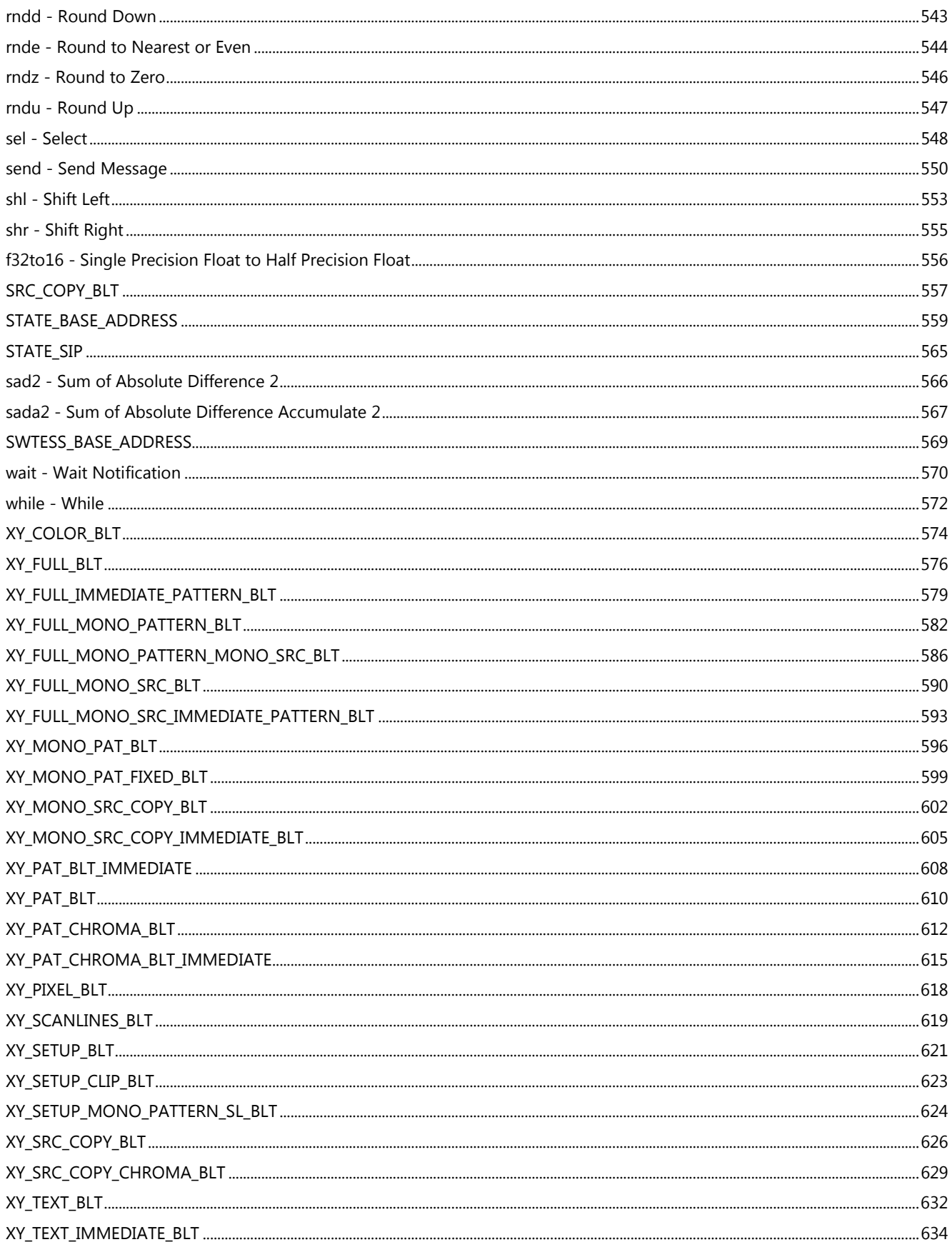

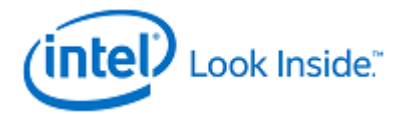

## **3DPRIMITIVE**

<span id="page-8-0"></span>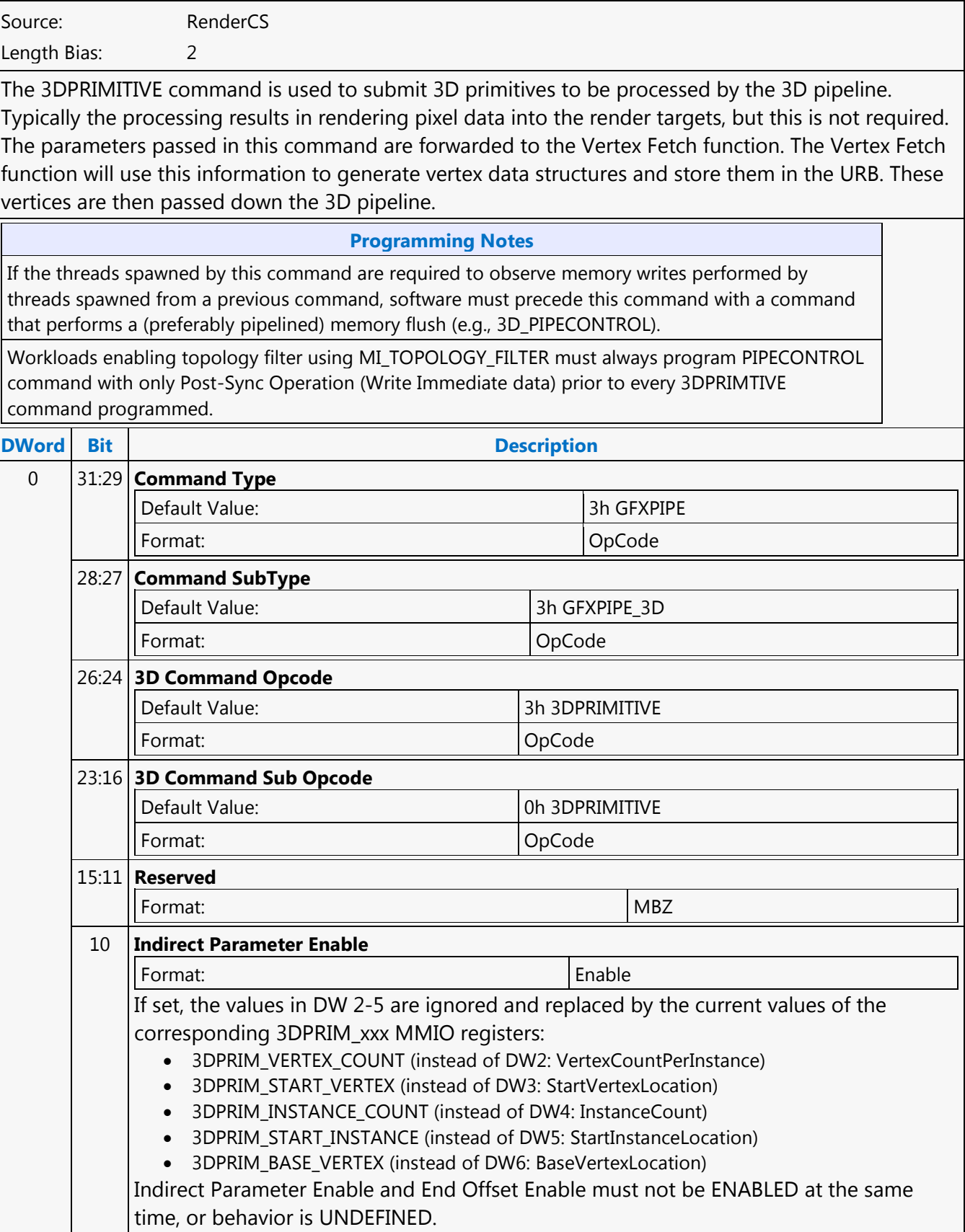

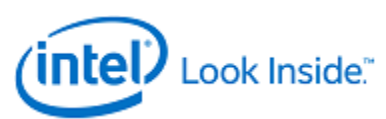

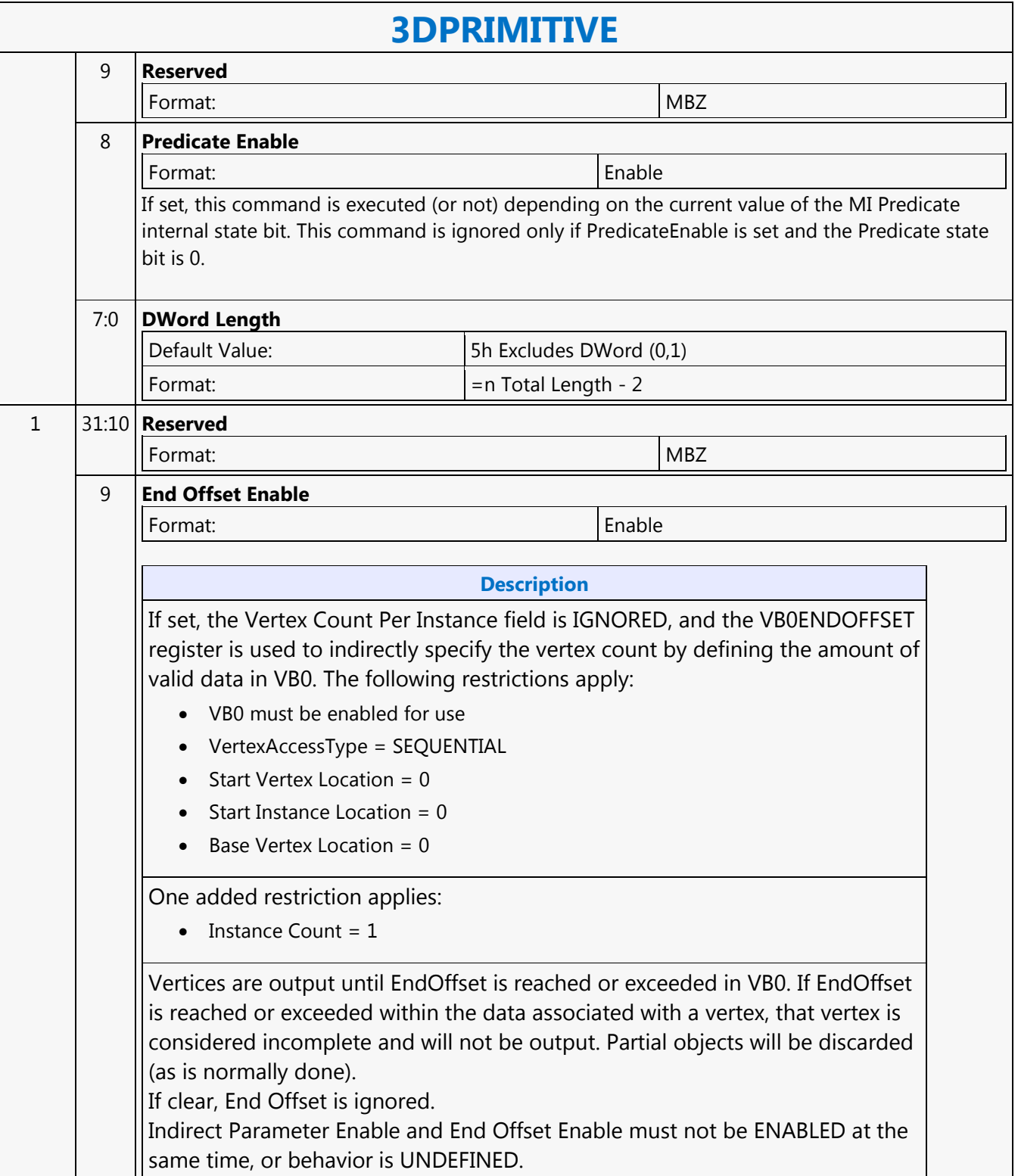

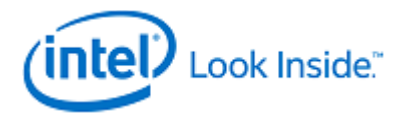

Г

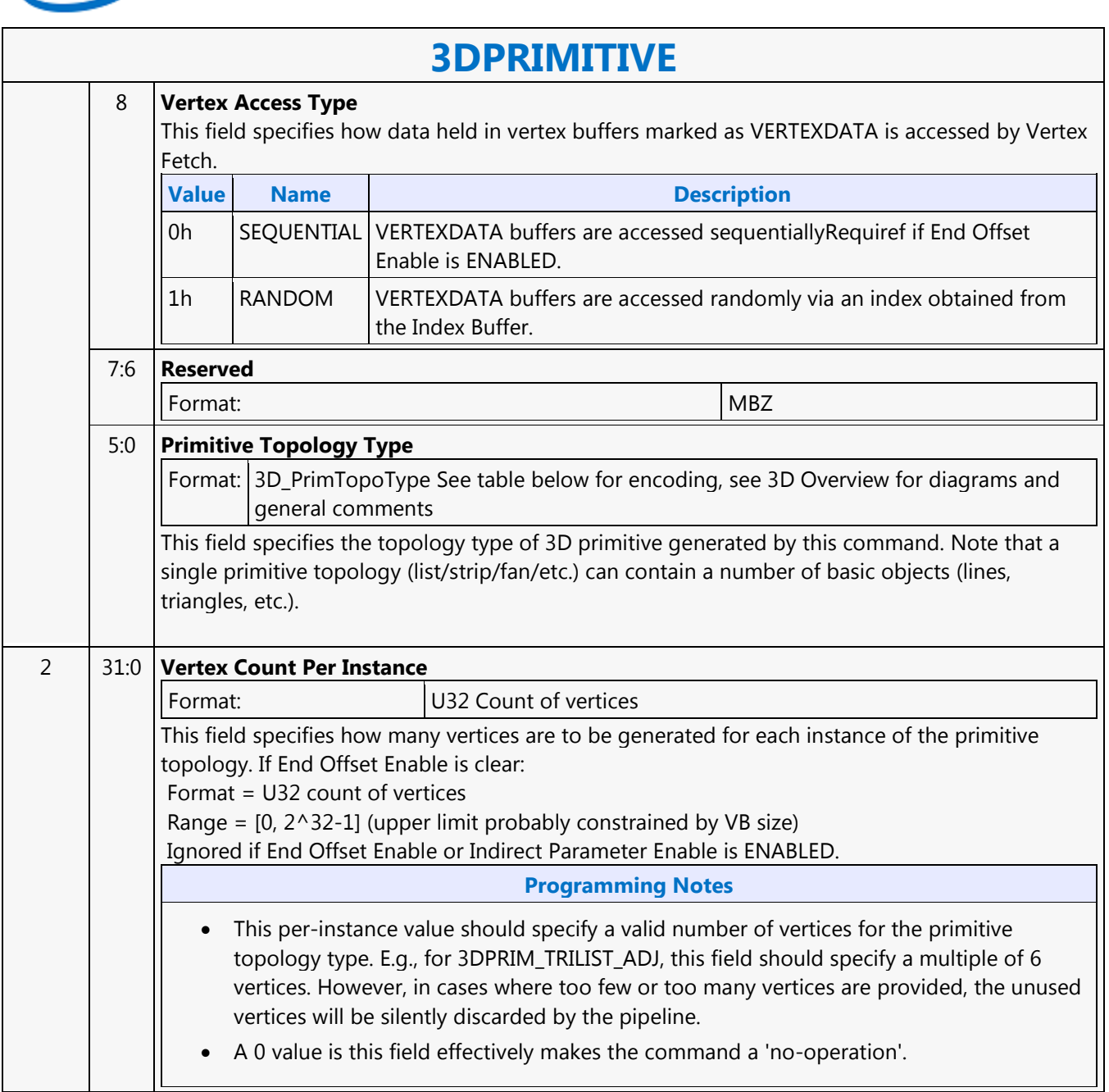

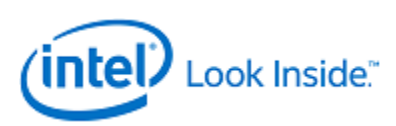

### **3DPRIMITIVE**

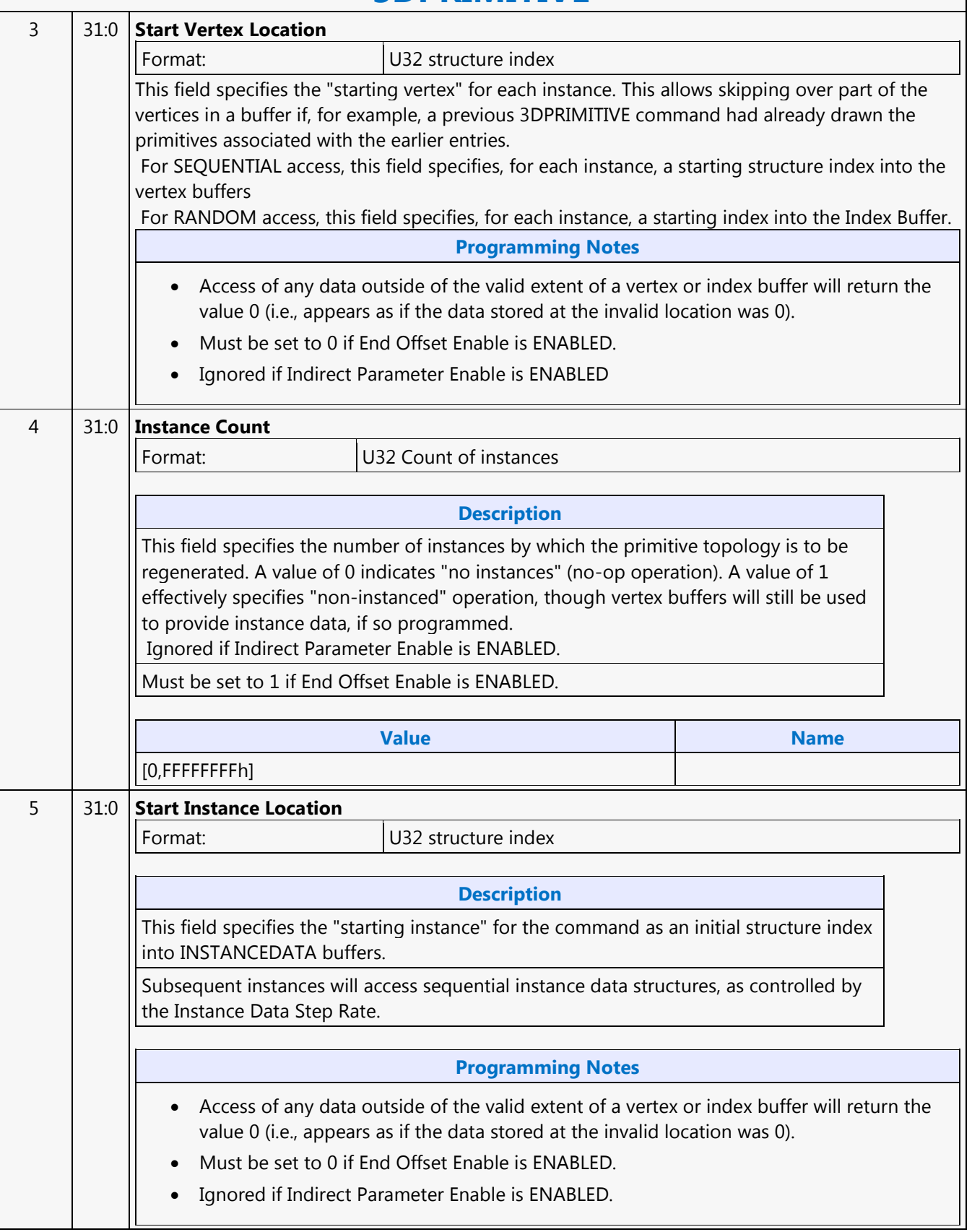

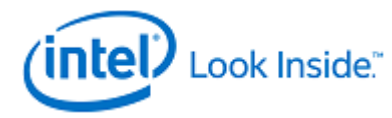

## **3DPRIMITIVE**

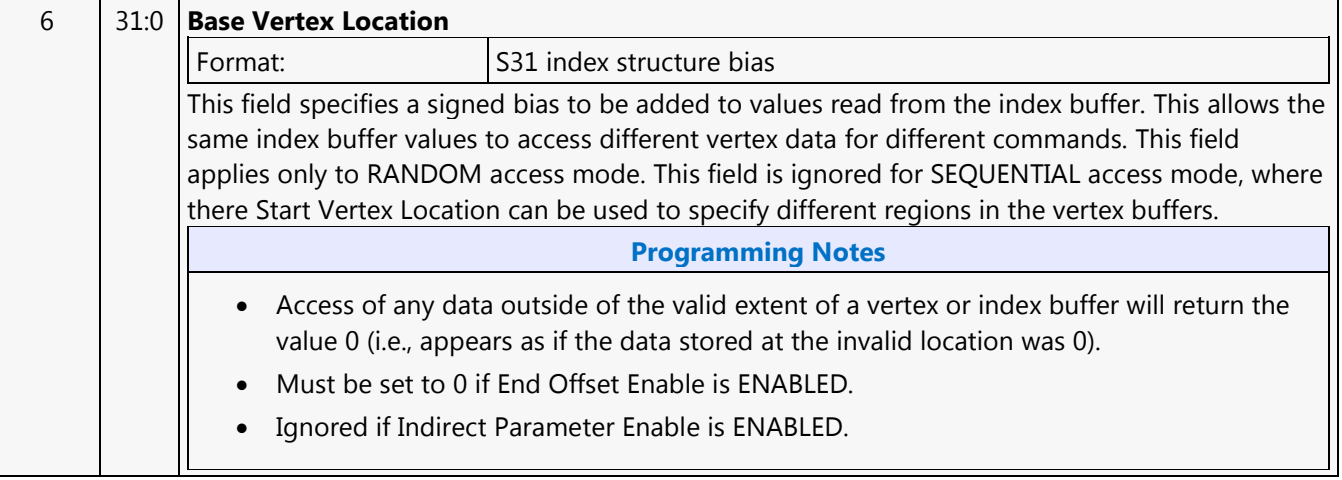

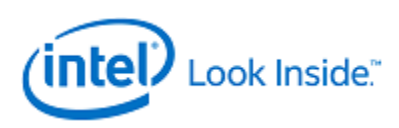

<span id="page-13-0"></span>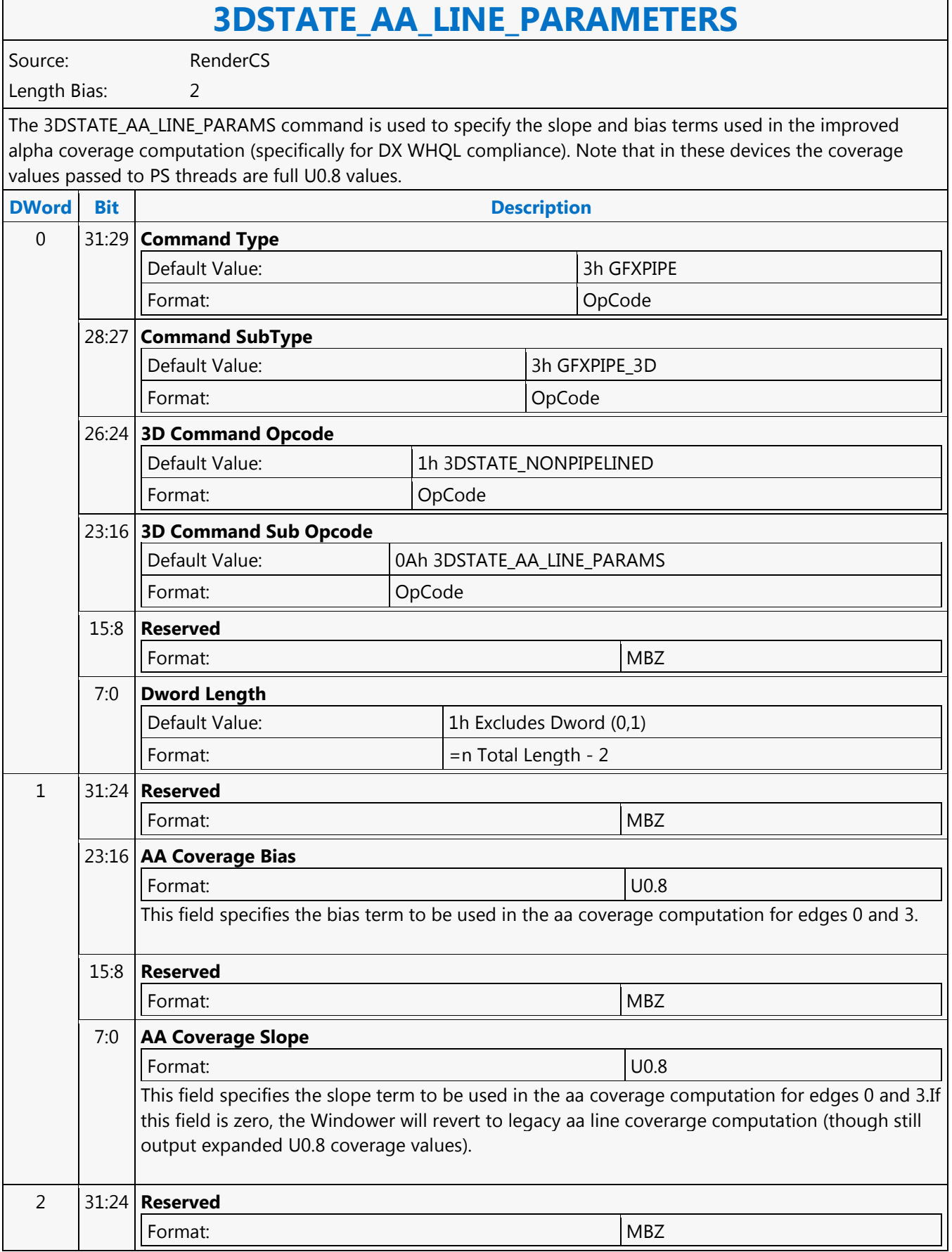

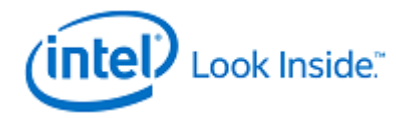

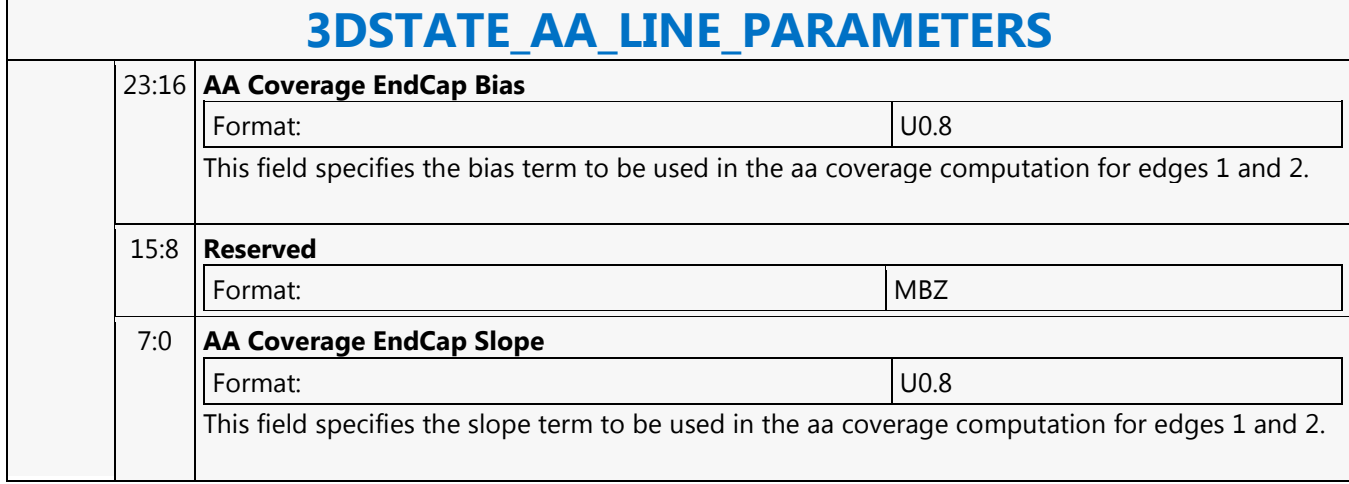

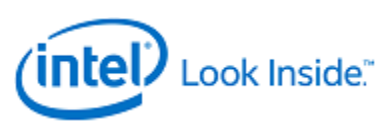

<span id="page-15-0"></span>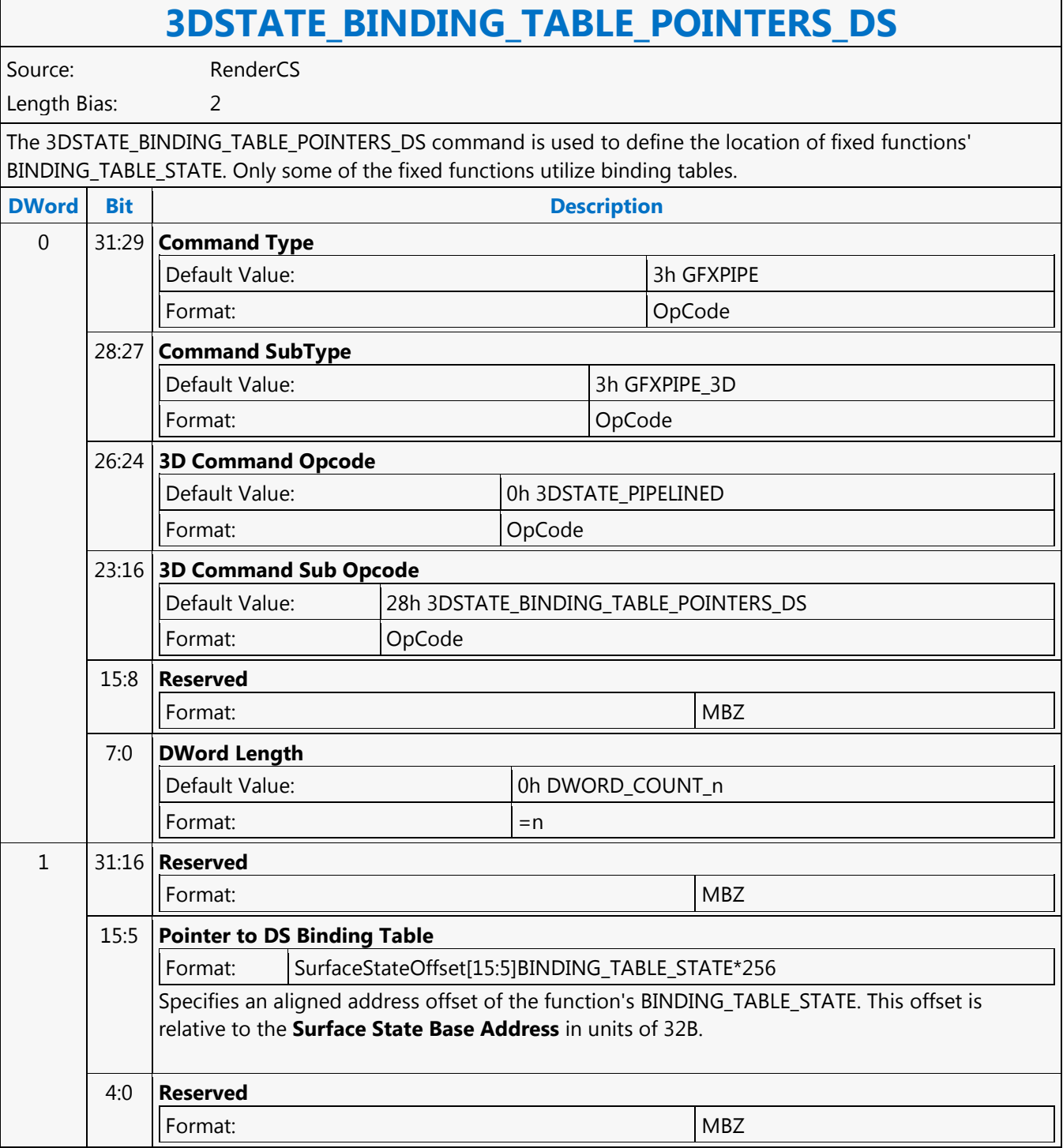

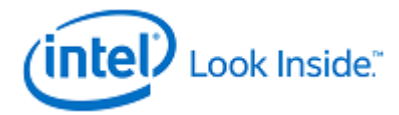

<span id="page-16-0"></span>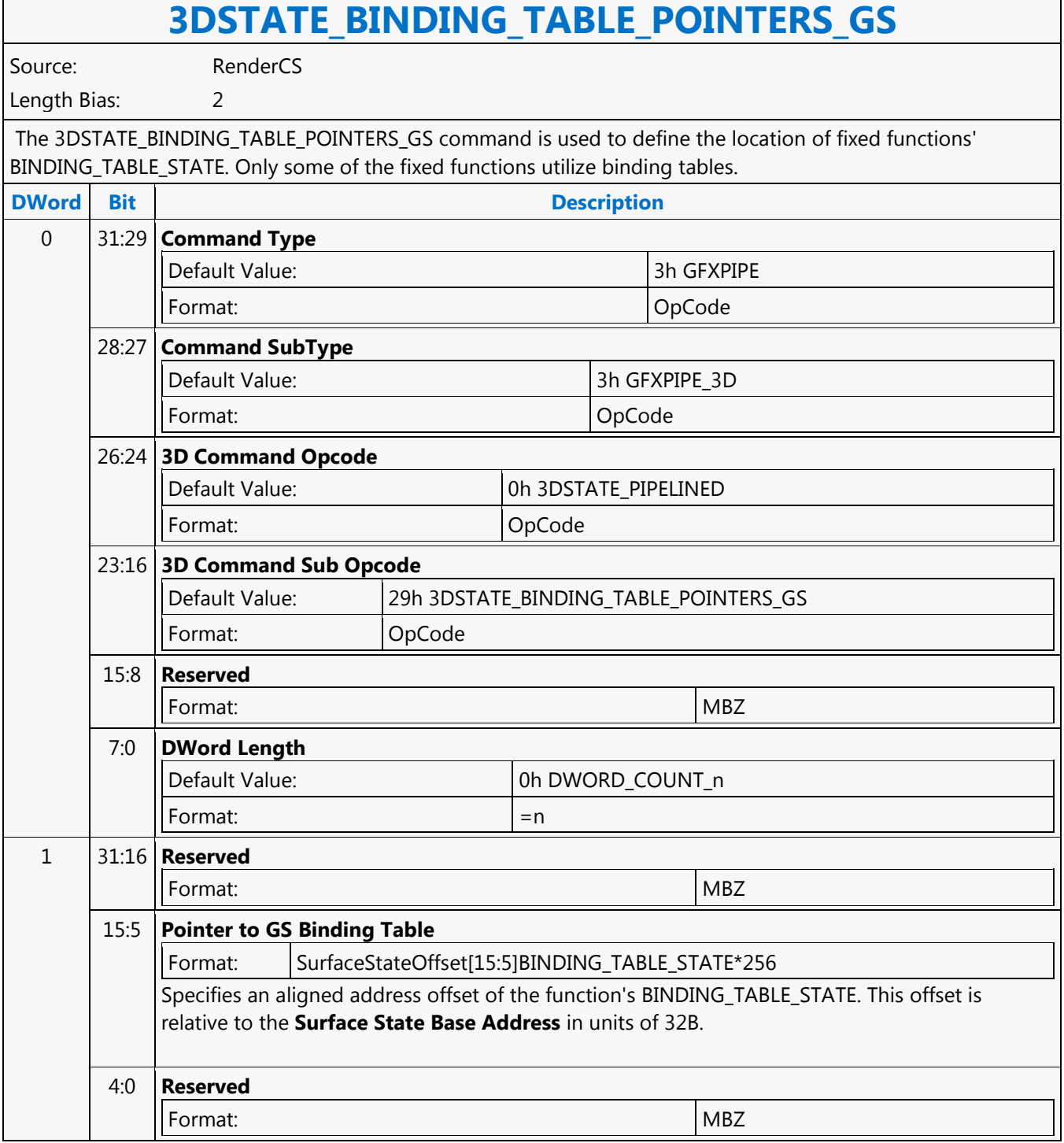

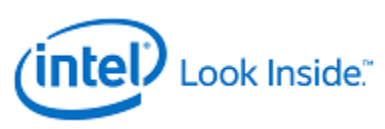

<span id="page-17-0"></span>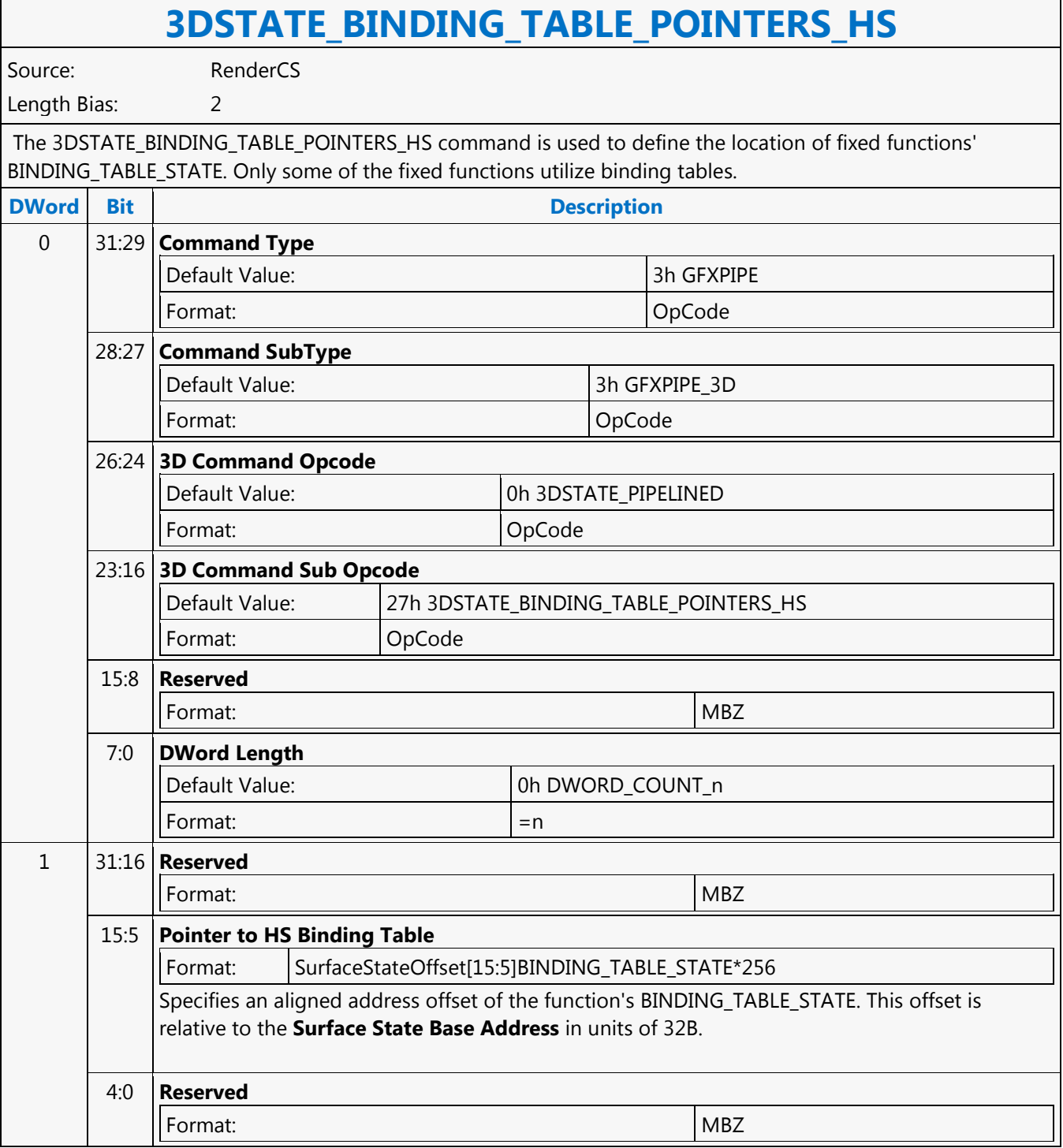

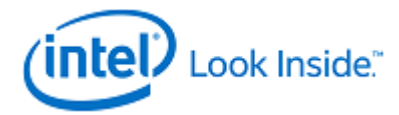

<span id="page-18-0"></span>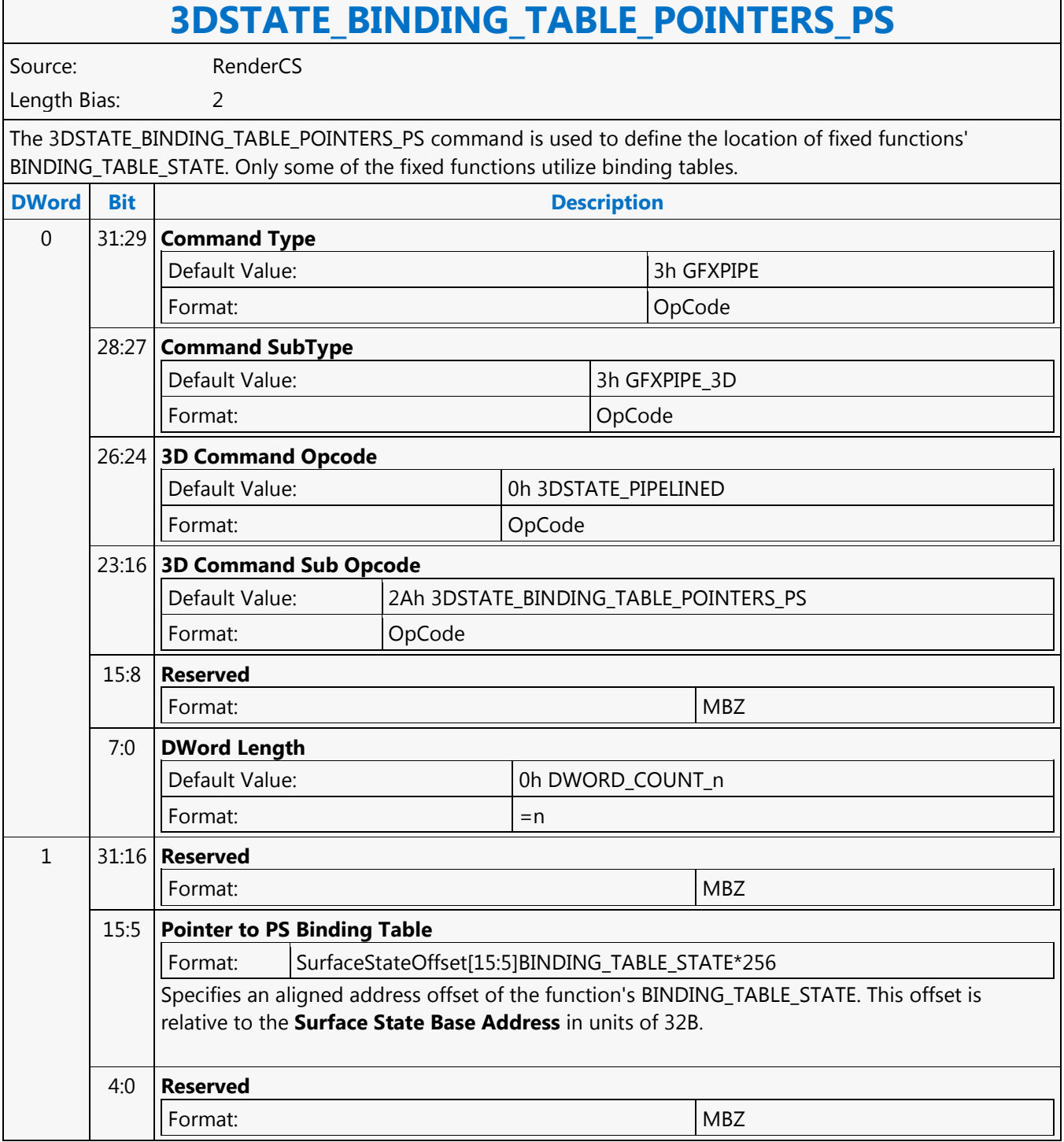

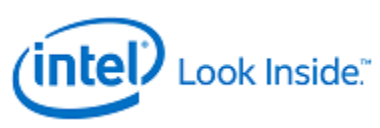

<span id="page-19-0"></span>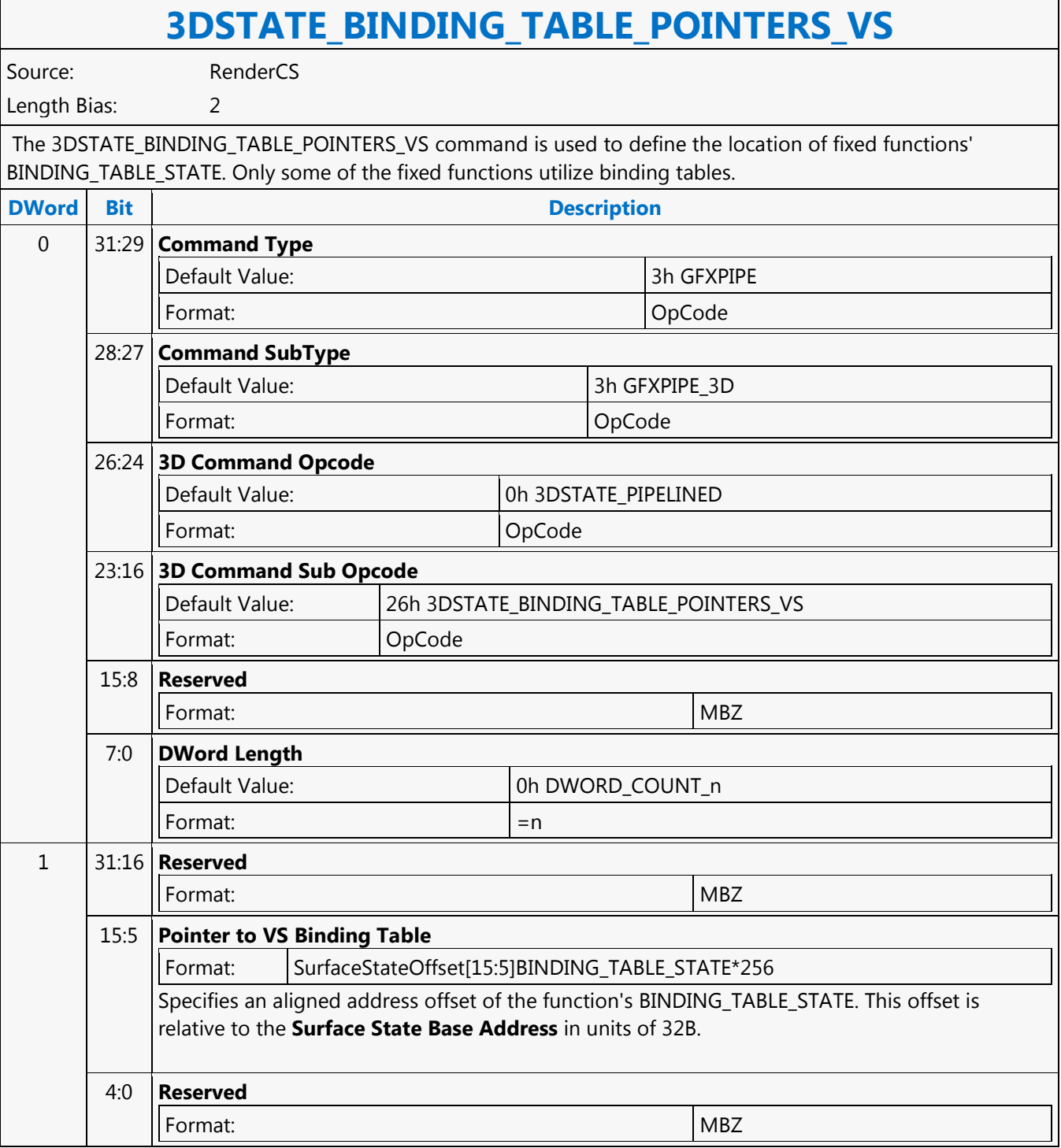

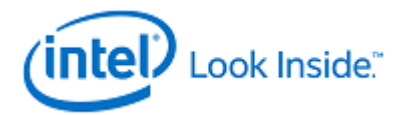

<span id="page-20-0"></span>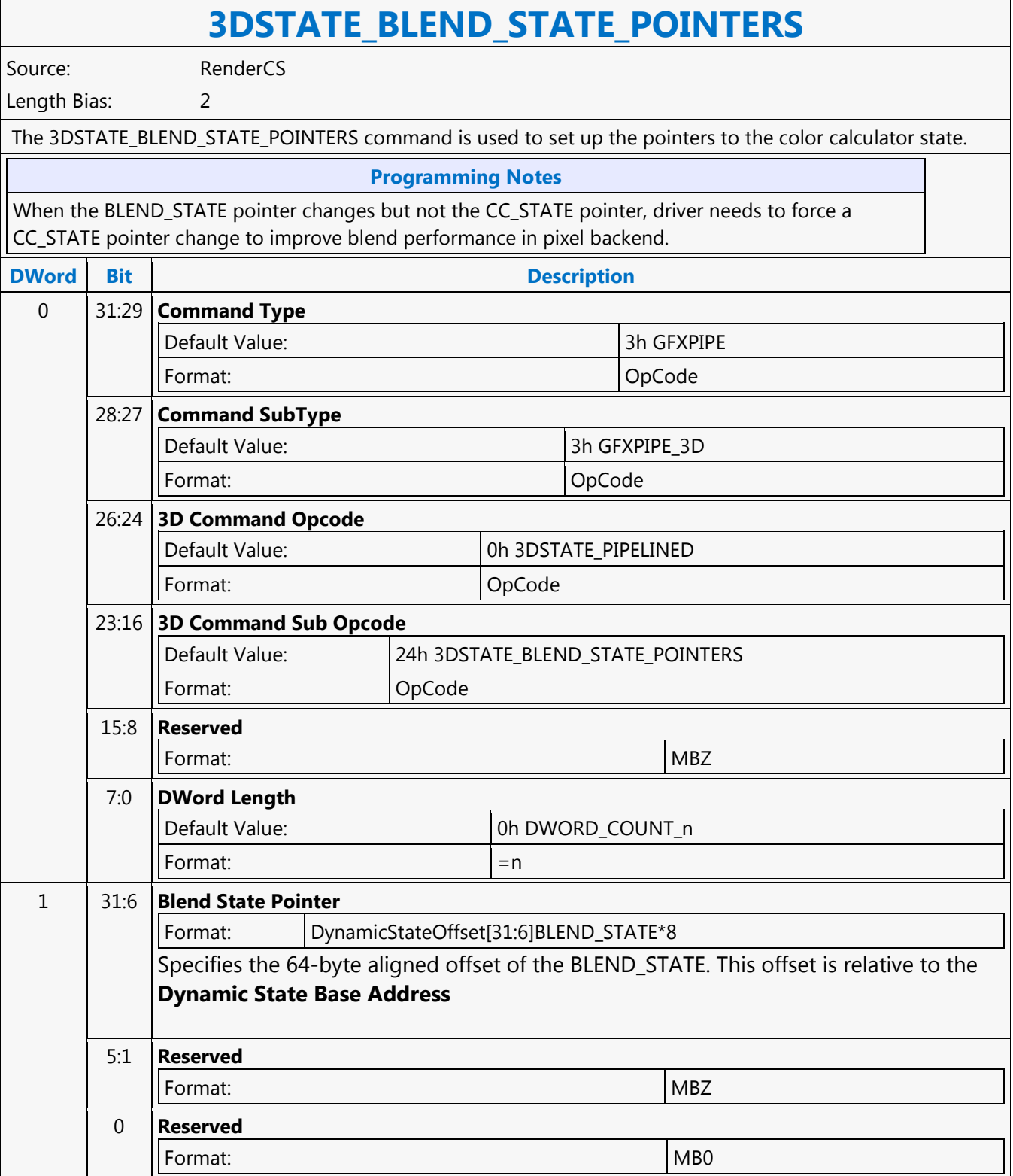

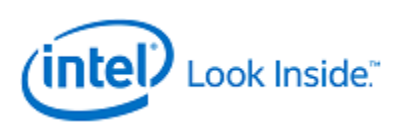

<span id="page-21-0"></span>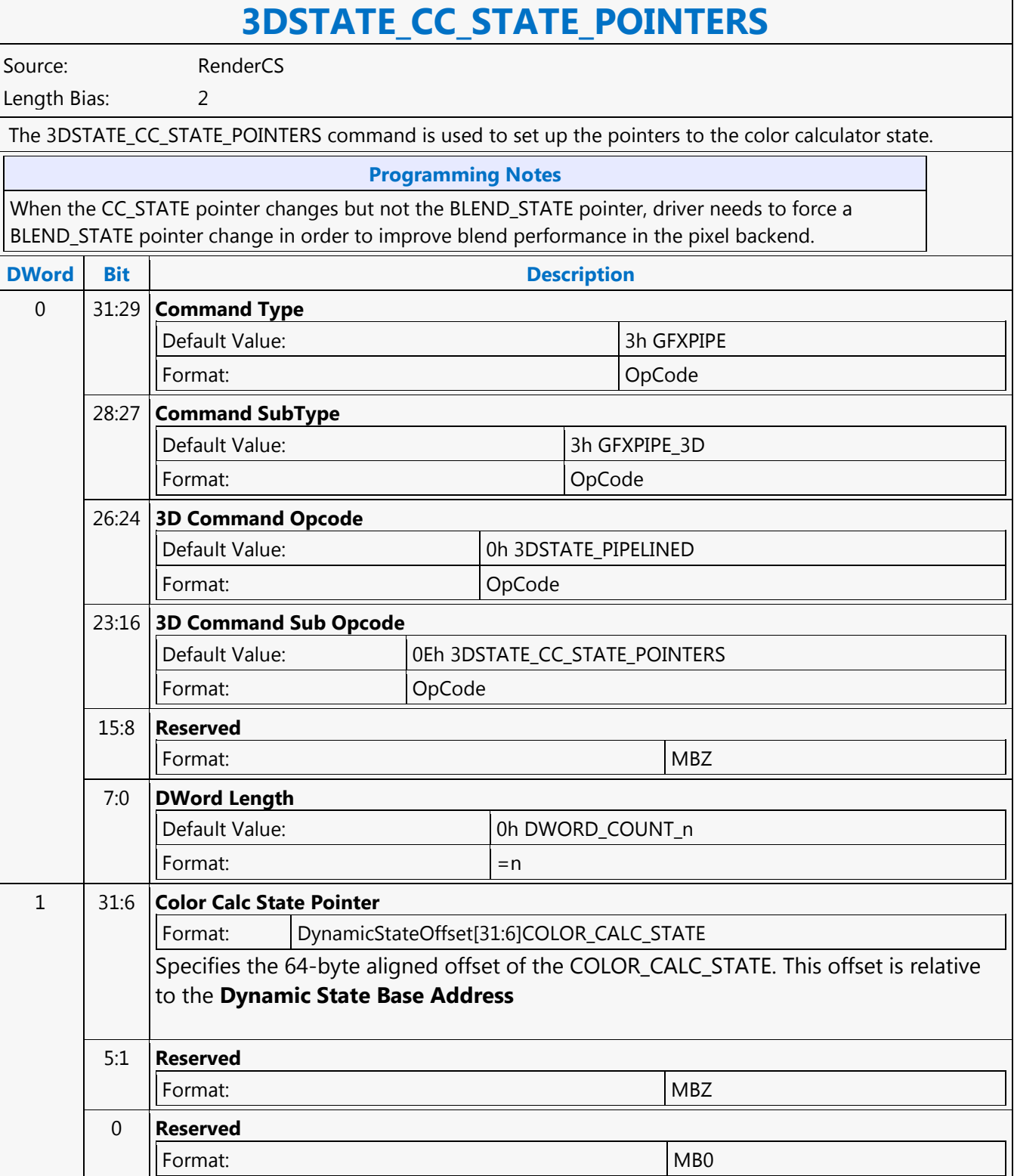

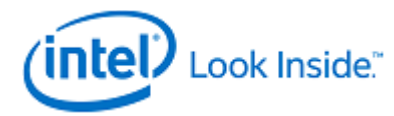

## **3DSTATE\_CHROMA\_KEY**

<span id="page-22-0"></span>Source: RenderCS Length Bias: 2 The 3DSTATE\_CHROMA\_KEY instruction is used to program texture color/chroma-key key values. A table containing four set of values is supported. The ChromaKey Index sampler state variable is used to select which table entry is associated with the map. Texture chromakey functions are enabled and controlled via use of the ChromaKey Enable texture sampler state variable. Texture Color Key (keying on a paletted texture index) is not supported. **DWord Bit Description** 0 31:29 **Command Type** Default Value: 3h GFXPIPE Format: Opcode 28:27 **Command SubType** Default Value: 3h GFXPIPE\_3D Format: Opcode 26:24 **3D Command Opcode** Default Value: 1h 3DSTATE\_NONPIPELINED Format: Opcode 23:16 **3D Command Sub Opcode** Default Value: 04h 3DSTATE\_CHROMA\_KEY Format: Opcode 15:8 **Reserved Format:** MBZ 7:0 **DWord Length** Default Value: 2h Excludes DWord (0,1) Format:  $\vert$  =n Total Length - 2 1 31:30 **ChromaKey Table Index** Format: U2 index Selects which entry in the ChromaKey table is to be loaded **Value Name** [0,3] 29:0 **Reserved Format:** MBZ 2 31:0 **ChromaKey Low Value** This field specifies the "low" (minimum) value of the chroma key range. Texel samples are considered "matching the key" if each component of the texel falls within the (inclusive) chroma range. See ChromaKey High Value for further format, programming info. 3 31:0 **ChromaKey High Value** This field specifies the "high" (maximum) value of the chroma key range. Texel samples are

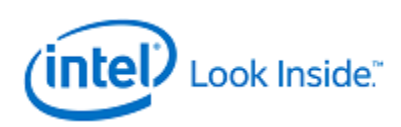

## **3DSTATE\_CHROMA\_KEY**

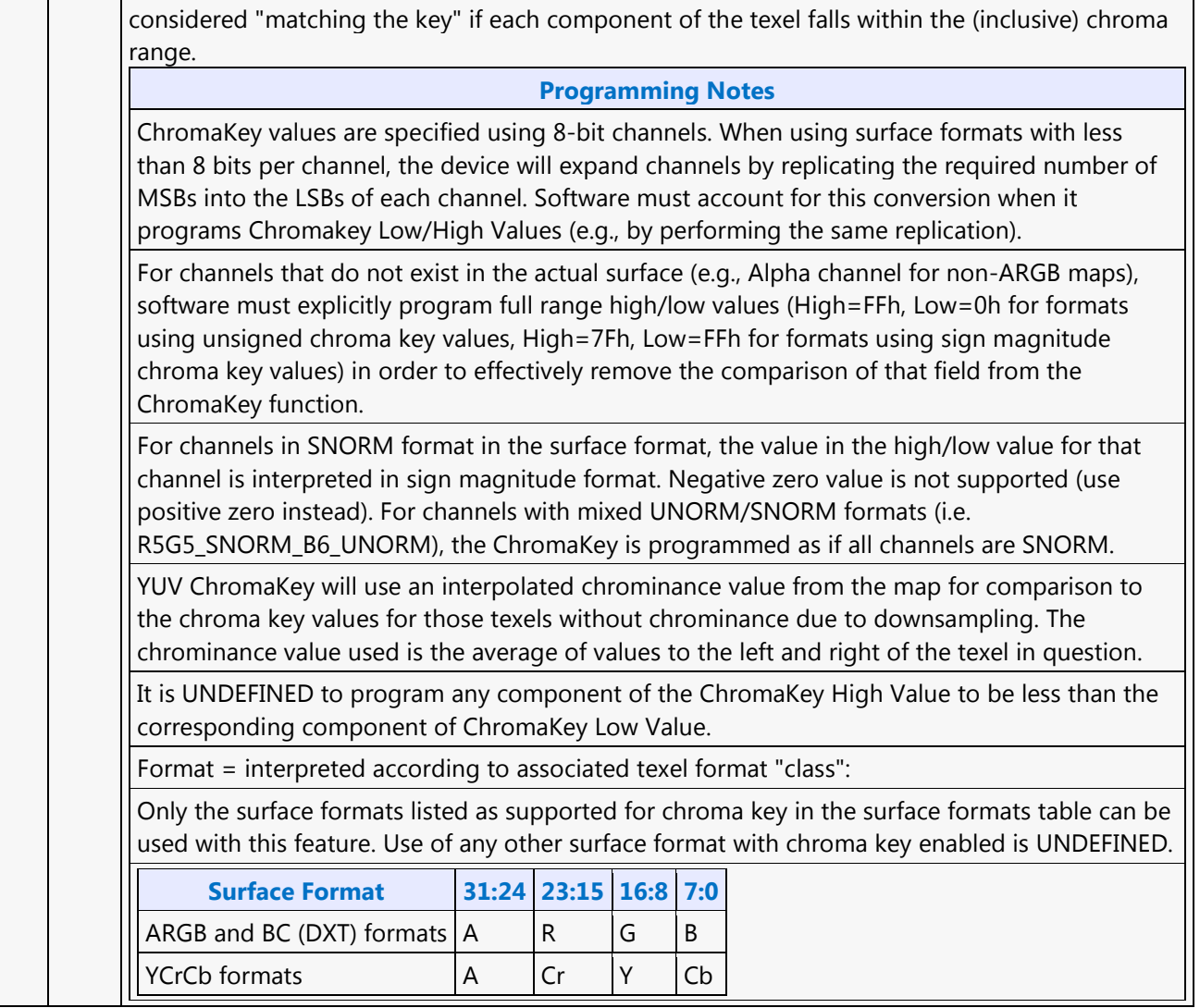

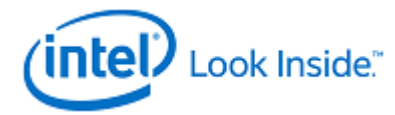

<span id="page-24-0"></span>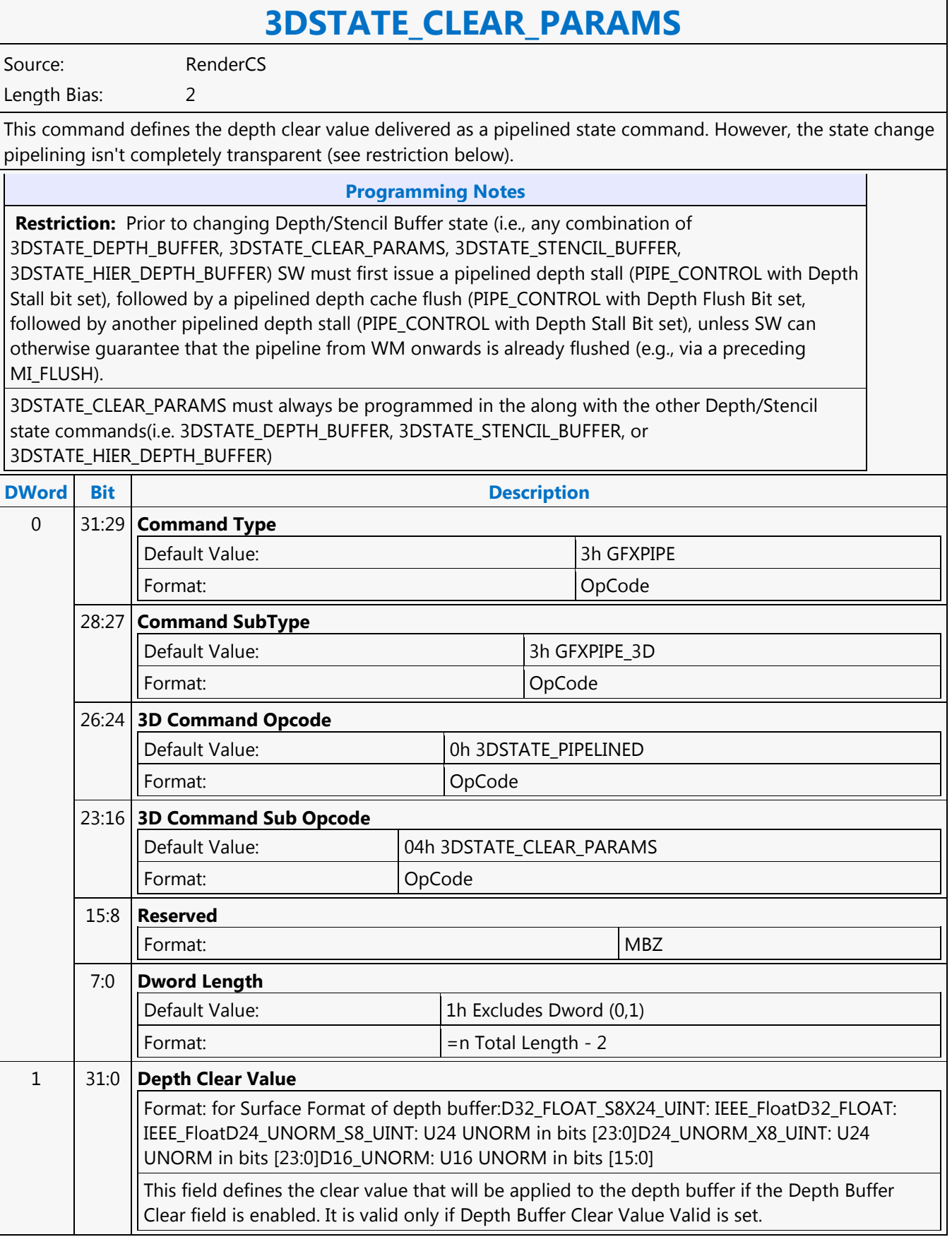

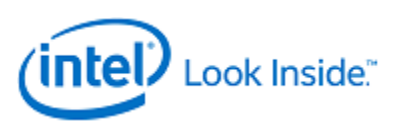

## **3DSTATE\_CLEAR\_PARAMS**

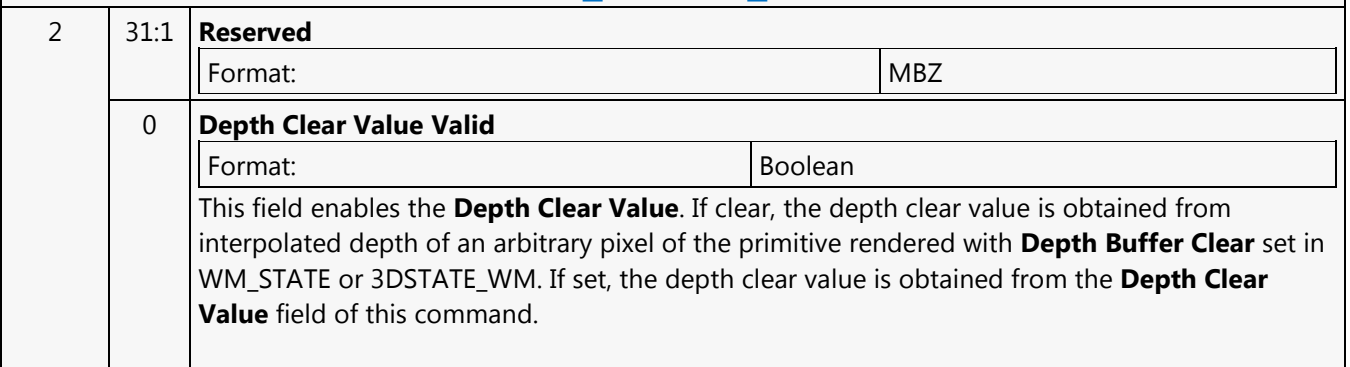

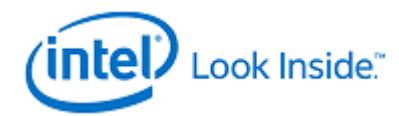

<span id="page-26-0"></span>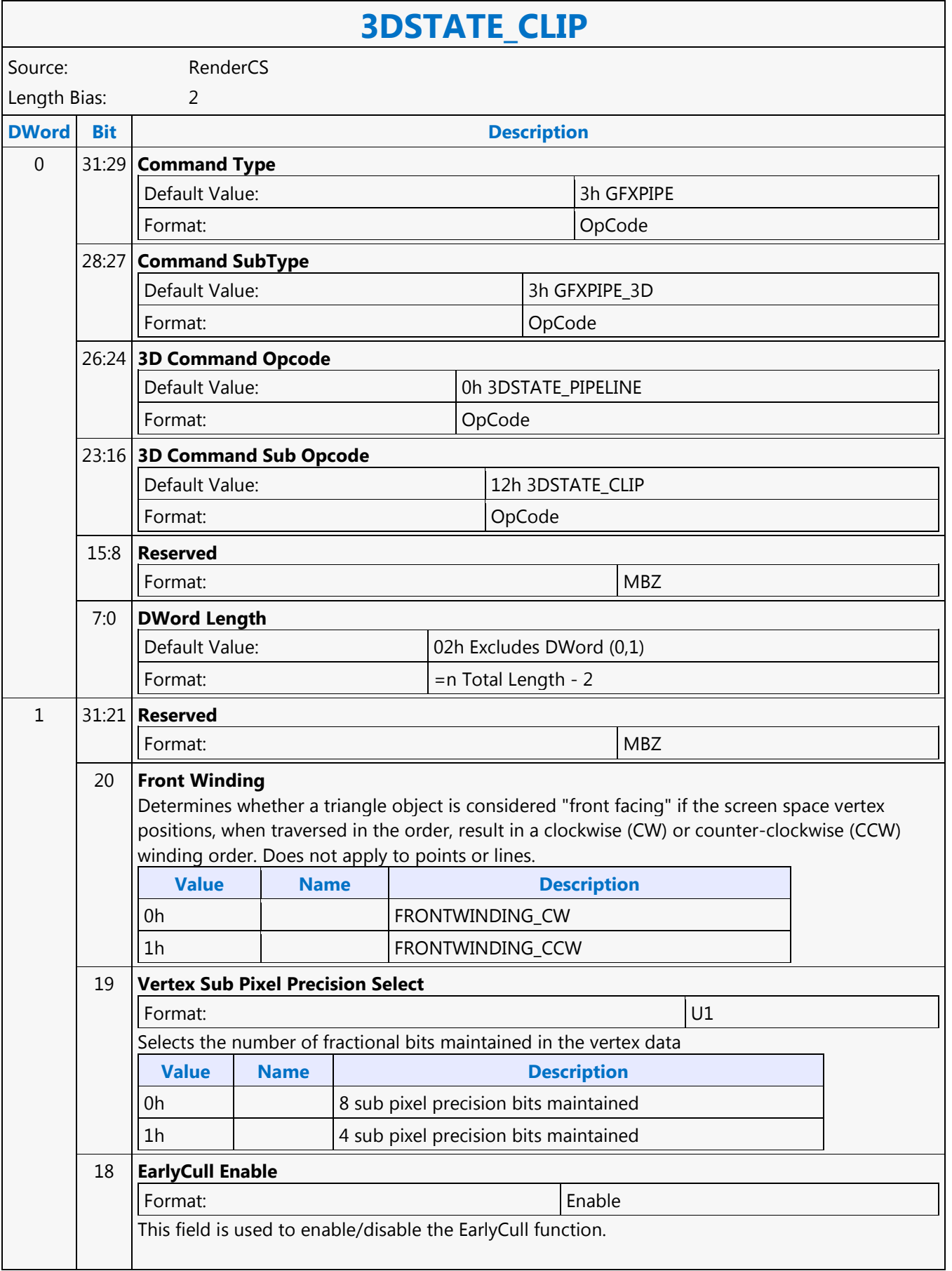

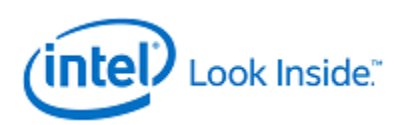

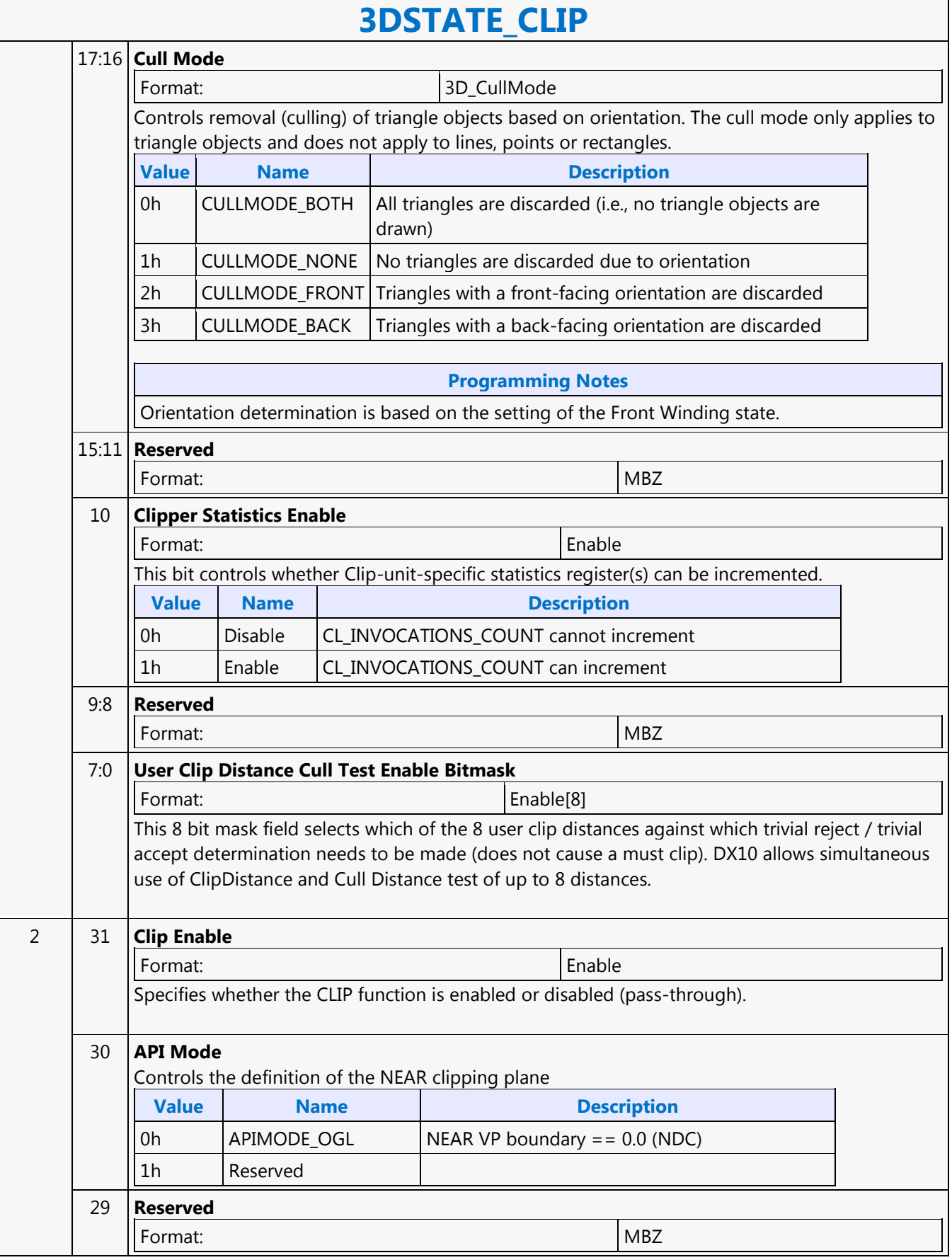

٦

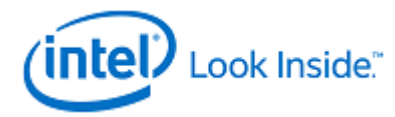

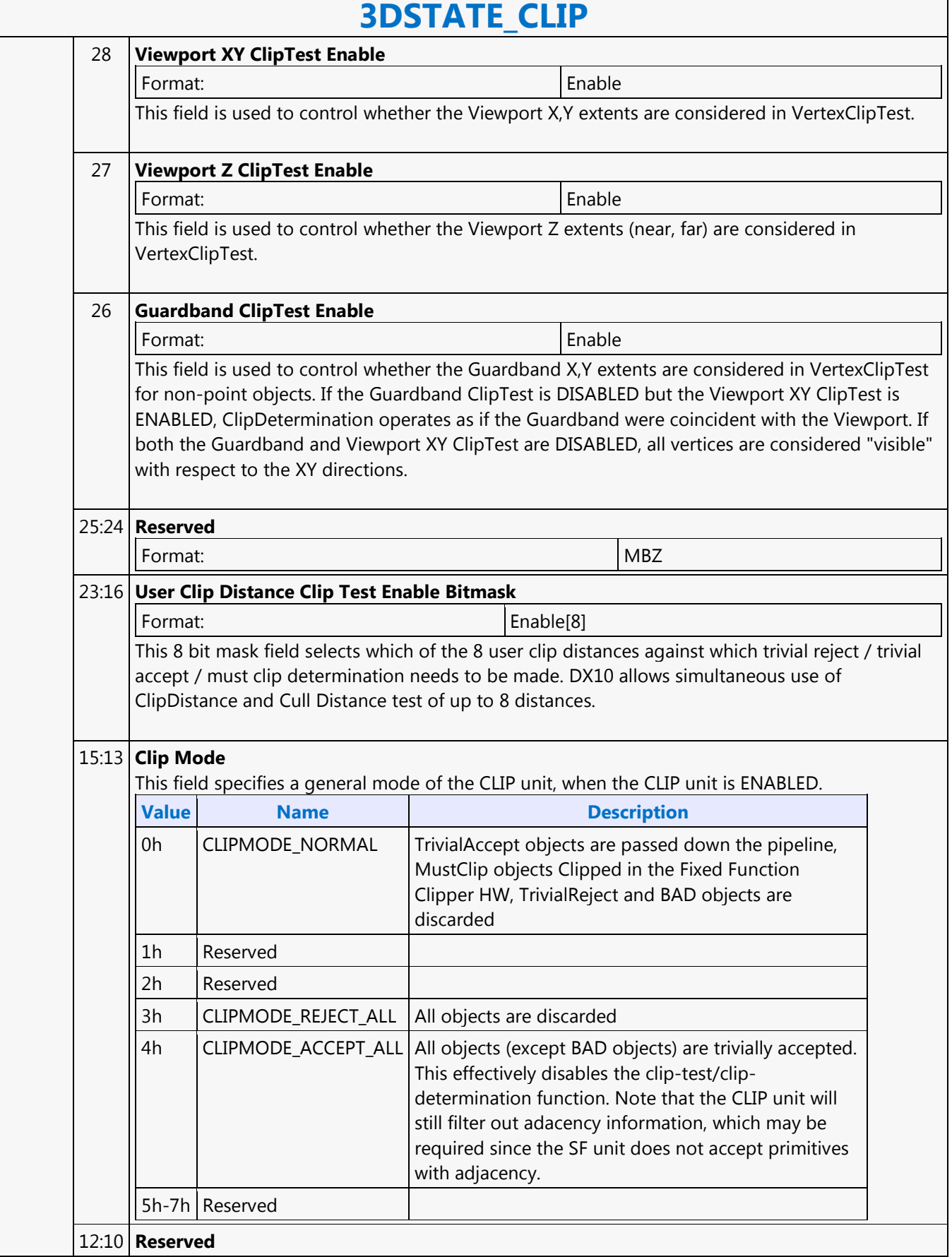

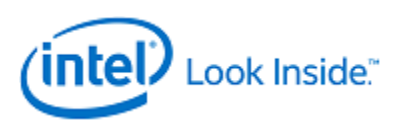

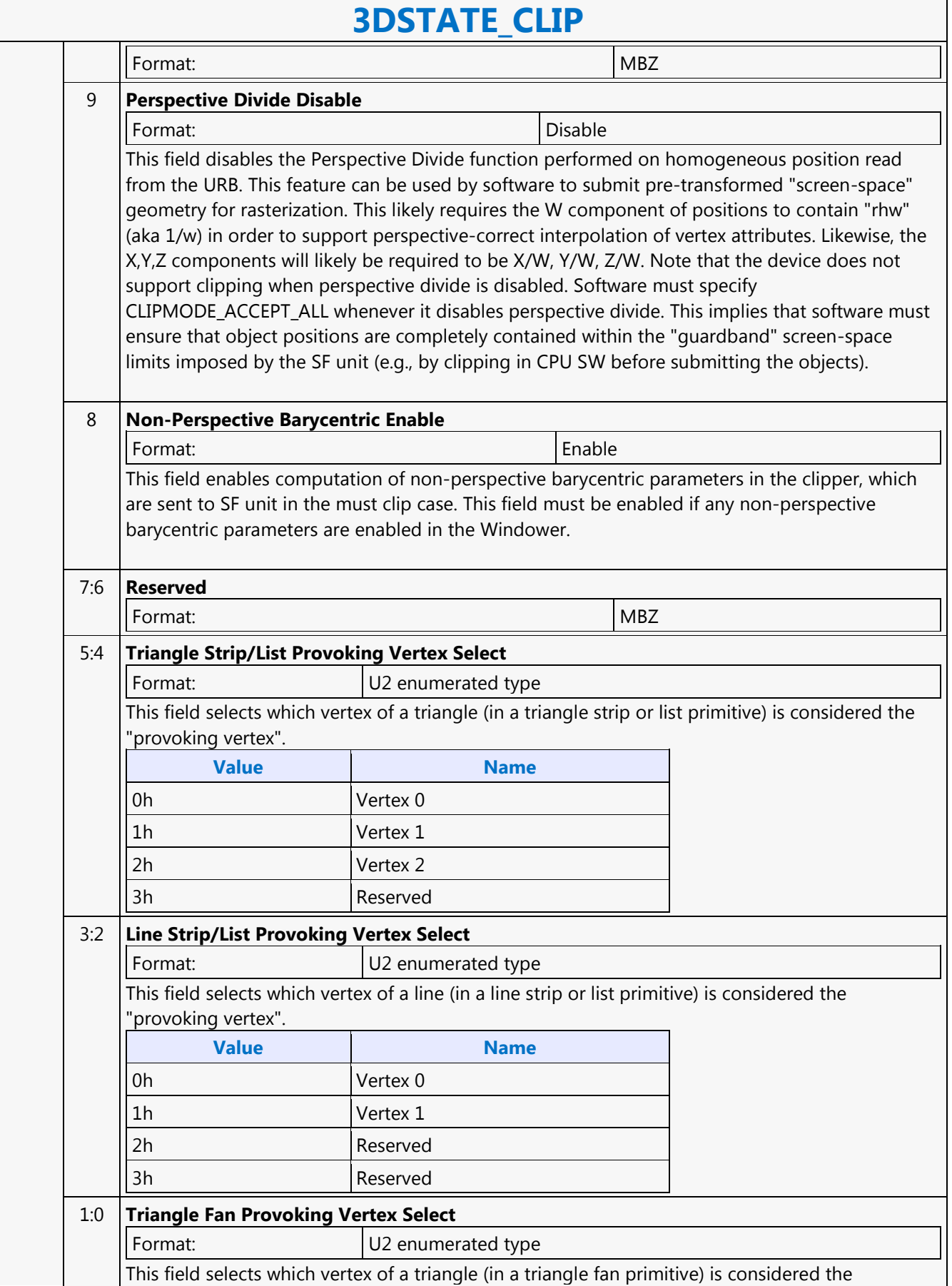

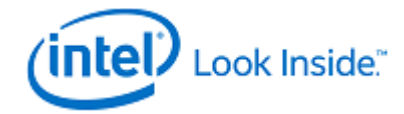

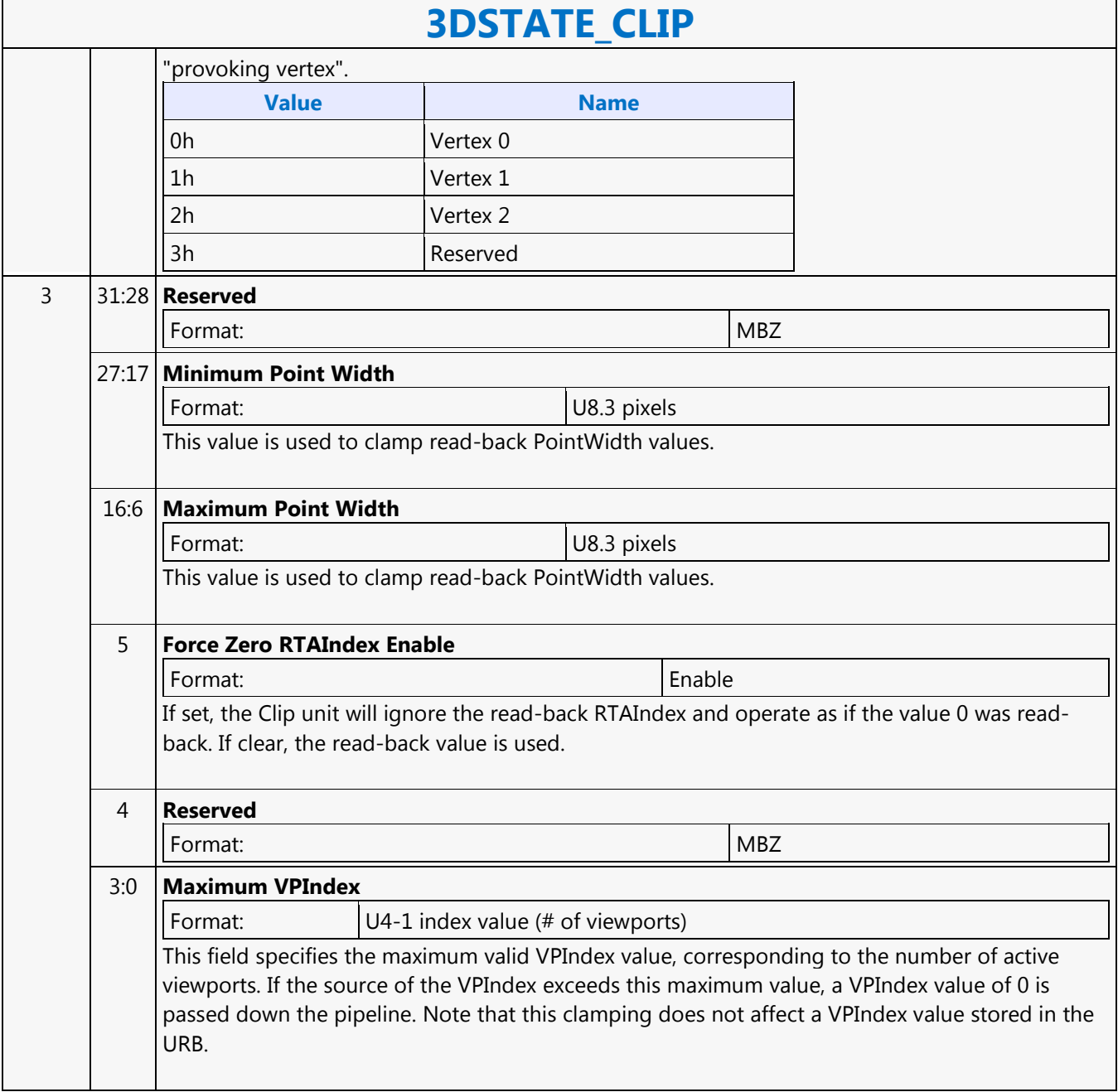

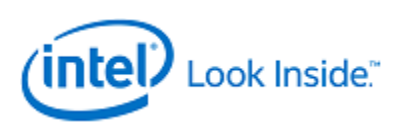

## **3DSTATE\_CONSTANT\_DS**

<span id="page-31-0"></span>Source: RenderCS

Length Bias: 2

This command sets pointers to the push constants for the DS unit. The constant data pointed to by this command is loaded into the DS unit's push constant buffer (PCB).

### **Programming Notes**

It is invalid to execute this command more than once between 3D\_PRIMITIVE commands.

Constant buffers must be enabled in order from Constant Buffer 0 to Constant Buffer 3 within this command. For example, It is not allowed to enable Constant Buffer 1 by programming a non-zero value in the DS Constant Buffer 1 Read Length without a non-zero value in DS Constant Buffer 0 Read Length.

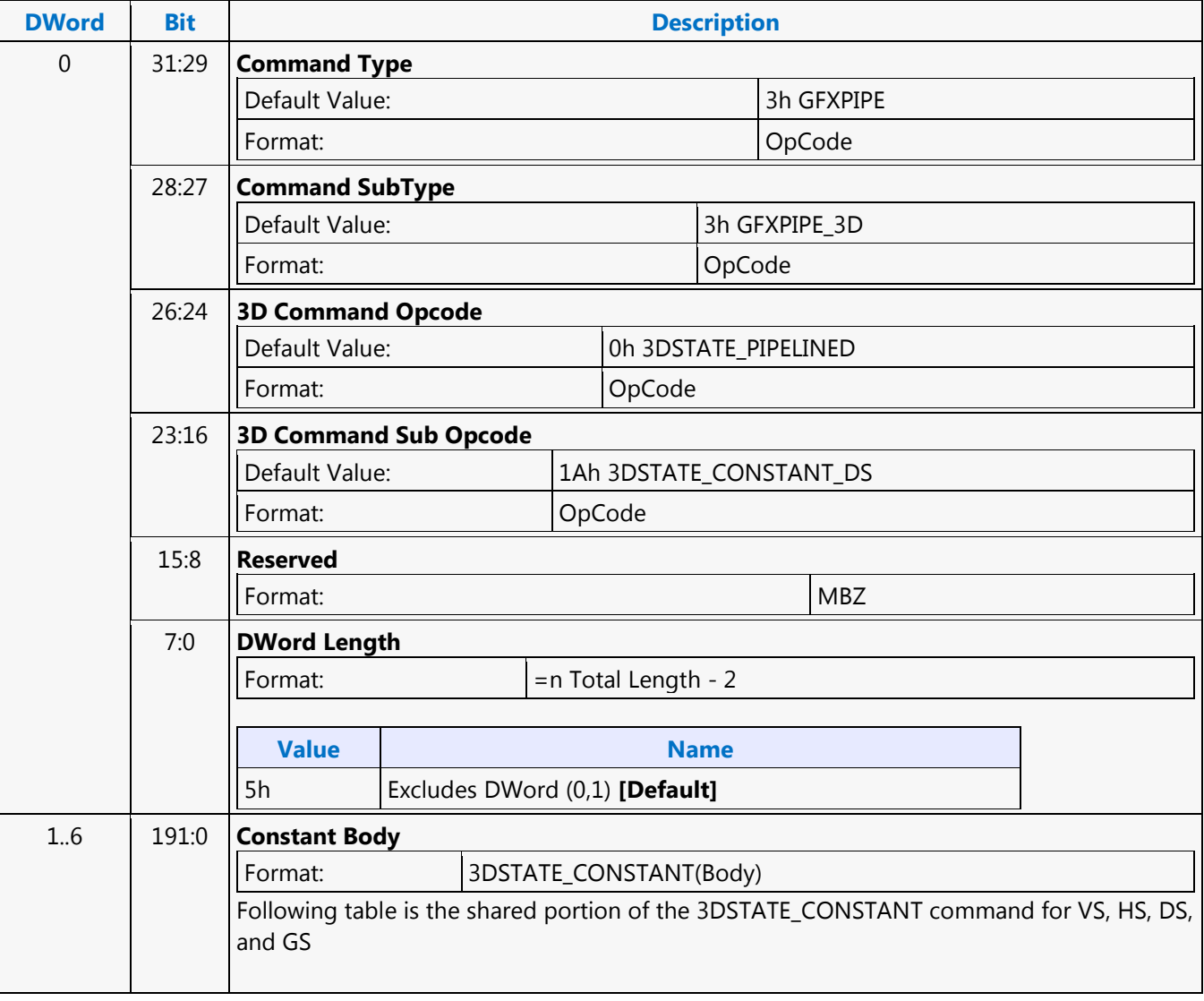

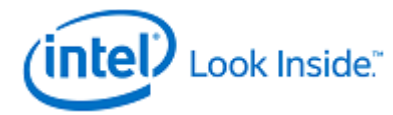

## **3DSTATE\_CONSTANT\_GS**

<span id="page-32-0"></span>Source: RenderCS

Length Bias: 2

This command sets pointers to the push constants for the GS unit. The constant data pointed to by this command will be loaded into the GS unit's push constant buffer (PCB).

### **Programming Notes**

It is invalid to execute this command more than once between 3D\_PRIMITIVE commands.

Constant buffers must be enabled in order from Constant Buffer 0 to Constant Buffer 3 within this command. For example, it is not allowed to enable Constant Buffer 1 by programming a non-zero value in the GS Constant Buffer 1 Read Length without a non-zero value in GS Constant Buffer 0 Read Length.

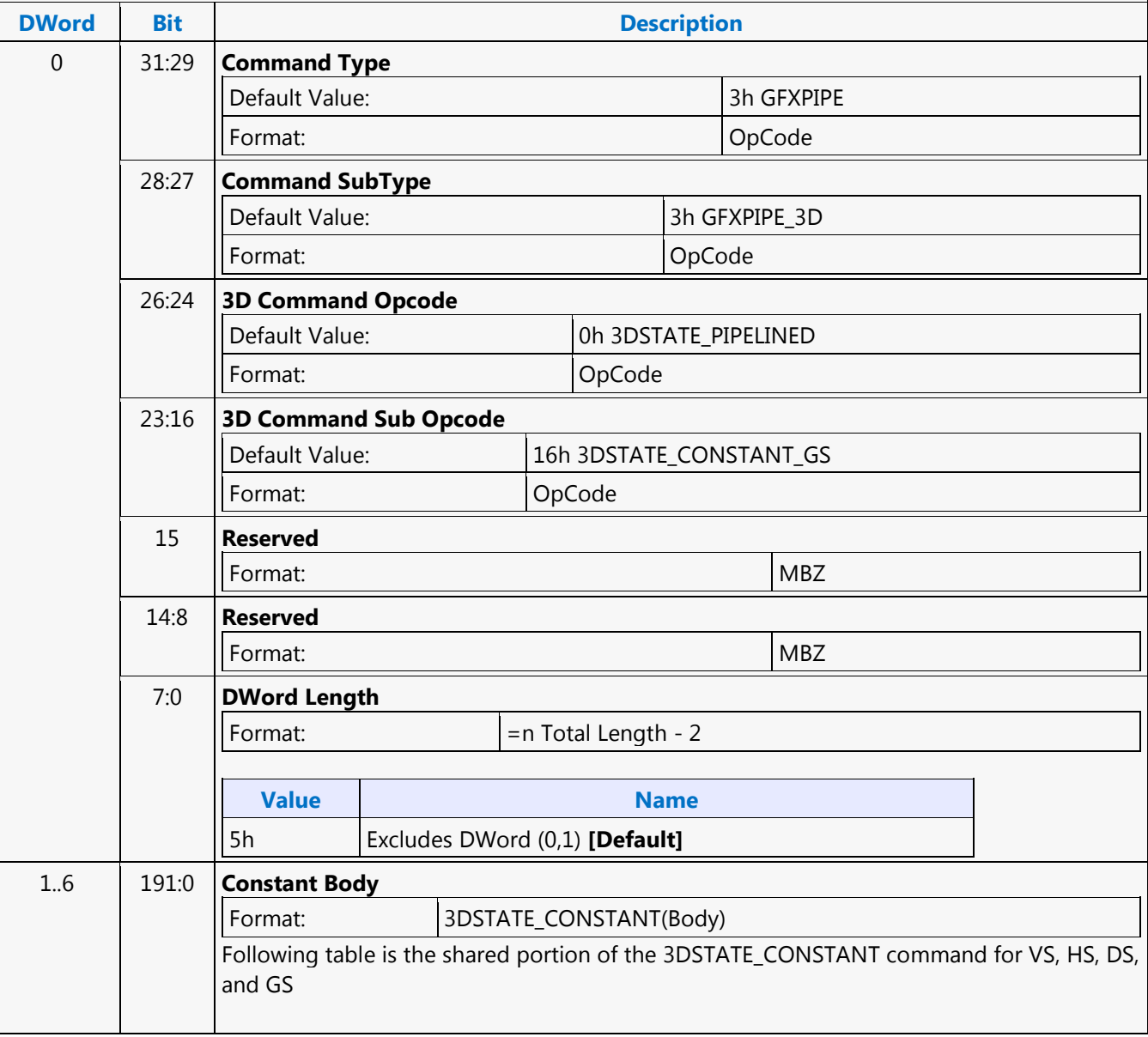

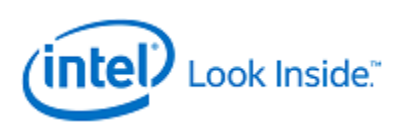

## **3DSTATE\_CONSTANT\_HS**

<span id="page-33-0"></span>Source: RenderCS

Length Bias: 2

This command sets pointers to the push constants for the HS unit. The constant data pointed to by this command is loaded into the HS unit's push constant buffer (PCB).

### **Programming Notes**

It is invalid to execute this command more than once between 3D\_PRIMITIVE commands.

Constant buffers must be enabled in order from Constant Buffer 0 to Constant Buffer 3 within this command. For example, It is not allowed to enable Constant Buffer 1 by programming a non-zero value in the HS Constant Buffer 1 Read Length without a non-zero value in HS Constant Buffer 0 Read Length.

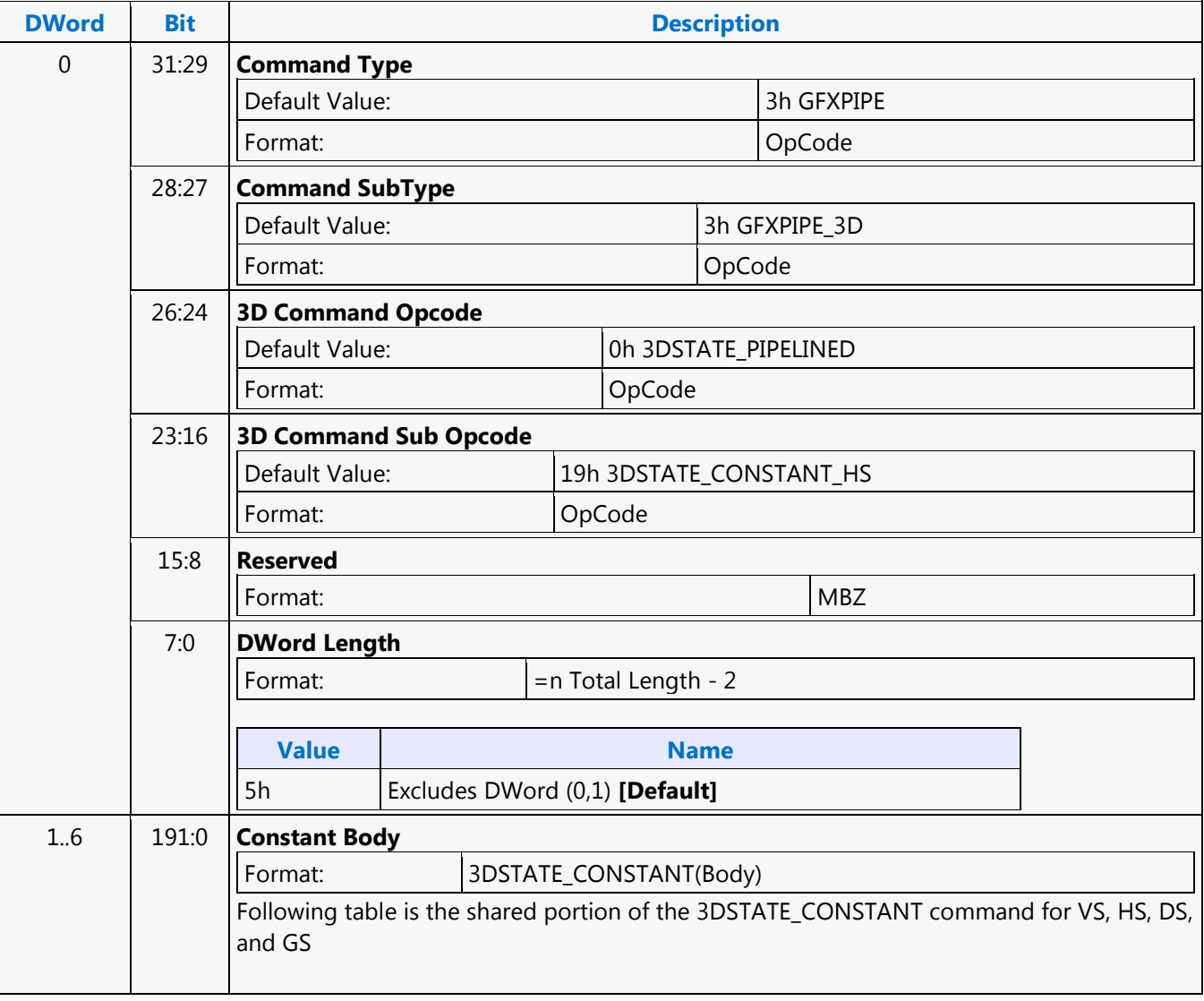

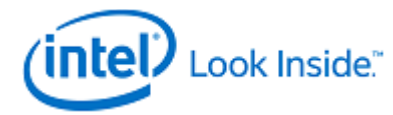

## **3DSTATE\_CONSTANT\_PS**

<span id="page-34-0"></span>Source: RenderCS

Length Bias: 2

This command sets pointers to the push constants for the PS unit. The constant data pointed to by this

command is loaded into the PS unit's push constant buffer (PCB).

**Programming Notes**

It is invalid to execute this command more than once between 3D\_PRIMITIVE commands.

Constant buffers must be enabled in order from Constant Buffer 0 to Constant Buffer 3 within this command. For example, it is not allowed to enable Constant Buffer 1 by programming a non-zero value in the PS Constant Buffer 1 Read Length without a non-zero value in PS Constant Buffer 0 Read Length.

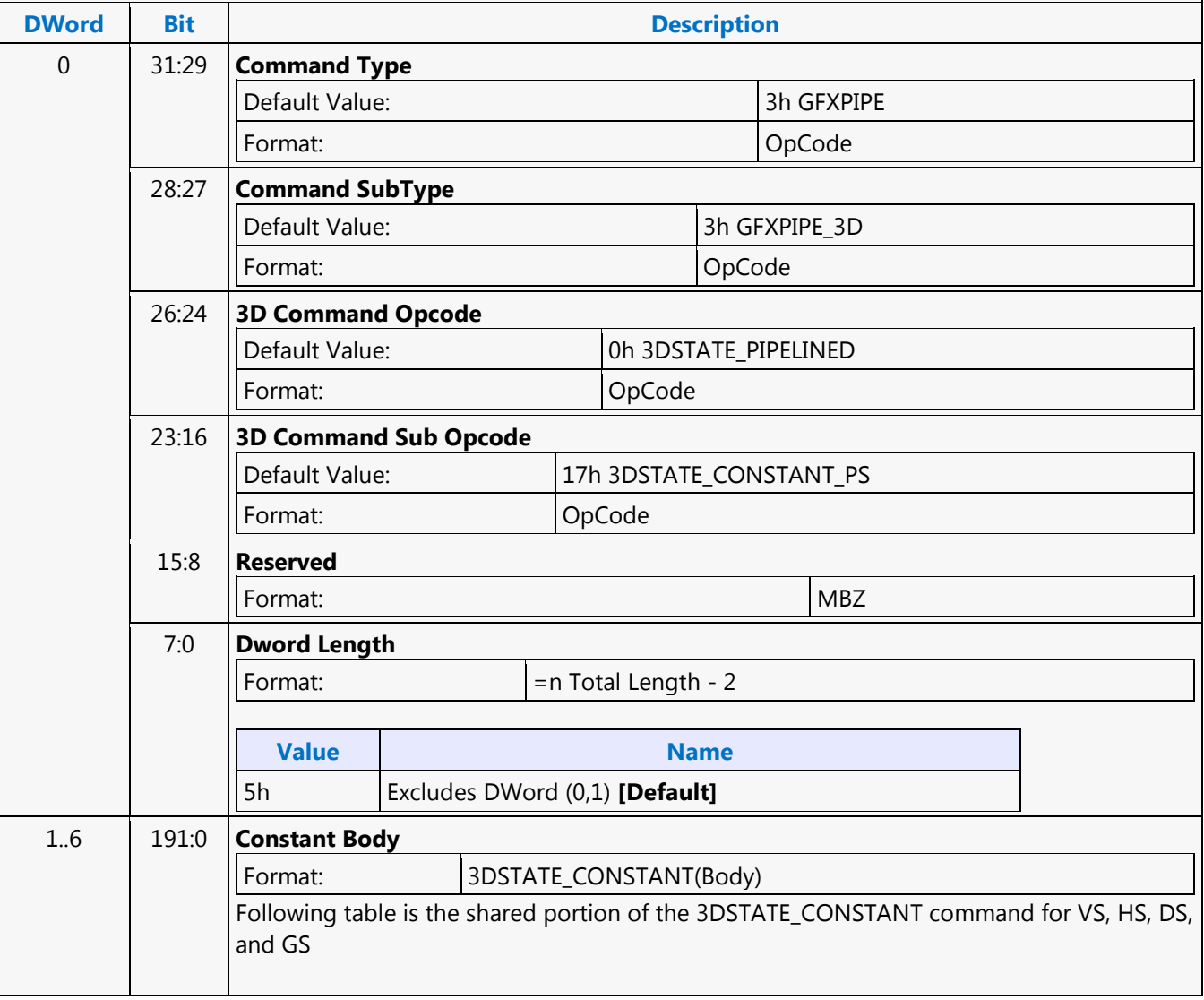

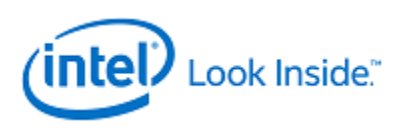

## **3DSTATE\_CONSTANT\_VS**

<span id="page-35-0"></span>Source: RenderCS

Length Bias: 2

This command sets pointers to the push constants for VS unit. The constant data pointed to by this command is loaded into the VS unit's push constant buffer (PCB).

#### **Programming Notes**

It is invalid to execute this command more than once between 3D\_PRIMITIVE commands.

Constant buffers must be enabled in order from Constant Buffer 0 to Constant Buffer 3 within this command. For example, it is not allowed to enable Constant Buffer 1 by programming a non-zero value in the VS Constant Buffer 1 Read Length without a non-zero value in VS Constant Buffer 0 Read Length.

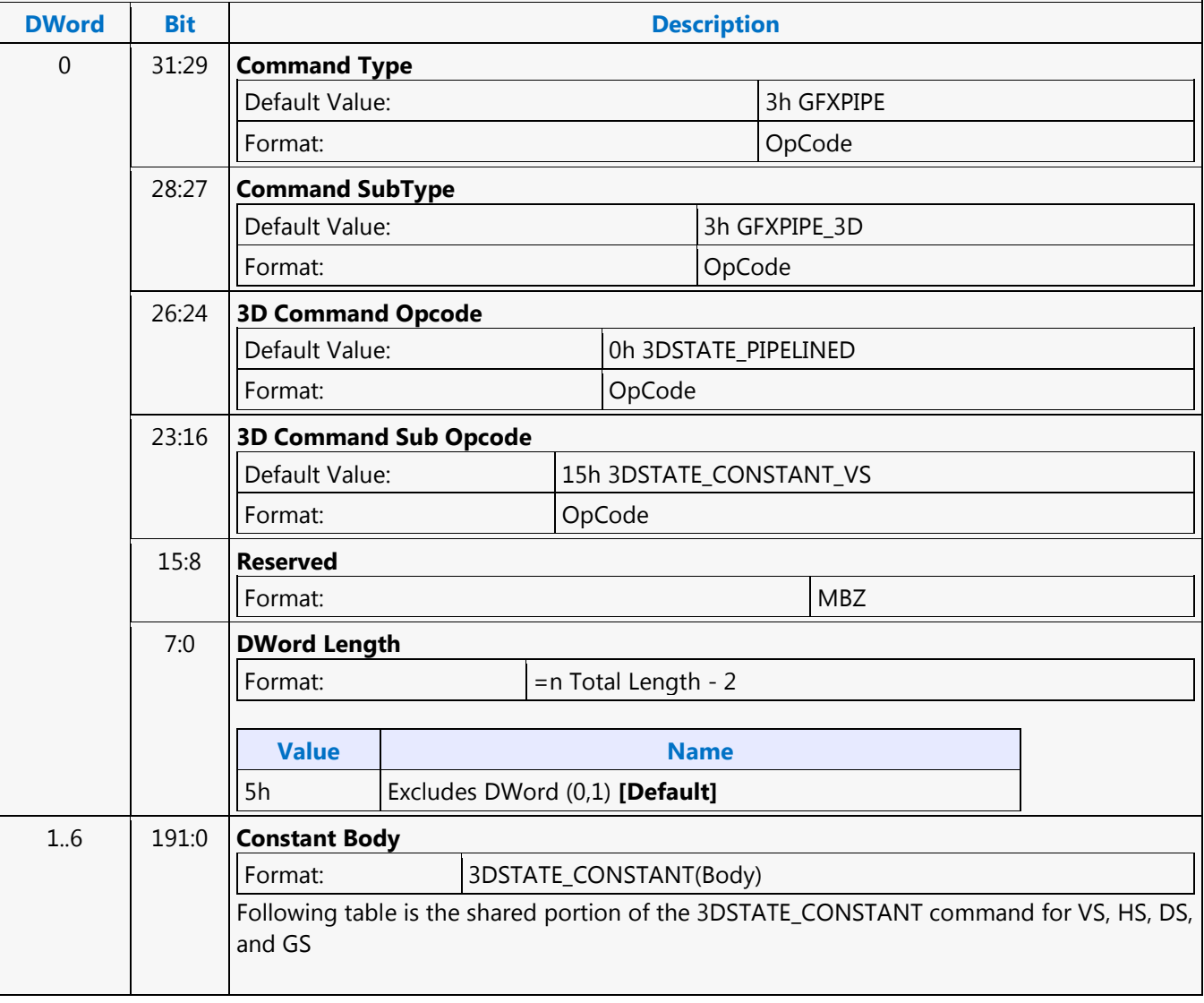
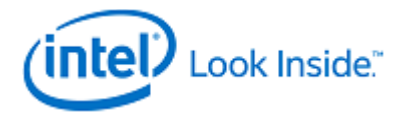

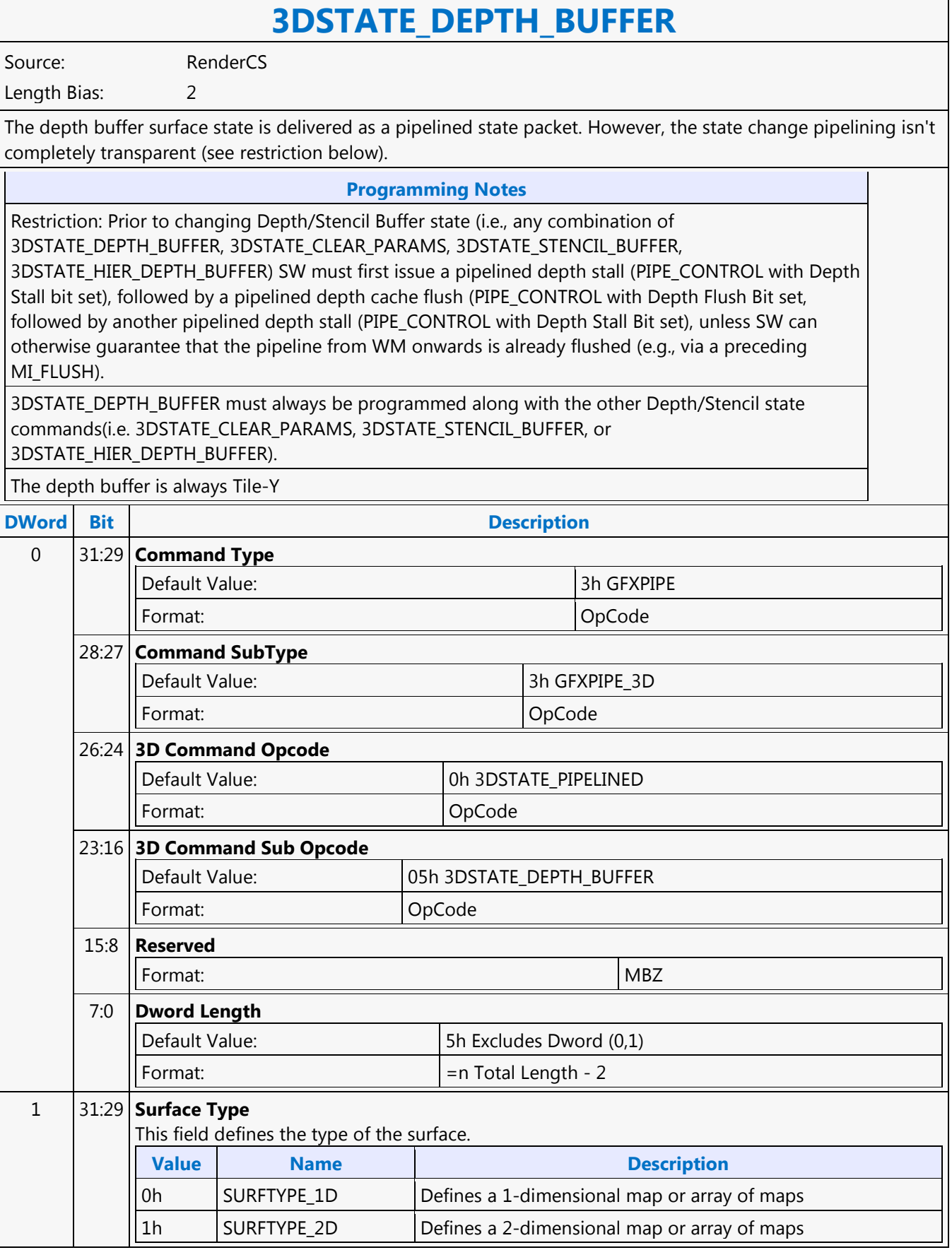

Г

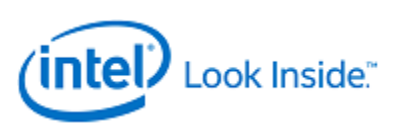

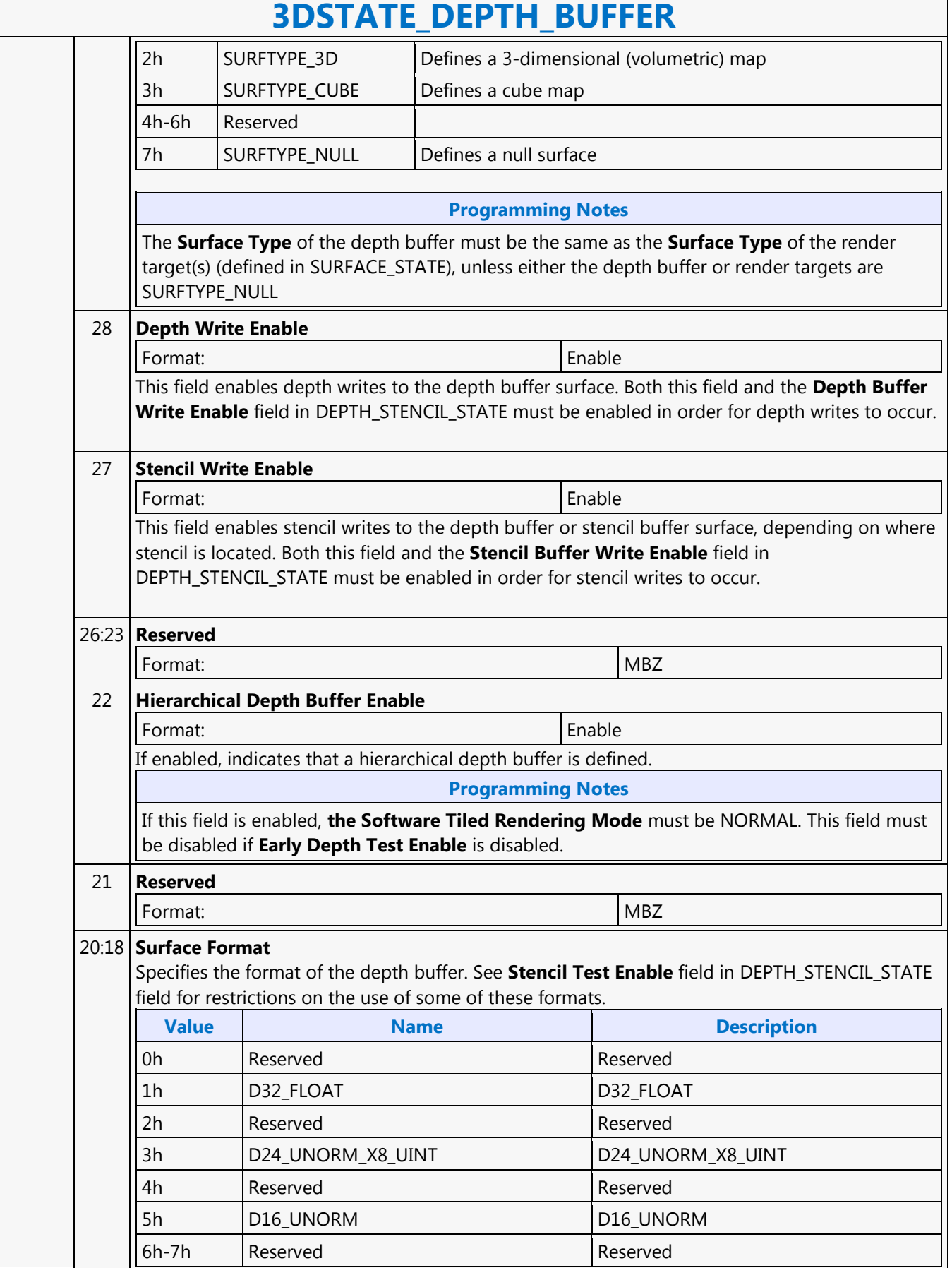

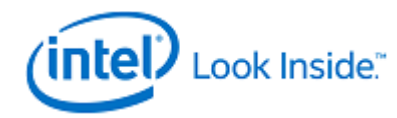

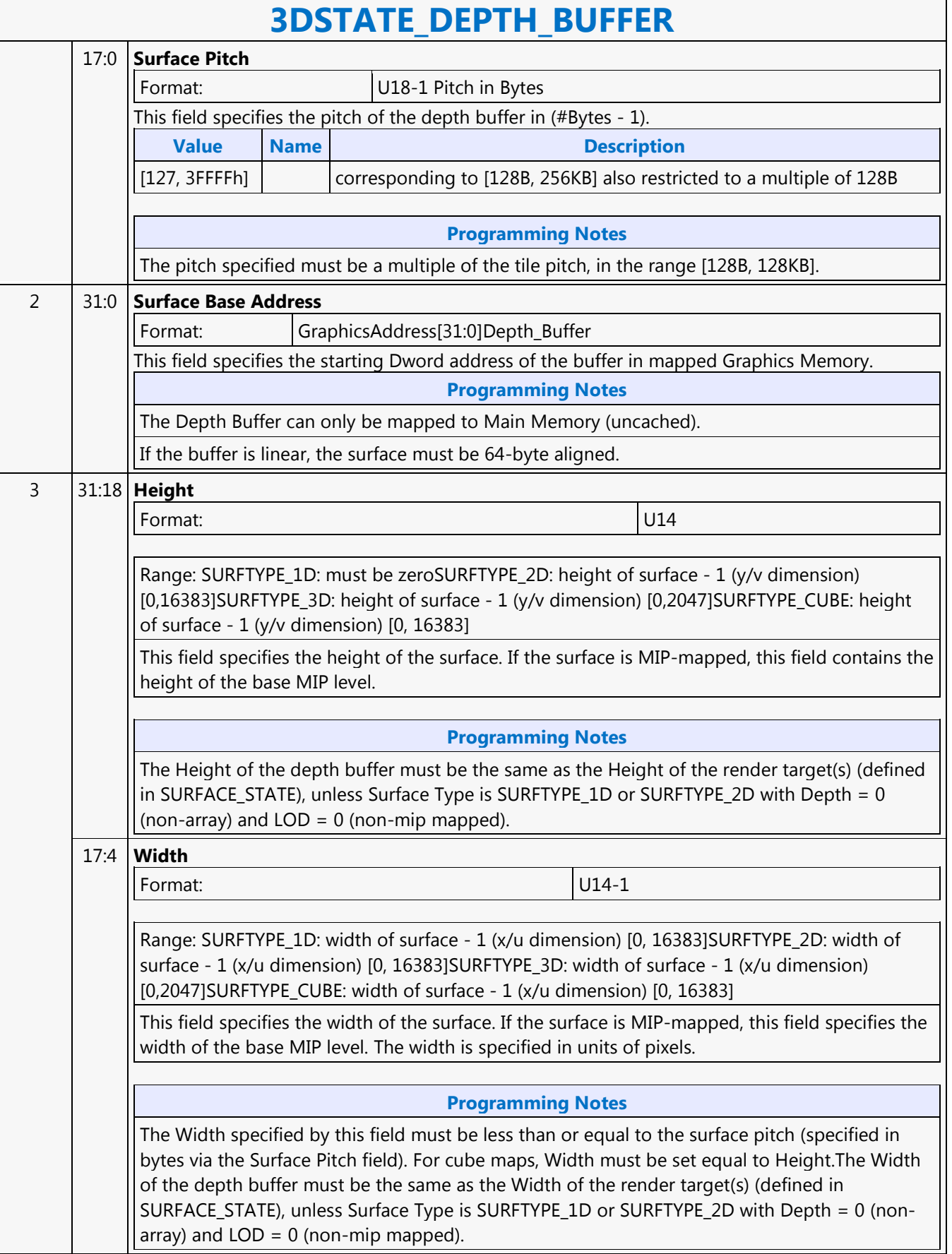

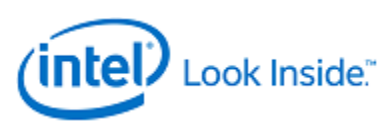

## **3DSTATE\_DEPTH\_BUFFER**

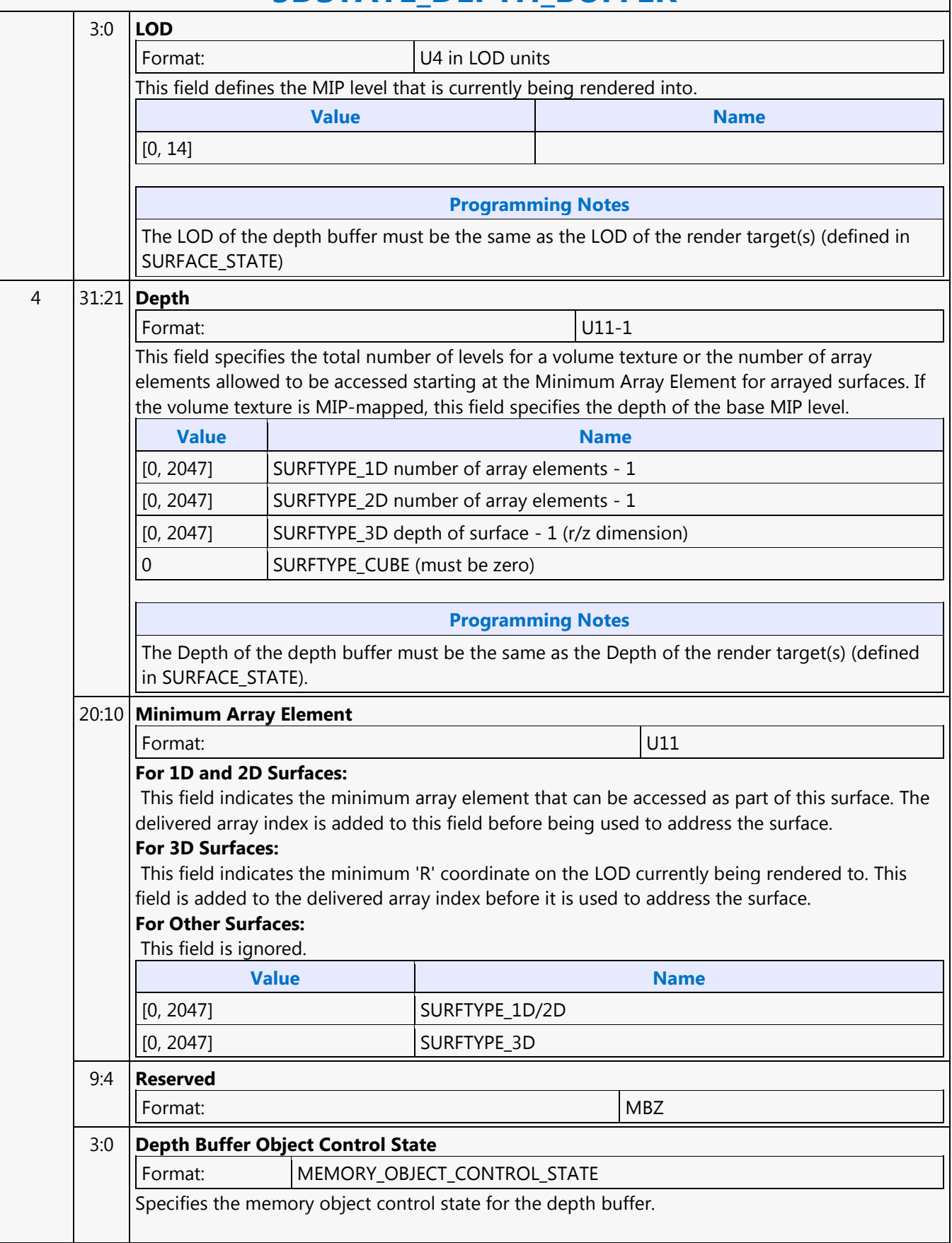

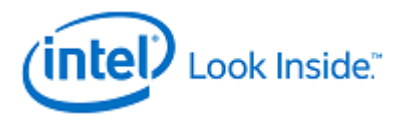

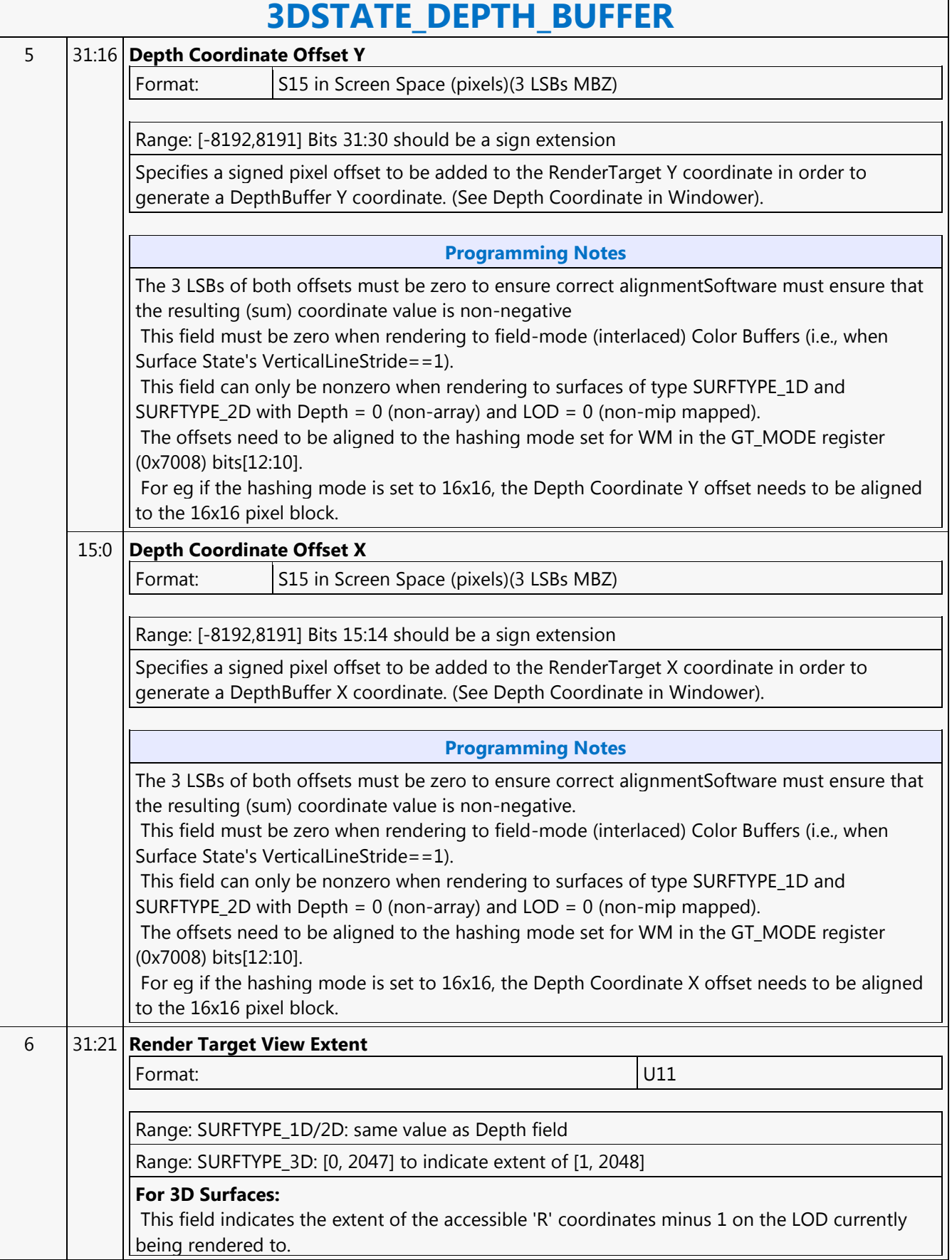

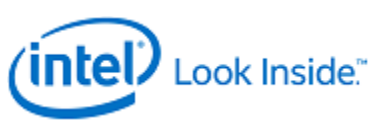

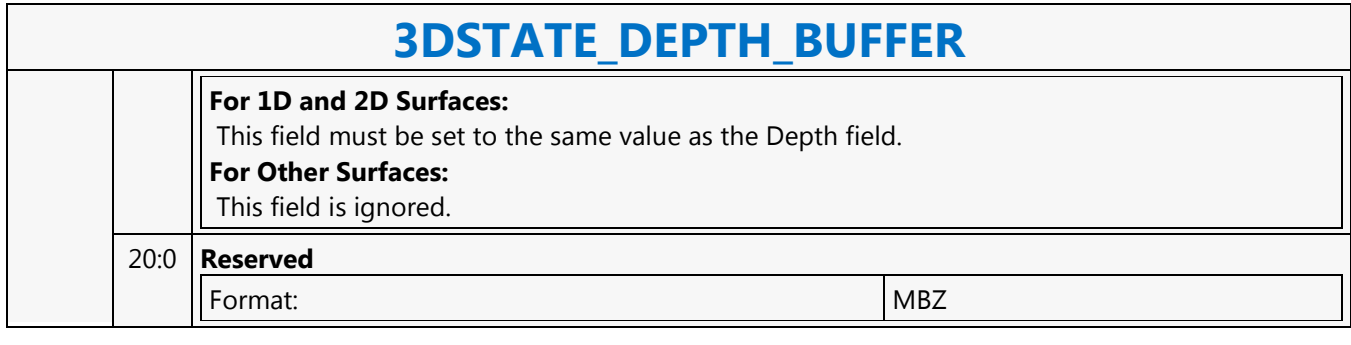

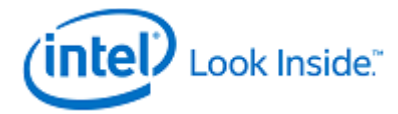

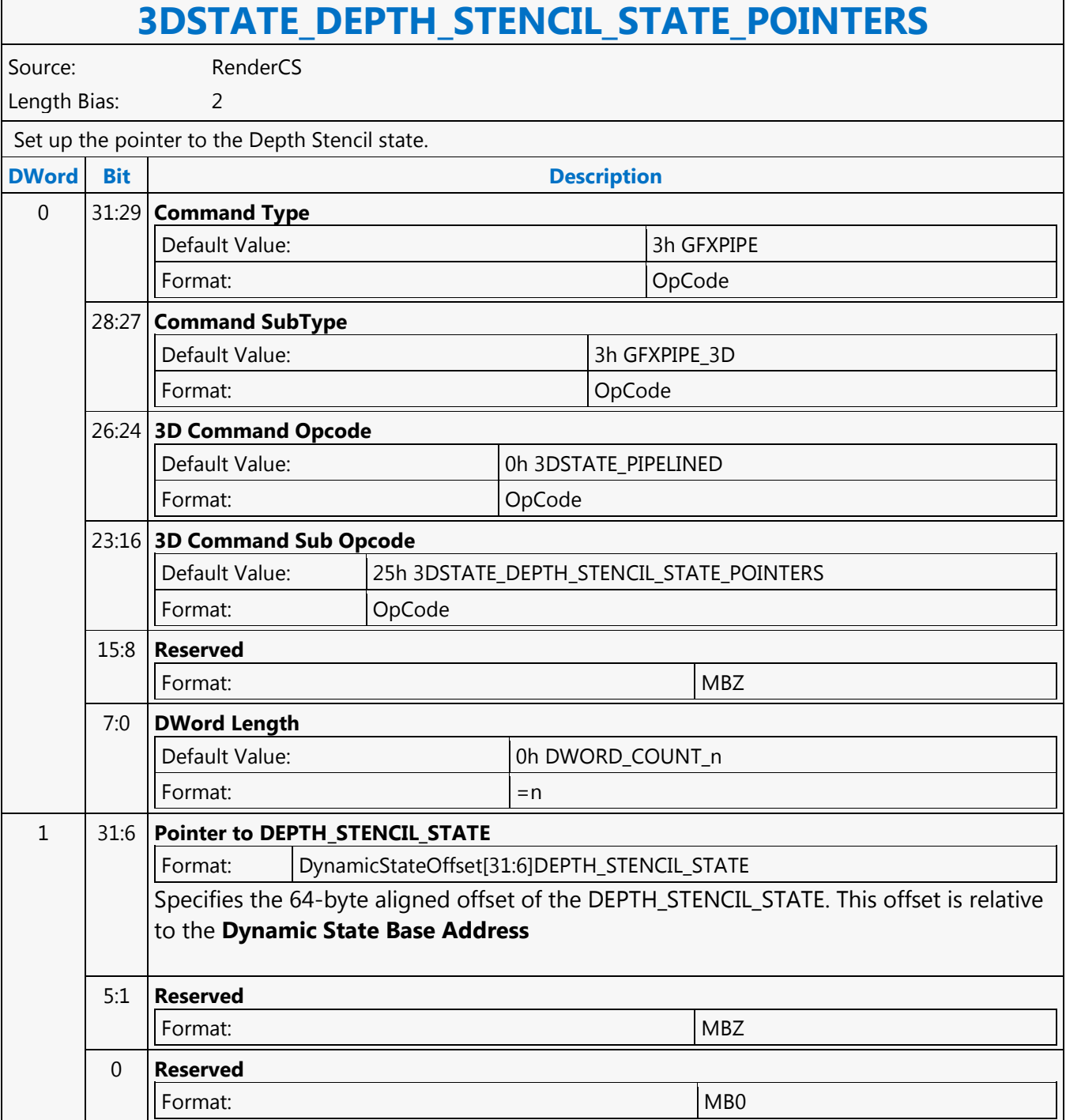

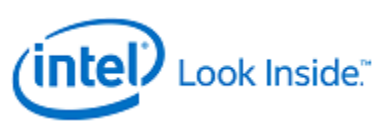

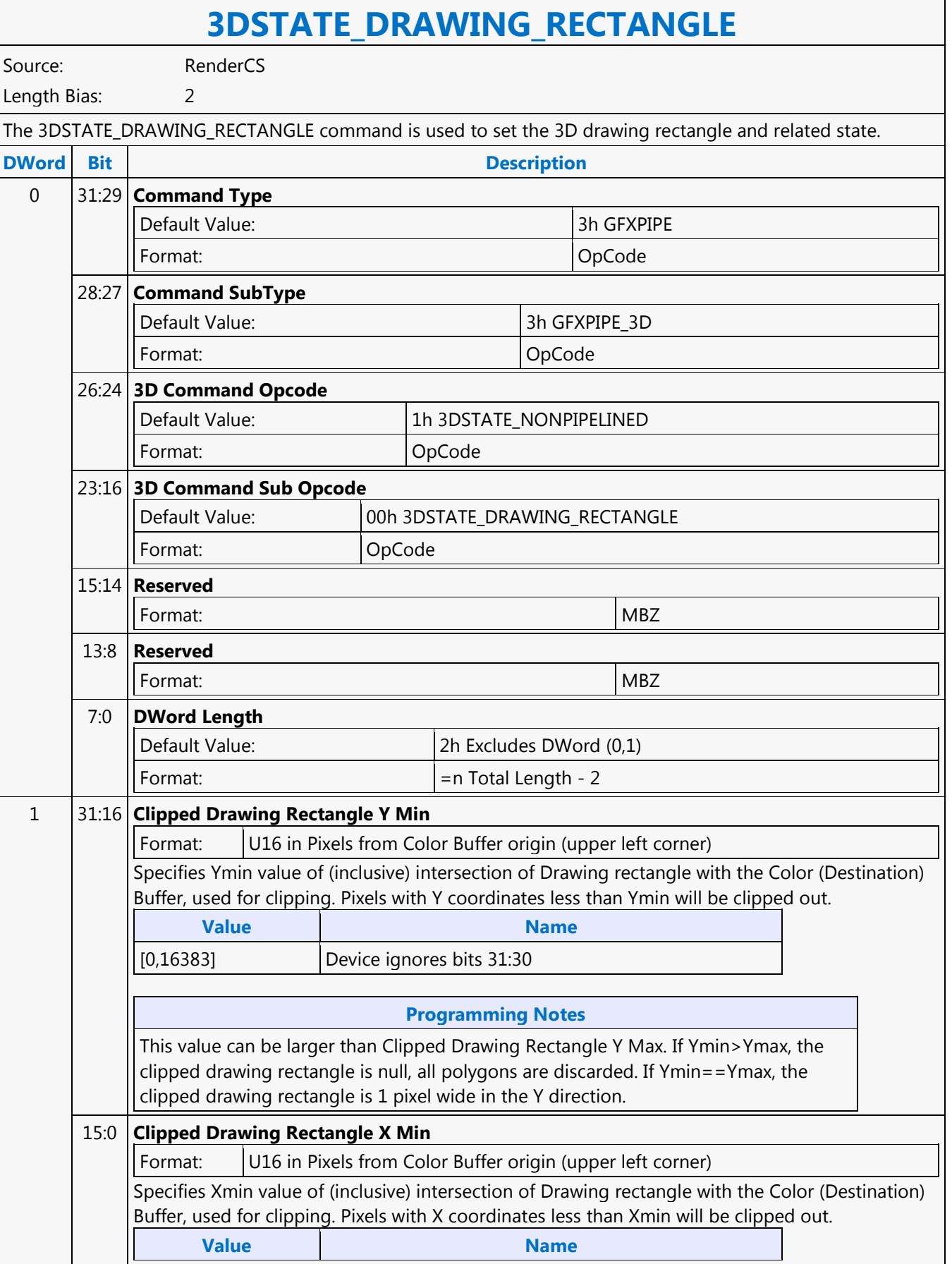

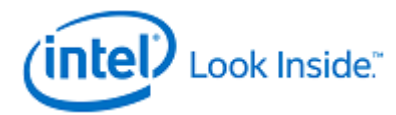

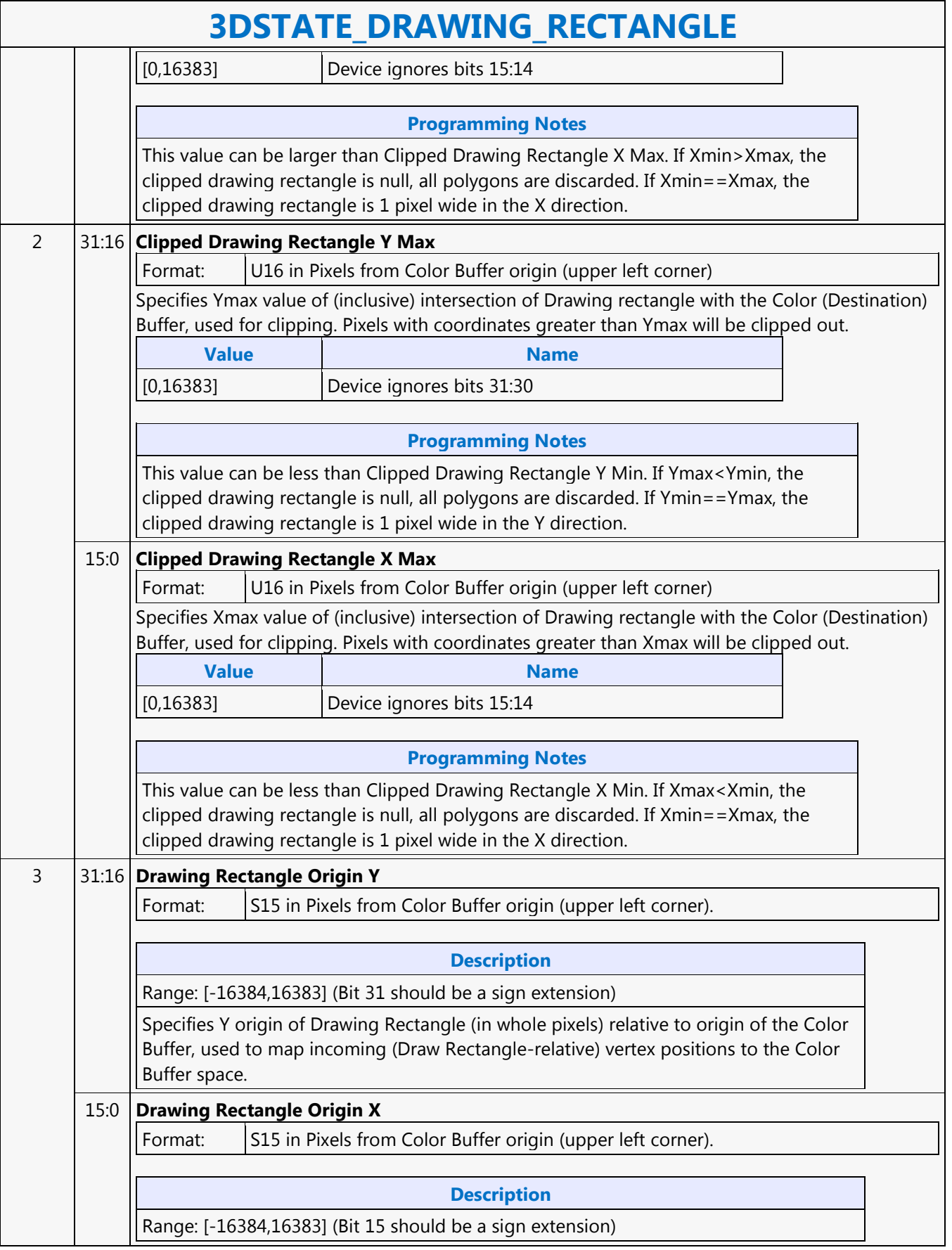

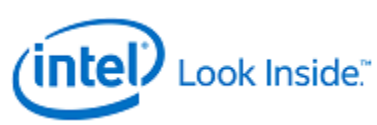

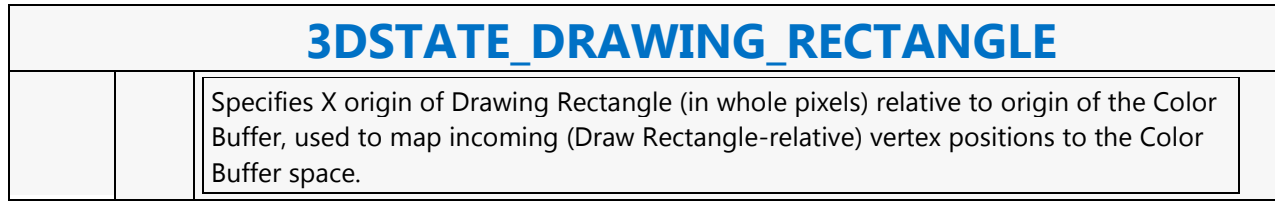

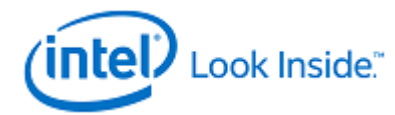

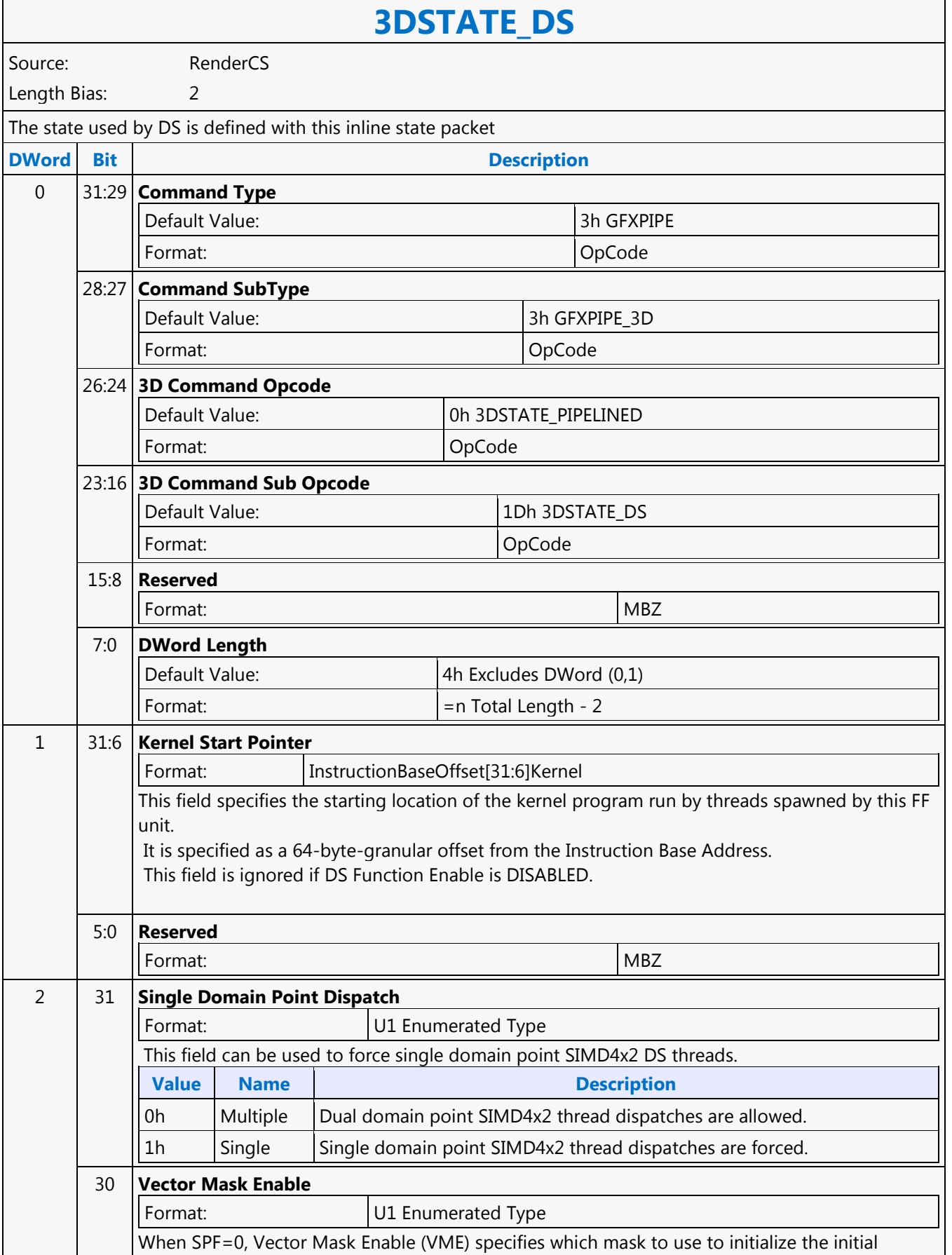

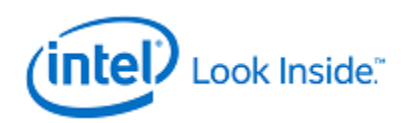

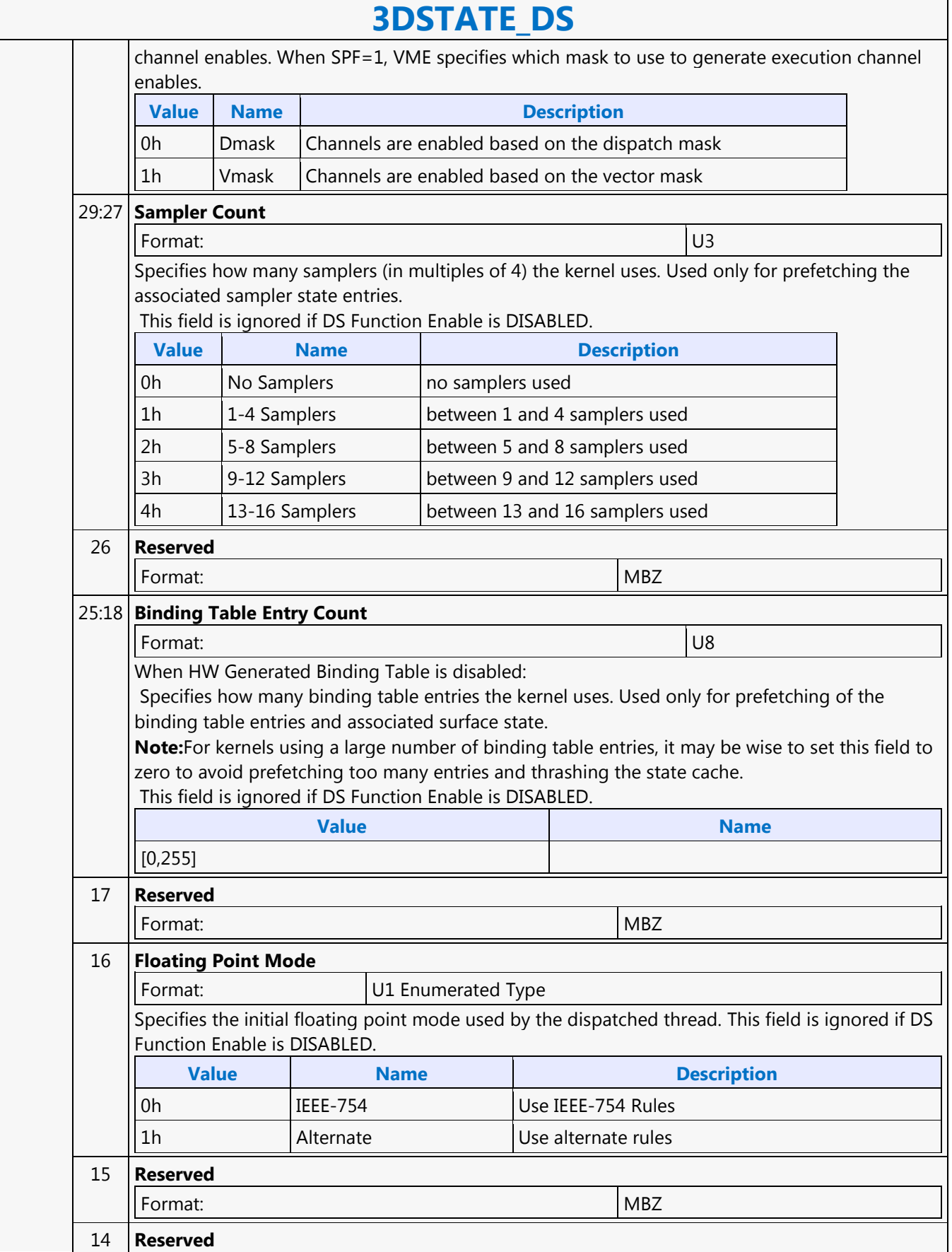

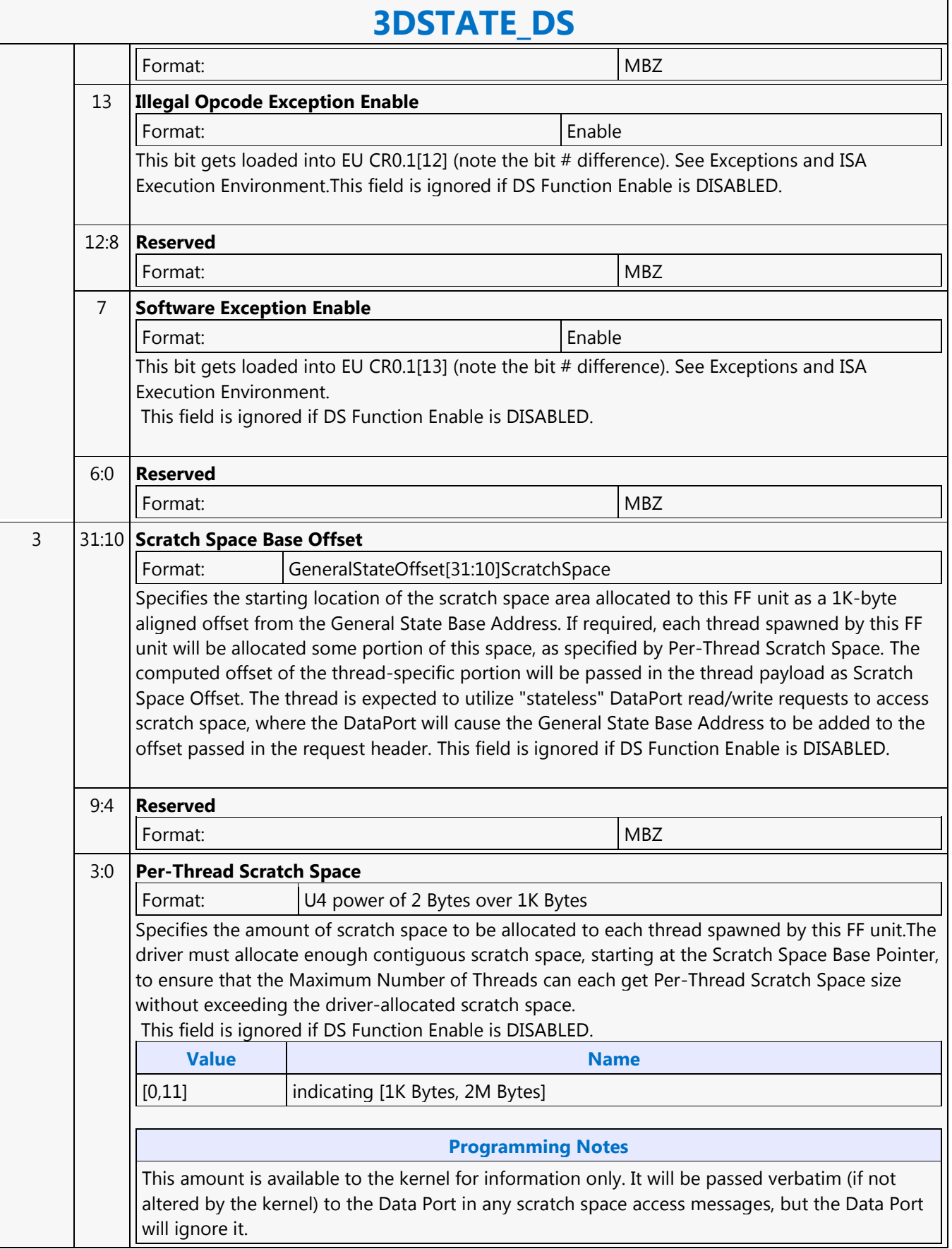

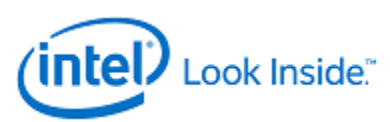

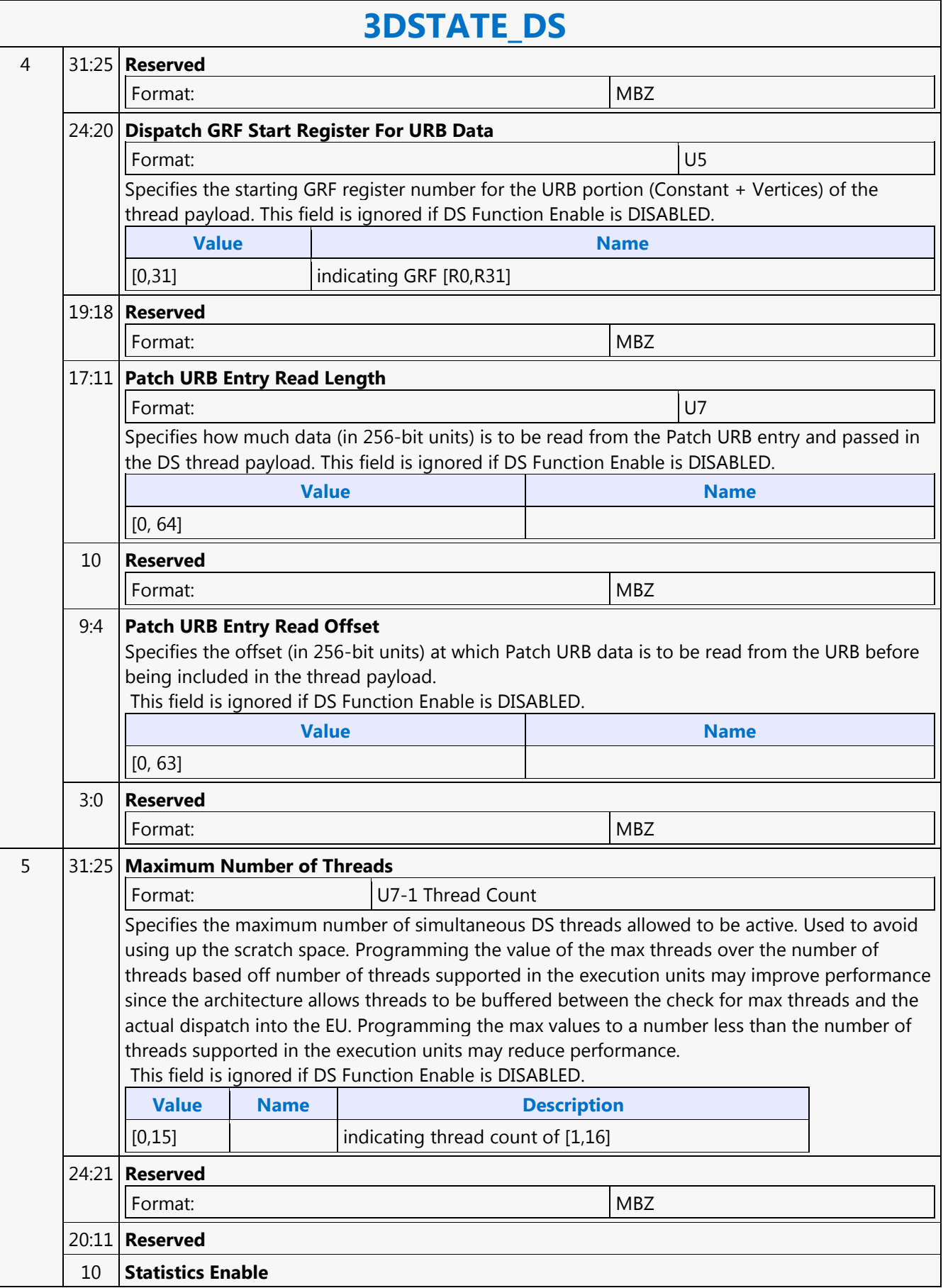

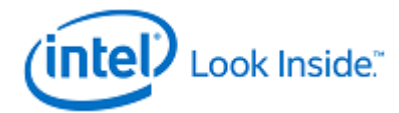

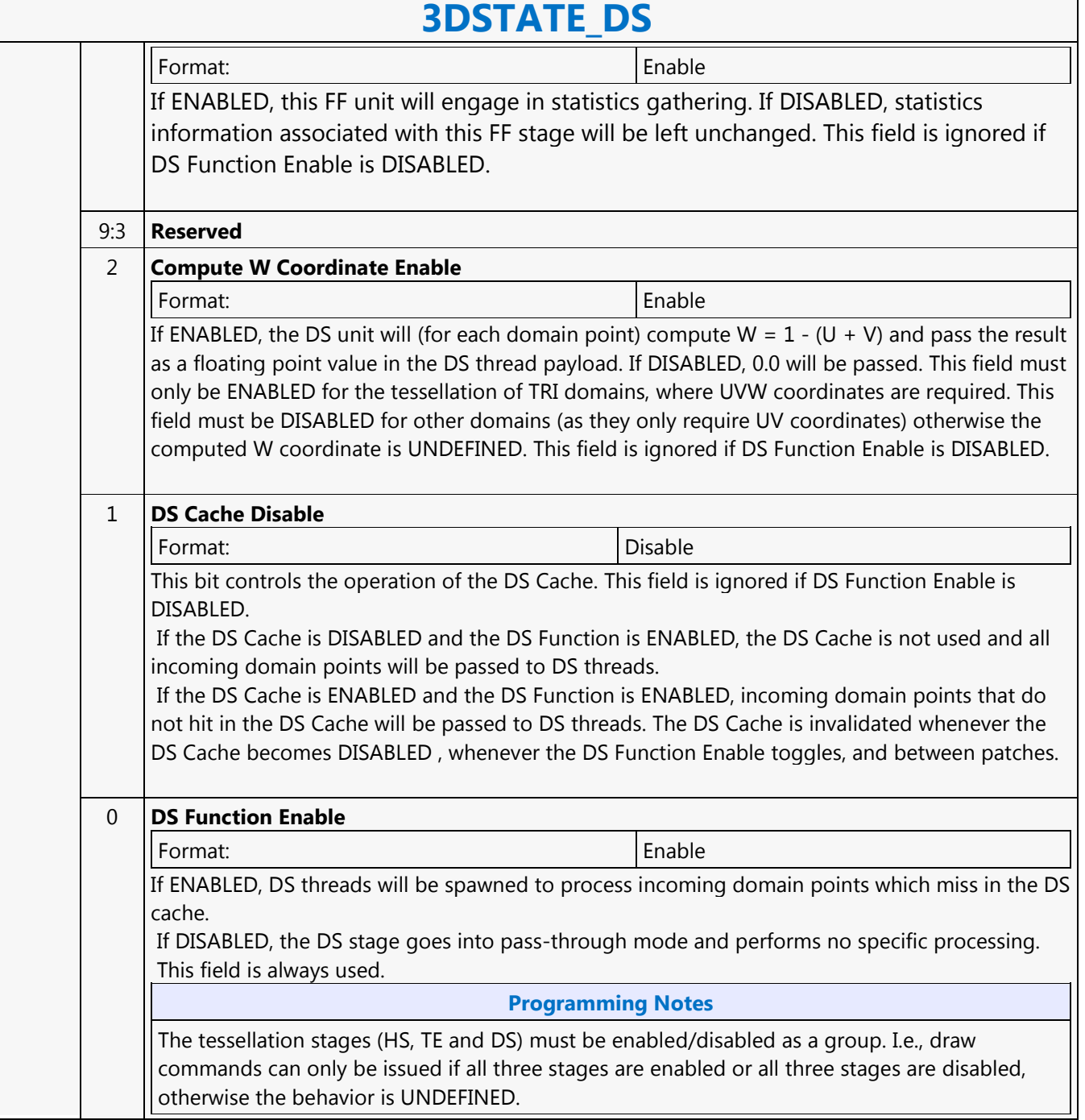

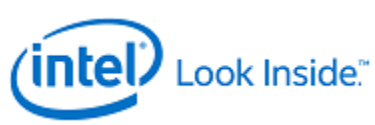

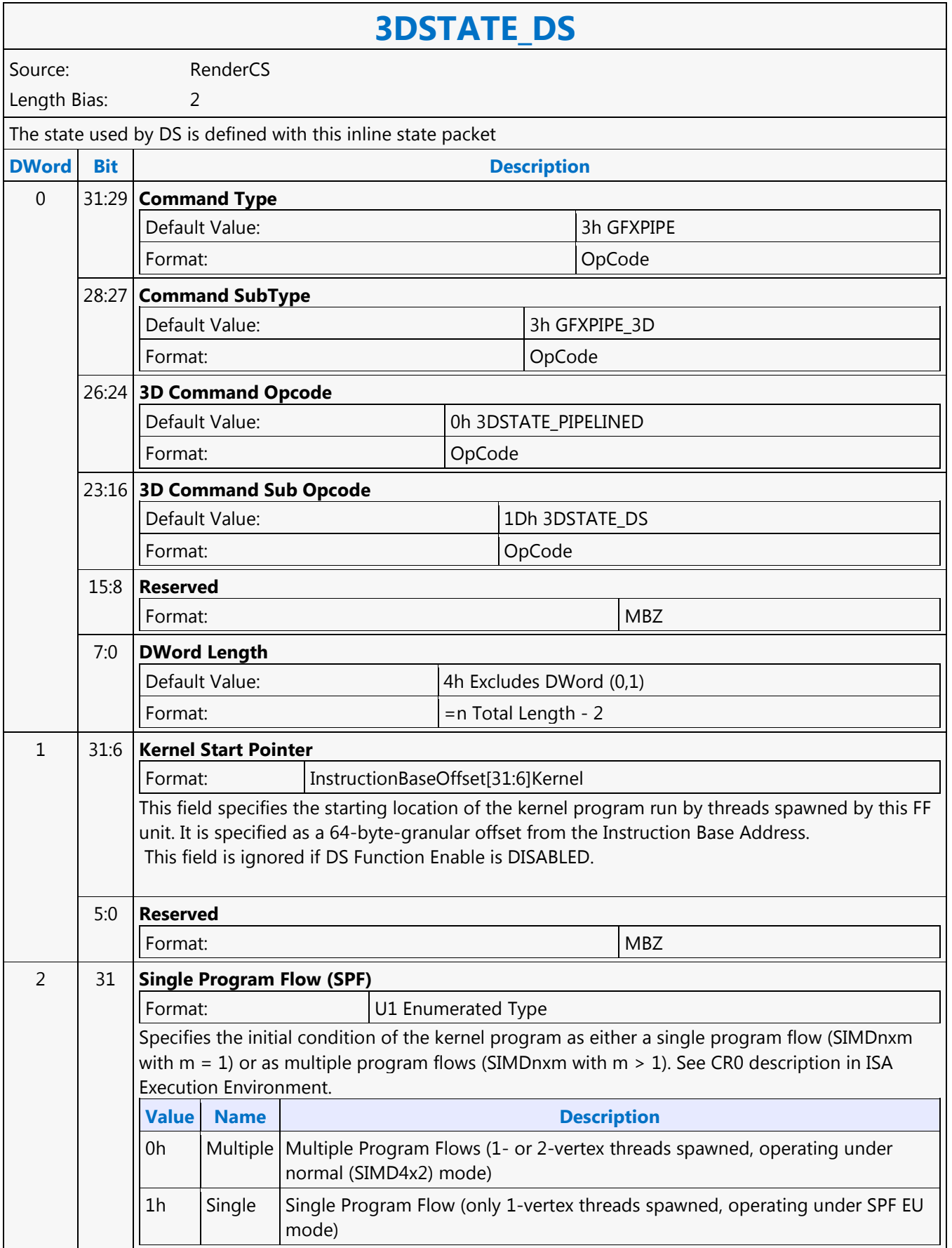

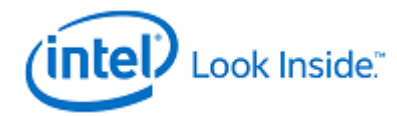

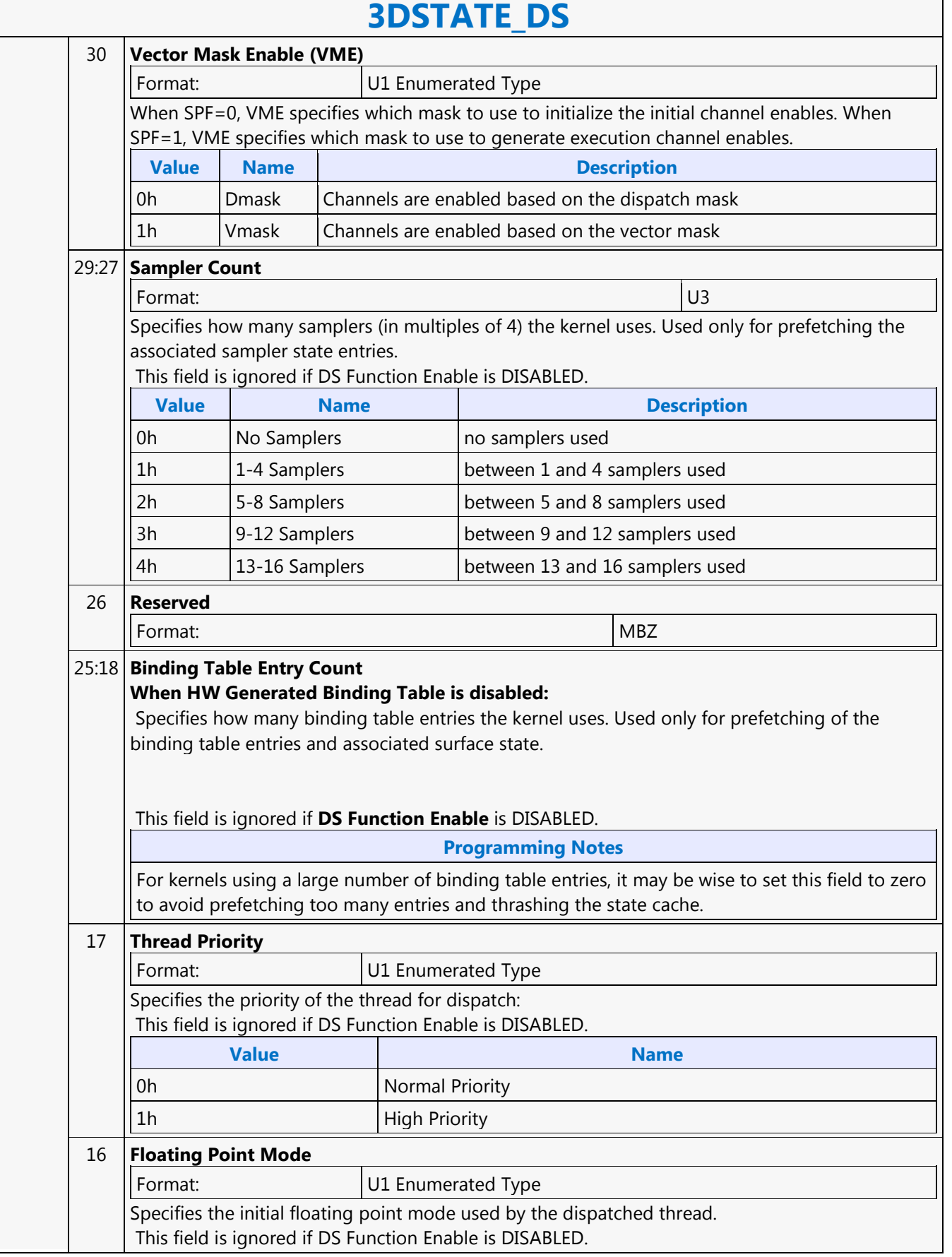

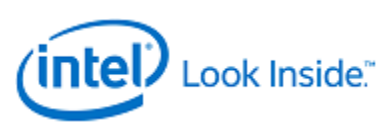

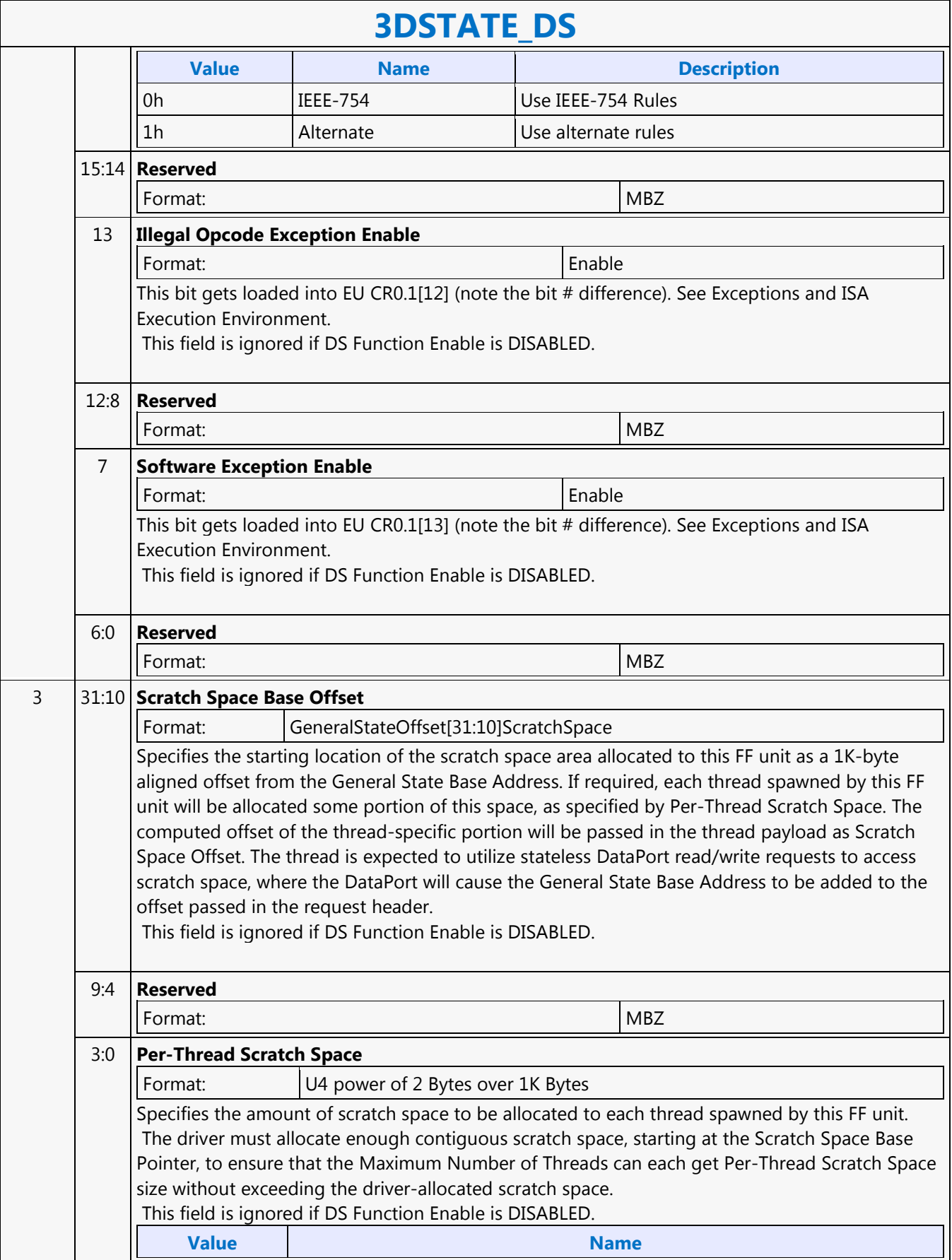

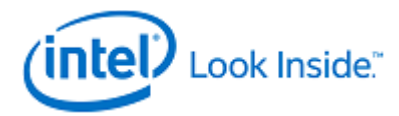

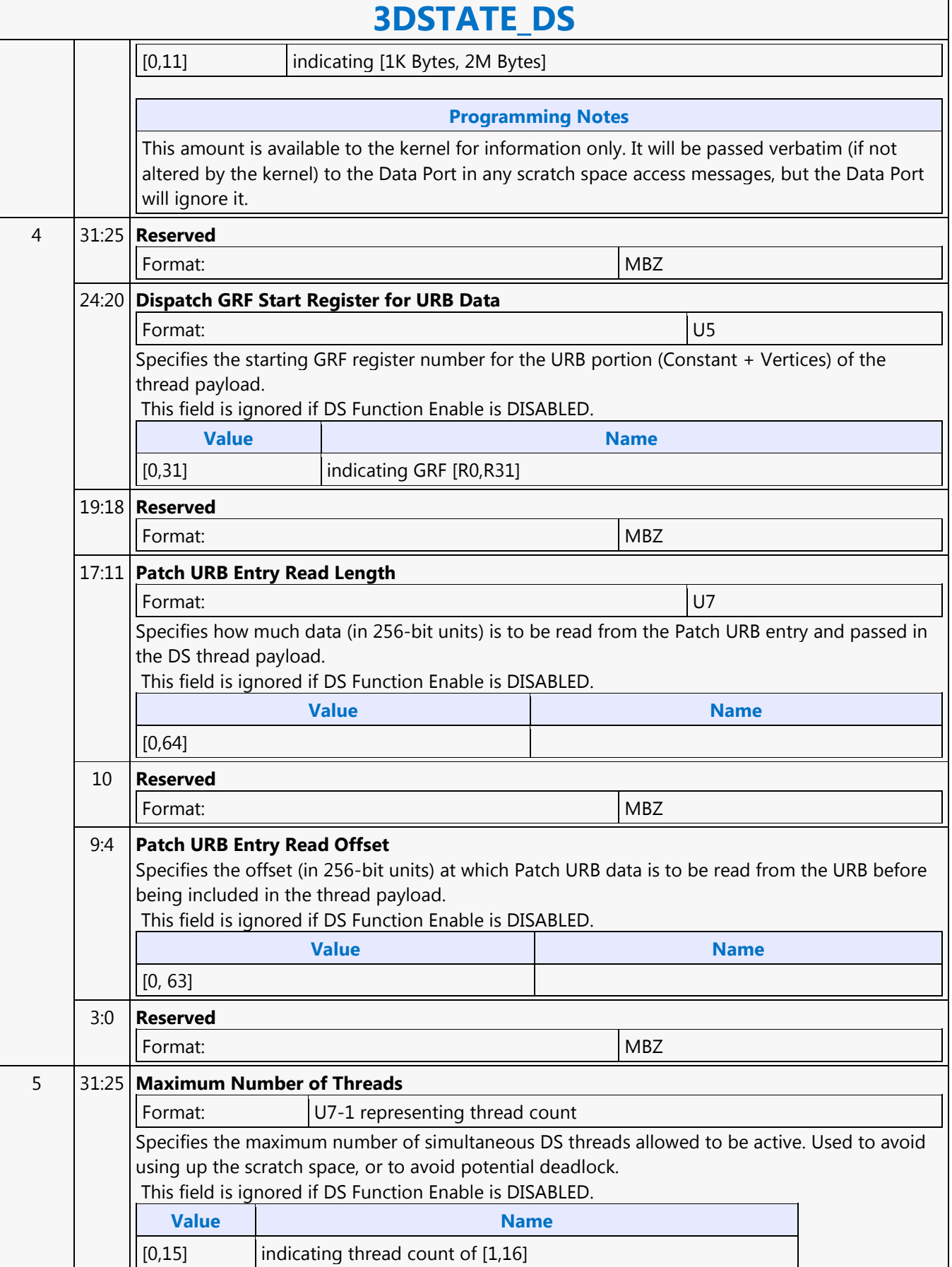

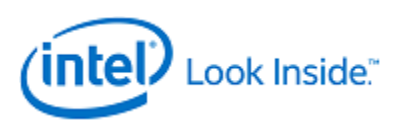

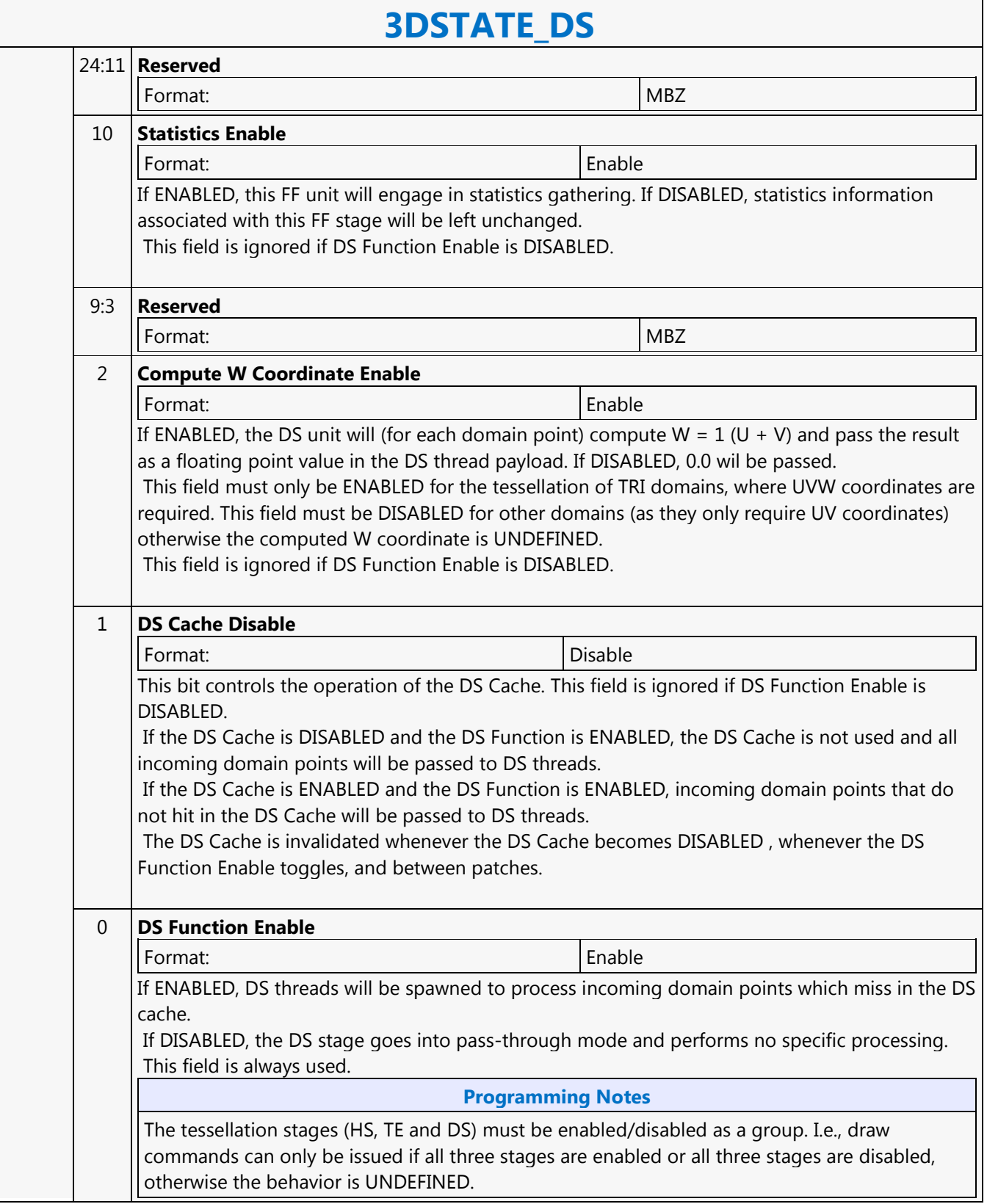

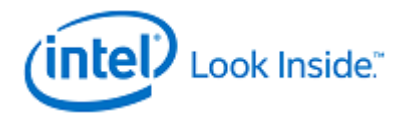

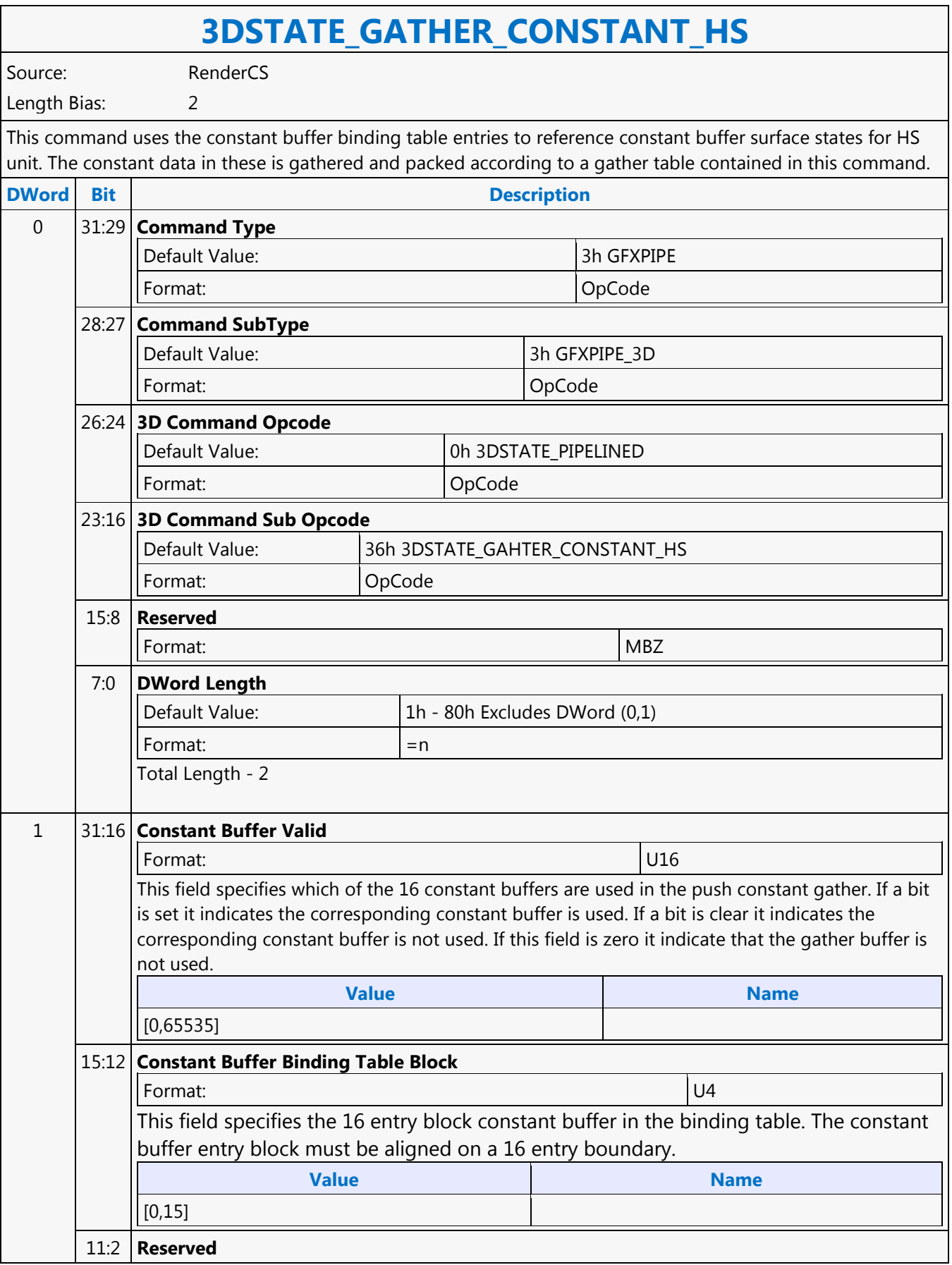

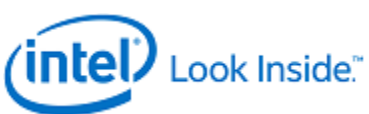

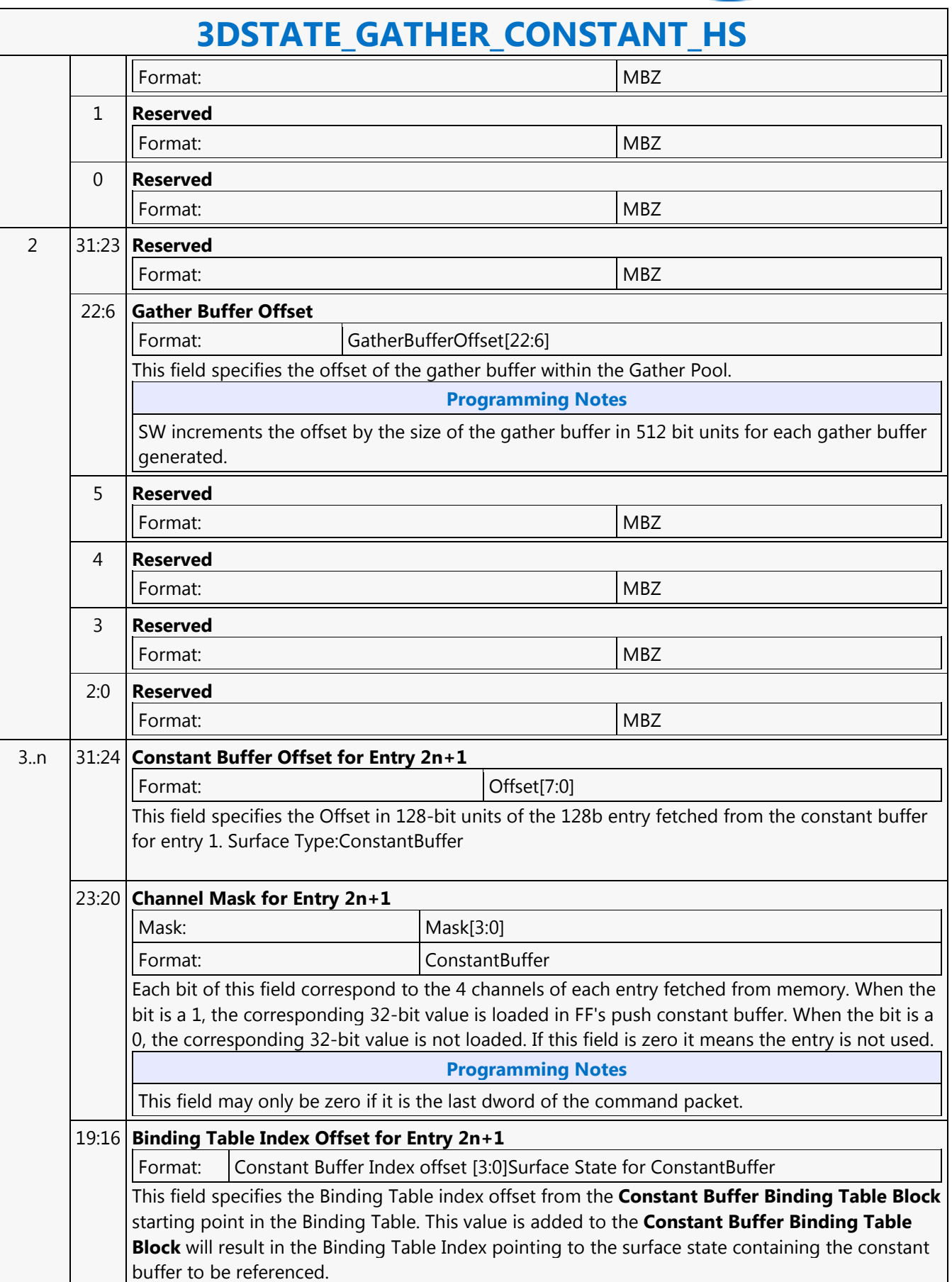

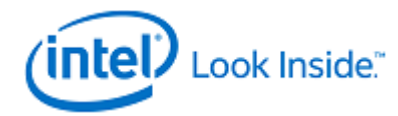

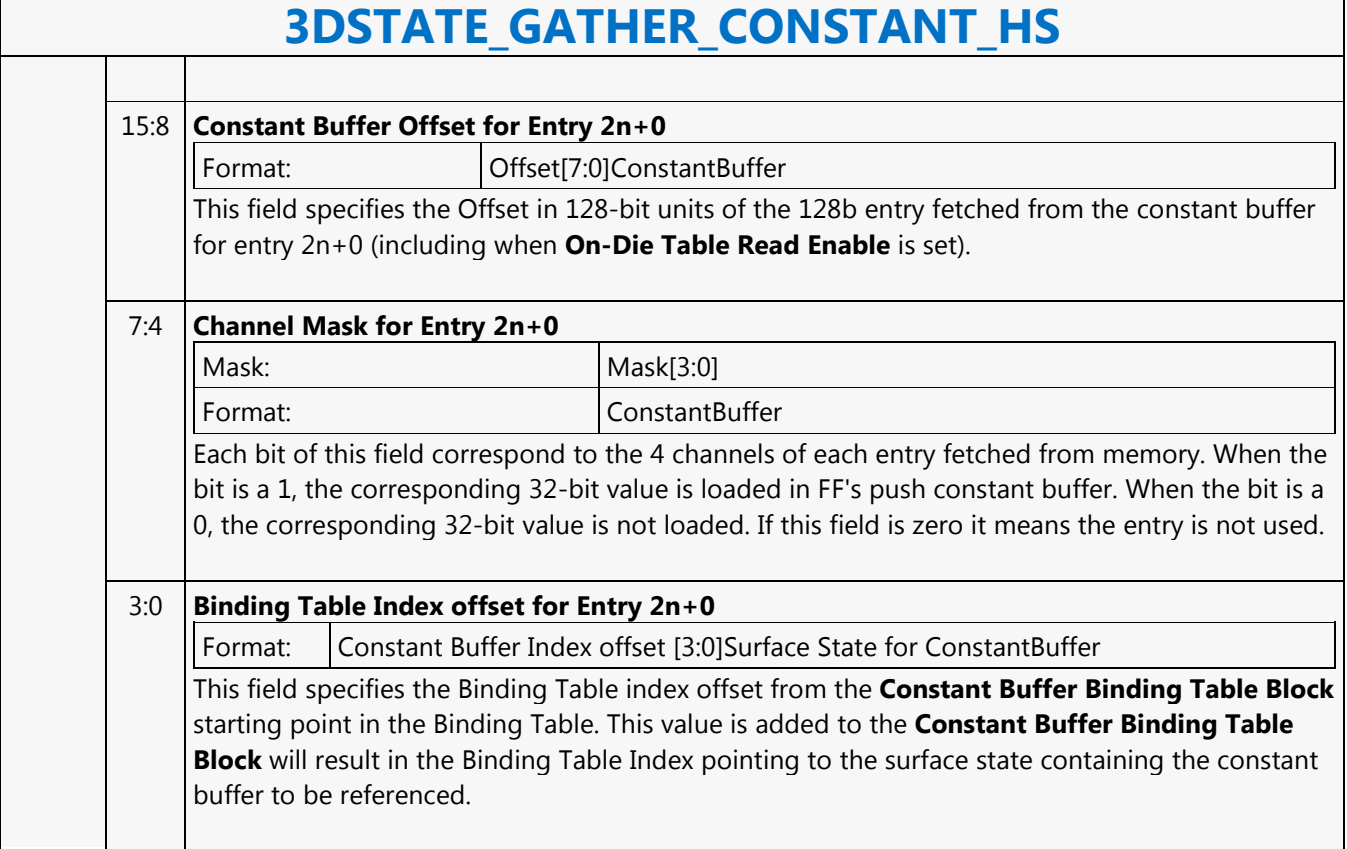

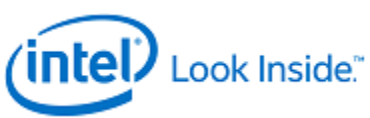

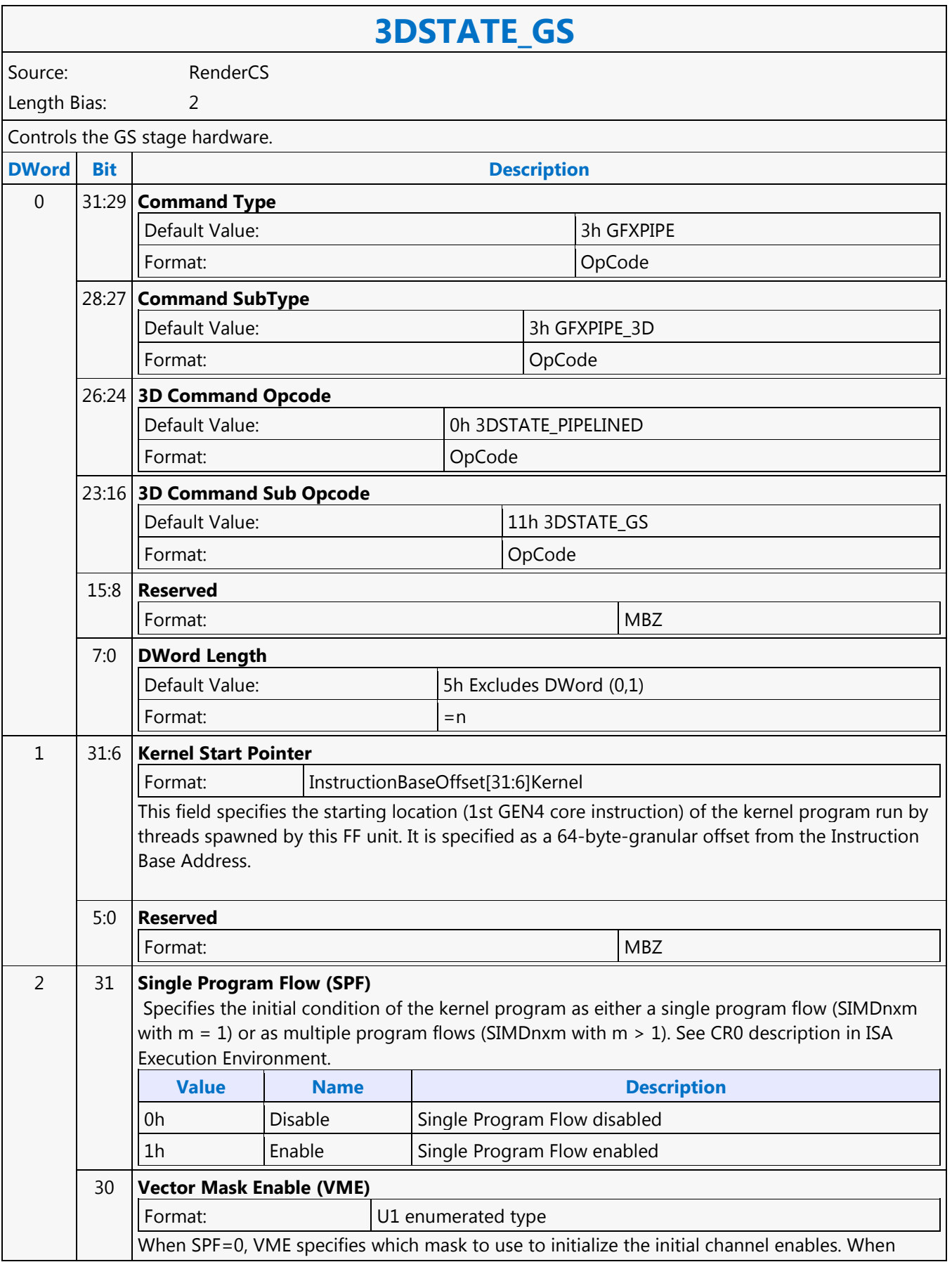

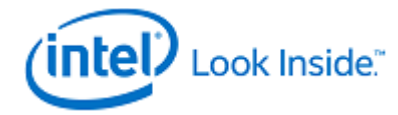

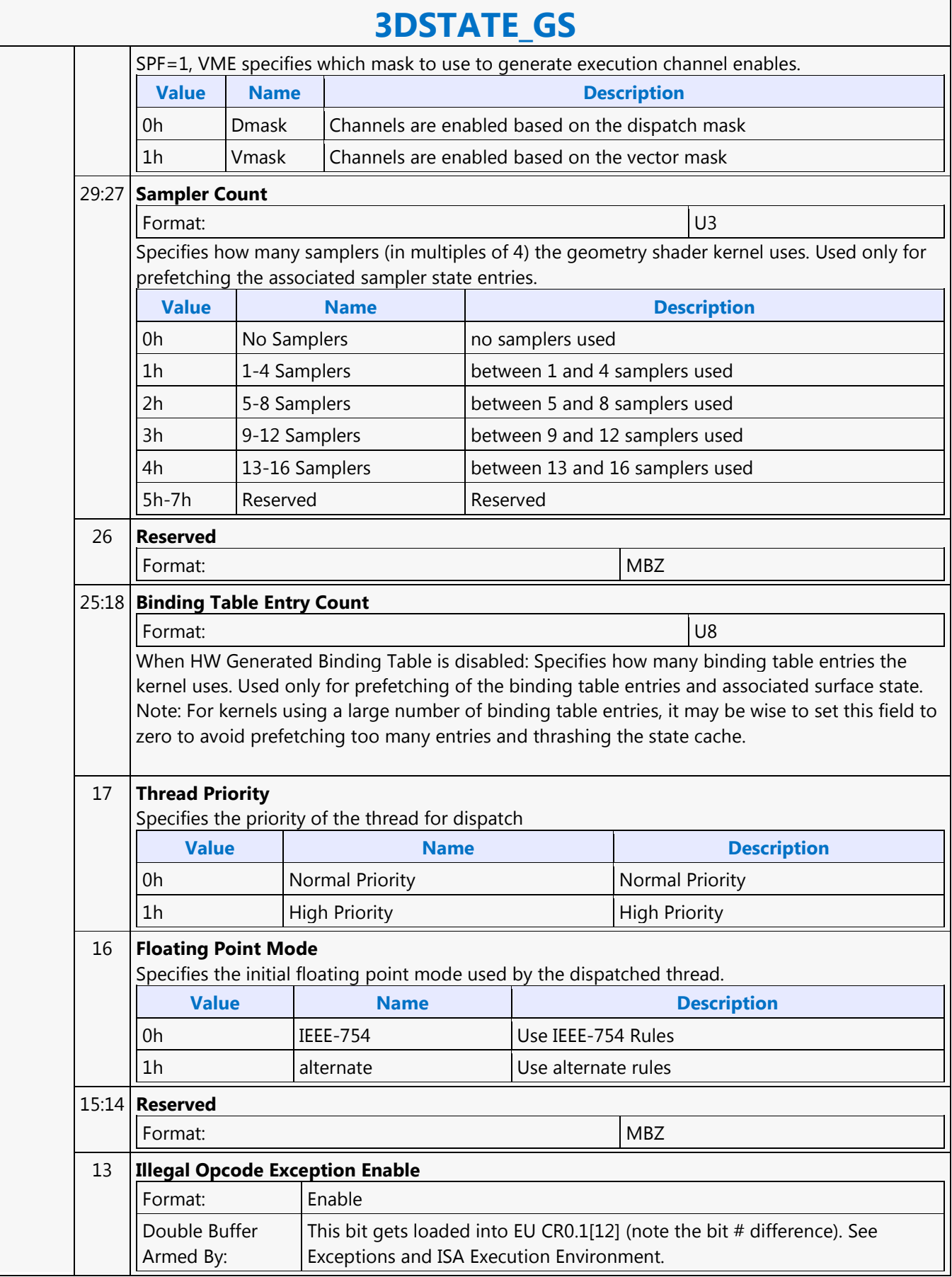

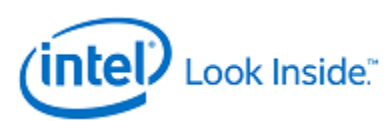

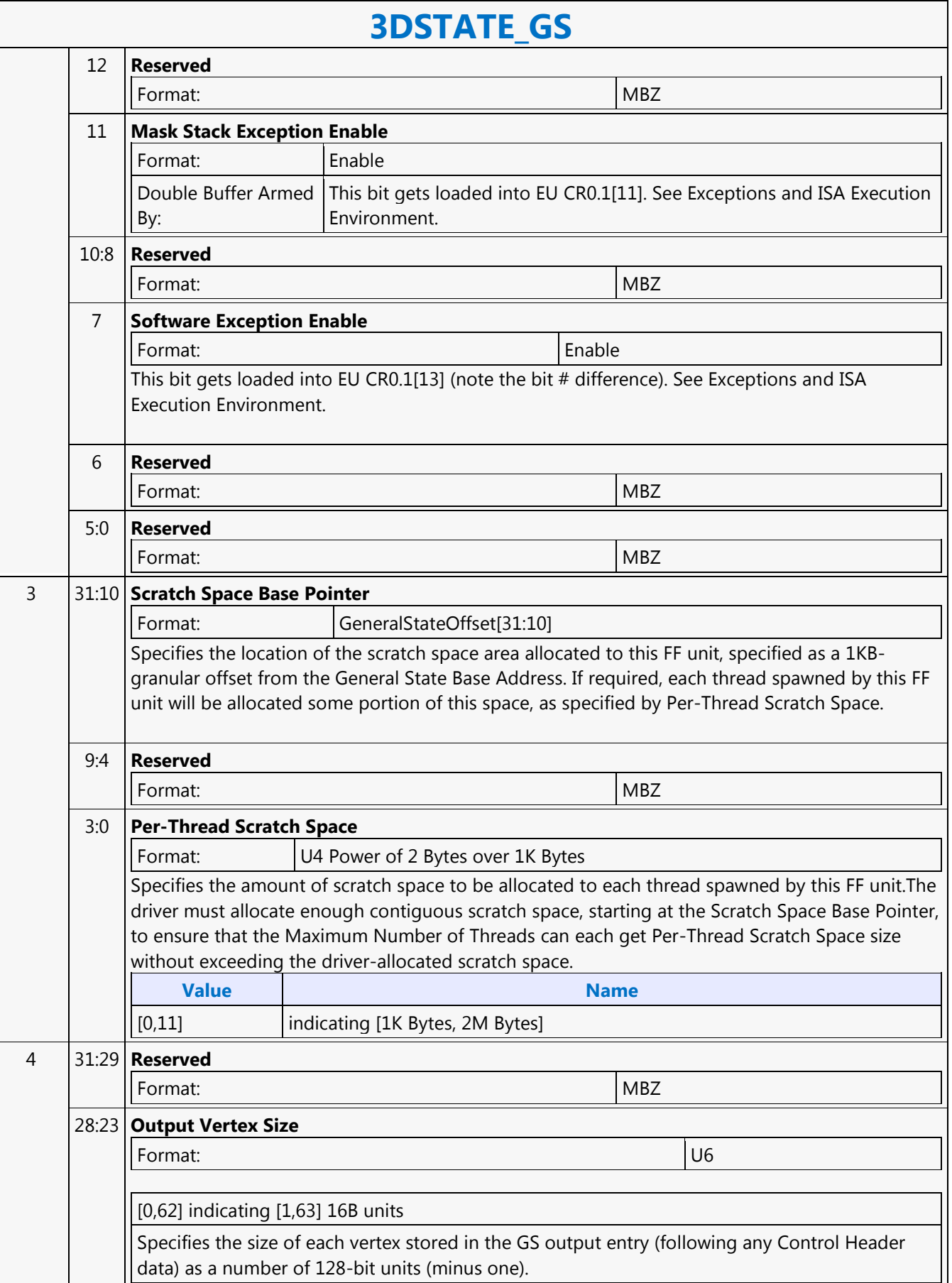

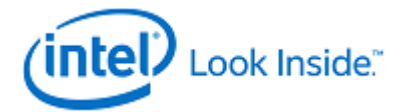

┓

## **3DSTATE\_GS**

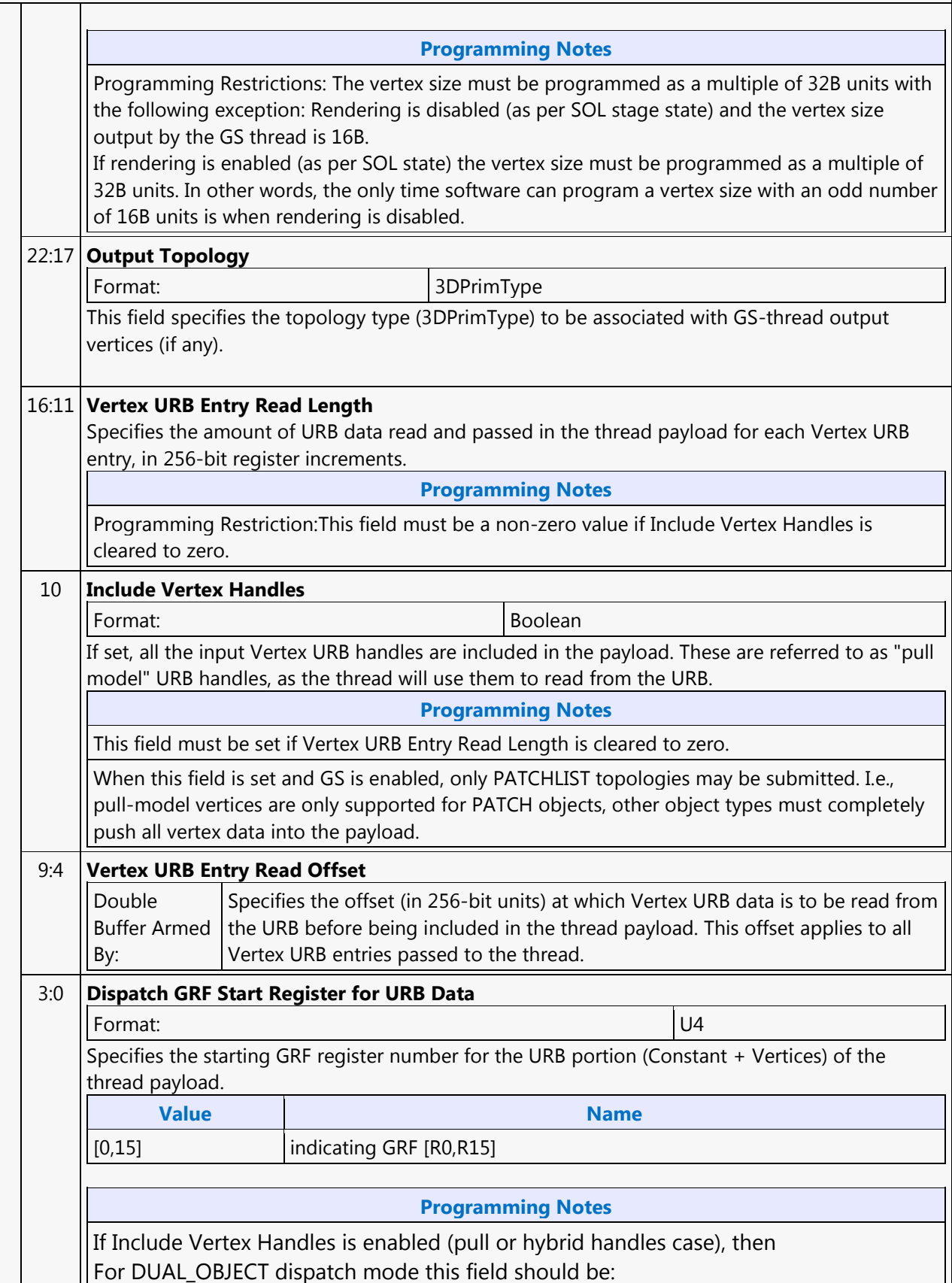

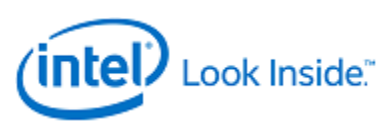

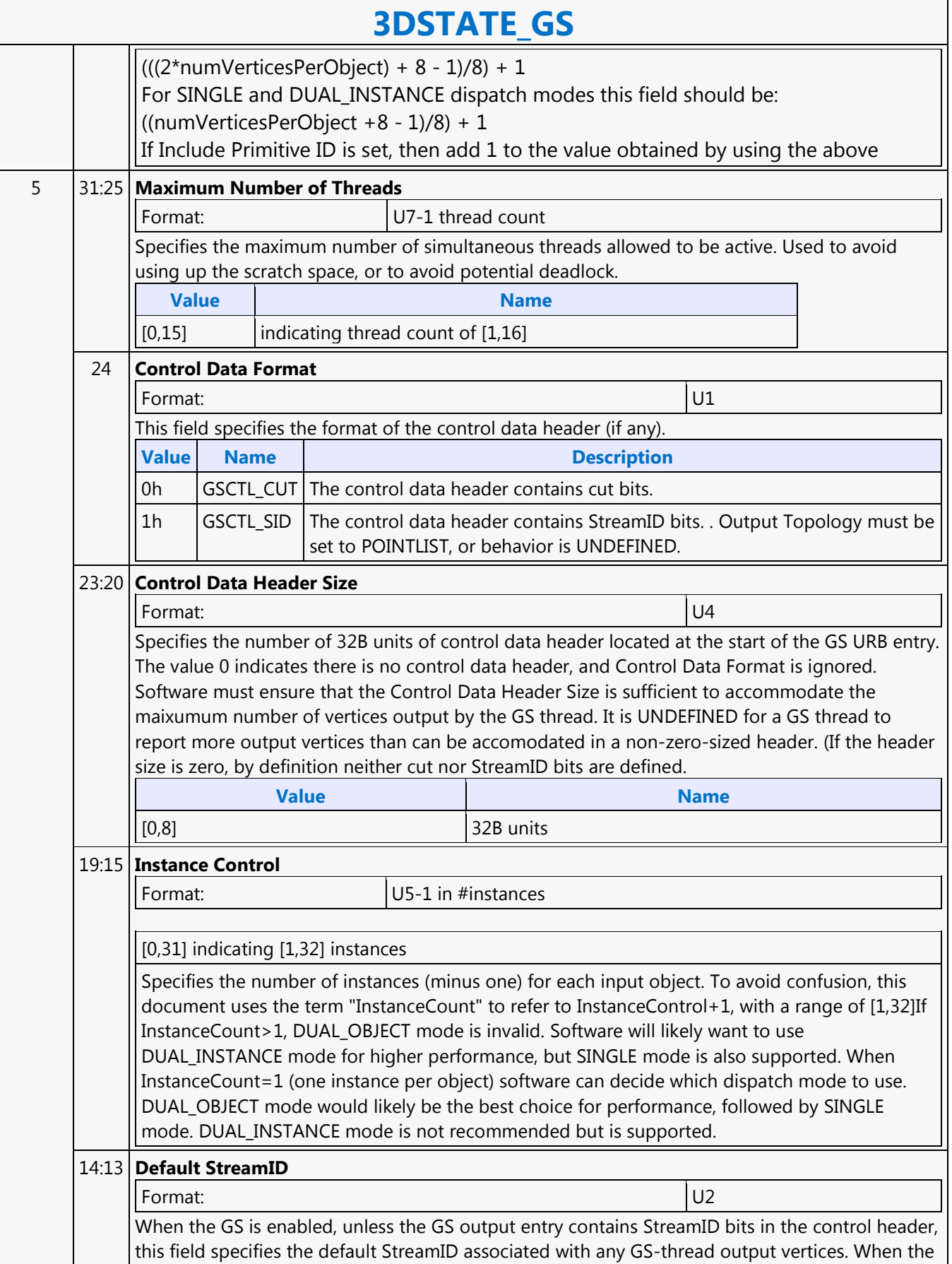

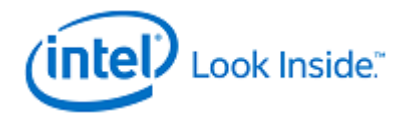

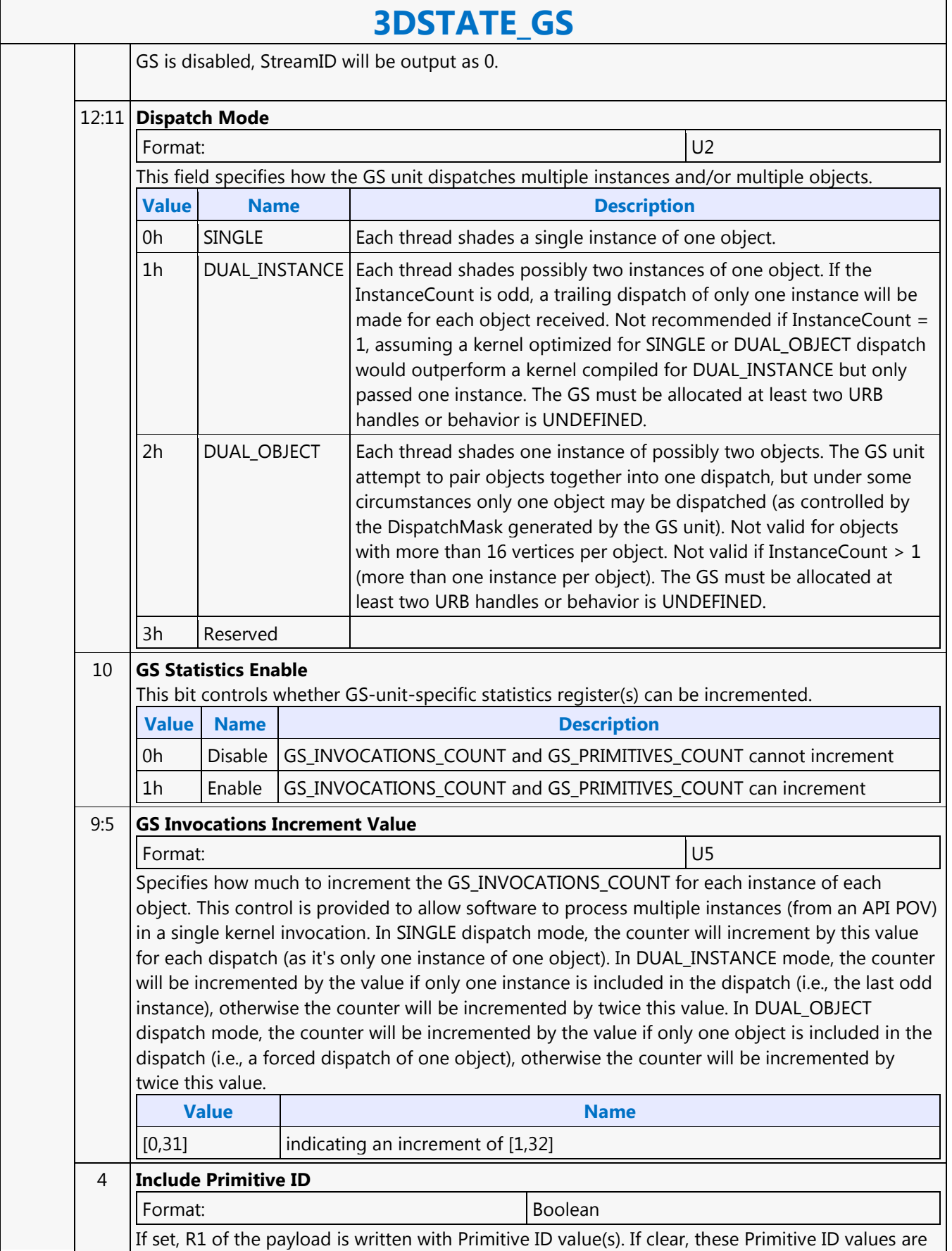

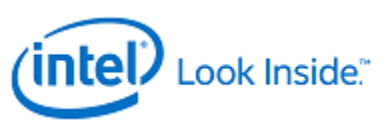

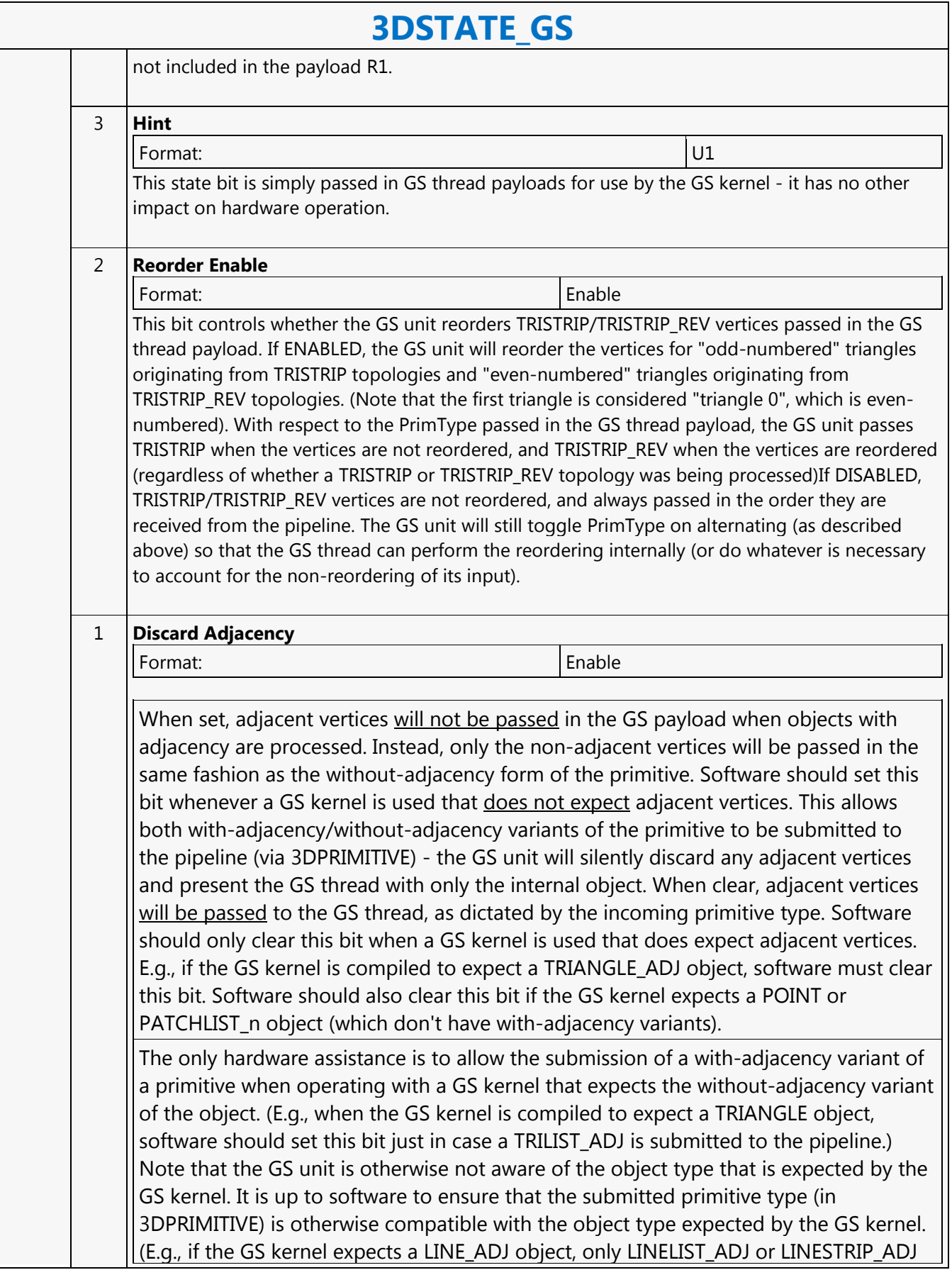

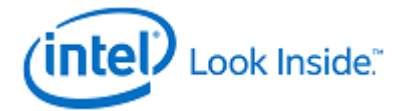

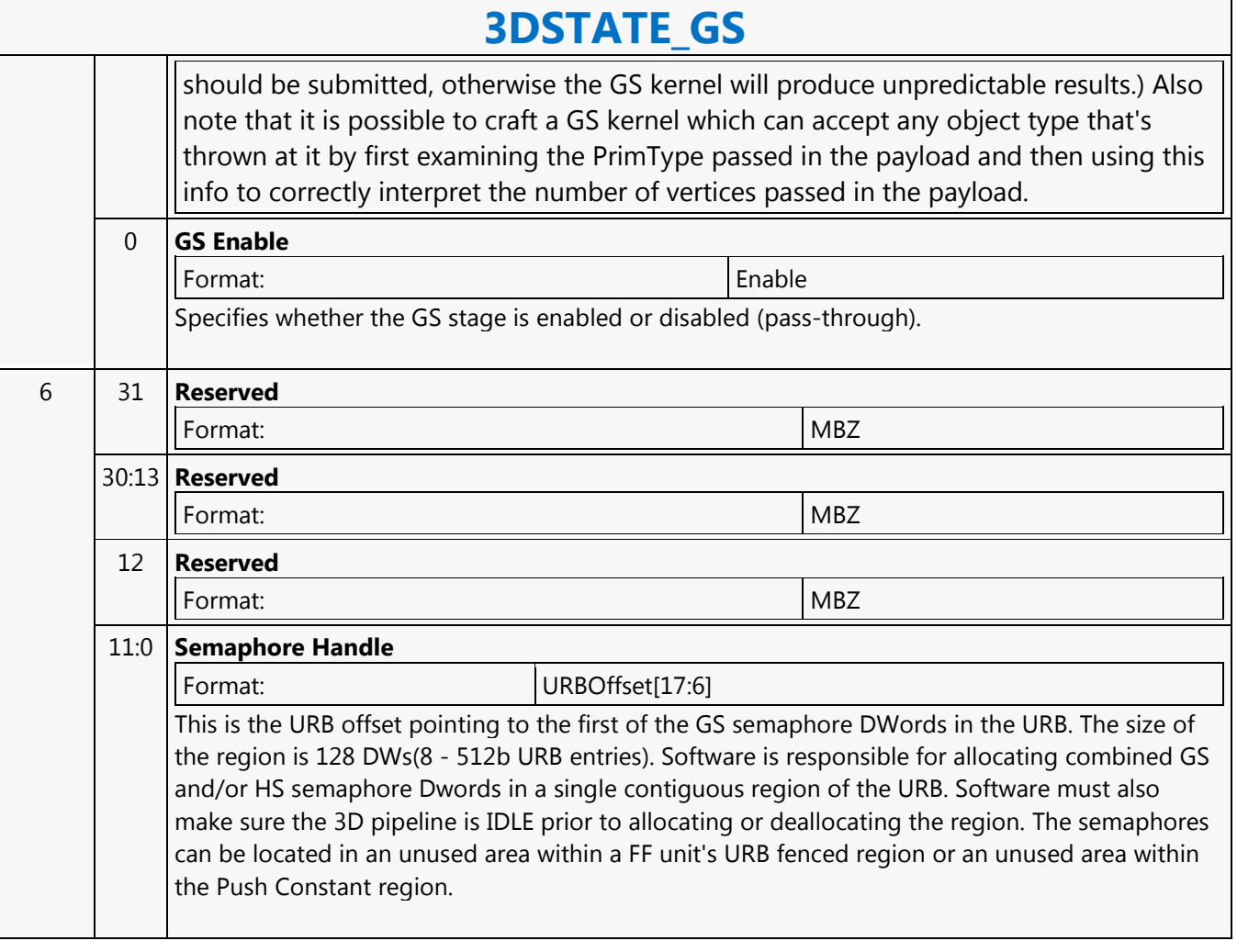

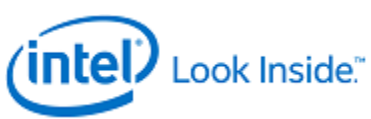

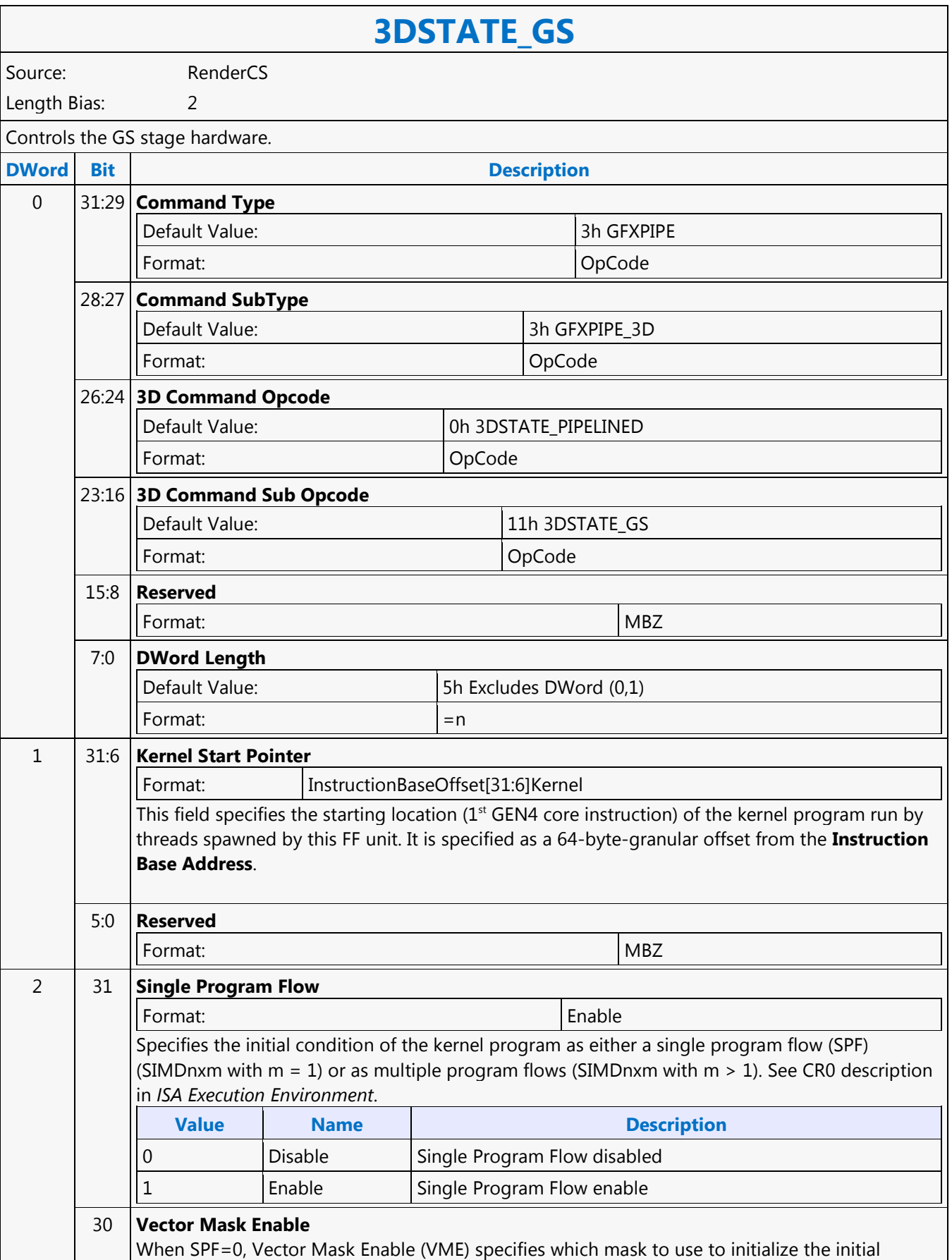

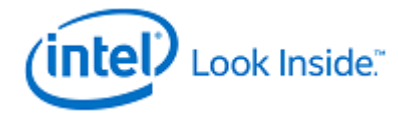

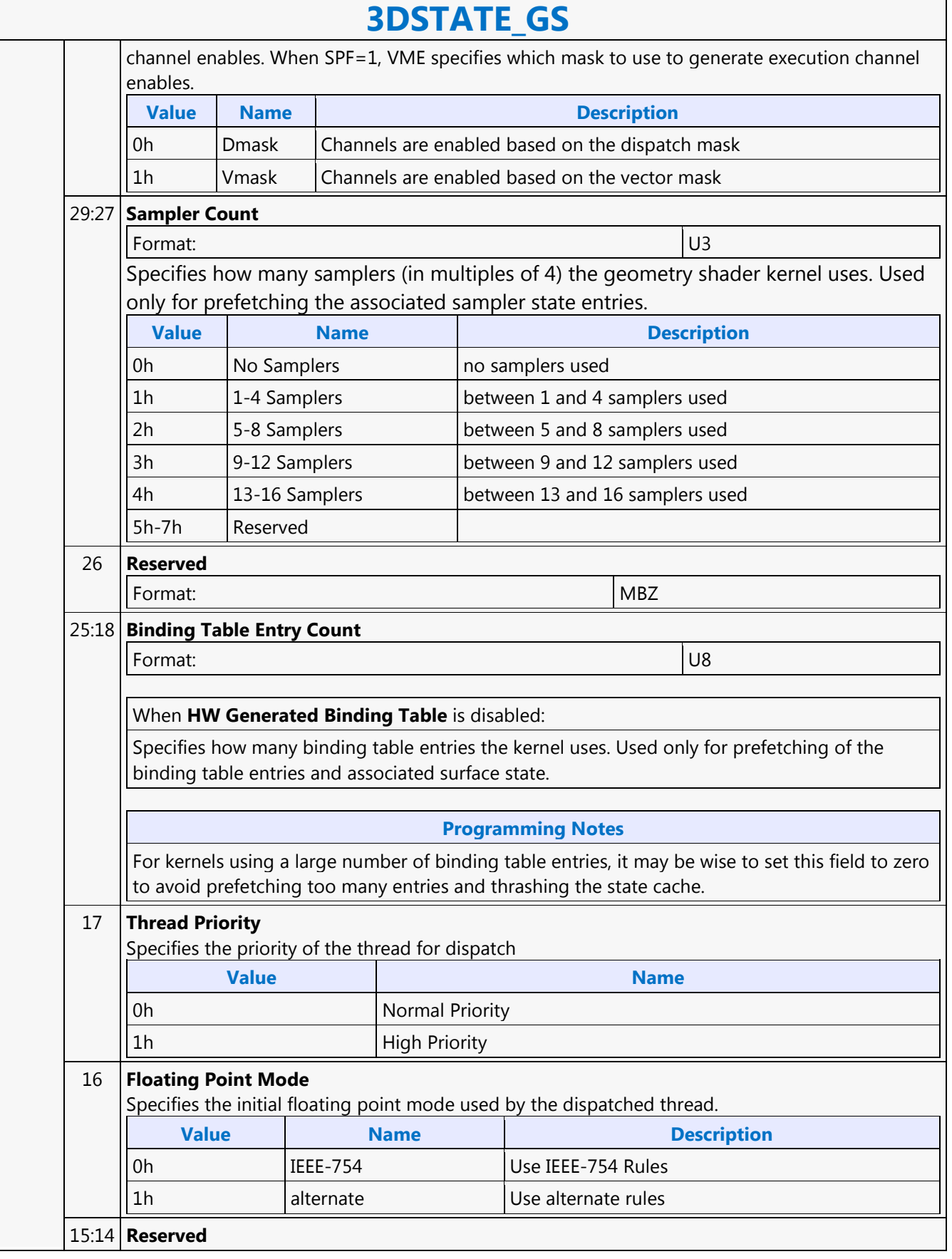

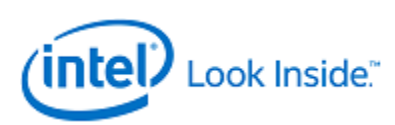

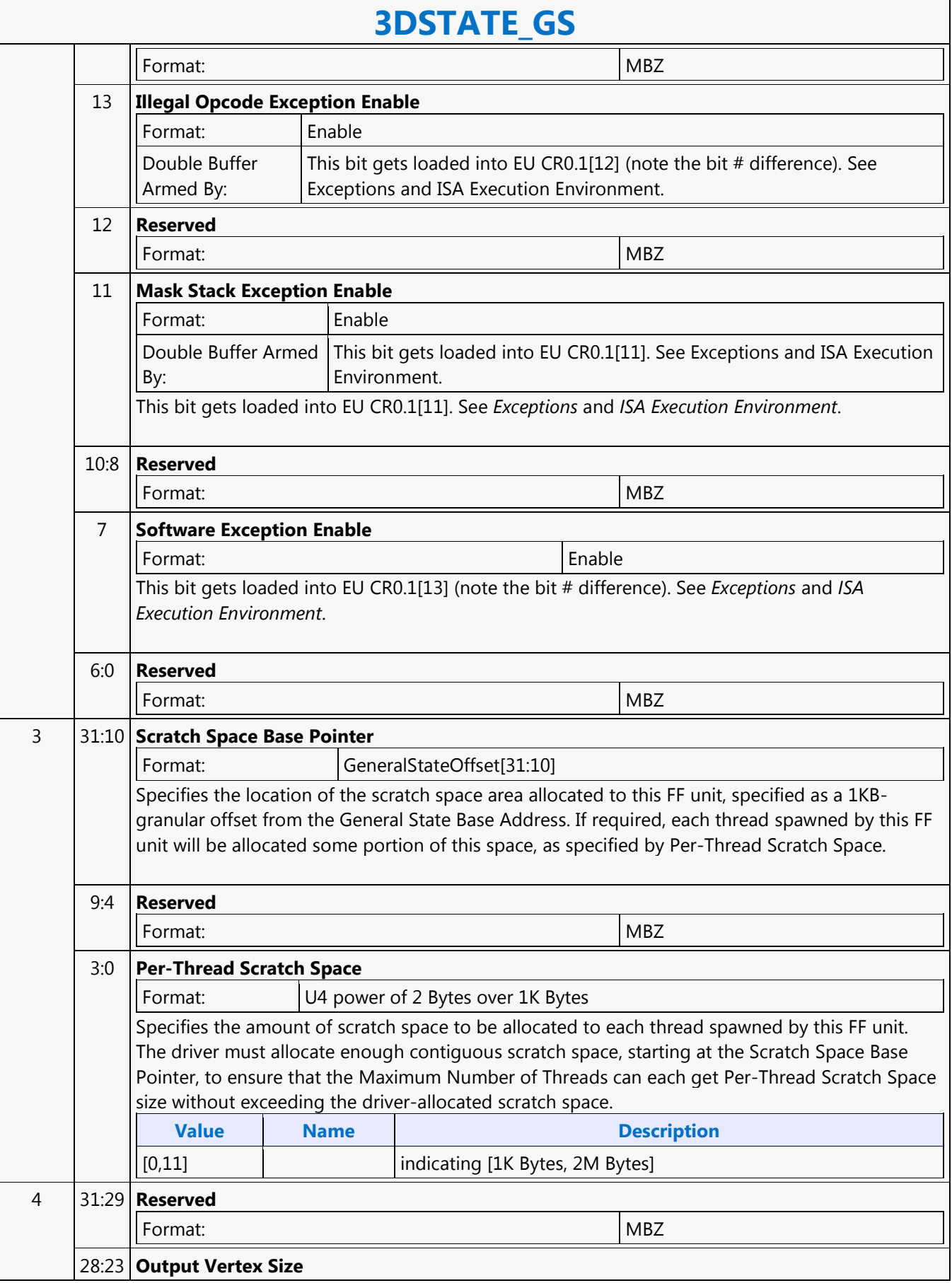

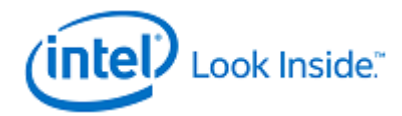

## **3DSTATE\_GS**

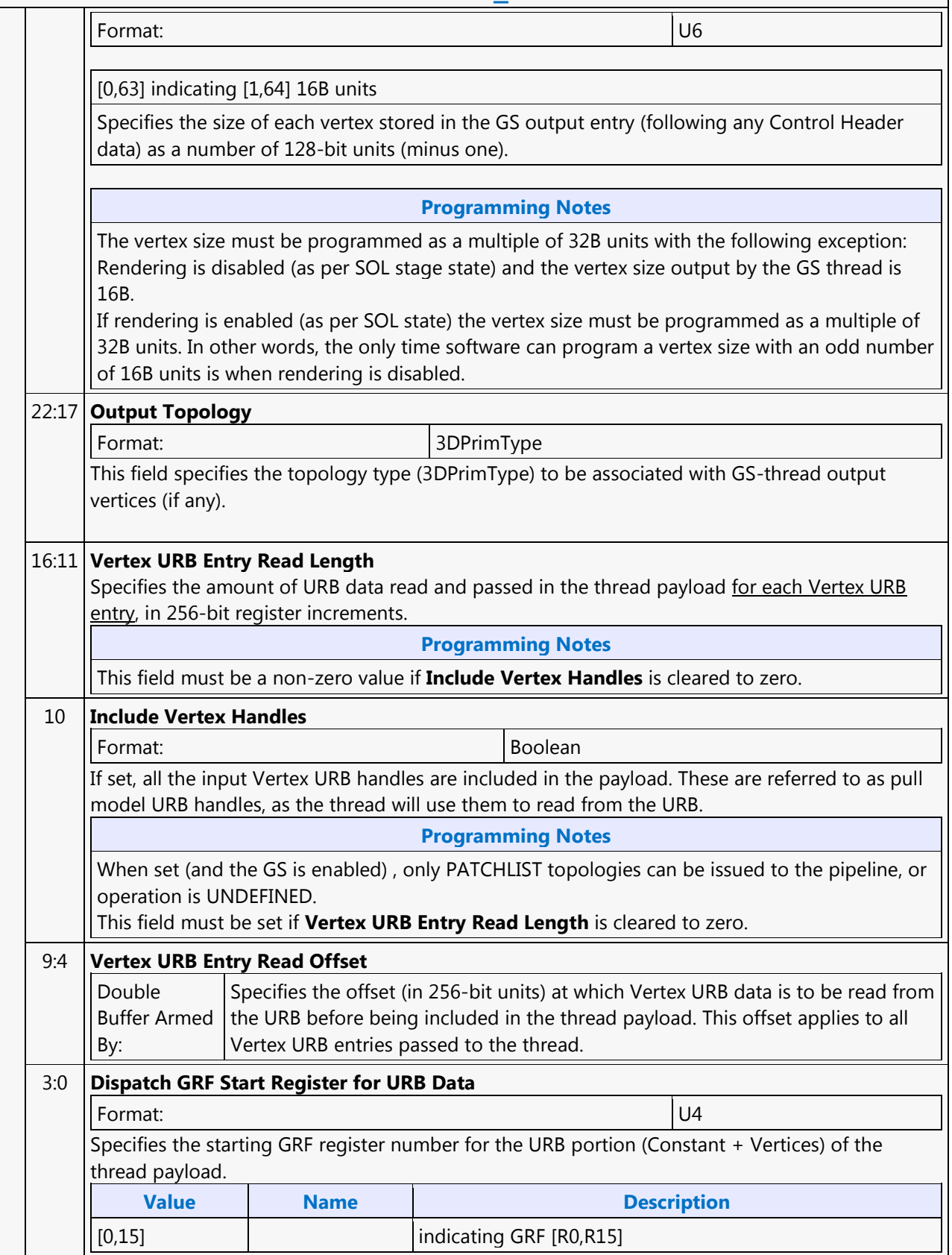

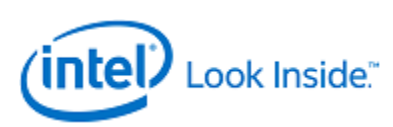

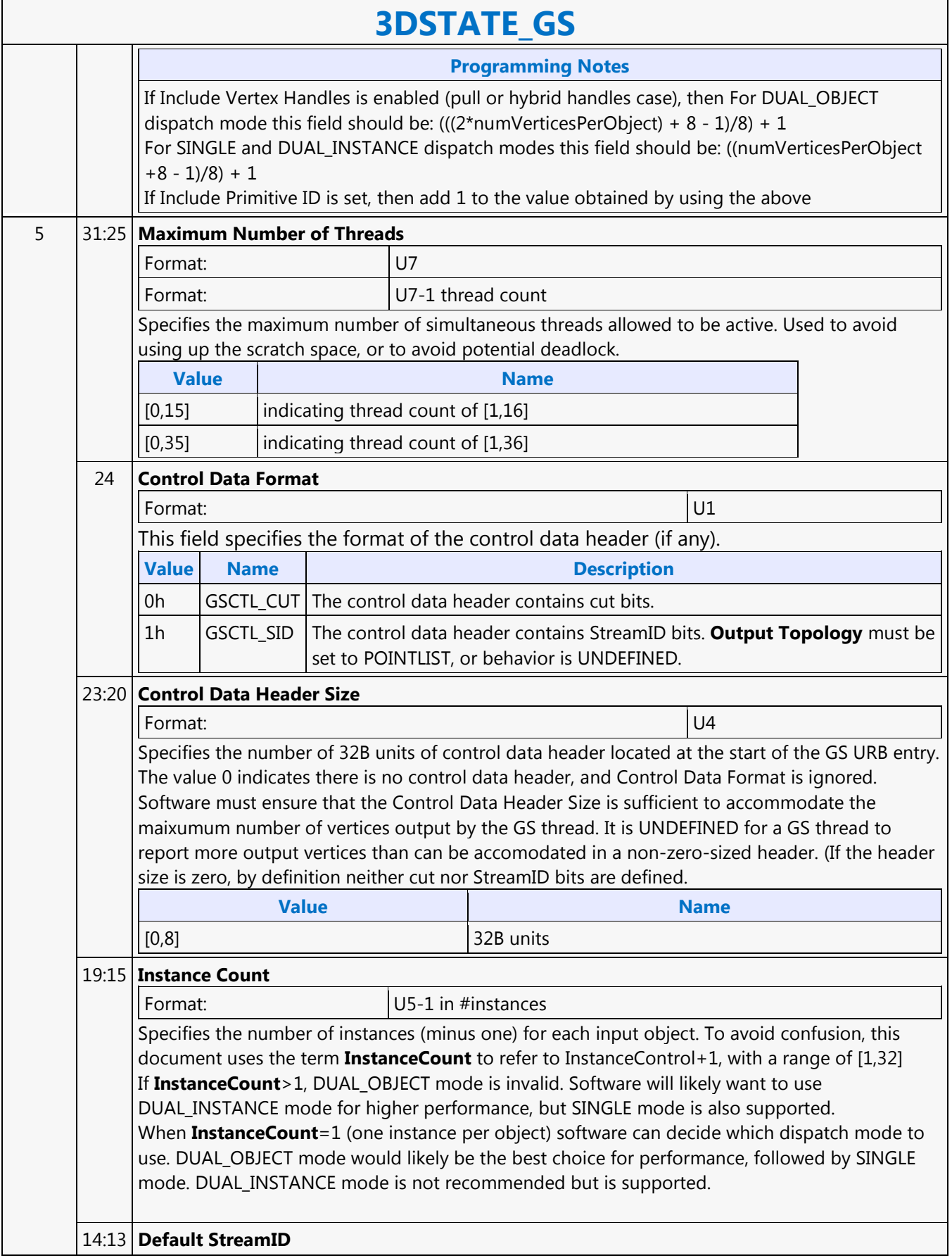
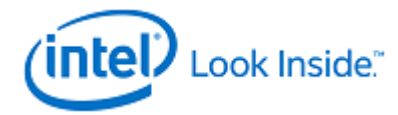

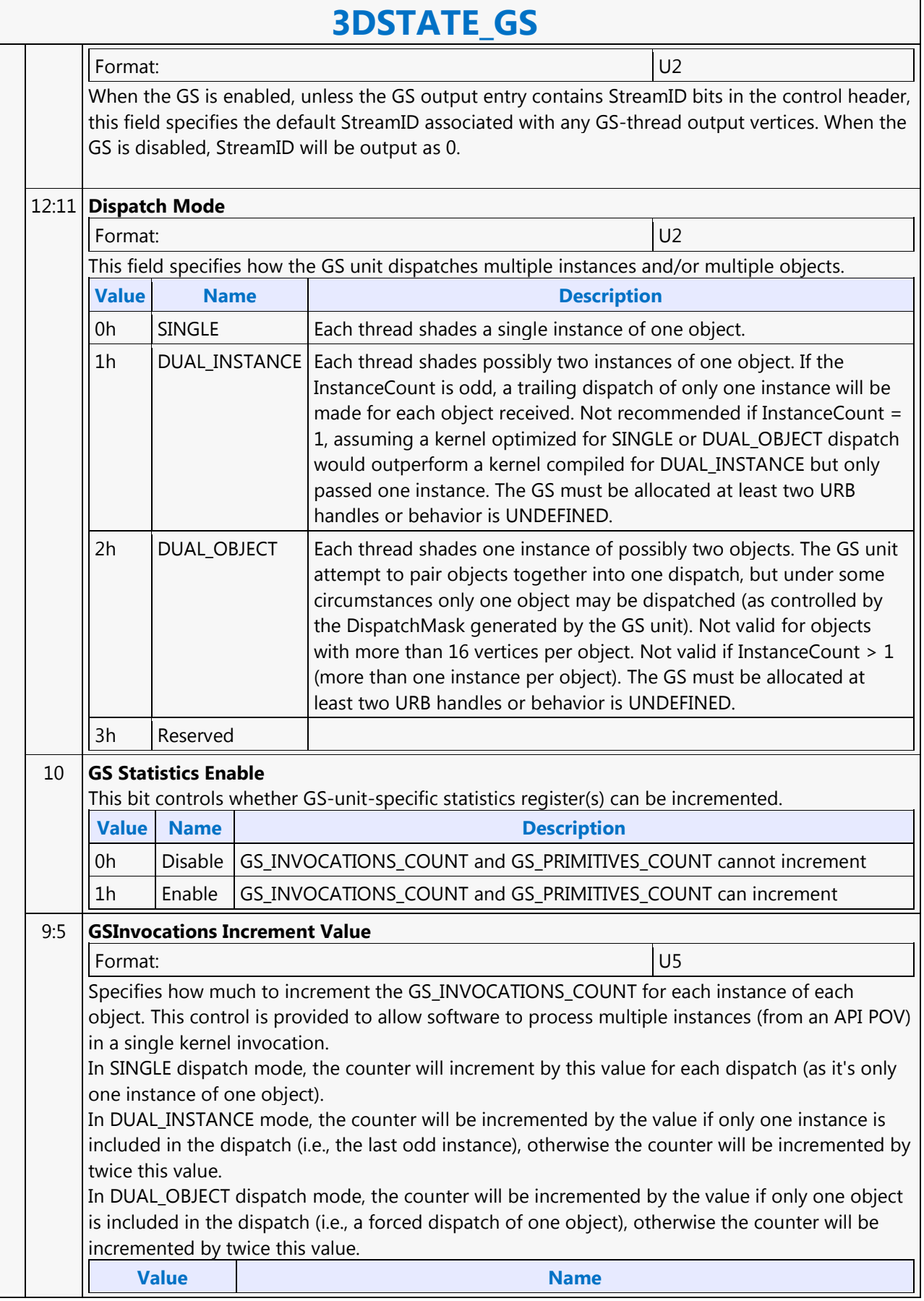

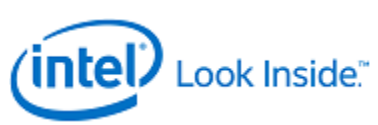

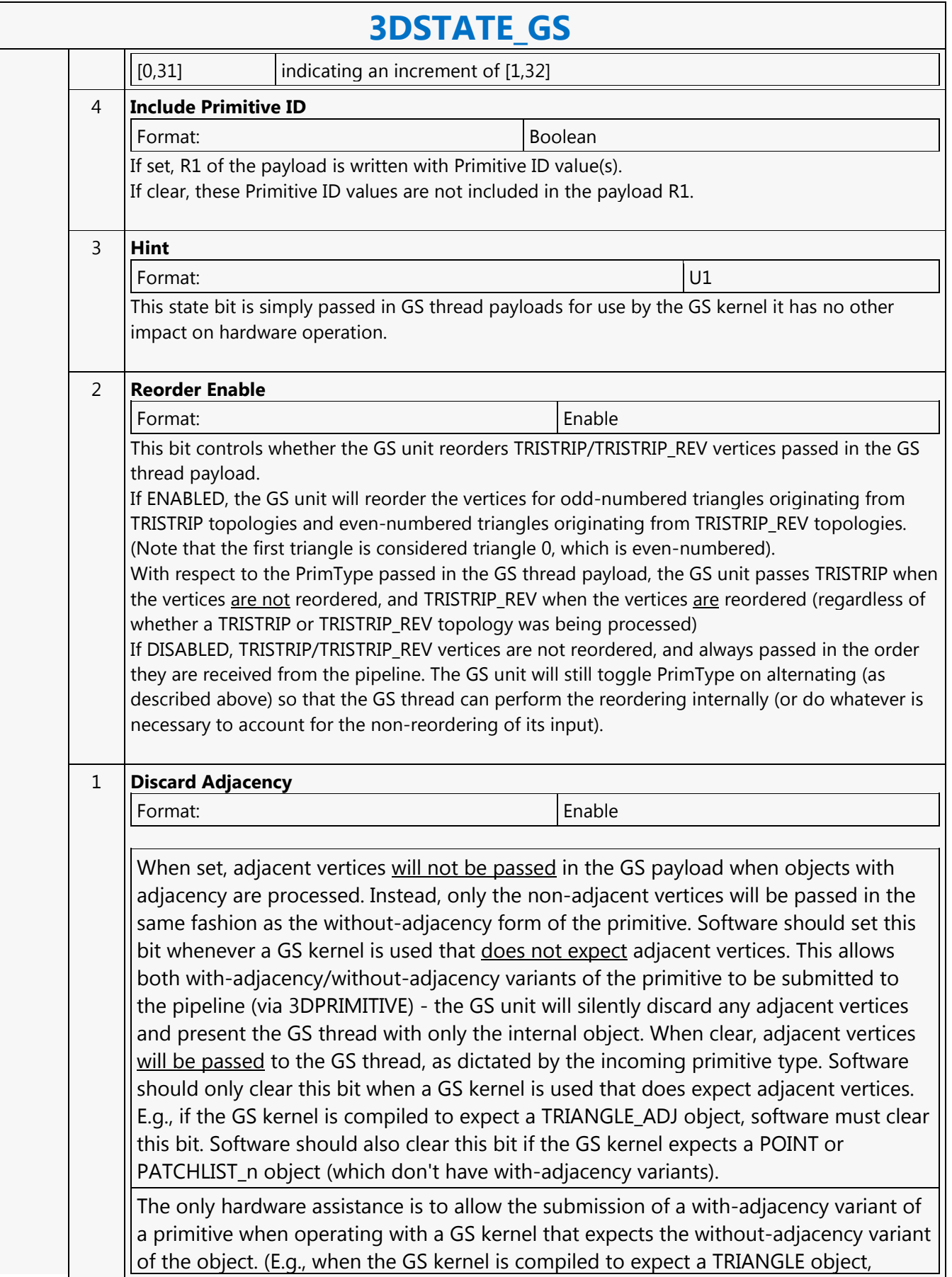

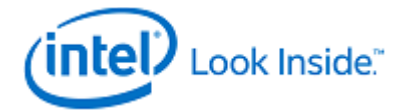

# **3DSTATE\_GS**

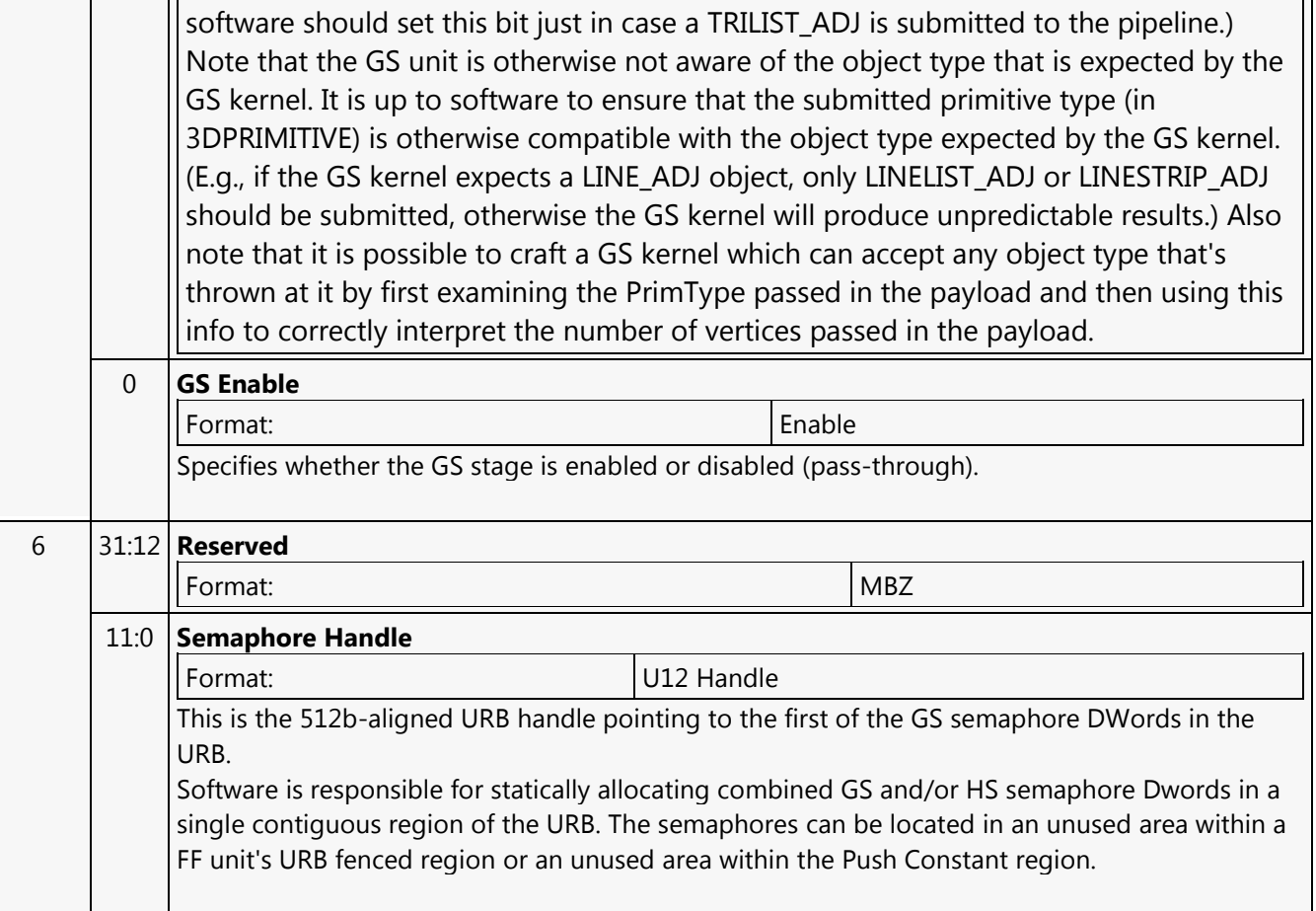

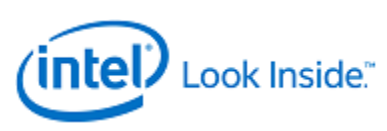

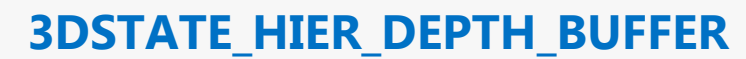

Source: RenderCS

Length Bias: 2

╤

This command sets the surface state of the hierarchical depth buffer, delivered as a pipelined state command. However, the state change pipelining isn't completely transparent (see restriction below).

#### **Programming Notes**

**Restriction: Prior to changing Depth/Stencil Buffer state (i.e., any combination of 3DSTATE\_DEPTH\_BUFFER, 3DSTATE\_CLEAR\_PARAMS, 3DSTATE\_STENCIL\_BUFFER, 3DSTATE\_HIER\_DEPTH\_BUFFER) SW must first issue a pipelined depth stall (PIPE\_CONTROL with Depth Stall bit set, followed by a pipelined depth cache flush (PIPE\_CONTROL with Depth Flush Bit set, followed by another pipelined depth stall (PIPE\_CONTROL with Depth Stall Bit set), unless SW can otherwise guarantee that the pipeline from WM onwards is already flushed (e.g., via a preceding MI\_FLUSH).**

3DSTATE\_HIER\_DEPTH\_BUFFER must always be programmed in the along with the other Depth/Stencil state commands(i.e. 3DSTATE\_DEPTH\_BUFFER, 3DSTATE\_CLEAR\_PARAMS, or 3DSTATE\_STENCIL\_BUFFER)

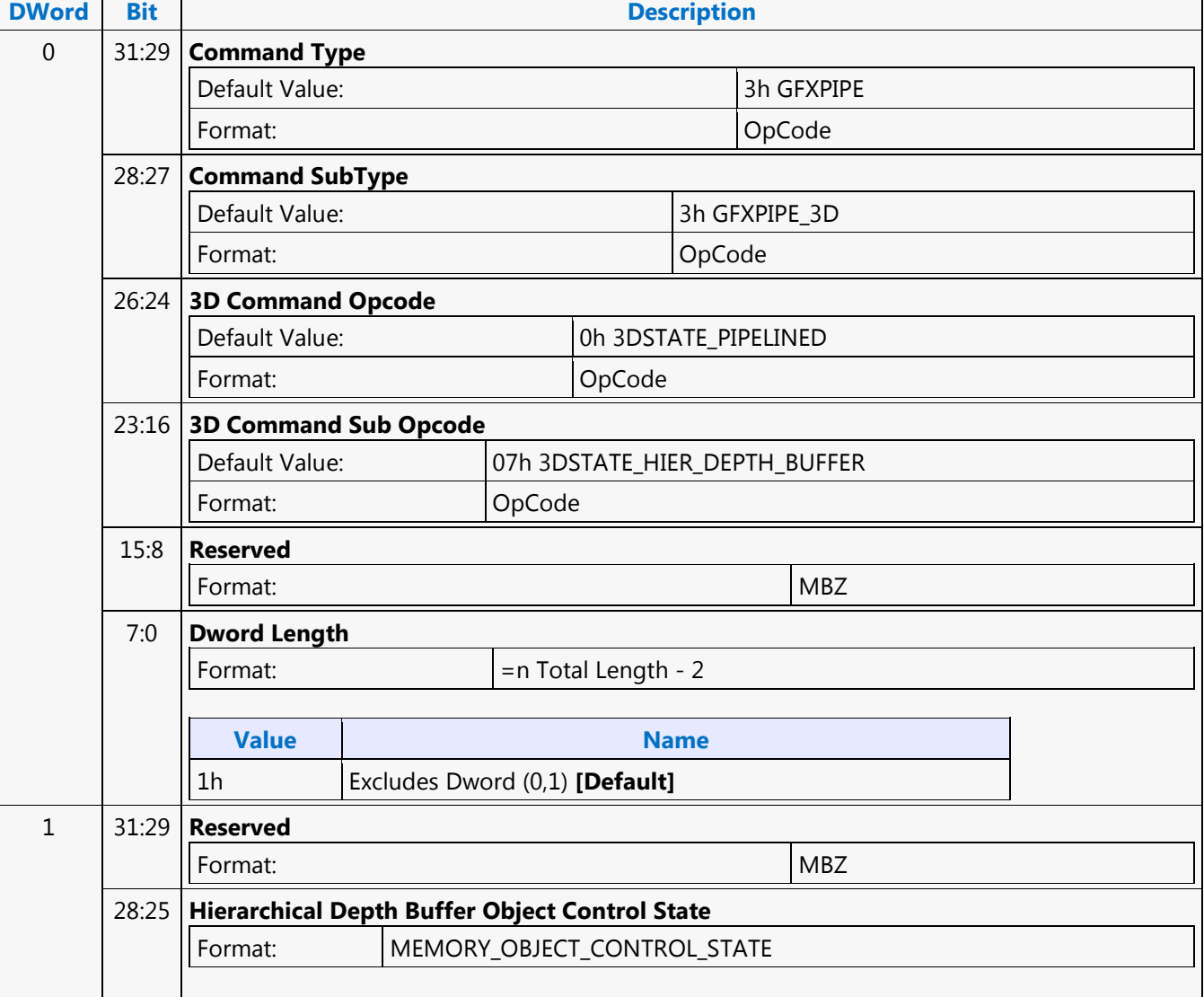

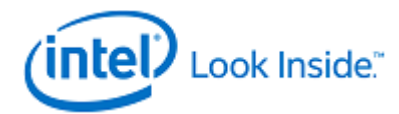

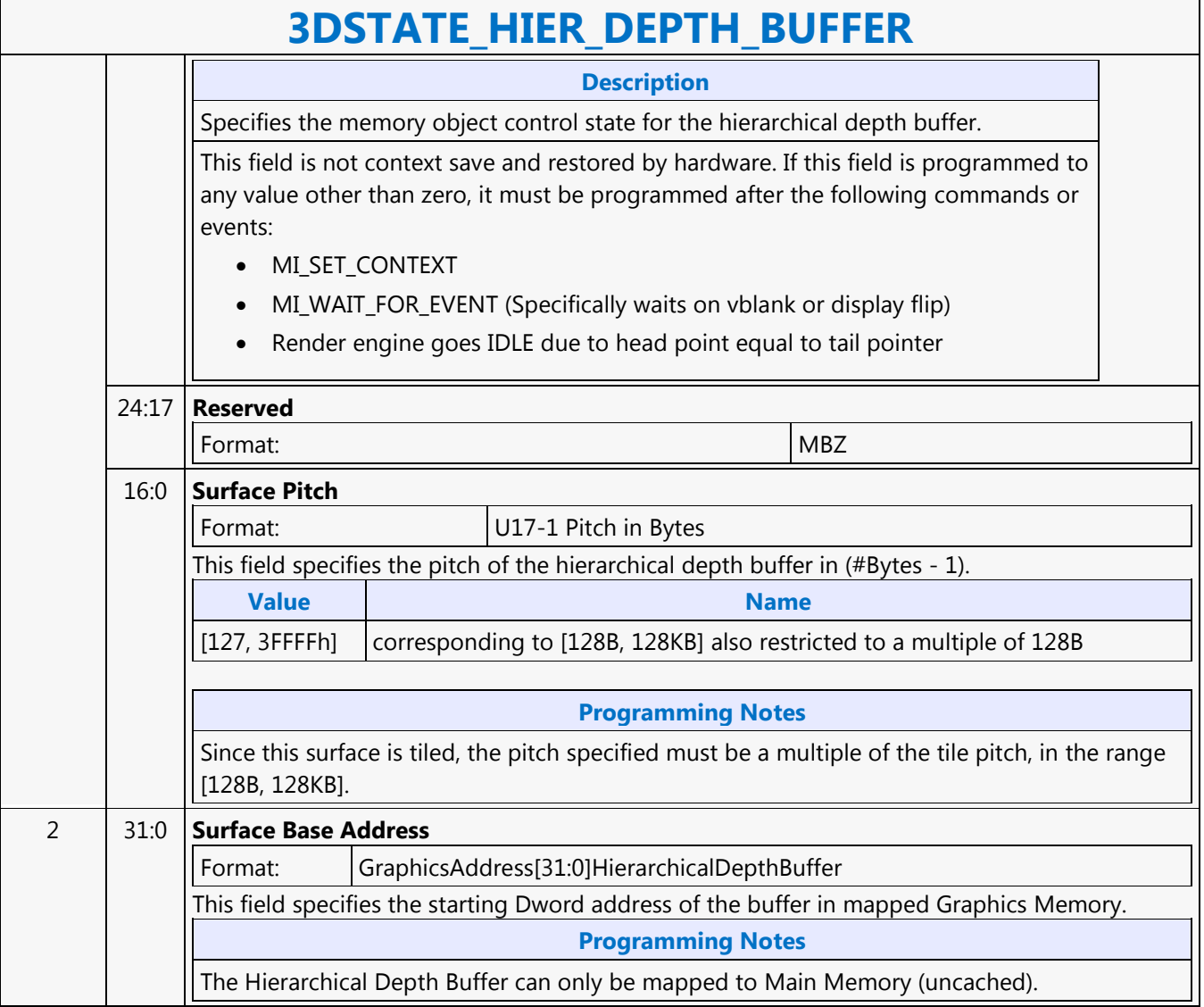

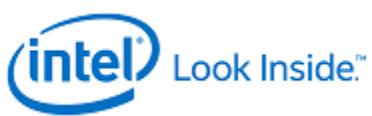

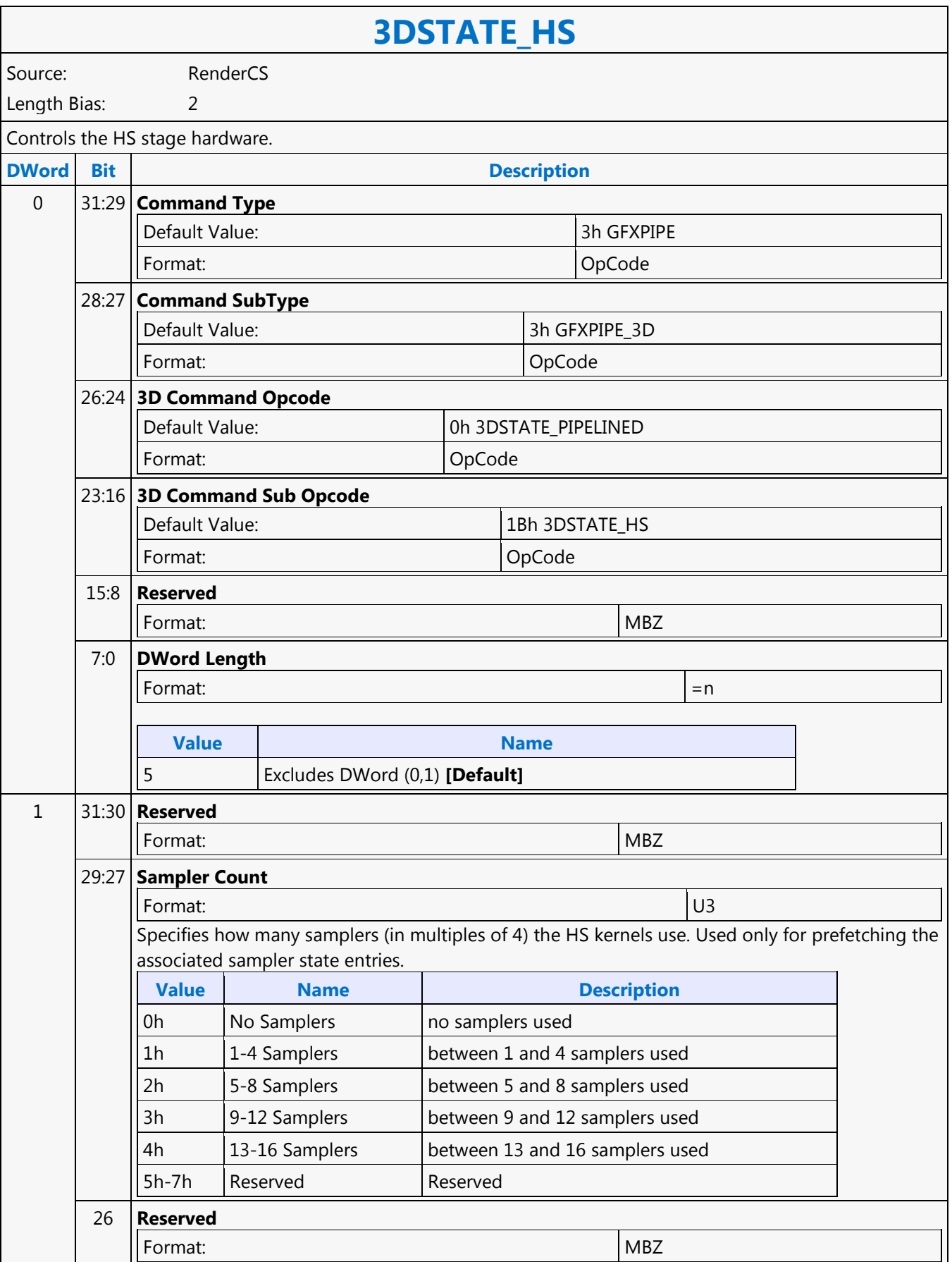

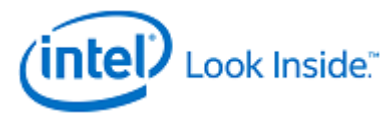

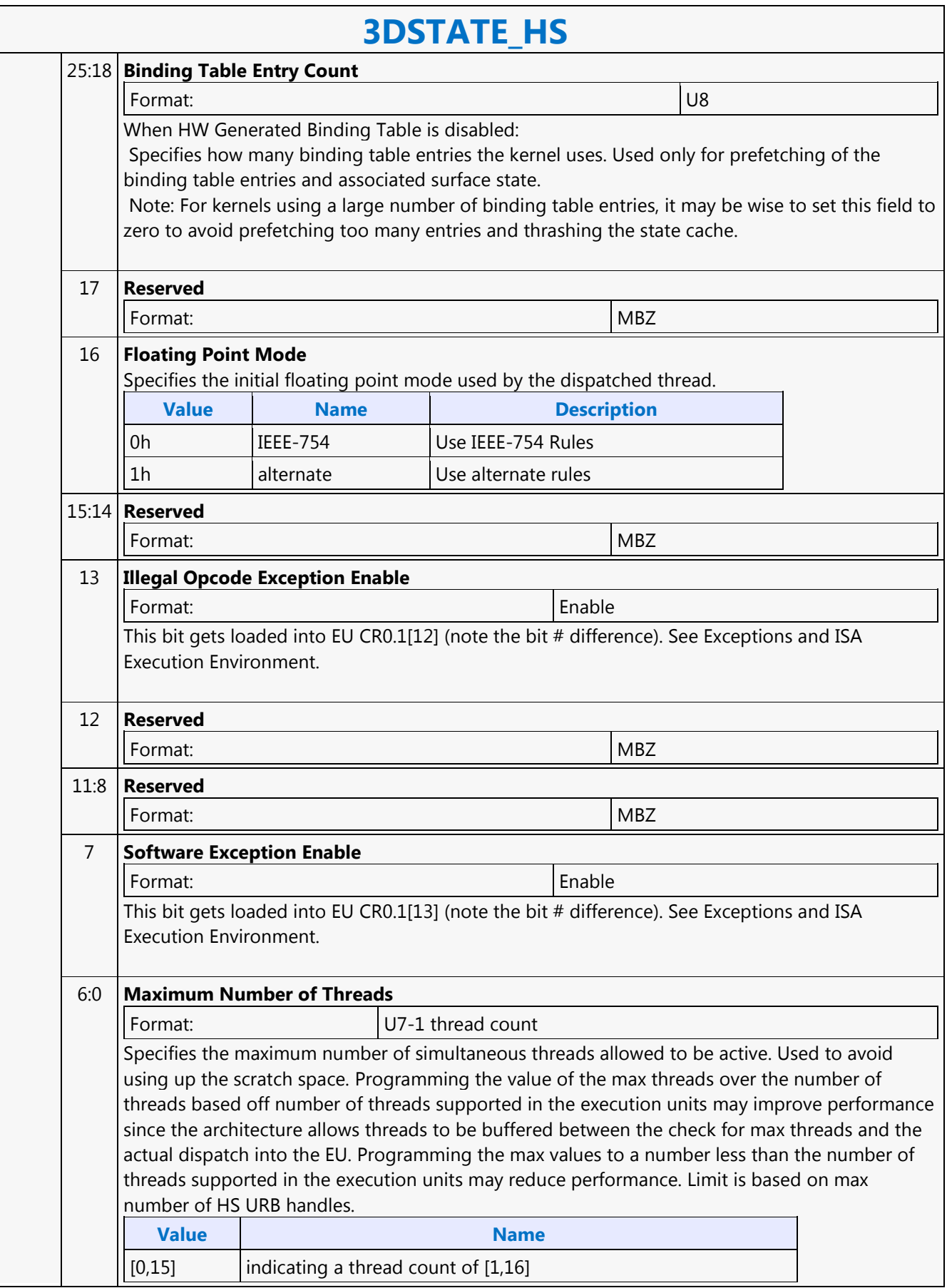

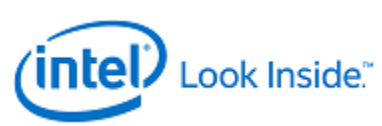

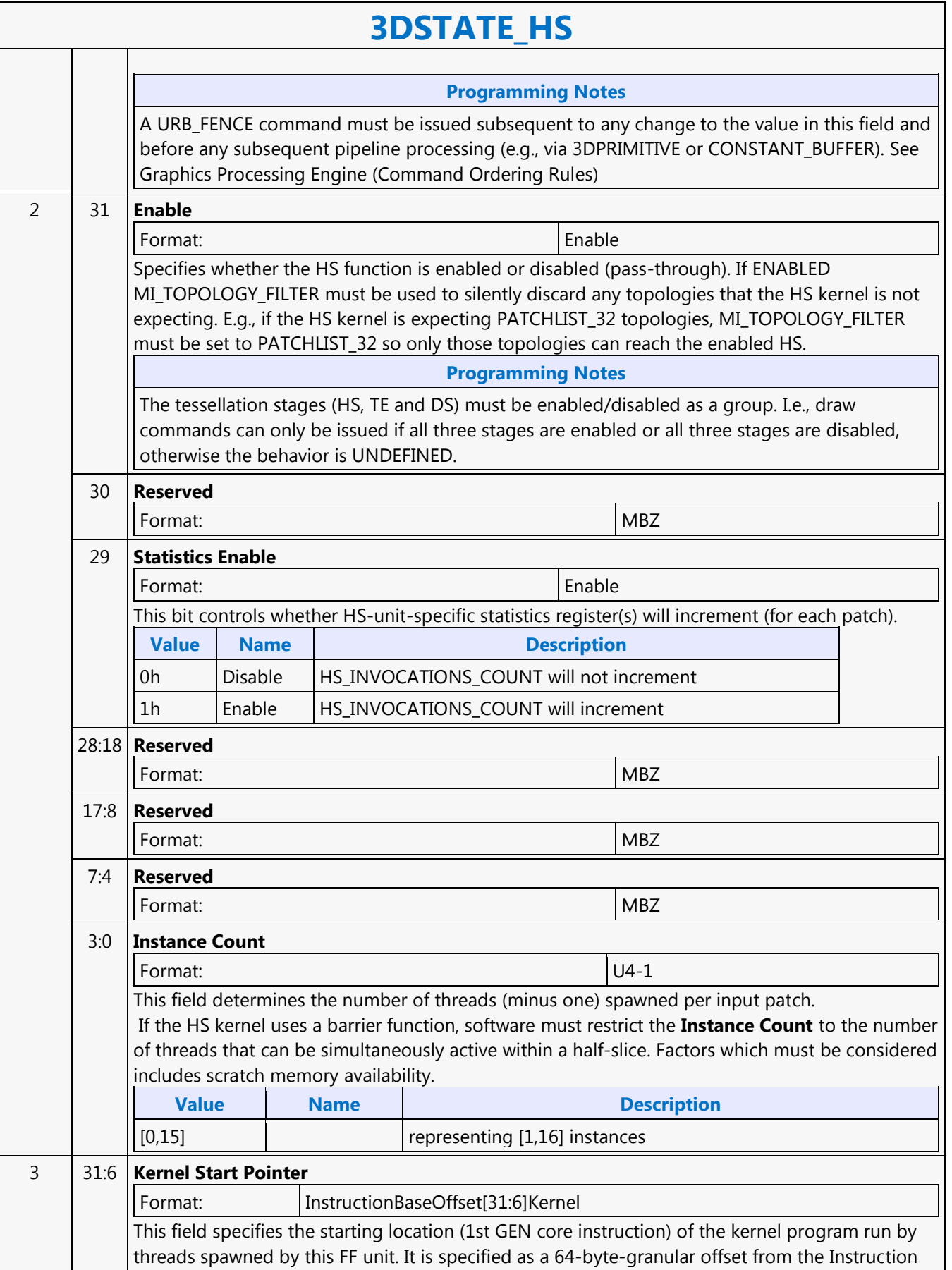

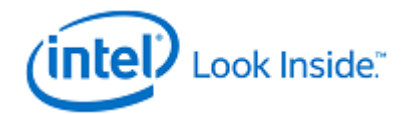

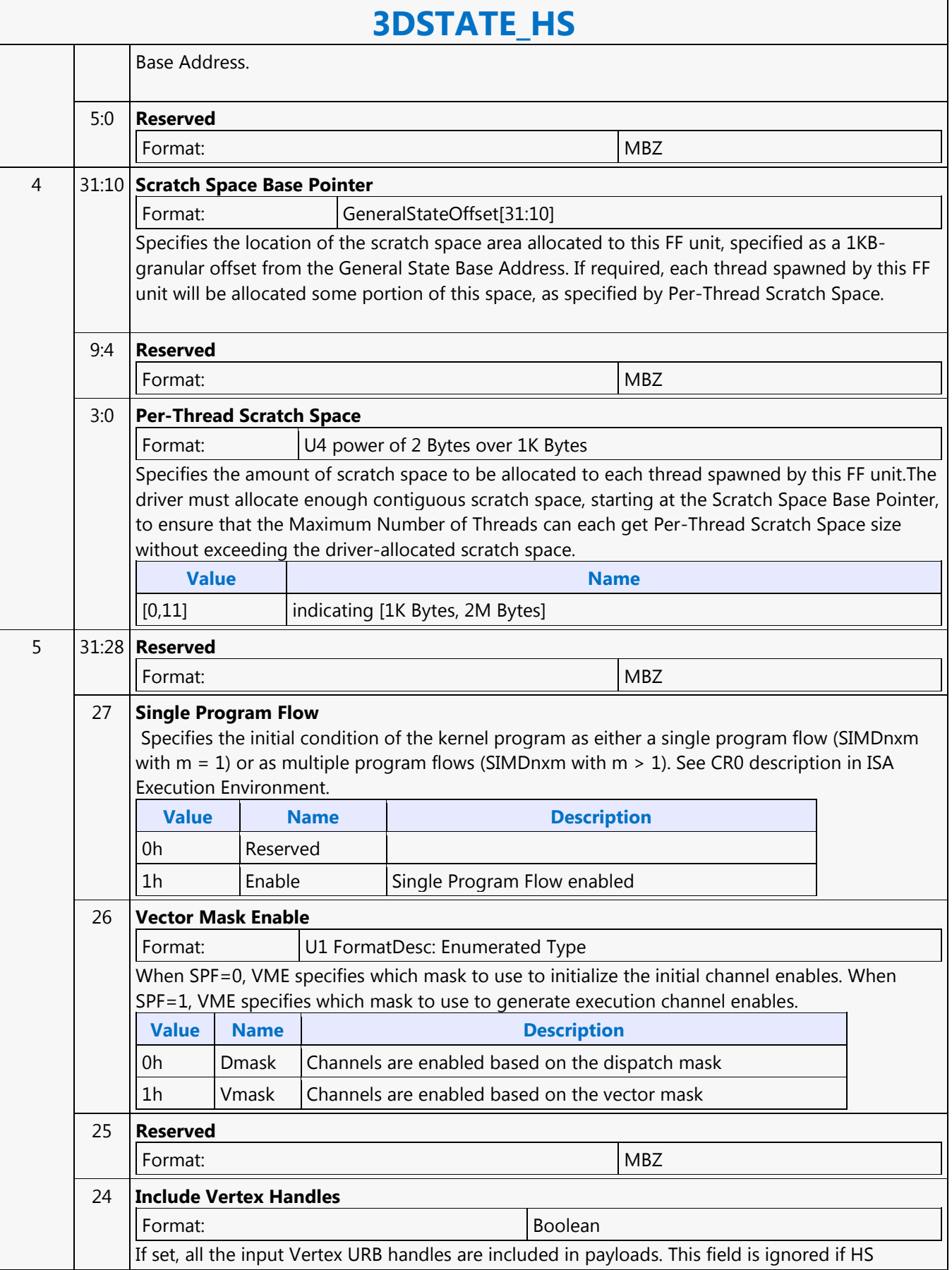

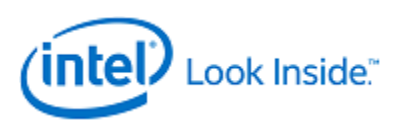

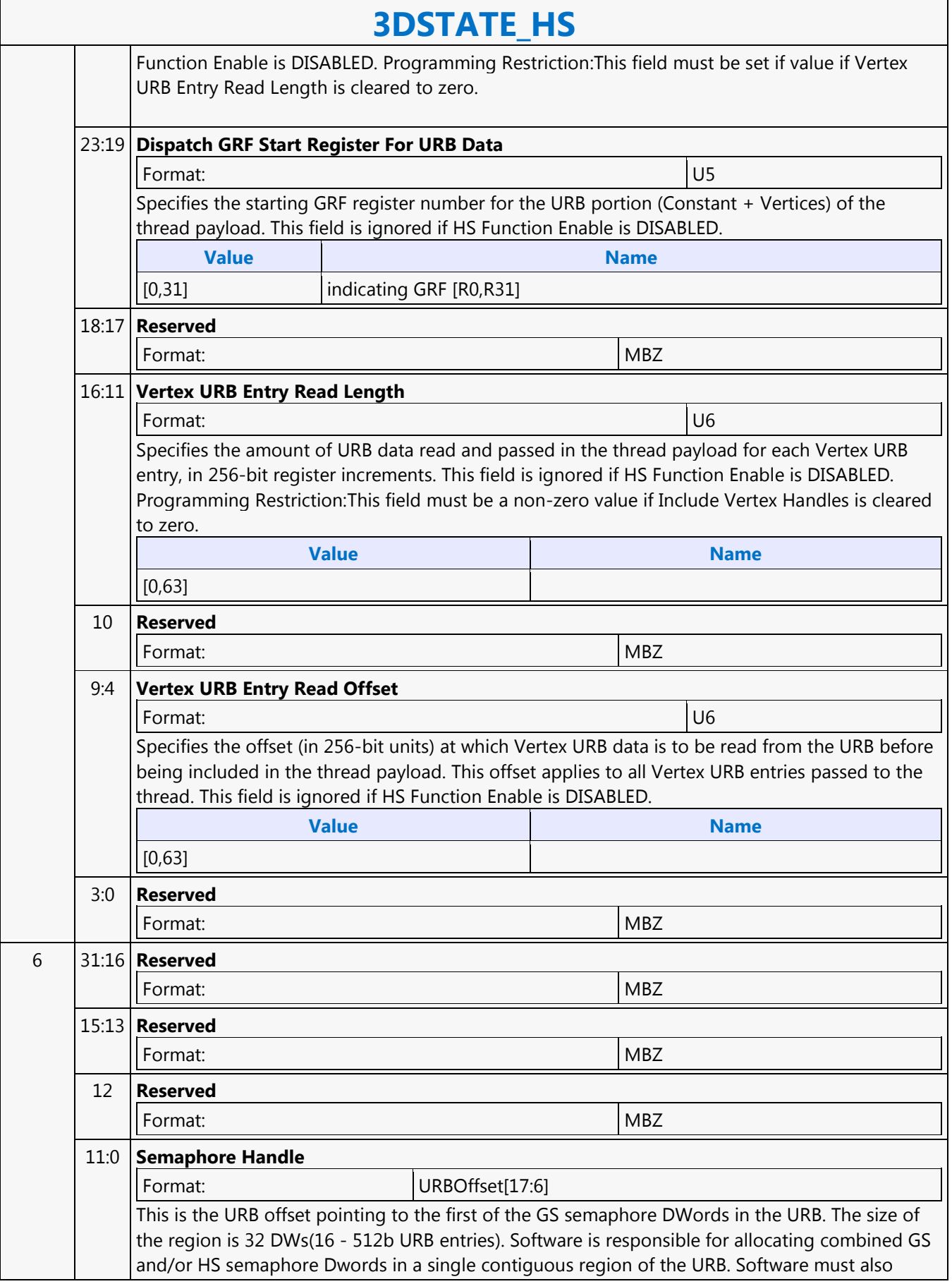

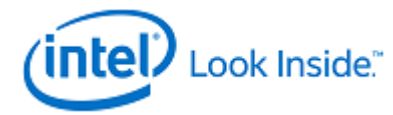

## **3DSTATE\_HS**

make sure the 3D pipeline is IDLE prior to allocating or deallocating the region. The semaphores can be located in an unused area within a FF unit's URB fenced region or an unused area within the Push Constant region.

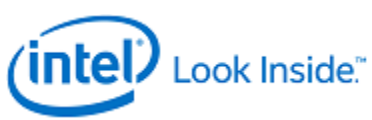

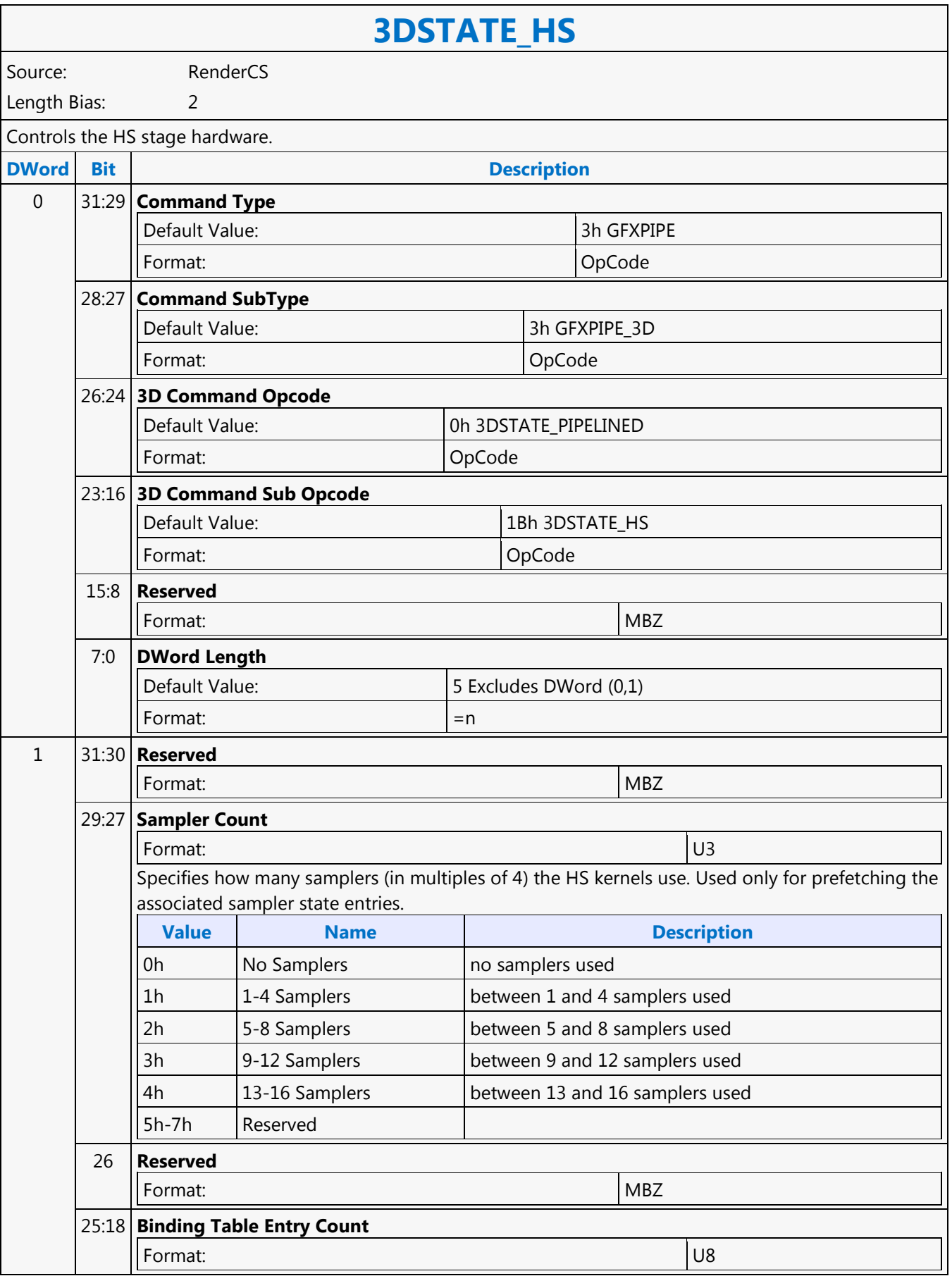

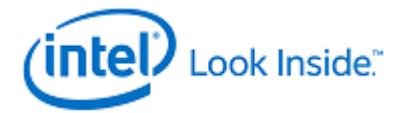

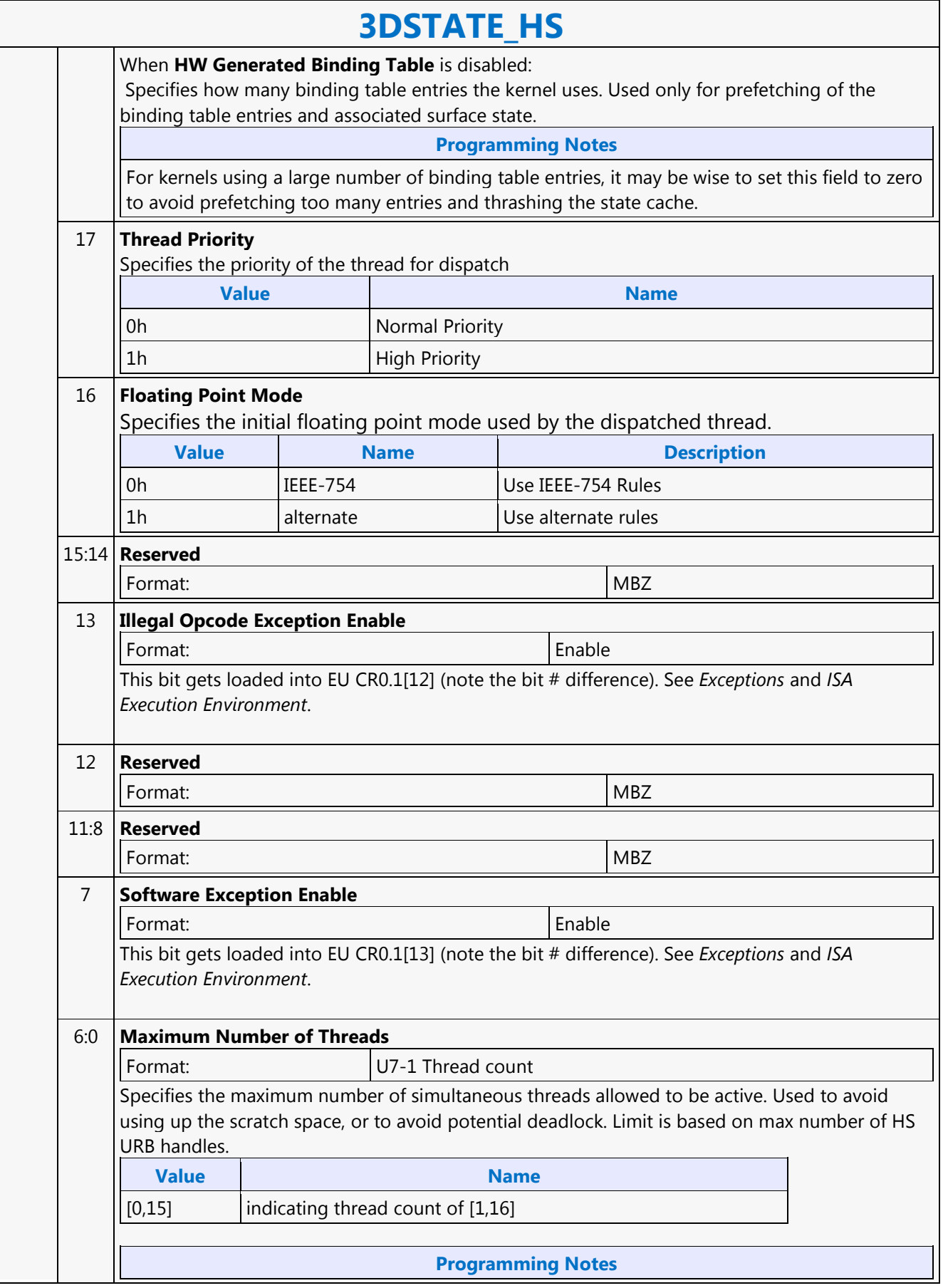

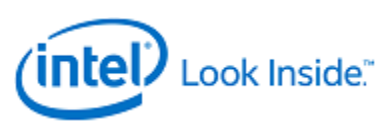

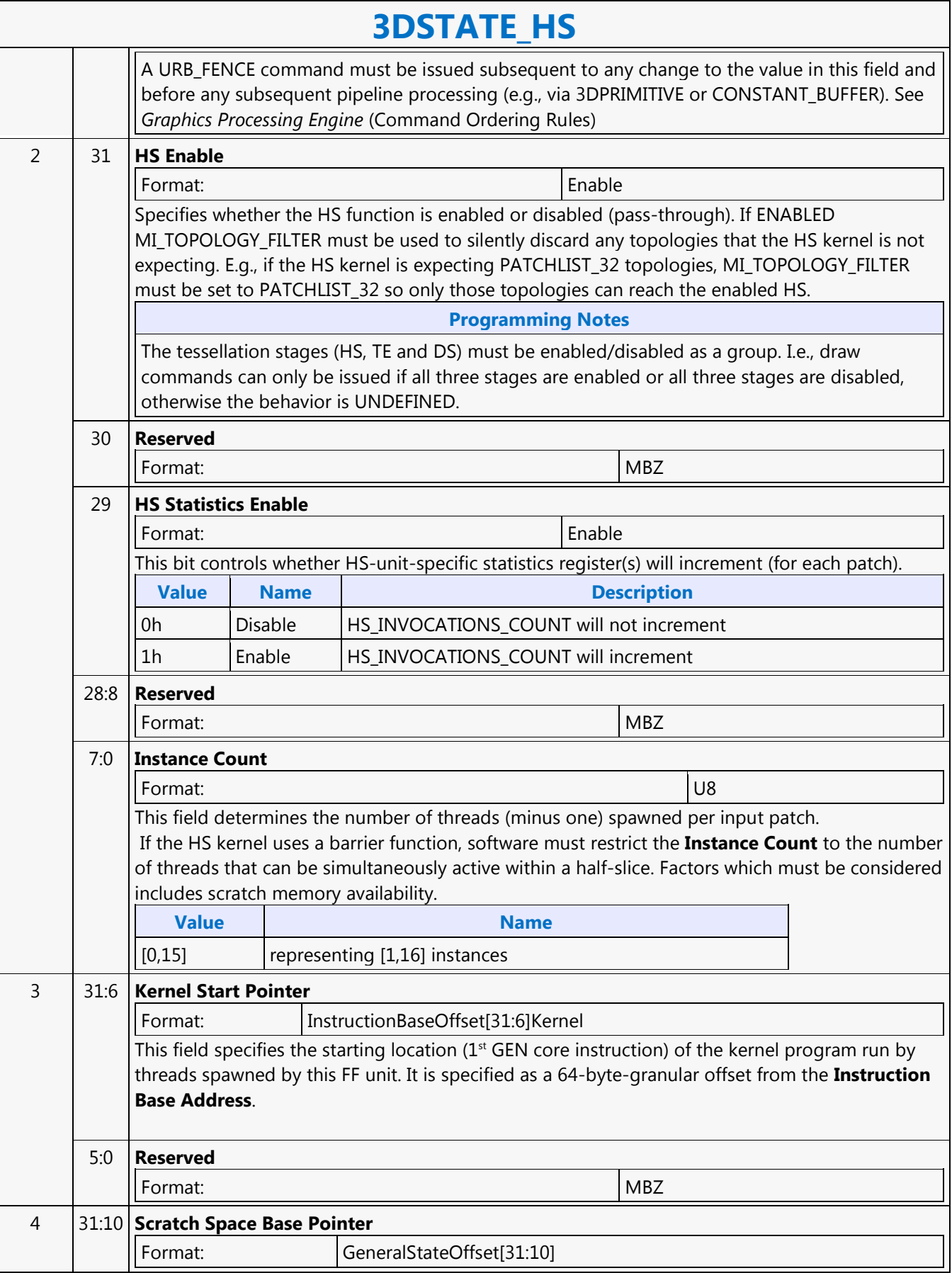

┓

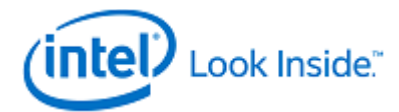

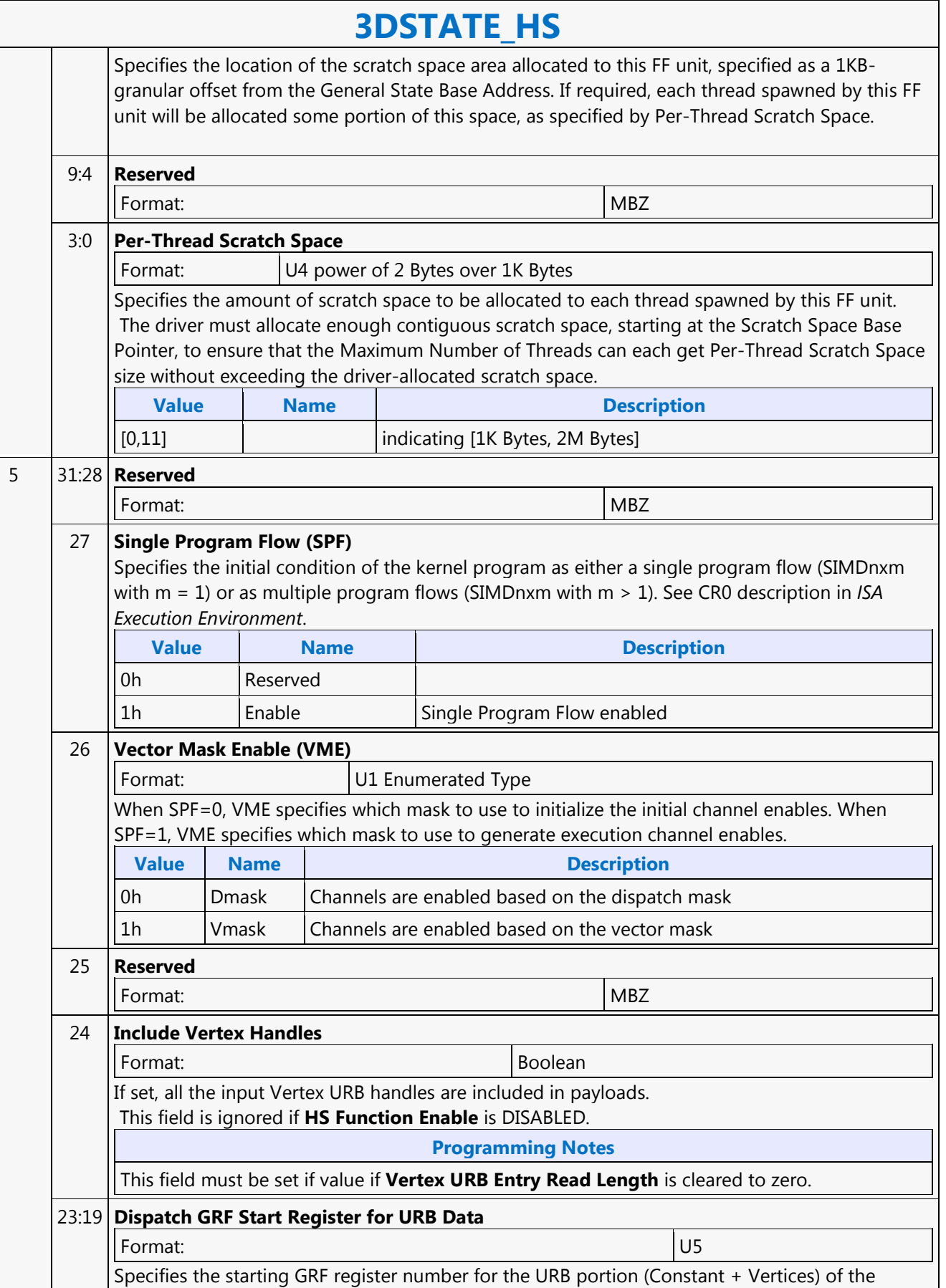

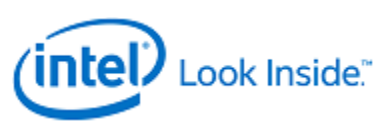

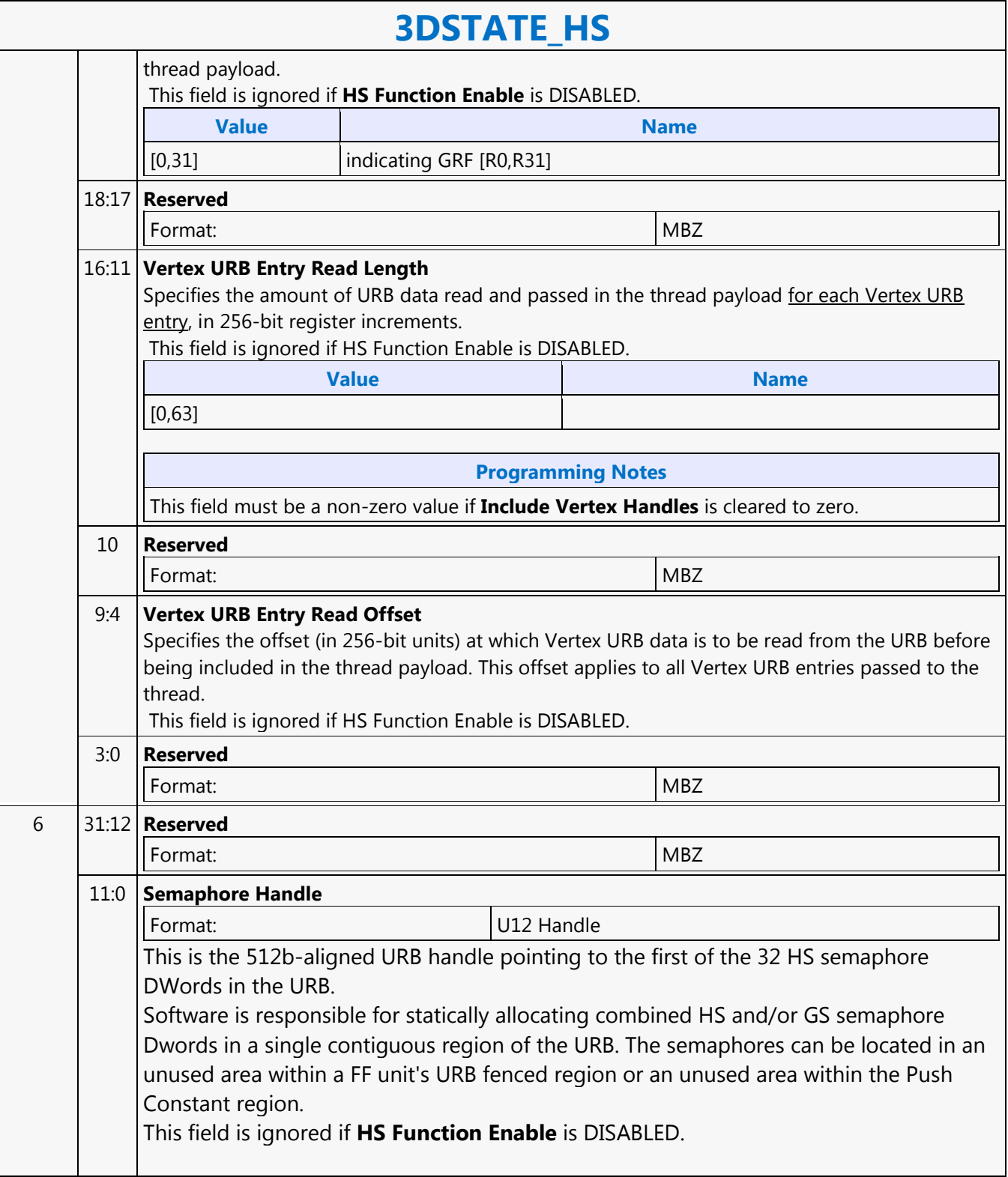

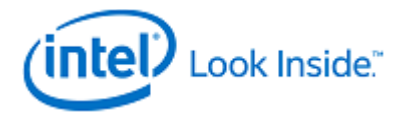

### **3DSTATE\_INDEX\_BUFFER**

Source: RenderCS

Length Bias: 2

This command is used to specify the current IB state used by the VF function. At most one IB is defined and active at any given time.

NOTES: The IB must be specified before any RANDOM 3D\_PRIMITIVE commands are issued It is possible to have vertex elements source completely from generated ID values and therefore not require any Index Buffer accesses. In this case, VF function will simply ignore the Index Buffer state.

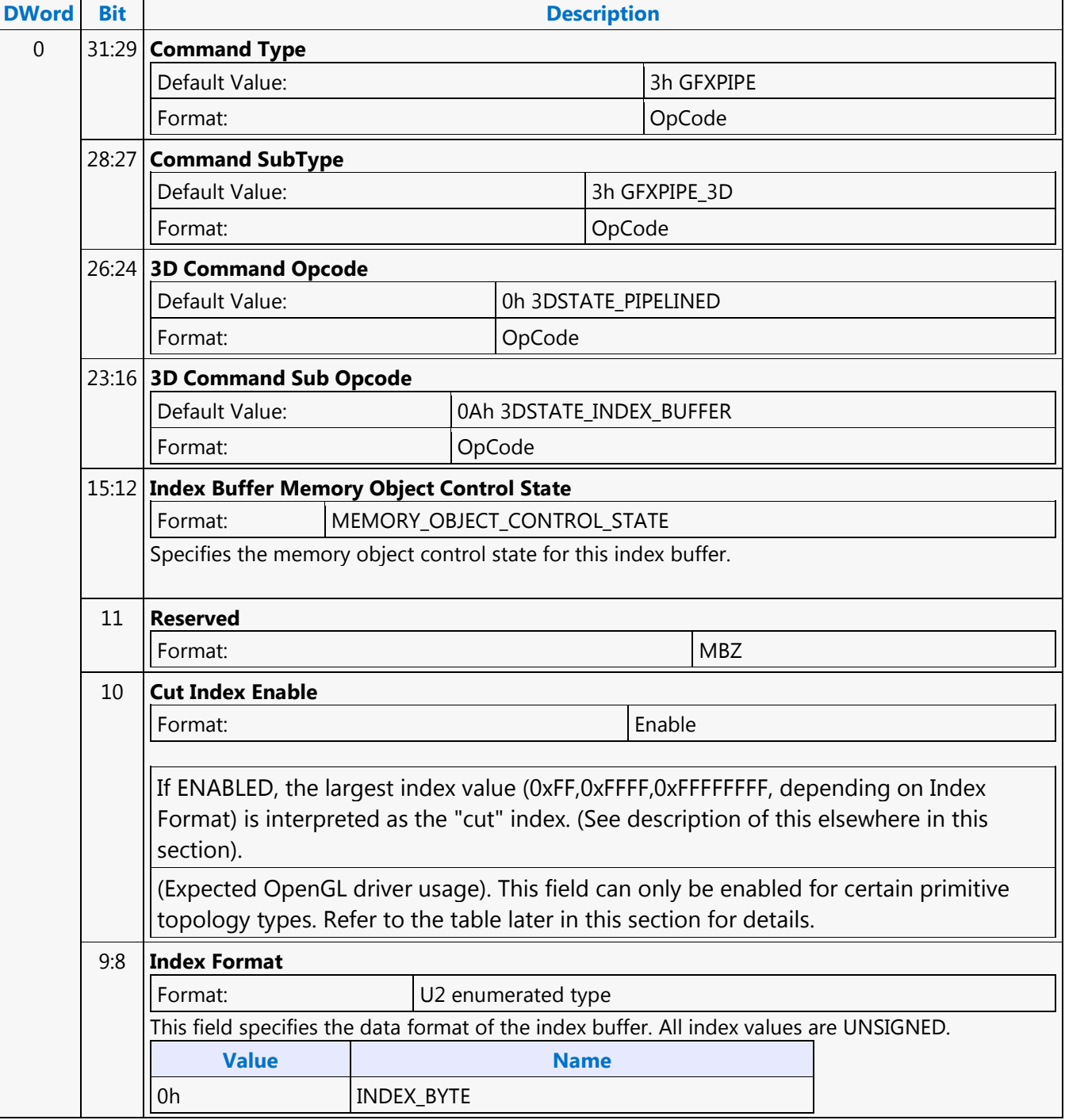

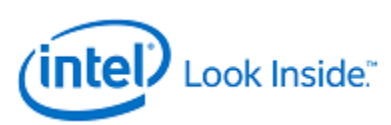

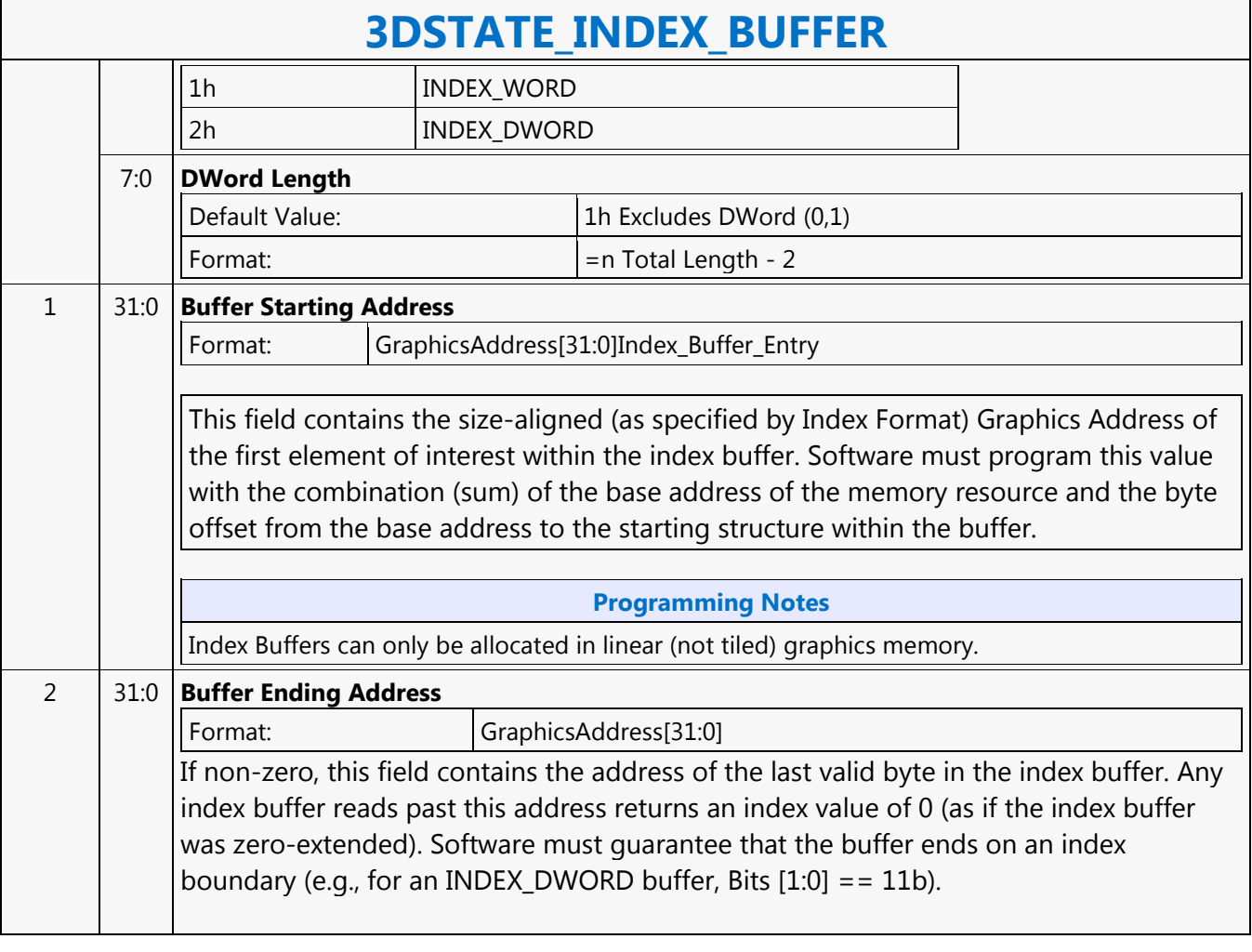

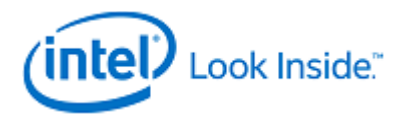

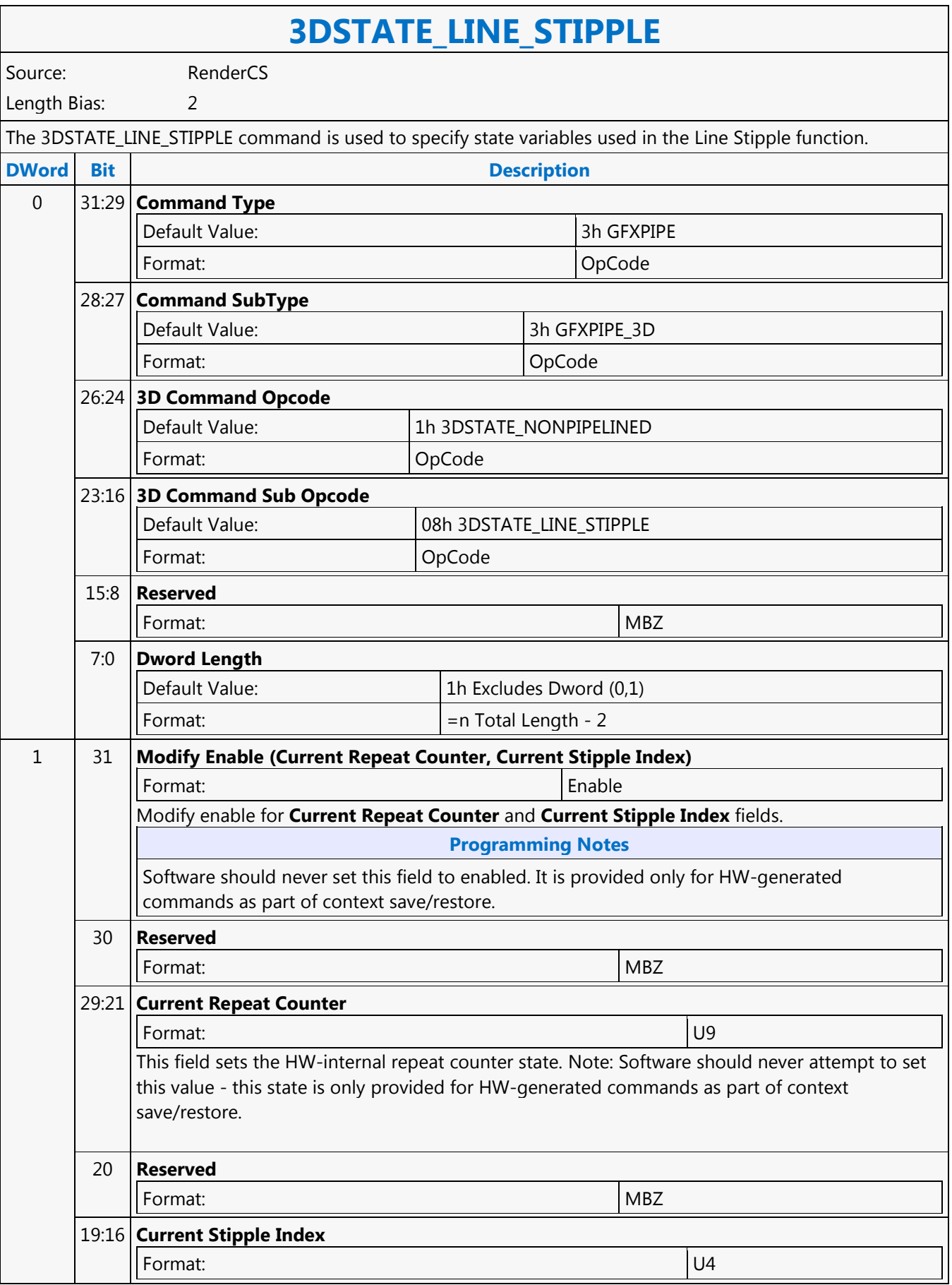

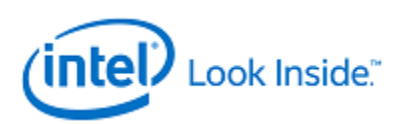

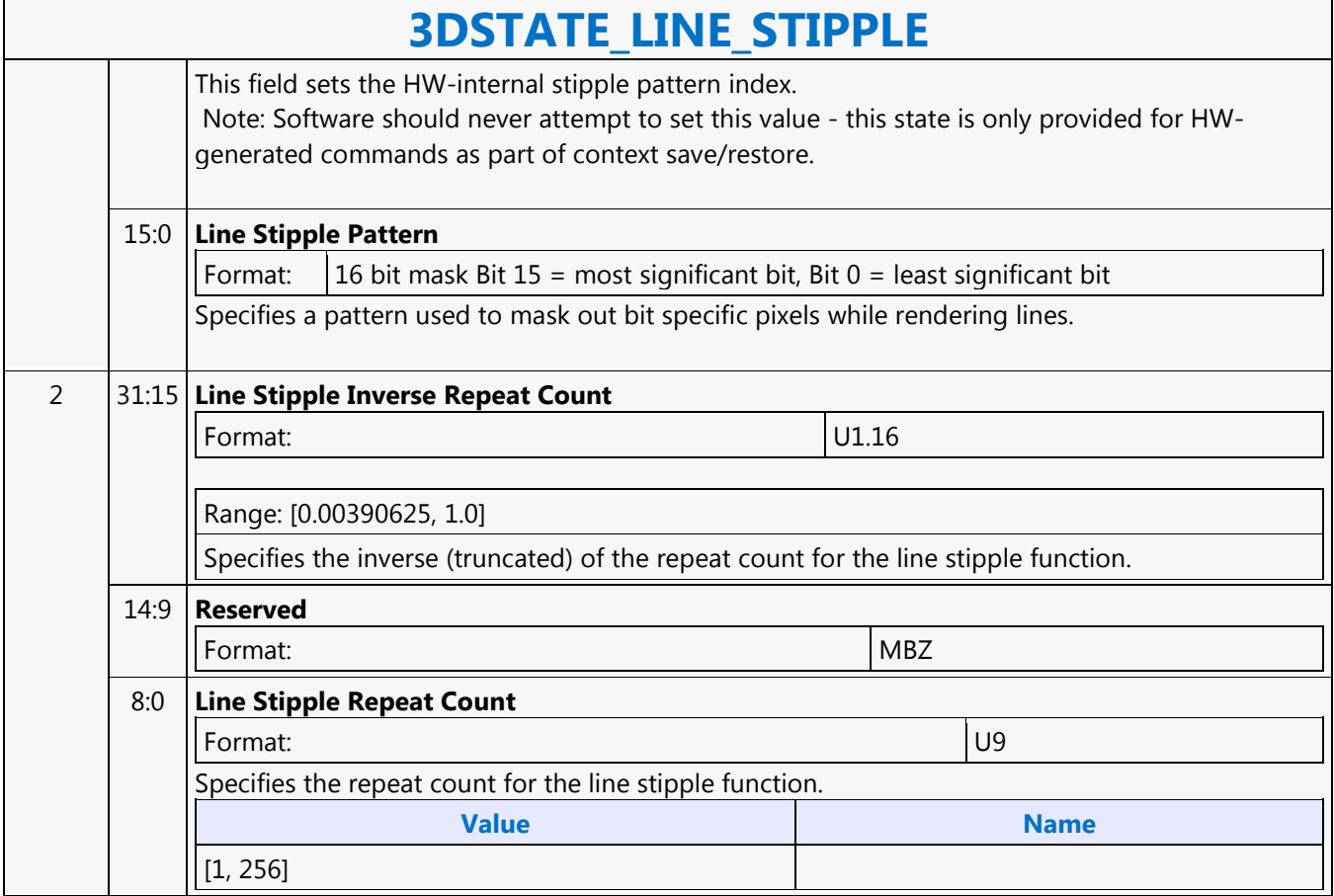

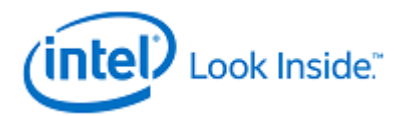

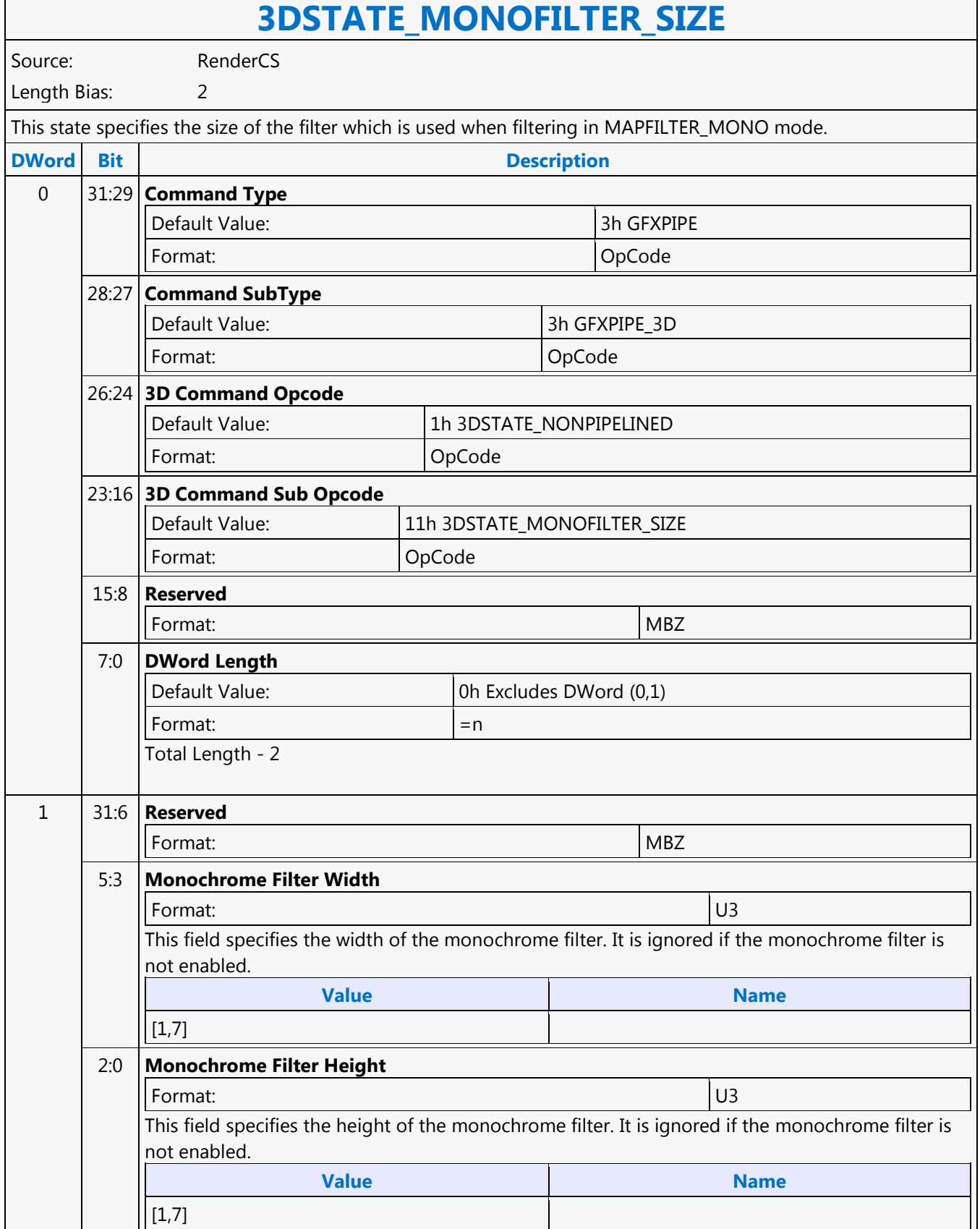

<u> 1980 - Johann Barnett, fransk politiker (</u>

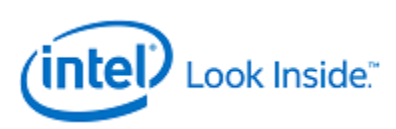

## **3DSTATE\_MULTISAMPLE**

Source: RenderCS

Length Bias: 2

The 3DSTATE\_MULTISAMPLE command is used to specify multisample state associated with the current render target/depth buffer. This is non-pipelined state.

Programming Restriction:

Driver must ierarchi that all the caches in the depth pipe are flushed before this command is parsed. This requires driver to send a PIPE\_CONTROL with a CS stall along with a Depth Flush prior to this command.

When this command is issued, the currently active depth buffer, hierarchical depth buffer, stencil buffer, and render target(s) must be cleared (meaning that every pixel must be overwritten).

Alternatively, other surfaces can be activated before issuing the next 3DPRIMITIVE that were previously rendered with the same values of all state fields in this command. In other words, it is illegal to render to these surfaces with multiple different values of the state fields in this command.

**Programming Notes**

When programming the sample offsets (for NUMSAMPLES\_4 or \_8 and MSRASTMODE\_xxx\_PATTERN), the order of the samples 0 to 3 (or 7 for 8X) must have monotonically increasing distance from the pixel center. This is required to get the correct centroid computation in the device.

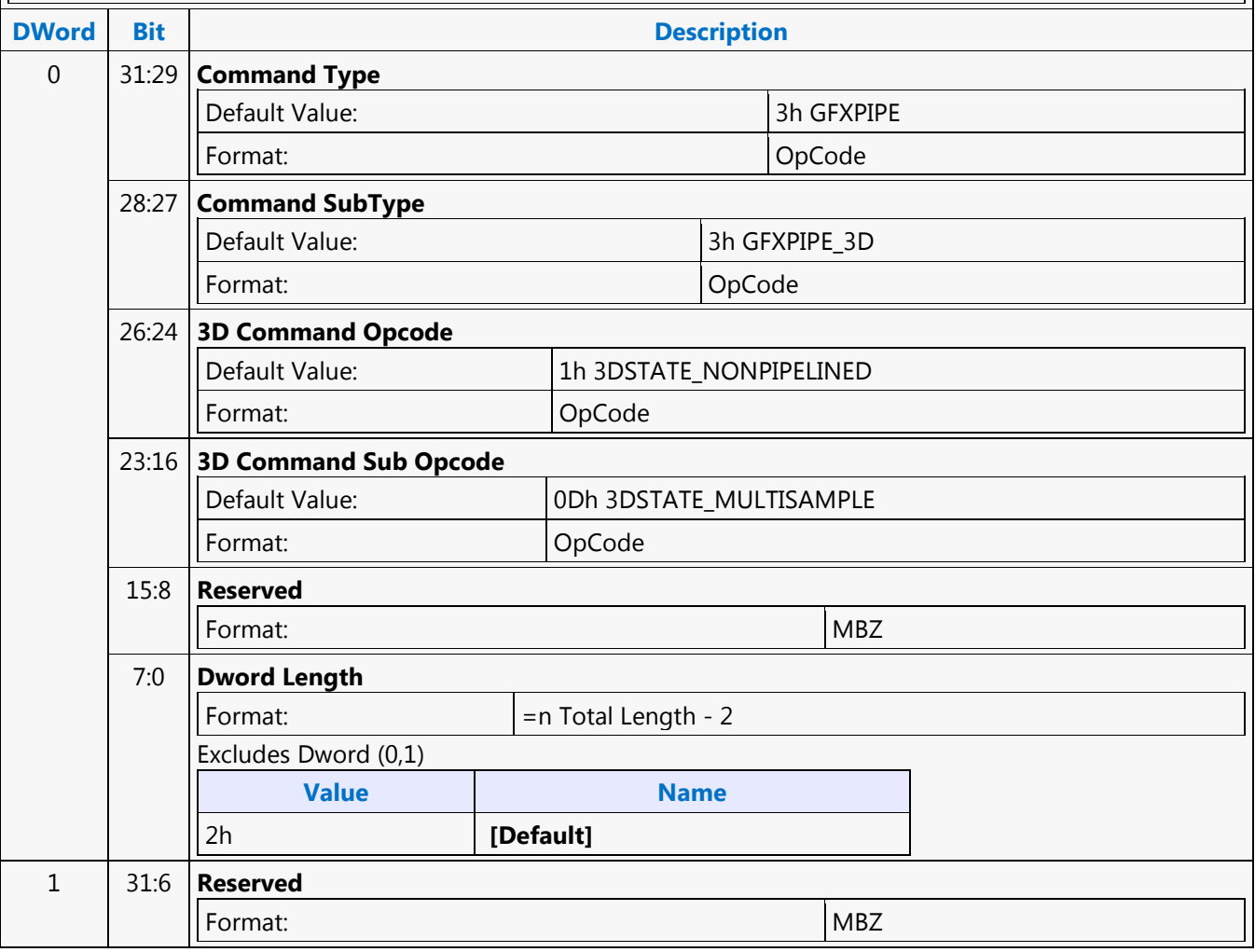

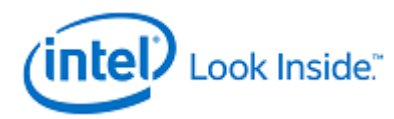

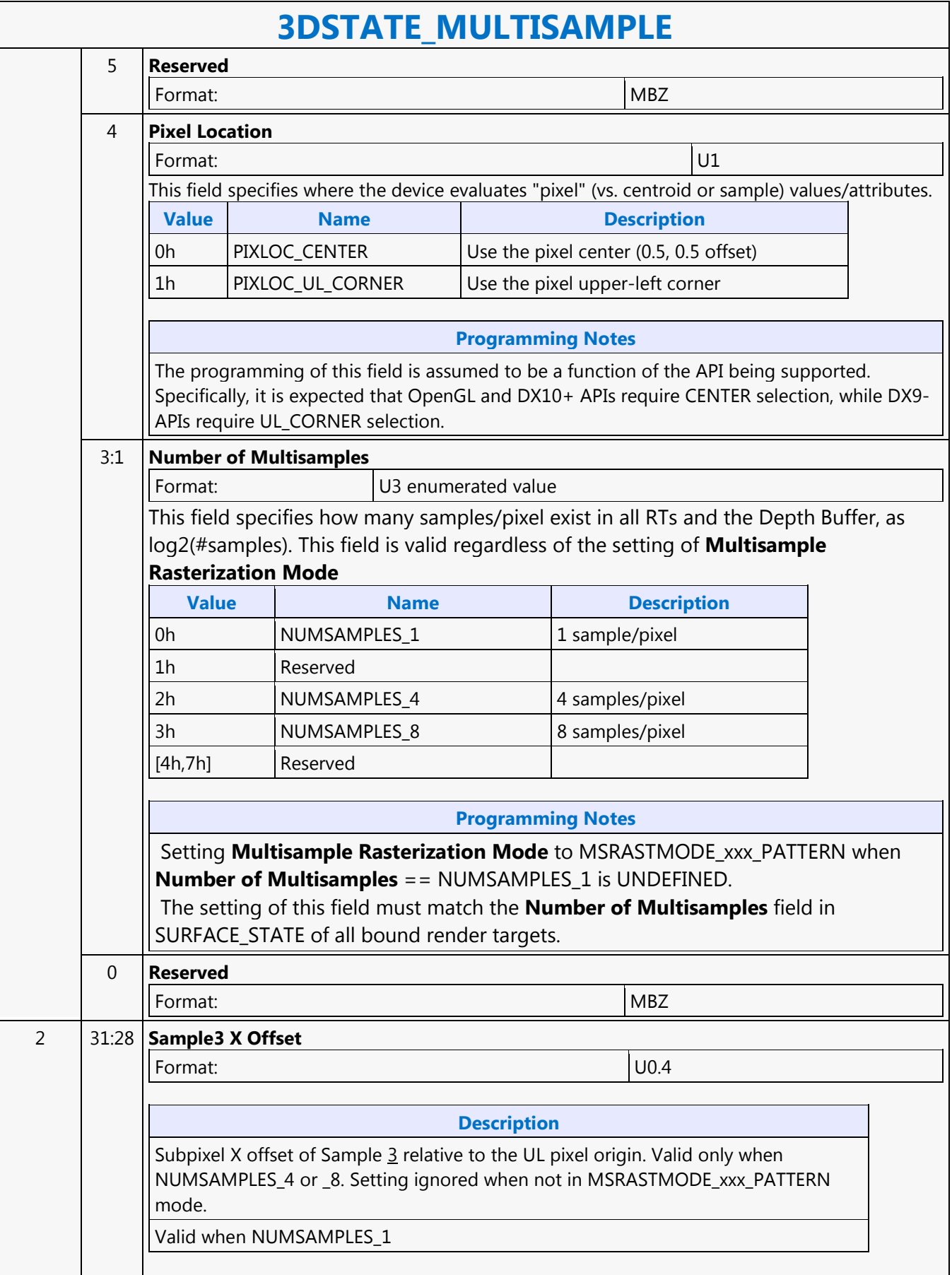

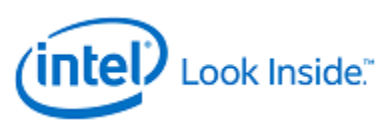

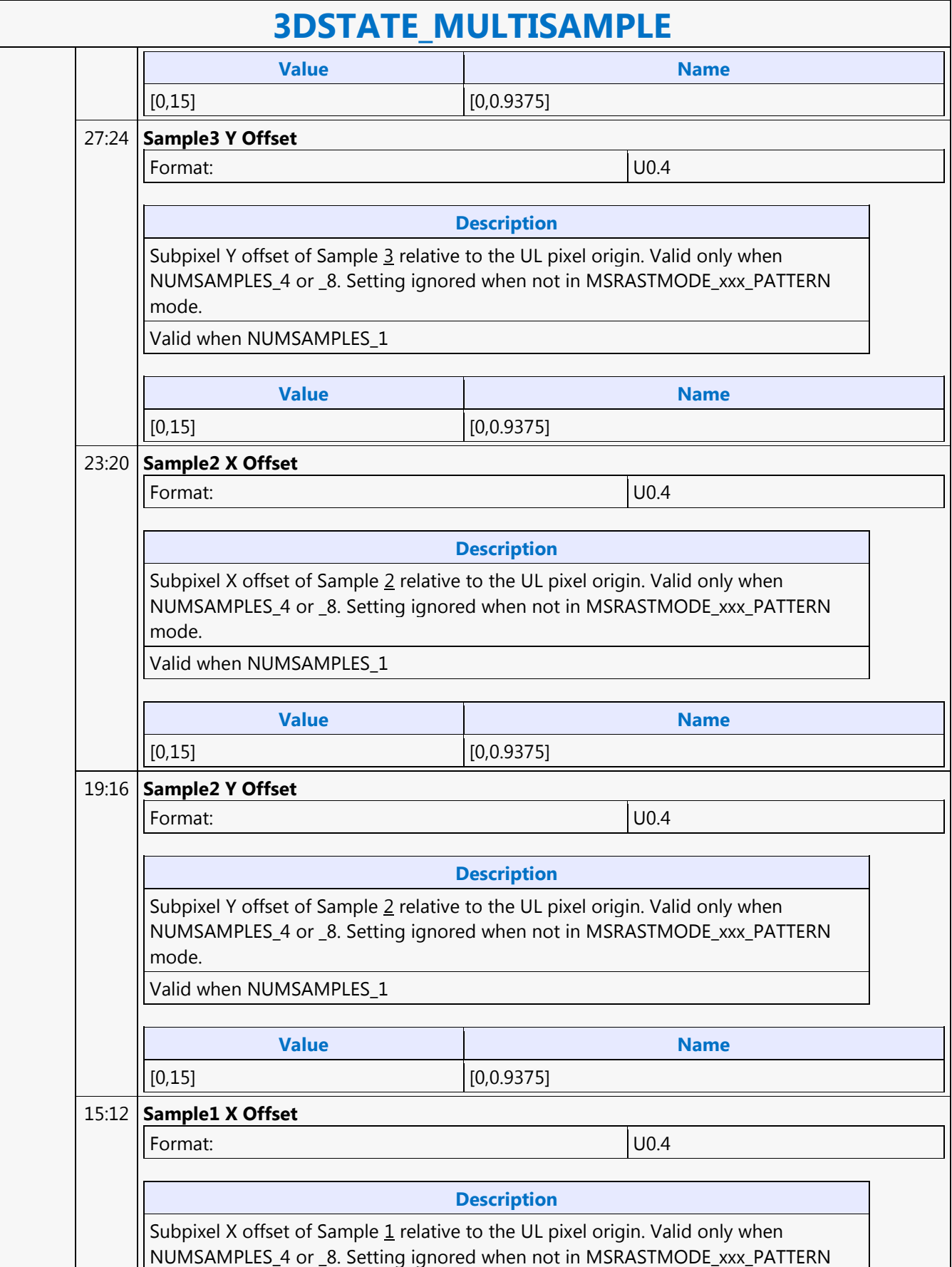

┑

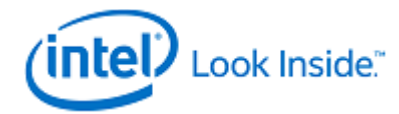

Г

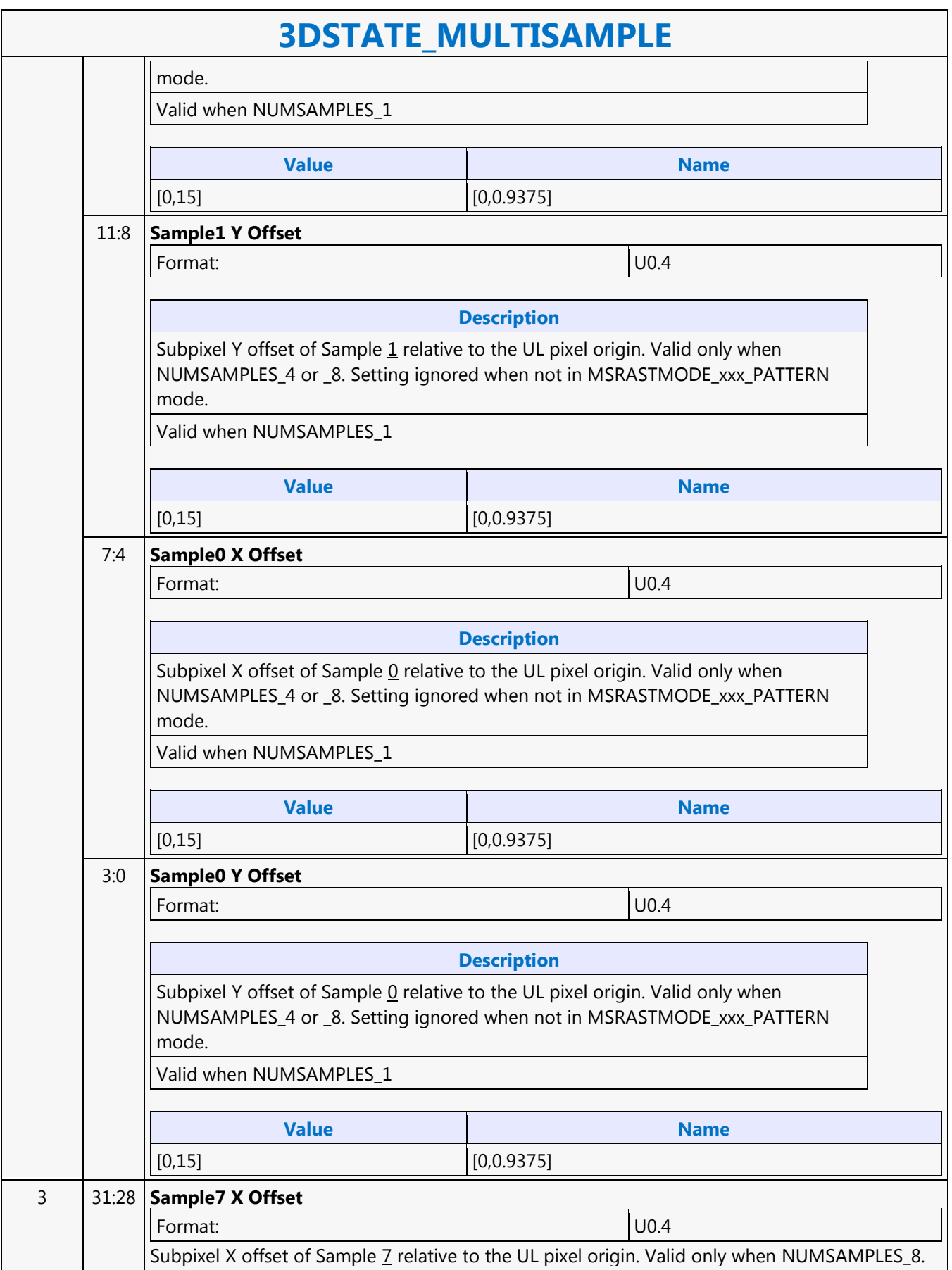

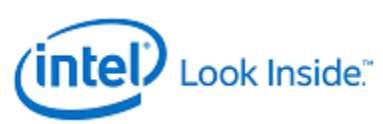

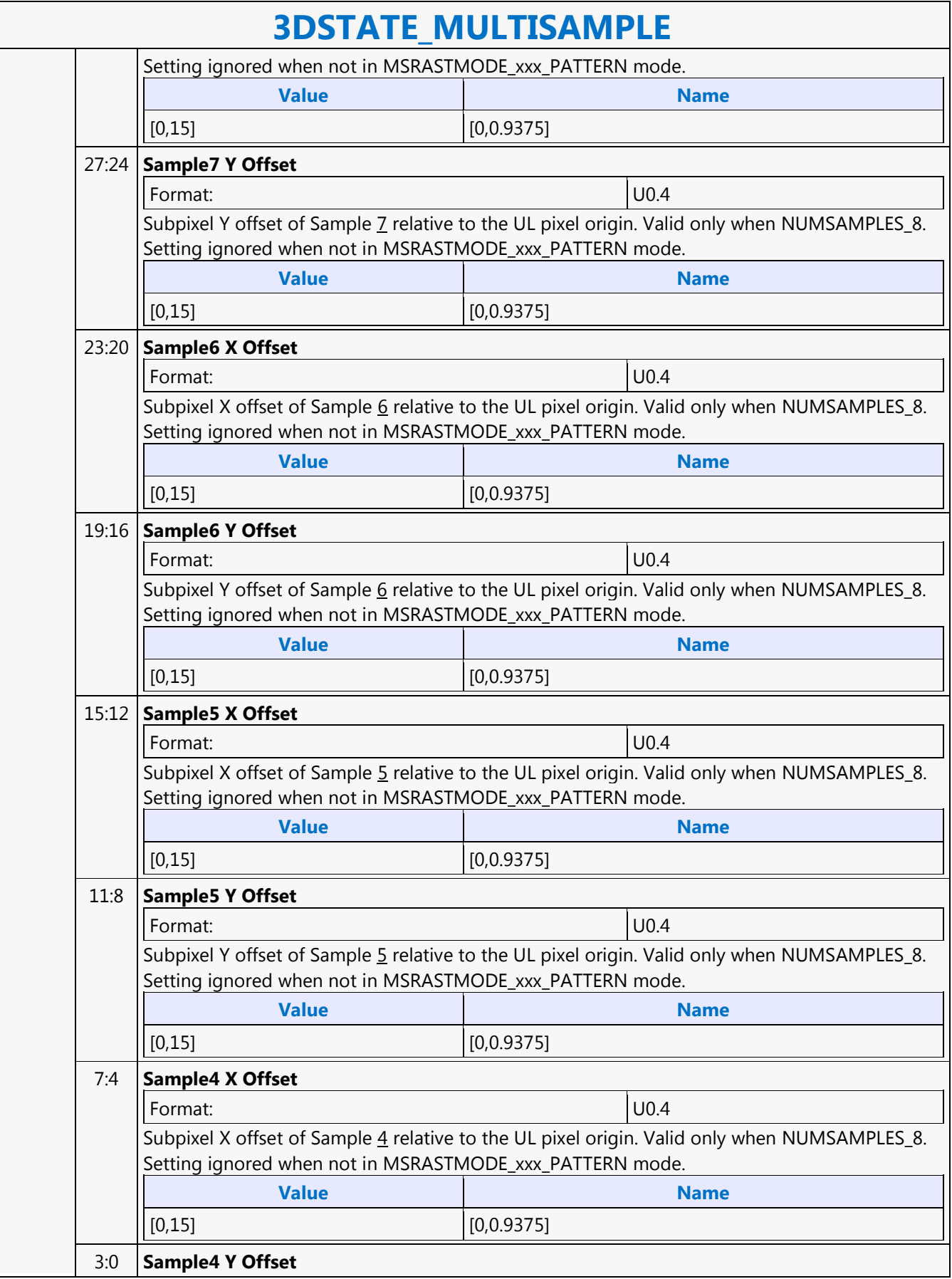

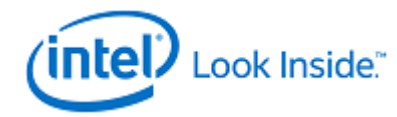

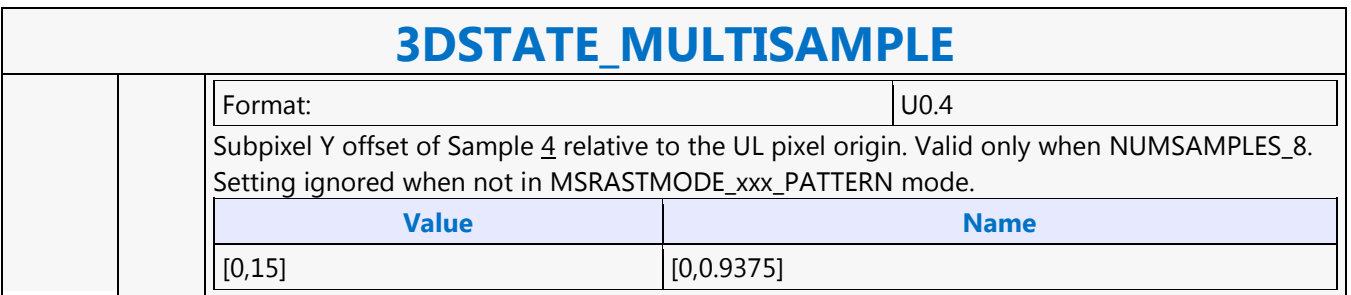

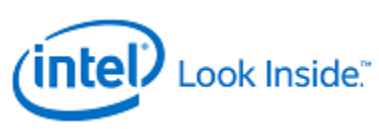

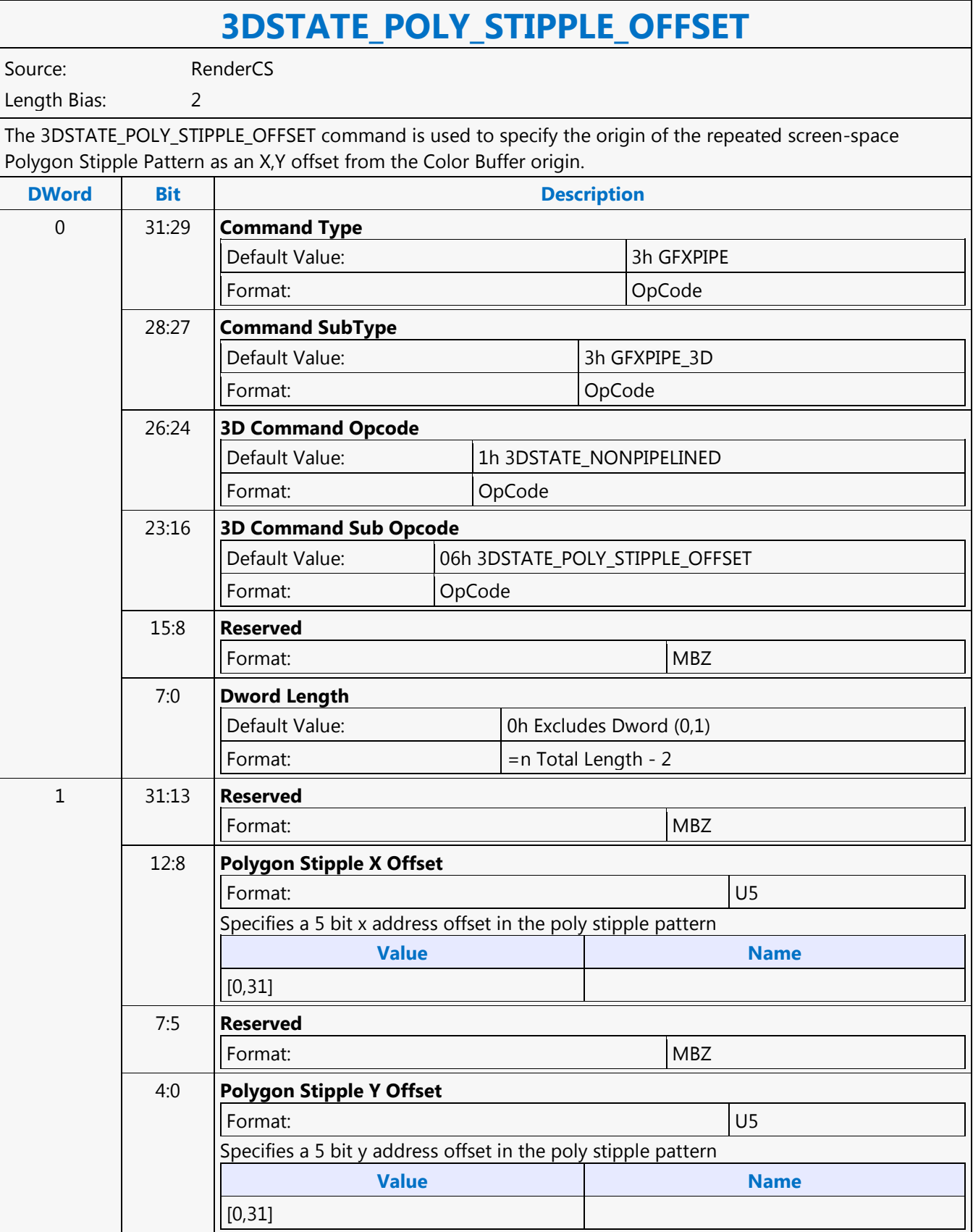

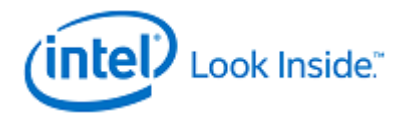

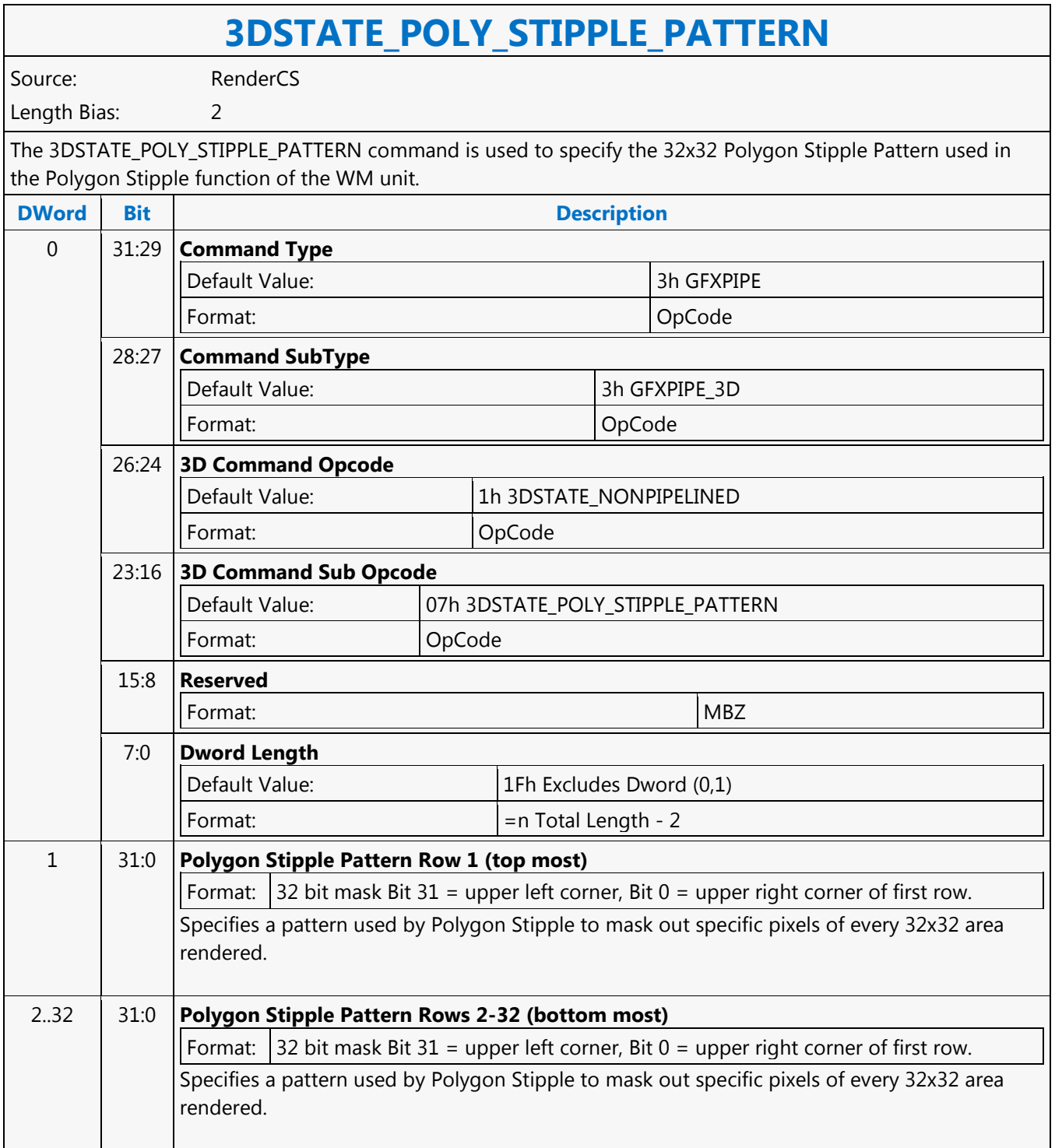

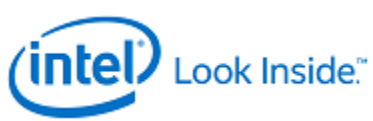

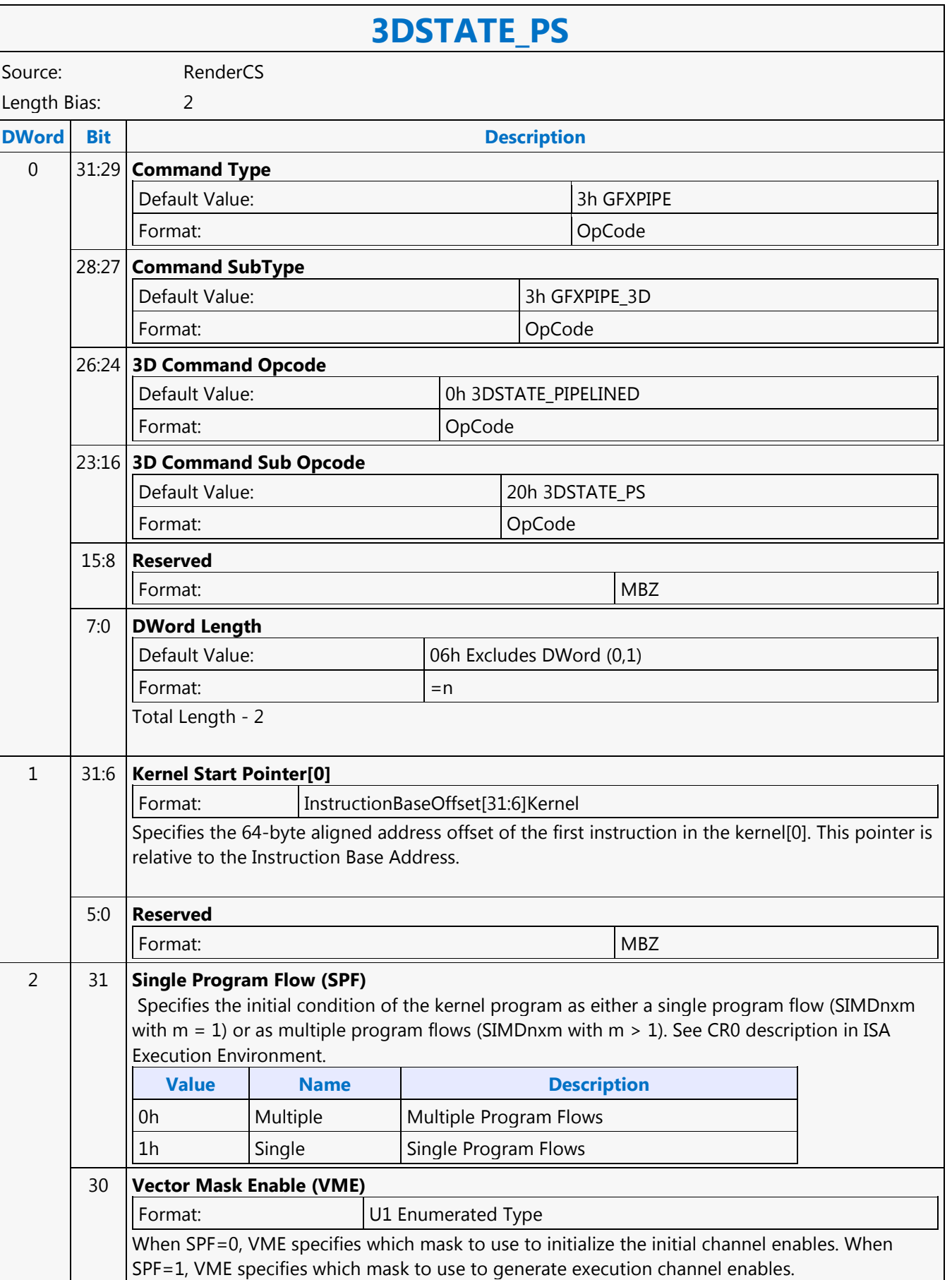

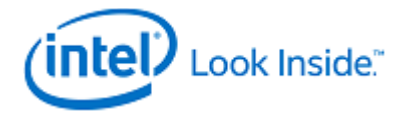

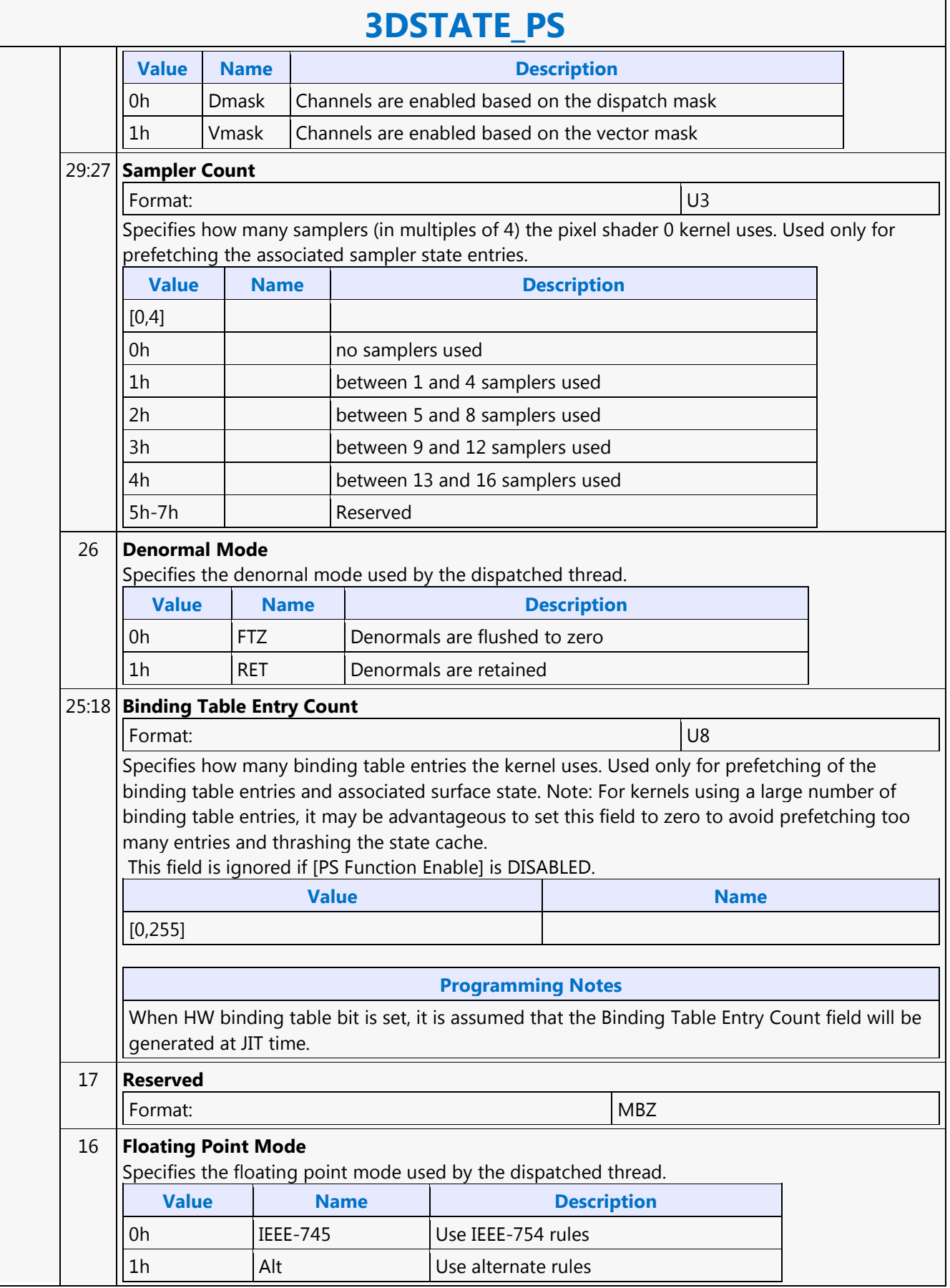

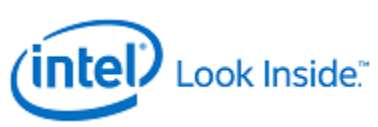

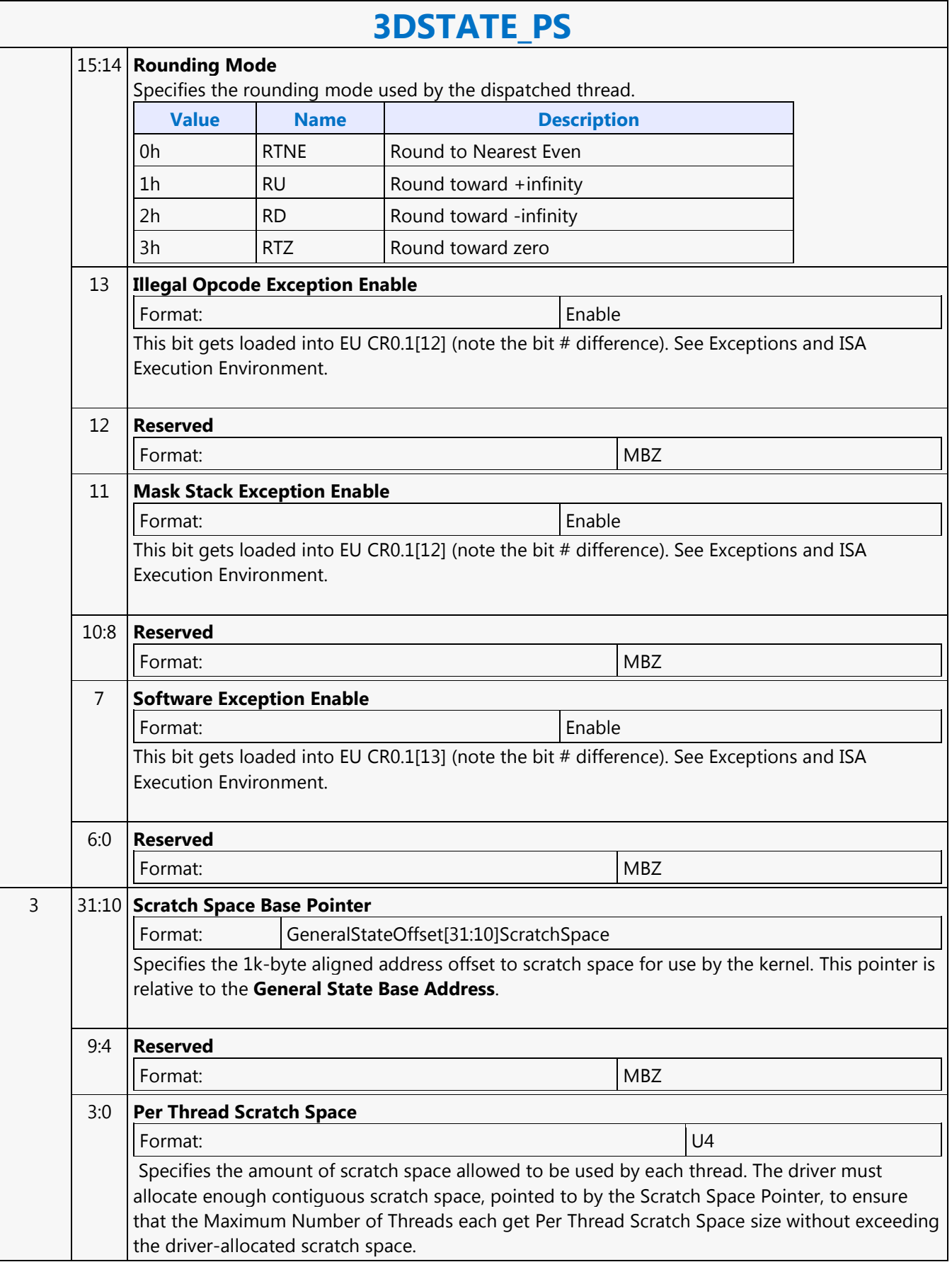

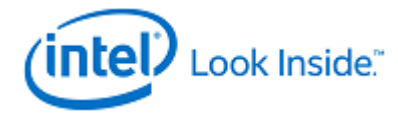

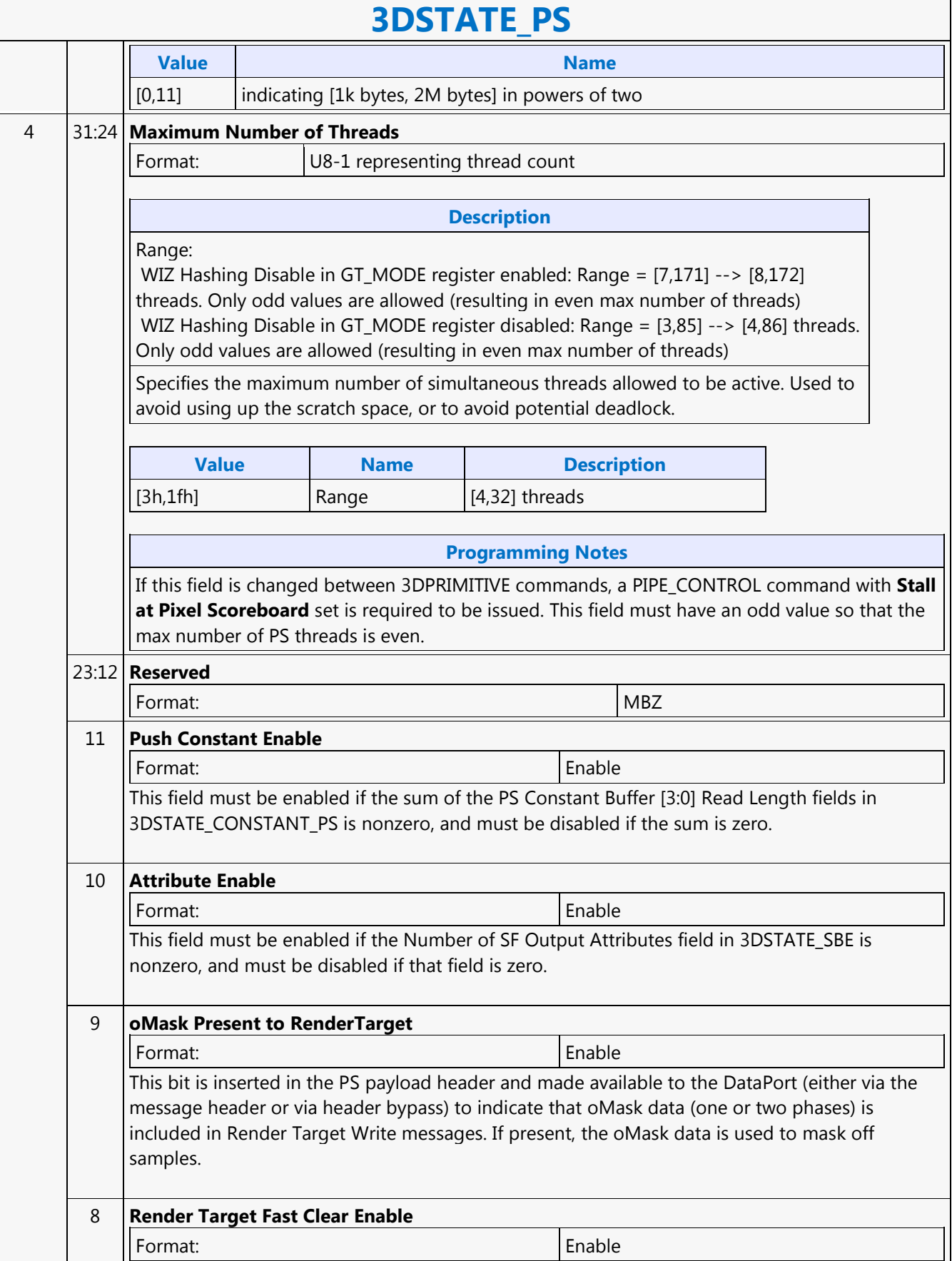

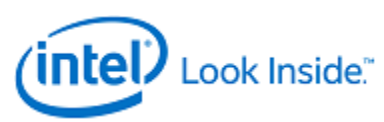

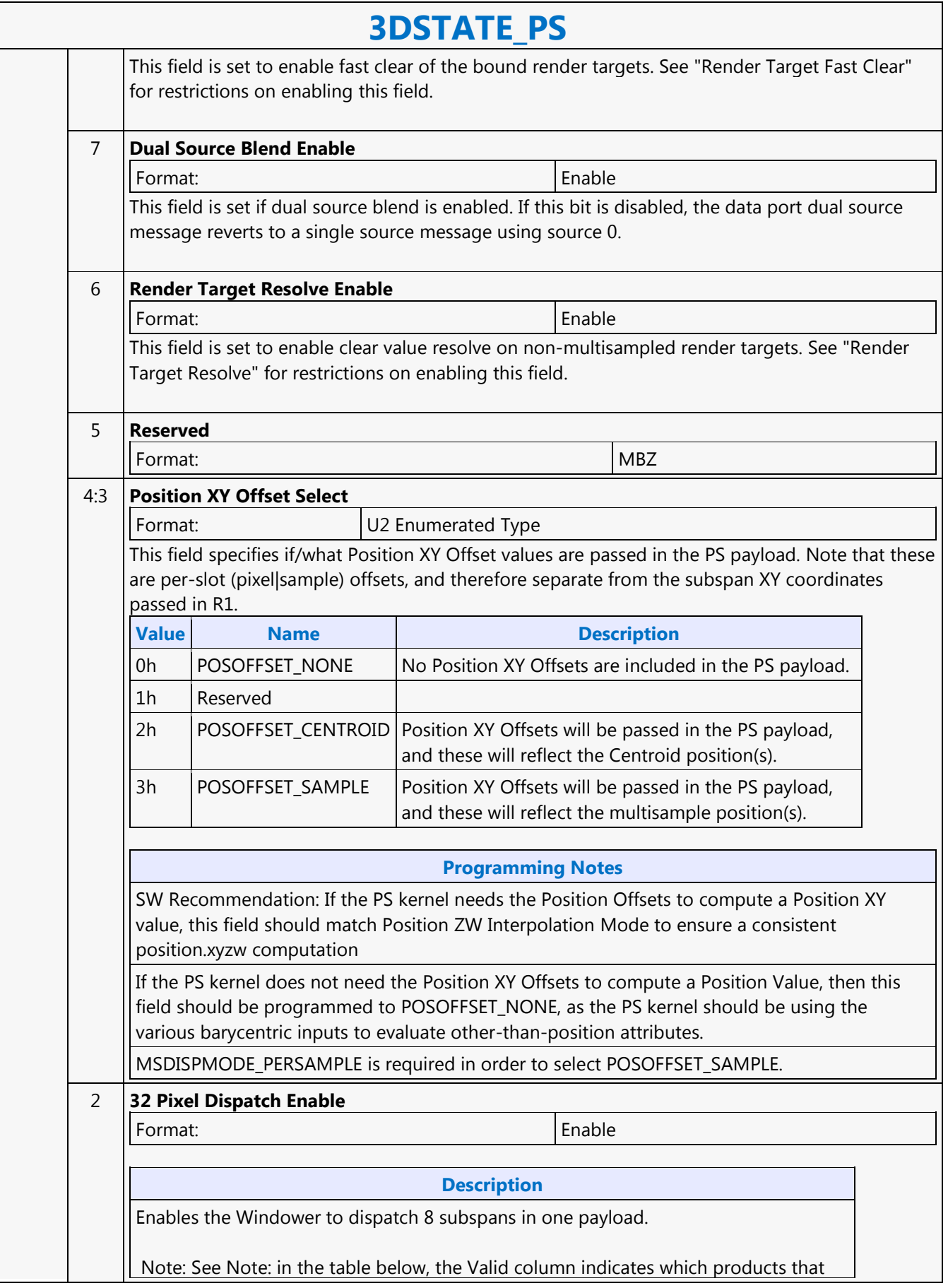

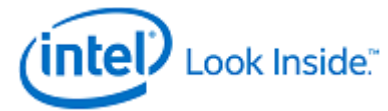

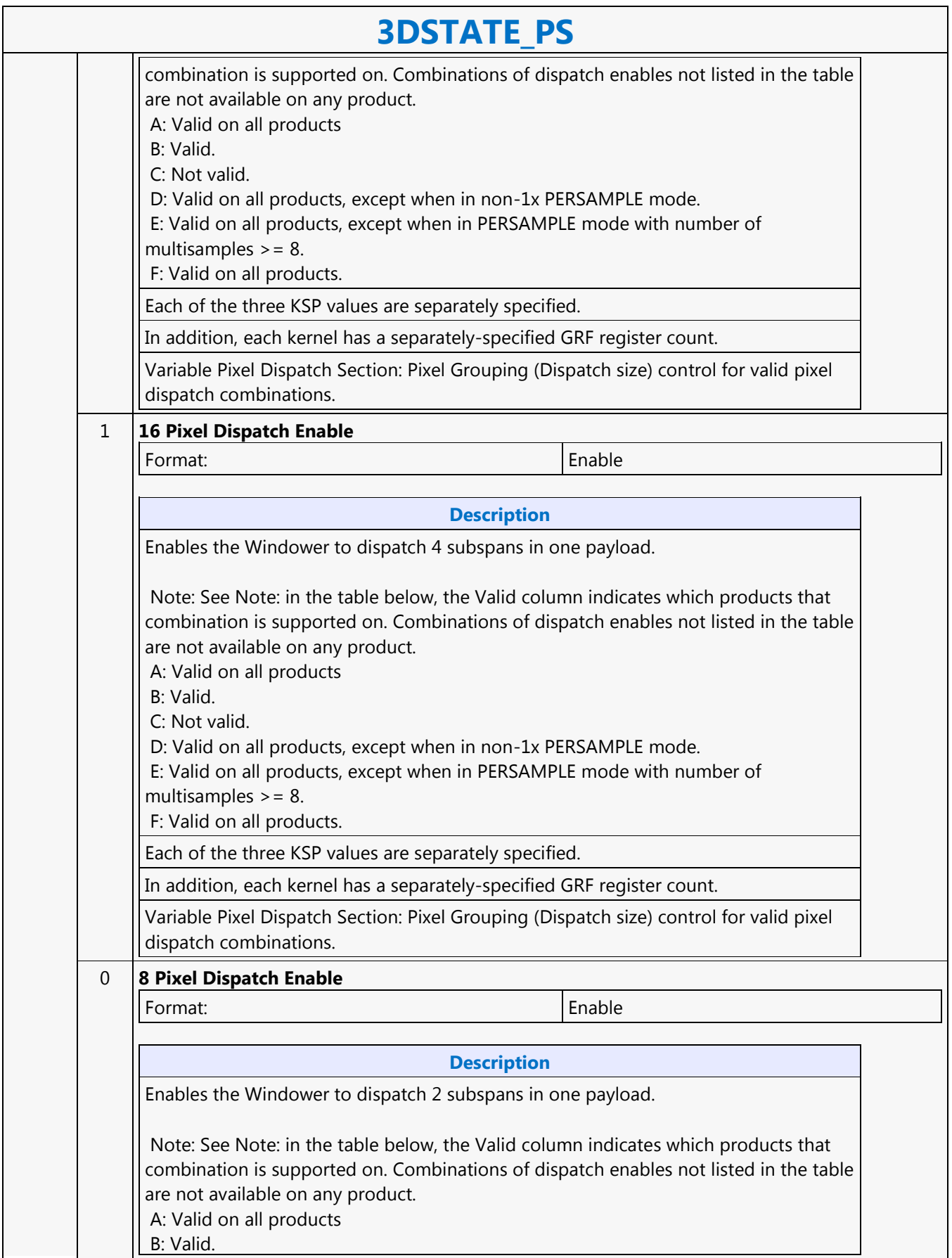

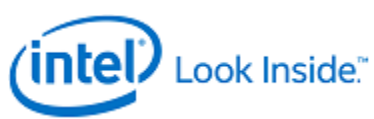

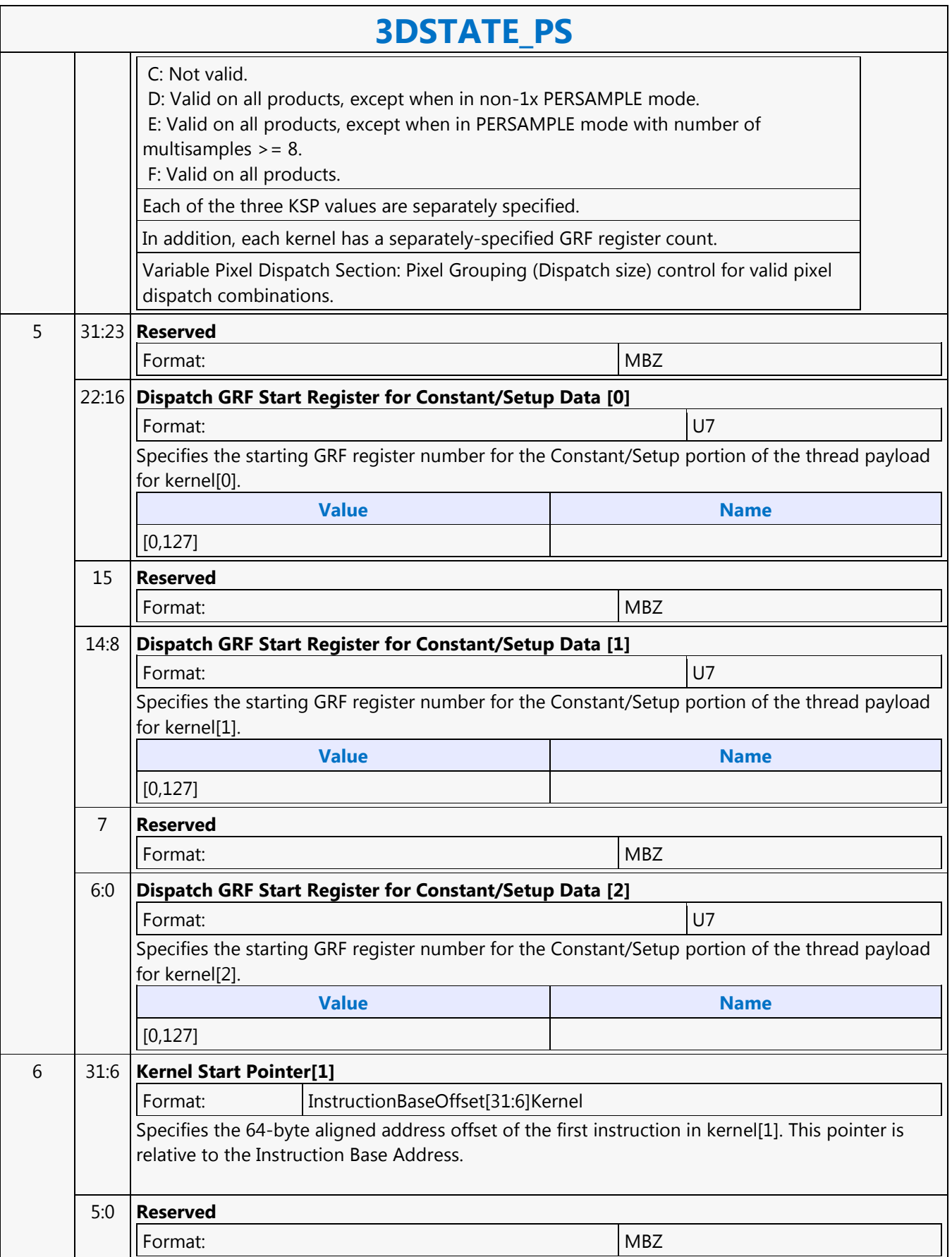
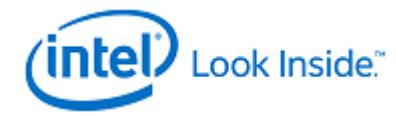

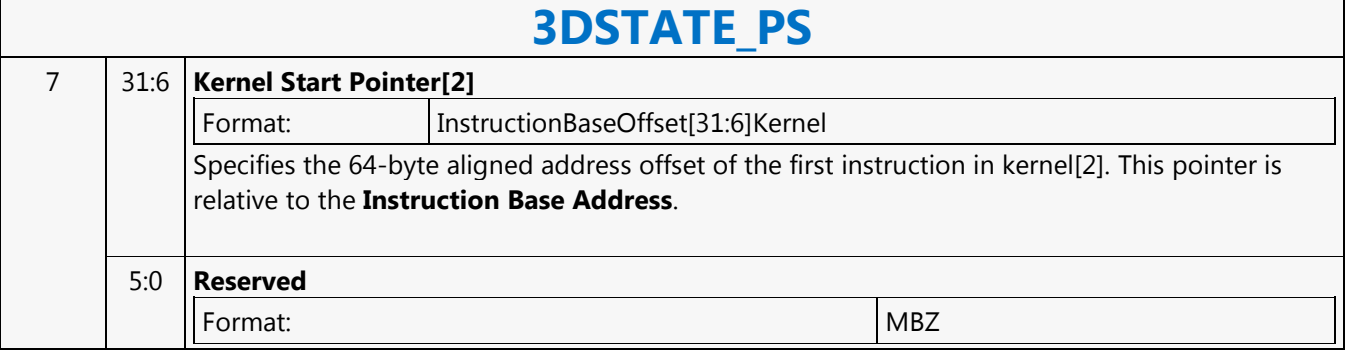

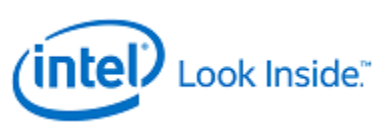

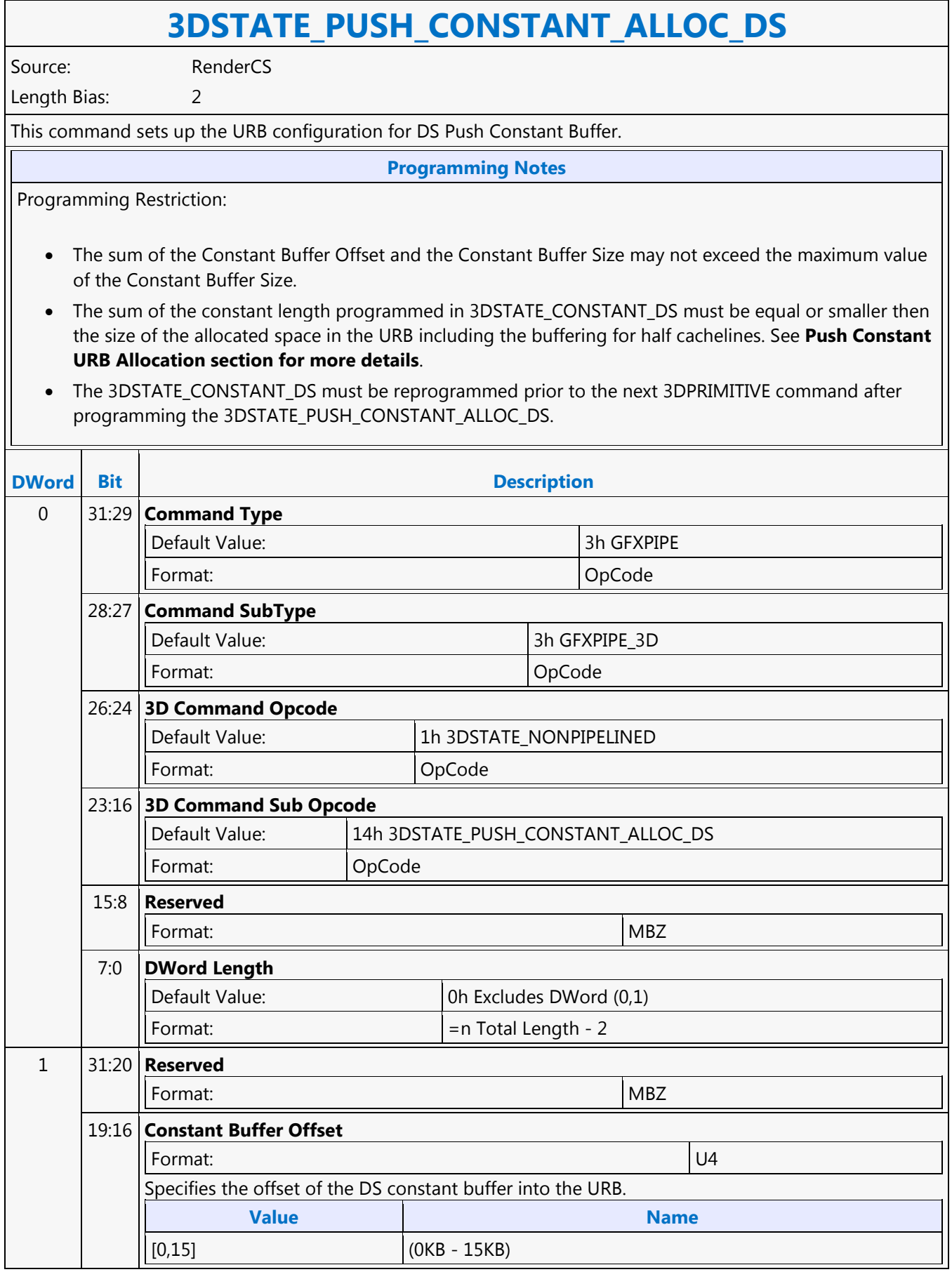

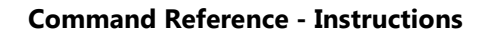

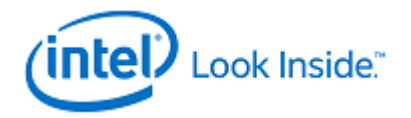

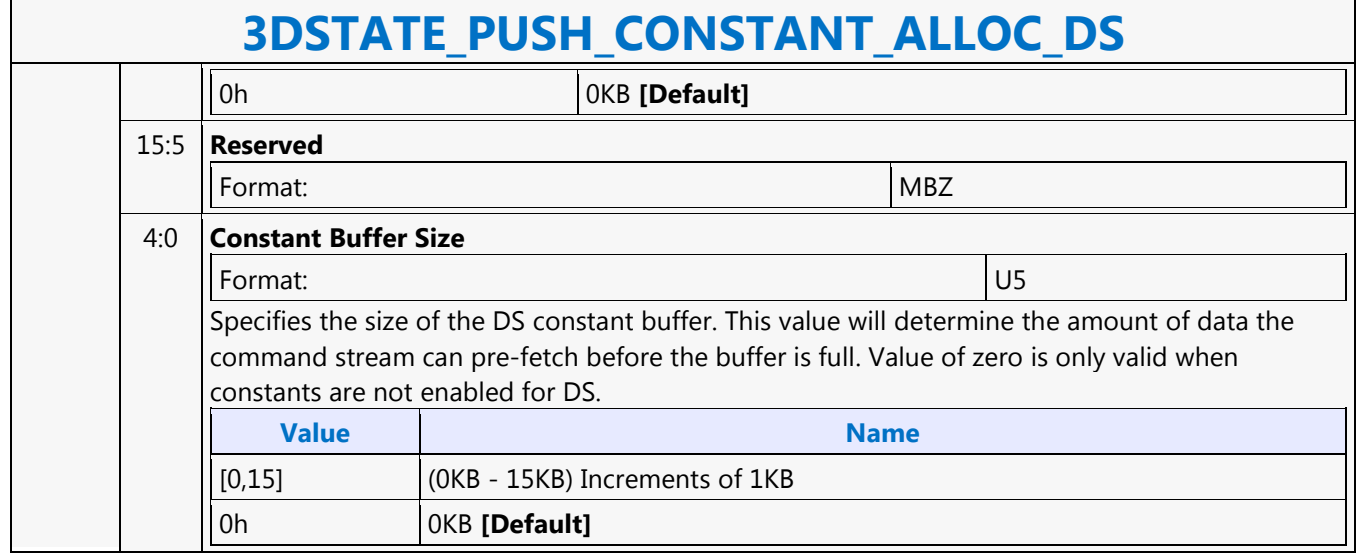

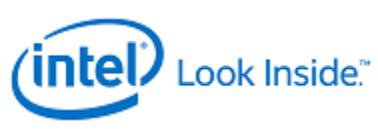

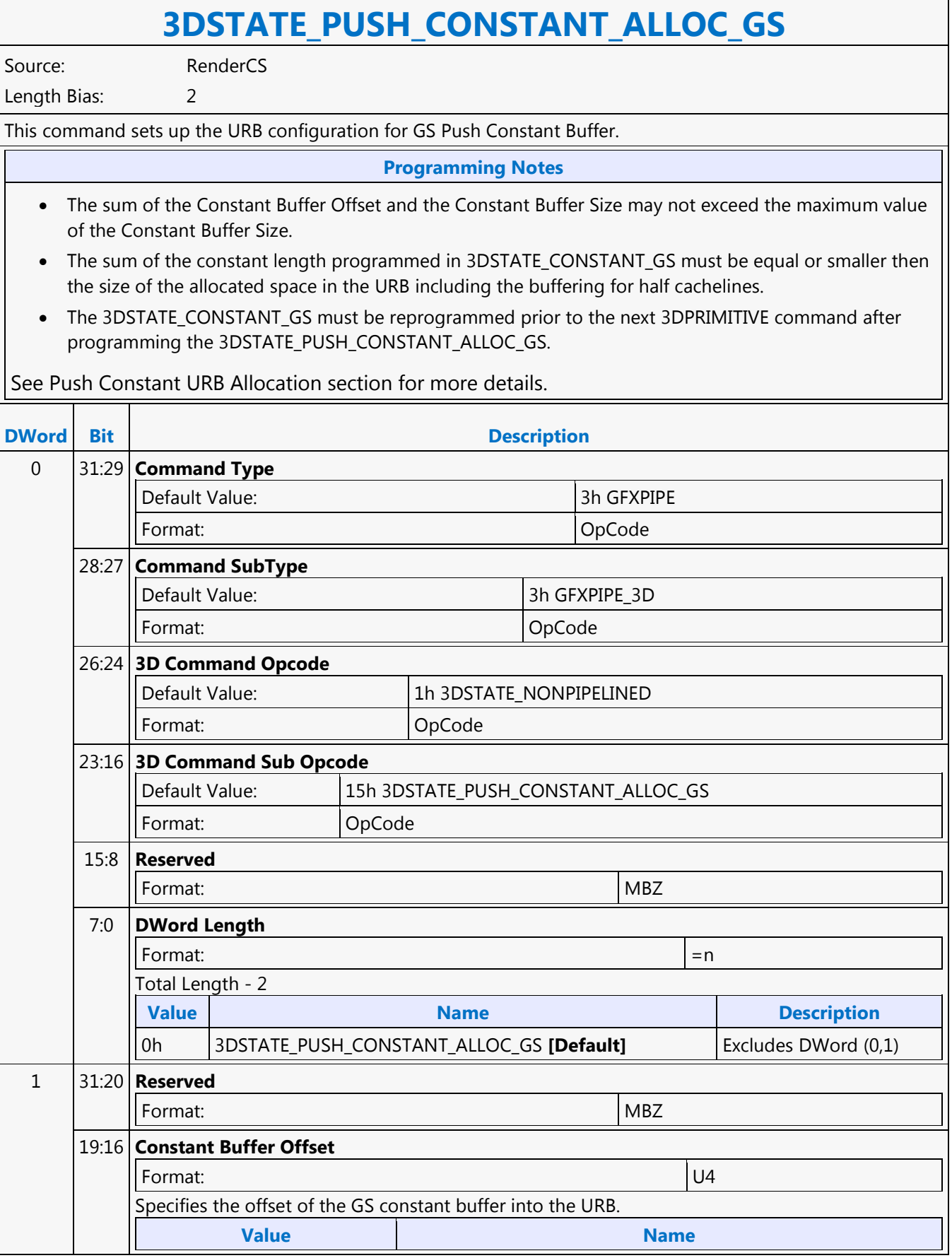

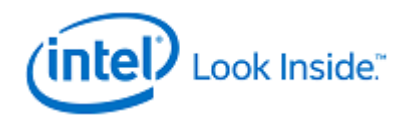

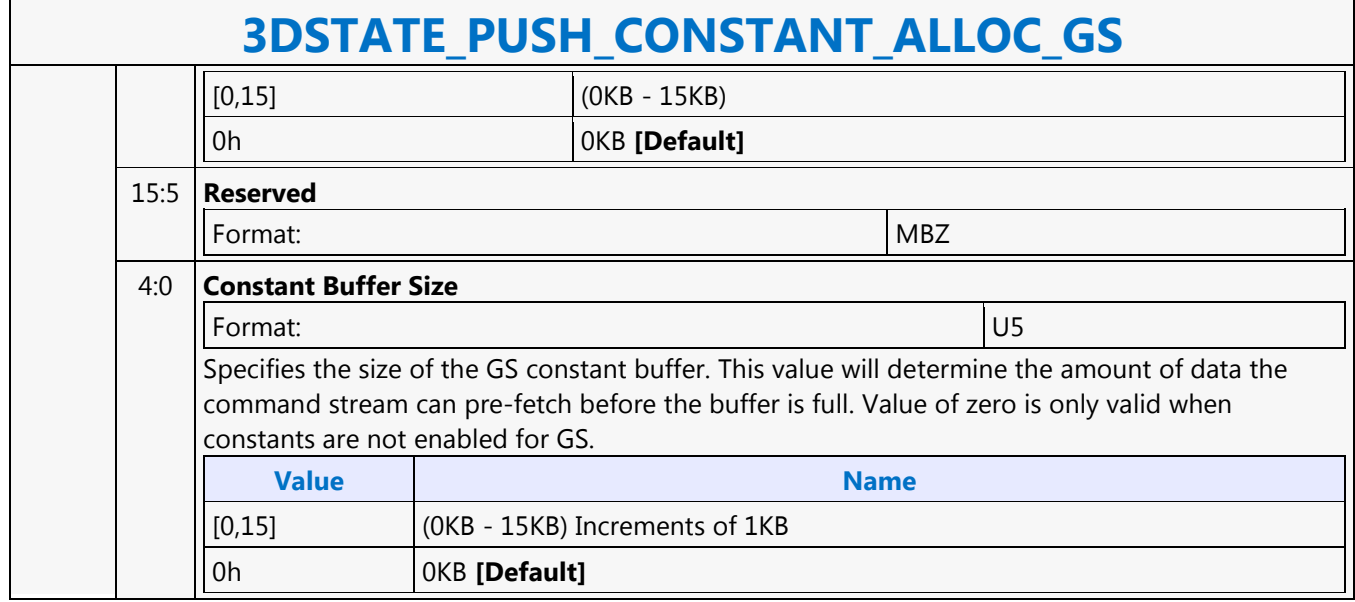

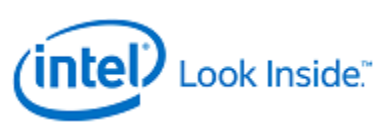

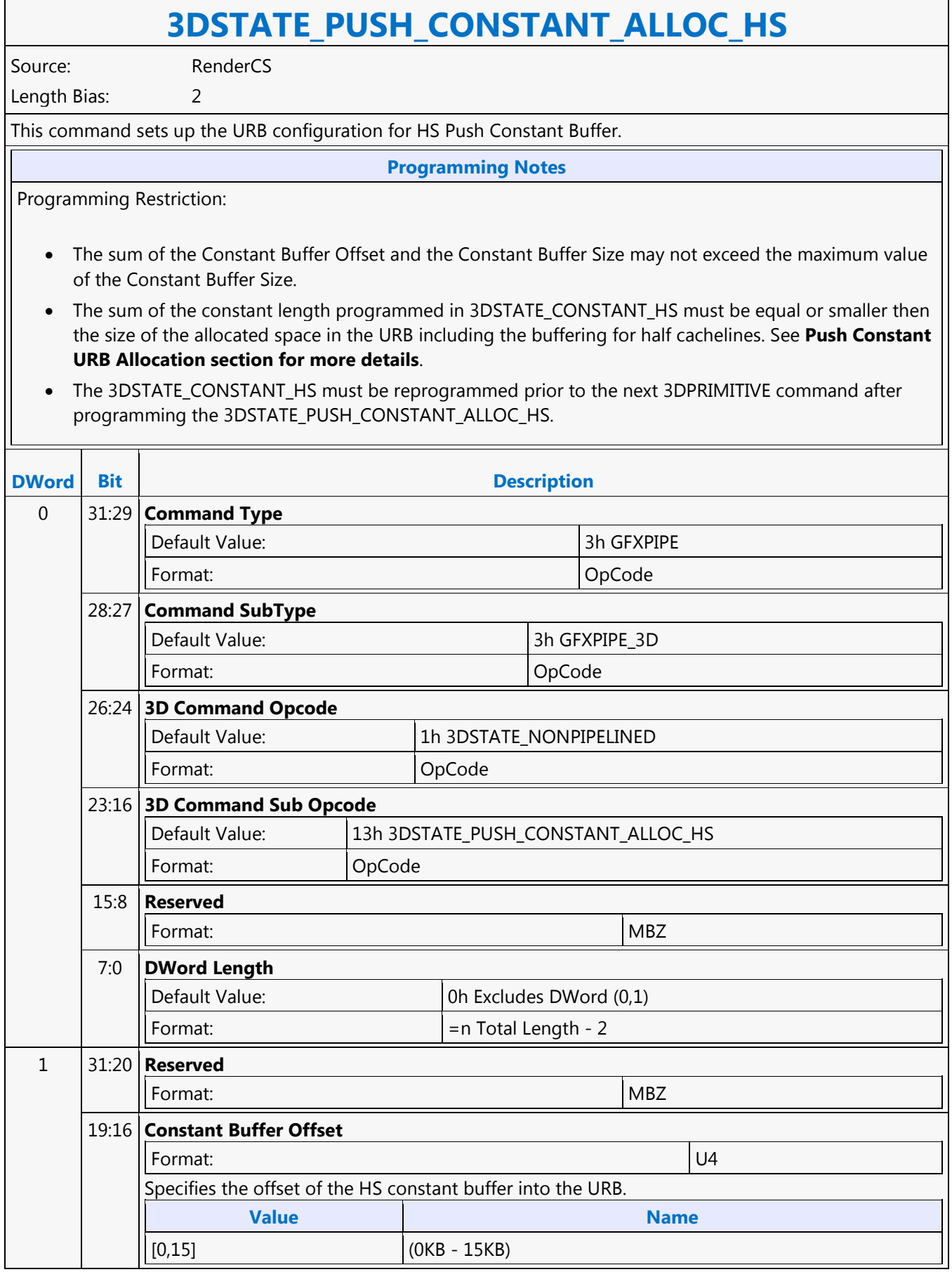

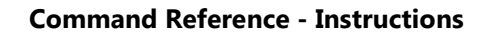

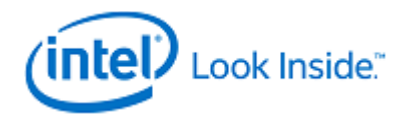

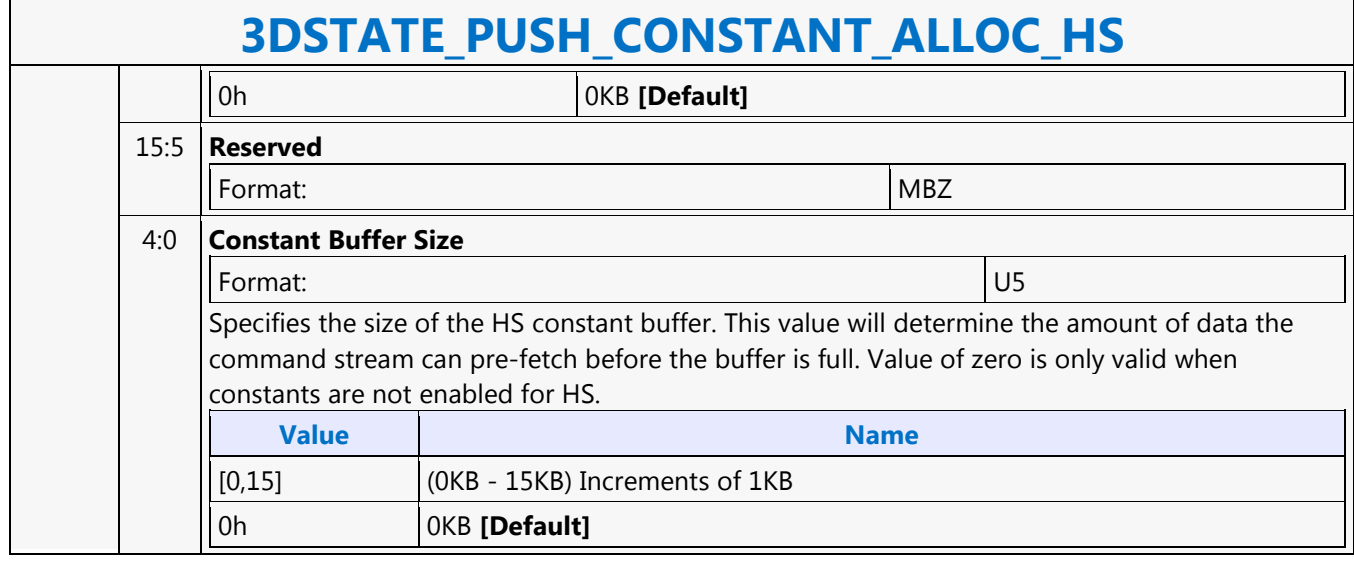

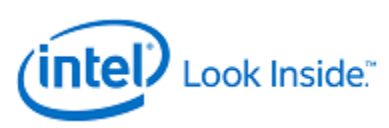

## **3DSTATE\_PUSH\_CONSTANT\_ALLOC\_PS**

Source: RenderCS

Length Bias: 2

**Description**

This command sets up the URB configuration for PS Push Constant Buffer.

A PIPE\_CONTOL command with the CS Stall bit set must be programmed in the ring after this instruction.

## **Programming Notes**

## Restriction:

- The sum of the Constant Buffer Offset and the Constant Buffer Size may not exceed the maximum value of the Constant Buffer Size.
- The sum of the constant length programmed in 3DSTATE\_CONSTANT\_PS must be equal or smaller then the size of the allocated space in the URB including the buffering for half cachelines. See **Push Constant URB Allocation** section for more details.
- The 3DSTATE\_CONSTANT\_PS must be reprogrammed prior to the next 3DPRIMITIVE command after programming the 3DSTATE\_PUSH\_CONSTANT\_ALLOC\_PS.

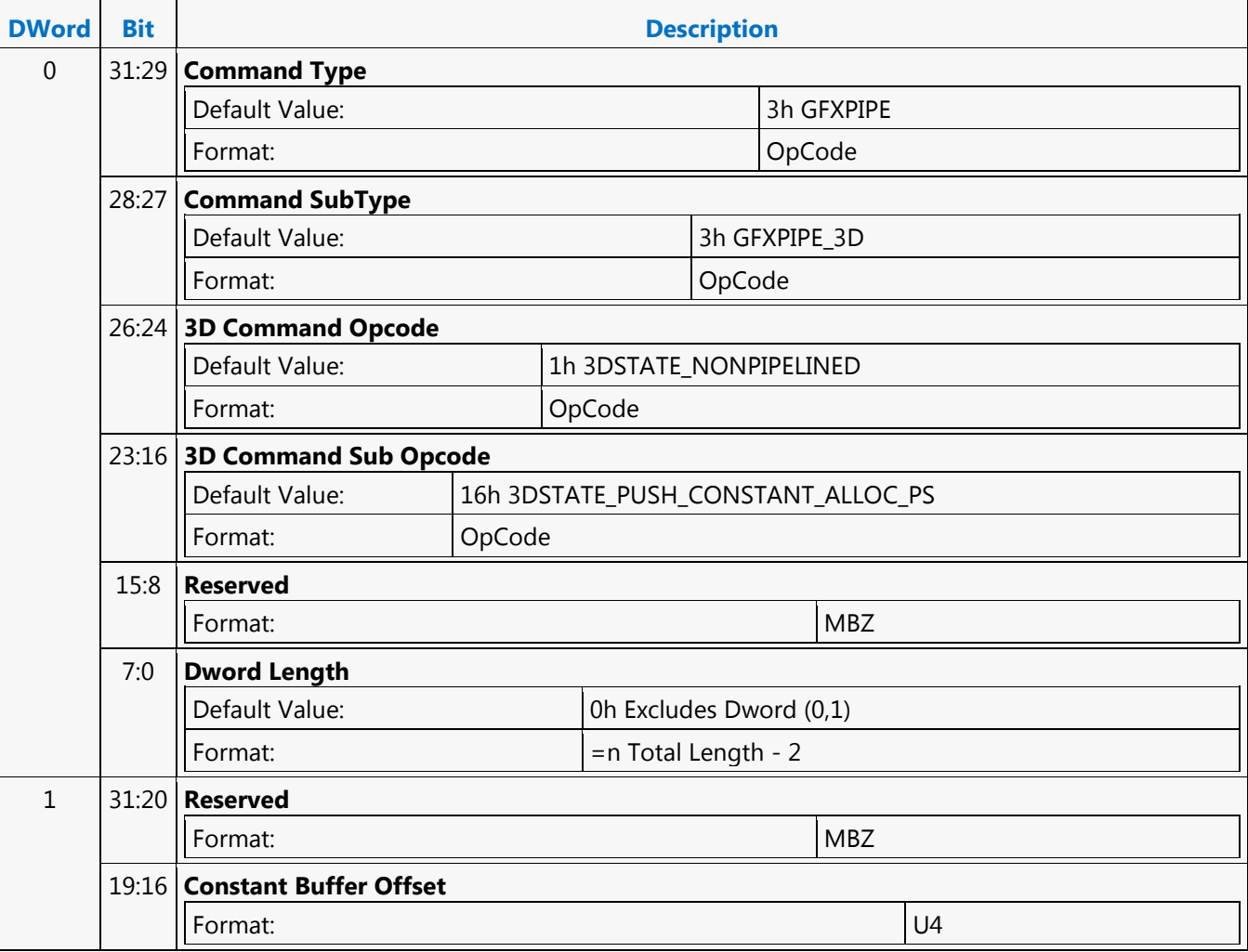

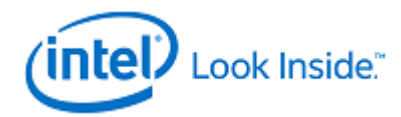

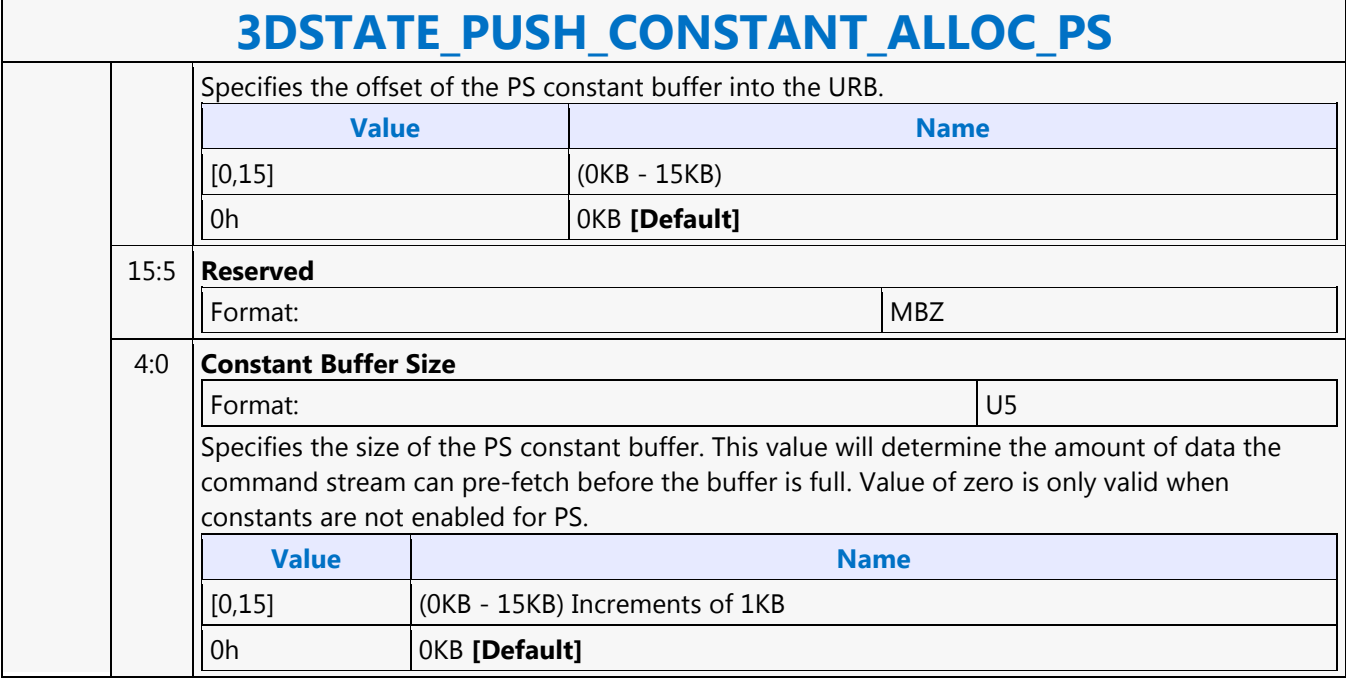

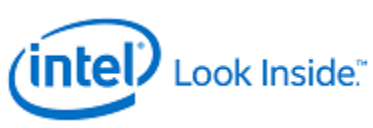

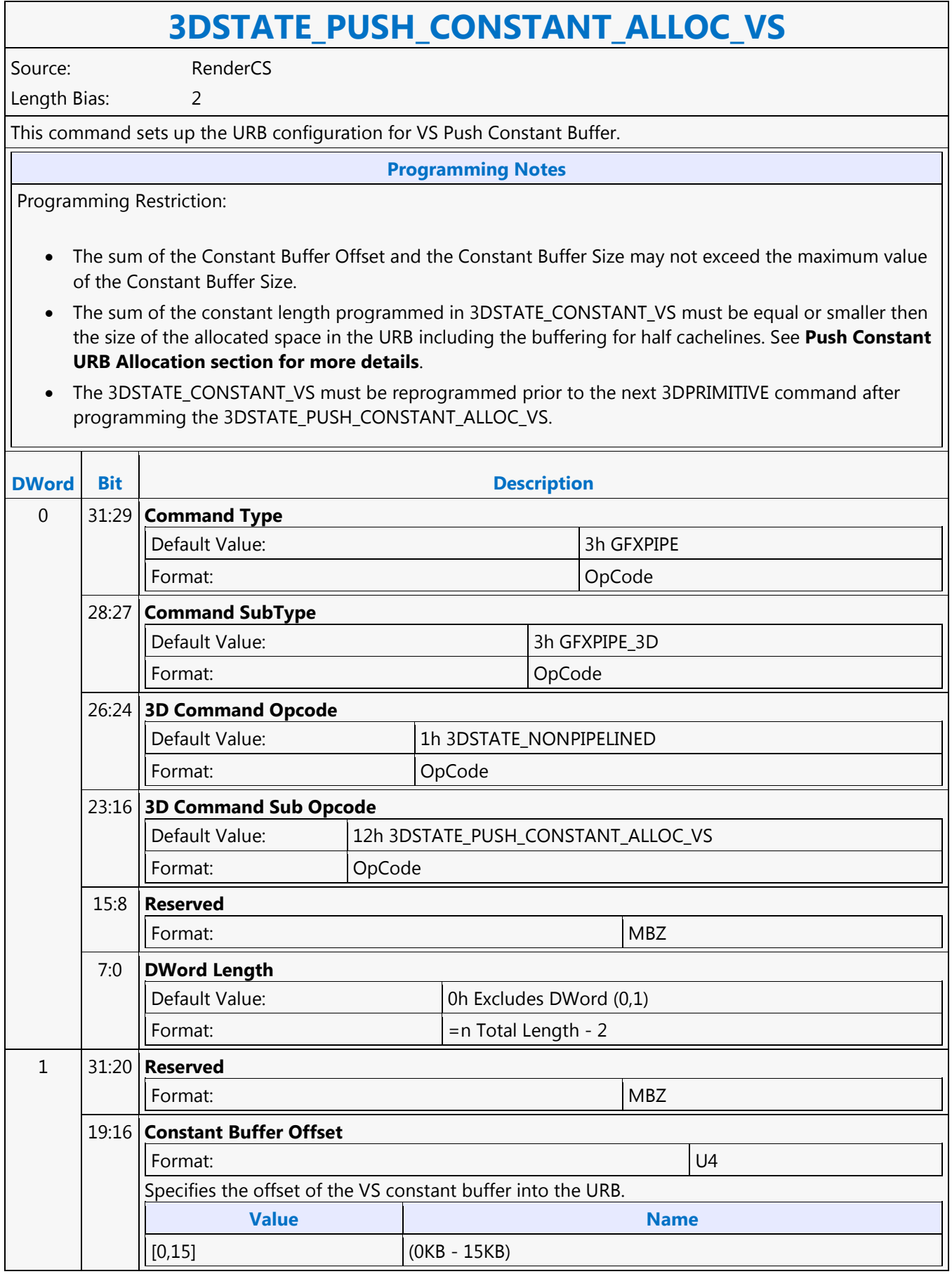

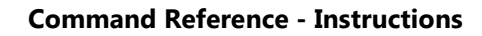

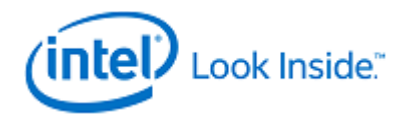

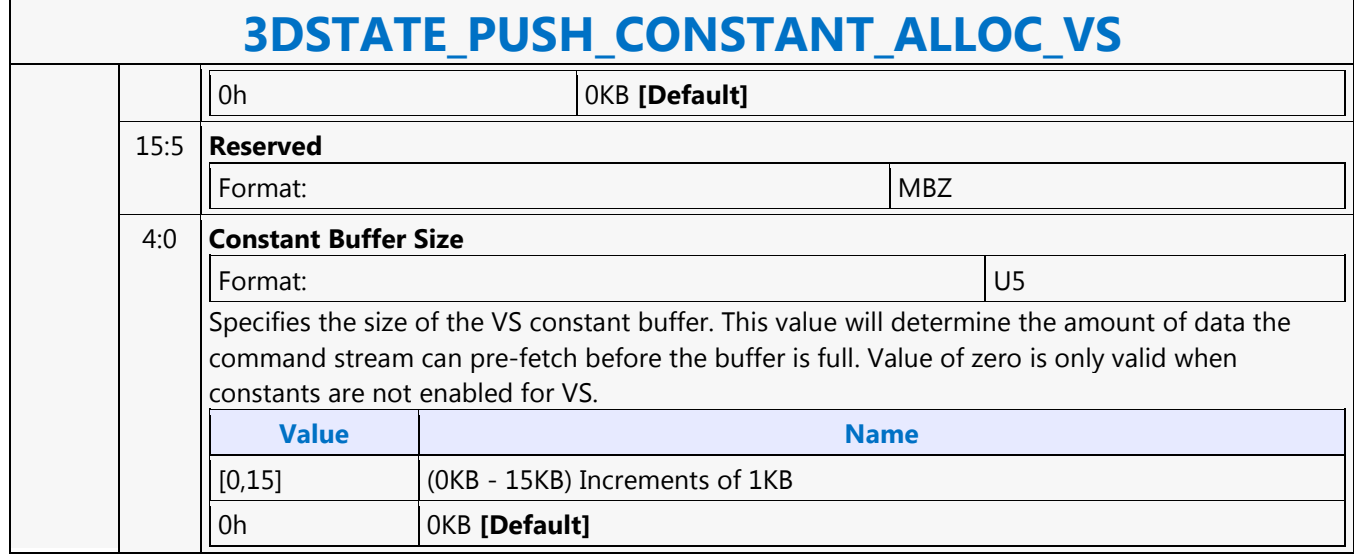

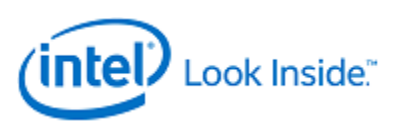

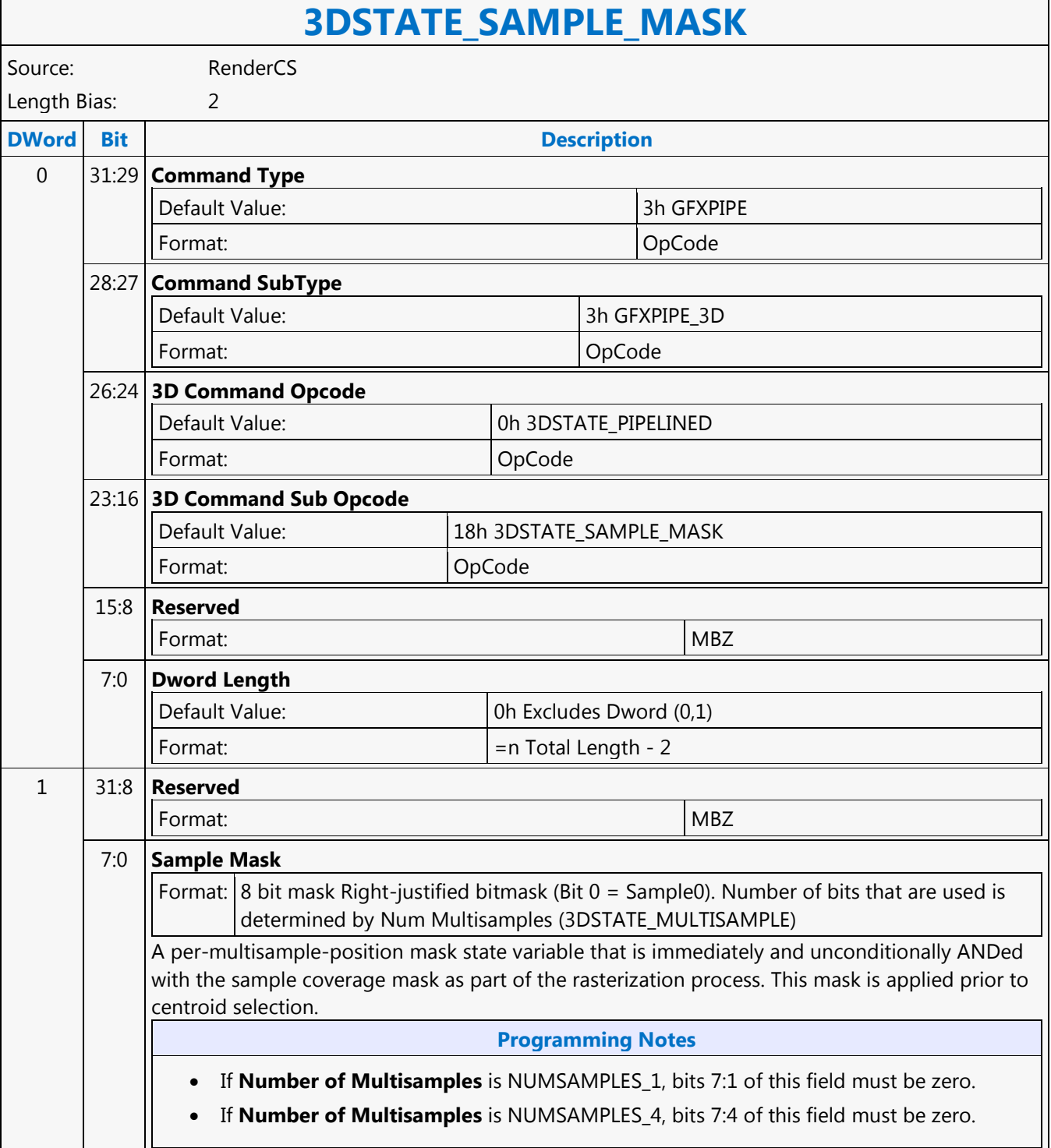

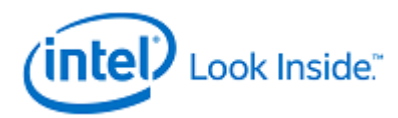

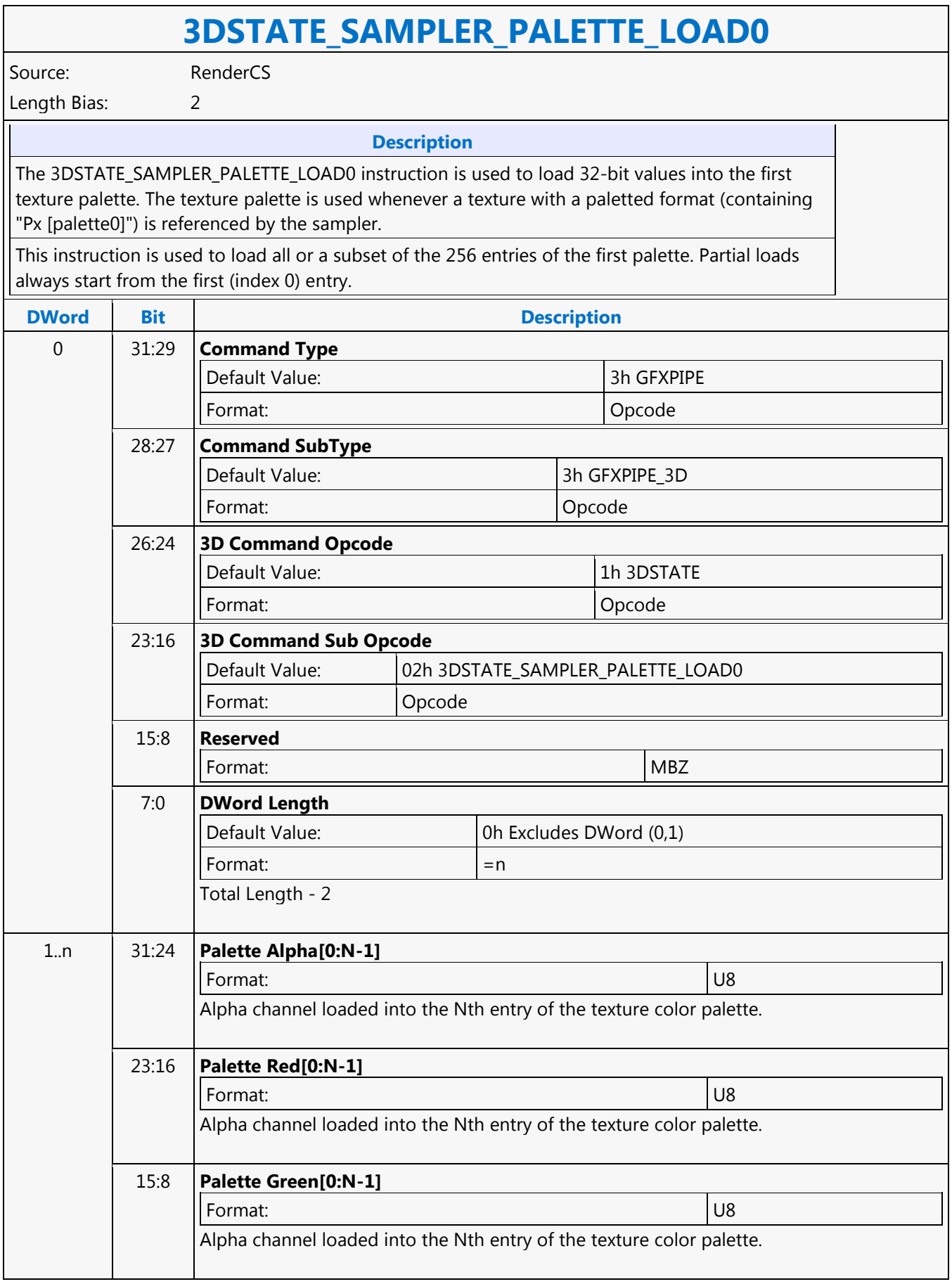

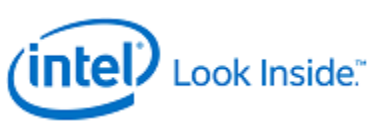

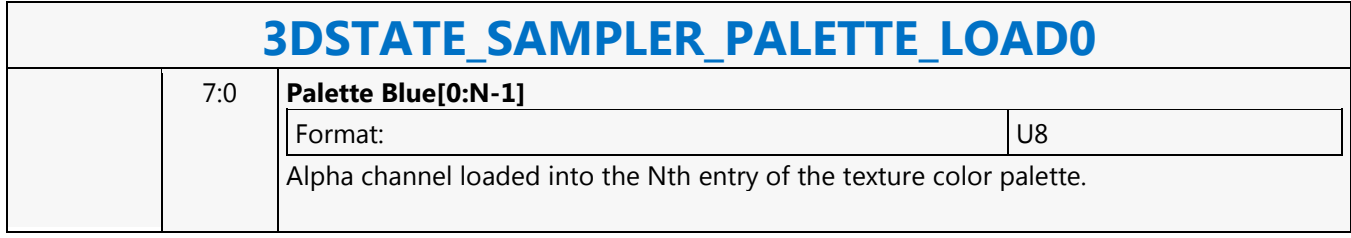

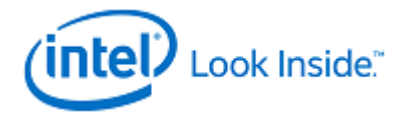

## **3DSTATE\_SAMPLER\_PALETTE\_LOAD1**

Source: RenderCS

Length Bias: 2

The 3DSTATE\_SAMPLER\_PALETTE\_LOAD1 instruction is used to load 32-bit values into the second texture palette. The second texture palette is used whenever a texture with a paletted format (containing "Px...[palette1]") is referenced by the sampler. This instruction is used to load all or a subset of the 256 entries of the second palette. Partial loads always start from the first (index 0) entry.

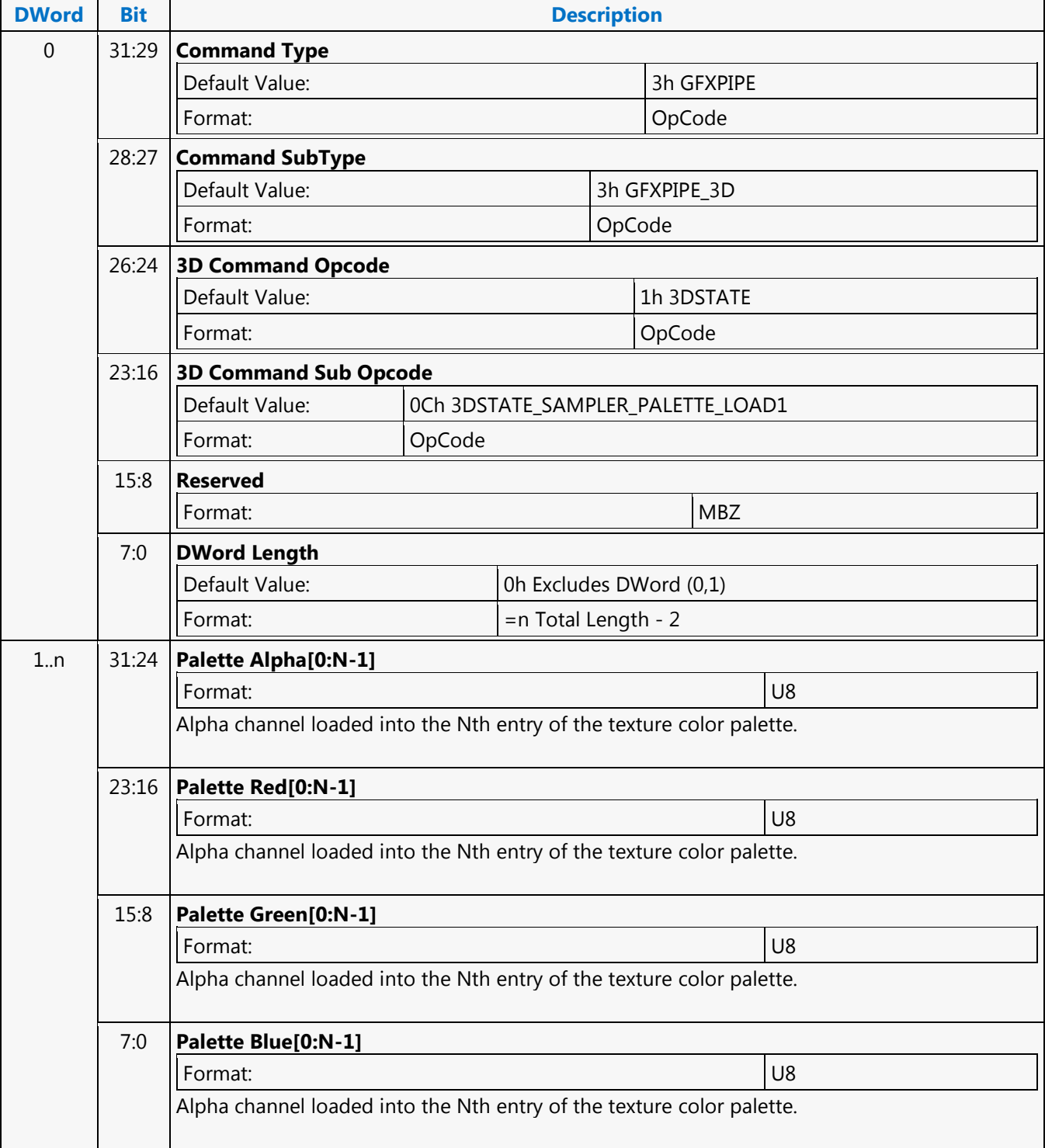

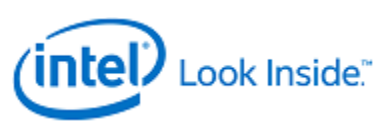

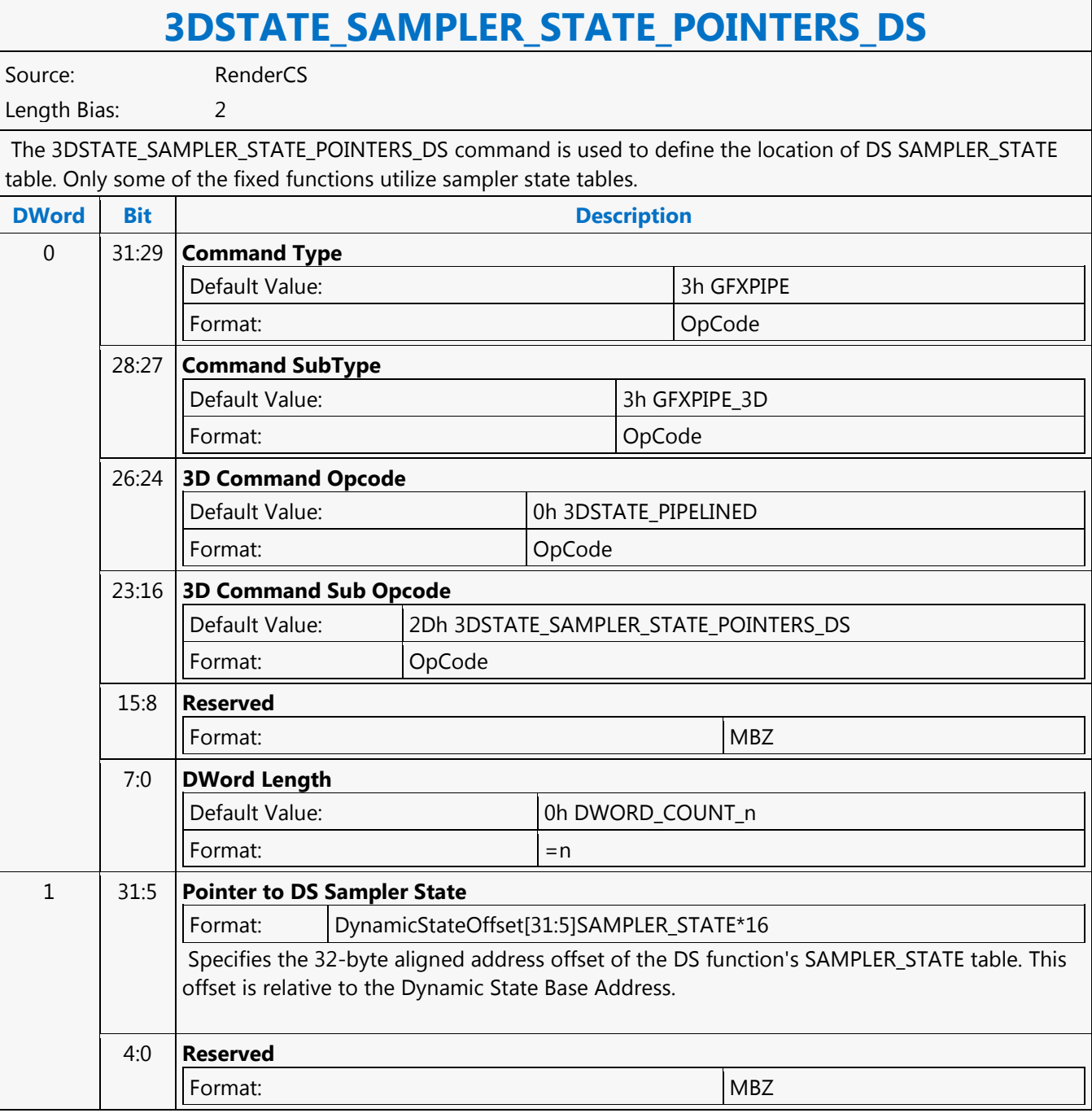

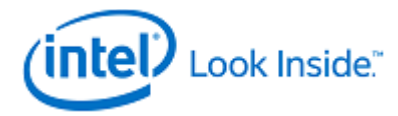

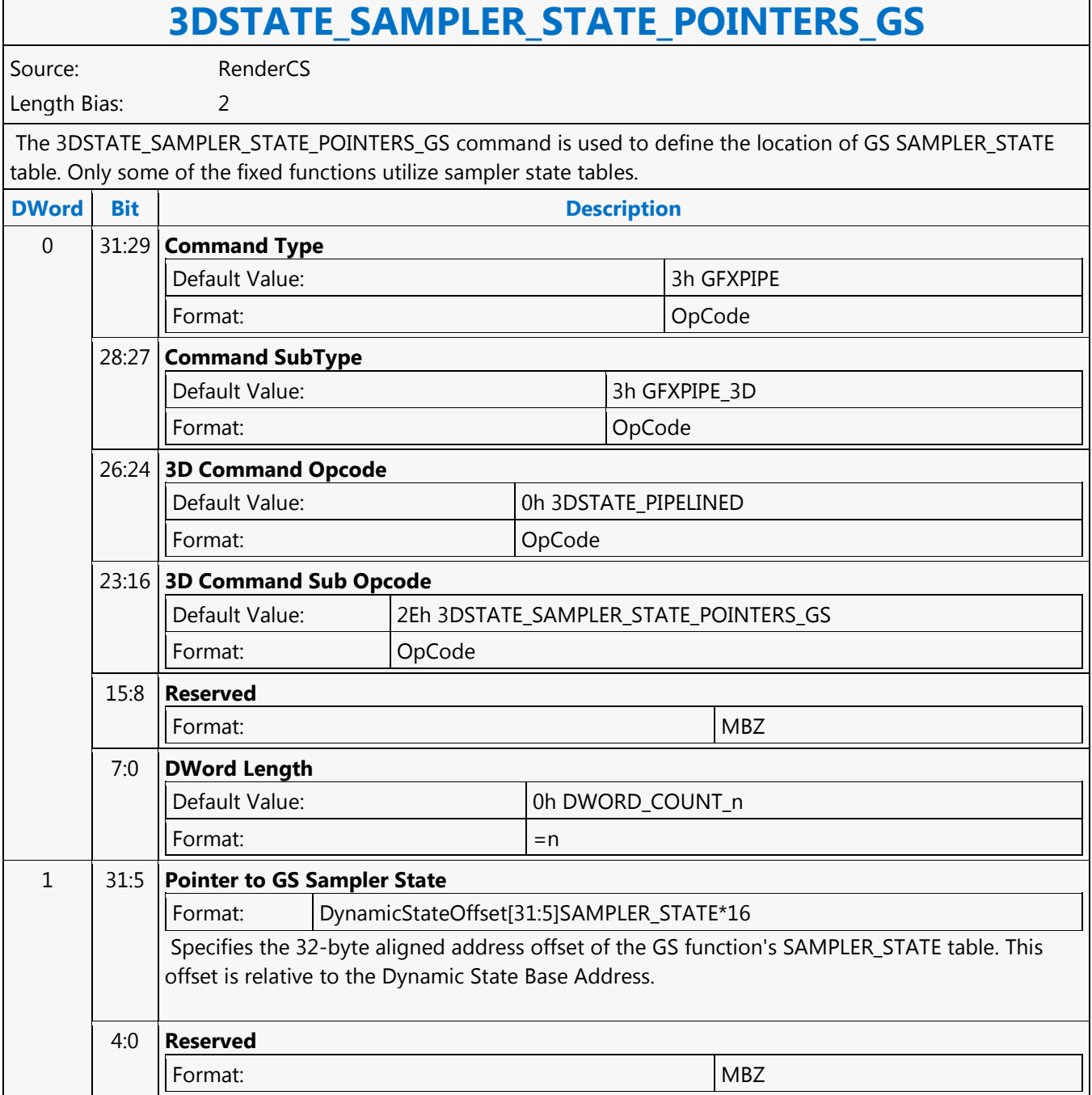

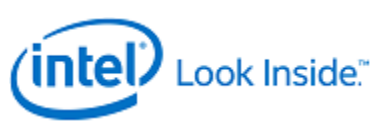

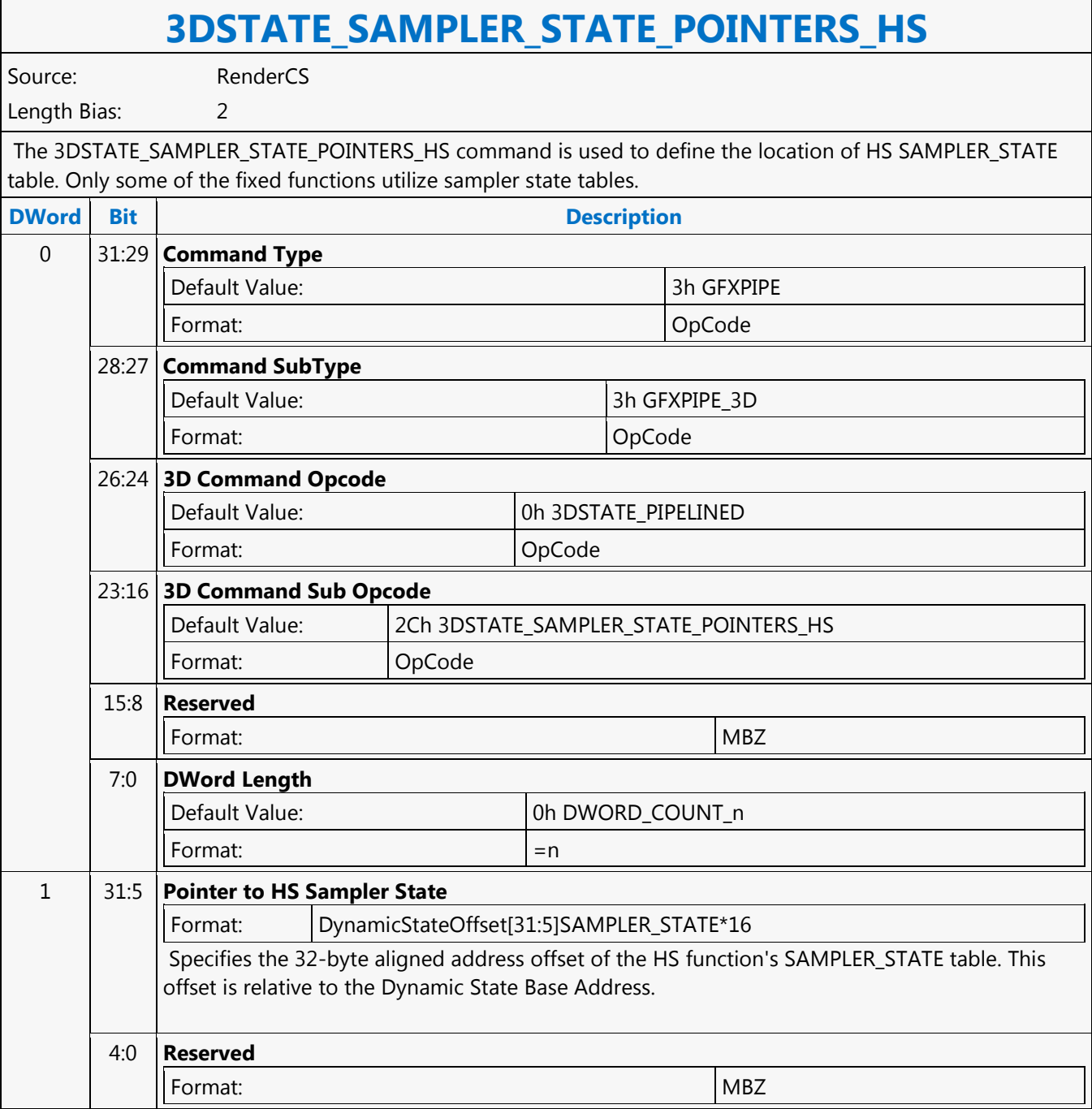

٦

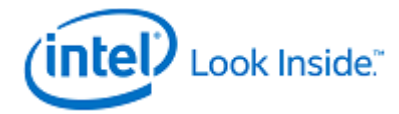

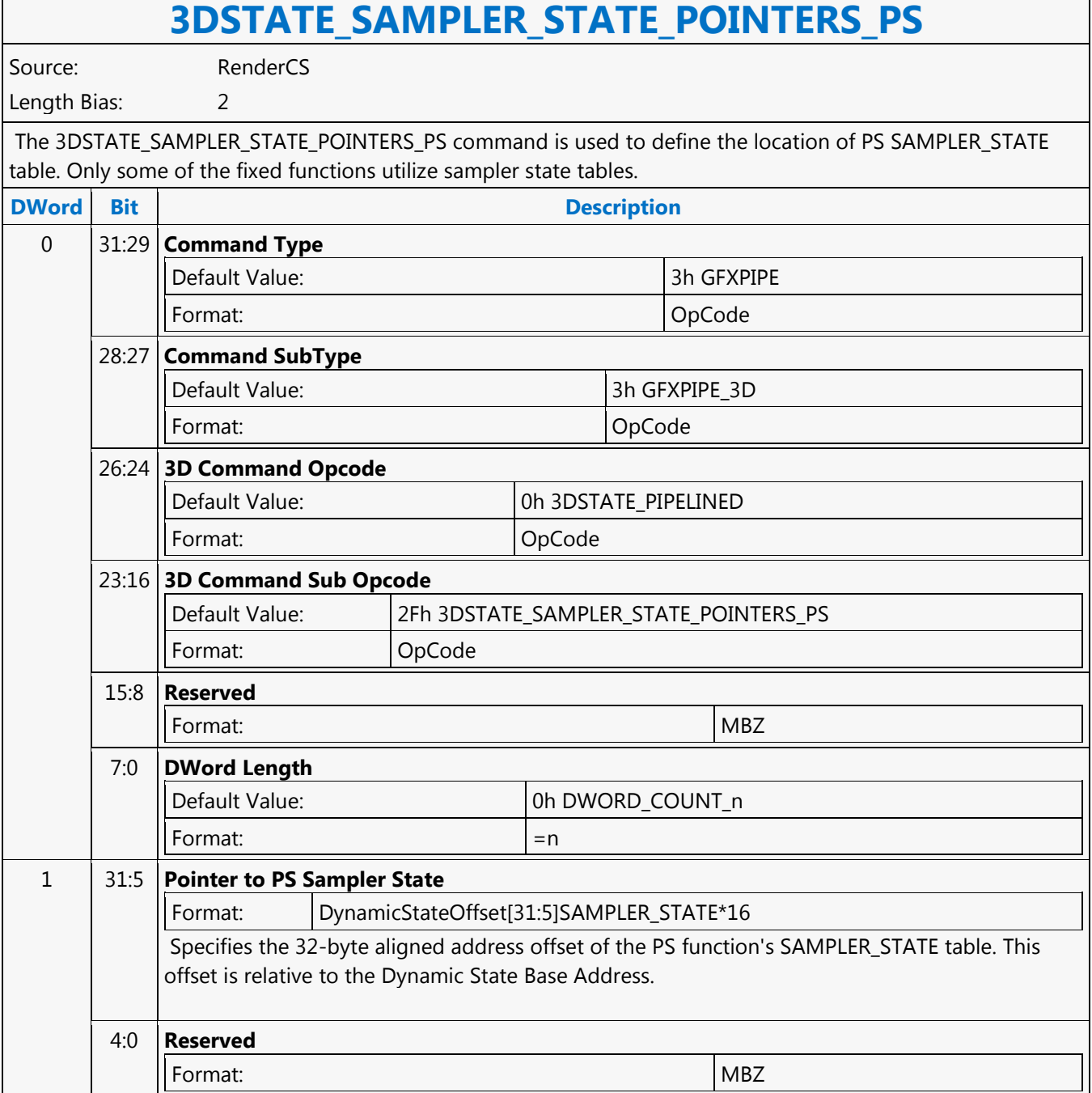

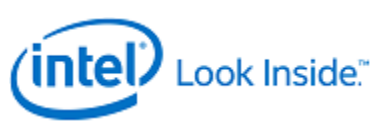

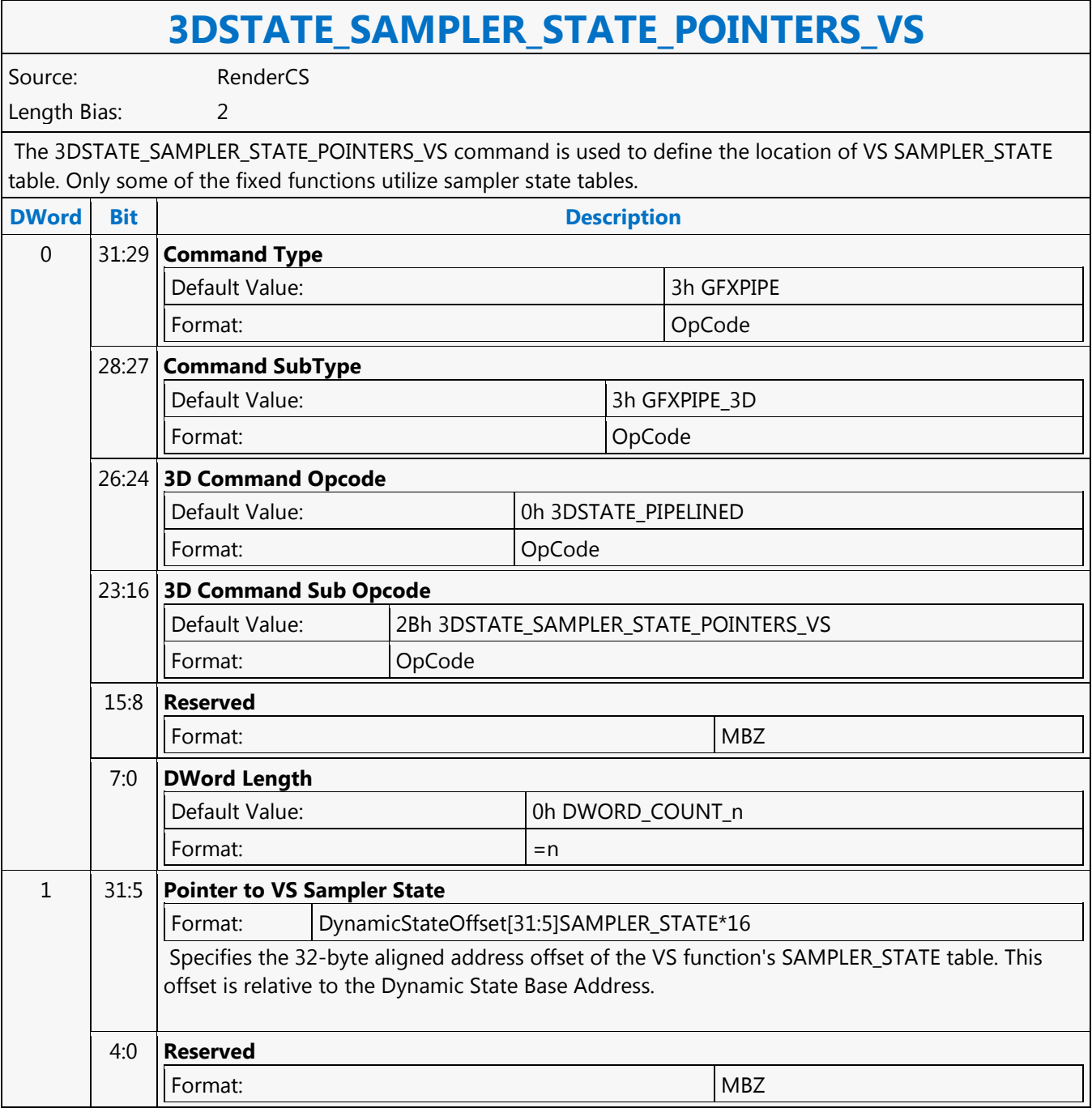

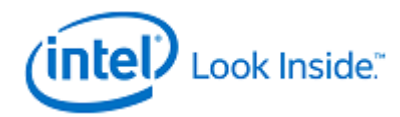

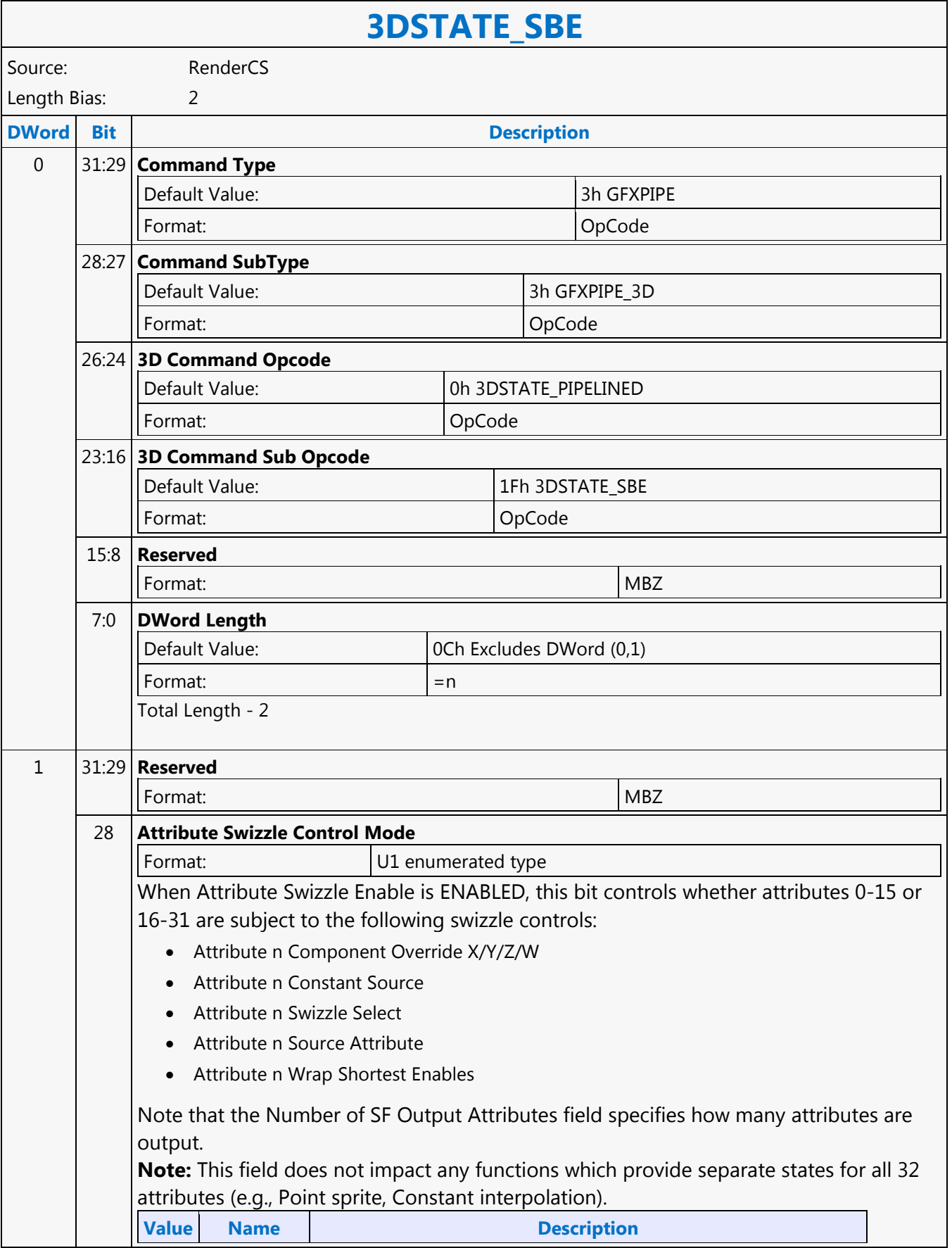

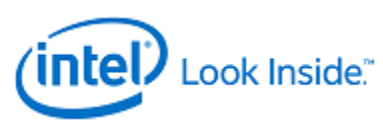

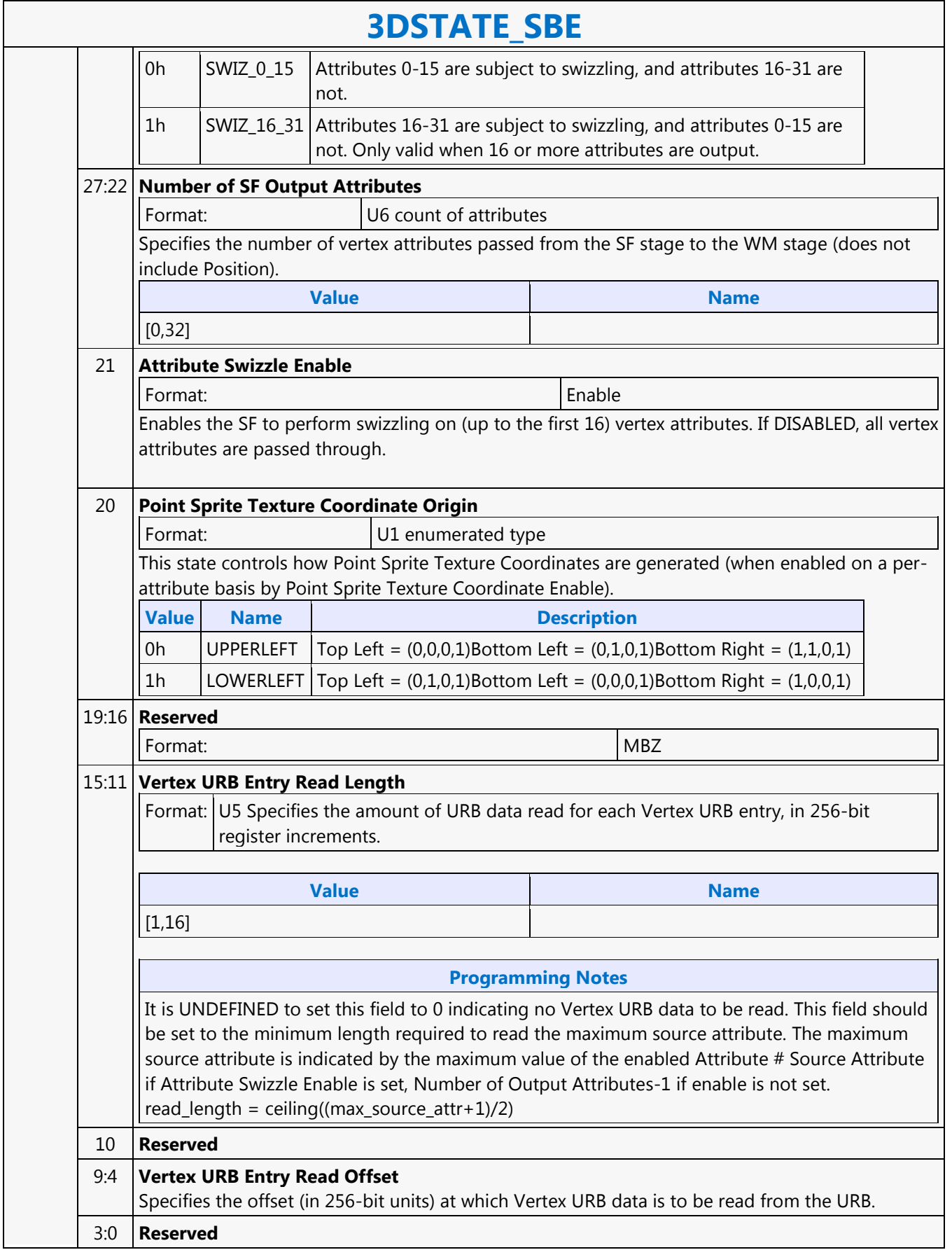

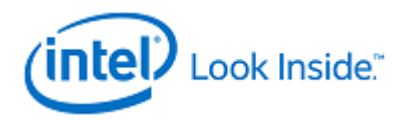

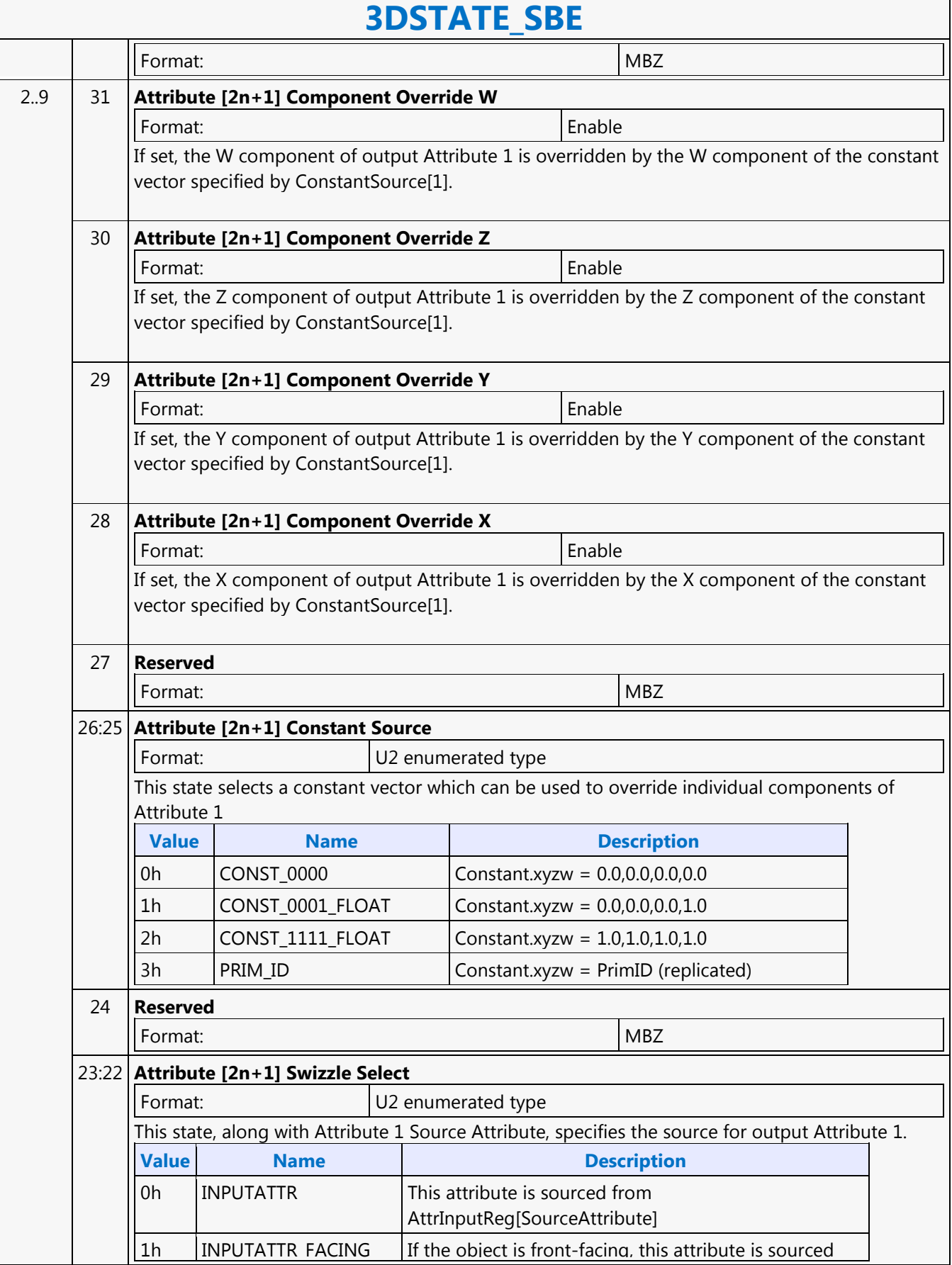

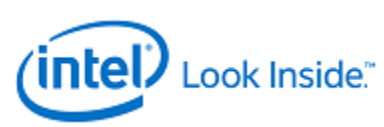

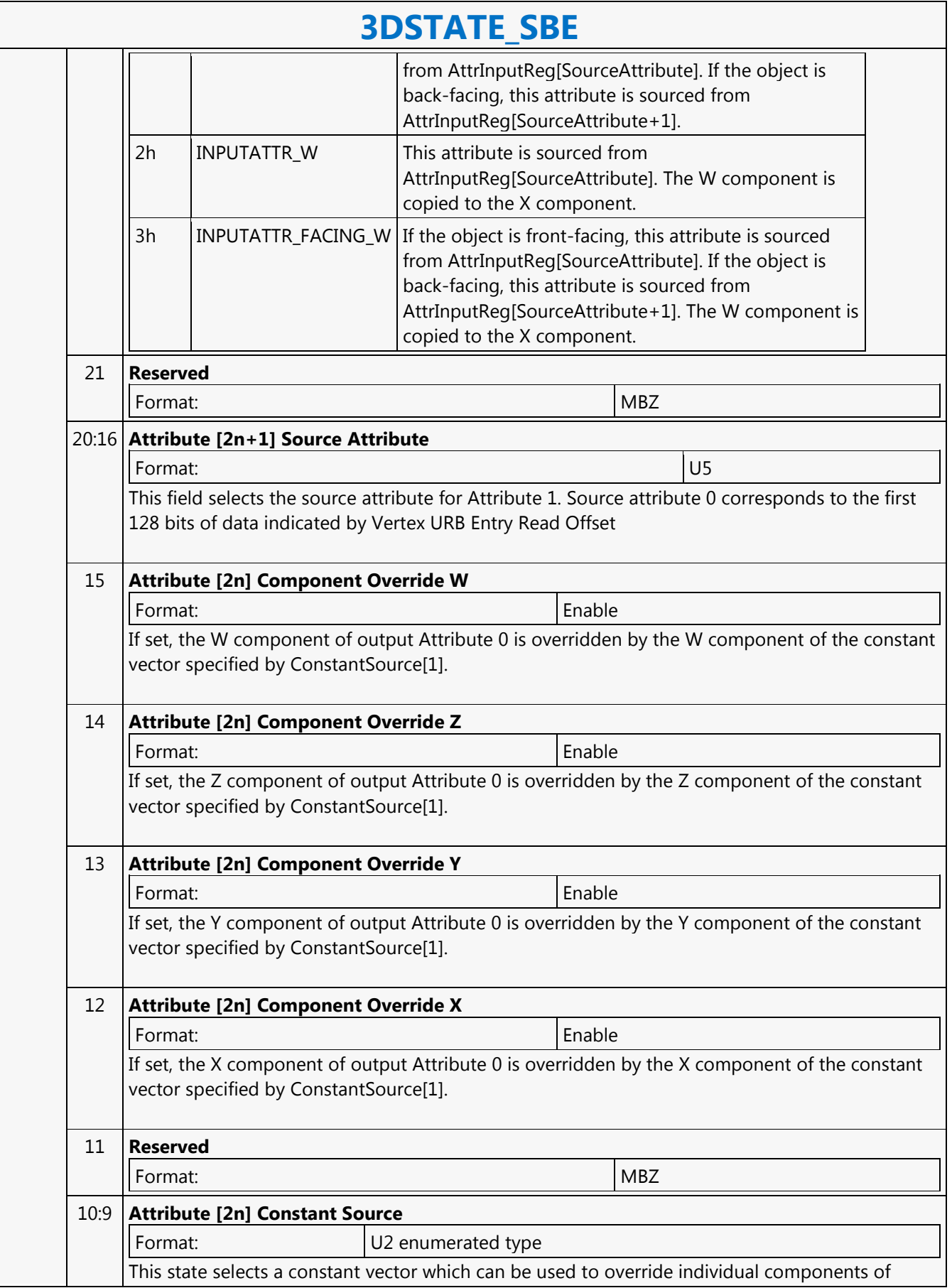

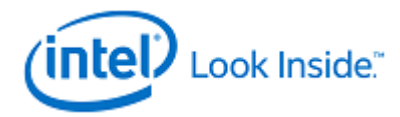

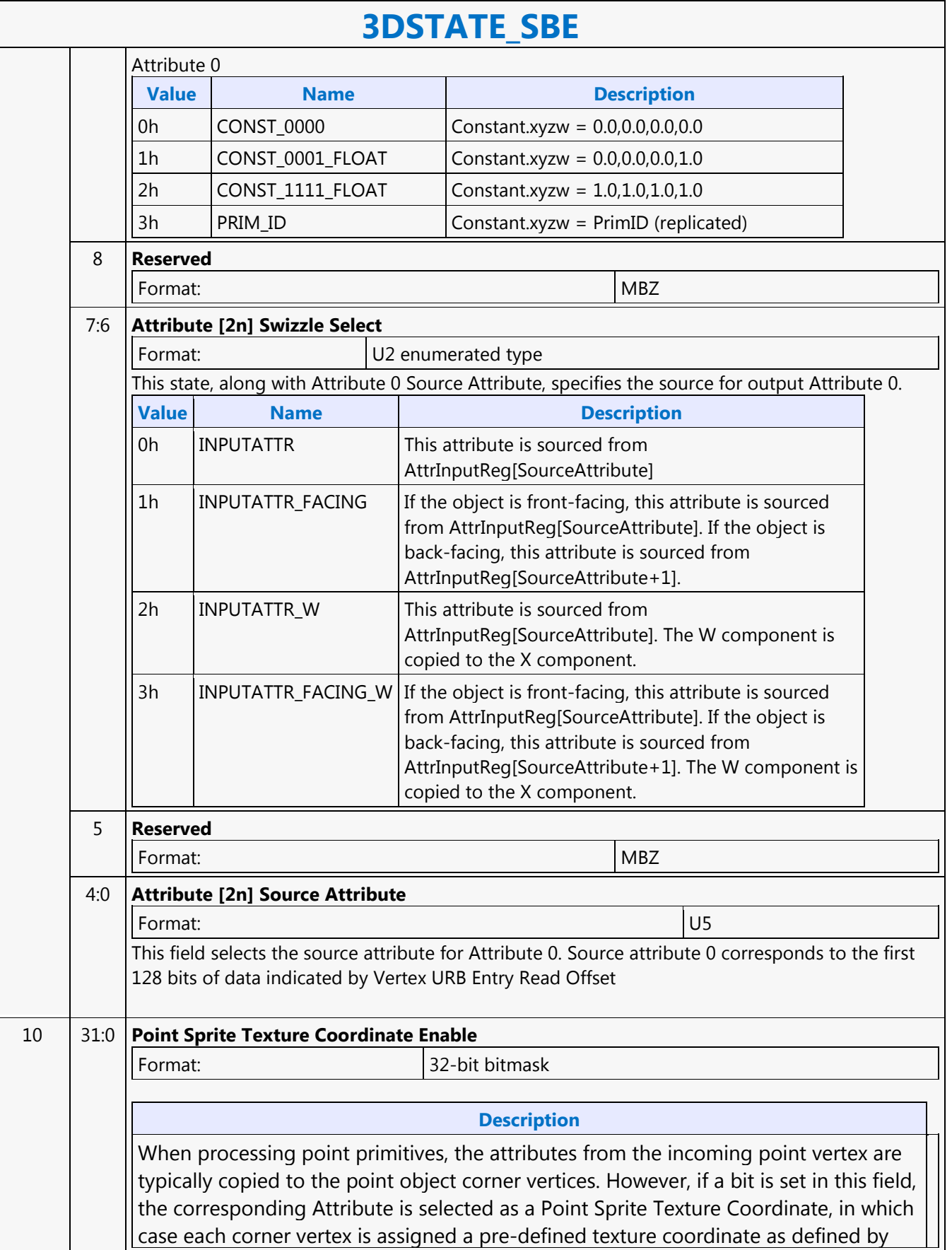

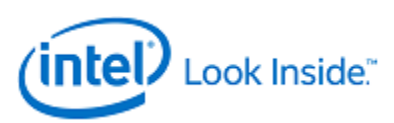

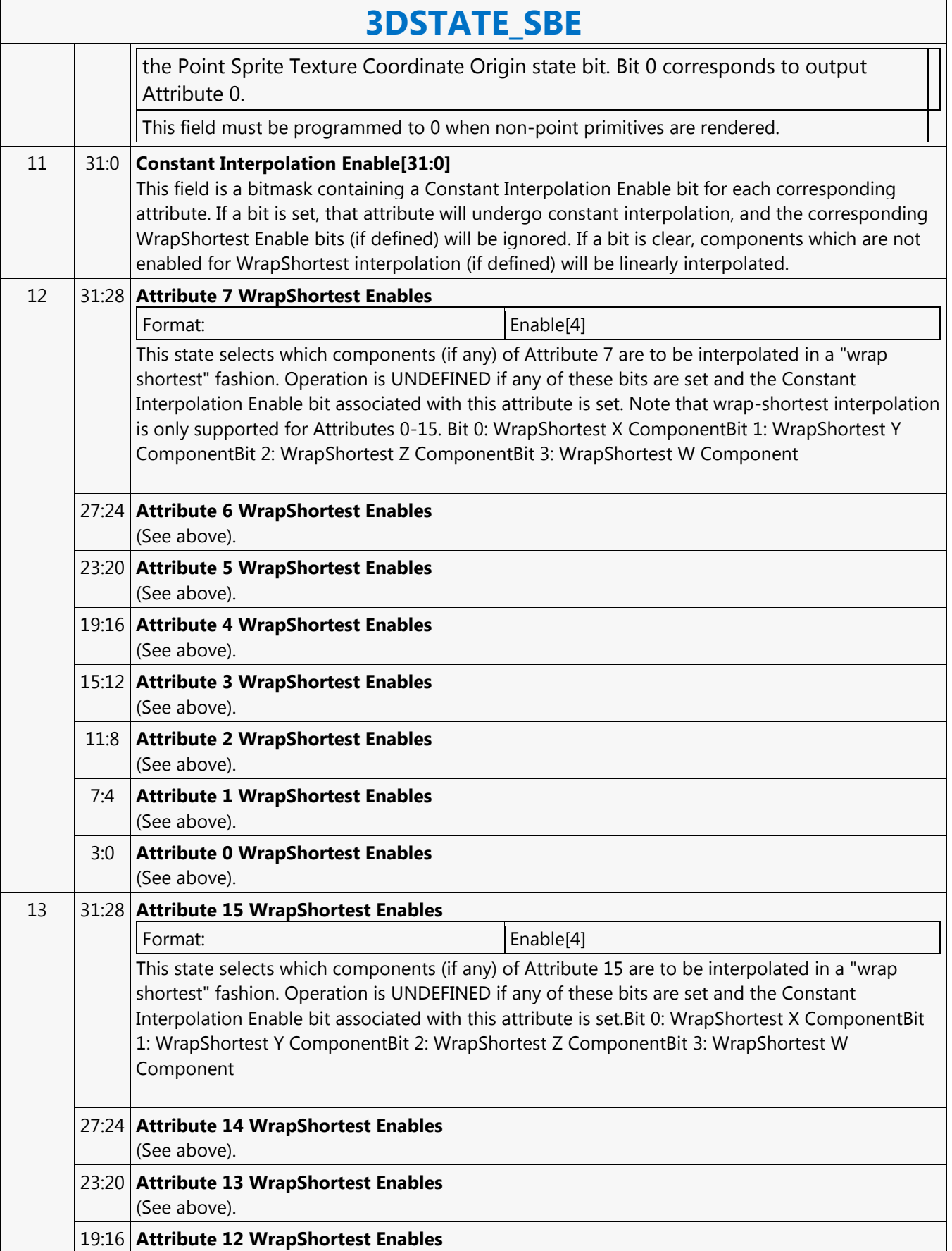

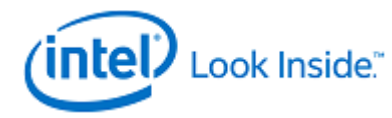

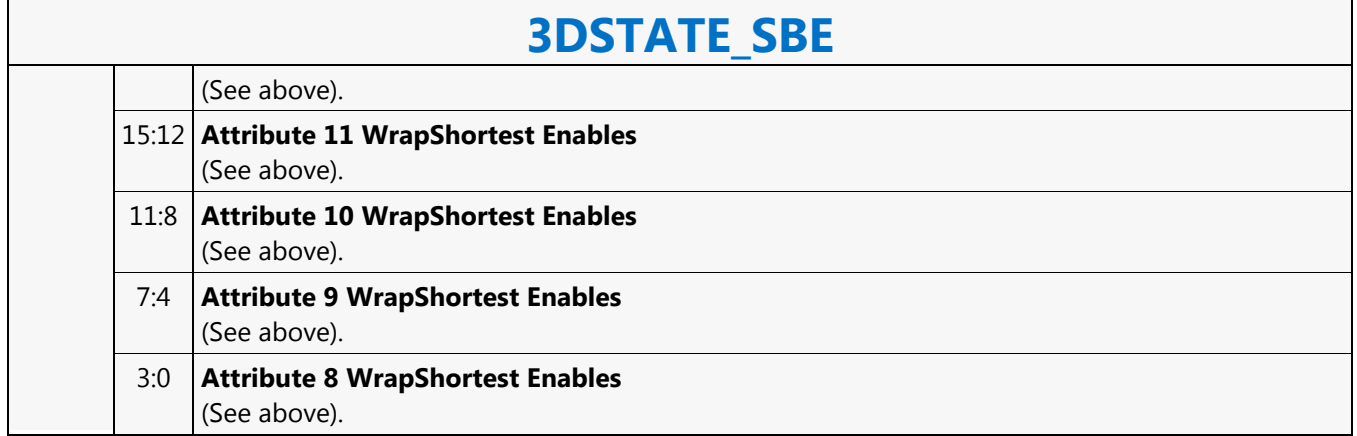

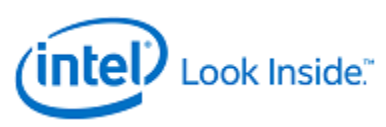

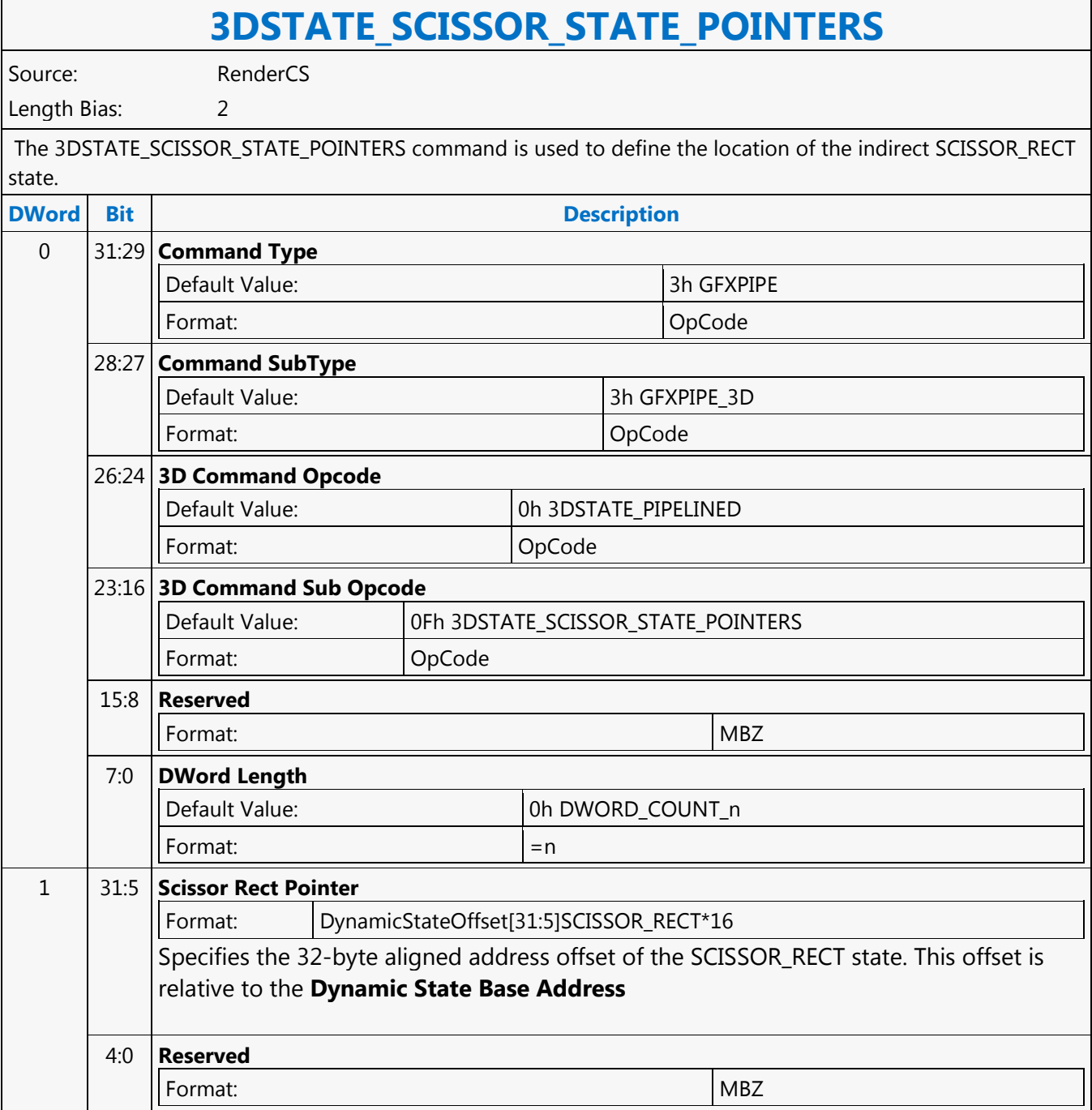

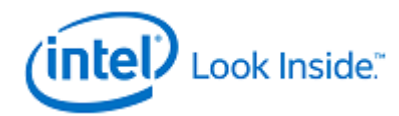

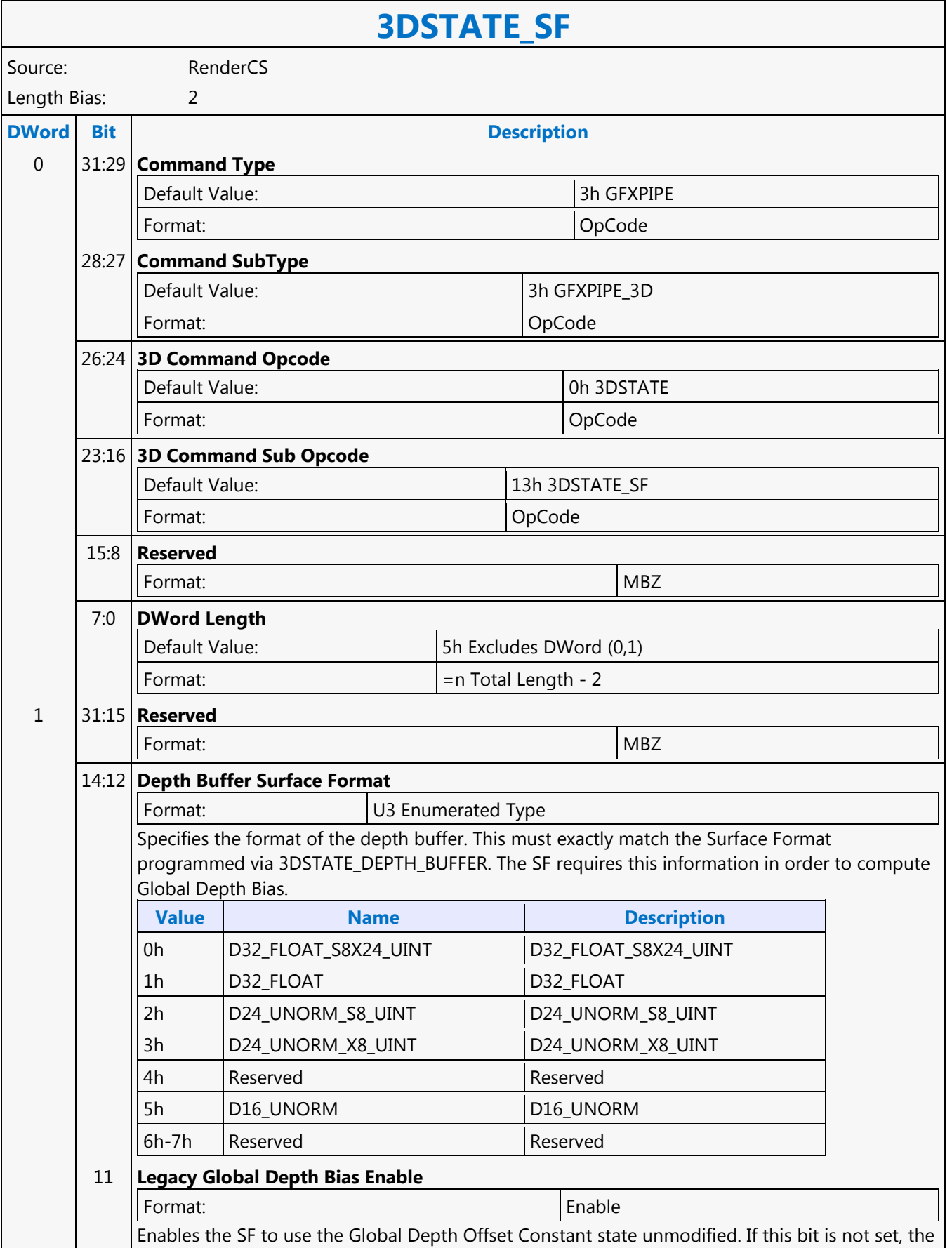

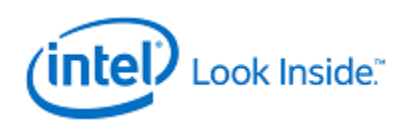

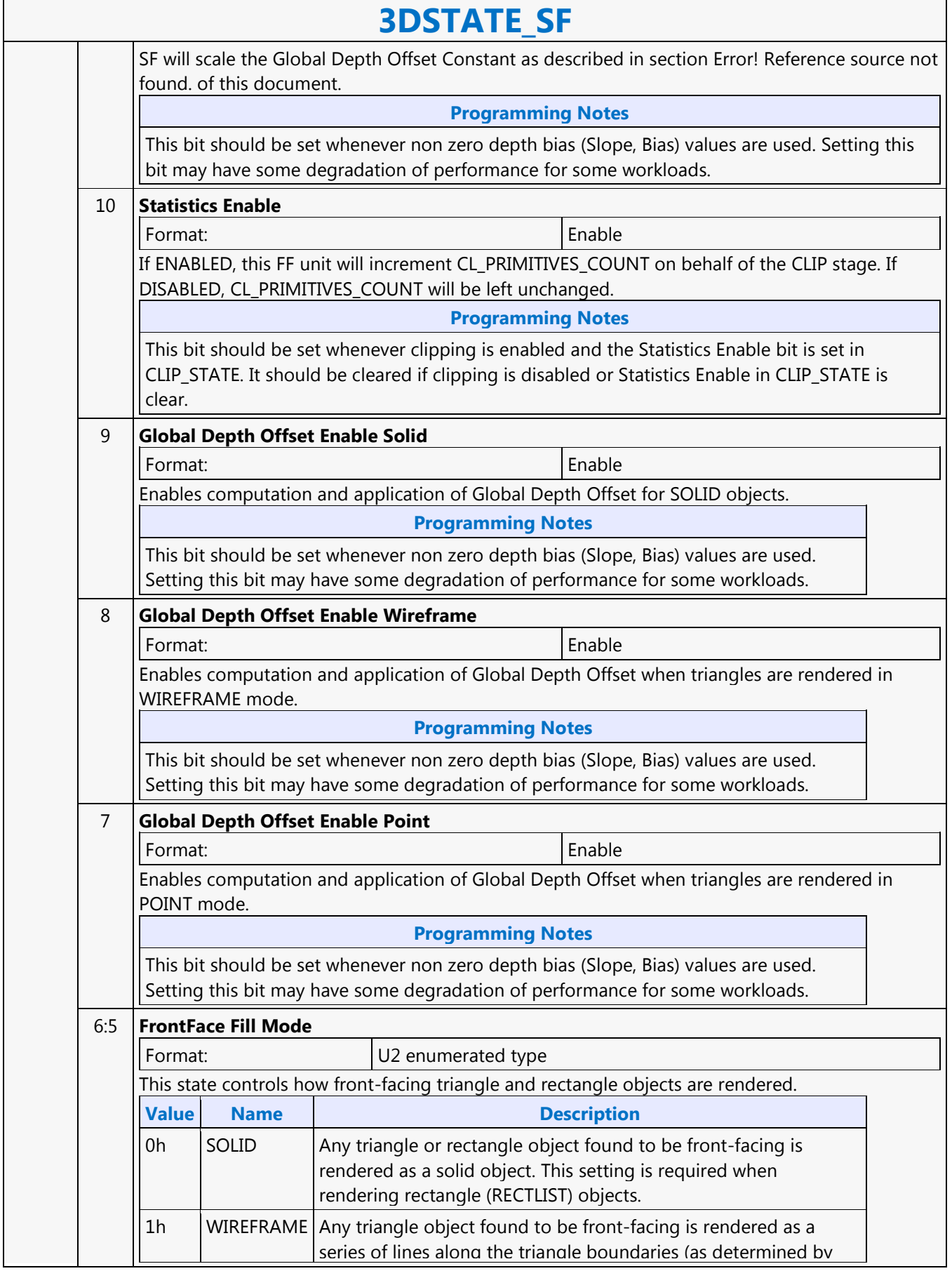

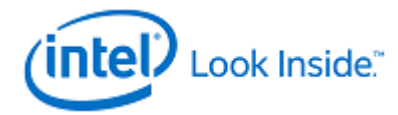

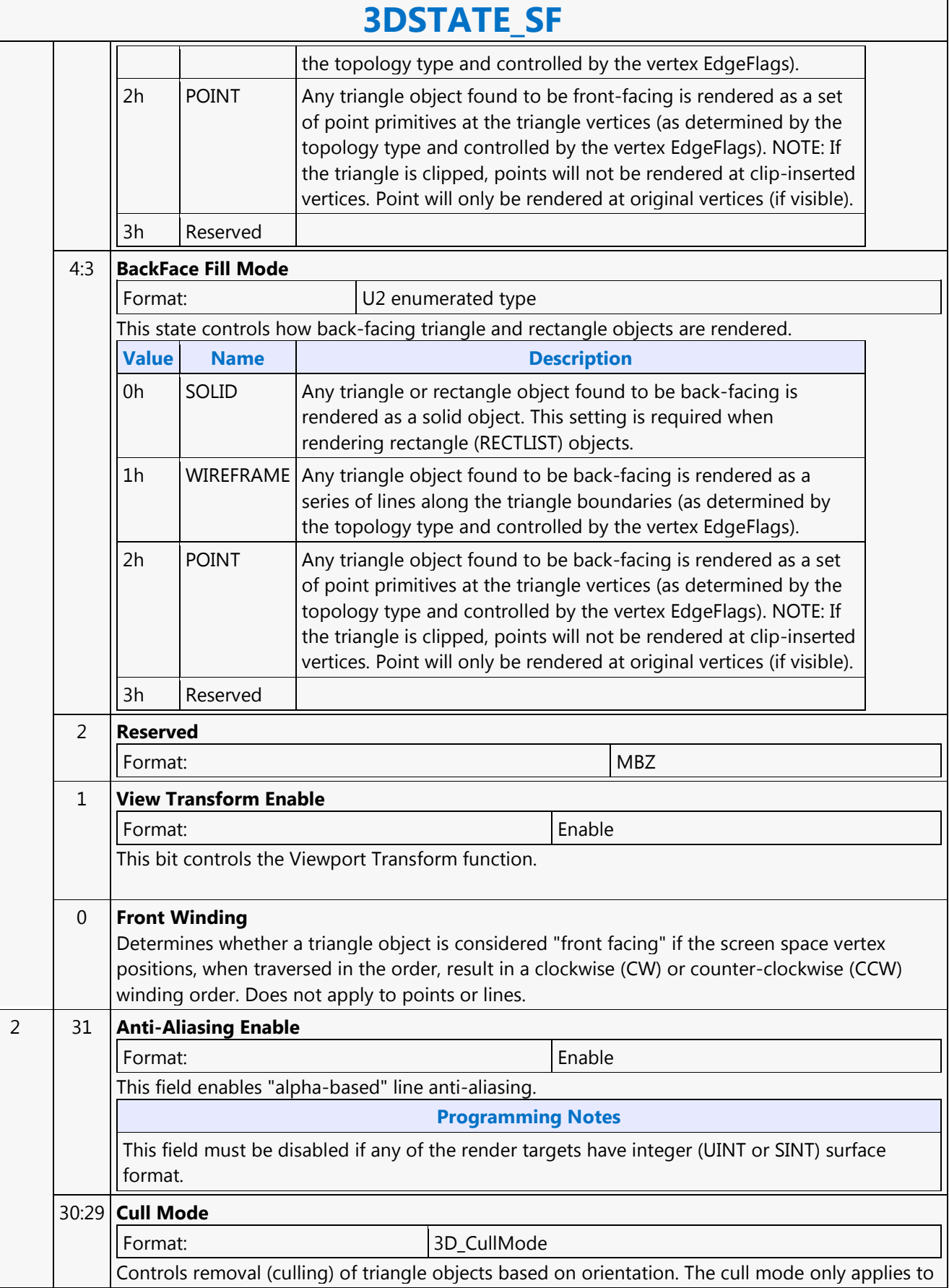

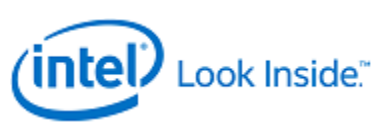

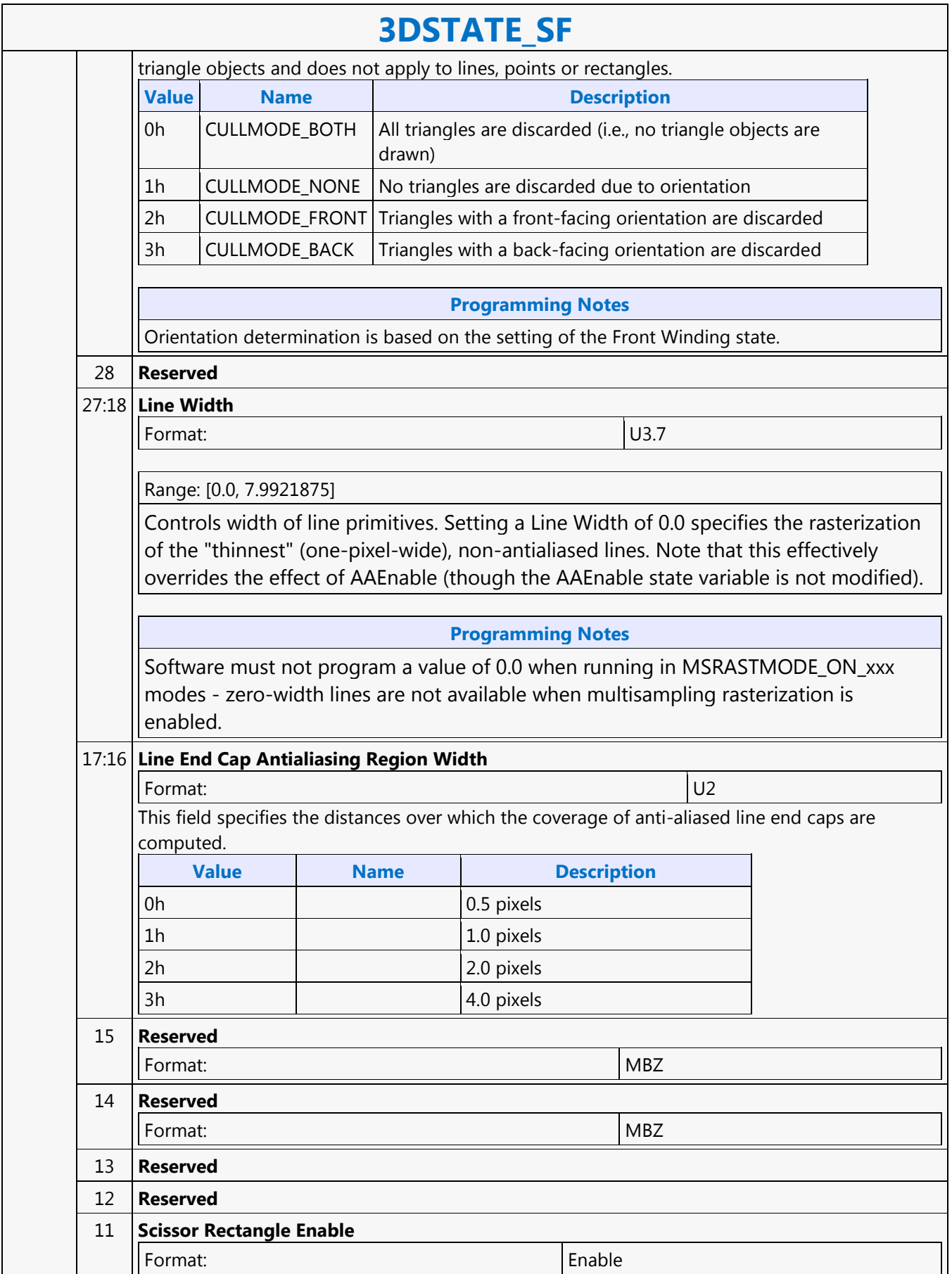

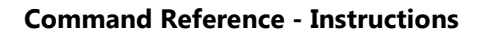

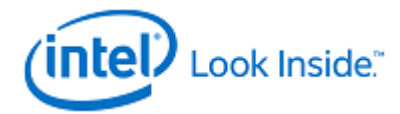

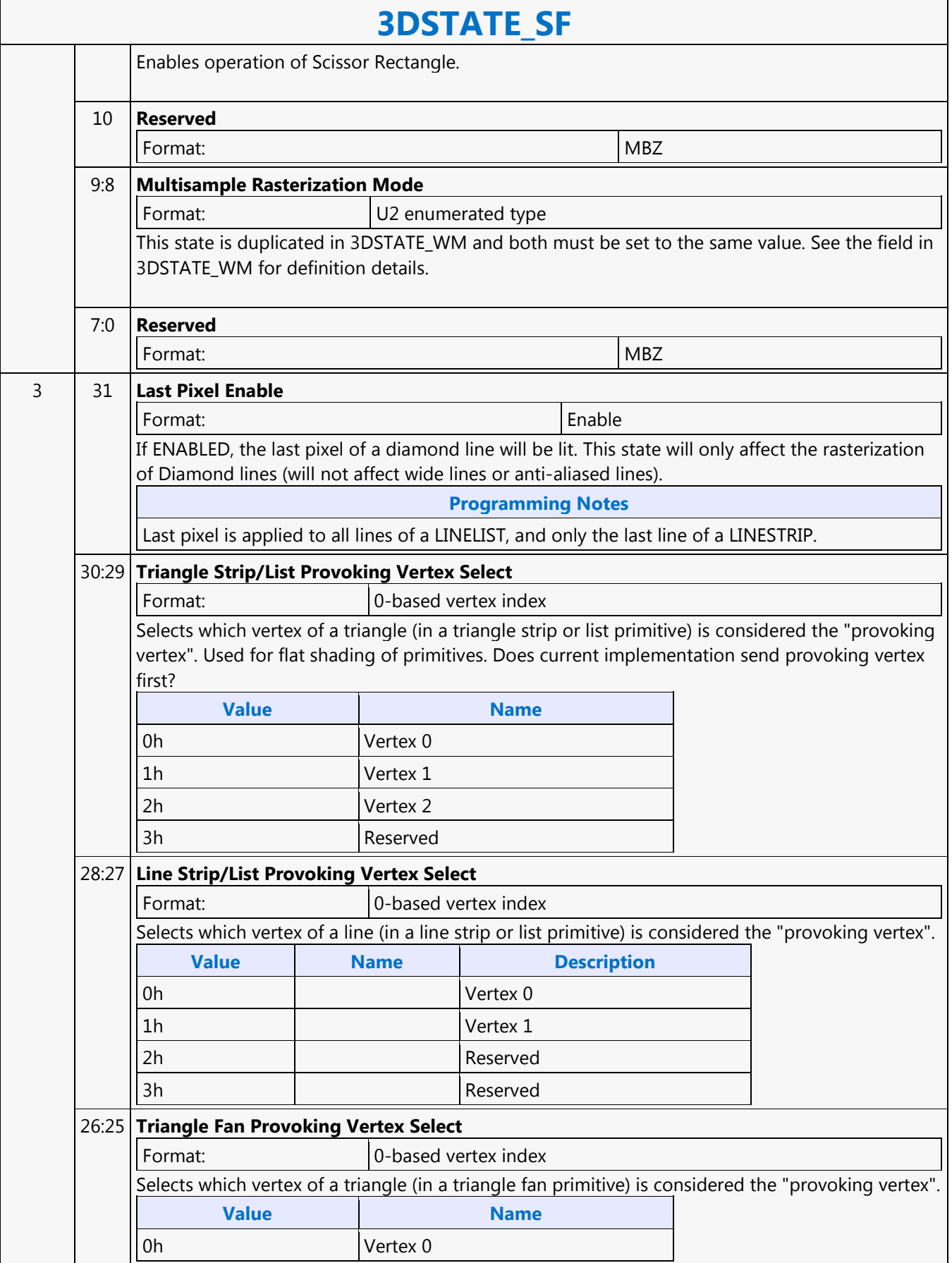

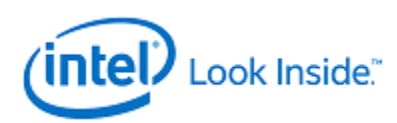

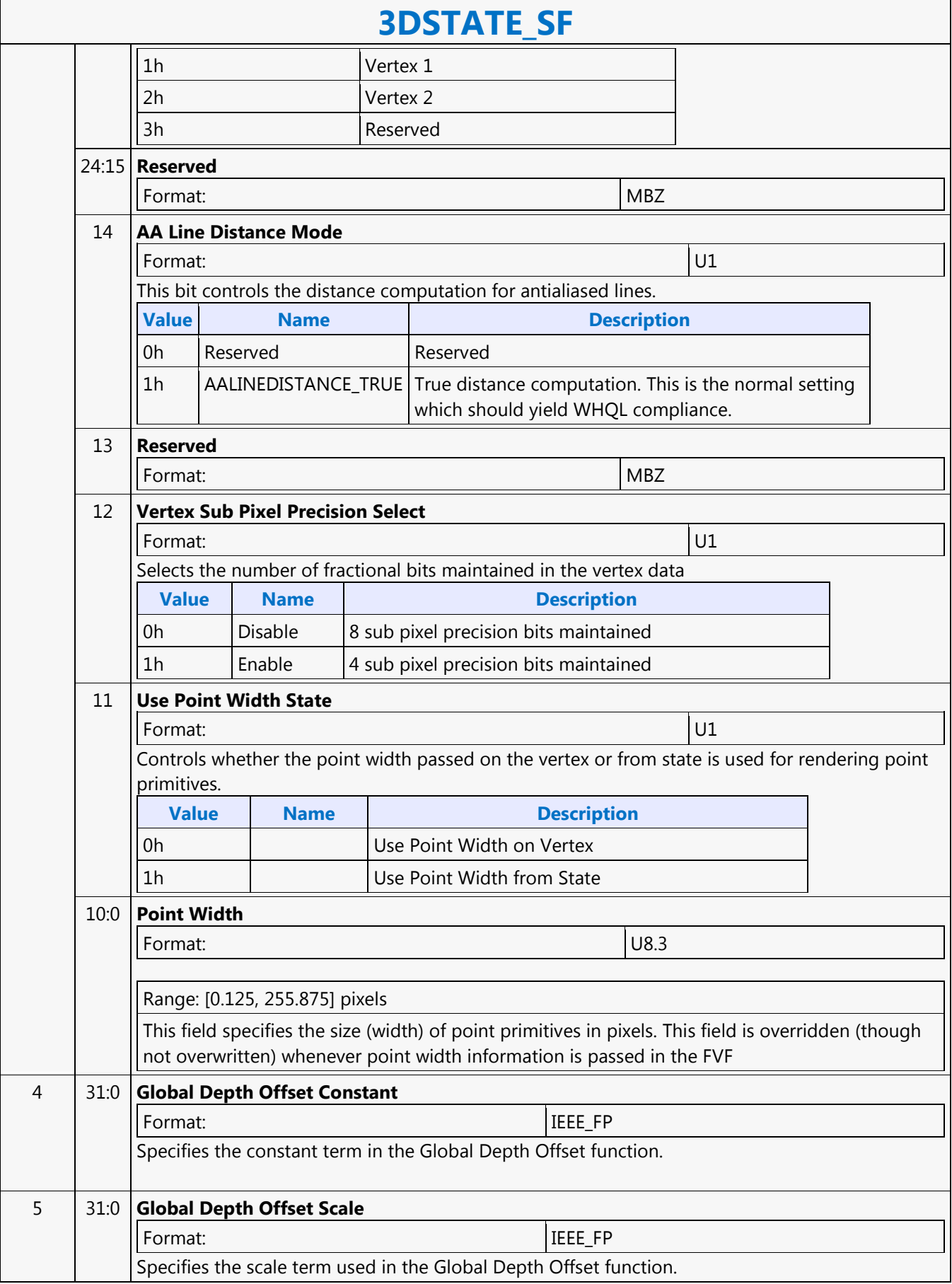

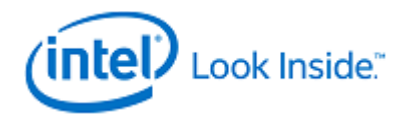

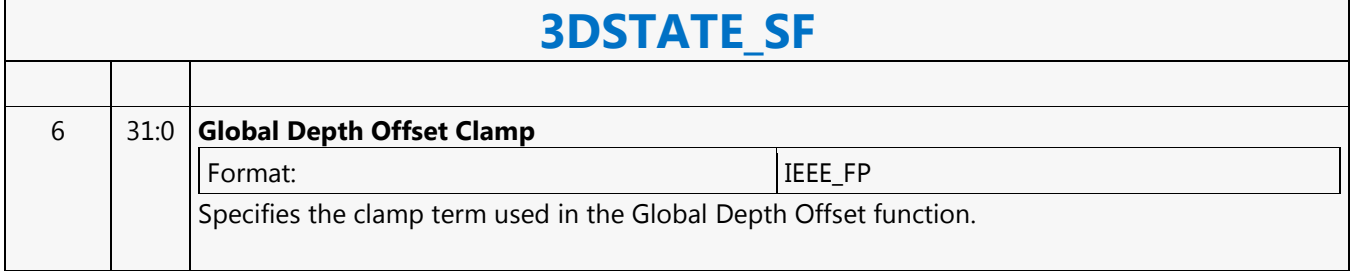

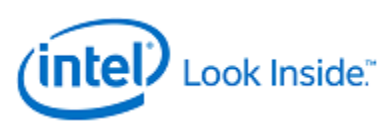

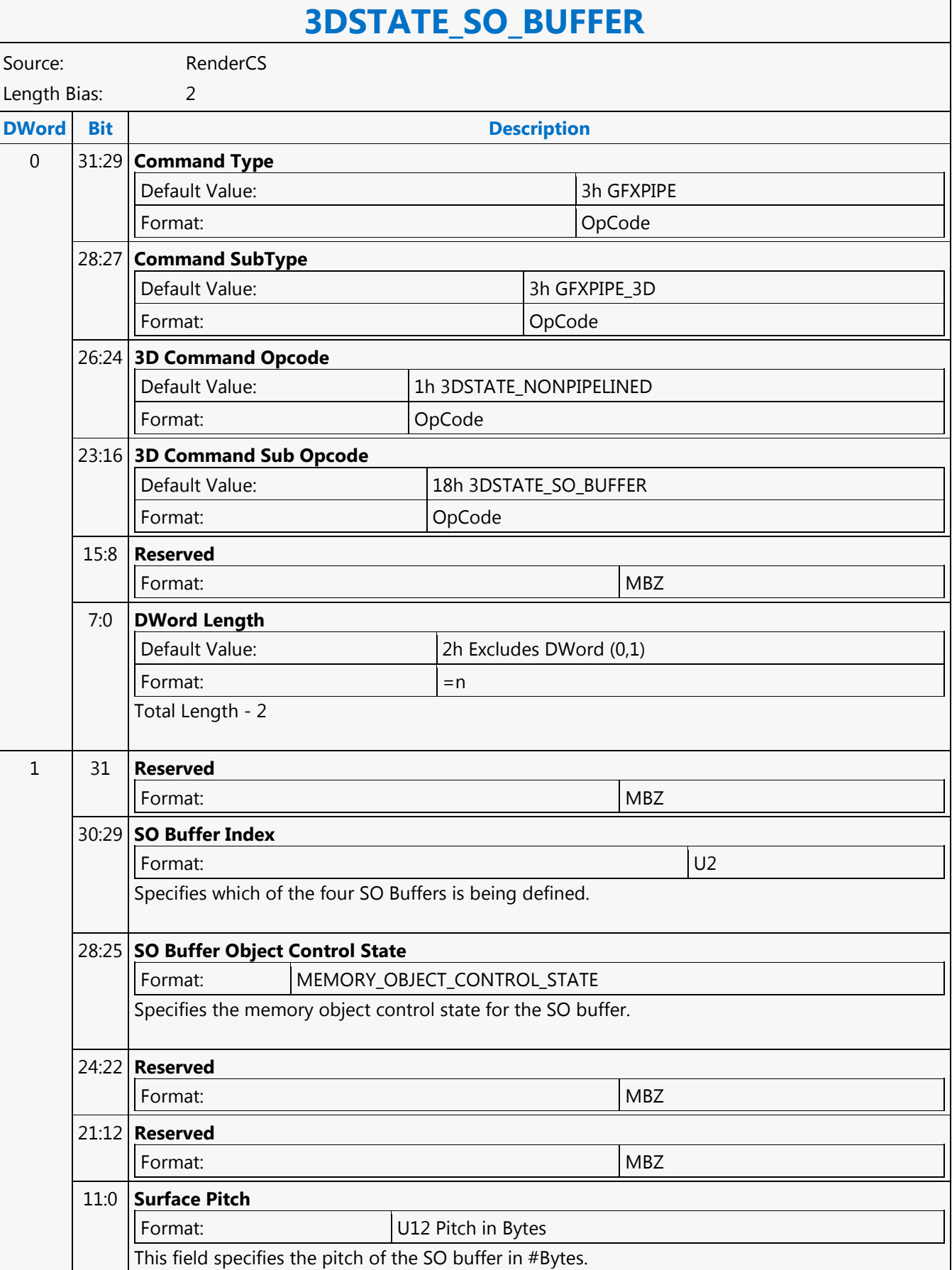
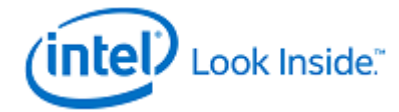

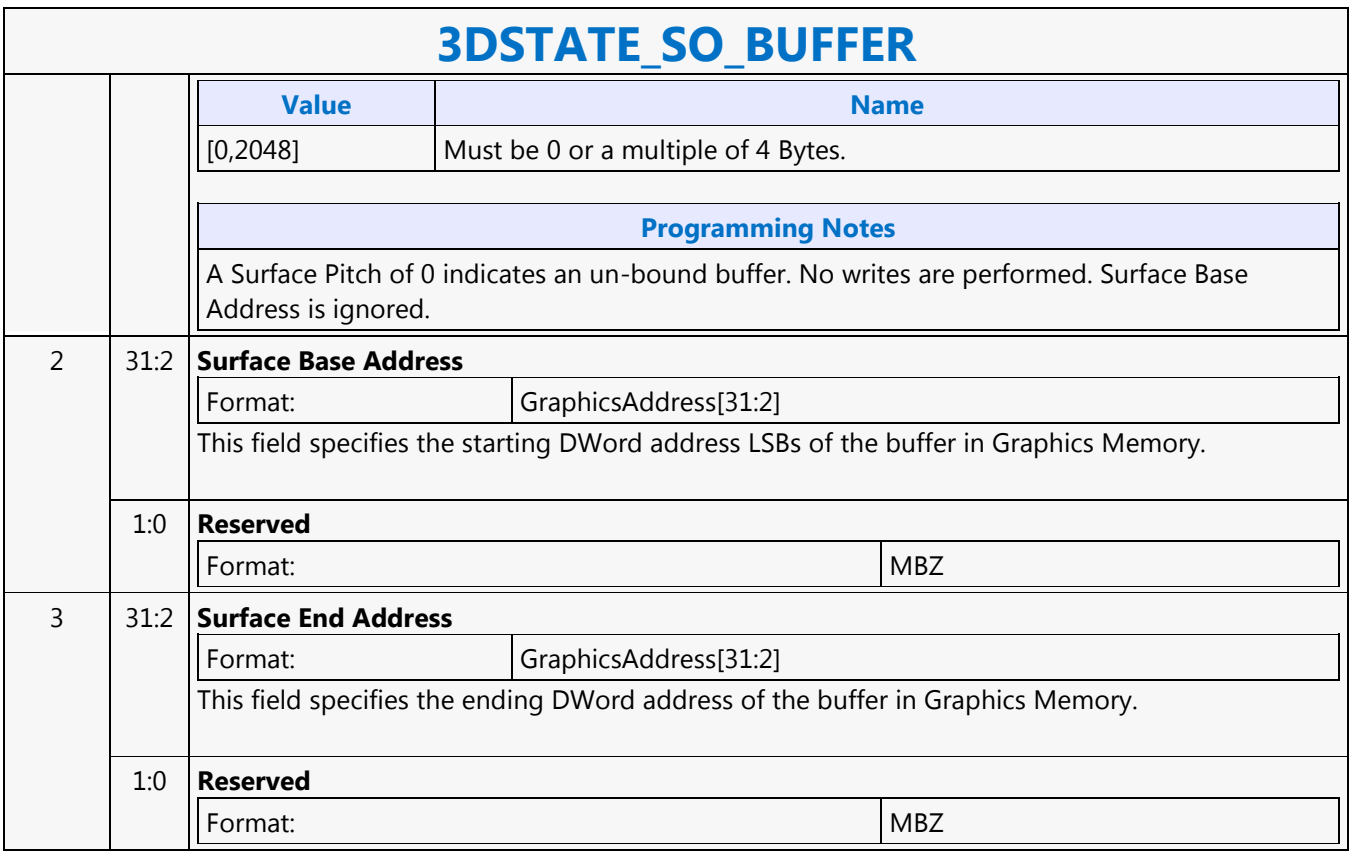

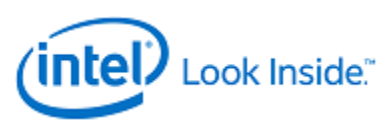

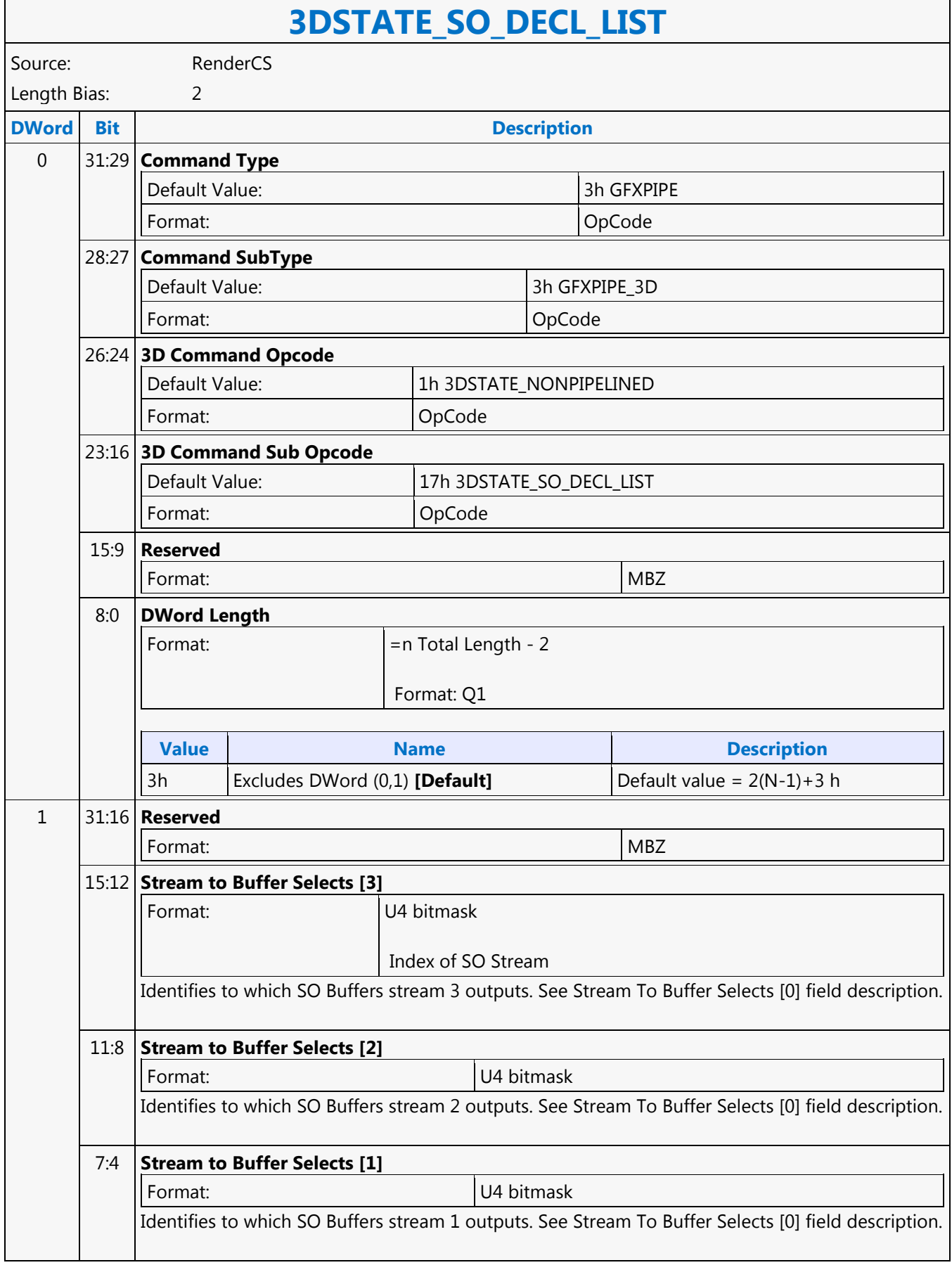

٦

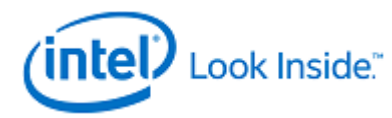

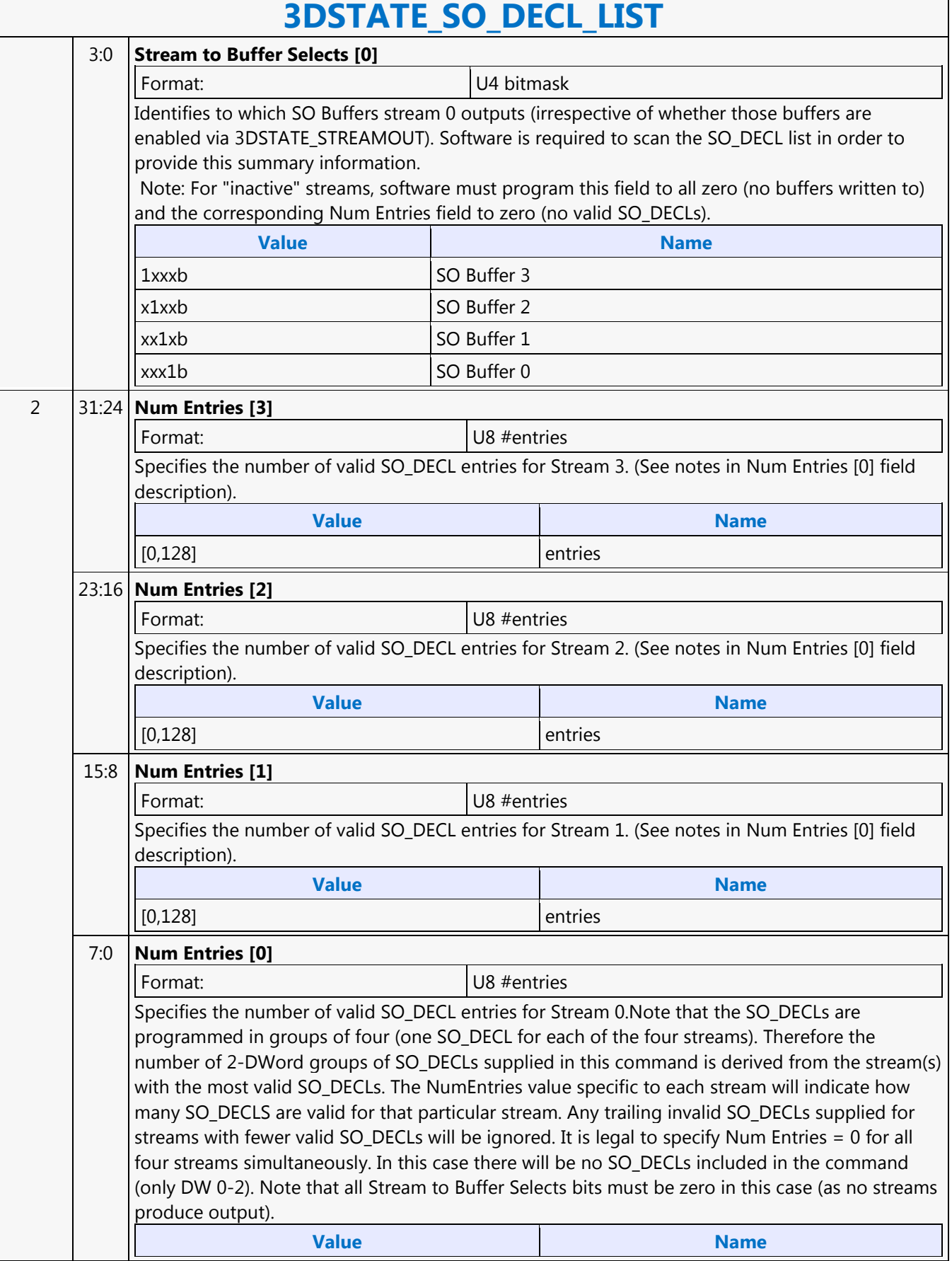

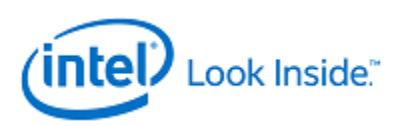

# **3DSTATE\_SO\_DECL\_LIST**

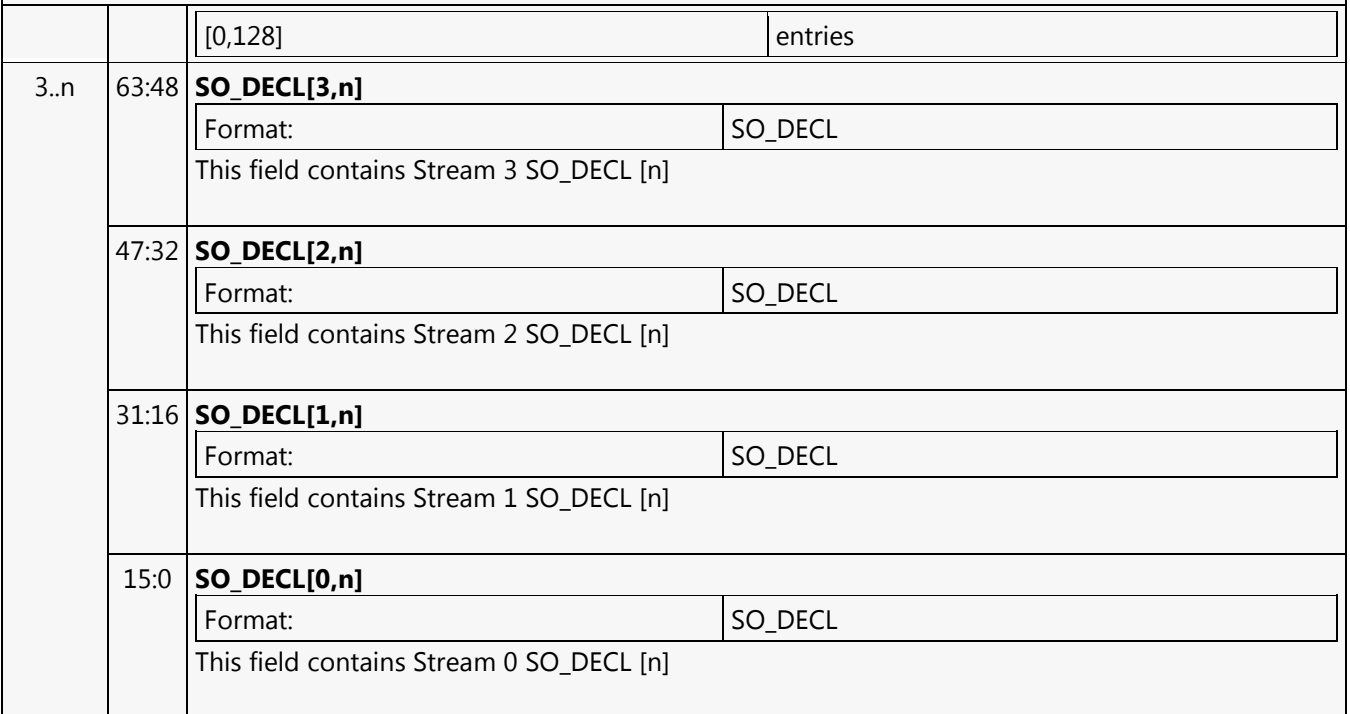

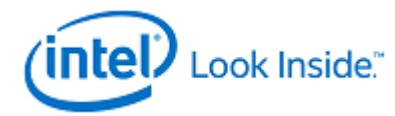

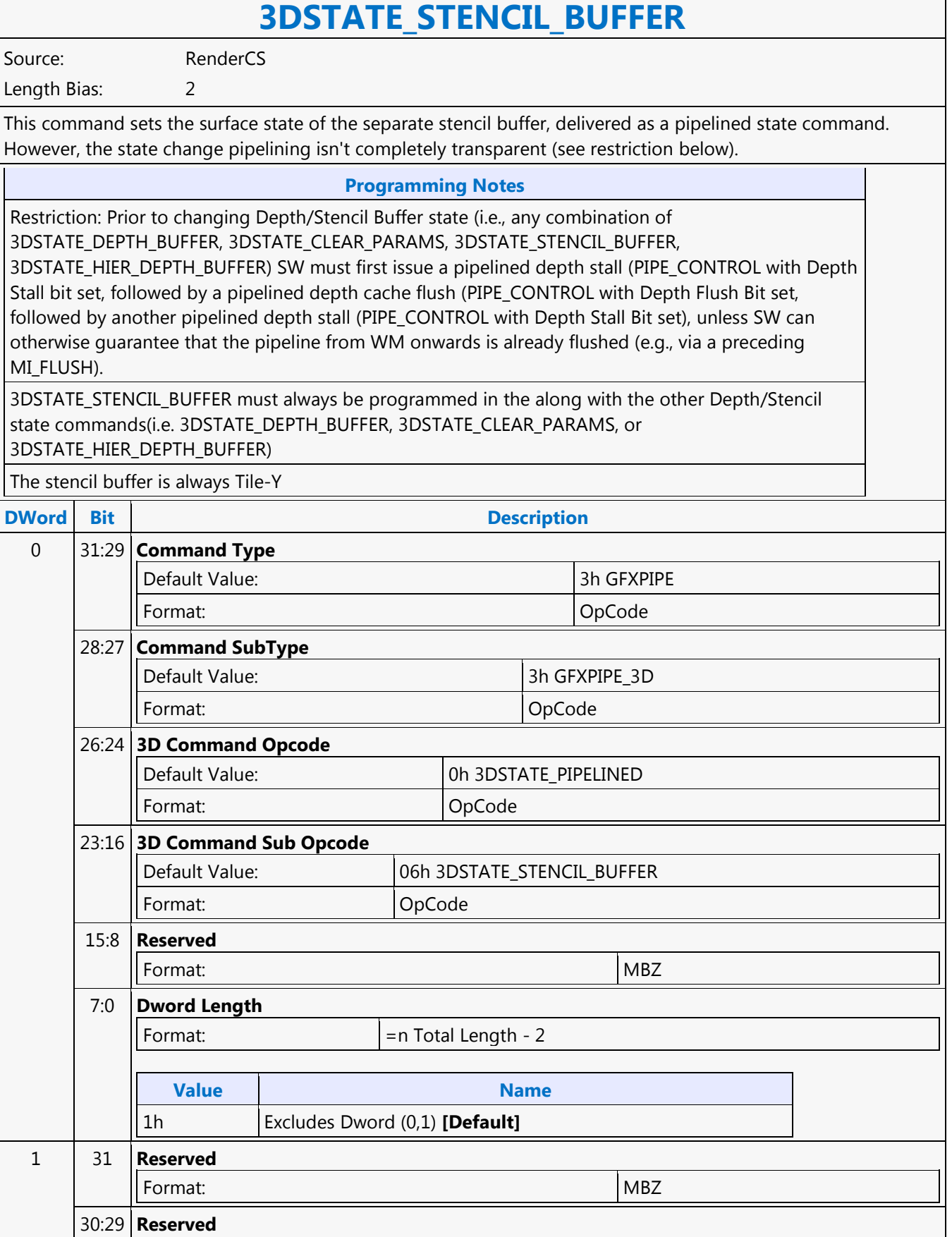

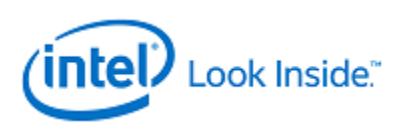

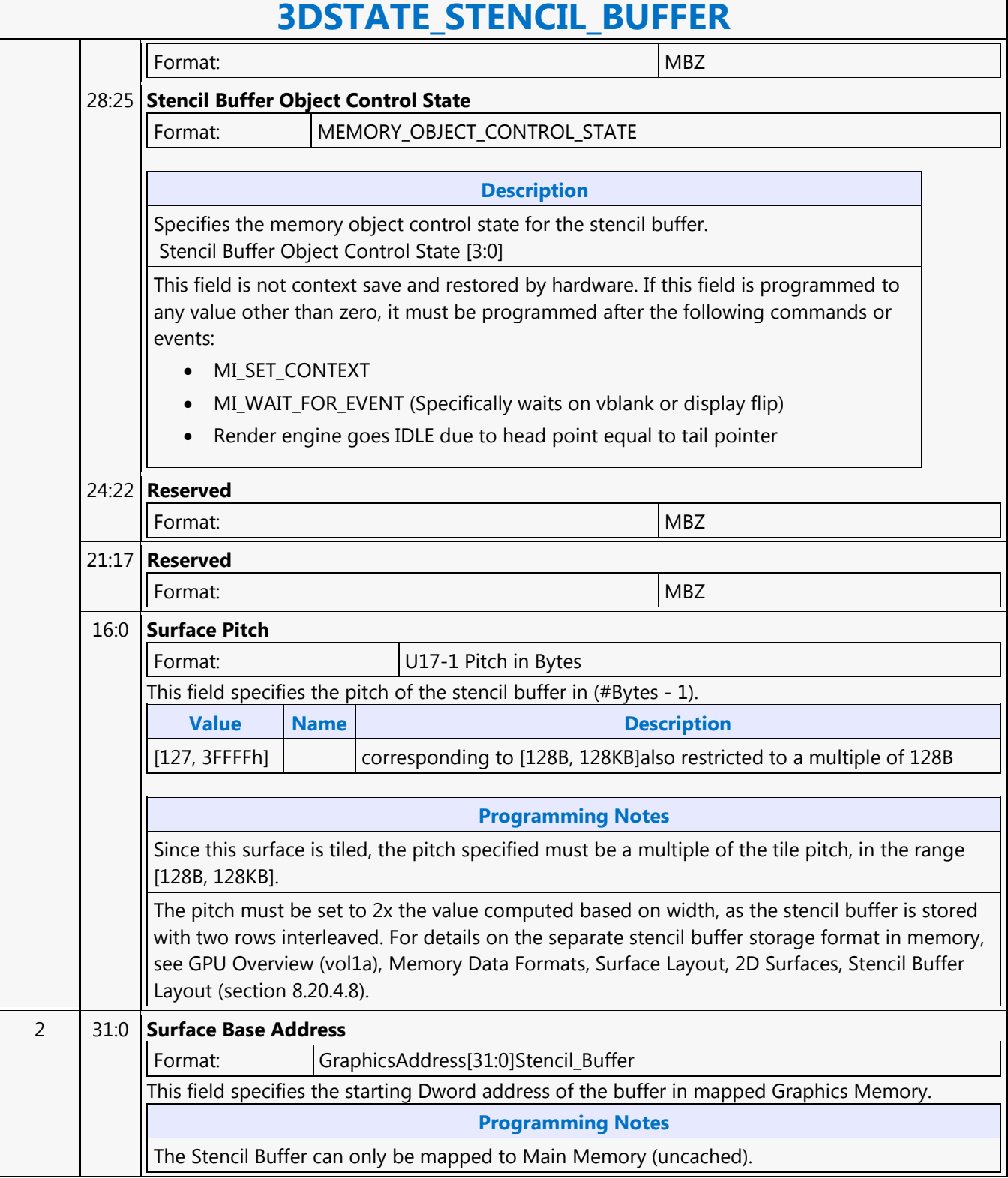

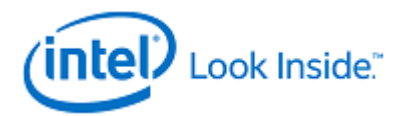

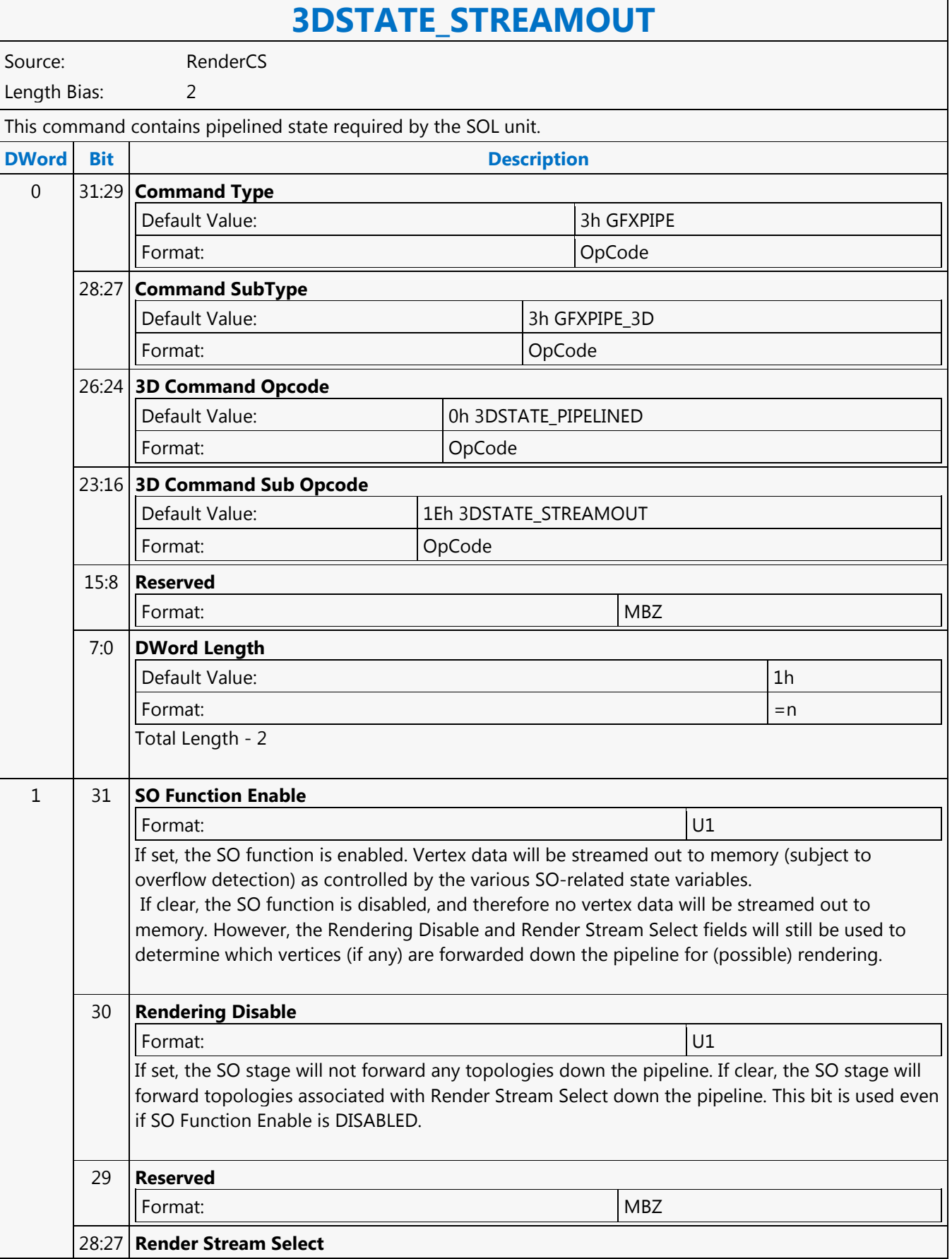

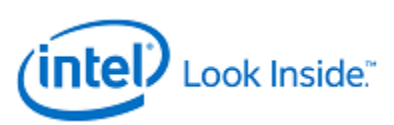

## **3DSTATE\_STREAMOUT**

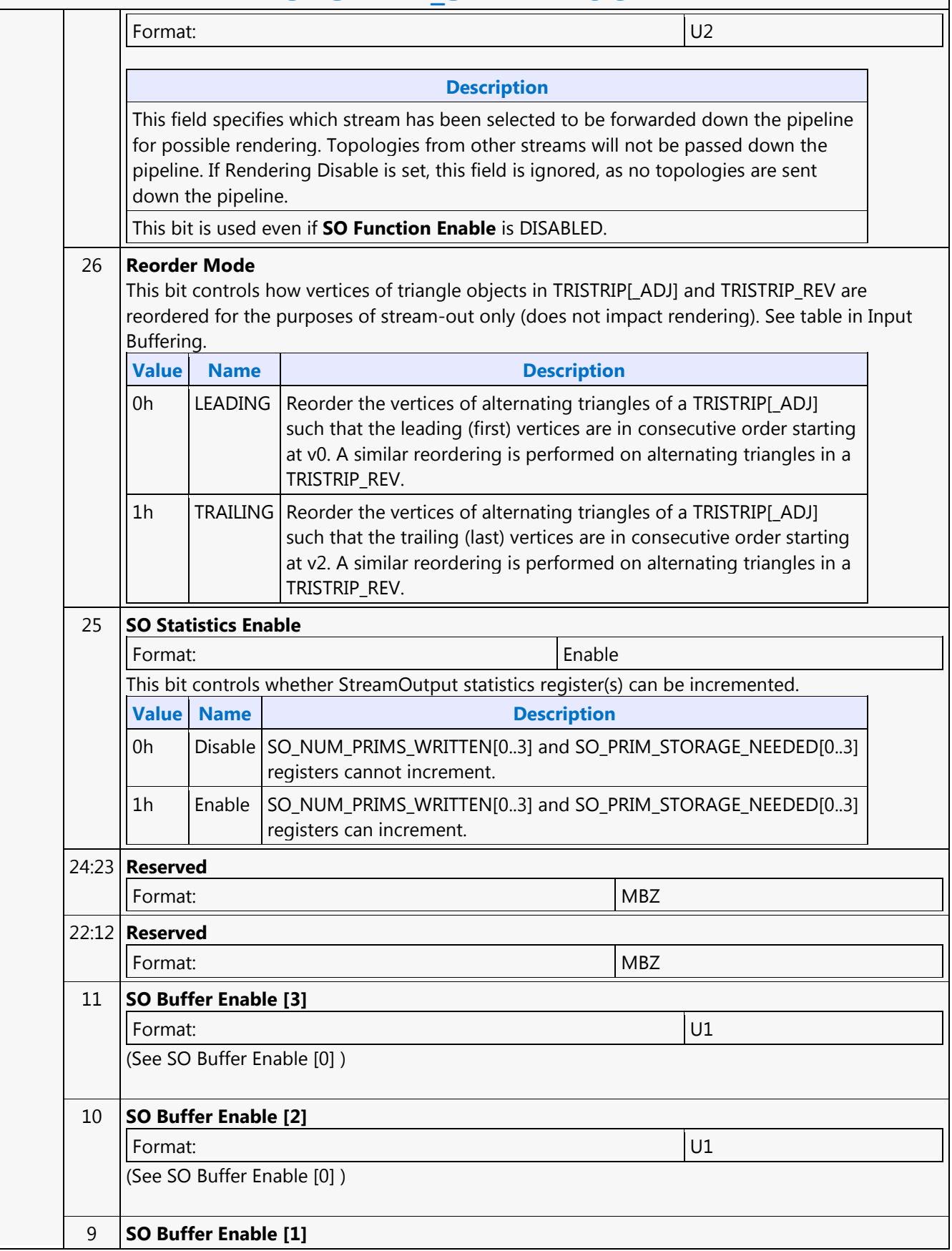

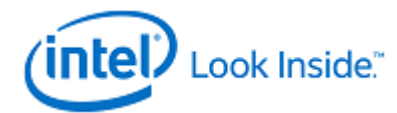

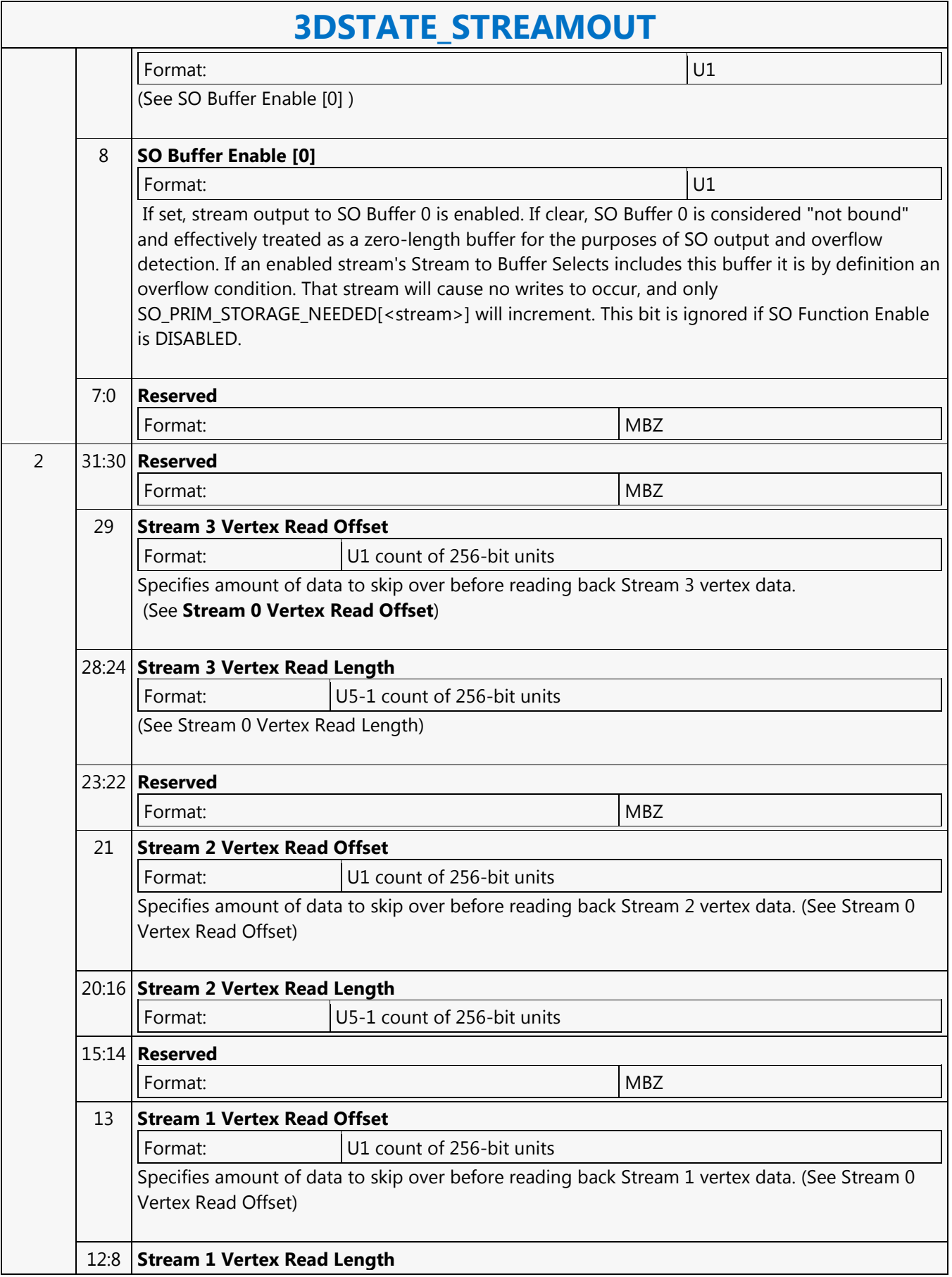

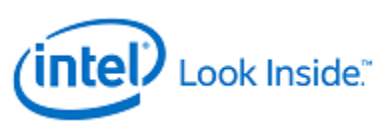

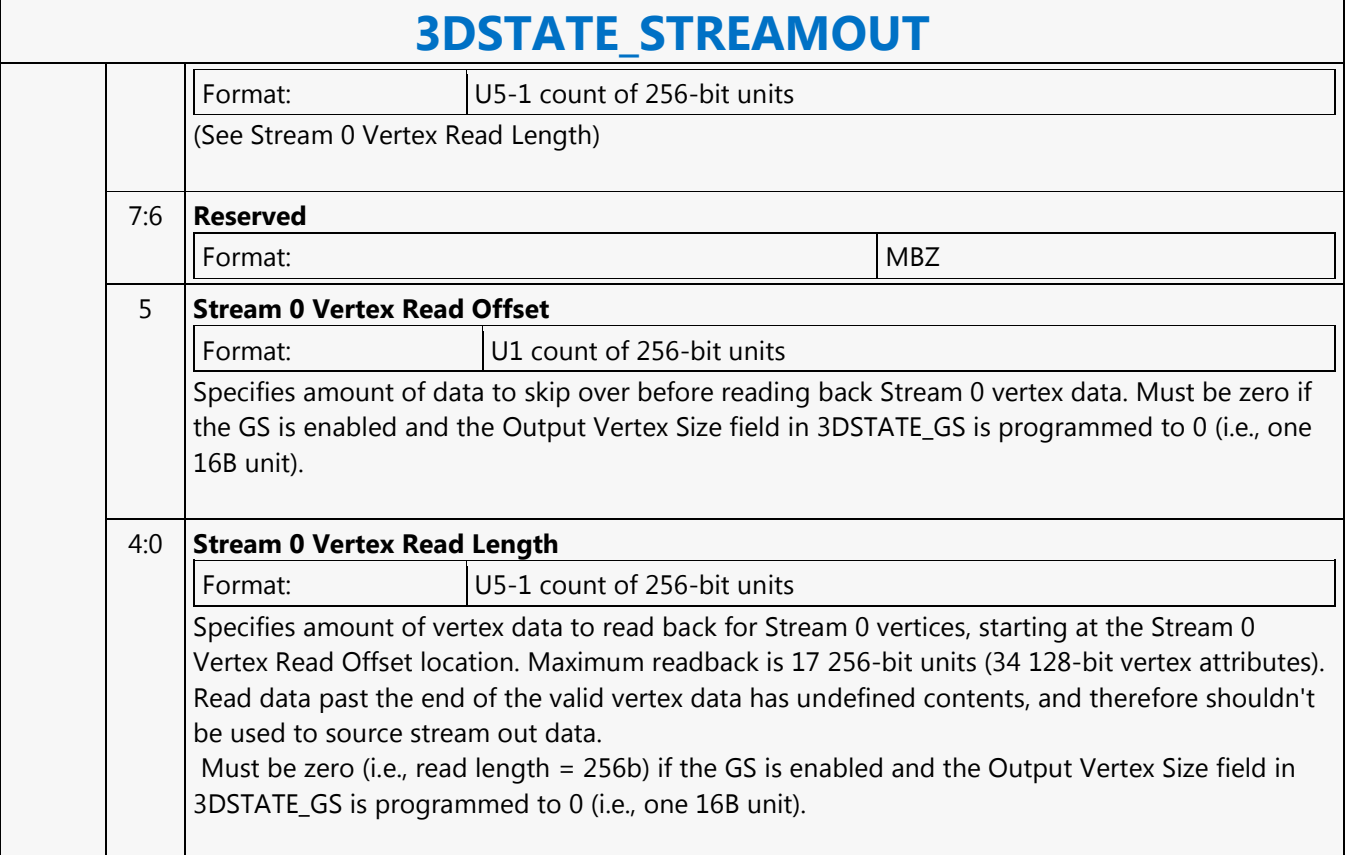

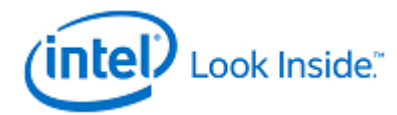

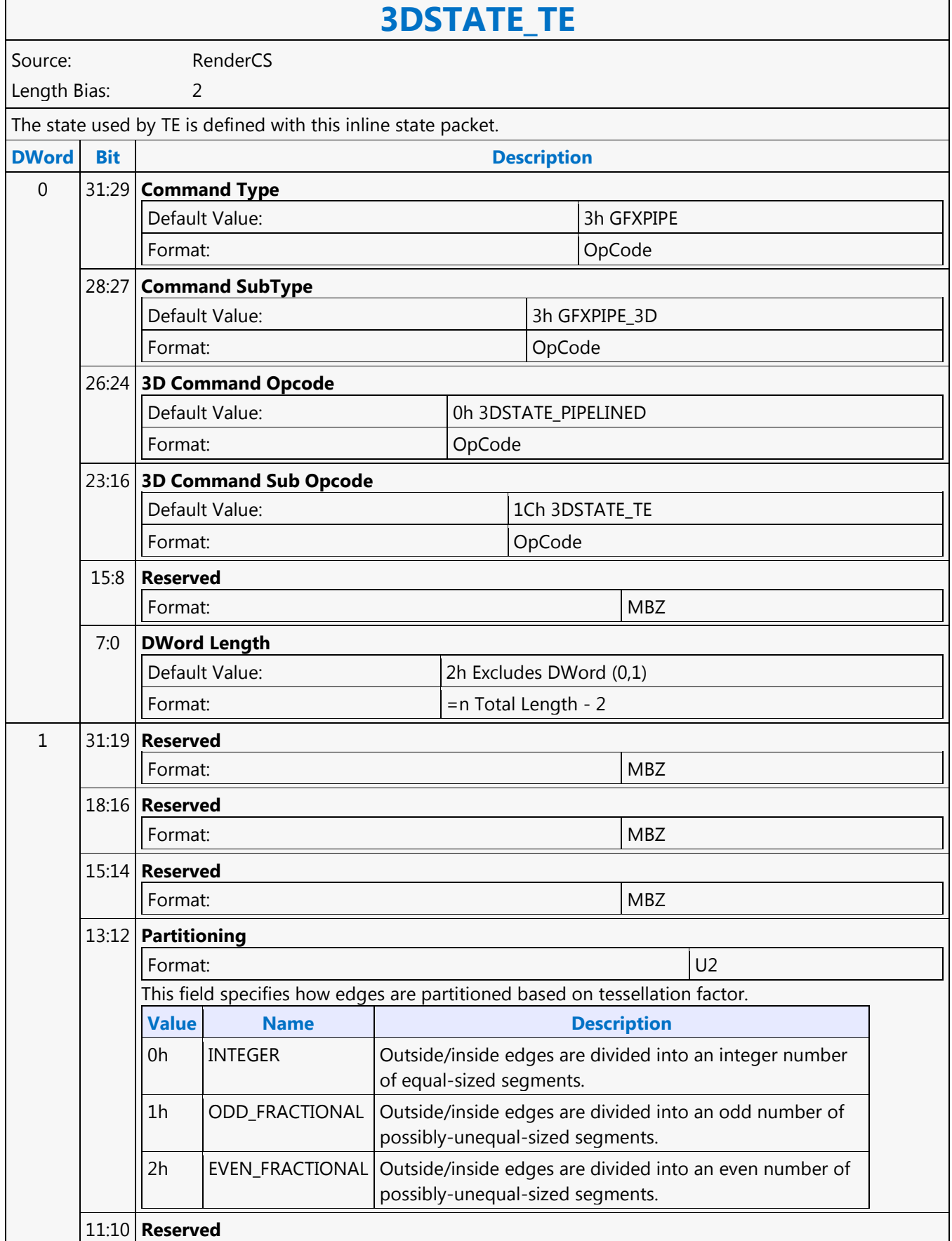

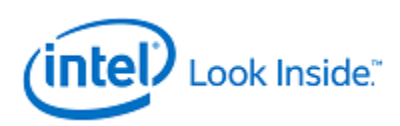

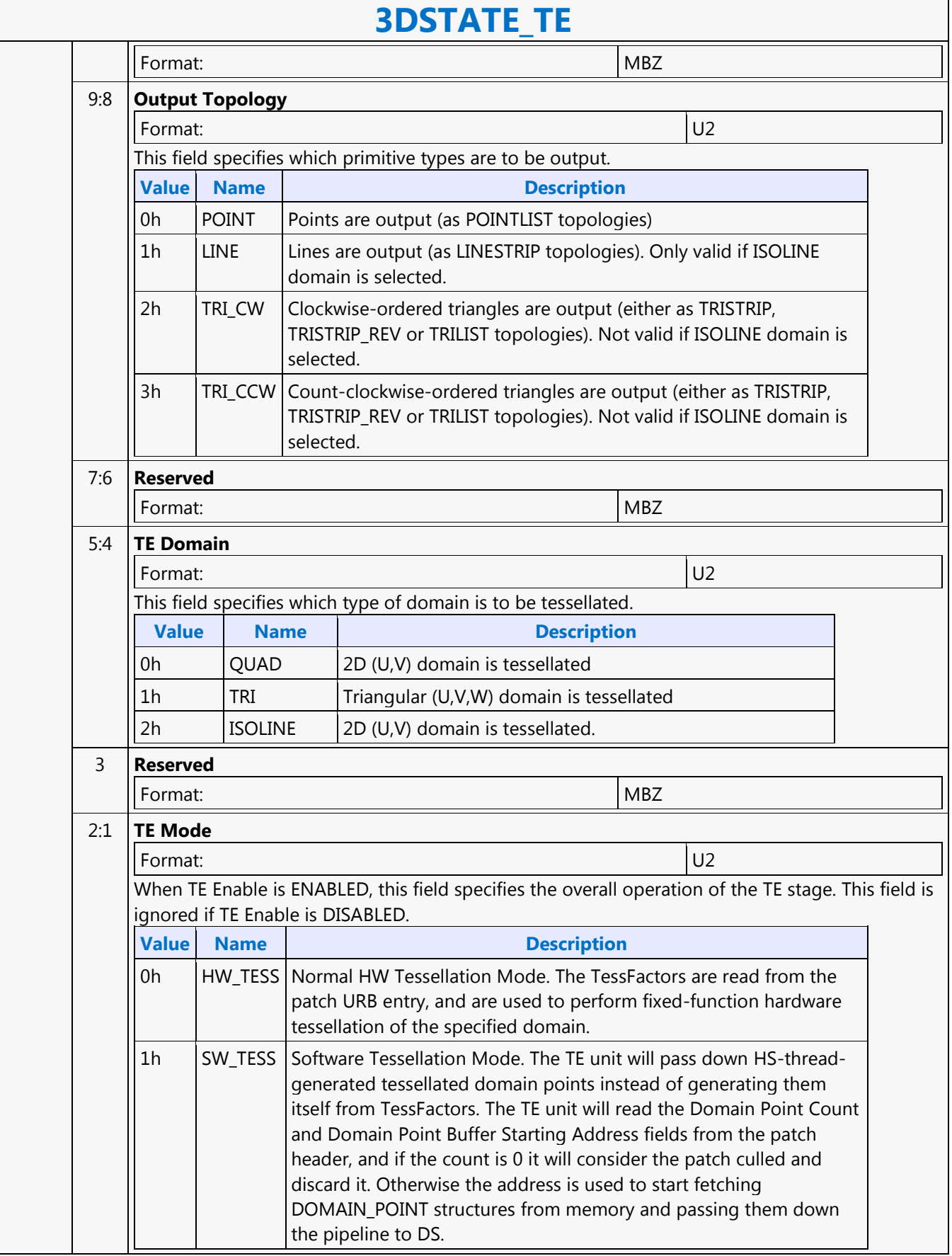

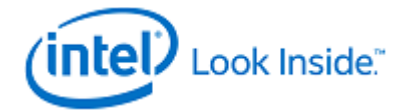

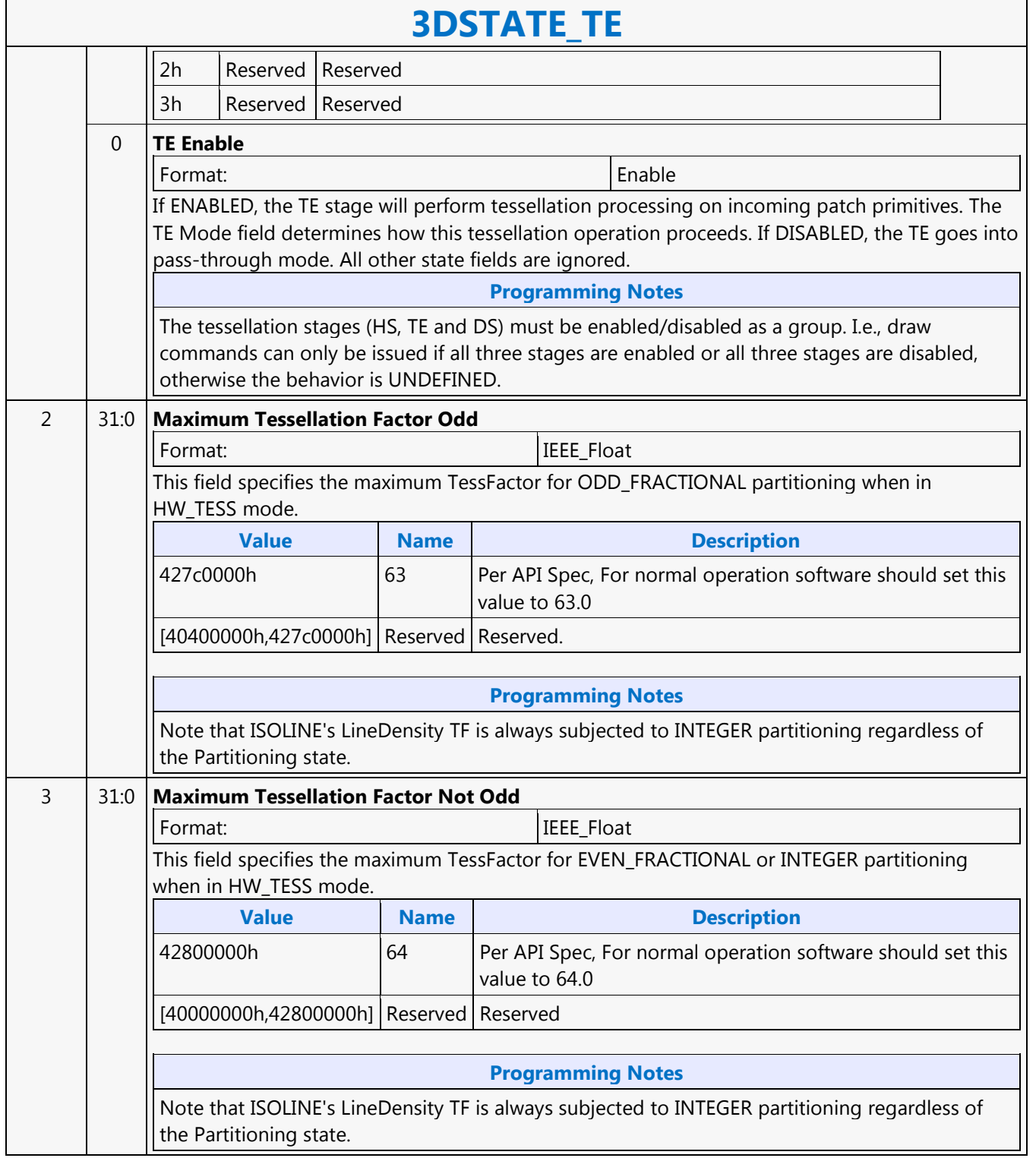

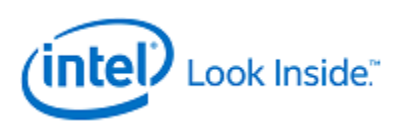

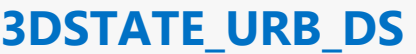

Source: RenderCS

Length Bias: 2

This command may not overlap with the push constants in the URB defined by the 3DSTATE\_PUSH\_CONSTANT\_ALLOC\_VS, 3DSTATE\_PUSH\_CONSTANT\_ALLOC\_DS, 3DSTATE\_PUSH\_CONSTANT\_ALLOC\_HS, and 3DSTATE\_PUSH\_CONSTANT\_ALLOC\_GS commands.

#### **Programming Notes**

3DSTATE\_URB\_VS, 3DSTATE\_URB\_HS, and 3DSTATE\_URB\_GS must also be programmed in order for the programming of this state to be valid.

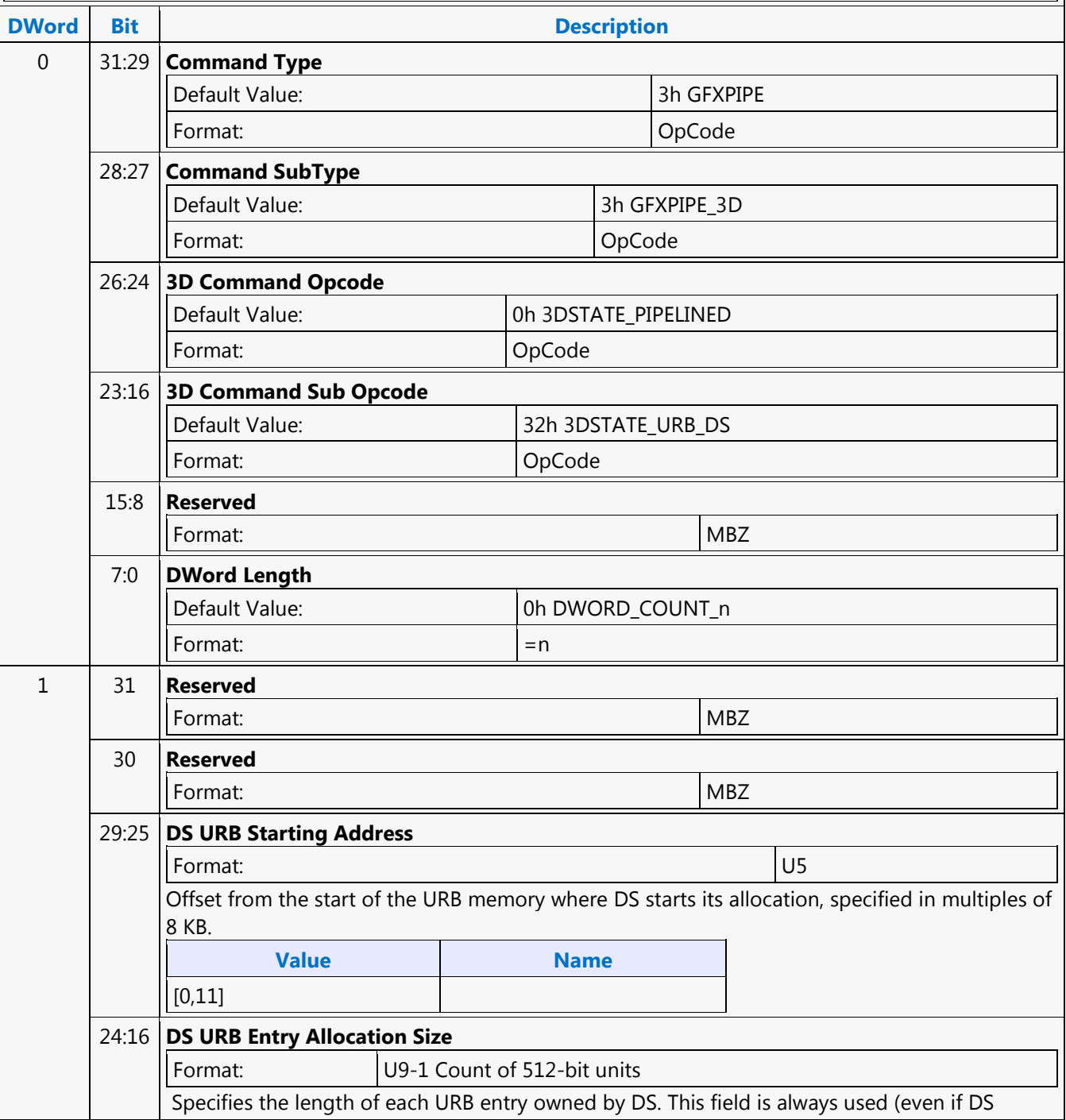

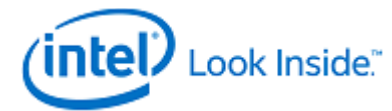

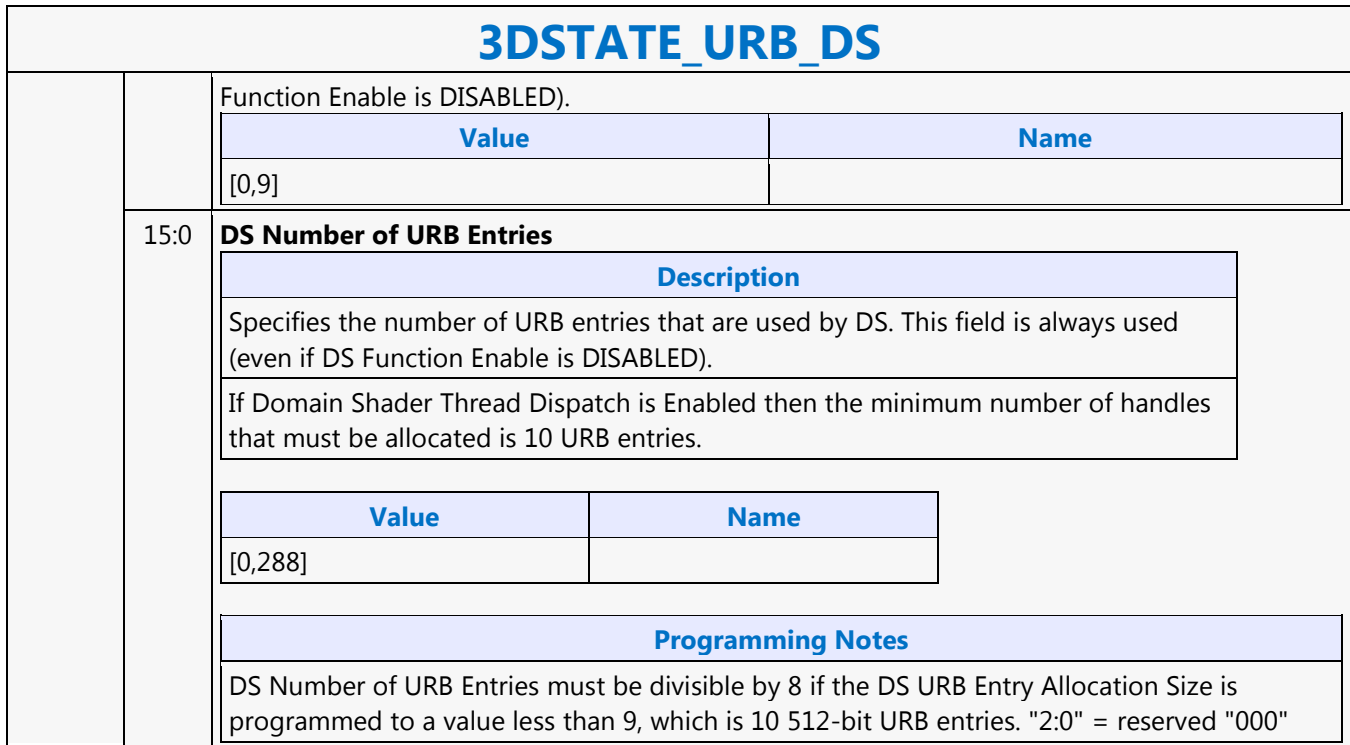

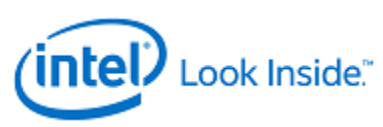

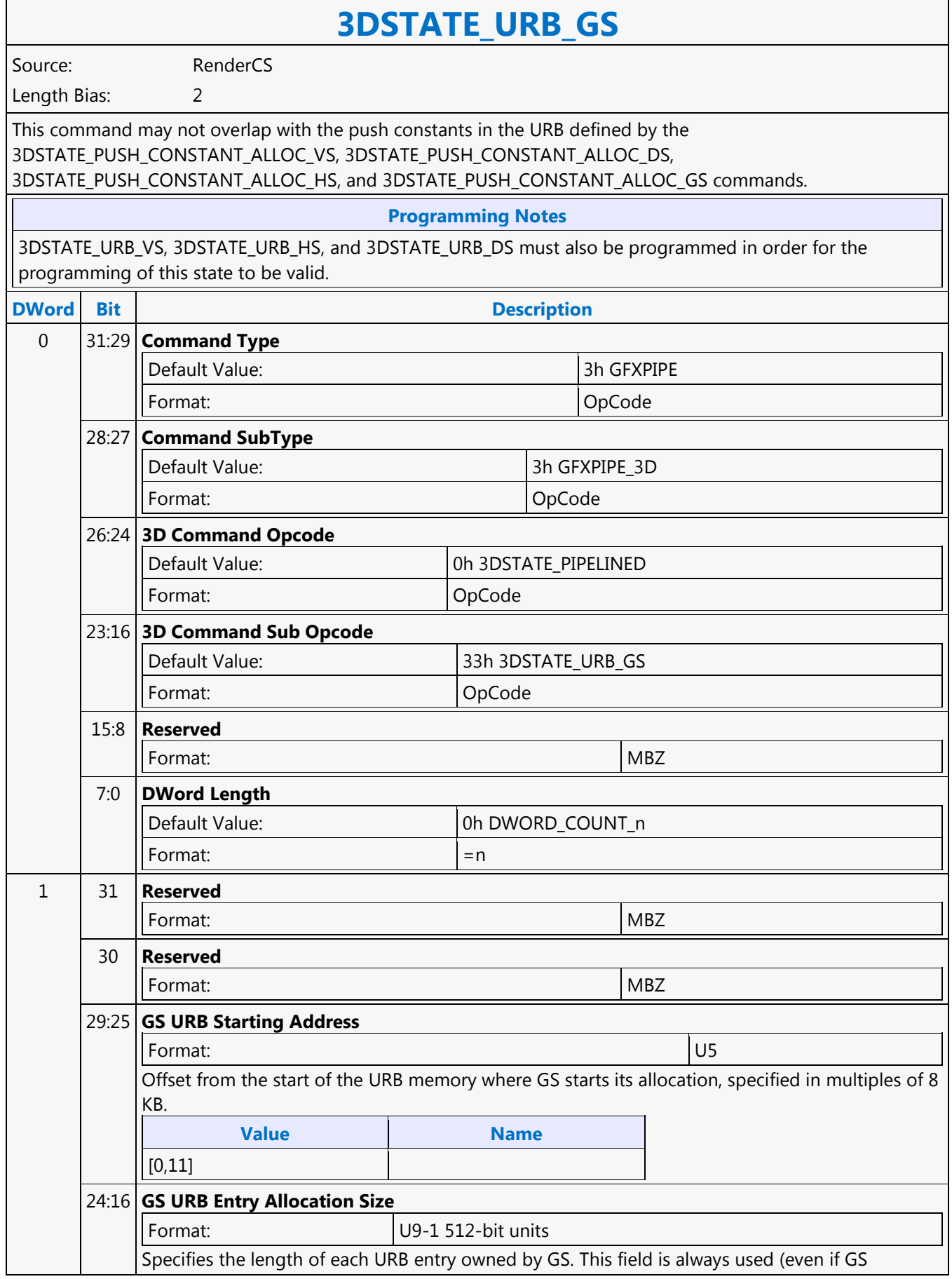

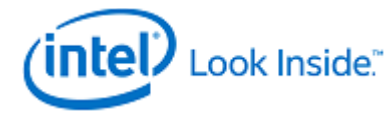

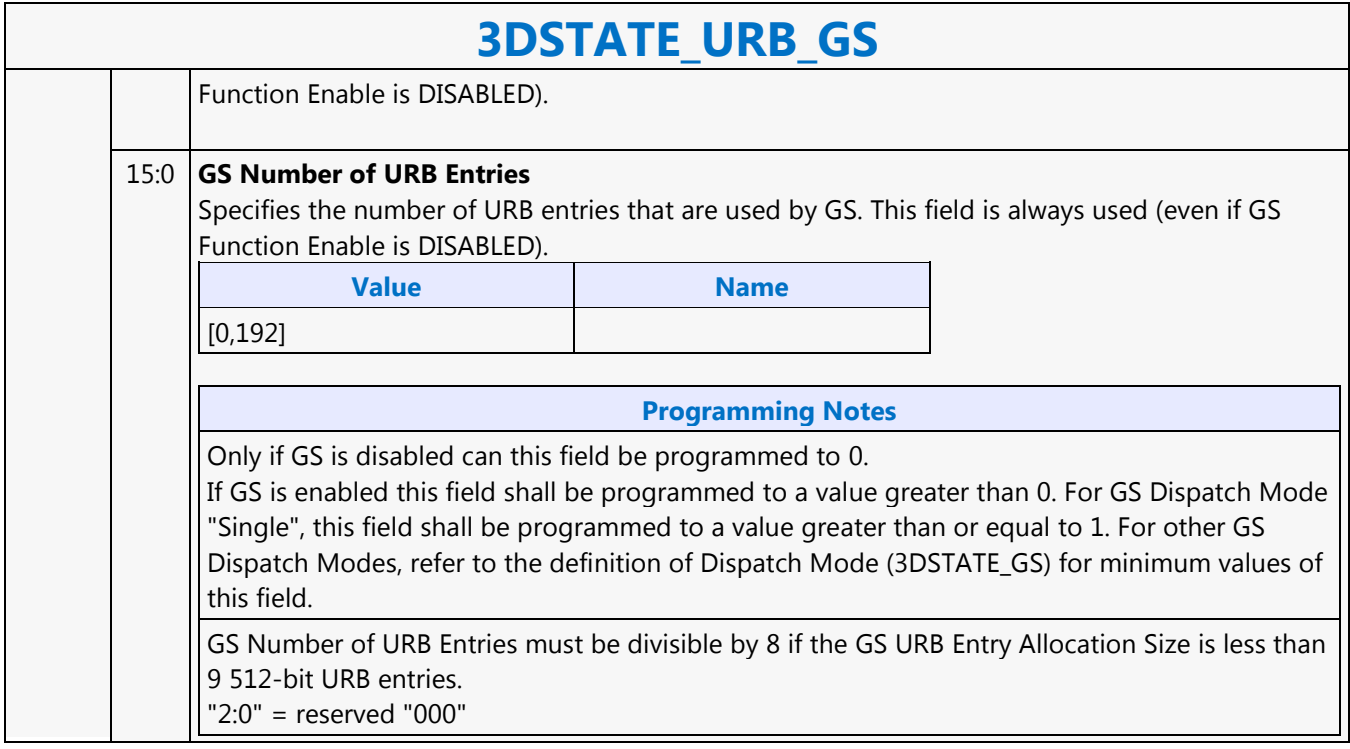

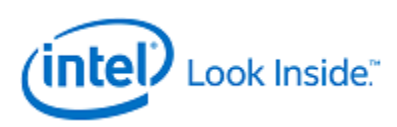

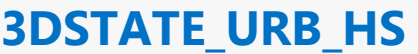

Source: RenderCS

Length Bias: 2

This command may not overlap with the push constants in the URB defined by the 3DSTATE\_PUSH\_CONSTANT\_ALLOC\_VS, 3DSTATE\_PUSH\_CONSTANT\_ALLOC\_DS, 3DSTATE\_PUSH\_CONSTANT\_ALLOC\_HS, and 3DSTATE\_PUSH\_CONSTANT\_ALLOC\_GS commands.

#### **Programming Notes**

3DSTATE\_URB\_VS, 3DSTATE\_URB\_DS, and 3DSTATE\_URB\_GS must also be programmed in order for the programming of this state to be valid.

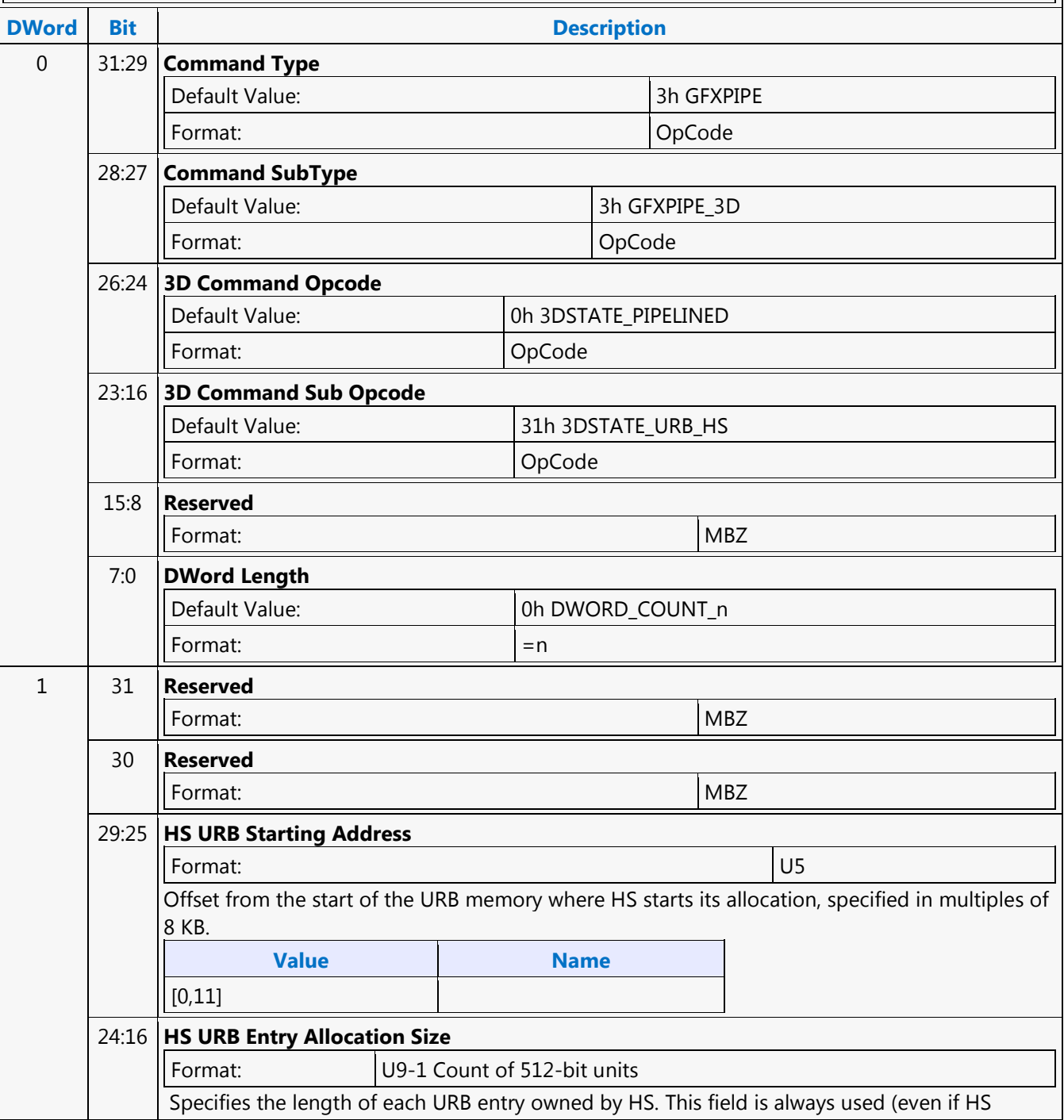

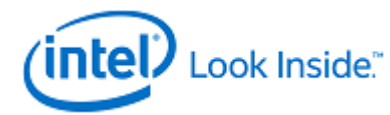

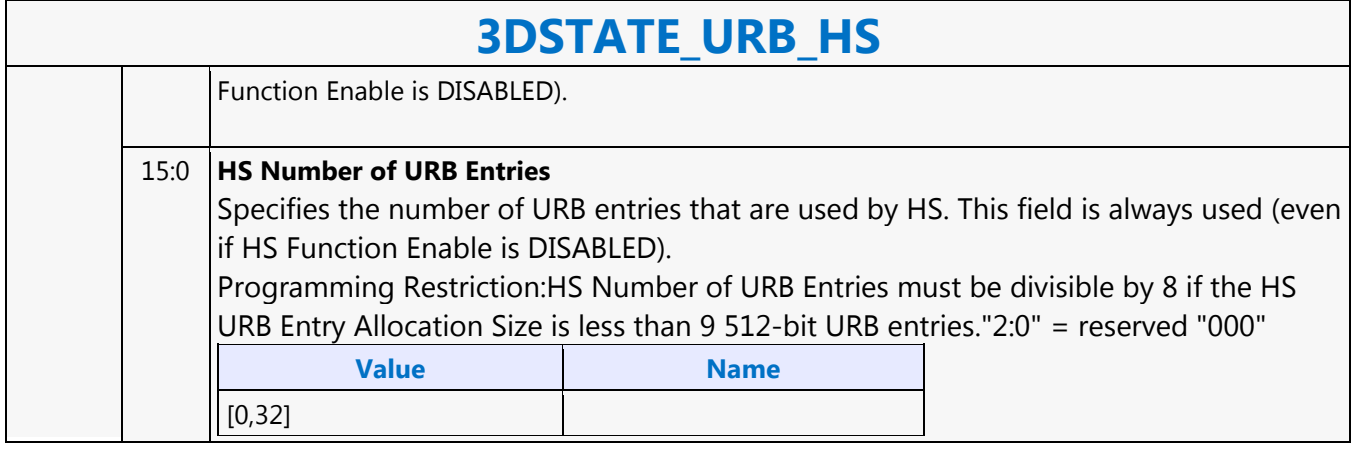

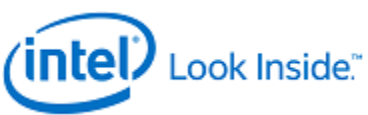

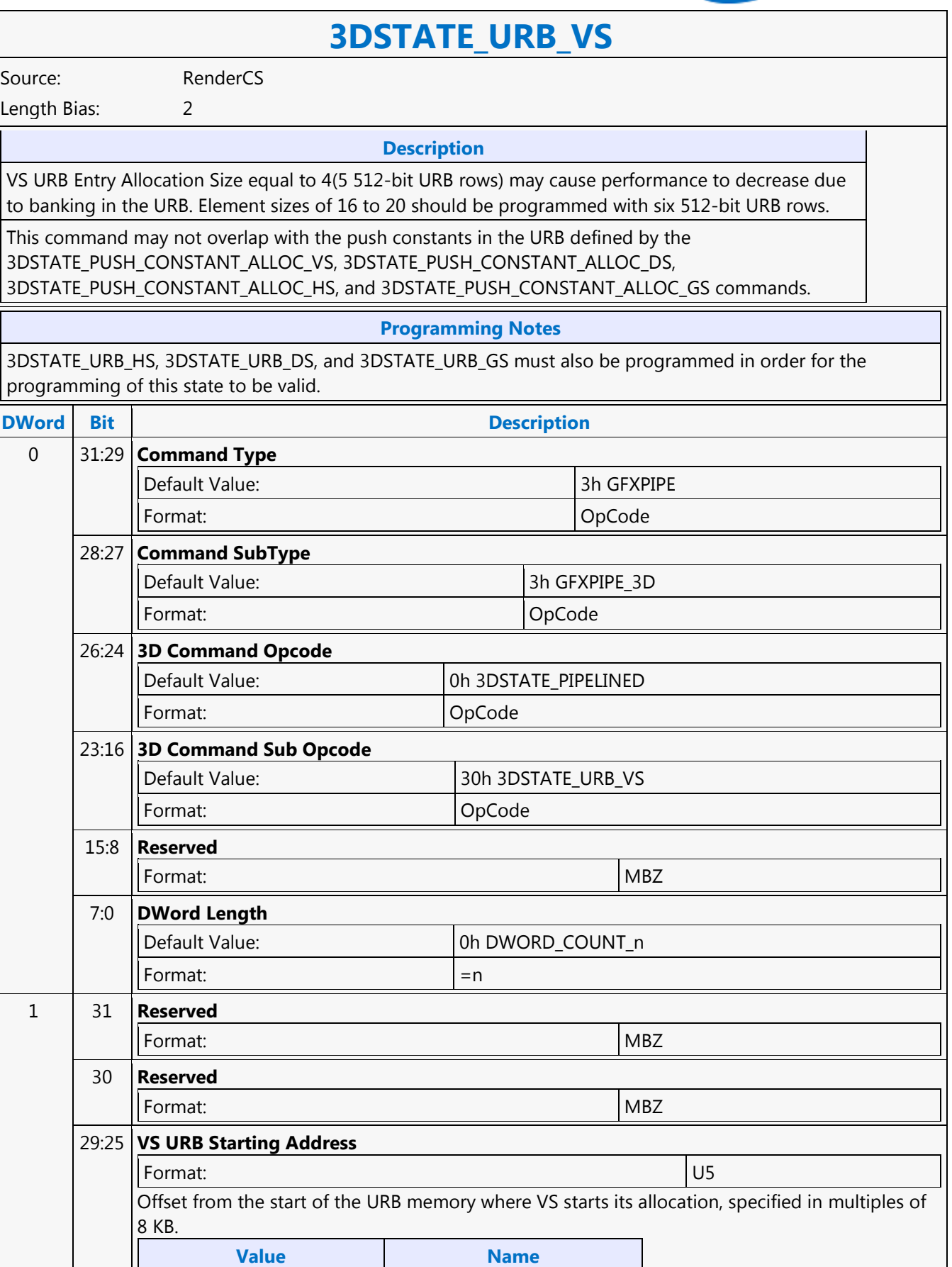

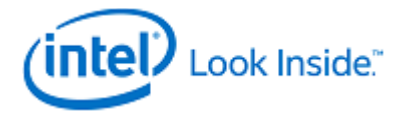

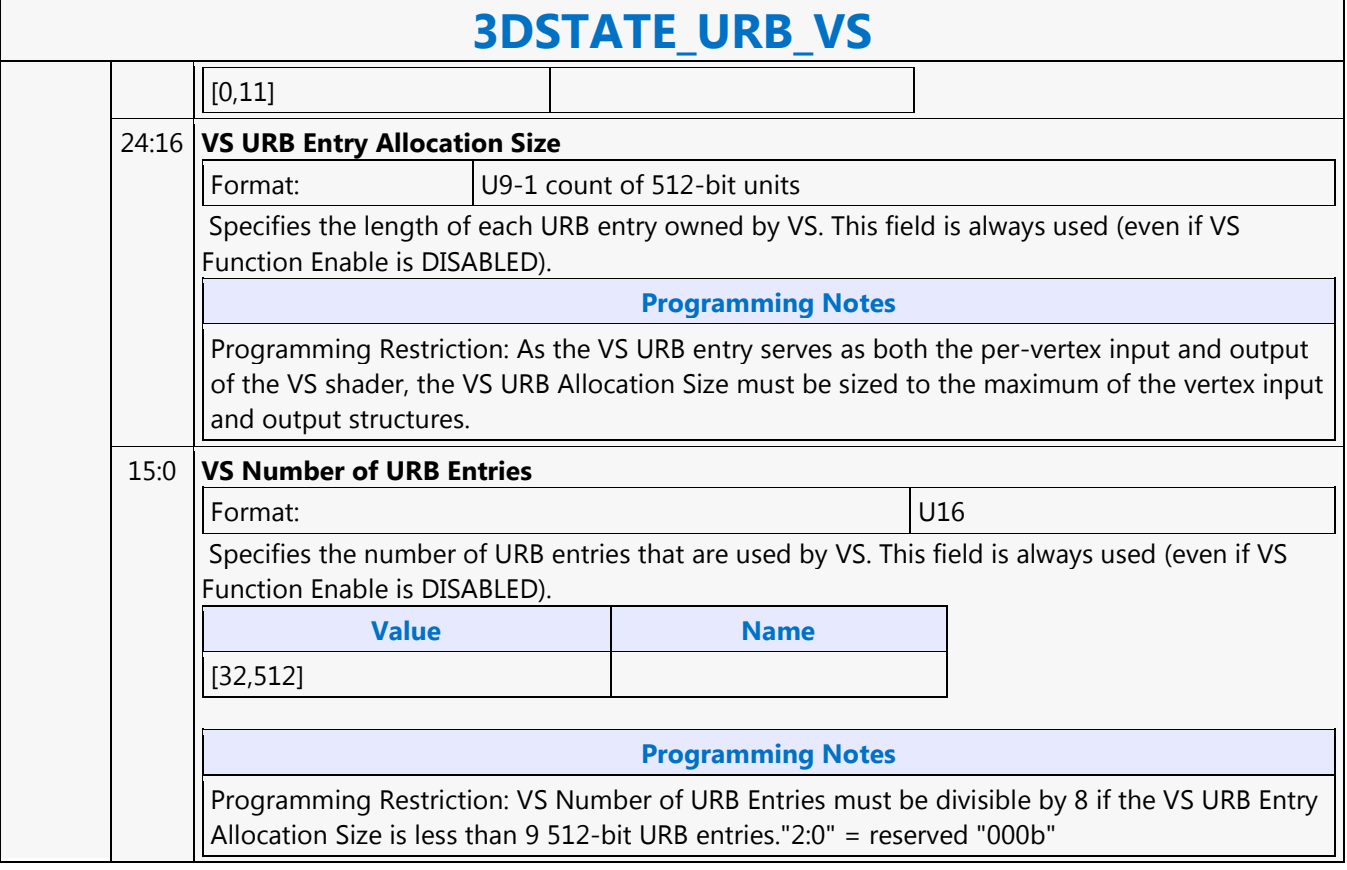

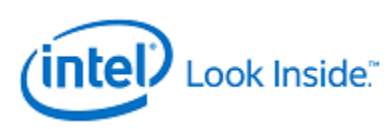

### **3DSTATE\_VERTEX\_BUFFERS**

Source: RenderCS

Length Bias: 2

**Description**

This command is used to specify VB state used by the VF function.

Can specify from 1 to 33 VBs.

The VertexBufferID field within a VERTEX\_BUFFER\_STATE structure indicates the specific VB. If a VB definition is not included in this command, its associated state is left unchanged and is available for use if previously defined.

### **Programming Notes**

It is possible to have individual vertex elements sourced completely from generated ID values and therefore not require any vertex buffer accesses for that vertex element. In this case, VF function will simply ignore the VB state associated with that vertex element. If all enabled vertex elements have this characteristic, no VBs are required to process 3DPRIMITIVE commands. For example, this might arise when the user wants to perform all data lookups in the first shader, so only generated index values need to be passed down to it. In this extreme case, SW would not need to program any VB state, and therefore not need to issue any 3DSTATE\_VERTEX\_BUFFERS commands.

For any 3DSTATE\_VERTEX\_BUFFERS command, at least one VERTEX\_BUFFER\_STATE structure must be included.

VERTEX\_BUFFER\_STATE structures are 4 DWords for both VERTEXDATA buffers and INSTANCEDATA buffers.

Inclusion of partial VERTEX\_BUFFER\_STATE structures is UNDEFINED.

The order in which VBs are defined within this command can be arbitrary, though a vertex buffer must be defined only once in any given command (otherwise operation is UNDEFINED).

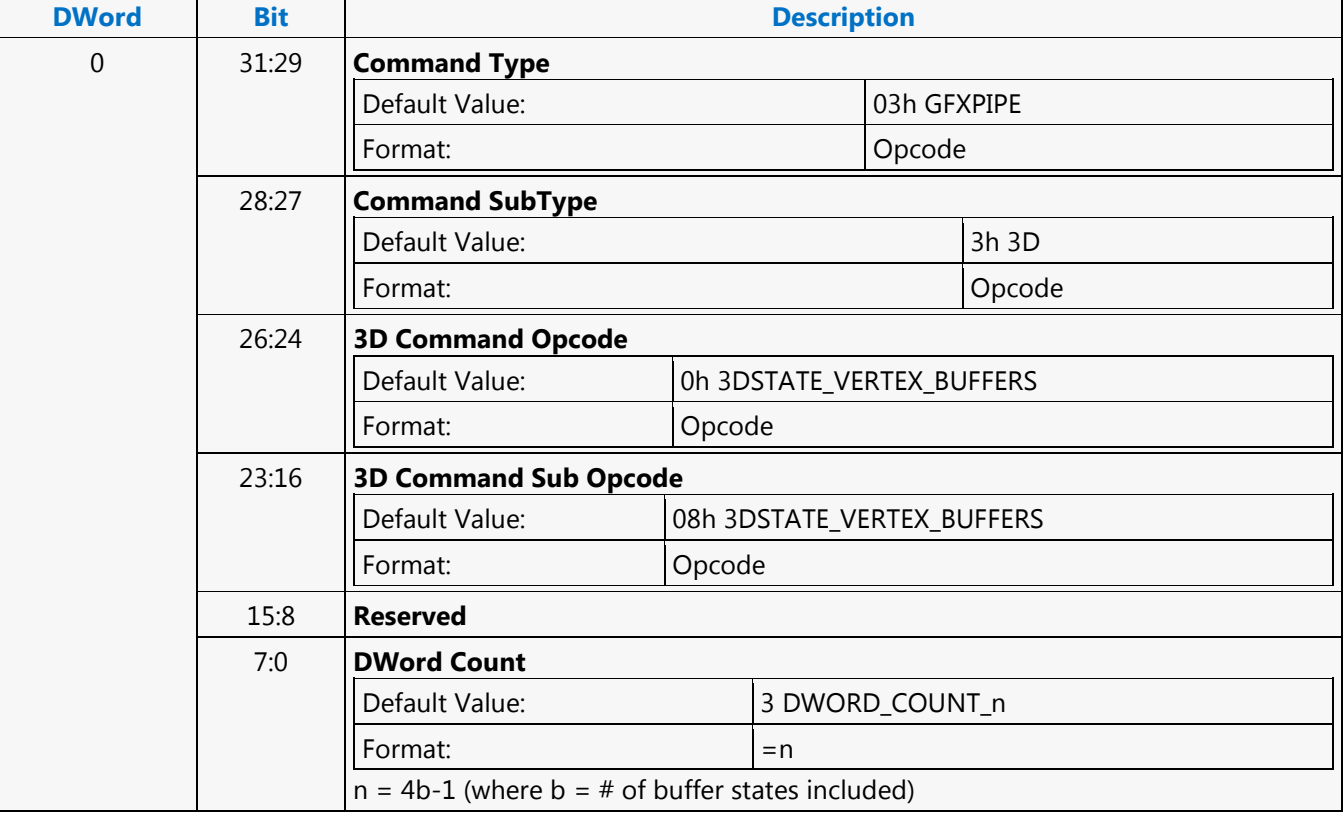

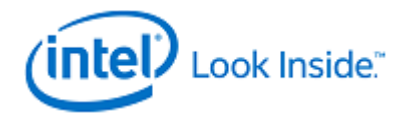

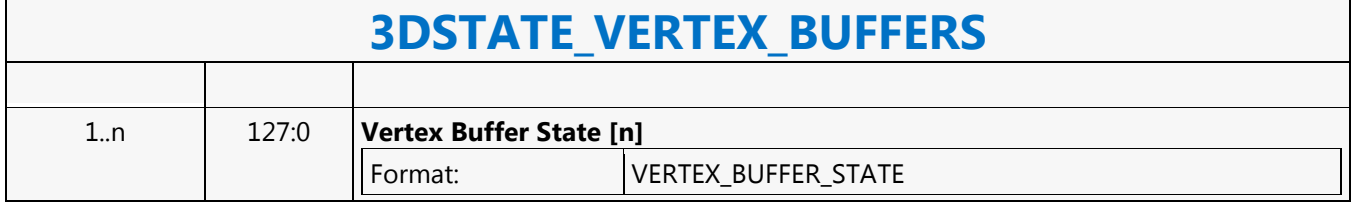

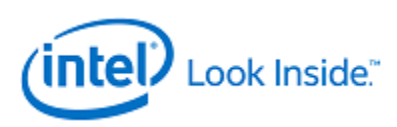

## **3DSTATE\_VERTEX\_ELEMENTS**

Source: RenderCS

Length Bias: 2

**Description**

This is a variable-length command used to specify the active vertex elements. Each VERTEX\_ELEMENT\_STATE structure contains a Valid bit which determines which elements are used.

Up to 34 elements.

### **Programming Notes**

At least one VERTEX\_ELEMENT\_STATE structure must be included.

Inclusion of partial VERTEX\_ELEMENT\_STATE structures is UNDEFINED.

SW must ensure that at least one vertex element is defined prior to issuing a 3DPRIMTIVE command, or operation is UNDEFINED.

There are no 'holes' allowed in the destination vertex: NOSTORE components must be overwritten by subsequent components unless they are the trailing DWords of the vertex. Software must explicitly chose some value (probably 0) to be written into DWords that would otherwise be 'holes'.

Within a VERTEX\_ELEMENT\_STATE structure, if a Component Control field is set to something other than VFCOMP\_STORE\_SRC, no higher-numbered Component Control fields may be set to VFCOMP\_STORE\_SRC. In other words, only trailing components can be set to something other than VFCOMP\_STORE\_SRC.

See additional restrictions listed in the command fields and VERTEX\_ELEMENT\_STATE description.

Element[0] must be valid.

All elements must be valid from Element[0] to the last valid element. (I.e. if Element[2] is valid then Element[1] and Element[0] must also be valid).

The pitch between elements packed in the URB will always be 128 bits.

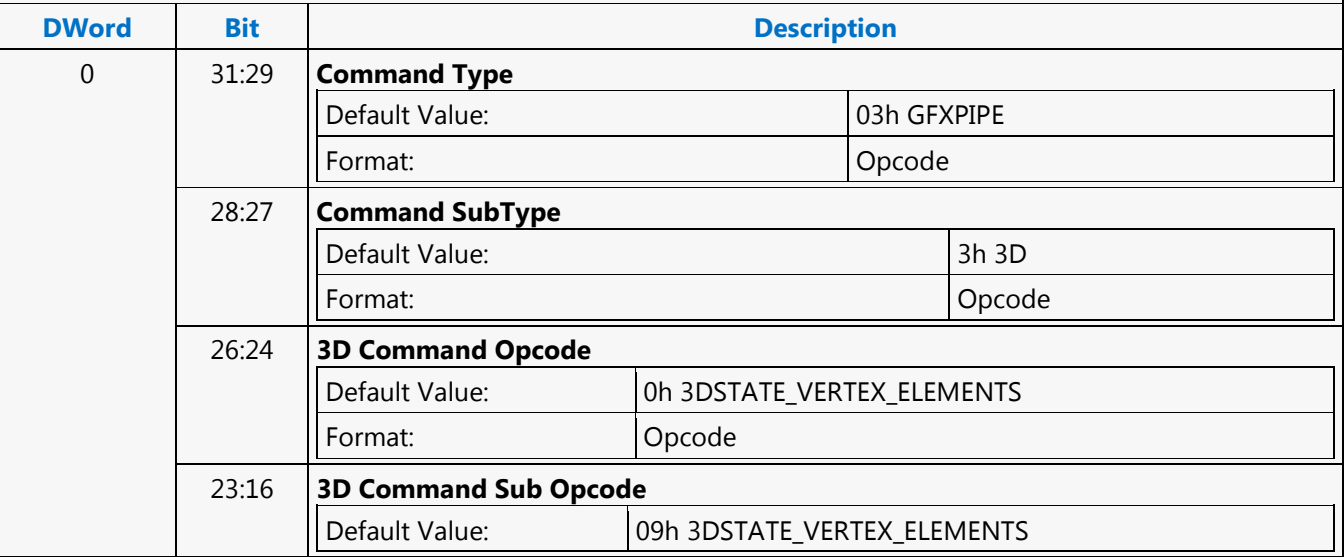

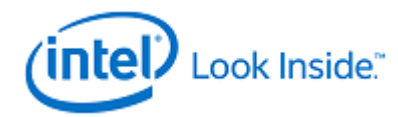

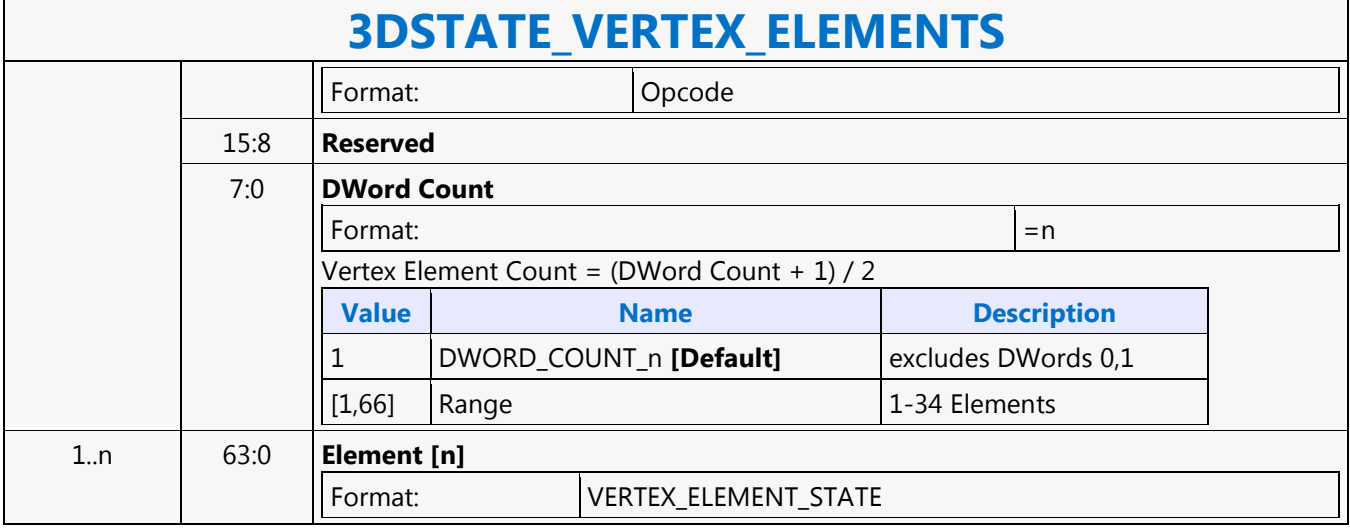

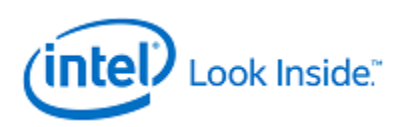

# **3DSTATE\_VF\_STATISTICS**

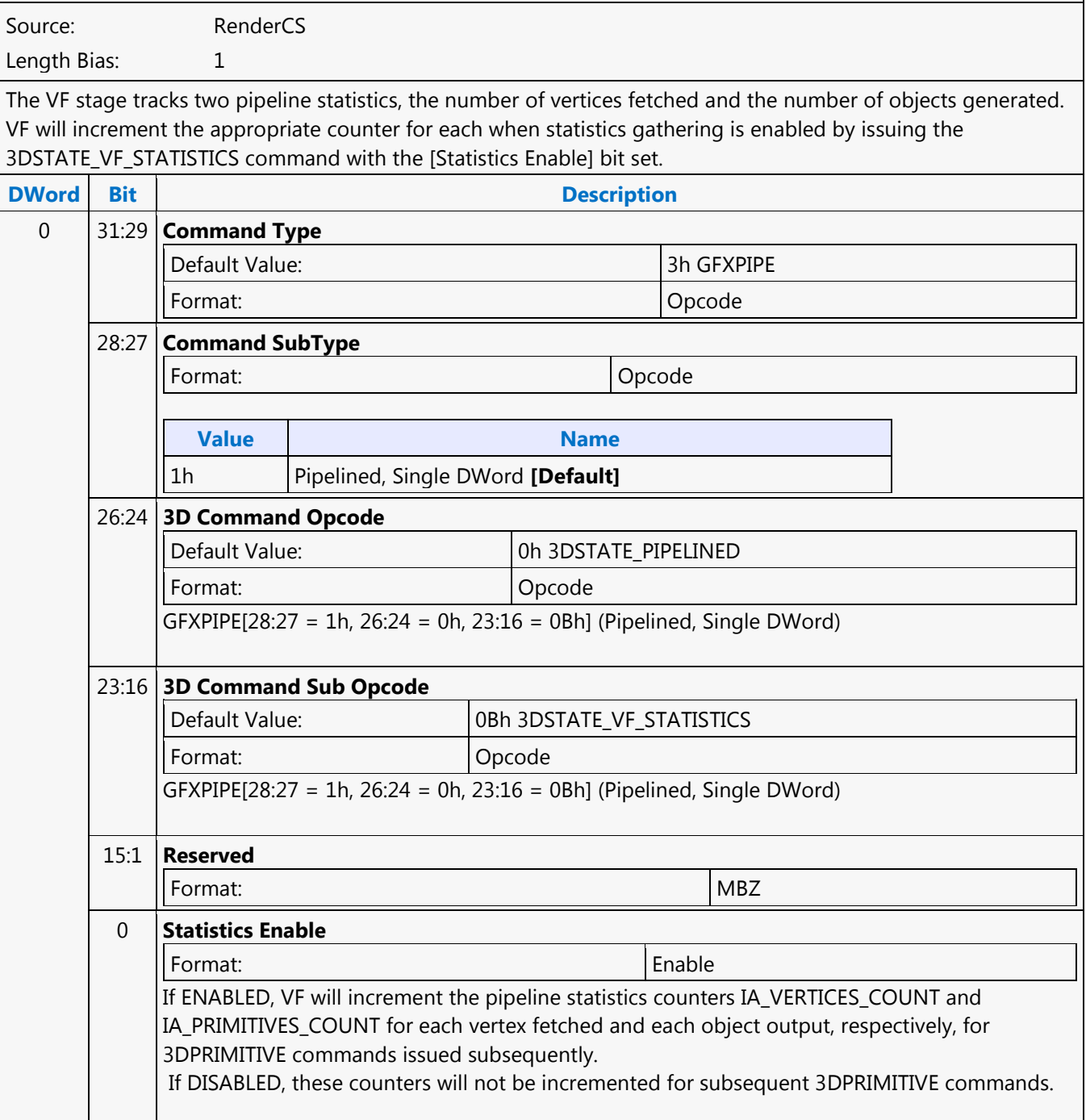

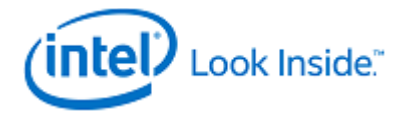

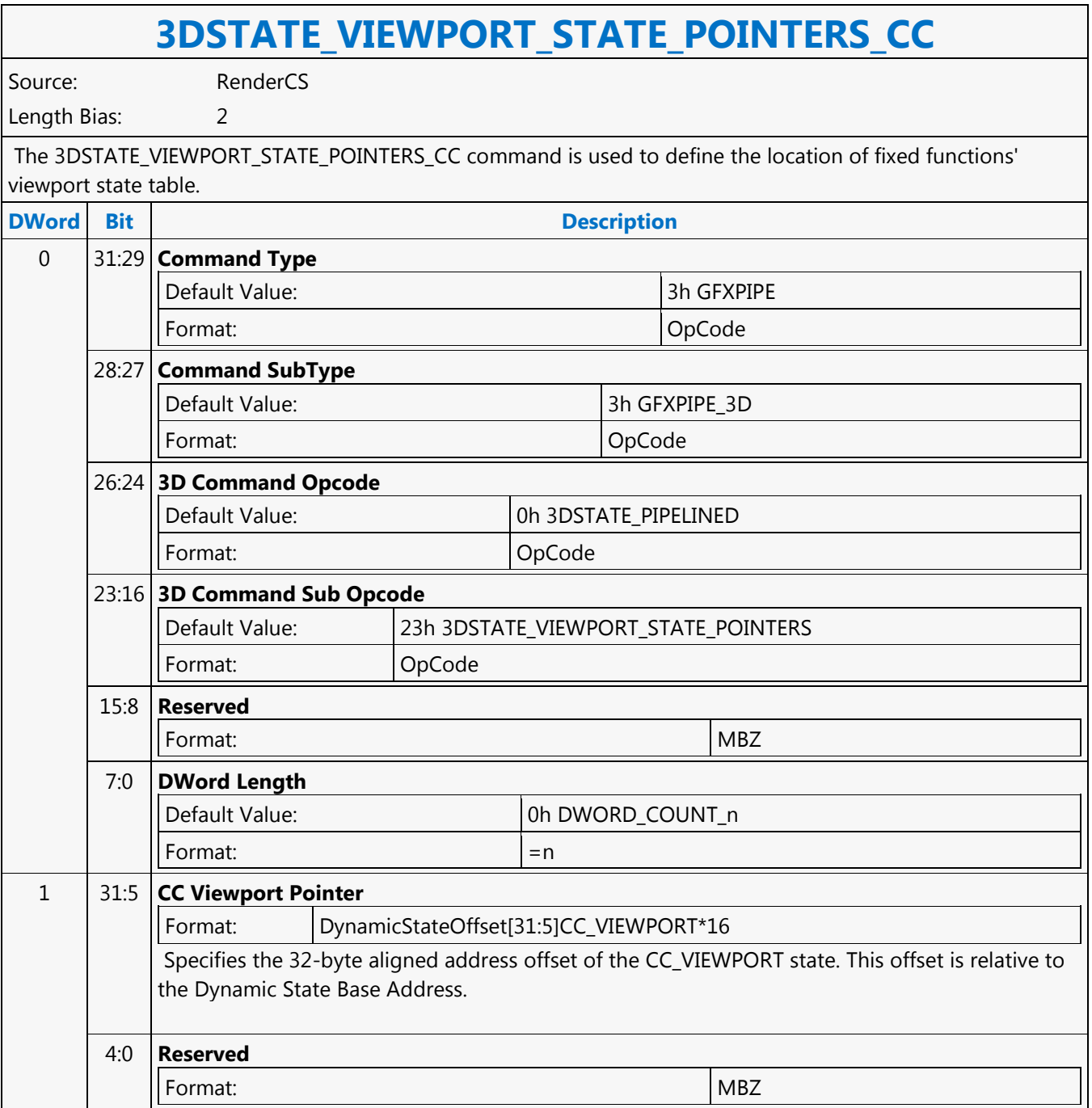

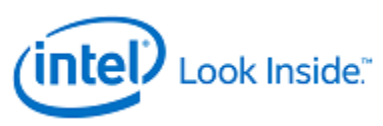

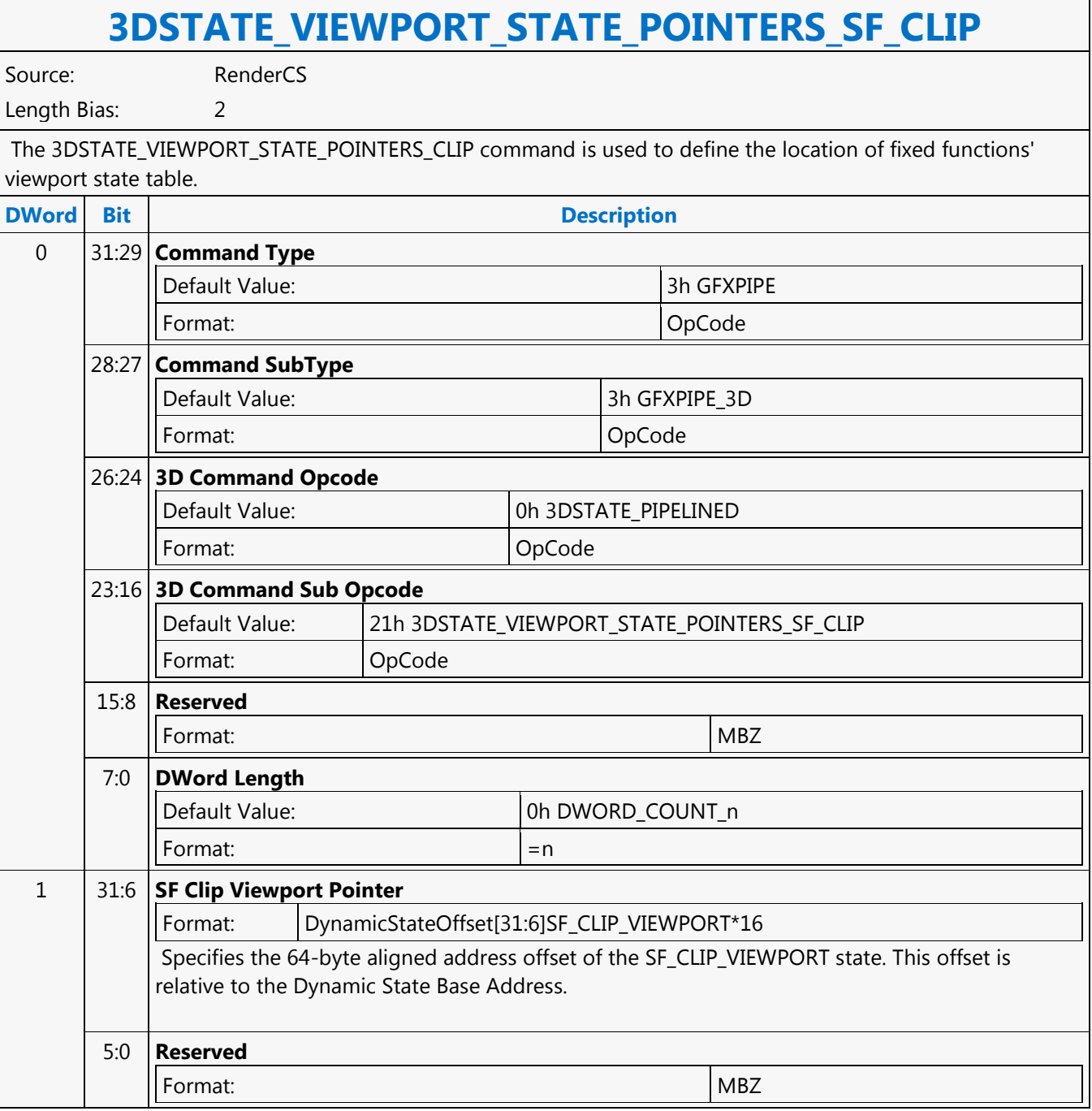

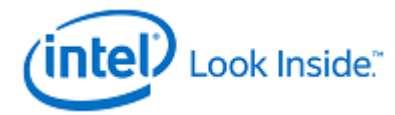

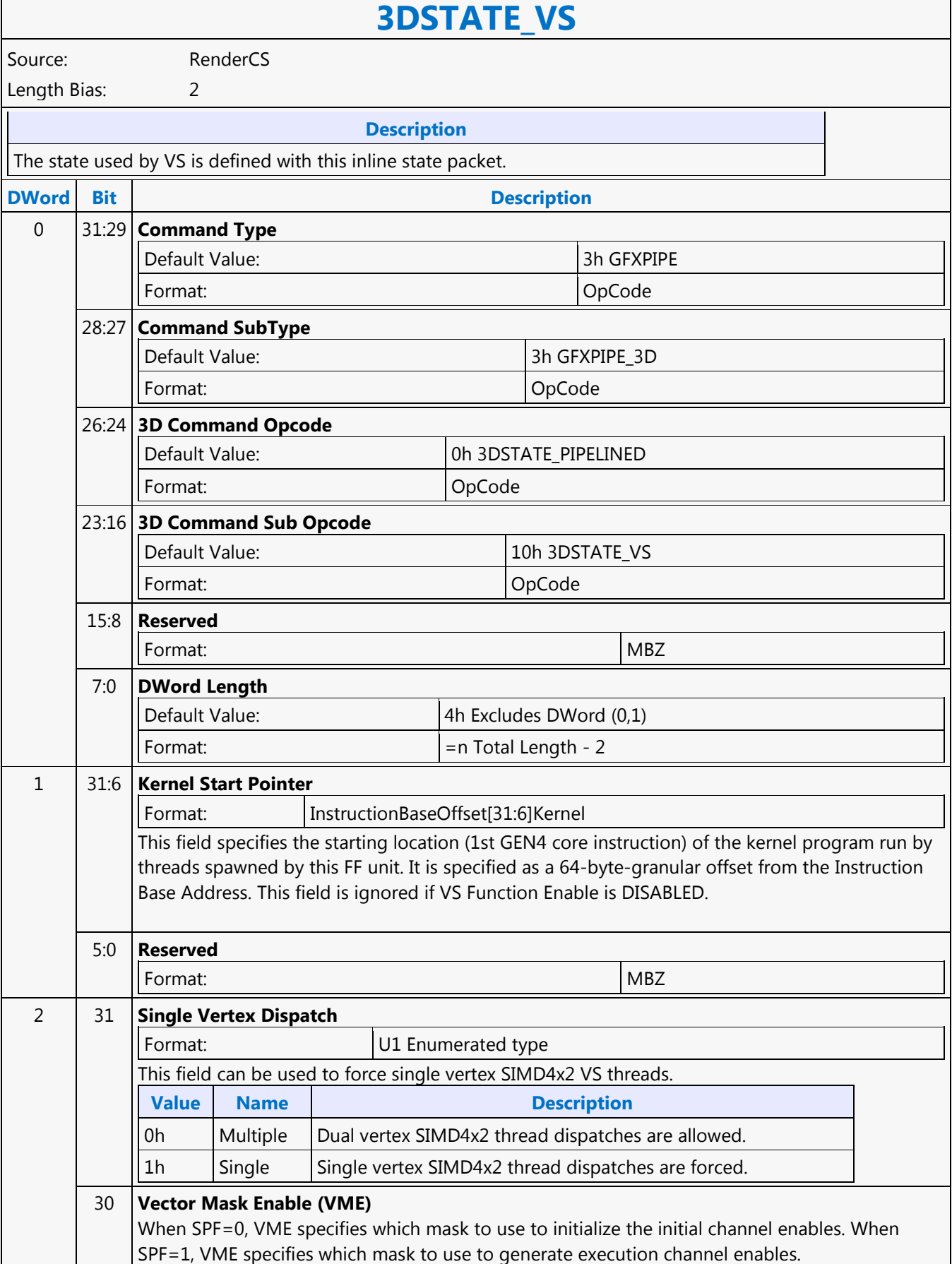

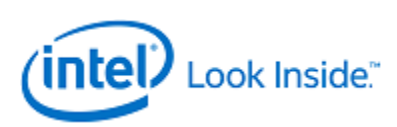

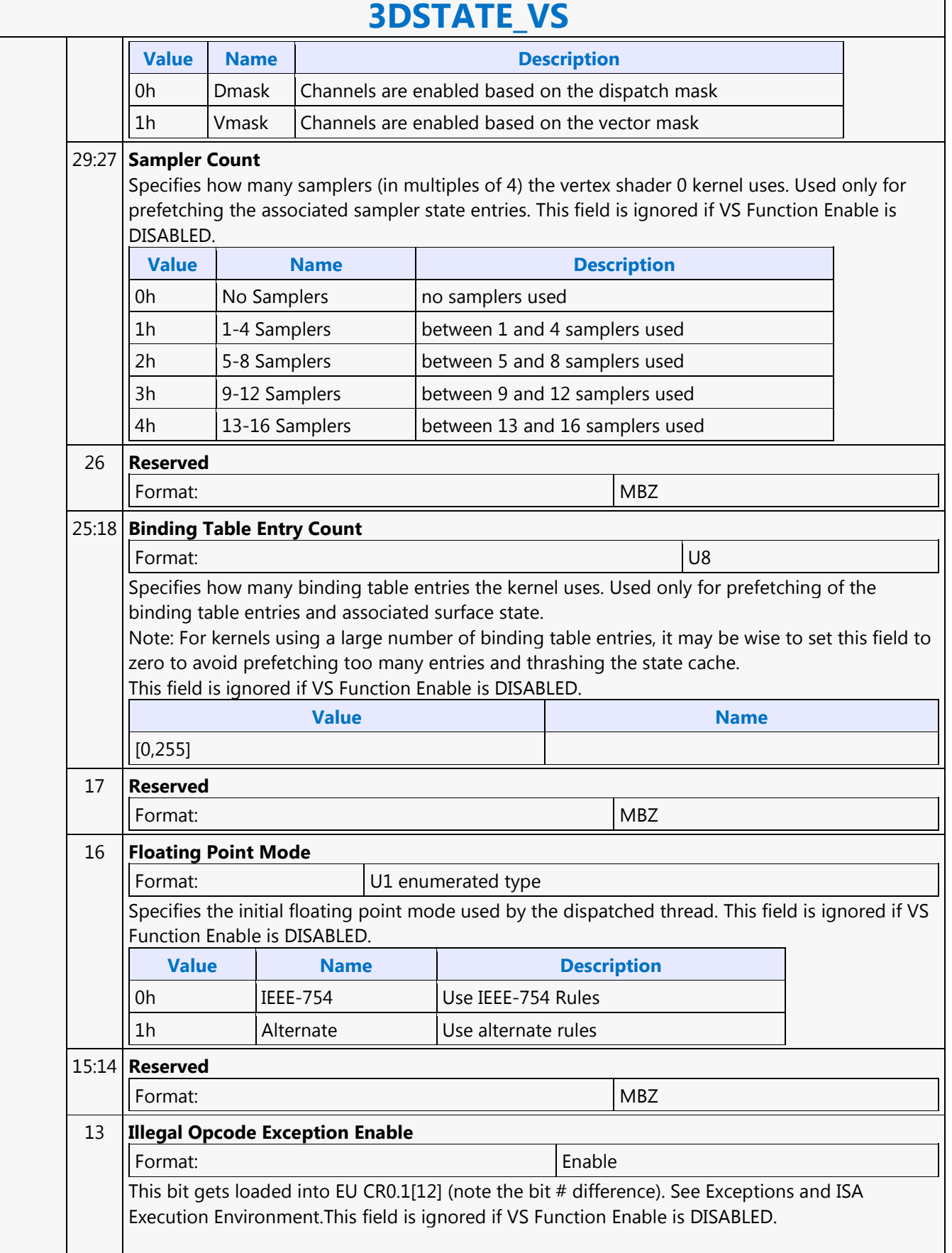

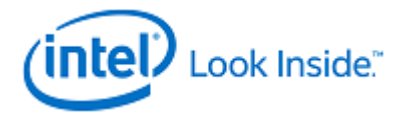

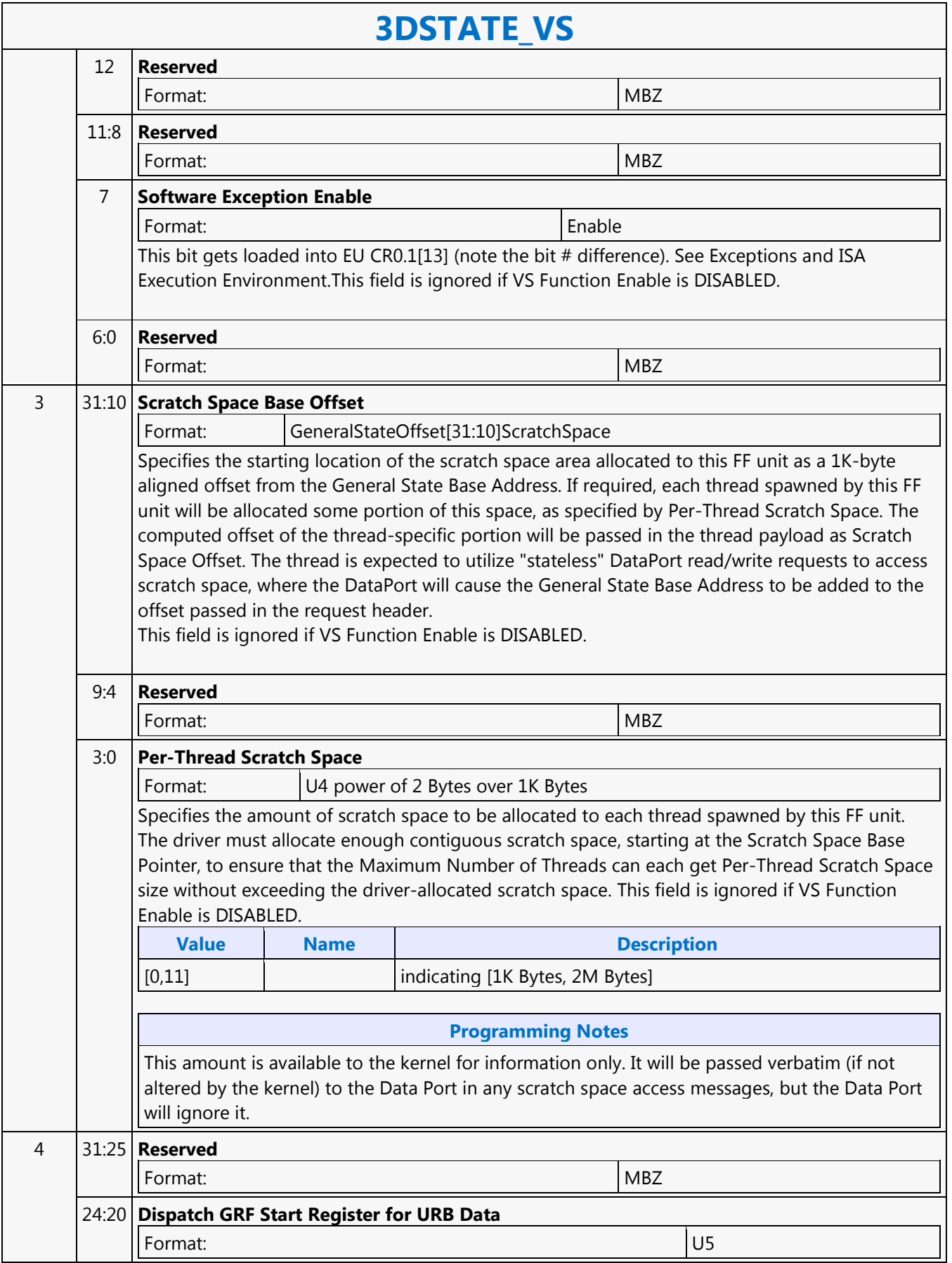

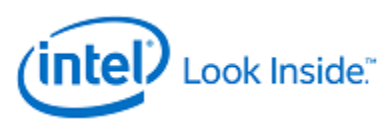

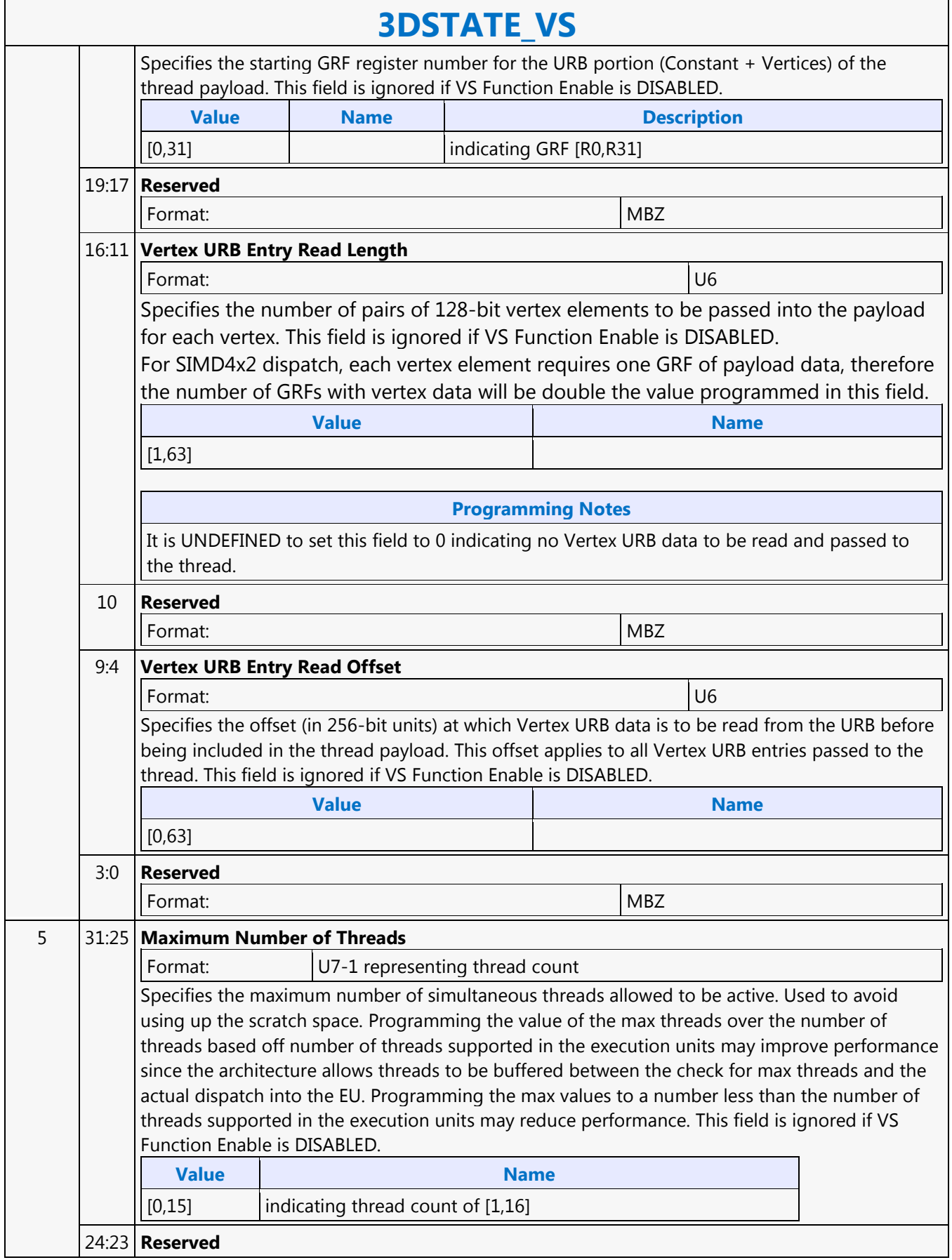

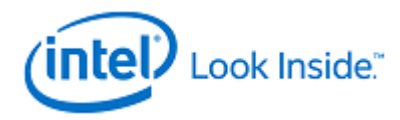

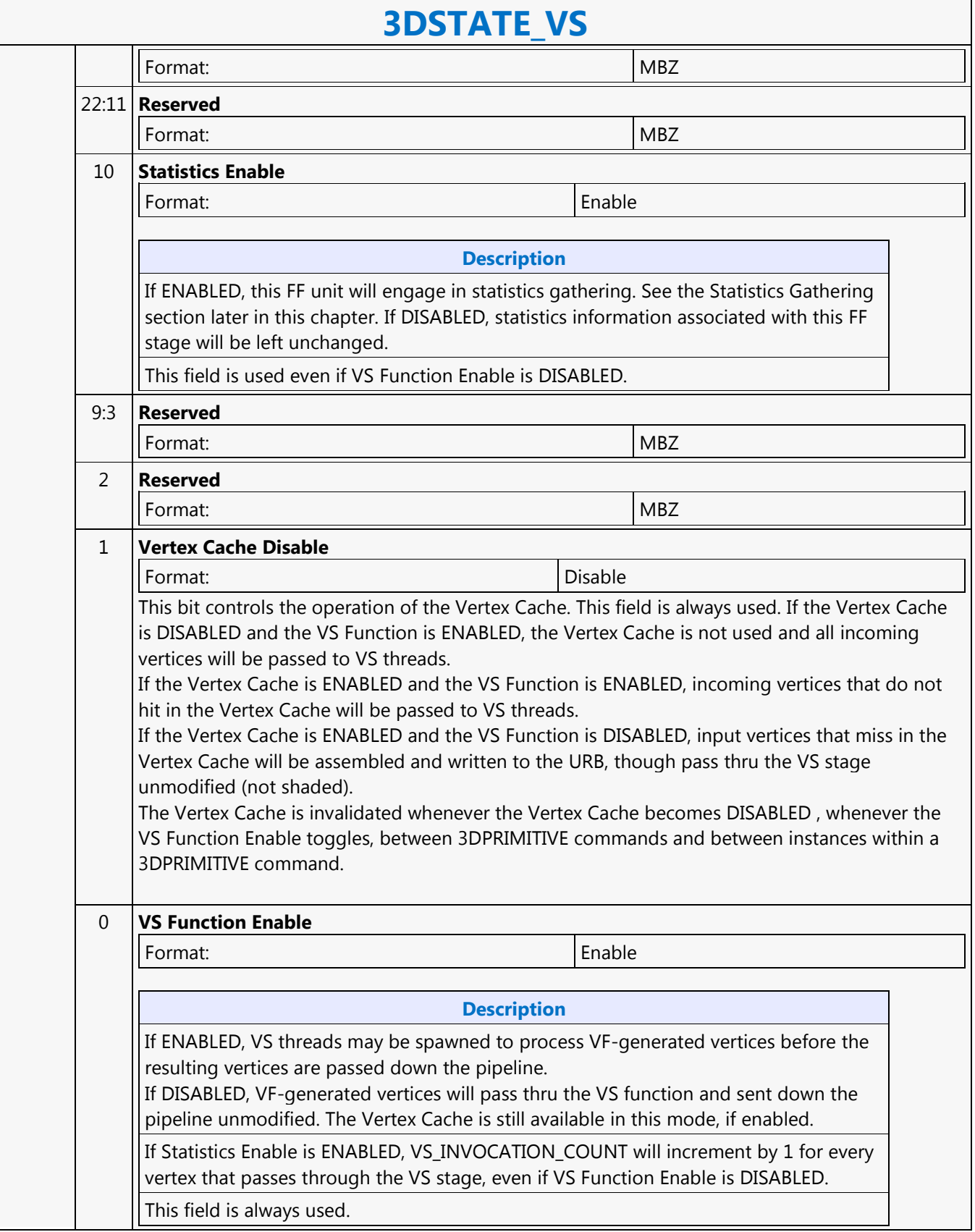

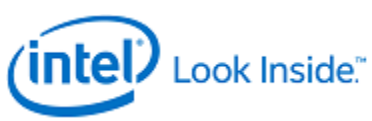

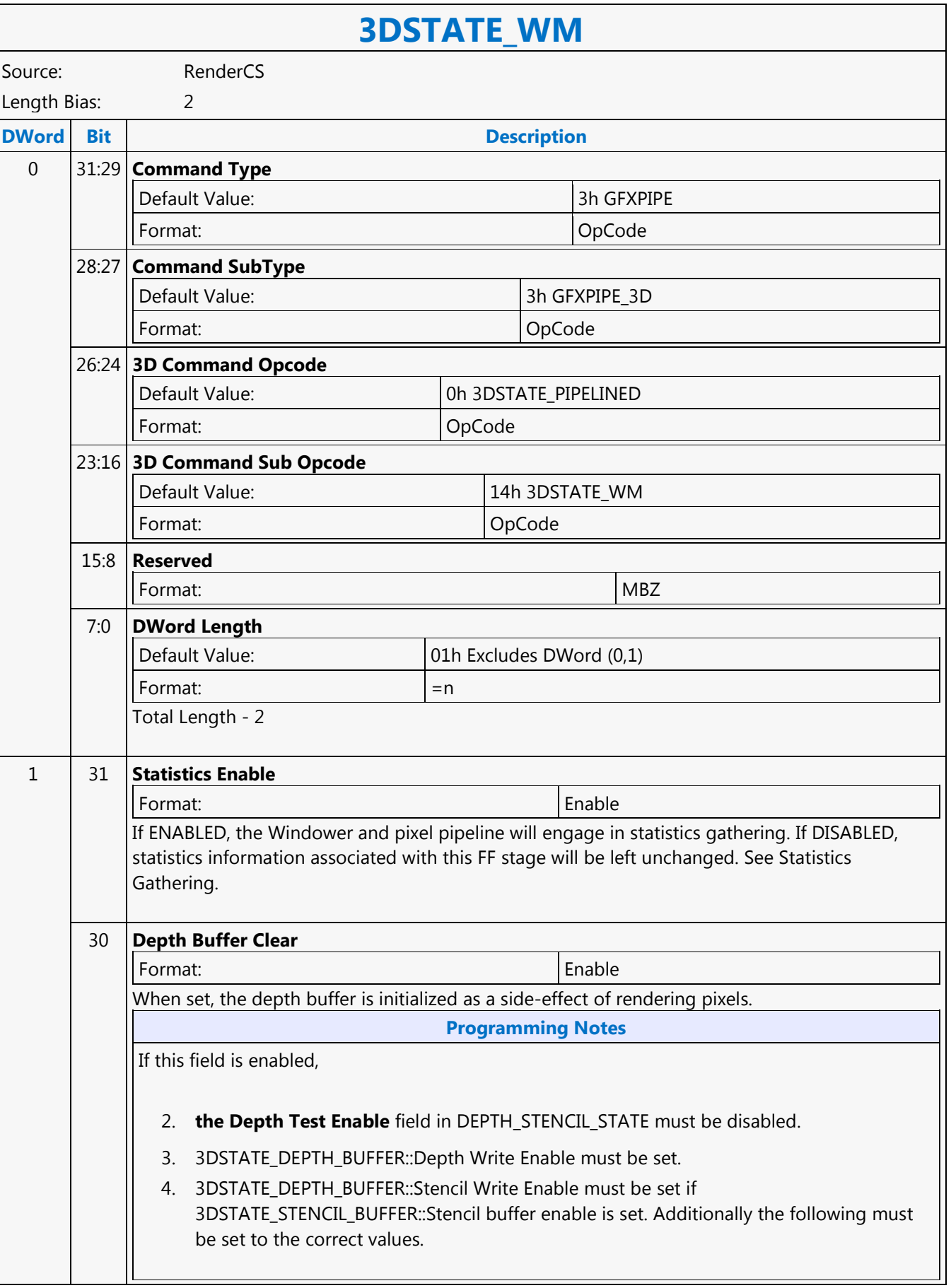

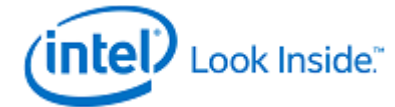

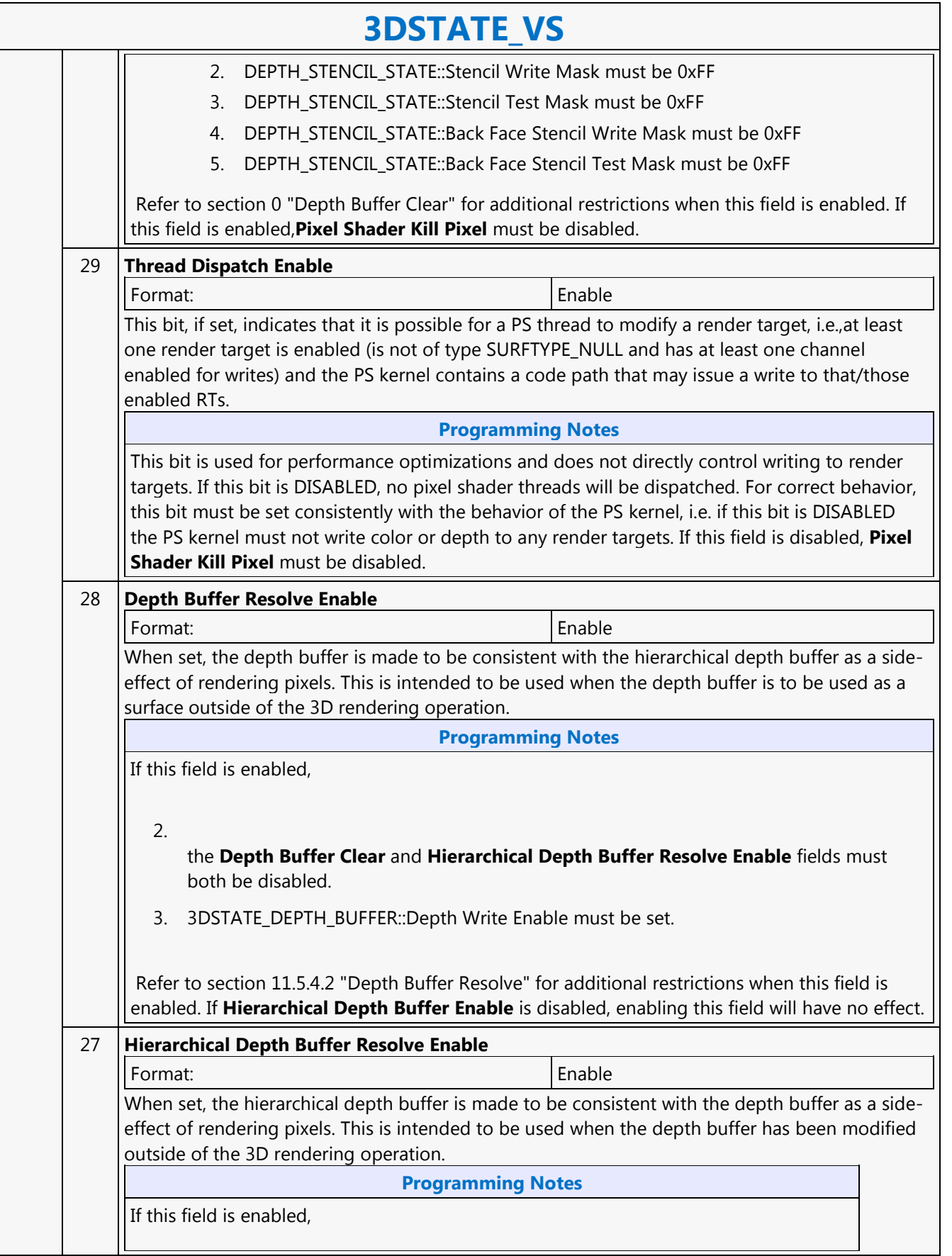

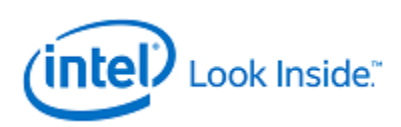

# **3DSTATE\_VS**

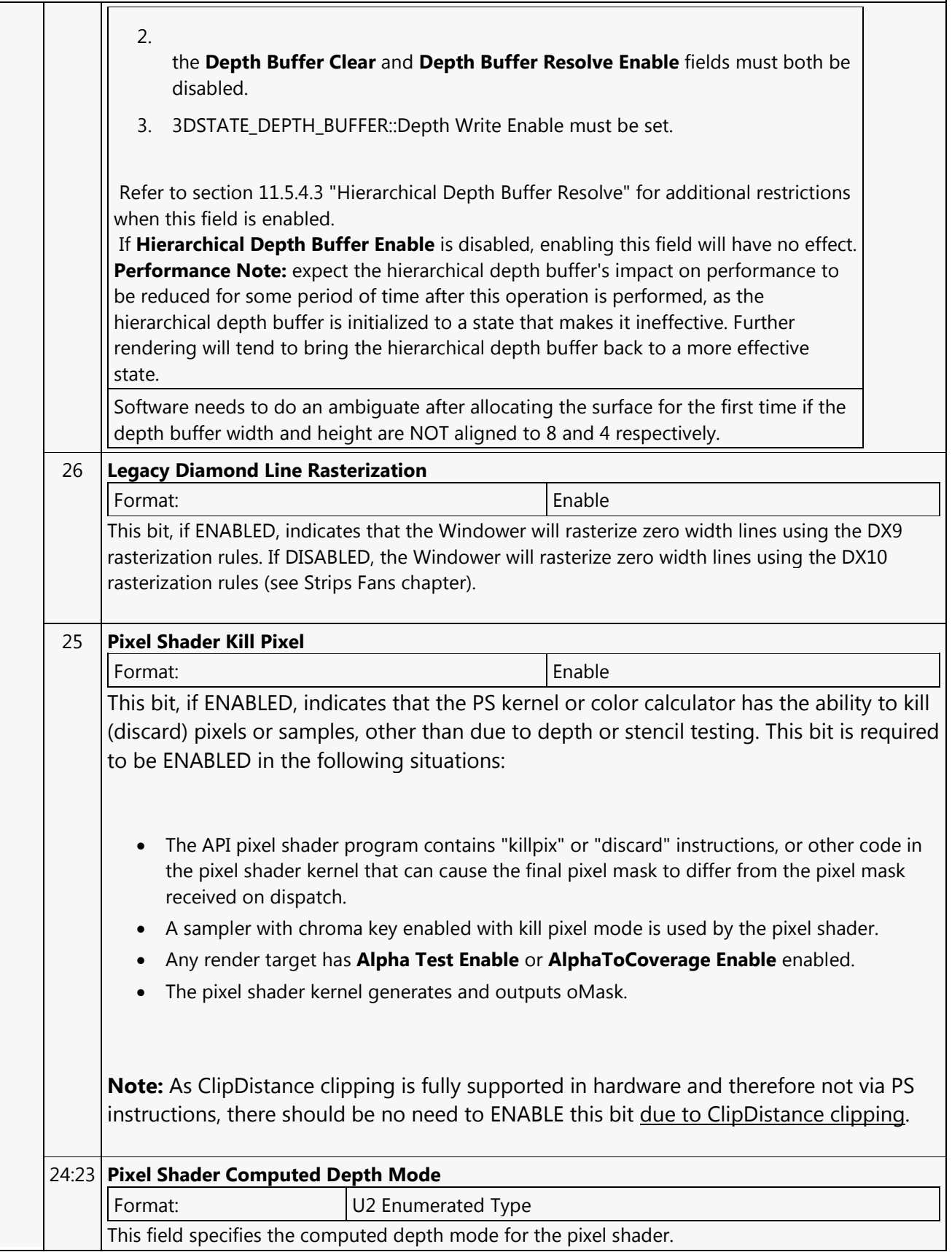
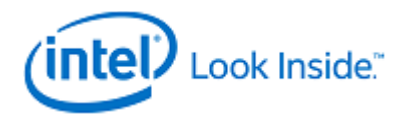

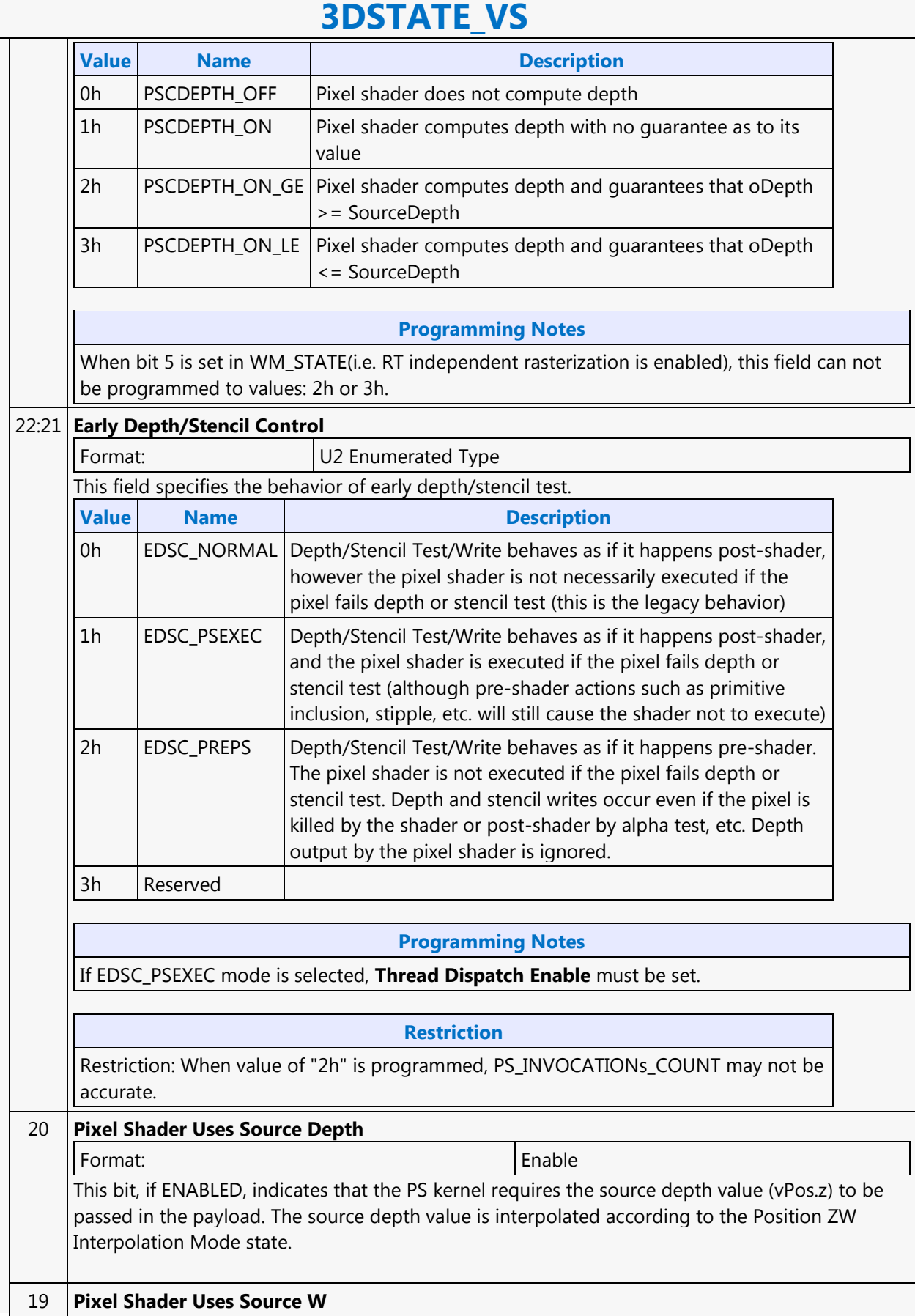

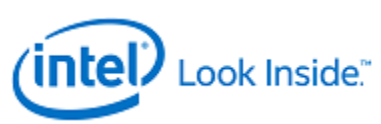

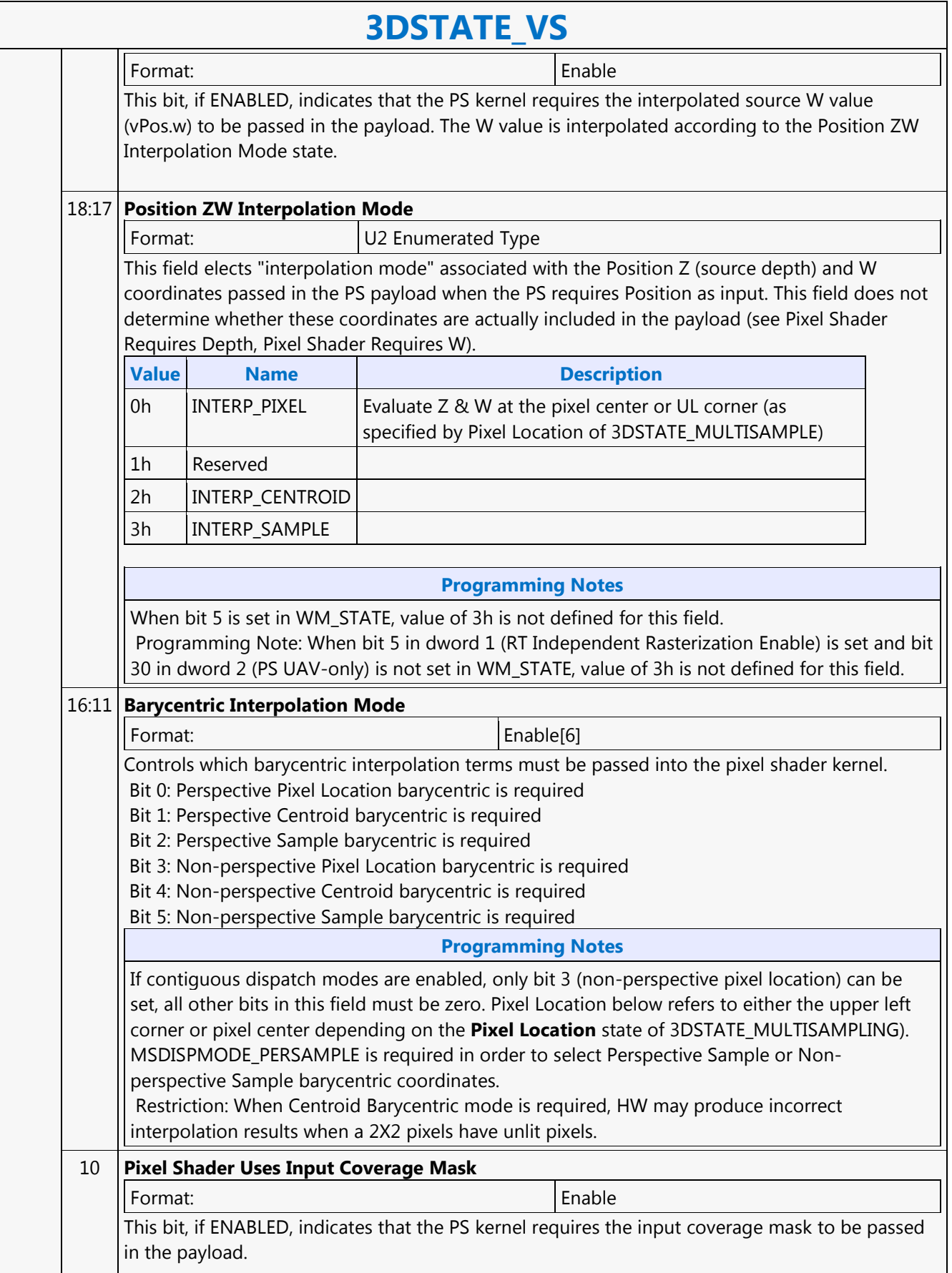

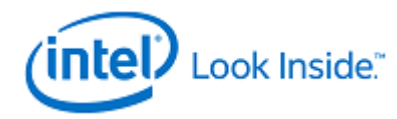

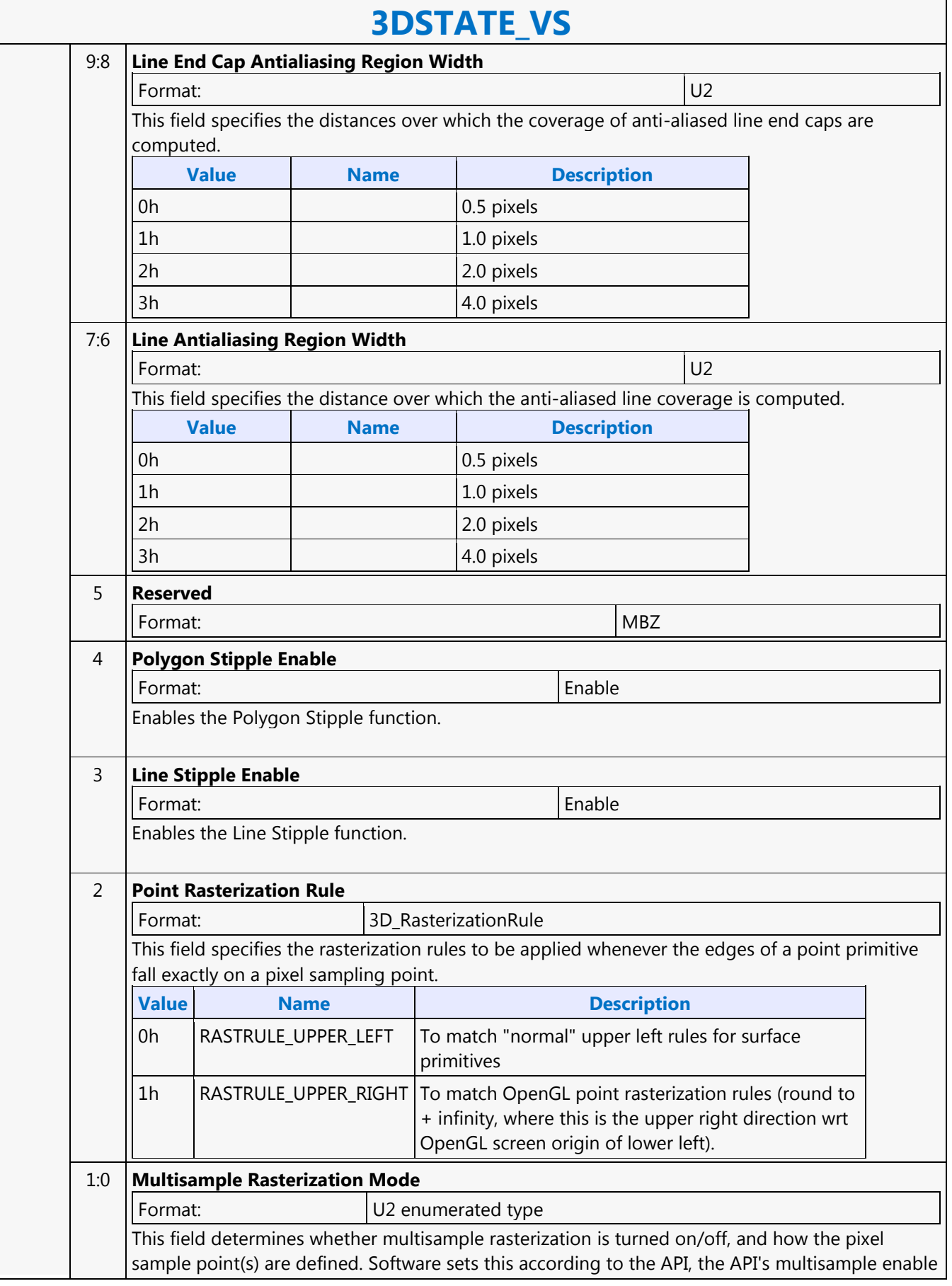

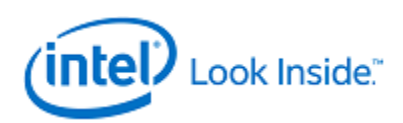

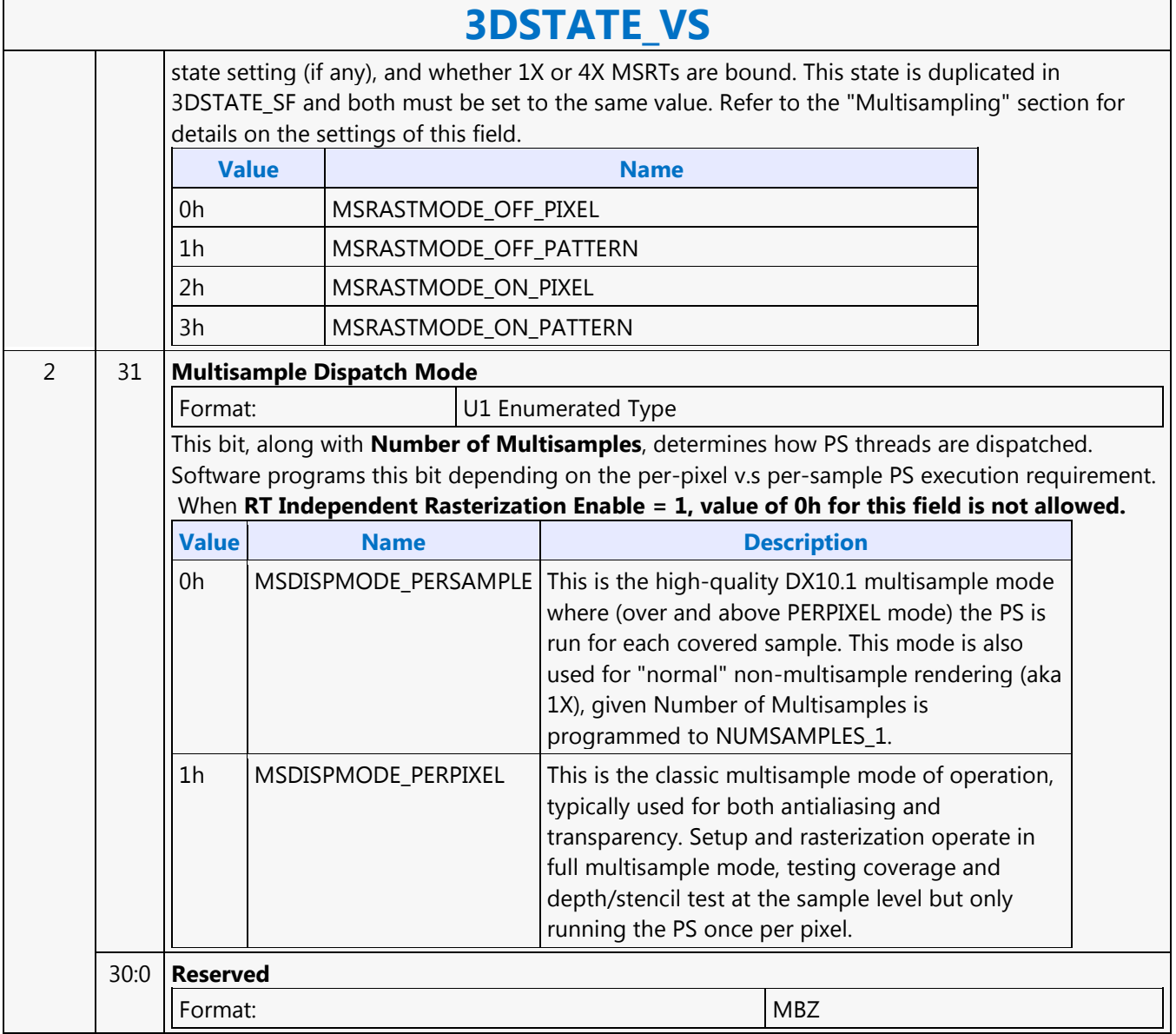

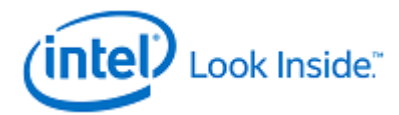

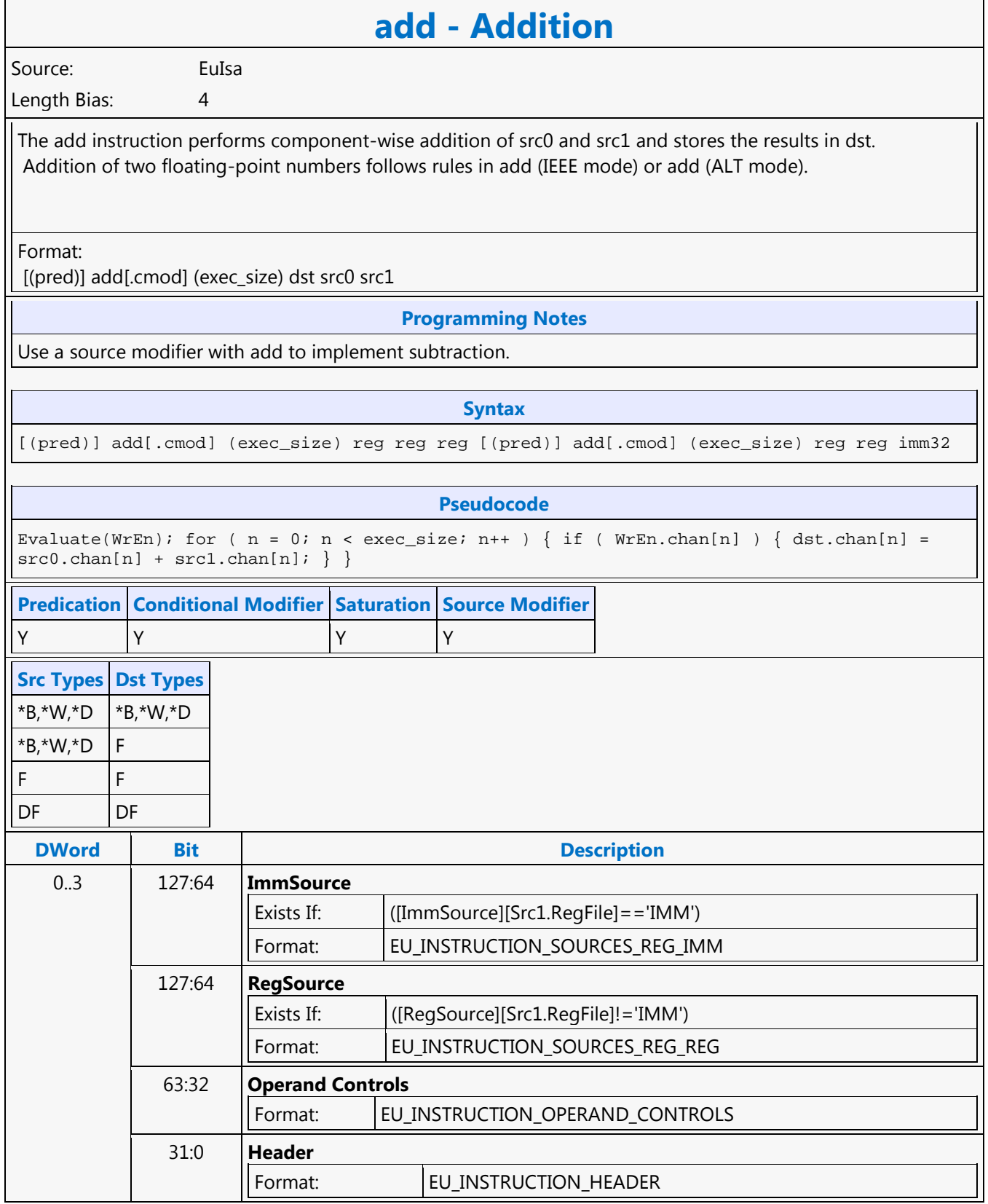

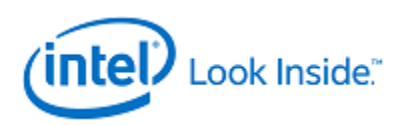

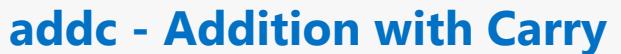

Source: EuIsa

Length Bias: 4

The addc instruction performs component-wise addition of src0 and src1 and stores the results in dst; it also stores the carry into acc.

If the operation produces a carry out, 0x00000001 is stored in acc, else 0x00000000 is stored in acc.

Format:

[(pred)] addc[.cmod] (exec\_size) dst src0 src1

### **Restriction**

Restriction: AccWrEn is required. The accumulator is an implicit destination and thus cannot be an explicit destination operand.

#### **Syntax**

[(pred)] addc[.cmod] (exec\_size) reg reg reg [(pred)] addc[.cmod] (exec\_size) reg reg imm32

## **Pseudocode**

Evaluate(WrEn); for ( n = 0; n < exec\_size; n++ ) { if ( WrEn.chan[n] ) { dst.chan[n] =  $\texttt{src0.chan[n]} + \texttt{src1.chan[n]}; \texttt{acc.chan[n]} = \texttt{carry}(\texttt{src0.chan[n]} + \texttt{src1.chan[n]}); \}$ 

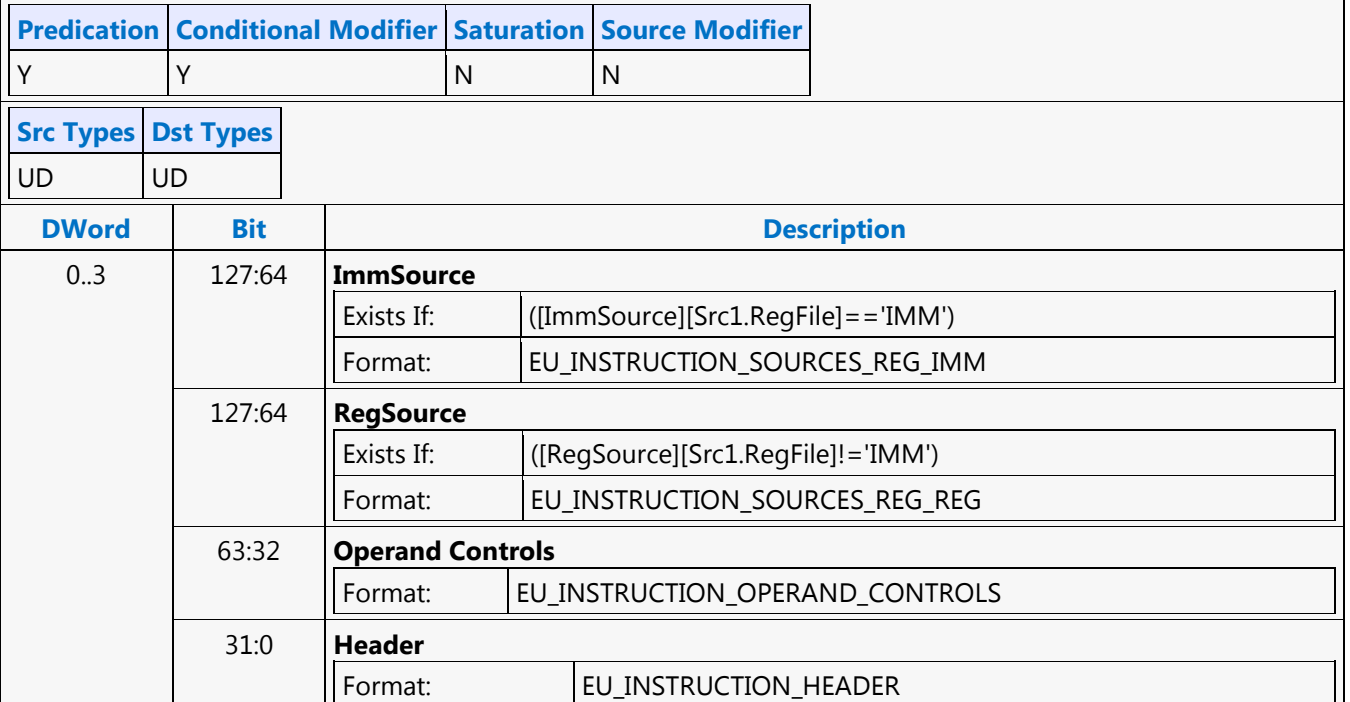

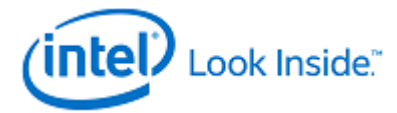

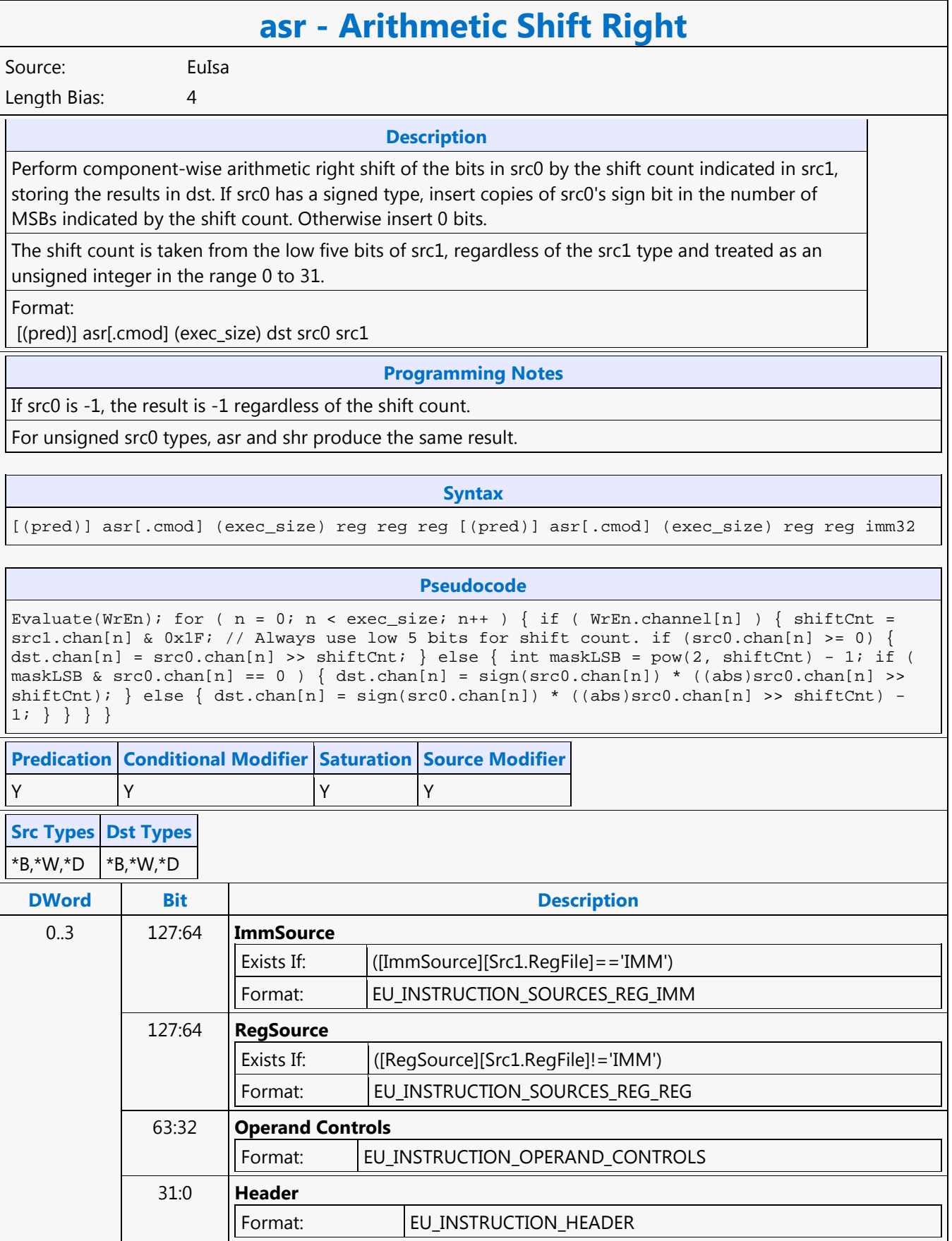

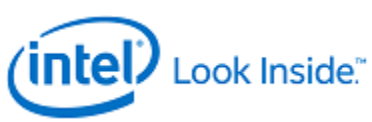

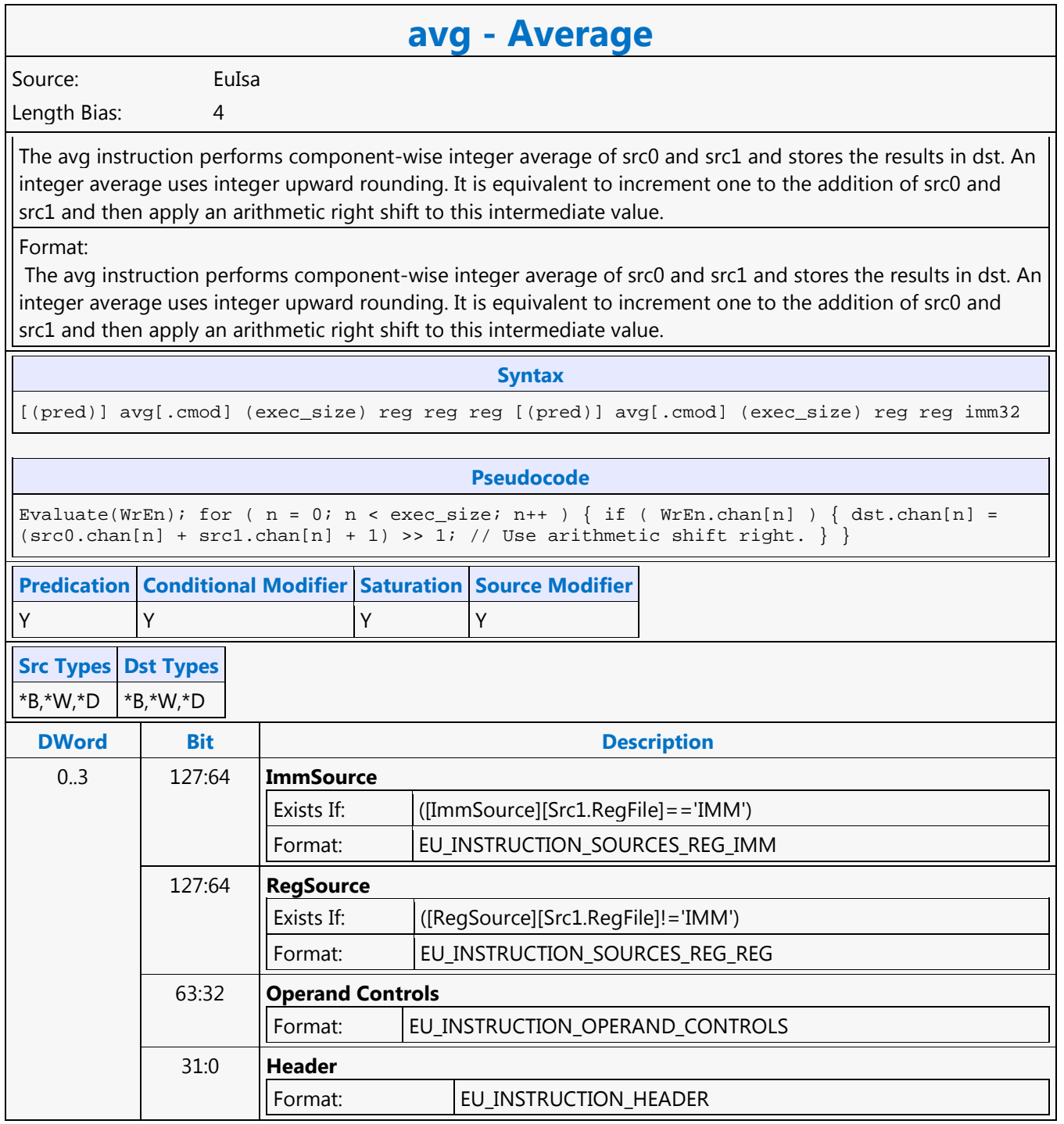

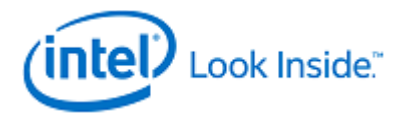

## **bfe - Bit Field Extract**

Source: EuIsa Length Bias: 4

Component-wise extract a bit field from src2 using the bit field width from src0 and the bit field offset from src1. Store the extracted bit field value in the low bits of dst and sign extend (if D type) or zero extend (if UD type).

The width and offset values are from the low five bits of src0 and src1 respectively, or src0 & 0x1f and src1 &  $0x1f.$ 

If width is zero, the result is zero.

If offset + width > 32 then the extracted bit field is bits offset to 31 of src2, extracting only 32 - offset bits, less than width as the bit field cannot extend past the MSB of the source value. Otherwise extract width bits extending from bit positions offset to offset + width - 1.

Format:

[(pred)] bfe (exec\_size) dst src0 src1 src2

**Restriction**

Restriction: No accumulator access, implicit or explicit.

Restriction: All three-source instructions have certain restrictions, described in Instruction Machine Formats.

**Syntax**

[(pred)] bfe (exec\_size) reg reg reg reg

**Pseudocode**

Evaluate(WrEn); for (  $n = 0$ ;  $n < e$ xec\_size;  $n++$  ) { if ( WrEn.chan[n] ) { UD width =  $src0 \cdot chan[n][4:0];$  UD offset =  $src1 \cdot chan[n][4:0];$  if ( width == 0 ) { dst.chan[n] =  $0 \times 000000000$ ; } else if ( (width + offset) < 32 ) { dst.chan[n] =  $src2$ .chan[n] <<  $(32$ width - offset); if (src2 is signed) {  $dst.chan[n] = dst.chan[n] >> (32 - width); // pad$ sign bit of dst.chan } else { dst.chan[n] = dst.chan[n] >> (32 - width); // pad 0 } } else { if (  $src2$  is signed ) {  $dst.chan[n] = src2.chan[n] >> offset$ ; //  $pad sign bit$  } else { dst.chan[n] =  $src2.chan[n] >> offset$ ; //  $pad 0$  } } }

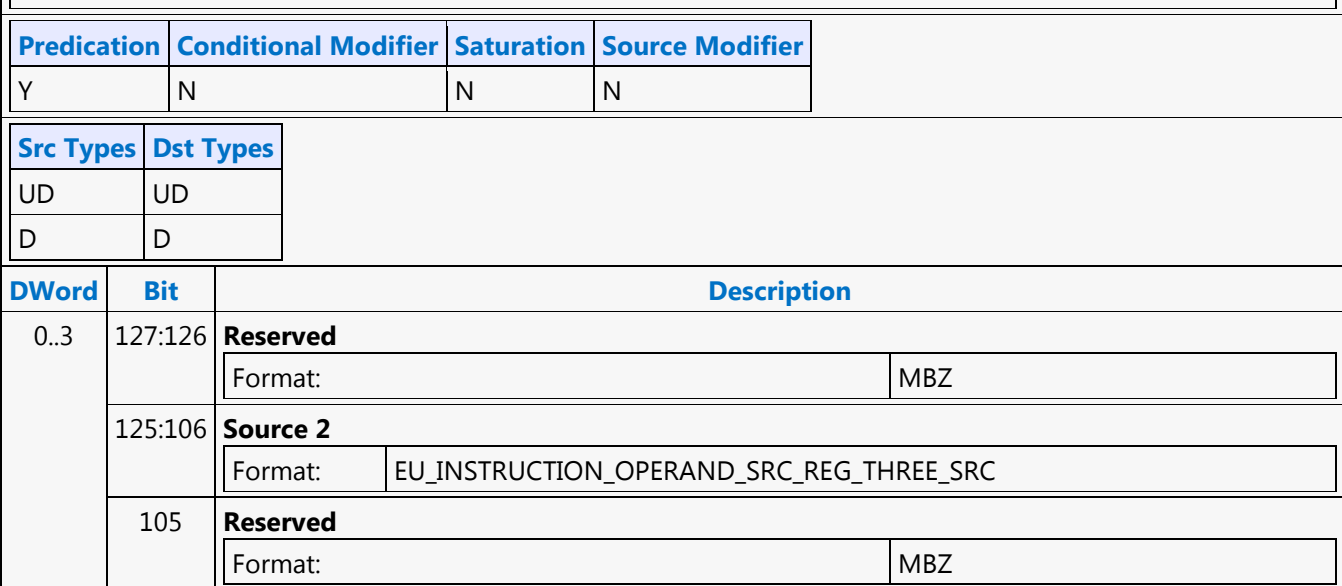

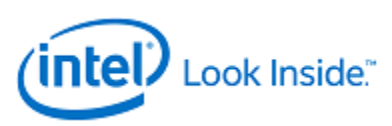

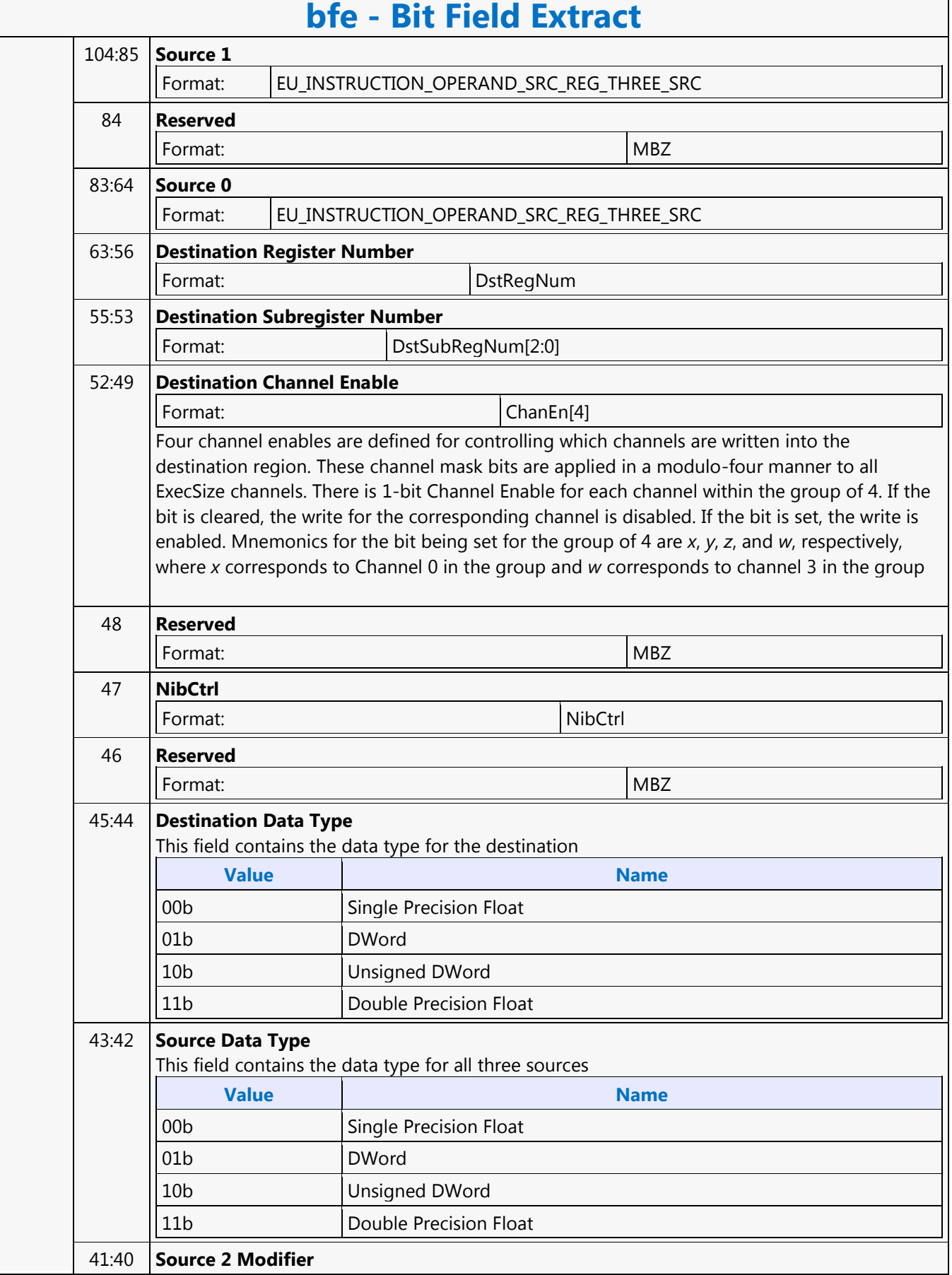

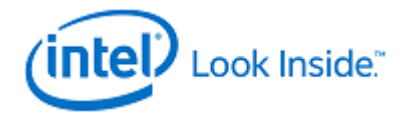

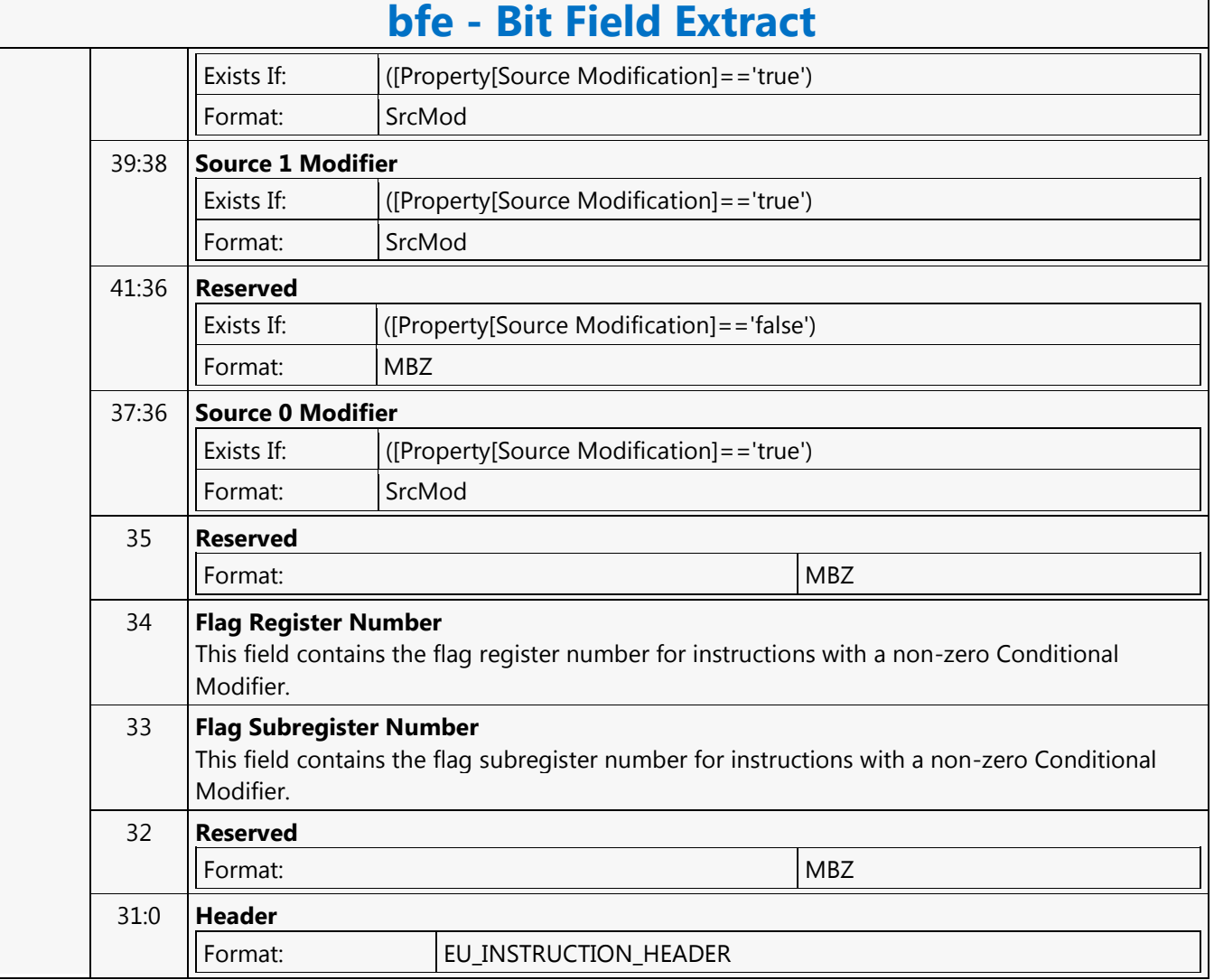

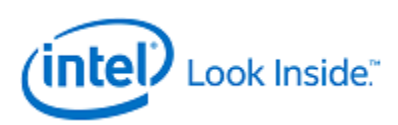

## **bfi1 - Bit Field Insert 1**

Source: EuIsa Length Bias: 4 The bfi1 instruction is the first instruction in a two-instruction macro for bfi (Bit Field Insert). The bfi1 instruction component-wise generates mask with control from src0 and src1 and stores the results in dst. The mask is used in the bfi2 instruction to generate the final result of bfi. Create a bit mask corresponding to the bit field width and offset in src0 and src1. Store the bit mask in dst. The mask has all bits in the bit field set to 1 and all other bits as 0. The width and offset values are from the low five bits of src0 and src1 respectively, or src0 & 0x1f and src1 & 0x1f. If width is zero, the result is zero. The bfi macro has four source operands: src0 - bit field width in low five bits, src1 - bit field offset/starting bit position in low five bits, src2 - bit field value to insert, using only the number of least significant bits given by width in src0, and src3 - overall value into which the bit field is inserted, providing all bits other than the inserted bits for the result value. bfi dst src0 src1 src2 src3 // Translates to these two instructions: bfi1 dst src0 src1 bfi2 dst dst src2 src3 Format: [(pred)] bfi1 (exec\_size) dst src0 src1 **Programming Notes** No accumulator access, implicit or explicit. **Syntax** [(pred)] bfil (exec\_size) reg reg reg [(pred)] bfil (exec\_size) reg reg imm32 **Pseudocode** Evaluate(WrEn); for (  $n = 0$ ;  $n < e$ xec\_size;  $n++$  ) { if ( WrEn.chan[n] ) { UD width =  $\texttt{src0}. \texttt{chan}[n][4:0]$ ; UD offset =  $\texttt{src1}. \texttt{chan}[n][4:0]$ ; dst = ((1 << width) - 1) << offset;  $\}$ **Predication Conditional Modifier Saturation Source Modifier** Y |N |N |N **Src Types Dst Types** UD UD D D **DWord Bit Description**

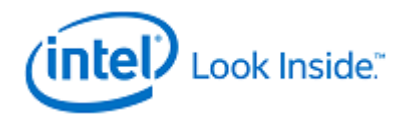

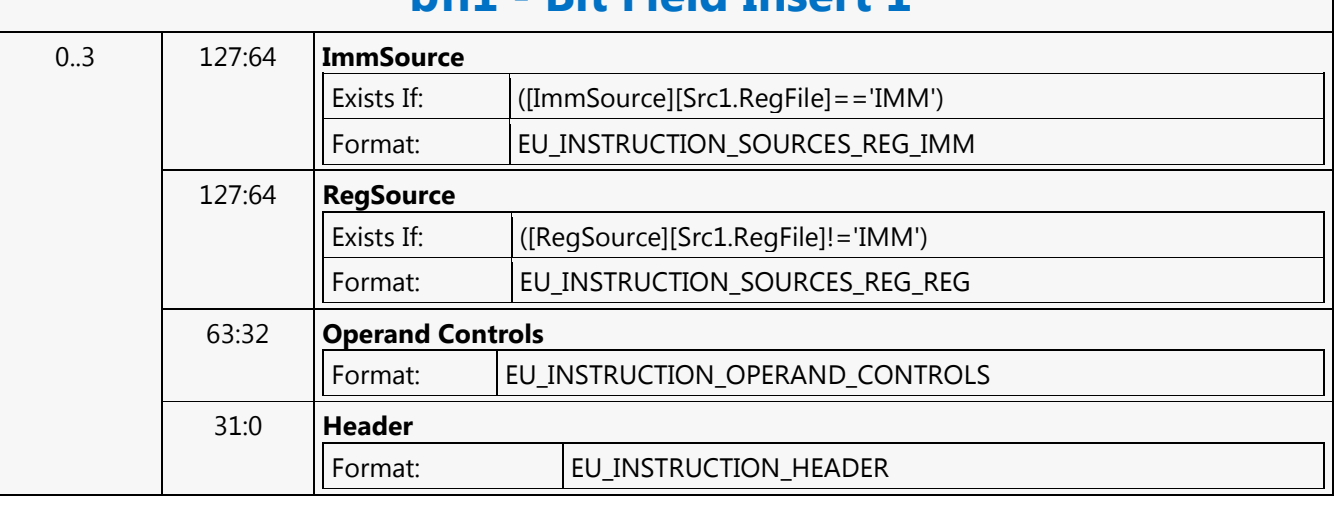

# **bfi1 - Bit Field Insert 1**

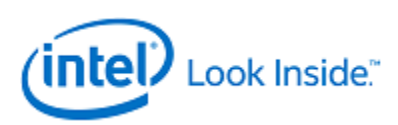

## **bfi2 - Bit Field Insert 2**

Source: EuIsa Length Bias: 4 The bfi2 instruction is the second instruction in a two-instruction macro for bfi (Bit Field Insert). The bfi2 instruction component-wise performs the bitfield insert operation on src1 and src2 based on the mask in src0. Use the mask in src0 to take a bit field value from the low bits of src1 and combine it with the value from src2 (so src2 provides all bits other than those masked out and replaced by the bit field value). Store the result in dst. The bfi macro has four source operands: src0 - bit field width in low five bits, src1 - bit field offset/starting bit position in low five bits, src2 - bit field value to insert, using only the number of least significant bits given by width in src0, and src3 - overall value into which the bit field is inserted, providing all bits other than the inserted bits for the result value. bfi dst src0 src1 src2 src3 // Translates to these two instructions: bfi1 dst src0 src1 bfi2 dst dst src2 src3 Format: [(pred)] bfi2 (exec\_size) dst src0 src1 src2 **Restriction Syntax** [(pred)] bfi2 (exec\_size) reg reg reg reg **Pseudocode**  $(src2.chan[n] & ! src0.chan[n]);$ **Predication Conditional Modifier Saturation Source Modifier** Y |N |N |N **Src Types Dst Types** UD UD

Restriction: No accumulator access, implicit or explicit.

Restriction: All three-source instructions have certain restrictions, described in Instruction Machine Formats.

Evaluate(WrEn); for (  $n = 0$ ;  $n <$  exec\_size;  $n++$  ) { if ( WrEn.chan[n] ) { UD offset =  $LZD(reverse(src0.chan[n]))-1;$  // offset is the number of LSB zero bits below the bit mask which has all 1s. // width (implied by the logic) is the number of 1 bits in the mask value, which should be all 1s. dst.chan[n] =  $((src1.chan[n] << offset) & src0.chan[n])$ 

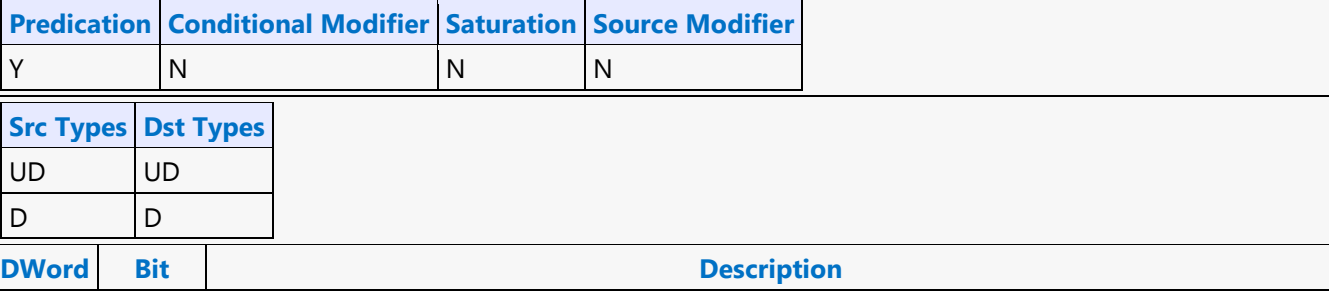

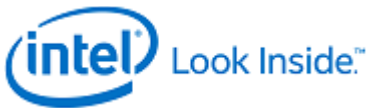

105 **Reserved**

104:85 **Source 1**

84 **Reserved**

83:64 **Source 0**

63:56 **Destination Register Number**

55:53

52:49

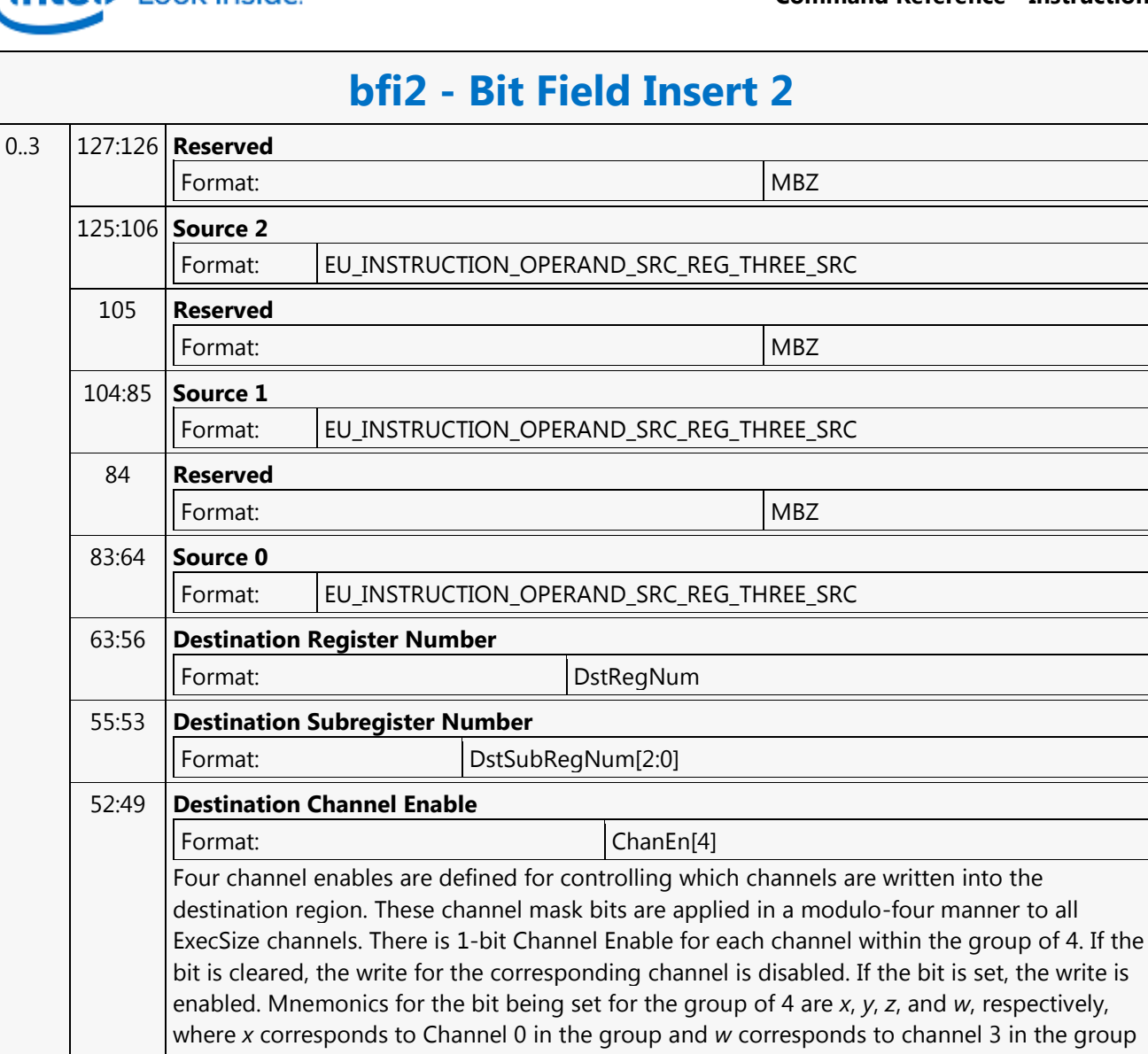

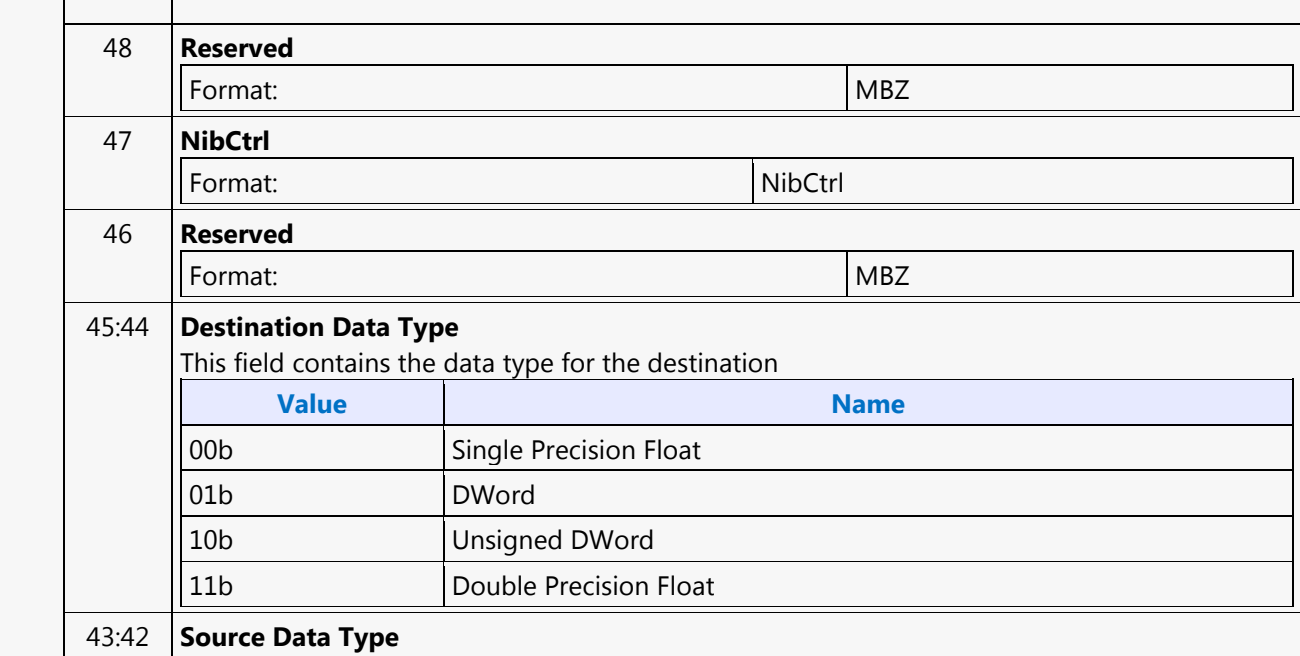

Г

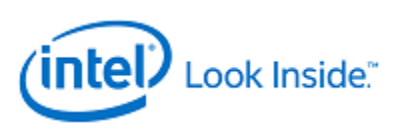

٦

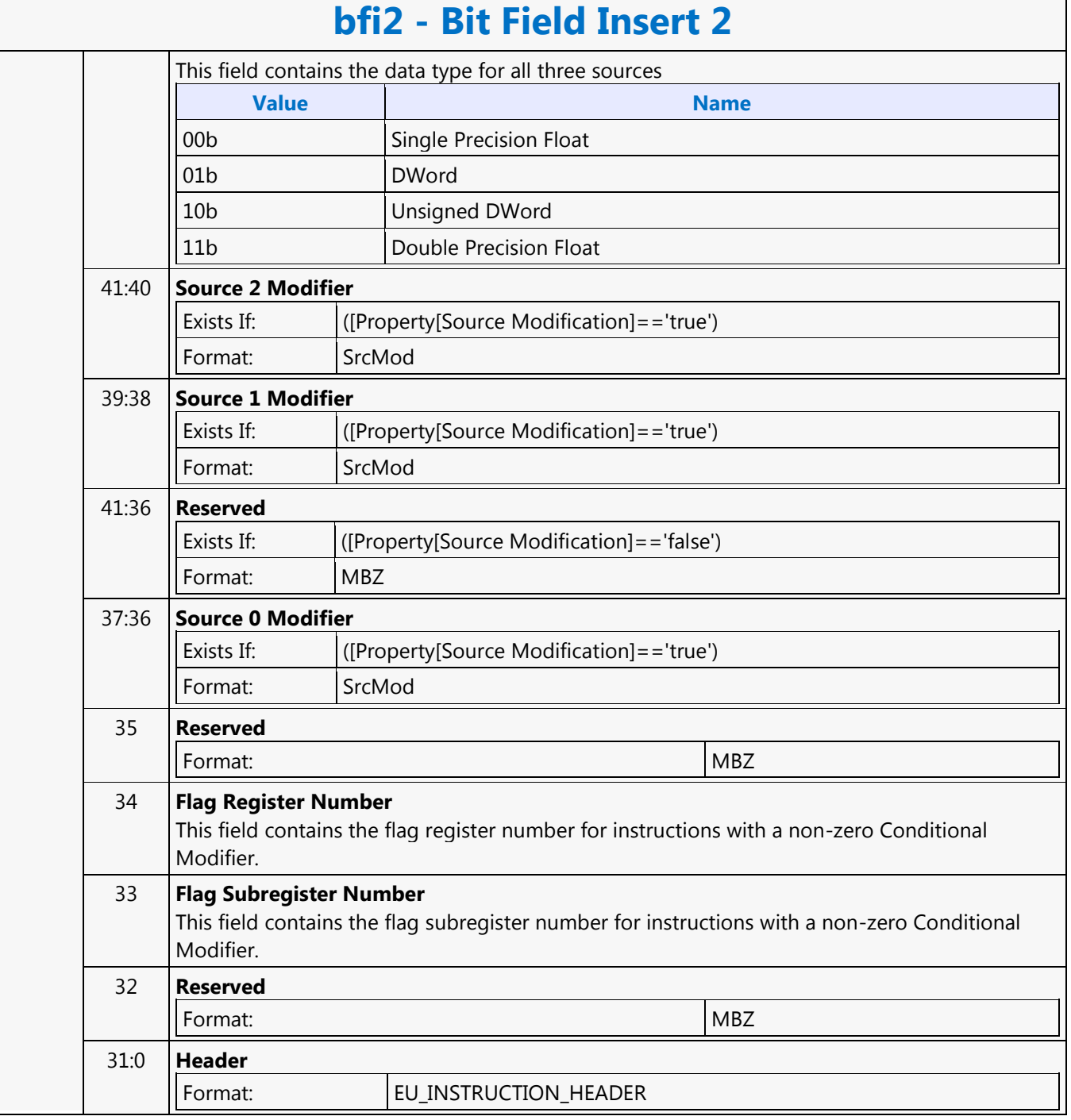

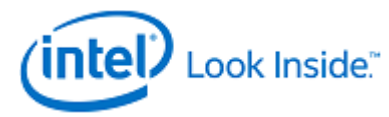

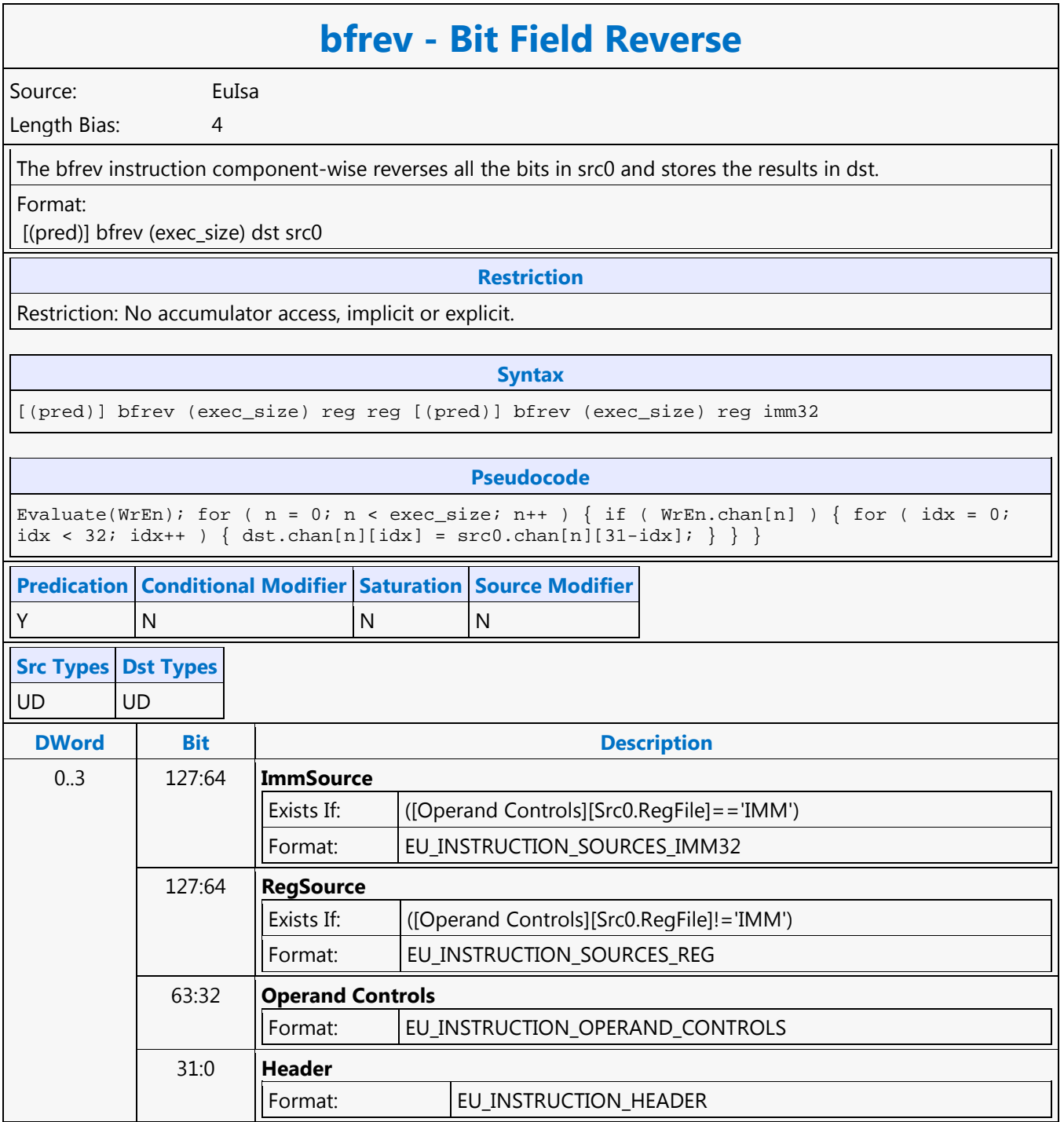

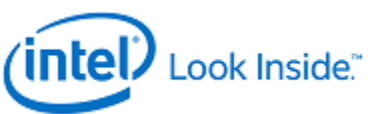

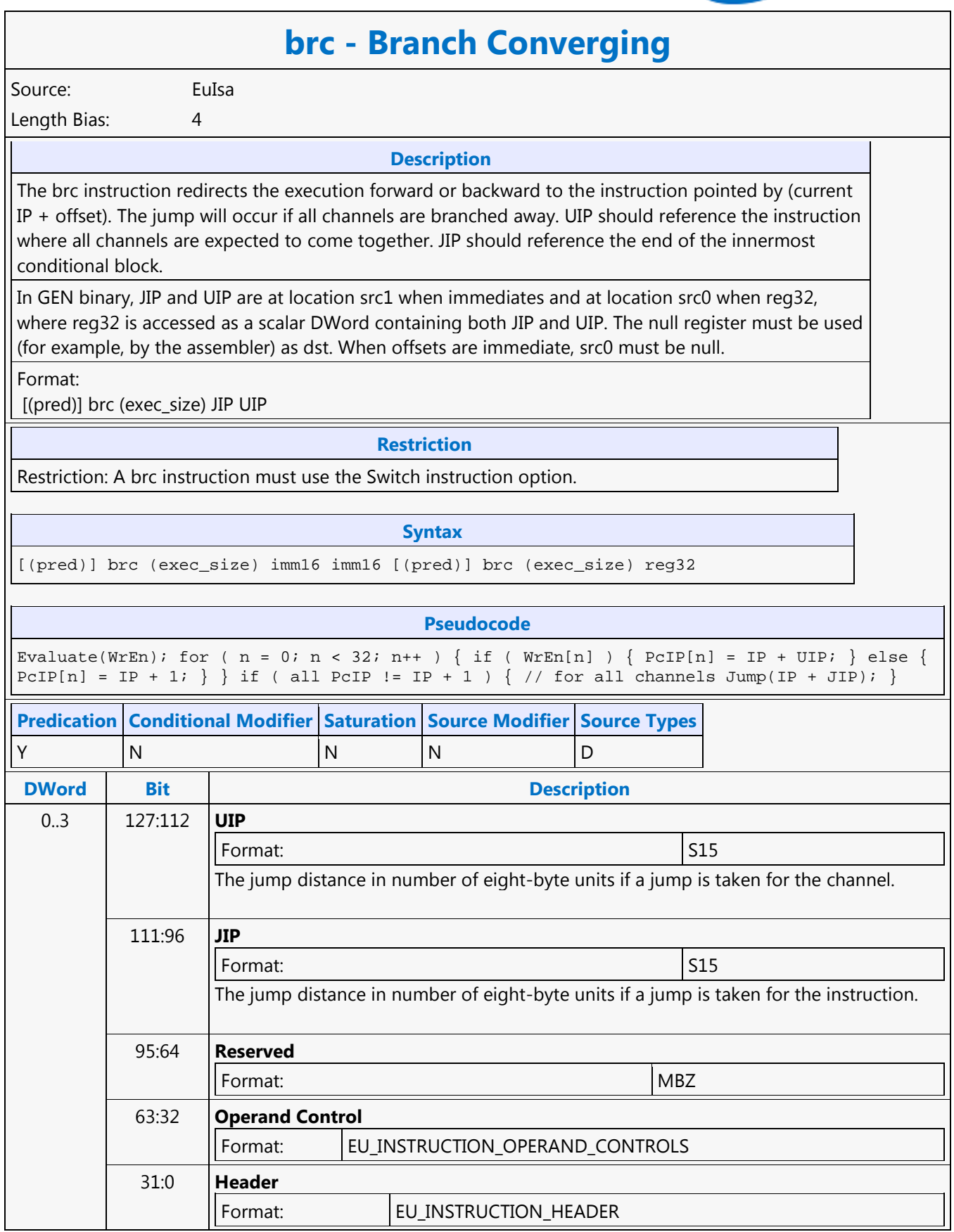

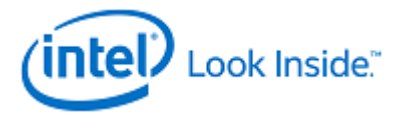

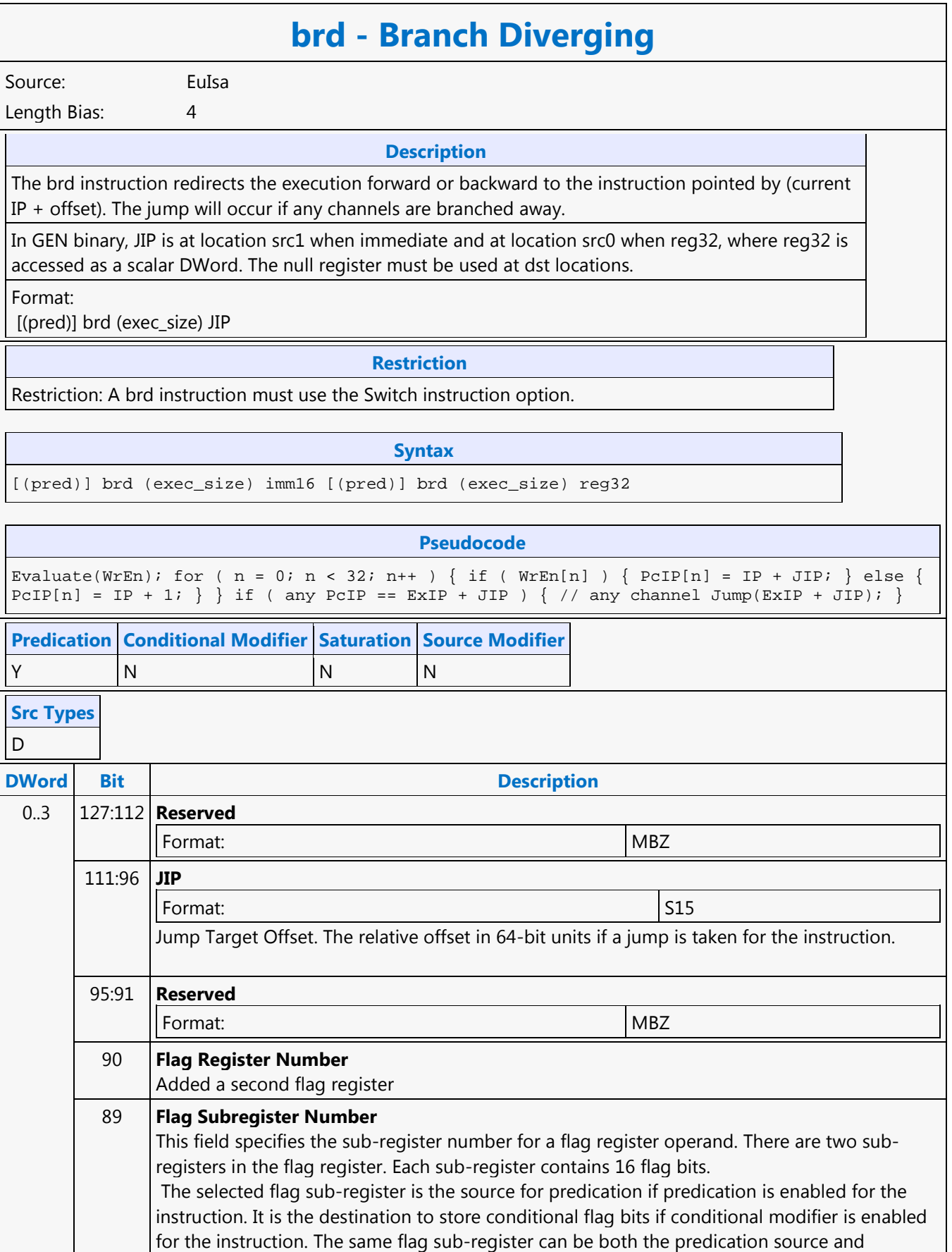

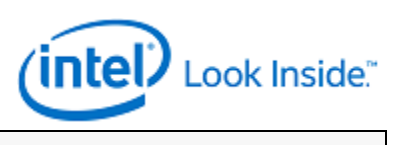

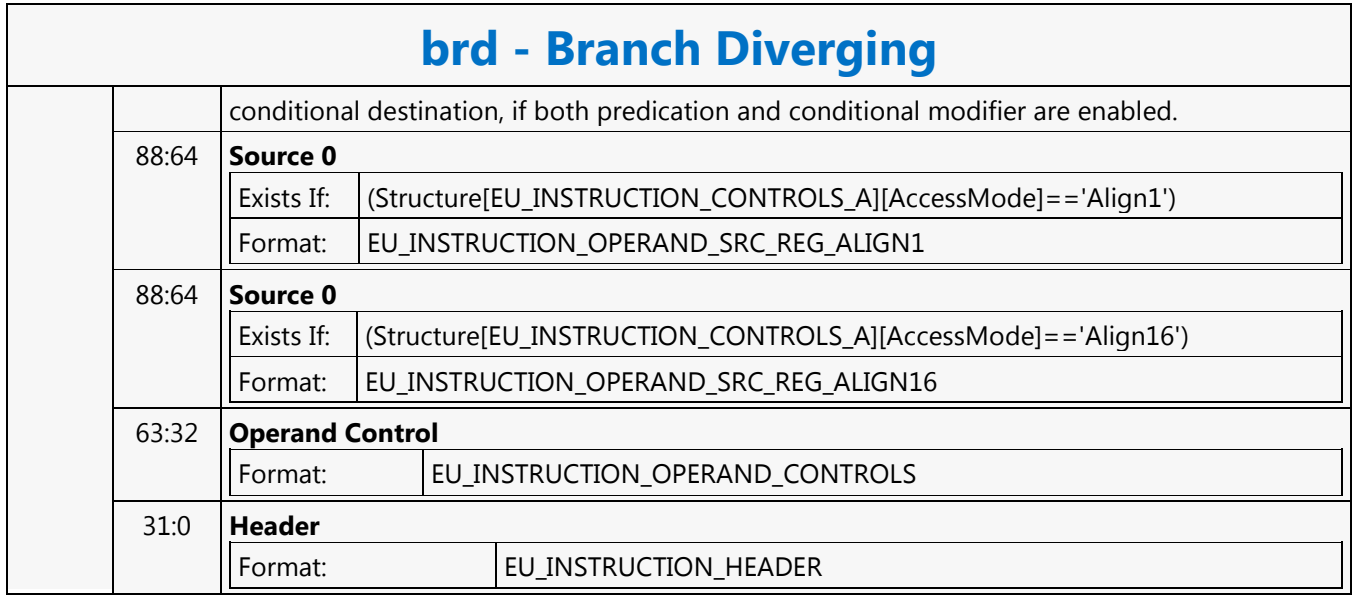

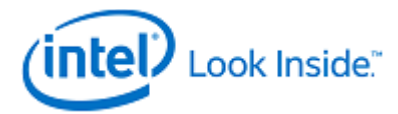

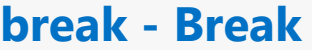

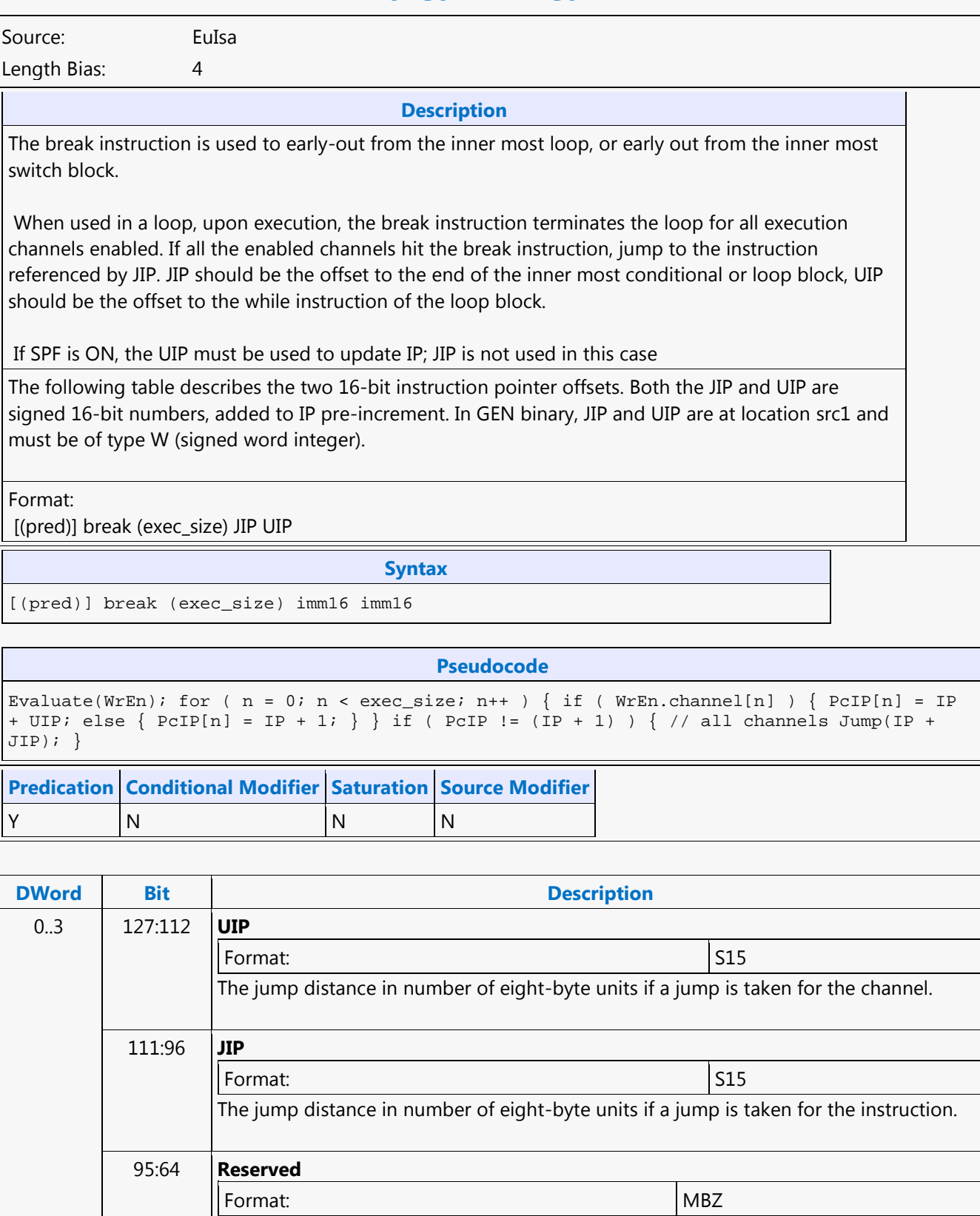

Format: EU\_INSTRUCTION\_OPERAND\_CONTROLS

63:32 **Operand Control**

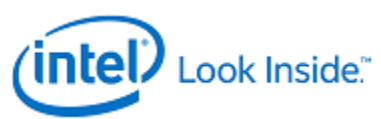

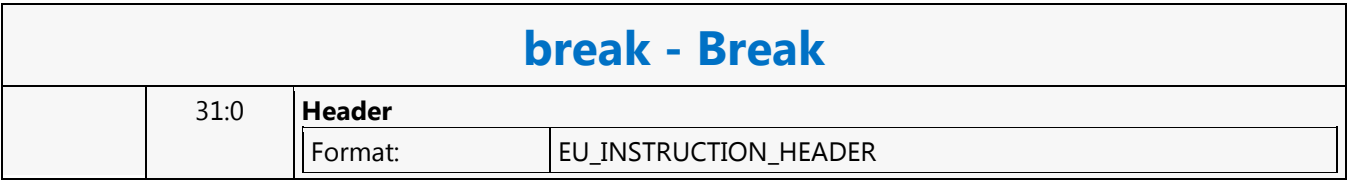

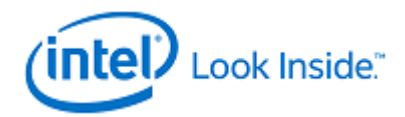

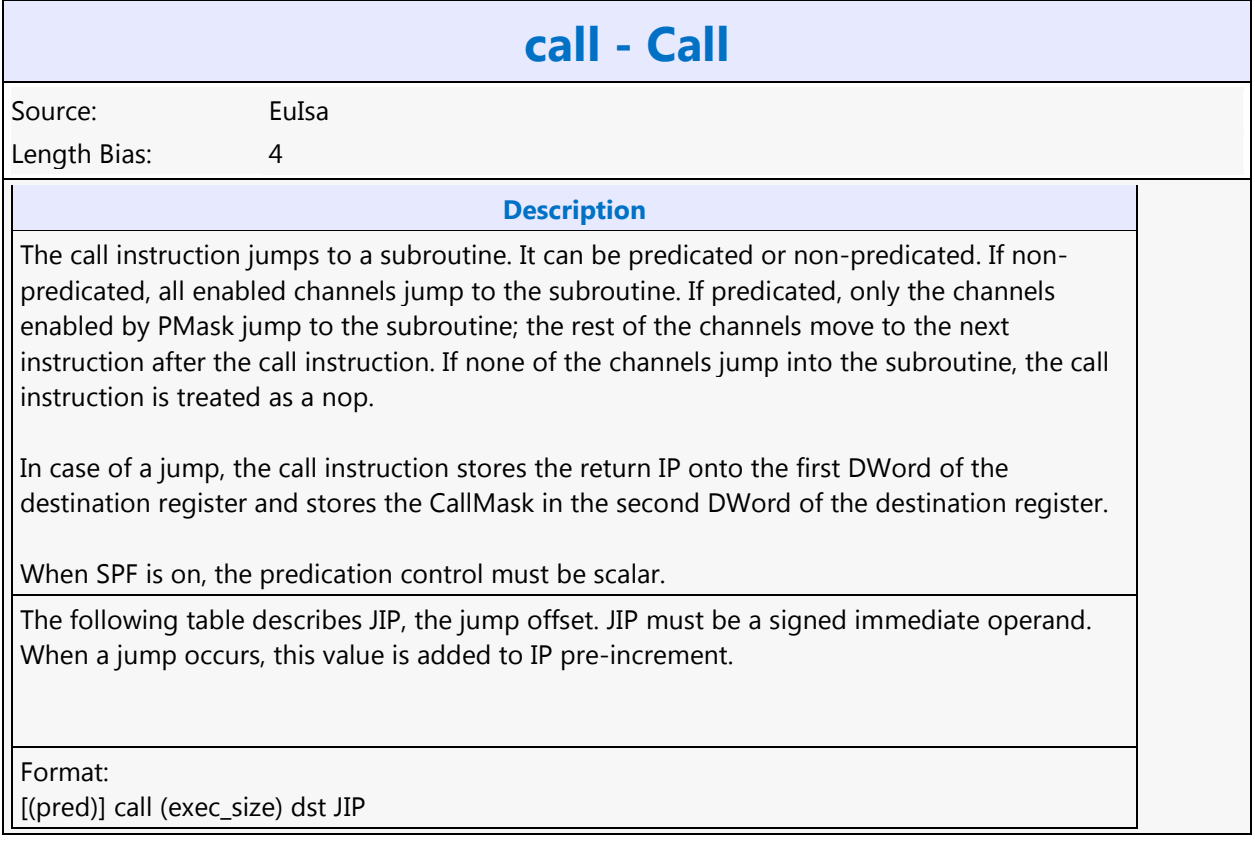

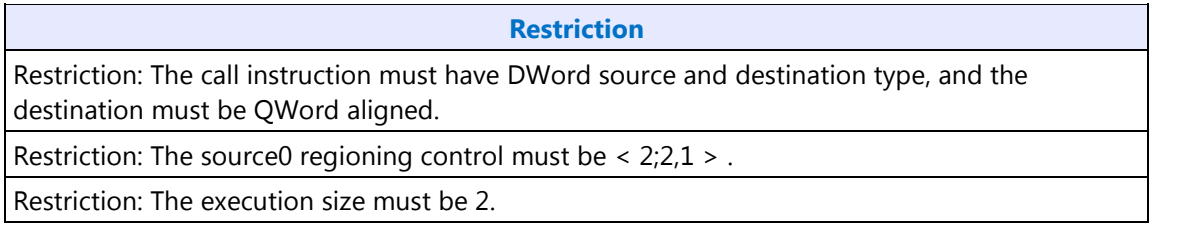

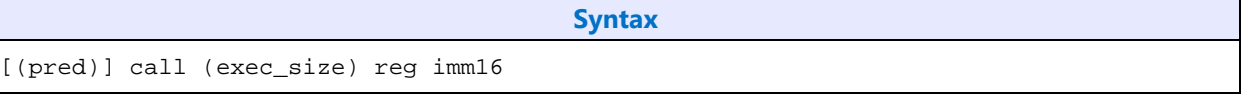

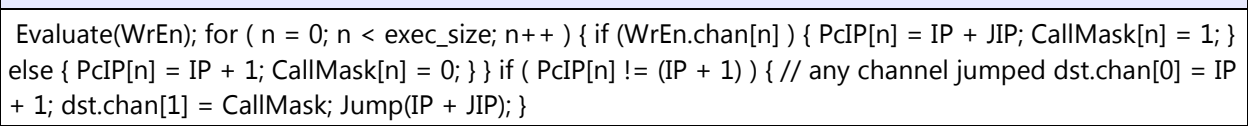

**Pseudocode**

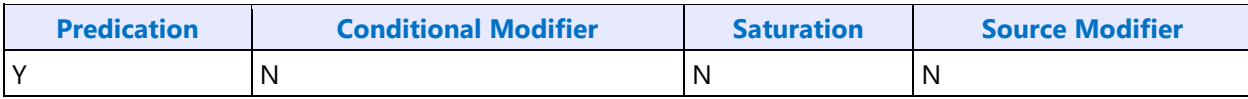

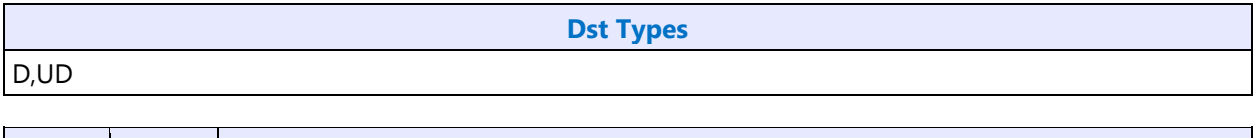

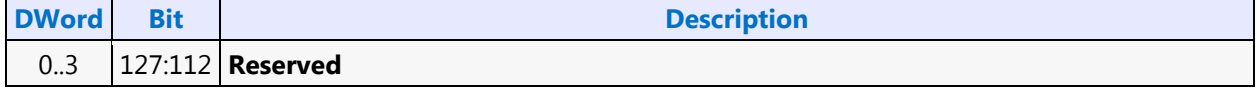

## **Command Reference - Instructions**

ī.

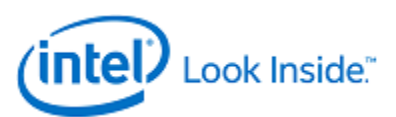

h

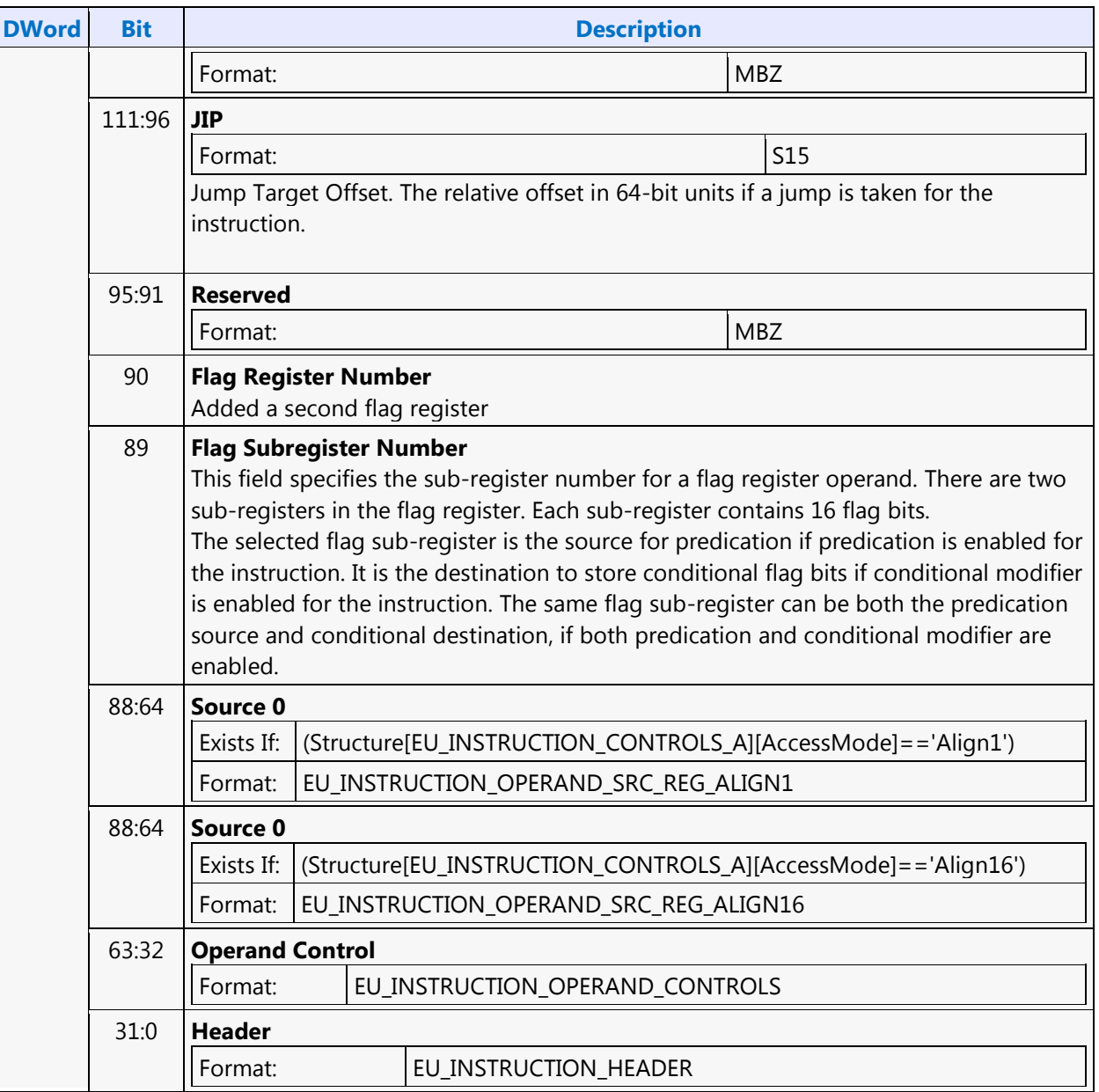

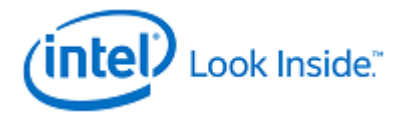

# **COLOR\_BLT**

Source: BlitterCS

Length Bias: 2

COLOR\_BLT is the simplest BLT operation. It performs a color fill to the destination (with a possible ROP). The only operand is the destination operand which is written dependent on the raster operation. The solid pattern color is stored in the pattern background register.

This instruction is optimized to run at the maximum memory write bandwidth.

The typical Raster operation code = F0 which performs a copy of the pattern background register to the destination.

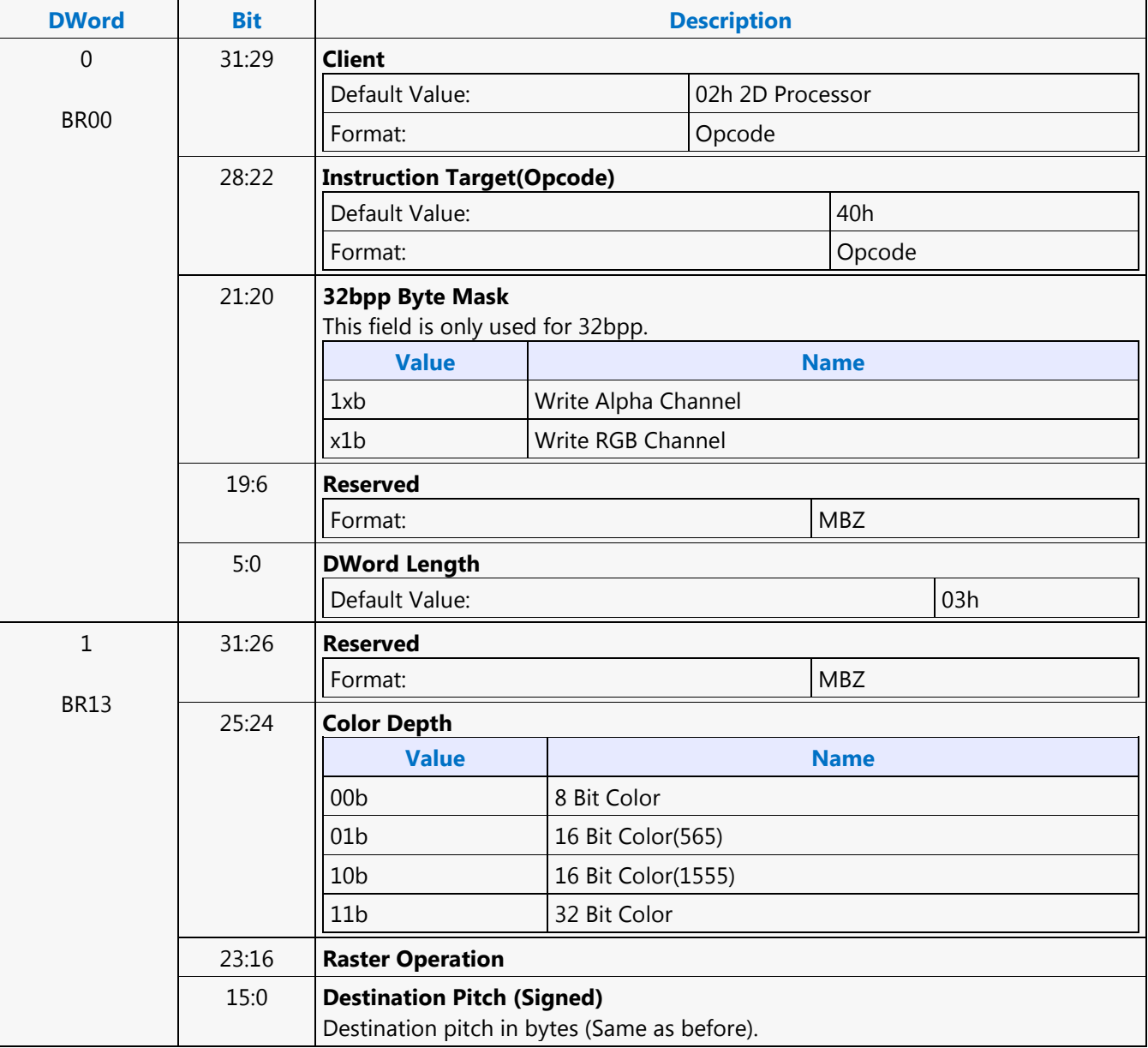

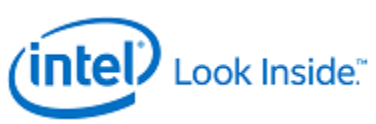

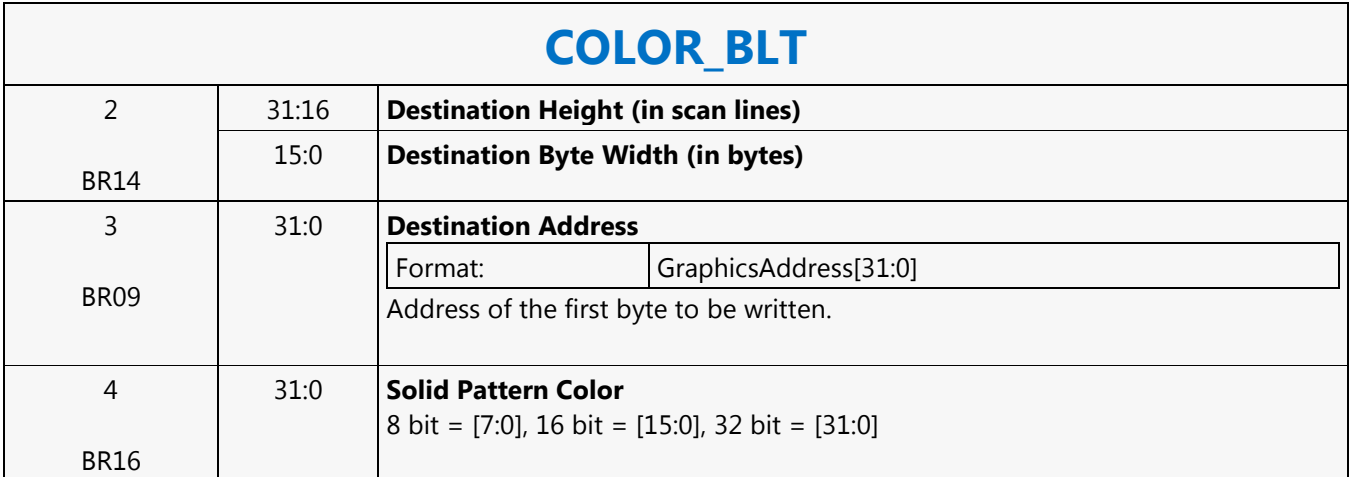

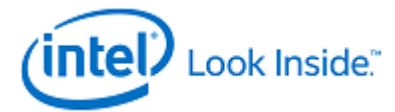

## **cmp - Compare**

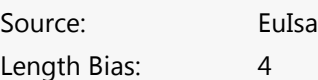

The cmp instruction performs component-wise comparison of src0 and src1 and stores the results in the selected flag register and in dst. It takes component-wise subtraction of src0 and src1, evaluating the conditional code (excluding NS signal) based on the conditional modifier, and storing the conditional bits in bit-packed form in the destination flag register and all bits of dst channels. If the dst is not null, for the enabled channels, then all bits of the destination channel will contain the flag value for the channel. When the instruction operates on packed word format, one general register may store up to 16 such comparison results. In DWord format, one general register may store up to 8 results.

A conditional modifier must be specified; the conditional modifier field cannot be 0000b. The comparison does not use the NS (NaN source) signals, as described in the Creating Conditional Flags section. Accordingly the conditional modifier should not be .u (unordered).

For each enabled channel 0b or 1b is assigned to the appropriate flag bit and 0/all zeros or all ones (e.g, byte 0xFF, word 0xFFFF, DWord 0xFFFFFFFF) is assigned to dst.

When any source type is floating-point, the cmp instruction obeys the rules described in the tables in the Floating Point Modes section of the Data Types chapter.

Format:

[(pred)] cmp[.cmod] (exec\_size) dst src0 src1

### **Restriction**

Restriction: Accumulator cannot be destination, implicit or explicit. The destination must be a general register or the null register.

Restriction: A SIMD16 instruction is not allowed for DWord data types. Use two SIMD8 instructions.

Restriction: If the destination is the null register, the {Switch} instruction option must be used.

### **Syntax**

```
[(pred)] cmp[.cmod] (exec_size) reg reg reg [(pred)] cmp[.cmod] (exec_size) reg reg imm32
```
### **Pseudocode**

Evaluate(WrEn); for (  $n = 0$ ;  $n <$  exec\_size;  $n++$  ) {  $bitMask[n] = 0$ ; if ( WrEn.chan[n] )  $\cdot$  $results[n] = src0.chan[n] - src1.chan[n]; bitMask[n] = Condition(results[n]); dst.chan[n]$ = bitMask[n]; // All bits for dst channel } } flag# = bitMask;

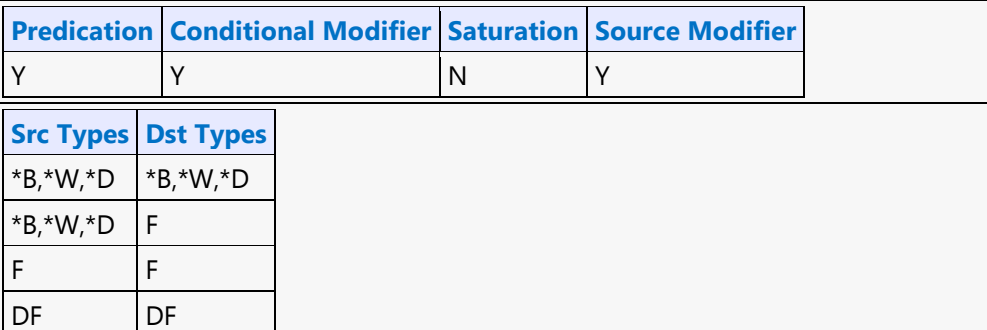

## **Command Reference - Instructions**

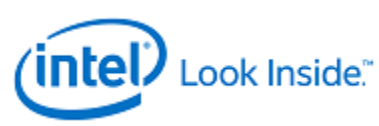

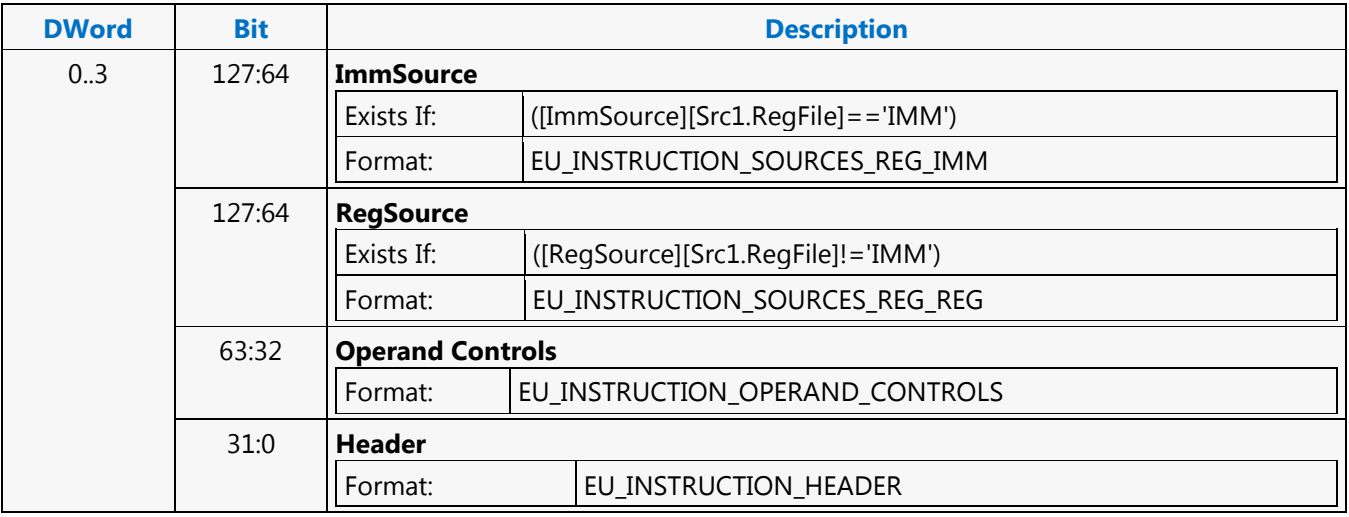

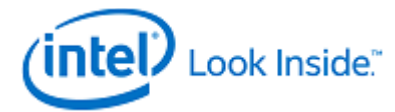

## **cmpn - Compare NaN**

Source: EuIsa Length Bias: 4

The cmpn instruction performs component-wise special-NaN comparison of src0 and src1 and stores the results in the selected flag register and in dst. It takes component-wise subtraction of src0 and src1, evaluating the conditional signals including NS based on the conditional modifier, and storing the conditional flag bits in bit-packed form in the destination flag register and all bits of dst channels. If the dst is not null, for the enabled channels, then all bits of the destination channel will contain the flag value for the channel. When the instruction operates on packed word format, one general register may store up to 16 such comparison results. In DWord format, one general register may store up to 8 results.

A conditional modifier must be specified; the conditional modifier field cannot be 0000b. More information about the conditional signals used is in the Creating Conditional Flags section.

For each enabled channel 0b or 1b is assigned to the appropriate flag bit and 0/all zeros or all ones (e.g, byte 0xFF, word 0xFFFF, DWord 0xFFFFFFFF) is assigned to dst.

Min/Max instructions use cmpn to select the destination from the input sources (see the Min Max of Floating Point Numbers section for details).

Format:

[(pred)] cmpn[.cmod] (exec\_size) dst src0 src1

**Restriction**

Restriction: Accumulator cannot be destination, implicit or explicit. The destination must be a general register or the null register.

Restriction: A SIMD16 instruction is not allowed for DWord data types. Use two SIMD8 instructions.

Restriction: If the destination is the null register, the {Switch} instruction option must be used.

### **Syntax**

[(pred)] cmpn[.cmod] (exec\_size) reg reg reg [(pred)] cmpn[.cmod] (exec\_size) reg reg imm32

### **Pseudocode**

Evaluate(WrEn); for ( n = 0; n < exec\_size; n++ ) { bitMask[n] = 0; if ( WrEn.chan[n] ) { results[n] =  $src0 \cdot chan[n]$  -  $src1 \cdot chan[n]$ ; bitMask[n] = ConditionNaN(results[n]); dst.chan[n][0] = bitMask[n]; // All bits for dst channel  $\}$  } flag# = bitMask;

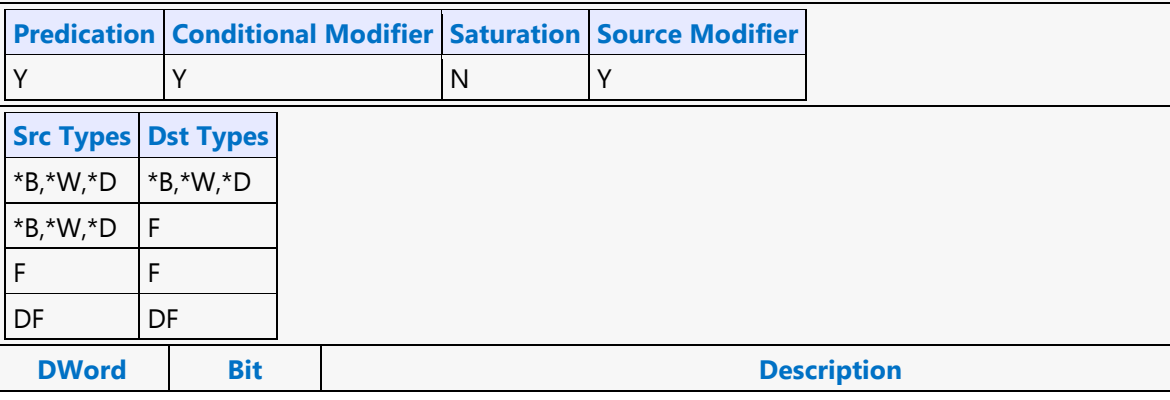

Г

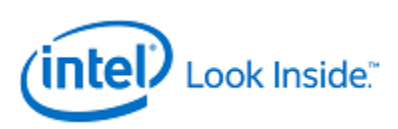

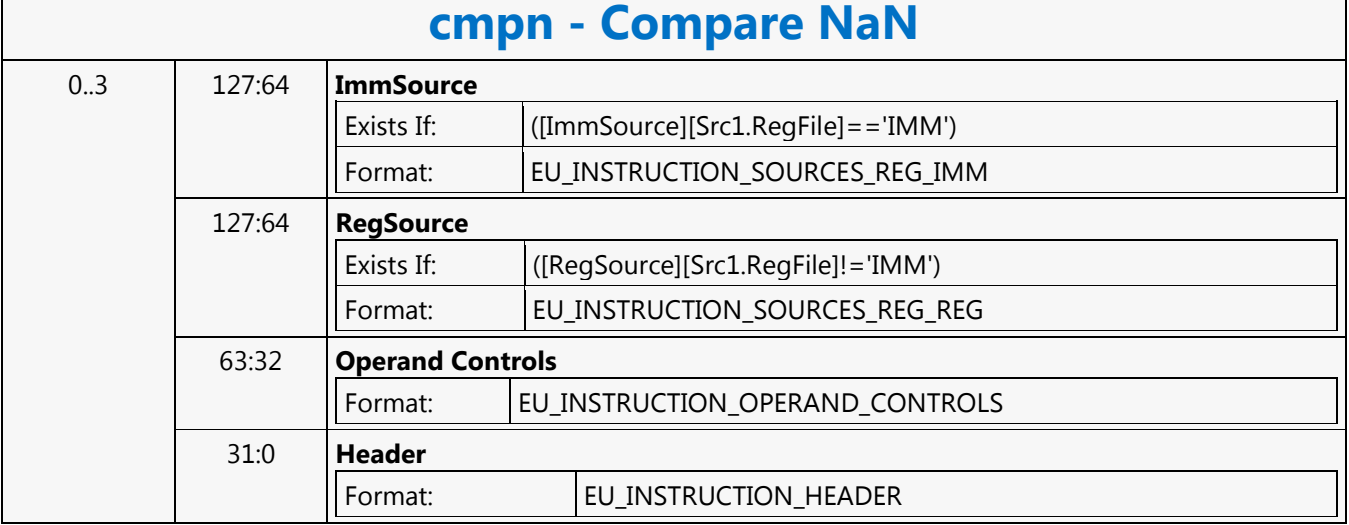

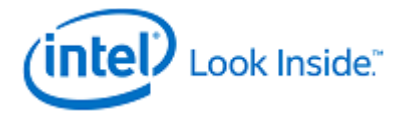

# **sendc - Conditional Send Message**

Source: EuIsa

Length Bias: 4

The sendc instruction has the same behavior as the send instruction except the following.

sendc first checks the dependent threads inside the Thread Dependency Register. There are up to 8 dependent threads in the TDR register. The sendc instruction executes only when all the dependent threads in the TDR register are retired.

Wait for dependencies in the TDR Register to clear, then send a message stored in registers starting at src to a shared function identified by exdesc along with control from desc with a general register writeback location at dst.

Format:

[(pred)] sendc (exec\_size) dst src0 exdesc desc

**Restriction**

Restriction: The sendc instruction has the same restrictions as the send instruction.

## **Pseudocode**

if (  $TDR[7]$  ... ||  $TPR[2]$  ||  $TPR[1]$  ||  $TPR[0]$  ) { wait; } Evaluate(WrEn); MsgChEnable = WrEn; SourceReg = src0.RegNum; MessageEnqueue(MsgChEnable, ResponseReg, SourceReg, desc, exdesc);

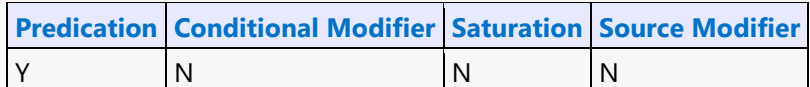

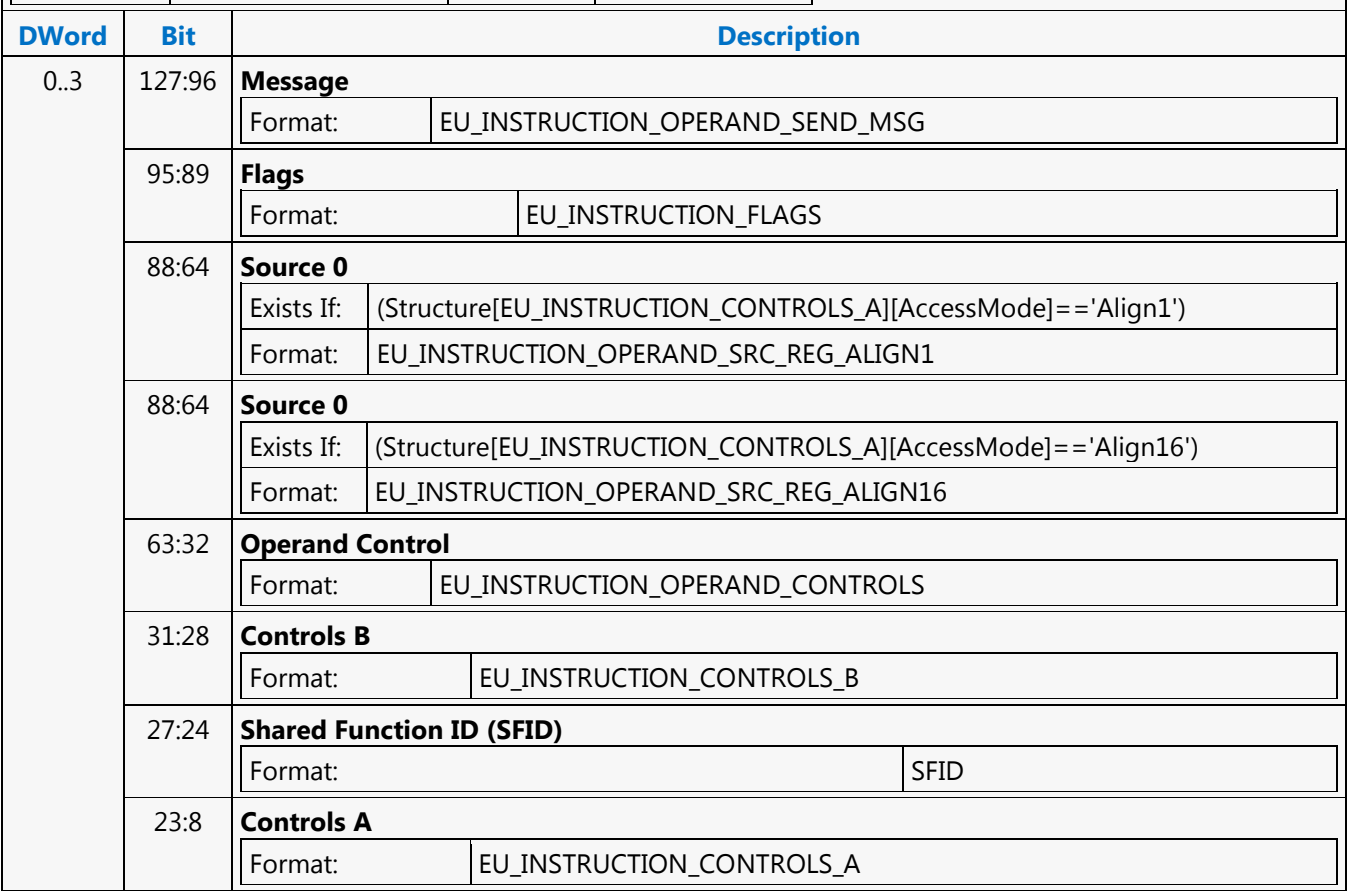

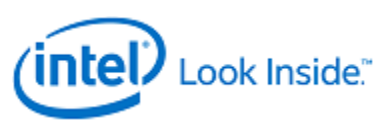

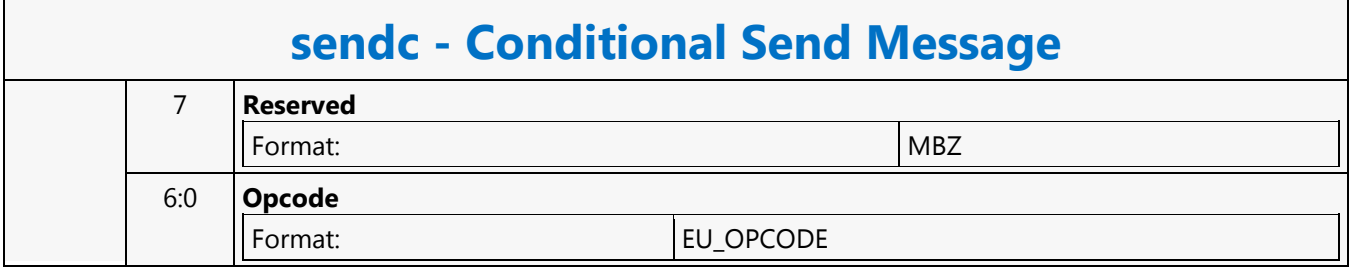

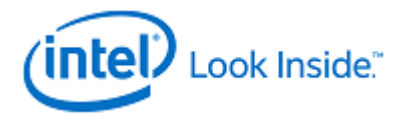

## **cont - Continue**

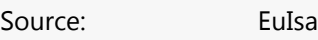

Length Bias: 4

**Description**

The cont instruction disables execution for the subset of channels for the remainder of the current loop iteration. Channels remain disabled until right before the while instuction or right before the condition check code block for the while instruction. If all enabled channels hit this instruction, jump to the instruction referenced by JIP where execution continues.

UIP should always reference the loop's associated while instruction. JIP should point to the last instruction of the inner most conditional block if the cont instruction is inside a conditional block. In case of the break instruction directly under the loop, the JIP and the UIP are the same.

If SPF is ON, the UIP must be used to update IP; JIP is not used in this case.

The following table describes the two 16-bit instruction pointer offsets. Both the JIP and UIP are signed 16-bit numbers, added to IP pre-increment. In GEN binary, JIP and UIP are at location src1 and must be of type W (signed word integer).

Format:

[(pred)] cont (exec\_size) JIP UIP

**Restriction**

Restriction: The execution size must be the same for the while, break, and cont instructions of the same code block.

### **Syntax**

[(pred)] cont (exec\_size) imm16 imm16

### **Pseudocode**

Evaluate(WrEn); for (  $n = 0$ ;  $n < e$ xec\_size;  $n++$  ) { if (  $W$ En.channel[n] ) { if (  $PMask[n]$ )  $\{$  // PMask is for all channels enabled for the cont instruction. PcIP[n] = IP + UIP;  $\}$ else {  $PcIP[n] = IP + 1;$  } } for (  $n = exec\_size; n < 32; n++)$  {  $PcIP[n] = IP + 1;$  } if ( PcIP !=  $(IP + 1)$  ) { // all channels true Jump(IP + JIP); }

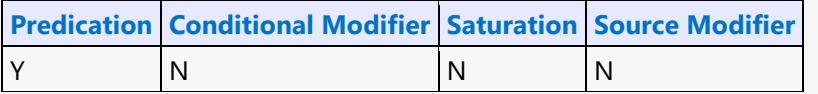

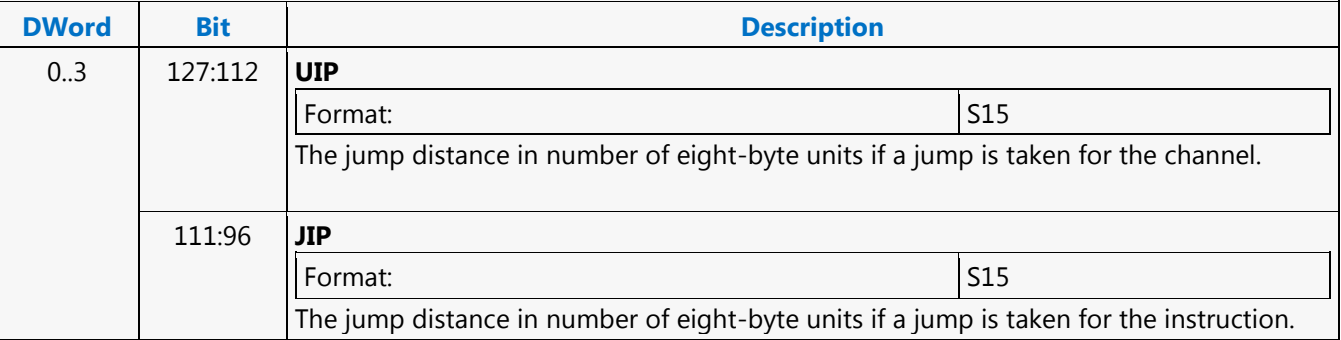

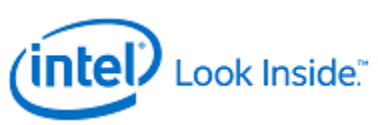

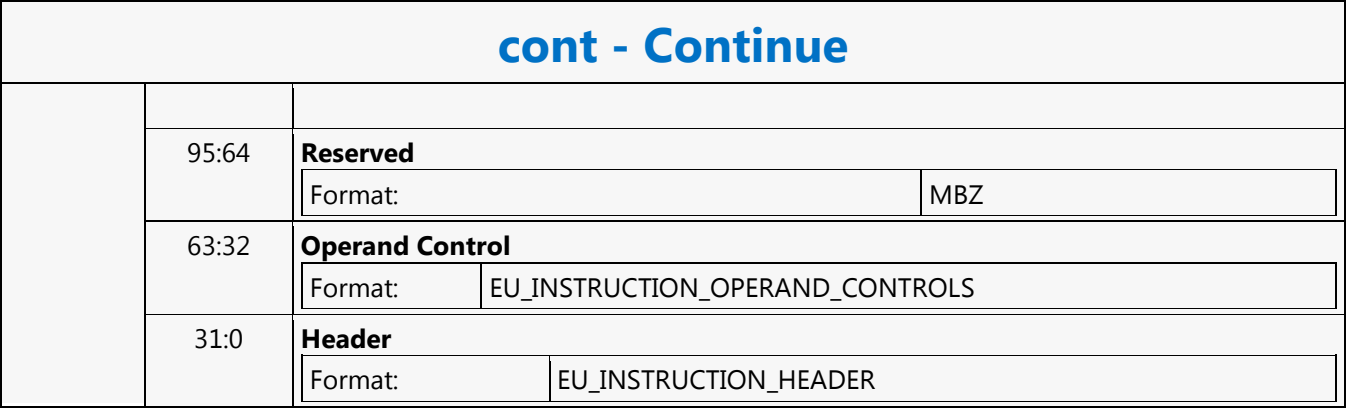

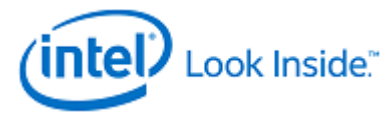

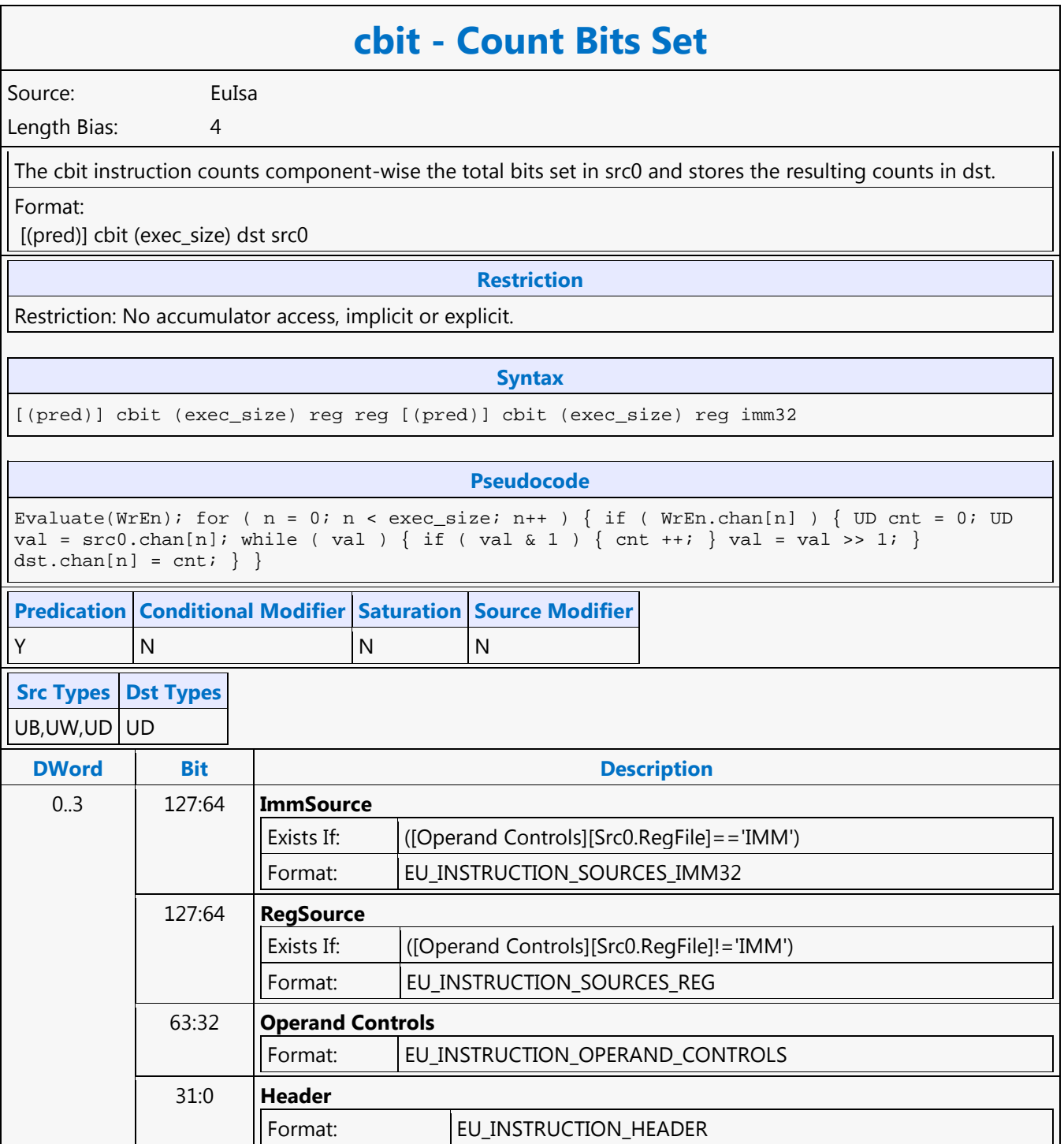

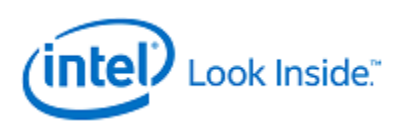

# **dp2 - Dot Product 2**

Source: EuIsa Length Bias: 4

The dp2 instruction performs a two-wide dot product on four-tuple vector basis and storing the same scalar result per four tuple to all four channels in dst. This instruction is similar to dp4 except that every third and fourth element of src0 (post-source-swizzle if present) are not involved in the computation.

The dot product of two vectors of equal length is the sum of the products of each pair of corresponding elements.

The dp4 instruction includes all four elements of each vector in the dot product. The dp3 instruction includes the first three elements of each vector in the dot product.

Format:

[(pred)] dp2[.cmod] (exec\_size) dst src0 src1

**Restriction**

Restriction: Execution size cannot be less than 4.

Restriction: Horizontal strides must be 1.

Restriction: Source operands cannot be accumulators.

**Syntax**

[(pred)] dp2[.cmod] (exec\_size) reg reg reg [(pred)] dp2[.cmod] (exec\_size) reg reg imm32

### **Pseudocode**

Evaluate(WrEn); for (  $n = 0$ ;  $n < 1$  exec\_size;  $n += 4$  ) { fTmp =  $src0 \ldots \text{chan}[n] * src1 \ldots \text{chan}[n]$ + src0.chan[n+1] \* src1.chan[n+1]; if ( WrEn.chan[n] ) dst.chan[n] = fTmp; if (  $W \text{E}n \text{ .} \text{chan}[n+1]$  ) dst.chan $[n+1]$  = fTmp; if (  $W \text{E}n \text{ .} \text{chan}[n+2]$  ) dst.chan $[n+2]$  = fTmp; if (  $WFEn.chan[n+3]$  ) dst.chan $[n+3]$  = fTmp; }

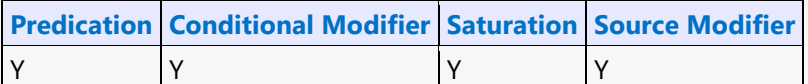

**Src Types Dst Types**

F F

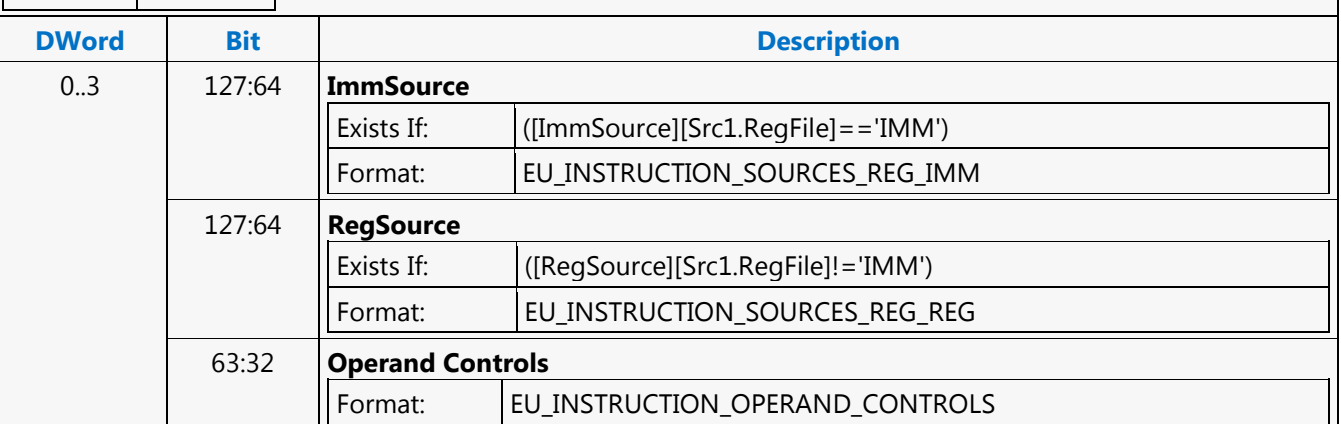
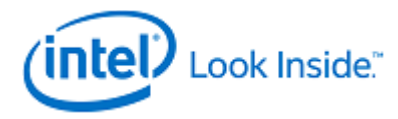

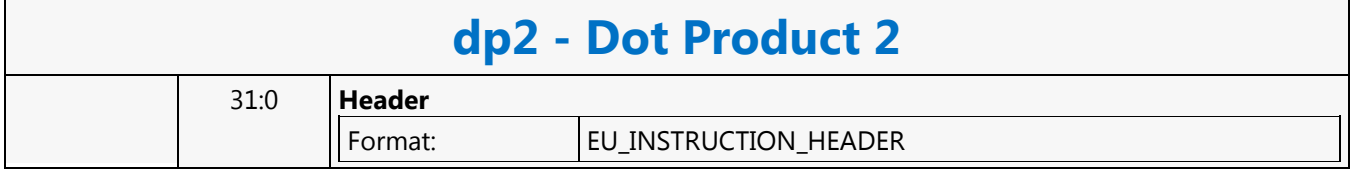

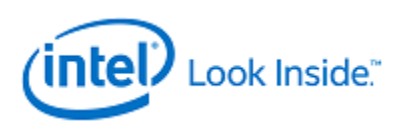

## **dp3 - Dot Product 3**

Source: EuIsa Length Bias: 4

The dp3 instruction performs a three-wide dot product on four-tuple vector basis and storing the same scalar result per four tuple to all four channels in dst. This instruction is similar to dp4 except that every fourth element of src0 (post-source-swizzle if present) is not involved in the computation.

The dot product of two vectors of equal length is the sum of the products of each pair of corresponding elements.

The dp4 instruction includes all four elements of each vector in the dot product. The dp2 instruction includes the first two elements of each vector in the dot product.

Format:

[(pred)] dp3[.cmod] (exec\_size) dst src0 src1

**Restriction**

Restriction: Execution size cannot be less than 4.

Restriction: Horizontal strides must be 1.

Restriction: Source operands cannot be accumulators.

**Syntax**

[(pred)] dp3[.cmod] (exec\_size) reg reg reg [(pred)] dp3[.cmod] (exec\_size) reg reg imm32

#### **Pseudocode**

Evaluate(WrEn); for (  $n = 0$ ;  $n <$  exec\_size;  $n += 4$  ) { fTmp = src0.chan[n] \* src1.chan[n] + src0.chan[n+1] \* src1.chan[n+1] + src0.chan[n+2] \* src1.chan[n+2]; if ( WrEn.chan[n] ) dst.chan[n] = fTmp; if (  $WFEn.chan[n+1]$  ) dst.chan[n+1] = fTmp; if (  $WFEn.chan[n+2]$  ) dst.chan $[n+2]$  = fTmp; if (  $W$ En.chan $[n+3]$  ) dst.chan $[n+3]$  = fTmp; }

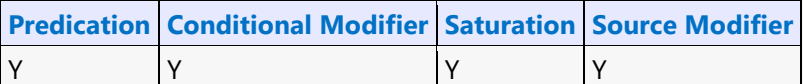

**Src Types Dst Types**

F F

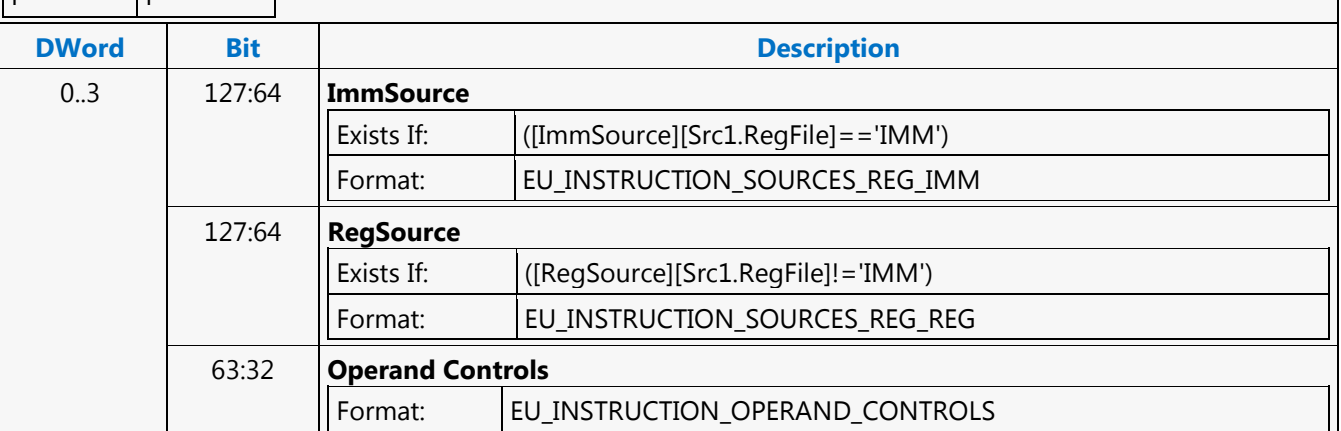

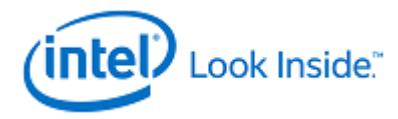

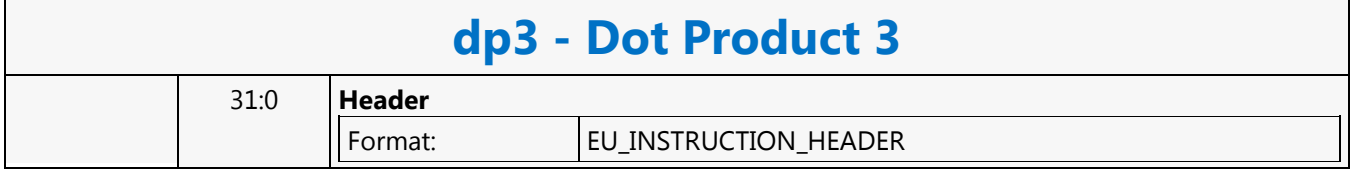

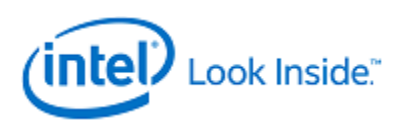

## **dp4 - Dot Product 4**

Source: EuIsa

Length Bias: 4

The dp4 instruction performs a four-wide dot product on four-tuple vector basis and storing the same scalar result per four tuple to all four channels in dst.

The dot product of two vectors of equal length is the sum of the products of each pair of corresponding elements.

Format:

[(pred)] dp4[.cmod] (exec\_size) dst src0 src1

**Restriction**

Restriction: Execution size cannot be less than 4.

Restriction: Horizontal strides must be 1.

Restriction: Source operands cannot be accumulators.

#### **Syntax**

[(pred)] dp4[.cmod] (exec\_size) reg reg reg [(pred)] dp4[.cmod] (exec\_size) reg reg imm32

#### **Pseudocode**

Evaluate(WrEn); for (  $n = 0$ ;  $n < 1$  exec\_size;  $n += 4$  ) { fTmp =  $src0 \ldots \text{chan}[n] * src1 \ldots \text{chan}[n]$ + src0.chan[n+1] \* src1.chan[n+1] + src0.chan[n+2] \* src1.chan[n+2] + src0.chan[n+3] \*  $srcl.chan[n+3]; if (WrEn.chan[n]) ) dist.chan[n] = fTmp; if (WrEn.chan[n+1]) )$  $dst.chan[n+1] = fTmp; if (WrEn.chan[n+2] ) dist.chan[n+2] = fTmp; if (WrEn.chan[n+3] )$  $dst.chan[n+3] = fTmp;$ 

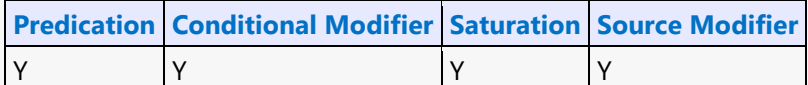

**Src Types Dst Types**

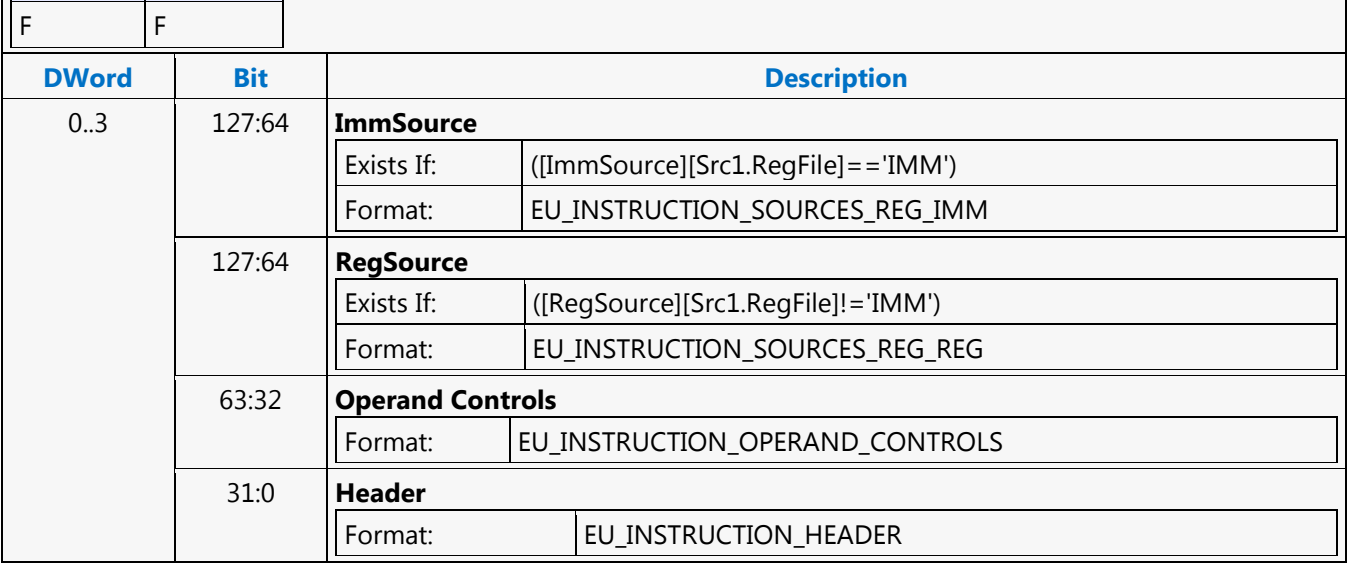

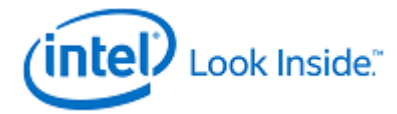

## **dph - Dot Product Homogeneous**

Source: EuIsa

Length Bias: 4

The dph instruction performs a four-wide homogeneous dot product on four-tuple vector basis and storing the same scalar result per four tuple to all four channels in dst. This instruction is similar to dp4 except that every fourth element of src0 (post-source-swizzle if present) is forced to 1.0f.

Use the dp4 instruction to do a four-wide dot product that includes all elements of src0 and src1.

Format:

[(pred)] dph[.cmod] (exec\_size) dst src0 src1

**Restriction**

Restriction: Execution size cannot be less than 4.

Restriction: Horizontal strides must be 1.

Restriction: Source operands cannot be accumulators.

#### **Syntax**

[(pred)] dph[.cmod] (exec\_size) reg reg reg [(pred)] dph[.cmod] (exec\_size) reg reg imm32

#### **Pseudocode**

Evaluate(WrEn); for ( n = 0; n < exec\_size; n += 4 ) { fTmp =  $src0 \ldots chan[n] * src1 \ldots chan[n]$ + src0.chan[n+1] \* src1.chan[n+1] + src0.chan[n+2] \* src1.chan[n+2] + src1.chan[n+3]; // Use 1.0f in place of  $src0 \ldots \text{chan}(n+3)$ . if (  $WrEn \ldots \text{chan}(n)$  ) dst.chan $[n] = fTmp$ ; if (  $W \text{rEn.chan}[n+1]$  ) dst.chan $[n+1]$  = fTmp; if (  $W \text{rEn.chan}[n+2]$  ) dst.chan $[n+2]$  = fTmp; if (  $WFEn.chan[n+3]$  ) dst.chan $[n+3]$  = fTmp; }

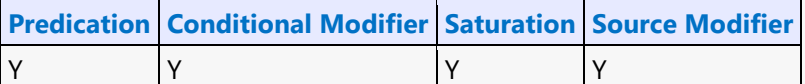

**Src Types Dst Types**

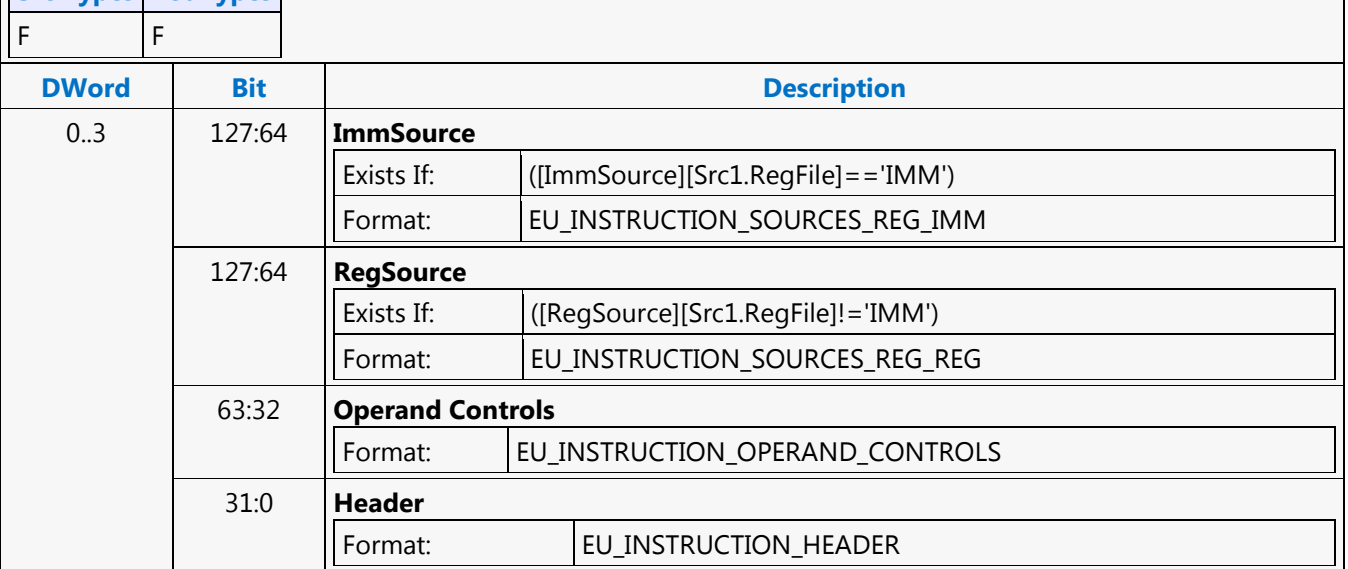

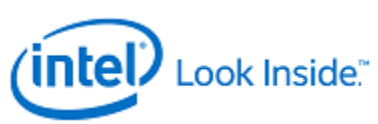

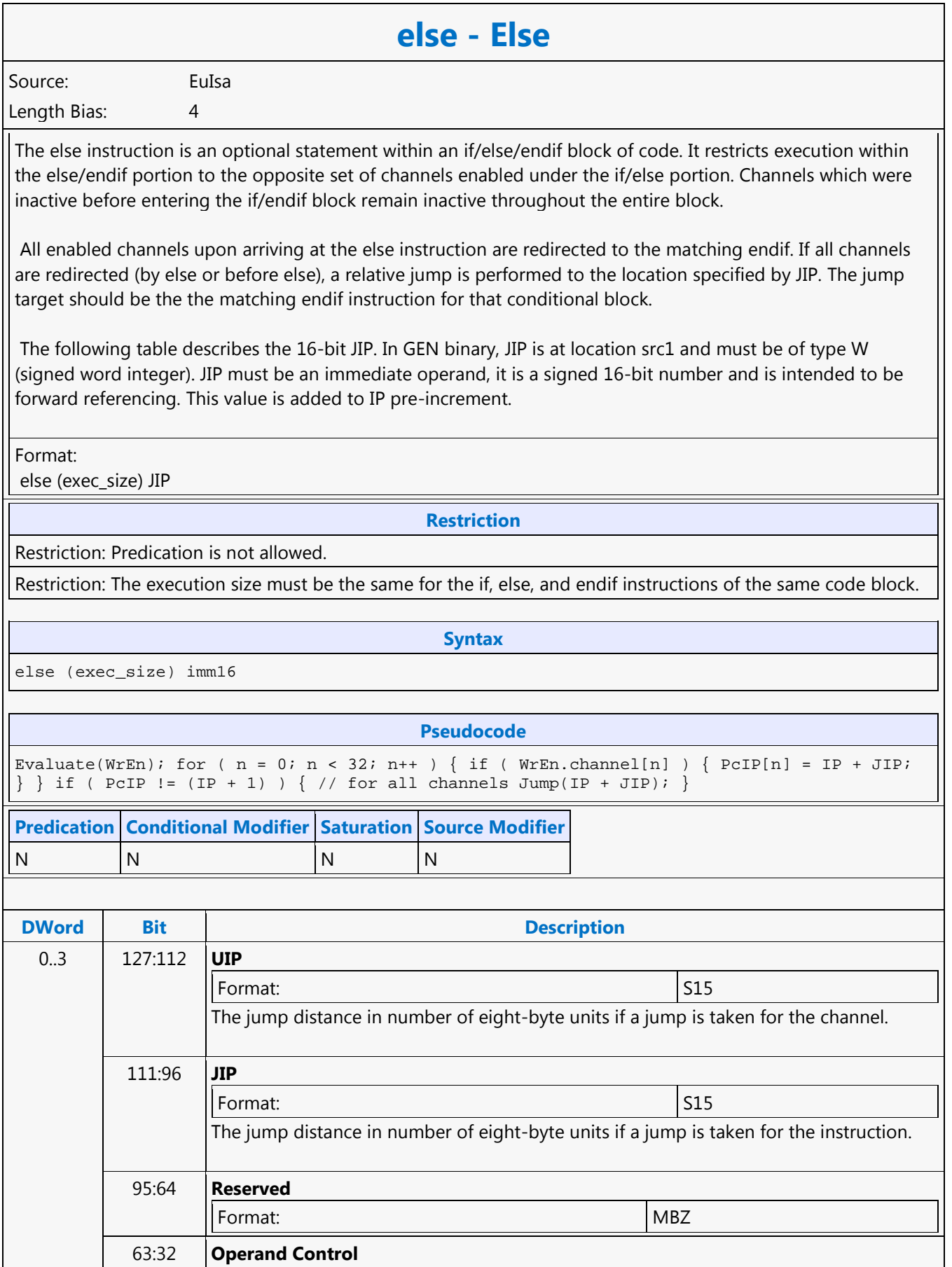

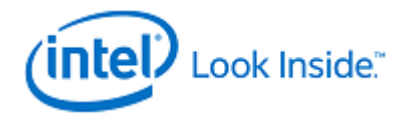

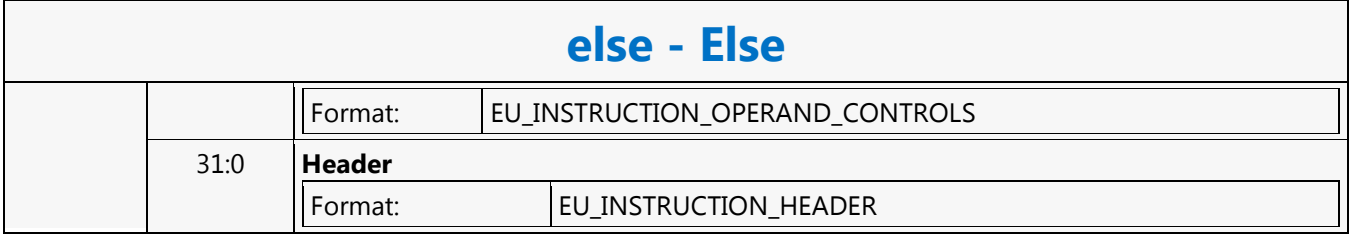

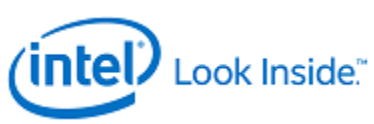

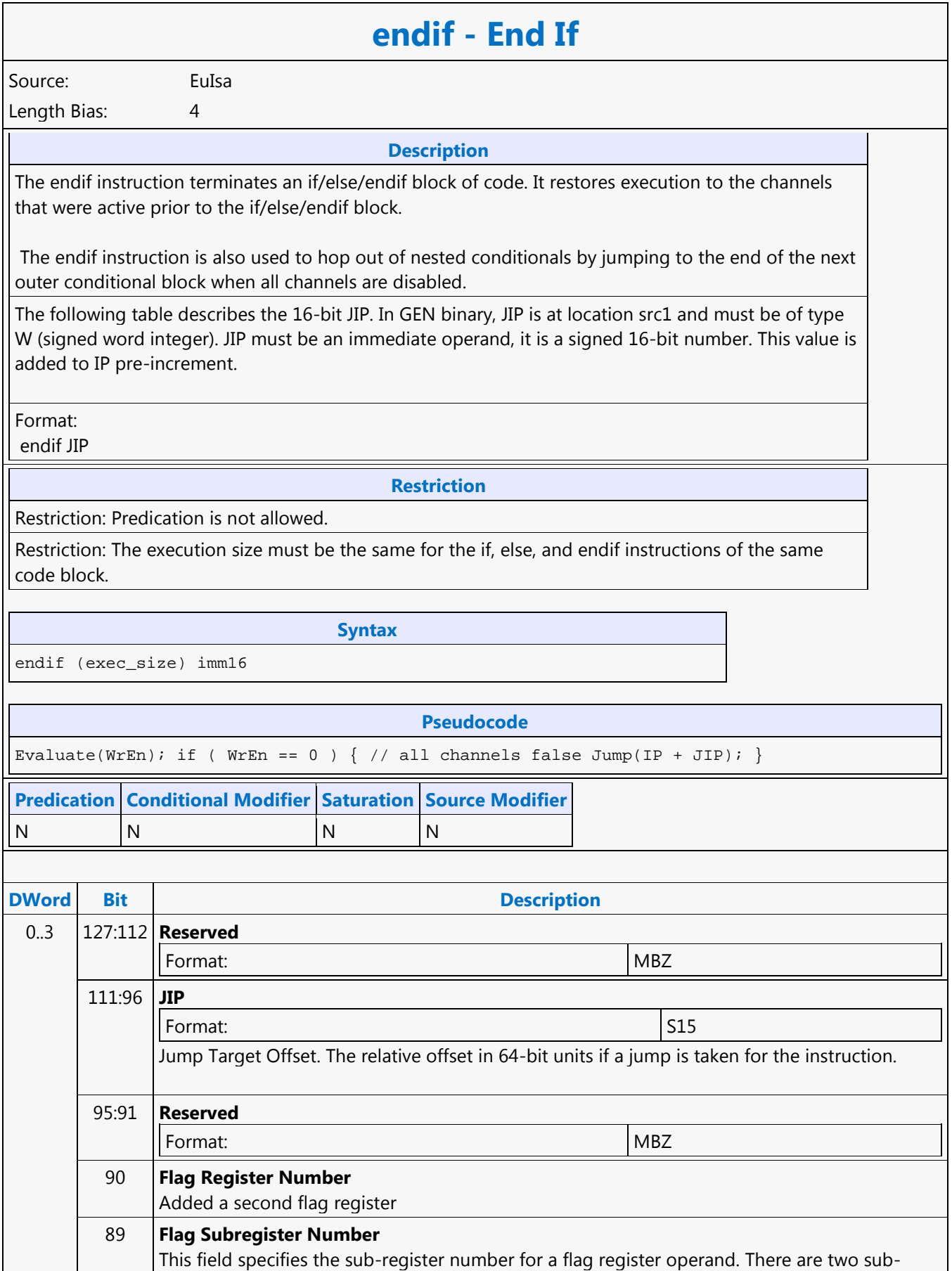

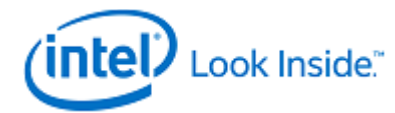

# **endif - End If**

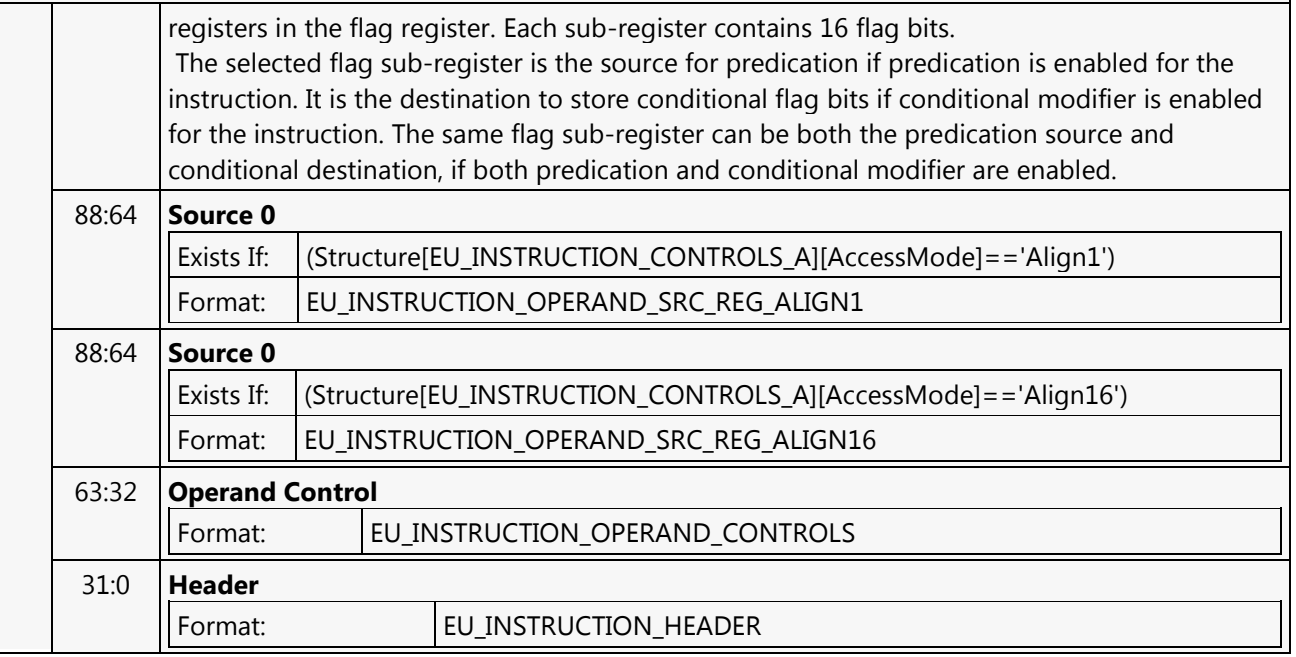

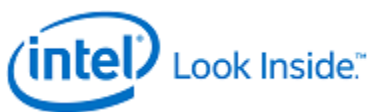

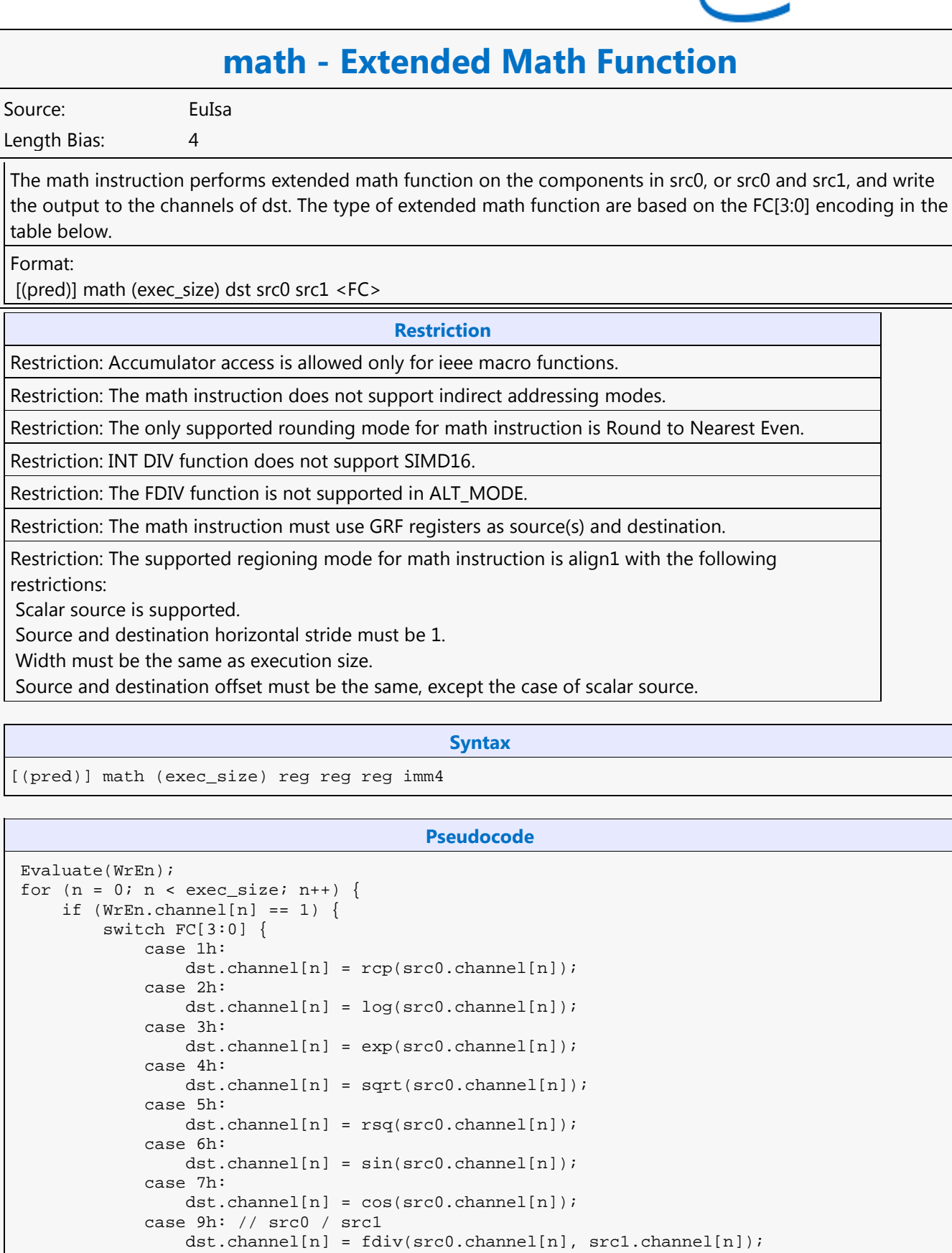

dst.channel[n] = pow(src0.channel[n], src1/channel[n]);

case Ah:

case Bh: // src0 / src1

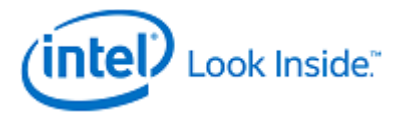

# **math - Extended Math Function**

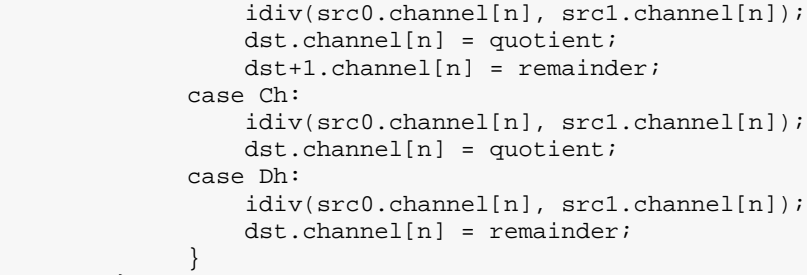

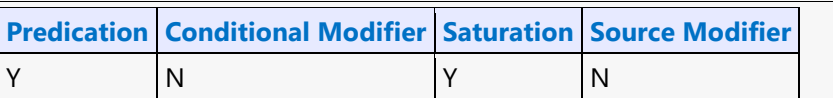

**Src Types Dst Types**  $F = \begin{matrix} F \end{matrix}$ 

 } }

}

 $\vert$ D  $\vert$ D  $\parallel$ UD  $\parallel$ UD

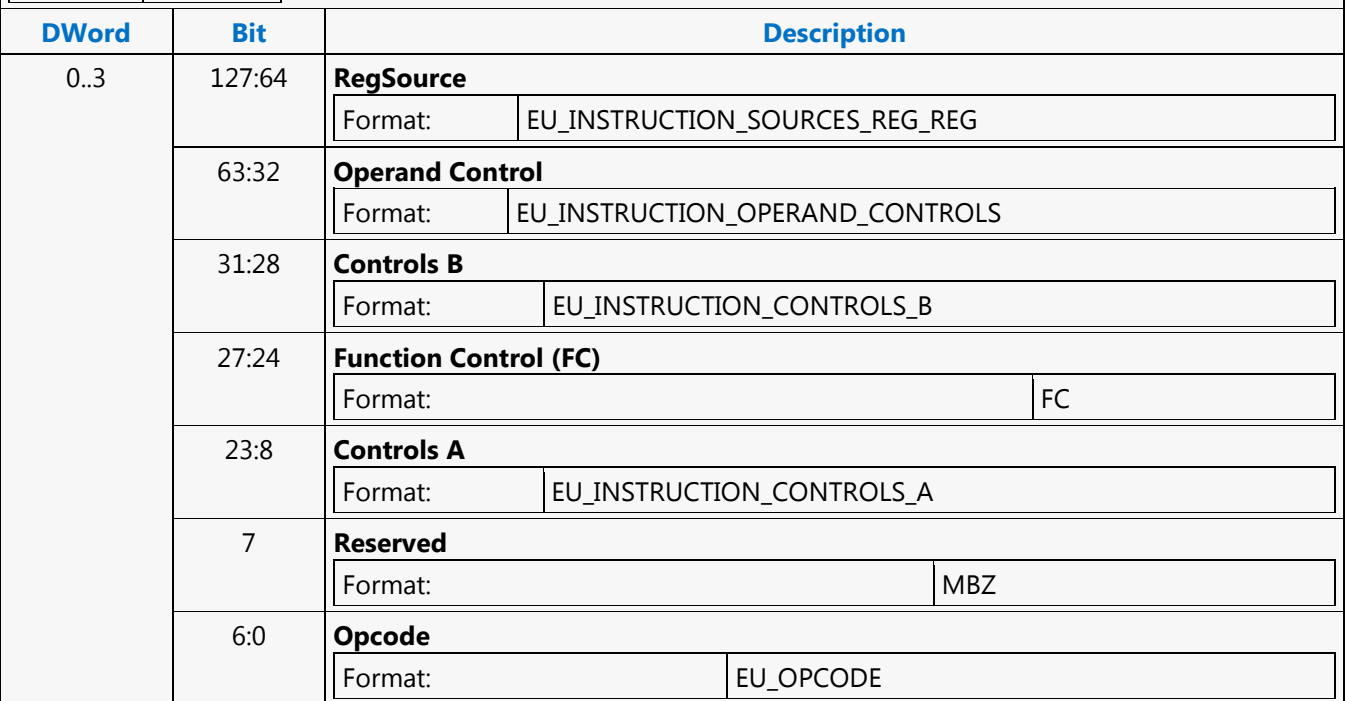

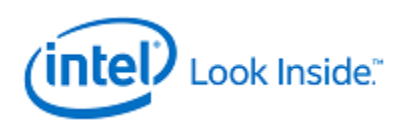

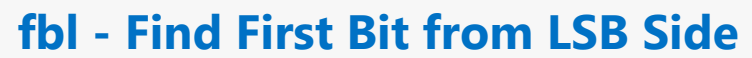

Source: EuIsa

Length Bias: 4

The fbl instruction counts component-wise the number of LSB 0 bits before the first 1 bit in src0, storing that number in dst.

Format:

[(pred)] fbl (exec\_size) dst src0

**Programming Notes**

If src0 contains no 1 bits, store 0xFFFFFFFF in dst.

#### **Restriction**

Restriction: No accumulator access, implicit or explicit.

#### **Syntax**

[(pred)] fbl (exec\_size) reg reg [(pred)] fbl (exec\_size) reg imm32

#### **Pseudocode**

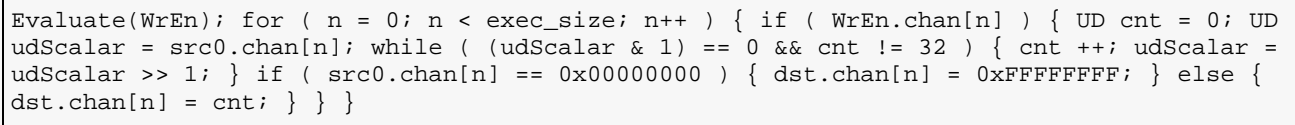

### **Predication Conditional Modifier Saturation Source Modifier** Y |N |N |N

### **Src Types Dst Types**

UD UD **DWord Bit Description** 0..3 127:64 **ImmSource** Exists If: ([Operand Controls][Src0.RegFile]=='IMM') Format: EU\_INSTRUCTION\_SOURCES\_IMM32 127:64 **RegSource** Exists If: ([Operand Controls][Src0.RegFile]!='IMM') Format: | EU\_INSTRUCTION\_SOURCES\_REG 63:32 **Operand Controls** Format: EU\_INSTRUCTION\_OPERAND\_CONTROLS 31:0 **Header** Format: **EU\_INSTRUCTION\_HEADER** 

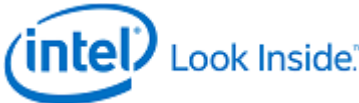

Source: Length Bias: 4

Format:

} }

**Predication** 

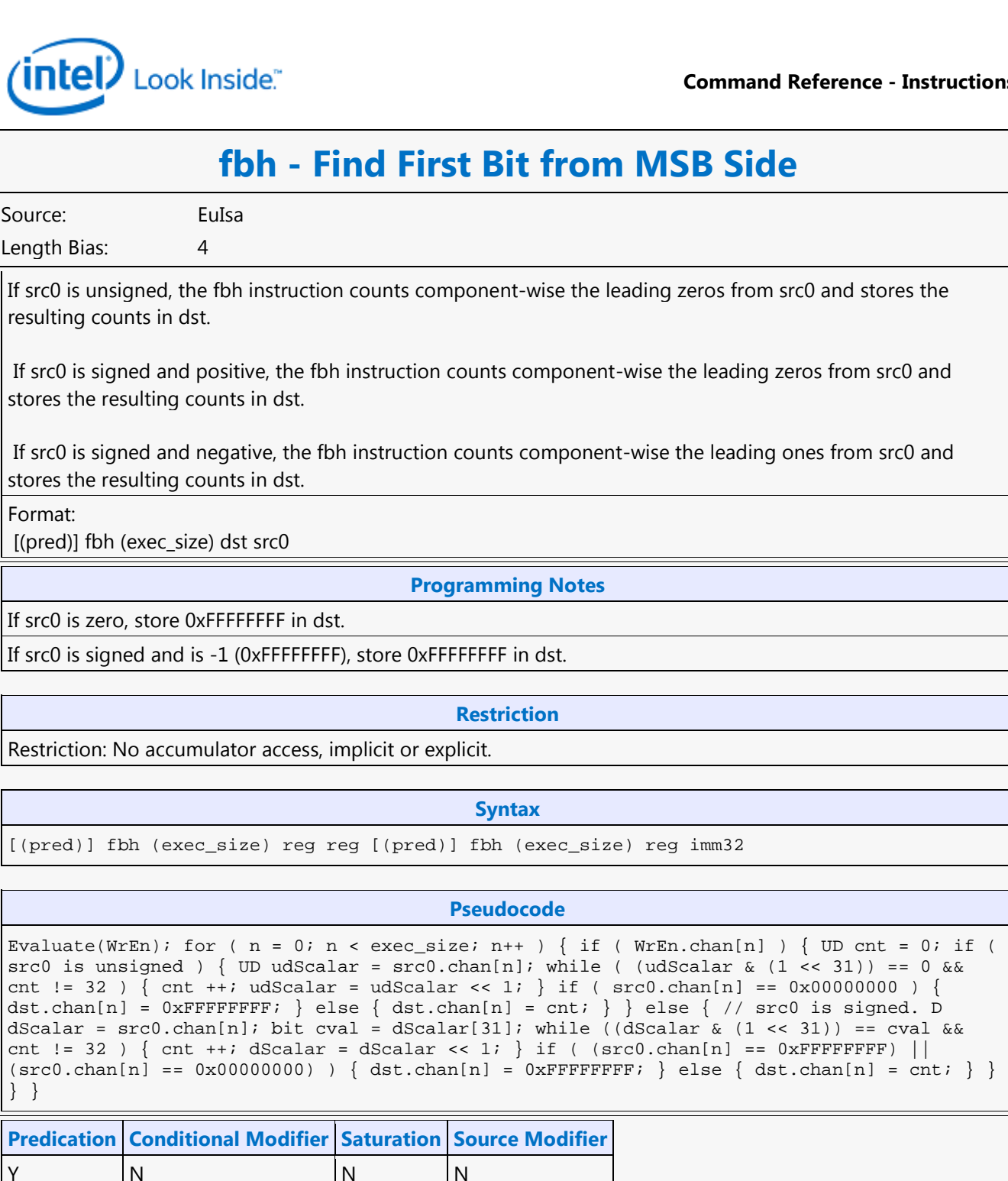

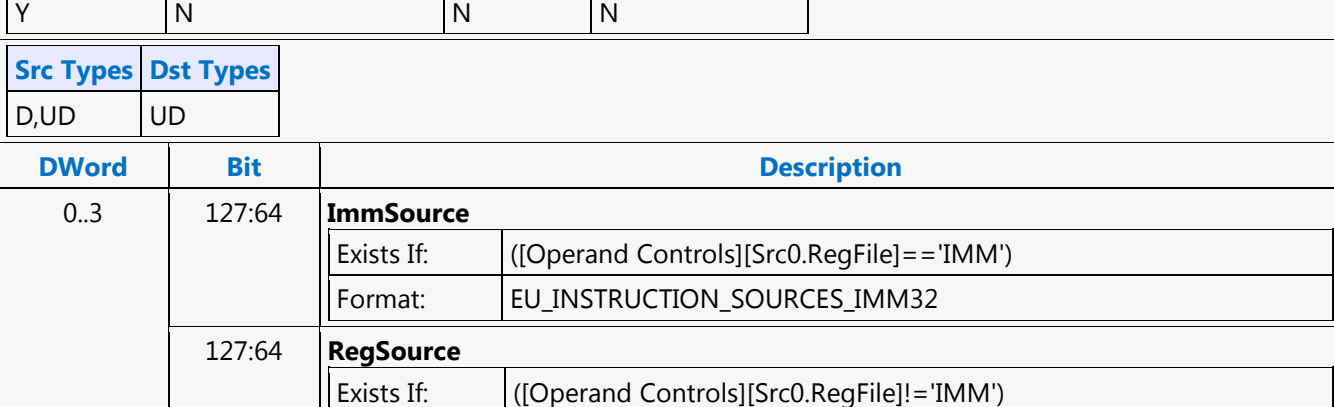

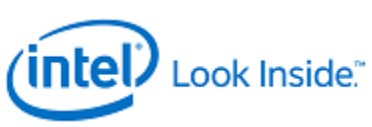

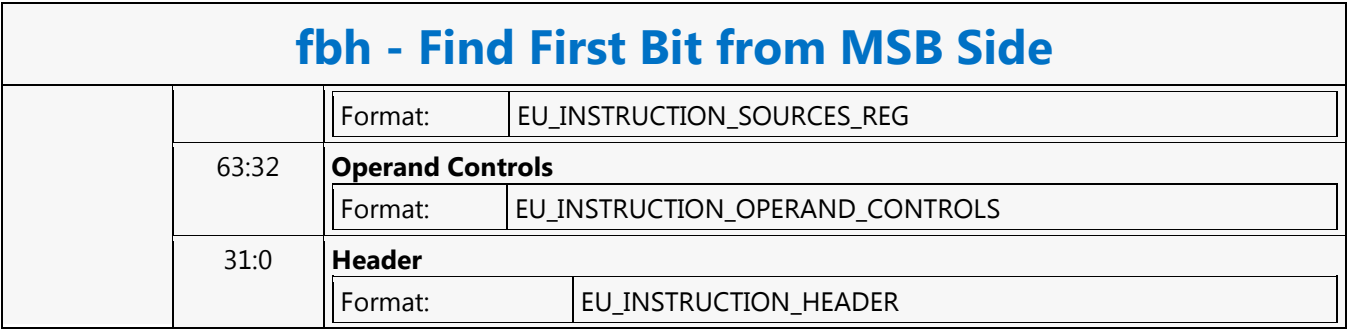

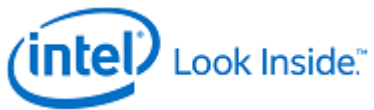

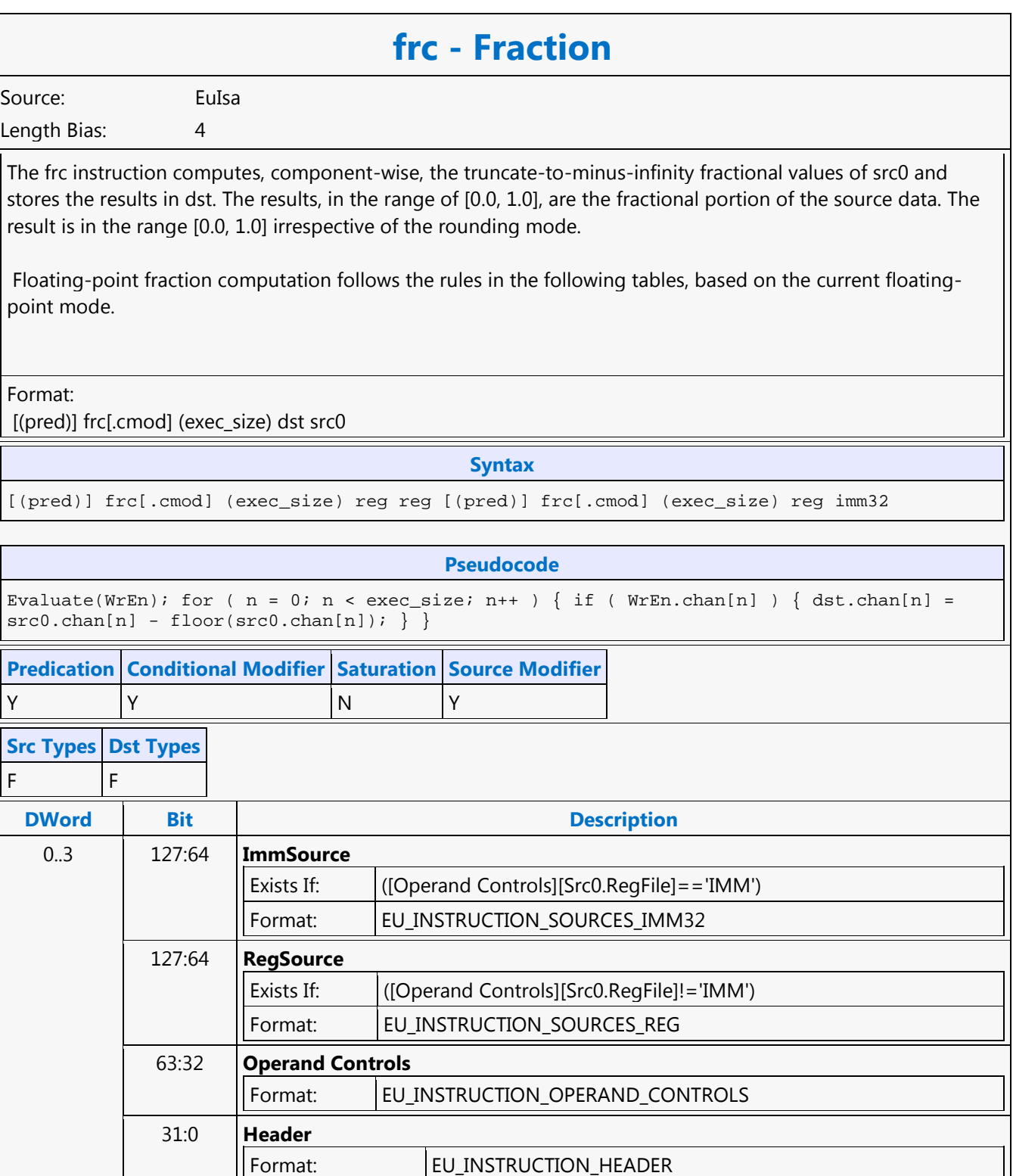

 $\mathbf{\mathsf{I}}$ 

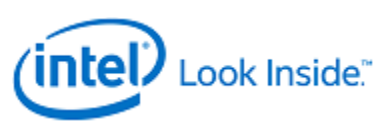

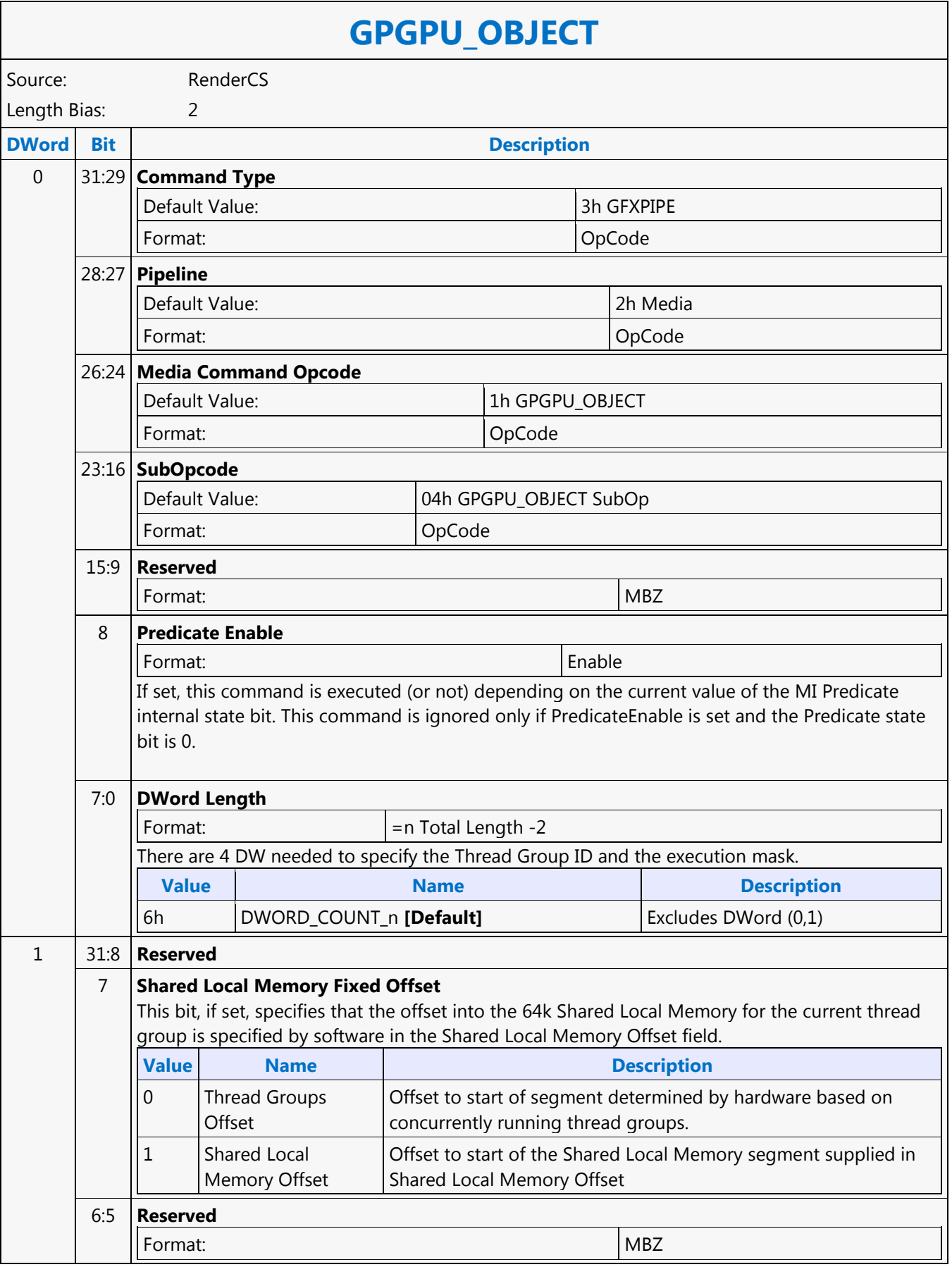

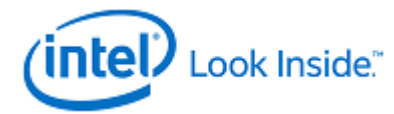

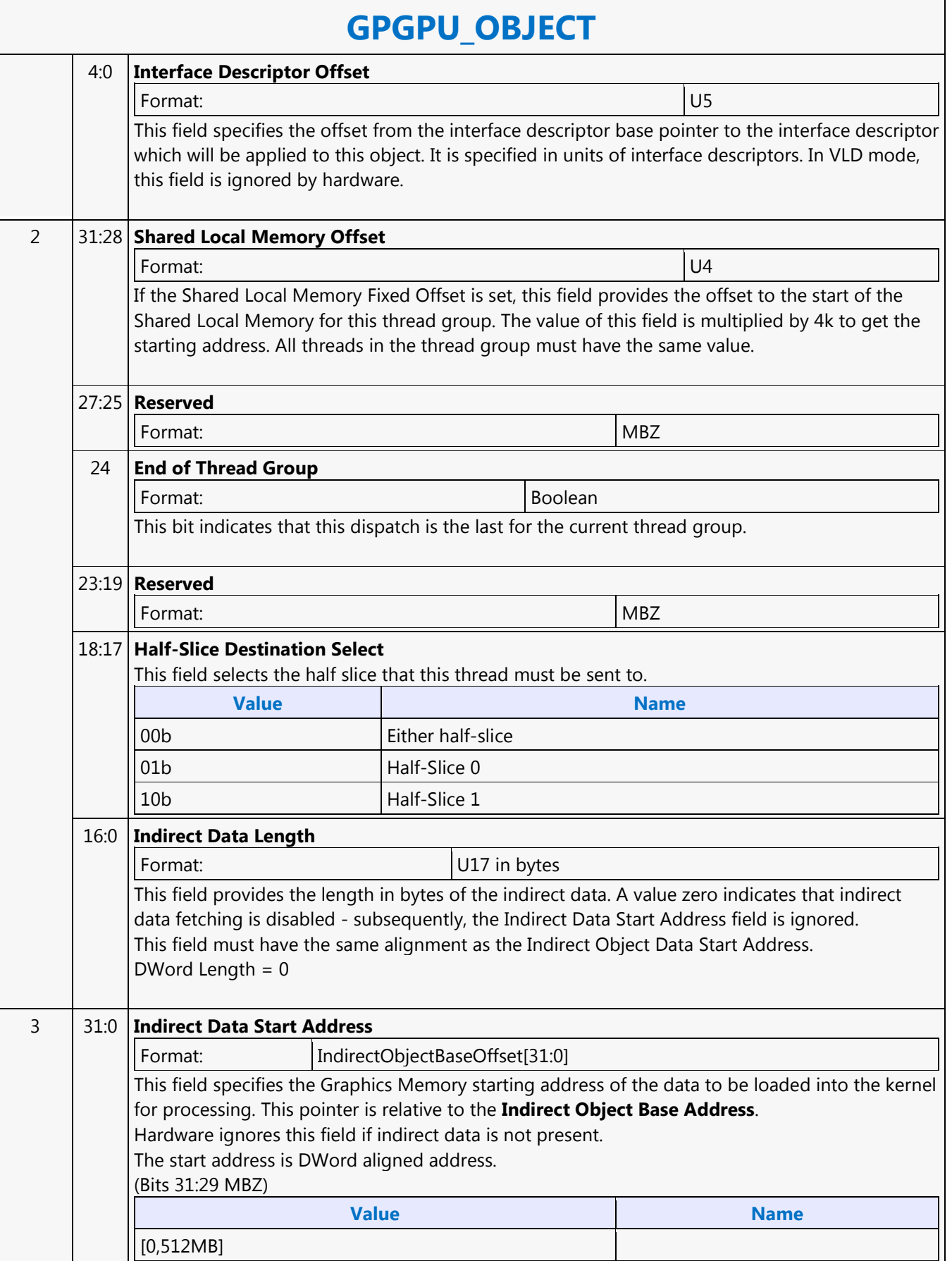

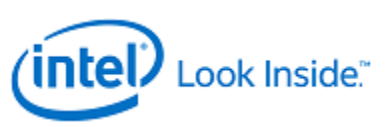

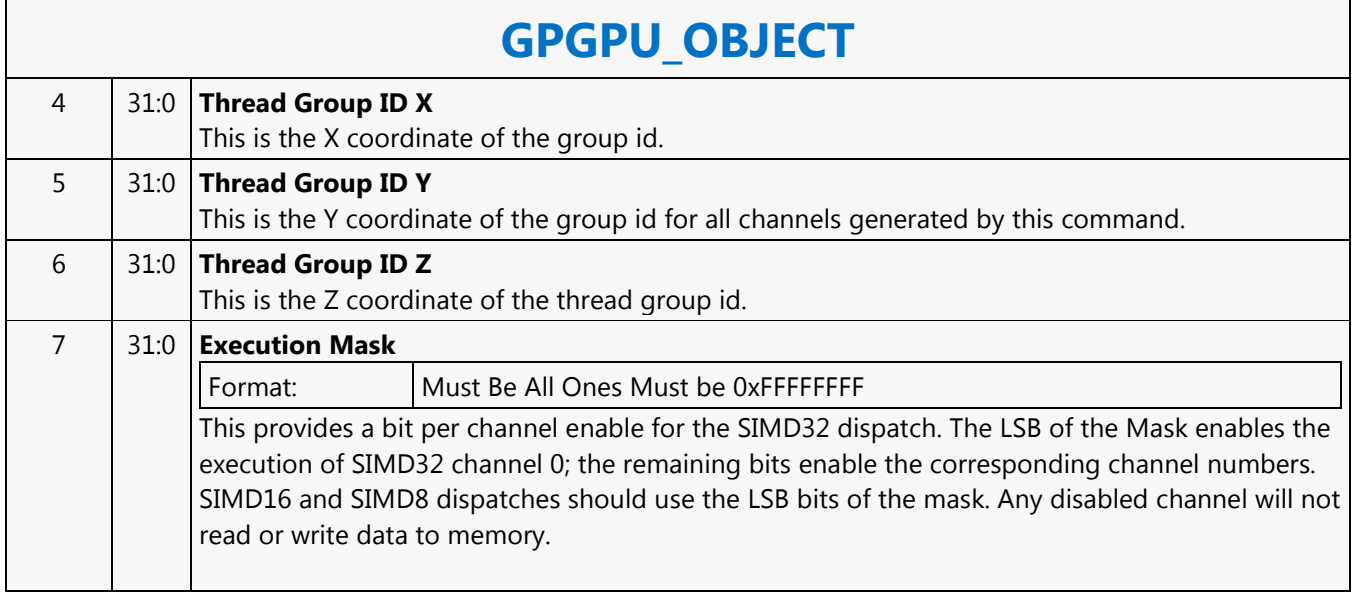

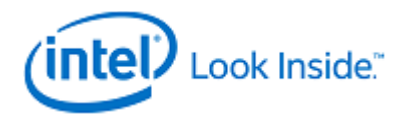

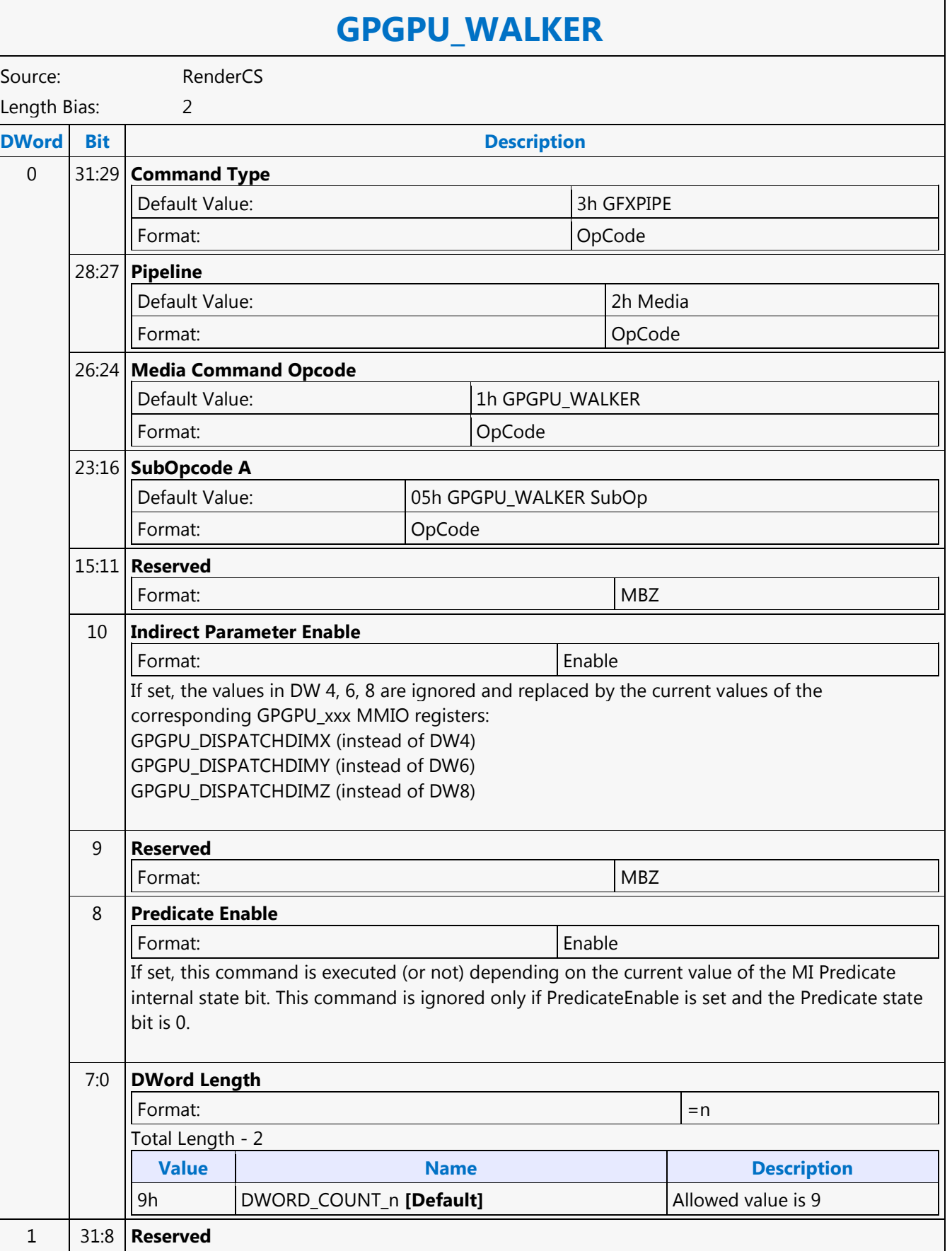

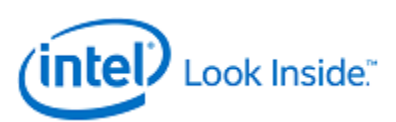

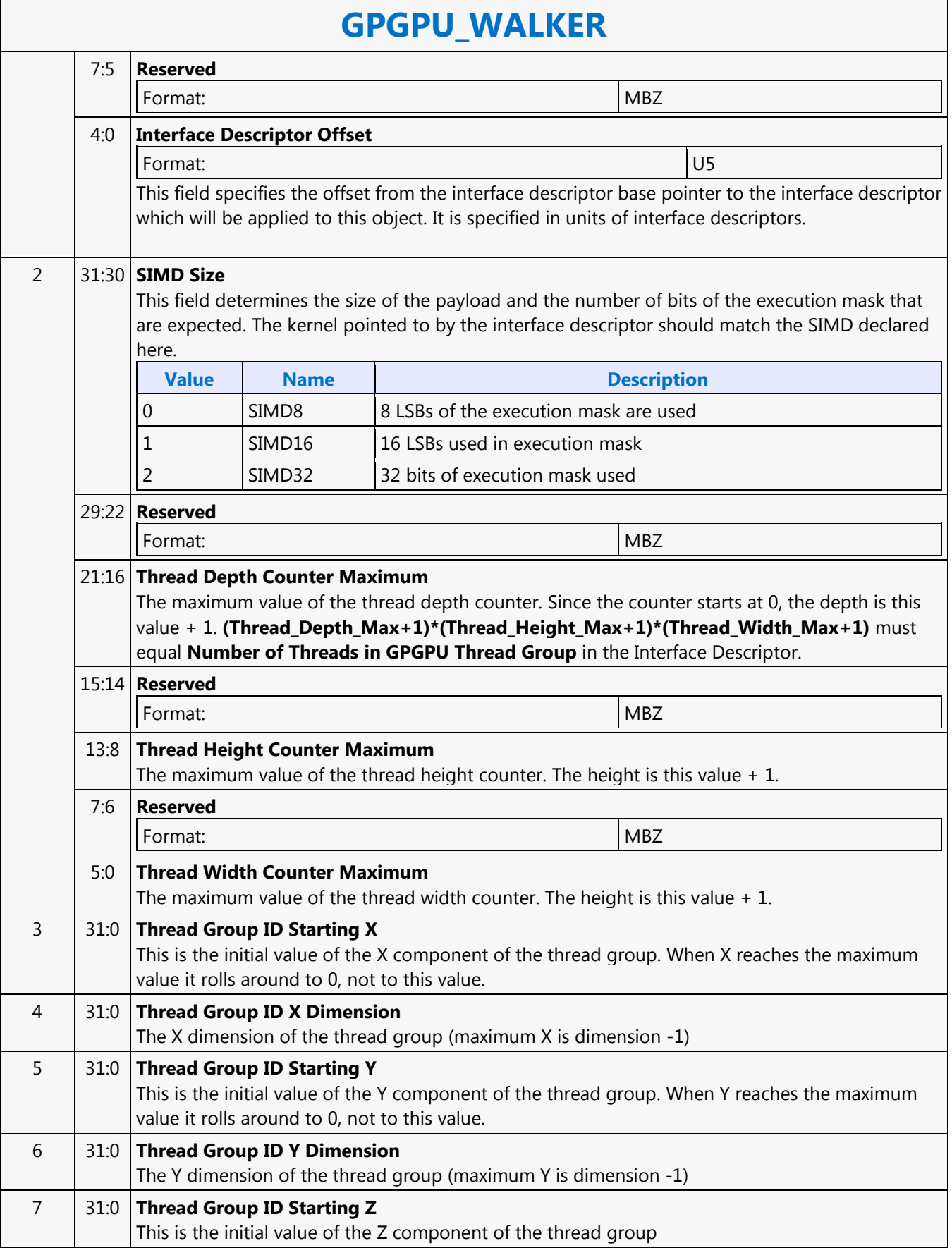

٦

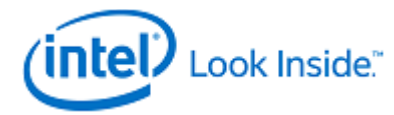

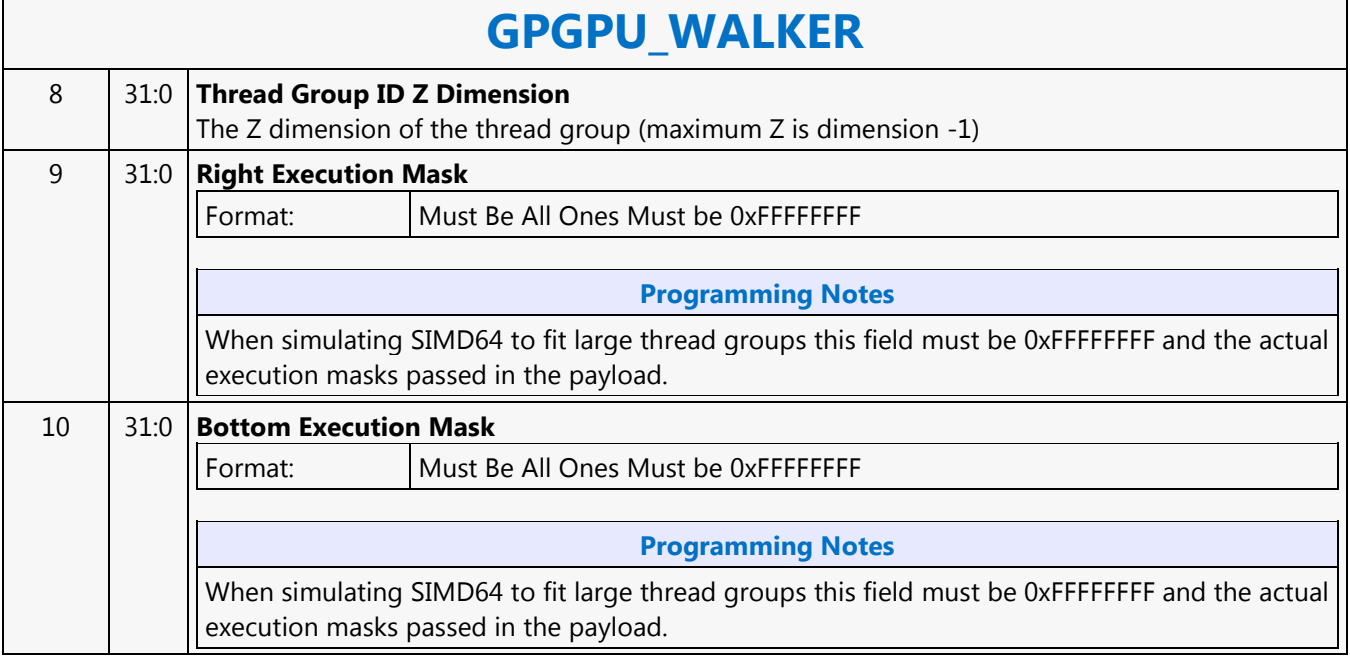

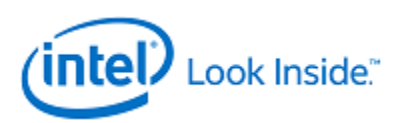

# **f16to32 - Half Precision Float to Single Precision Float**

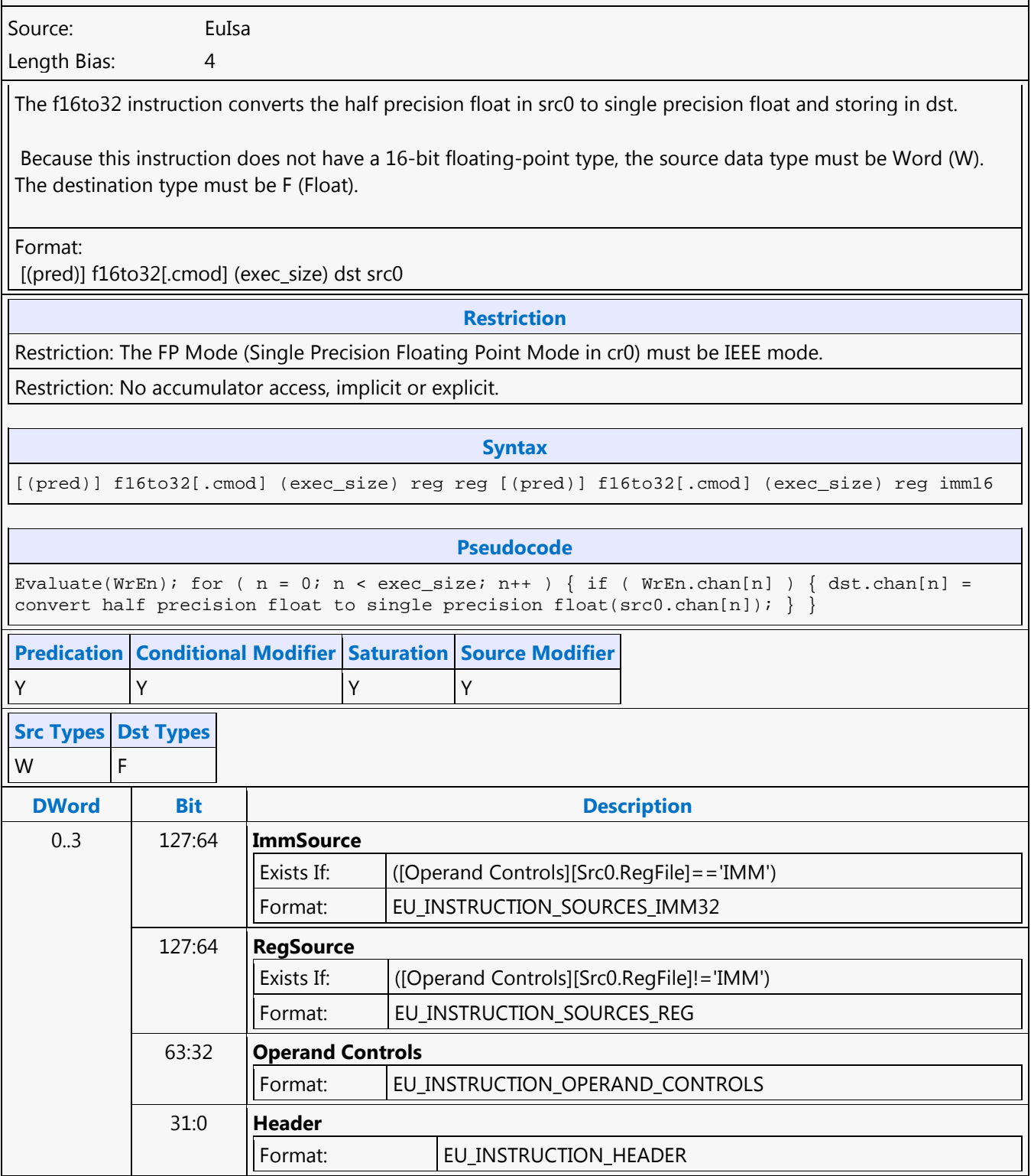

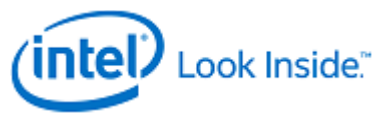

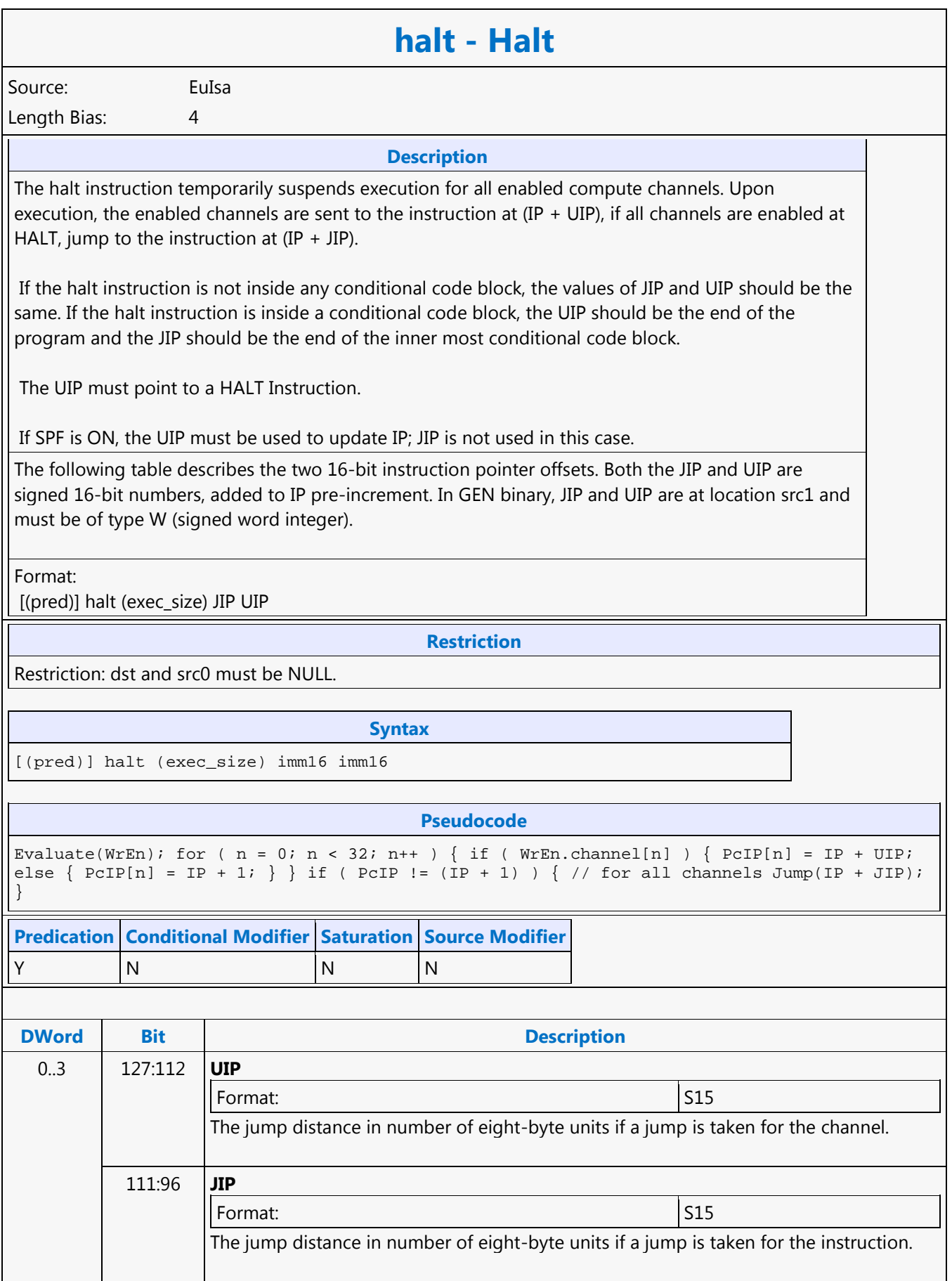

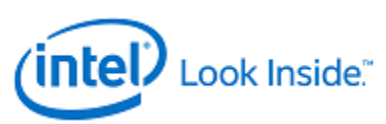

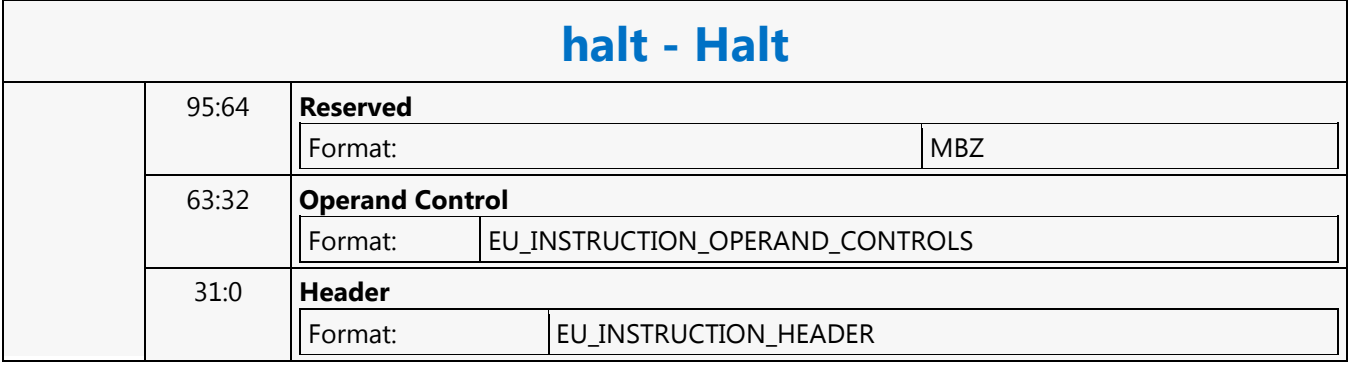

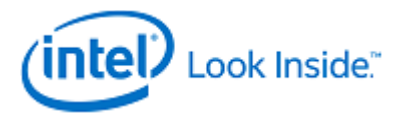

**if - If**

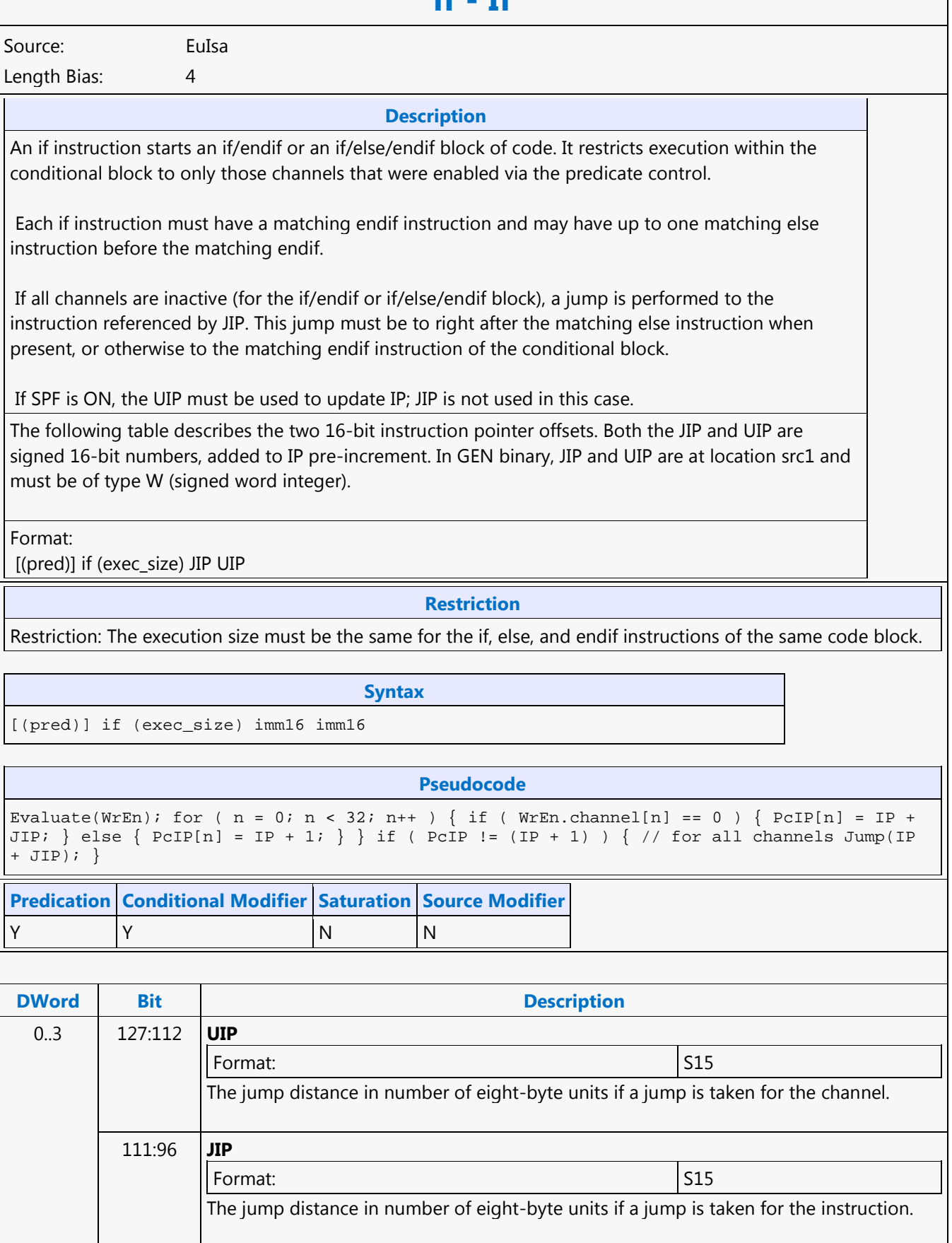

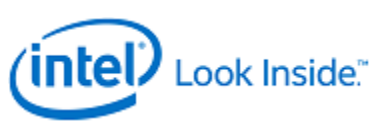

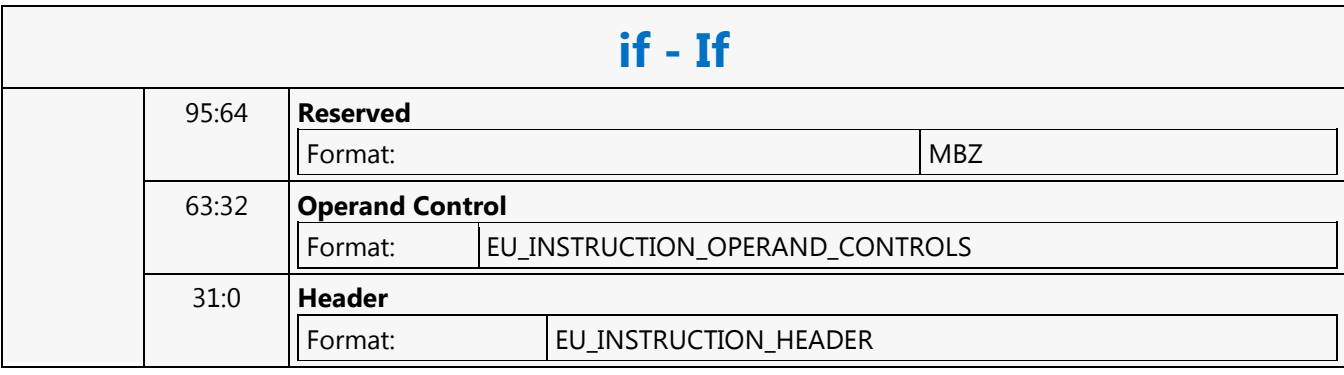

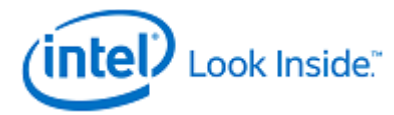

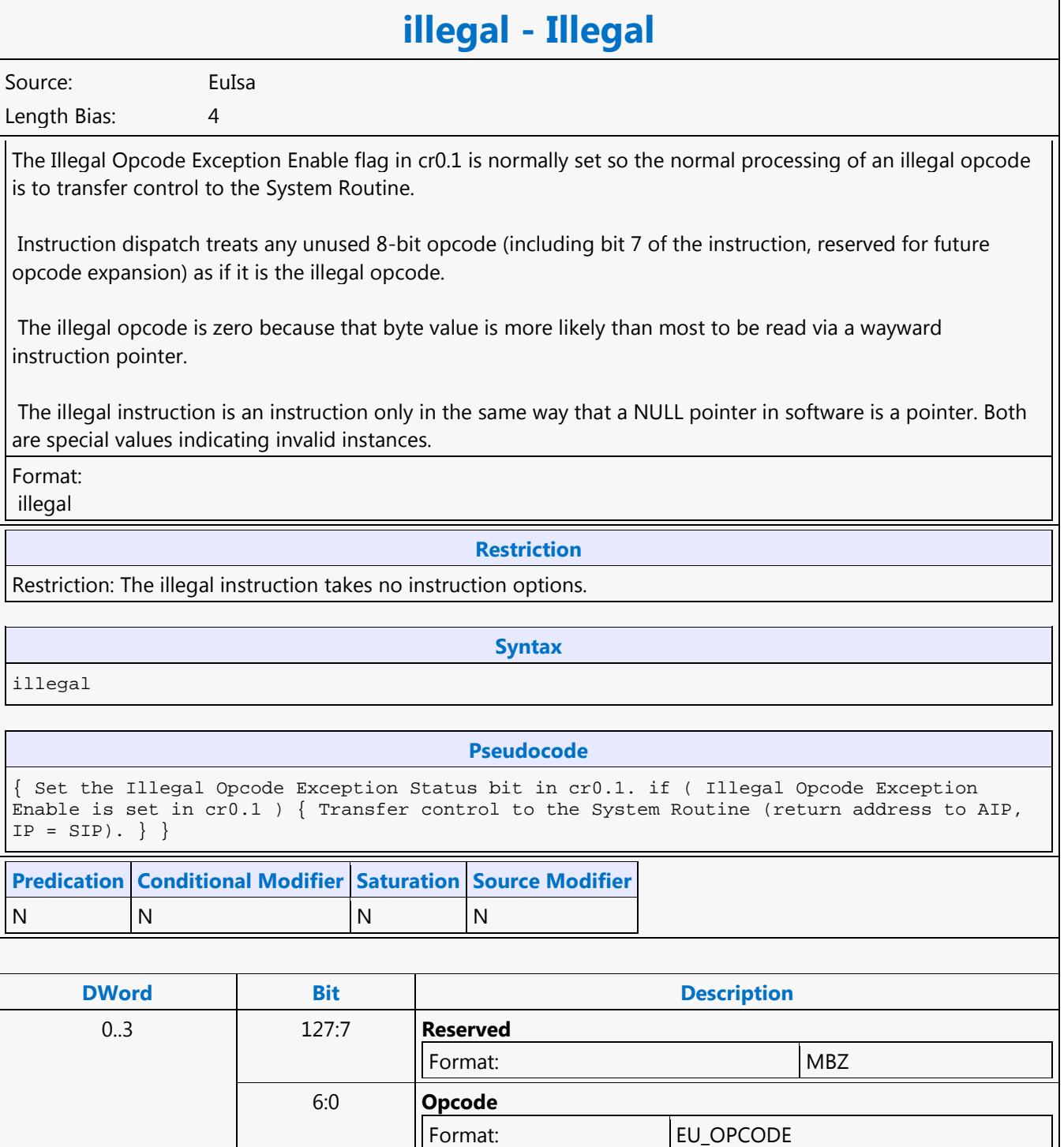

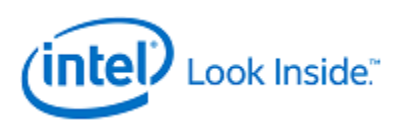

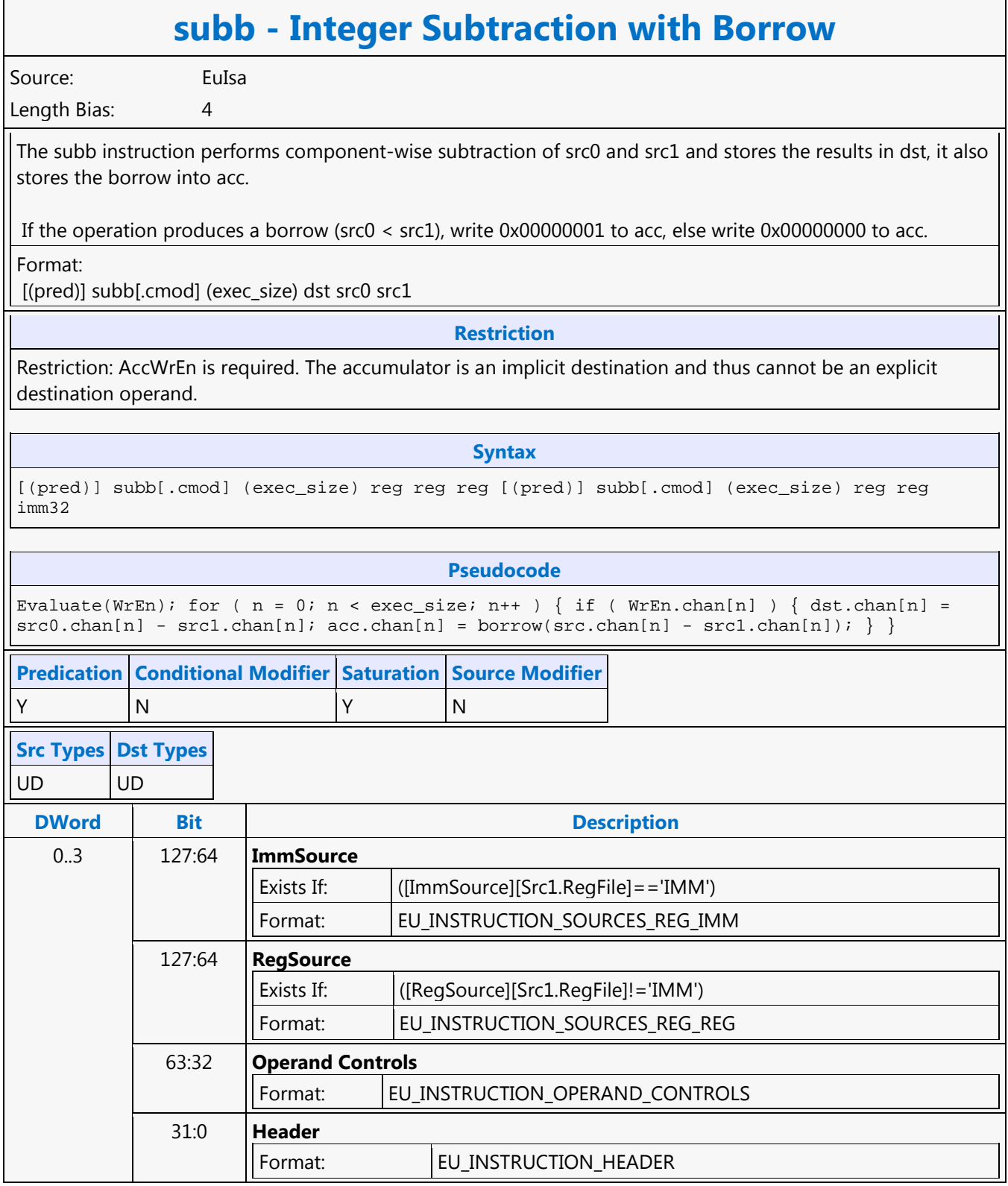

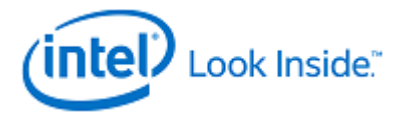

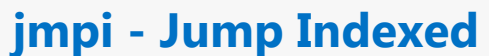

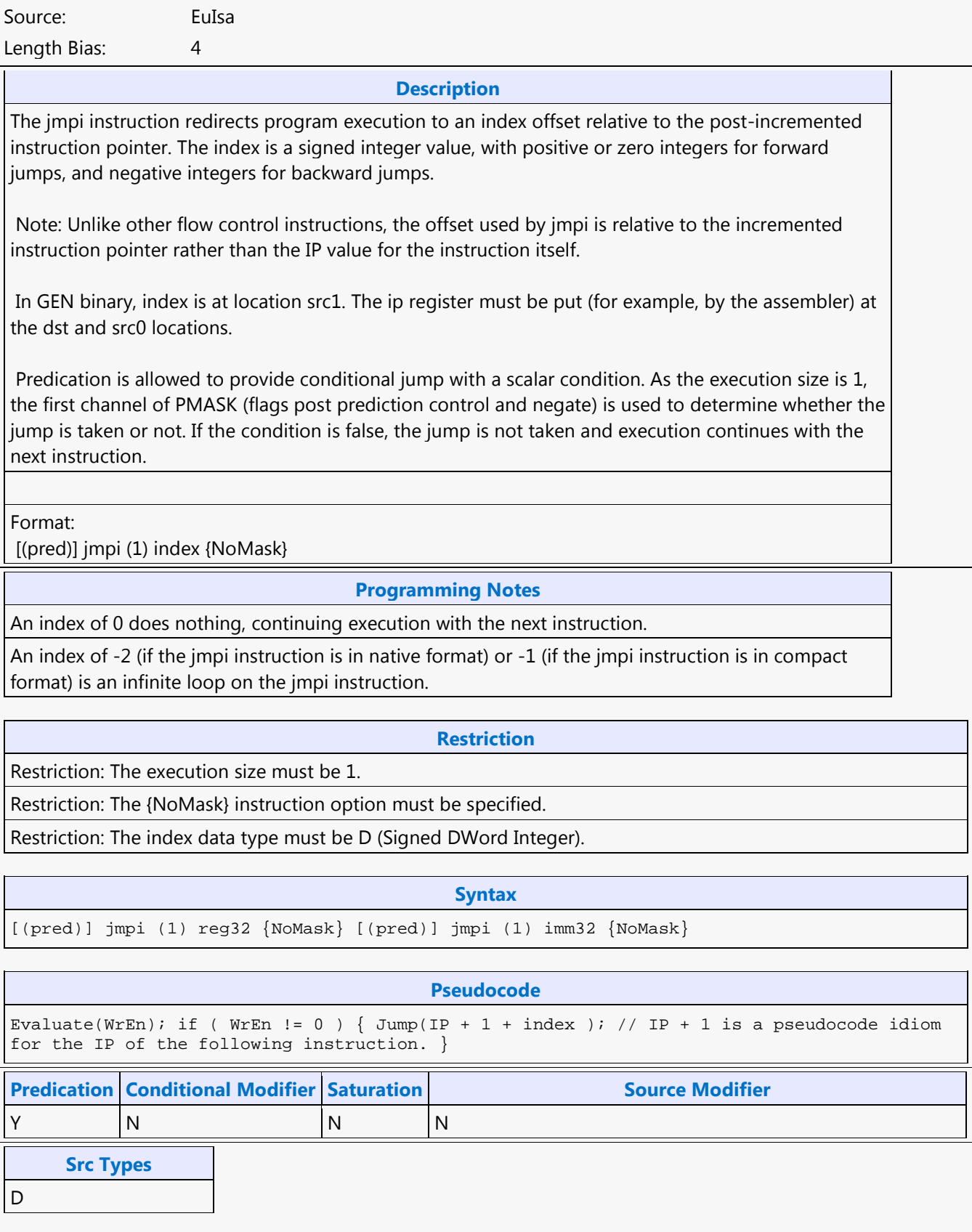

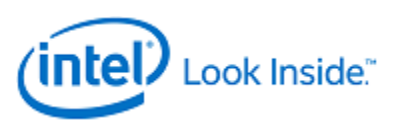

# **jmpi - Jump Indexed**

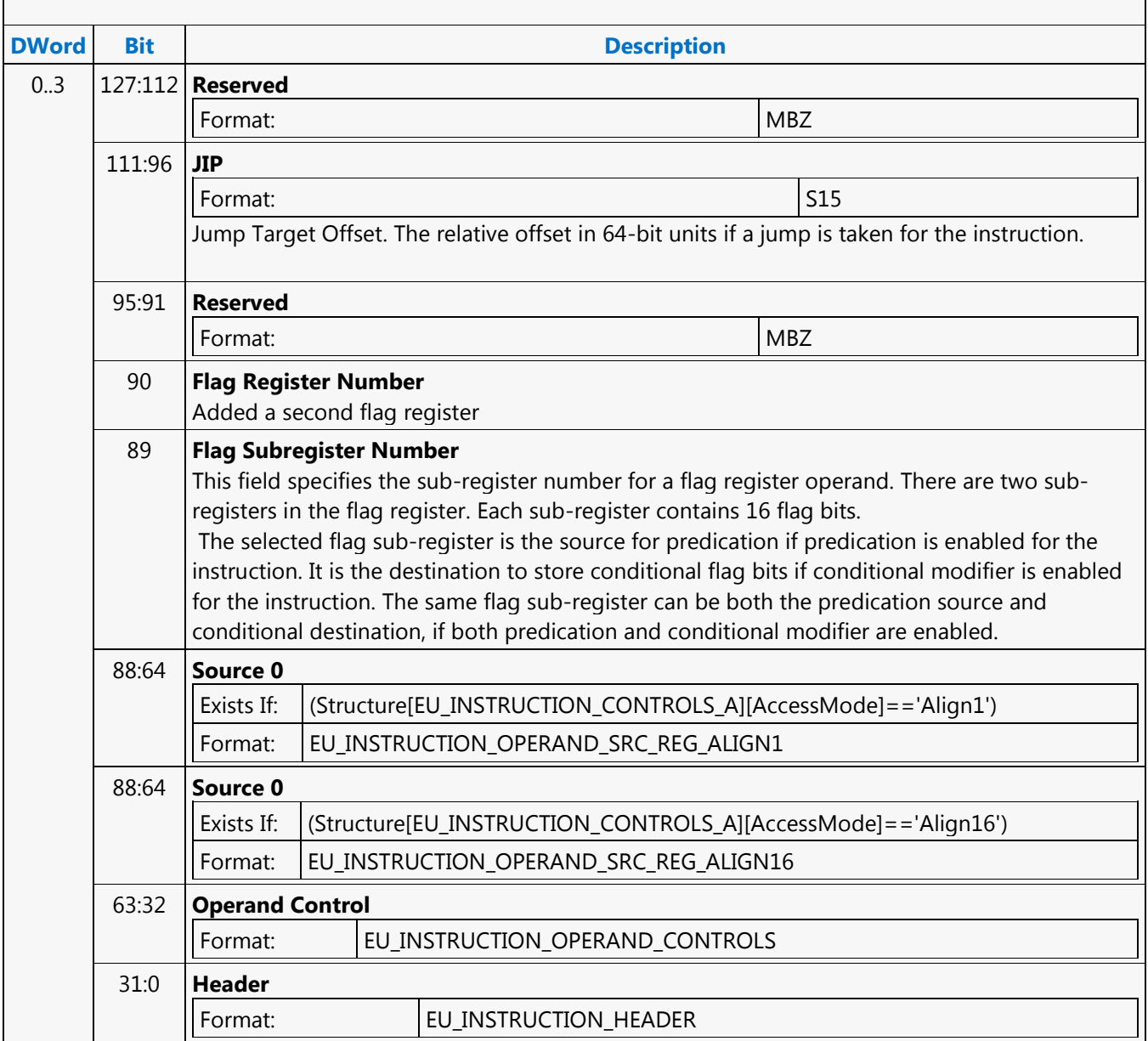

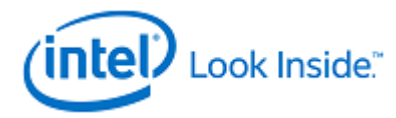

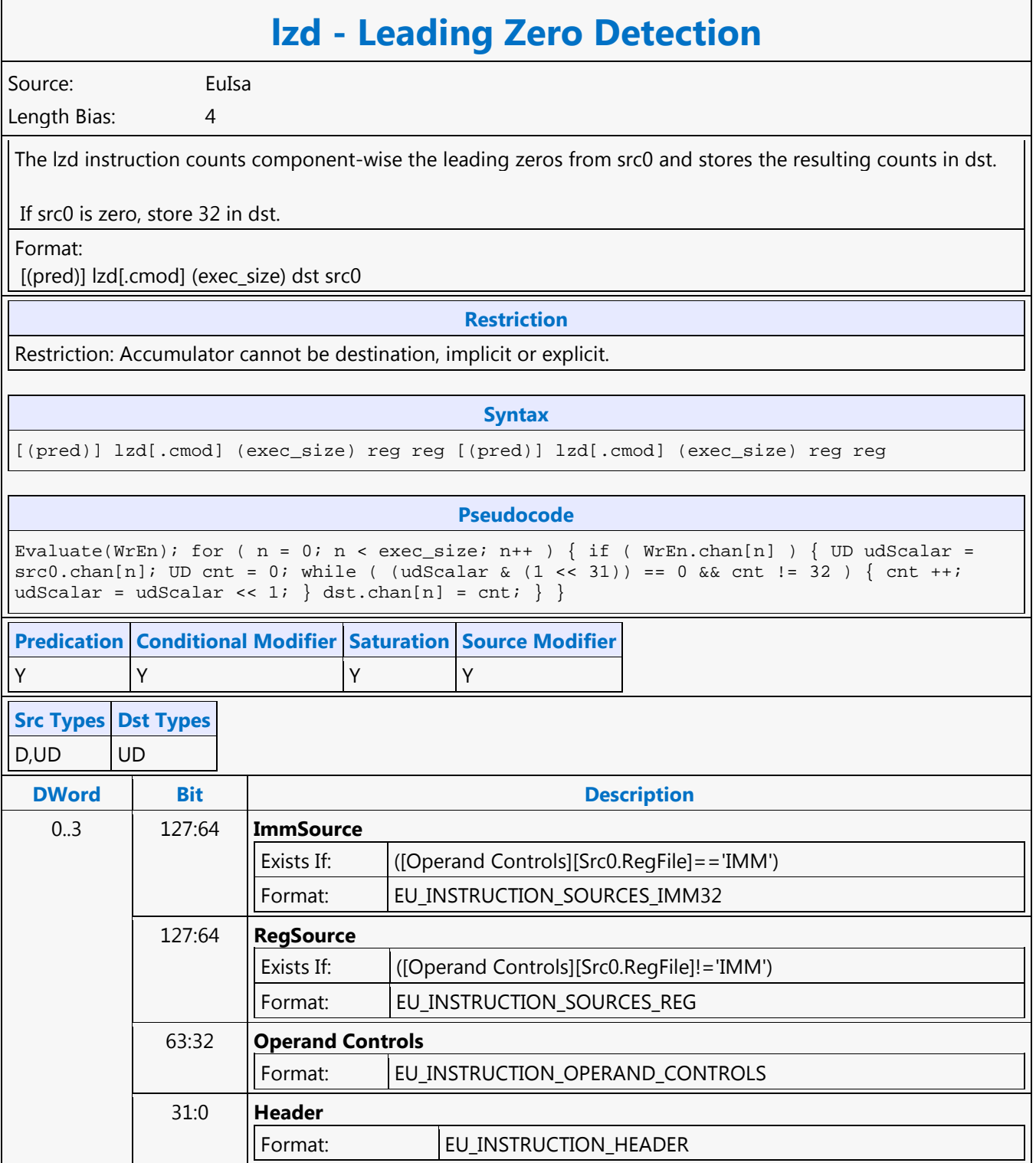

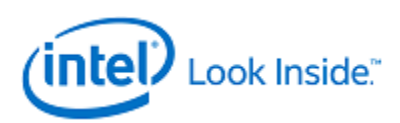

### **line - Line**

Source: EuIsa Length Bias: 4

The line instruction computes a component-wise line equation ( $v = p * u + q$  where u, v are vectors and p, q are scalars) of src0 and src1 and stores the results in dst. src1 is the input vector u. src0 provides input scalars p and q, where p is the scalar value based on the region description of src0 and q is the scalar value implied from src0 region. Specifically, q is the fourth component of the 4-tuple (128-bit aligned) that p belongs to. Format:

[(pred)] line[.cmod] (exec\_size) dst src0 src1

**Restriction**

Restriction: This is a specialized instruction that only supports an execution size (ExecSize) of 8 or 16.

Restriction: The src0 region must be a replicated scalar (with HorzStride == VertStride == 0).

Restriction: src0 must specify .0 or .4 as the subregister number, corresponding to a subregister byte offset of 0 or 16.

Restriction: Source operands cannot be accumulators.

#### **Syntax**

[(pred)] line[.cmod] (exec\_size) reg reg reg [(pred)] line[.cmod] (exec\_size) reg reg imm32

#### **Pseudocode**

Evaluate(WrEn); for (  $n = 0$ ;  $n <$  exec\_size;  $n++$  ) { dwP = src0.RegNum. SubRegNum[bits4:2]; // A DWord-aligned scalar. dwQ = src0.RegNum.(SubRegNum[bit4] | 0x8); // Fourth component. if (  $WrEn.chan[n]$  ) {  $dst.chan[n] = dwP * src1.chan[n] + dwQ;$  } }

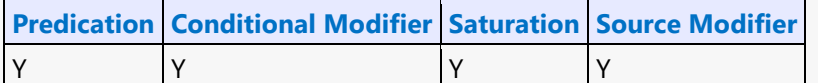

#### **Src Types Dst Types**

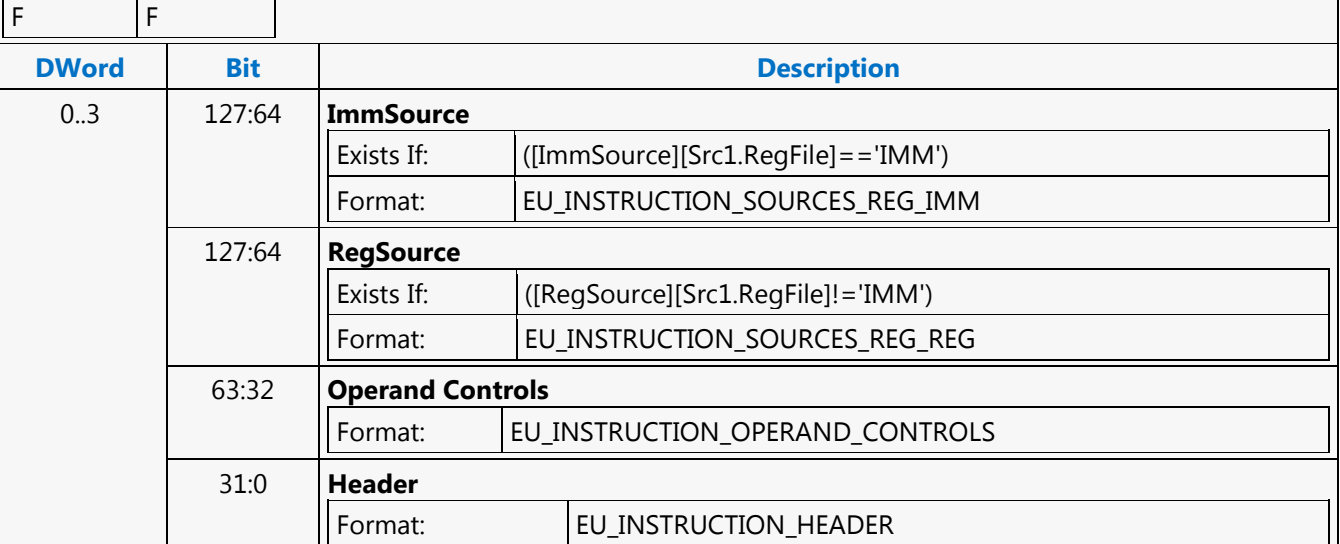

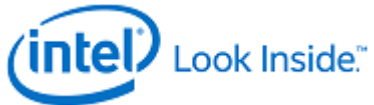

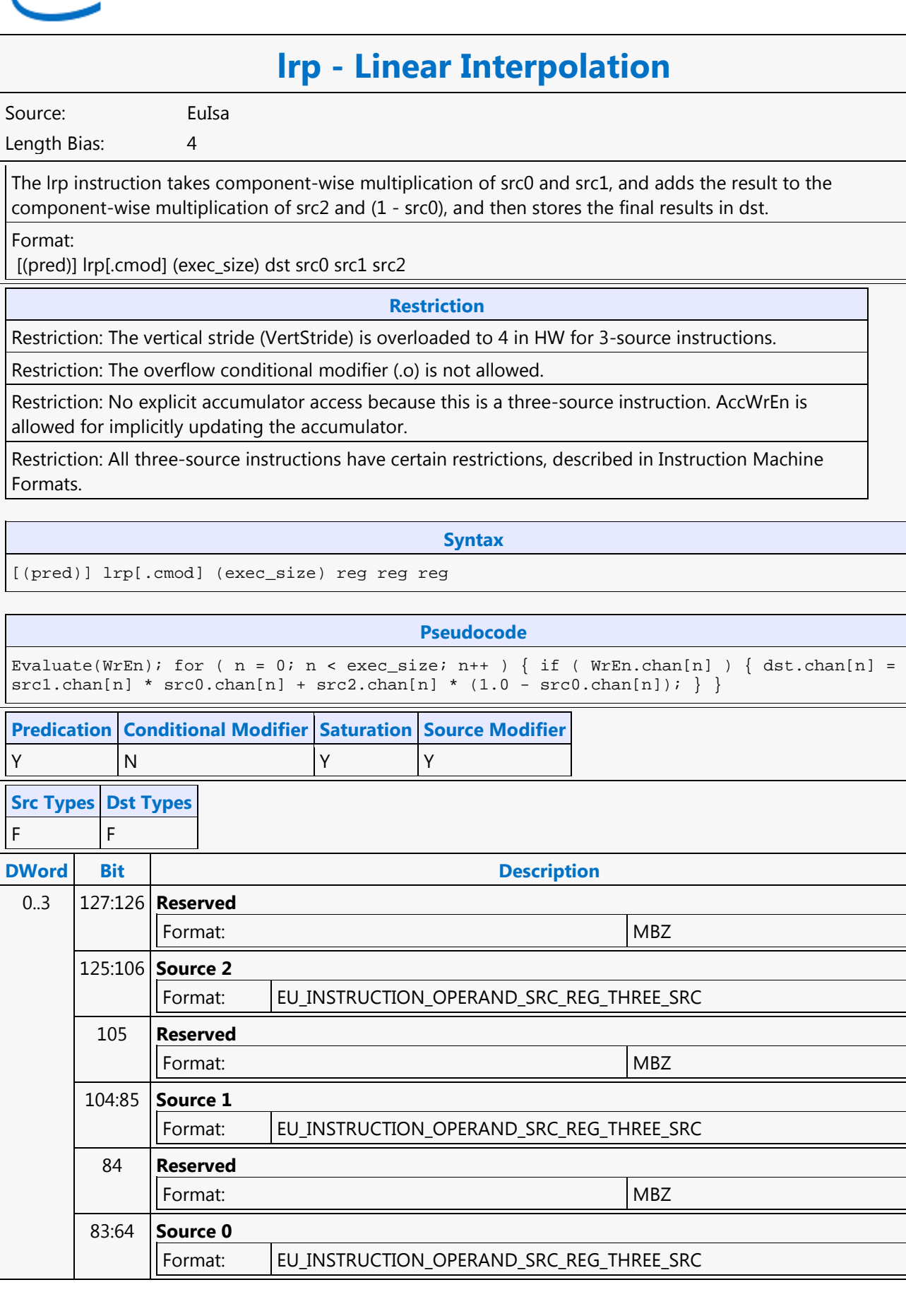

**Src** F F

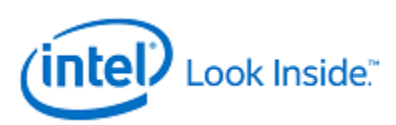

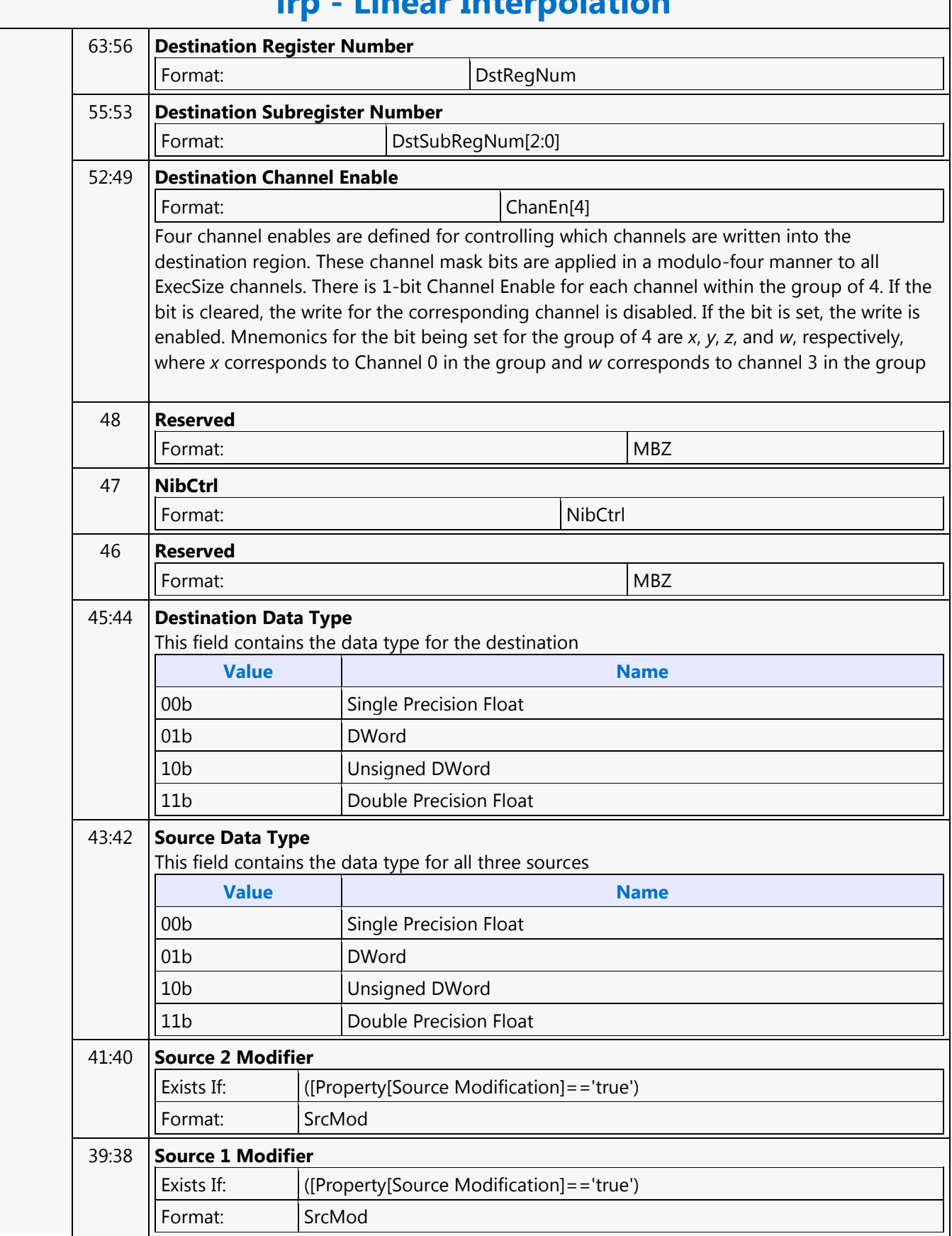

# **lrp - Linear Interpolation**

٦

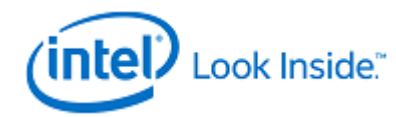

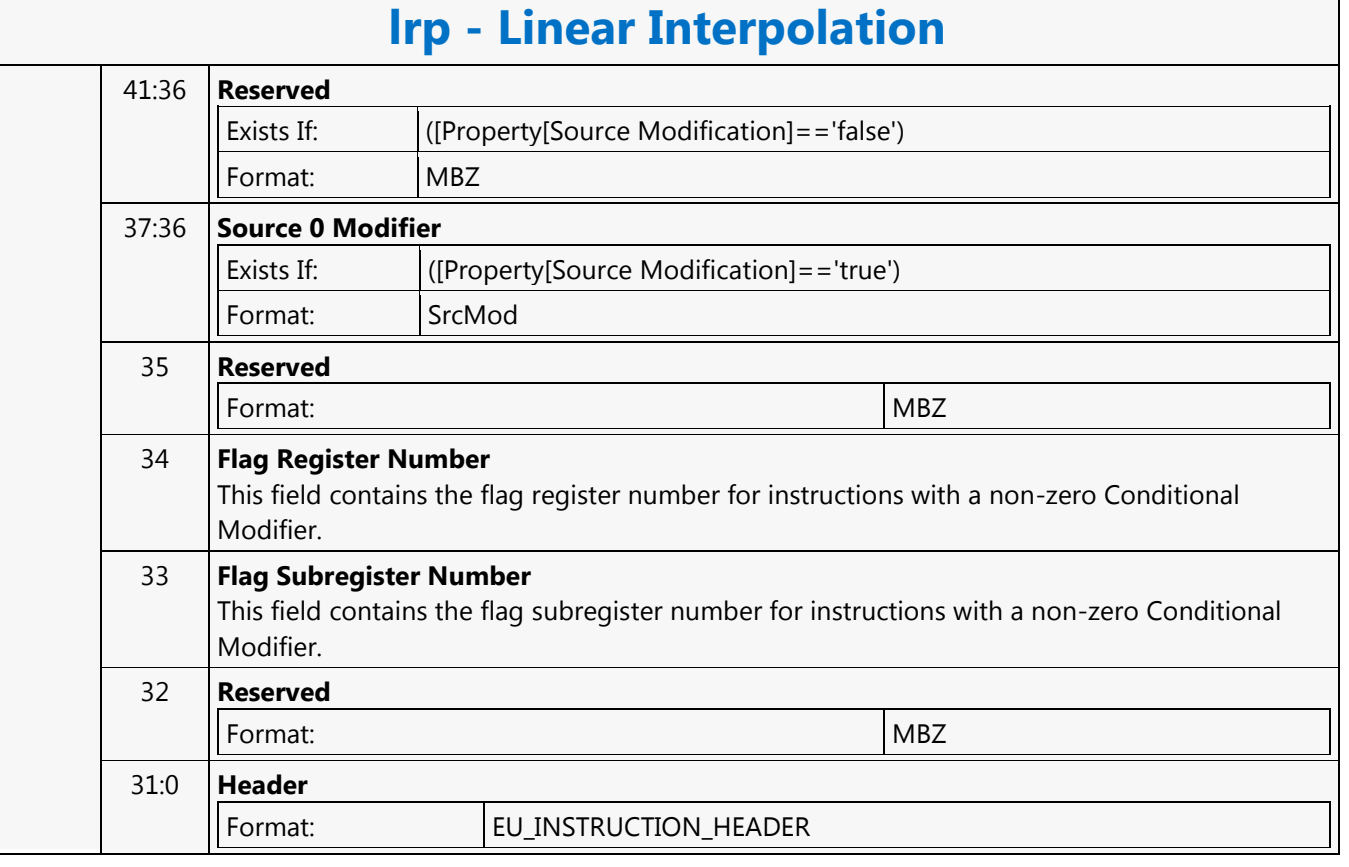

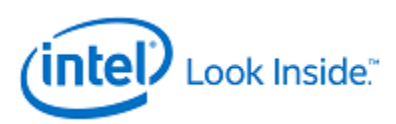

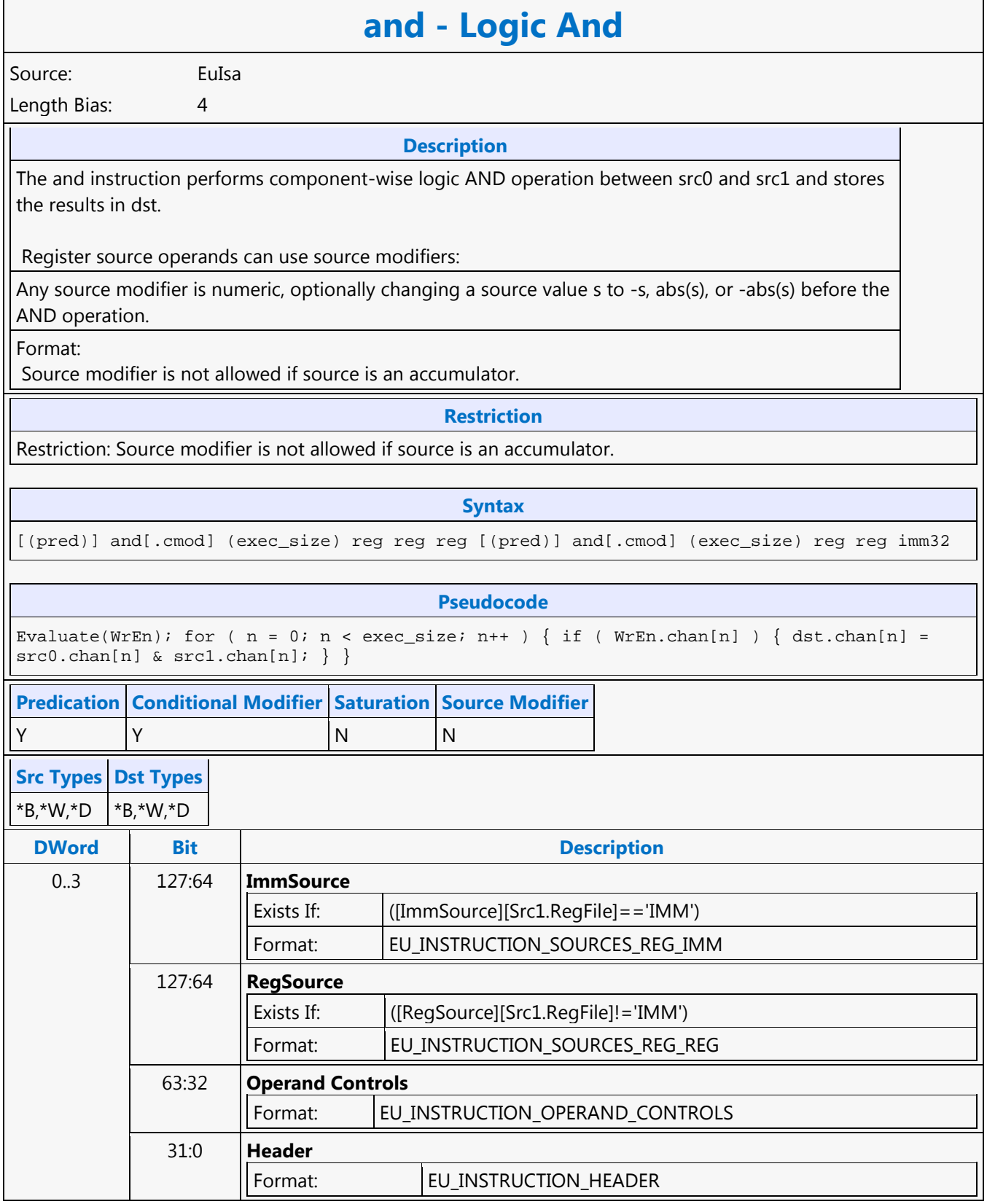
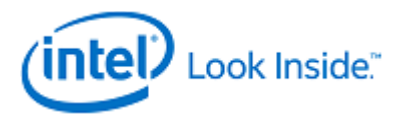

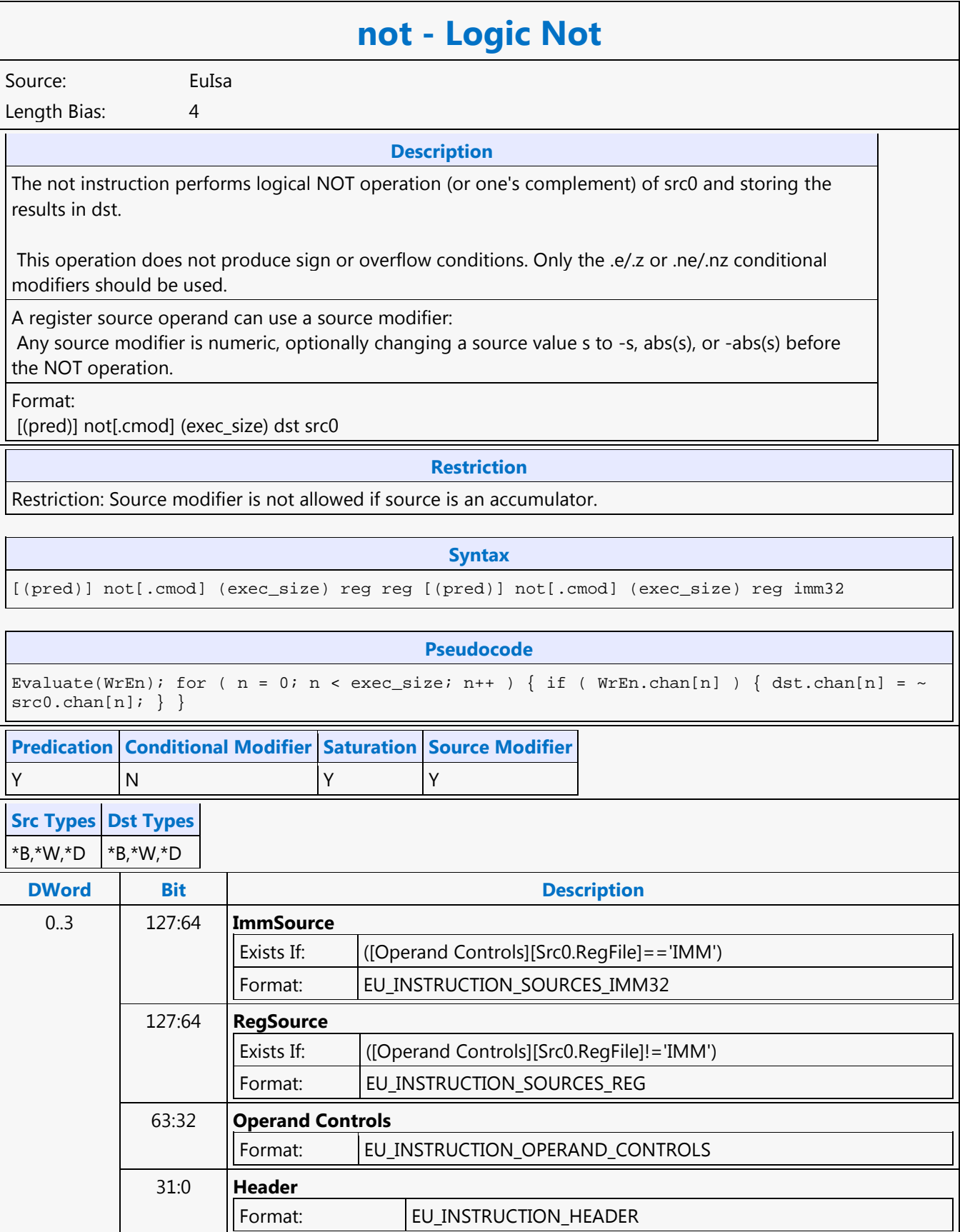

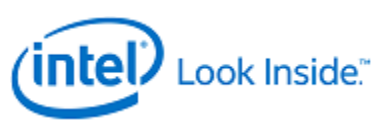

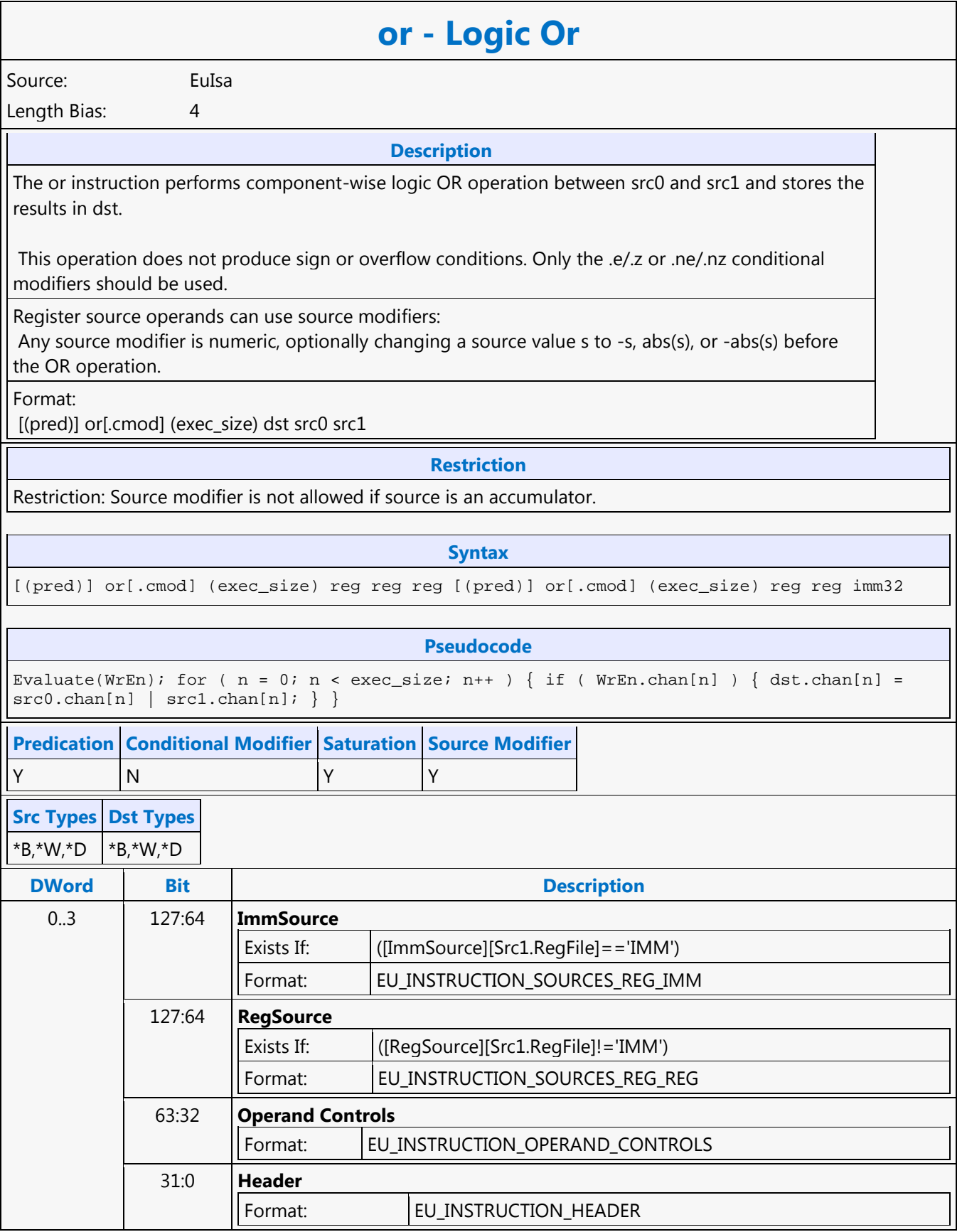

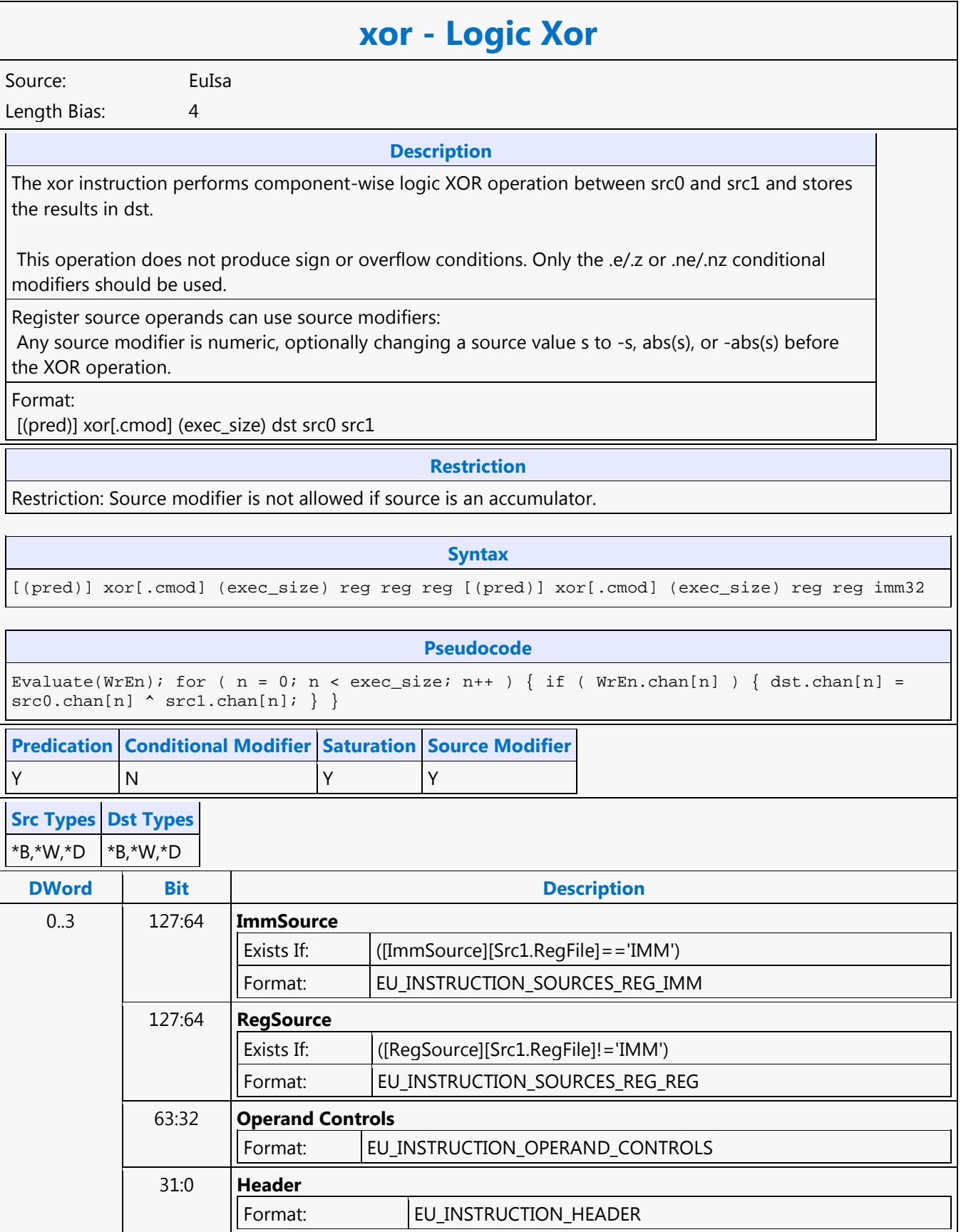

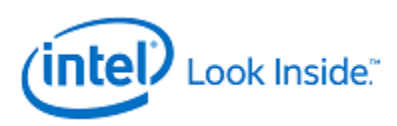

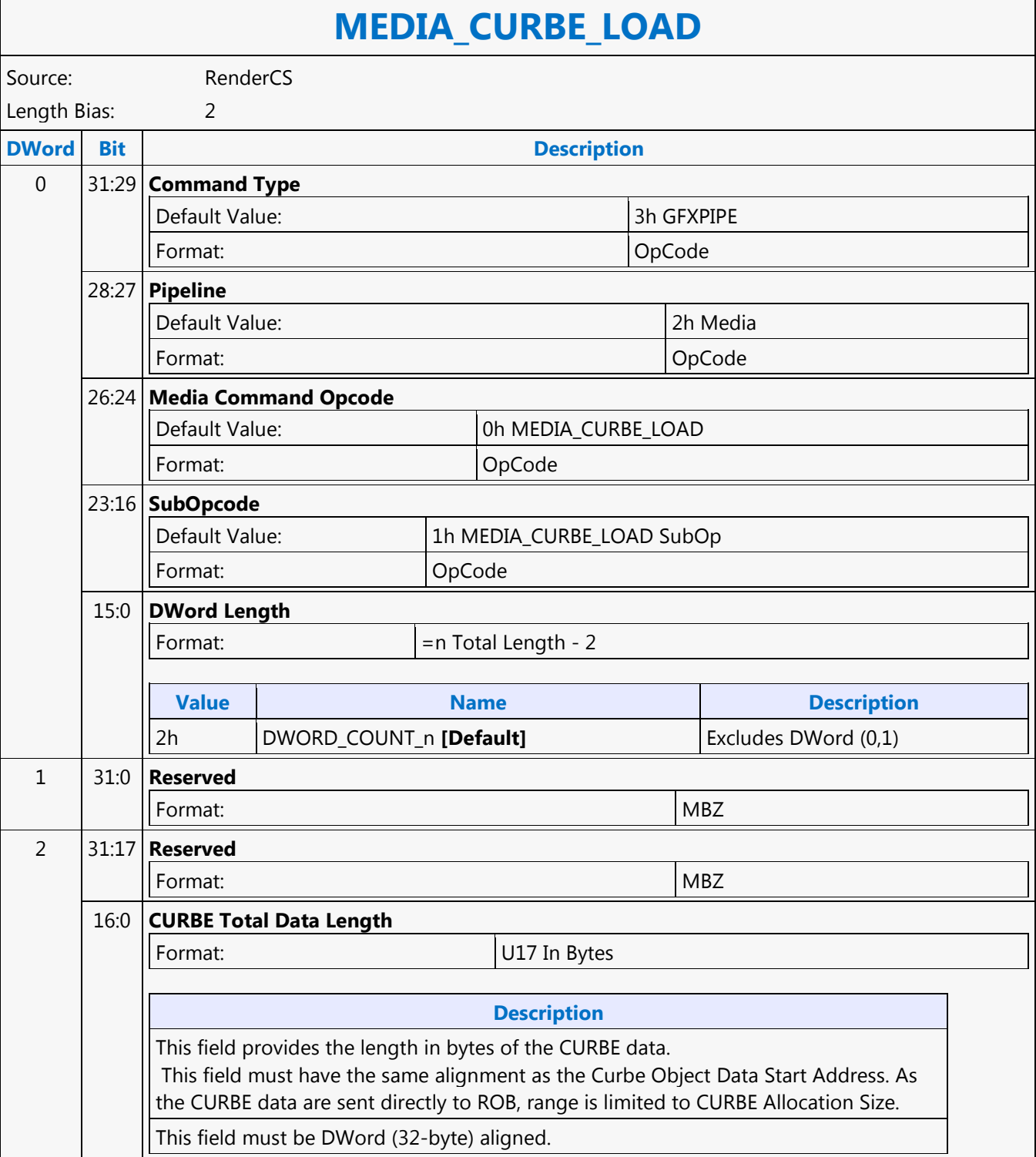

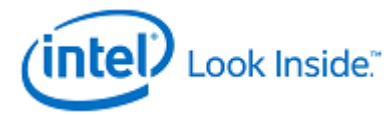

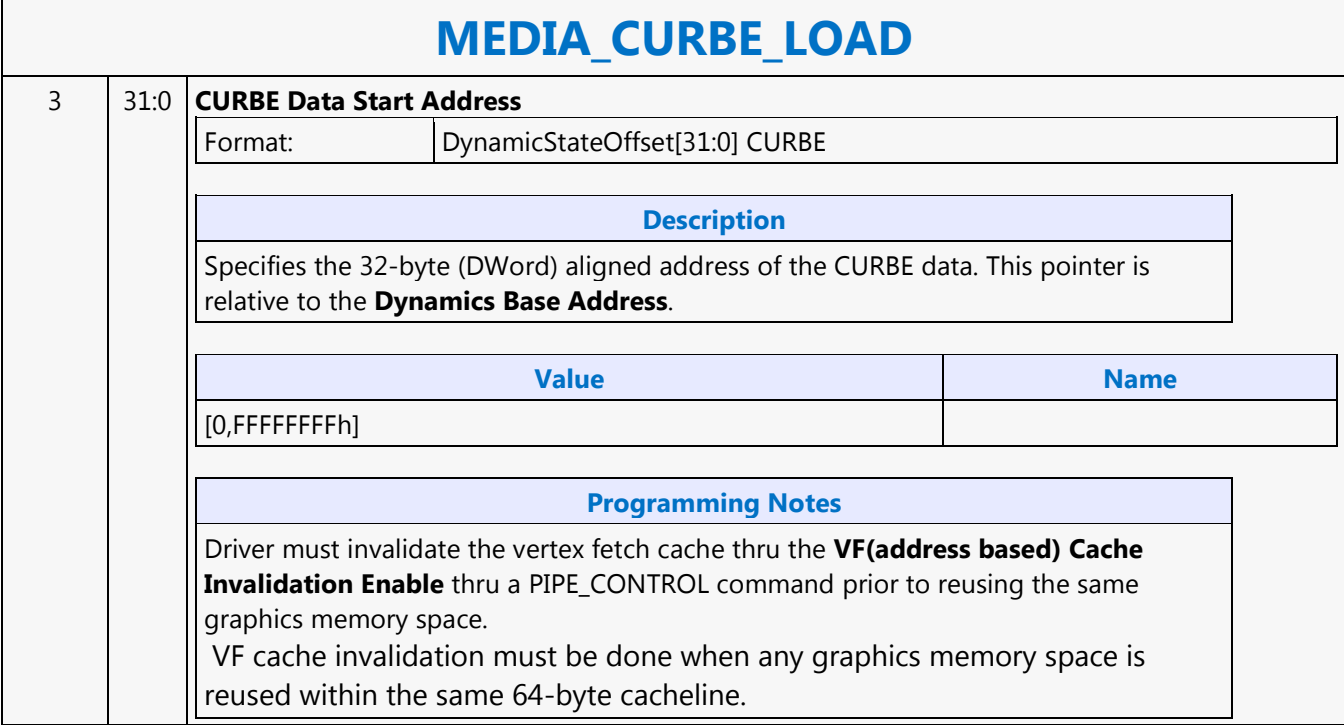

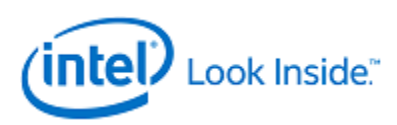

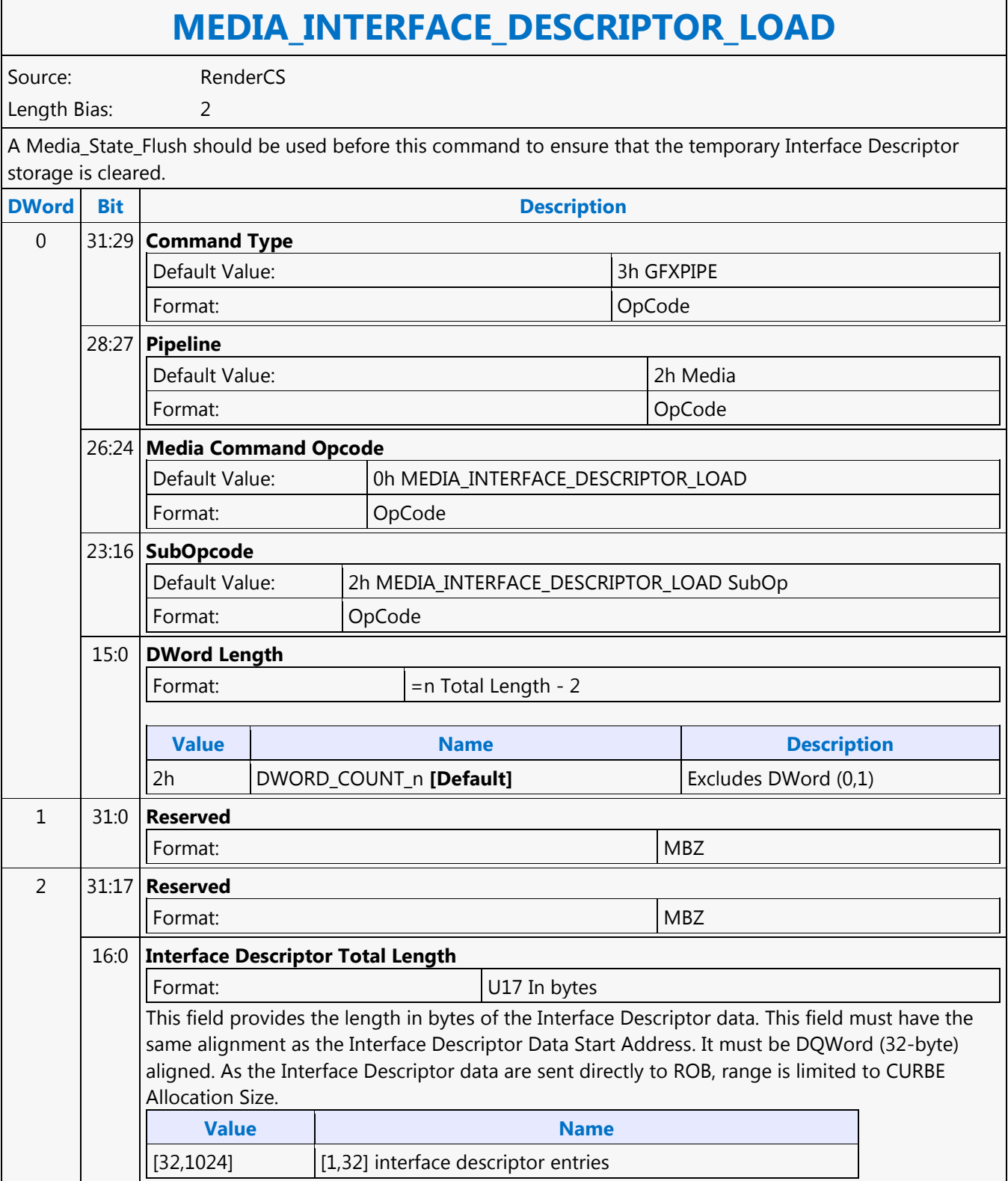

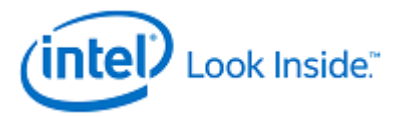

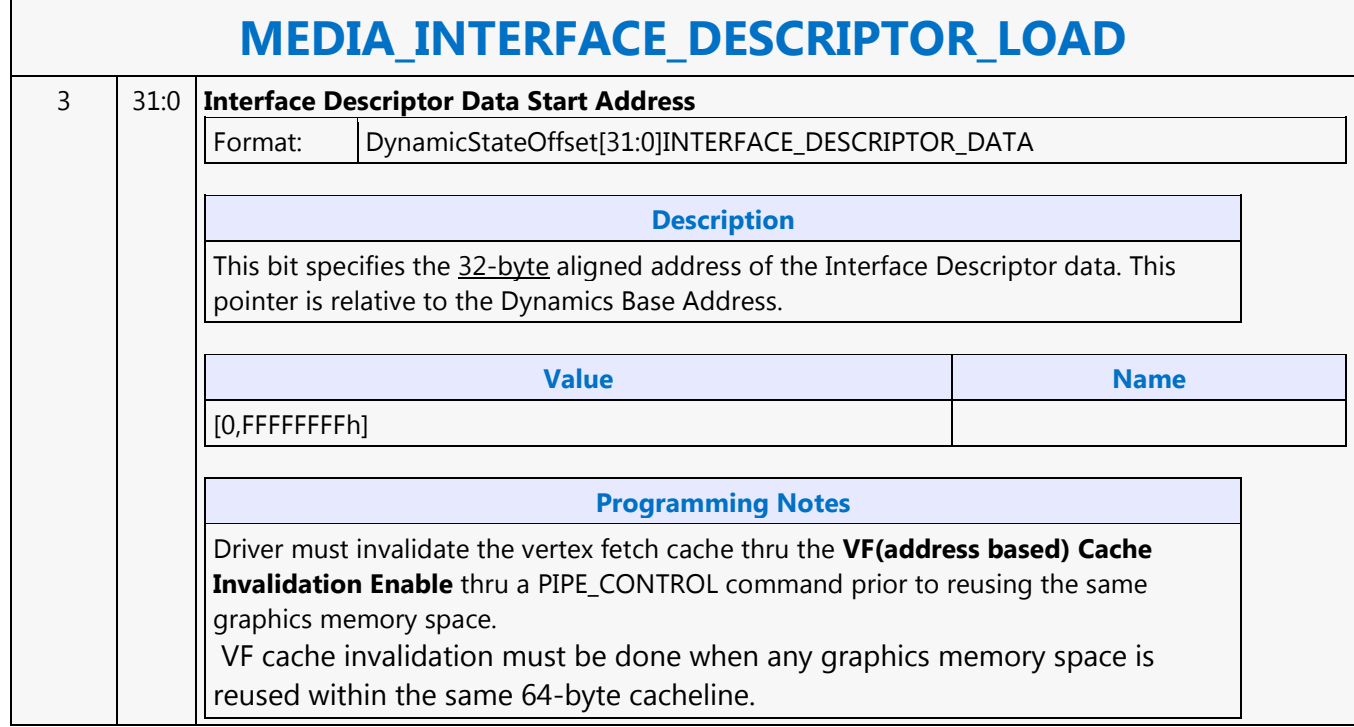

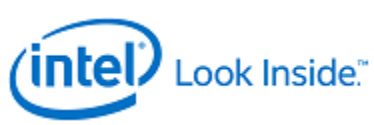

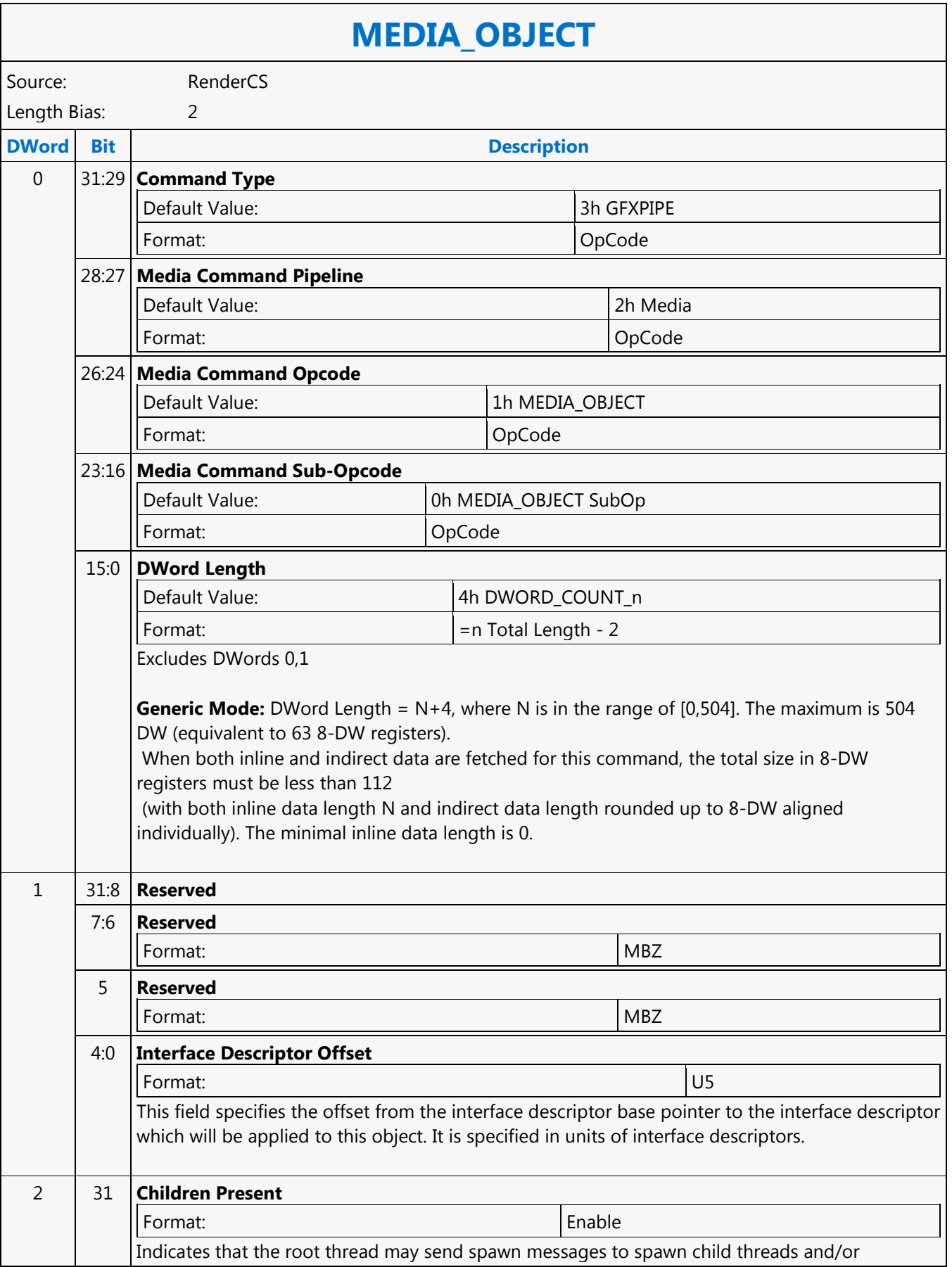

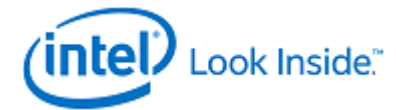

# **MEDIA\_OBJECT**

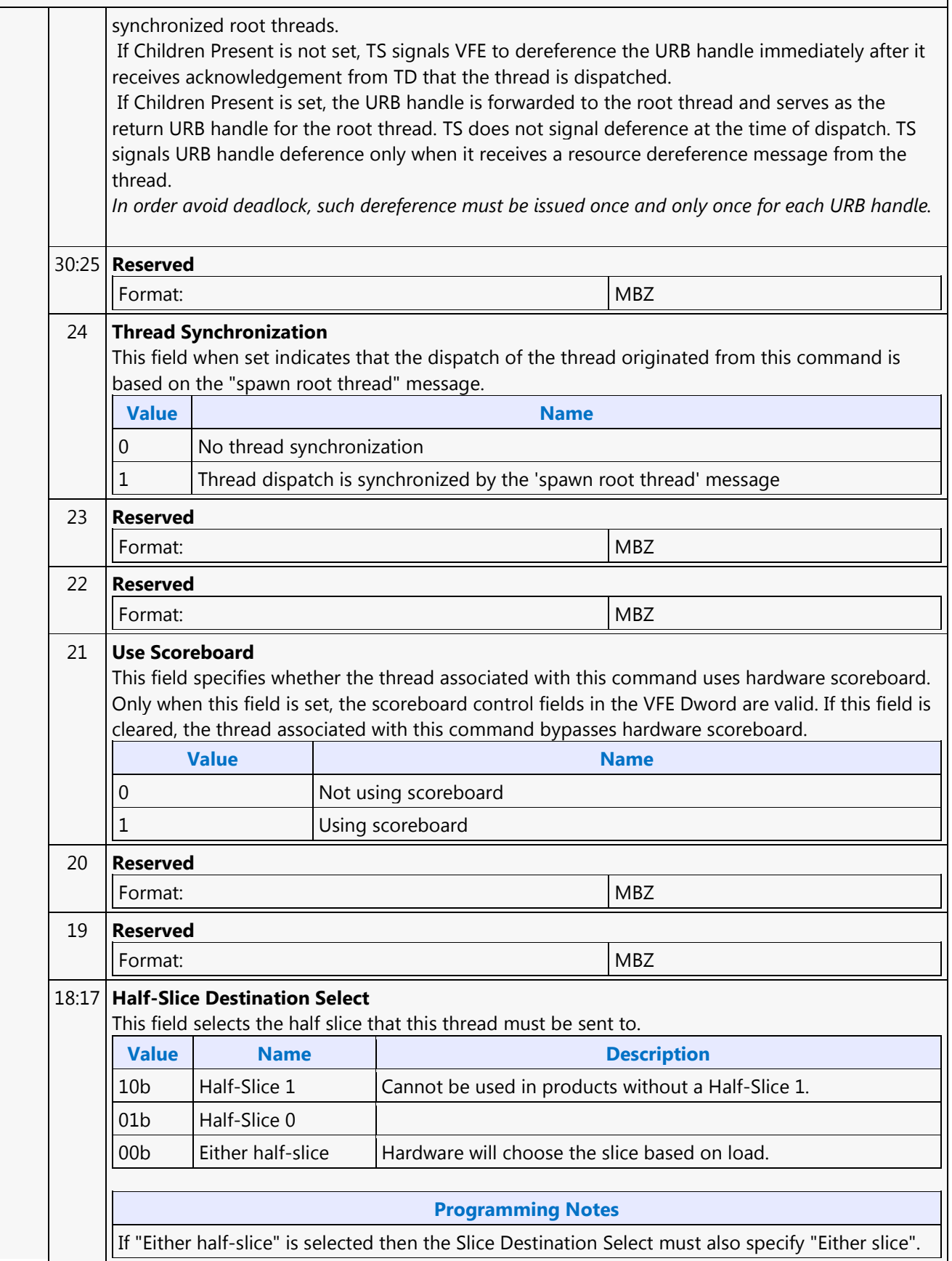

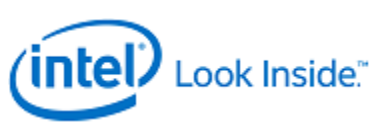

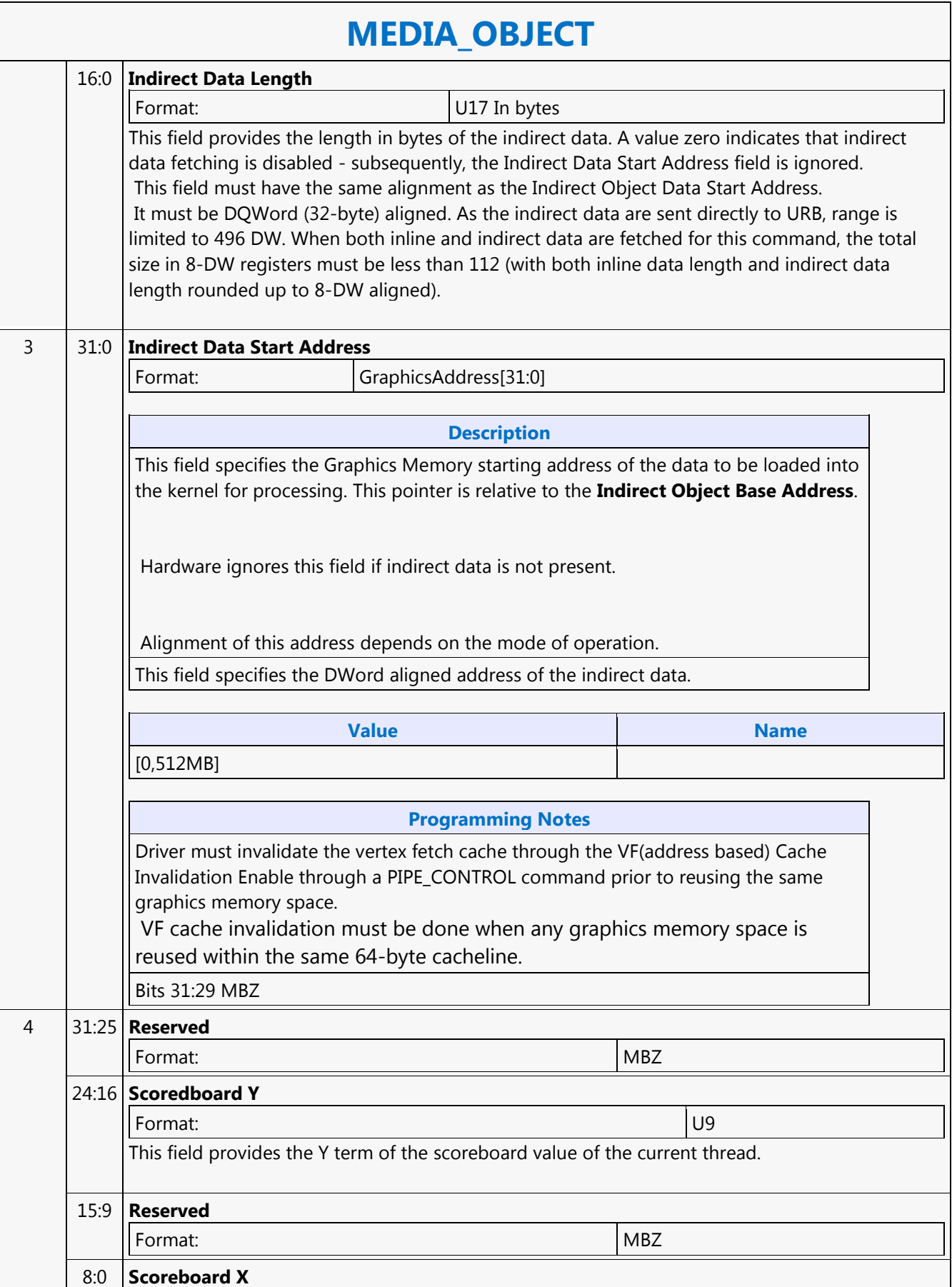

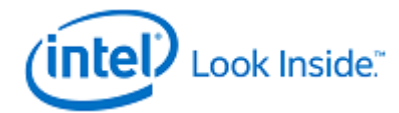

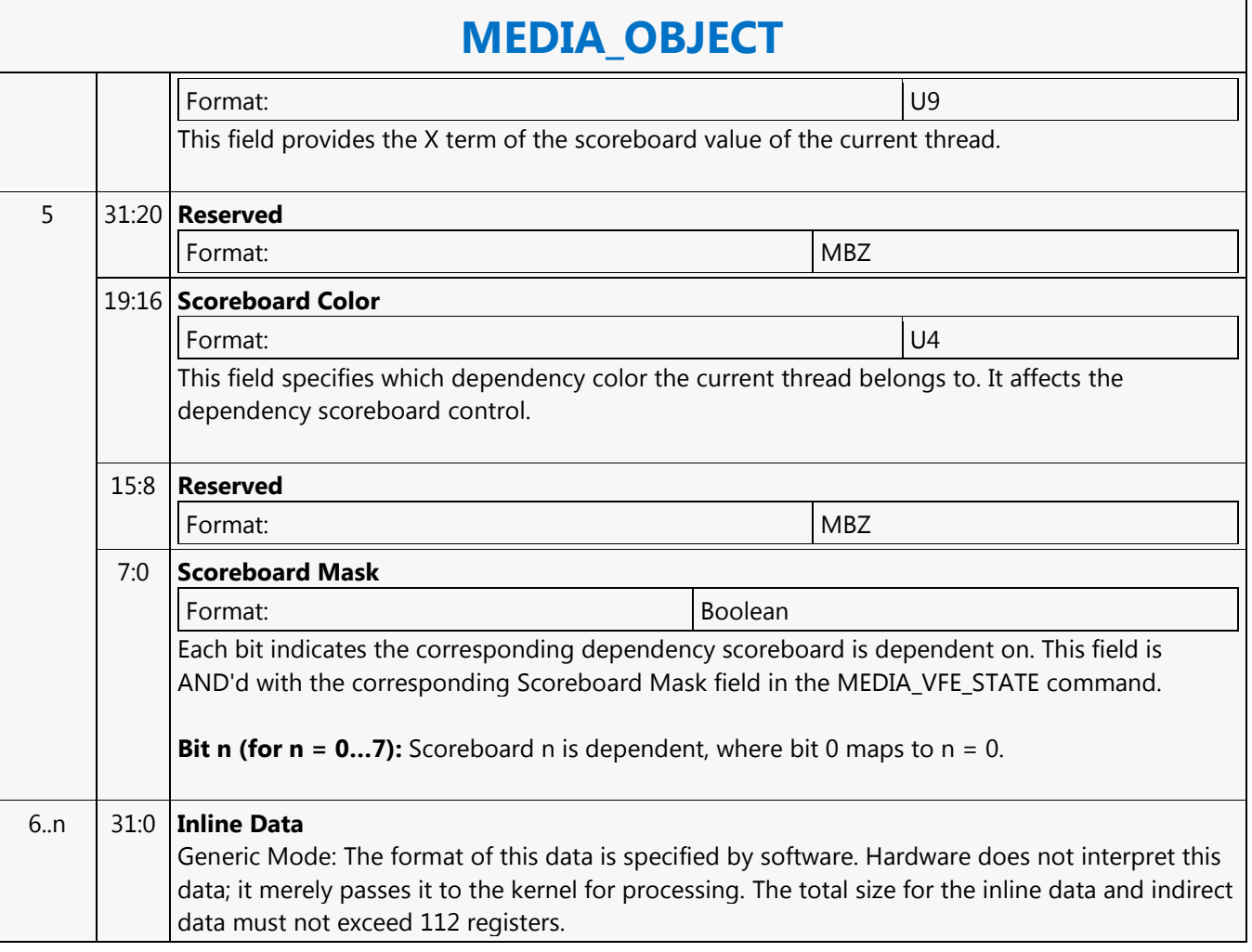

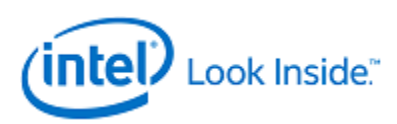

## **MEDIA\_OBJECT\_PRT**

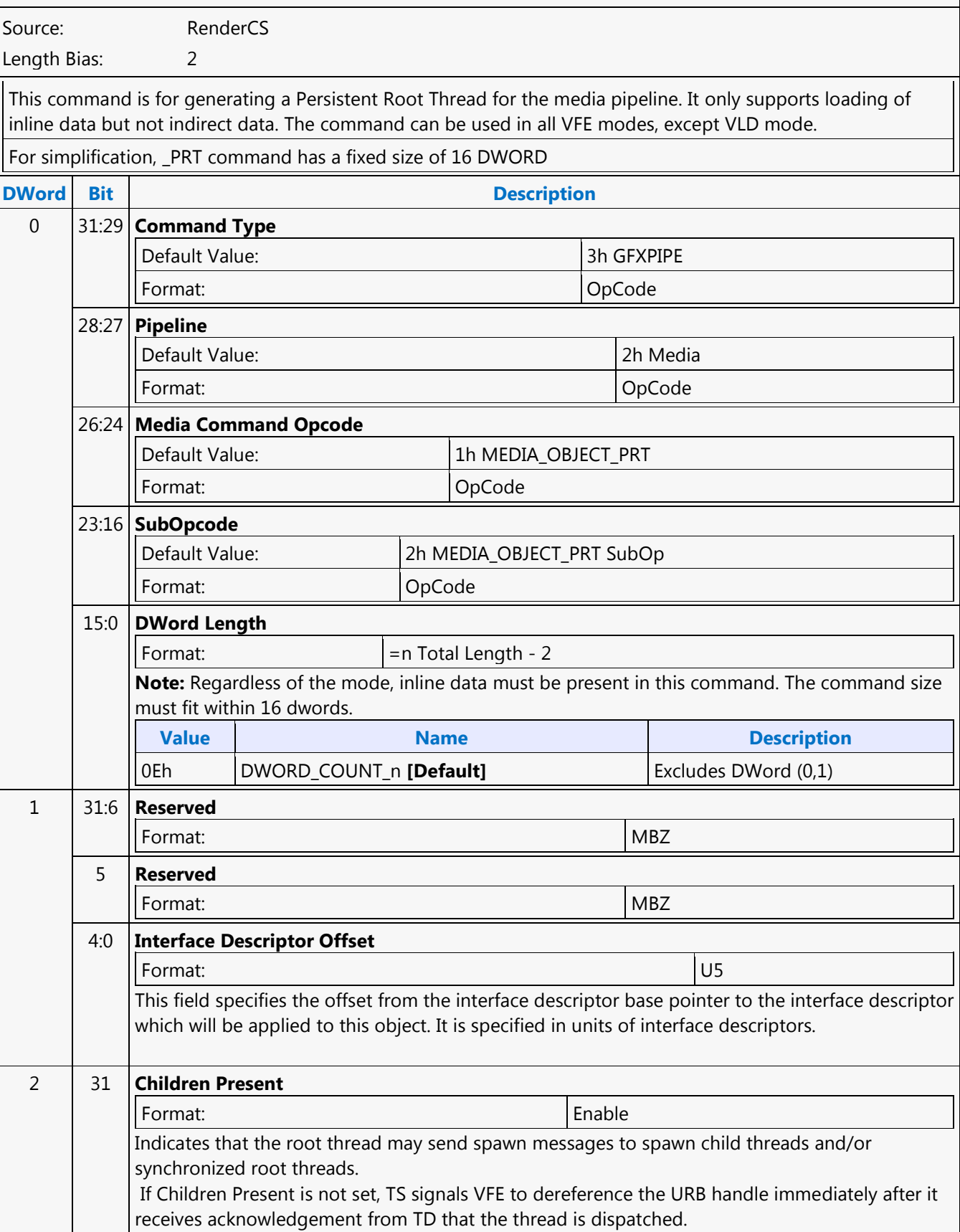

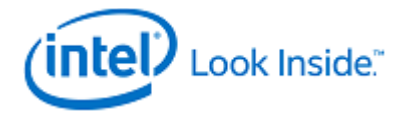

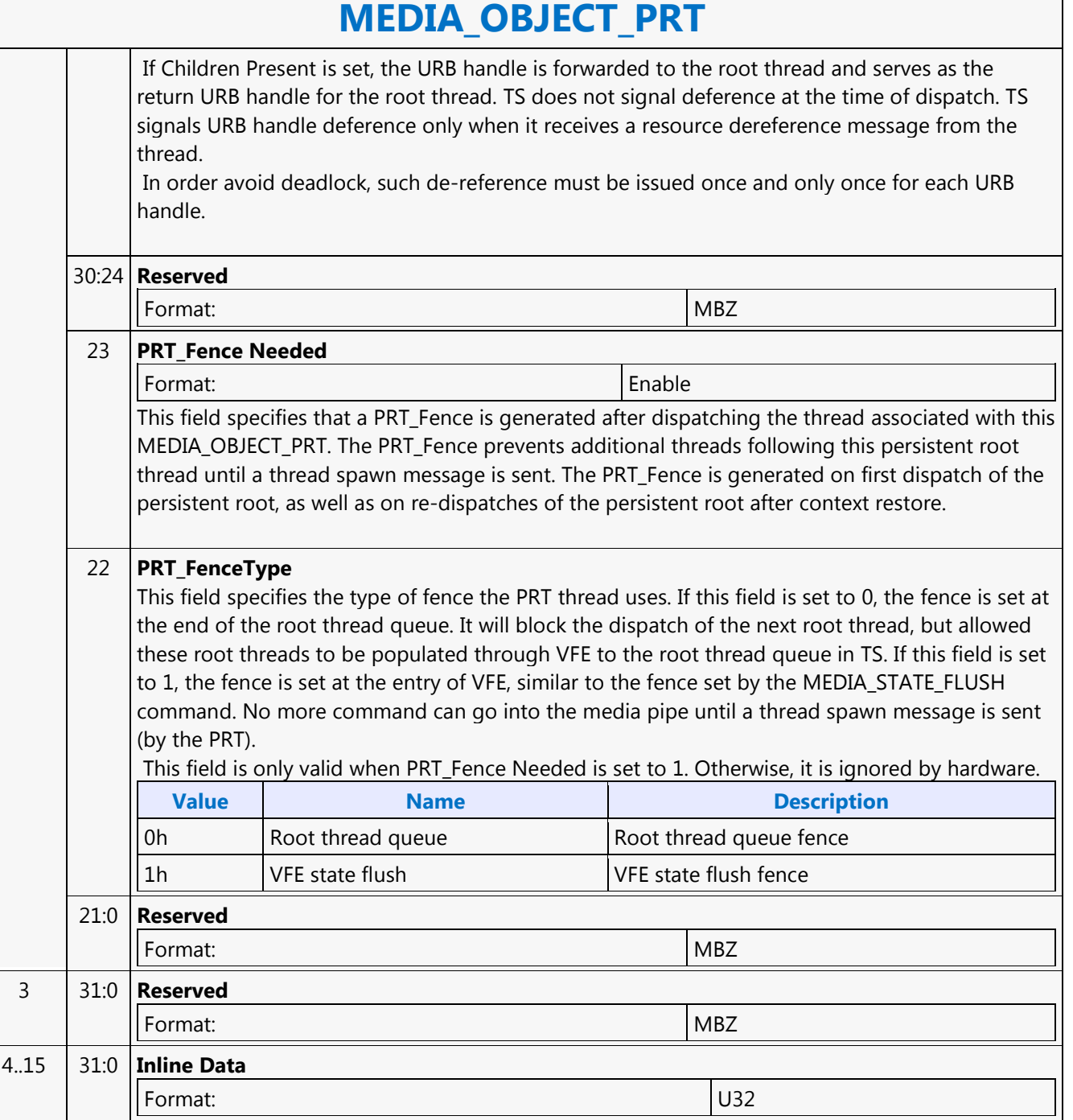

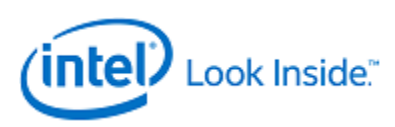

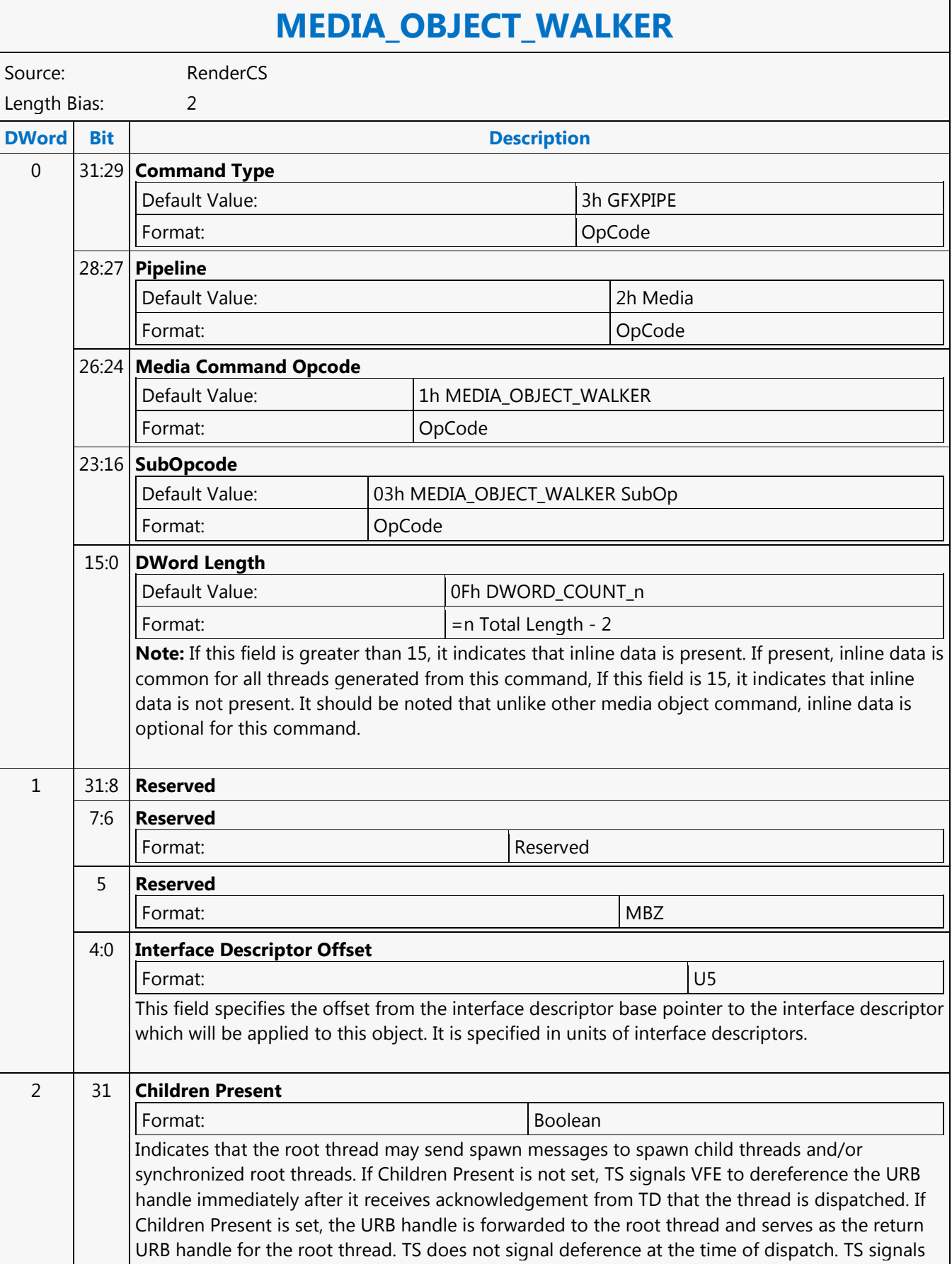

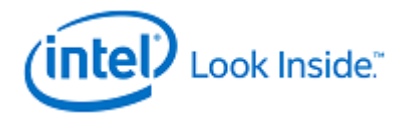

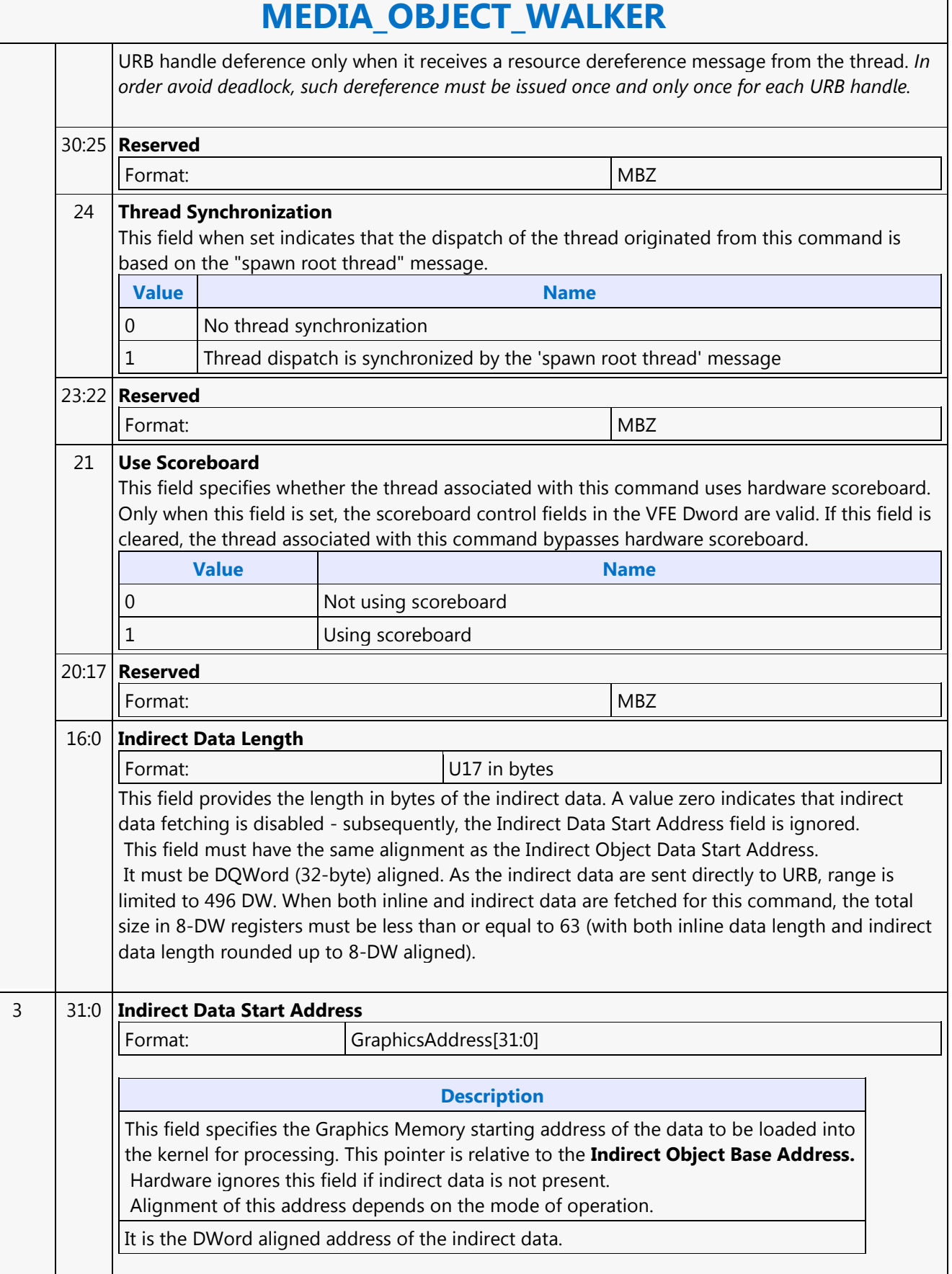

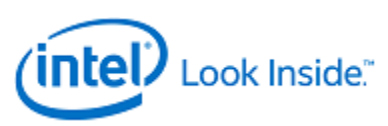

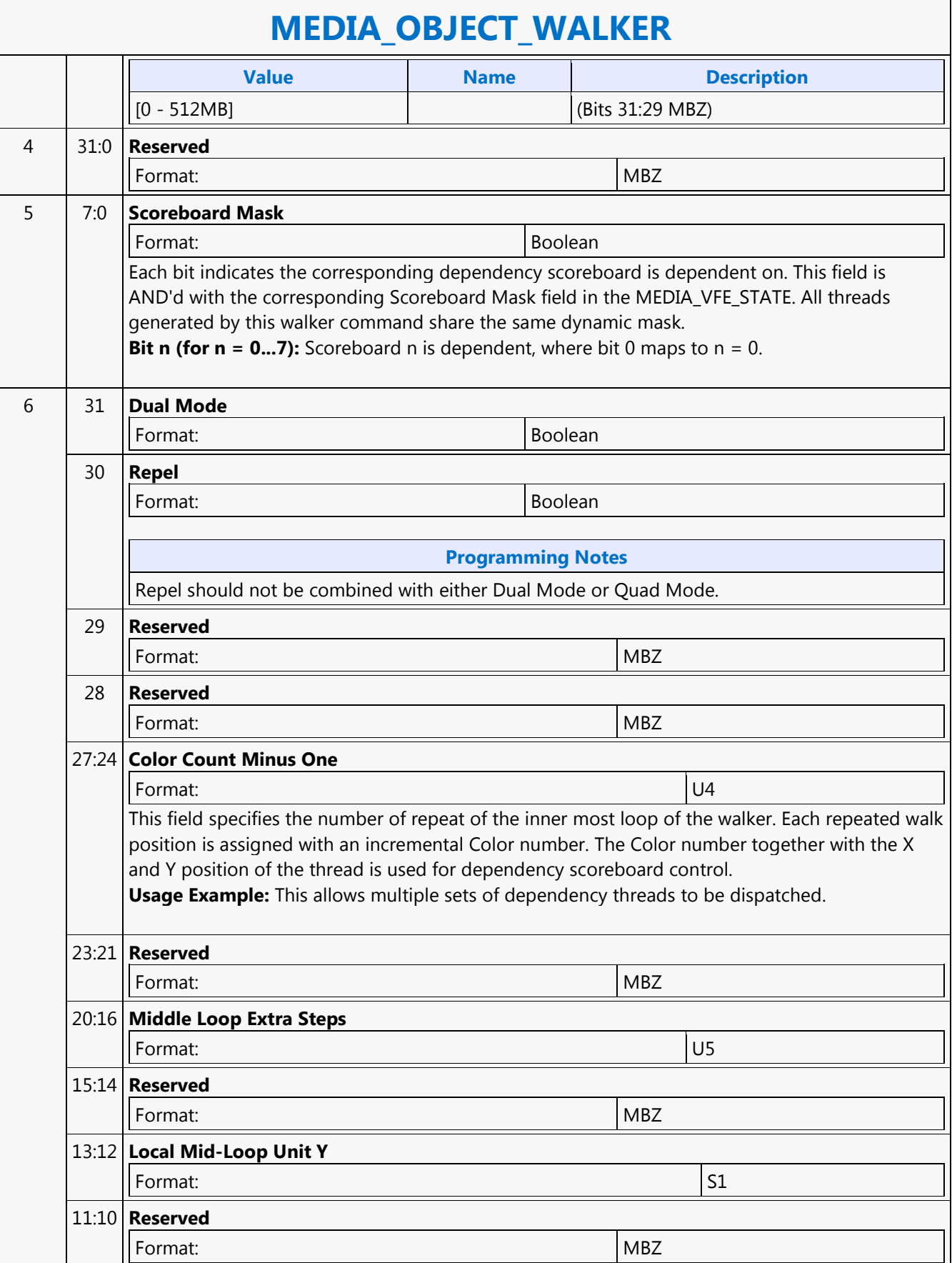

٦

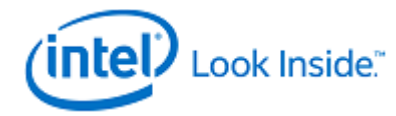

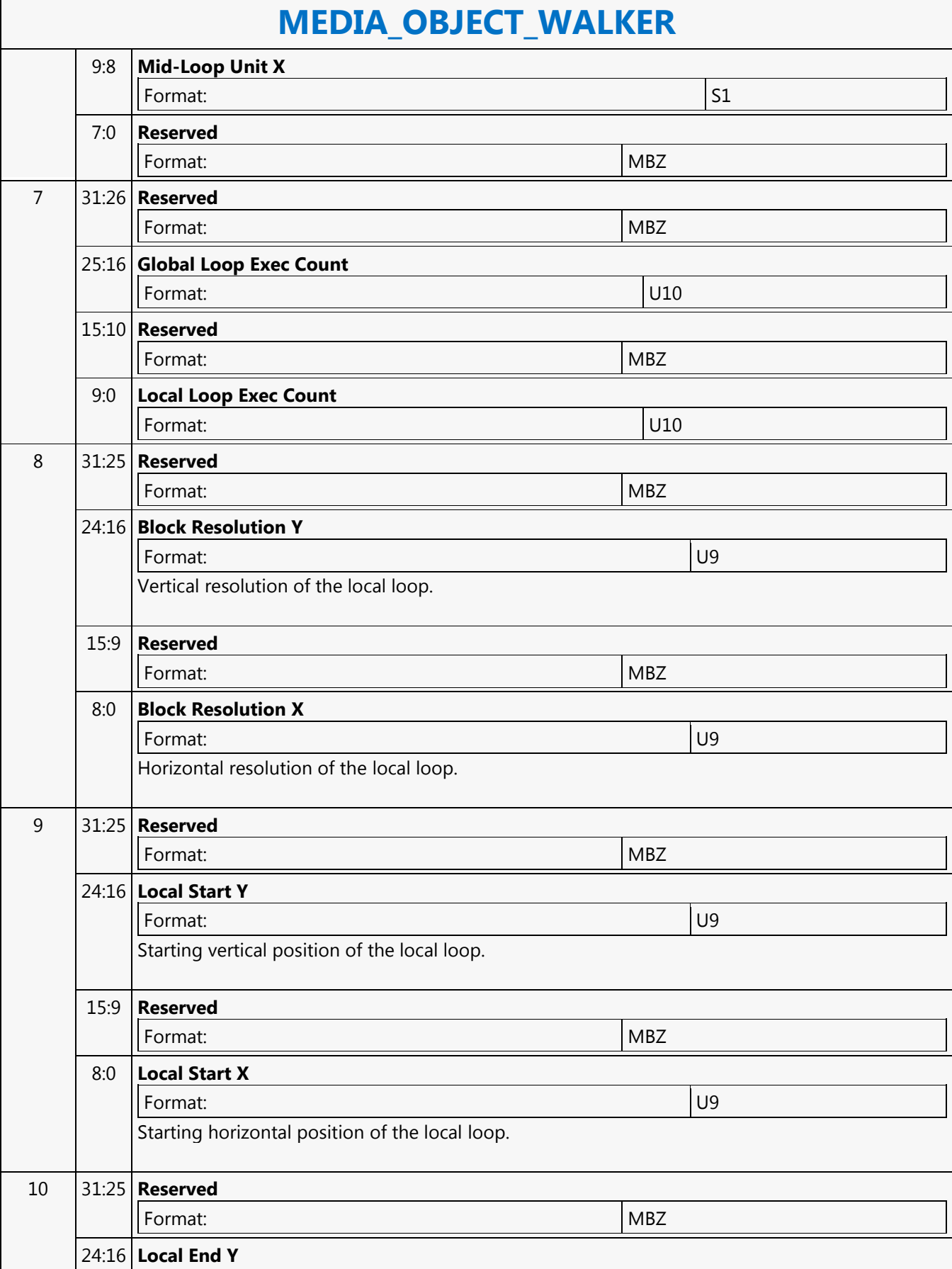

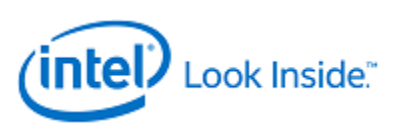

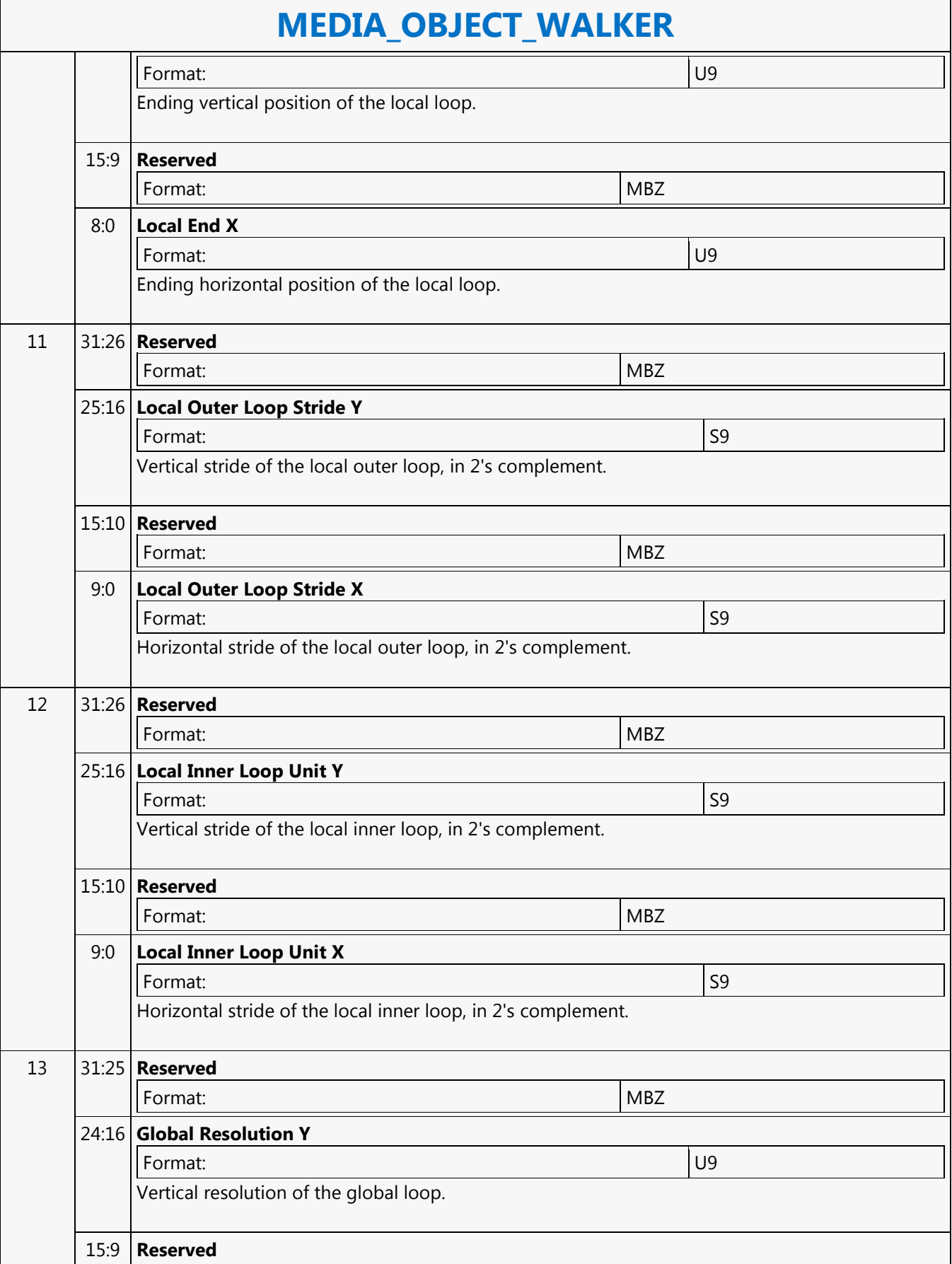

┑

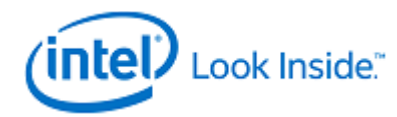

Г

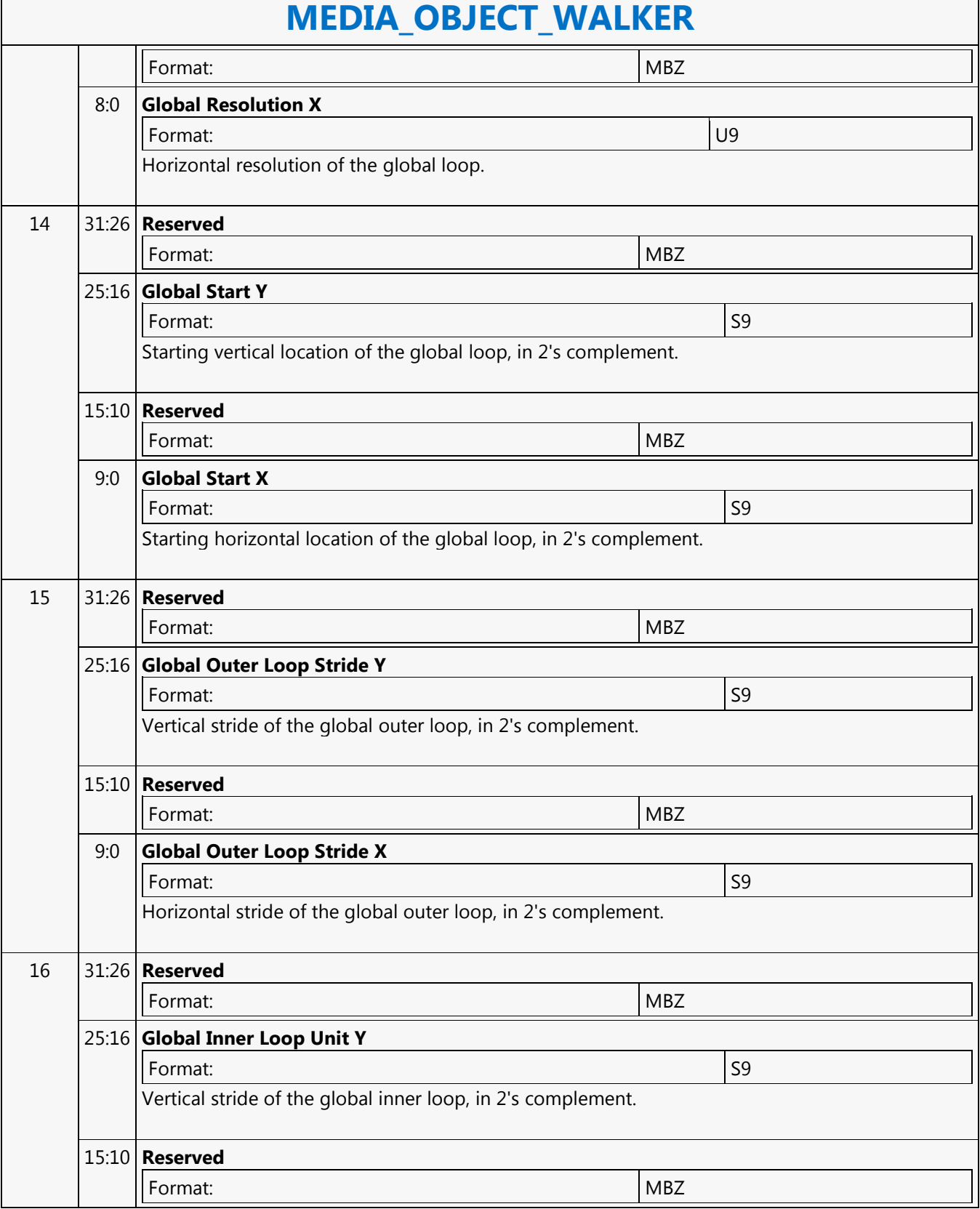

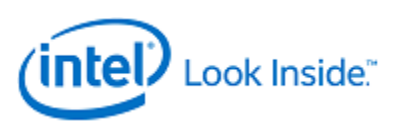

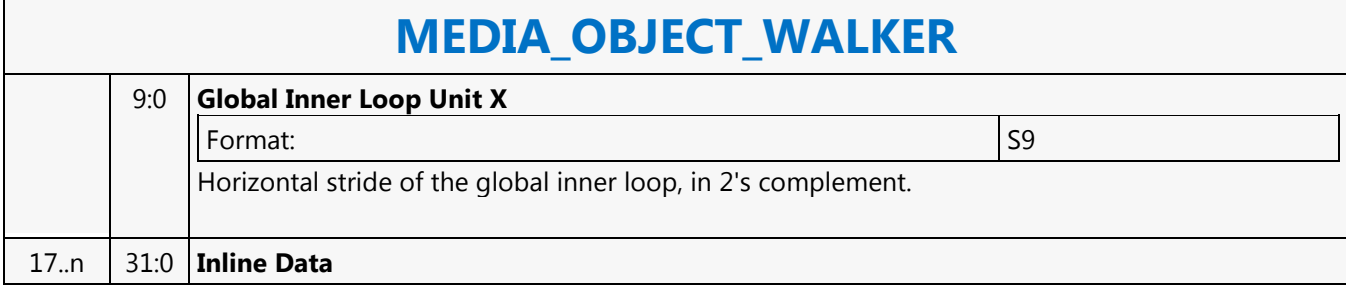

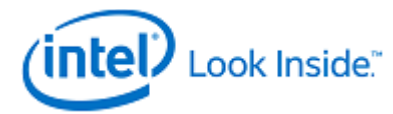

#### **MEDIA\_STATE\_FLUSH**

Source: RenderCS

Length Bias: 2

This command updates the Message Gateway state. In particular, it updates the state for a selected Interface Descriptor.

This command can be considered same as a MI\_Flush except that only media parser will get flushed instead of the entire 3D/media render pipeline. The command should be programmed prior to new Media state, curbe and/or interface descriptor commands when switching to a new context or programming new state for the same context.

With this command, pipelined state change is allowed for the media pipe.

It should be cautious when using this command when child\_present flag in the media state is enabled. This is because that CURBE state as well as Interface Descriptor state are shared between root threads and child threads. Changing these states while child threads are generated on the fly may cause unexpected behavior. Combining with MI\_ARB\_ON/OFF command, it is possible to support interruptability with the following command sequence where interrupt may be allowed only when MI\_ARB\_ON\_OFF is ON:

MEDIA\_STATE\_FLUSH

VFE\_STATE // VFE will hold CS if watermark isn't met

MI\_ARB\_OFF // There must be at least one VFE command before this one

MEDIA\_OBJECT …. MI\_ARB\_ON

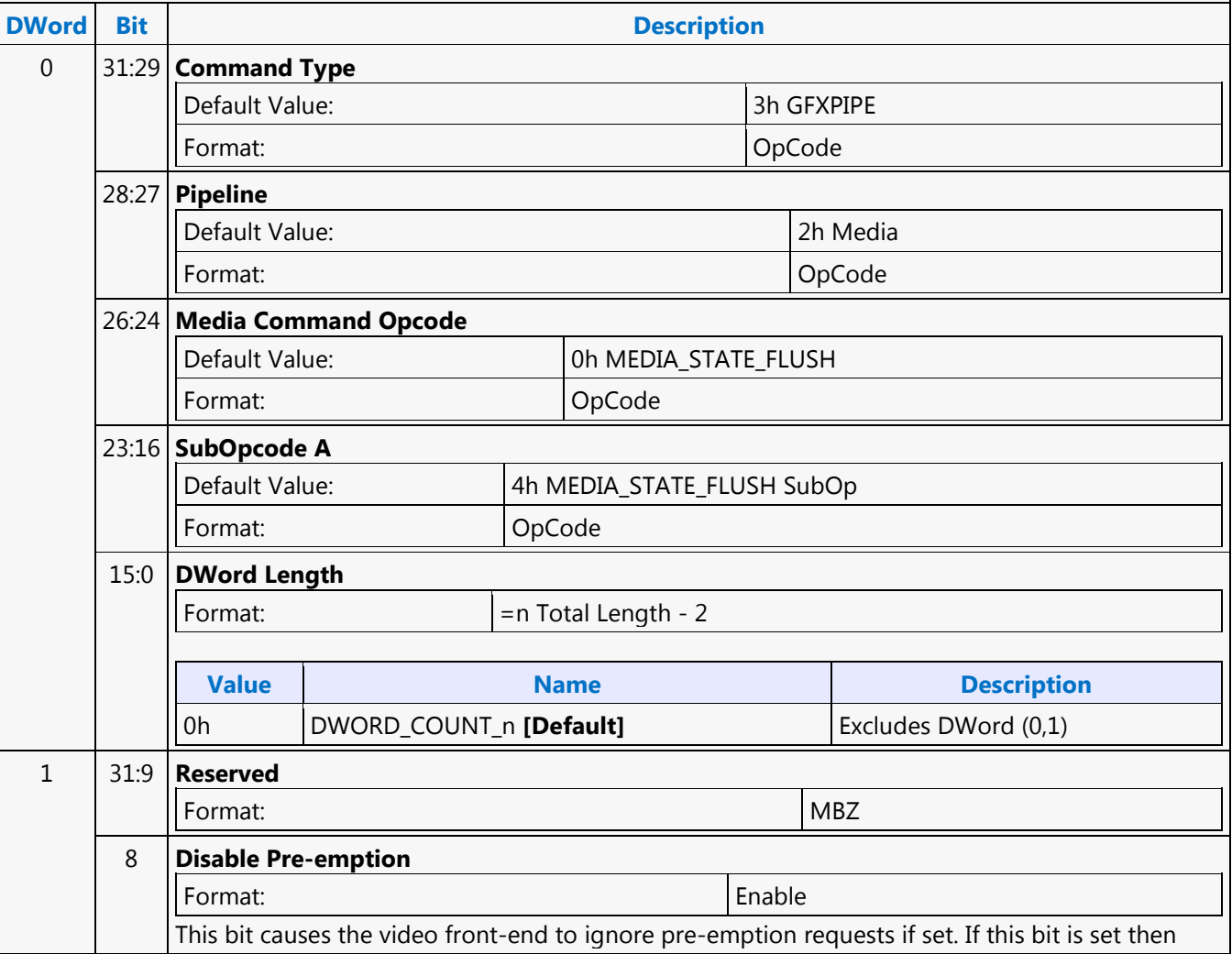

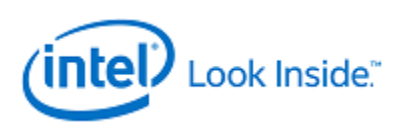

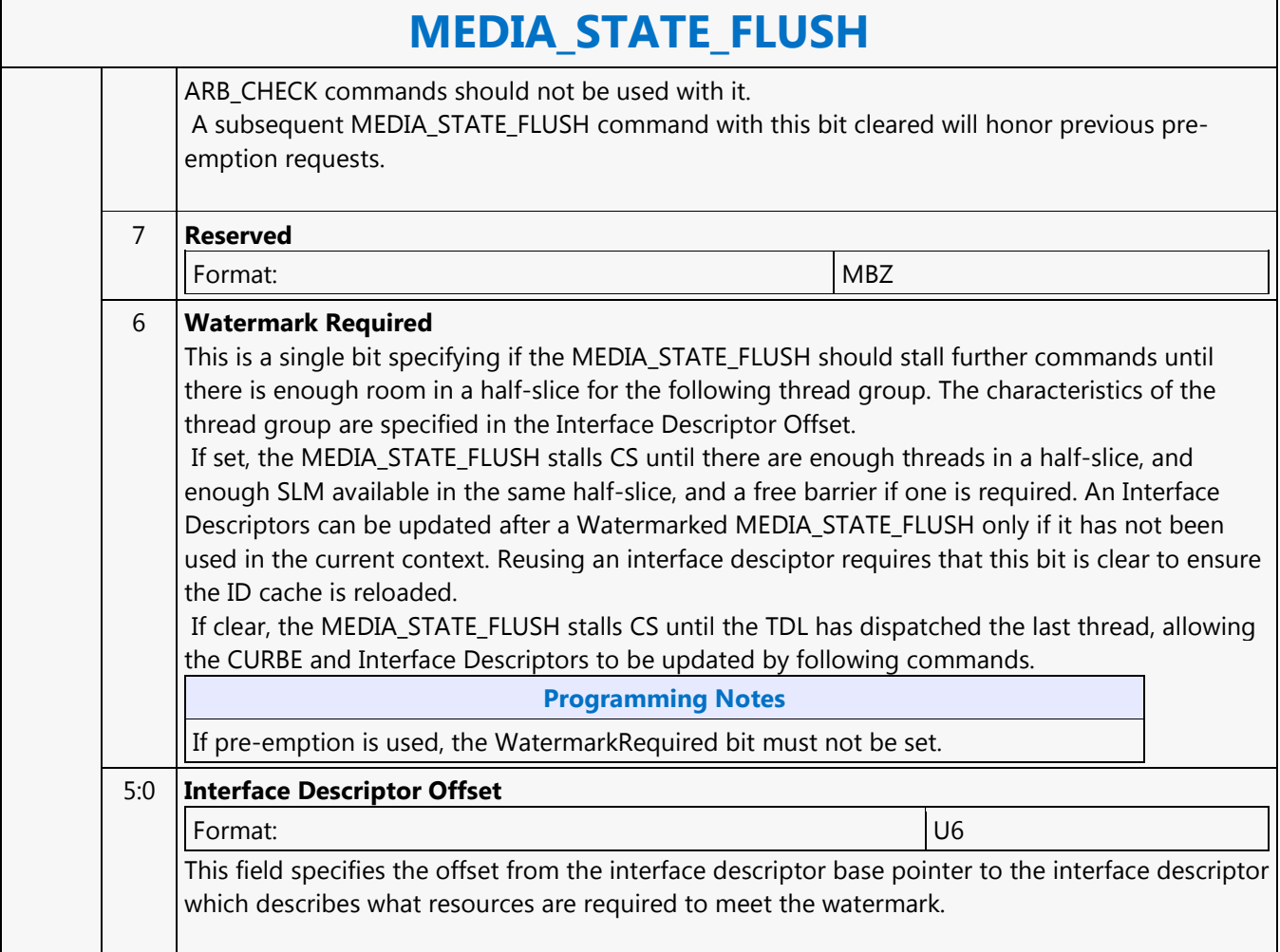

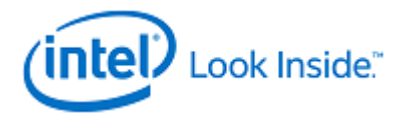

Г

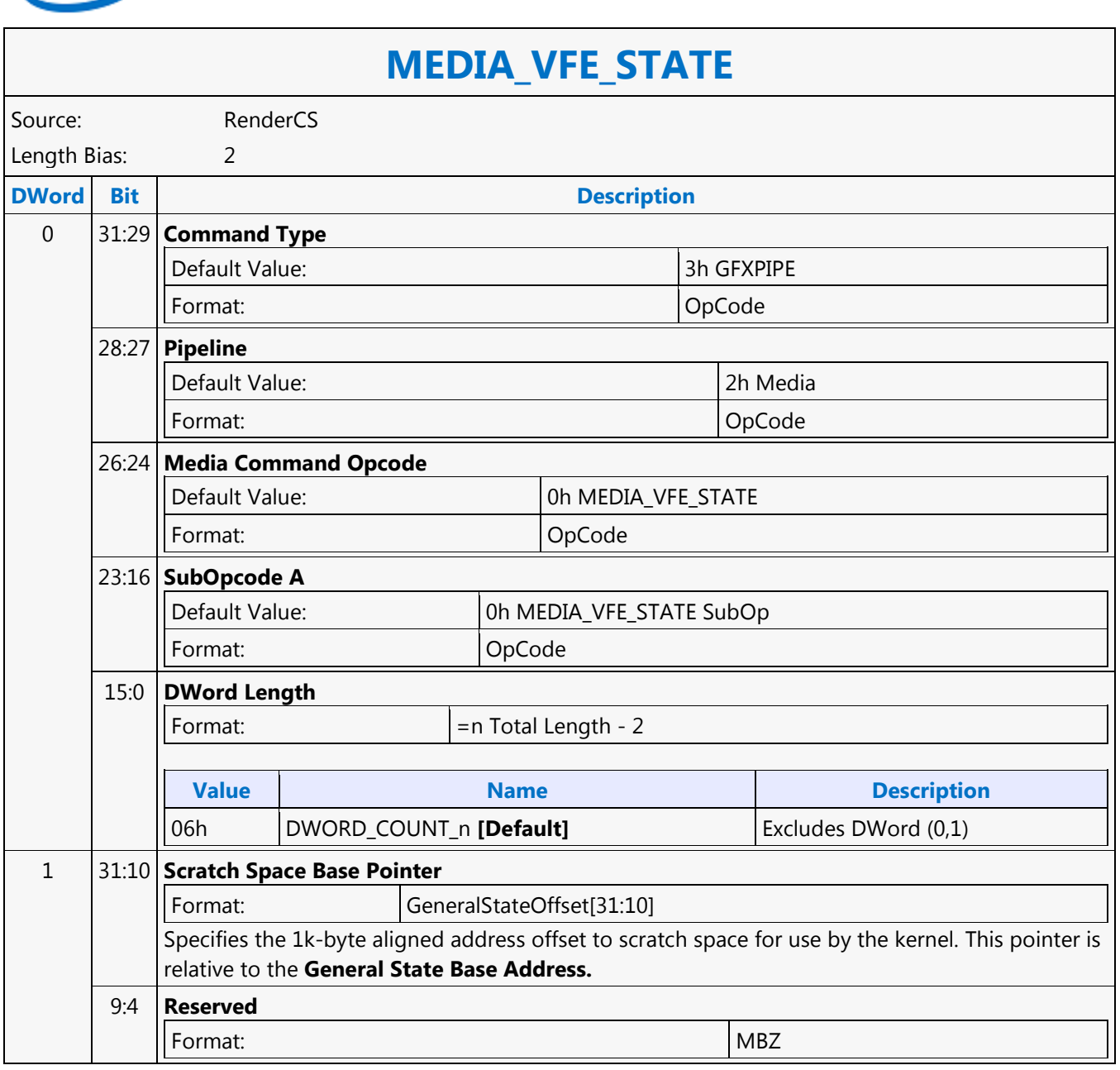

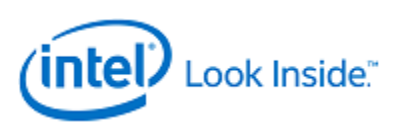

## **MEDIA\_VFE\_STATE**

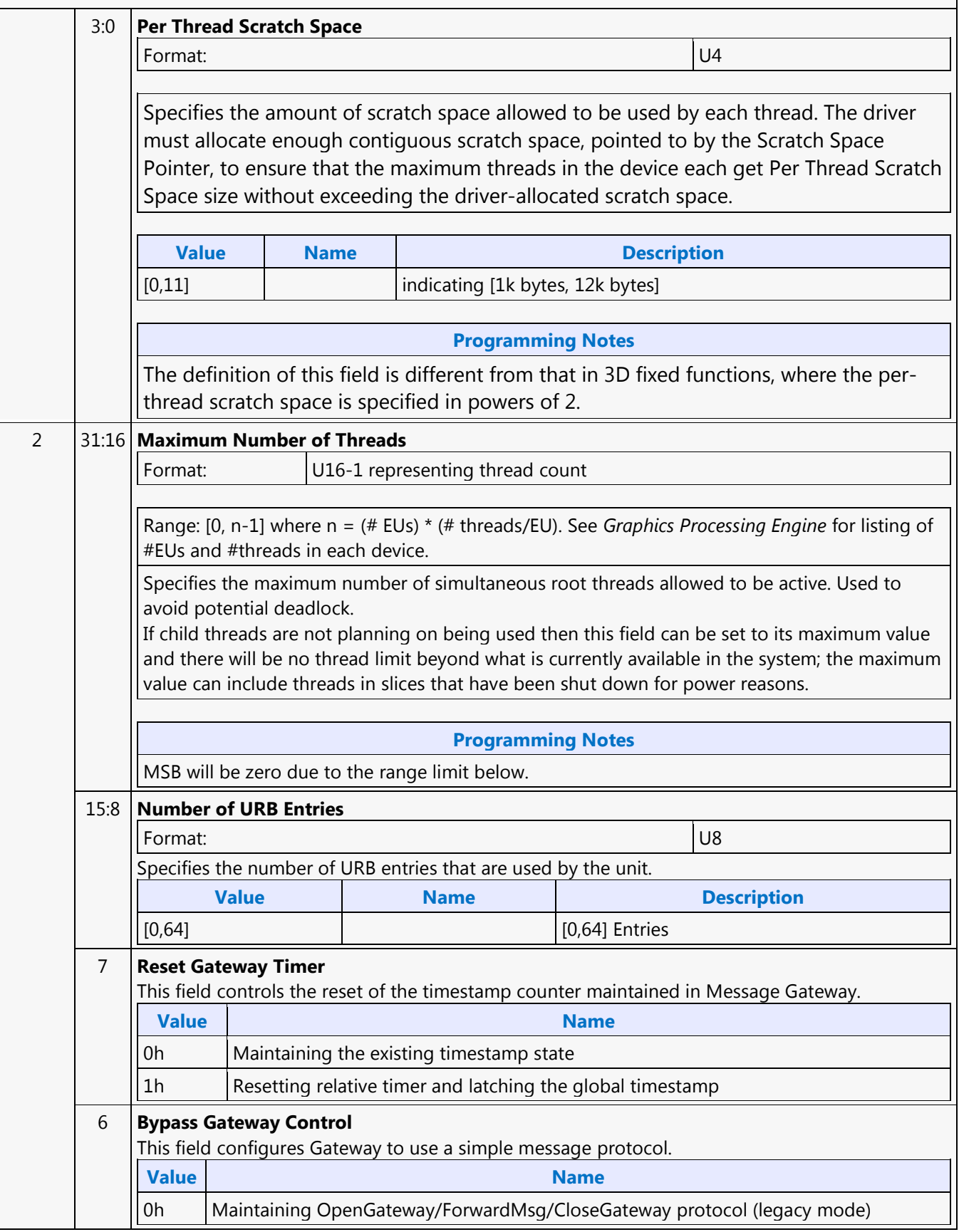

┑

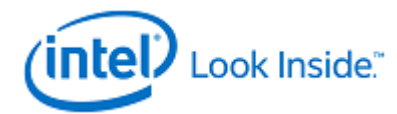

Г

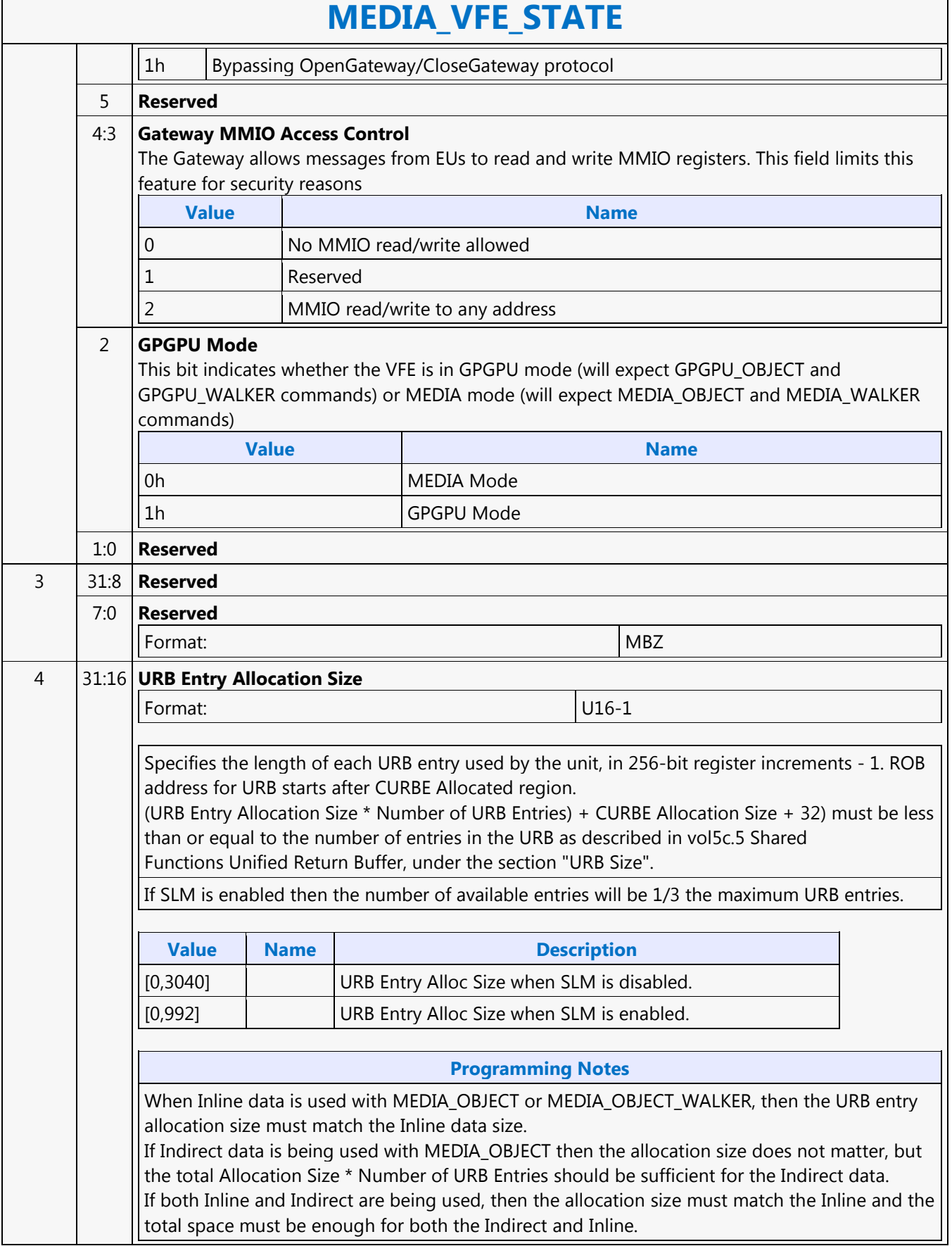

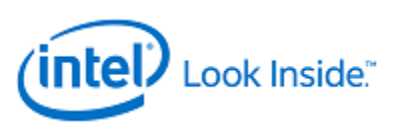

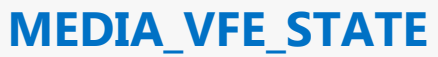

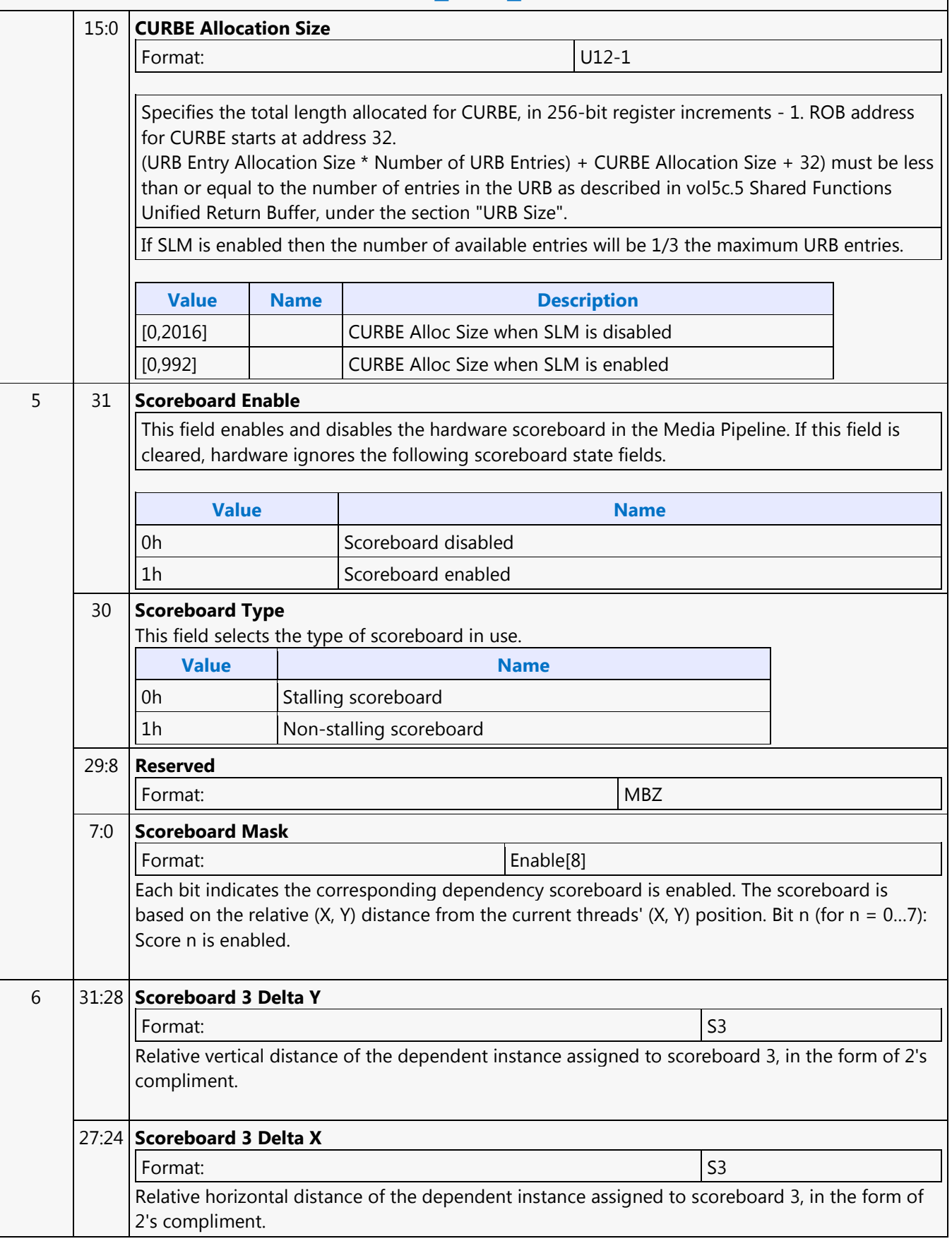

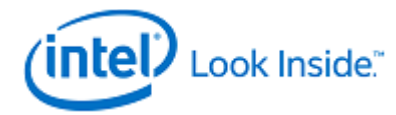

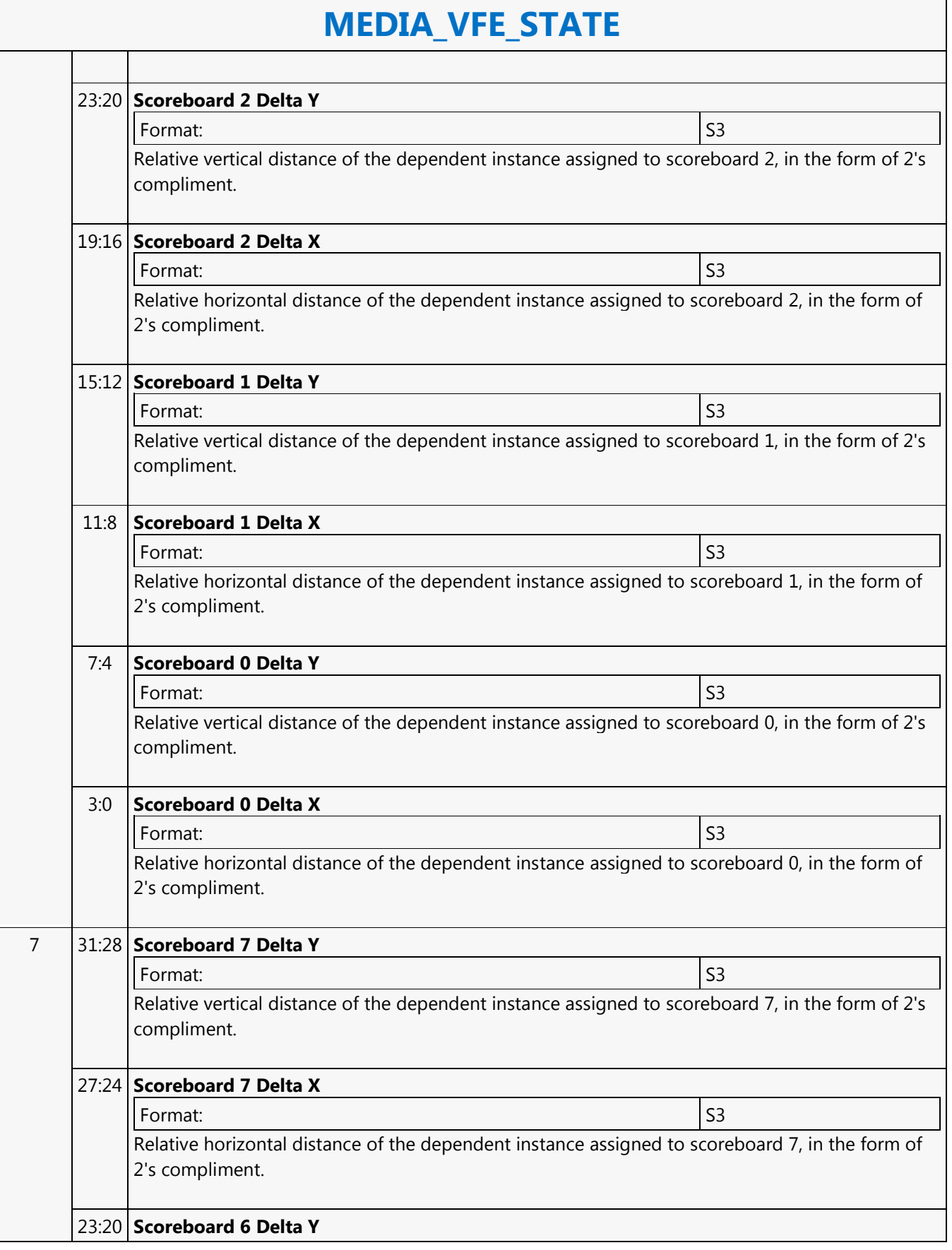

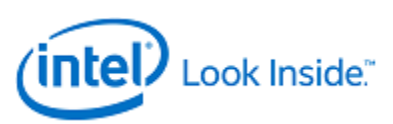

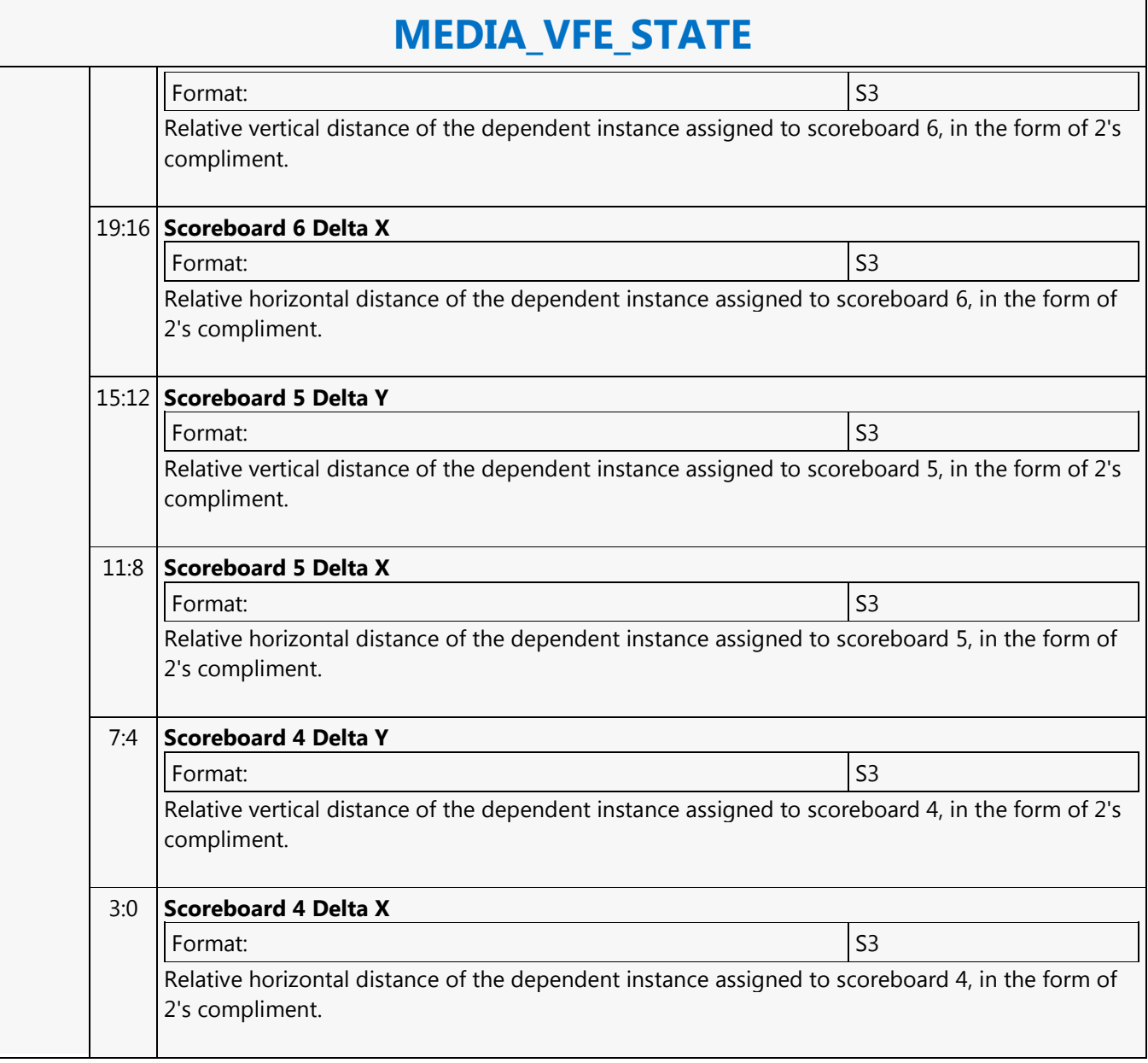

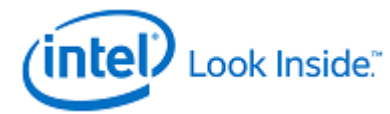

#### **MFC\_AVC\_PAK\_OBJECT**

Source: VideoCS

Length Bias: 2

The MFC\_AVC\_PAK\_OBJECT command is the second primitive command for the AVC Encoding Pipeline. The same command is used for both CABAC and CAVLC modes. The MV Data portion of the bitstream is loaded as indirect data object.Before issuing a MFC\_AVC\_PAK\_OBJECT command, all AVC MFX states need to be valid. Therefore the commands used to set these states need to have been issued prior to the issue of this command. MB record must be consecutive with no gaps, hence we do not need  $MB(x,y)$  in each MB command. Internal counter will keep track of the current MB address, starting from the Start\_MB\_In\_Slice loaded at the beginning of each slice. MFC\_AVC\_PAK\_OBJECT command follows the MbType definition like MFD. Many fields in this command are identical to that in VME output. This is intended to reduce software converting overhead from VME to PAK. Encoding statistical data such as the total size of the output bitstream are provided through MMIO registers. Software may access these registers through MI\_STORE\_REGISTER\_MEM command.

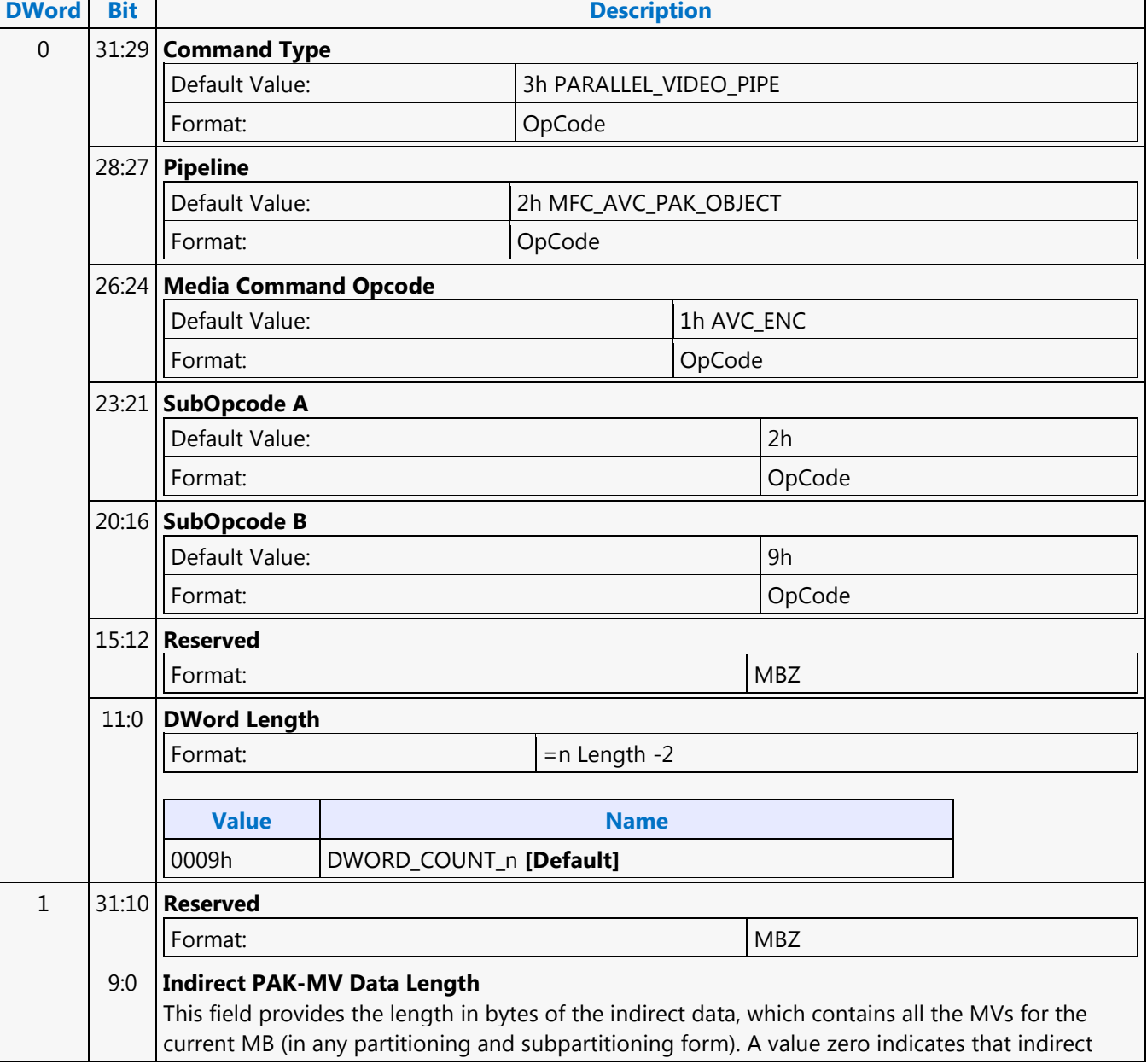

Г

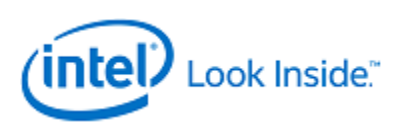

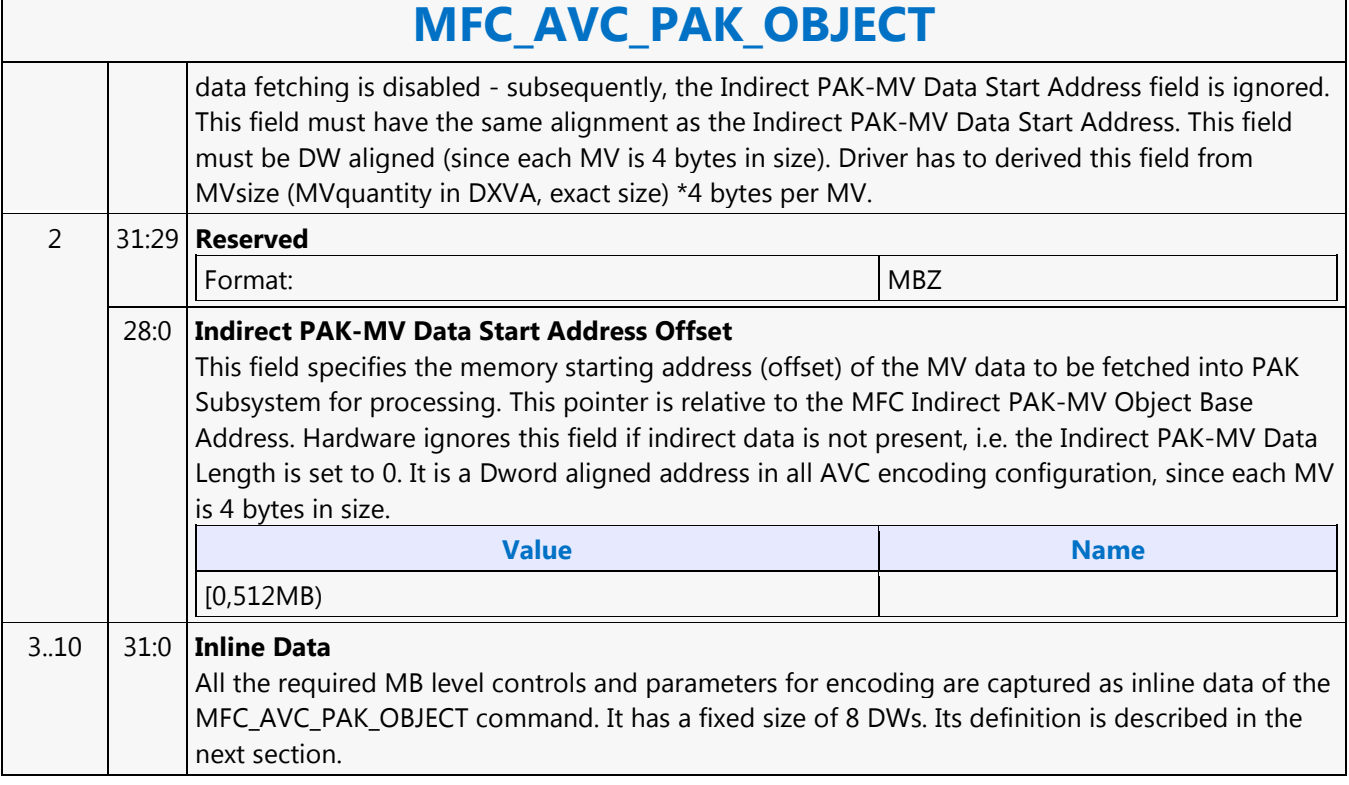

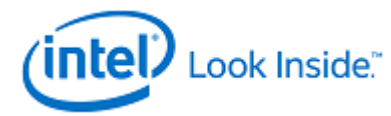

### **MFC\_MPEG2\_PAK\_OBJECT**

Source: VideoCS

Length Bias: 2

The MFC\_MPEG2\_PAK\_OBJECT command is the second primitive command for the MPEG-2 Encoding Pipeline. Different from AVC, the MV Data portion of the bitstream is loaded as part of MB control data.

Before issuing a MFC\_MPEG2\_PAK\_OBJECT command, all MPEG2\_MFX states need to be valid. Therefore the commands used to set these states need to have been issued prior to the issue of this command.

MB record must be consecutive with no gaps, hence we do not need  $MB(x,y)$  in each MB command. Internal counter will keep track of the current MB address, starting from the Start\_MB\_In\_Slice loaded at the beginning of each slice.

MFC\_ MPEG2\_PAK\_OBJECT command follows the MbType definition like MFD. Many fields in this command are identical to that in VME output. This is intended to reduce software converting overhead from VME to PAK.

Encoding statistical data such as the total size of the output bitstream are provided through MMIO registers. Software may access these registers through MI\_STORE\_REGISTER\_MEM command.

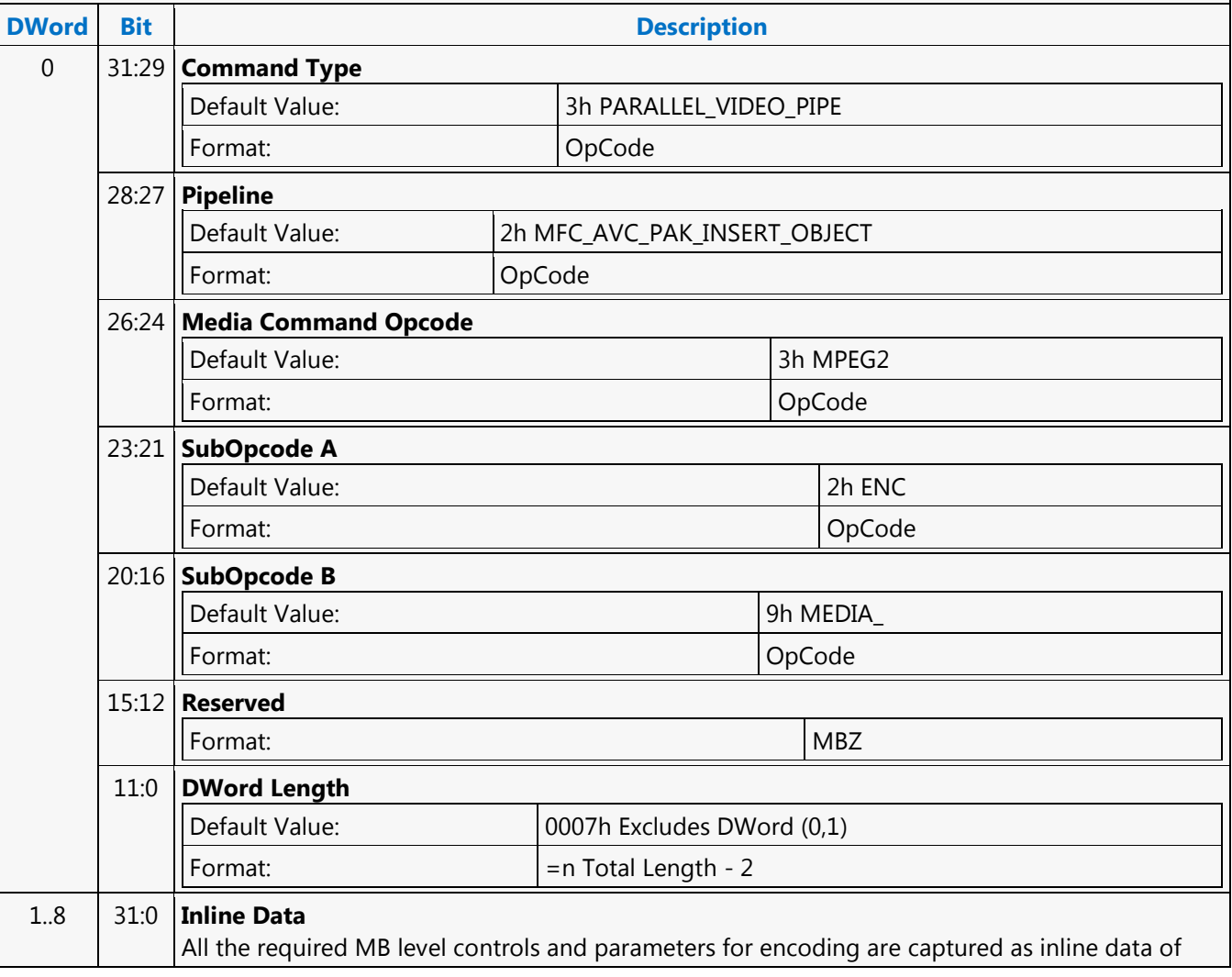

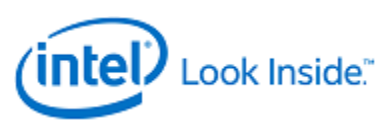

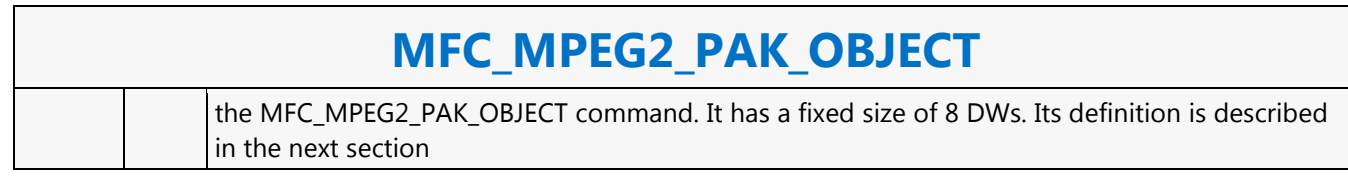

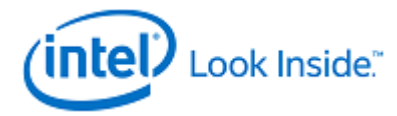

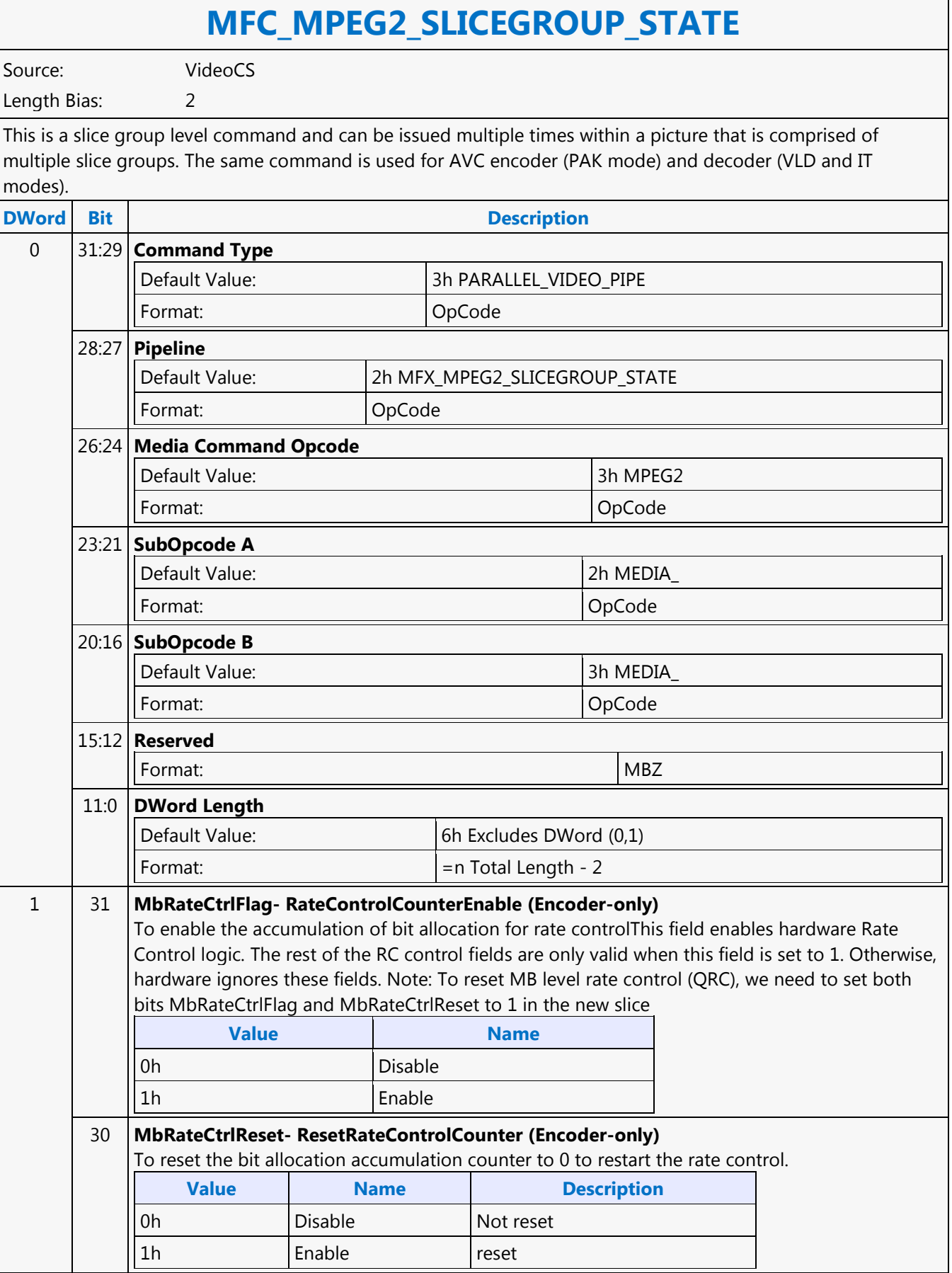

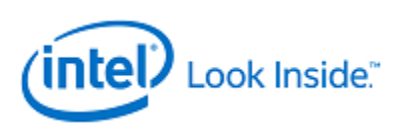

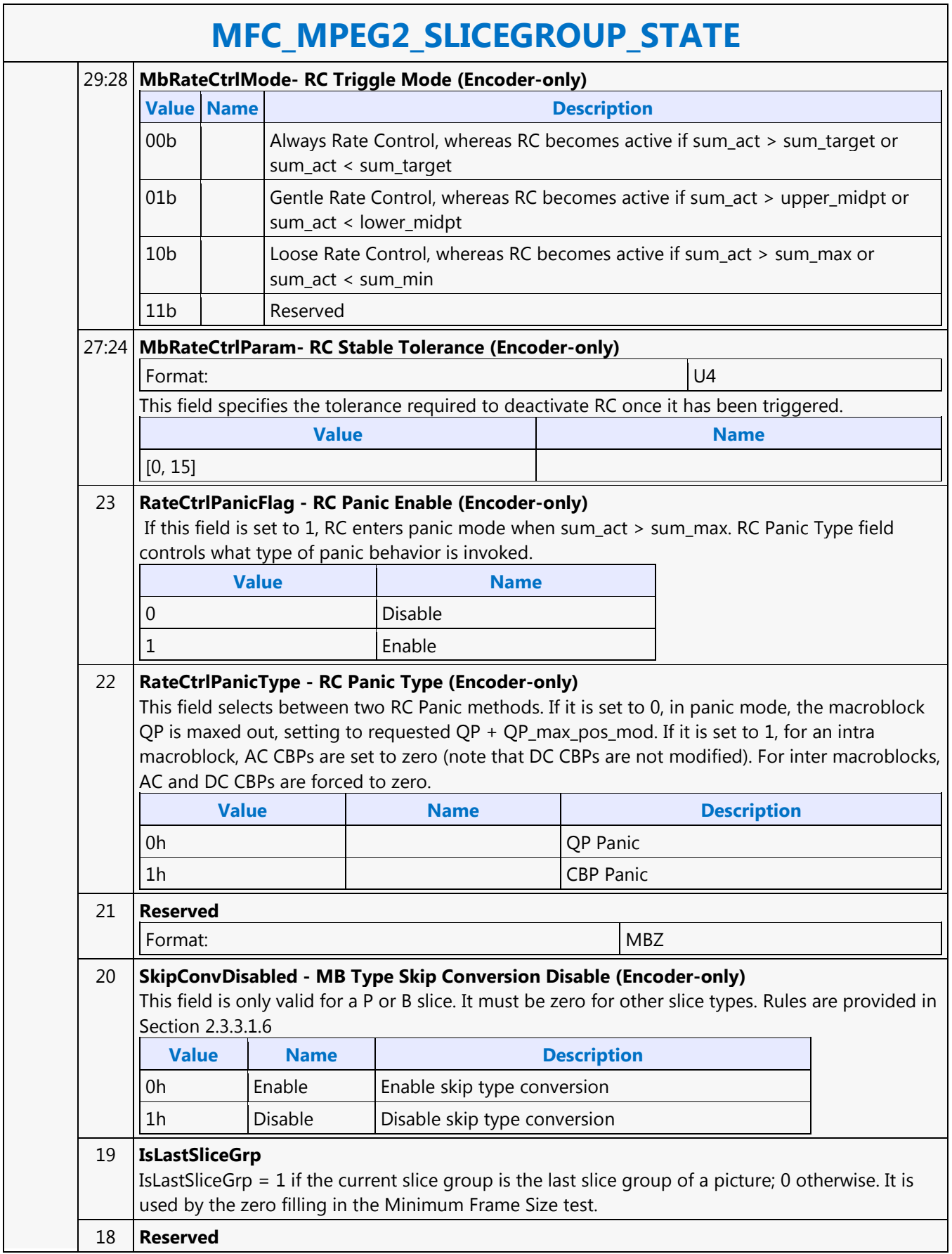

┑

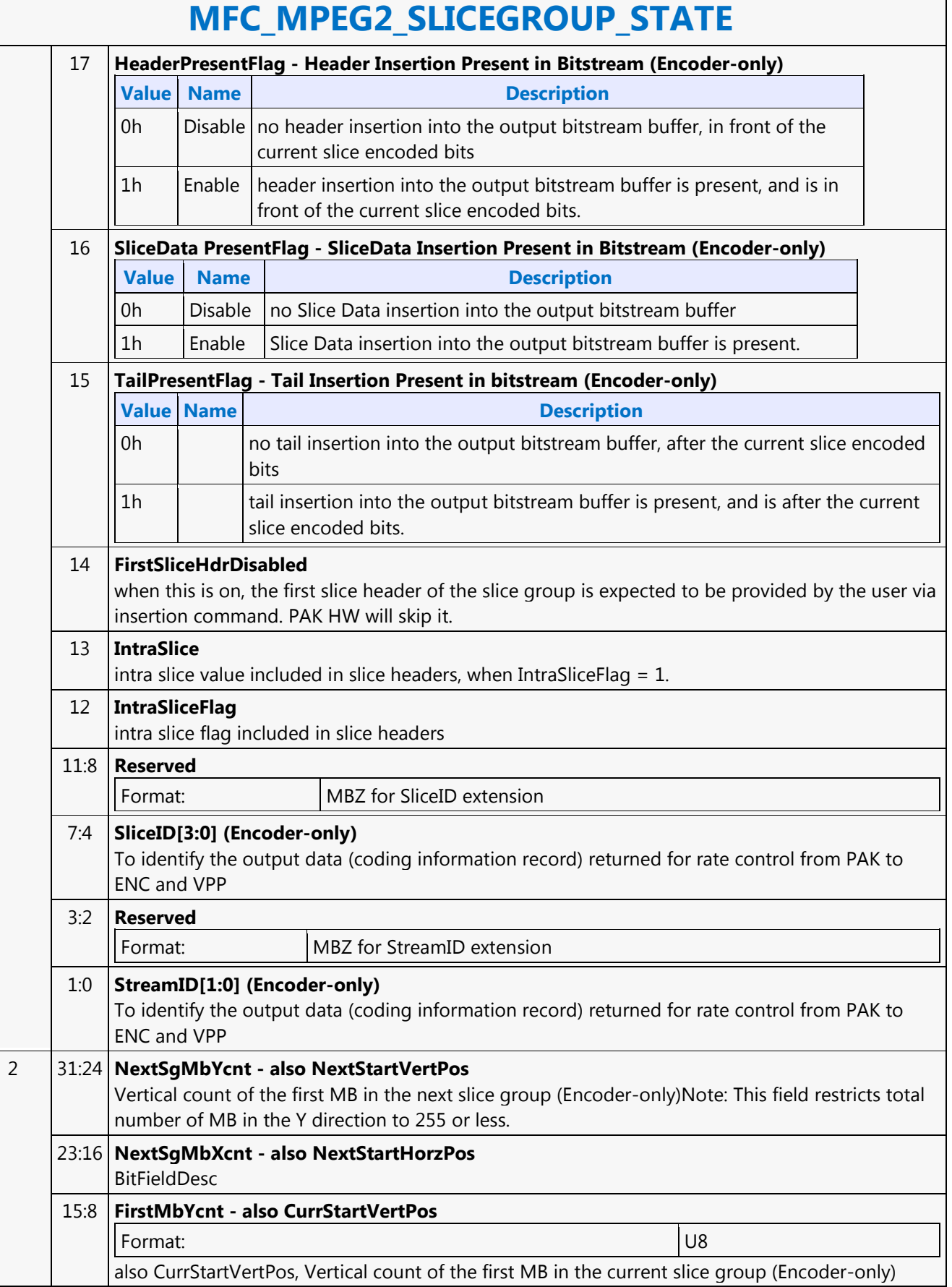

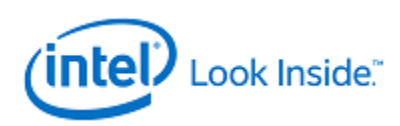

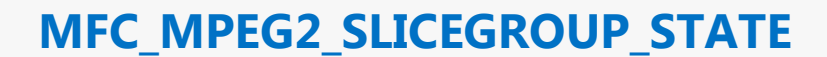

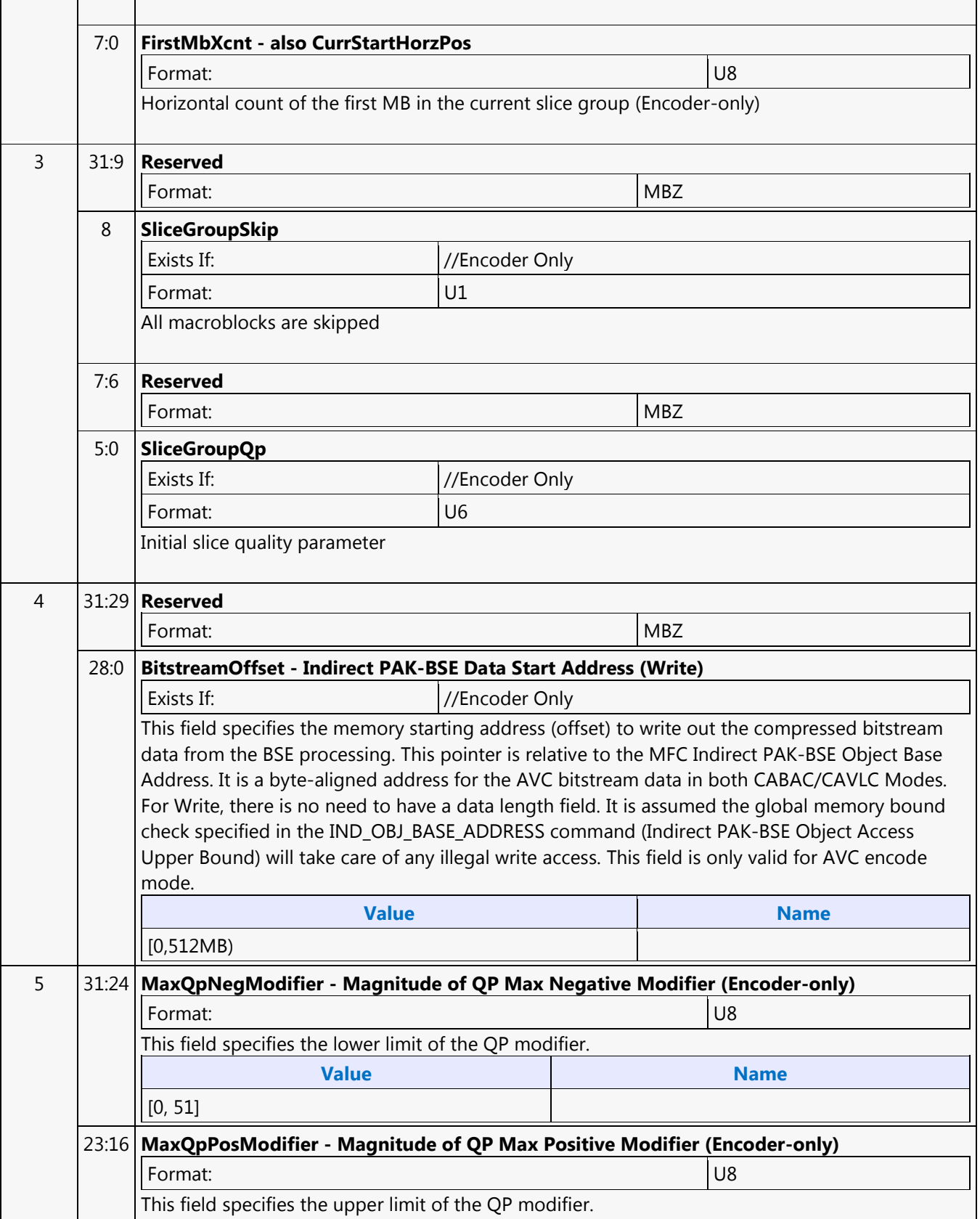
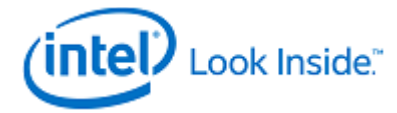

Г

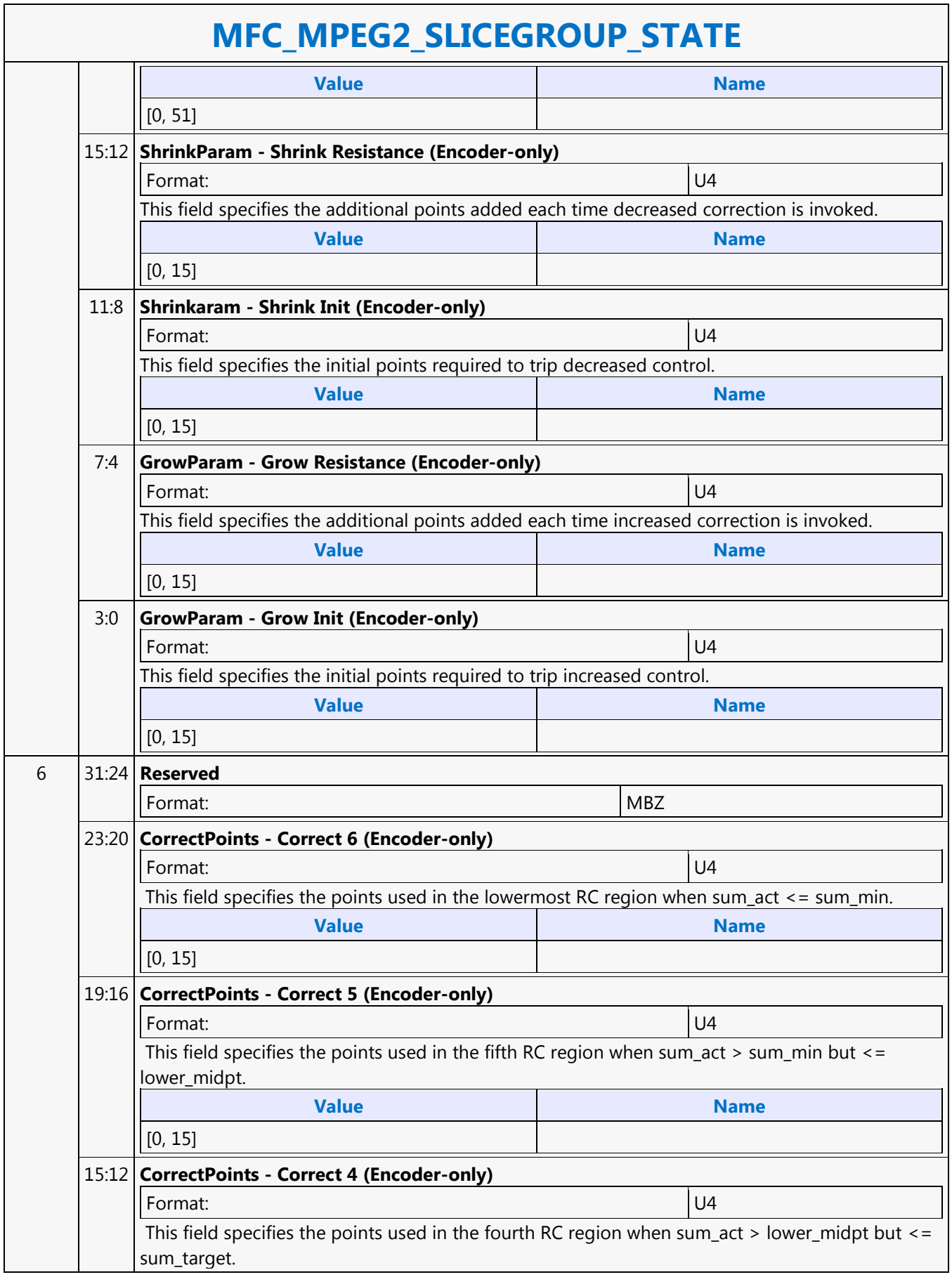

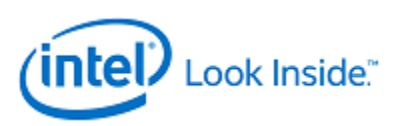

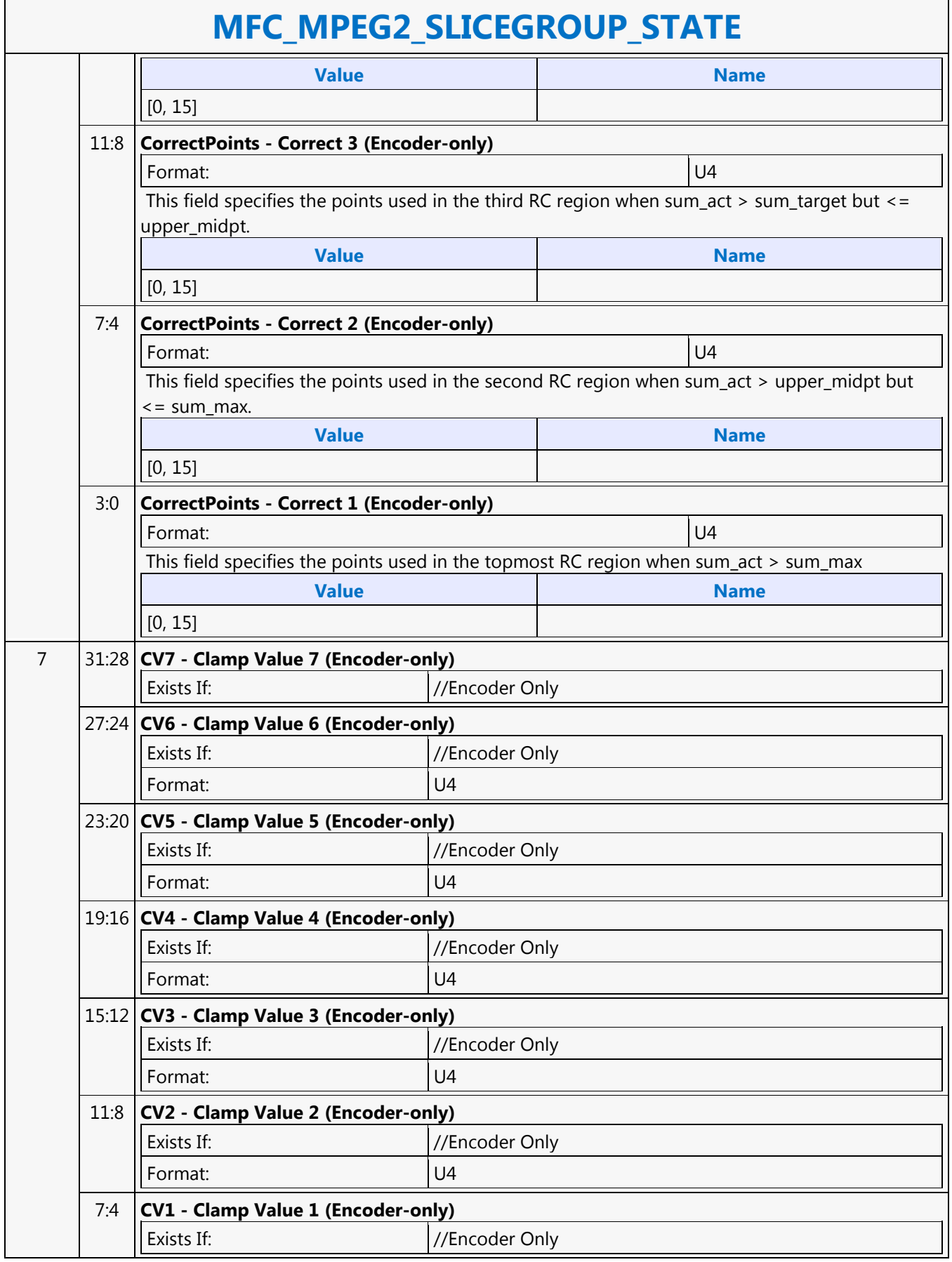

H

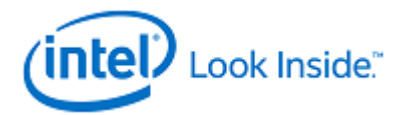

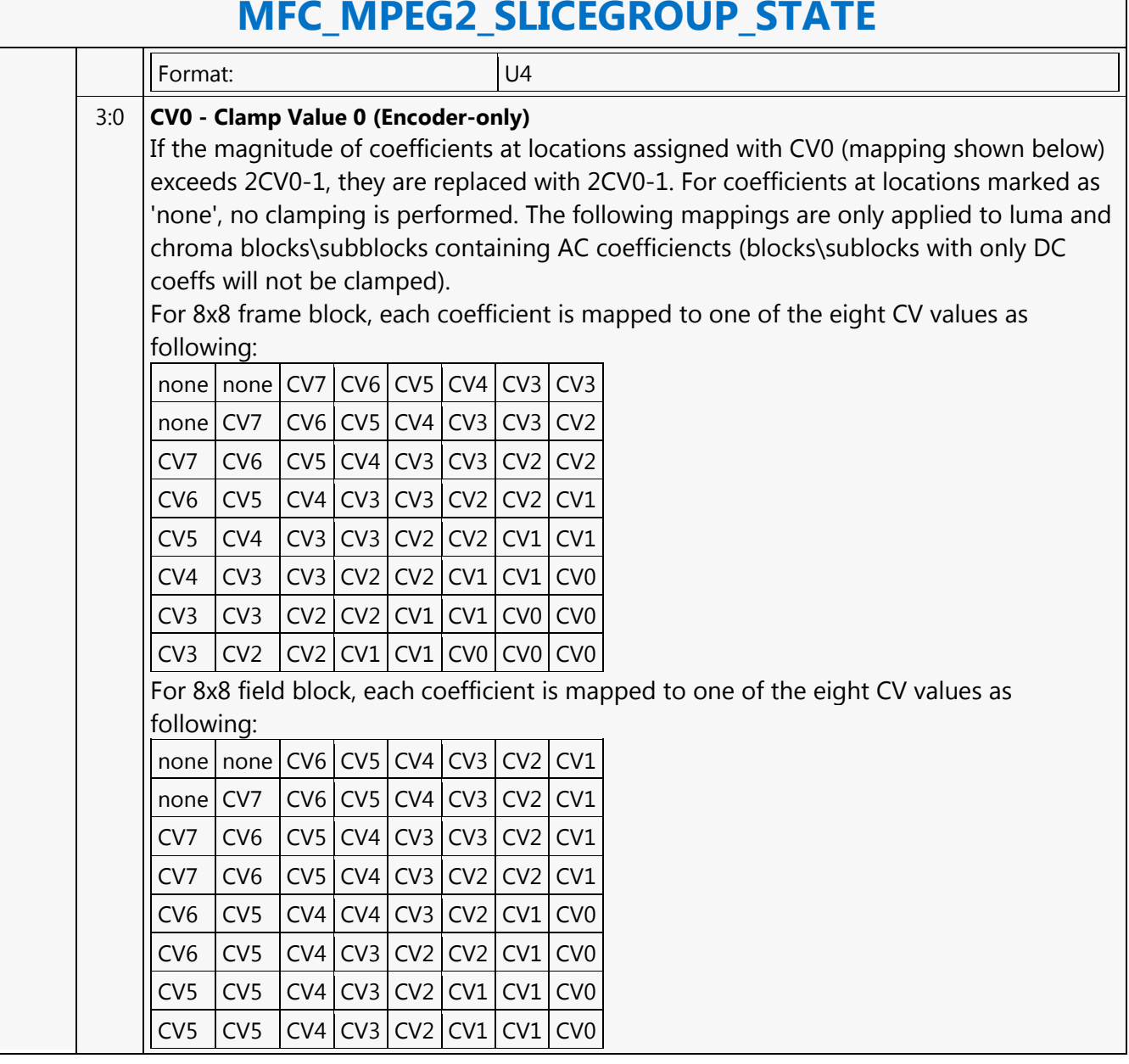

## **MFC\_MPEG2\_SLICEGROUP\_STATE**

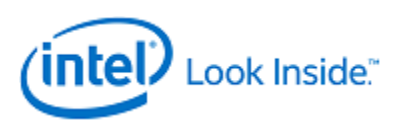

## **MFD\_AVC\_BSD\_OBJECT**

Source: VideoCS

Length Bias: 2

The MFD\_AVC\_BSD\_OBJECT command is the only primitive command for the AVC Decoding Pipeline. The same command is used for both CABAC and CAVLD modes.

The Slice Data portion of the bitstream is loaded as indirect data object.Before issuing a MFD\_AVC\_BSD\_OBJECT command, all AVC states of the MFD Engine need to be valid. Therefore the commands used to set these states need to have been issued prior to the issue of a MFD\_AVC\_BSD\_OBJECT command.

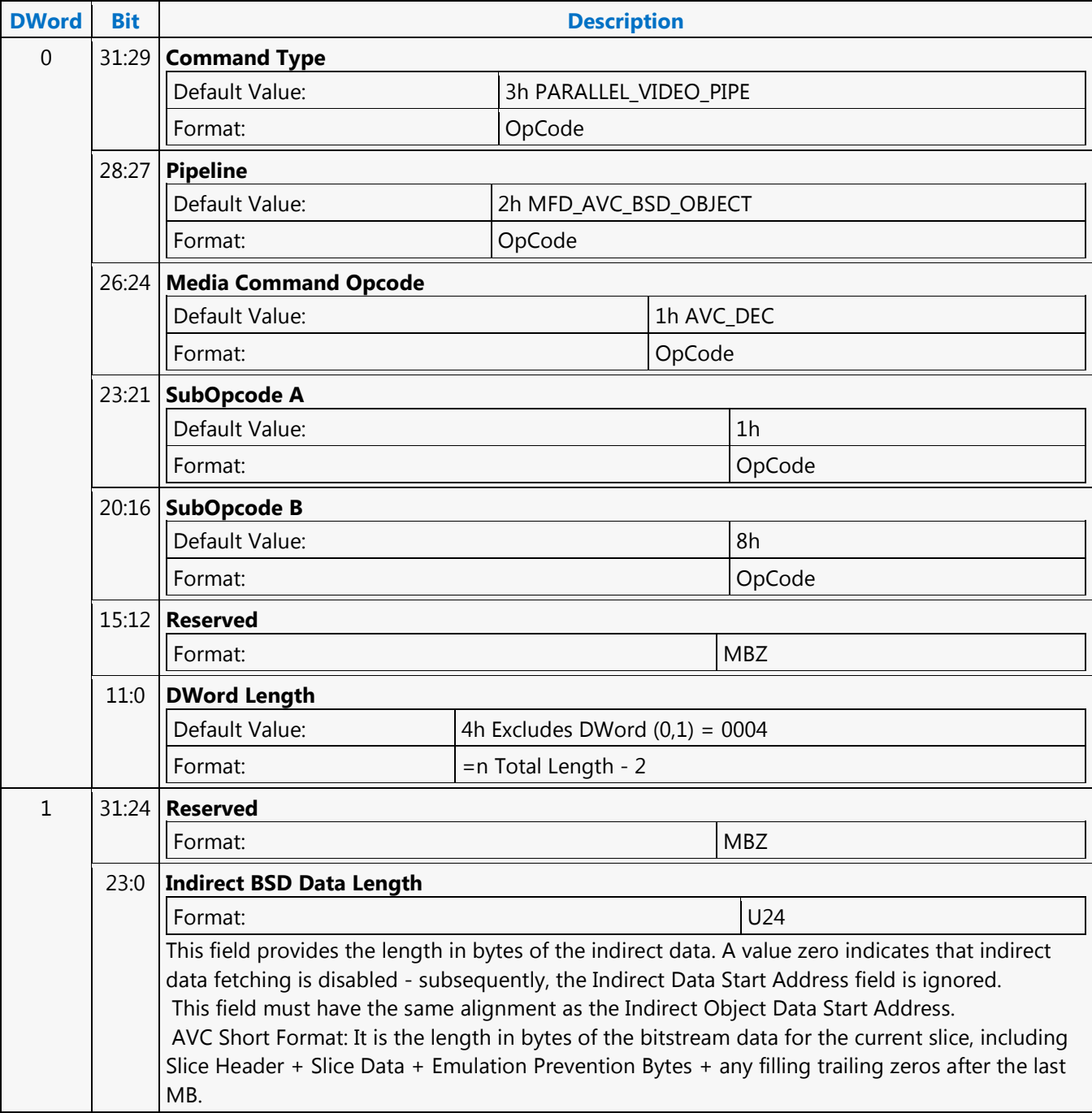

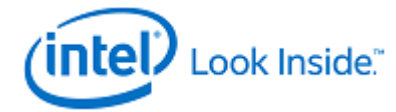

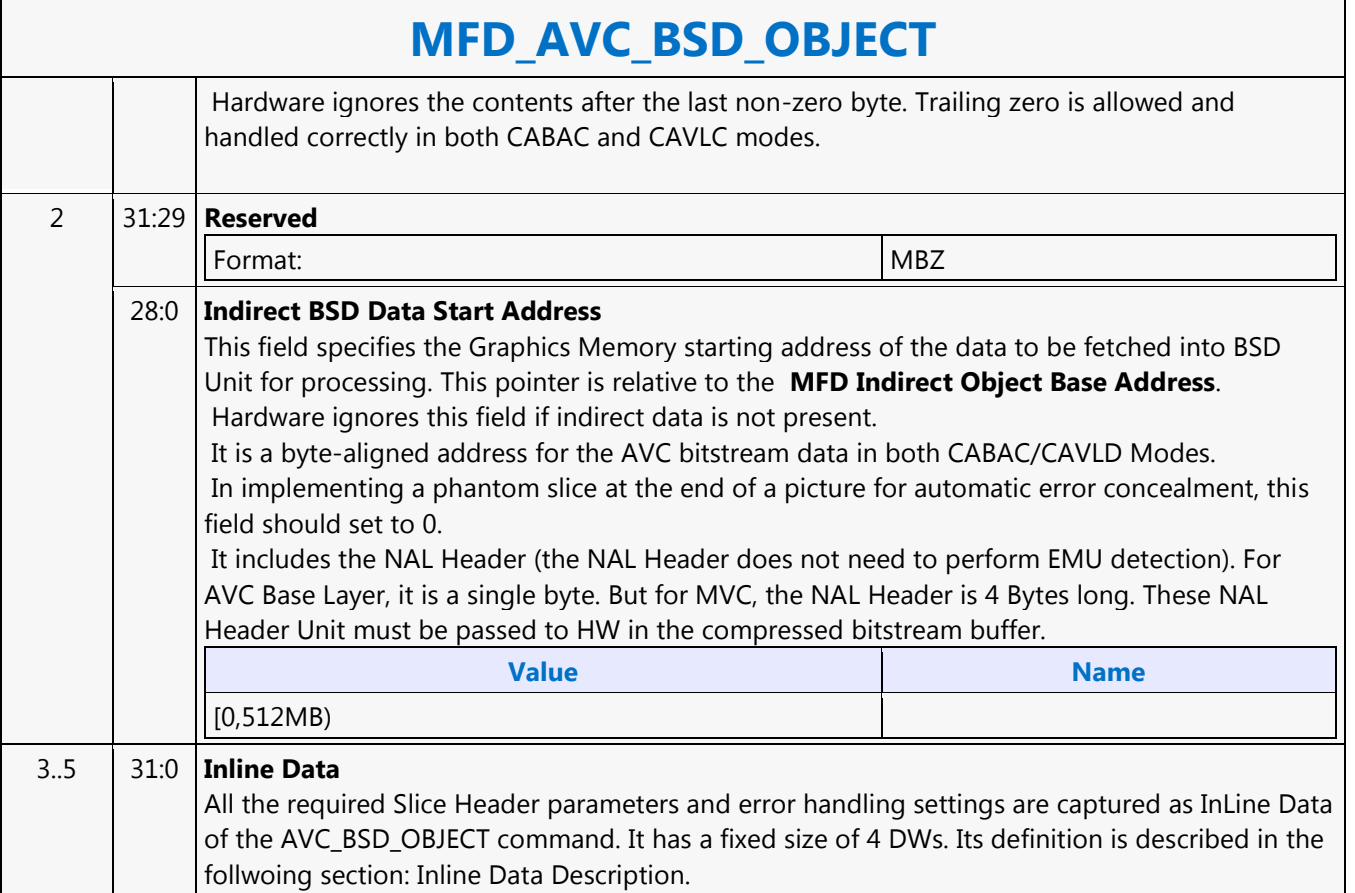

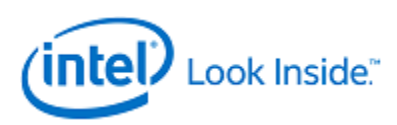

## **MFD\_AVC\_DPB\_STATE**

Source: VideoCS

Length Bias: 2

This is a frame level state command used only in DXVA2 AVC Short Slice Bitstream Format VLD mode. RefFrameList[16] of DXVA2 interface is replaced with this implementation's Reference Picture Addresses[16] of MFX\_PIPE\_BUF\_ADDR\_STATE command. The LongTerm Picture flag indicator of all reference pictures are collected into LongTermPic\_Flag[16].

FieldOrderCntList[16][2] and CurrFieldOrderCnt[2] of DXVA2 interface are replaced with this implementation's POCList[34] of MFX\_AVC\_DIRECTMODE\_STATE command.

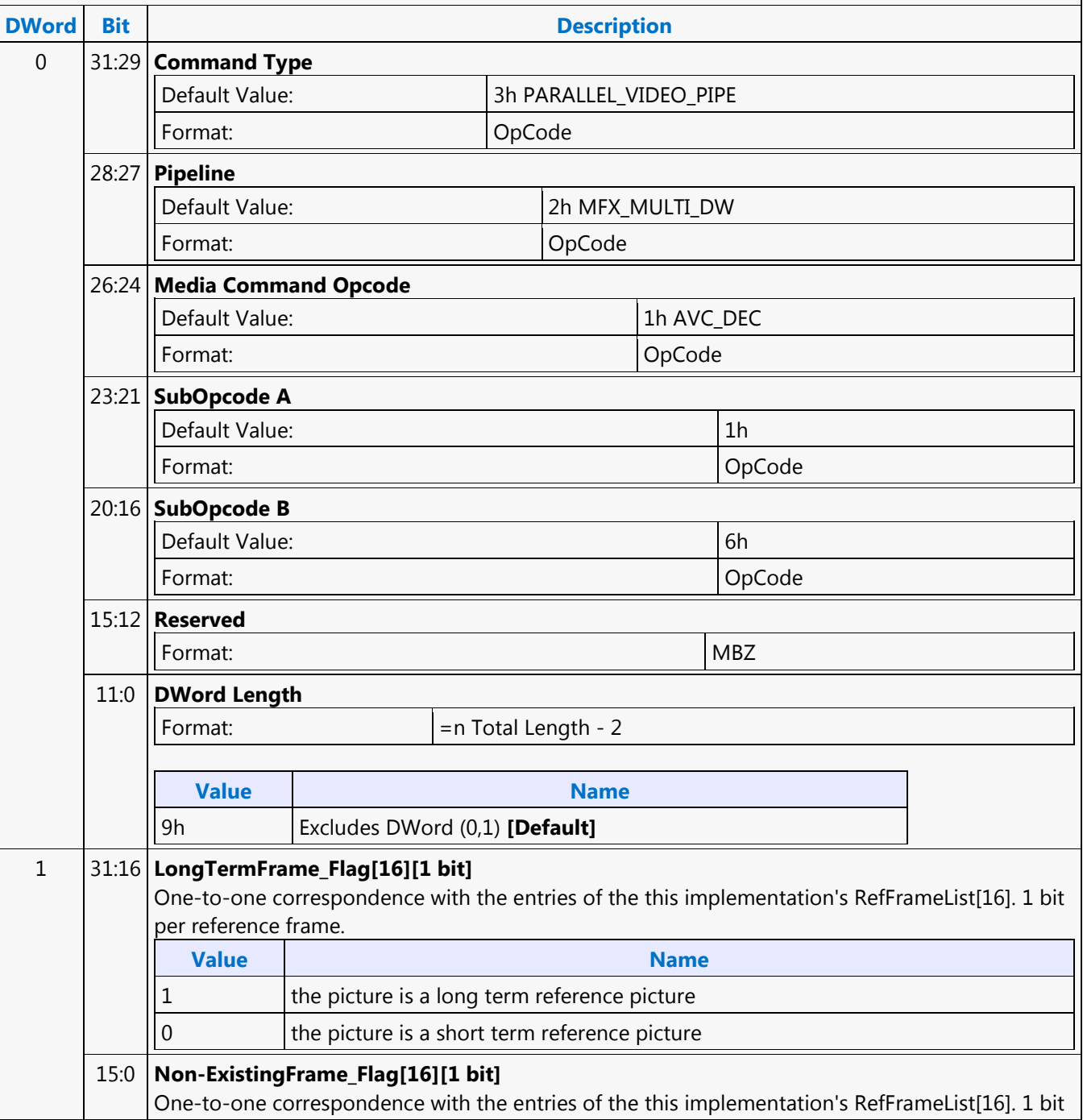

٦

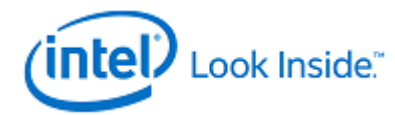

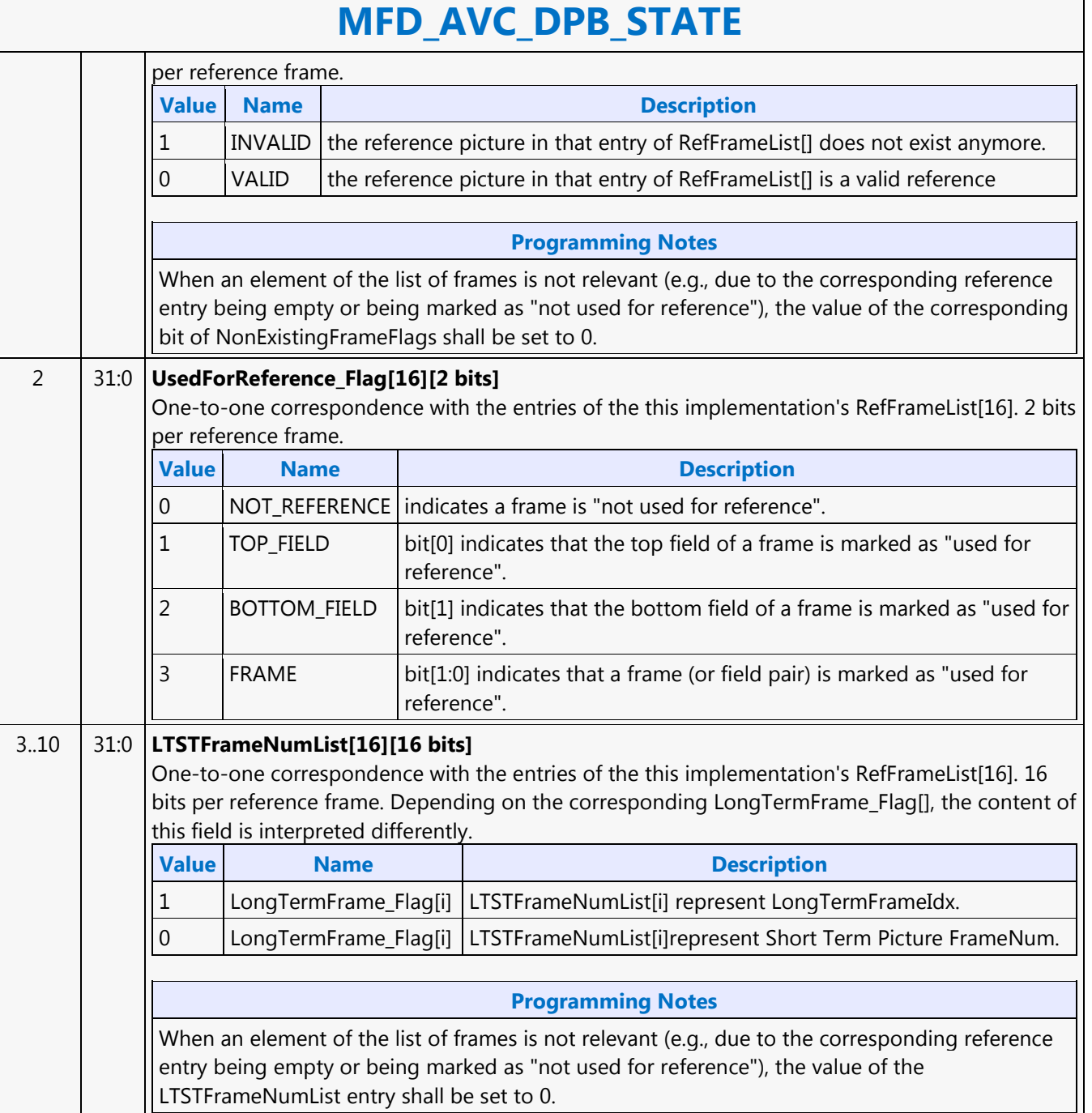

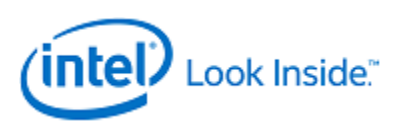

## **MFD\_AVC\_SLICEADDR**

Source: VideoCS Length Bias: 2

This is a Slice level command used only for DXVA2 AVC Short Slice Bitstream Format VLD mode. When decoding a slice, H/W needs to know the last MB of the slice has reached in order to start decoding the next slice. It also needs to know if a slice is terminated but the last MB has not reached, error conealment should be invoked to generate those missing MBs. For AVC DXVA2 Short Format, the only way to know the last MB position of the current slice, H/W needs to snoop into the next slice's start MB address (a linear address encoded in the Slice Header). Since each BSD Object command can have only one indirect bitstream buffer address, this command is added to help H/W to snoop into the next slice's slice header and retrieve its Start MB Address. This command will take the next slice's bitstream buffer address as input (exactly the same way as a BSD Object command), and parse only the first mb in slice syntax element. The result will stored inside the H/W, and will be used to decode the current slice specified in the BSD Object command. Only the very first few bytes (max 5 bytes for a max 4K picture) of the Slice Header will be decoded, the rest of the bitstream are don't care. This is because the first\_mb\_in\_slice is encoded in Exponential Golomb, and will take 33 bits to represent the max 256 x 256 = 64K-1 value. The indirect data of MFD\_AVC\_SLICEADDR is a valid BSD object and is decoded as in BSD OBJECT command. The next Slice Start MB Address is also exposed to the MMIO interface. The Slice Start MB Address (first\_mb\_in\_slice) is a linear MB address count; but it is translated into the corresponding 2D MB X and Y raster position, and are stored internally as NextSliceMbY and NextSliceMbX.

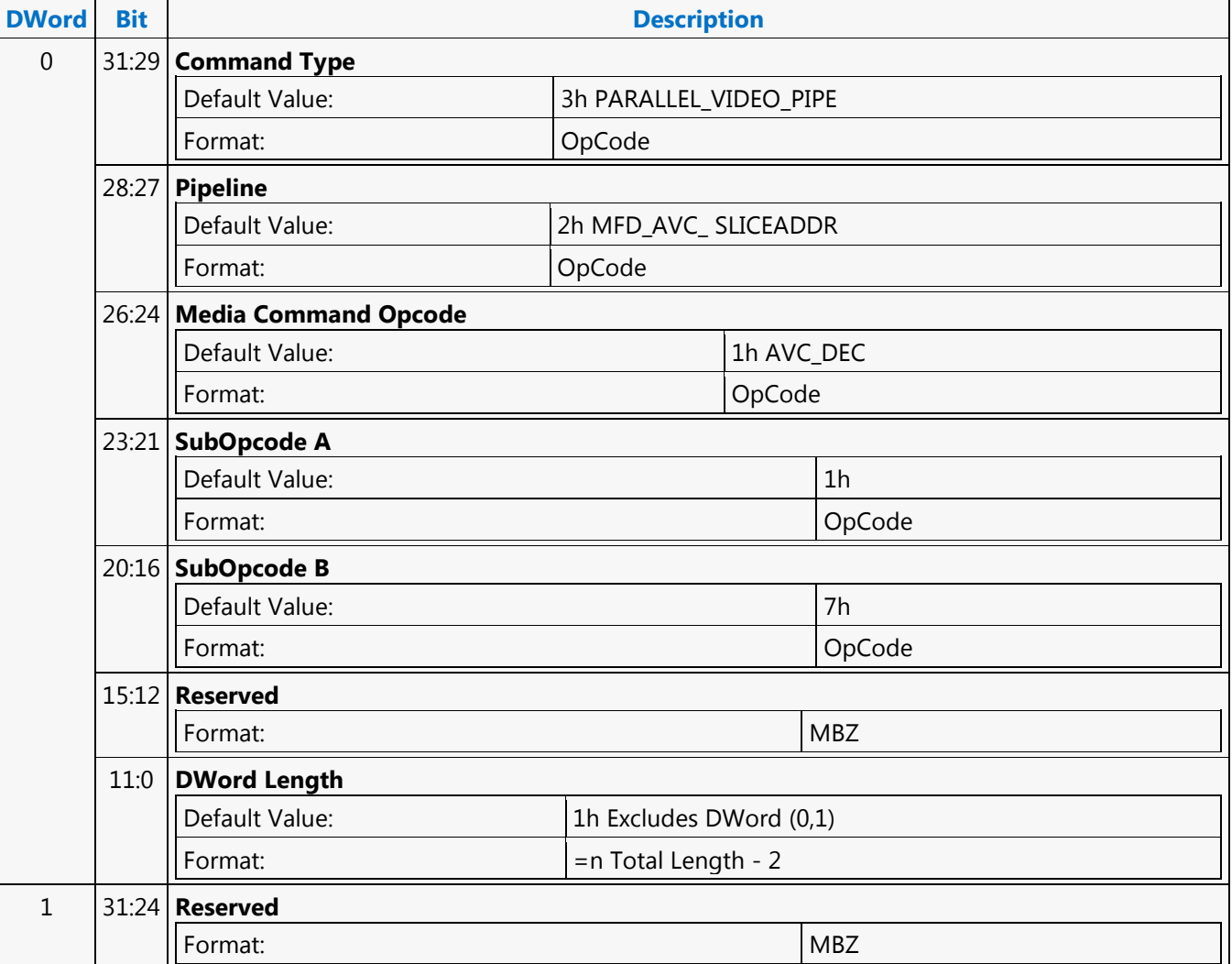

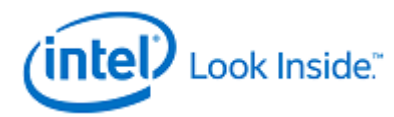

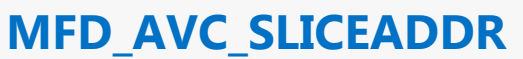

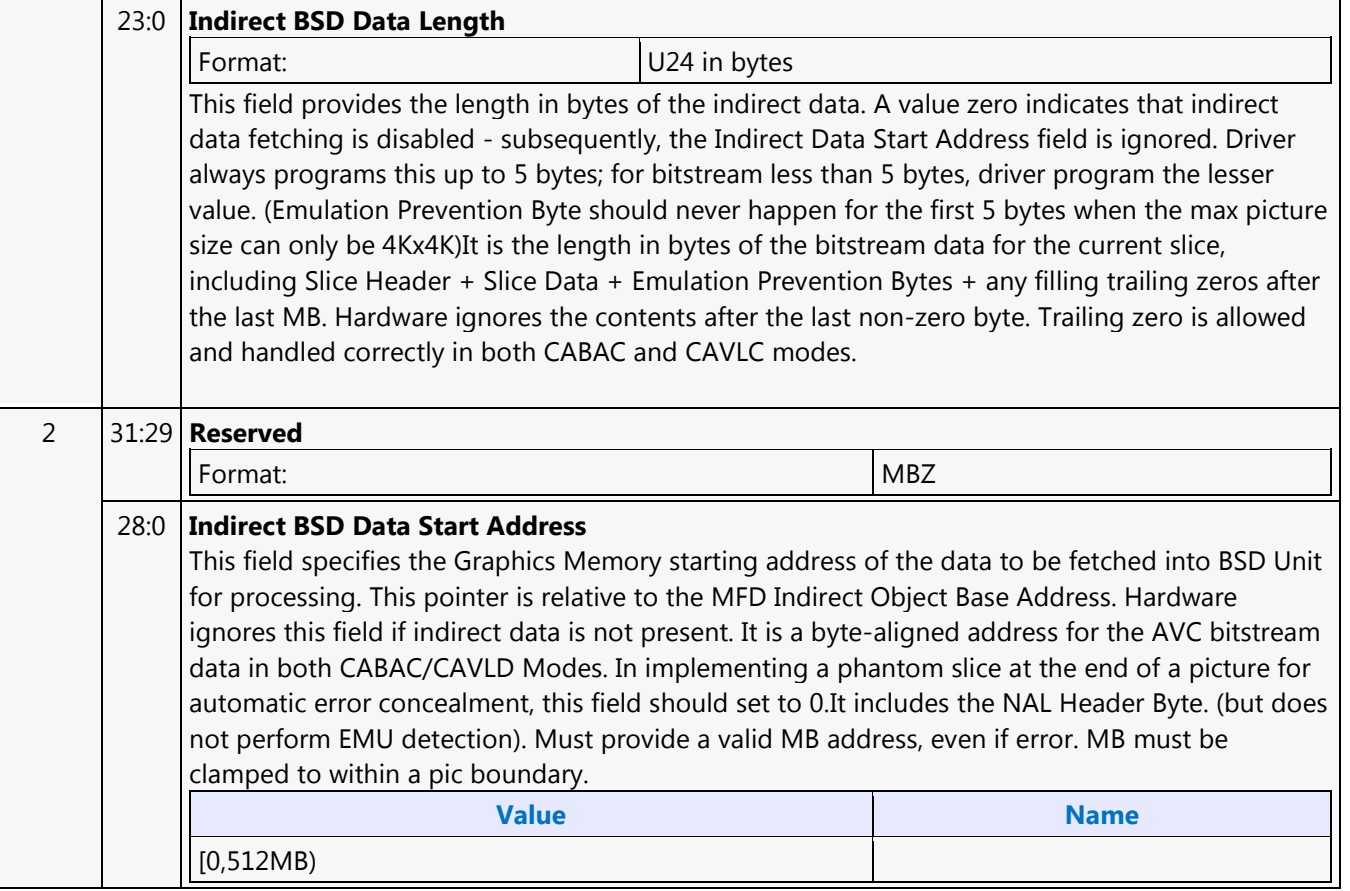

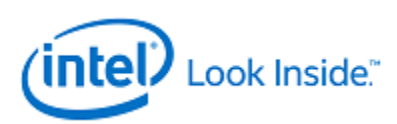

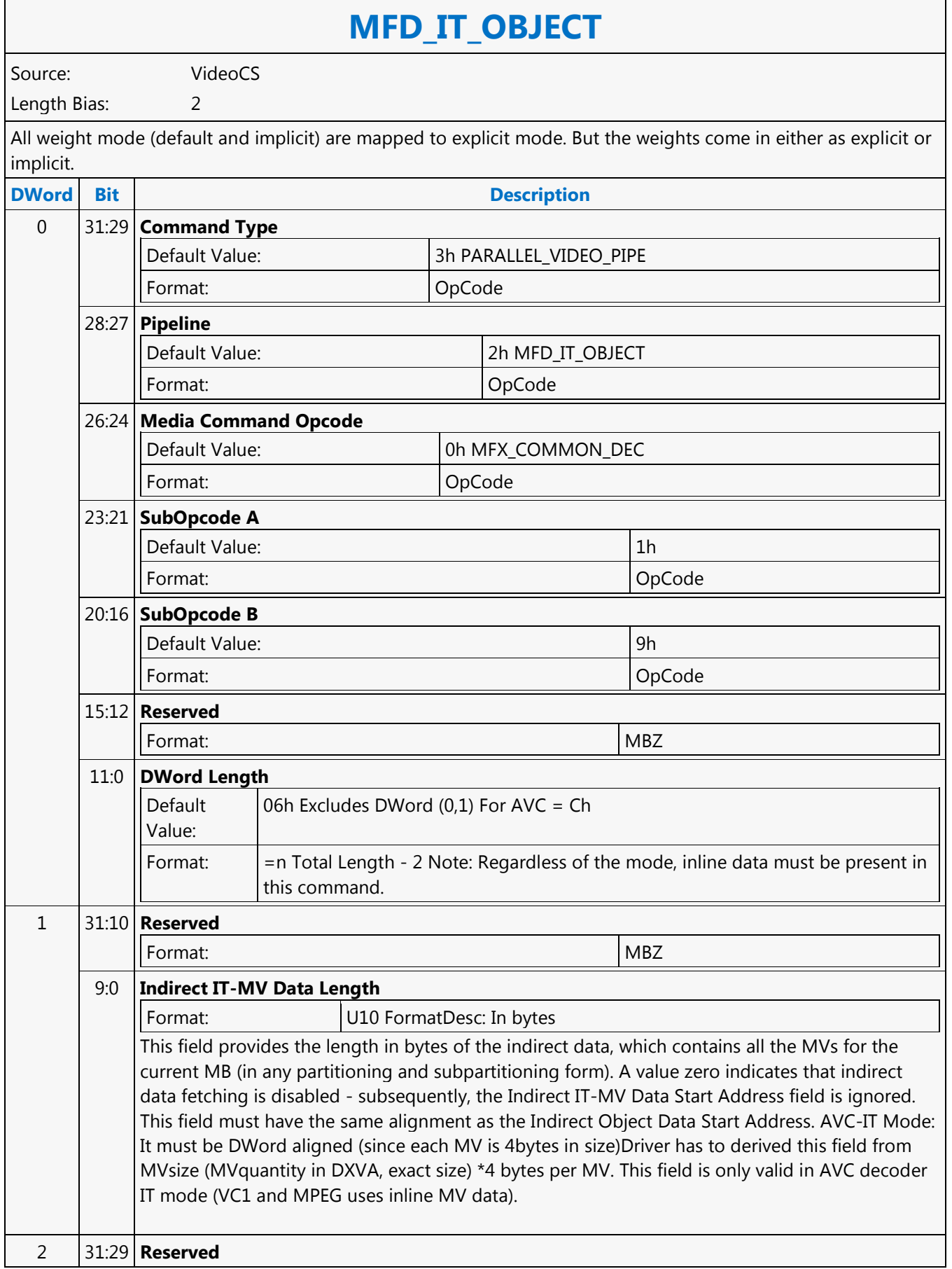

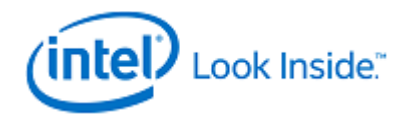

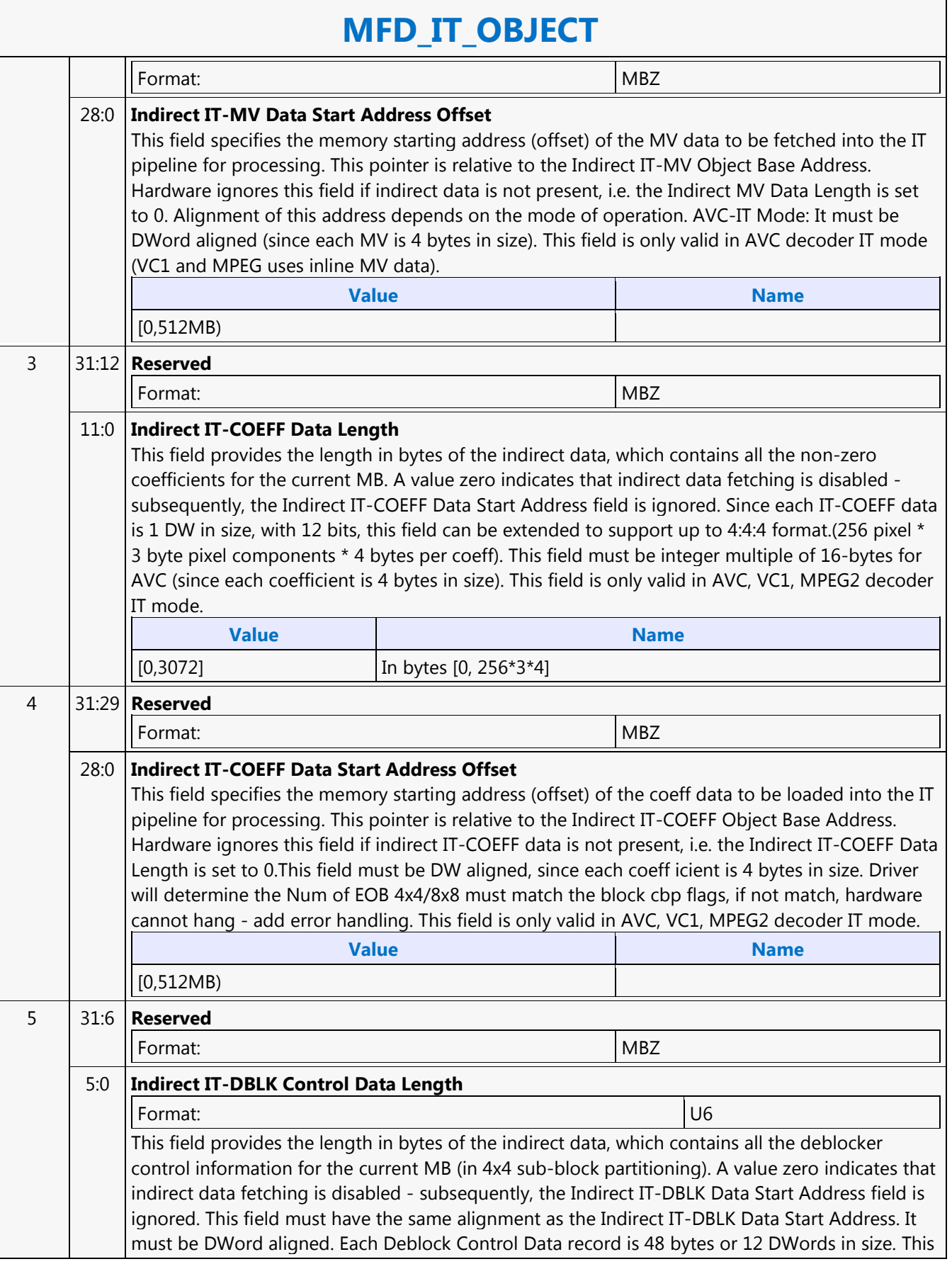

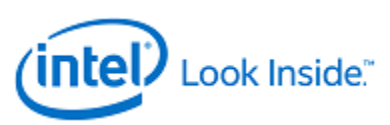

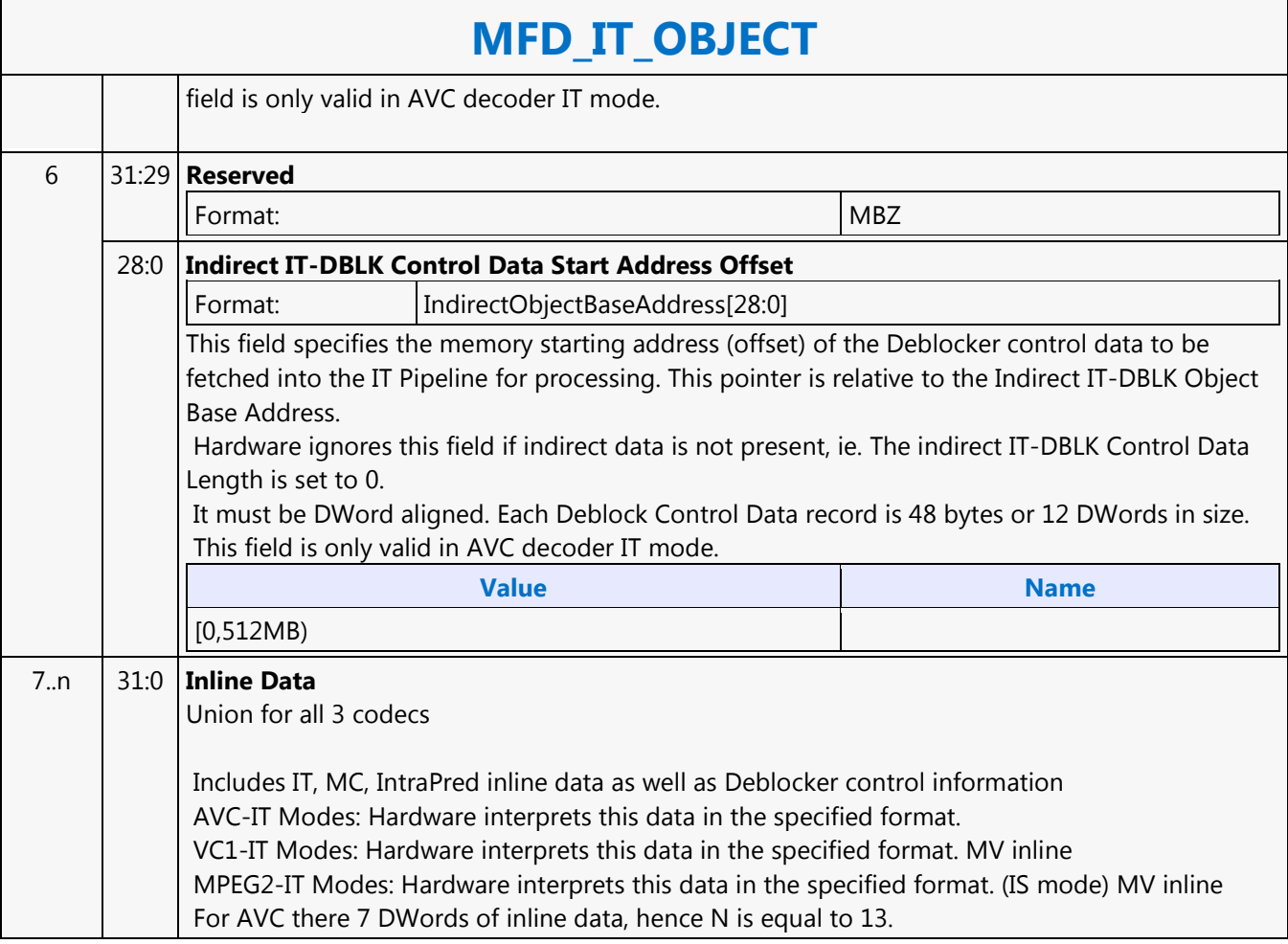

٦

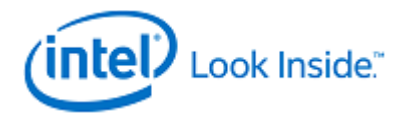

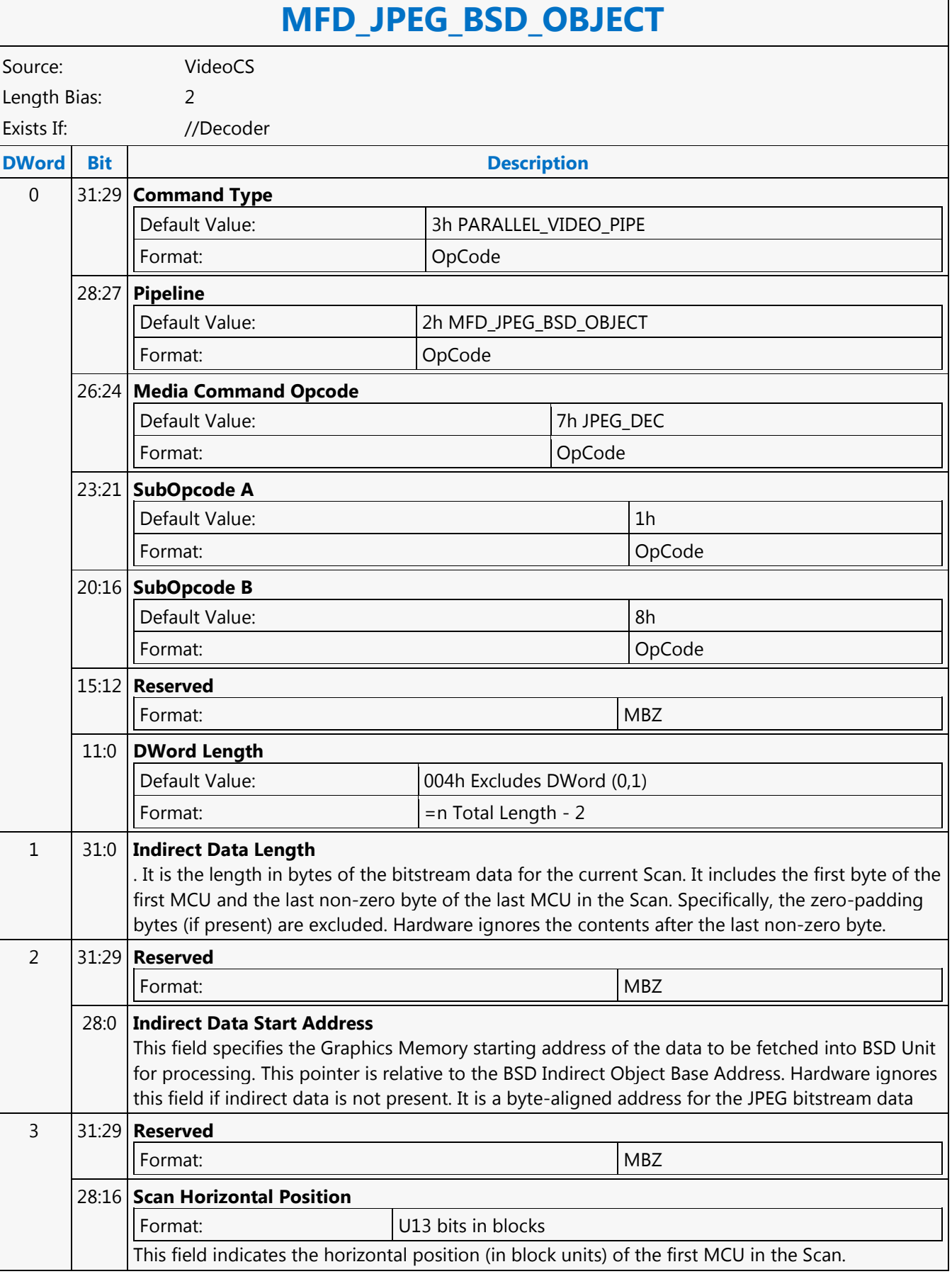

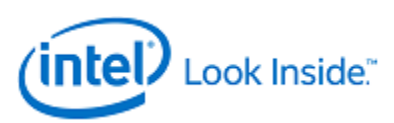

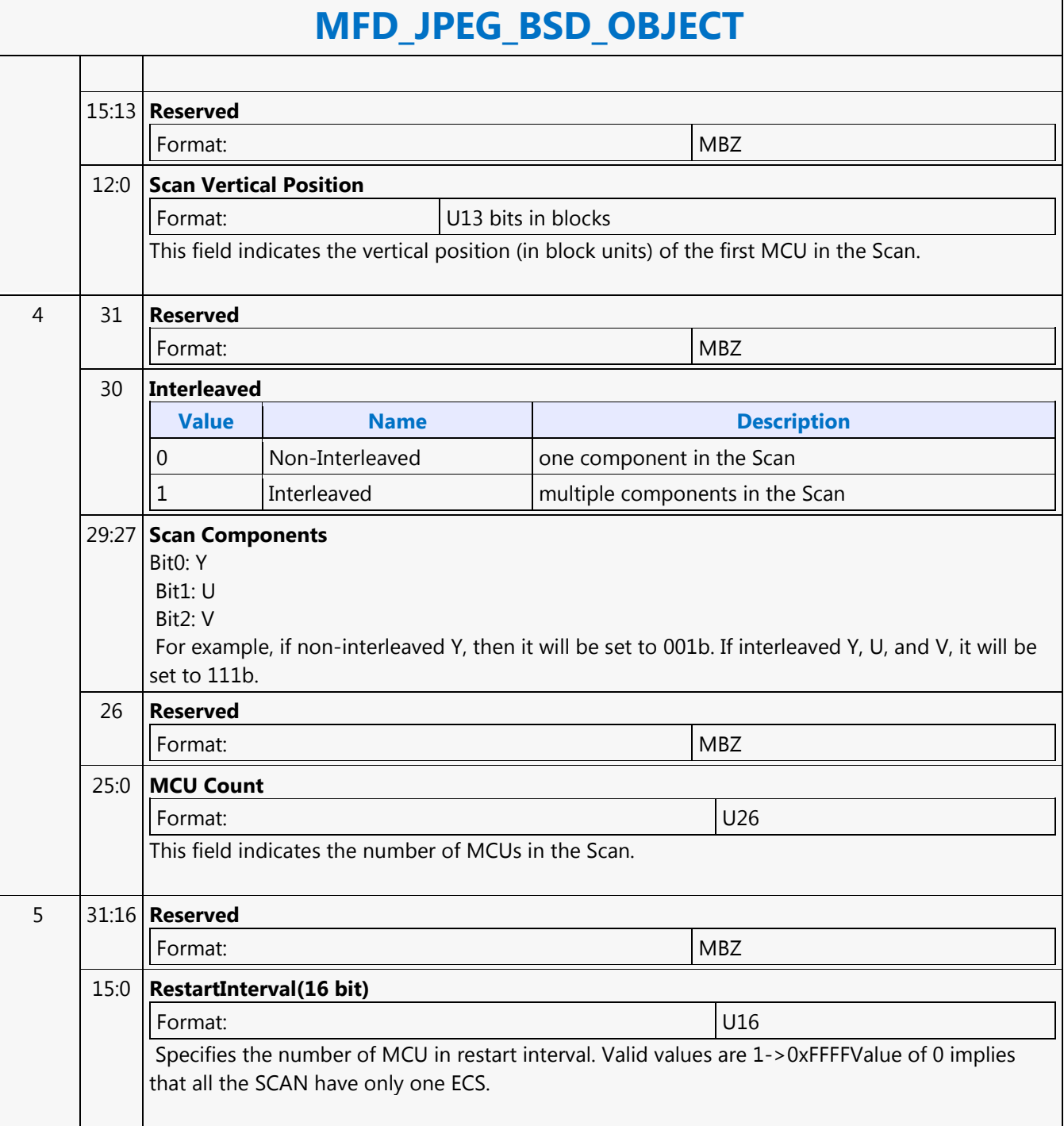

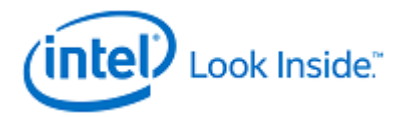

## **MFD\_MPEG2\_BSD\_OBJECT**

Source: VideoCS

Length Bias: 2

Different from AVC and VC1, MFD\_MPEG2\_BSD\_OBJECT command is pipelinable. This is for performance purpose as in MPEG2 a slice is defined as a group of MBs of any size that must be within a macroblock row. Slice header parameters are passed in as inline data and the bitstream data for the slice is passed in as indirect data. Of the inline data, slice\_horizontal\_position and slice\_vertical\_position determines the location within the destination picture of the first macroblock in the slice. The content in this command is identical to that in the MEDIA\_OBJECT command in VLD mode described in the Media Chapter.

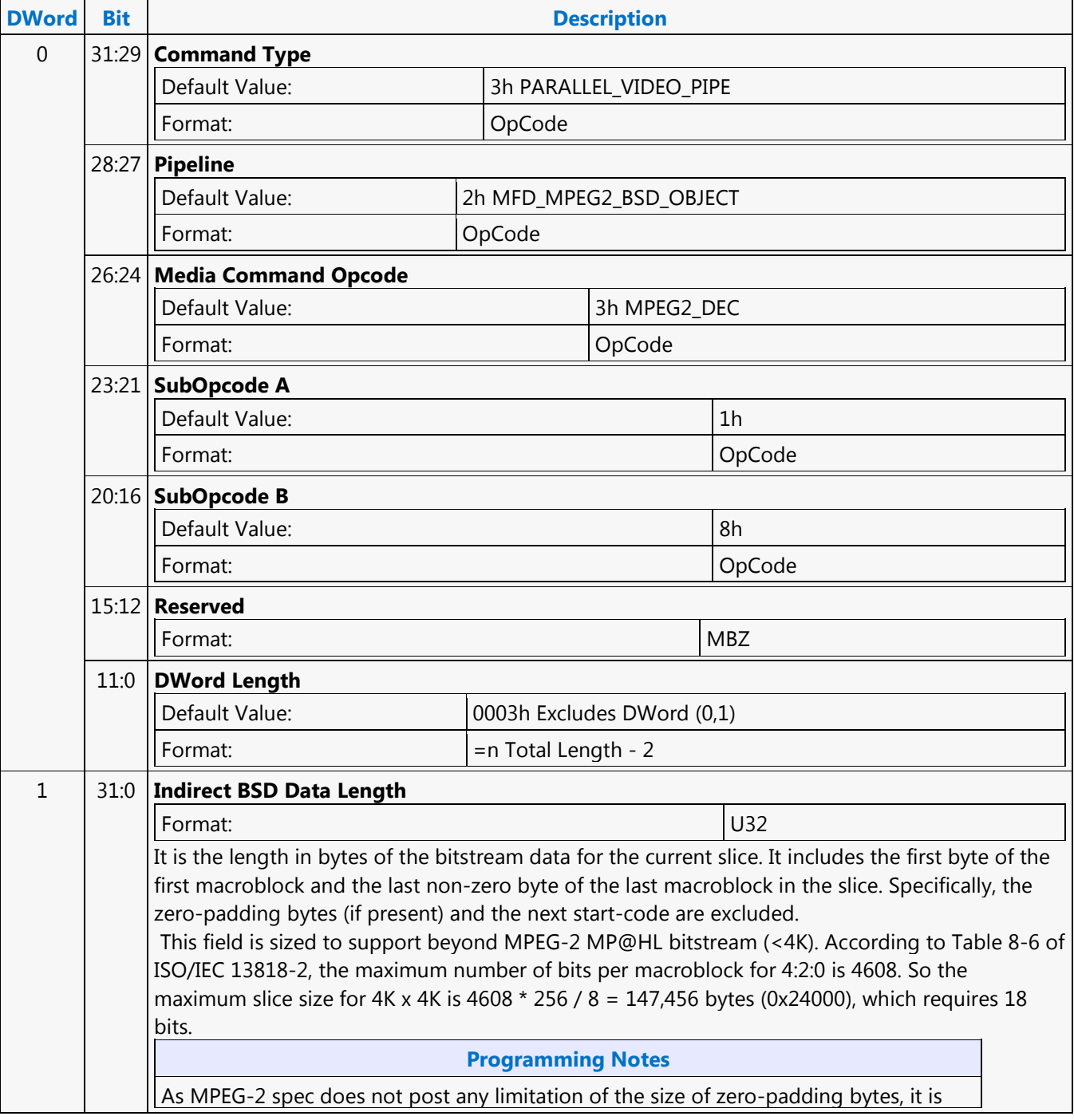

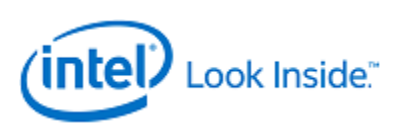

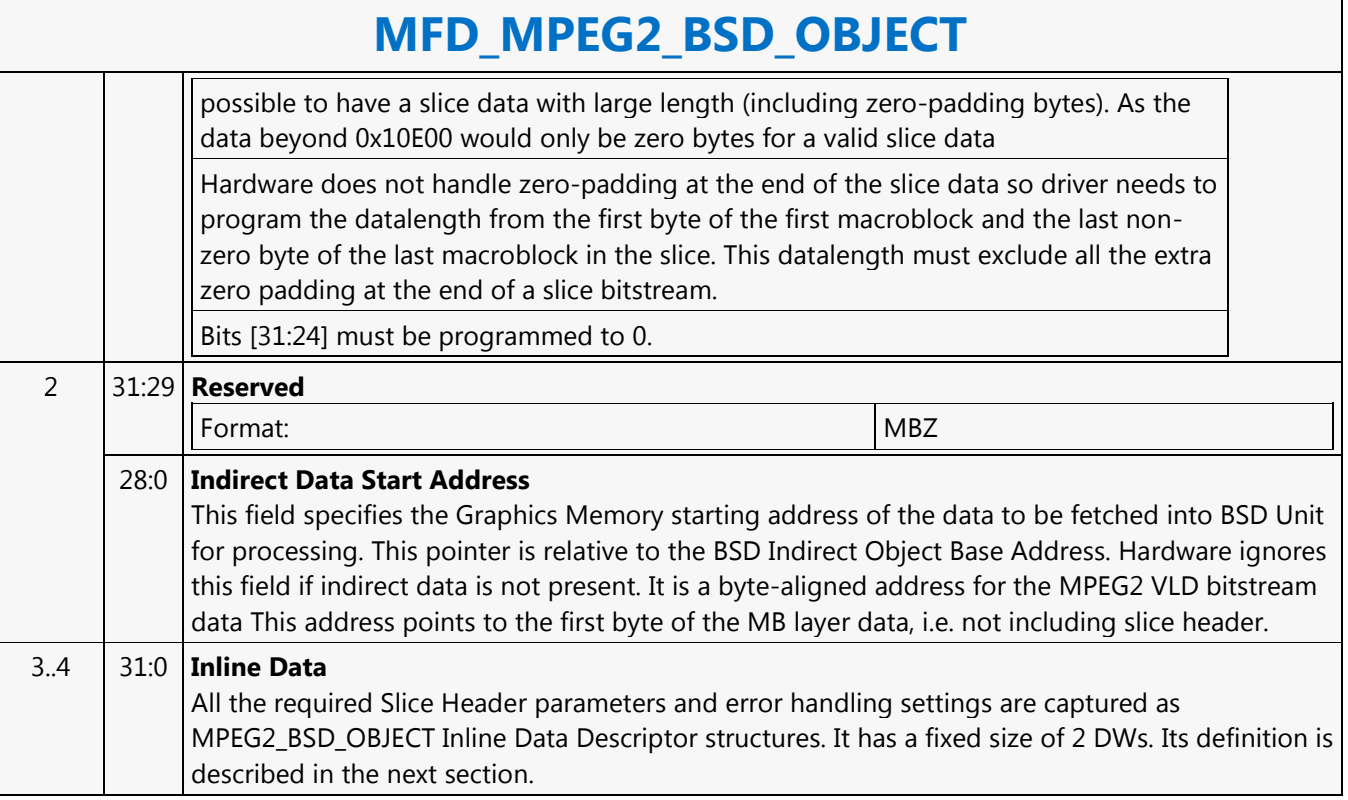

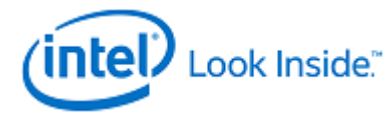

## **MFD\_VC1\_BSD\_OBJECT**

Source: VideoCS

Length Bias: 2

The MFD\_VC1\_BSD\_OBJECT command is the only primitive command for the VC1 Decoding Pipeline. The macroblock data portion of the bitstream is loaded as indirect data object.Before issuing a MFD\_VC1\_BSD\_OBJECT command, all VC1 states of the MFD Engine need to be valid. Therefore the commands used to set these states need to have been issued prior to the issue of a MFD\_VC1\_BSD\_OBJECT command. VC1 deblock filter kernel cross the slice boundary if in the last MB row of a slice, so need to know the last MB row of a slice to disable the edge mask. There is why VC1 BSD hardware need to know the end of MB address for the current slice. As such no more phantom slice is needed for VC1, as long as the driver will program both start MB address in the current slice and the start MB address of the next slice. As a result, we can also support multiple picture state commands in between slices.

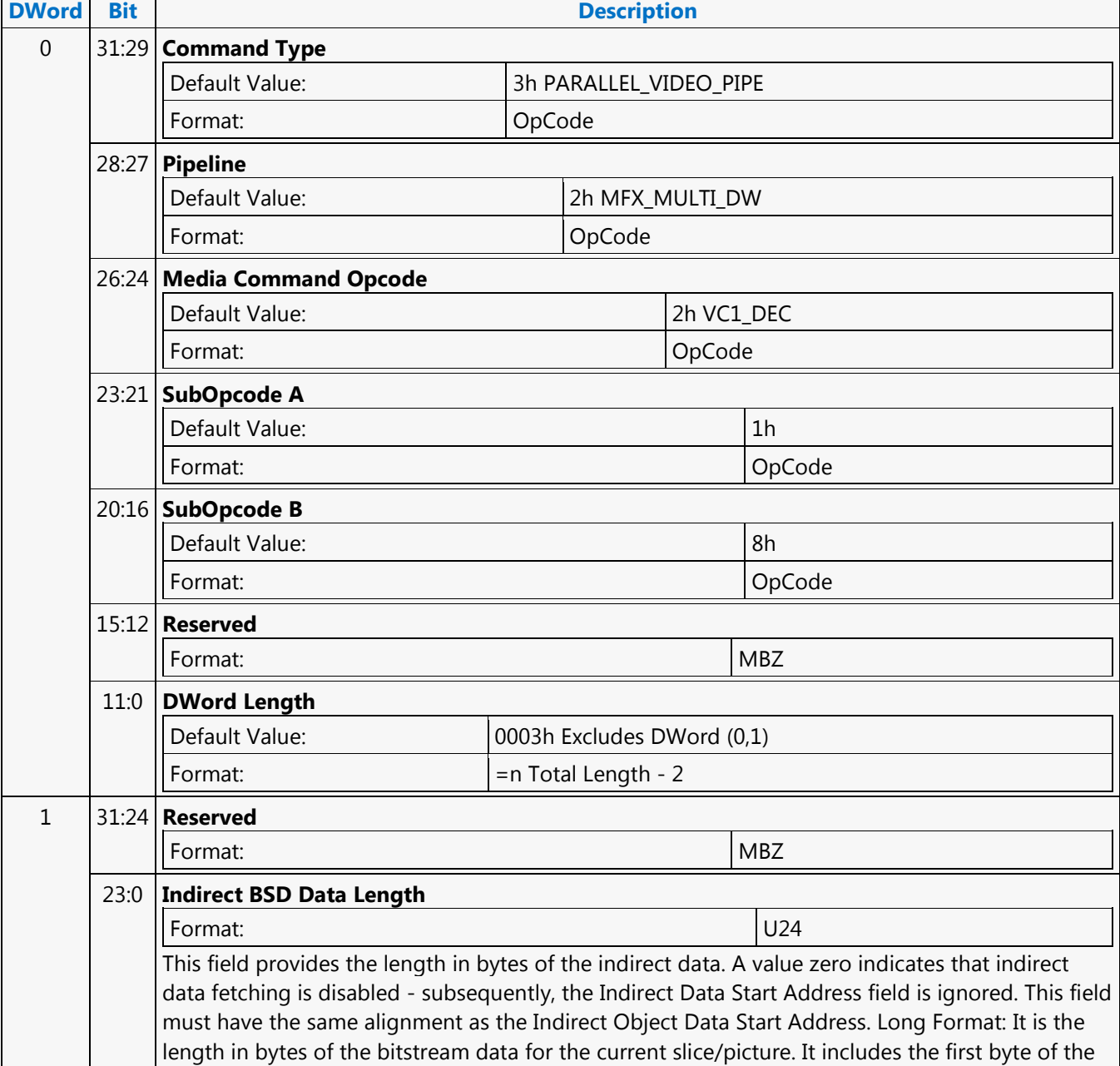

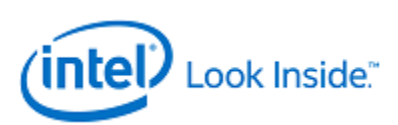

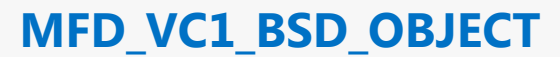

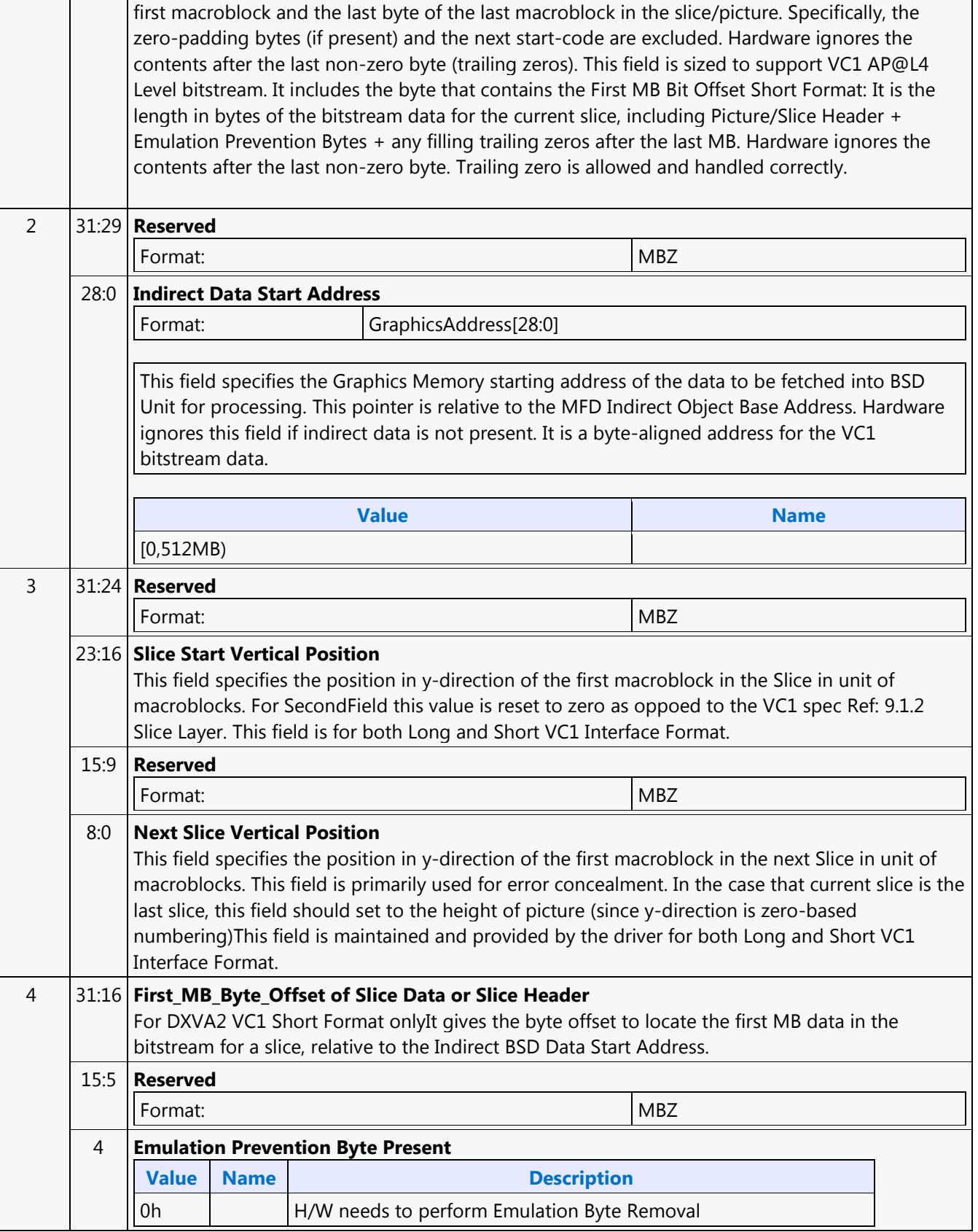

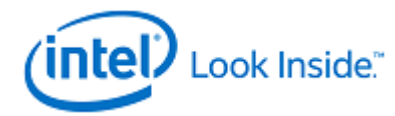

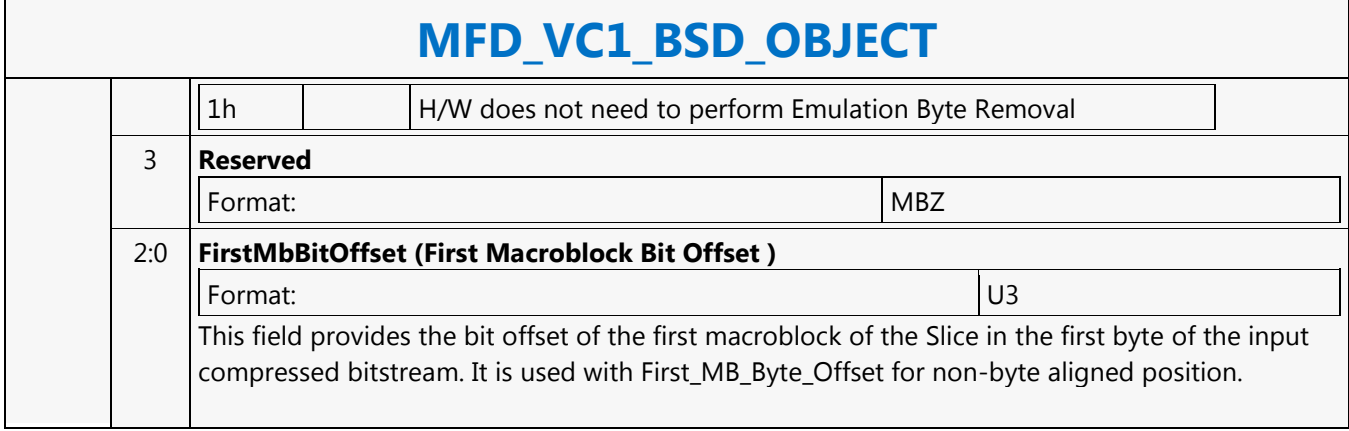

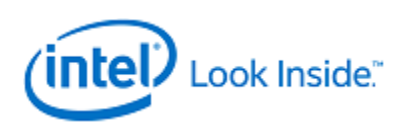

Source: VideoCS

Length Bias: 2

MFX\_VC1\_LONG PIC\_STATE command encapsulates the decoding parameters that are read or derived from bitstream syntax elements above (inclusive) picture header layer. These parameters are static for a picture and when slice structure is present, these parameters are not changed from slice to slice of the same picture. Hence, this command is only issued at the beginning of processing a new picture and prior to the VC1\_\*\_OBJECT command. The values set for these state variables are retained internally across slices. Only the parameters needed by hardware (BSD unit) to decode bit sequence for the macroblocks in a picture layer or a slice layer are presented in this command. Other parameters such as the ones used for inverse transform or motion compensation are provided in MFX\_VC1\_PRED\_PIPE\_STATE command. Driver will need to perform addition operations to generate all the fields in this command.

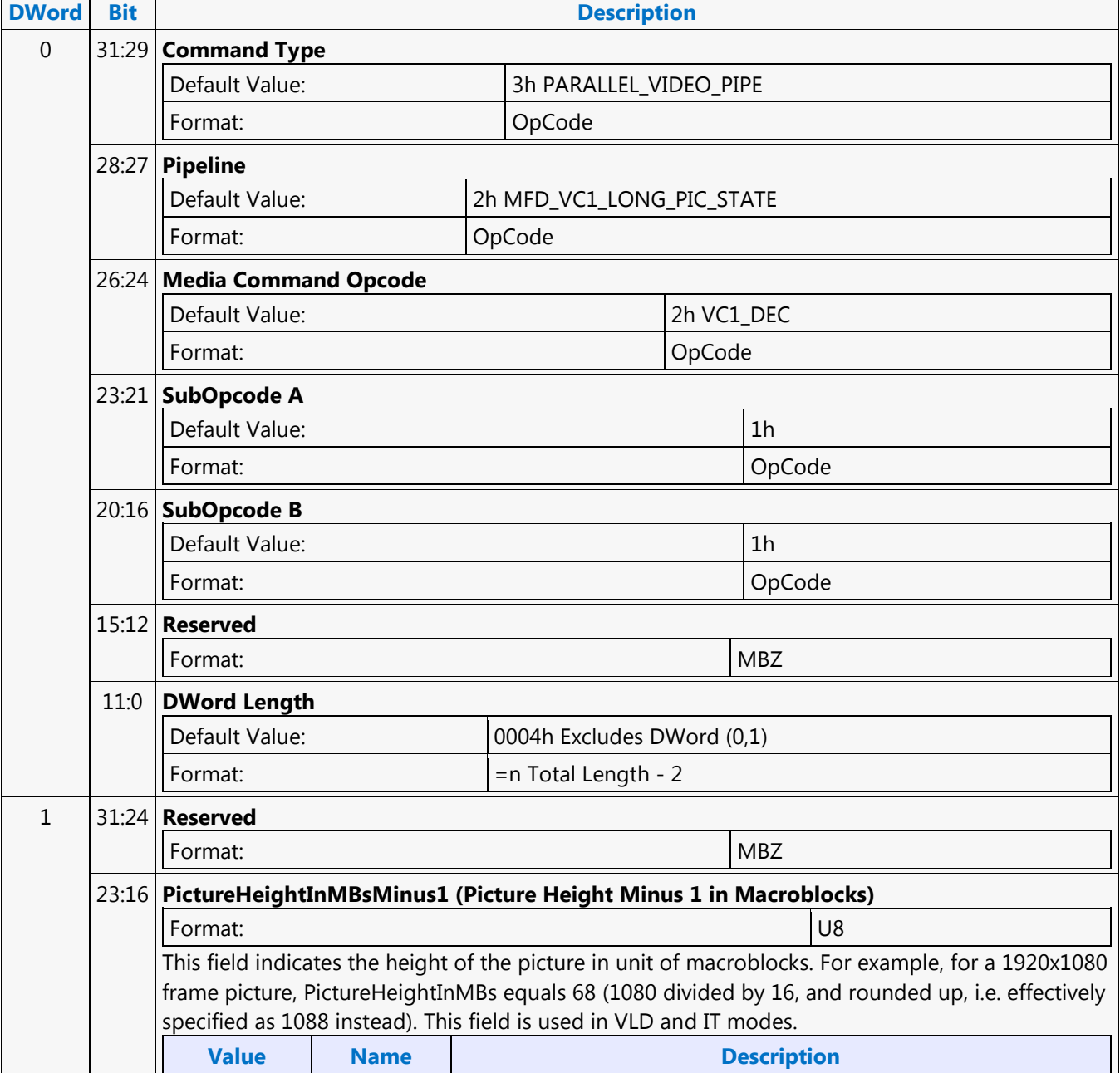

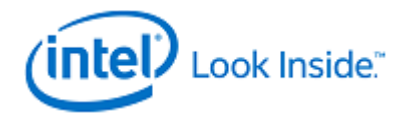

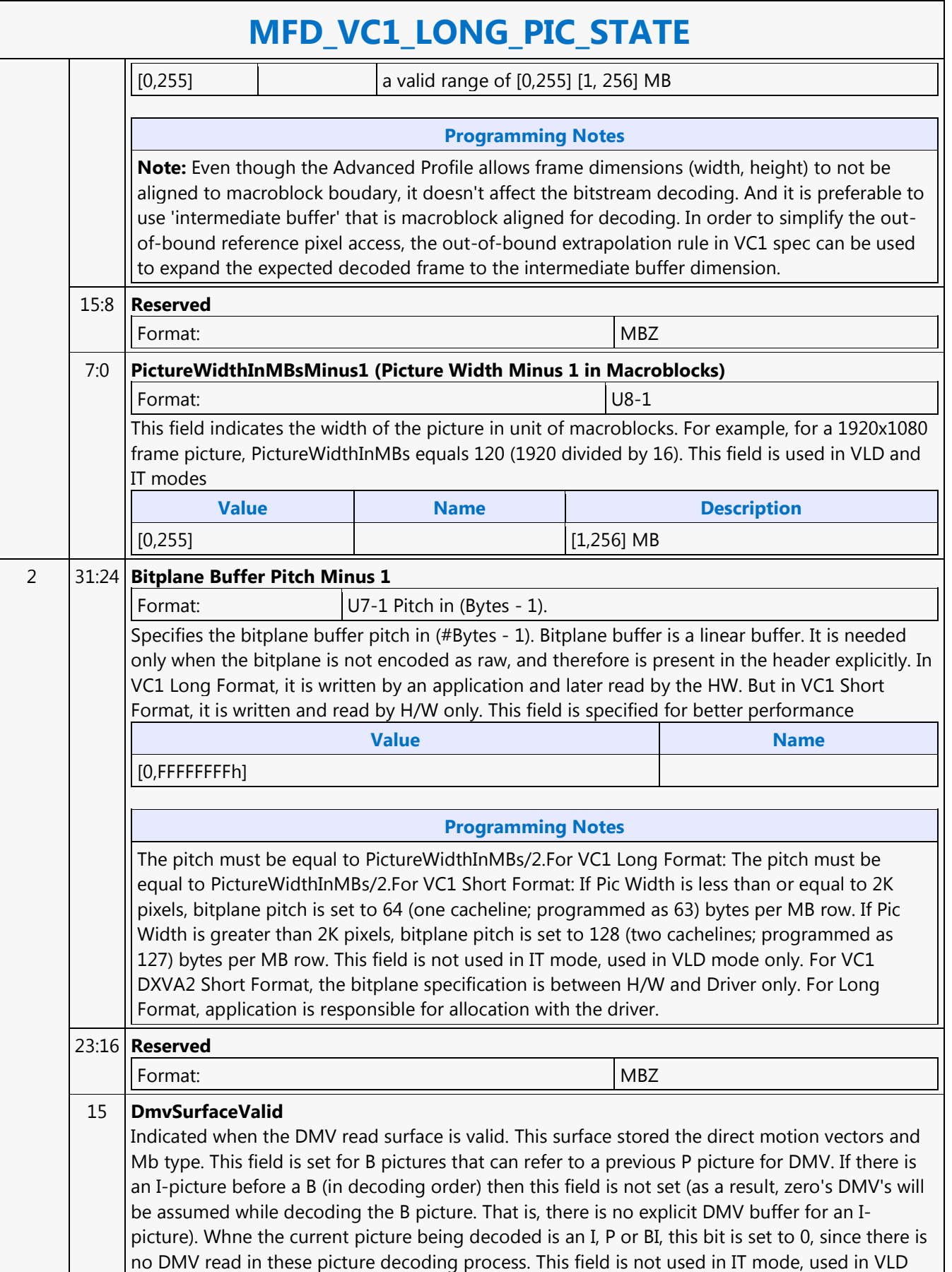

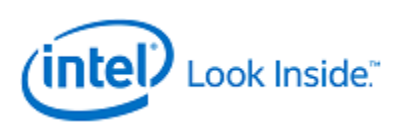

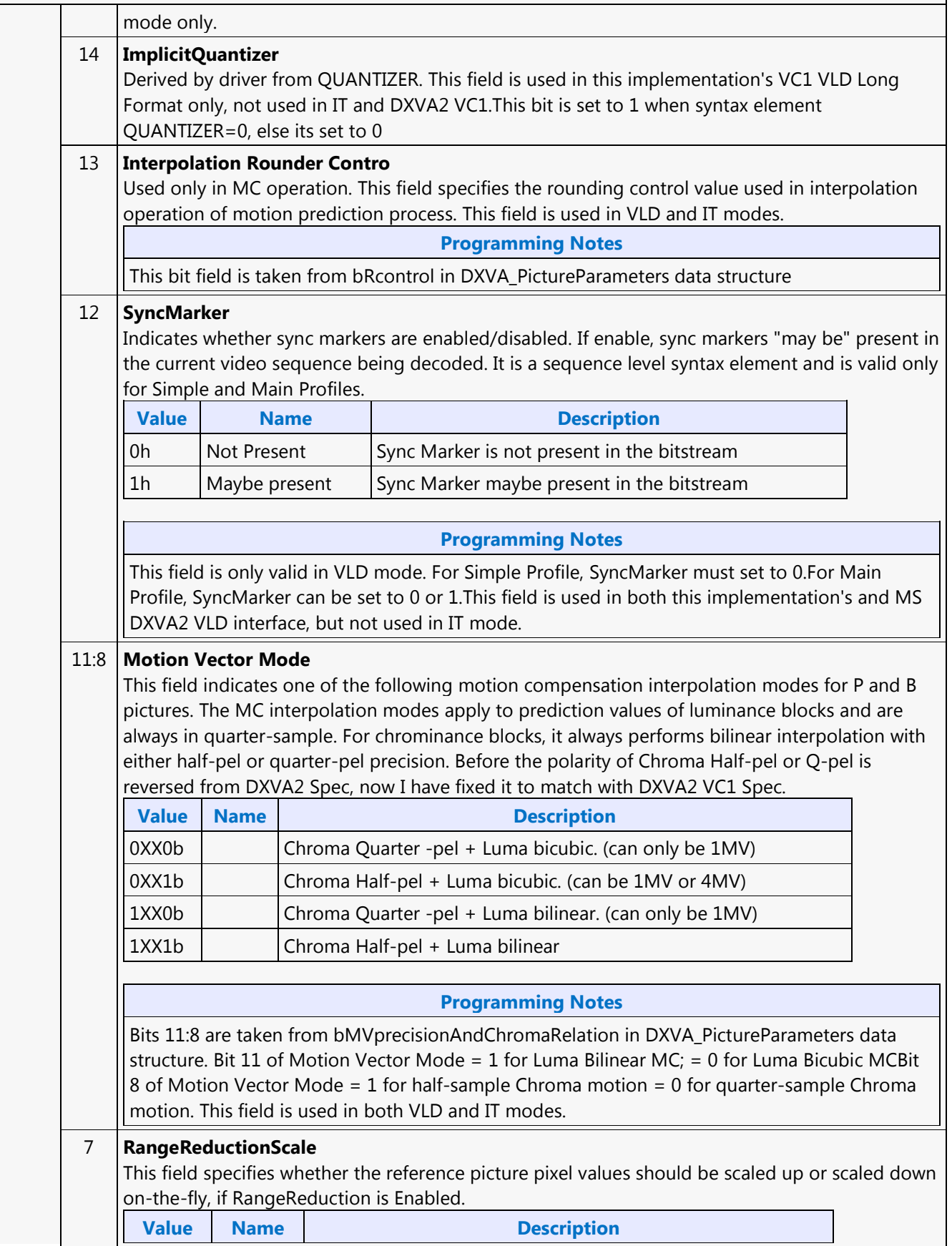

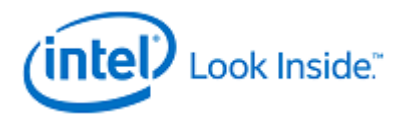

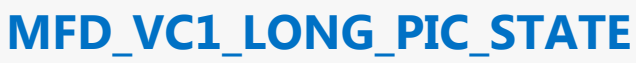

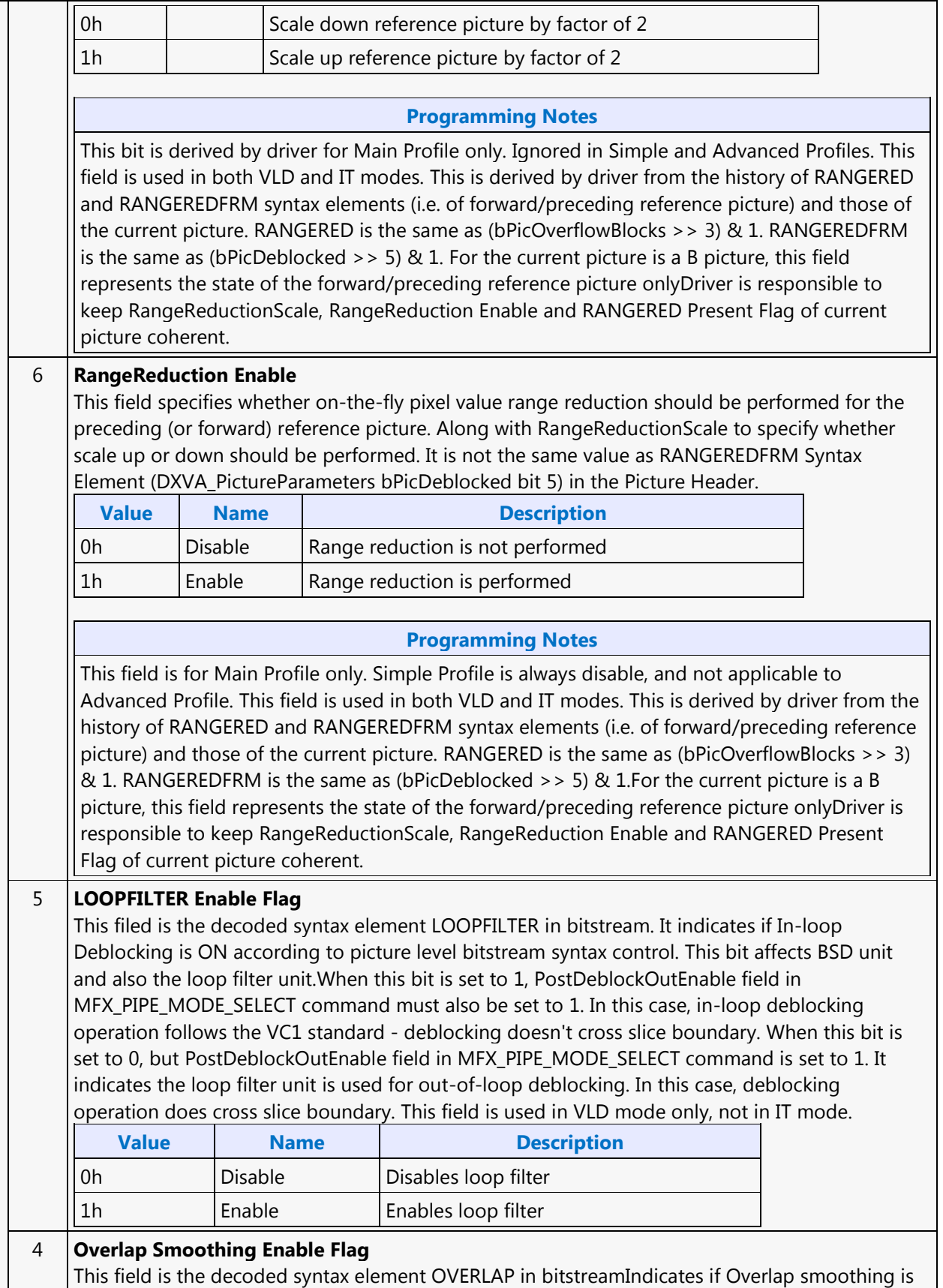

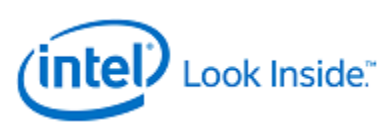

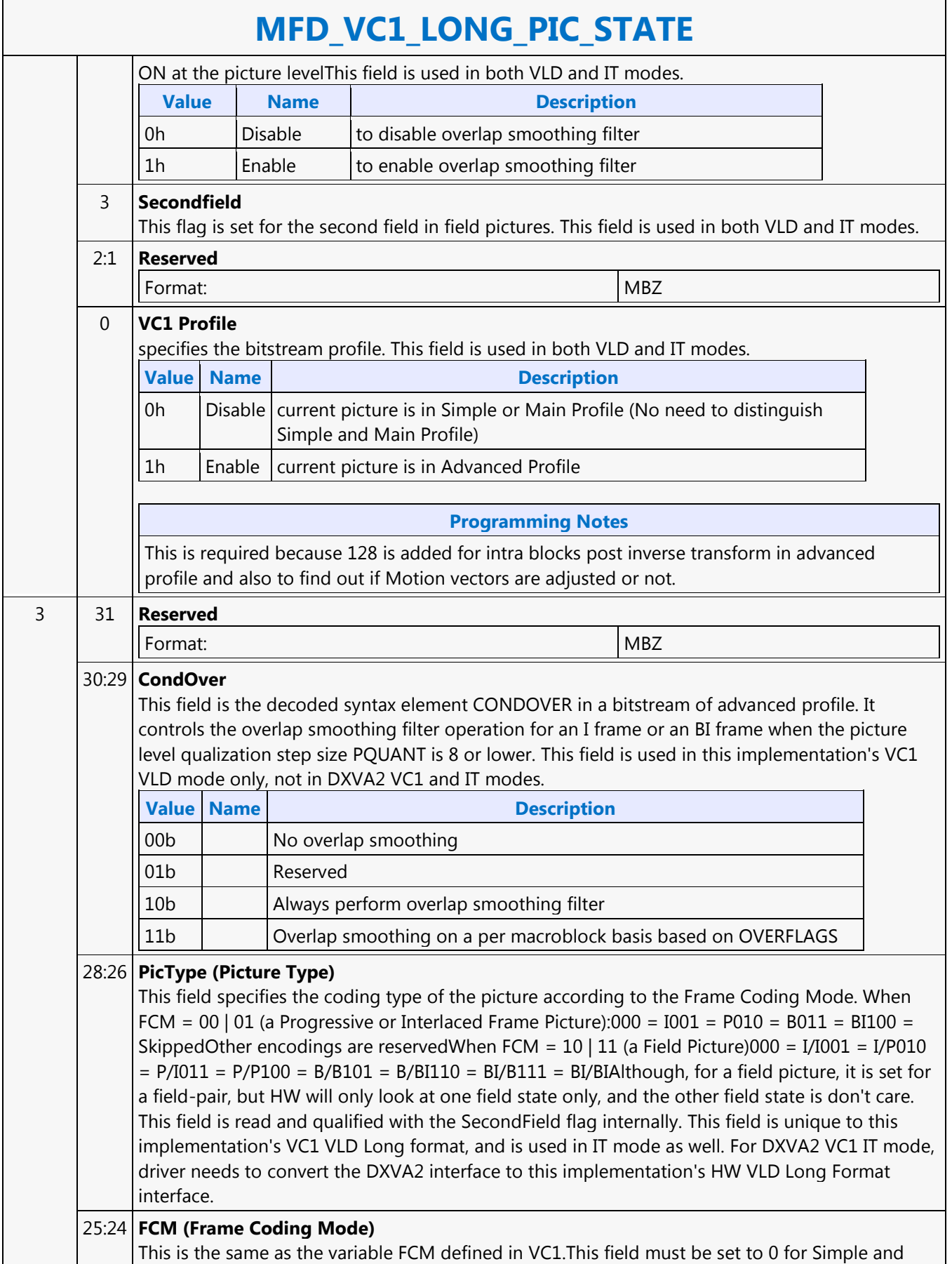

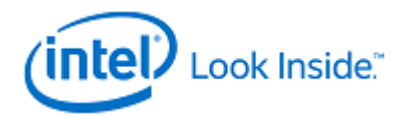

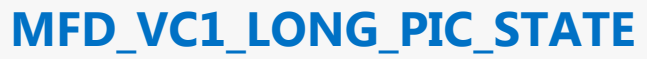

Main ProfilesThis field is unique to this implementation's VC1 VLD Long format, and is used in IT mode as well. For DXVA2 VC1 IT mode, driver needs to convert the DXVA2 interface to this implementation's HW VLD Long Format interface.

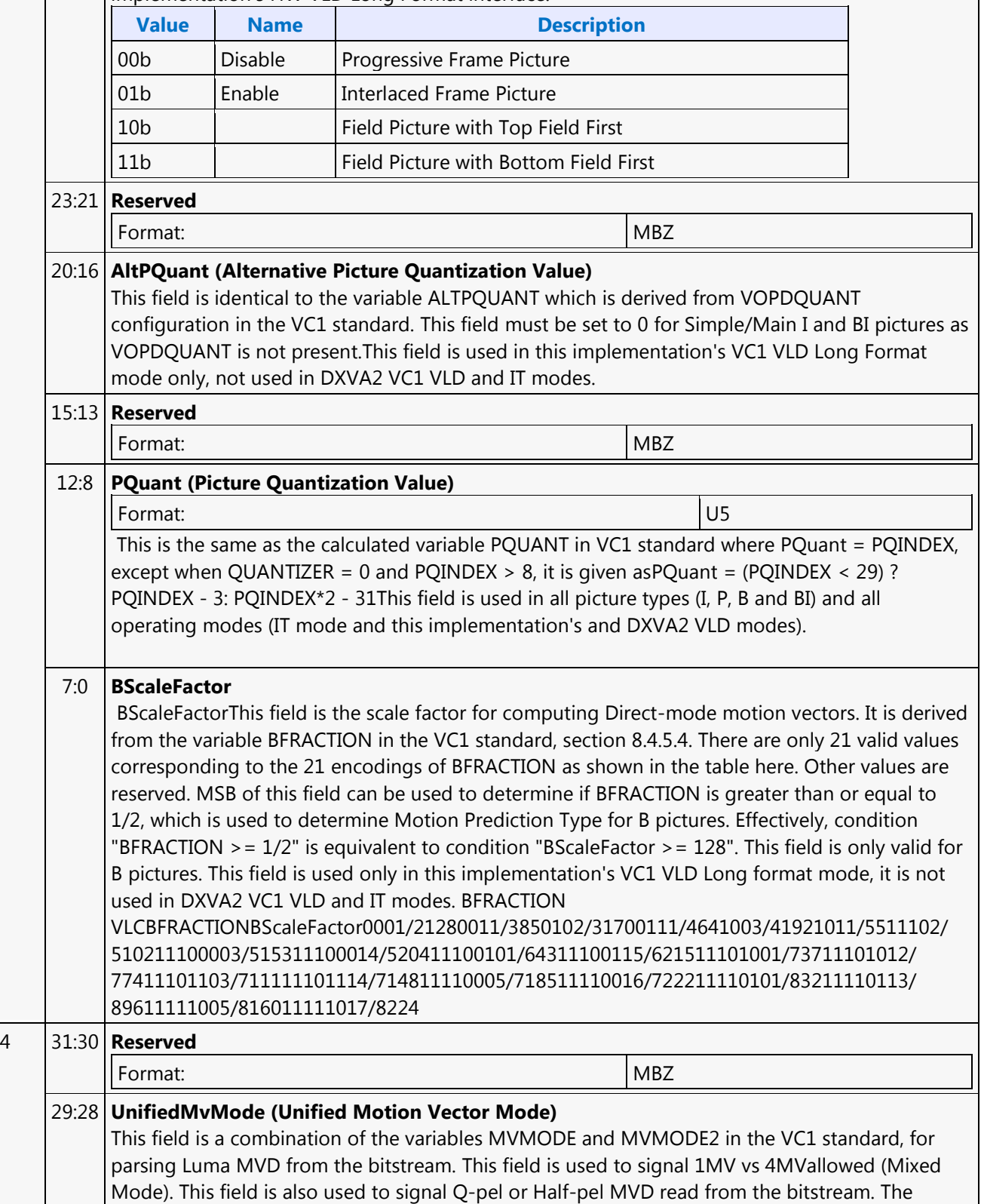

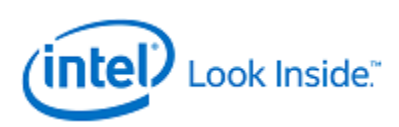

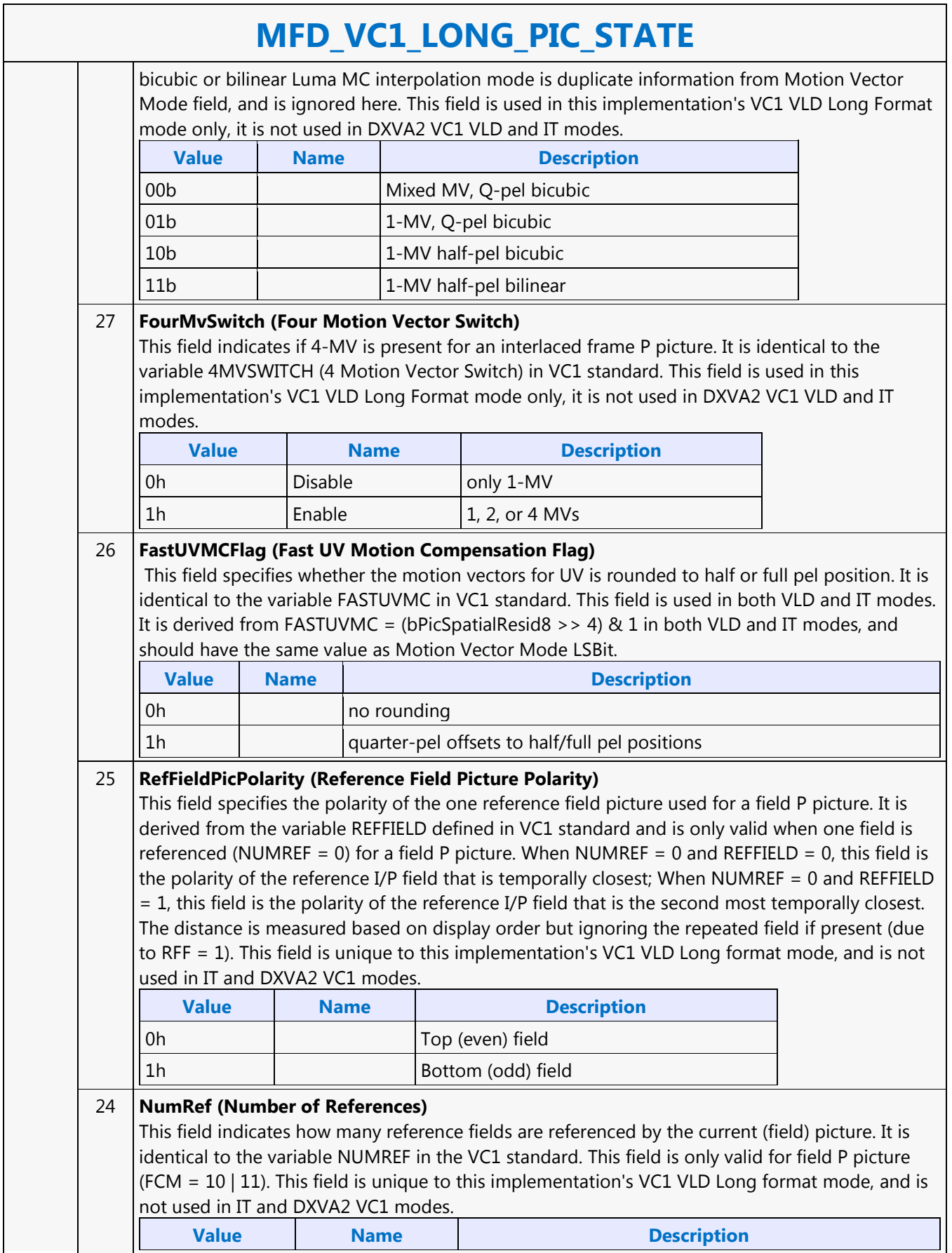

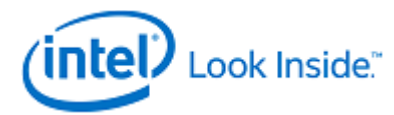

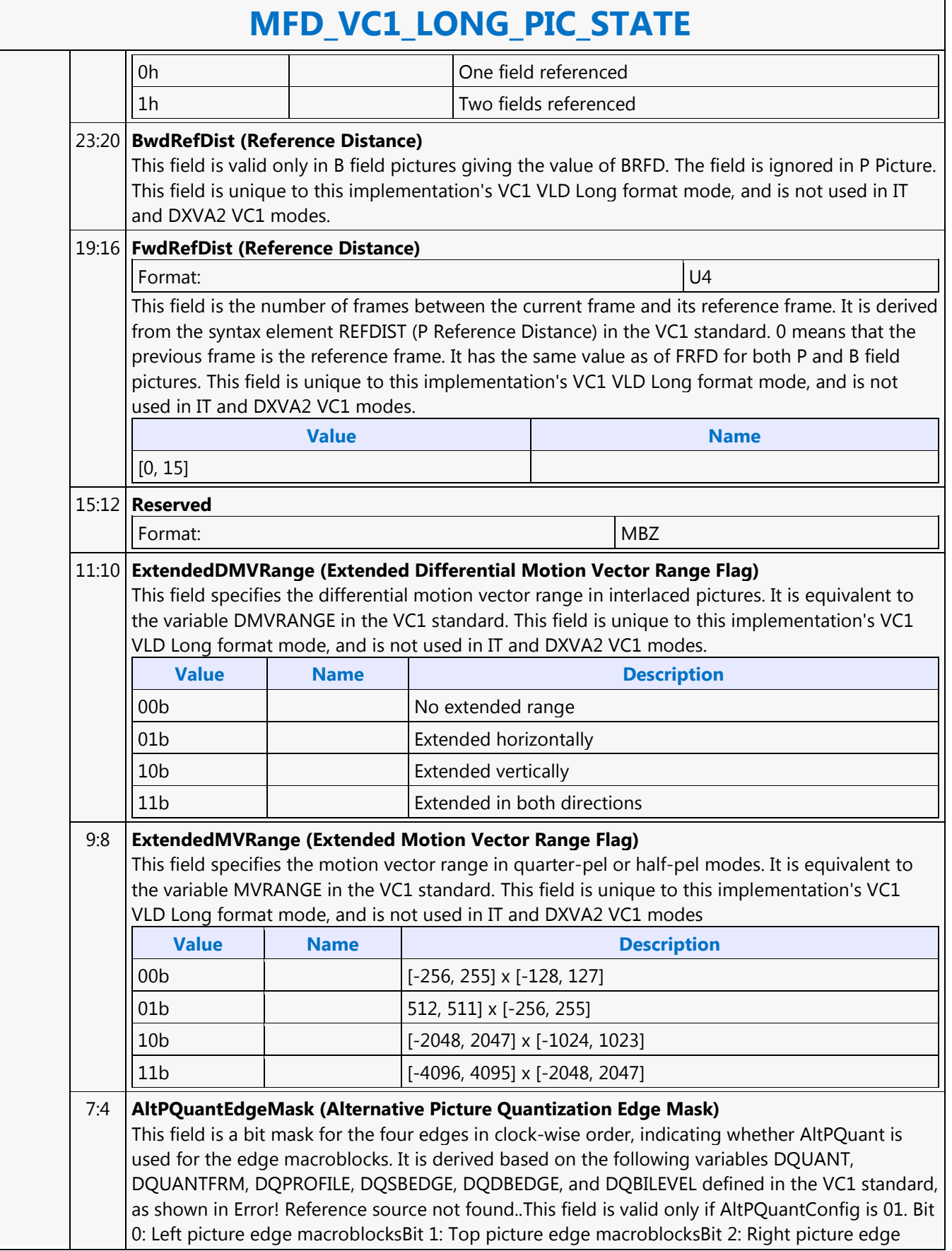

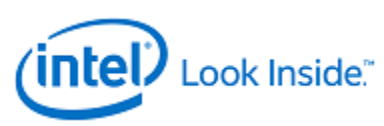

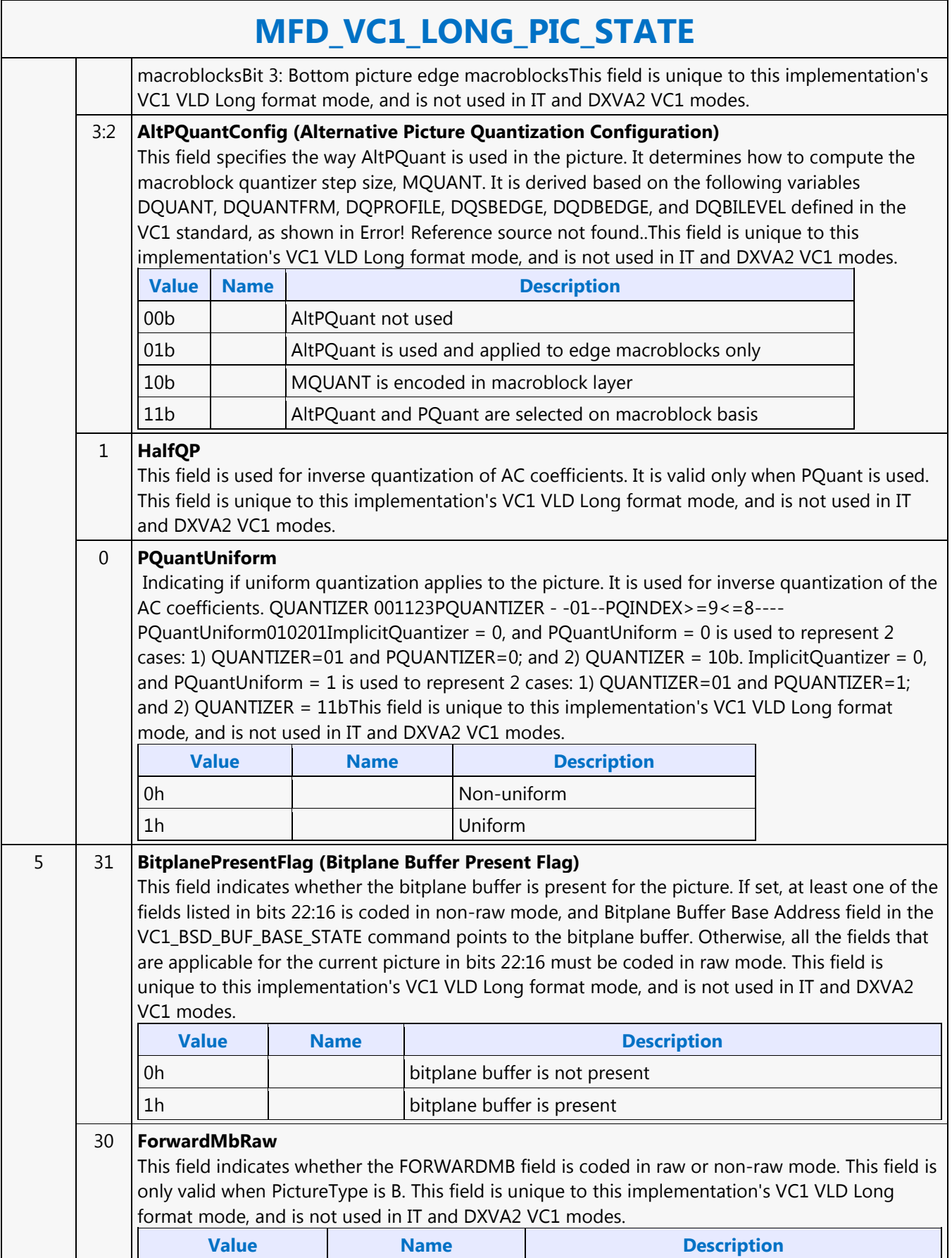

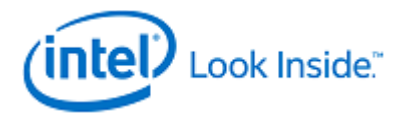

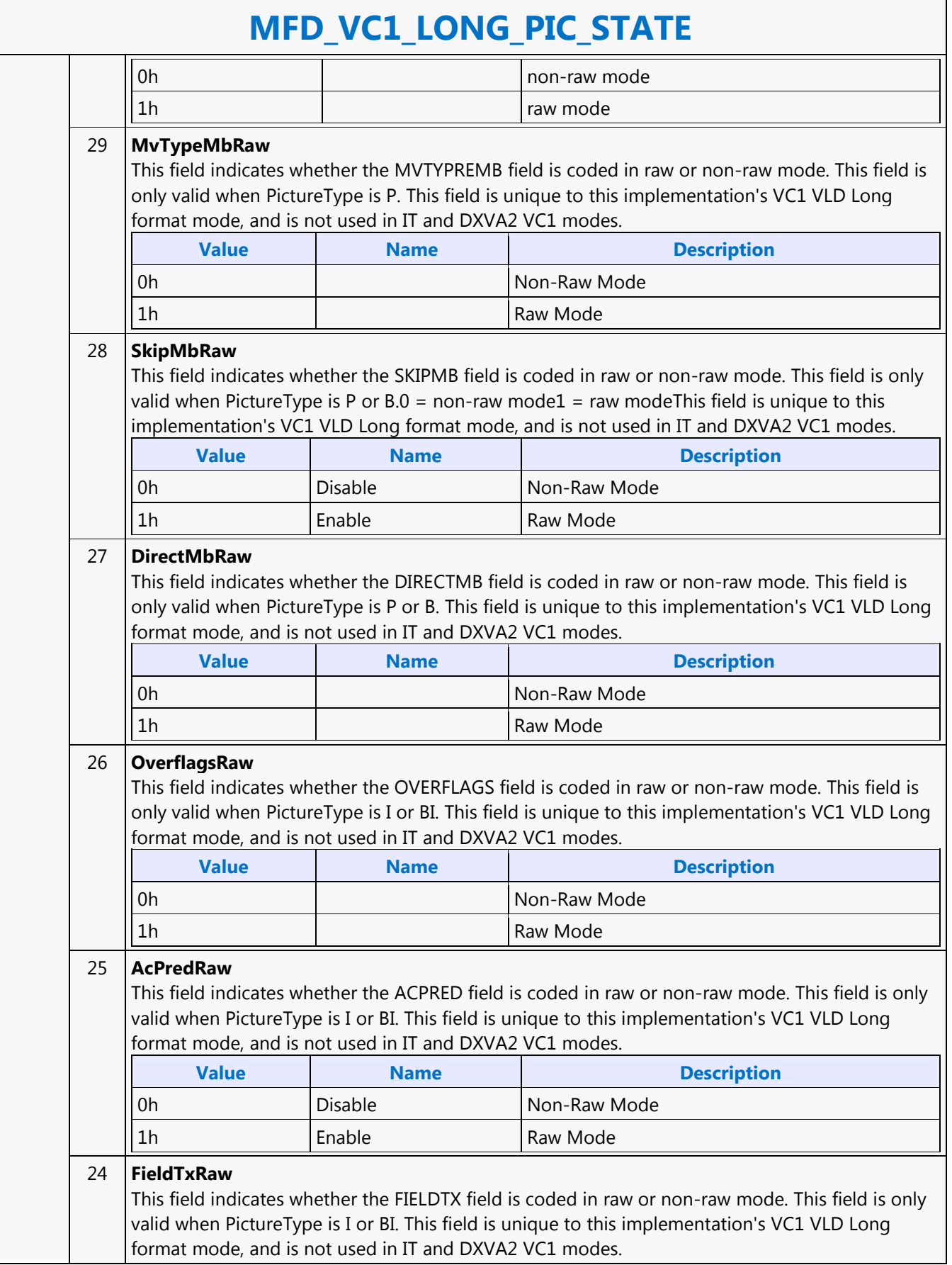

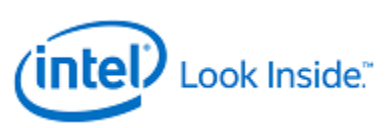

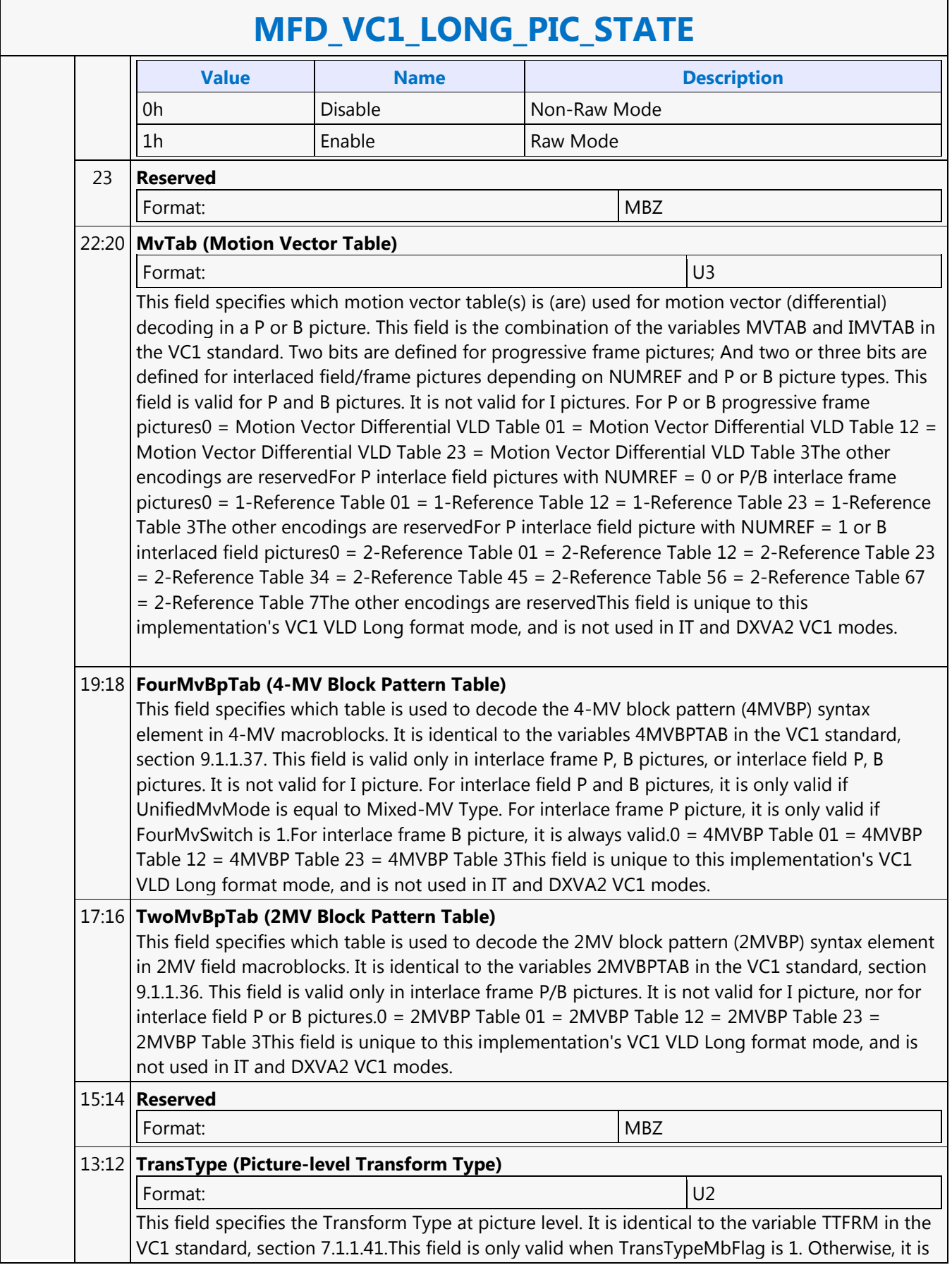

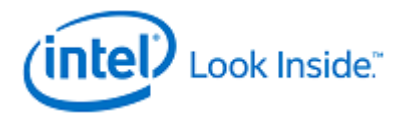

reserved and MBZ. This field is set to 00 when VSTRANSFORM is 0 in the entry point layer.00 = 8x8 Transform01 = 8x4 Transform10 = 4x8 Transform11 = 4x4 TransformThis field is unique to this implementation's VC1 VLD Long format mode, and is not used in IT and DXVA2 VC1 modes.

## 11 **TransTypeMbFlag (Macroblock Transform Type Flag)**

This field indicates whether Transform Type is fixed at picture level or variable at macroblock level. It is identical to the variable TTMBF in the VC1 standard, section 7.1.1.40.This field is set to 1 when VSTRANSFORM is 0 in the entry point layer. This field is unique to this implementation's VC1 VLD Long format mode, and is not used in IT and DXVA2 VC1 modes.

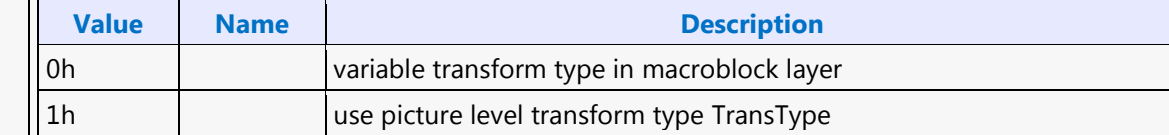

### 10:8 **MbModeTab (Macroblock Mode Table)**

This field signals which code table is used to decode the macroblock mode syntax element (MBMODE) in the macroblock layer in a P or B picture. This field is identical to the variables MBMODETAB in the VC1 standard, section 9.1.1.33. This field is valid for interlace frame P, B picture and interlace field P, B picture. It is not valid for I picture, nor progressive frame P, B pictures. Two bits are defined for interlace frame P, B pictures; And three bits are defined for interlaced field P, B pictures. Two bits are defined for interlace frame P, B pictures. There are two set of code tables selected based on if UnifiedMvMode is equal to  $4-MV$  Type or not.  $0 =$ Code Table 01 = Code Table 12 = Code Table 23 = Code Table 3Other encodings are invalidThree bits are defined for interlace field P, B pictures. There are two set of code tables selected based on if UnifiedMvMode is equal to Mixed-MV Type or not.  $0 =$  Code Table  $01 =$  Code Table  $12 =$  Code Table 23 = Code Table 34 = Code Table 45 = Code Table 56 = Code Table 67 = Code Table 7This field is unique to this implementation's VC1 VLD Long format mode, and is not used in IT and DXVA2 VC1 modes.

### 7:6 **TransAcY (Picture-level Transform Luma AC Coding Set Index, TRANSACTABLE2** BitFieldDesc

#### 5:4 **TransAcUV (Picture-level Transform Chroma AC Coding Set Index, TRANSACTABLE)** This field, together with PQINDEX, specifies which intra AC coding set to be used for decoding

the non-zero AC coefficients in a coded luma (Y) block. This field is the combination of the variables TRANSACFRM and TRANSACFRM2 in the VC1 standard. For I pictures, TransAcY is the same as TRANSACFRM2. For other pictures, it is the same as TRANSACFRM, and therefore must be programmed to be the same as TransAcUV. This field is valid for all picture types.0 = Coding set index 01 = Coding set index 12 = Coding set index 23 is invalidThis field is unique to this implementation's VC1 VLD Long format mode, and is not used in IT and DXVA2 VC1 modes.

### 3 **TransDcTab (Intra Transform DC Table)**

This field specifies whether the low motion tables or the high motion tables are used to decode the Transform DC coefficients in intra-coded blocks. This field is identical to the variable TRANSDCTAB in the VC1 standard, section 8.1.1.2.This field is valid for all picture types. This field is unique to this implementation's VC1 VLD Long format mode, and is not used in IT and DXVA2 VC1 modes.

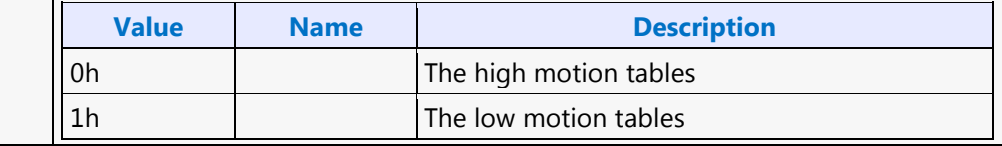

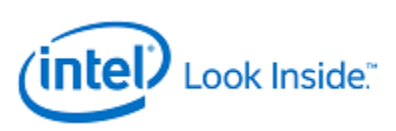

#### 2:0 **CbpTab (Coded Block Pattern Table)**

This field specifies the table used to decode the CBPCY syntax element for each coded macroblock in P and B pictures. This field is combination of the variable CBPTAB for P and B frame pictures and the variable ICBPTAB in interlace field P, B pictures and interlace frame P, B pictures in the VC1 standard (Table 52 and Table 102). This field is reserved and MBZ for I or BI pictures as I only has a fixed table.000 = Table 0 (Table 169 for P, B frames or Table 124 otherwise)001 = Table 1 (Table 170 for P, B frames or Table 125 otherwise)010 = Table 2 (Table 171 for P, B frames or Table 126 otherwise)011 = Table 3 (Table 172 for P, B frames or Table 127 otherwise)100 = Table 4 (Table 128 for interlace field/frame P, B pictures)101 = Table 5 (Table 129 for interlace field/frame P, B pictures)110 = Table 6 (Table 130 for interlace field/frame P, B pictures)111 = Table 7 (Table 131 for interlace field/frame P, B pictures)This field is unique to this implementation's VC1 VLD Long format mode, and is not used in IT and DXVA2 VC1 modes.

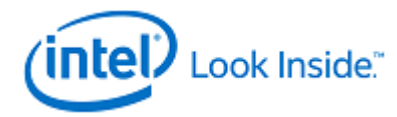

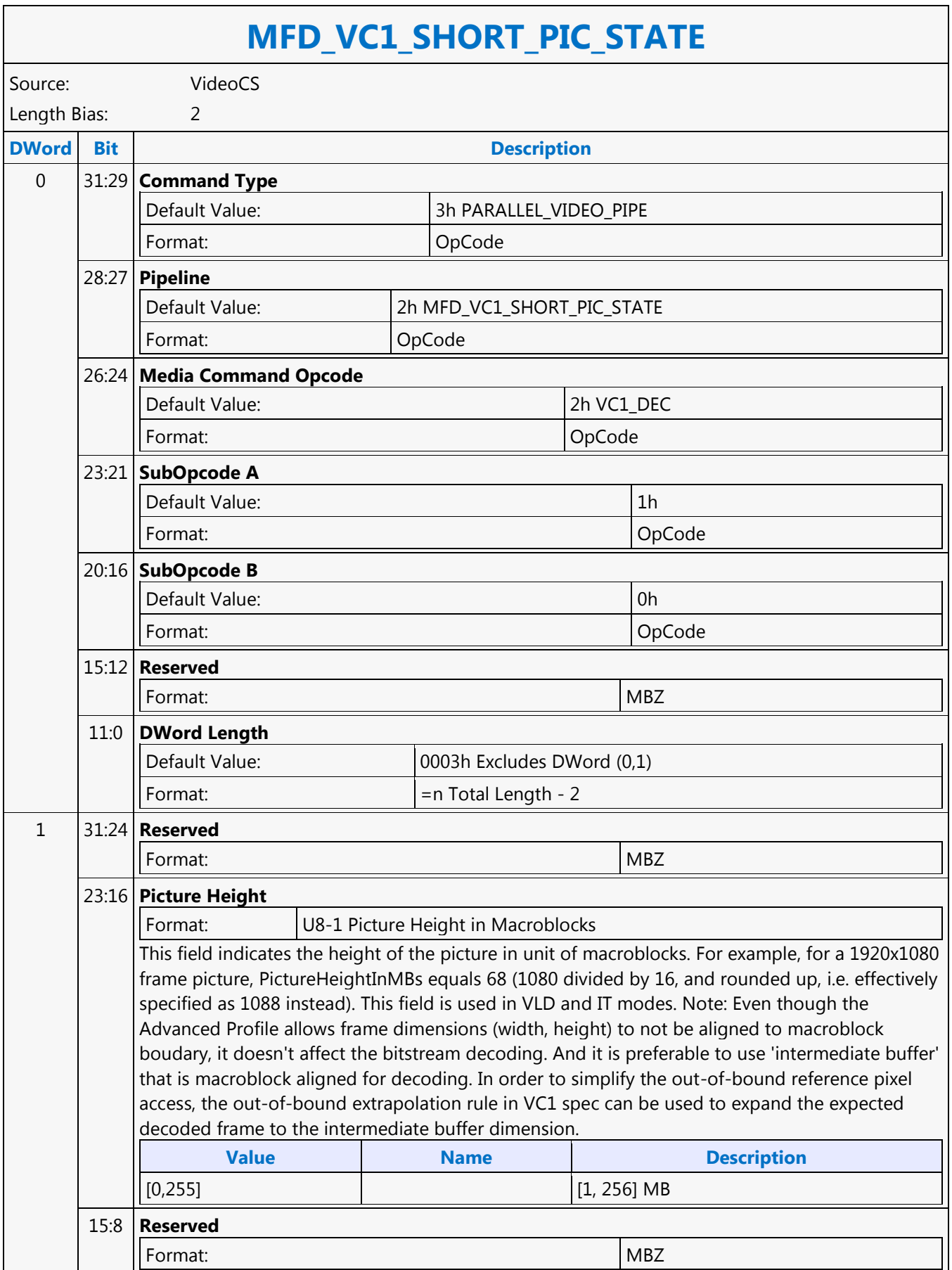

<u> 1989 - Johann Barnett, fransk politik (</u>

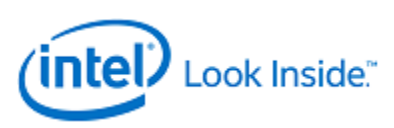

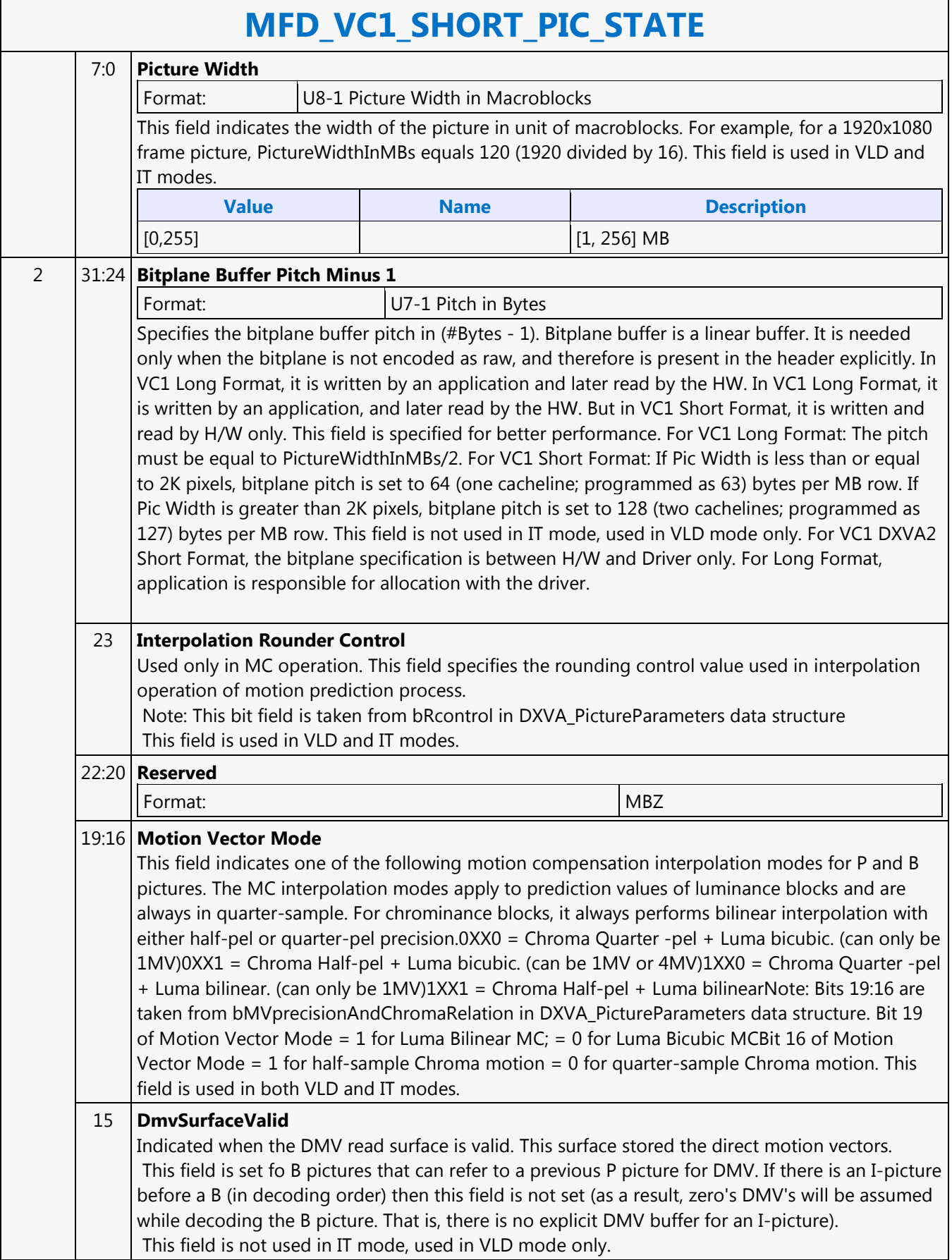

٦

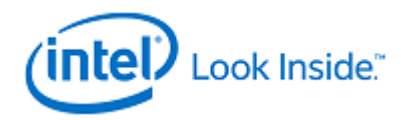

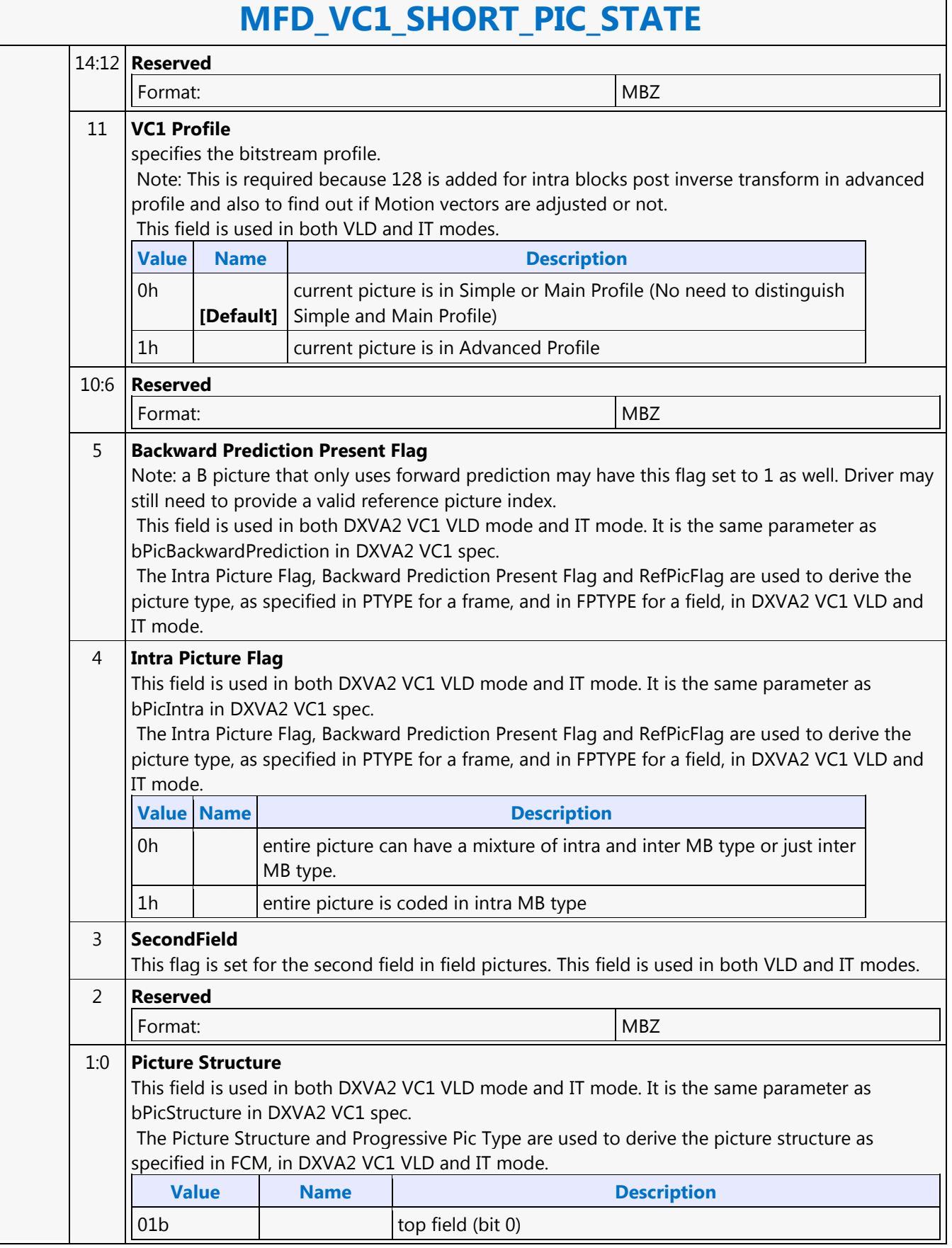

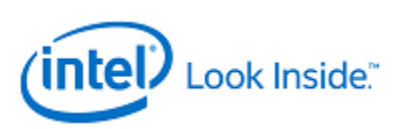

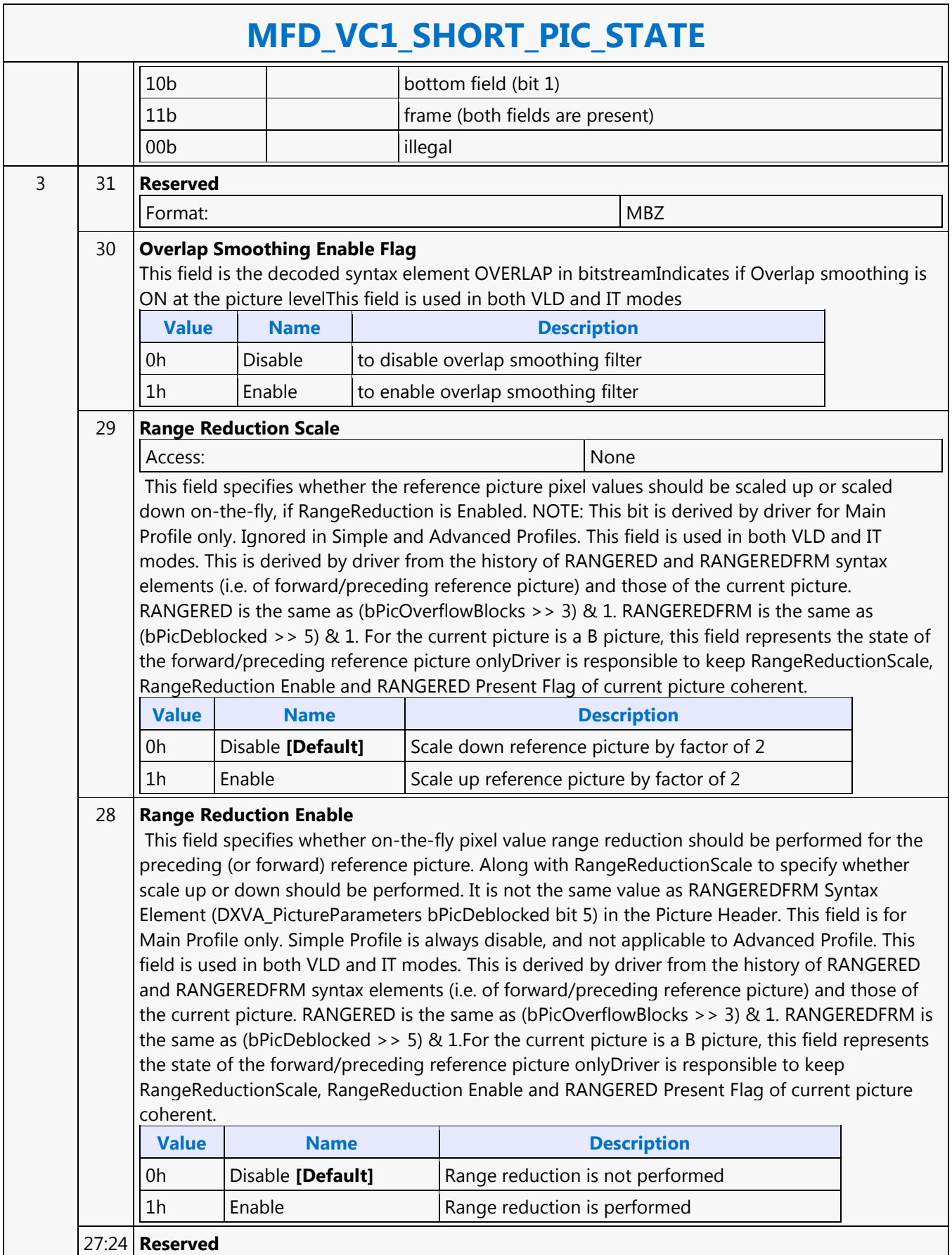
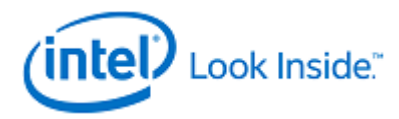

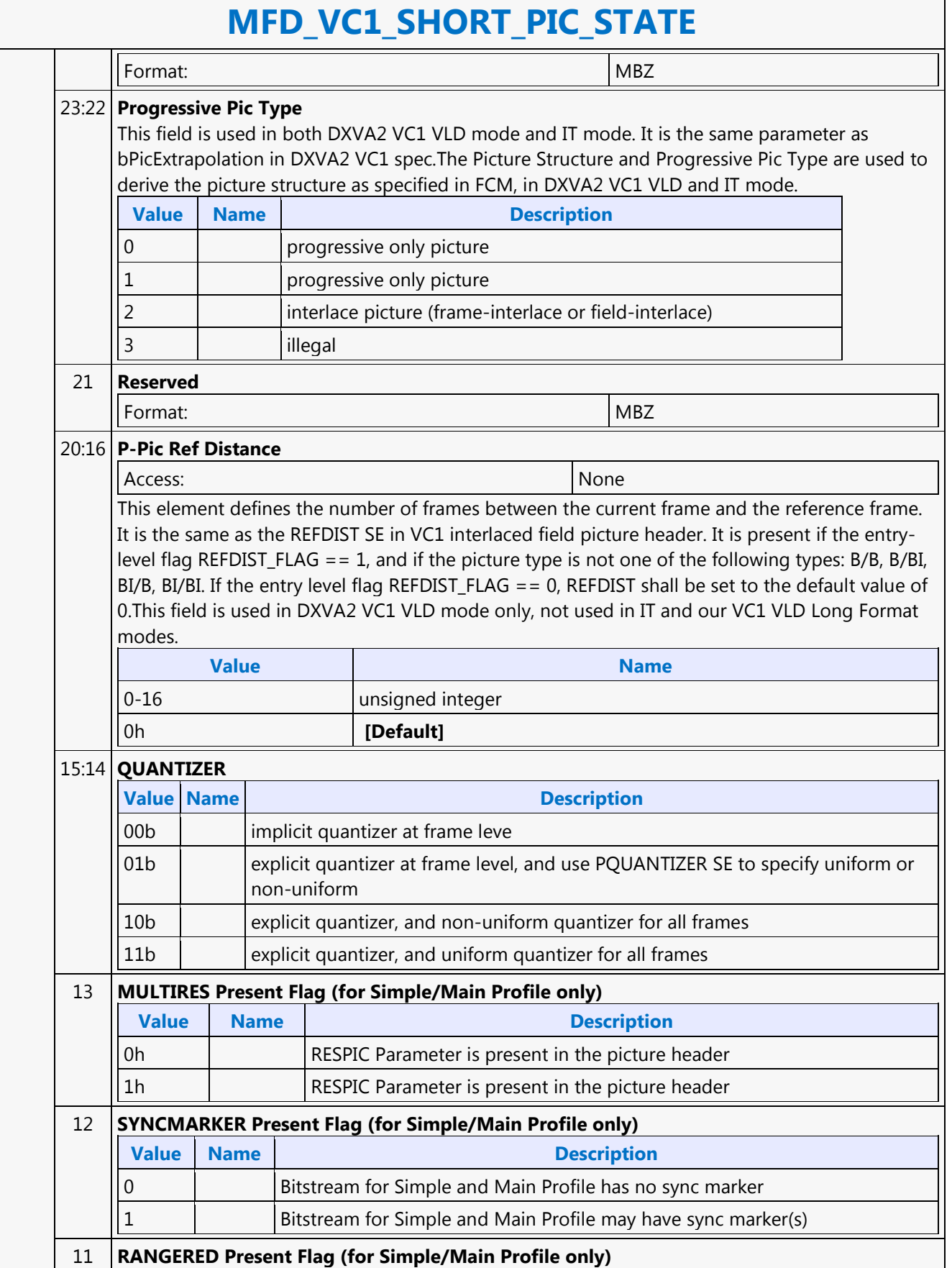

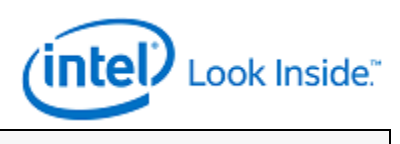

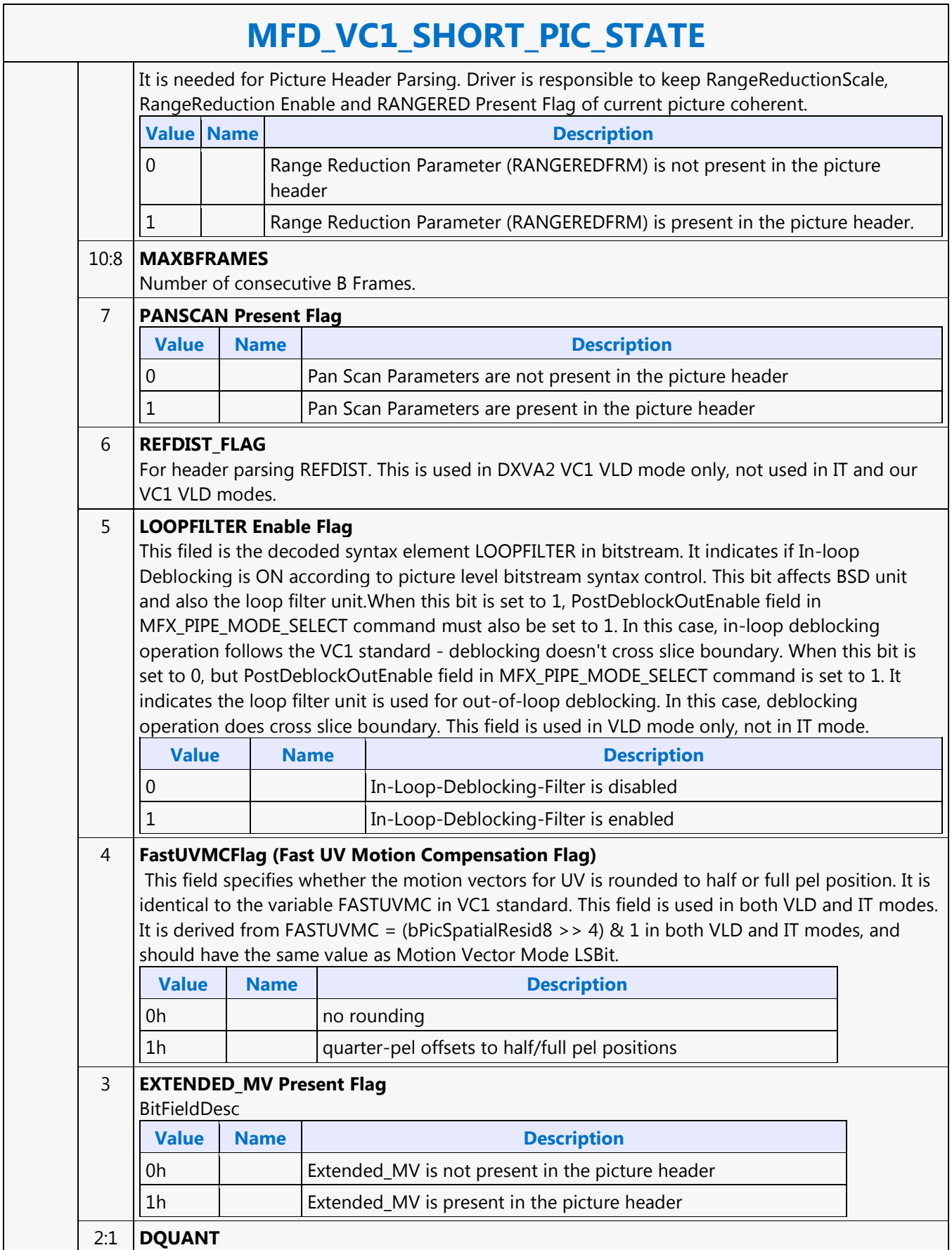

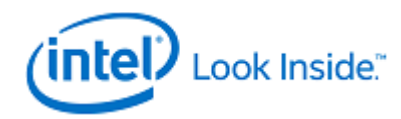

# **MFD\_VC1\_SHORT\_PIC\_STATE**

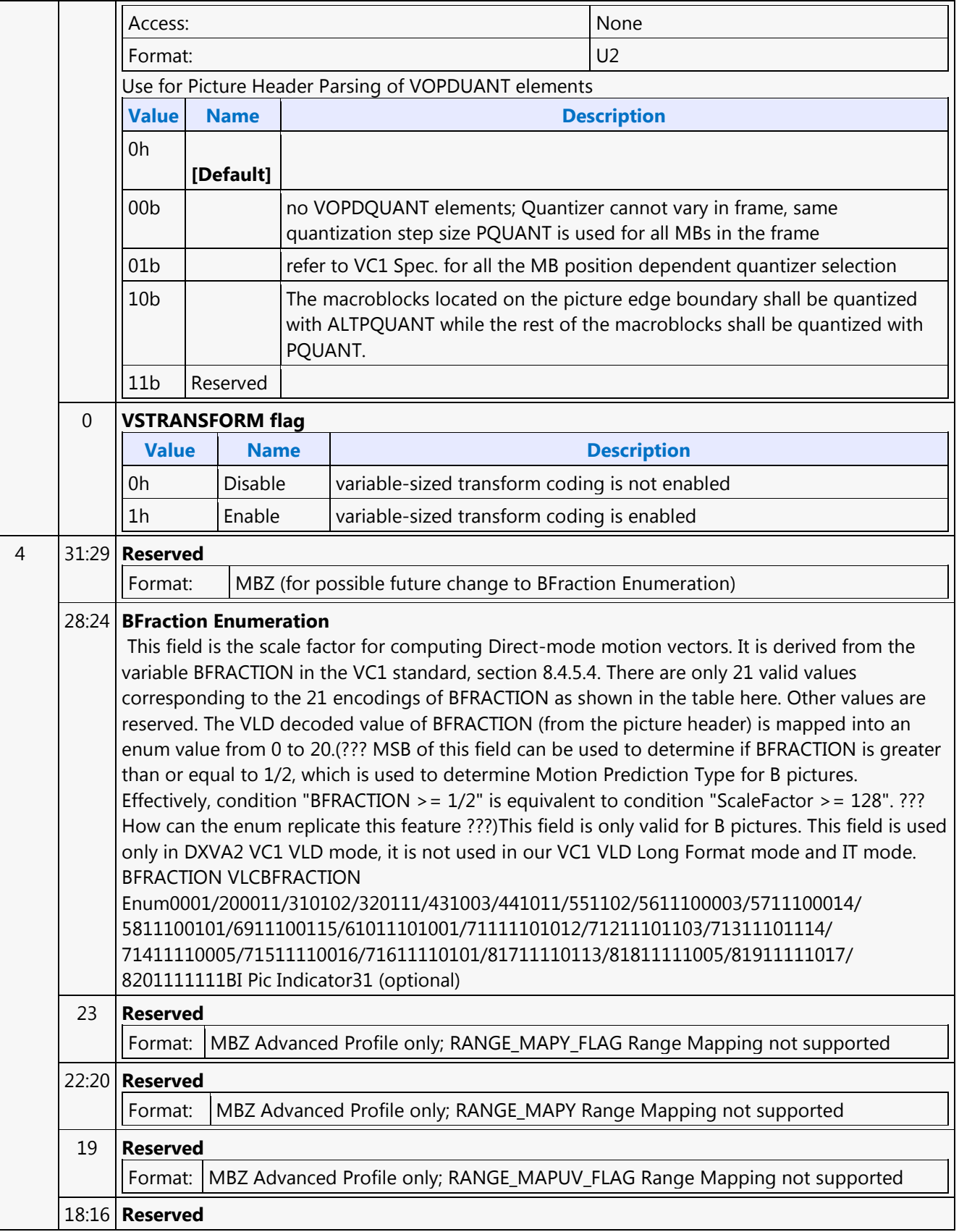

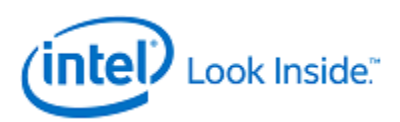

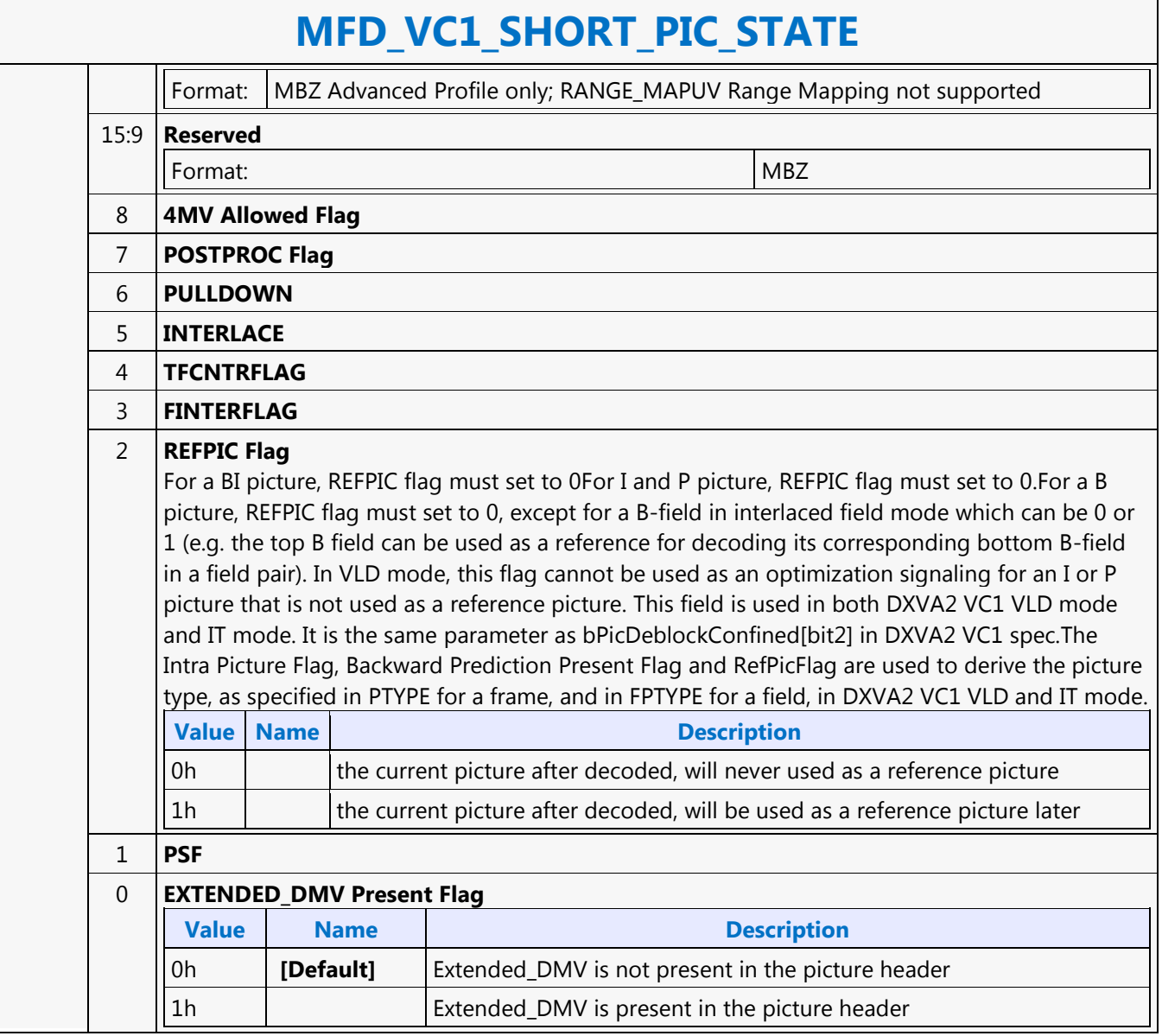

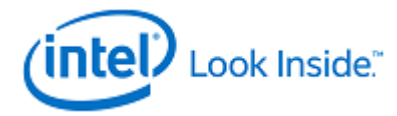

## **MFX\_AVC\_DIRECTMODE\_STATE**

Source: VideoCS

Length Bias: 2

This is a picture level command and is issued once per picture. All DMV buffers are treated as standard media surfaces, in which the lower 6 bits are used for conveying surface states. Current Pic POC number is assumed to be available in POCList[32 and 33] of the MFX\_AVC\_DIRECTMODE\_STATE Command. This command is only valid in the AVC decoding in VLD and IT modes, and AVC encoder mode. The same command supports both Long and Short DXVA2 AVC Interface. The DMV buffers are not required to be programmed for encoder mode.  $\top$ 

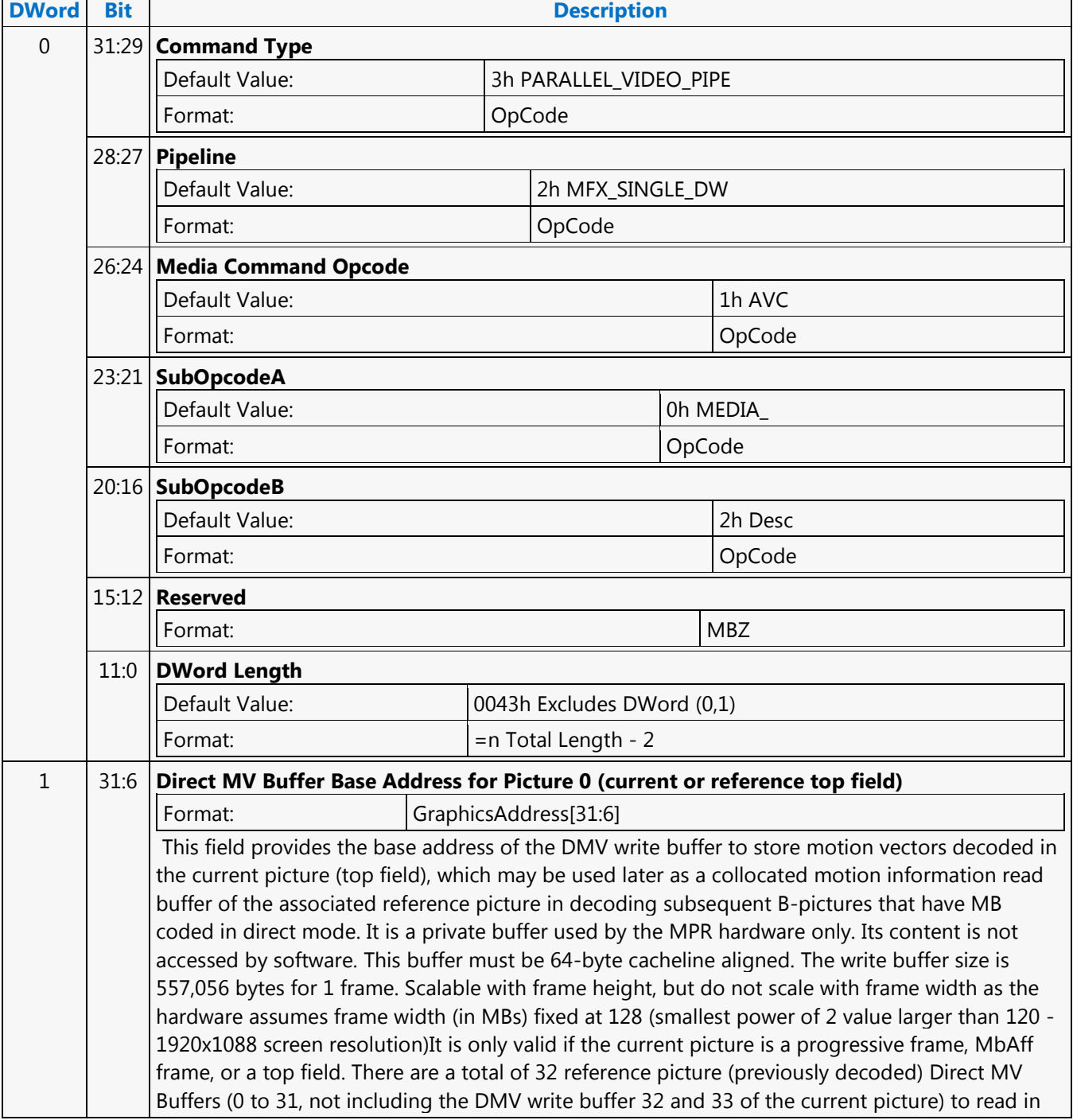

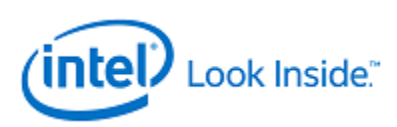

## **MFX\_AVC\_DIRECTMODE\_STATE**

the corresponding collocated DMV and motion information. For reference picture, these 32 DMV read Buffers can be indexed by the frame\_store\_ID[4:0], which is obtained from RefPicList L0/L1[RefPicIdx]. frame\_Store\_IDbit[0] (indicator for Top/Bottiom Field). For writing out motion information during the decoding of the current picture, all 34 DMV buffers can be addressed by [ img\_dec\_fs\_idc[4:0]<<1 + img\_structure[1] ].

### 5:4 **Direct MV Buffer - Arbitration Priority Control**

This field controls the priority of arbitration used in the GAC/GAM pipeline for this surface.

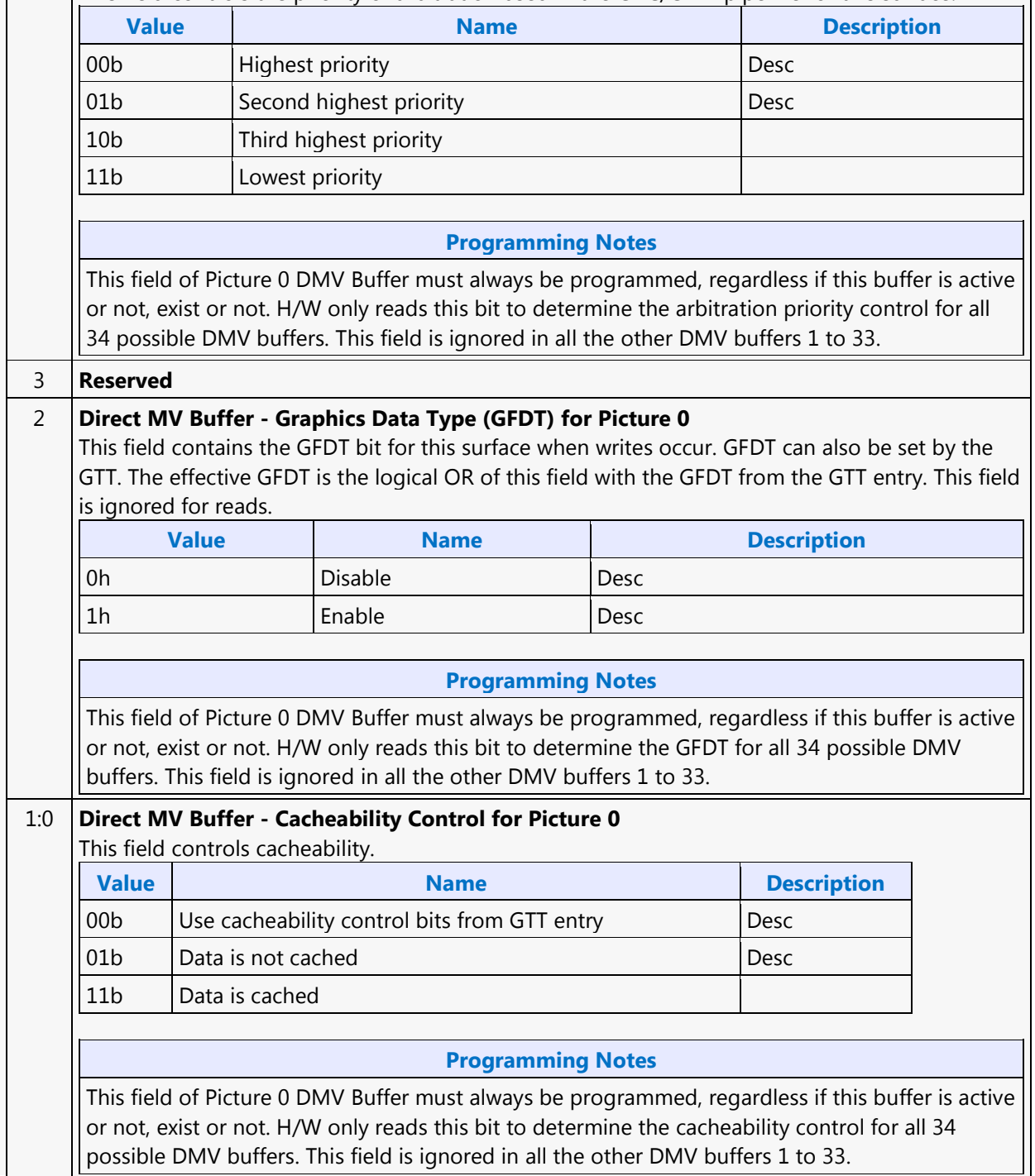

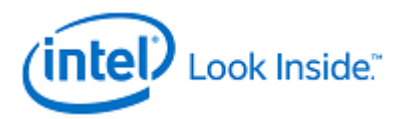

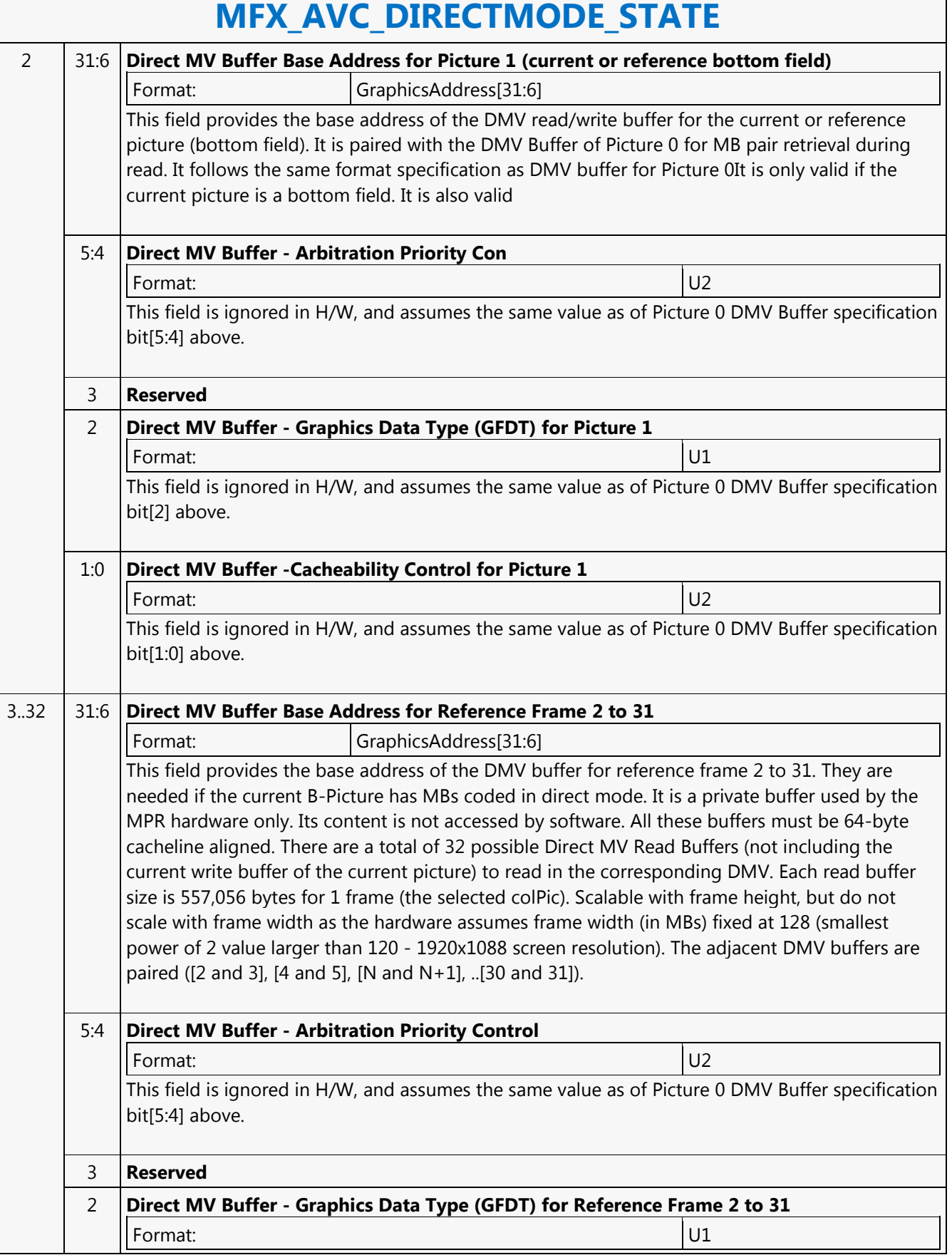

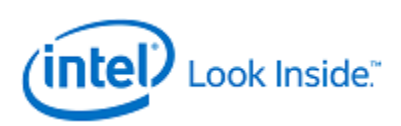

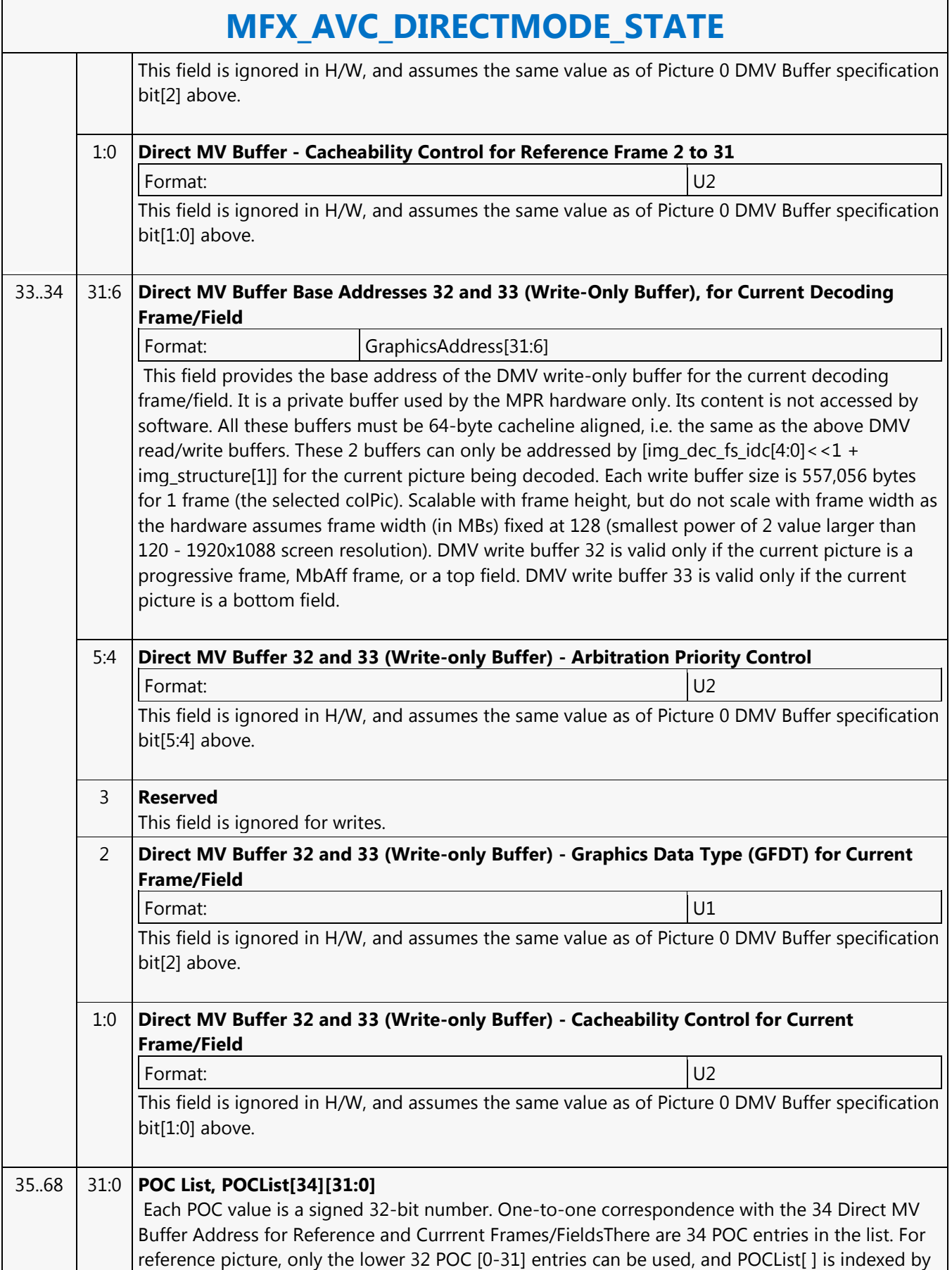

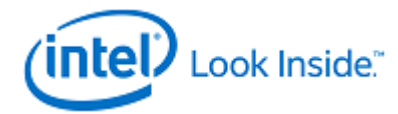

## **MFX\_AVC\_DIRECTMODE\_STATE**

the frame\_store\_ID[4:0], which is obtained from RefPicList L0/L1[RefPicIdx]. frame\_Store\_IDbit[0] (indicator for Top/Bottiom Field). For current picture, all 34 POC entries [0-33] can be addressed by POCList[ img\_dec\_fs\_idc[4:0]<<1 + img\_structure[1] ]. For frame-only mode, every other entry is skipped. For MBAFF and field-only picture, each entry is a field POC, and every two entries are paired.

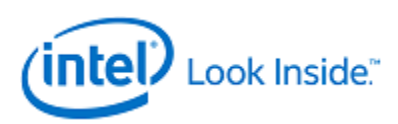

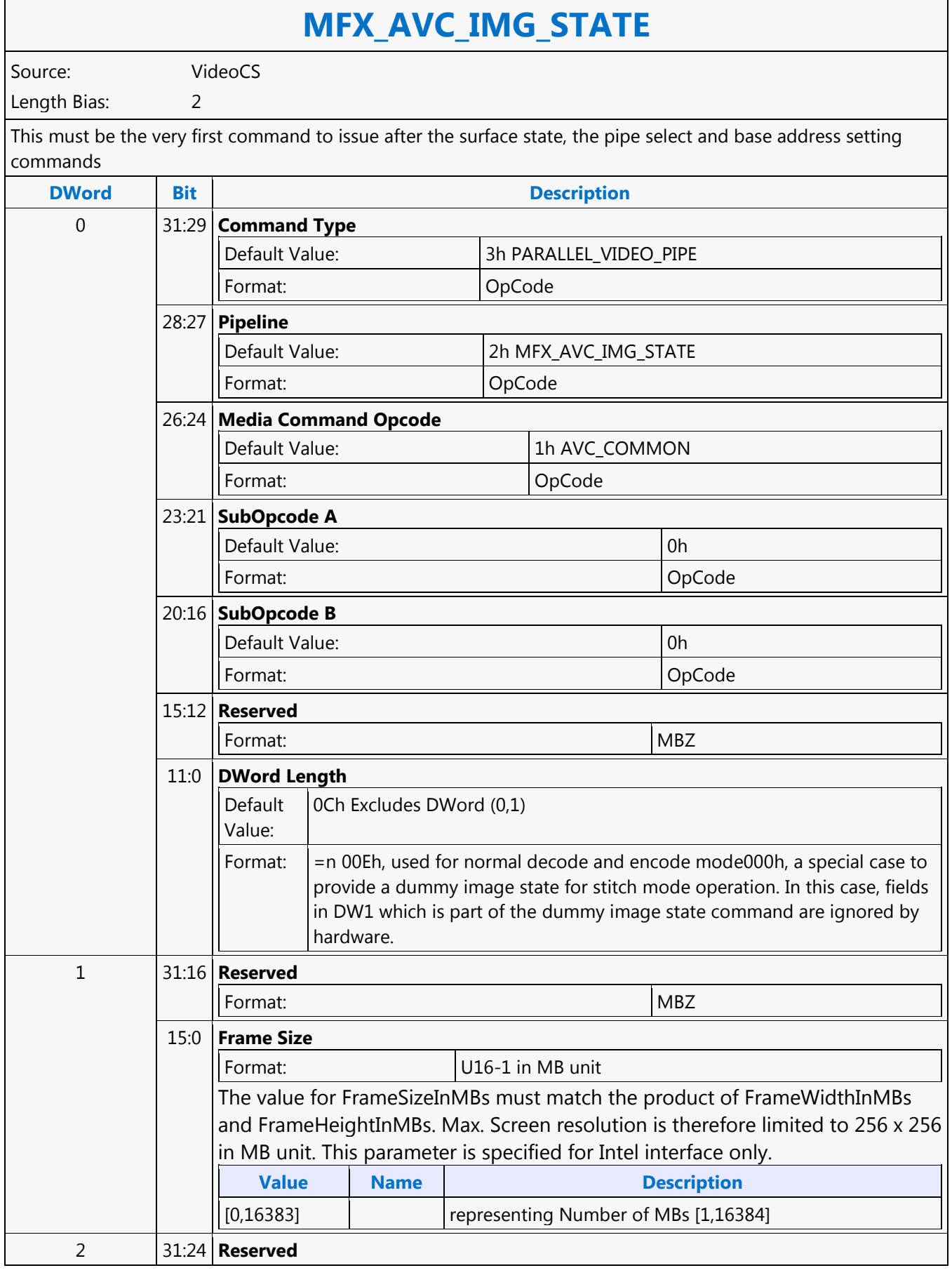

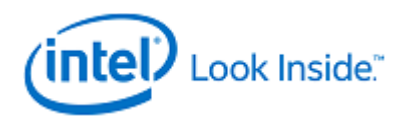

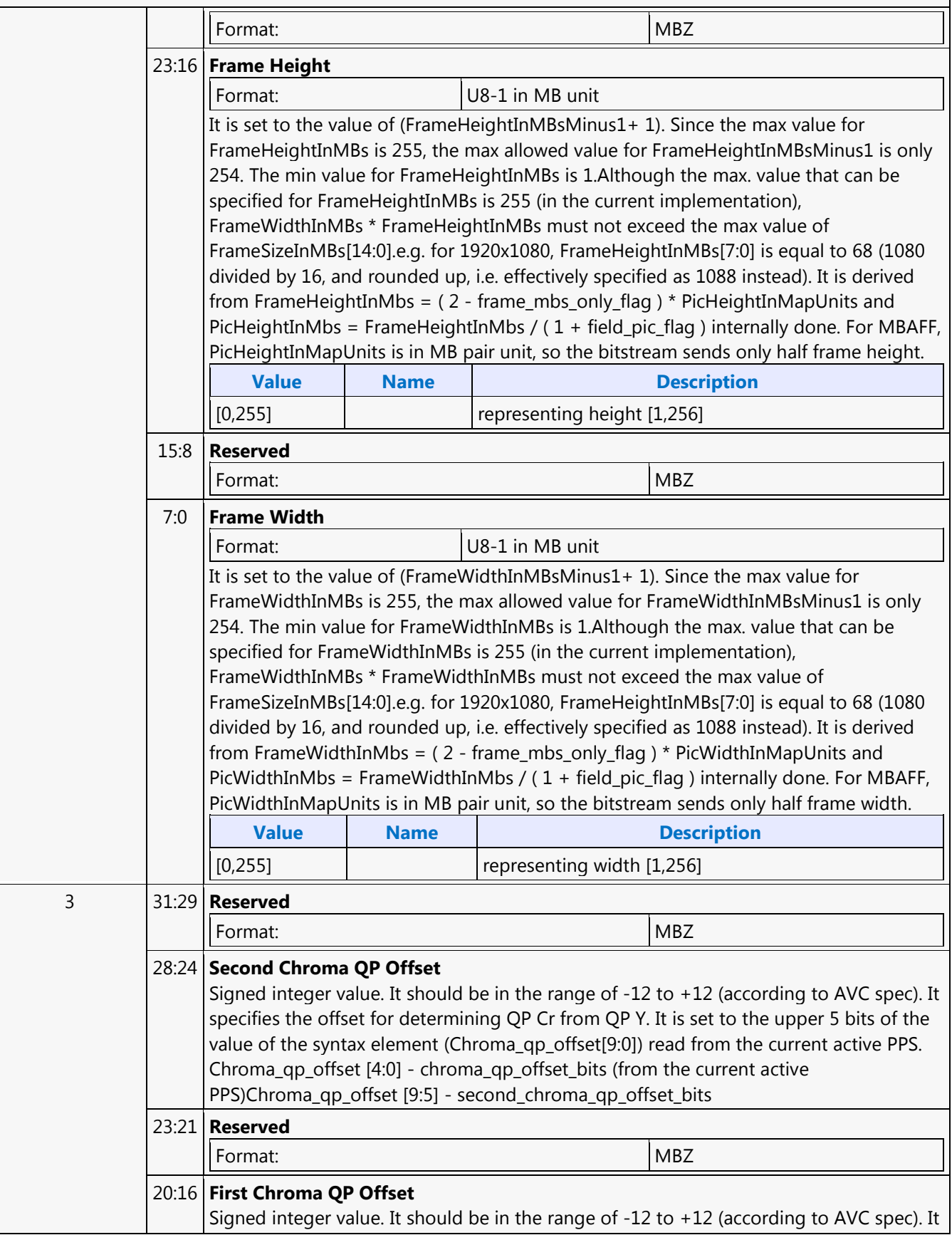

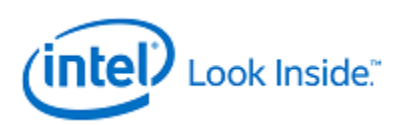

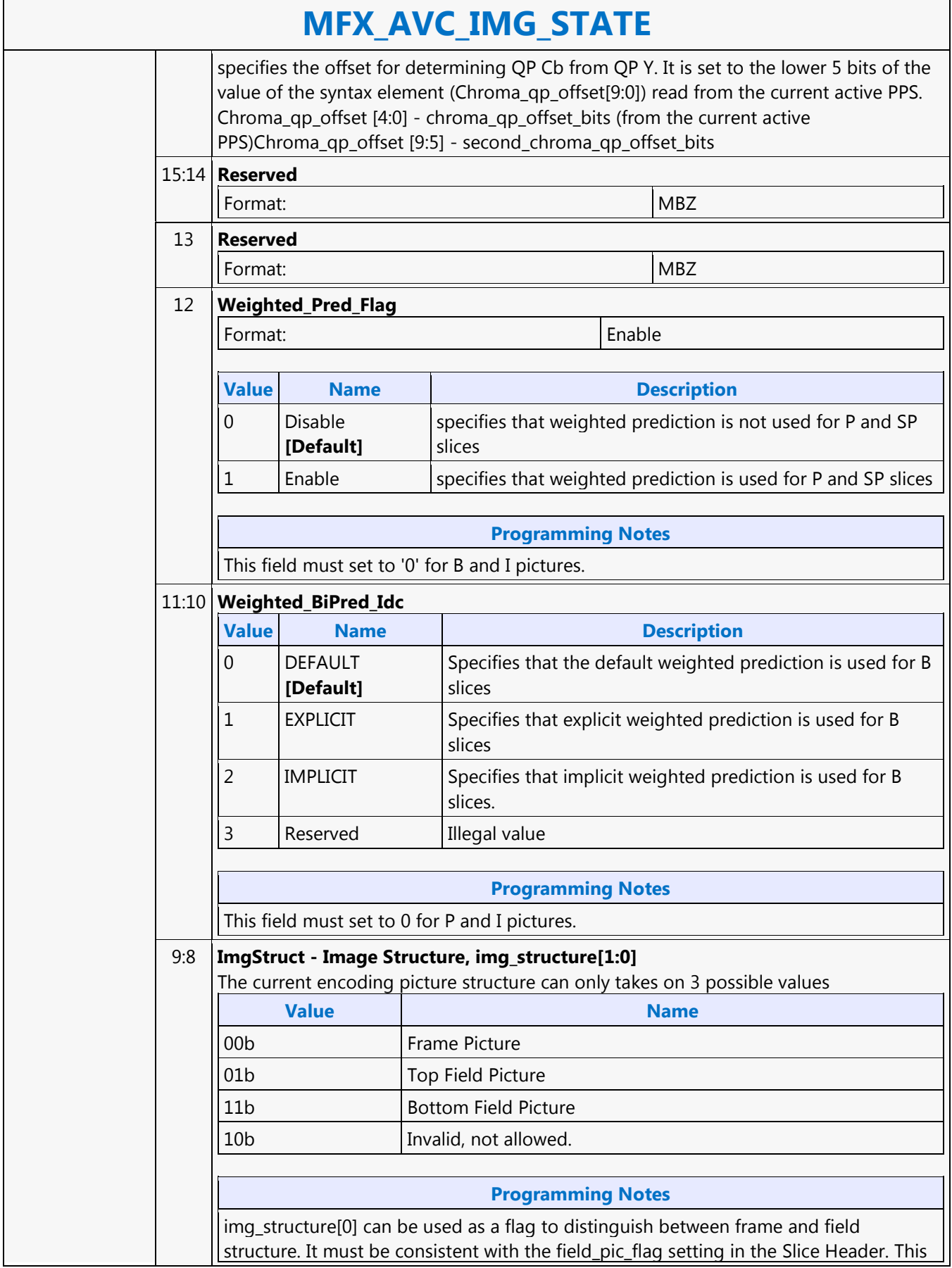

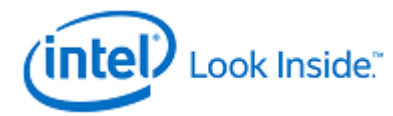

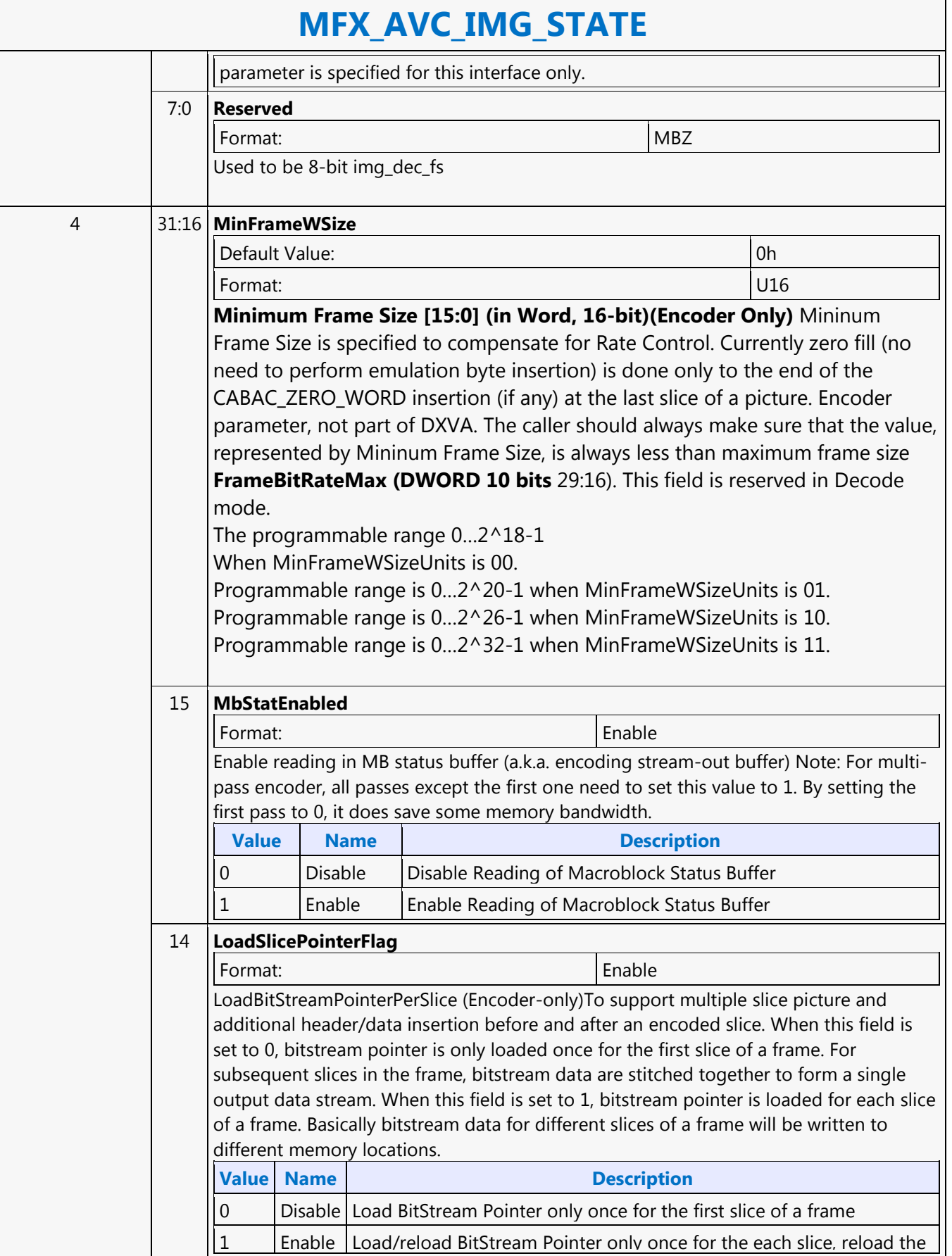

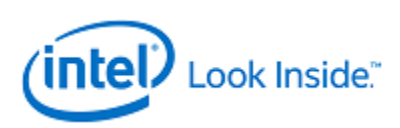

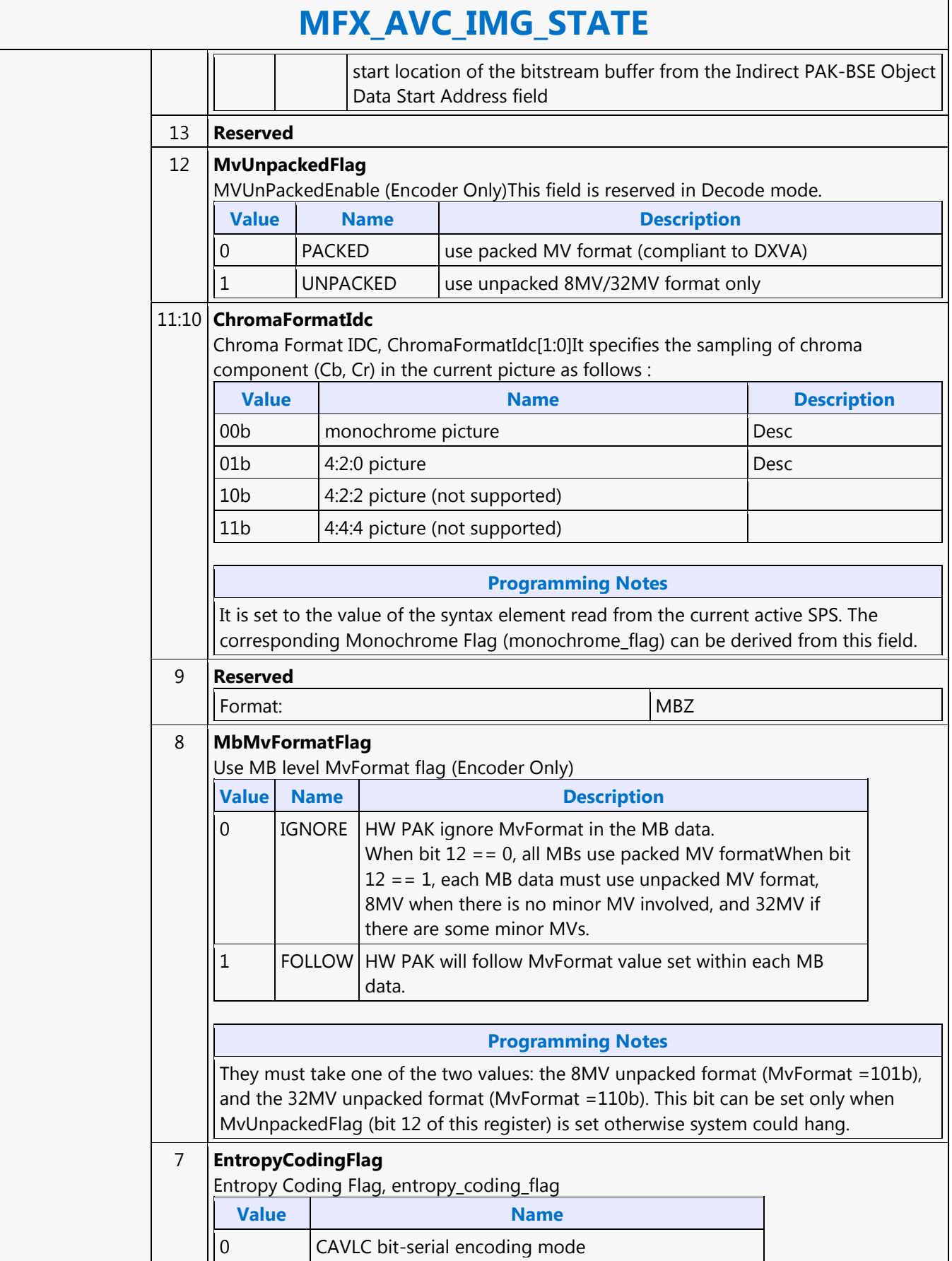

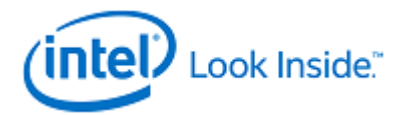

1 CABAC bit-serial encoding mode.

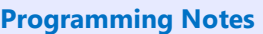

It specifies one of the two possible bit stream encoding modes in the AVC. It is set to the value of the syntax element read from the current active PPS.

### 6 **ImgDisposableFlag**

t Img Disposable Flag or Non-Reference Picture

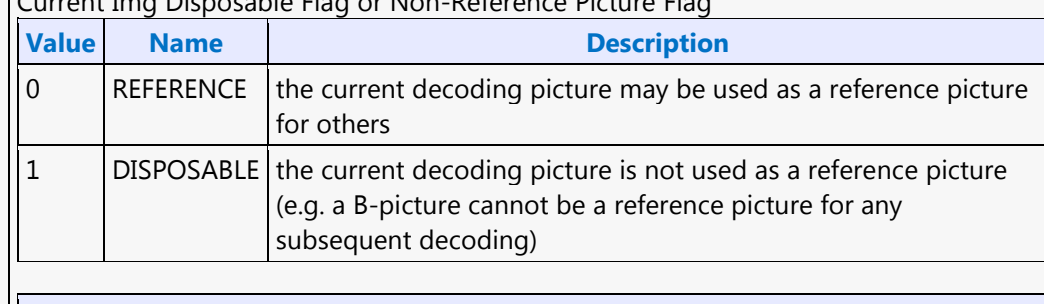

### **Programming Notes**

It is derived from ImgDisposableFlag =  $(nal_ref_idc == 0)$ . nal\_ref\_idc is a syntax element from a NAL unit. When this flag is set, no reference picture and DMV are written out.This field is only valid for VLD decoding mode.

### 5 **ConstrainedIPredFlag**

Constrained Intra Prediction Flag, constrained\_ipred\_flagIt is set to the value of the syntax element in the current active PPS.

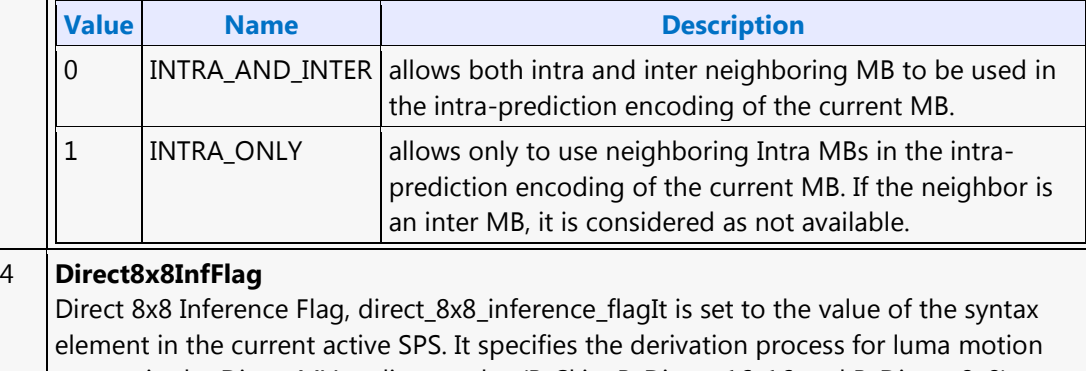

vectors in the Direct MV coding modes (B\_Skip, B\_Direct\_16x16 and B\_Direct\_8x8). When frame\_mbs\_only\_flag is equal to 0, direct\_8x8\_inference\_flag shall be equal to 1.It must be consistent with the frame\_mbs\_only\_flag and transform\_8x8\_mode\_flag settings.

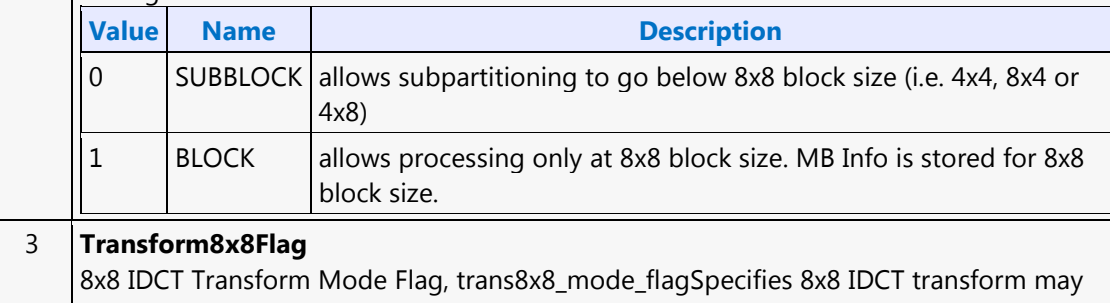

be used in this pictureIt is set to the value of the syntax element in the current active PPS.

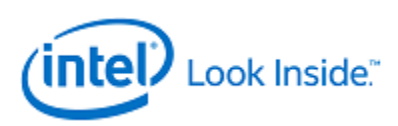

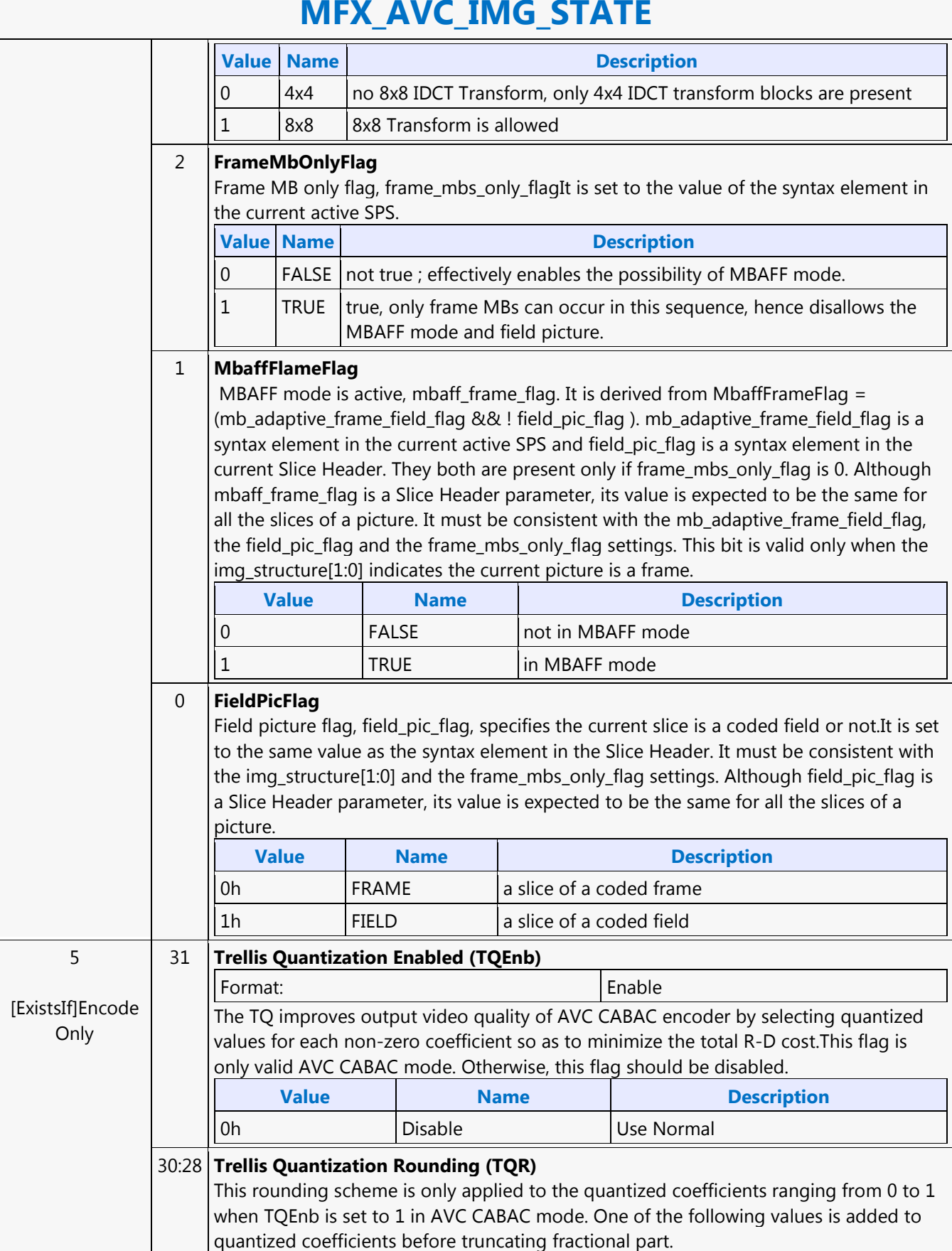

┑

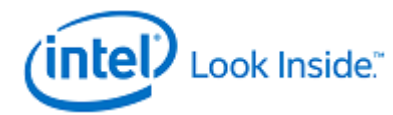

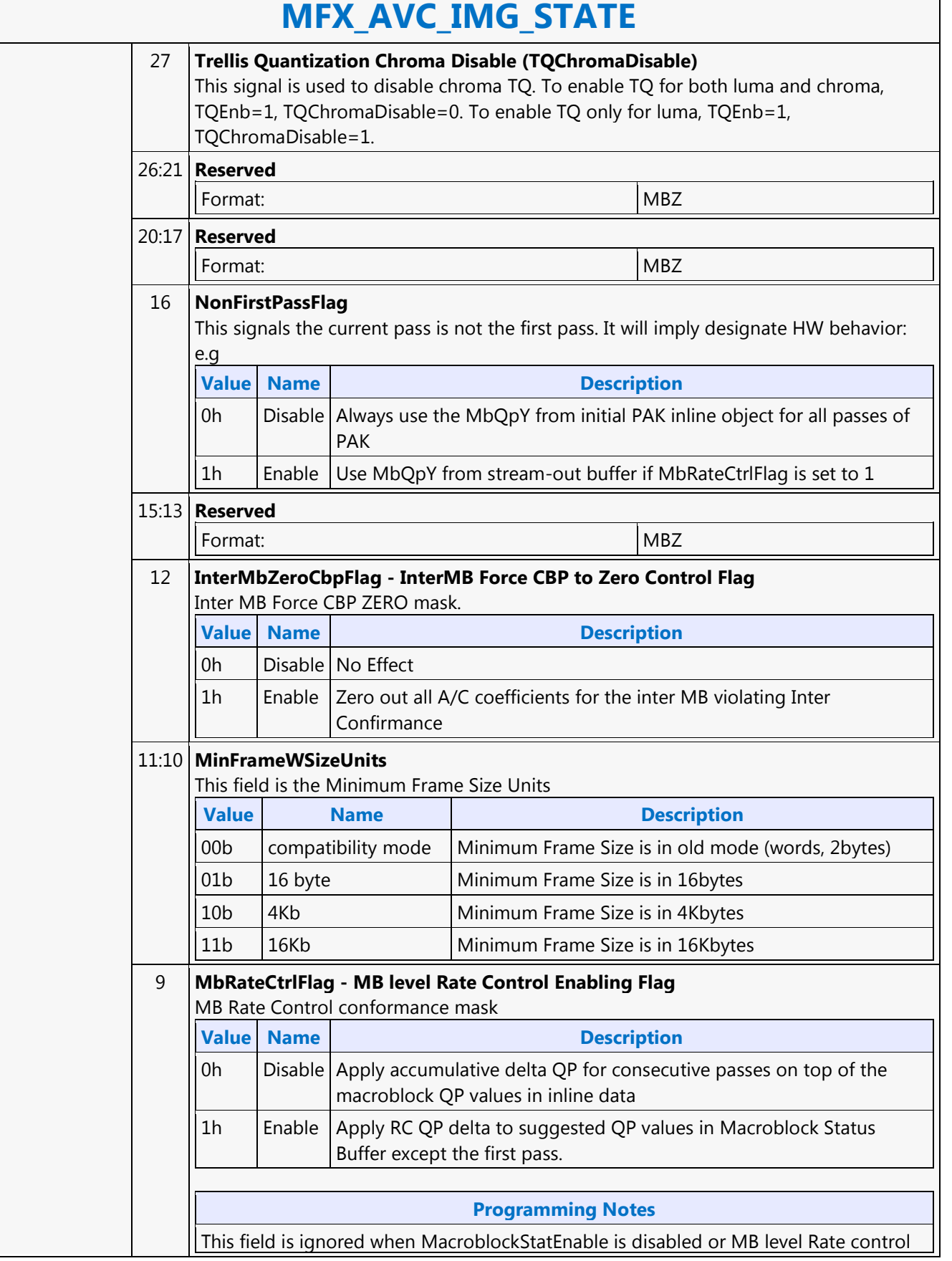

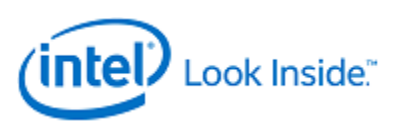

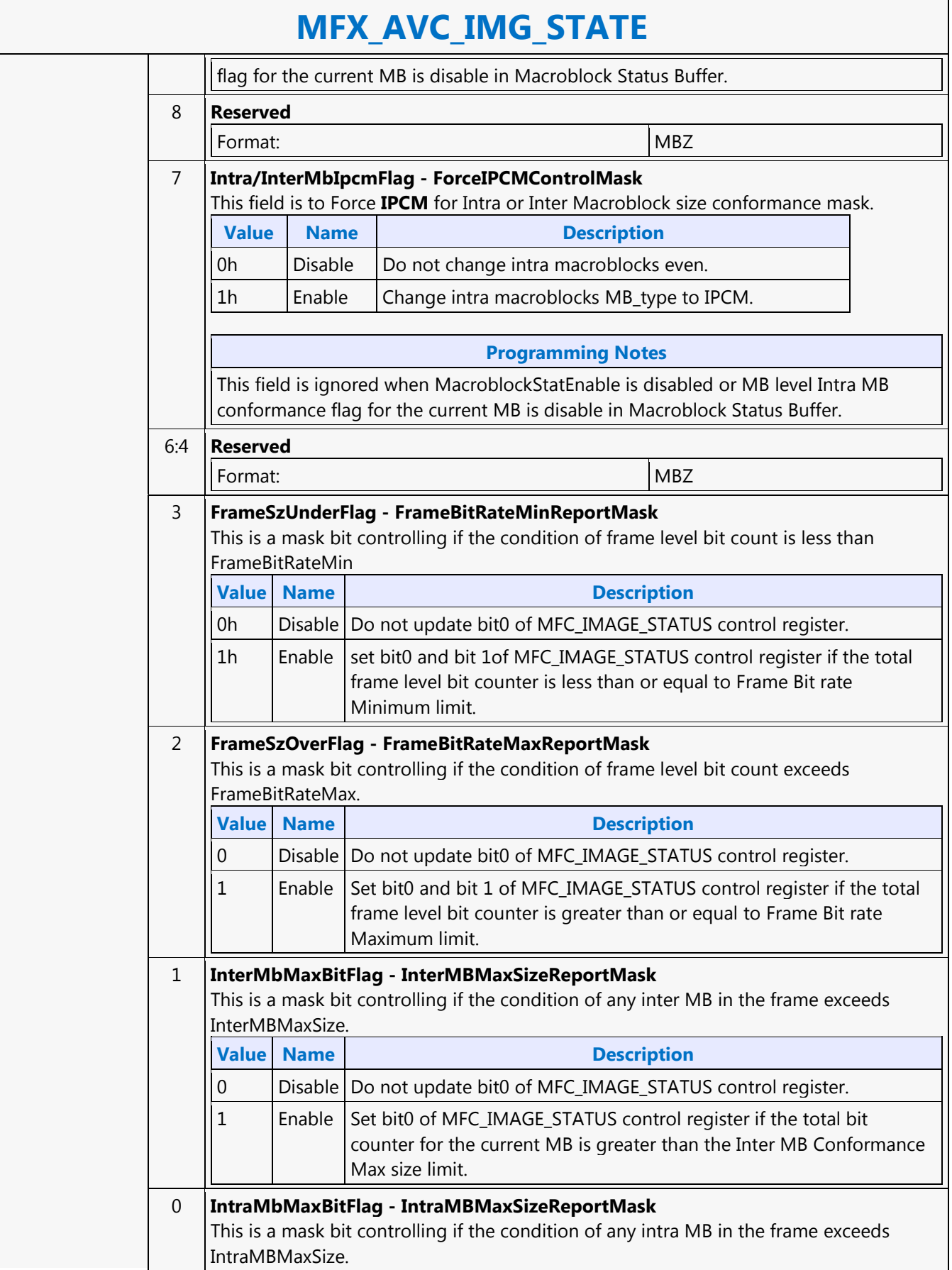

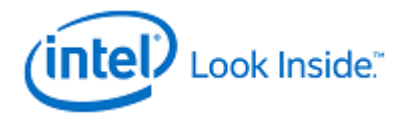

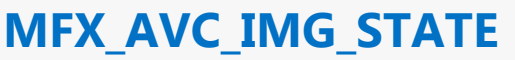

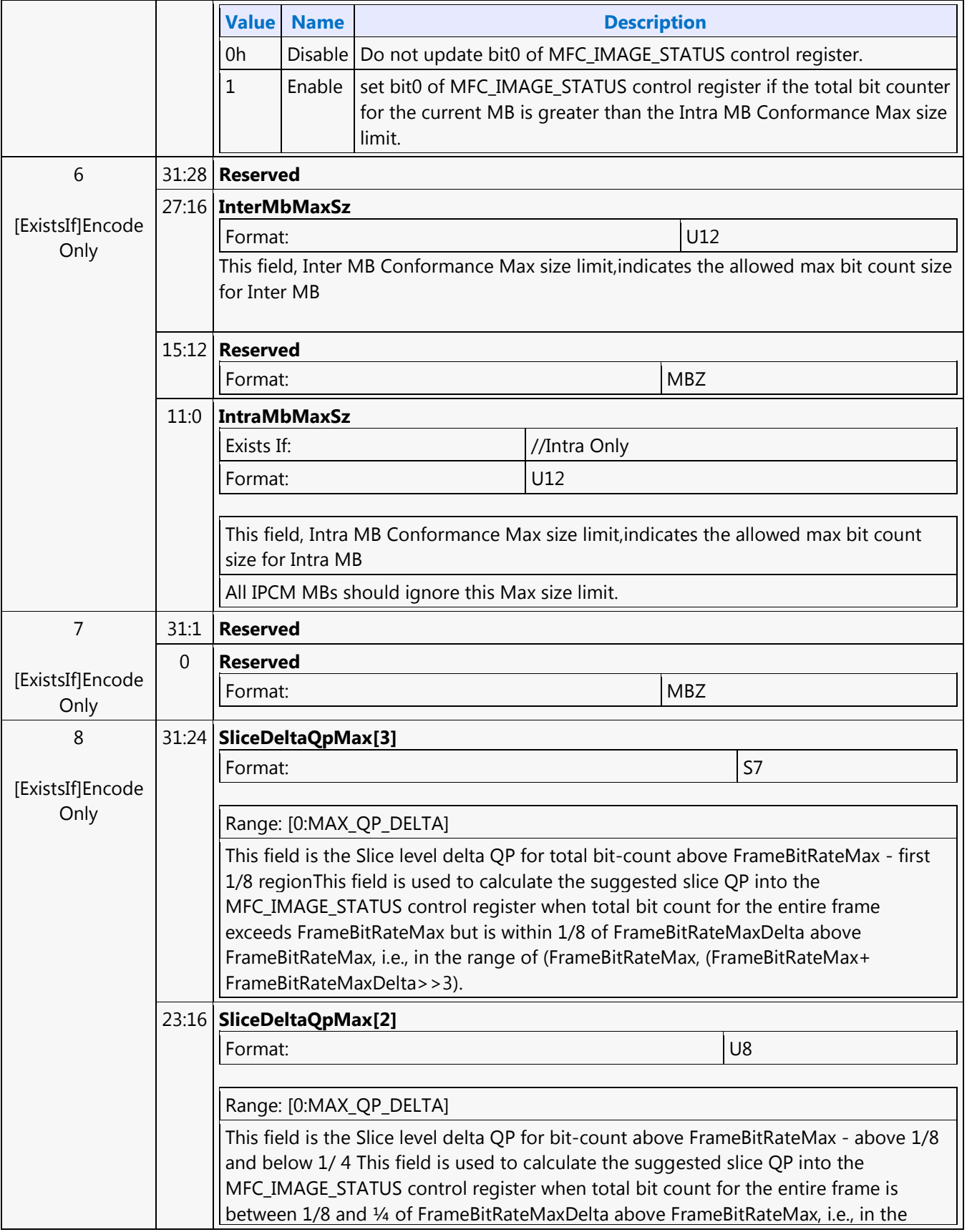

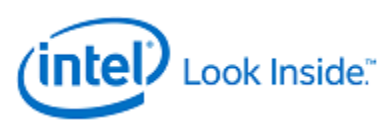

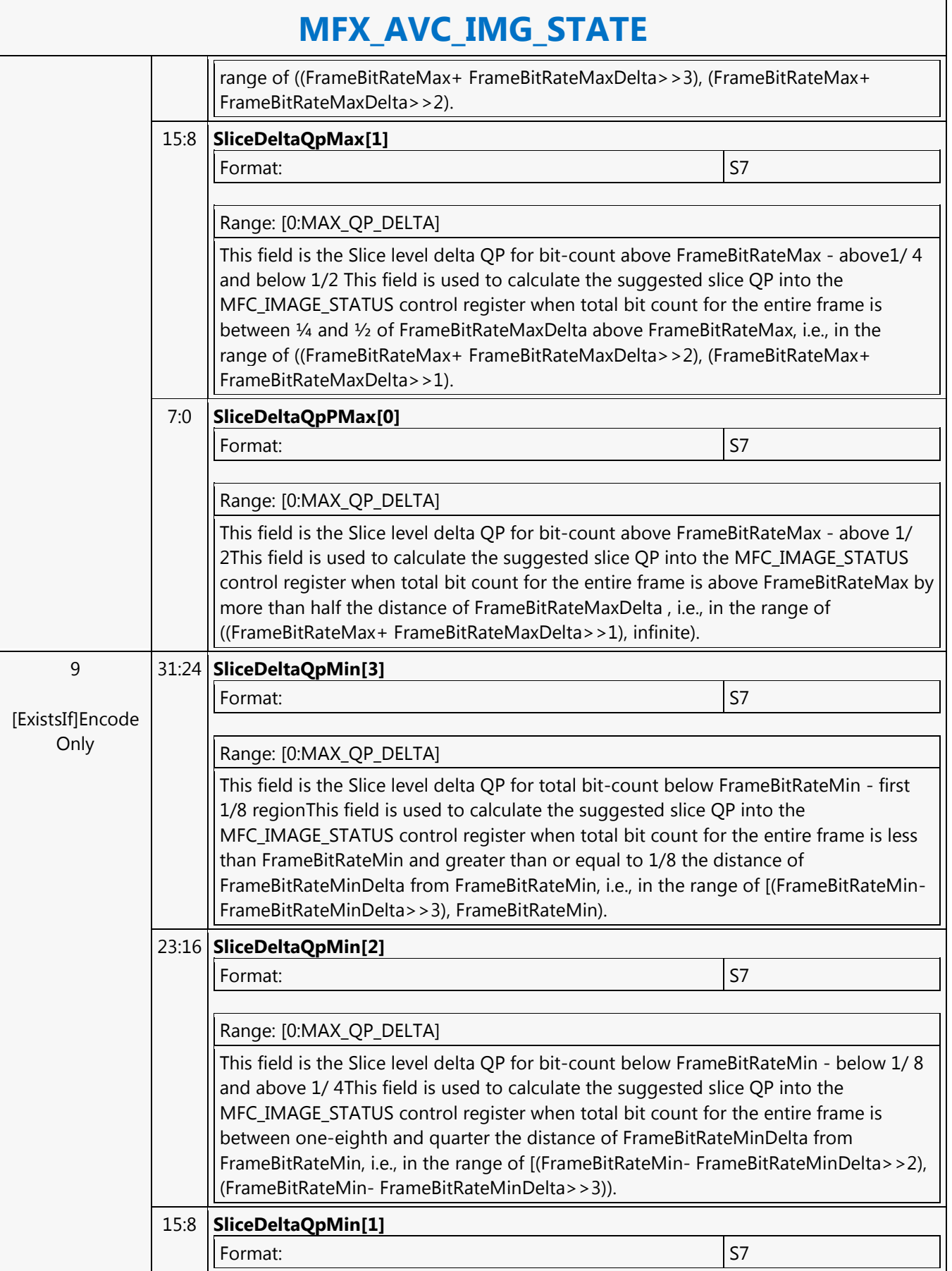

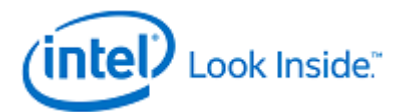

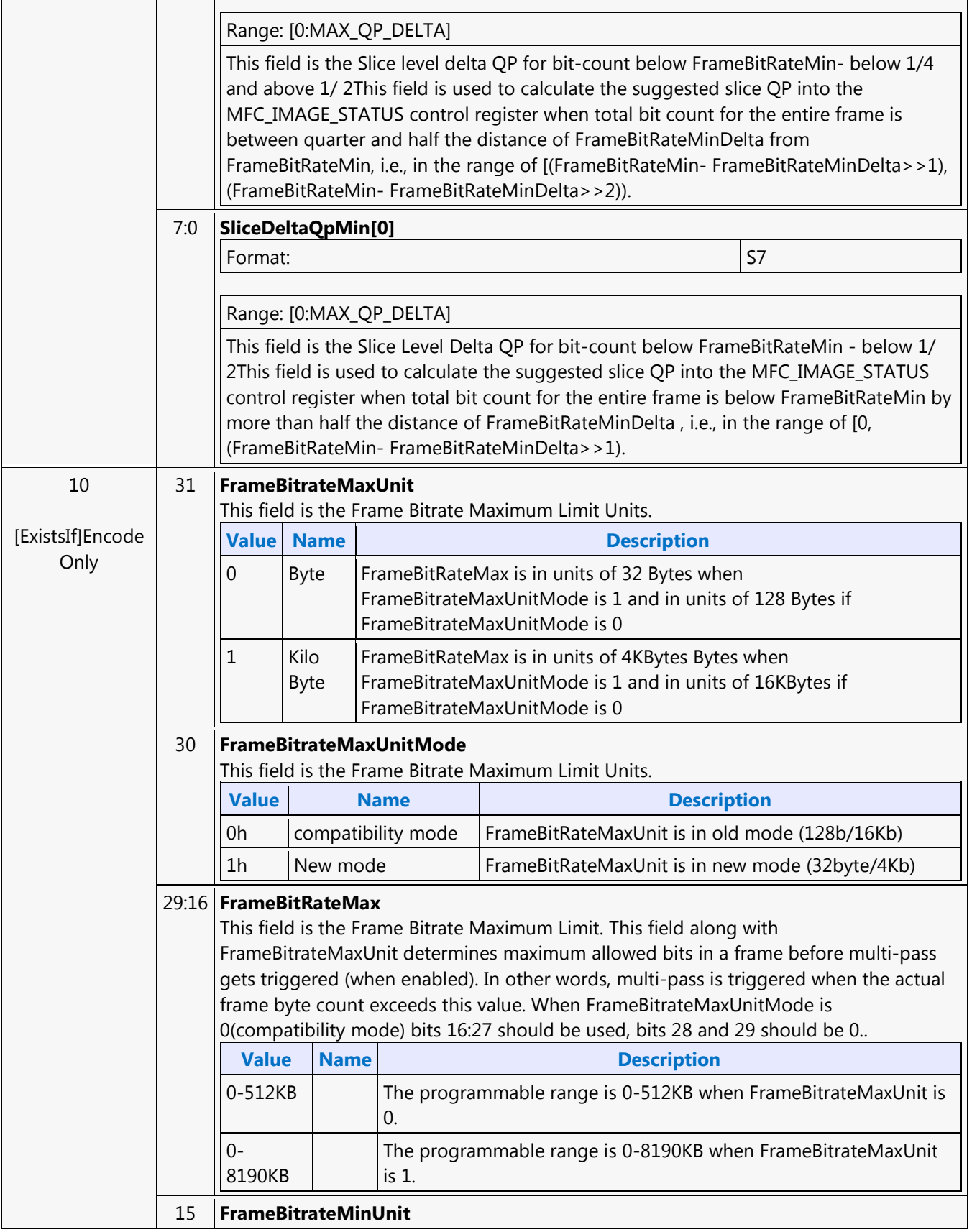

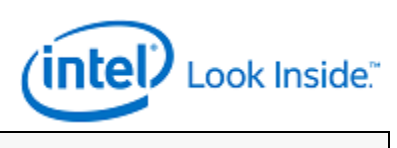

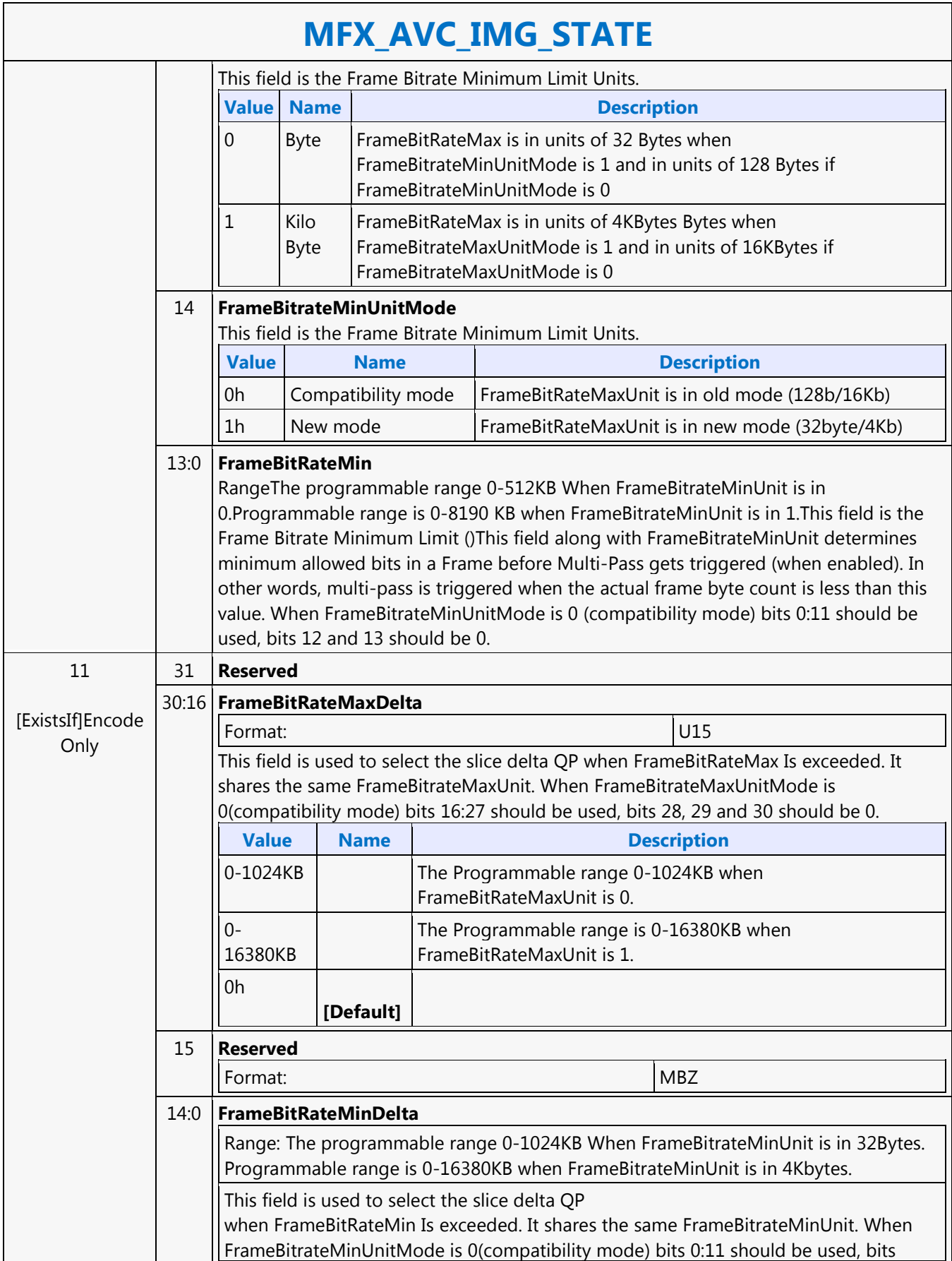

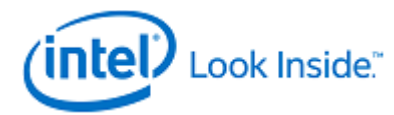

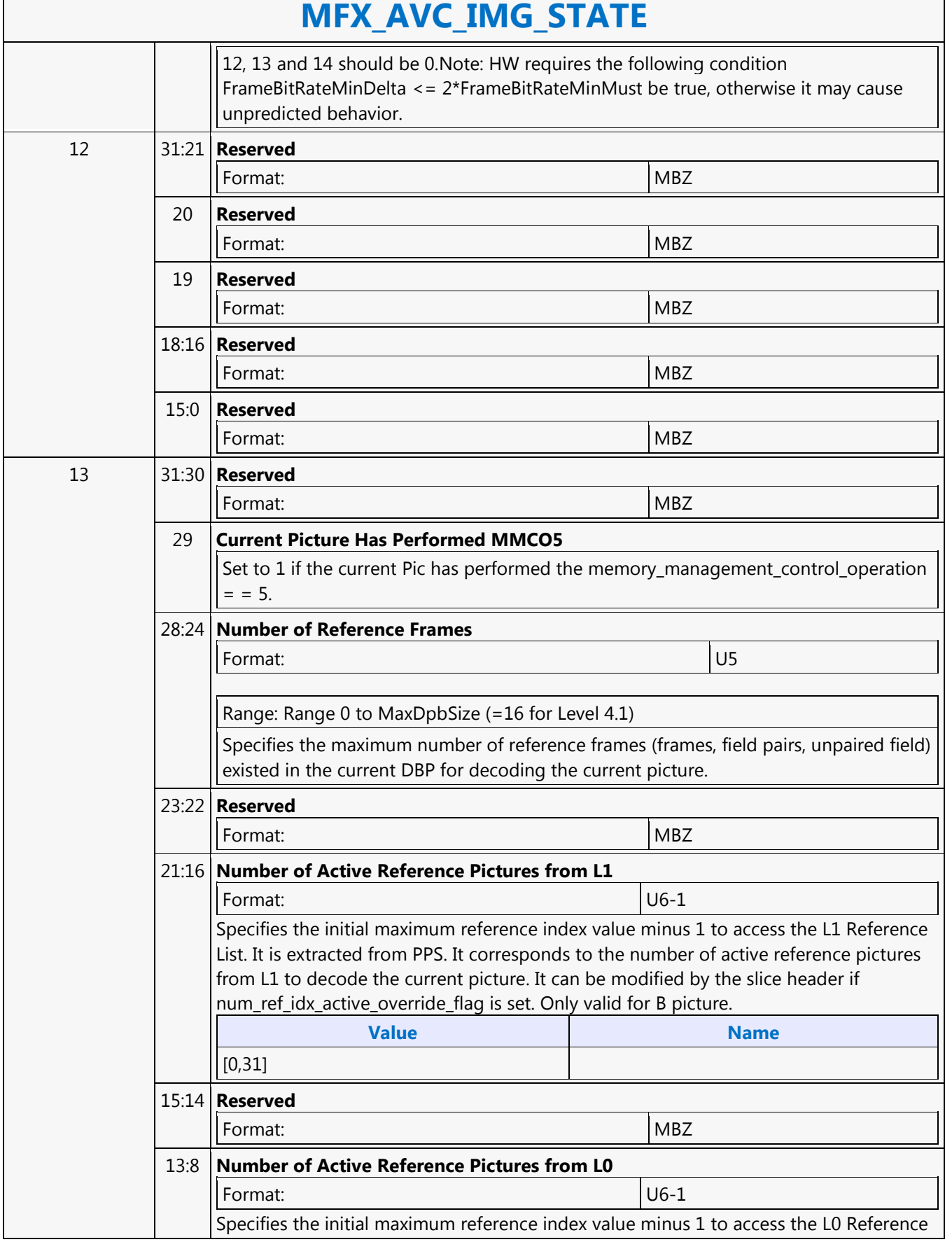

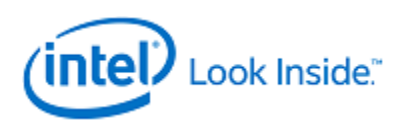

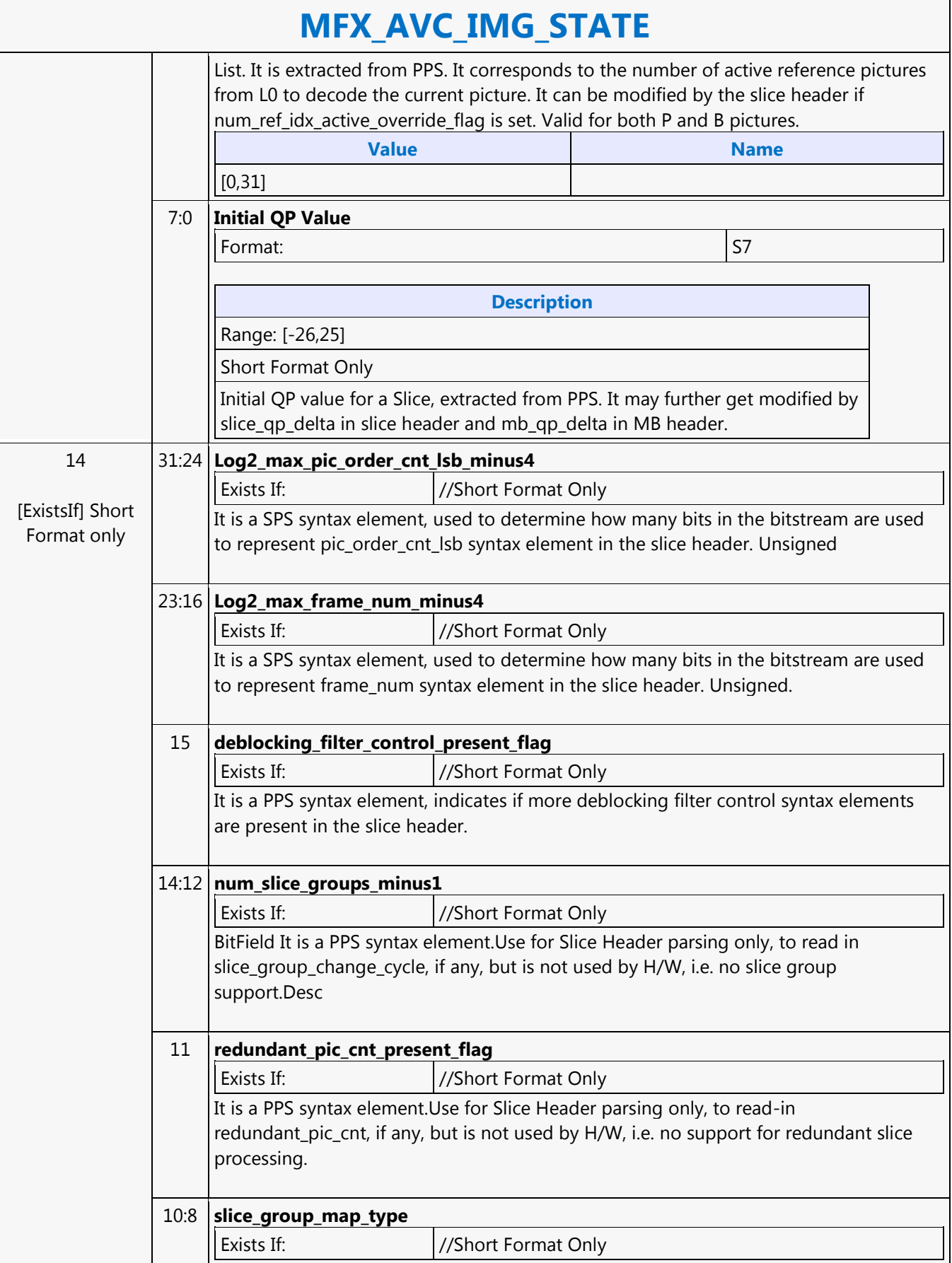

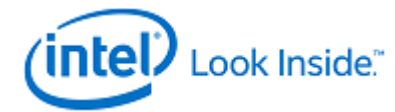

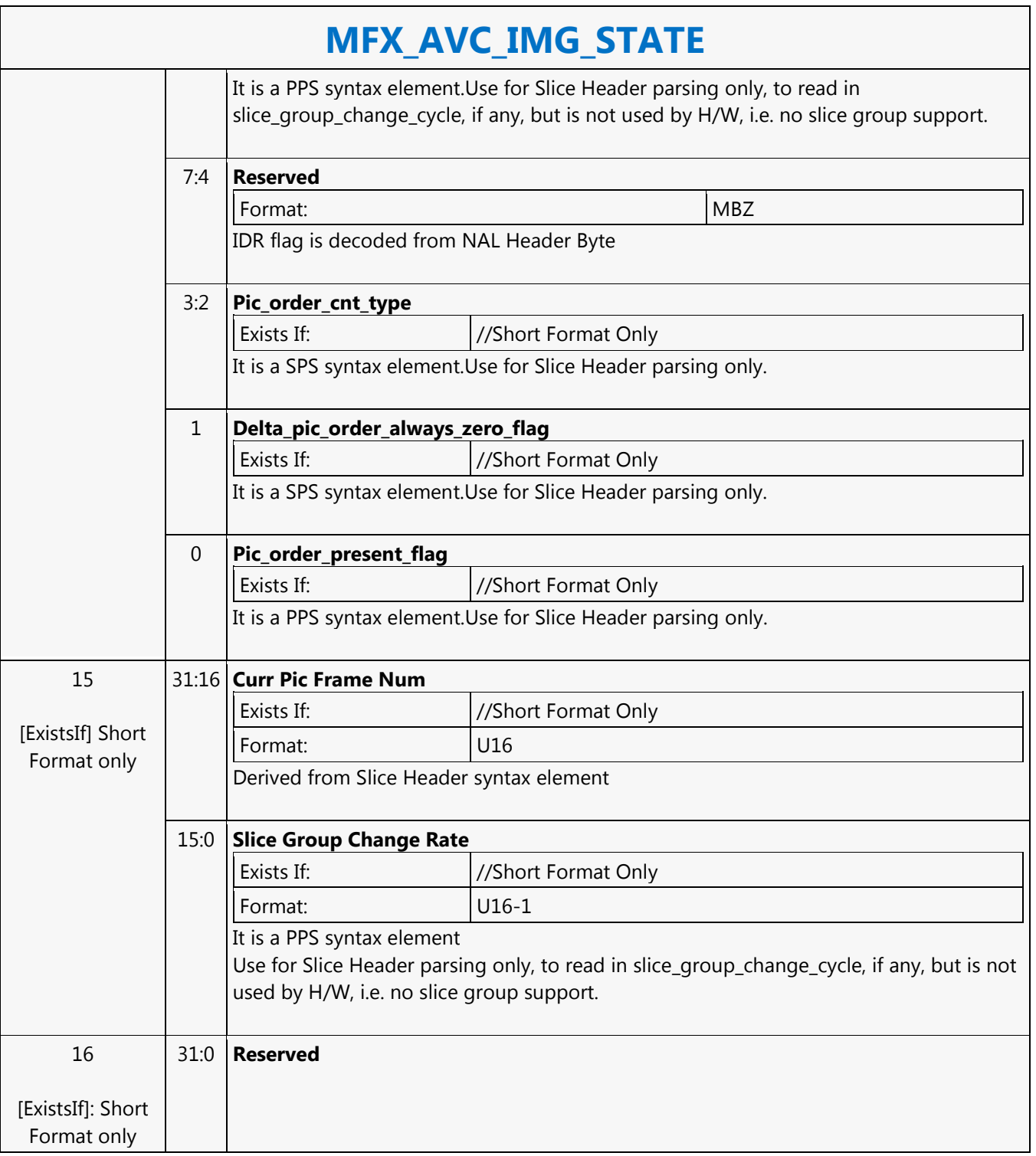

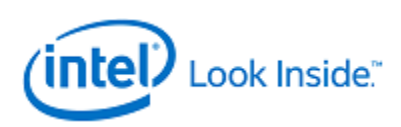

## **MFX\_AVC\_REF\_IDX\_STATE**

Source: VideoCS

Length Bias: 2

This is a slice level command and can be issued multiple times within a picture that is comprised of multiple slices. The same command is used for AVC encoder (PAK mode) and decoder (VLD mode); it is not need in decoder IT mode.

The inline data of this command is interpreted differently for encoder as for decoder. For decoder, it is interpreted as RefIdx List L0/L1 as in AVC spec., and it matches with the DXVA2 AVC API data structure for decoder in VLD mode: RefPicList[2][32] (L0:L1, 0:31 RefPic). But for encoder, it is interpreted as a Reference Index Mapping Table for L0 and L1 reference pictures. For packing the bits at the output of PAK, the syntax elements must follow the definition of RefIdxL0/L1 list according to the AVC spec. However, the decoder pipeline was designed to use a variation of that standard definition, as such a conversion (mapping) is needed to support the hardware design.

The Reference lists are needed in processing both P and B slice in AVC codec. For P-MB, only L0 list is used; for B-MB both L0 and L1 lists are needed. For a B-MB that is coded in L1-only Prediction, only L1 list is used.

### **Programming Notes**

DXVA2 specifies that an application will create the RefPicList L0 and L1 and pass onto the driver. The content of each entry of RefPicList L0/L1[] is a 7-bit picture index. This picture index is the same as that of RefFrameList[] content. This picture index, however, is not defined the same as the frame store ID (0 to 16, 5-bits) we have implemented in H/W. Hence, driver is required to manage a table to convert between DXVA2 picture index and the frame store ID. As such, the final RefPicList L0/L1[ ] that the driver passes onto the H/W is not the same as that defined in the DXVA2.

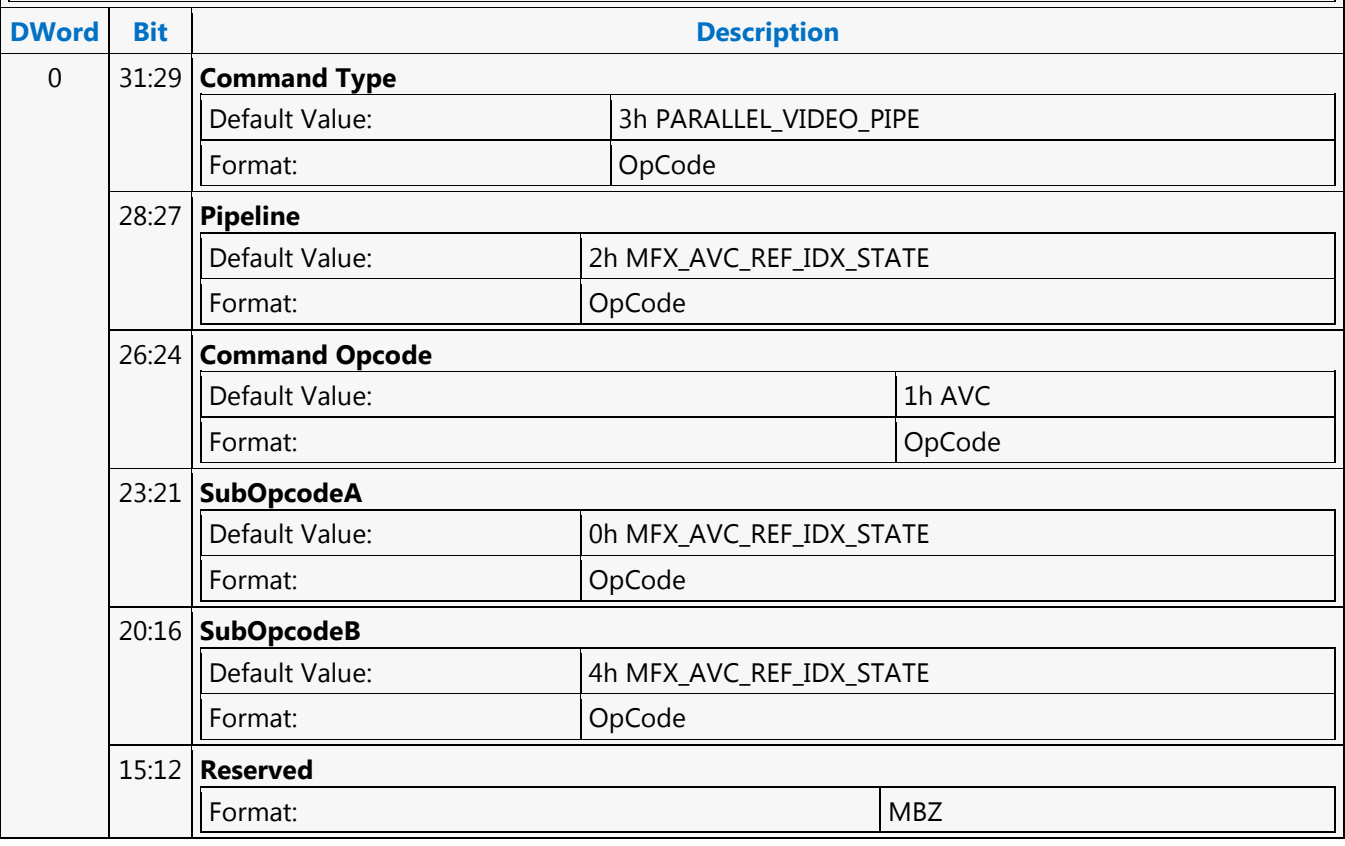

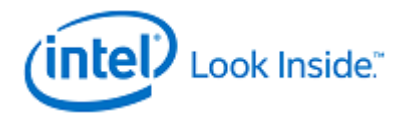

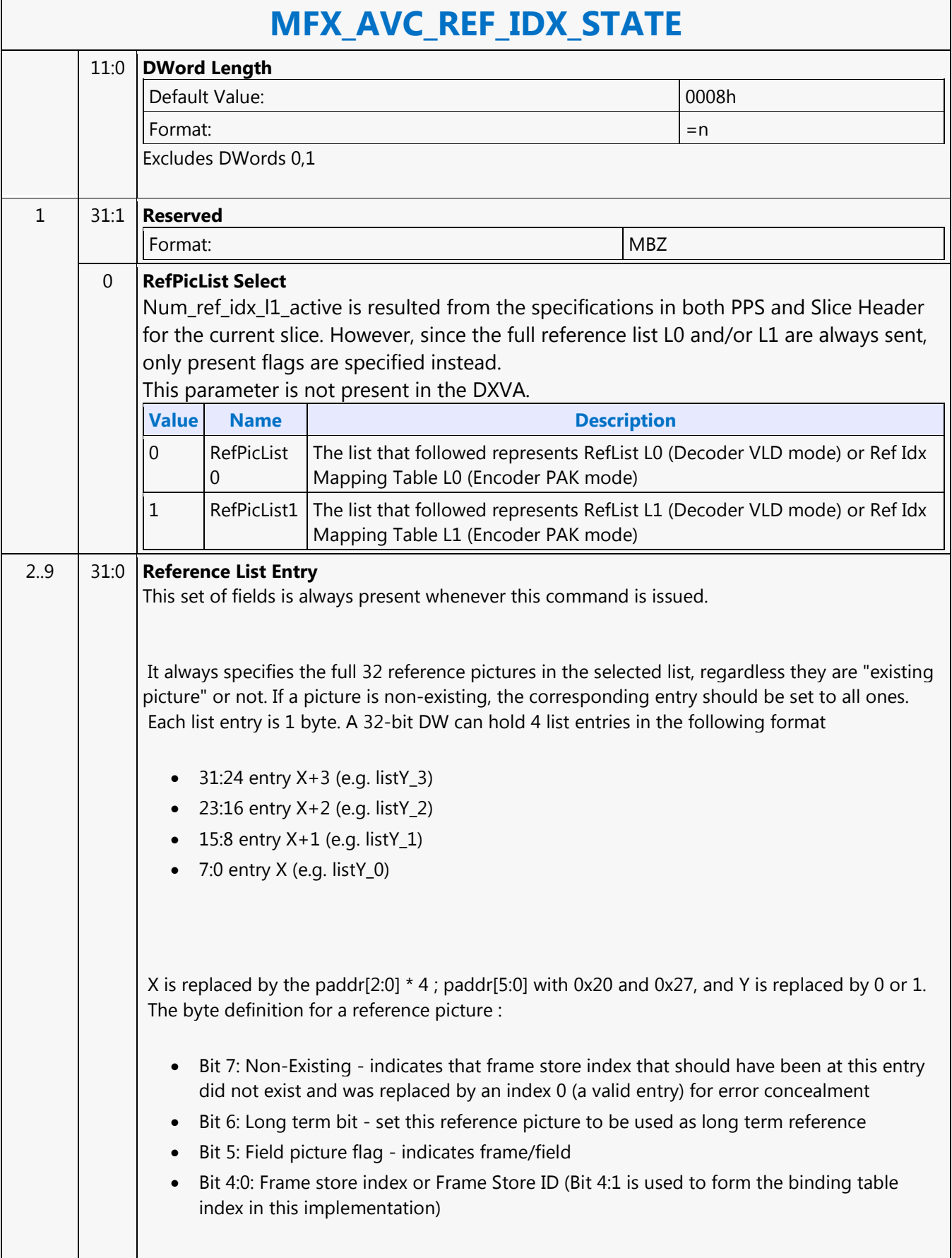

<u> 1980 - Johann Barnett, fransk politiker (</u>

Г

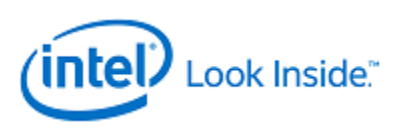

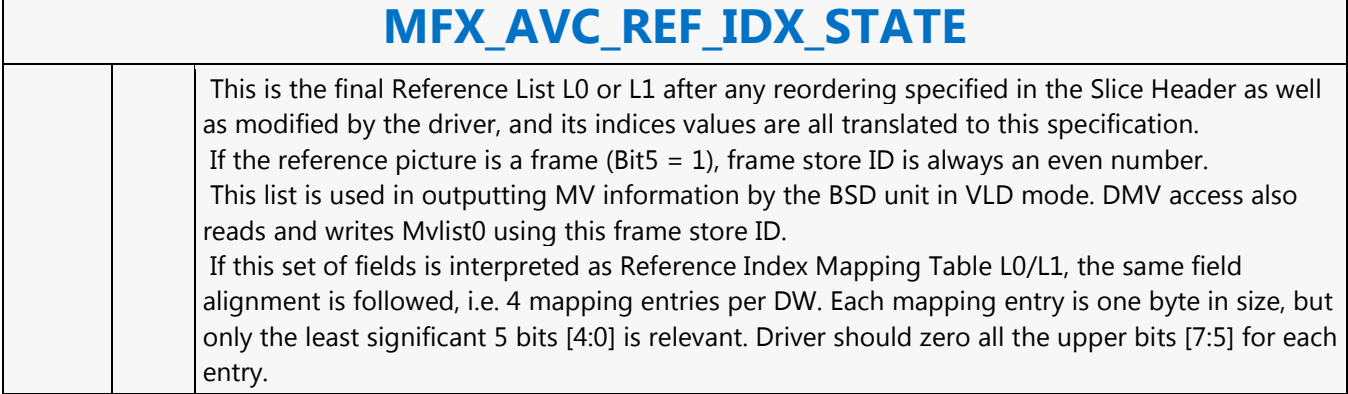

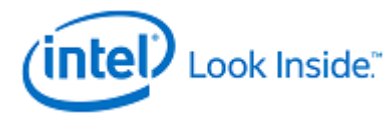

## **MFX\_AVC\_SLICE\_STATE**

Source: VideoCS

Length Bias: 2

This is a slice level command and can be issued multiple times within a picture that is comprised of multiple slices. The same command is used for AVC encoder (PAK mode) and decoder (VLD and IT modes).

#### **Programming Notes**

MFX\_AVC\_SLICE\_STATE command is not issued for AVC DXVA2 Short Format Bitstream decode, instead MFD\_AVC\_SLICEADDR command is executed to retrieve the next slice MB Start Address X and Y by H/W itself.  $\overline{\phantom{a}}$ 

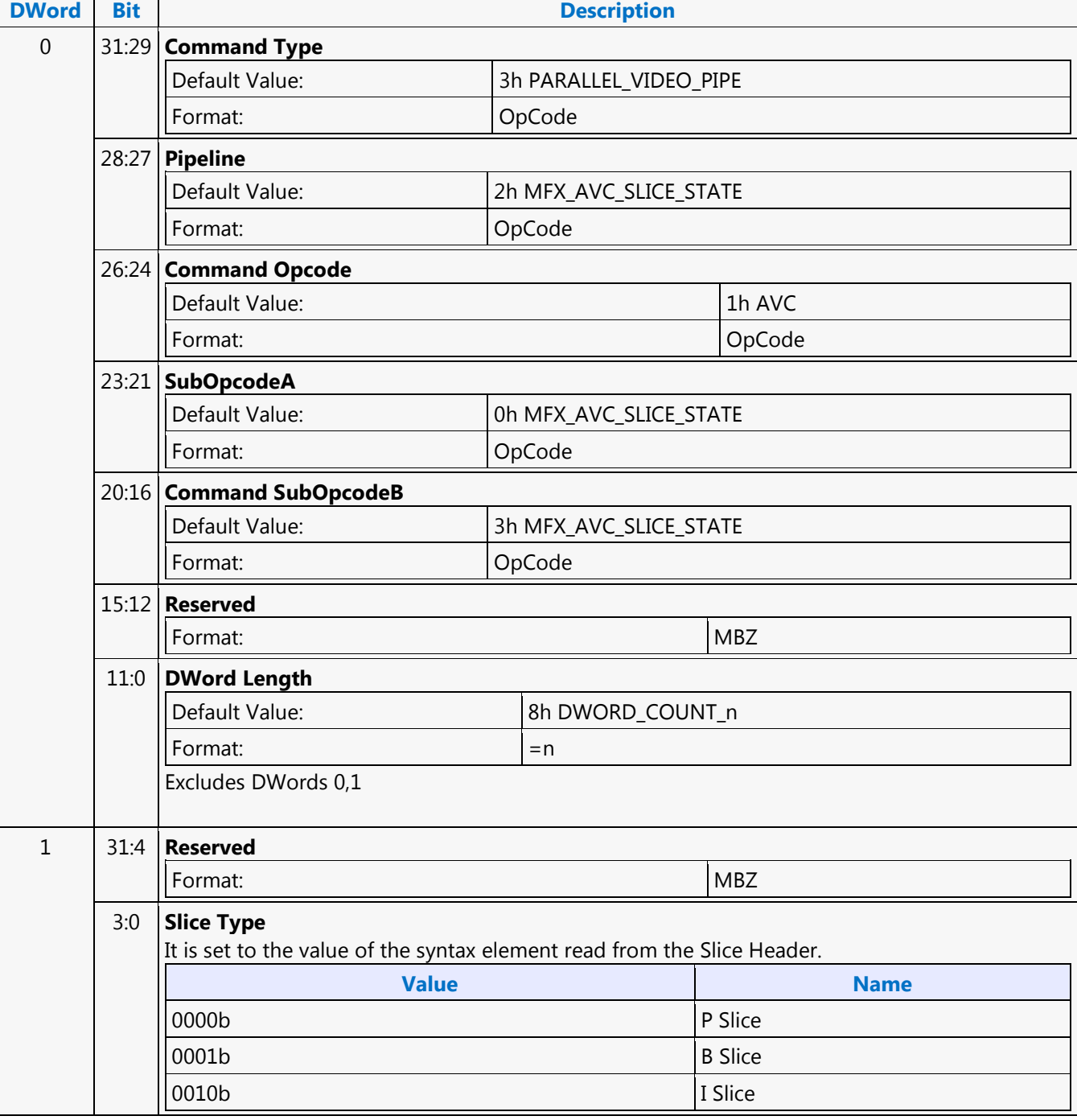

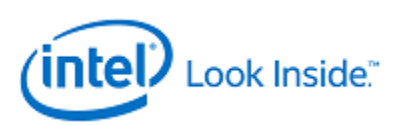

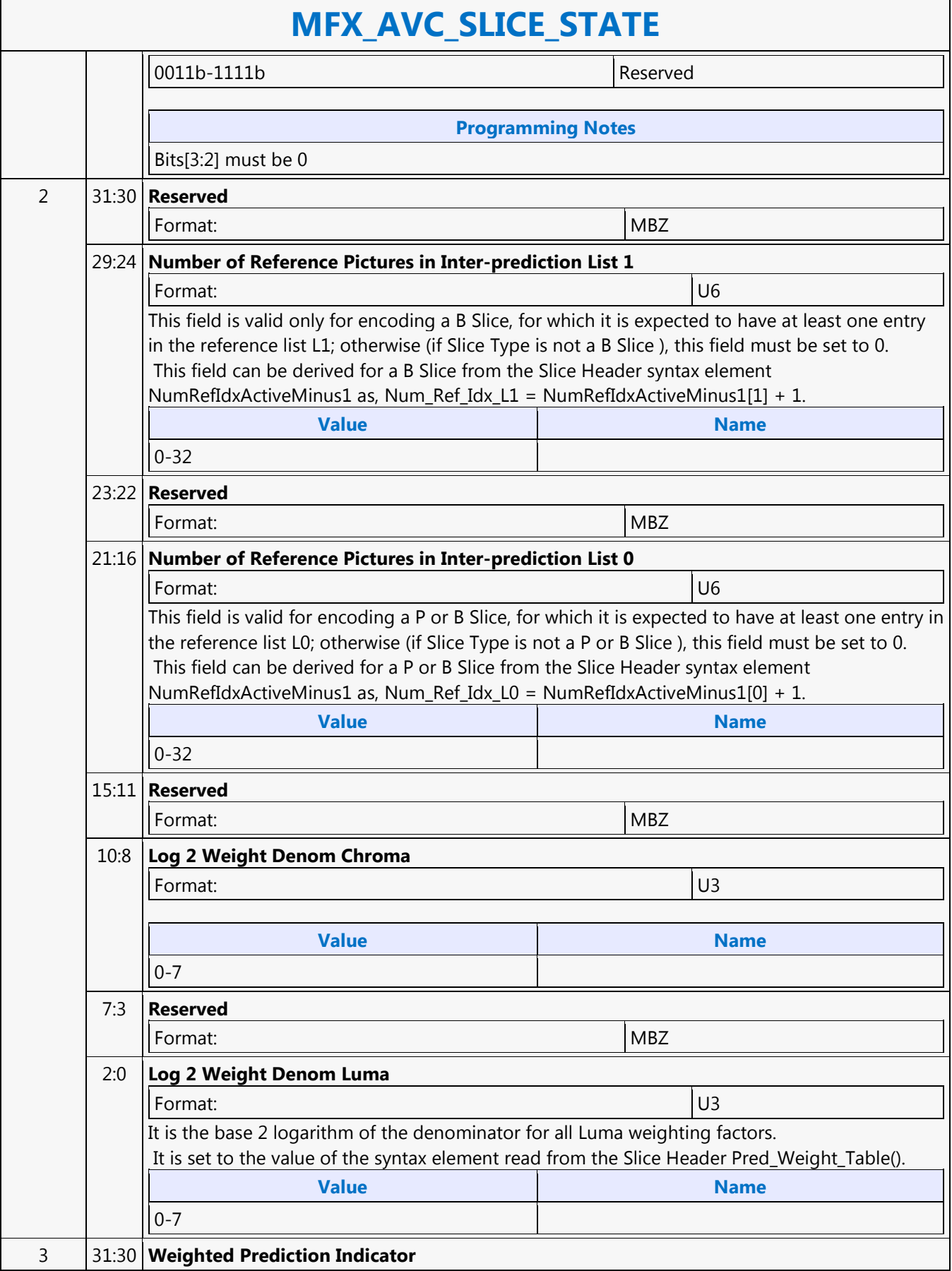

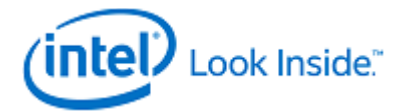

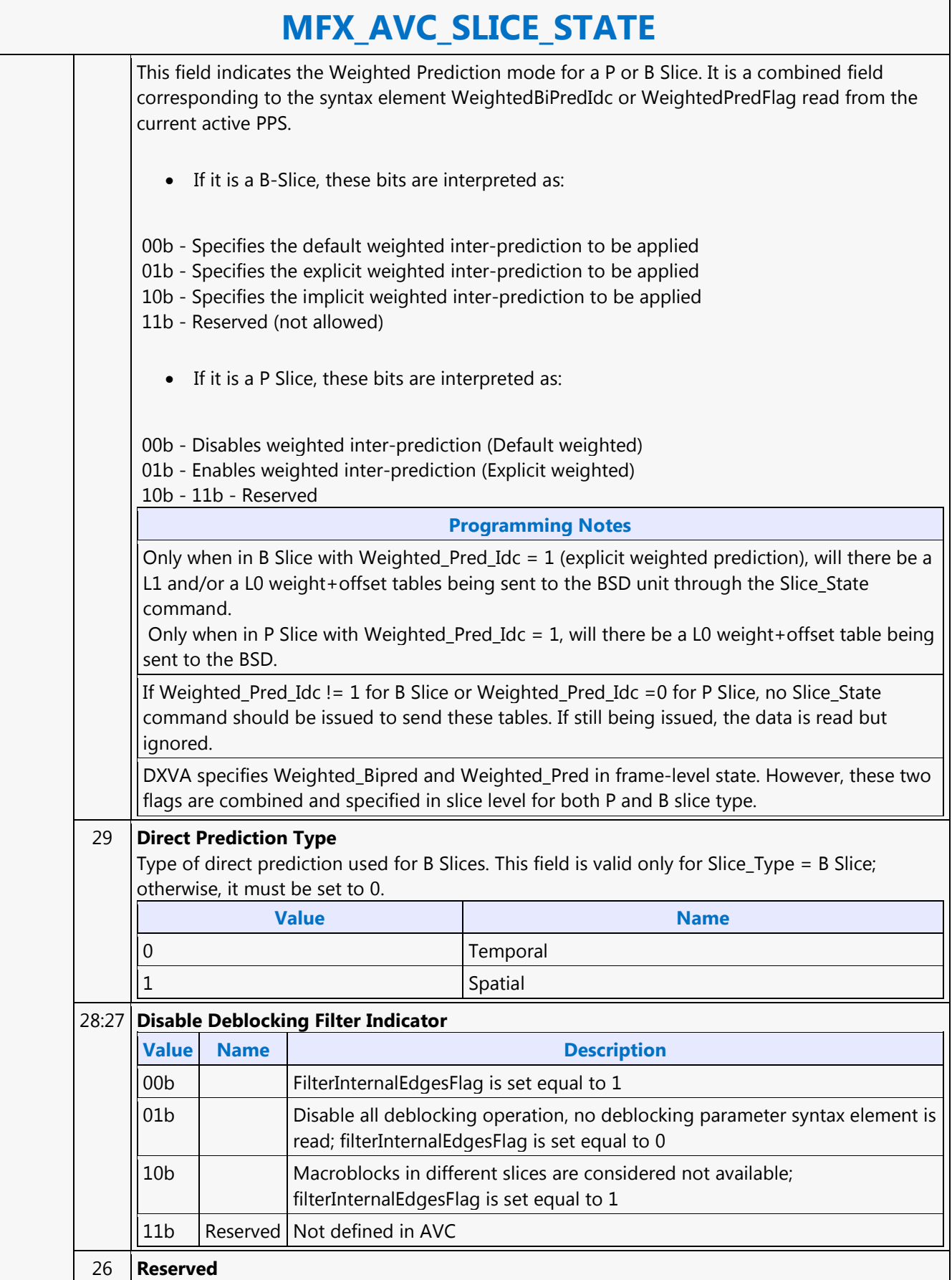

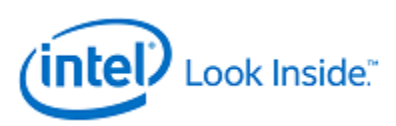

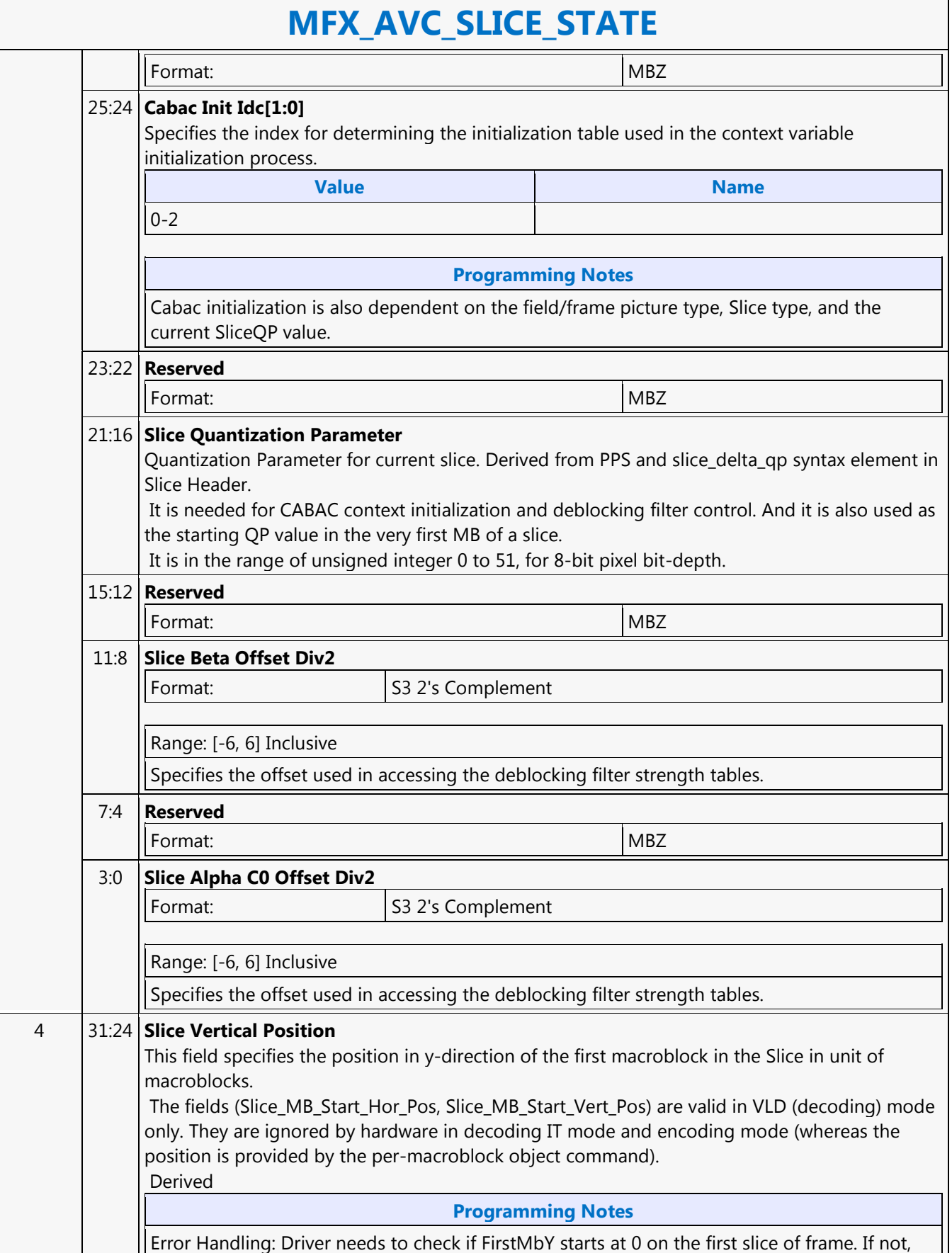

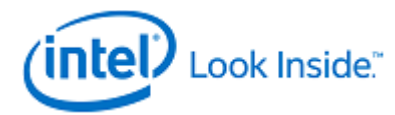

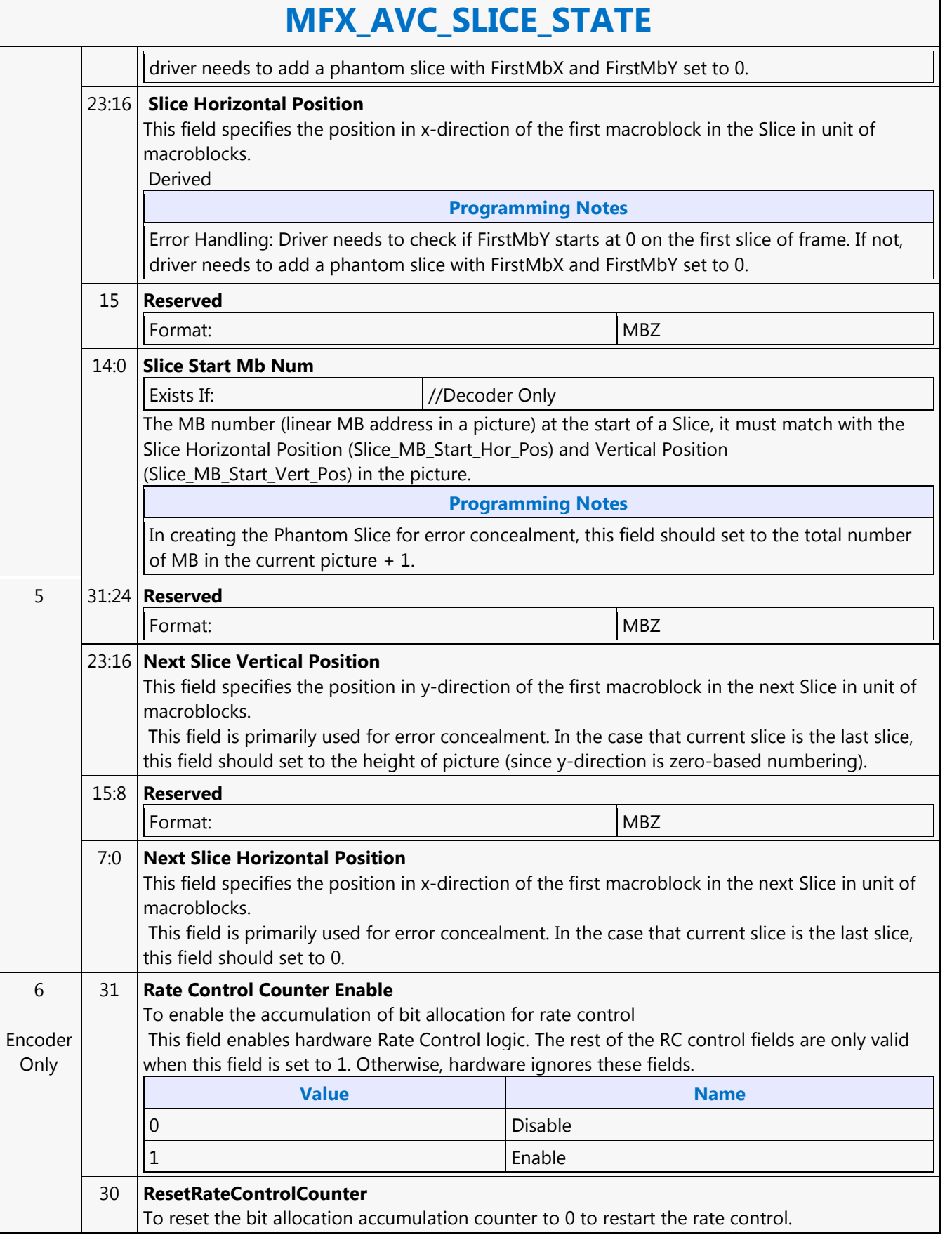

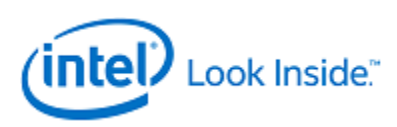

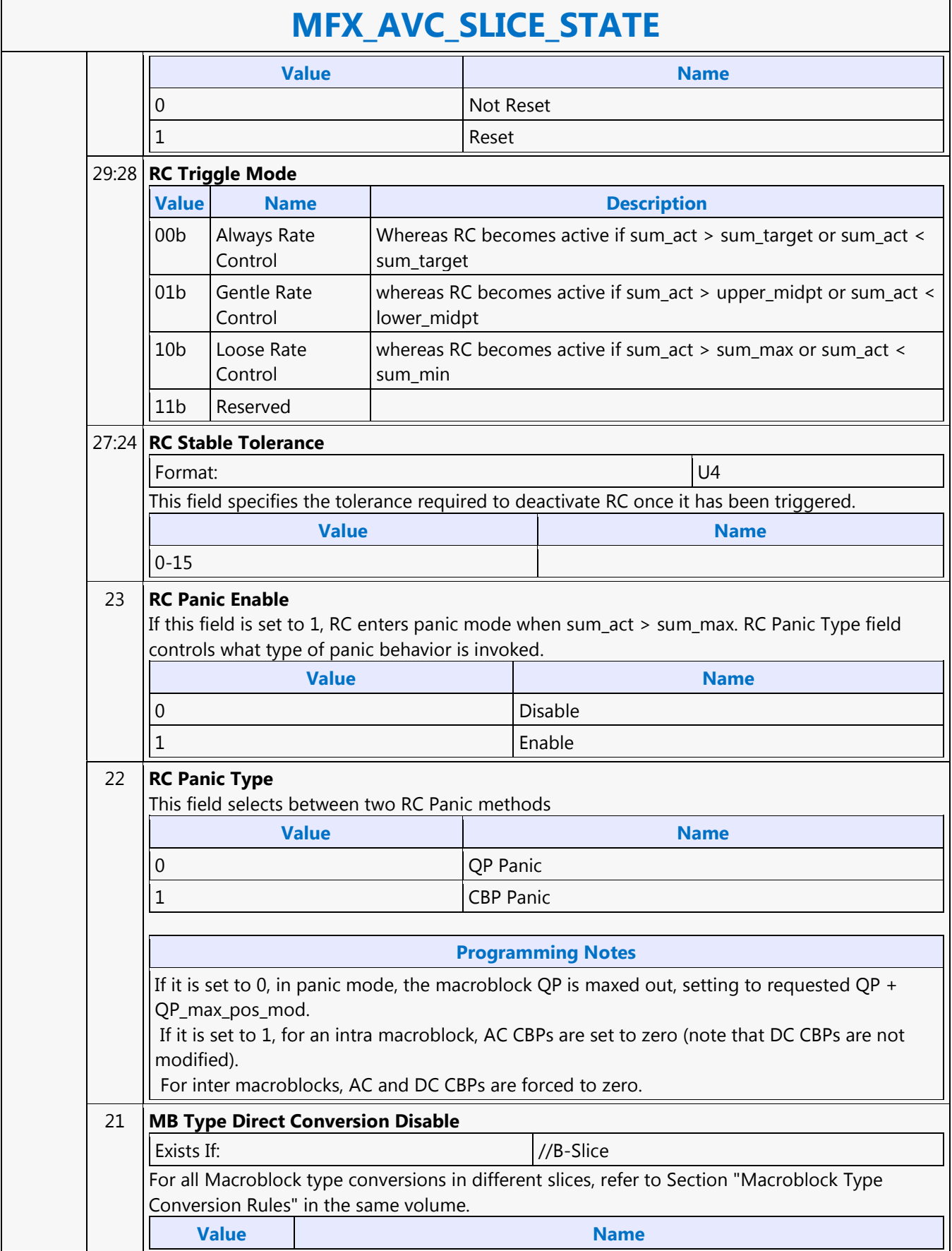

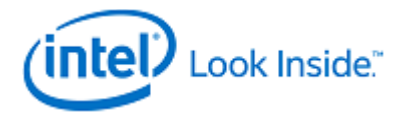

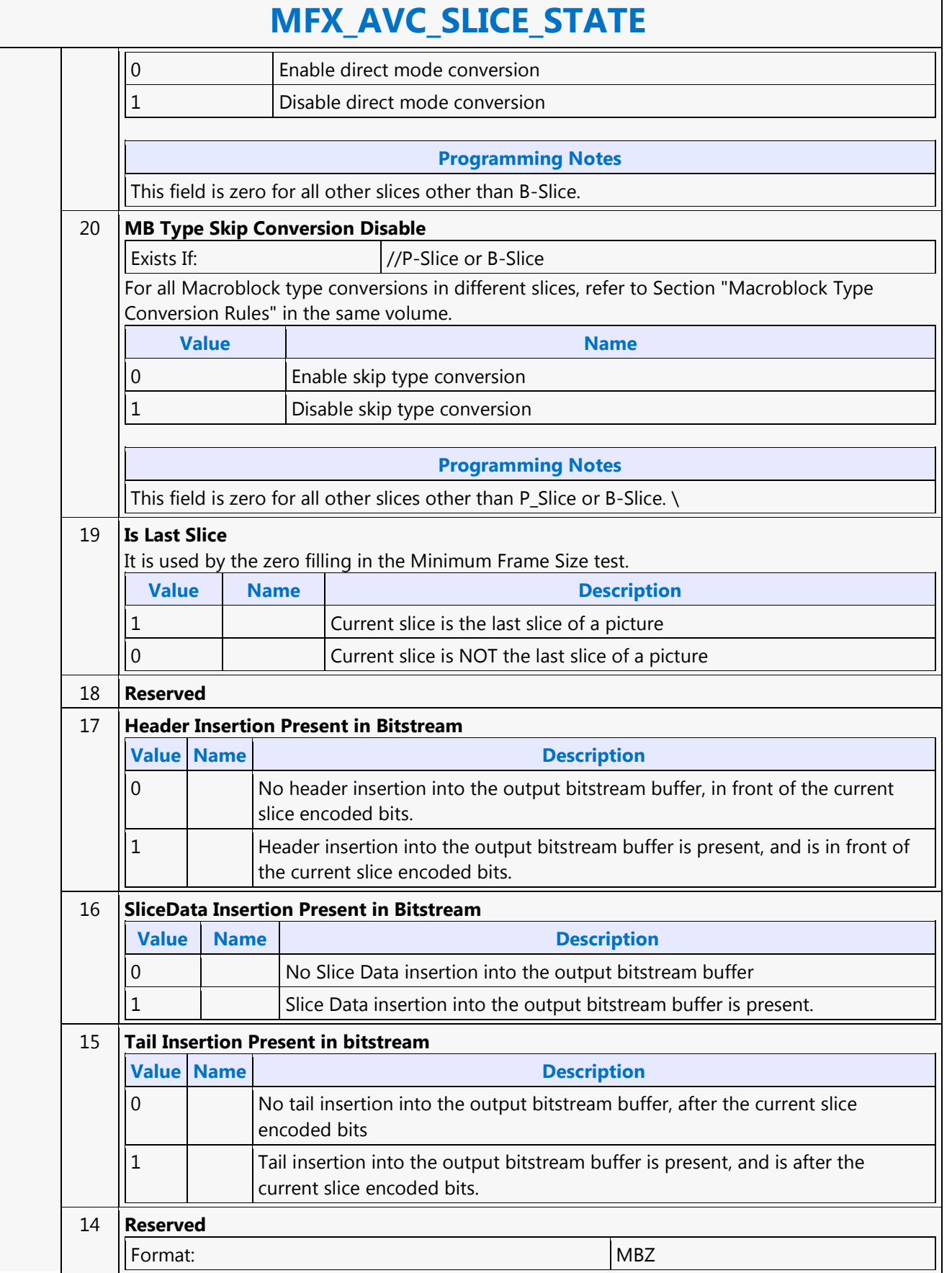

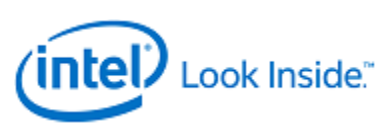

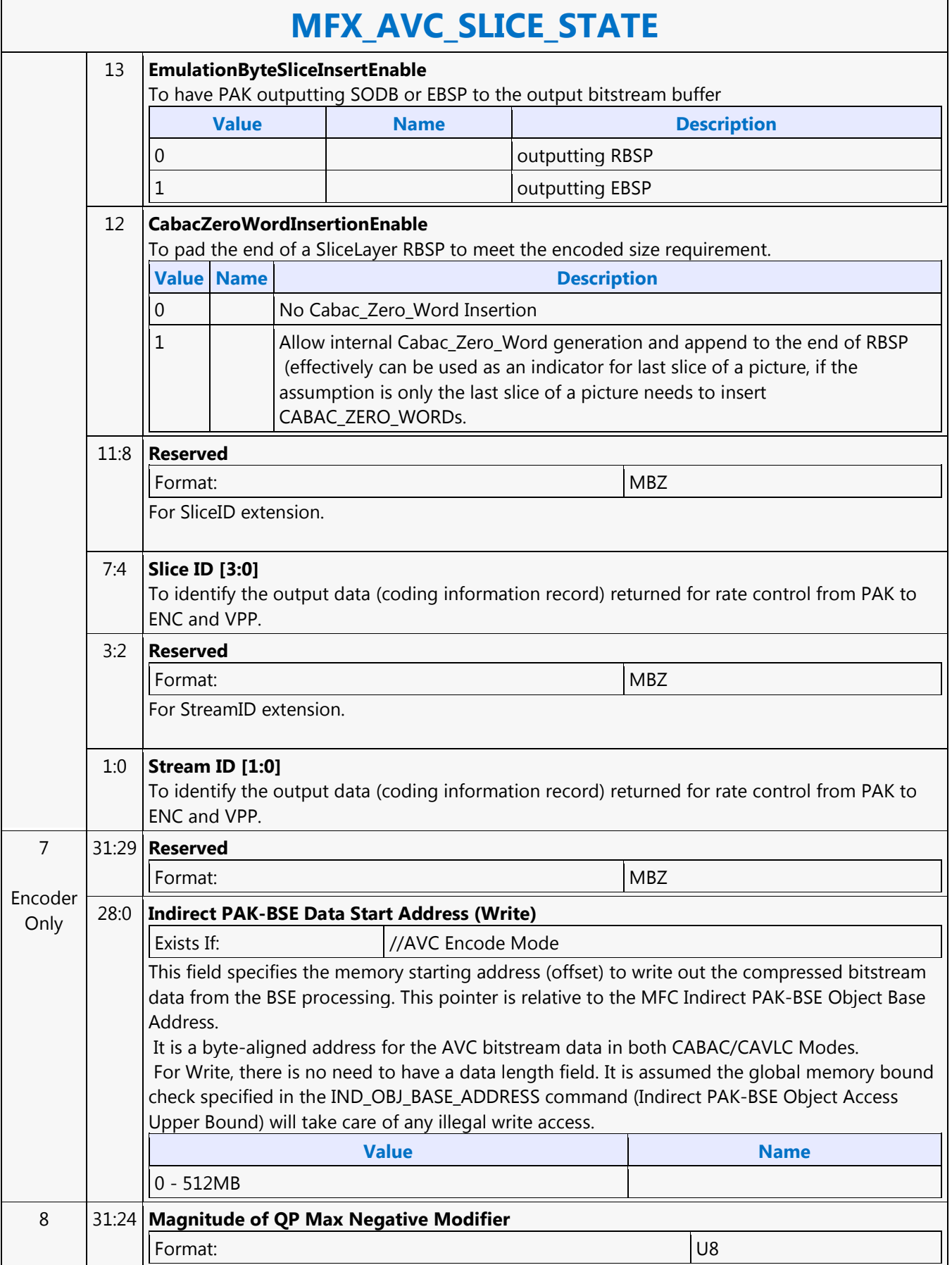
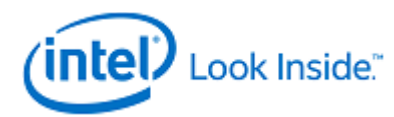

Г

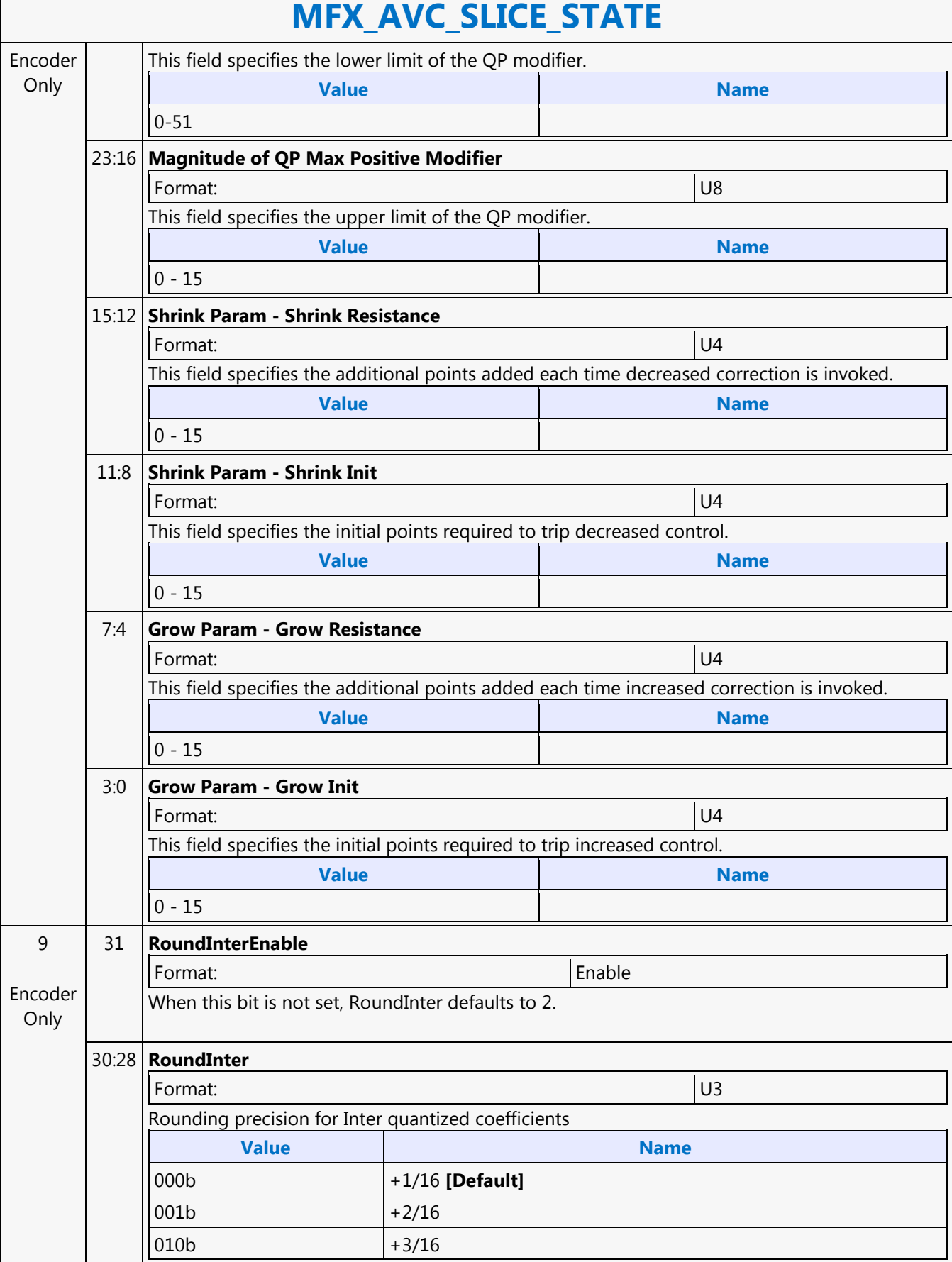

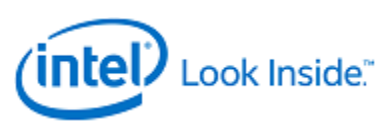

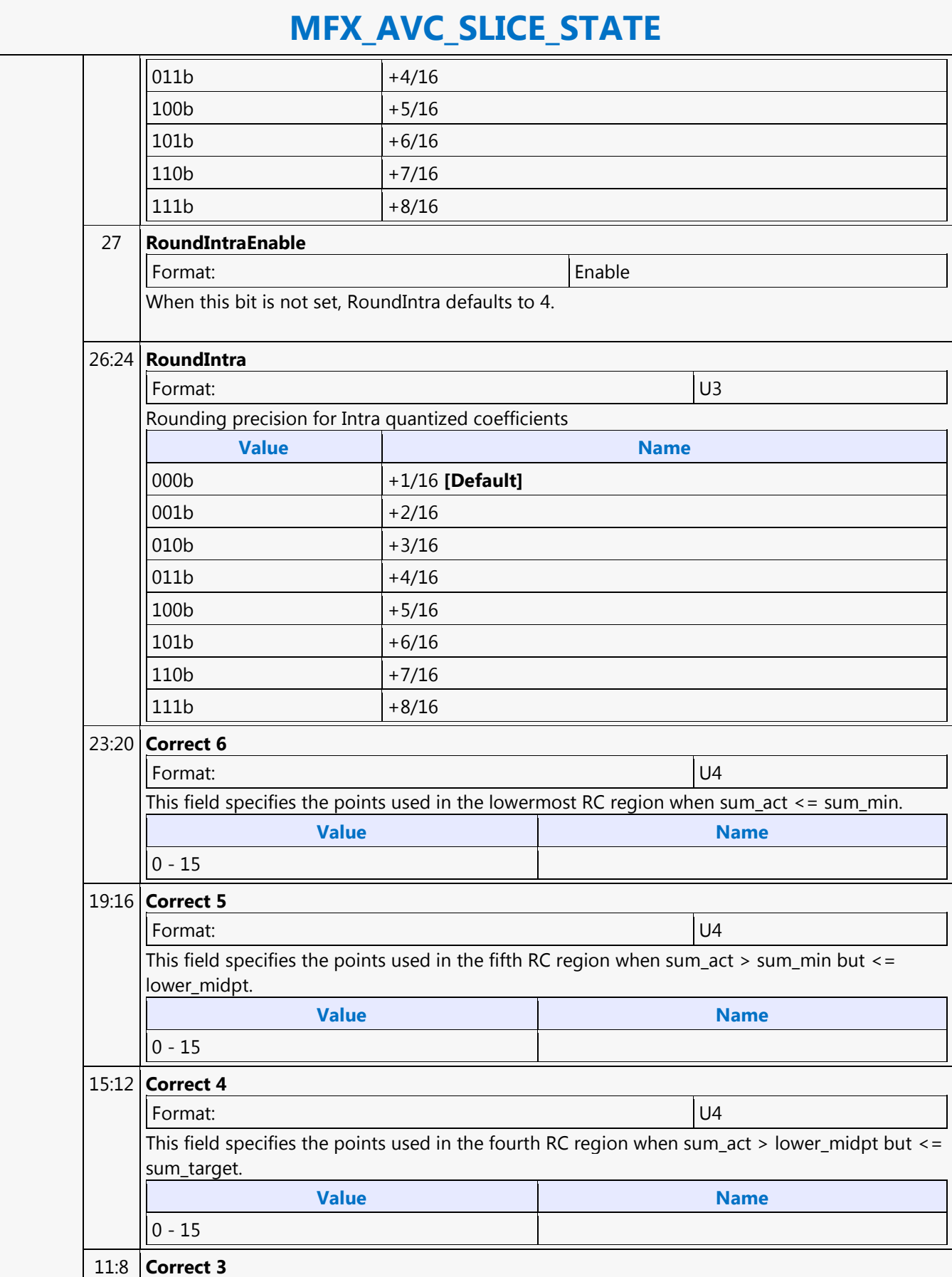

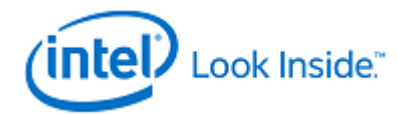

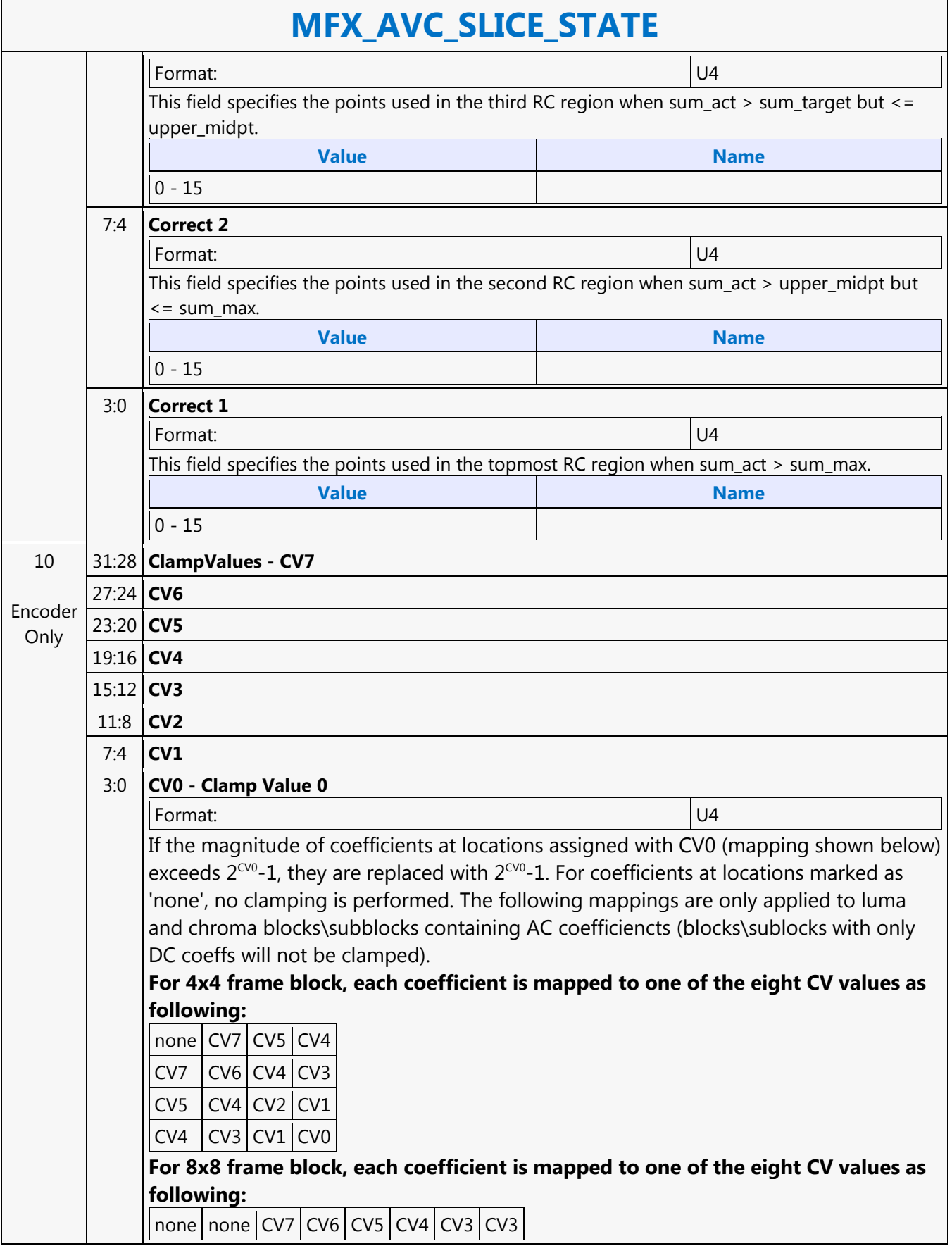

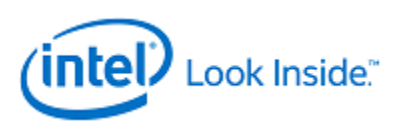

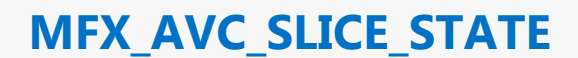

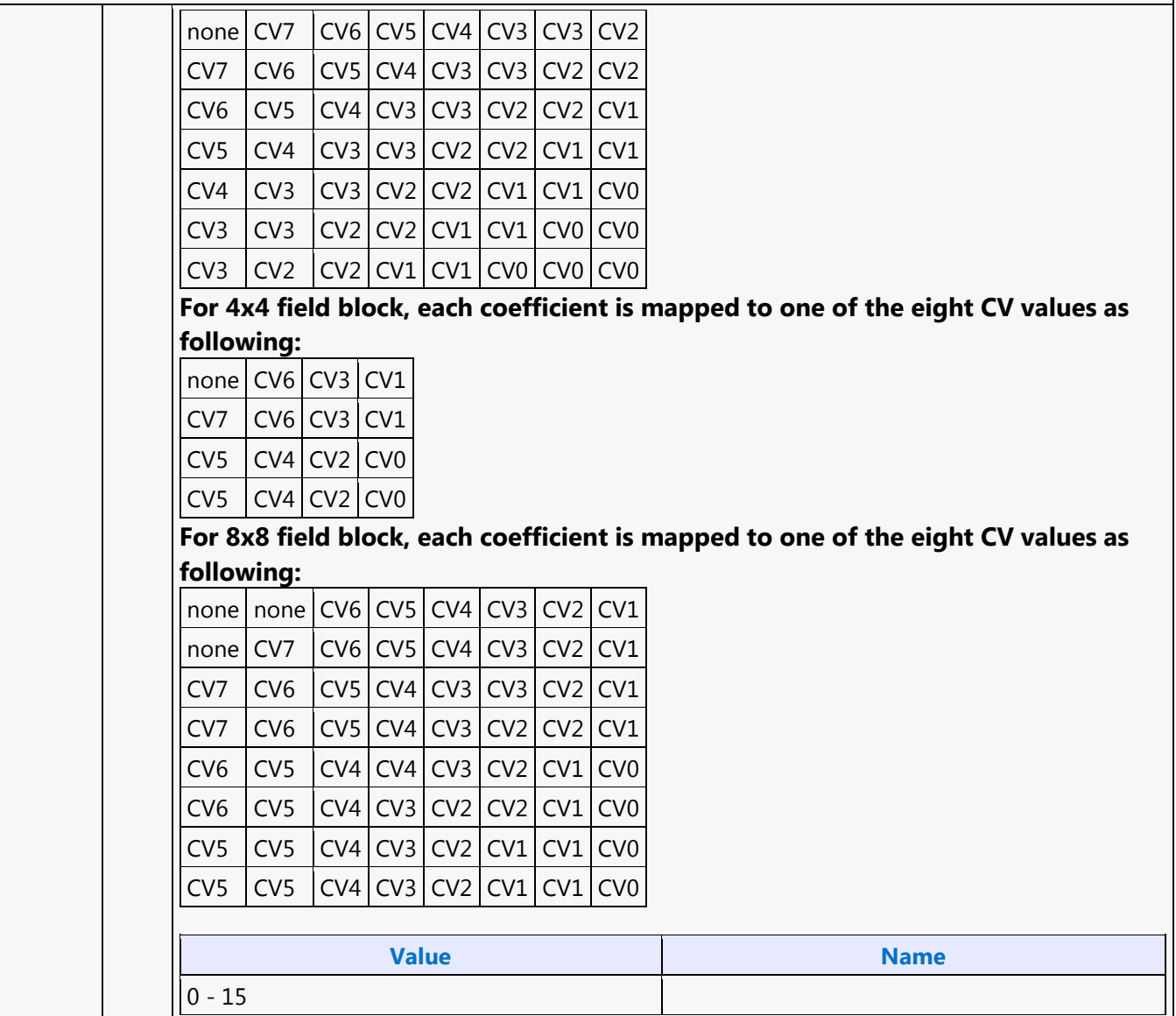

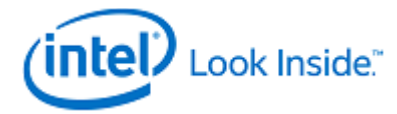

# **MFX\_AVC\_WEIGHTOFFSET\_STATE**

Source: VideoCS

Length Bias: 2

This is a slice level command and can be issued multiple times within a picture that is comprised of multiple slices. The same command is used for AVC encoder (PAK mode) and decoder (VLD and IT modes). However, since for AVC decoder VLD and IT modes, and AVC encoder mode, the implicit weights are computed in hardware, this command is not issued. For encoder, regardless of the type of weight calculation is active for the current slice (default, implicit or explicit), they are all sent to the PAK as if they were all in explicit mode. However, for implicit weight and offset, each entry contains only a 16-bit weight and no offset (offset = 0 always in implicit mode and can be hard-coded inside the hardware). The weights (and offsets) are needed in processing both P and B slice in AVC codec. For P-MB, at most only L0 list is used; for B-MB both L0 and L1 lists may be needed. For a B-MB that is coded in L1-only Prediction, only L1 list is sent.The content of this command matches with the DXVA2 AVC API data structure for explicit prediction mode only: Weights[2][32][3][2] (L0:L1, 0:31 RefPic, Y:Cb:Cr, W:0)

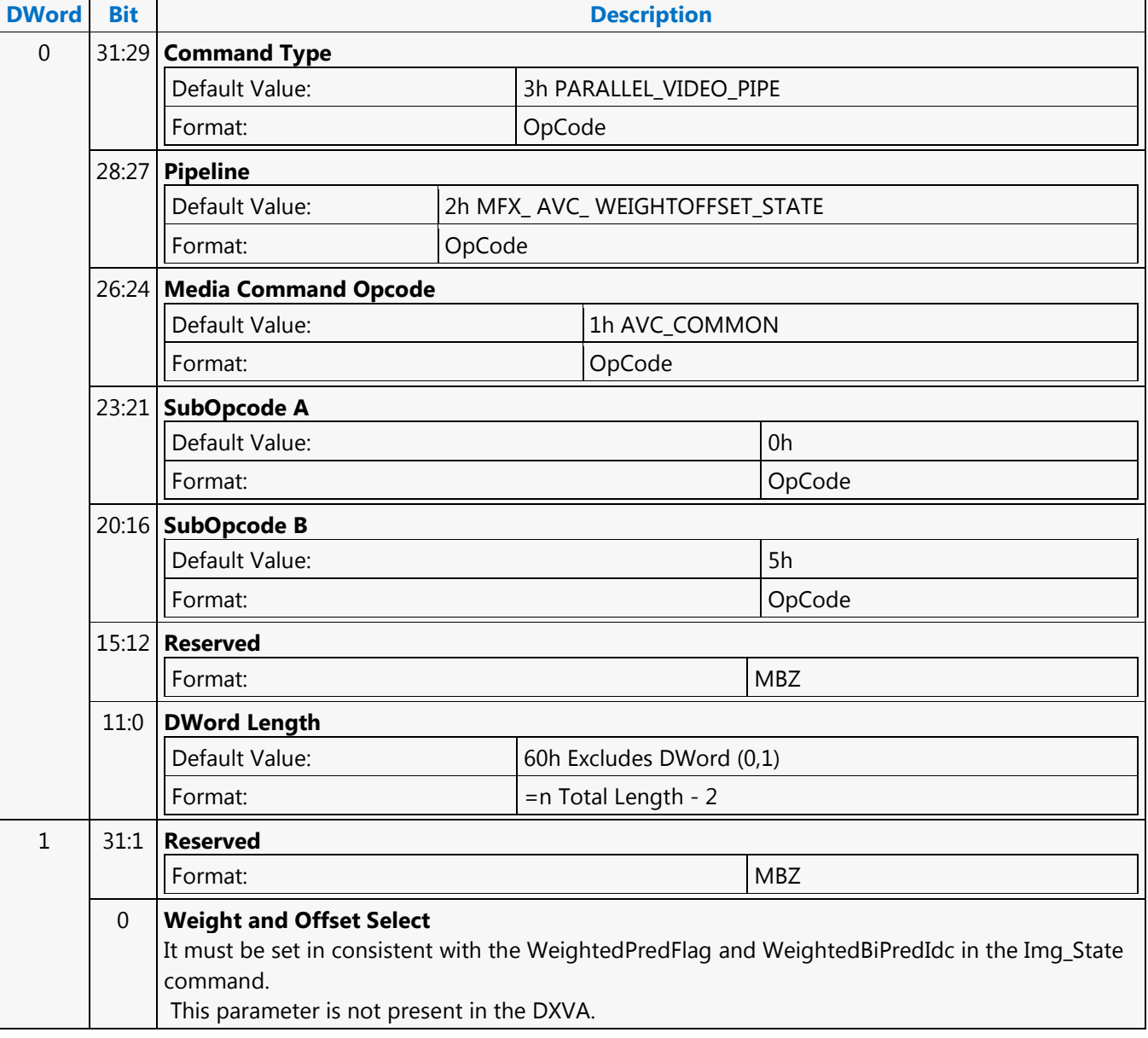

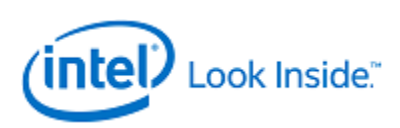

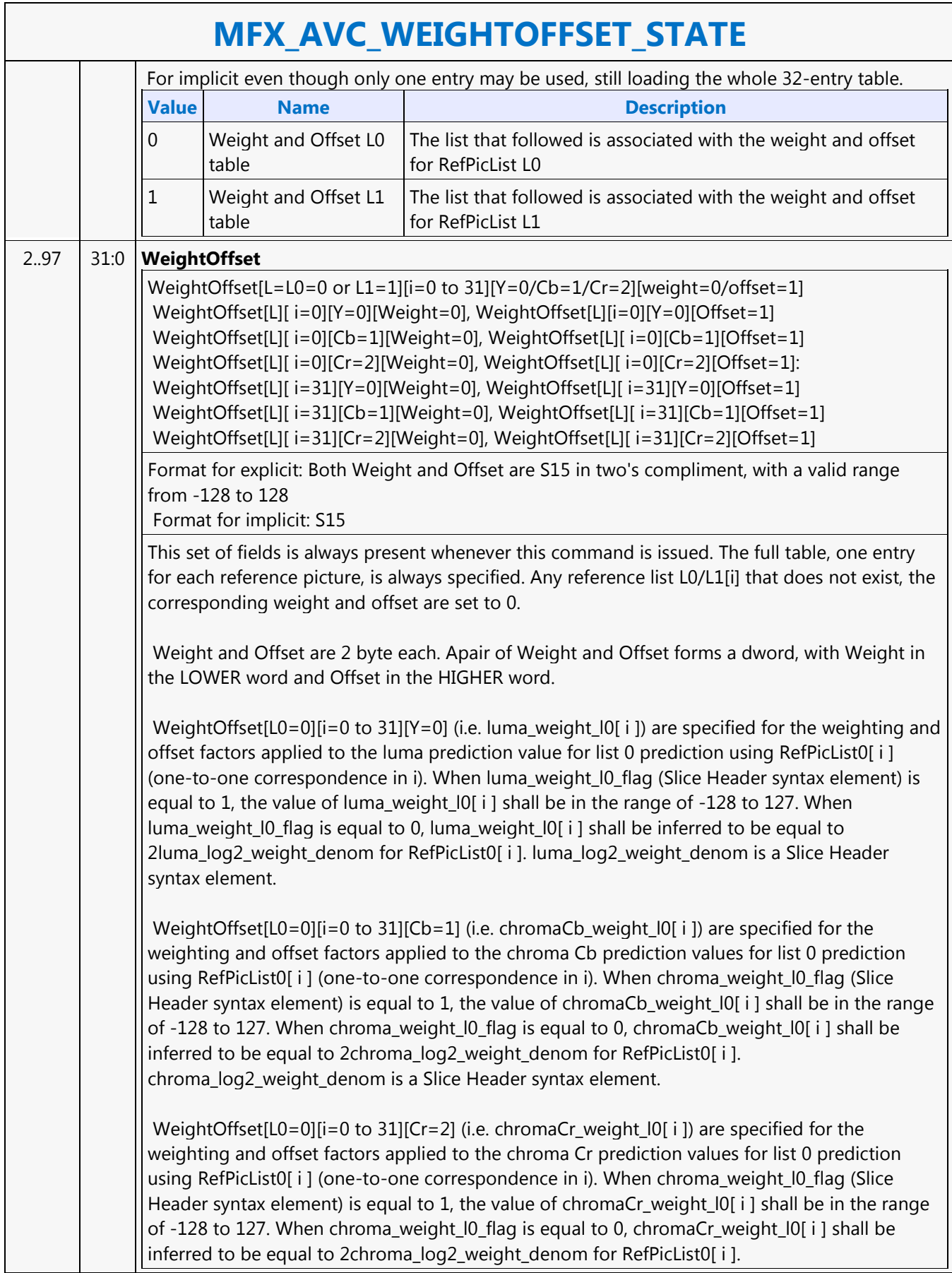

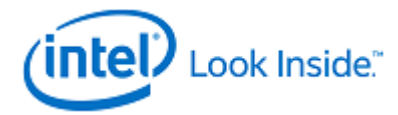

### **MFX\_BSP\_BUF\_BASE\_ADDR\_STATE**

Source: VideoCS

Length Bias: 2

This frame-level state command is used to specify all the buffer base addresses needed for the operation of the AVC Bit Stream Processing Units (for decoder, it is BSD Unit; for encoder, it is BSE Unit)For both encoder and decoder, currently it is assumed that all codec standards can share the same BSP\_BUF\_BASE\_STATE. The simplicity of this command is the result of moving all the direct MV related processing into the ENC Subsystem. Since all implicit weight calculations and directMV calculations are done in ENC and all picture buffer management are done in the Host, there is no need to provide POC (POC List - FieldOrderCntList, CurrPic POC - CurrFieldOrderCnt) information to PAK. For decoder, all the direct mode information are sent in a separate slicelevel command (AVC\_DIRECTMODE\_STATE command). In addition, in Encoder, the row stores for CABAC encoding and MB Parameters Construction (MPC) are combined into one single row store. The row stores specified in this command do not combine with those specified in the MFC\_PIPE\_BUF\_ADDR\_STATE command for hardware simplification reason.

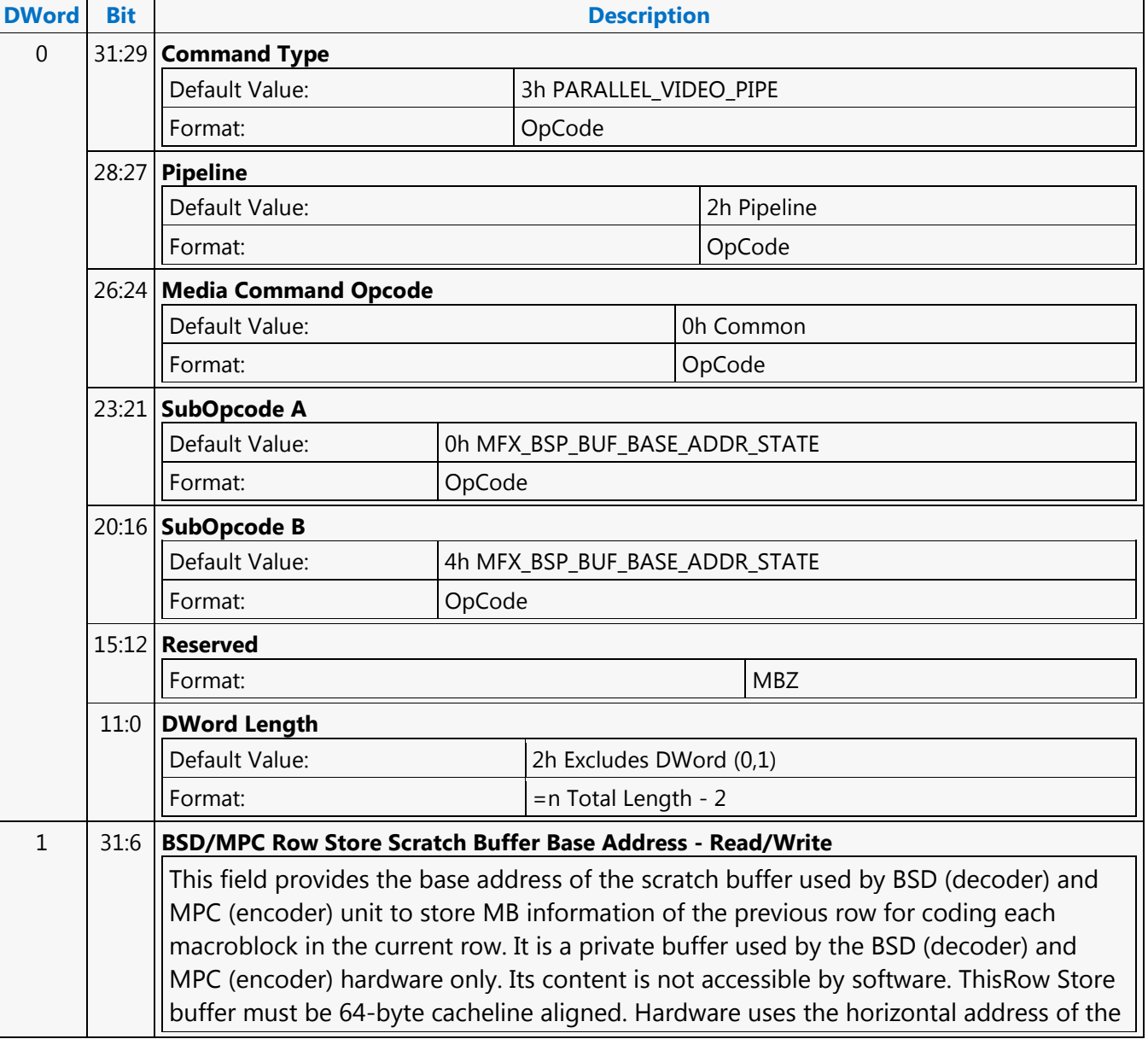

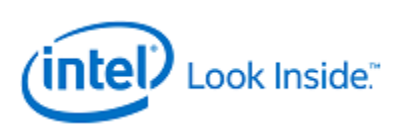

#### **MFX\_AVC\_WEIGHTOFFSET\_STATE**

current macroblock to address this Row Store.

For AVC BSD, 2 cacheline (CL) per MB when in MBAFF mode (row of MB pair); 1 CL per MB for non-MBAFF. So, to support 256 MBs per row (4K screen resolution),  $2 * 256 *$ 64 bytes = 32,768 bytes are required. Cacheline alignment should be followed. For AVC MPC, 1 cachline for non-MBAFF, 2 cachelines for MBAFF per MB. For VC1, the BSD row store is 512-bit (one cacheline) per MB, times the number of MBs per picture MB row. 5:4 **BSP Row Store Scratch Buffer - Arbitration Priority Control** Format: U2 Enumerated Type This field controls the priority of arbitration used in the GAC/GAM pipeline for this surface. **Value Name** 00b | Highest priority 01b **Second Highest priority** 10b Third Highest Priority 11b Lowest Priority 30:0 **Reserved** Format: MBZ 2 31:6 **MPR Row Store Scratch Buffer Base Address - Read/Write (Decoder Only)** This field provides the base address of the scratch buffer used by decoder's MPR unit to store MB information of the previous row for decoding each macroblock in the current row. It is a private buffer used by the MPR hardware only. Its content is not accessible by software. **Programming Notes** The MPR Row Store buffer must be 64-byte cacheline aligned. Hardware uses the horizontal address of each macroblock to address the MPR Row Store. Except ILDB Control Data, all other operations does not cross slice boundary. This field is specified in frame-level.2 cacheline (CL) per MB when in MBAFF mode (row of MB pair); 1 CL per MB for non-MBAFF, So, to support 256 MBs per row (4K screen resolution), 2 \* 256 \* 64 bytes = 32,768 bytes are required. Cacheline alignment should be followed. This field is only valid for AVC decoder mode 5:4 **MPR Row Store Scratch Buffer - Arbitration Priority Control** Format: U2 Enumerated type This field controls the priority of arbitration used in the GAC/GAM pipeline for this surface. **Value Name Description** 0h **[Default]** 00b Highest priority **Highest priority Highest** priority **Desc** 01b Second highest priority Desc 10b Third highest priority 11b Lowest priority 30:0 **Reserved** Format:  $\vert$  MBZ 3 31:6 **Bitplane Read Buffer Base Address**

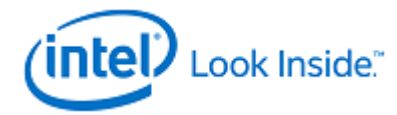

# **MFX\_AVC\_WEIGHTOFFSET\_STATE**

It must be cacheline aligned (i.e. 64 bytes address boundary), so lower bit 0 to 5 are used for controlling information. Bitplane buffer is a linear buffer. In VC1 Long format, it is written by an application. In VC1 Short Format, it is written and read by H/W only. For VC1 Long Format: it is a read-only buffer. For VC1 DXVA2 Short Format: it is a write and a read bufferThis field is only valid for VC1 decoder mode. 5:4 **Bitplane Read Buffer - Arbitration Priority Control** Format: U2 Enumerated type This field controls the priority of arbitration used in the GAC/GAM pipeline for this surface. **Value Name Description** 00b Highest priority Desc 01b Second highest priority Desc 10b | Third highest priority 11b | Lowest priority 30:0 **Reserved** Format: New York (MBZ) and the state of the state of the state  $\vert$  MBZ

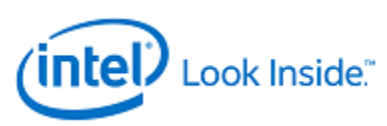

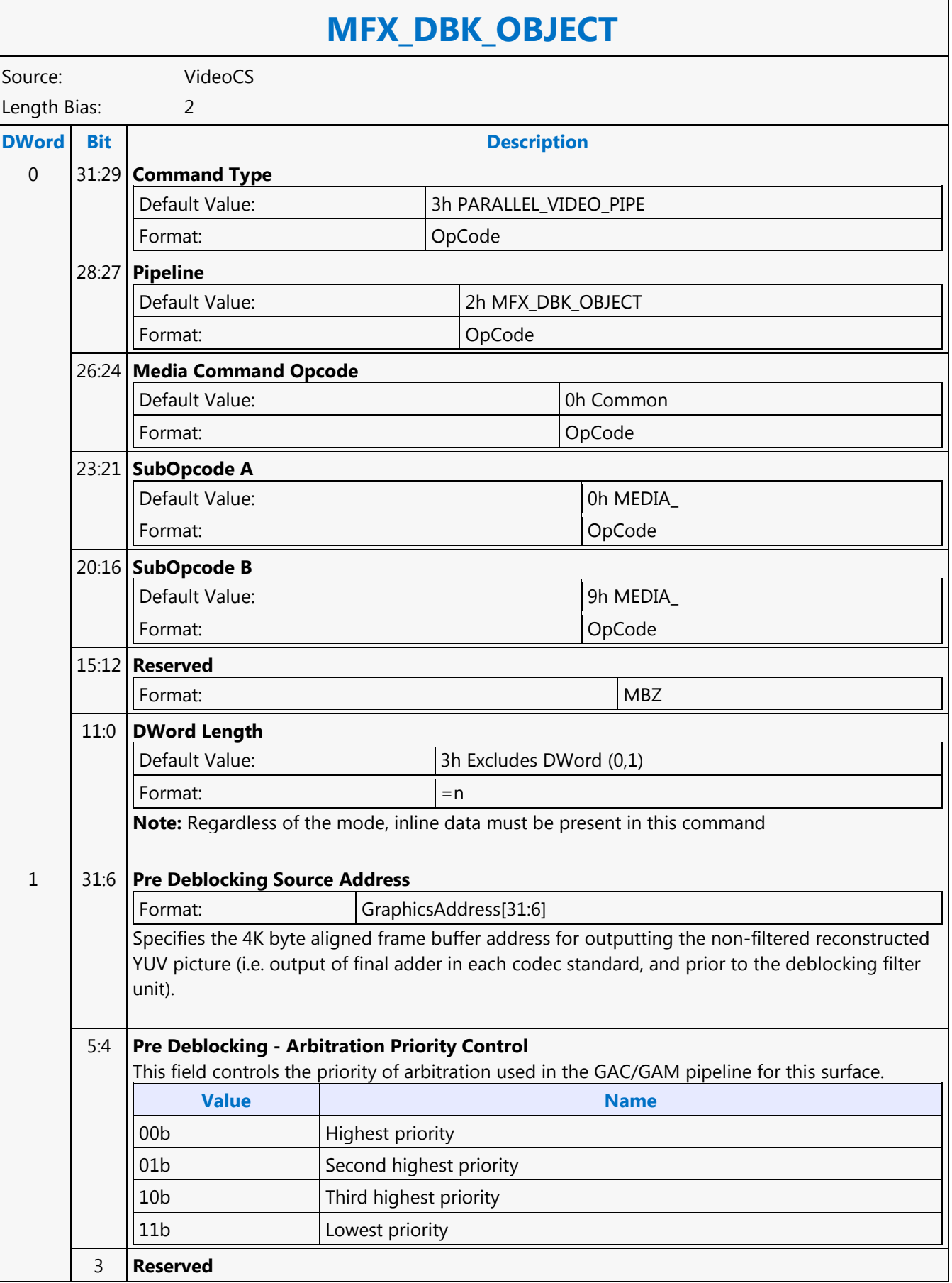

┓

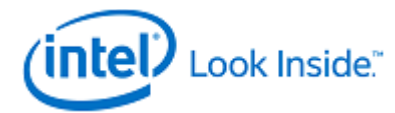

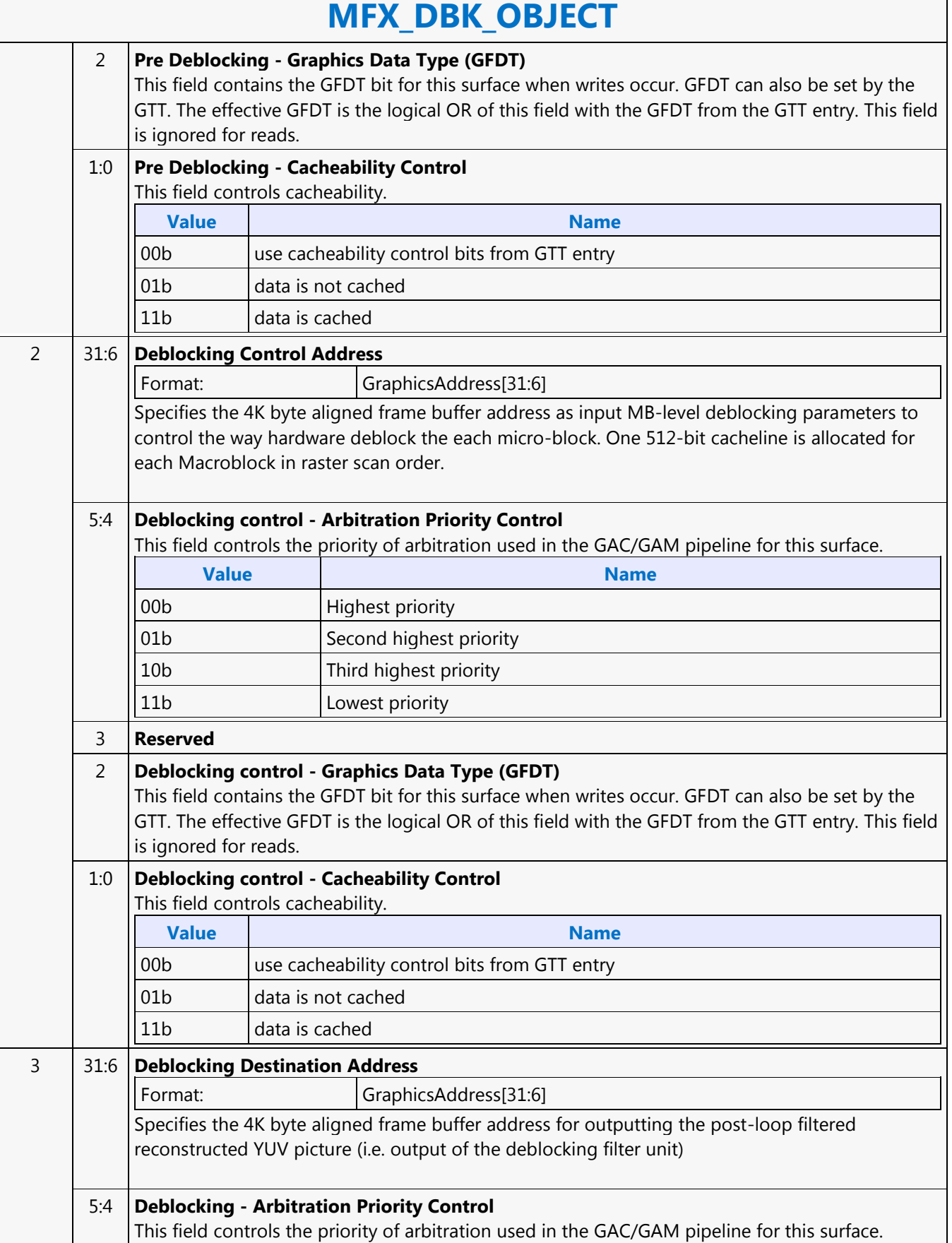

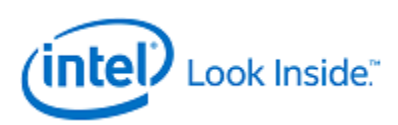

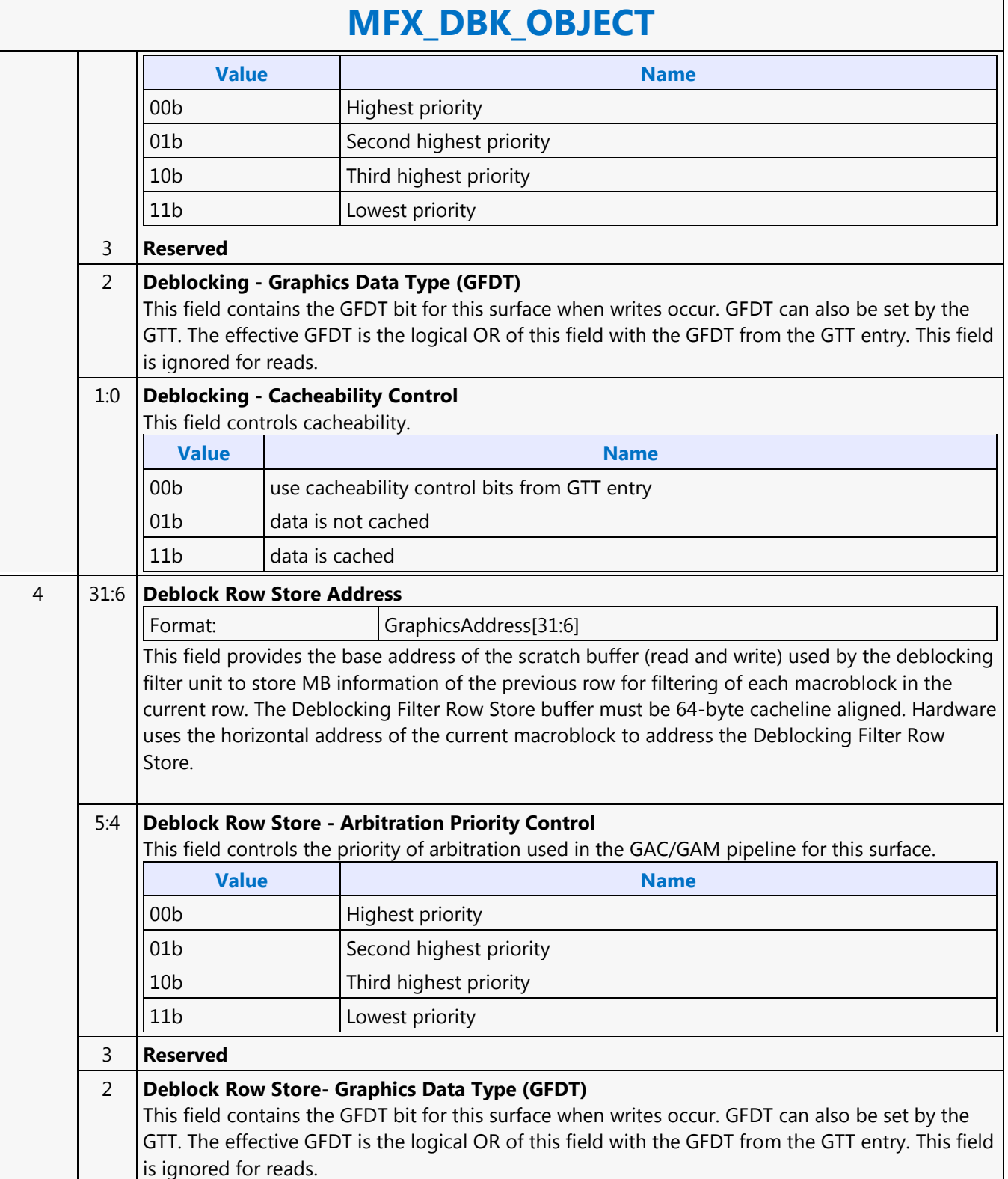

٦

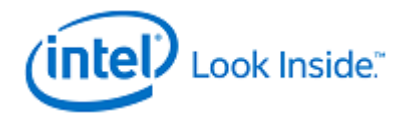

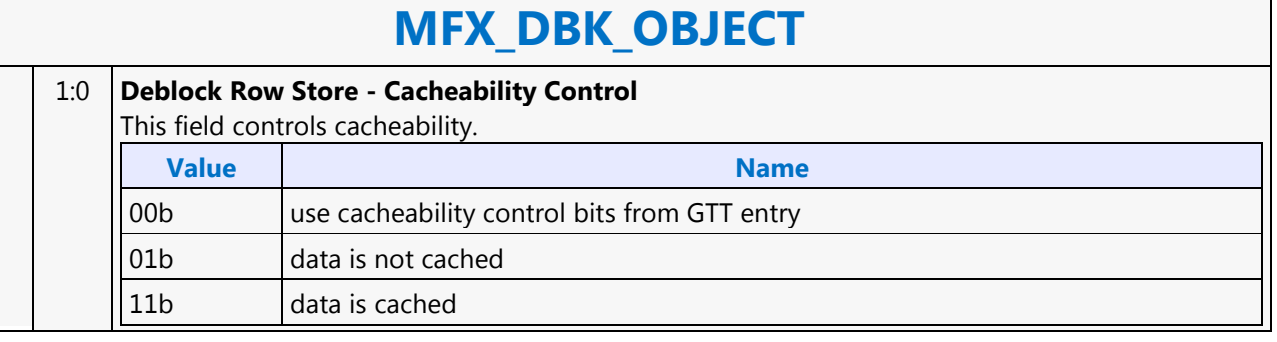

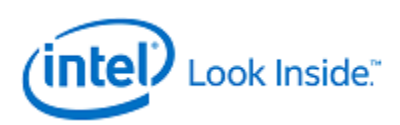

#### **MFX\_FQM\_STATE**

Source: VideoCS

Length Bias: 2

This is a common state command for AVC encoder modes. For encoder, it represents both the forward QM matrices as well as the decoding QM matrices. This is a Frame-level state. Only Scaling Lists specified by an application are being sent to the hardware. The driver is responsible for determining the final set of scaling lists to be used for decoding the current slice, based on the AVC Spec Table 7-2 (Fall-Back Rules A and B). In MFX AVC PAK mode, PAK needs both forward Q scaling lists and IQ scaling lists. The IQ scaling lists are sent as in MFD in raster scan order. But the Forward Q scaling lists are sent in column-wise raster order (column-bycolumn) to simplify the H/W. Driver will perform all the scan order conversion for both ForwardQ and IQ.

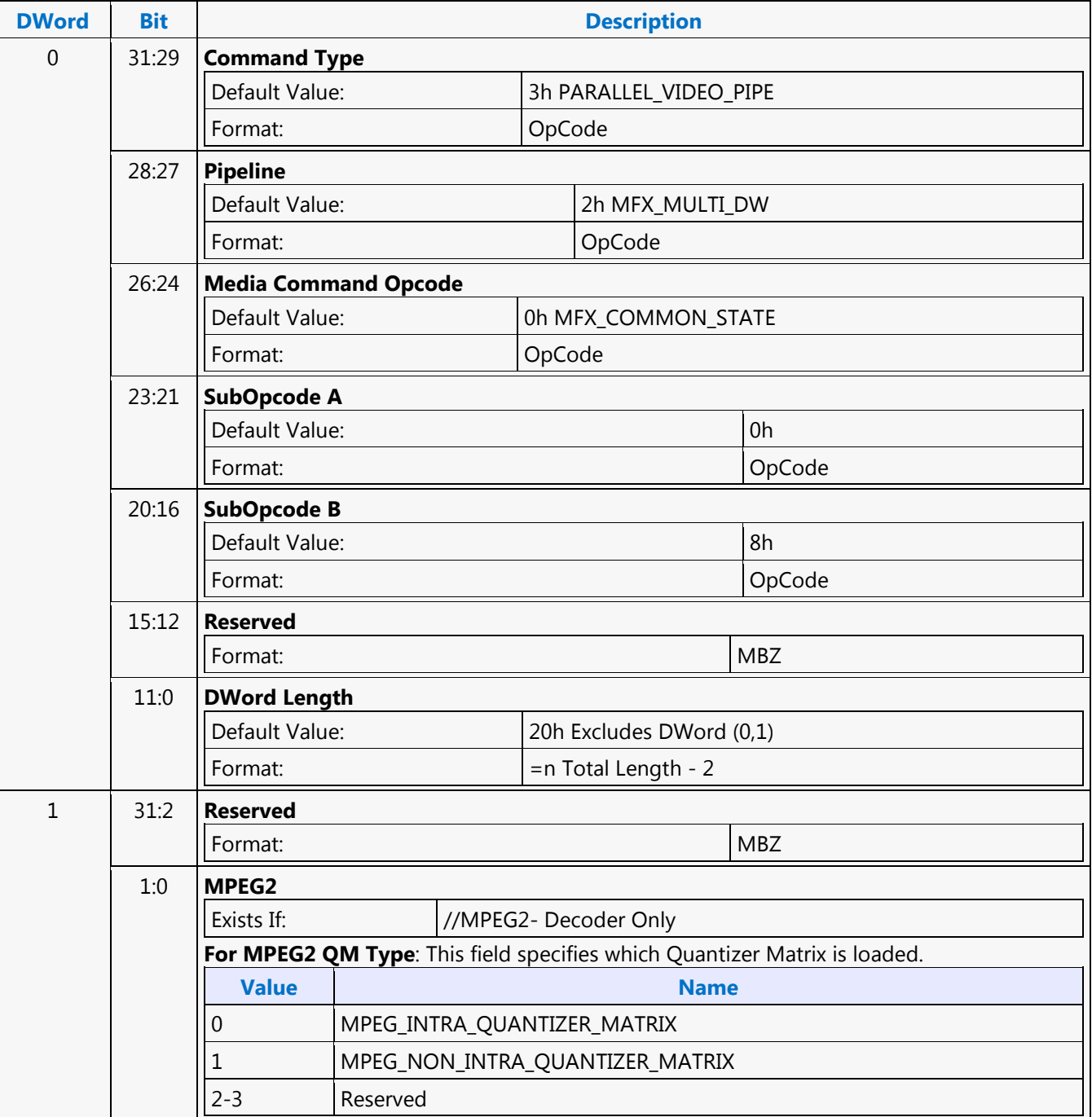

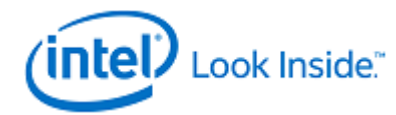

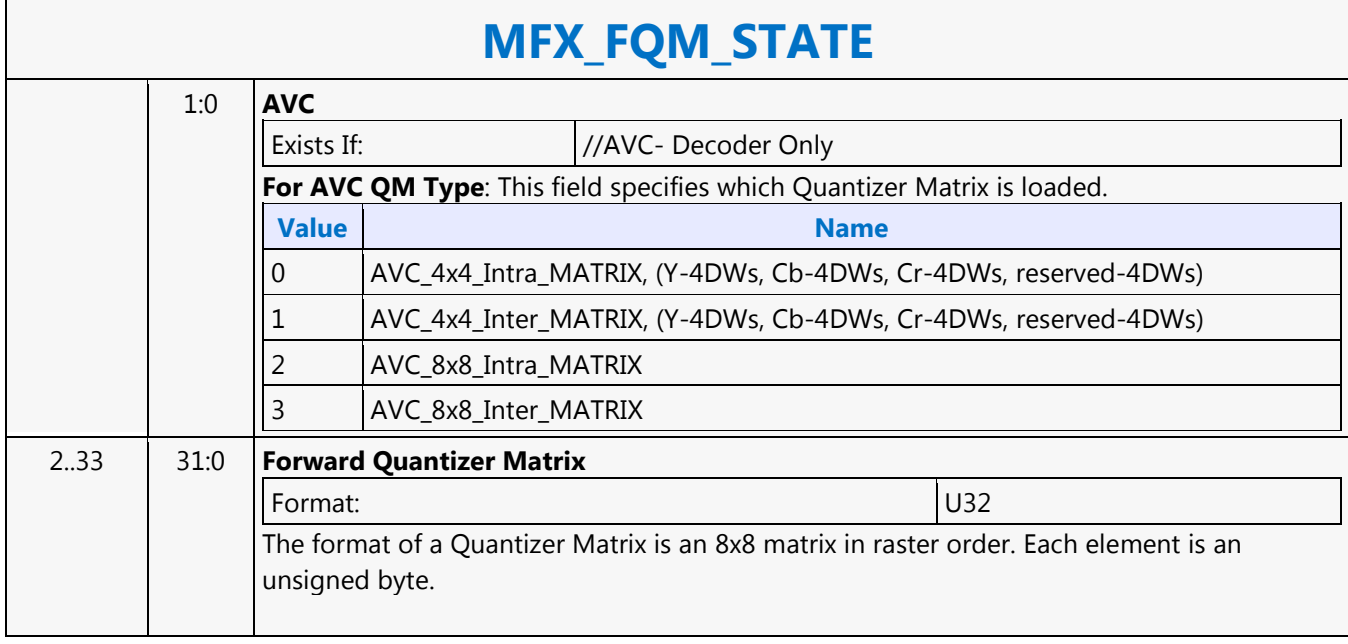

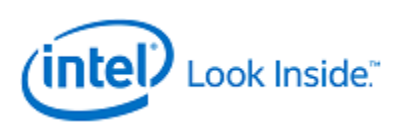

### **MFX\_IND\_OBJ\_BASE\_ADDR\_STATE**

Source: VideoCS

Length Bias: 2

This state command provides the memory base addresses for all row stores, StreamOut buffer and reconstructed picture output buffers required by the MFD or MFC Engine (that are in addition to the row stores of the Bit Stream Decoding/Encoding Unit (BSD/BSE) and the reference picture buffers). This is a picture level state command and is common among all codec standards and for both encoder and decoder operating modes. However, some fields may only applicable to a specific codec standard. All Pixel Surfaces (original, reference frame and reconstructed frame) in the Encoder are programmed with the same surface state (NV12 and TileY format), except each has its own frame buffer base address. In the tile format, there is no need to provide buffer offset for each slice; since from each MB address, the hardware can calculated the corresponding memory location within the frame buffer directly.

The MFX\_IND\_OBJ\_BASE\_ADDR command sets the memory base address pointers for the corresponding Indirect Object Data Start Addresses (Offsets) specified in each OBJECT commands. The characteristic of these indirect object data is their variable size (per MB or per Slice). Hence, each OBJECT command must specify the indirect object data offset from the base address to start fetching or writing object data.

While the use of base address is unconditional, the indirection can be effectively disabled by setting the base address to zero. For decoder, there are only 1 read-only per-slice indirect object in the BSD\_OBJECT Command, and 2 read-only per-MB indirect objects in the IT\_OBJECT CommandFor decoder: the Video Command Streamer (VCS) will perform the memory access bound check automatically using the corresponding MFC Indirect Object Access Upper Bound specification. If any access is at or beyond the upper bound, zero value is returned. The request to memory is still being sent, but the corresponding codec's BSD unit will detect this condition and perform the zeroing return. If the Upper Bound is turned off, the beyond bound request will return whatever on the bus (invalid data). For encoder, there are 1 read-only per-MB indirect object in the PAK\_OBJECT Command, and 1 write-only per-slice indirect object in the PAK Slice\_State CommandFor encoder: whenever an out of bound address accessing request is generated, VMX will detect such requests and snap the address to the corresponding [indirect object base address + indirect data start address]. VMX will return all 0s as the data to the requester. NotationDefinitionPhysicalAddress[n:m] Corresponding bits of a physical graphics memory byte address (not mapped by a GTT)GraphicsAddress[n:m] Corresponding bits of an absolute, virtual graphics memory byte address (mapped by a GTT).

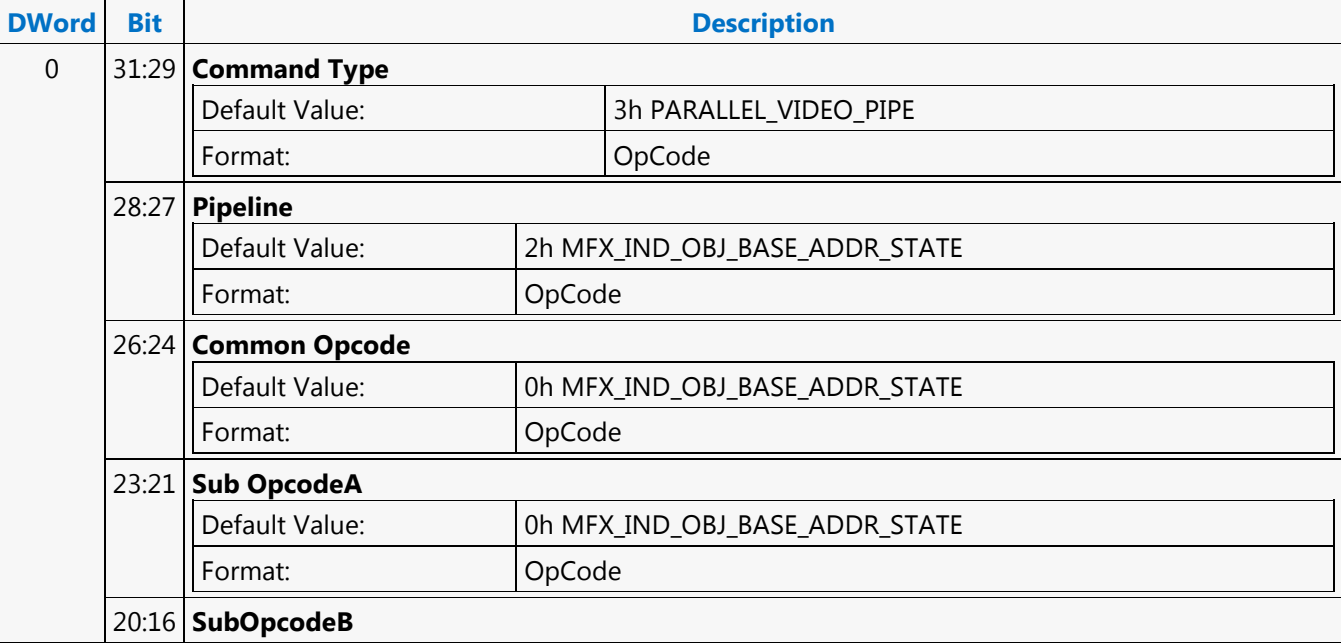

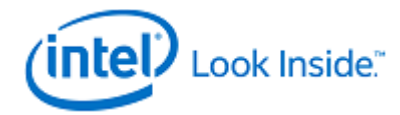

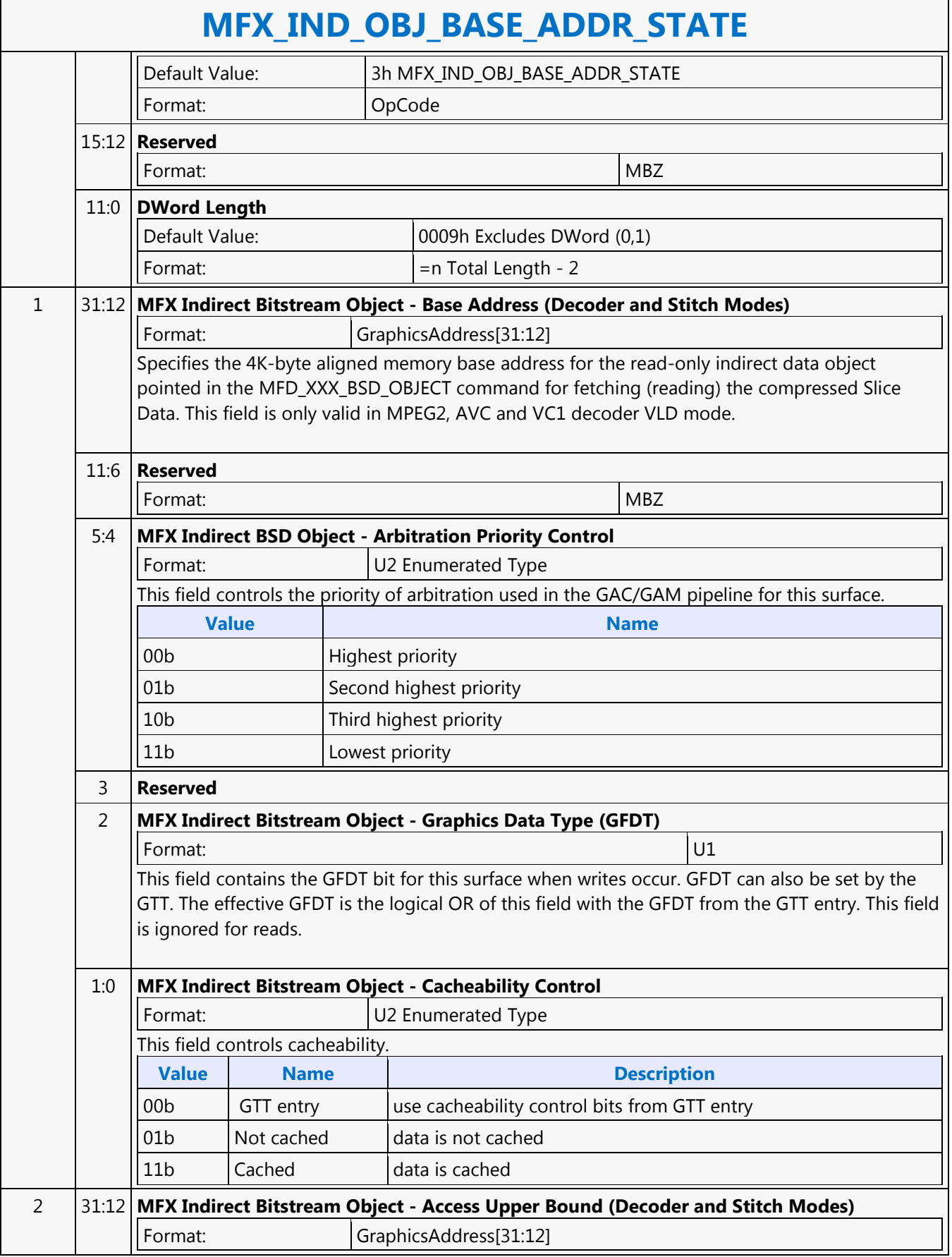

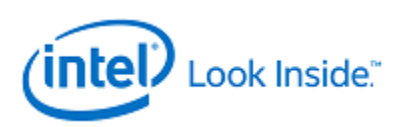

# **MFX\_IND\_OBJ\_BASE\_ADDR\_STATE**

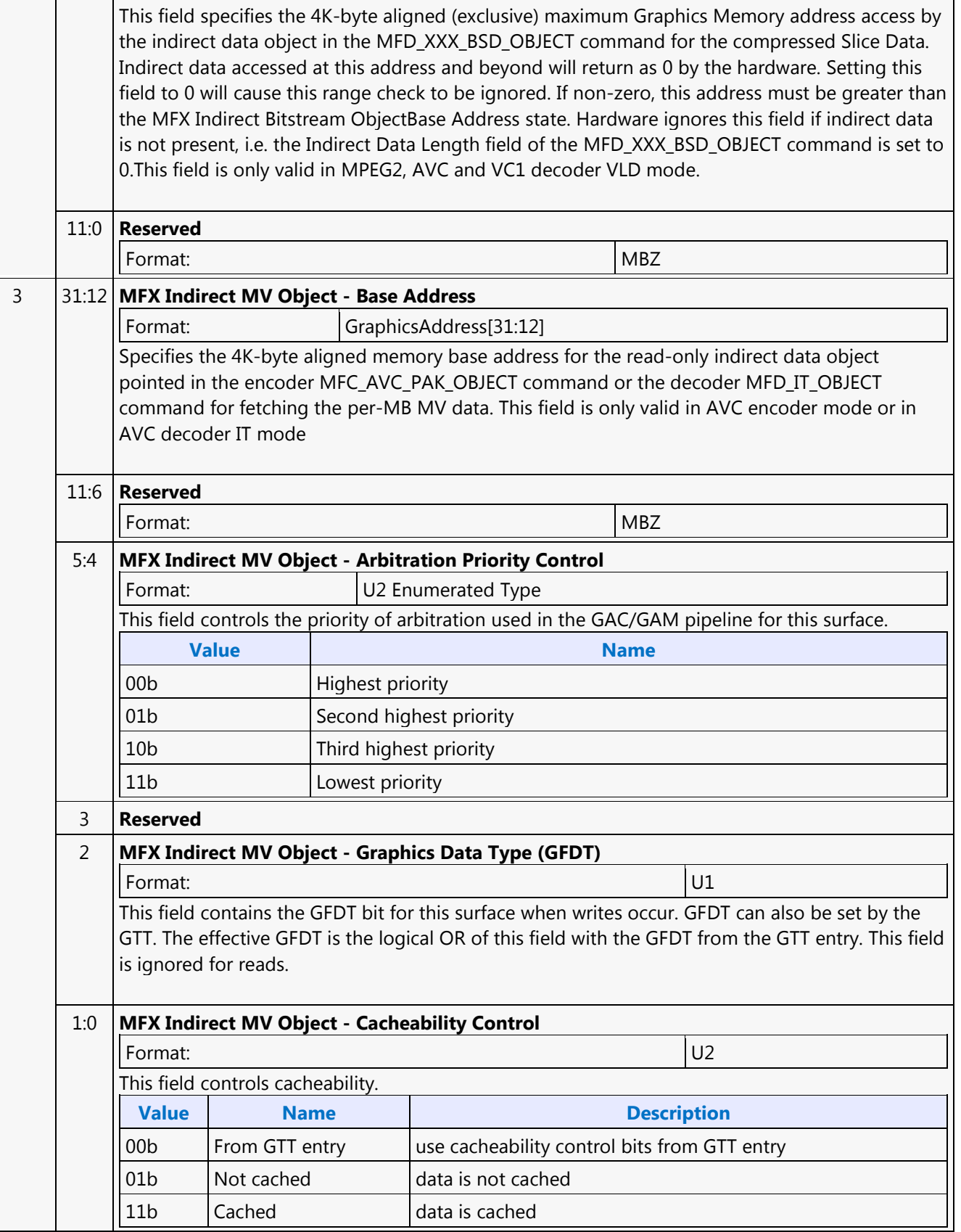

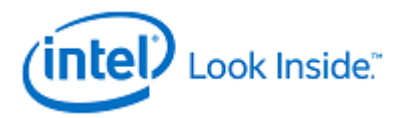

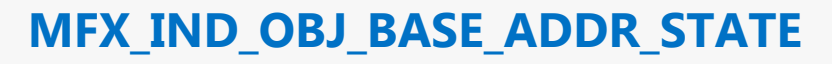

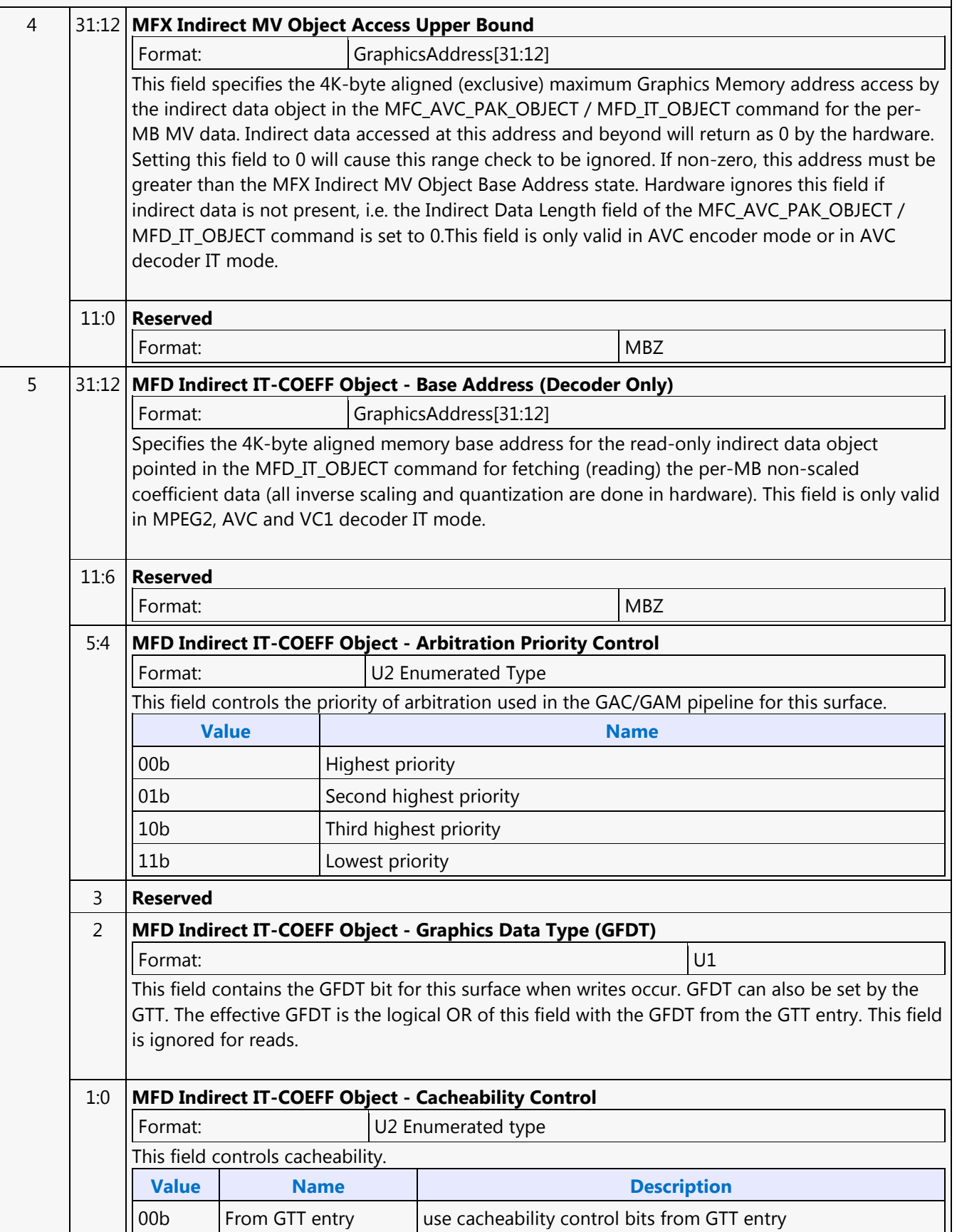

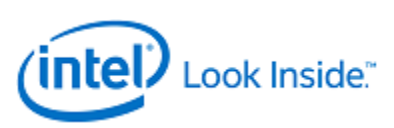

# **MFX\_IND\_OBJ\_BASE\_ADDR\_STATE**

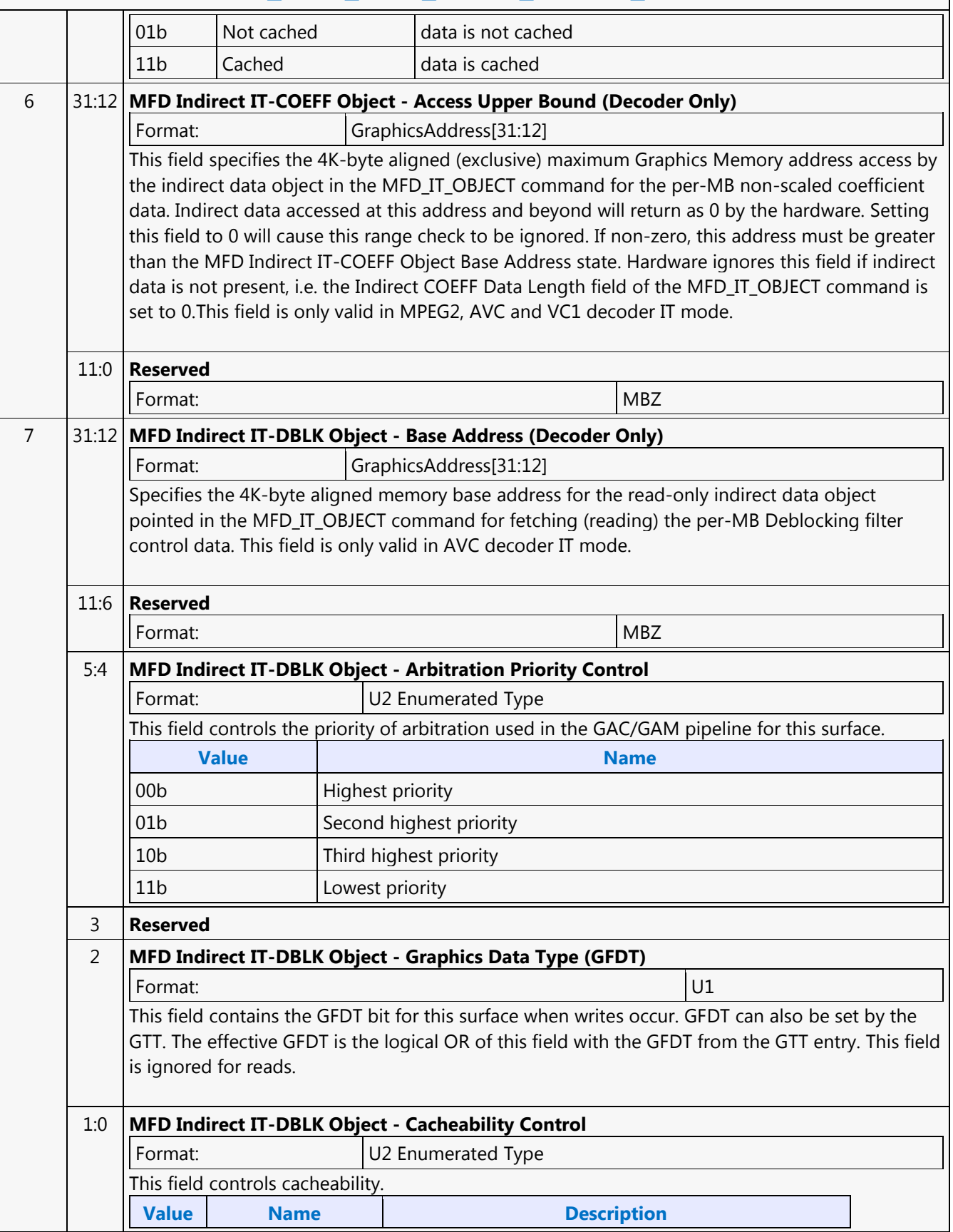

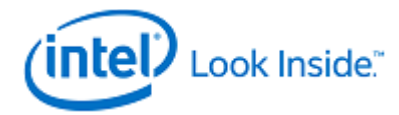

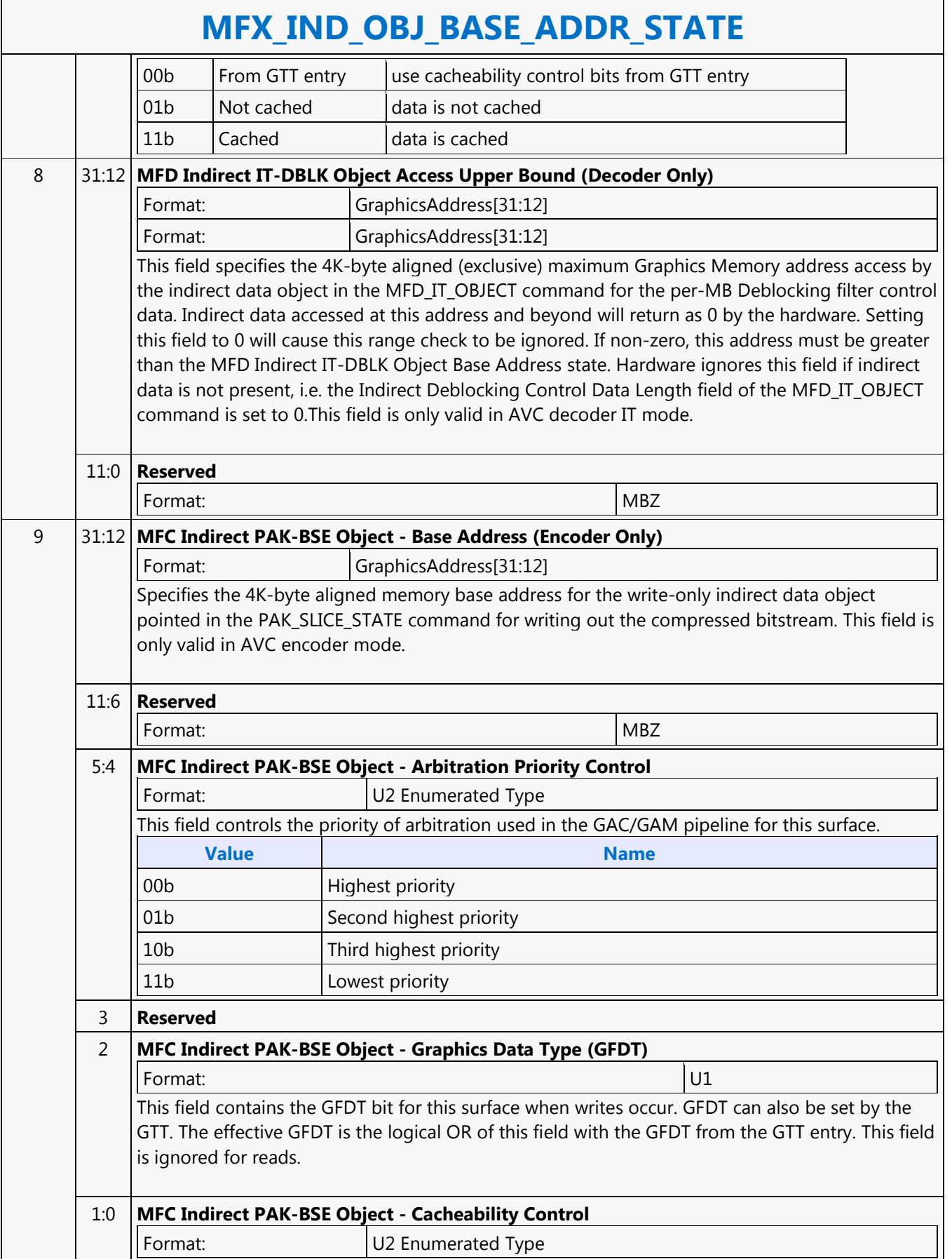

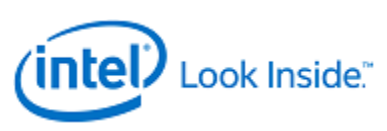

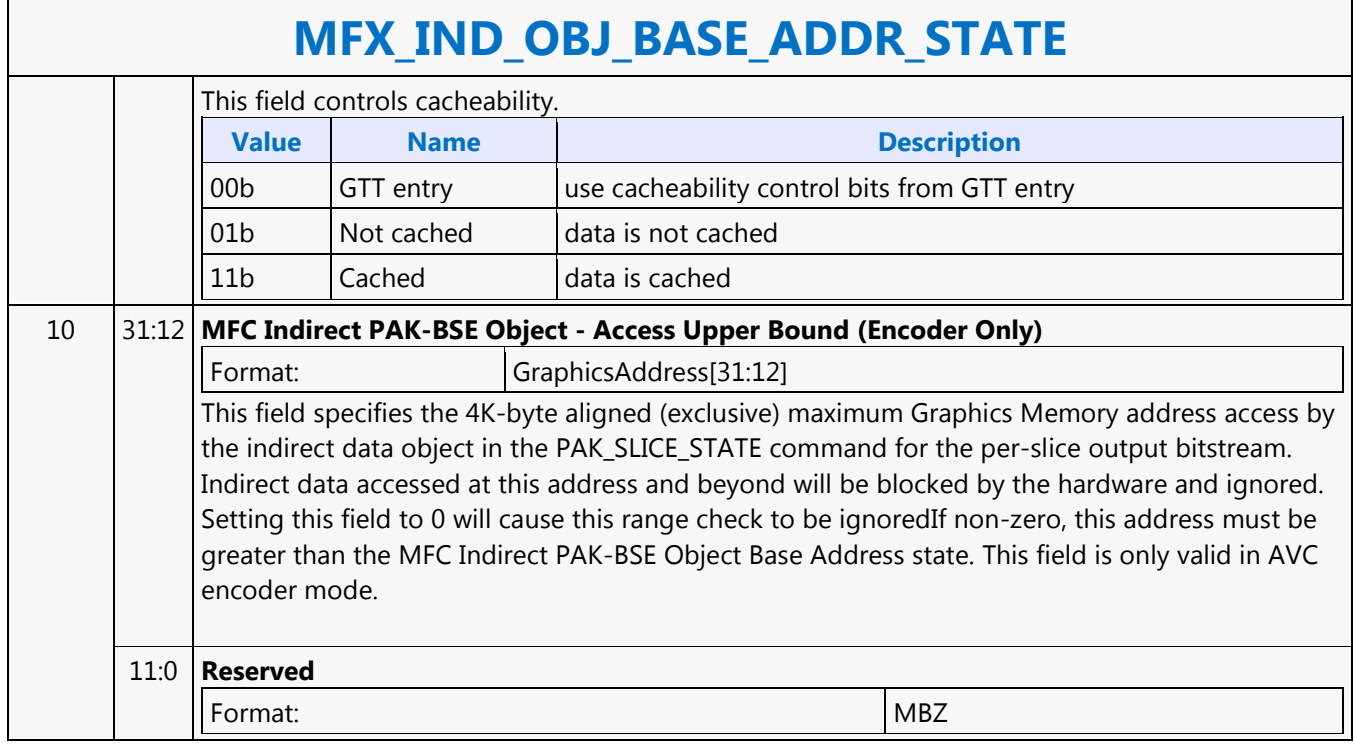

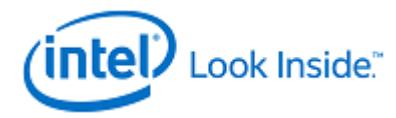

#### **MFX\_JPEG\_HUFF\_TABLE\_STATE**

Source: VideoCS

Length Bias: 2

This Huffman table commands contains both DC and AC tables for either luma or chroma. Once a Huffman table has been defined for a particular destination, it replaces the previous tables stored in that destination and shall be used in the remaining Scans of the current image. A Huffman table will be sent to H/W only when it is loaded from bitstream.

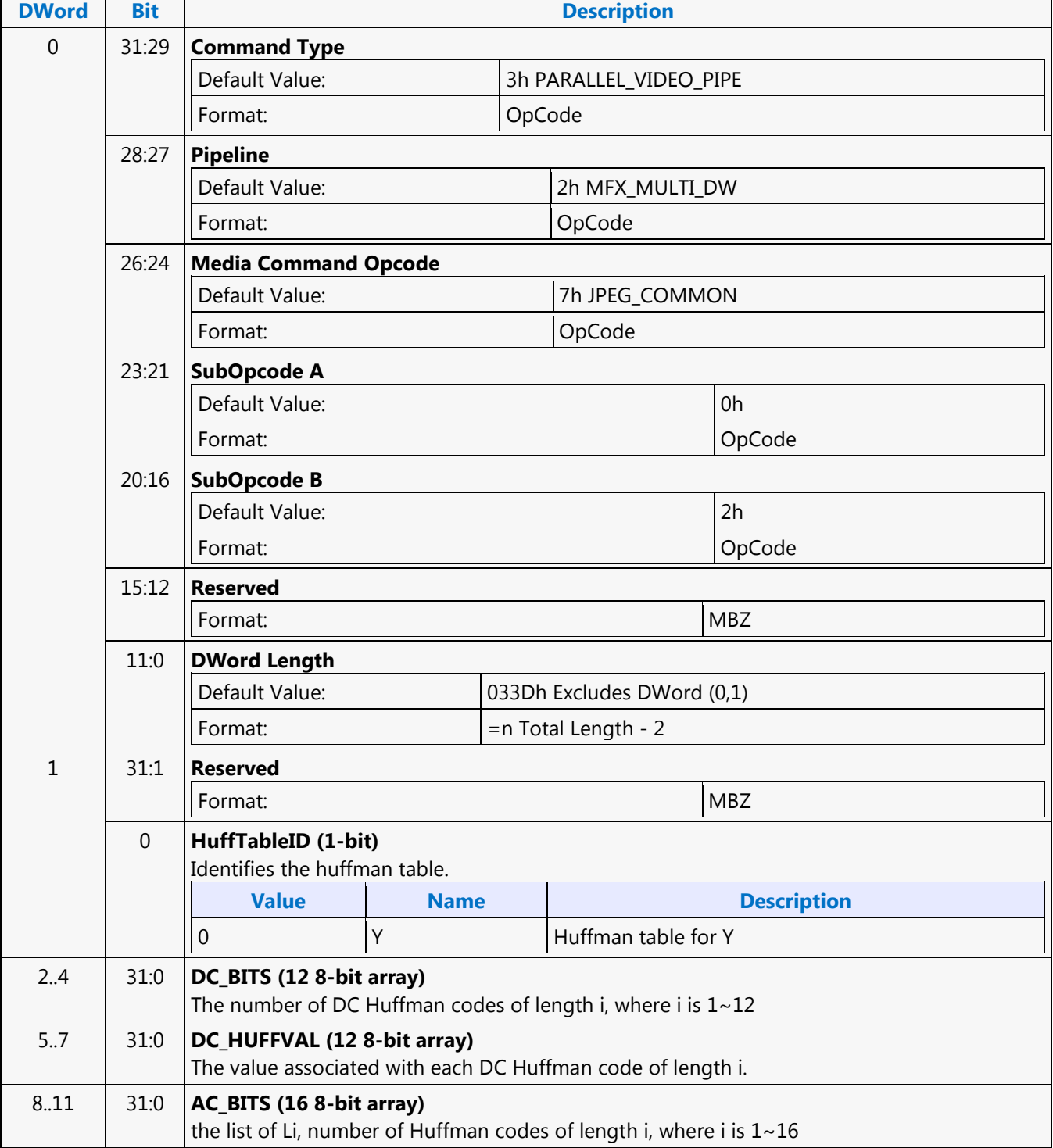

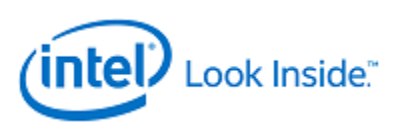

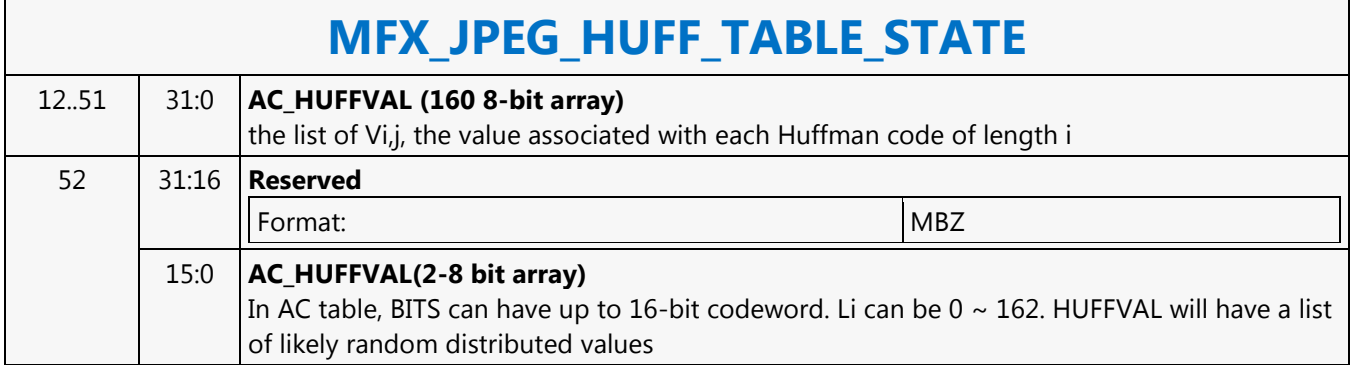

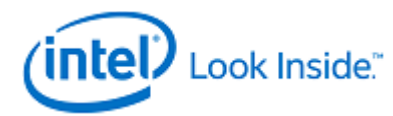

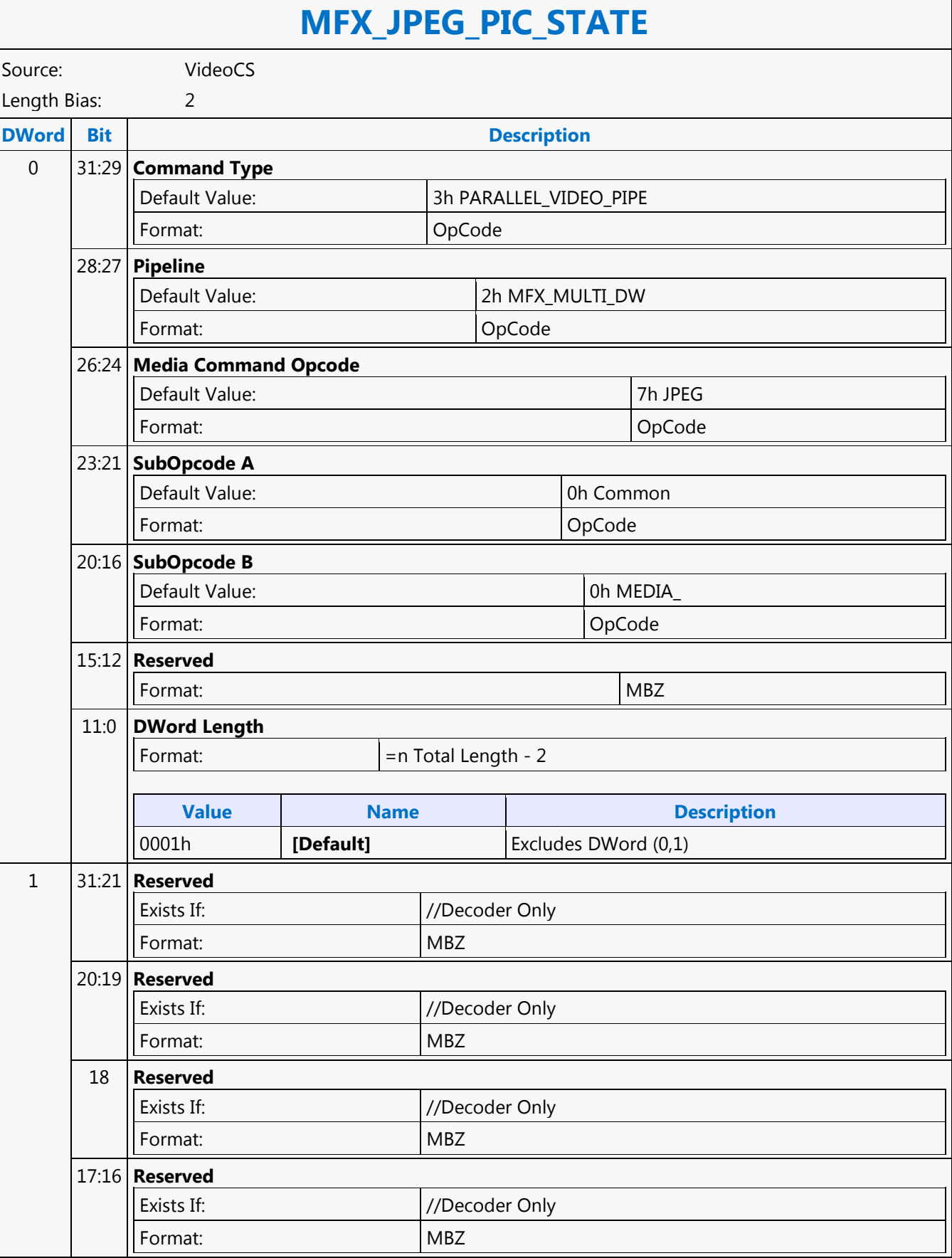

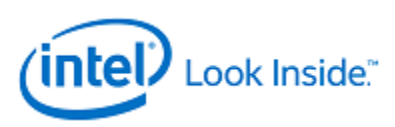

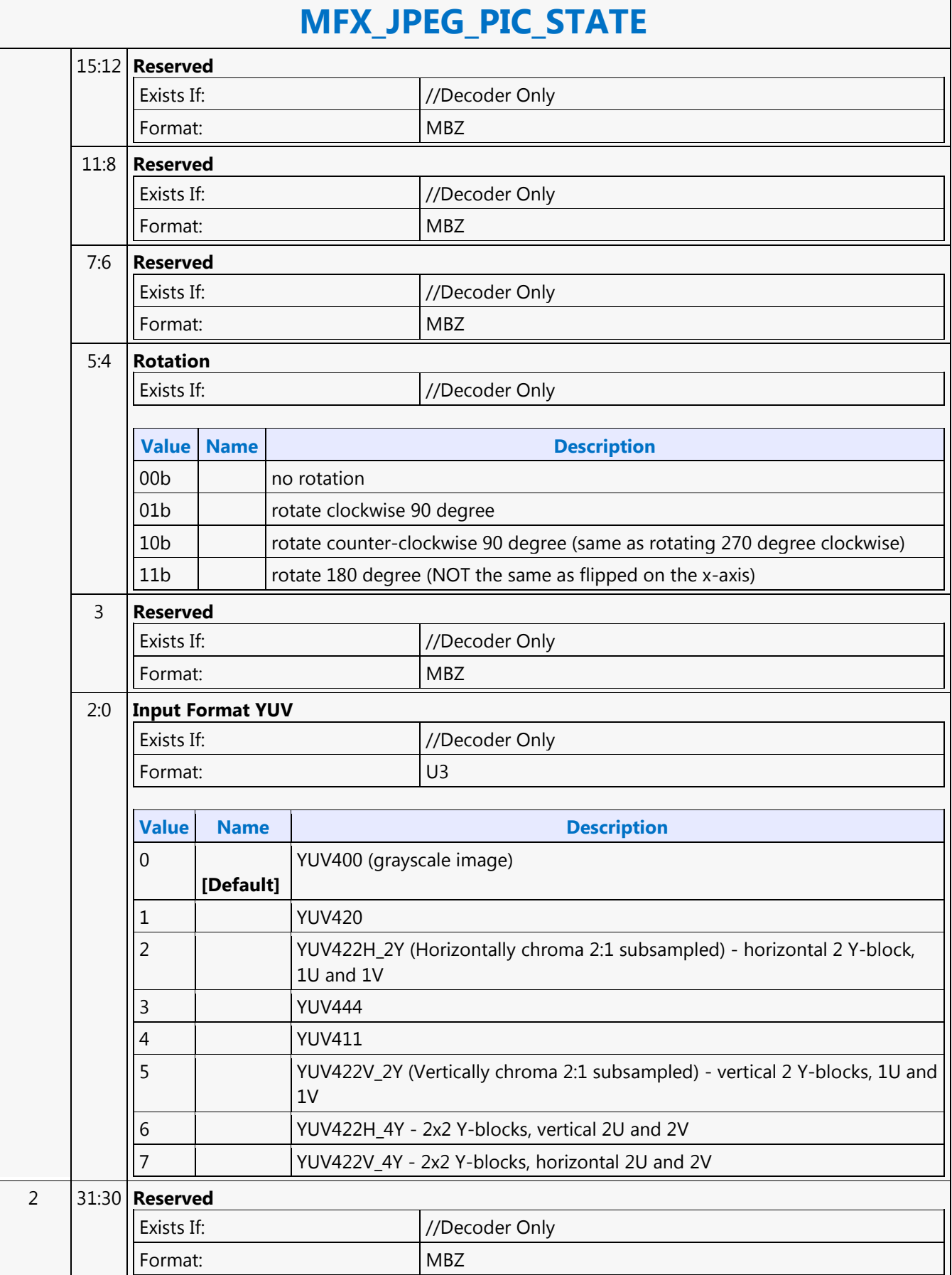

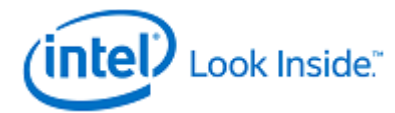

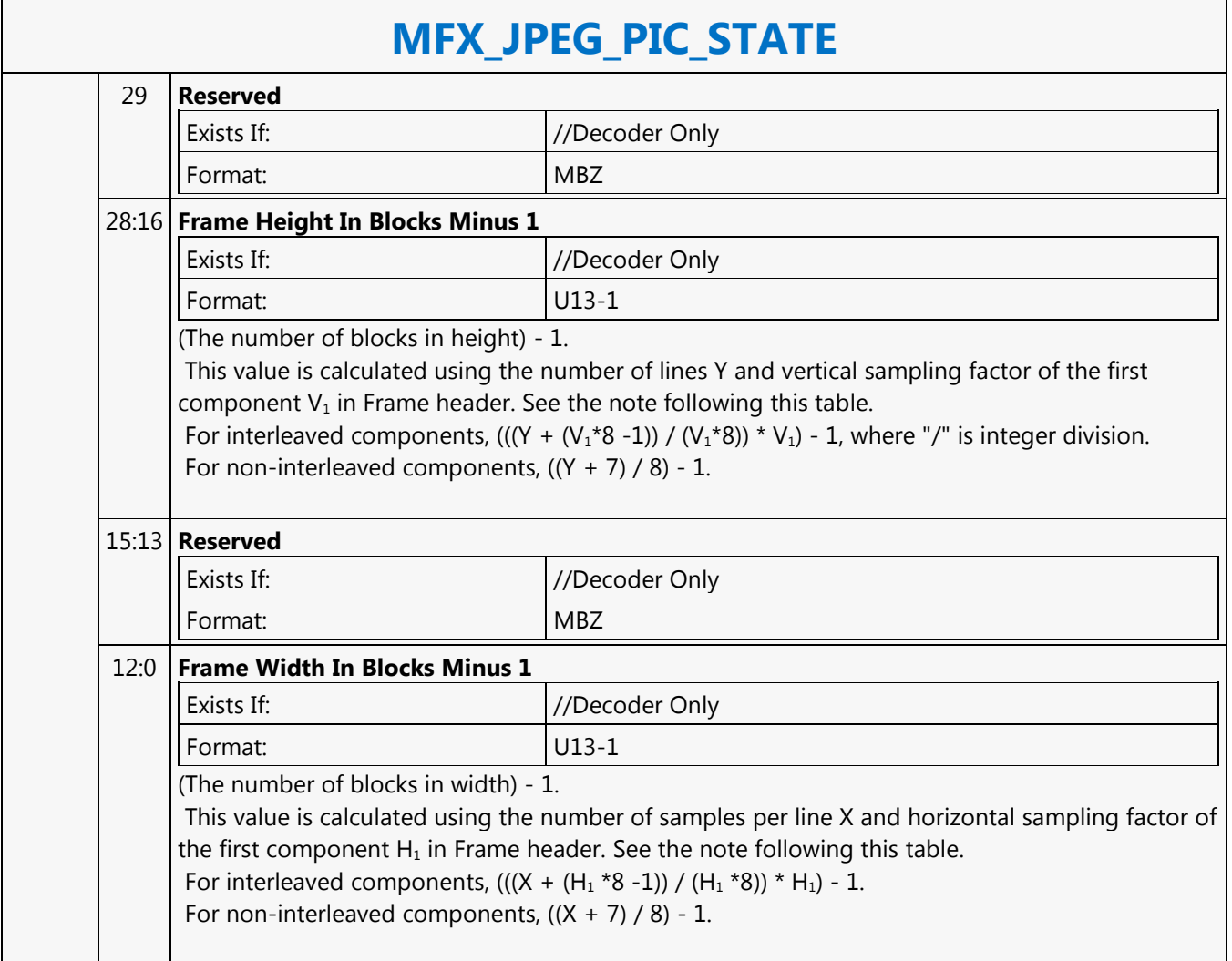

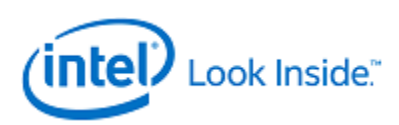

#### **MFX\_MPEG2\_PIC\_STATE**

Source: VideoCS

Length Bias: 2

This must be the very first command to issue after the surface state, the pipe select and base address setting commands. For MPEG-2 the encoder is called per slice-group, however the picture state is called per picture. Notice that a slice-group is a group of consecutive slices that no non-trivial slice headers are inserted in

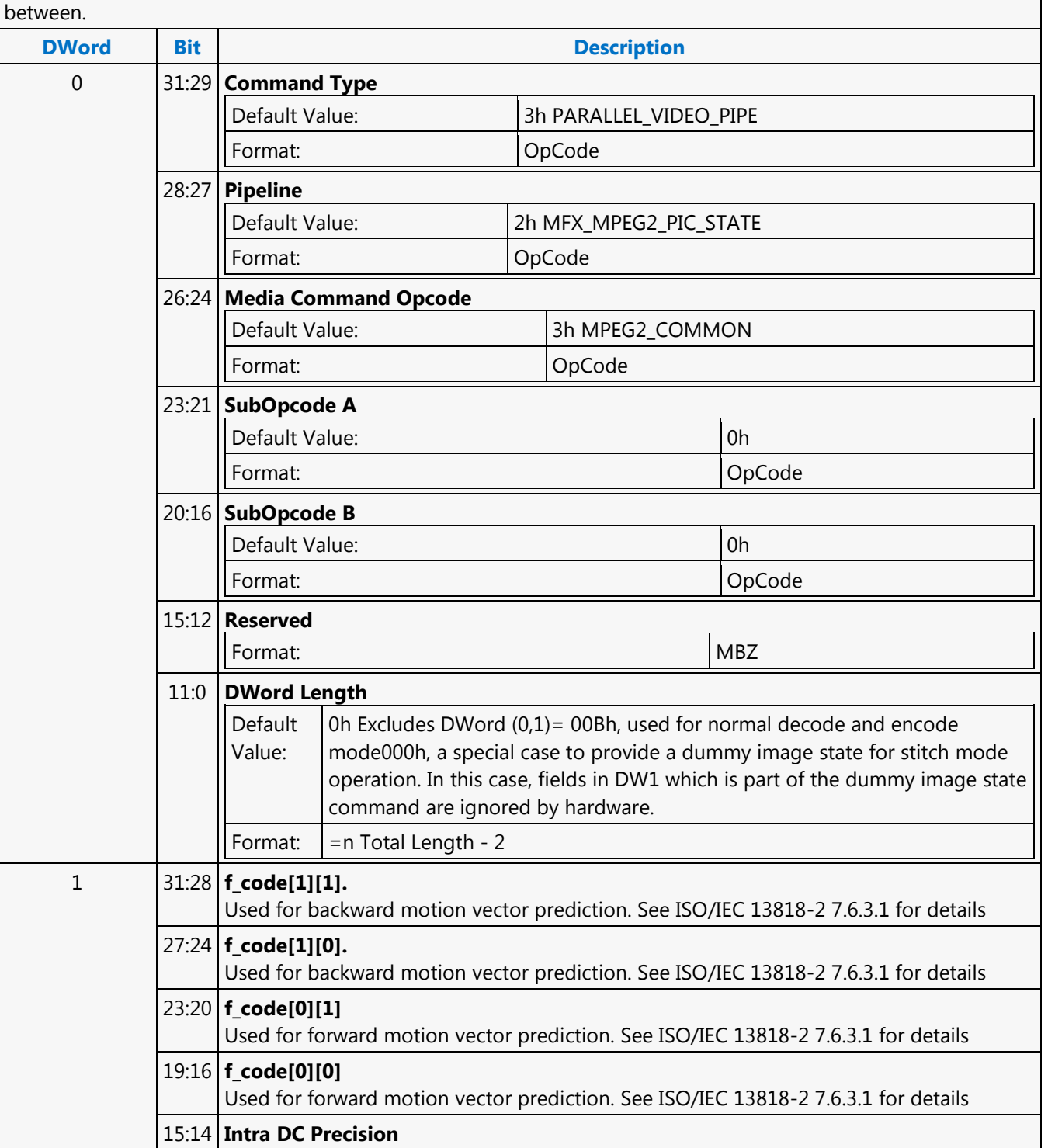

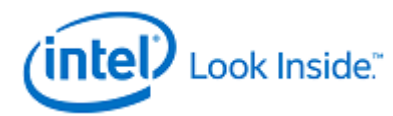

# **MFX\_MPEG2\_PIC\_STATE**

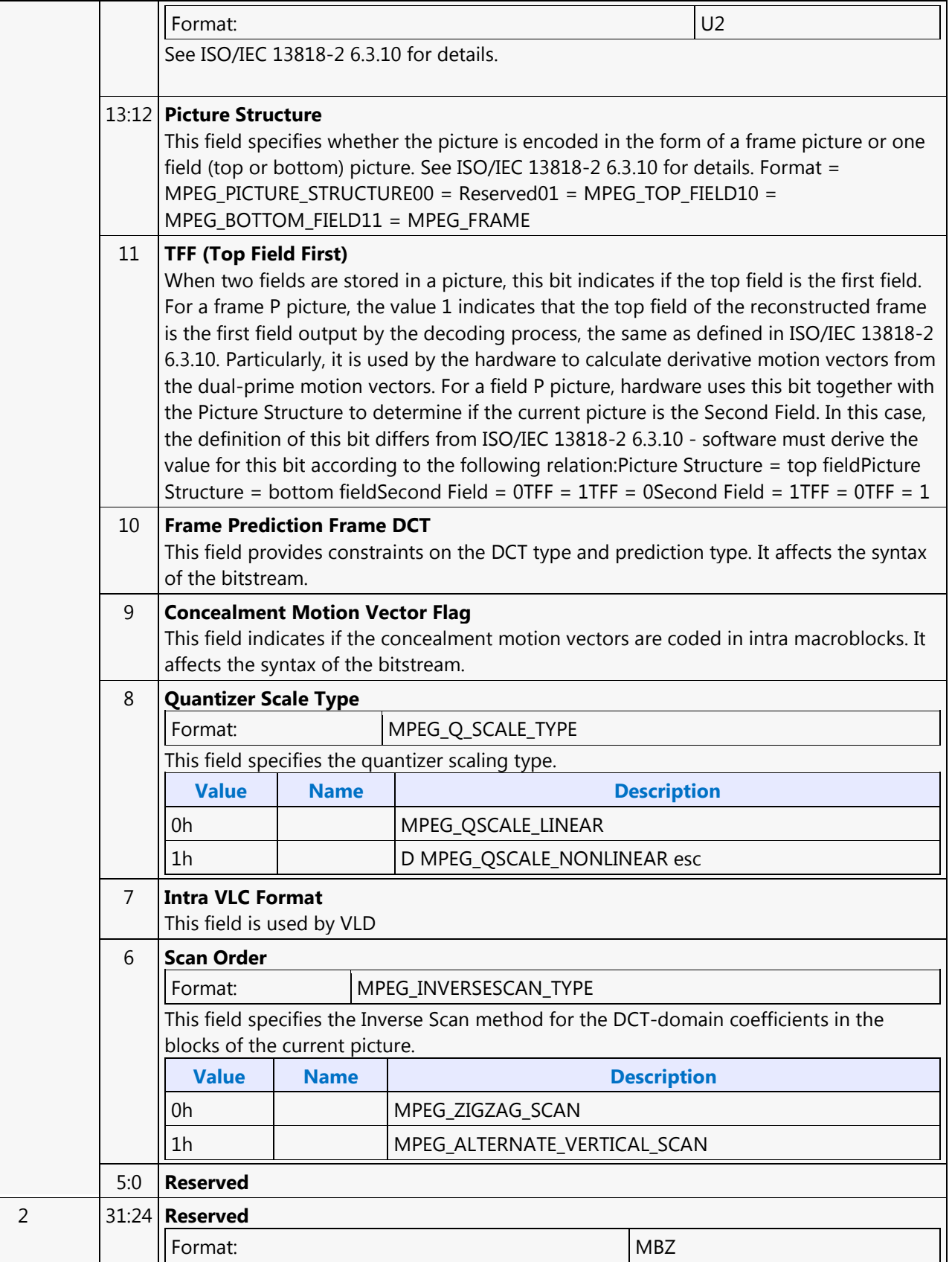

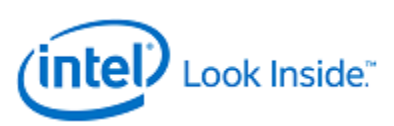

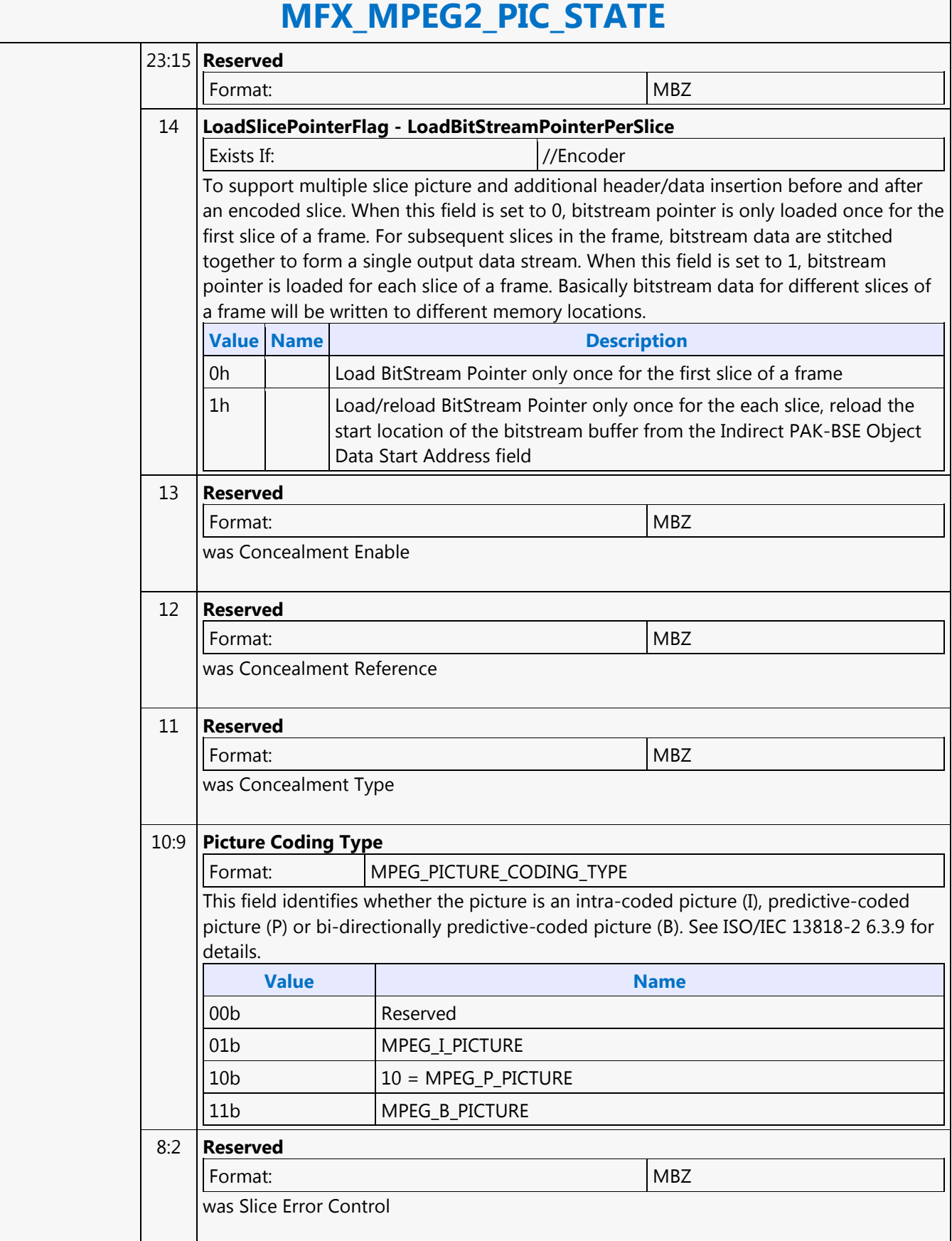

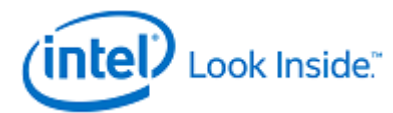

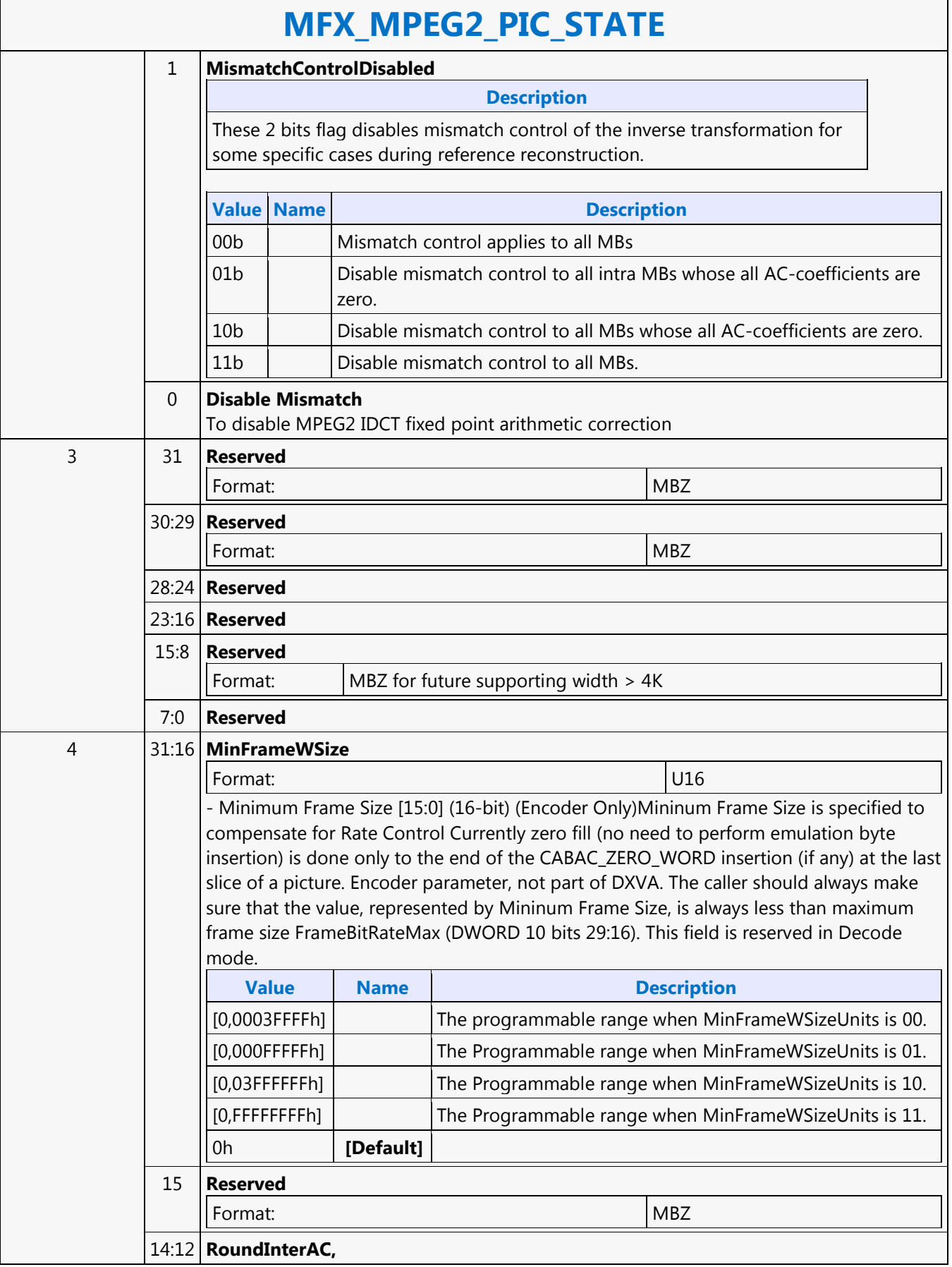

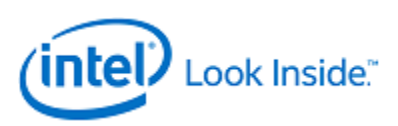

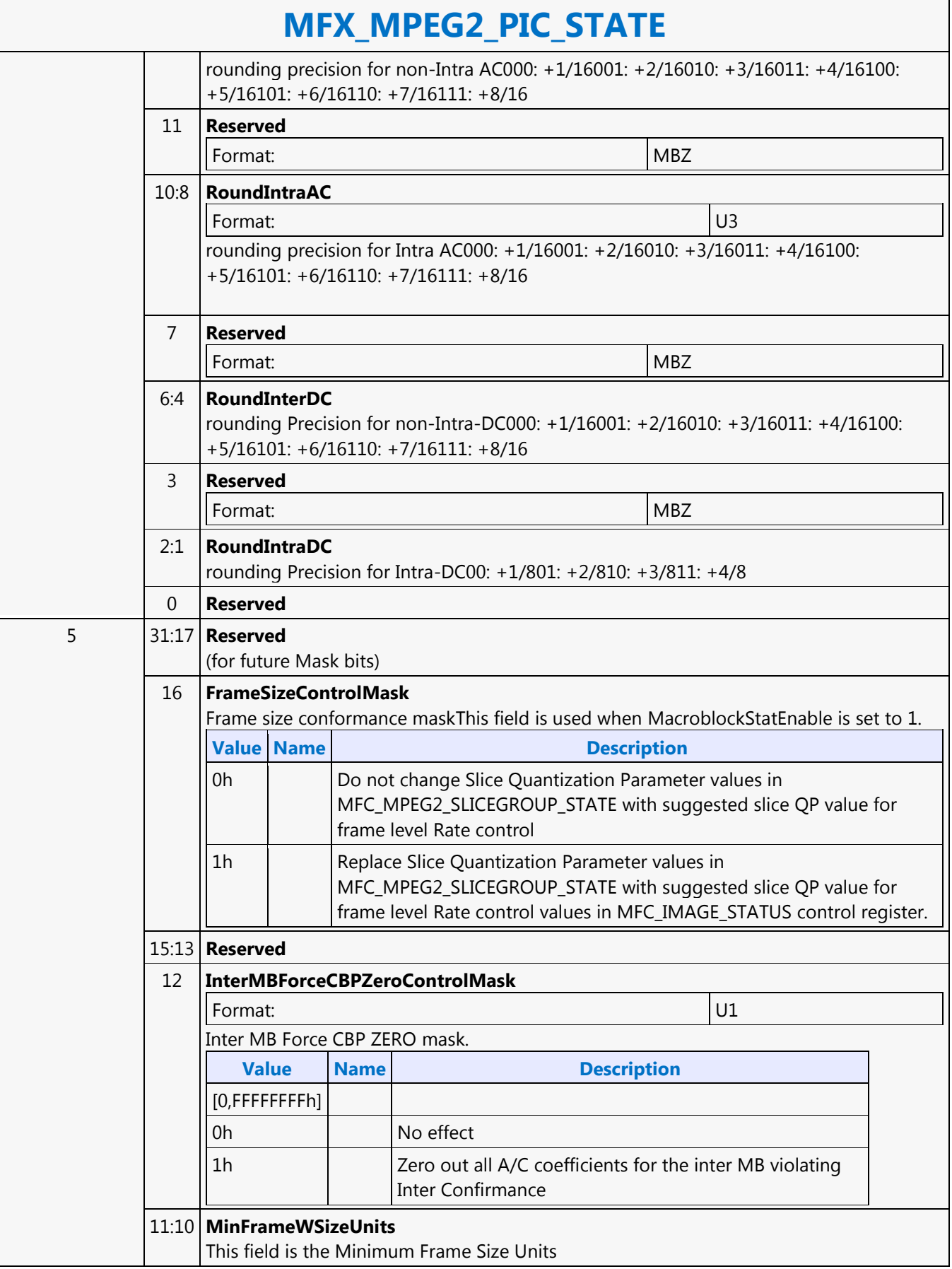

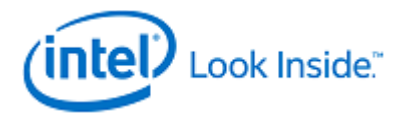

# **MFX\_MPEG2\_PIC\_STATE**

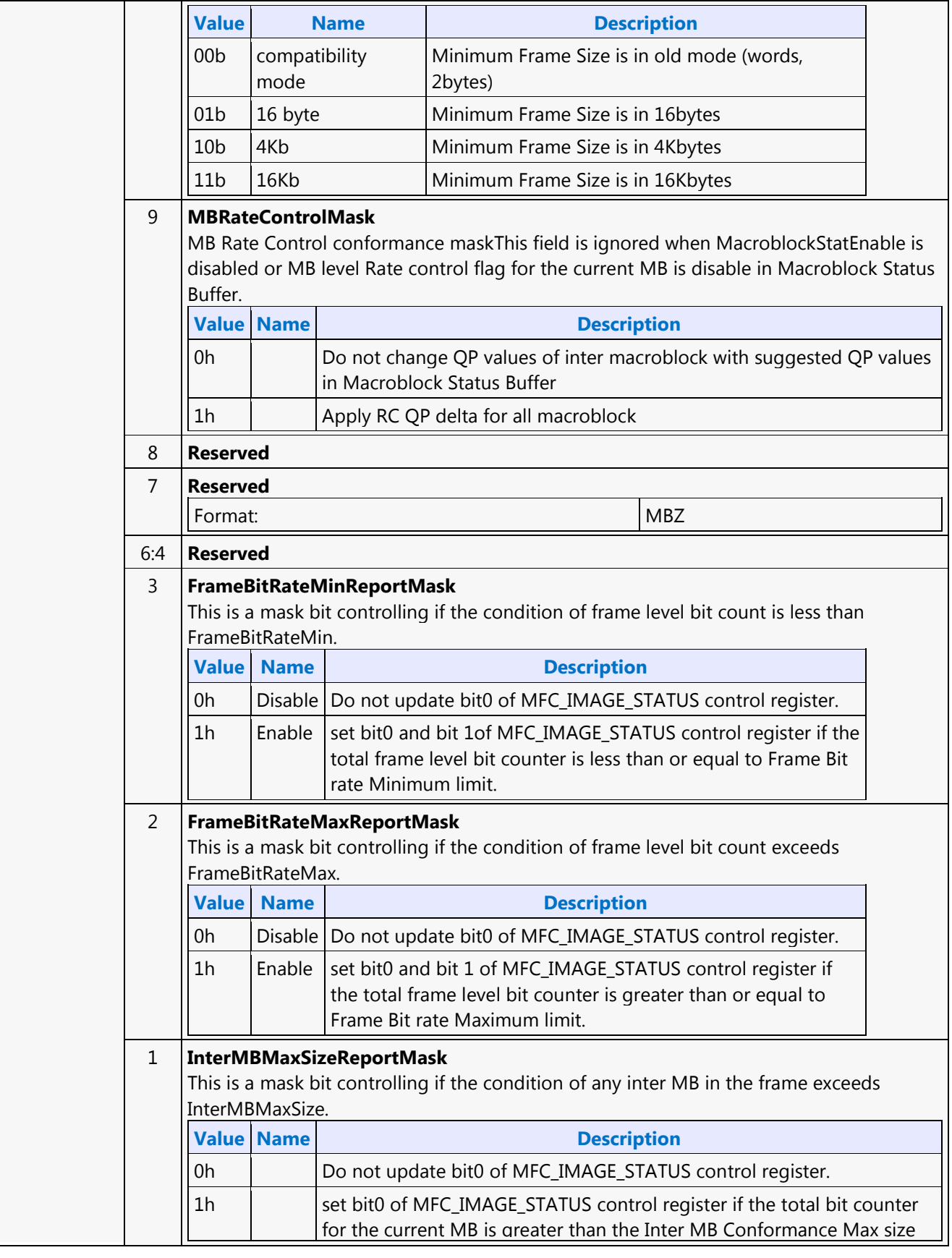

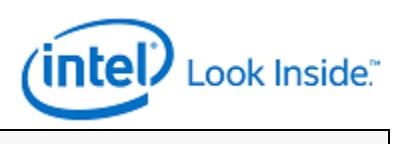

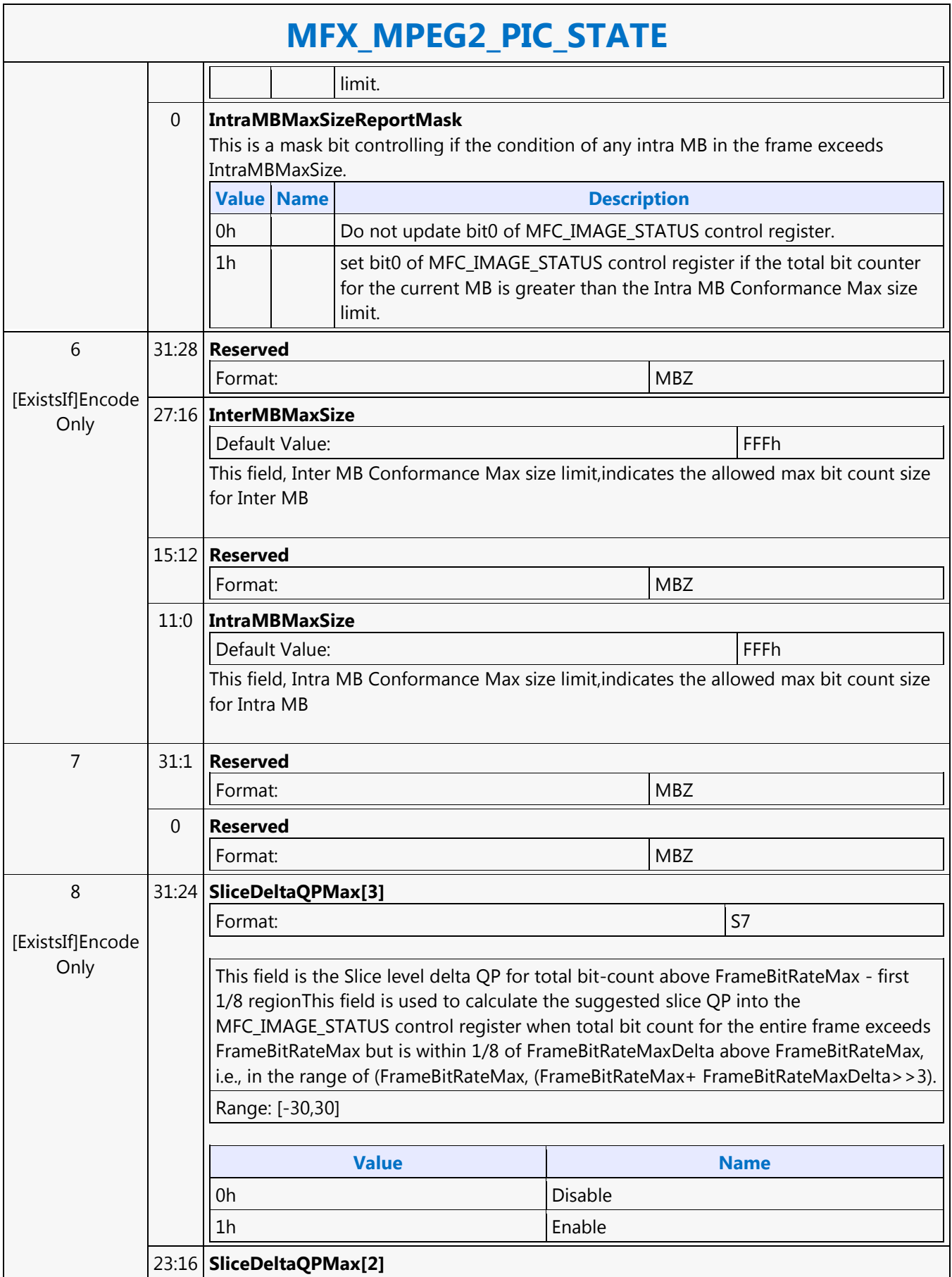

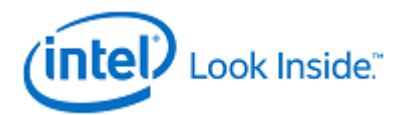

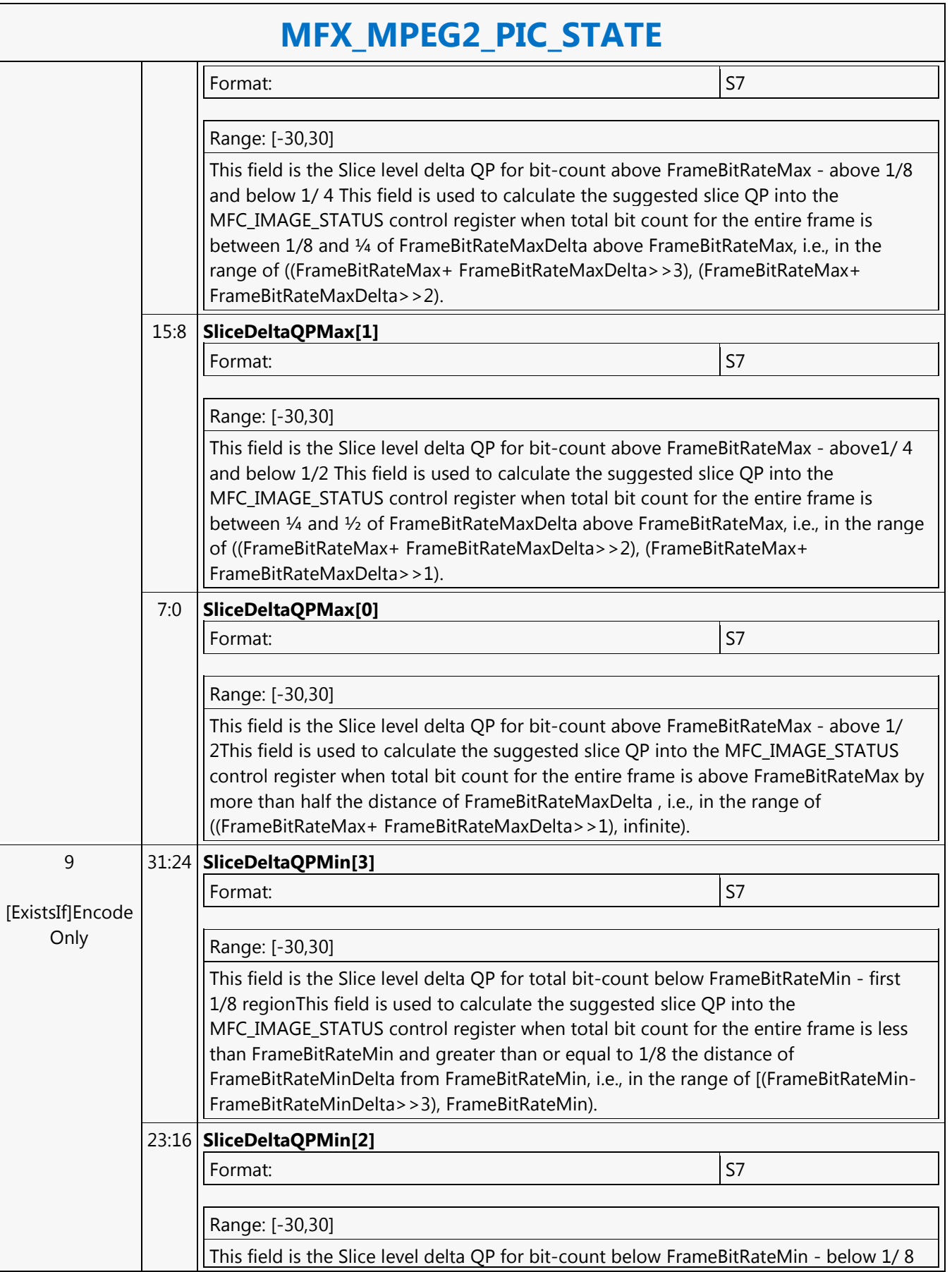

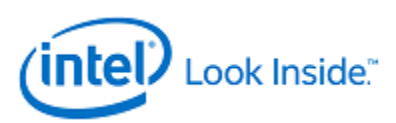

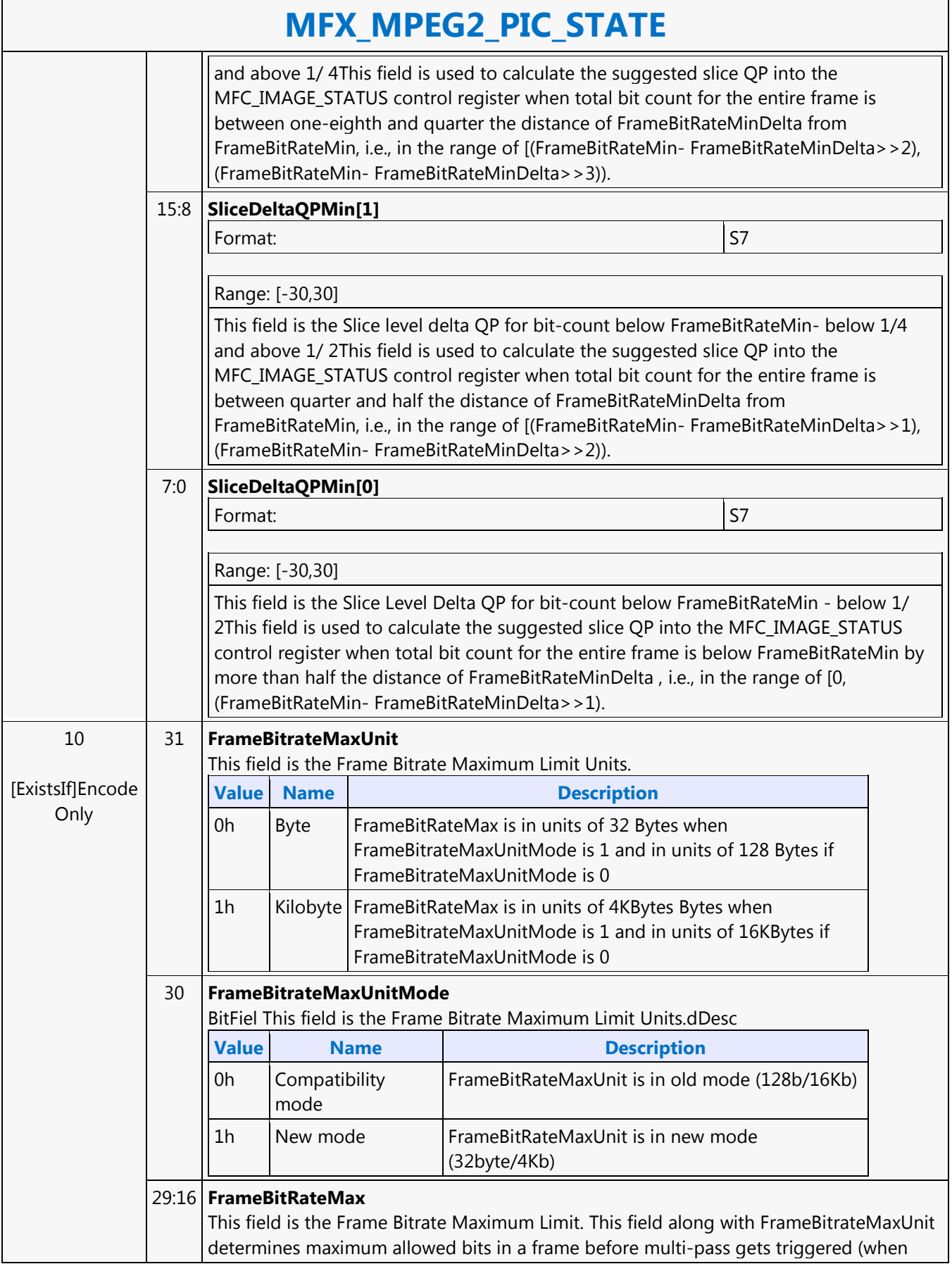
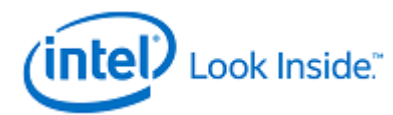

# **MFX\_MPEG2\_PIC\_STATE**

enabled). In other words, multi-pass is triggered when the actual frame byte count exceeds this value. When FrameBitrateMaxUnitMode is 0(compatibility mode) bits 16:27 should be used, bits 28 and 29 should be 0.

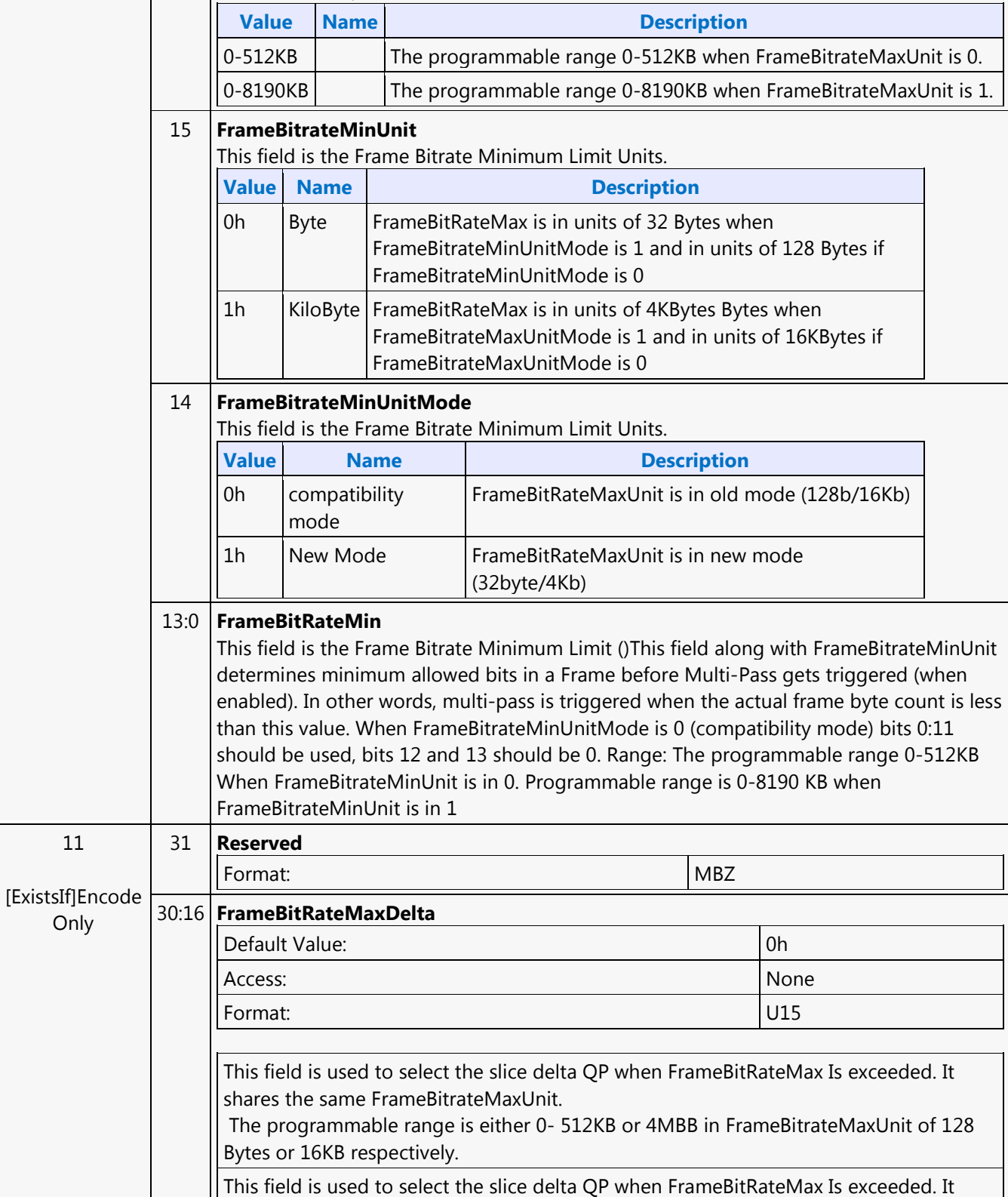

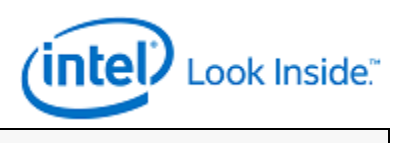

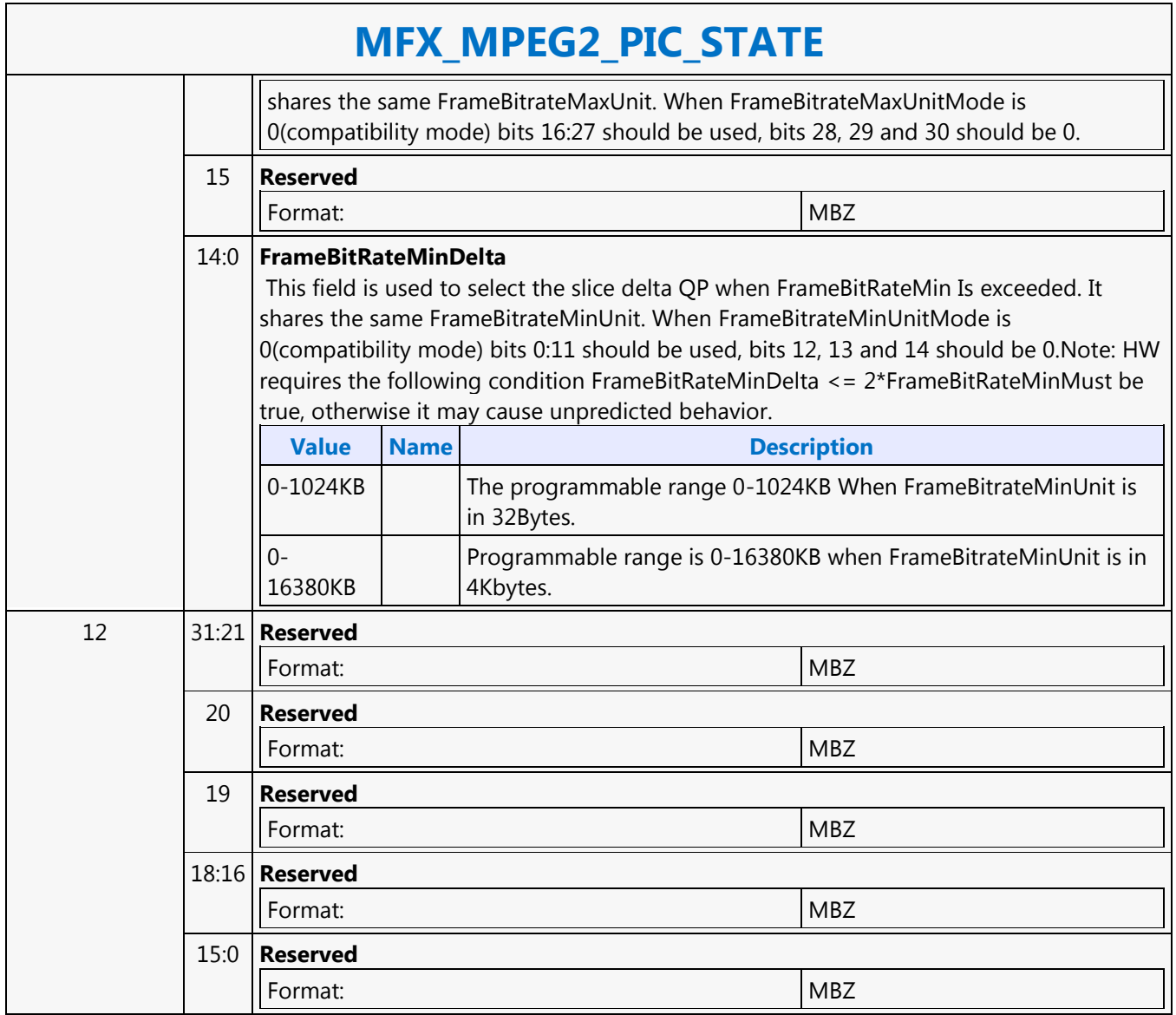

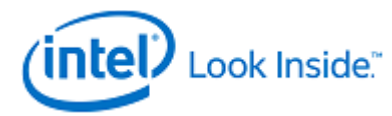

# **MFX\_PAK\_INSERT\_OBJECT**

Source: VideoCS

Length Bias: 2

#### **Description**

The MFX\_PAK\_INSERT\_OBJECT command is the first primitive command for the AVC and MPEG2 Encoding Pipeline.

This command is issued to setup the control and parameters of inserting a chunk of compressed/encoded bits into the current bitstream output buffer starting at the specified bit locationto perform the actual insertion by transferring the command inline data to the output buffer max, 32 bits at a time.

It is a variable length command as the data to be inserted are presented as inline data of this command. It is a multiple of 32-bit (1 DW), as the data bus to the bitstream buffer is 32-bit wide.

Multiple insertion commands can be issued back to back in a series. It is host software's responsibility to make sure their corresponding data will properly stitch together to form a valid H.264 bitstream.

Internally, MFX hardware will keep track of the very last two bytes' (the very last byte can be a partial byte) values of the previous insertion. It is required that the next Insertion Object Command or the next PAK Object Command to perform the start code emulation sequence check and prevention 0x03 byte insertion with this end condition of the previous insertion. Hardware will keep track of an output bitstream buffer current byte position and the associated next bit insertion position index. Data to be inserted can be a valid H.264 NAL units or a partial NAL unit. Certain NAL unit has a minimum byte size requirement. As such the hardware will optionally (enabled by STATE Command) determines the number of CABAC\_ZERO\_WORD to be inserted to the end of the current NAL, based on the minimum byte size of a NAL and the actual bin count of the encoded Slice. Since prior to the CABAC\_ZERO\_WORD insertion, the RBSP or EBSP is already byte-aligned, so each CABAC\_ZERO\_WORD insertion is actually a 3-byte sequence 0x00 00 03. The inline data may have already been processed for start code emulation byte insertion, except the possibility of the last 2 bytes plus the very last partial byte (if any). Hence, when hardware performing the concatenation of multiple consecutive insertion commands, or concatenation of an insertion command and a PAK object command, it must check and perform the necessary start code emulation byte insert at the junction. The inline data is required to be byte aligned on the left (first transmitted bit order) and may or may not be byte aligned on the right (last transmitted bits).

The command will specify the bit offset of the last valid DW. Each insertion state command defines a chunk of bits (compressed data) to be inserted at a specific location of the output compressed bitstream in the output buffer. Depend on CABAC or CAVLC encoding mode (from Slice State), PAK Object Command is always ended in byte aligned output bitstream except for CABAC header insertion which is bit aligned. In the aligned cases, PAK will perform 0 filling in CAVLC mode, and 1 filling in CABAC mode.

Insertion data can include:any encoded syntax elements bit data before the encoded Slice Data (PAK Object Command) of the current SliceSPS NALPPS NALSEI NALOther Non-Slice NALLeading\_Zero\_8\_bits (as many bytes as there is)Start Code PrefixNAL Header ByteSlice

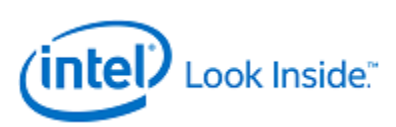

# **MFX\_PAK\_INSERT\_OBJECT**

HeaderAny encoded syntax elements bit data after the encoded Slice Data (PAK Object Command) of the current Slice and prior to the next encoded Slice Data of the next Slice or prior to the end of the bistream, whichever comes firstCabac\_Zero\_Word or Trailing\_Zero\_8bits (as many bytes as there is).

Anything listed above before a Slice DataContext switch interrupt is not supported by this command.

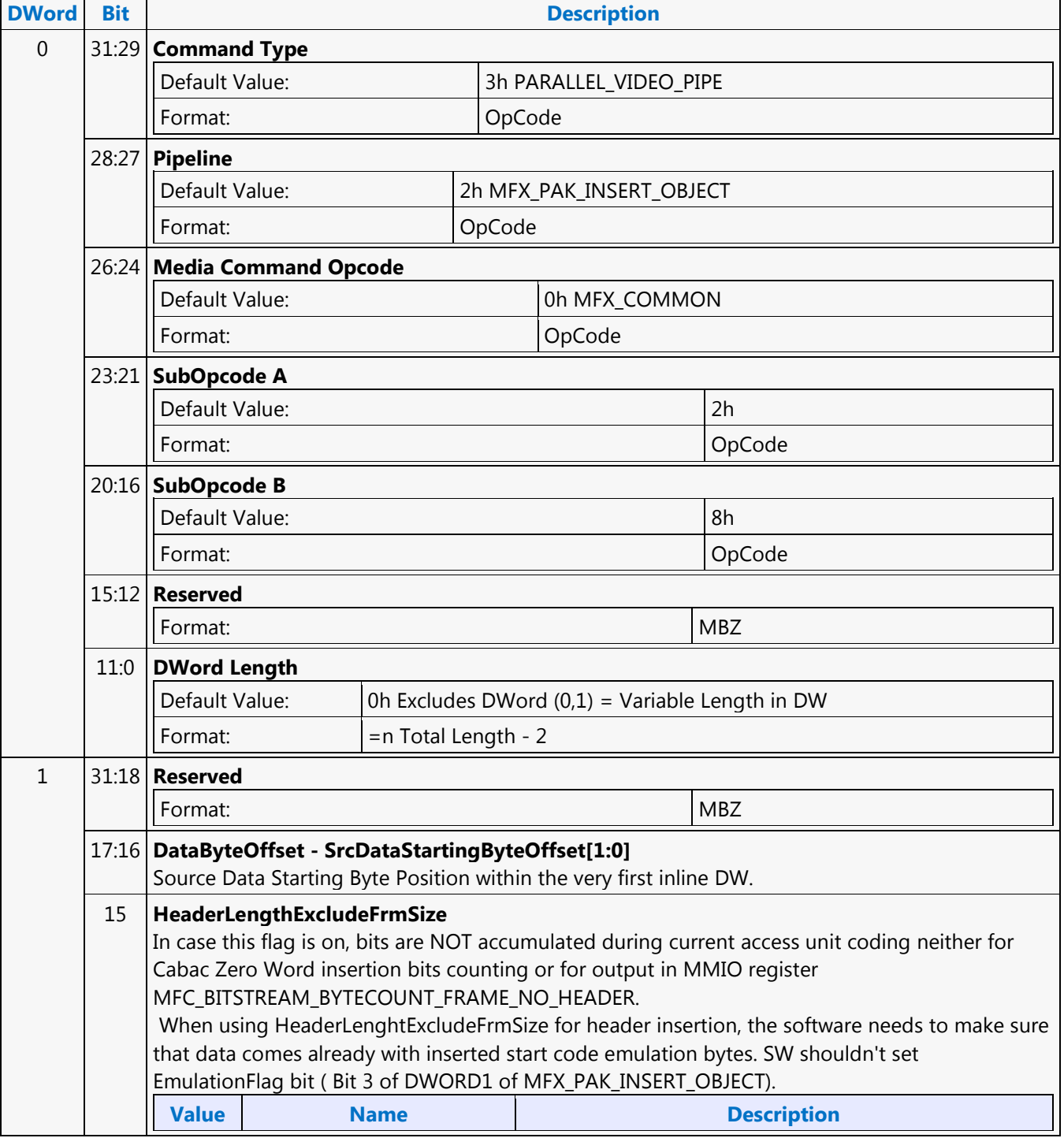

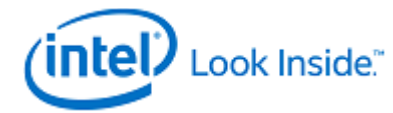

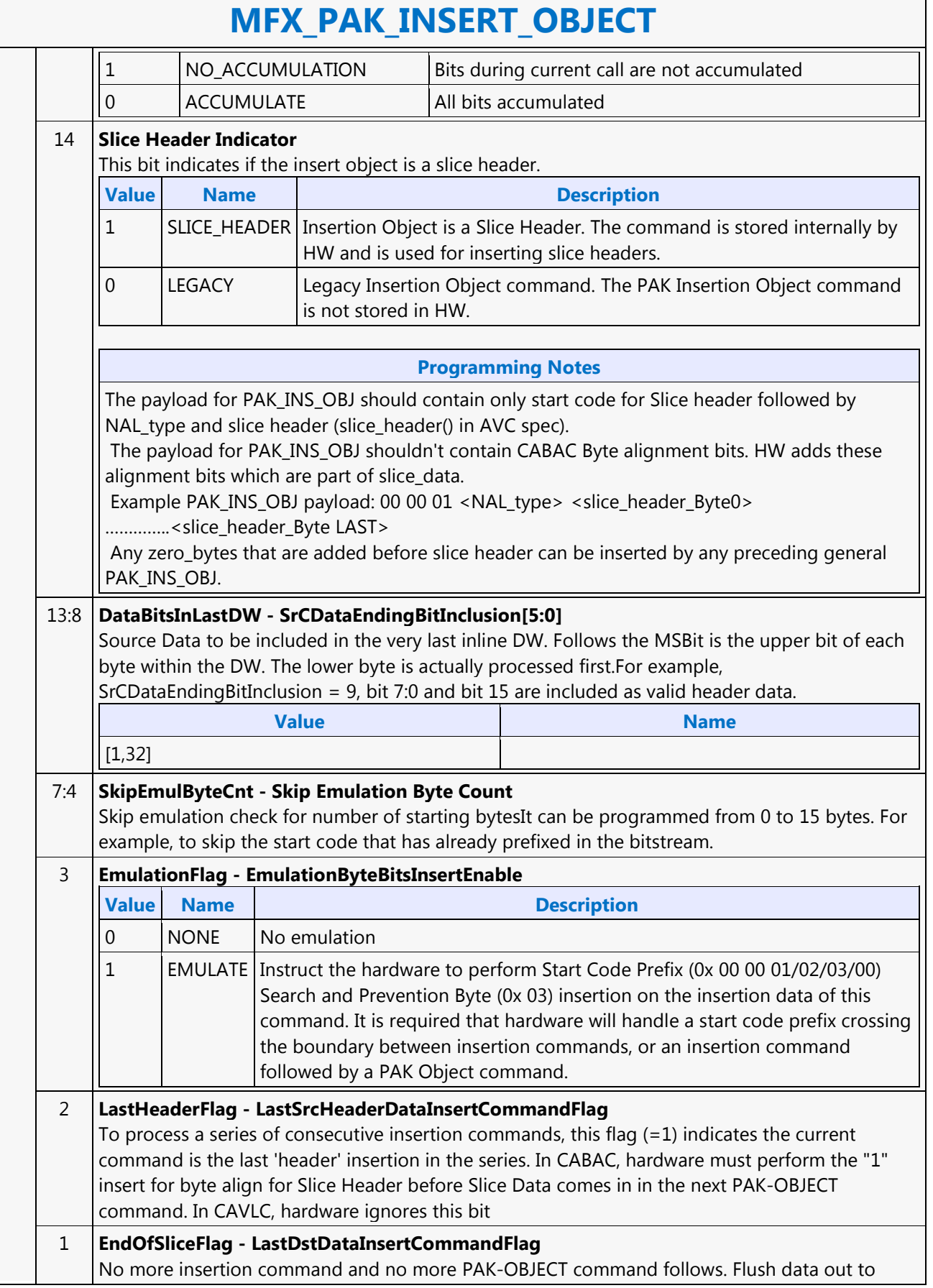

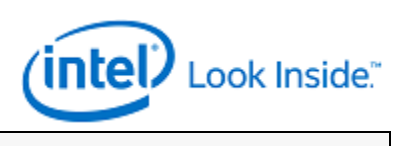

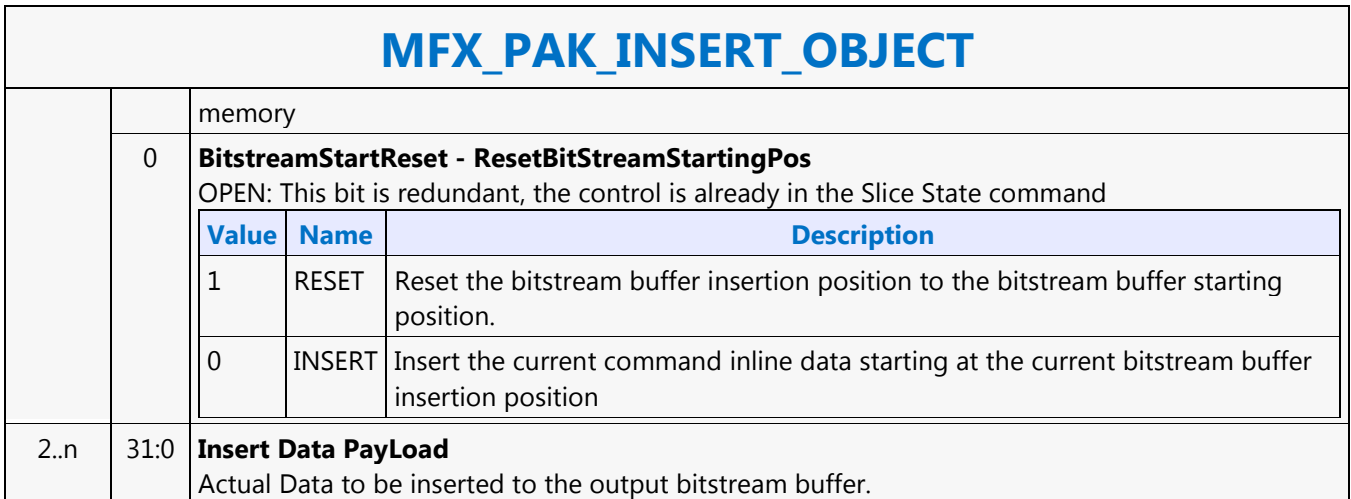

#### 402 *Doc Ref # IHD-OS-VLV-Vol2 pt2-04.14*

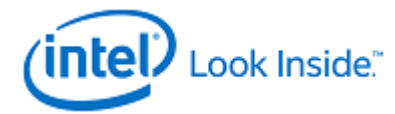

# **MFX\_PIPE\_BUF\_ADDR\_STATE**

Source: VideoCS

Length Bias: 2

This state command provides the memory base addresses for all row stores, StreamOut buffer and reconstructed picture output buffers required by the MFD or MFC Engine (that are in addition to the row stores of the Bit Stream Decoding/Encoding Unit (BSD/BSE) and the reference picture buffers). This is a picture level state command and is common among all codec standards and for both encoder and decoder operating modes. However, some fields may only applicable to a specific codec standard. All Pixel Surfaces (original, reference frame and reconstructed frame) in the Encoder are programmed with the same surface state (NV12 and TileY format), except each has its own frame buffer base address. In the tile format, there is no need to provide buffer offset for each slice; since from each MB address, the hardware can calculated the corresponding memory location within the frame buffer directly. ┯

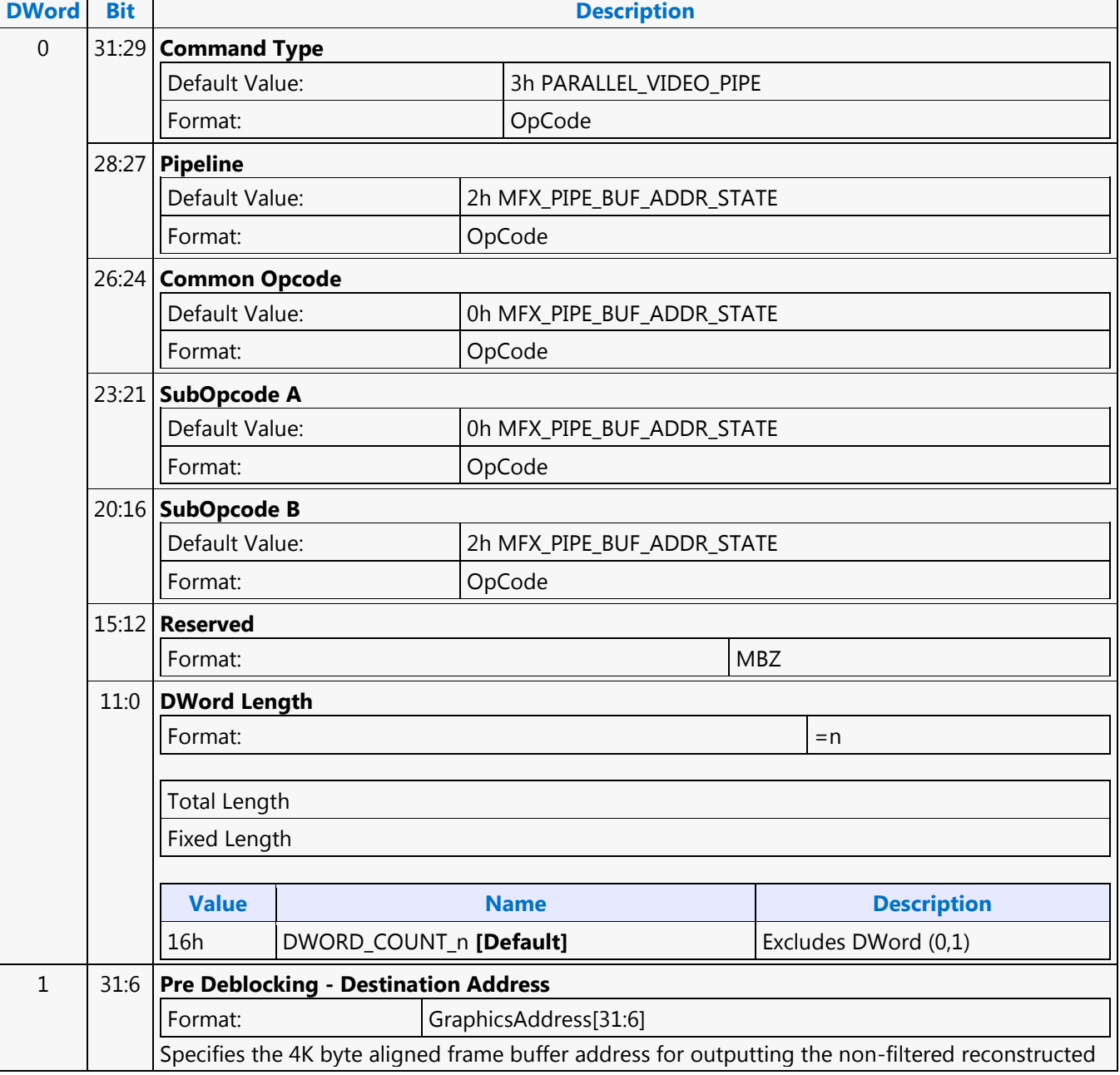

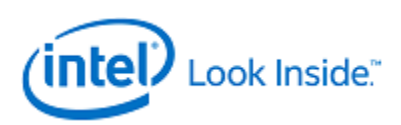

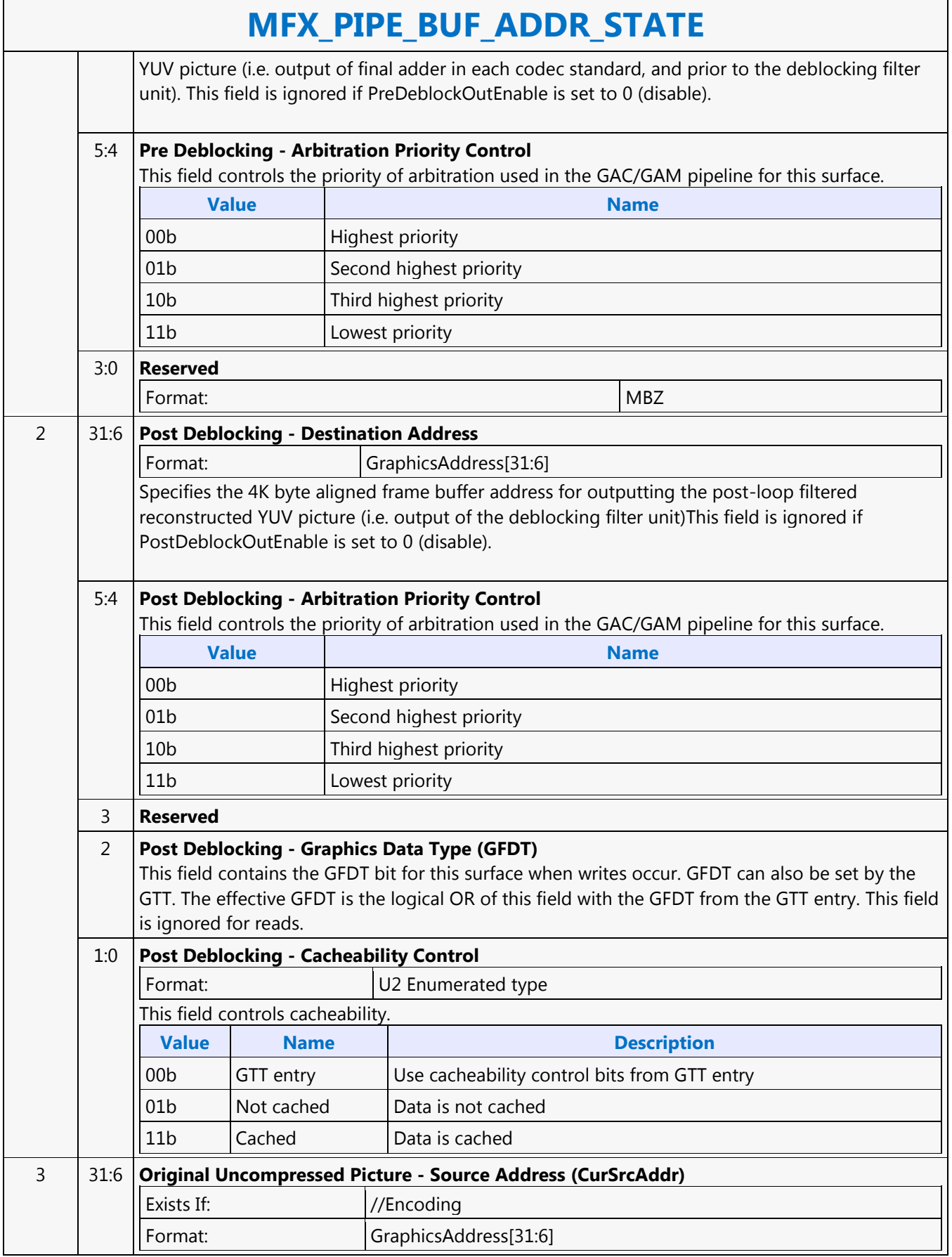

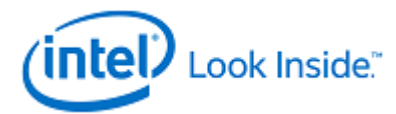

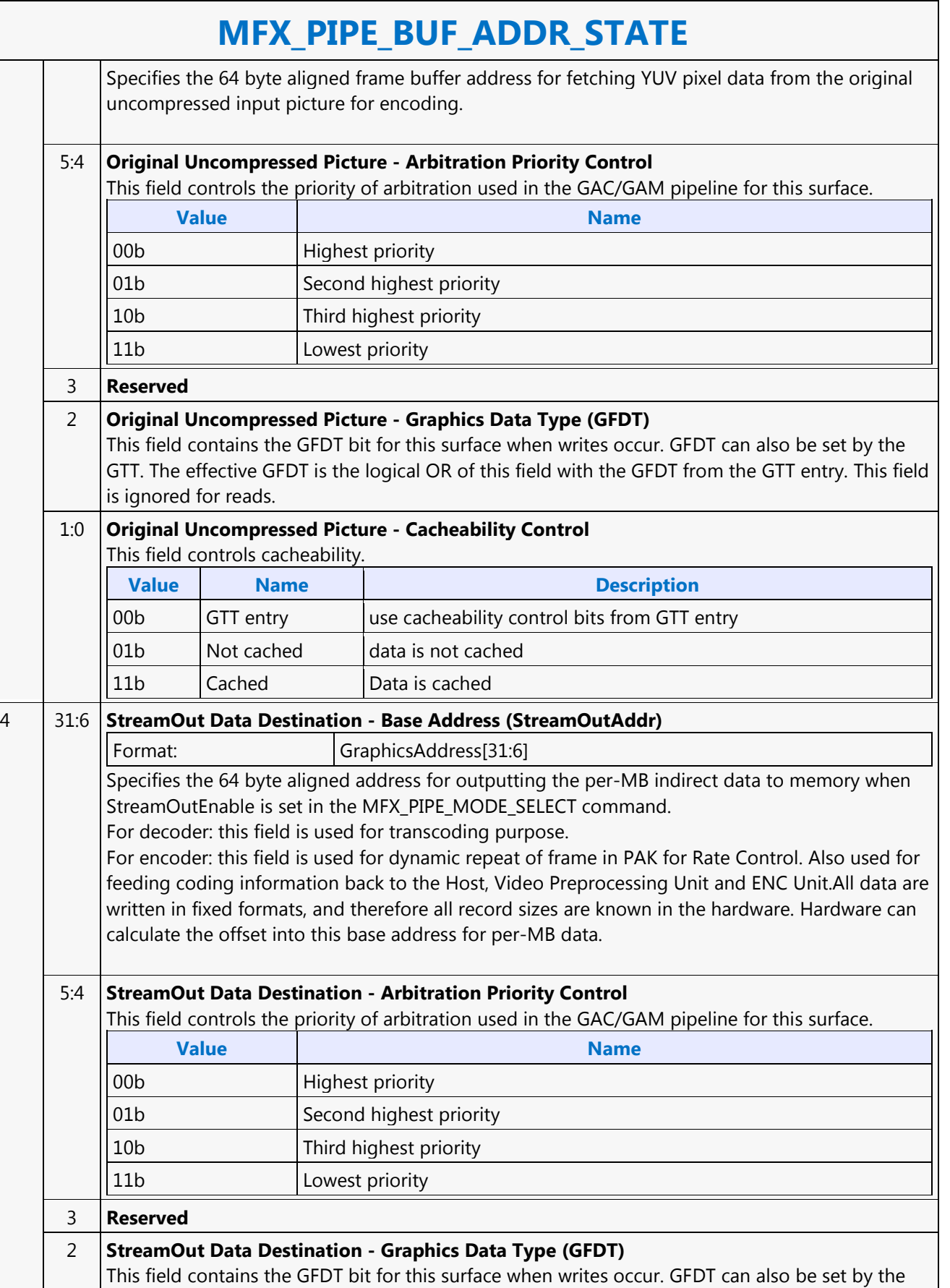

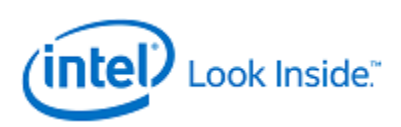

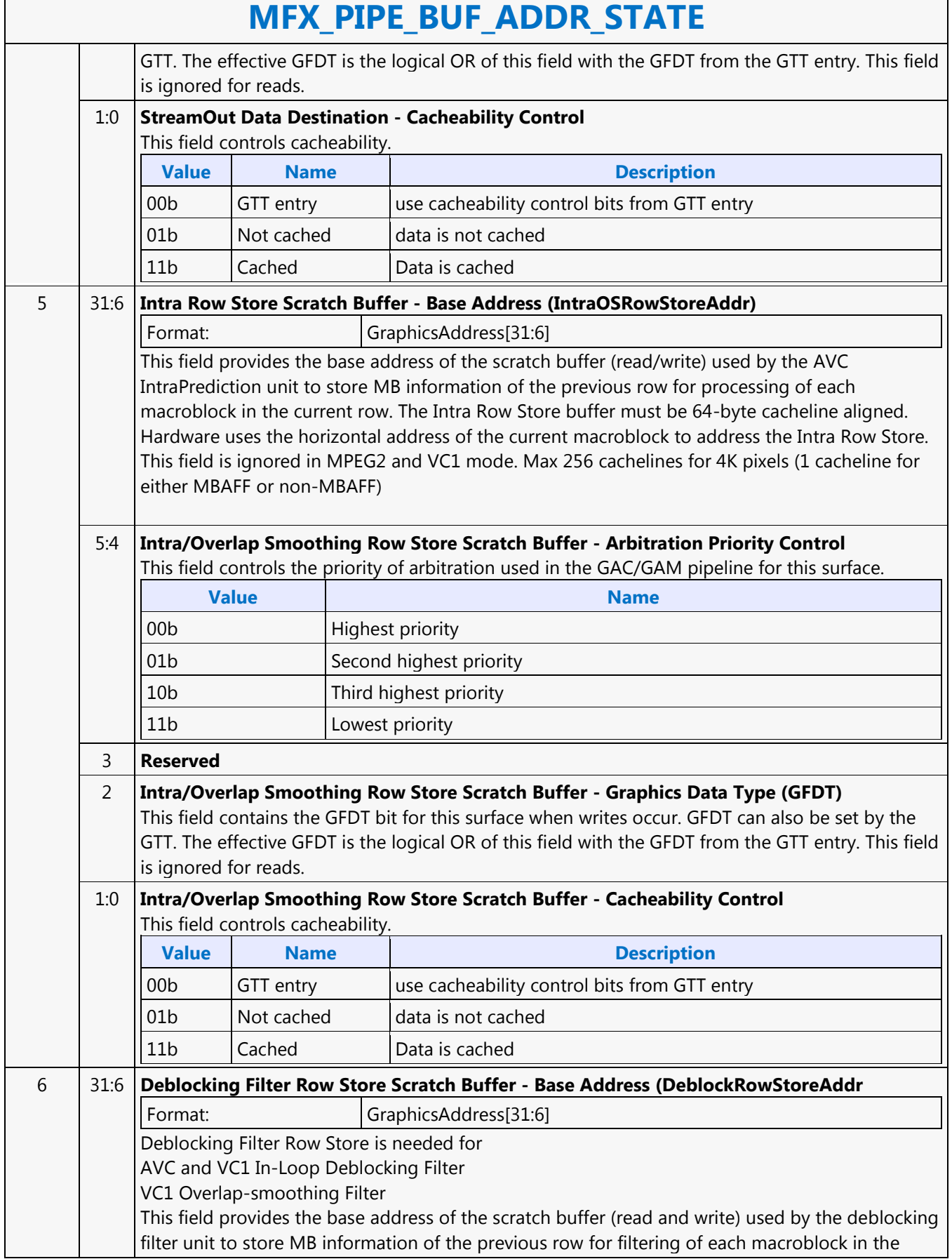

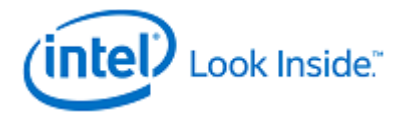

## **MFX\_PIPE\_BUF\_ADDR\_STATE**

current row. The Deblocking Filter Row Store buffer must be 64-byte cacheline aligned. Hardware uses the horizontal address of the current macroblock to address the Deblocking Filter Row Store. Max 6 cachelines for VC1 and MPEG2, and max 4 for AVC (for MBAFF, 2 for non-MBAFF).

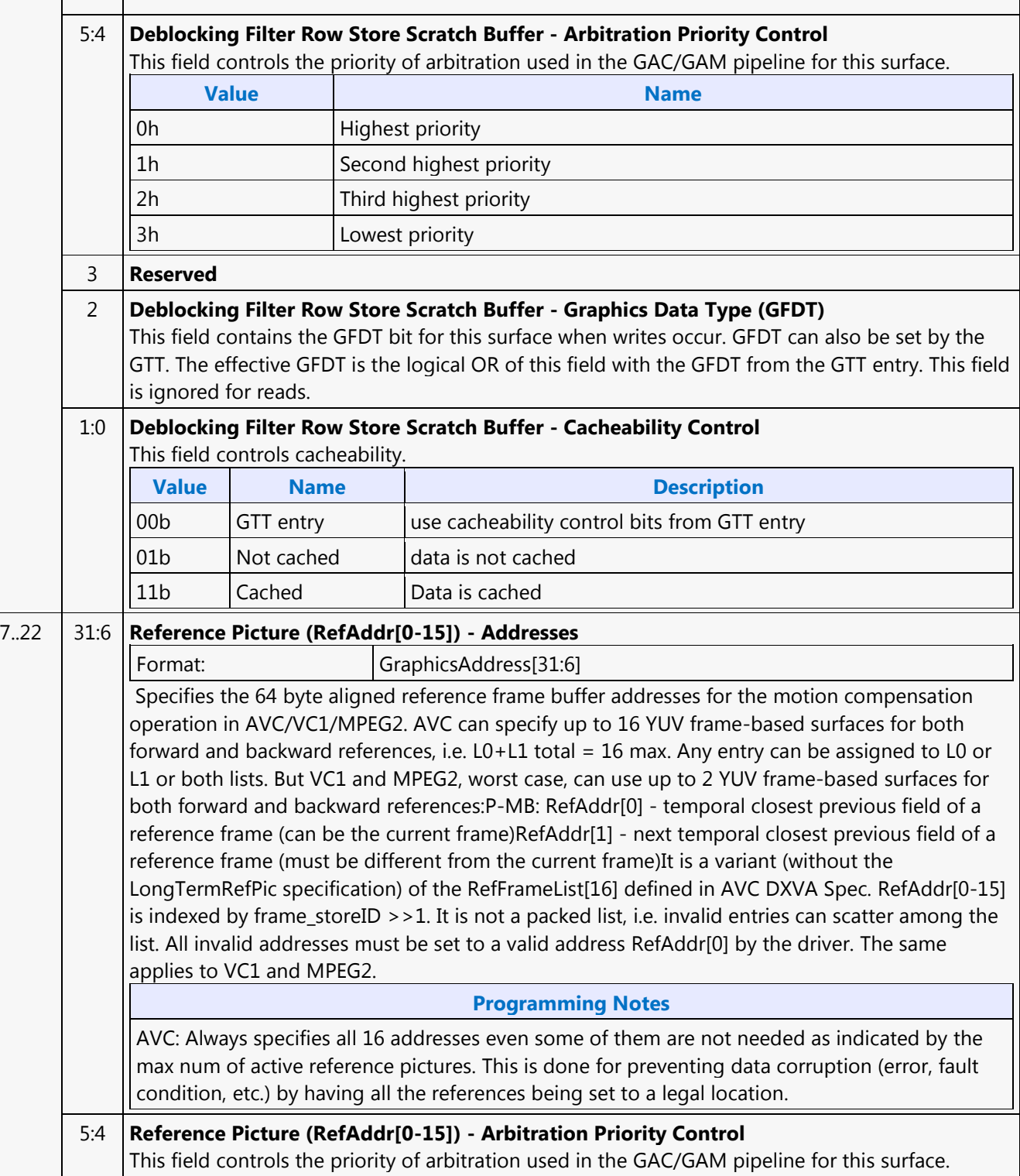

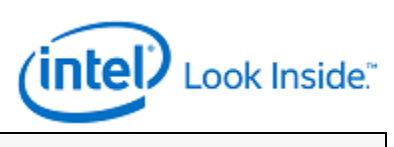

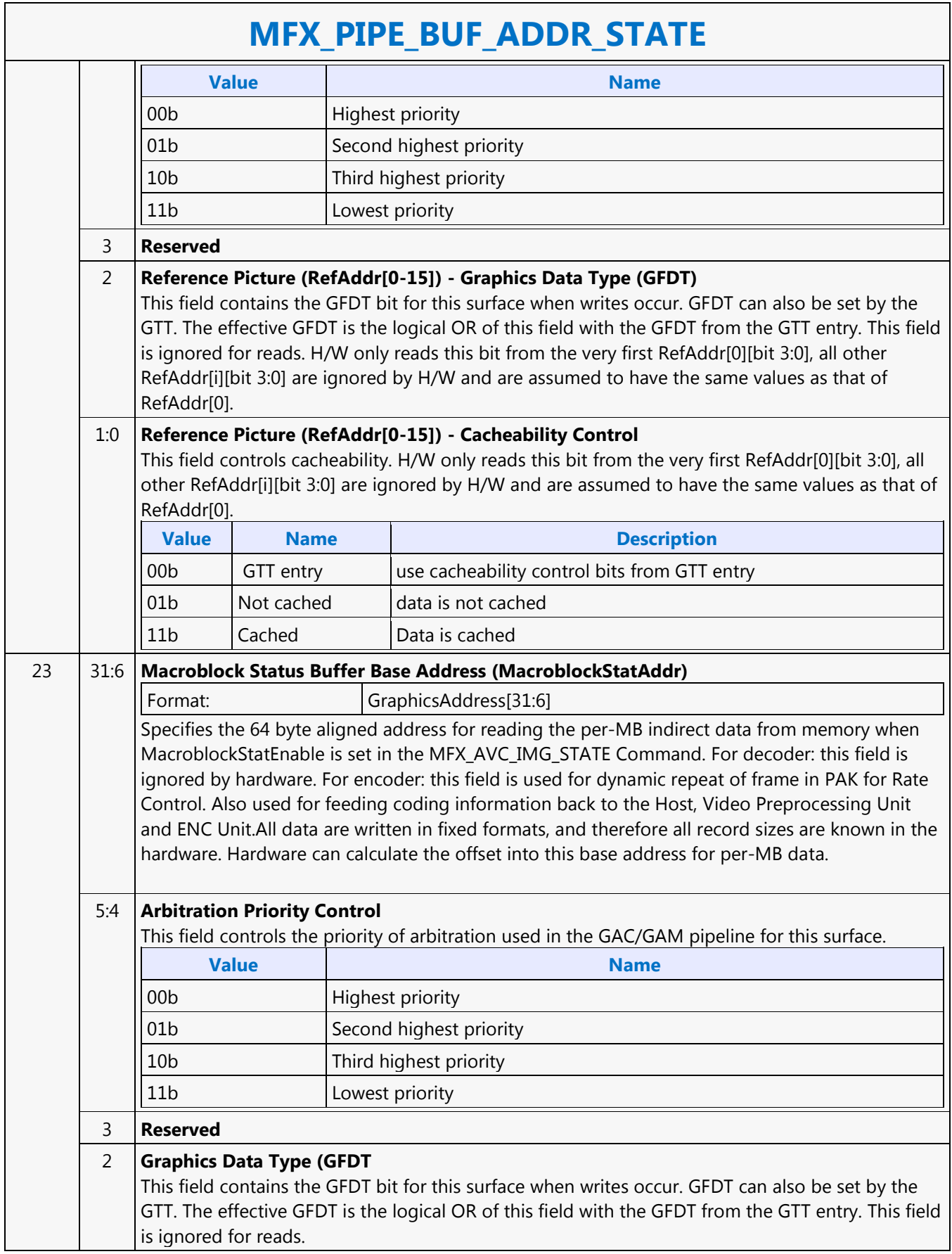

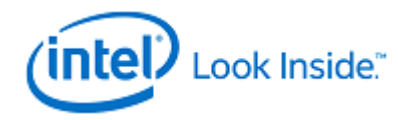

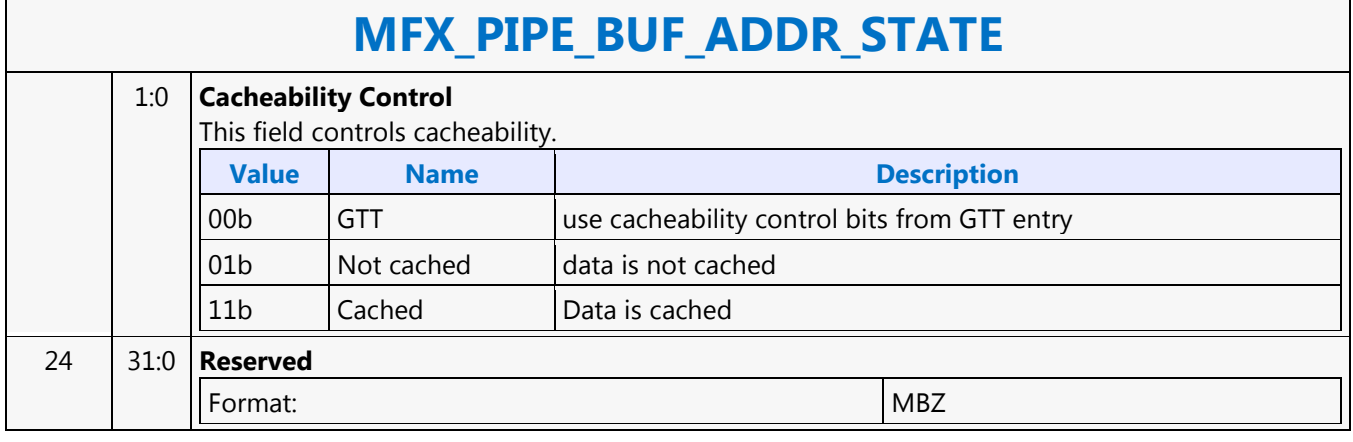

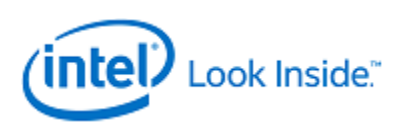

#### **MFX\_PIPE\_MODE\_SELECT**

Source: VideoCS

Length Bias: 2

Specifies which codec and hardware module is being used to encode/decode the video data, on a perframe basis.

The MFX\_PIPE\_MODE\_SELECT command specifies which codec and hardware module is being used to encode/decode the video data, on a per-frame basis. It also configures the hardware pipeline according to the active encoder/decoder operating mode for encoding/decoding the current picture. Commands issued specifically for AVC and MPEG2 are ignored when VC1 is the active codec.

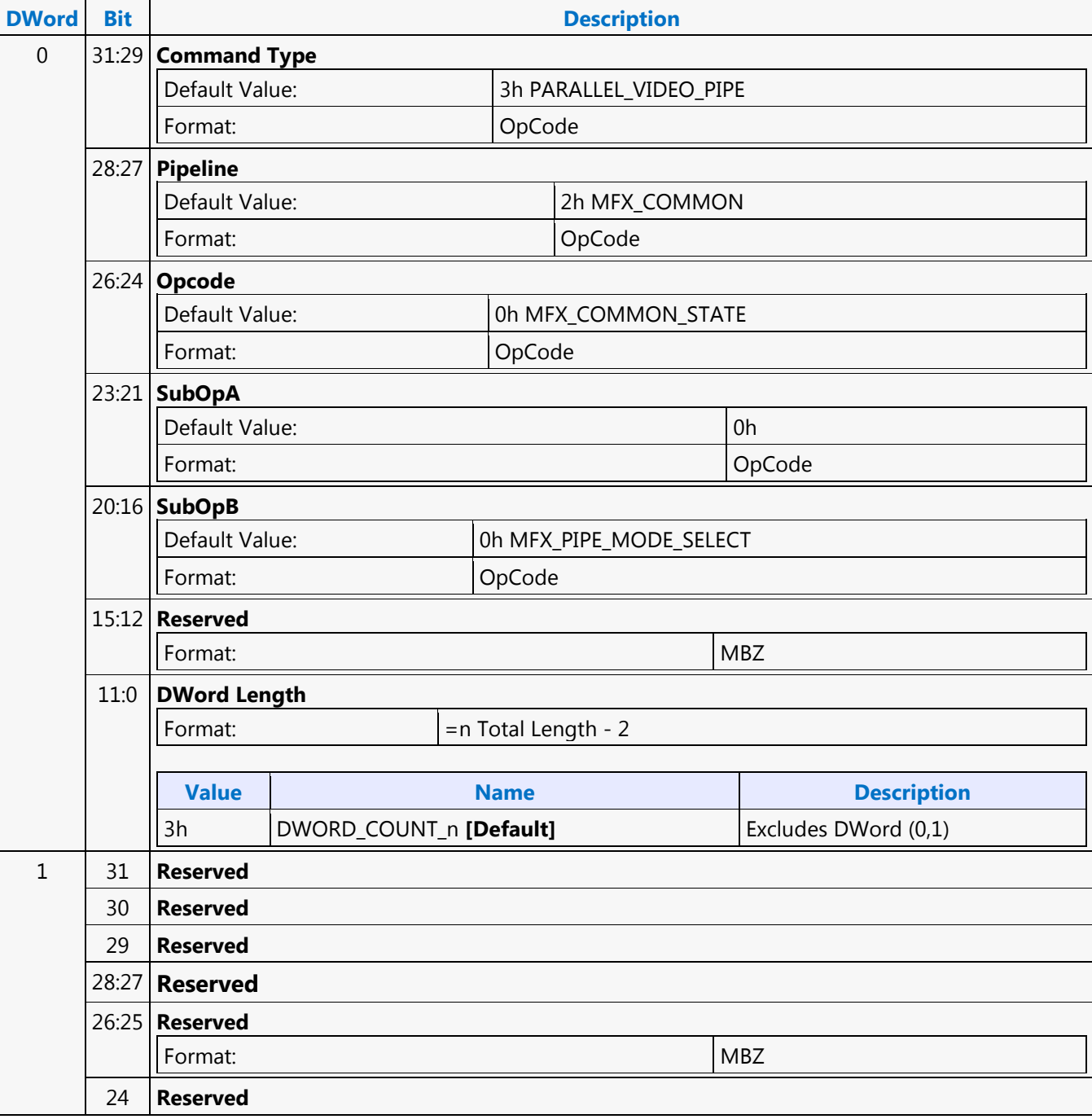

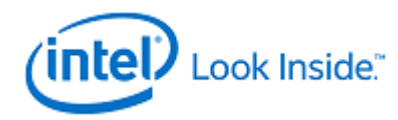

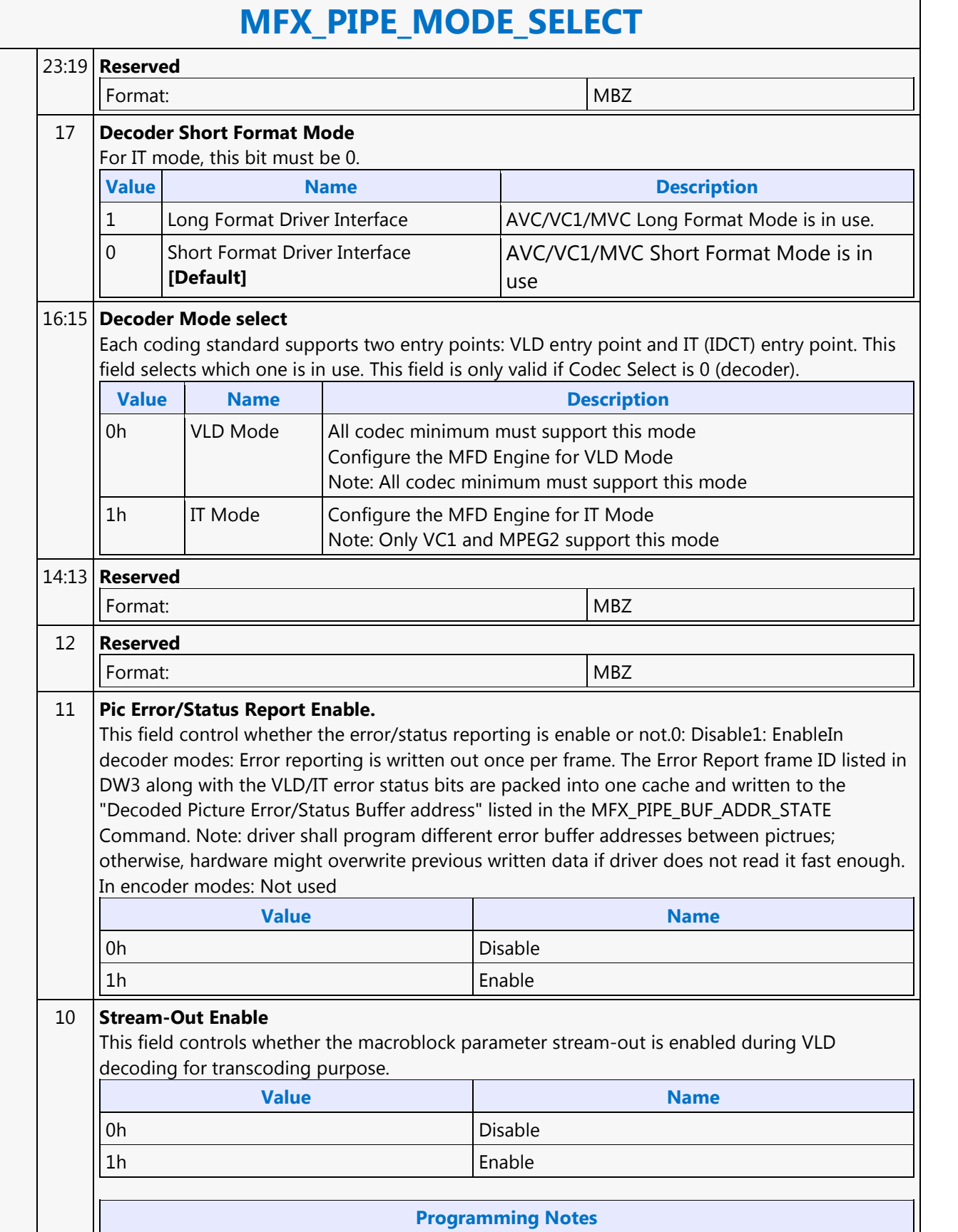

In decoder modes: The Stream-Out feature is added to support transcoding. While decoding

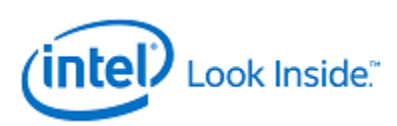

# **MFX\_PIPE\_MODE\_SELECT**

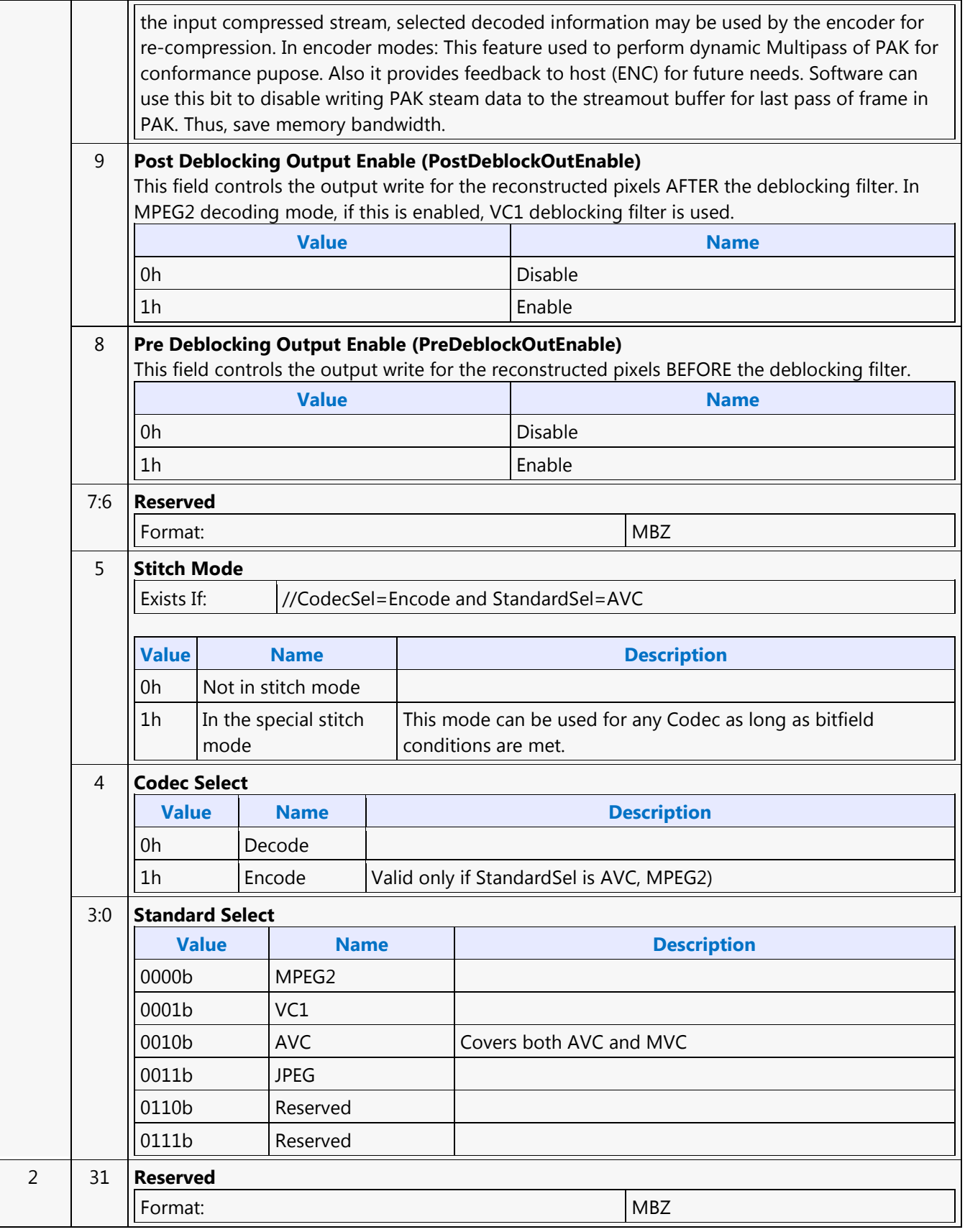

٦

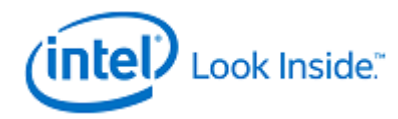

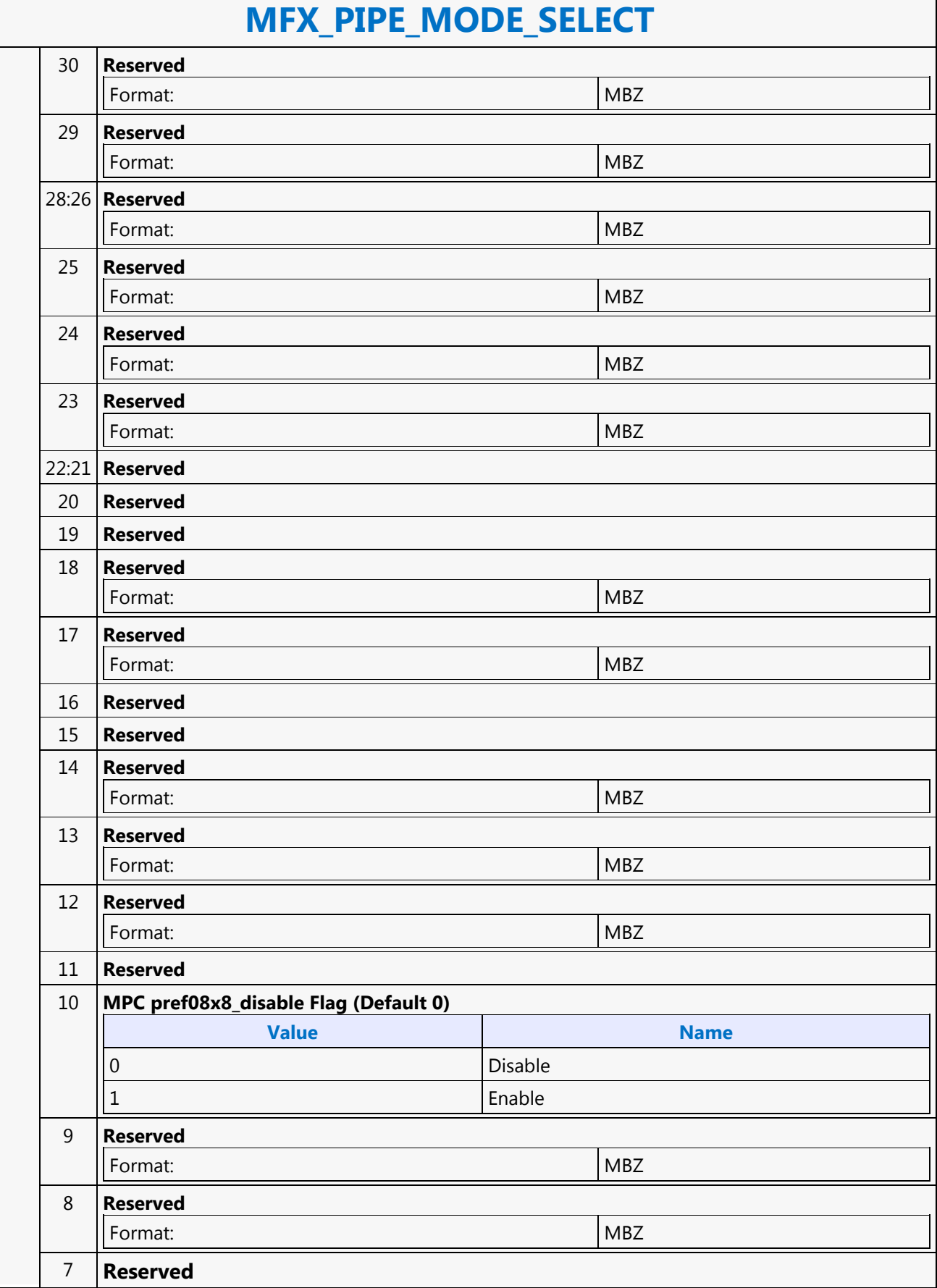

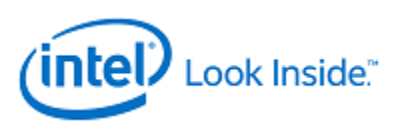

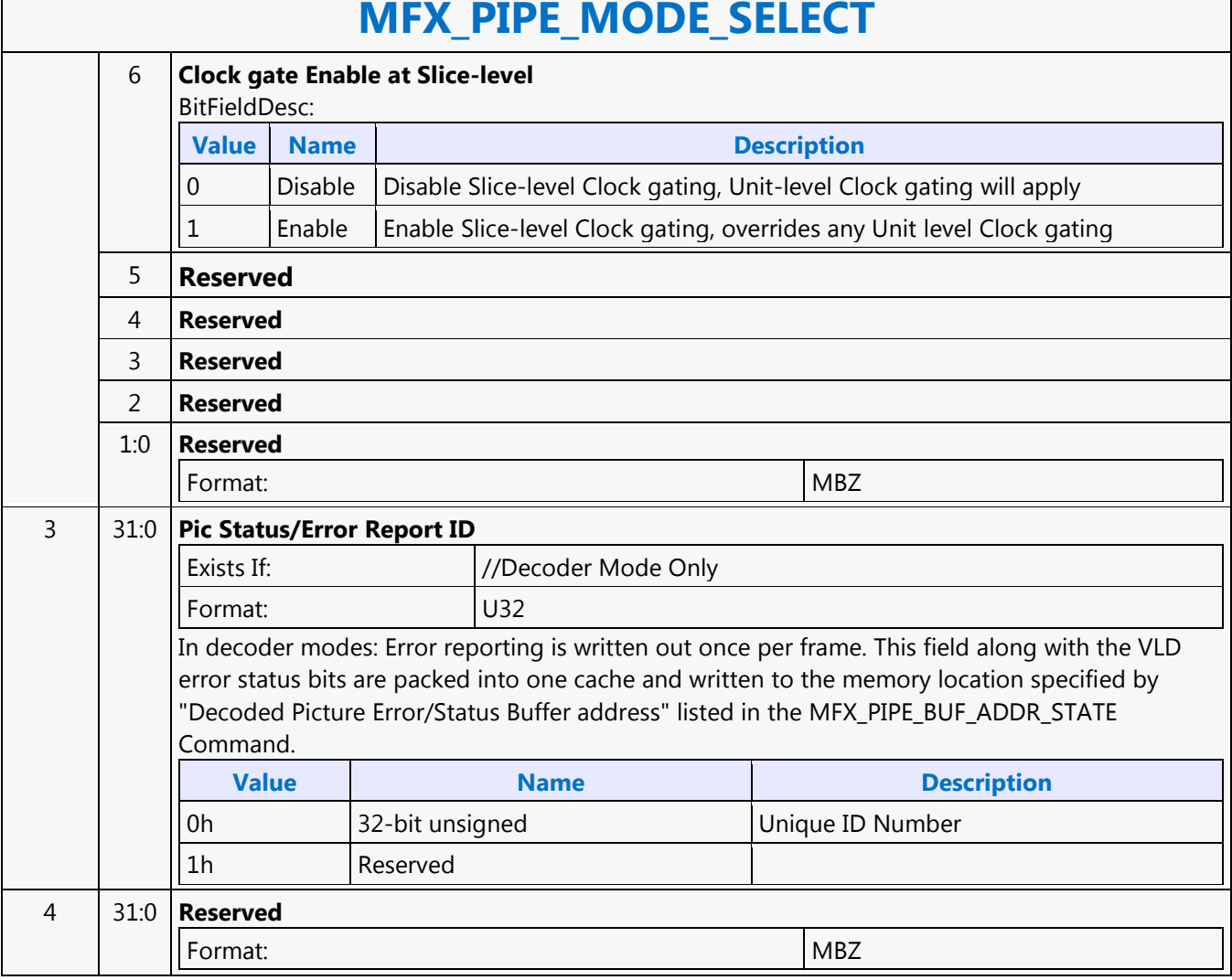

#### **MFX\_PIPE\_MODE\_SELECT**

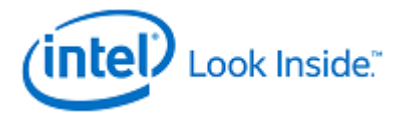

## **MFX\_QM\_STATE**

Source: VideoCS

Length Bias: 2

This is a common state command for AVC encoder modes. For encoder, it represents both the forward QM matrices as well as the decoding QM matrices. This is a Frame-level state. Only Scaling Lists specified by an application are being sent to the hardware. The driver is responsible for determining the final set of scaling lists to be used for decoding the current slice, based on the AVC Spec Table 7-2 (Fall-Back Rules A and B). In MFX AVC PAK mode, PAK needs both forward Q scaling lists and IQ scaling lists. The IQ scaling lists are sent as in MFD in raster scan order. But the Forward Q scaling lists are sent in column-wise raster order (column-bycolumn) to simplify the H/W. Driver will perform all the scan order conversion for both ForwardQ and IQ.

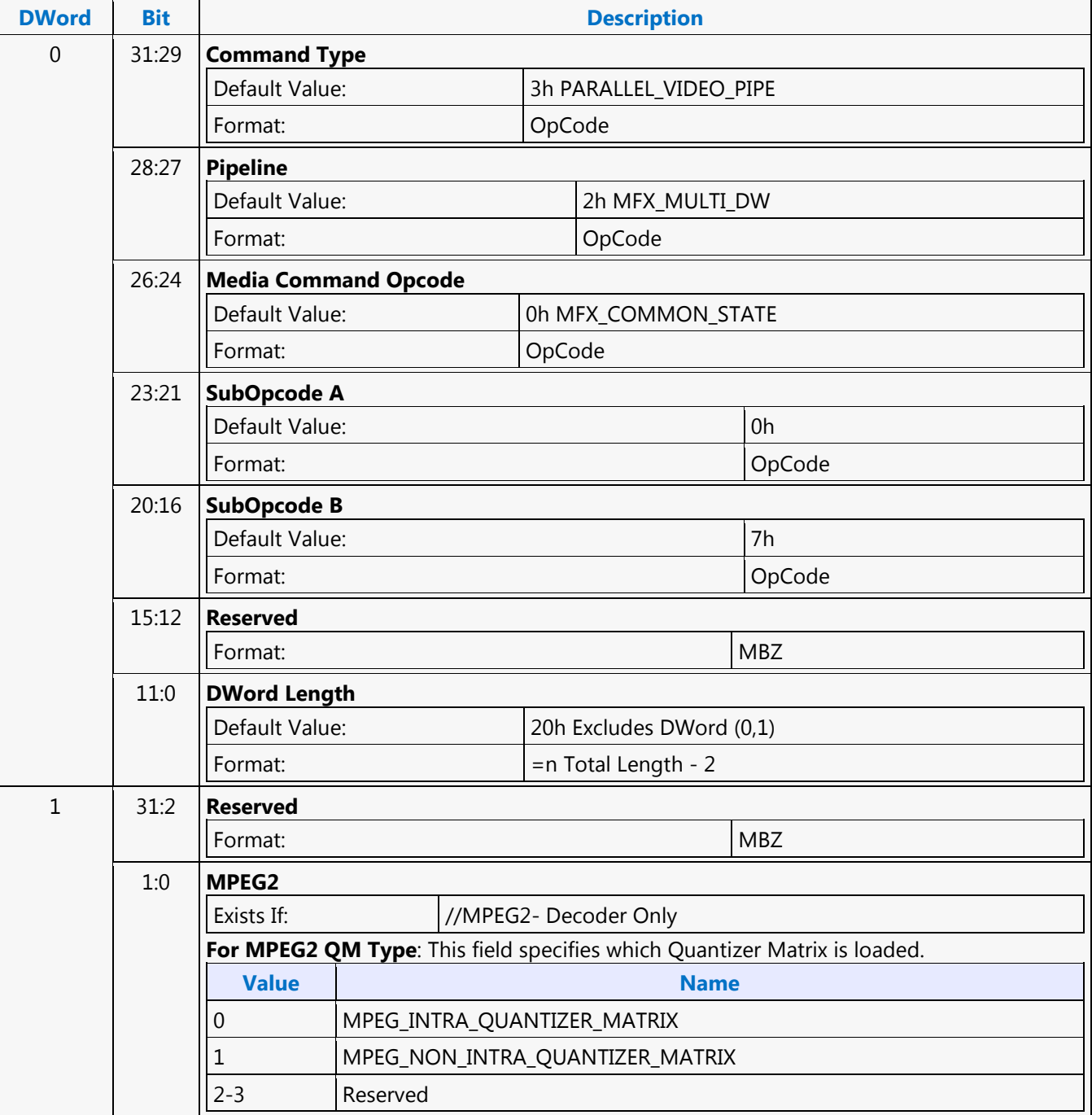

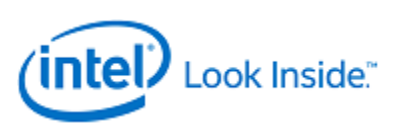

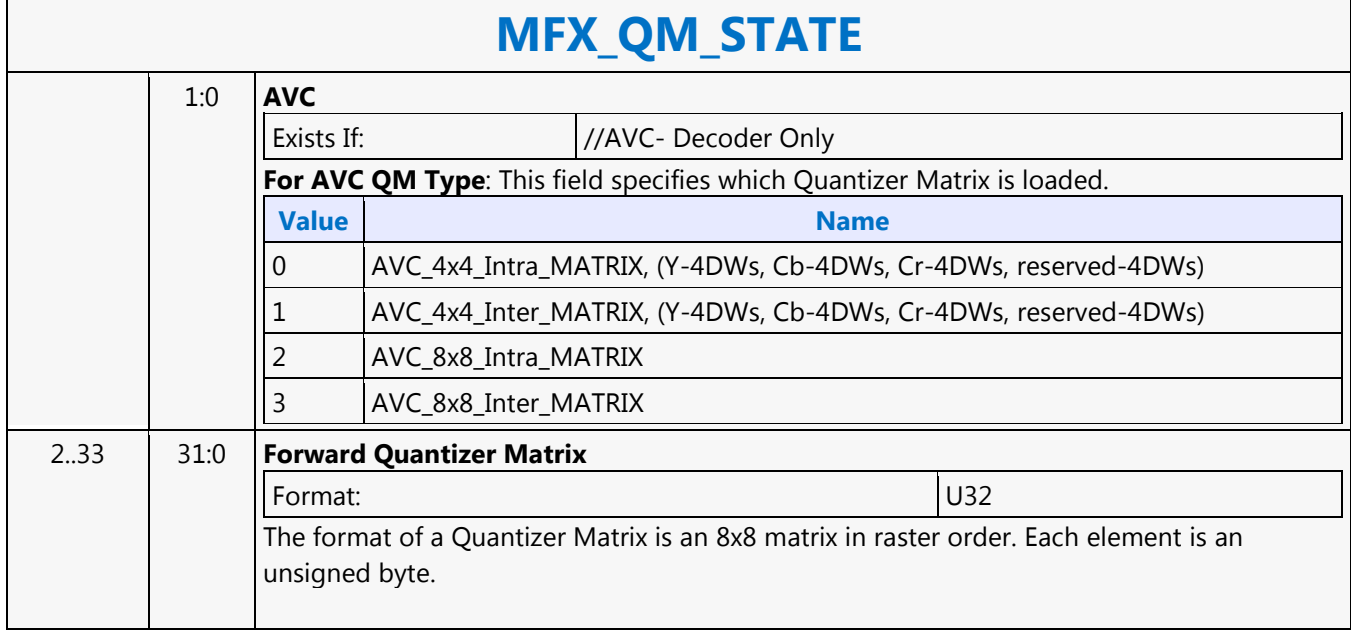

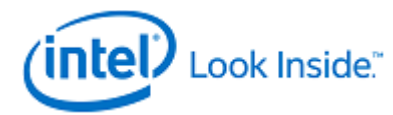

#### **MFX\_STATE\_POINTER**

Source: VideoCS Length Bias: 2

The MFX\_STATE\_POINTER command, issued at picture level, is used to set up the indirect pointers for VCS to fetch all the MFX states (Image state, Slice state, etc.) needed for the encoding/decoding process in PAK/IT mode. The encoding/decoding states are presented by state commands, which are grouped into separate sets (picture level, slice level, etc.), and each is stored in its own memory buffer referred by an indirect state pointer. The content of each indirect state buffer is a list of MFX state commands with no special format requirements. The sequence of commands in each indirect state buffer is terminated by a MI\_BATCH\_BUFFER\_END command (acts as the last command marker). Therefore, indirect state buffers can have different and variable length of command sequences. The indirection is designed to facilitate context switching in the middle of a codec operation. The smallest granularity of interruption is designed to be at a completed MB row in AVC/VC1/MPEG2 IT and AVC PAK operating modes as well as in VC1/MPEG2 VLD mode. There is no support for context switch in AVC VLD mode.

Hardware supports up to 4 separate indirect state pointers, allowing software to manage the grouping of state commands. During context switch, hardware restores (re-issues) the latest version of each indirect state pointer, if present.

MFX\_STATE\_POINTER command can only program one indirect state pointer at a time. MI\_FLUSH will invalidate all indirect state buffer pointers inside VCS.

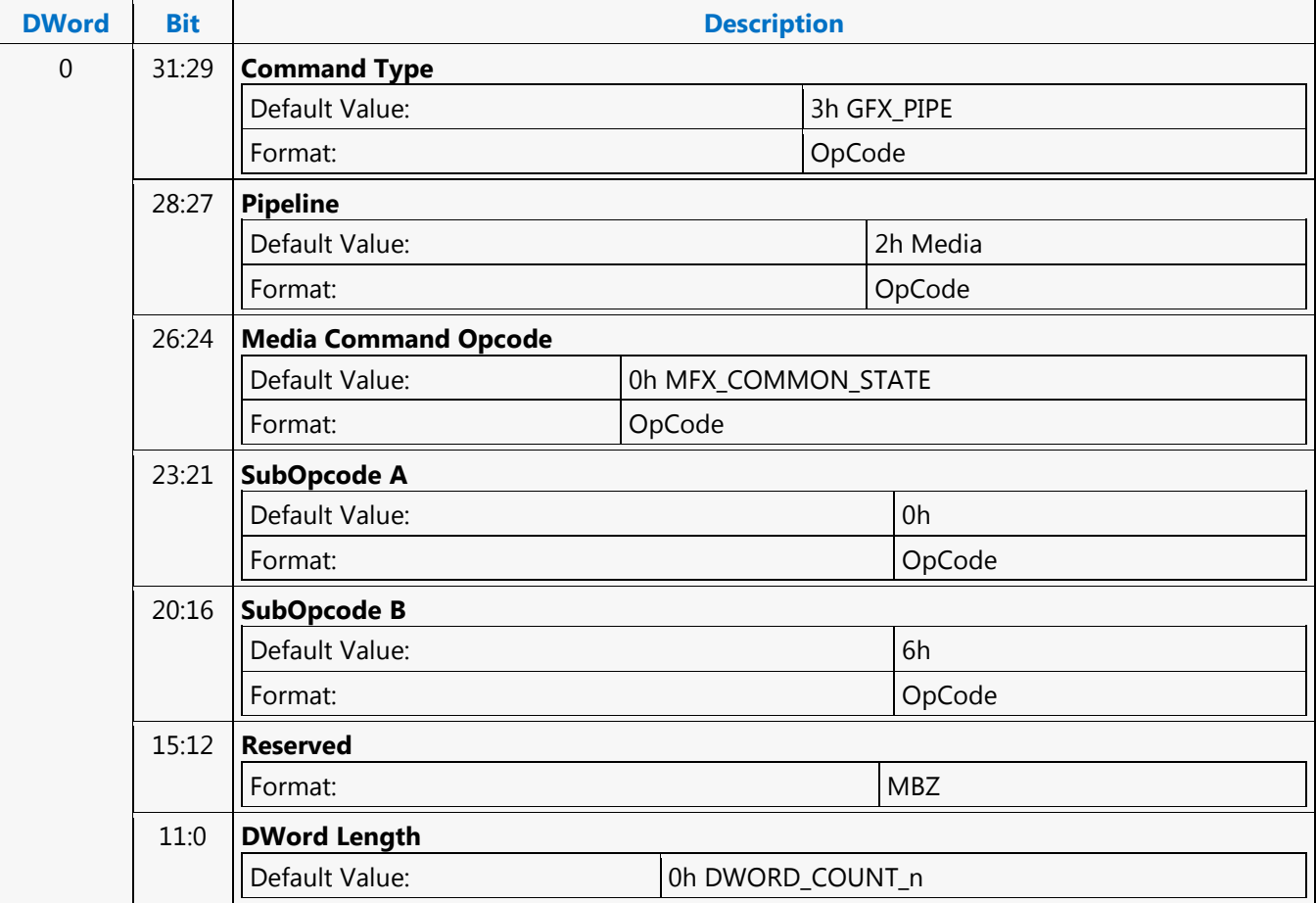

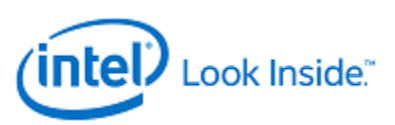

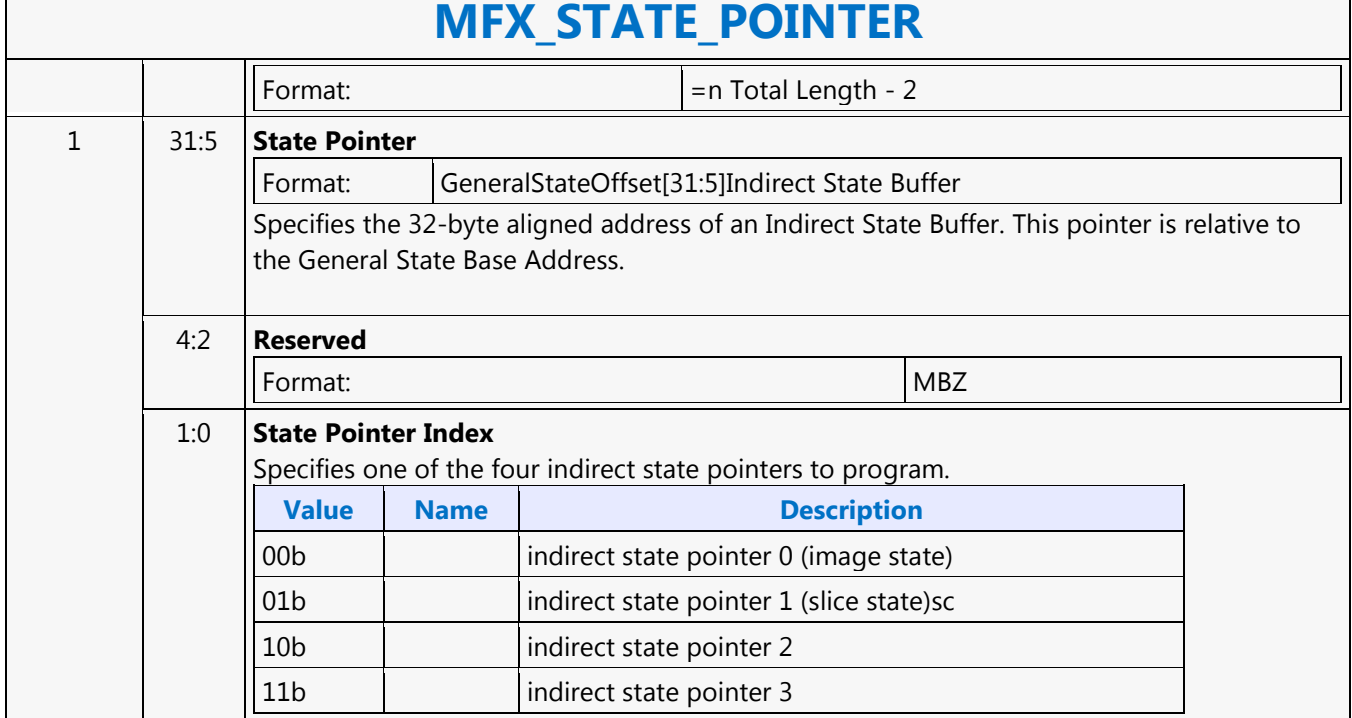

#### **MFX\_STATE\_POINTER**

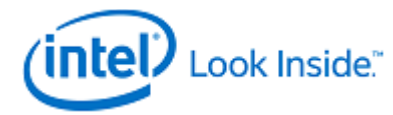

## **MFX\_STITCH\_OBJECT**

Source: VideoCS

Length Bias: 2

The MFC\_STITCH\_OBJECT command is used when stitch-enabled is set to 1, while CodecSel and StandardSel are set to ENCODE and AVC, respectively. This command is used, for example, to stitch multiple bitstreams to form a transport stream.

It is a variable length command as the data to be inserted are presented as either inline data and/or indirect data of this command. Multiple insertion commands can be issued back to back in a series. It is host software's responsibility to make sure their corresponding data will properly stitch together to form a valid output. Hardware keeps track of an output bitstream buffer current byte position and the associated next bit insertion position index.

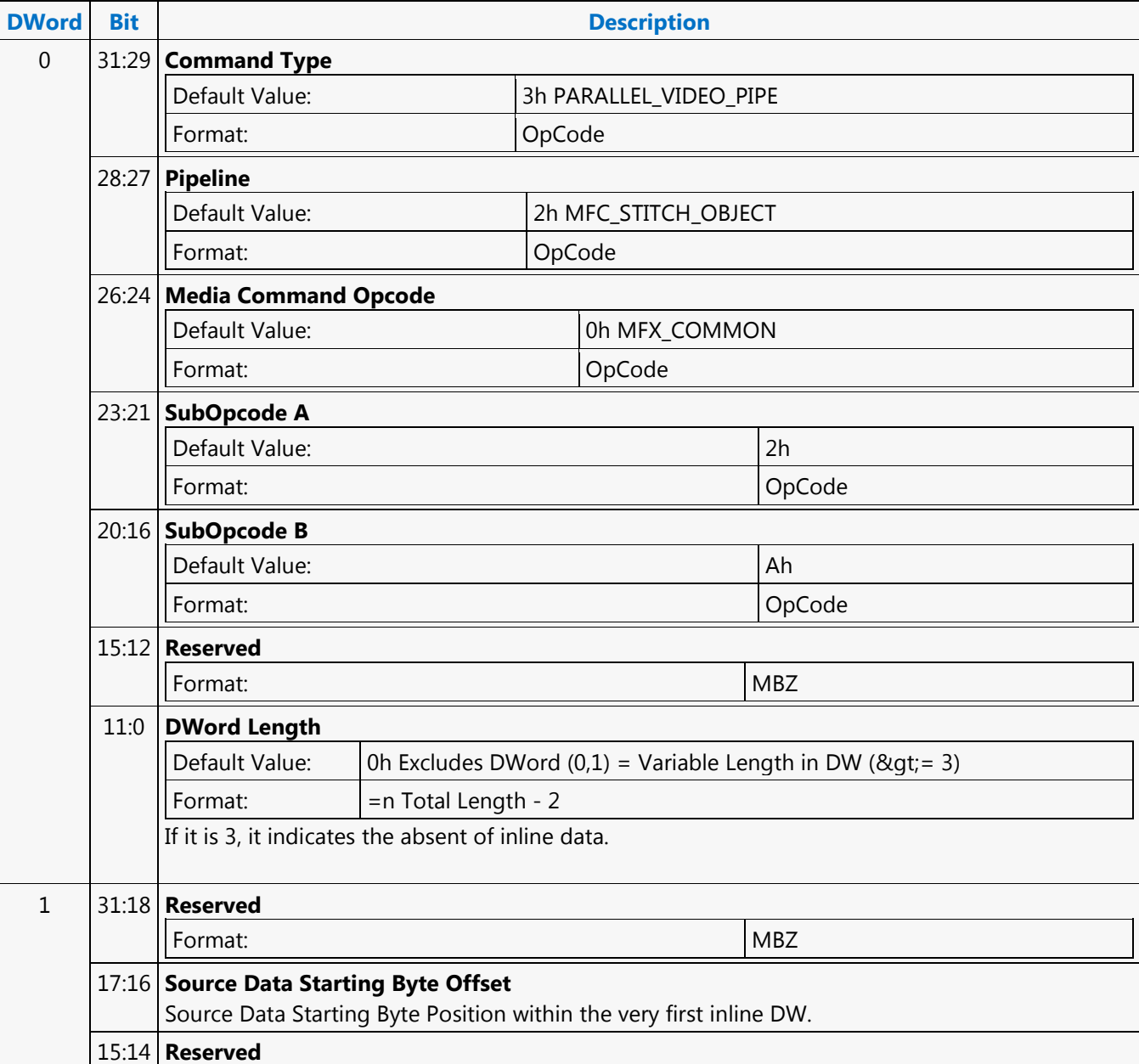

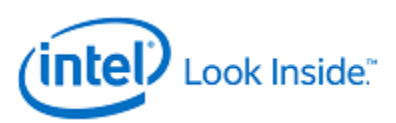

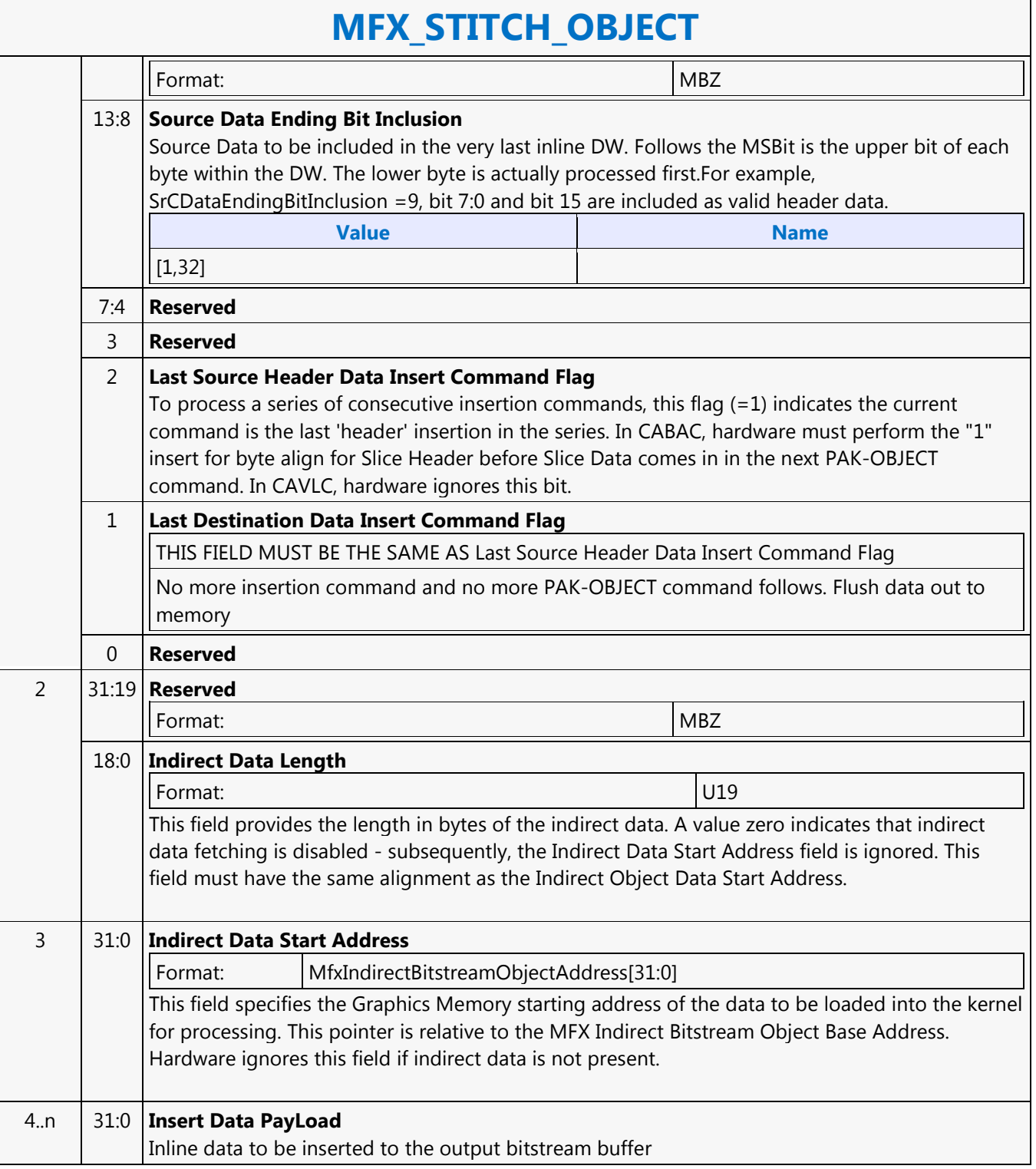

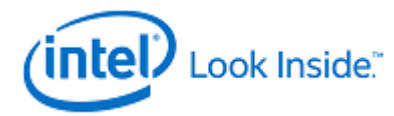

Source: VideoCS

Length Bias: 2

This command is common for all encoding/decoding modes, to specify the uncompressed YUV picture (i.e. destination surface) or intermediate streamout in/out surface (e.g. coefficient/residual) (field, frame or interleaved frame) format for reading and writing:

- Uncompressed, original input picture to be encoded
- Reconstructed non-filtered/filtered display picturec(becoming reference pictures as well for subsequent temporal inter-prediction)

Since there is only one media surface state being active during the entire encoding/decoding process, all the uncompressed/reconstructed pictures are defined to have the same surface state. The primary difference among picture surface states is their individual programmed base addresses, which are provided by other state commands and not included in this command. MFX engine is making the association of surface states and corresponding buffer base addresses.

MFX engine currently supports only one media surface type for video and that is the NV12 (Planar YUV420 with interleaved U (Cb) and V (Cr). For optimizing memory efficiency based on access patterns, only TileY is supported. For JPEG decoder, only IMC1 and IMC3 are supported. Pitch can be wider than the Picture Width in pixels and garbage will be there at the end of each line. The following describes all the different formats that are supported and not supported in MFX :

- NV12 4:2:0 only; UV interleaved; Full Pitch, U and V offset is set to 0 (the only format supported for video codec); vertical UV offset is MB aligned; UV xoffsets = 0. JPEG does not support NV12 format because non-interleave JPEG has performance issue with partial write (in interleaved UV format)
- IMC 1 & 3 Full Pitch, U and V are separate plane; (JPEG only; U plane + garbage first in full pitch followed by V plane + garbage in full pitch). U and V vertical offsets are block aligned; U and V xoffset = 0; there is no gap between Y, U and V planes. IMC1 and IMC3 are different by a swap of U and V. This is the only format supported in JPEG for all video subsampling types (4:4:4, 4:2:2 and 4:2:0)
- We are not supporting IMC 2 & 4 Full Pitch, U and V are separate plane (JPEG only; U plane first in full pitch followed by V plane in full pitch - U and V plane are side-by-side). U and V vertical offsets are 16 pixel aligned; V xoffset is half-pitch aligned; U xoffset is 0; there is no gap between Y, U and V planes. IMC2 and IMC4 are different by a swap of U and V.
- We are not supporting YV12 half pitch for each U and V plane, and separate planes for Y, U and V (U plane first in half pitch followed by V plane in half pitch). For YV12, U and V vertical offsets are block aligned; U and V xoffset = 0; there is no gap between Y, U and V planes

Note that the following data structures are not specified through the media surface state

- 1D buffers for row-store and other miscellaneous information.
- 2D buffers for per-MB data-structures (e.g. DMV biffer, MB info record, ILDB Control and Tcoeff/Stocoeff).

This surface state here is identical to the Surface State for deinterlace and sample\_8x8 messages described in the Shared Function Volume and Sampler Chapter.

For non pixel data, such as row stores, indirect data (Compressed Slice Data, AVC MV record, Coeff record and AVC ILDB record) and streamin/out and output compressed bitstream, a linear buffer is employed. For row stores, the H/W is designed to guarantee legal memory accesses (read and write). For the remaining cases, indirect object base address, indirect object address upper bound, object data start address (offset) and object data length are used to fully specified their corresponding buffer. This

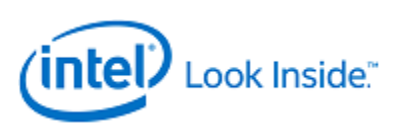

mechanism is chosen over the pixel surface type because of their variable record sizes. All row store surfaces are linear surface. Their addresses are programmed in Pipe\_Buf\_Base\_State or Bsp\_Buf\_Base\_Addr\_State

#### **Programming Notes**

VC1 I picture scaling: Even though VC1 allows I reconstructed picture scaling (via RESPIC), as such scaling is only allowed at I picture. All subsequent P (and B) pictures must have the same picture dimensions with the preceding I picture. Therefore, all reference pictures for P or B picture can share the same surface state with the current P and B picture. Note: H/W is not processing RESPIC. Application is no longer expecting decoder pipeline and kernel to perform this function, it is going to be done in the video post-processing scaler or display controller scale as a separate step and controller.

All video codec surfaces must be NV12 Compliant, except JPEG. U/V vertical must be MB aligned for all video codec (further contrained for field picture), but JPEG can be block aligned. All video codec and JPEG uses Tiled - Y format only, for uncompressed pixel surfaces.

Even for JPEG planar 420 surface, application may provide only 1 buffers, but there is still only one single surface state for all of them. If IMC equal to 1, 2, 3 or 4, U and V have the pitch same as Y. And U and V will have different offset, each offset is block aligned.

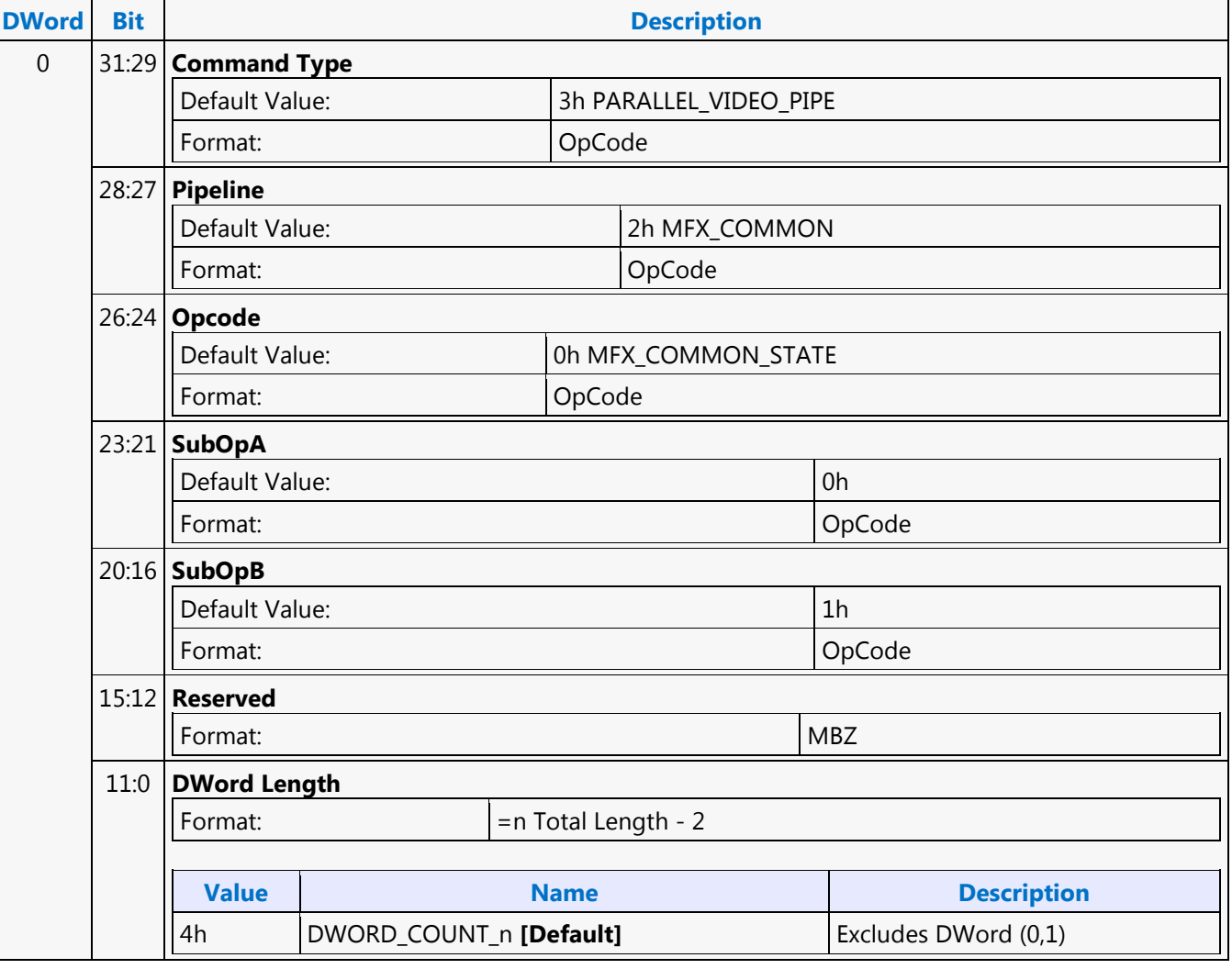

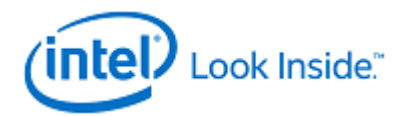

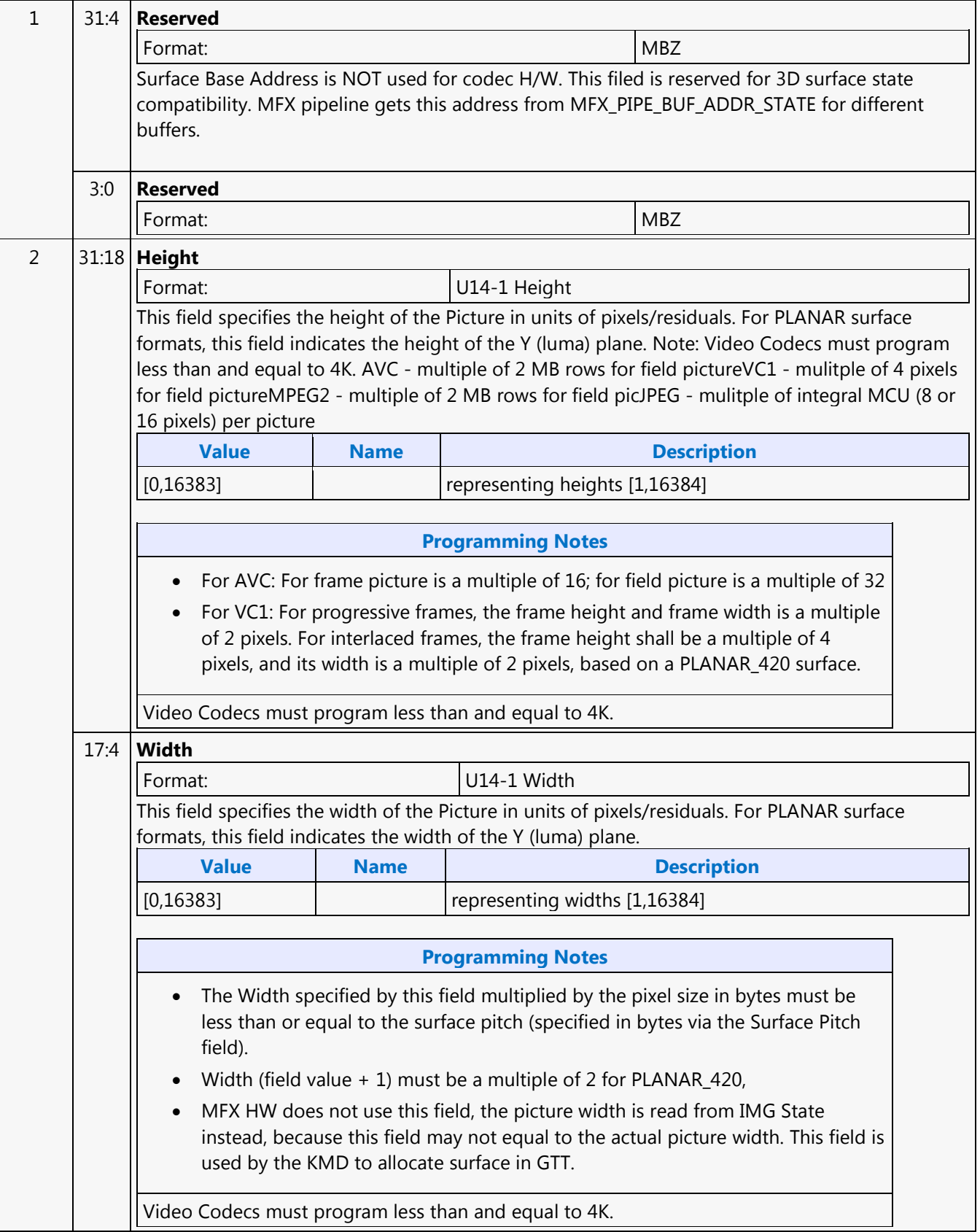

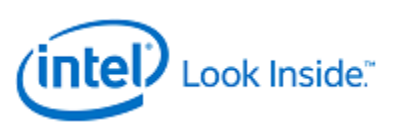

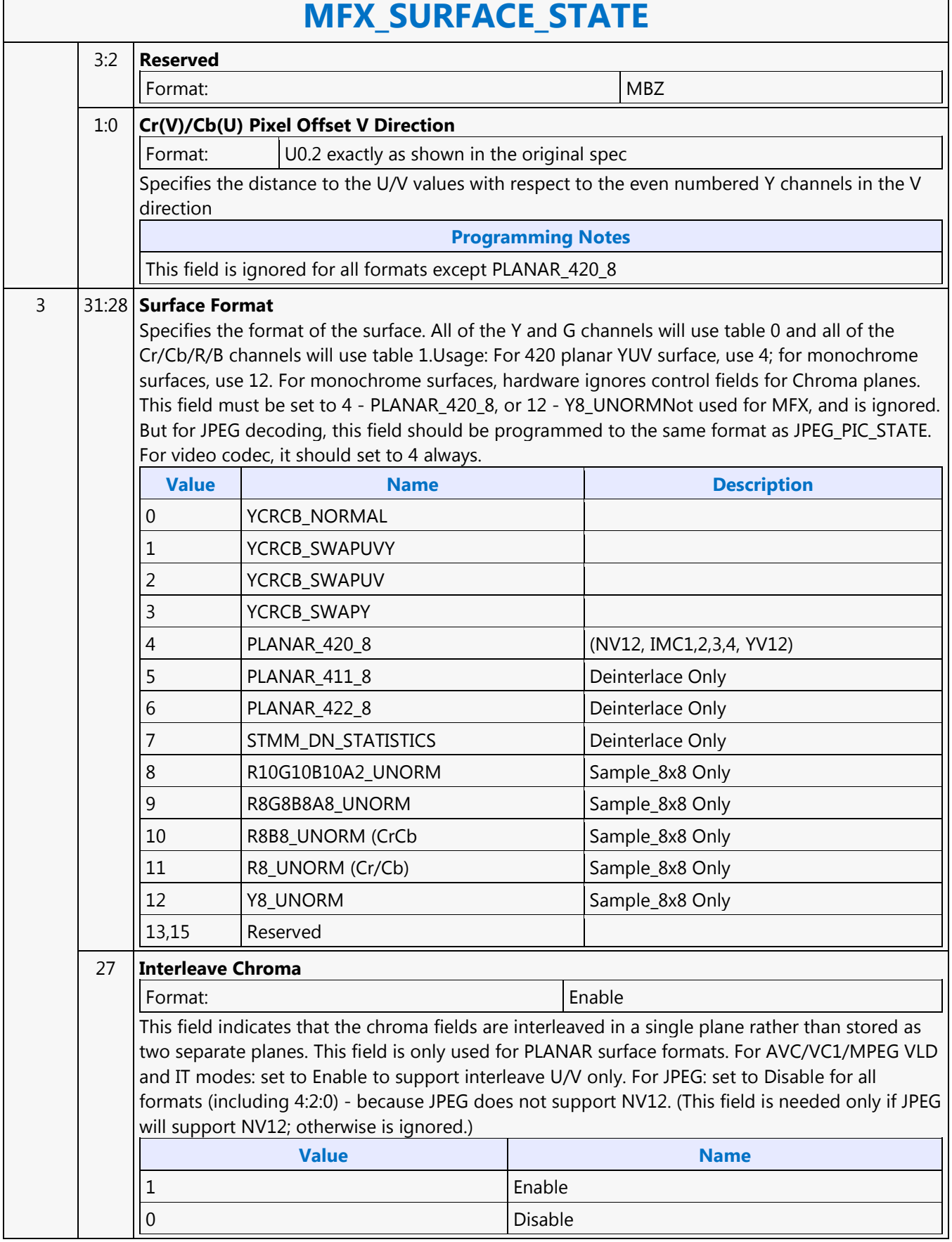

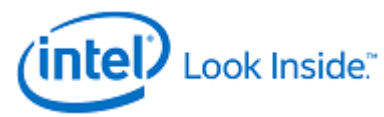

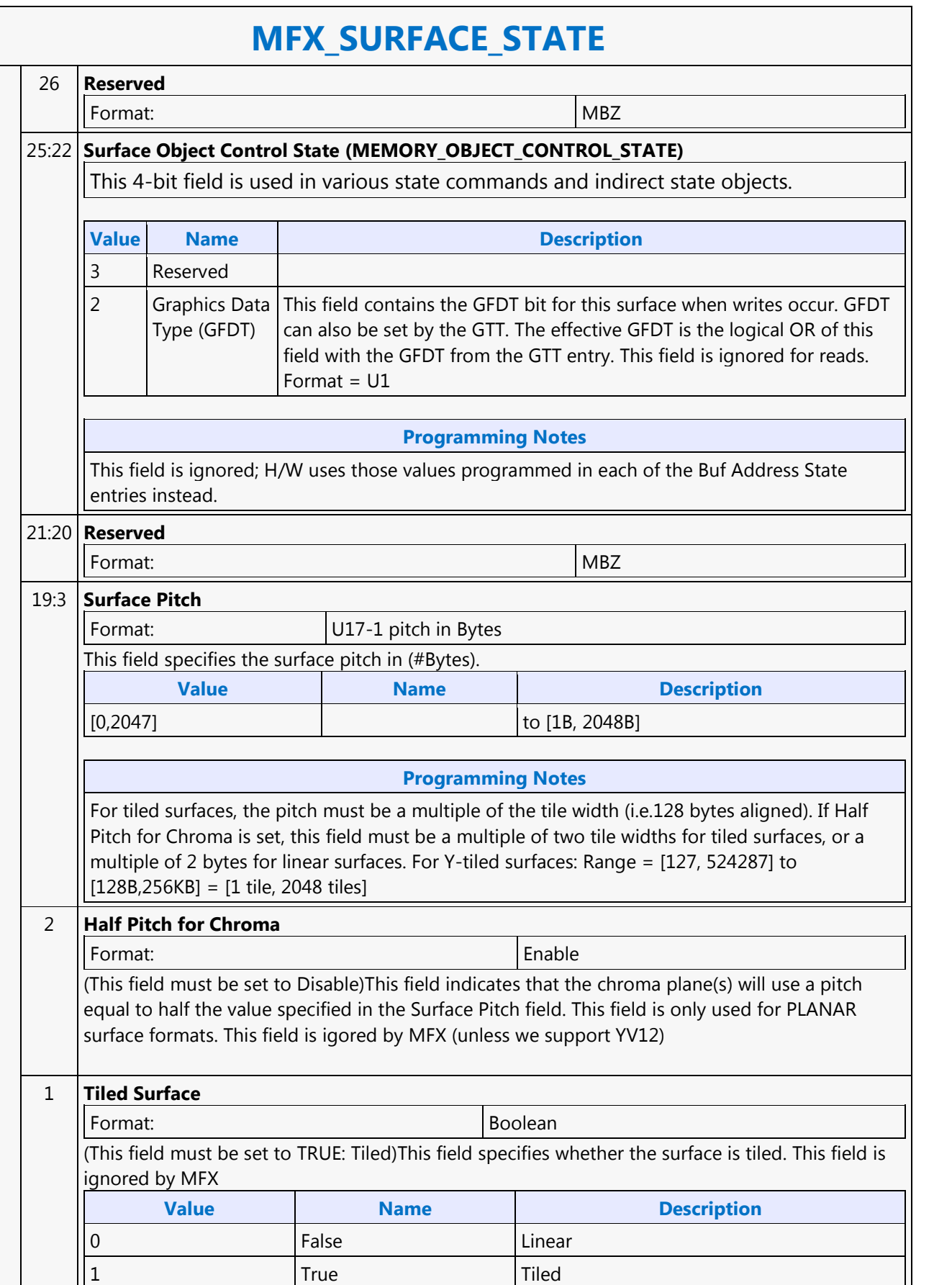

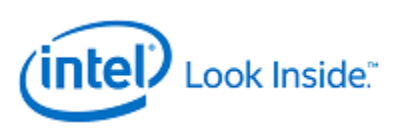

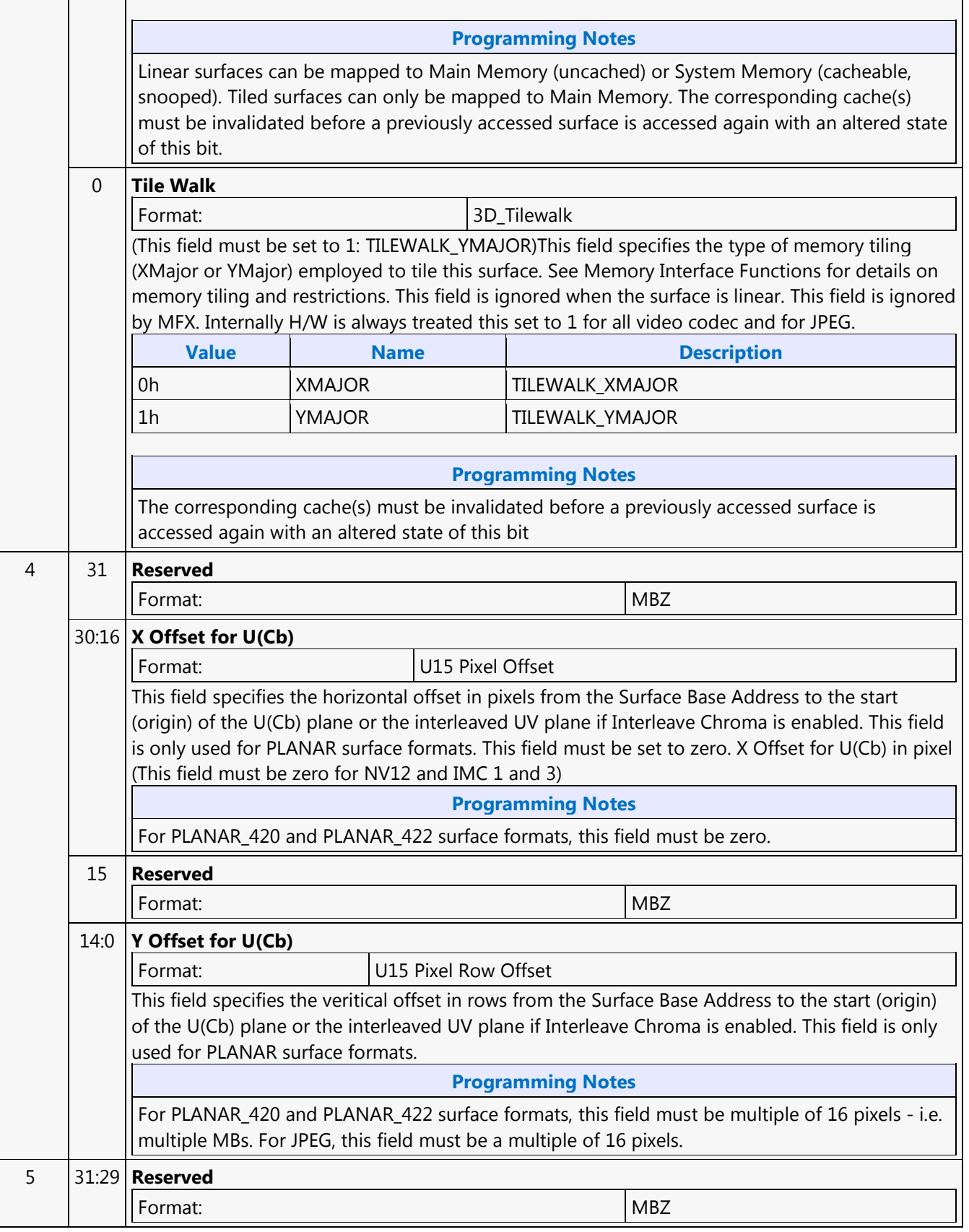

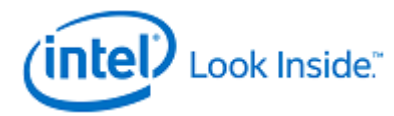

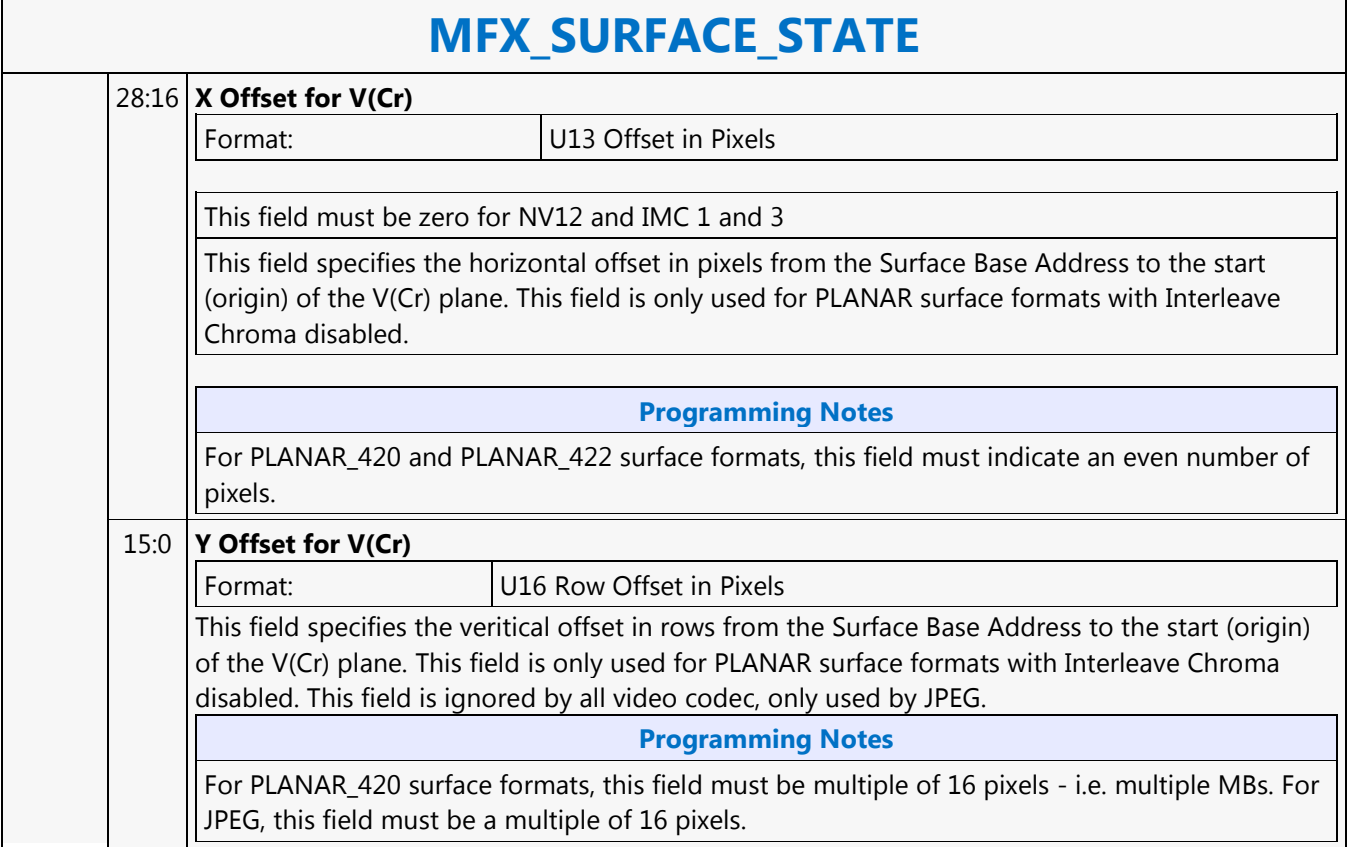

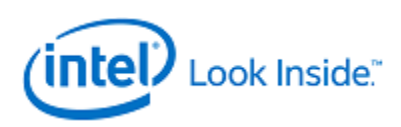

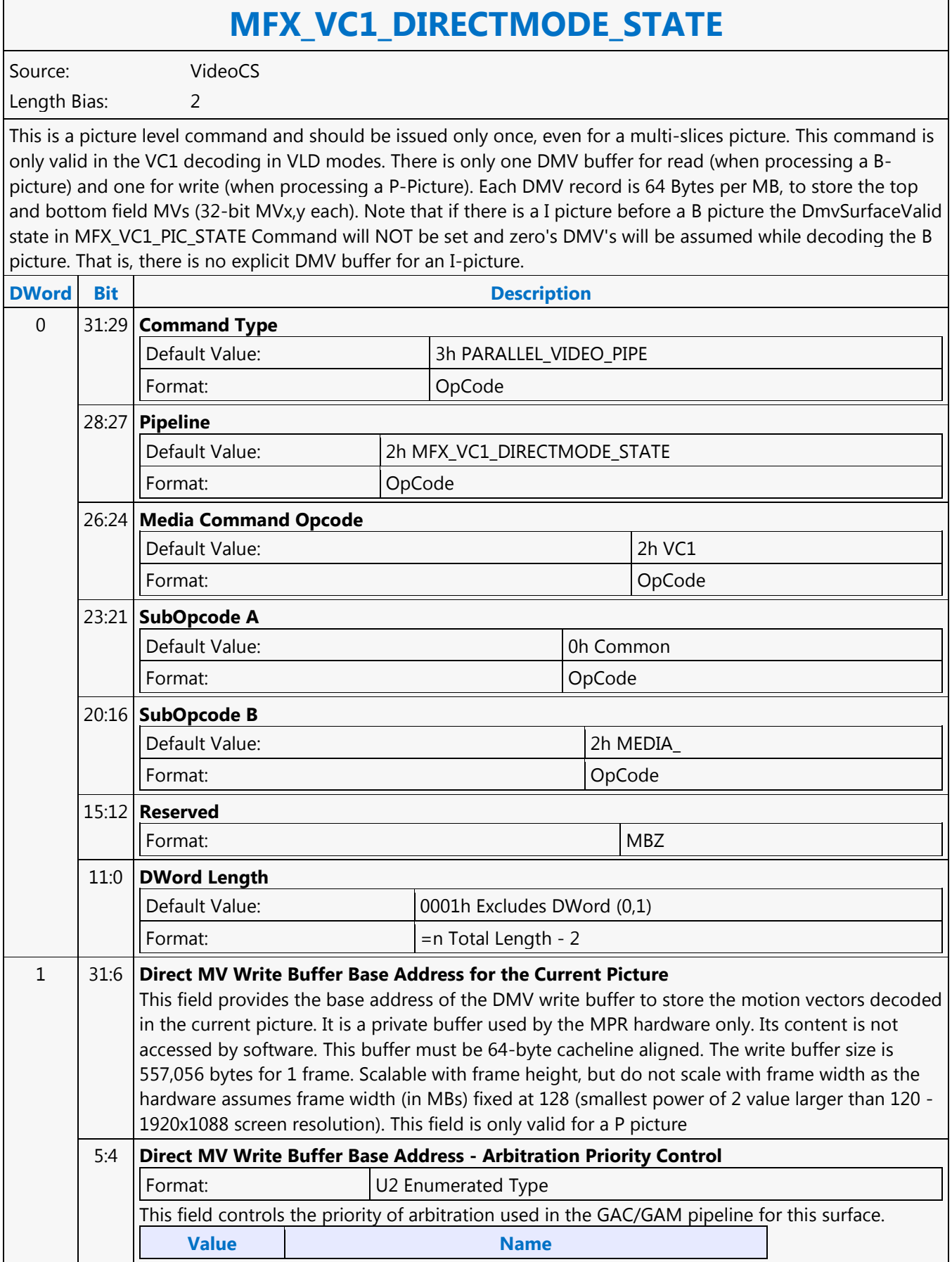

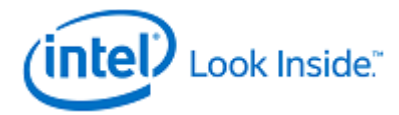

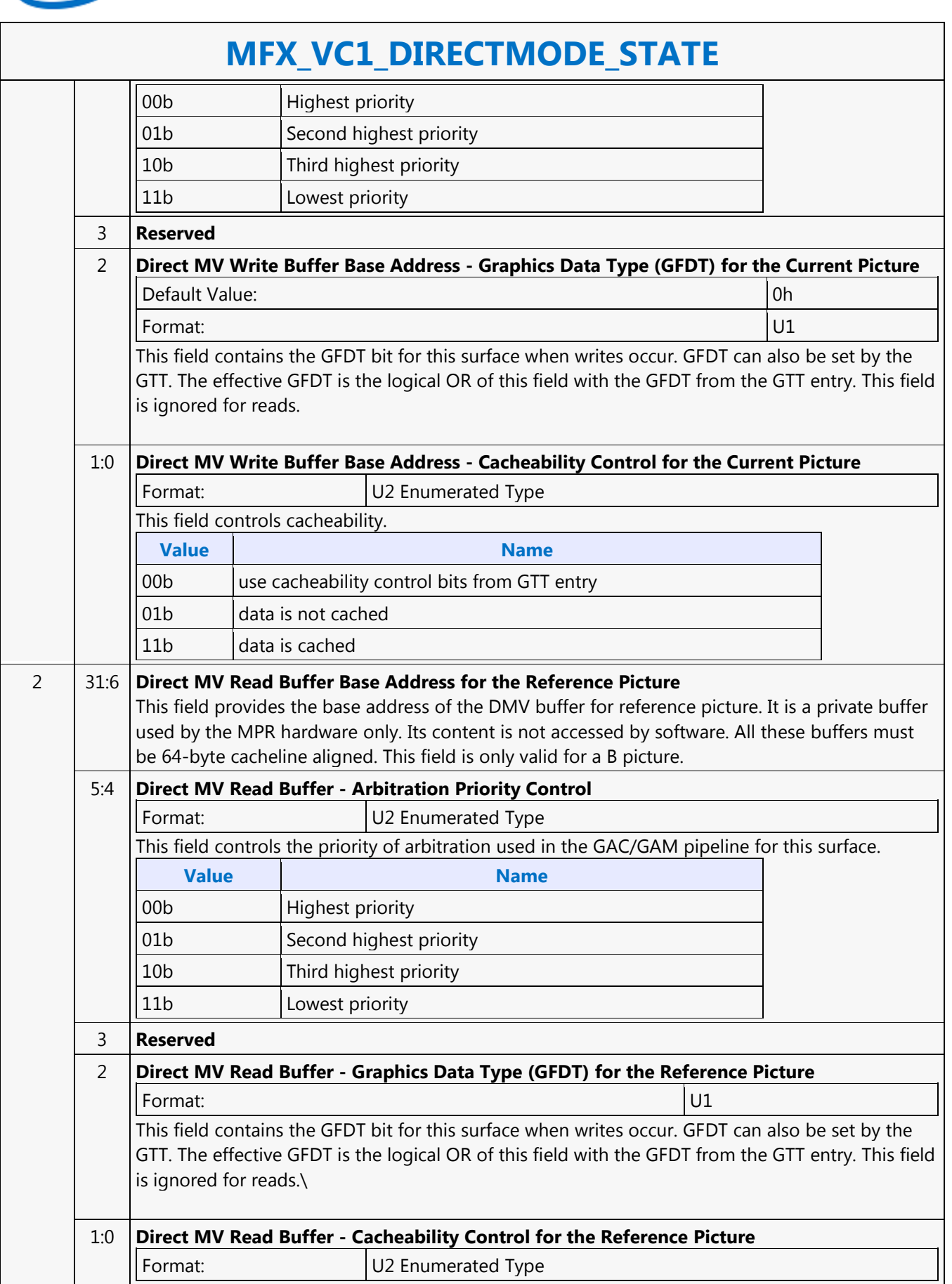

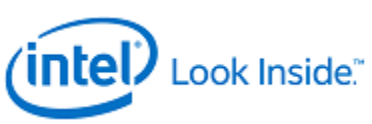

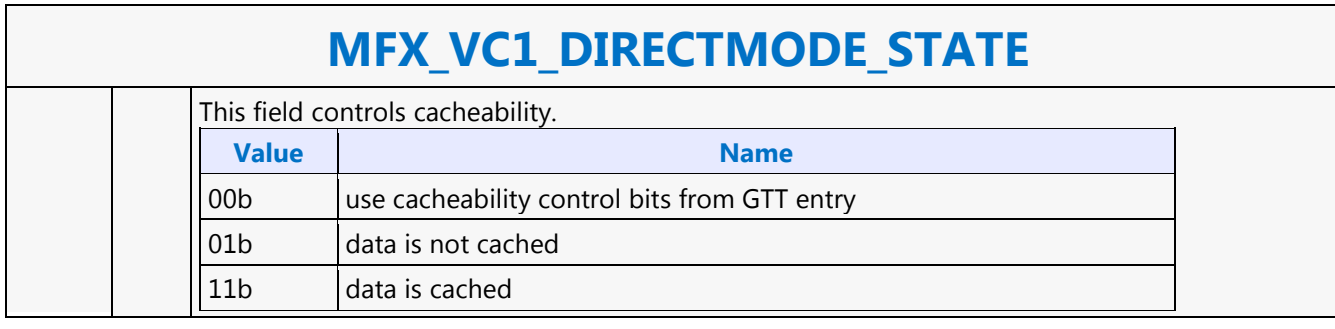

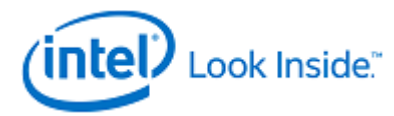

## **MFX\_VC1\_PRED\_PIPE\_STATE**

Source: VideoCS

Length Bias: 2

This command is used to set the operating states of the MFD Engine beyond the BSD unit. It is used with both VC1 Long and Short format.Driver is responsible to take the intensity compensation enable signal, the LumScale and the LumShift provided from the DXVA2 VC1 interface, and maintain a history of these values for reference pictures. Together with these three parameters specified for the current picture being decoded, driver will derive and supply the above sets of LumScaleX, LumShiftX and intensity compensation enable (single or double, forward or backward) signals. H/W is responsible to take these state values, and use them to build the lookup table (including the derivation of iScale and iShift) for remapping the reference frame pixels, as well as perfoming the actual pixel remapping calculations/process.

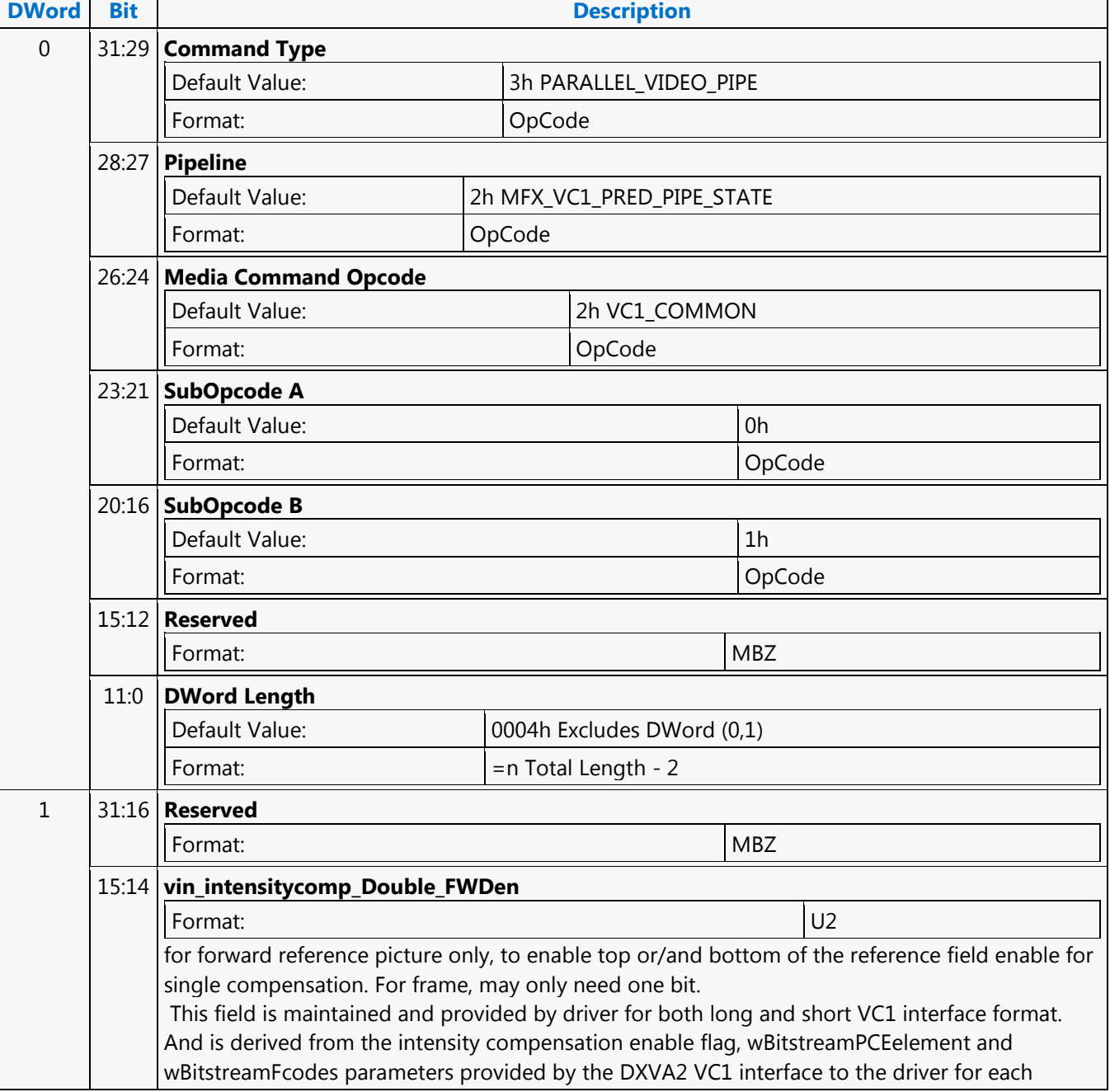

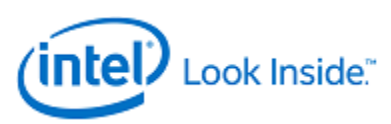

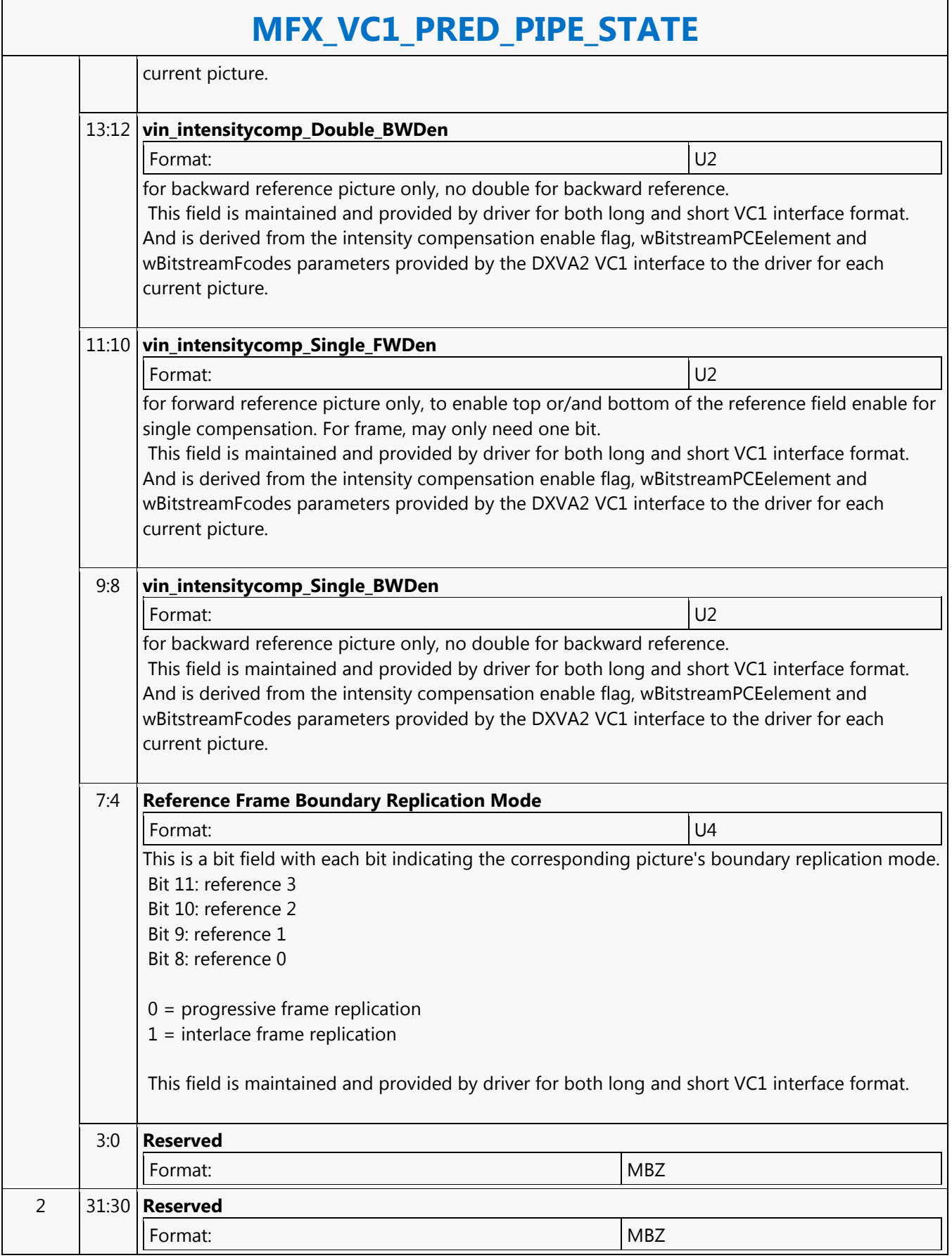
٦

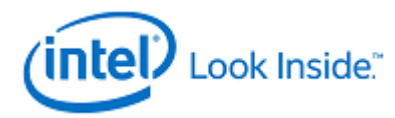

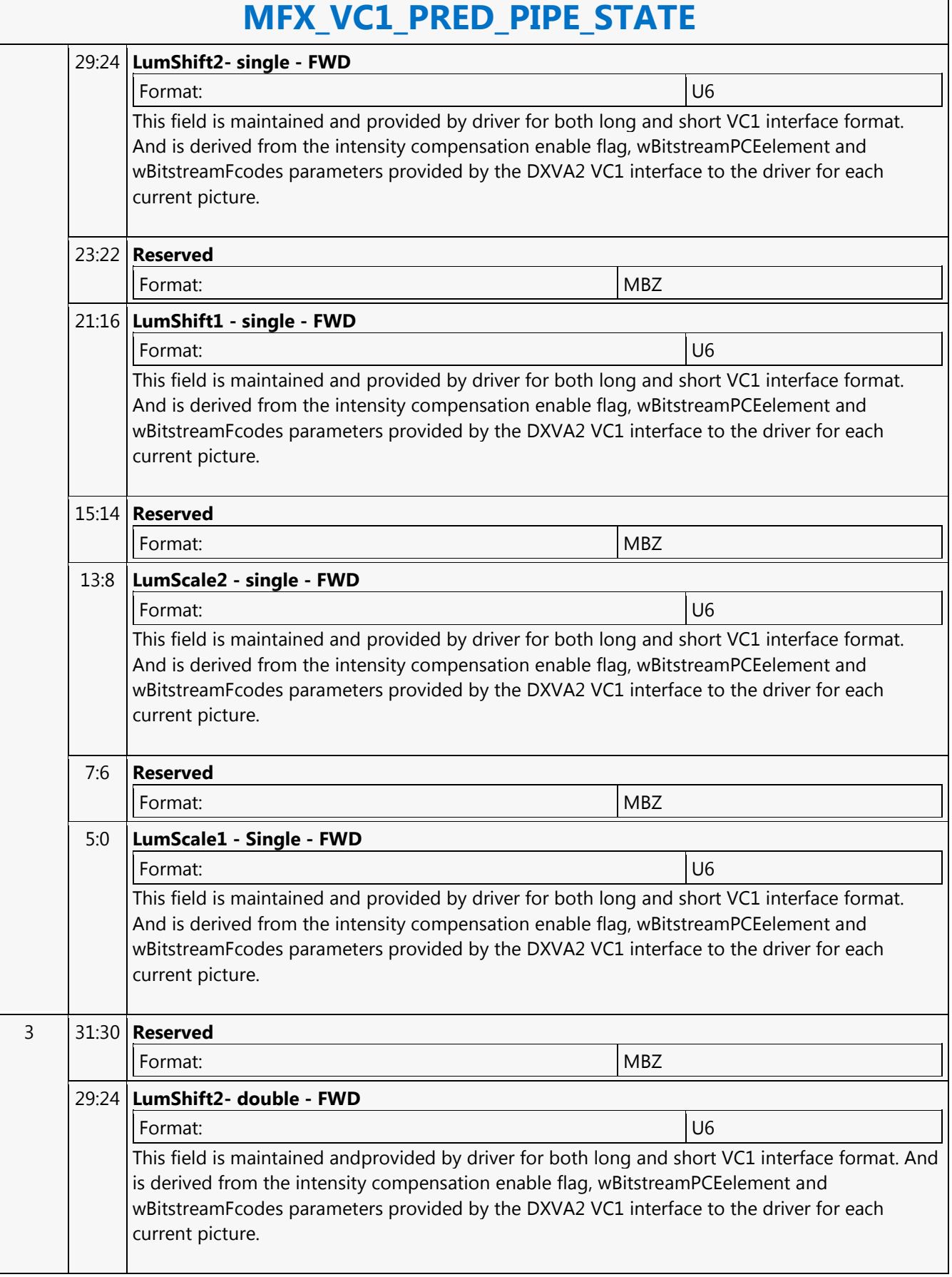

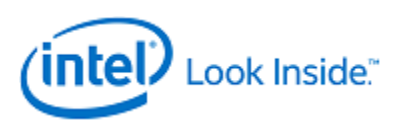

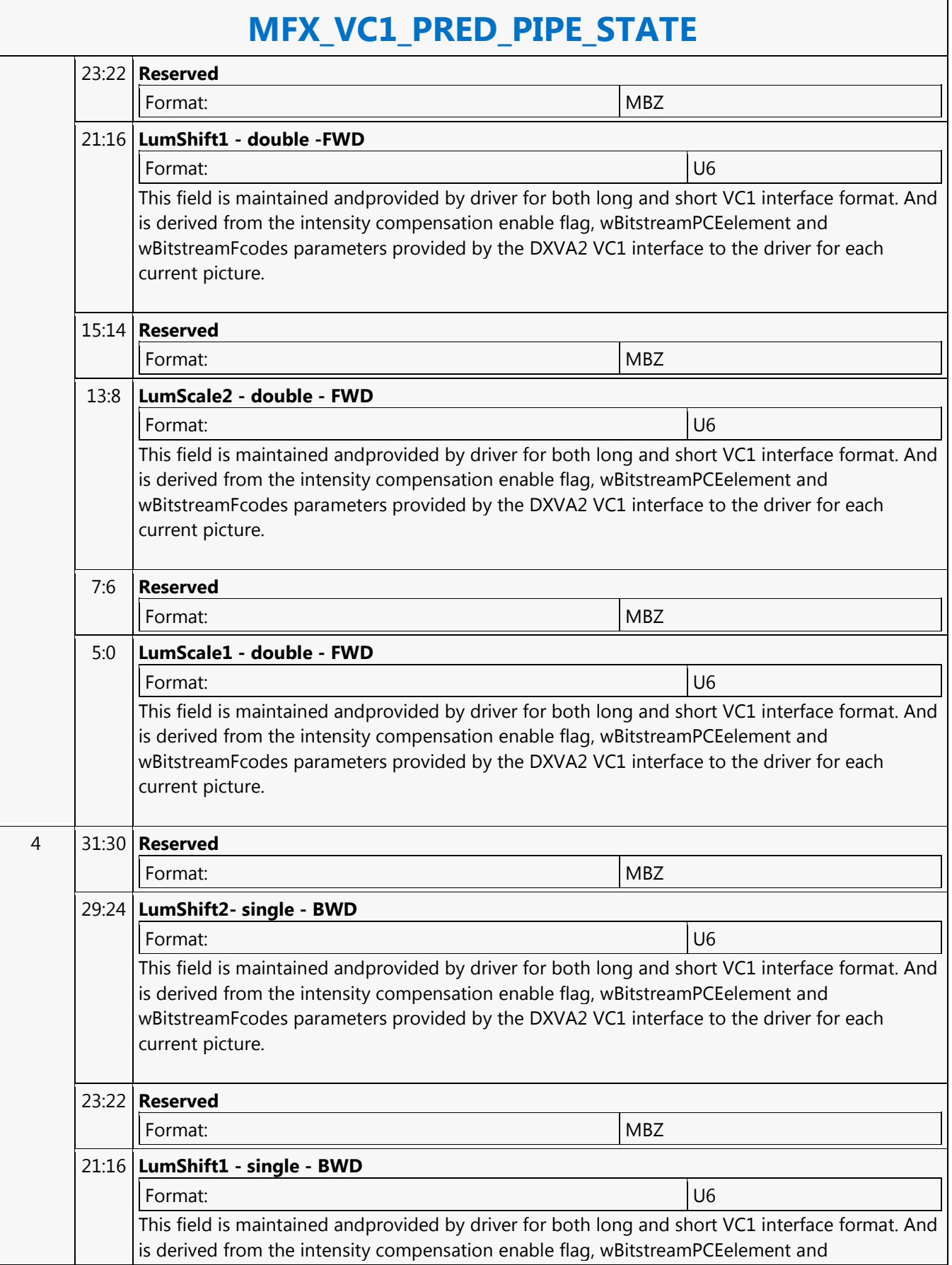

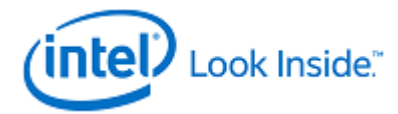

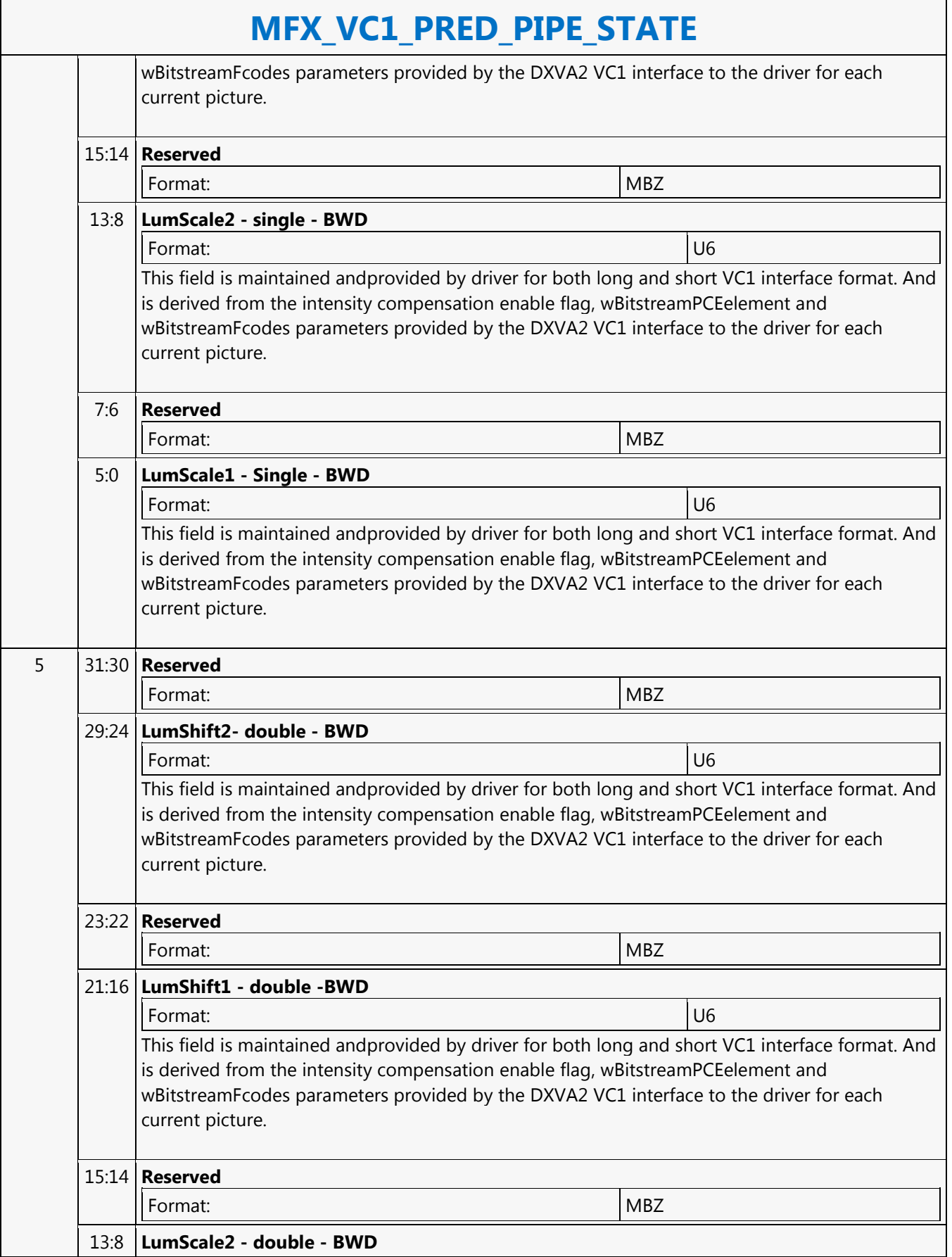

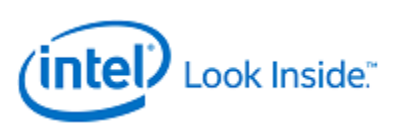

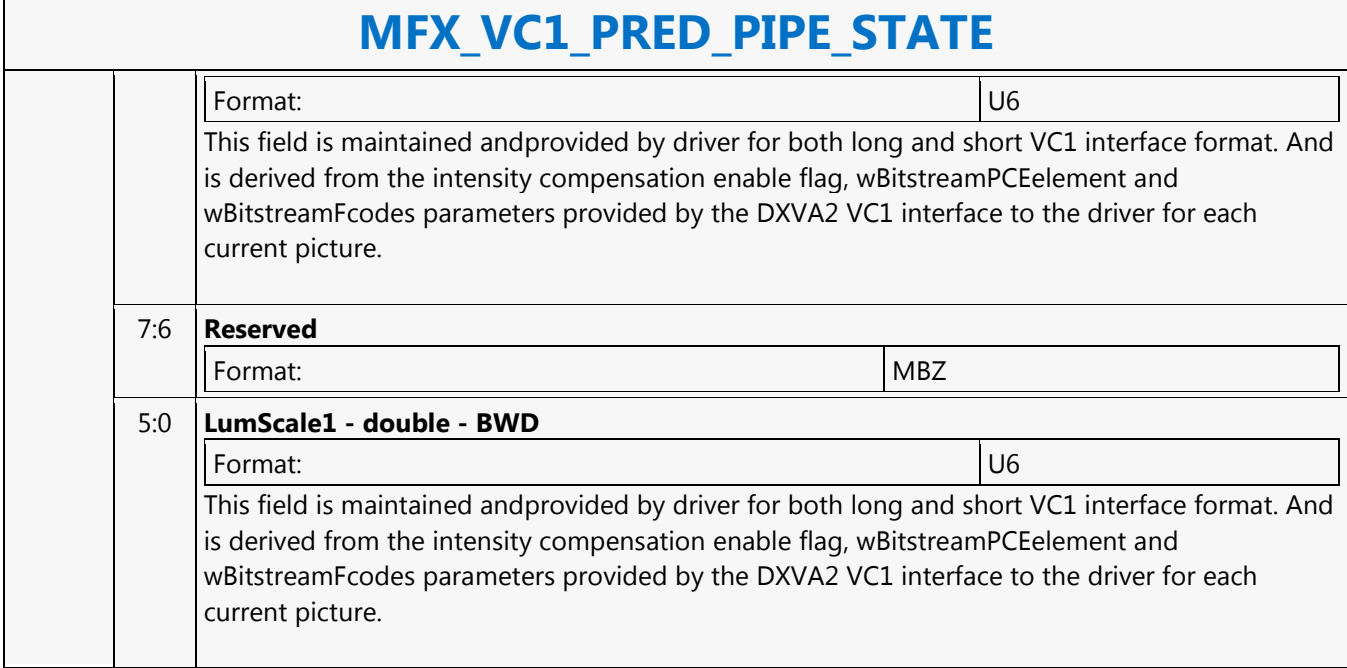

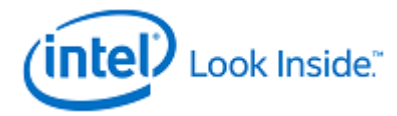

### **MFX\_WAIT**

Source: VideoCS

Length Bias: 1

This command can be considered the same as an MI\_NOOP except that the command parser will not parse the next command until the following happens

- **AVC or VC1 BSD mode:** The command will stall the parser until completion of the BSD object
- **IT, encoder, and MPEG2 BSD mode:** The command will stall the parser until the object package is sent down the pipelineThis command should be used to ensure the preemption enable window occurs during the time the object command is being executed down the pipeline.

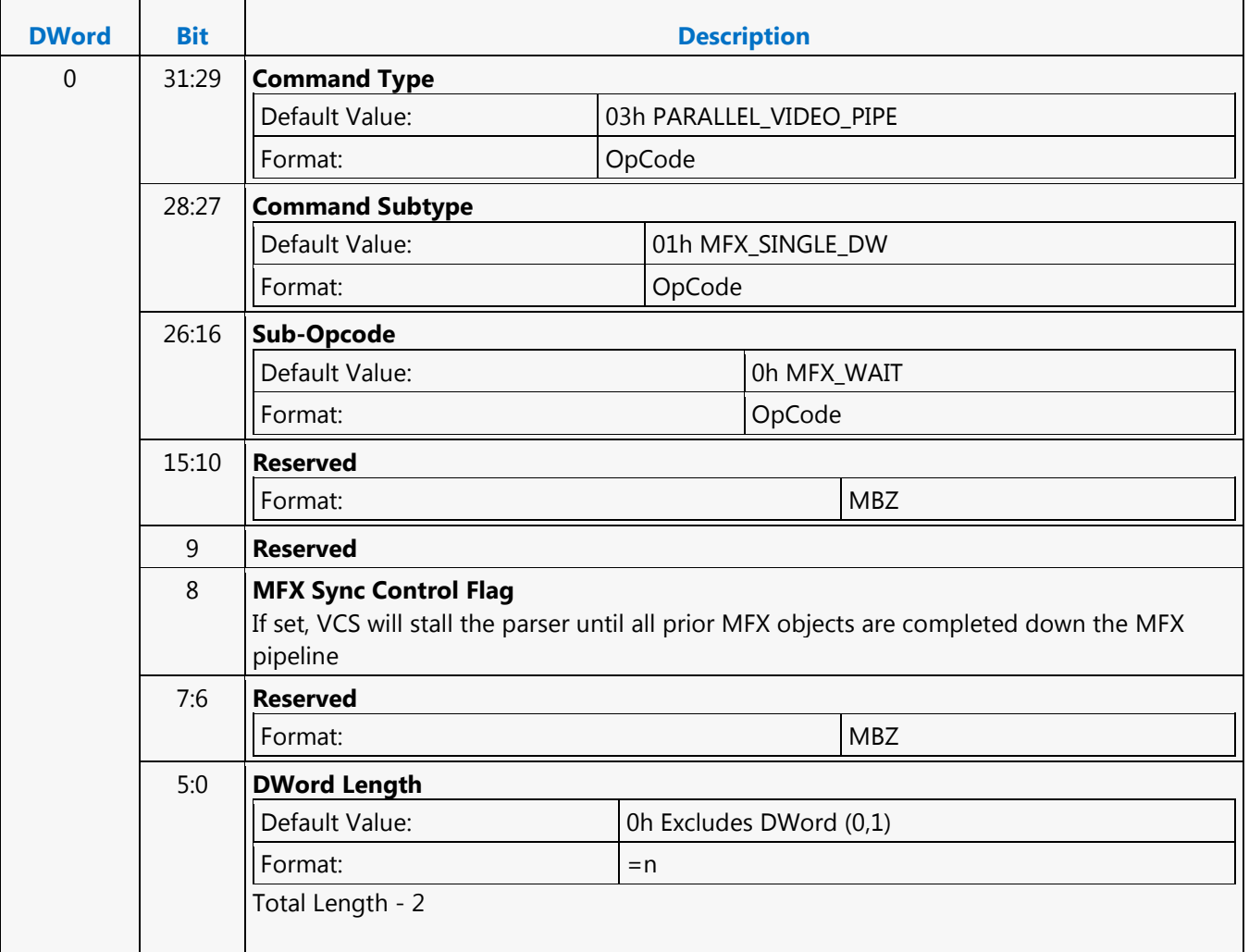

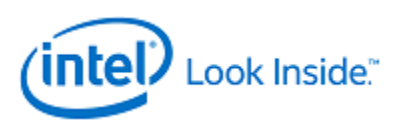

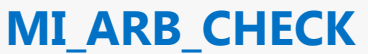

Source: BlitterCS

Length Bias: 1

The MI\_ARB\_CHECK is used to check for a change in arbitration. If executed as part of a Ring Buffer the command checks the UHPTR valid bit and if set the head of the ring will jump to the value of the head pointer programmed in the UHPTR.

#### **Programming Notes**

This instruction cannot be placed in a batch buffer.

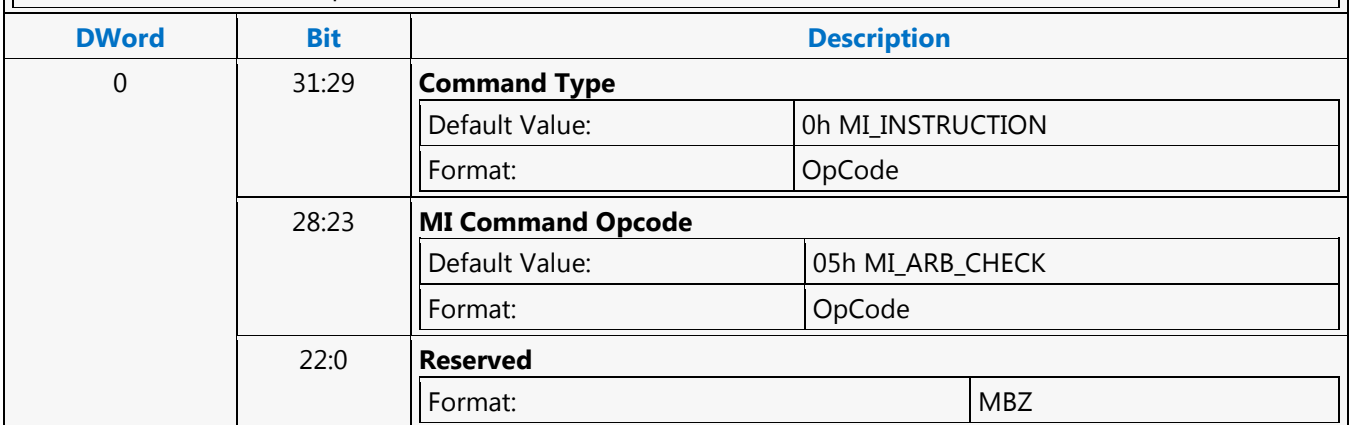

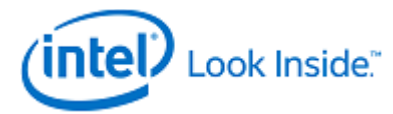

### **MI\_ARB\_CHECK**

Source: RenderCS

Length Bias: 1

The MI\_ARB\_CHECK instruction is used to check the ring buffer double buffered head pointer (register UHPTR). This instruction can be used to pre-empt the current execution of the ring buffer. Note that the valid bit in the updated head pointer register needs to be set for the command streamer to be pre-empted.

#### **Programming Notes**

- The current head pointer is loaded with the updated head pointer register independent of the location of the updated head.
- If the current head pointer and the updated head pointer register are equal, hardware will automatically reset the valid bit corresponding to the UHPTR.
- For pre-emption, the wrap count in the ring buffer head register is no longer maintained by hardware. The hardware updates the wrap count to the value in the UHPTR register.

This instruction can be in either a ring buffer or batch buffer.

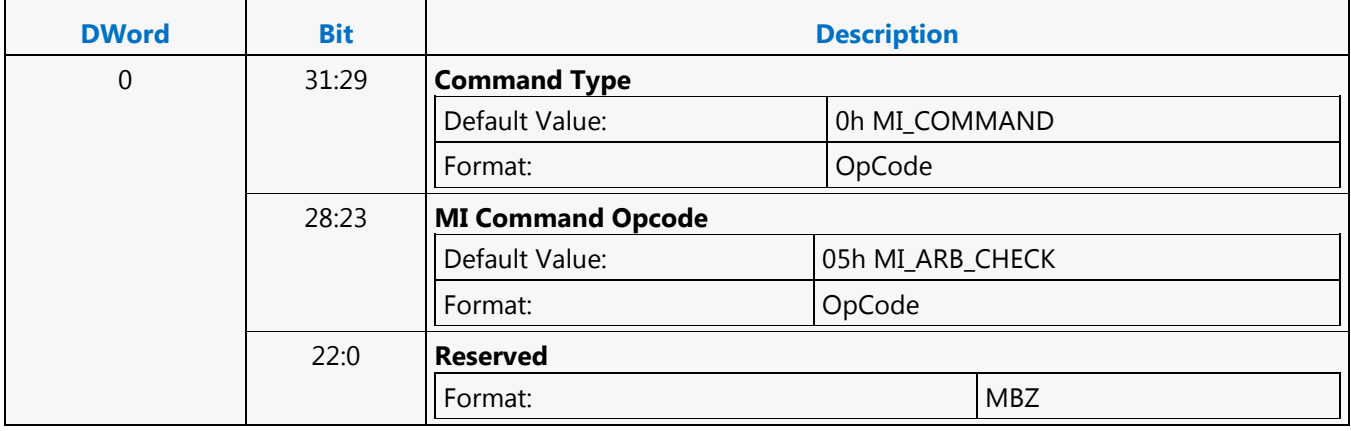

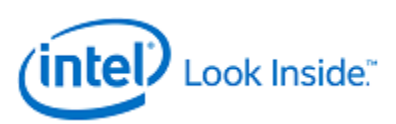

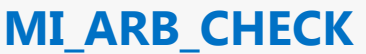

Source: VideoCS

Length Bias: 1

The MI\_ARB\_CHECK is used to check for a change in arbitration. If executed as part of a Ring Buffer the command checks the UHPTR valid bit and if set the head of the ring will jump to the value of the head pointer programmed in the UHPTR.

#### **Programming Notes**

This instruction cannot be placed in a batch buffer.

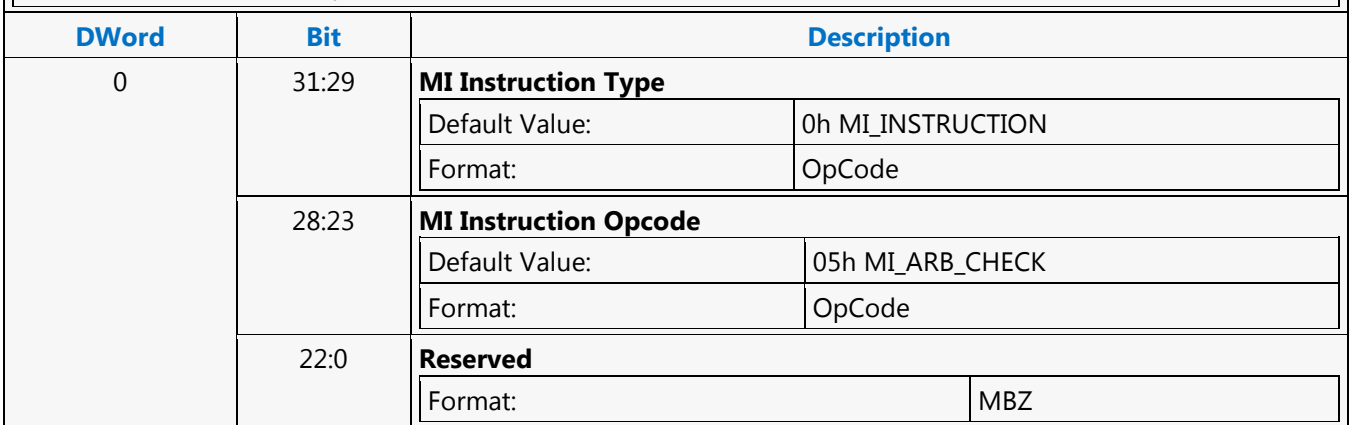

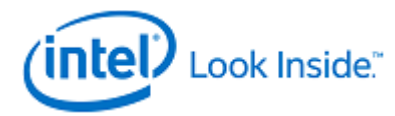

## **MI\_ARB\_ON\_OFF**

Source: RenderCS

Length Bias: 1

The MI\_ARB\_ON\_OFF instruction is used to mask/differ the below asynchronous events when arbitration is disabled: • PSMI Context Switch Request • Sync Flush • Power FLush Block This command should always be used as an off-on pair around the sequence of instructions to be protected from above mentioned asynchronous events.

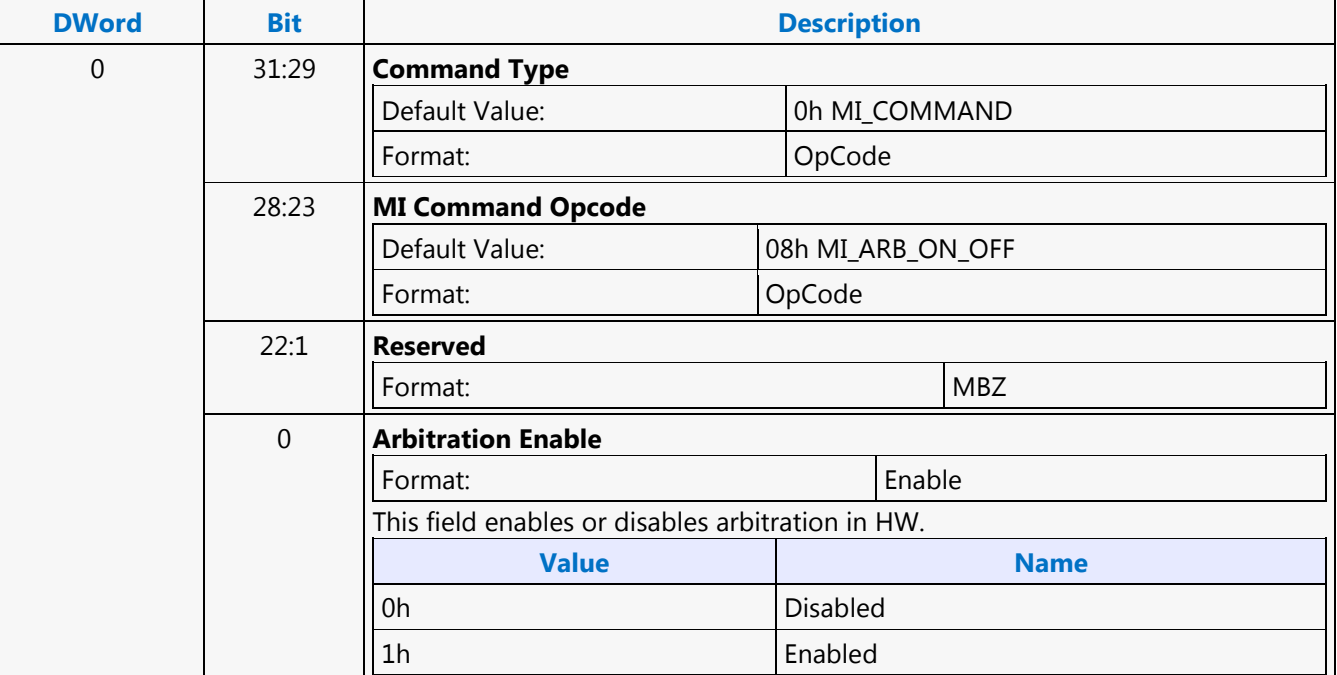

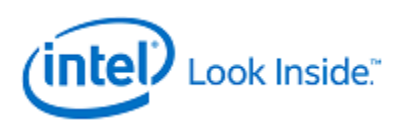

### **MI\_ARB\_ON\_OFF**

Source: VideoCS

Length Bias: 1

The MI\_ARB\_ON\_OFF instruction is used to mask/differ the below asynchronous events when arbitration is disabled: • PSMI Context Switch Request • Sync Flush • Power FLush Block This command should always be used as an off-on pair around the sequence of instructions to be protected from above mentioned asynchronous events.

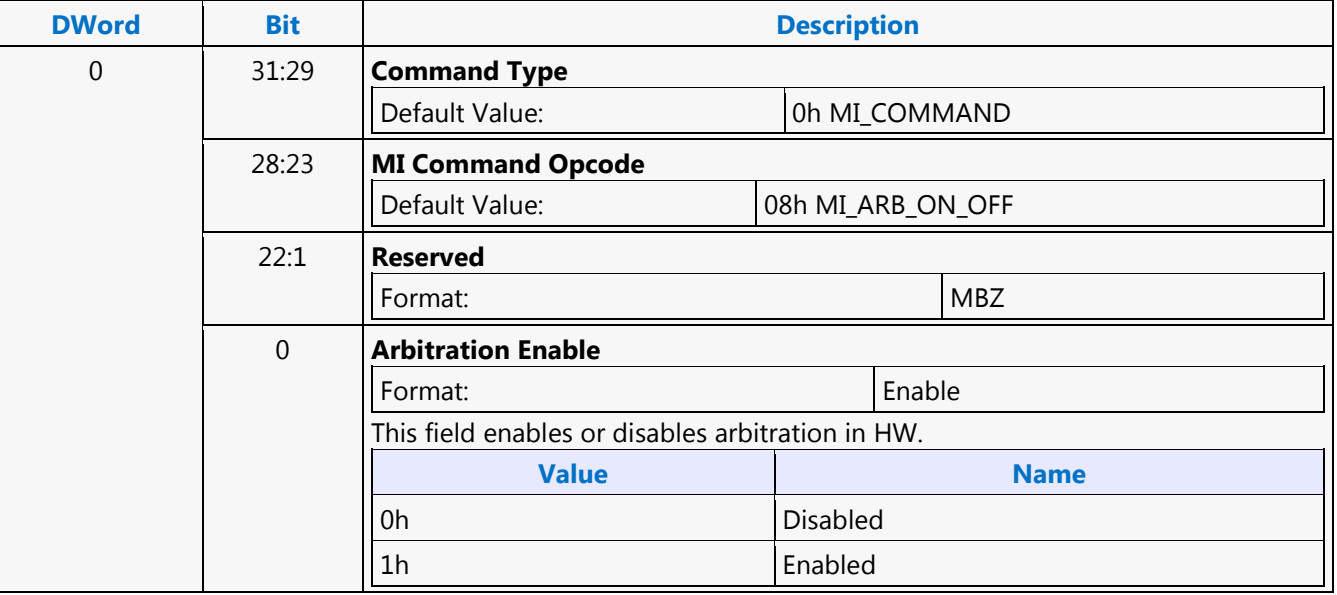

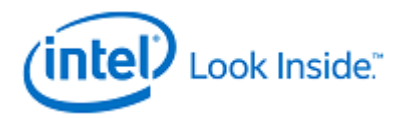

# **MI\_BATCH\_BUFFER\_END**

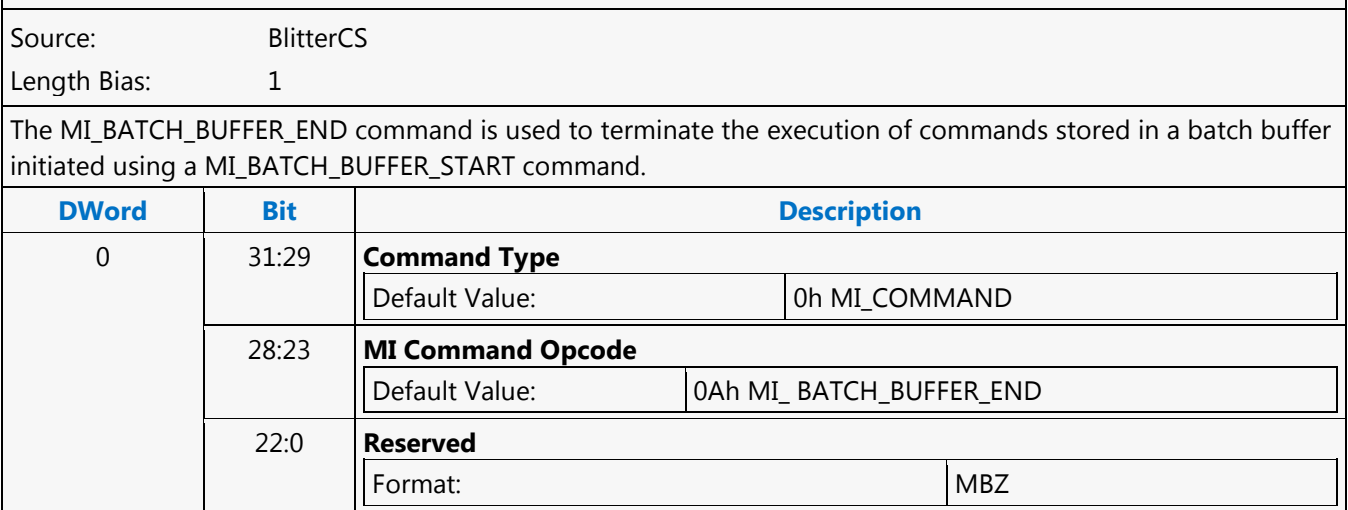

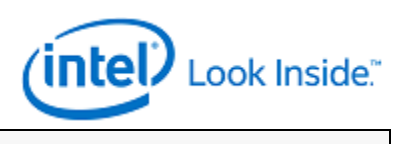

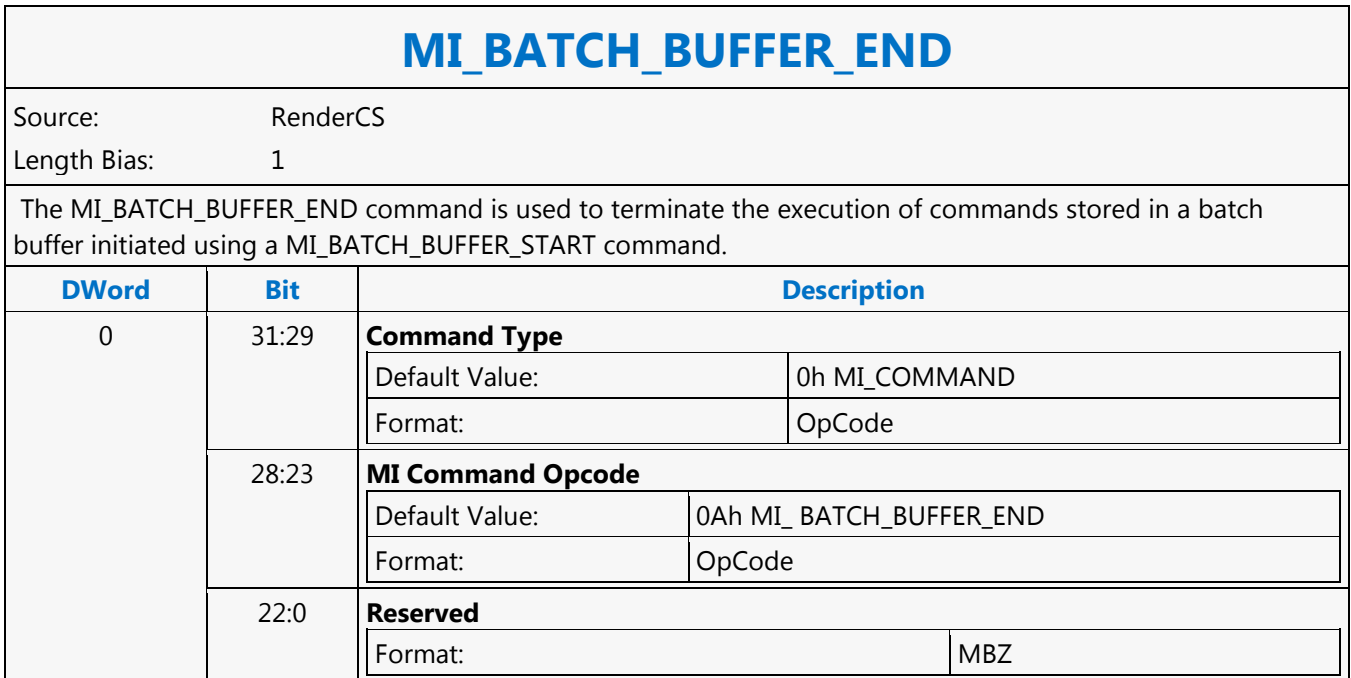

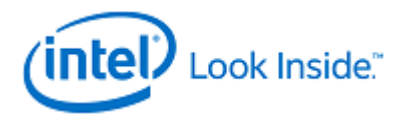

# **MI\_BATCH\_BUFFER\_END**

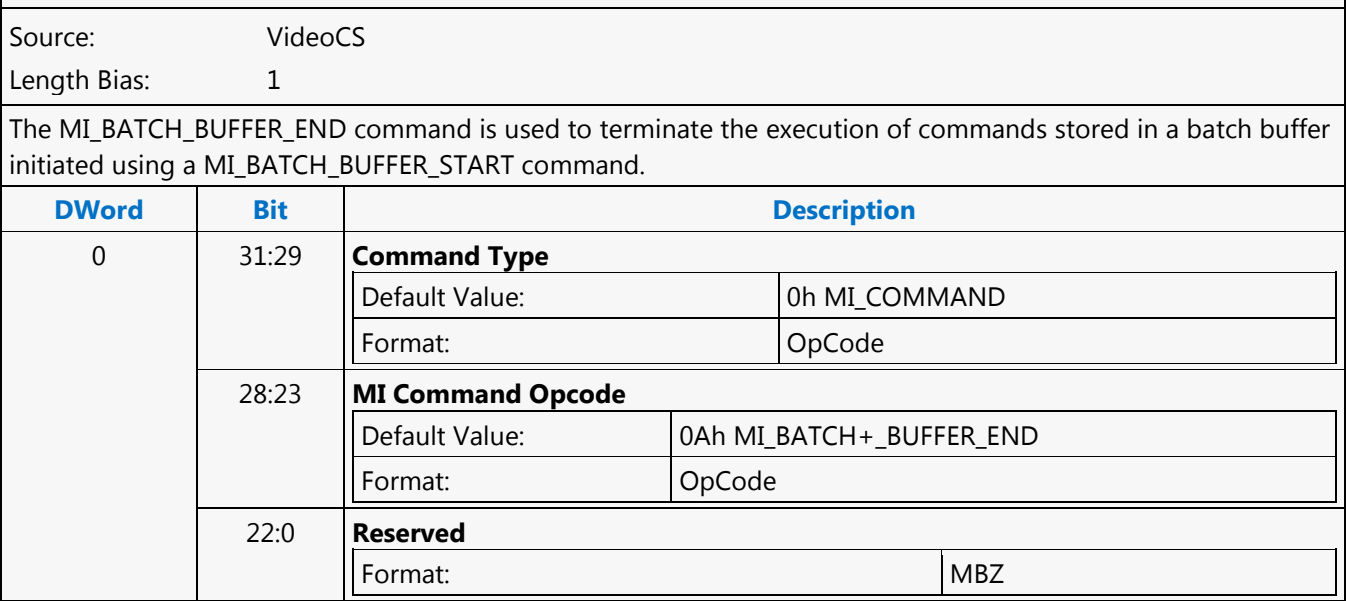

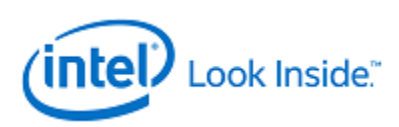

## **MI\_BATCH\_BUFFER\_START**

Source: BlitterCS

Length Bias: 2

The MI\_BATCH\_BUFFER\_START command is used to initiate the execution of commands stored in a batch buffer. For restrictions on the location of batch buffers, see Batch Buffers in the Device Programming Interface chapter of MI Functions. The batch buffer can be specified as secure or non-secure, determining the operations considered valid when initiated from within the buffer and any attached (chained) batch buffers. See Batch Buffer Protection in the Device Programming Interface chapter of MI Functions.

#### **Programming Notes**

• A batch buffer initiated with this command must end either with a MI\_BATCH\_BUFFER\_END command or by chaining to another batch buffer with an MI\_BATCH\_BUFFER\_START command.

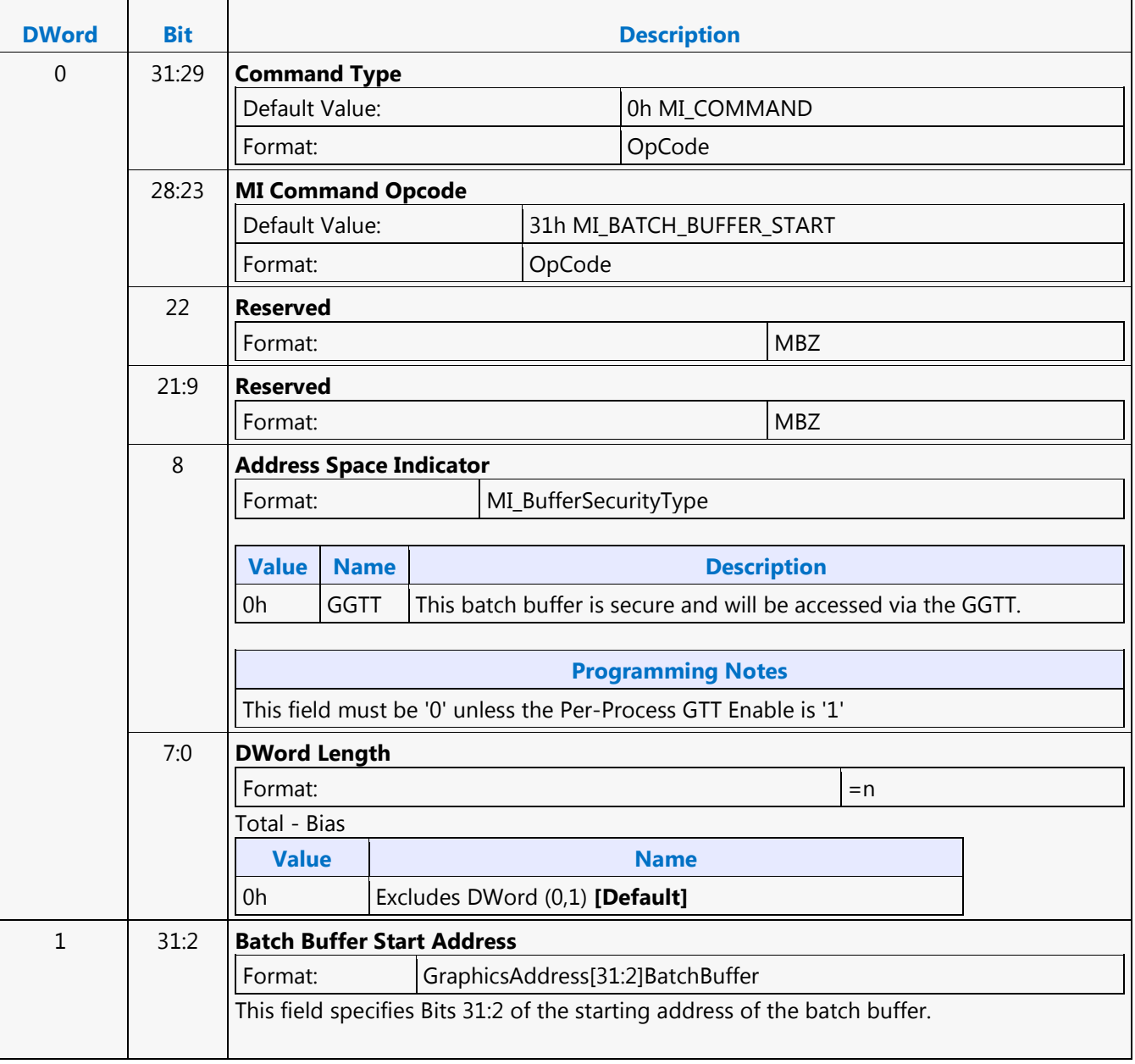

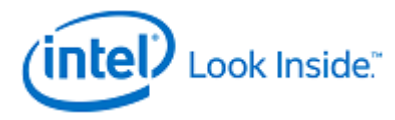

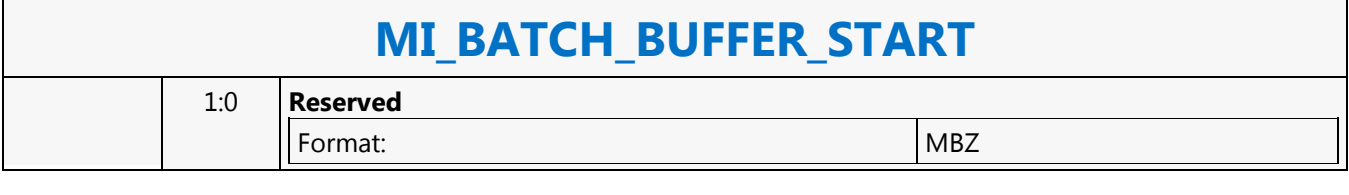

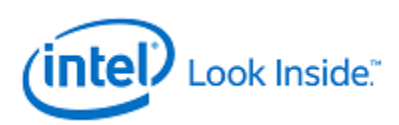

## **MI\_BATCH\_BUFFER\_START**

Source: VideoCS

Length Bias: 2

The MI\_BATCH\_BUFFER\_START command is used to initiate the execution of commands stored in a batch buffer. For restrictions on the location of batch buffers, see Batch Buffers in the Device Programming Interface chapter of MI Functions. The batch buffer can be specified as secure or non-secure, determining the operations considered valid when initiated from within the buffer and any attached (chained) batch buffers. See Batch Buffer Protection in the Device Programming Interface chapter of MI Functions.

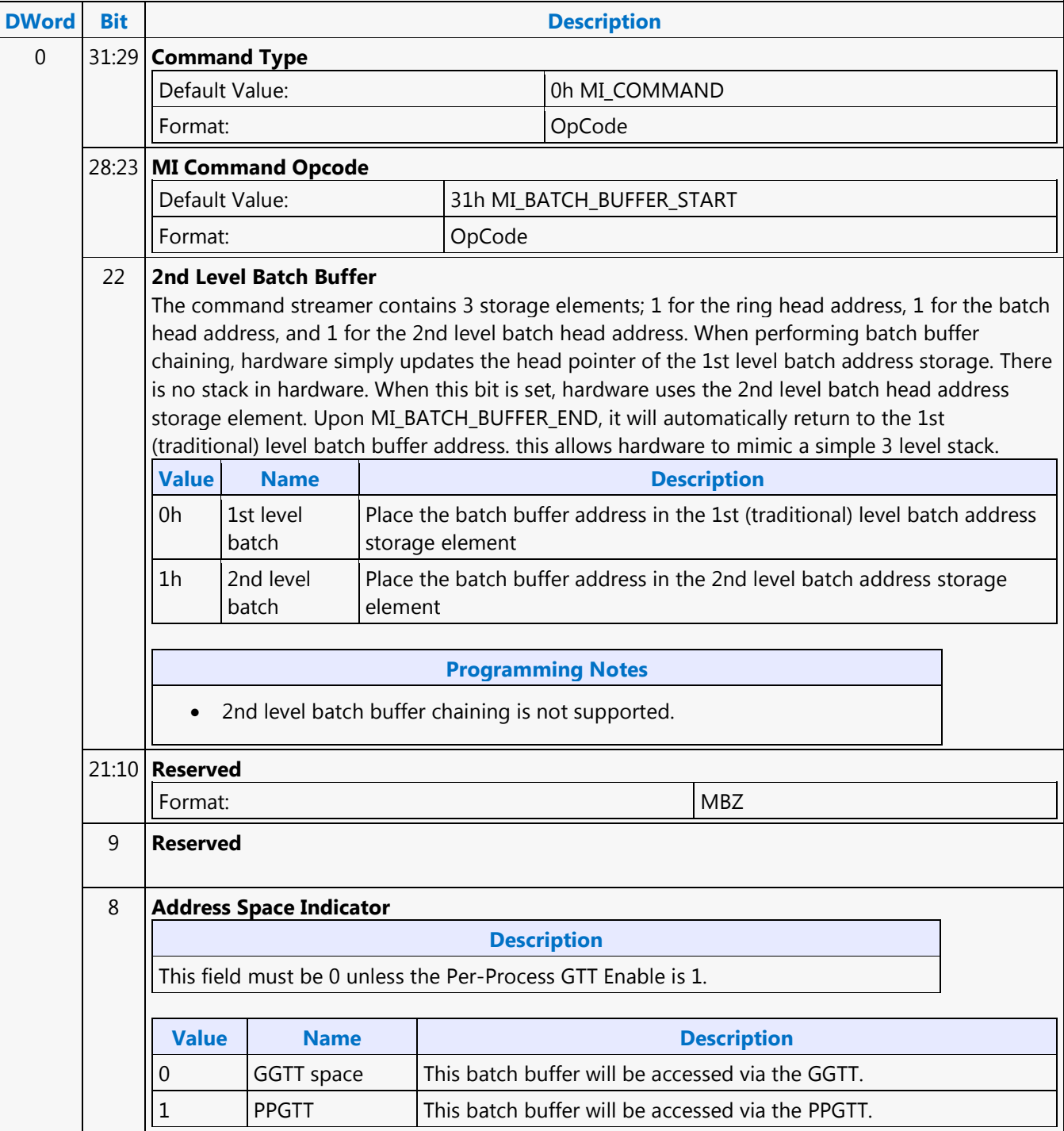

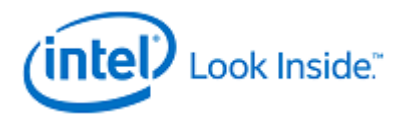

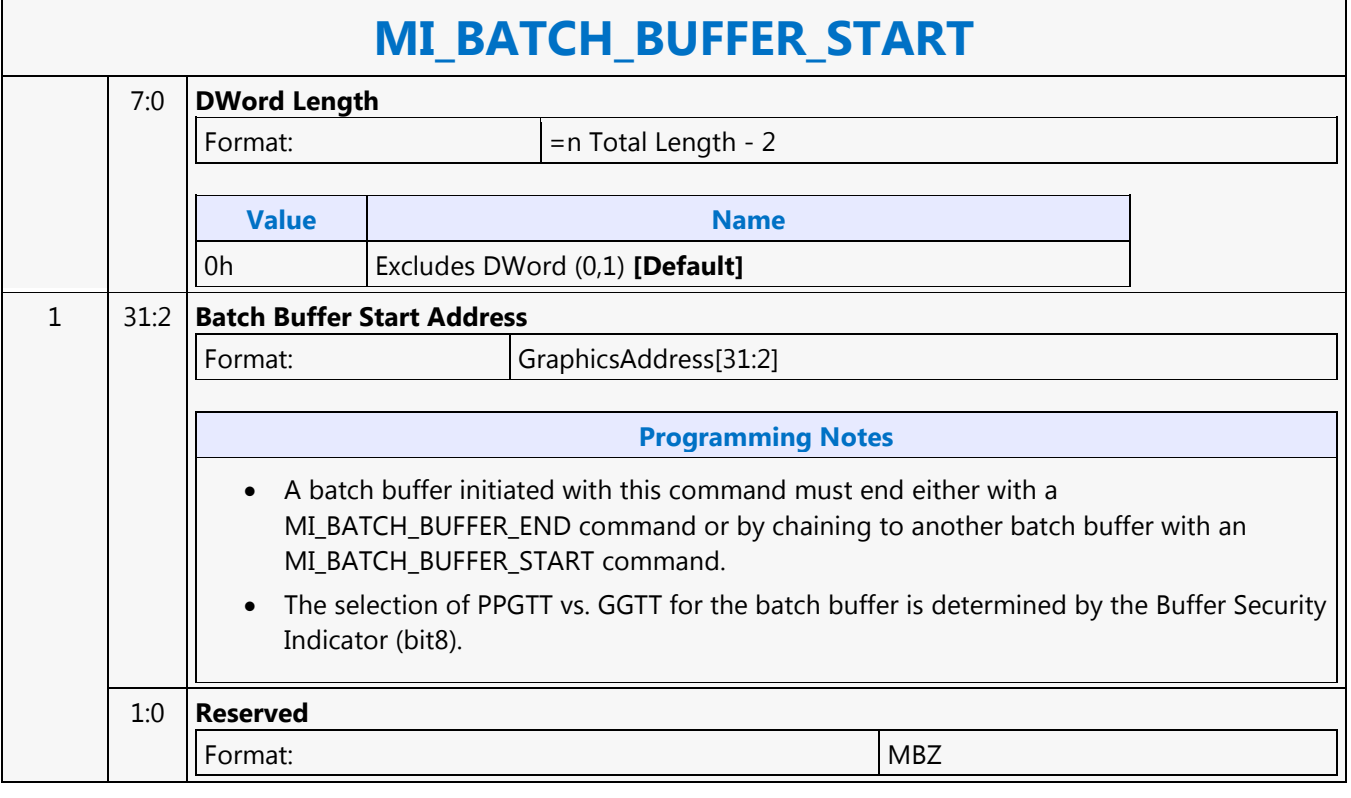

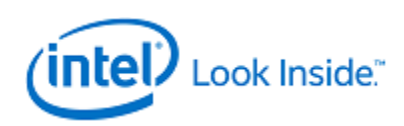

### **MI\_BATCH\_BUFFER\_START**

Source: RenderCS

 $\overline{\phantom{0}}$ 

Length Bias: 2

The MI\_BATCH\_BUFFER\_START command is used to initiate the execution of commands stored in a batch buffer. For restrictions on the location of batch buffers, see Batch Buffers in the Device Programming Interface chapter of MI Functions.

#### **Programming Notes**

It is essential that the address location beyond the current page be populated inside the GTT. HW performs over-fetch of the command addresses and any over-fetch requires a valid TLB entry. A single extra page beyond the batch buffer is sufficient. Prior to sending batch buffer start command with clear command buffer enable set, software has to ensure pipe is flushed explicitly by sending MI\_FLUSH.

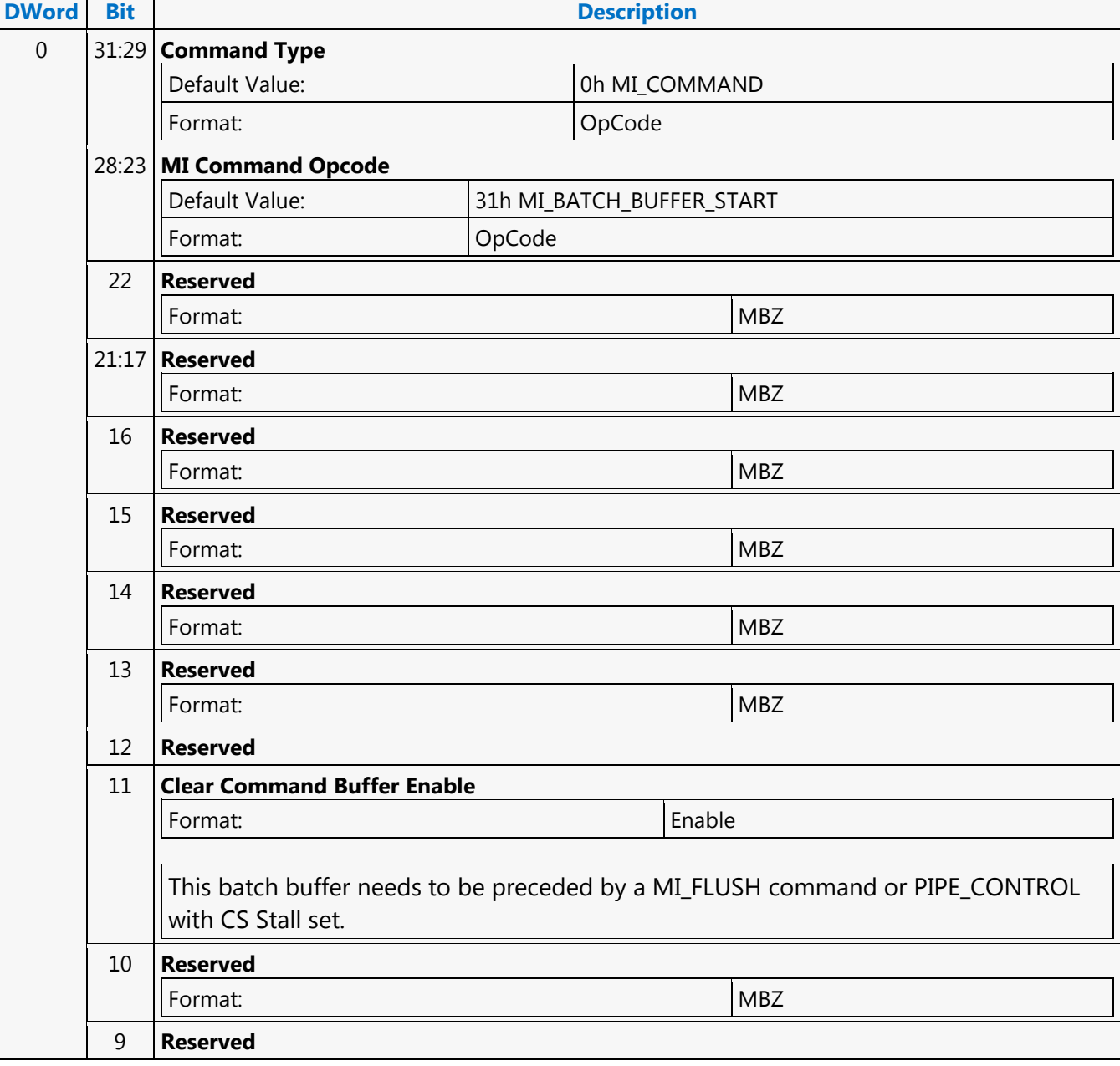

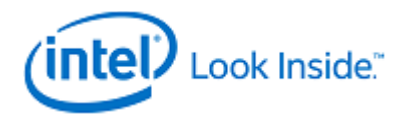

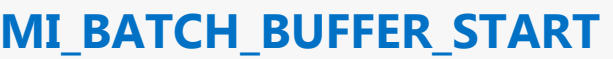

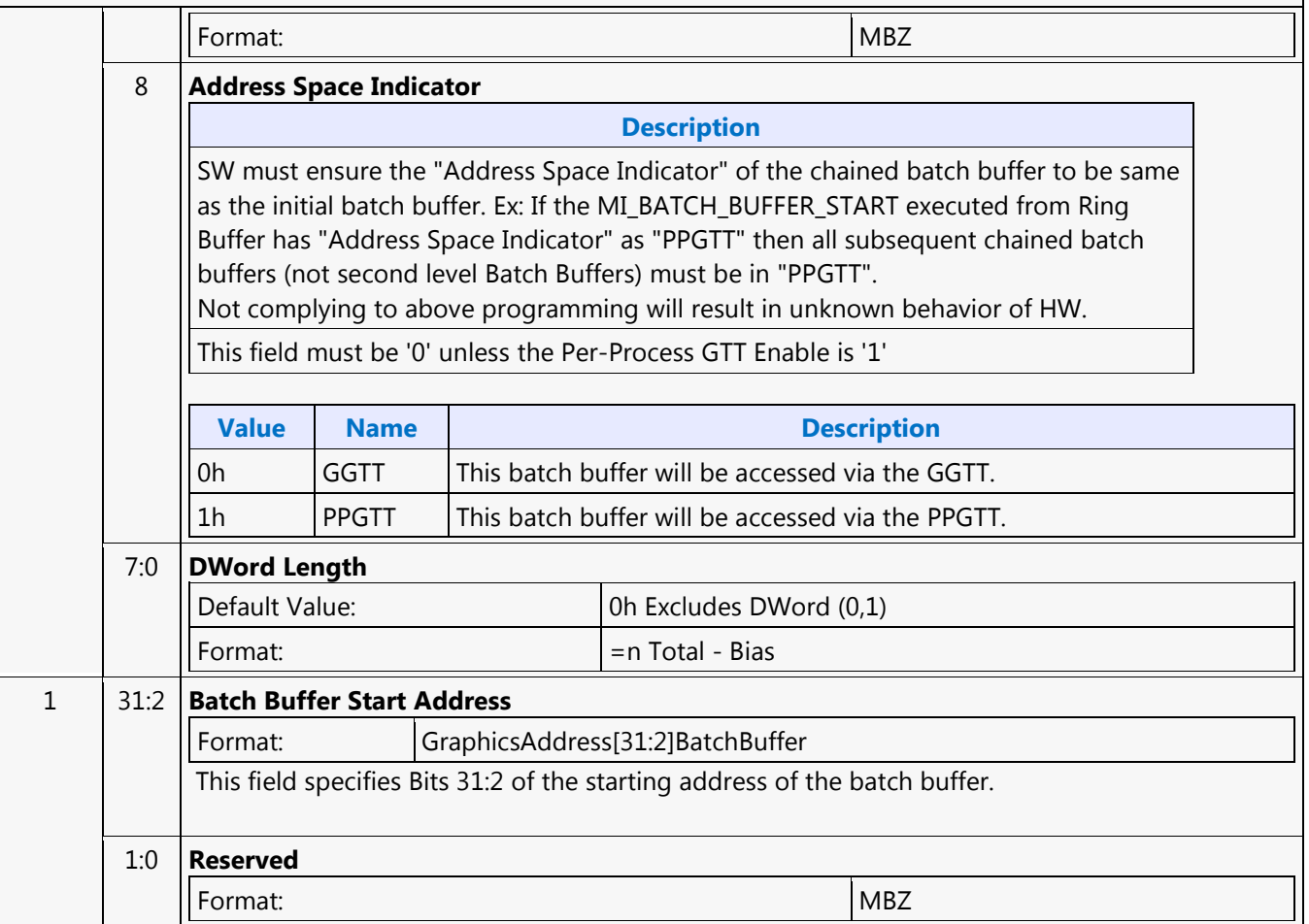

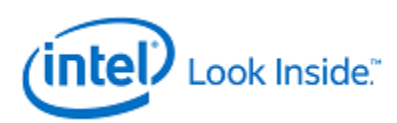

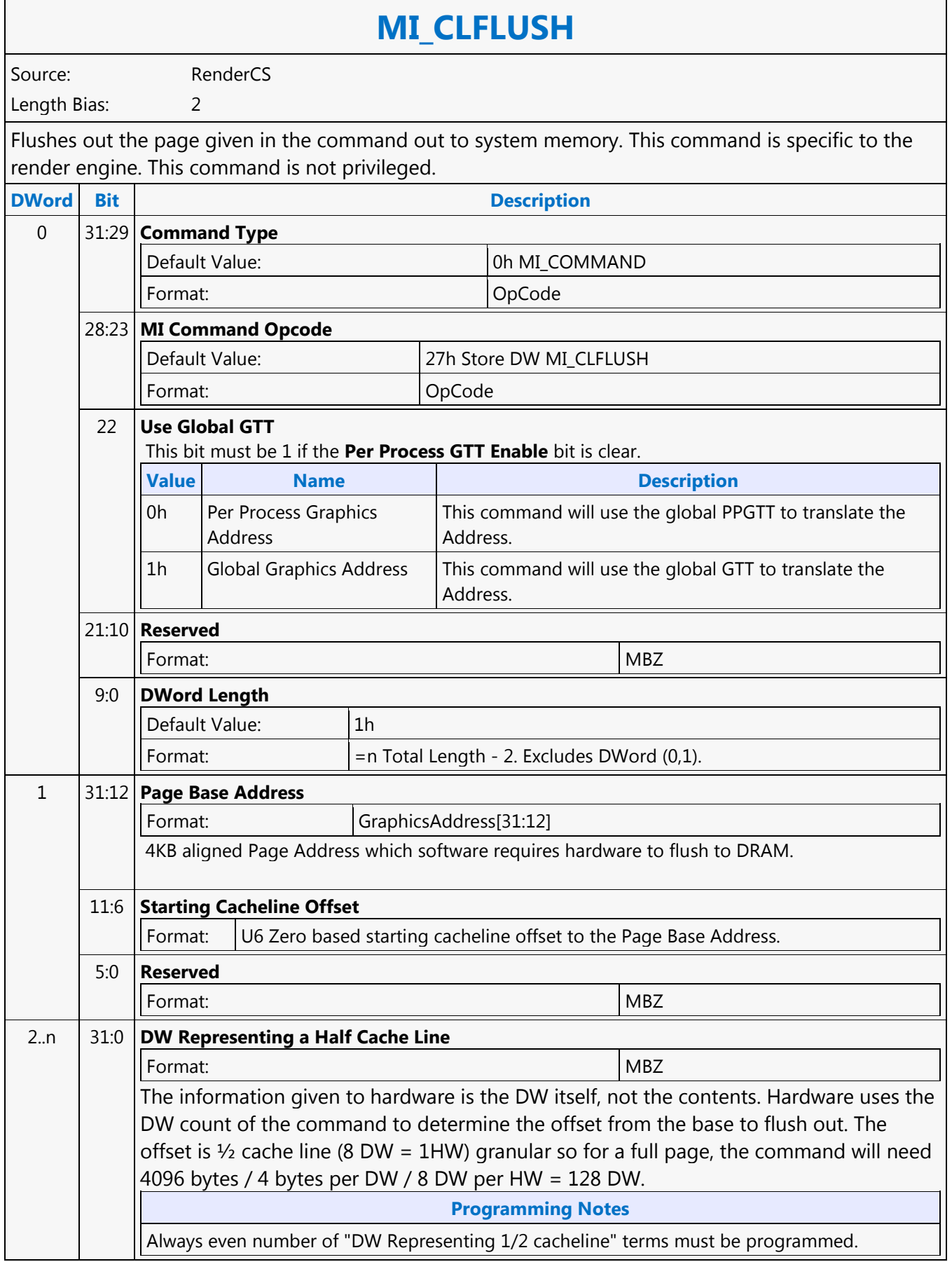

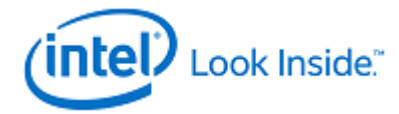

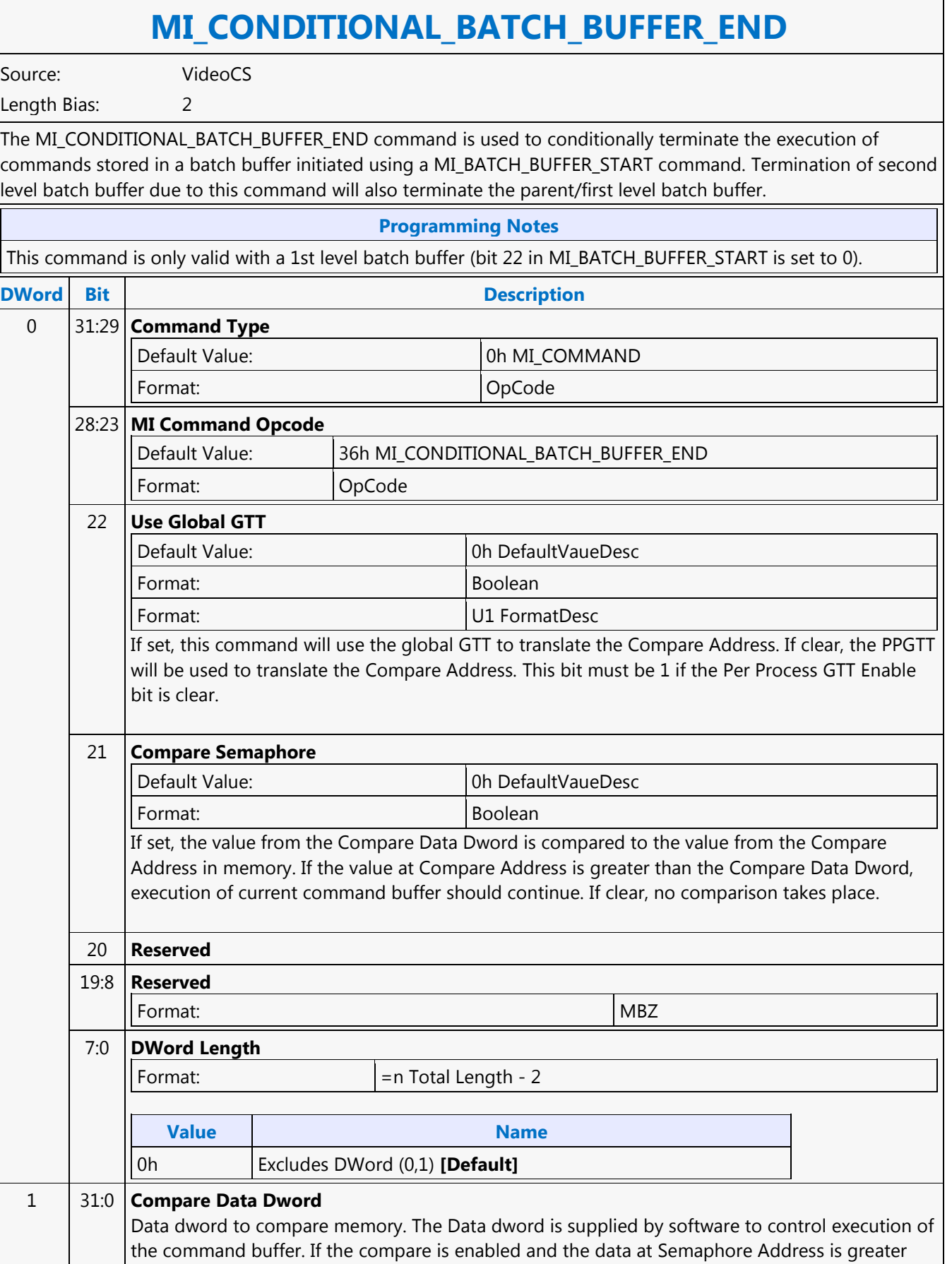

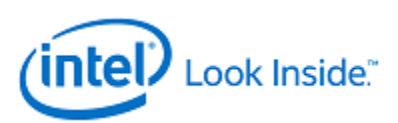

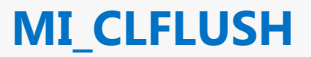

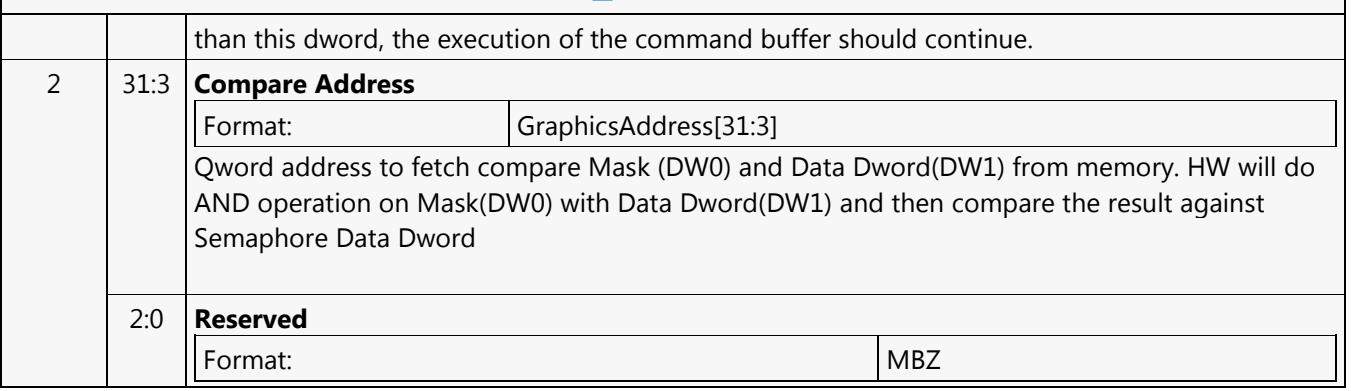

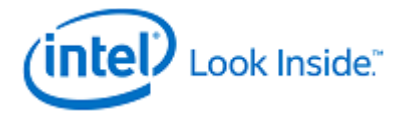

Г

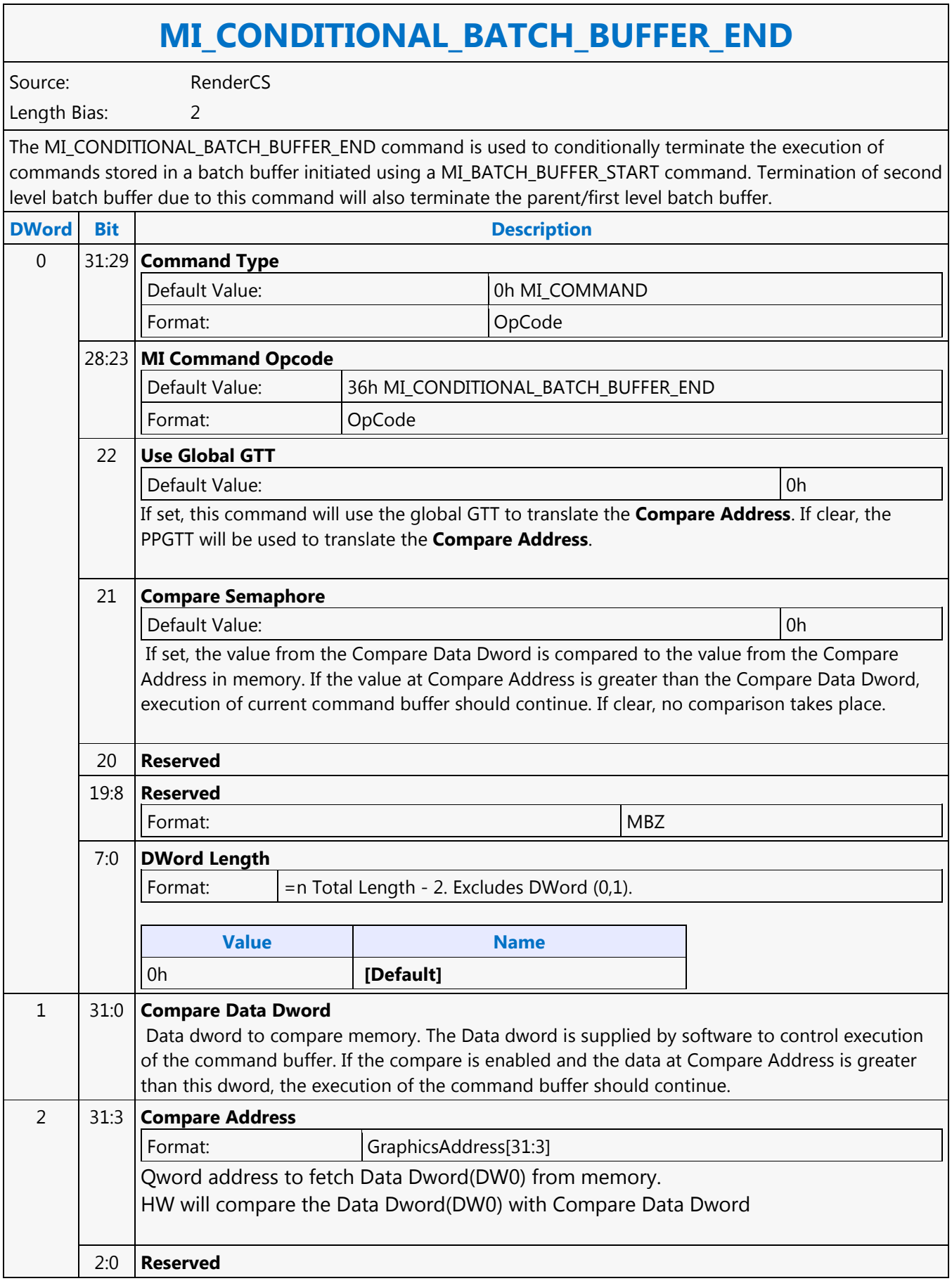

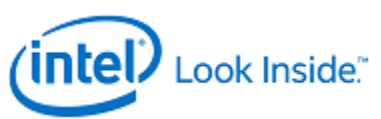

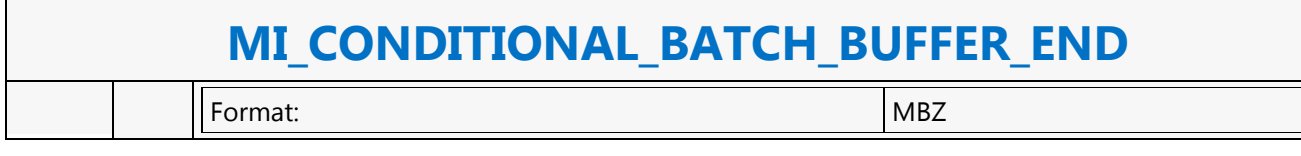

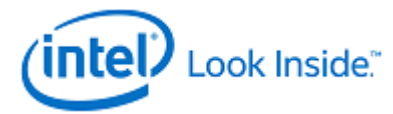

## **MI\_DISPLAY\_FLIP**

Source: BlitterCS

Length Bias: 2

The MI\_DISPLAY\_FLIP command is used to request a specific display plane to switch (flip) to display a new buffer. The buffer is specified with a starting address and pitch. The tiled attribute of the buffer start address is programmed as part of the packet.

The operation this command performs is also known as a "display flip request" operation - in that the flip operation itself will occur at some point in the future. This command specifies when the flip operation is to occur: either synchronously with vertical retrace to avoid tearing artifacts

#### **Programming Notes**

This command simply requests a display flip operation -- command execution then continues normally. There is no guarantee that the flip (even if asynchronous) will occur prior to subsequent commands being executed. (Note that completion of the MI\_FLUSH\_DW command does not guarantee that outstanding flip operations have completed). The MI\_WAIT\_FOR\_EVENT command must be used to provide this synchronization to avoid back to back MI\_DISPLAY\_FLIP commands to the same display plane - by pausing command execution until a pending flip has actually completed. This synchronization can also be performed by use of the Display Flip Pending hardware status. See Display Flip Synchronization in the Device Programming Interface chapter of MI Functions.

After a display flip operation is requested, software is responsible for initiating any required synchronization with subsequent buffer clear or blitter operations. For multi-buffering (e.g., double buffering) operations, this will typically require updating SURFACE\_STATE or the binding table to change the blitter (back) buffer. In addition, prior to any subsequent clear or blitter operations, software must typically ensure that the new blitter buffer is not actively being displayed. Again, the MI\_WAIT\_FOR\_EVENT command or Display Flip Pending hardware status can be used to provide this synchronization. See Display Flip Synchronization in the Device Programming Interface chapter of MI Functions.

The display buffer command uses the X and Y offset for the tiled buffers from the Display Interface registers. Software is allowed to change the offset via the MMIO interface irrespective of the flip commands enqueued in the command stream. For tiled buffers, the display subsystem uses the X and Y offset in generation of the final request to memory. The offset is always updated on the next vblank for both Synchronous and Asynch Flips. It is not necessary to have a flip enqueued to update the X and Y offset

The display buffer command uses the linear DWord offset for the linear buffers from the Display Interface registers. Software is allowed to change the offset via the MMIO interface irrespective of the flip commands enqueued in the command stream. For linear buffers, the display subsystem uses the Dword offset in generation of the final request to memory.

- For synchronous flips the offset is updated on the next vblank. It is not necessary to have a sync flip enqueued to update the DWord offset.
- Linear memory does not support asynchronous flips.

The full packet must be contained within the same cache line.

There must be at least one valid command following this packet.

Events must be unmasked in the Display Engine Render Response Mask Register (DE RRMR 0x44050) prior to waiting for them with a MI\_WAIT\_FOR\_EVENT command, or in the case of  $\overline{\top}$  $\overline{\phantom{a}}$ 

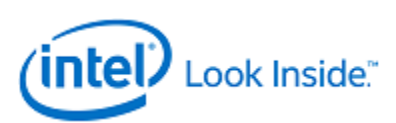

# **MI\_DISPLAY\_FLIP**

flips or scanlines, prior to starting the flip or loading the scanline. Unmasked events will wake command streamer as they occur, so for improved power savings it is recommended to only unmask events that are required. Programming the DE RRMR register can be done through MMIO or a LOAD\_REGISTER\_IMMEDIATE command.

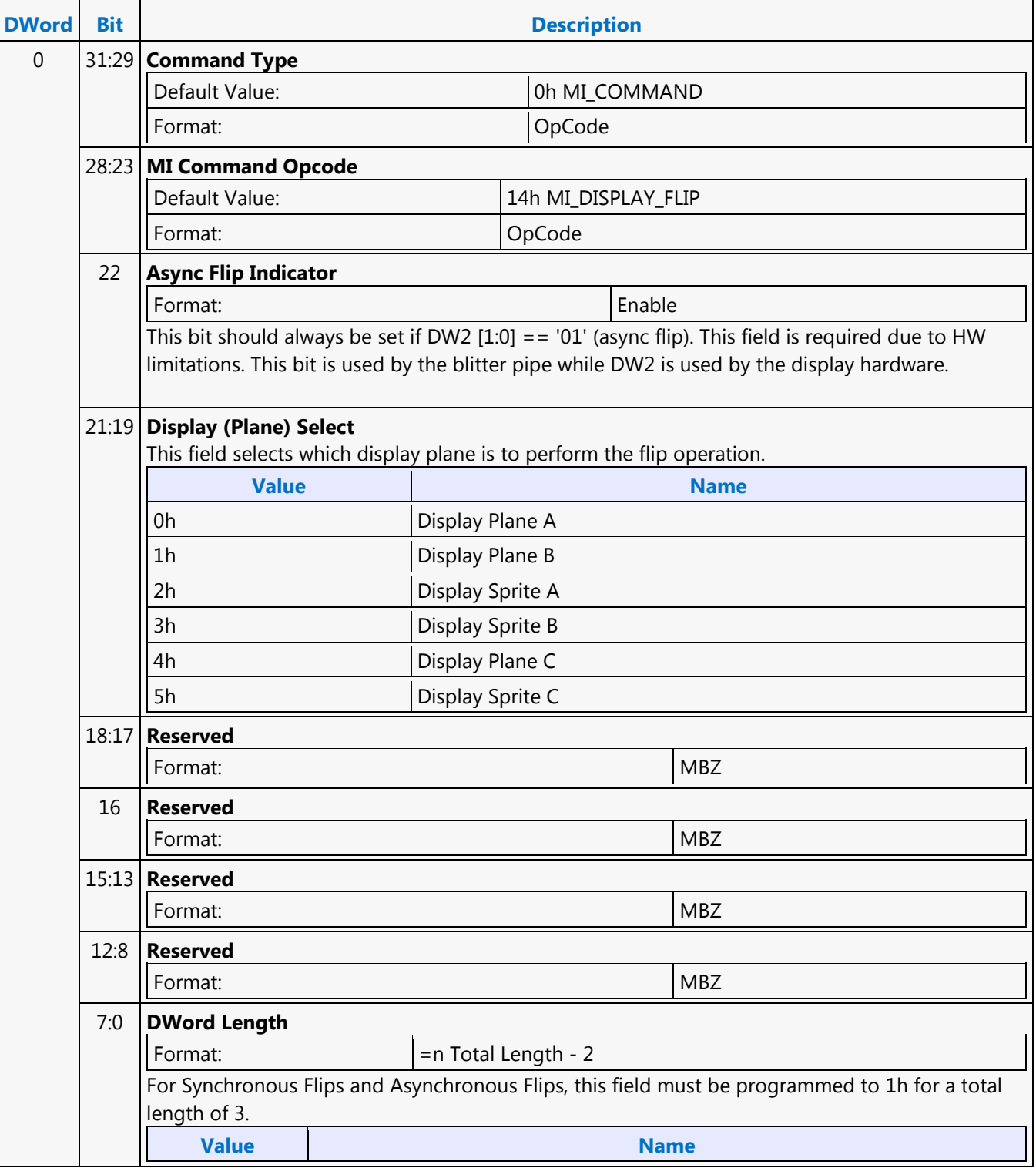

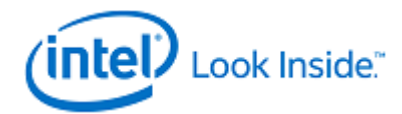

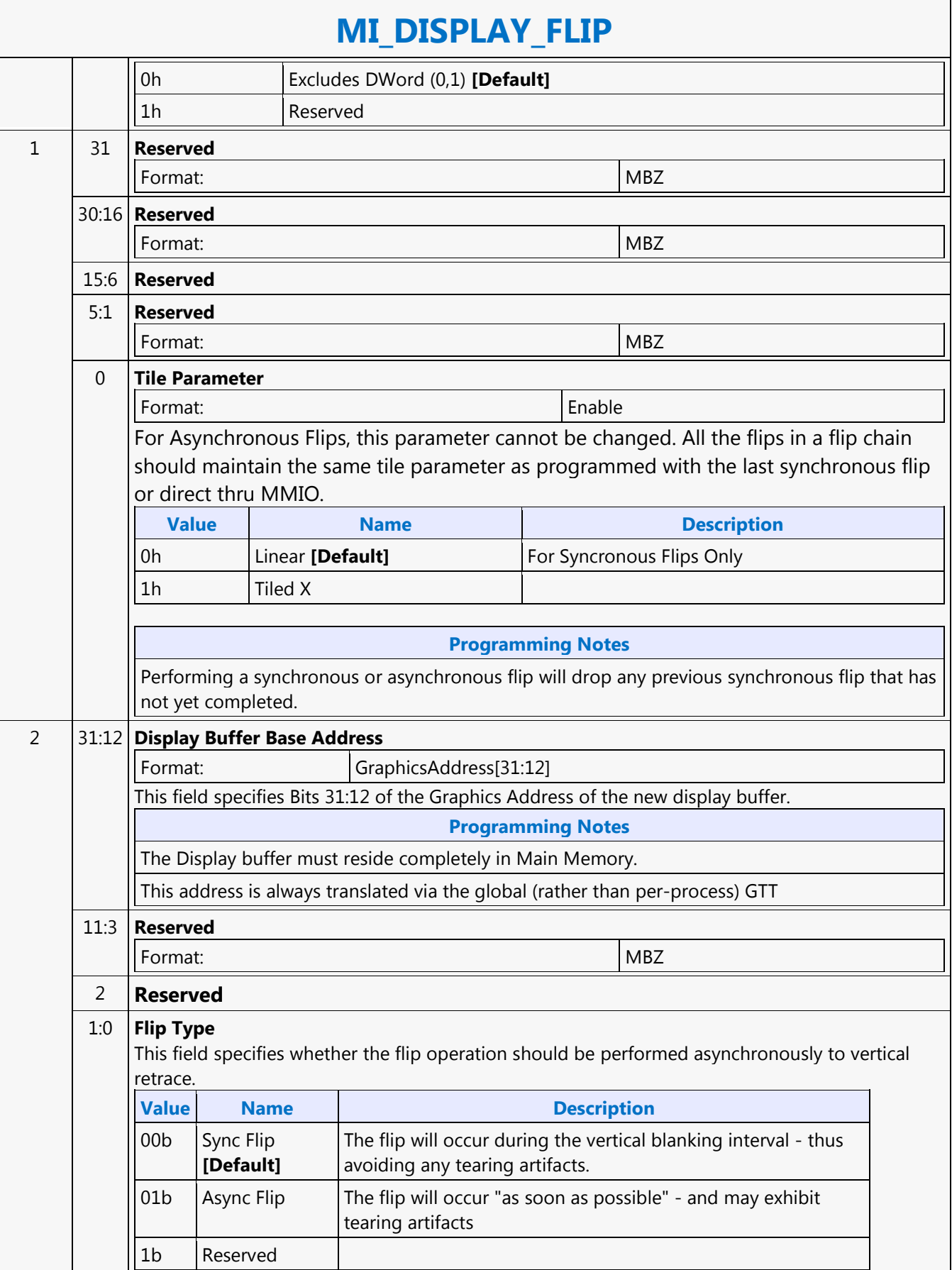

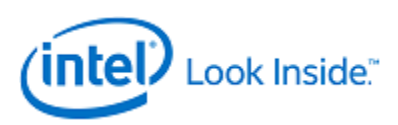

### **MI\_FLUSH**

Source: RenderCS

Length Bias: 1

### The MI\_FLUSH command is used to perform an internal flush operation. The parser pauses on an internal flush until all drawing engines have completed any pending operations and the read caches are invalidated including the texture cache accessed via the Sampler or the data port. In addition, this command can also be used to:

**Description**

- Flush any dirty data in the Render Cache to memory. This is done by default, however this can be inhibited.
- Invalidate the state and command cache.

**Usage Note:** After this command is completed and followed by a Store DWord-type command, CPU access to graphics memory will be coherent (assuming the Render Cache flush is not inhibited). This command is specific to the render engine. Other engines use MI\_FLUSH\_DW.

To use this command, bit 12 in the MI\_MODE(0x209c) must be enabled.

If GFX\_MODE (0x229C) bit 13, this command will cause a config write to MMIO register space with the address 0x4f100.

MI\_FLUSH command is no longer validated or supported. Use at your own risk.

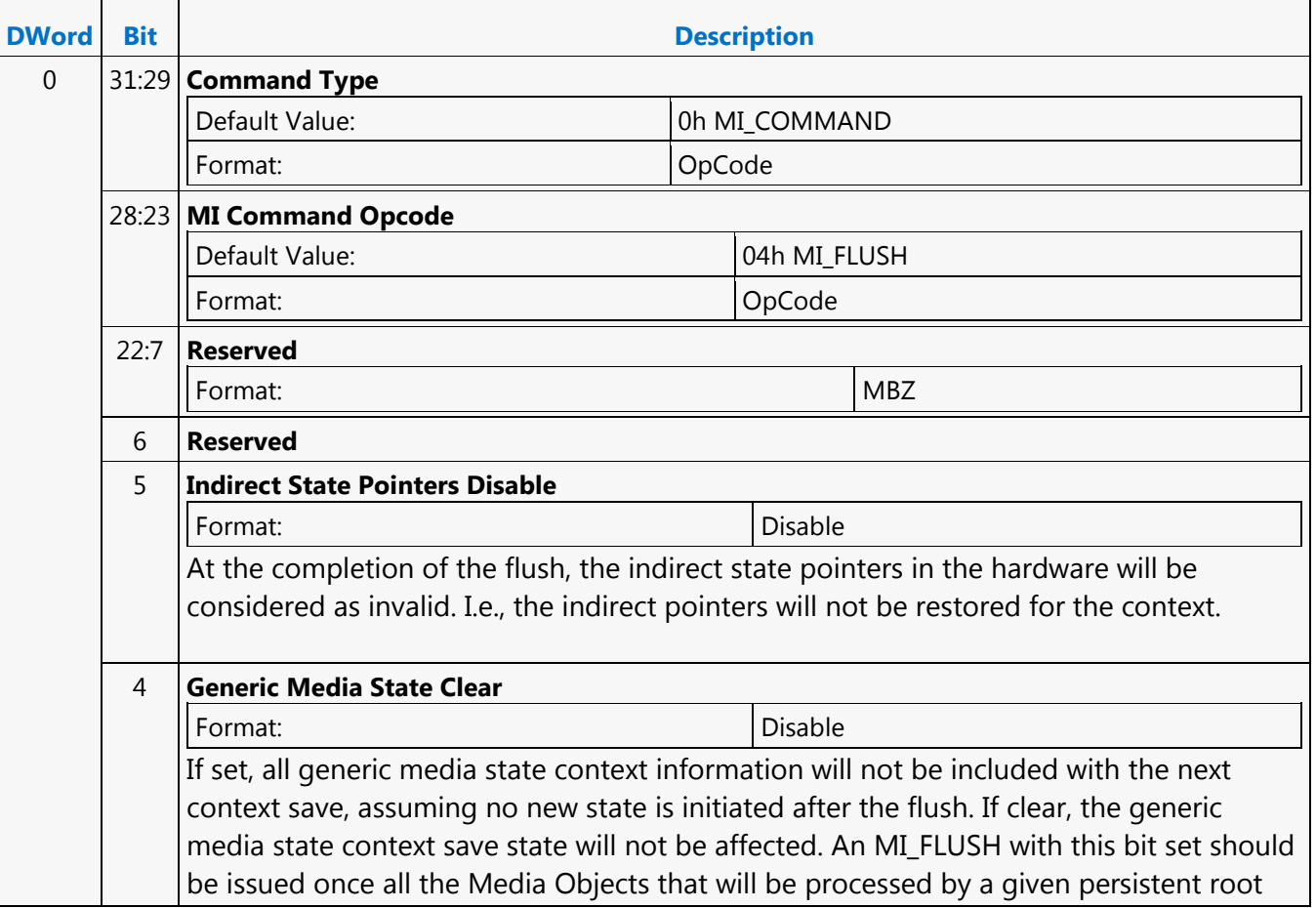

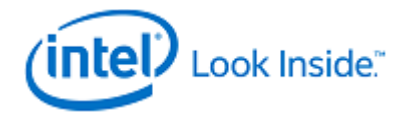

# **MI\_DISPLAY\_FLIP**

thread have been issued or when an MI\_SET\_CONTEXT switching from a generic media context to a 3D context completes. When using MI\_SET\_CONTEXT, once state is programmed, it will be saved and restarted as part of any context each time that context is saved/restored until an MI\_FLUSH with this bit set is issued in that context.

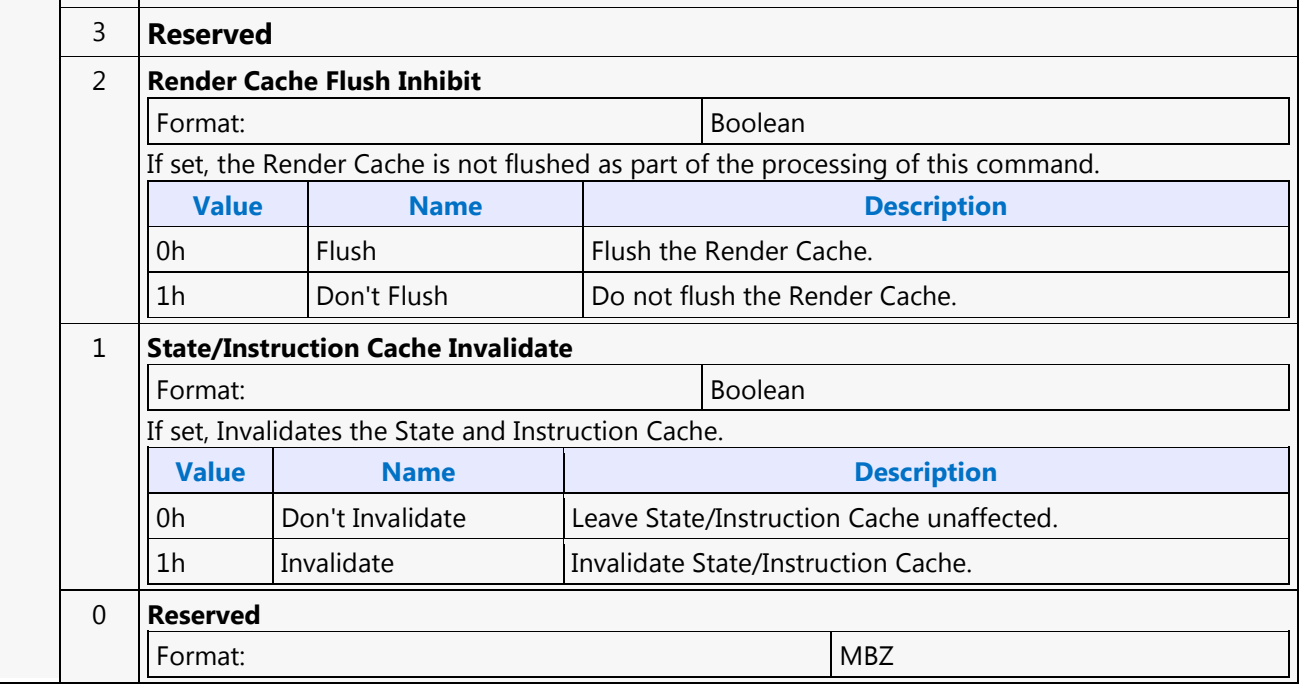

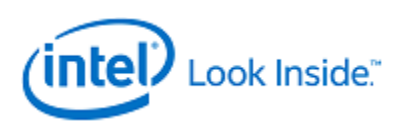

### **MI\_FLUSH\_DW**

Source: BlitterCS

Length Bias: 2

The MI\_FLUSH\_DW command is used to perform an internal "flush" operation. The parser pauses on an internal flush until all drawing engines have completed any pending operations. In addition, this command can also be used to: Flush any dirty data to memory. Invalidate the TLB cache inside the hardware

### **Usage note: After this command is completed with a Store DWord enabled, CPU access to graphics memory will be coherent (assuming the Render Cache flush is not inhibited).**

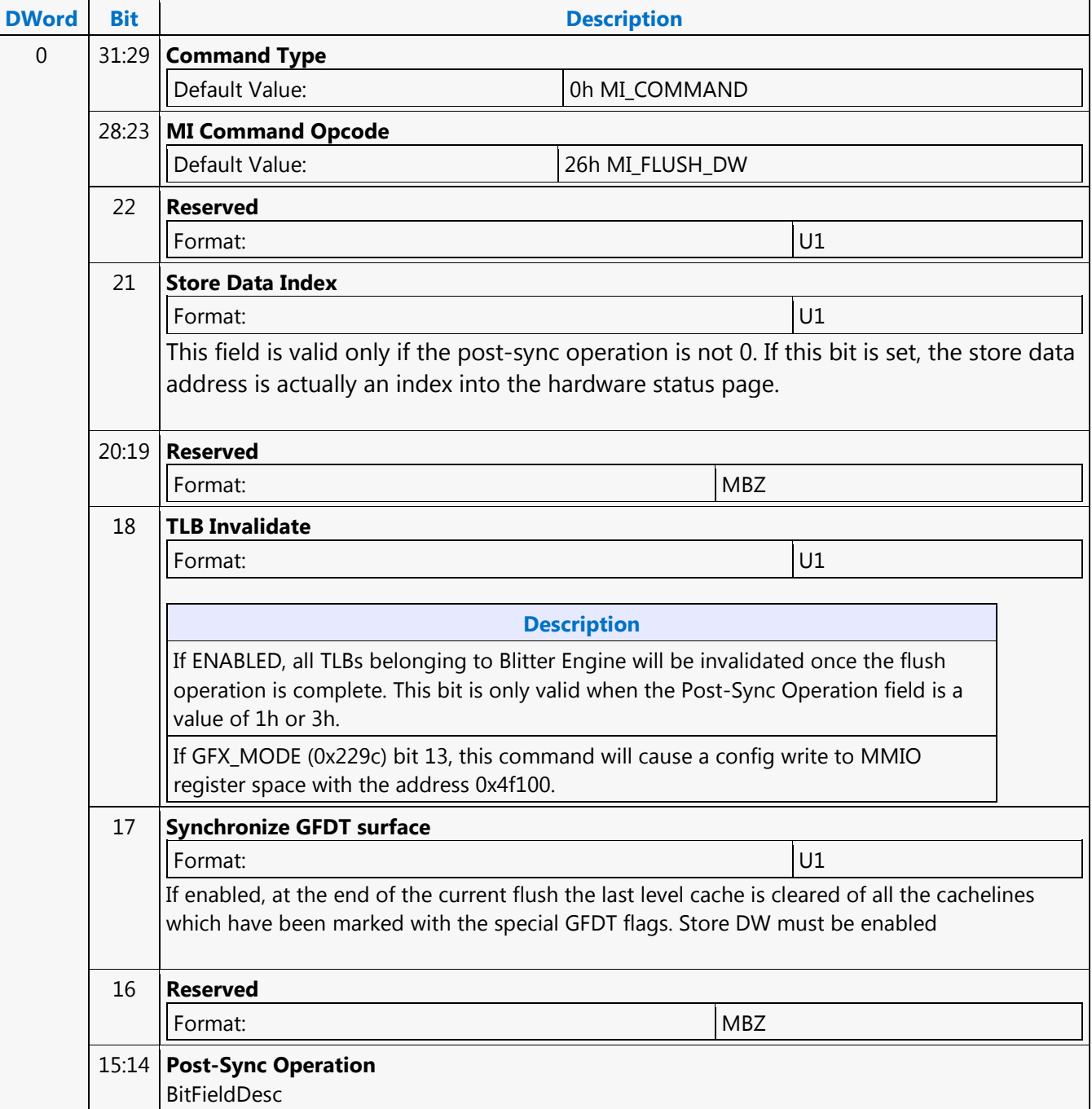

┑

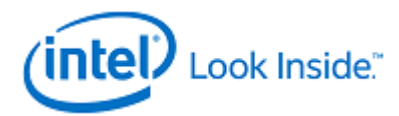

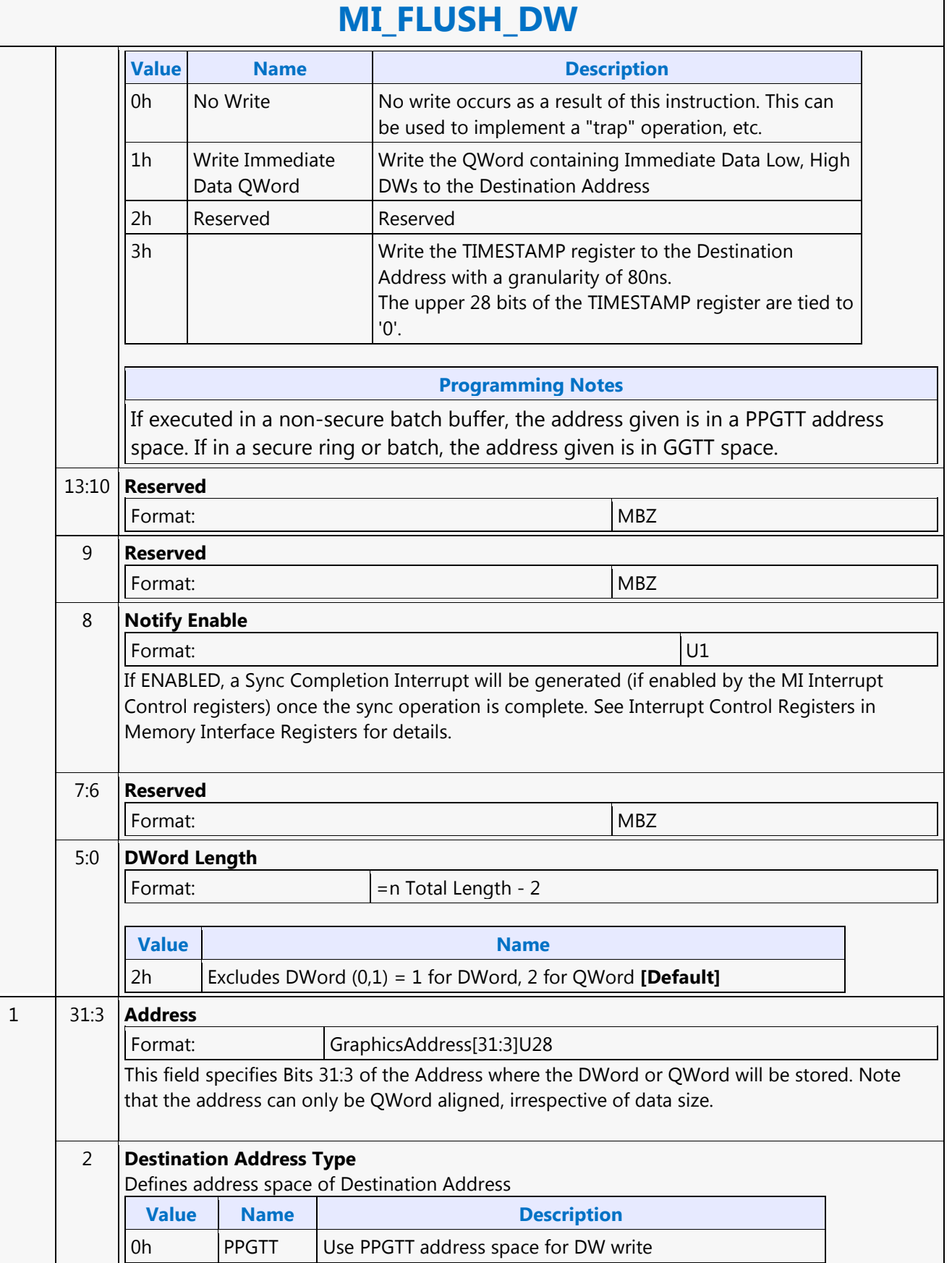

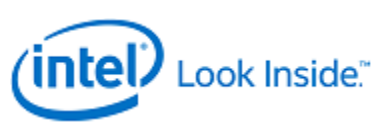

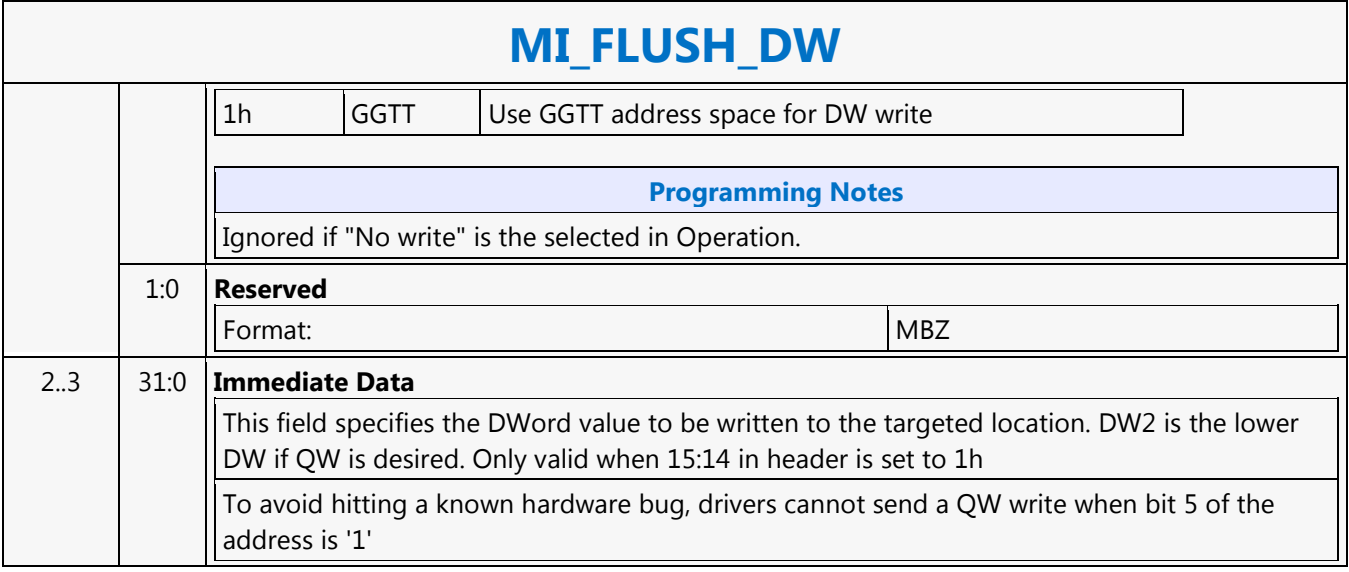

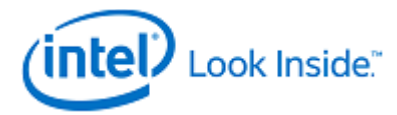

### **MI\_FLUSH\_DW**

Source: VideoCS

Length Bias: 2

The MI\_FLUSH\_DW command is used to perform an internal "flush" operation. The parser pauses on an internal flush until all drawing engines have completed any pending operations. In addition, this command can also be used to:Flush any dirty data to memory. Invalidate the TLB cache inside the hardware Usage note: After this command is completed with a Store DWord enabled, CPU access to graphics memory will be coherent (assuming the Render Cache flush is not inhibited).

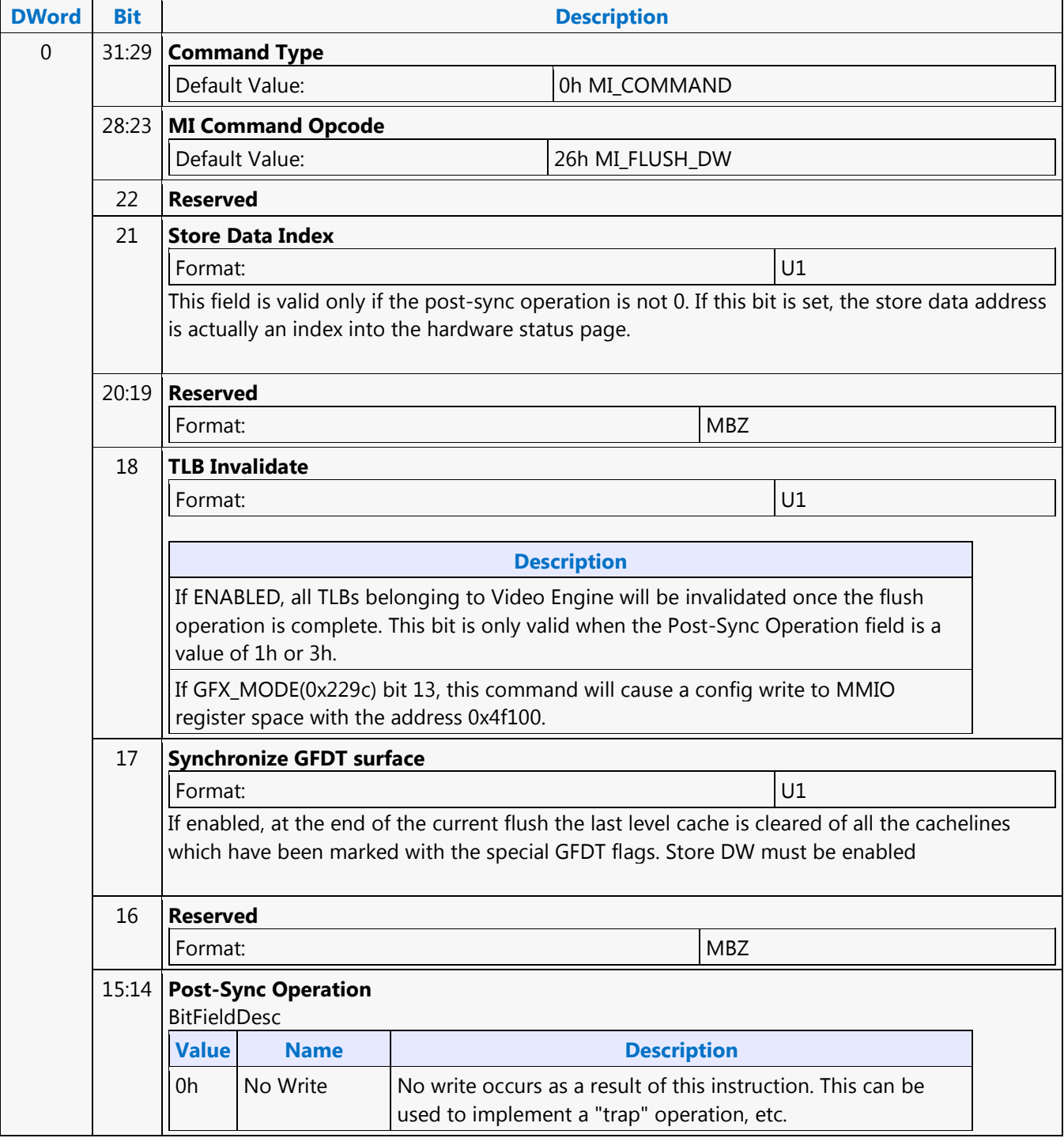

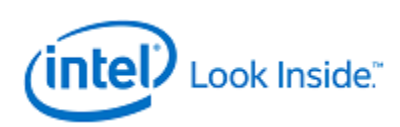

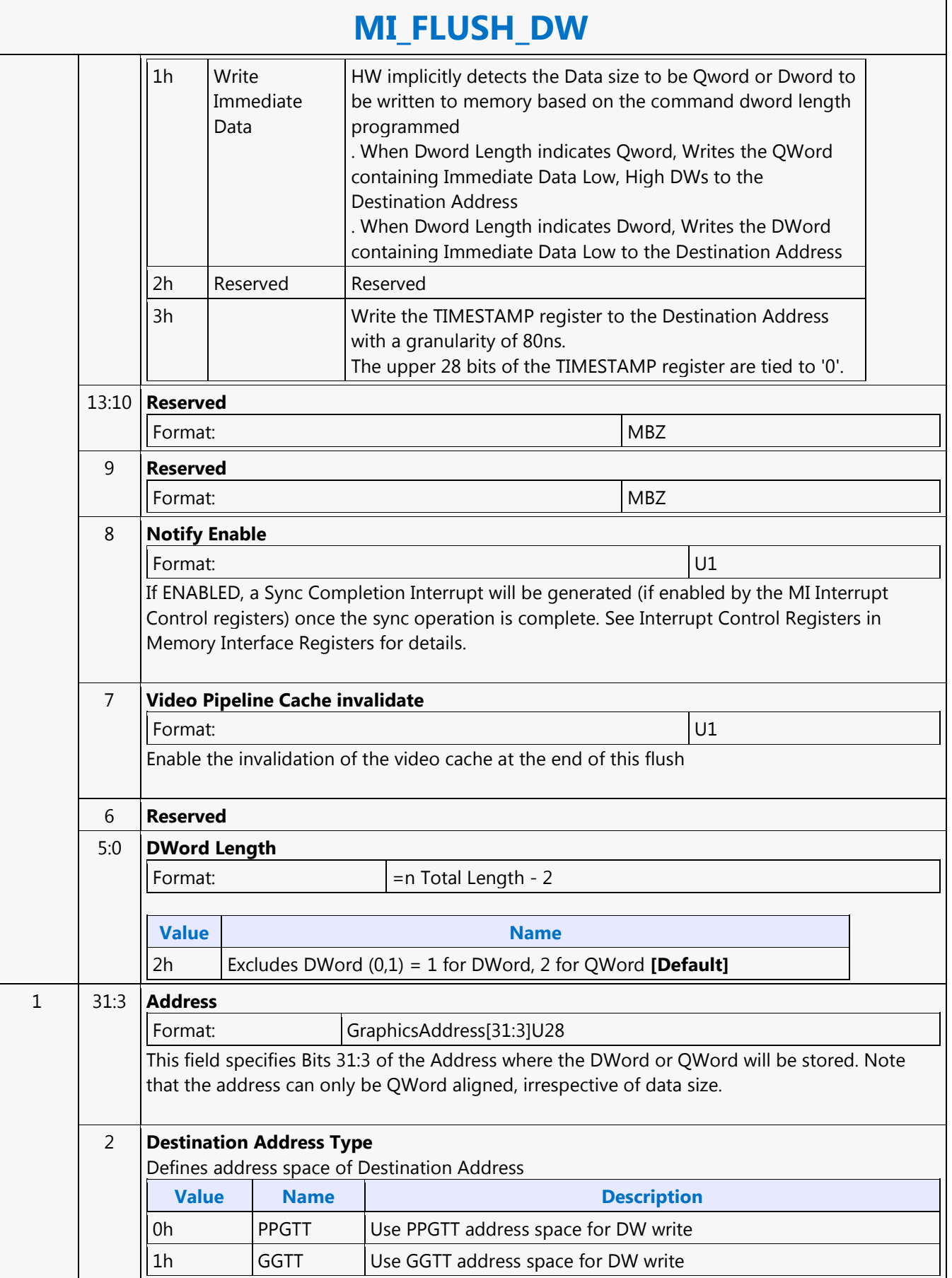

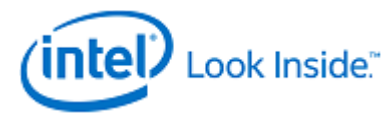

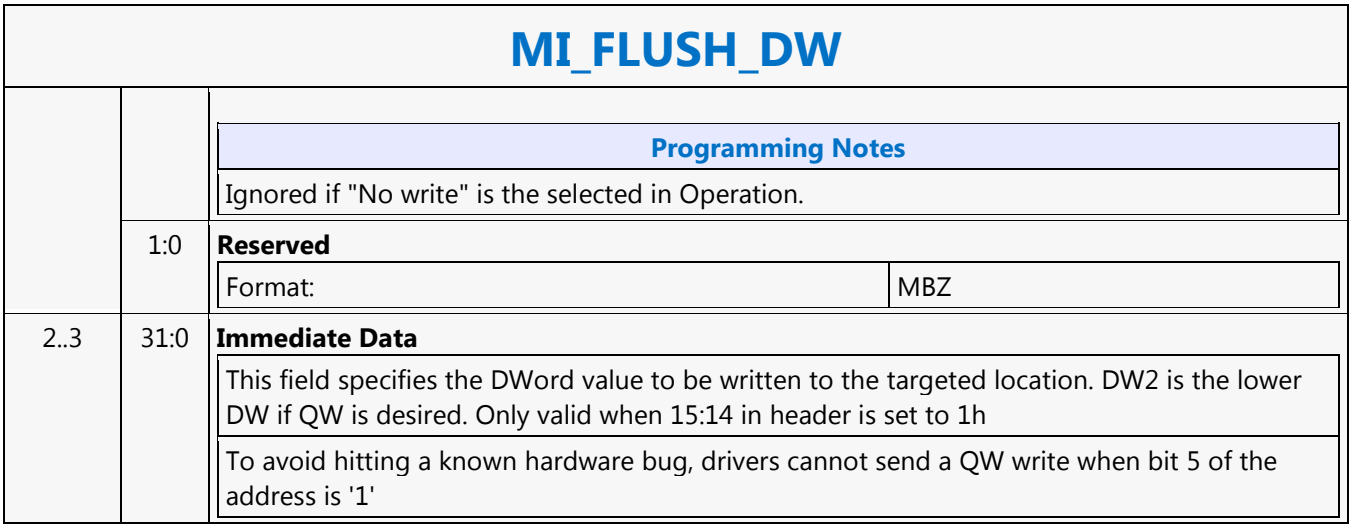

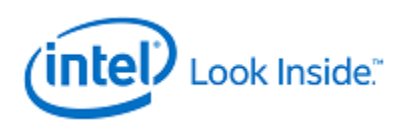

# **MI\_LOAD\_REGISTER\_IMM**

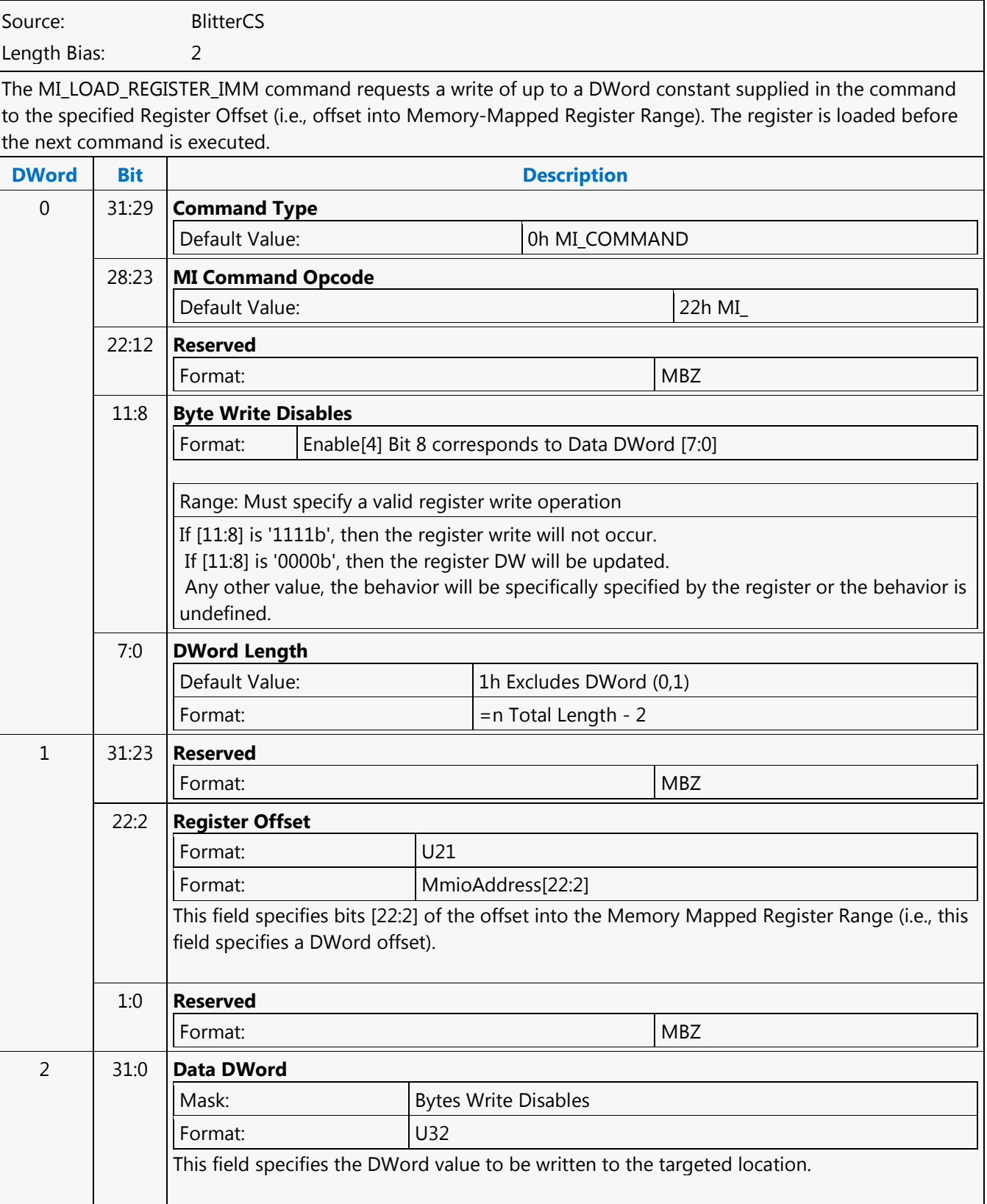
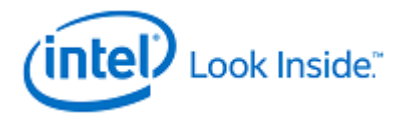

### **MI\_LOAD\_REGISTER\_IMM**

Source: RenderCS

Length Bias: 2

The MI\_LOAD\_REGISTER\_IMM command requests a write of up to a DWord constant supplied in the command to the specified Register Offset (i.e., offset into Memory-Mapped Register Range).

### **Programming Notes**

A stalling flush must be sent down pipeline before issuing this command. To ensure this command gets executed before upcoming commands in the ring, either a stalling pipeControl should be sent after this command, or MMIO 0x20C0 bit 7 should be set to 1.

The following addresses should NOT be used for LRIs:

- 1. 0x8800 0x88FF
- 2.  $> = 0xC0000$

Limited LRI cycles to the Display Engine 0x40000-0xBFFFF) are allowed, but must be spaced to allow only one pending at a time. This can be done by issuing an SRM to the same address immediately after each LRI.

MI\_LOAD\_REGISTER\_IMM command to program Scanline Register followed by Wait For Event command with Scanline Wait, should always be programmed in the same cacheline together without any commands (including pipe control) in between and also should be submitted in the same ring dispatch.

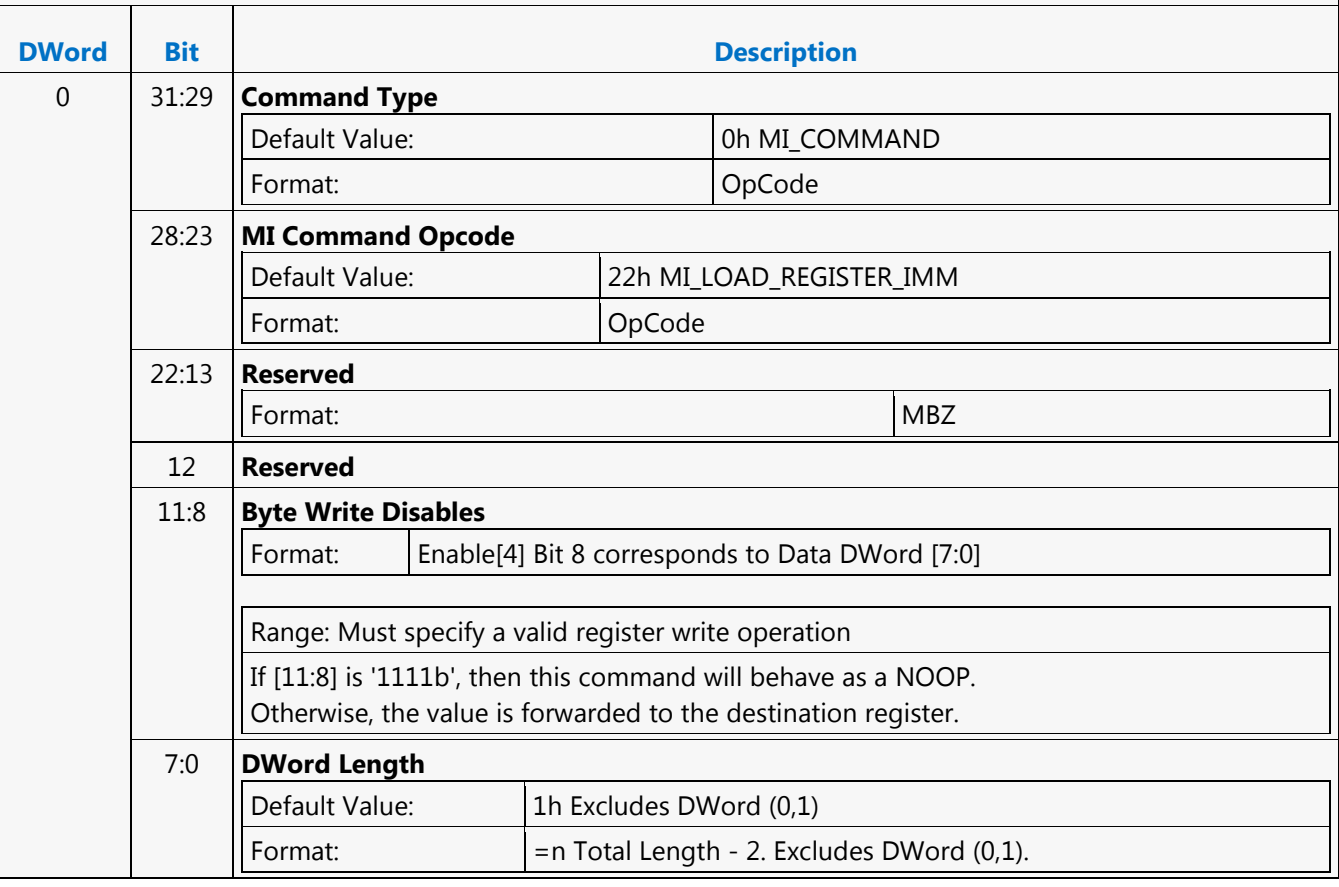

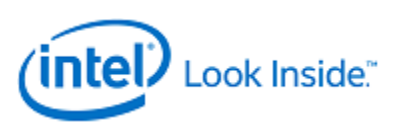

## **MI\_LOAD\_REGISTER\_IMM**

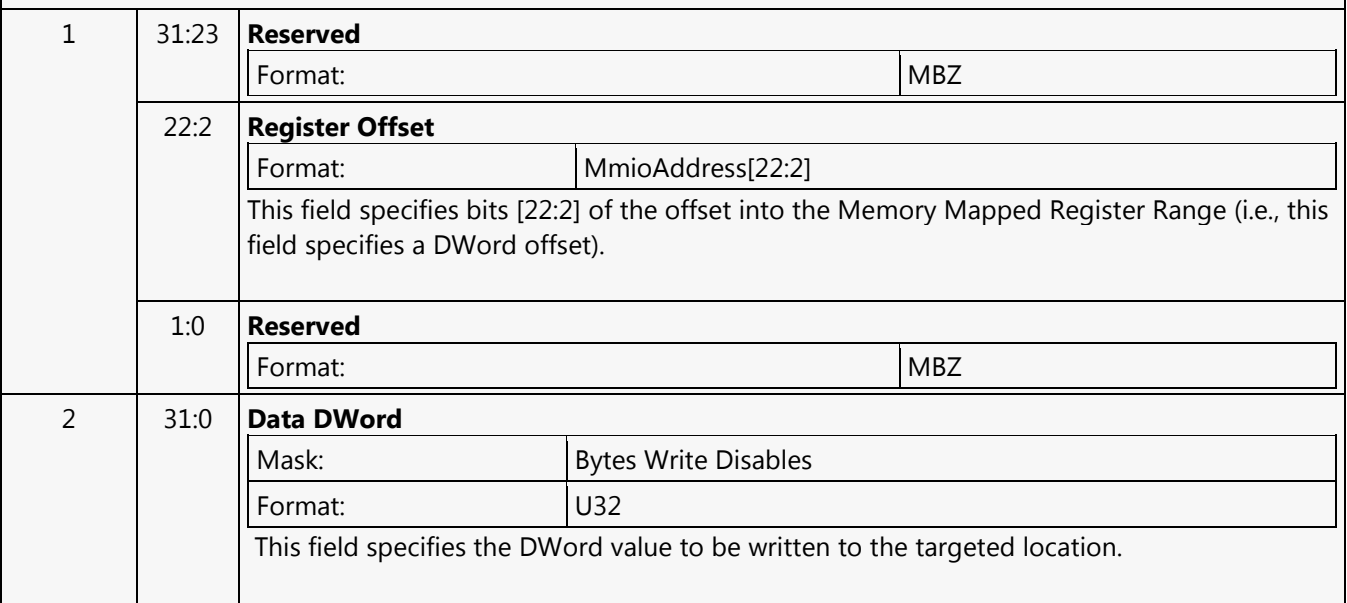

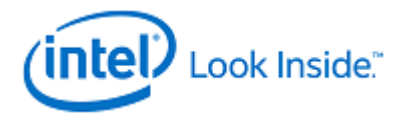

### **MI\_LOAD\_REGISTER\_IMM**

Source: VideoCS

Length Bias: 2

The MI\_LOAD\_REGISTER\_IMM command requests a write of up to a DWord constant supplied in the command to the specified Register Offset (i.e., offset into Memory-Mapped Register Range). The register is loaded before the next command is executed.

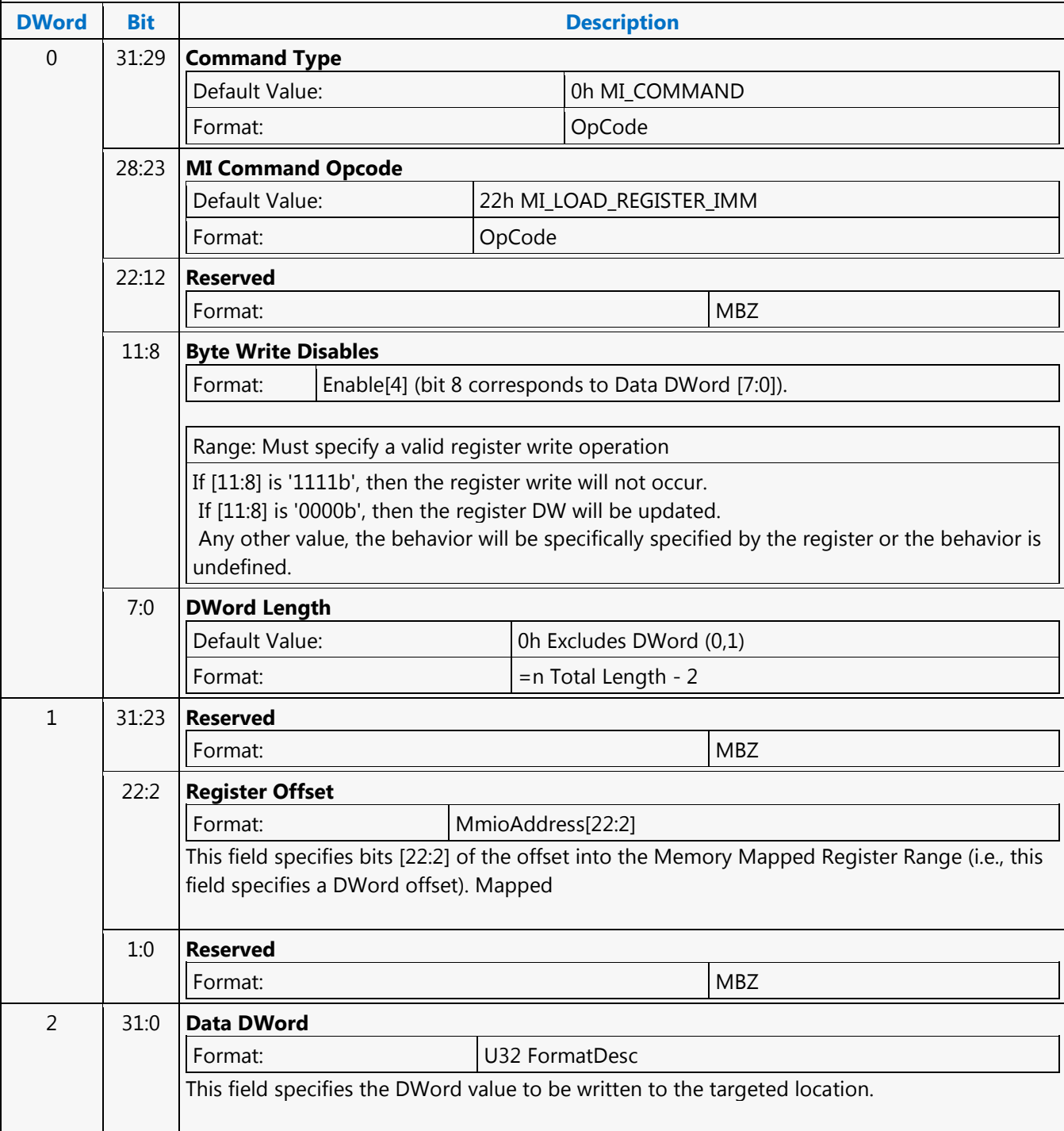

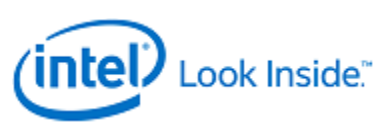

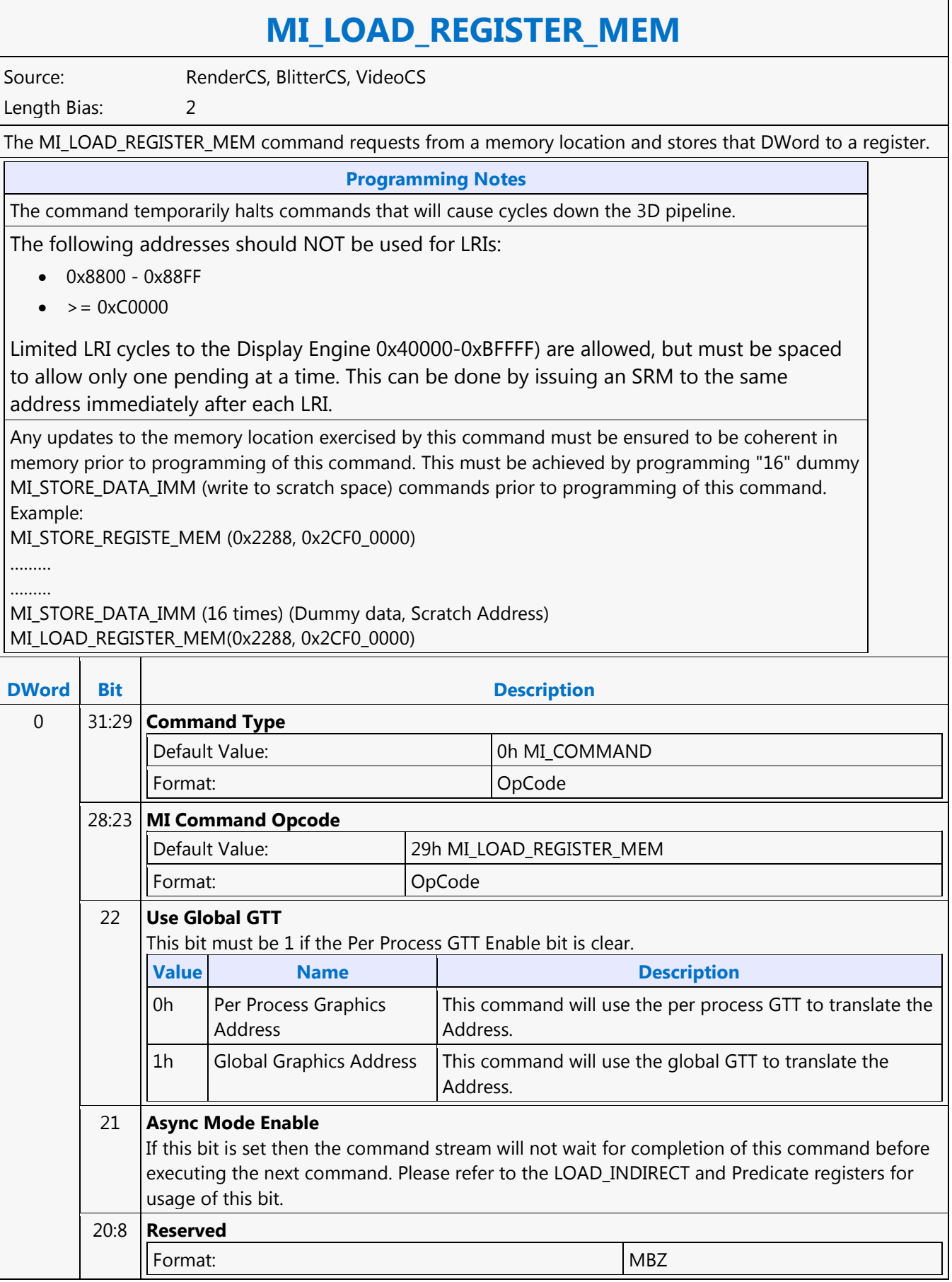

٦

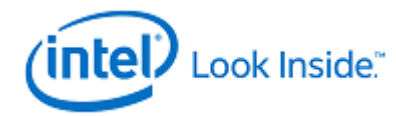

Г

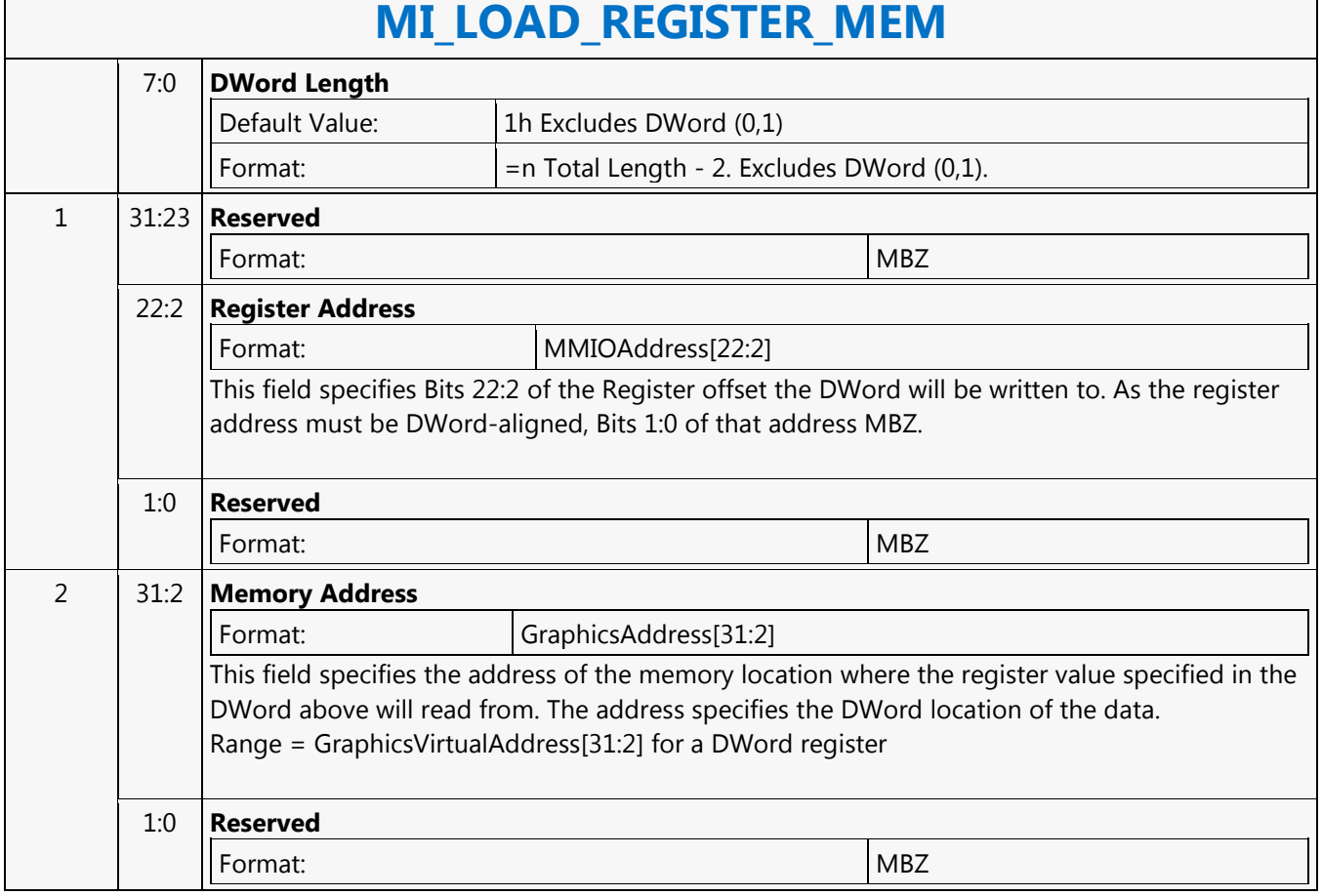

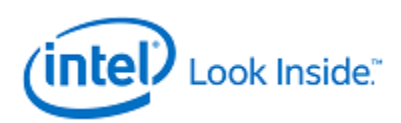

**MI\_NOOP**

Source: BlitterCS

Length Bias: 1

The MI\_NOOP command basically performs a "no operation" in the command stream and is typically used to pad the command stream (e.g., in order to pad out a batch buffer to a QWord boundary). However, there is one minor (optional) function this command can perform - a 22-bit value can be loaded into the MI NOPID register. This provides a general-purpose command stream tagging ("breadcrumb") mechanism (e.g., to provide sequencing information for a subsequent breakpoint interrupt).

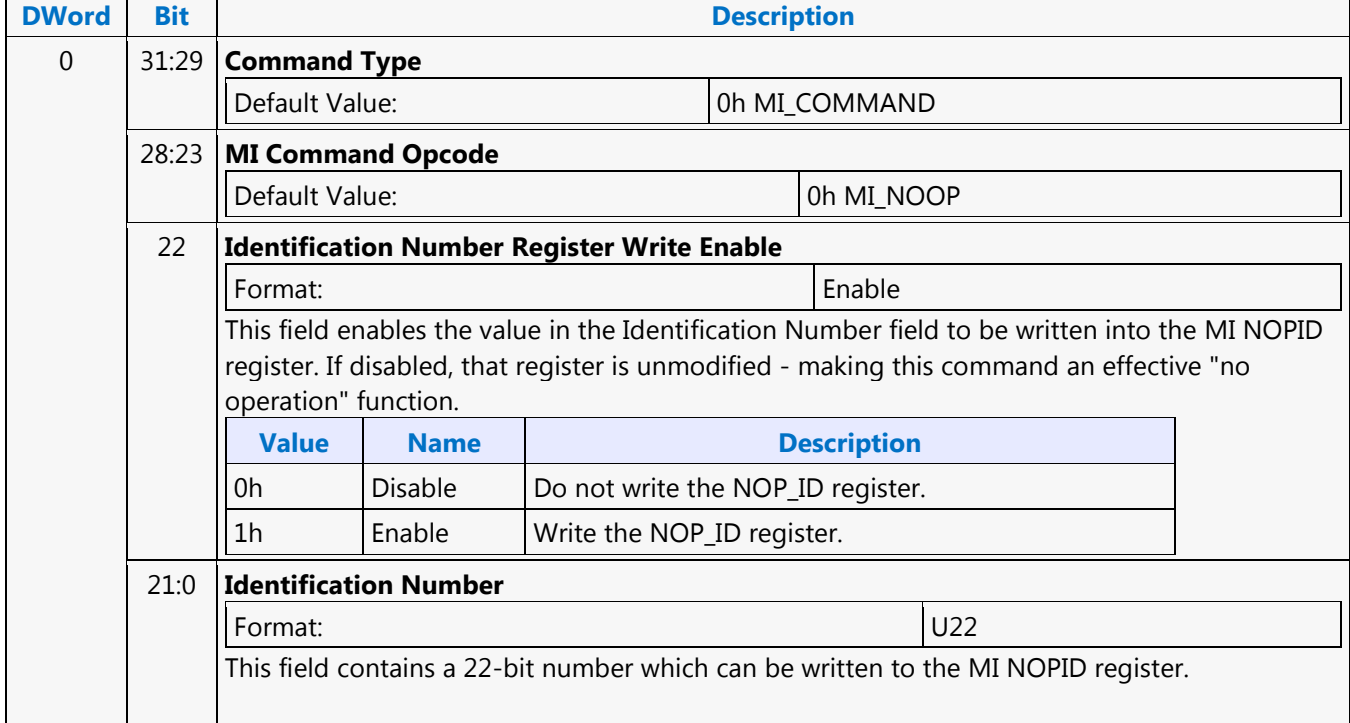

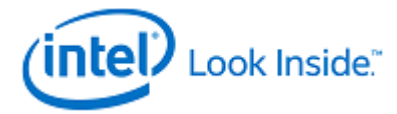

### **MI\_NOOP**

Source: RenderCS

Length Bias: 1

The MI\_NOOP command basically performs a "no operation" in the command stream and is typically used to pad the command stream (e.g., in order to pad out a batch buffer to a QWord boundary). However, there is one minor (optional) function this command can perform - a 22-bit value can be loaded into the MI NOPID register. This provides a general-purpose command stream tagging ("breadcrumb") mechanism (e.g., to provide sequencing information for a subsequent breakpoint interrupt).

#### **Performance**

The MI\_NOOP process time is reduced to 1 clock. An example use of the improved NOOP throughput is for some multi-pass media applications where some unwanted media object commands are replaced by MI\_NOOP commands without repacking the commands in a batch buffer.

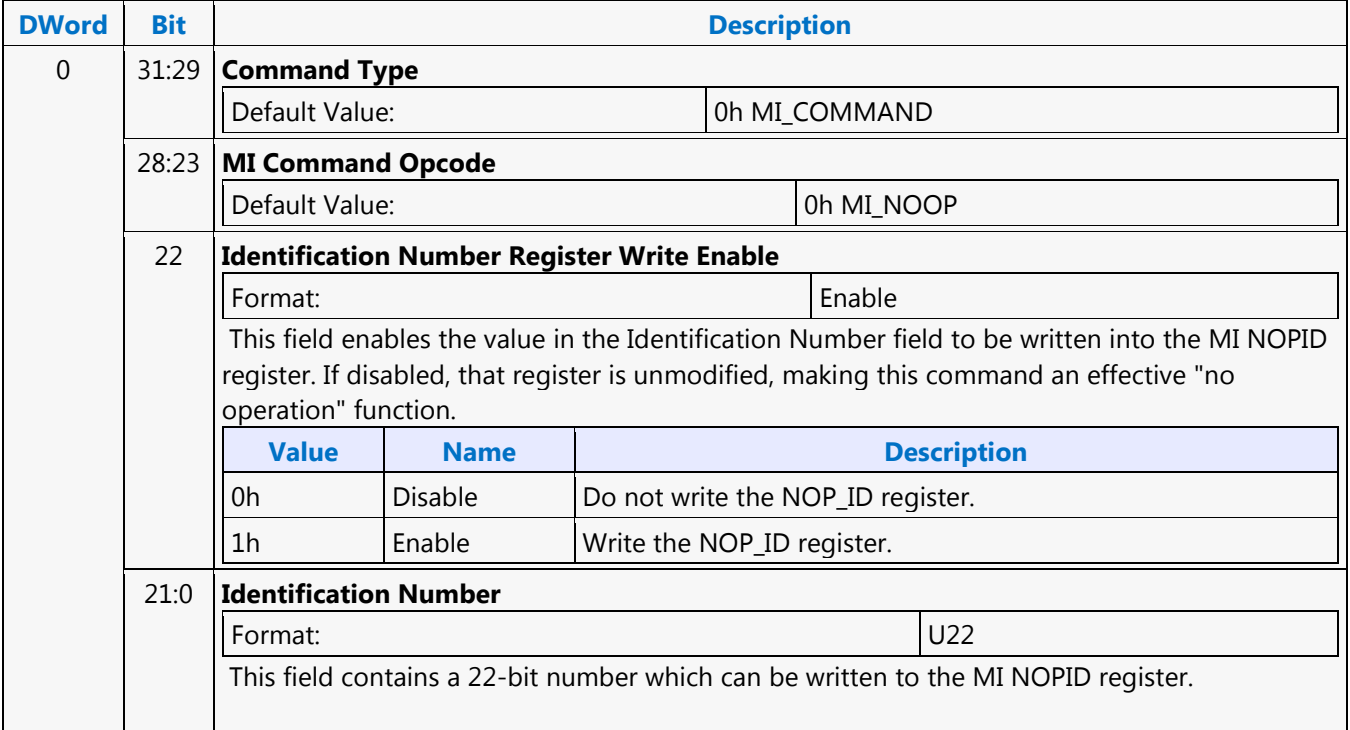

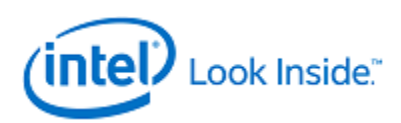

**MI\_NOOP**

Source: VideoCS

Length Bias: 1

The MI\_NOOP command basically performs a "no operation" in the command stream and is typically used to pad the command stream (e.g., in order to pad out a batch buffer to a QWord boundary). However, there is one minor (optional) function this command can perform - a 22-bit value can be loaded into the MI NOPID register. This provides a general-purpose command stream tagging ("breadcrumb") mechanism (e.g., to provide sequencing information for a subsequent breakpoint interrupt).

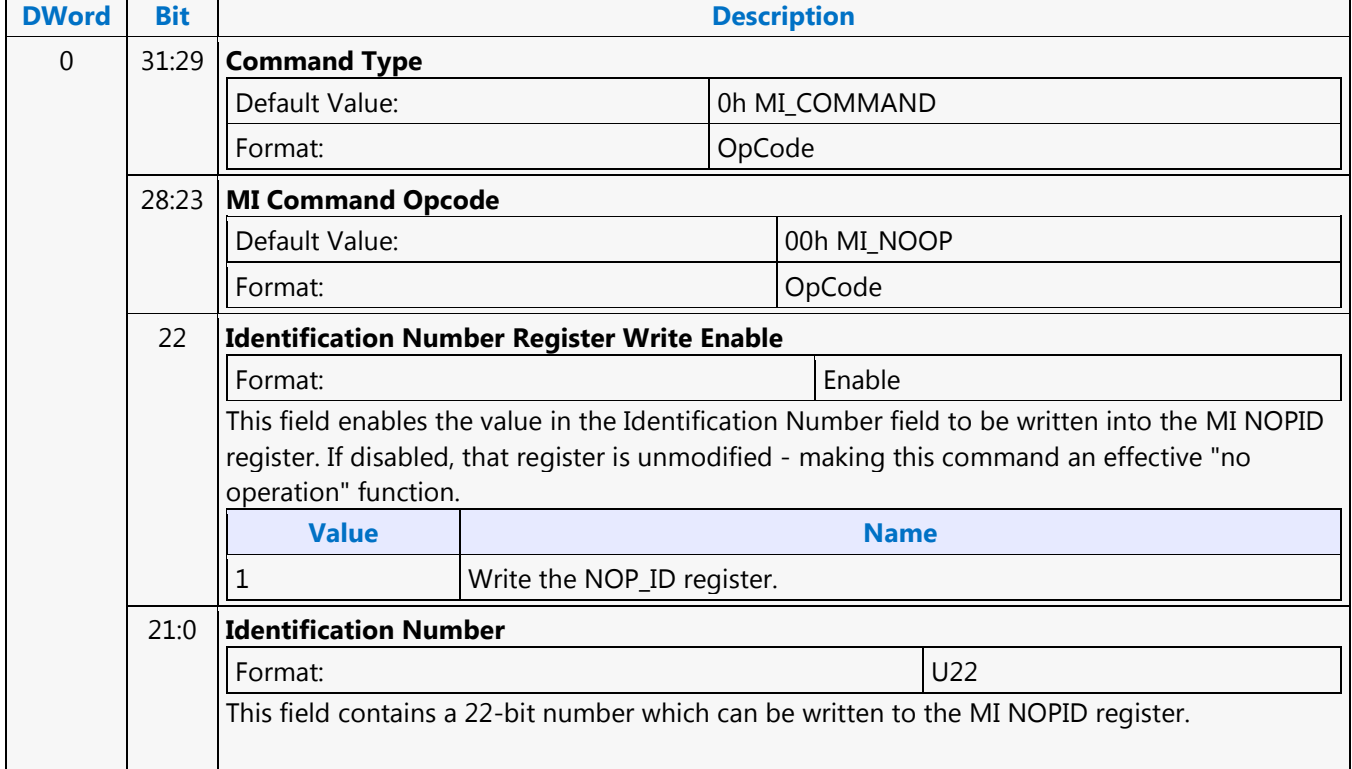

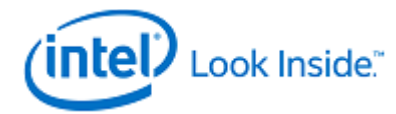

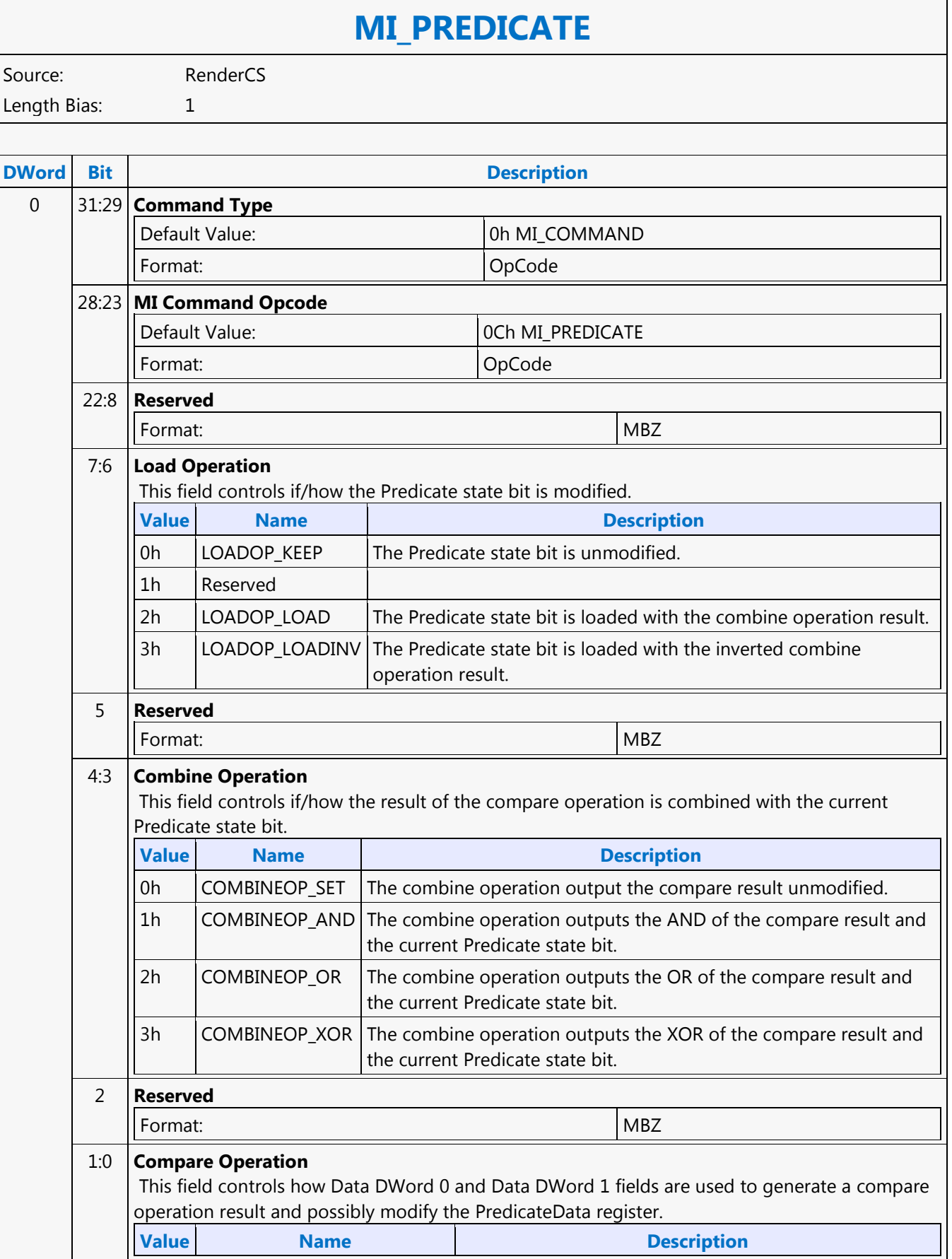

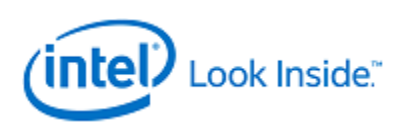

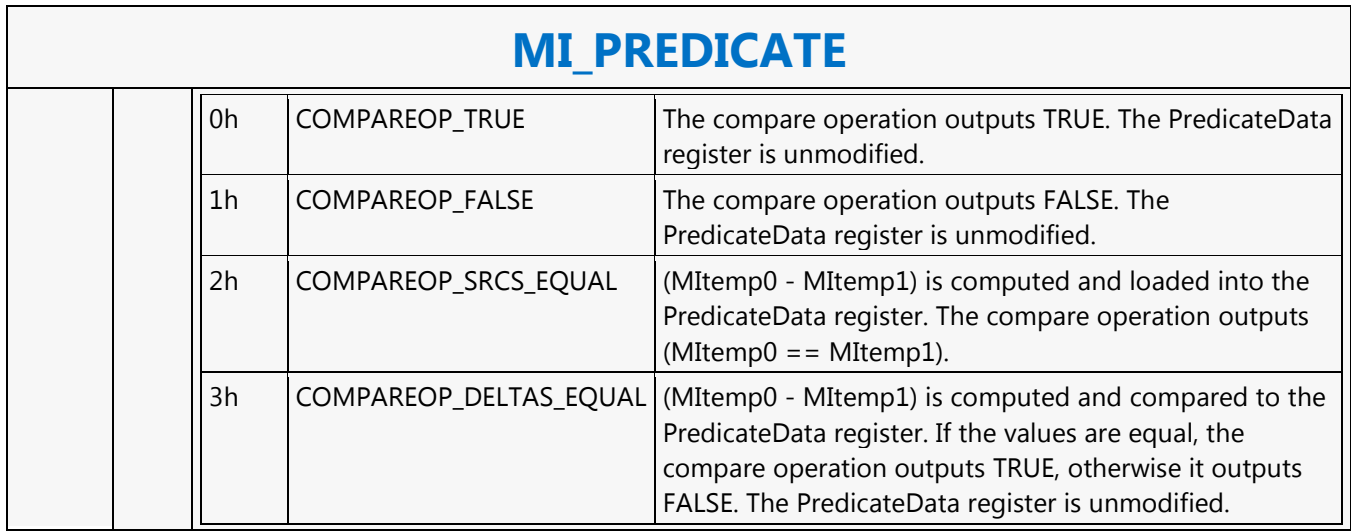

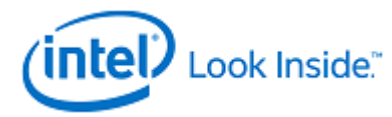

### **MI\_REPORT\_HEAD**

Source: BlitterCS

Length Bias: 1

The MI\_REPORT\_HEAD command causes the Head Pointer value of the active ring buffer to be written to a cacheable (snooped) system memory location.

### **Programming Notes** This command must not be executed from a Batch Buffer (Refer to the description of the HWS\_PGA register).

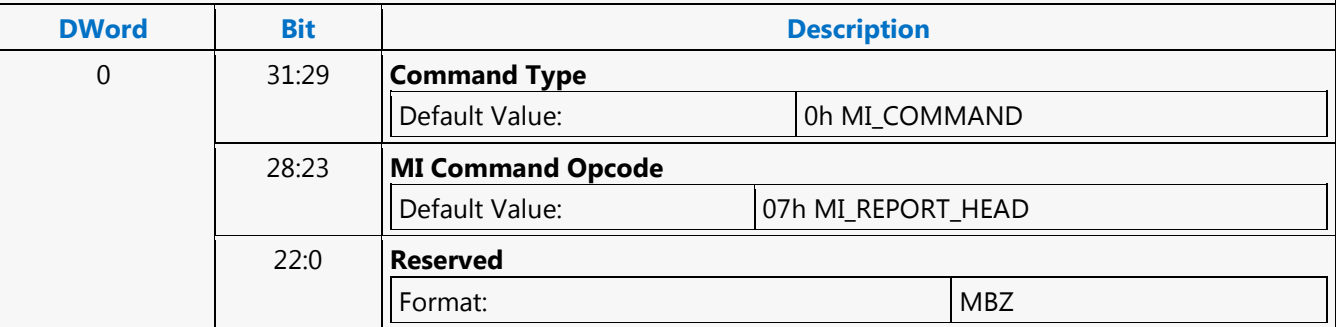

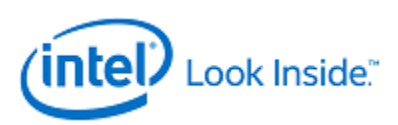

### **MI\_REPORT\_HEAD**

Source: RenderCS Length Bias: 1

The MI\_REPORT\_HEAD command causes the Head Pointer value of the active ring buffer to be written to a cacheable (snooped) system memory location. The location written is relative to the address programmed in the Hardware Status Page Address Register.

#### **Programming Notes**

This command must not be executed from a Batch Buffer. (Refer to the description of the HWS\_PGA register.)

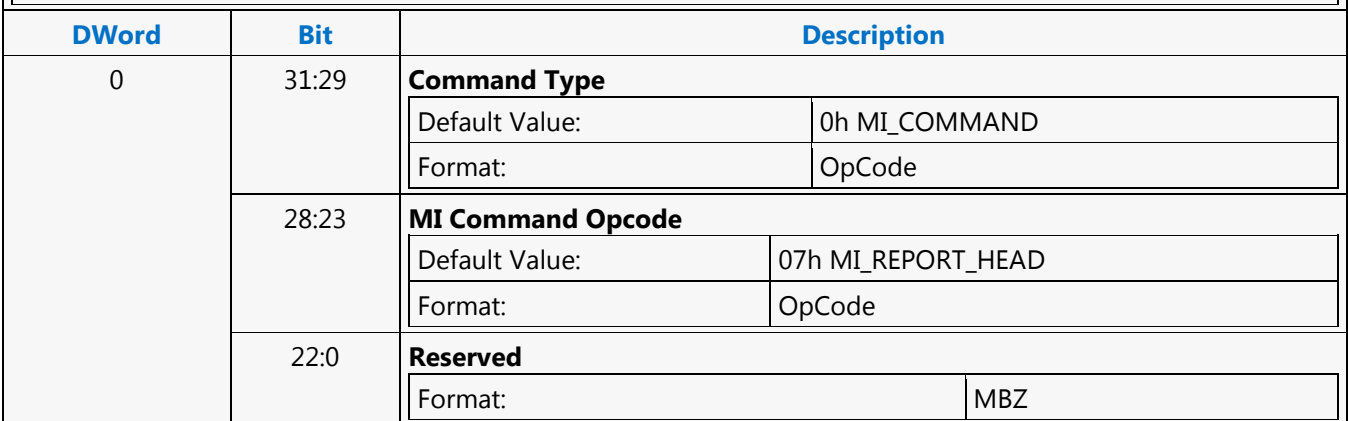

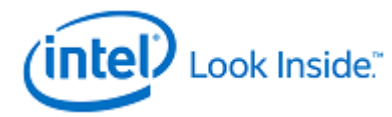

# **MI\_REPORT\_HEAD**

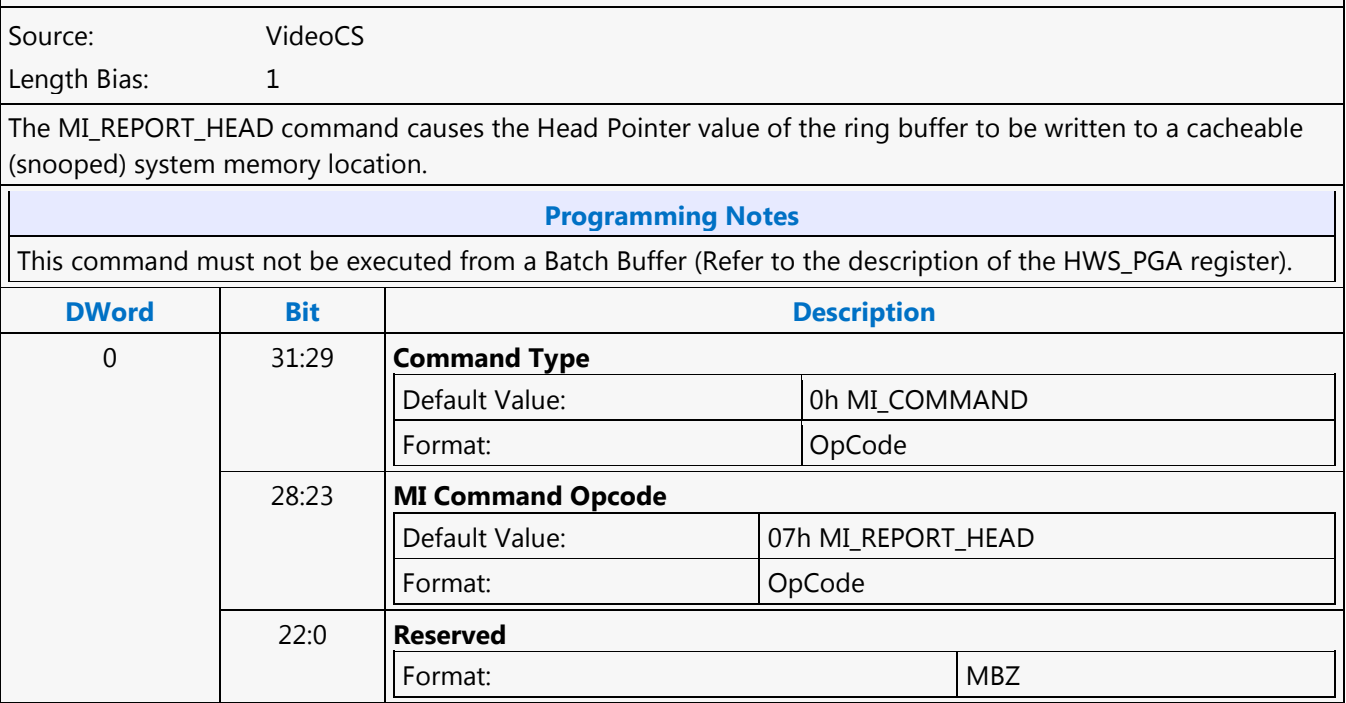

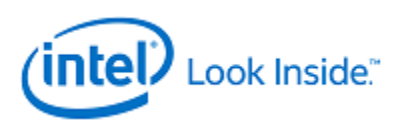

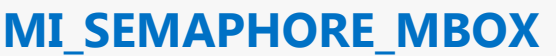

Source: BlitterCS

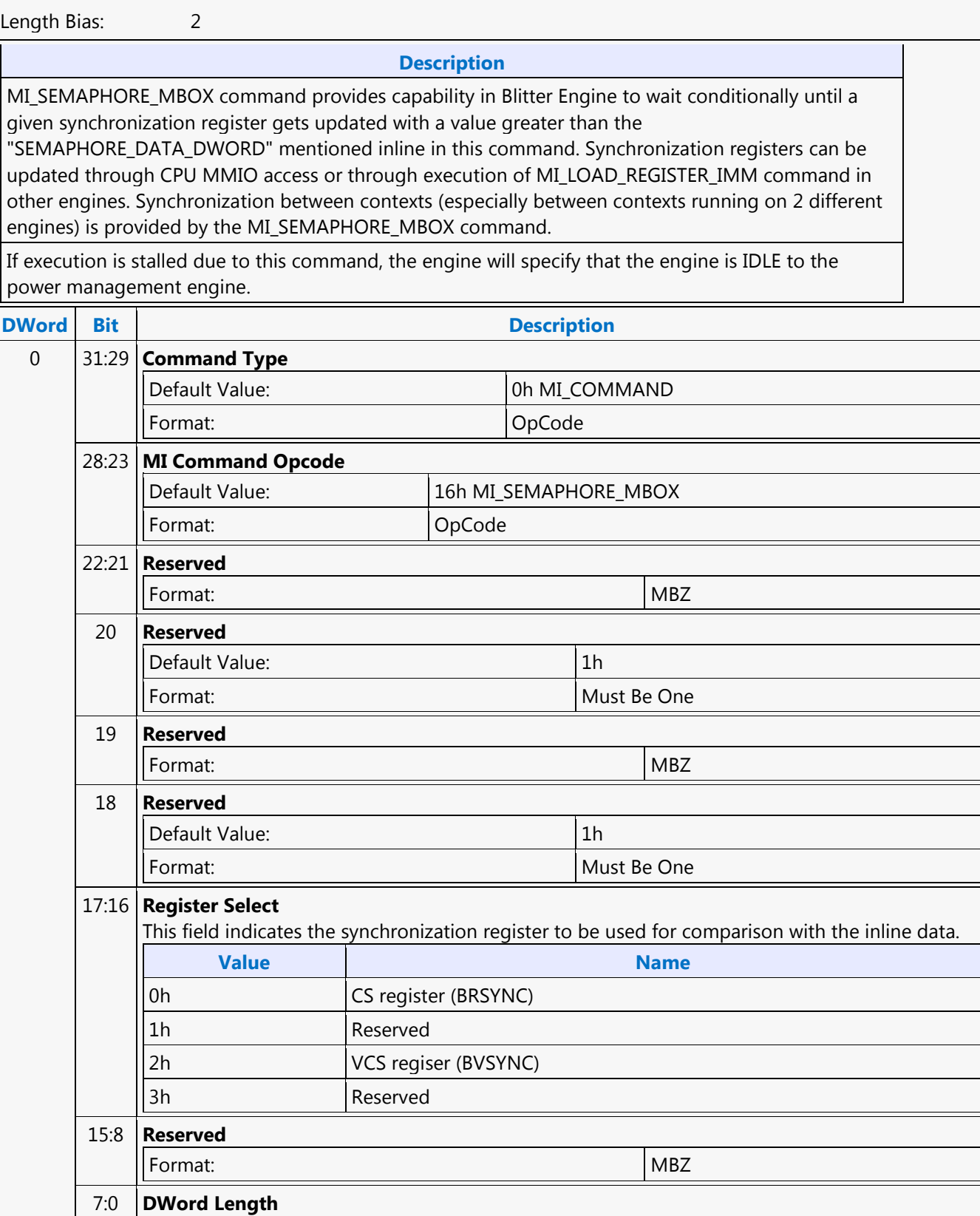

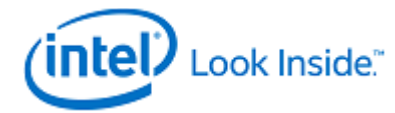

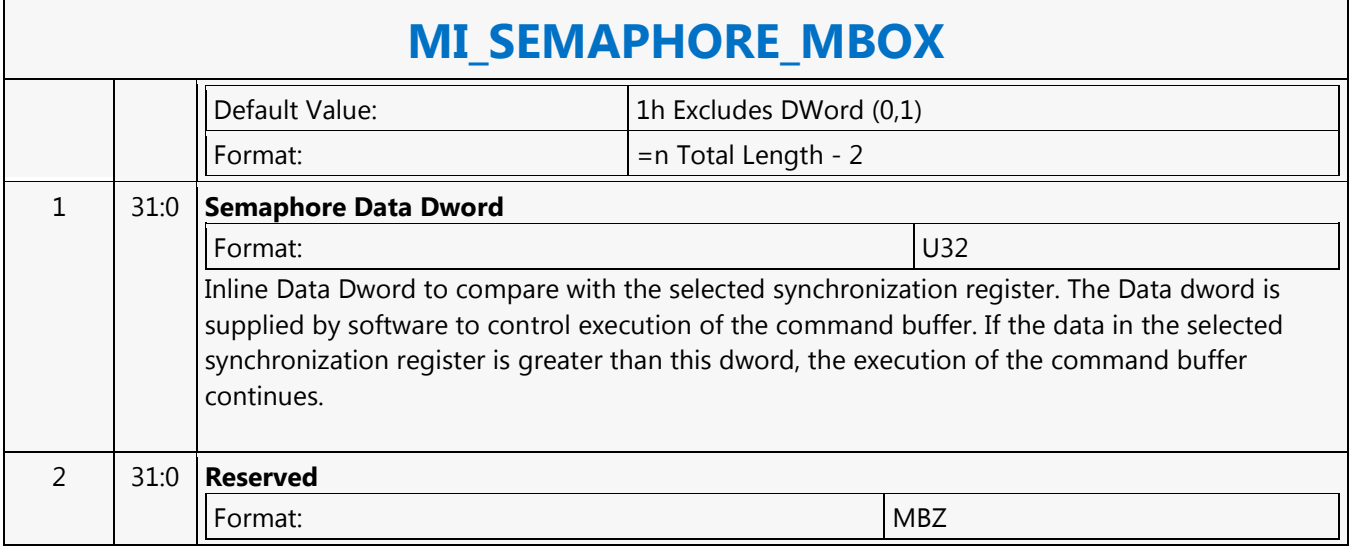

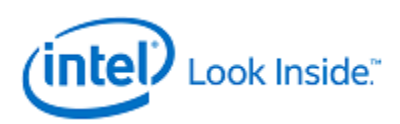

### **MI\_SEMAPHORE\_MBOX**

Source: RenderCS

Length Bias: 2

MI\_SEMAPHORE\_MBOX command provides capability in Render Engine to wait conditionally until a given synchronization register gets updated with a value greater than the "SEMAPHORE\_DATA\_DWORD" mentioned inline in this command. Synchronization registers can be updated through CPU MMIO access or through execution of MI\_LOAD\_REGISTER\_IMM command in other engines.

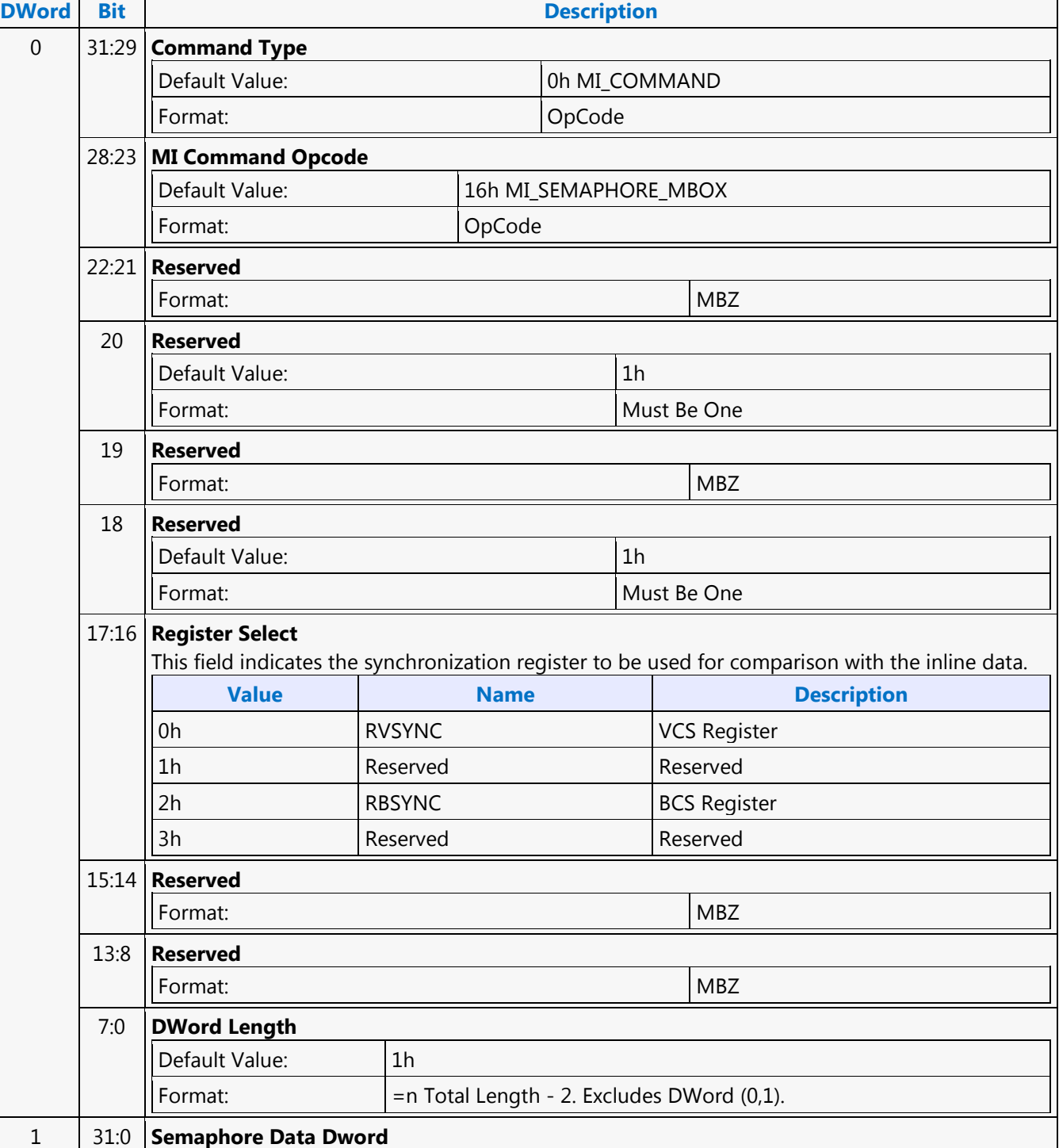

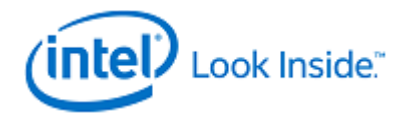

## **MI\_SEMAPHORE\_MBOX**

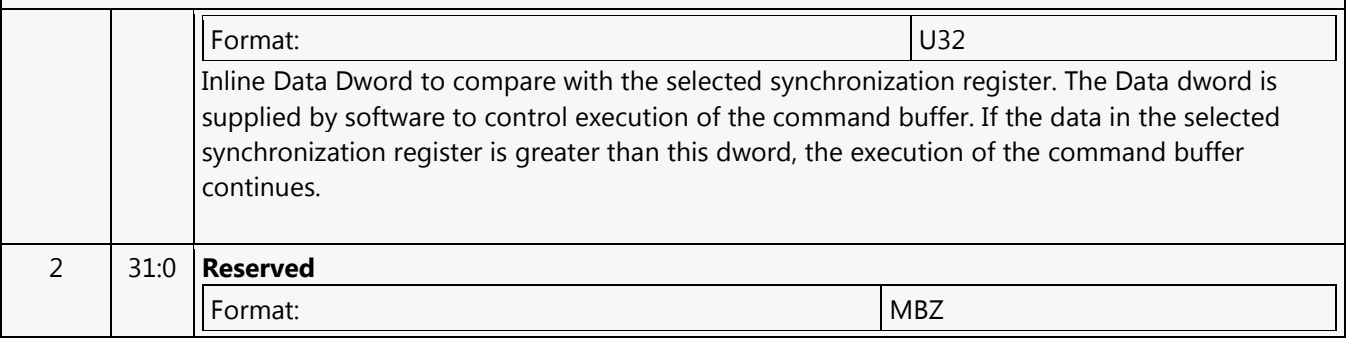

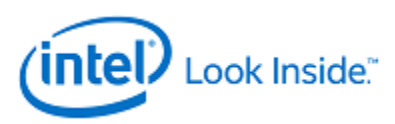

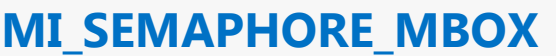

Source: VideoCS

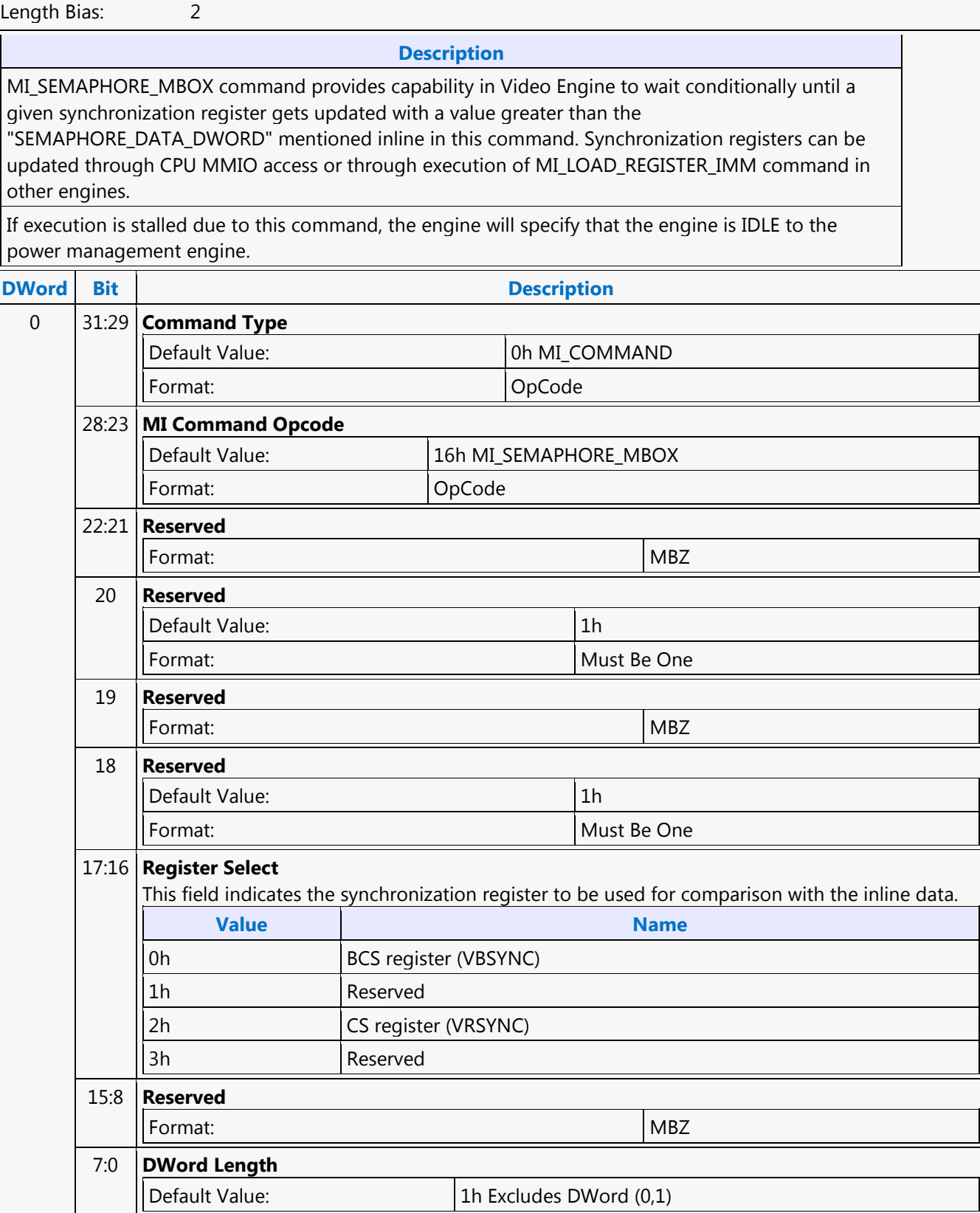

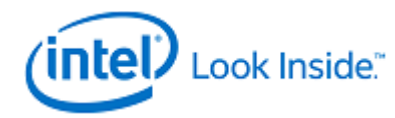

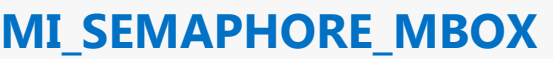

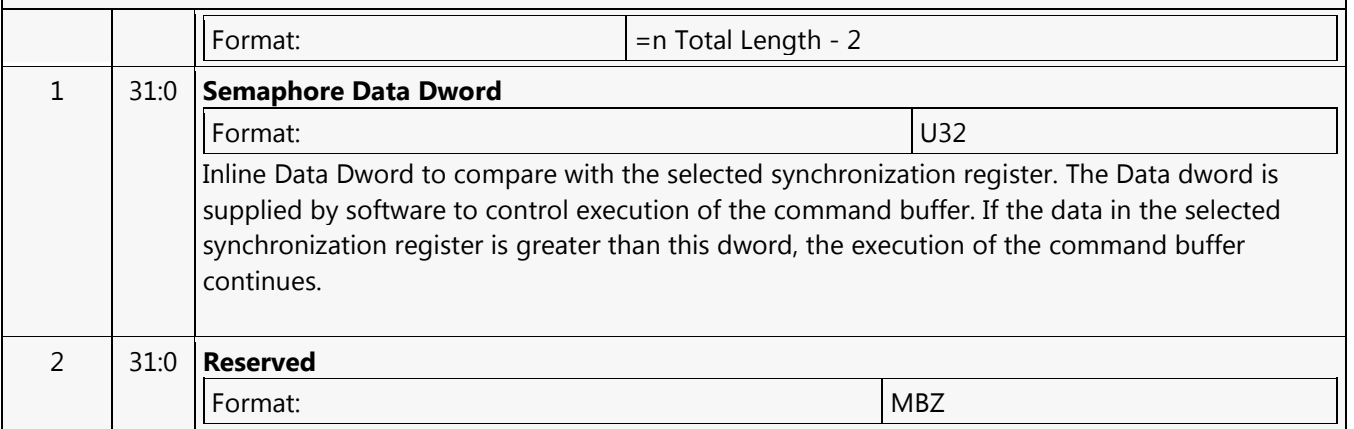

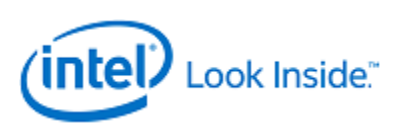

### **MI\_SET\_CONTEXT**

Source: RenderCS Length Bias: 2

The MI\_SET\_CONTEXT command is used to specify the *logical* context associated with the hardware context. A logical context is an area in memory used to store hardware context information, and the context is referenced via a 2KB-aligned pointer. If the (new) logical context is different (i.e., at a different memory address), the device saves the current HW context values to the current logical context address, and then restores (loads) the new logical context by reading the context from the new address and loading it into the hardware context state. If the logical context address specified in this command matches the current logical context address, this command is effectively treated as a NOOP. **Specific to the Render command stream only.**

This command also includes some controls over the context save/restore process.

- The **Force Restore** bit can be used to refresh the on-chip device state from the same memory address if the indirect state buffers have been modified.
- The **Restore Inhibit** bit can be used to prevent the new context from being loaded at all. This must be used to prevent an uninitialized context from being loaded. Once software has initialized a context (by setting all state variables to initial values via commands), the context can then be stored and restored normally.
- This command needs to be always followed by a single MI\_NOOP instruction to workaround a silicon issue.
- When switching from a generic media context to a 3D context, the generic media state must be cleared via the Generic Media State Clear bit 16 in PIPE\_CONTROL (or bit 4 in MI\_FLUSH) before saving 3D context.
- MI\_SET\_CONTEXT commands are permitted only within a ring buffer (not within a batch buffer).

#### **Programming Notes**

MI\_ARB\_ON\_OFF with 'Arbitration Enable Reset' set should be programmed before an MI\_SET\_CONTEXT command. MI\_ARB\_ON\_OFF with 'Arbitration Enable' set should be programmed after an MI\_SET\_CONTEXT command. This programming ensures that PSMI context switch flows do not conflict with MI\_SET\_CONTEXT flows.

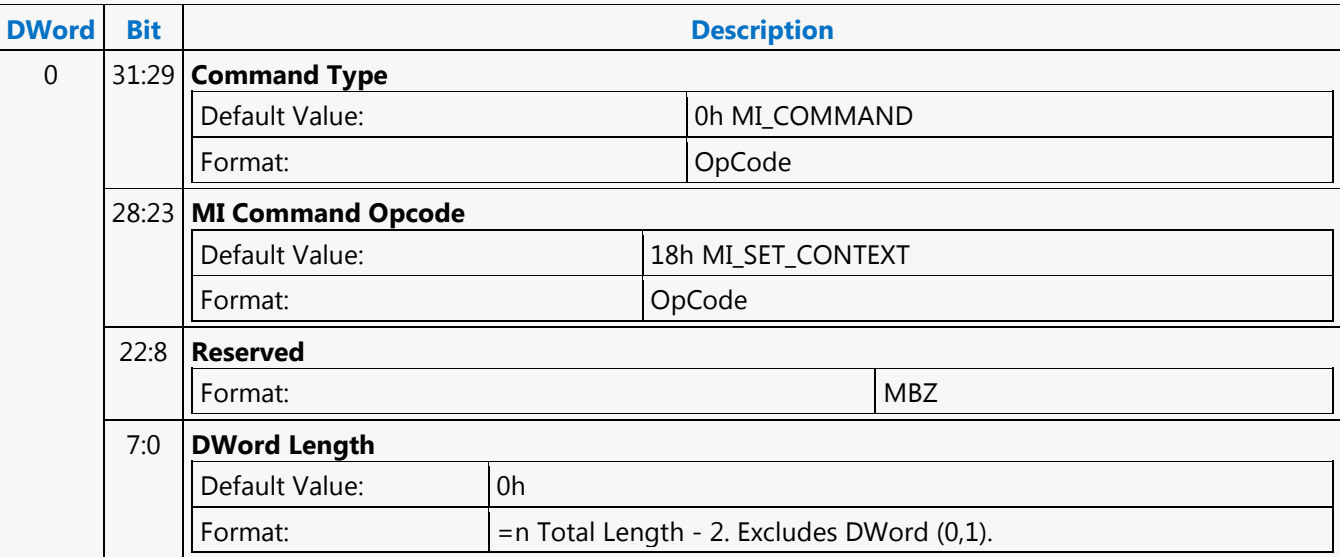

┑

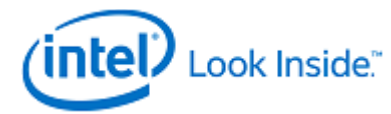

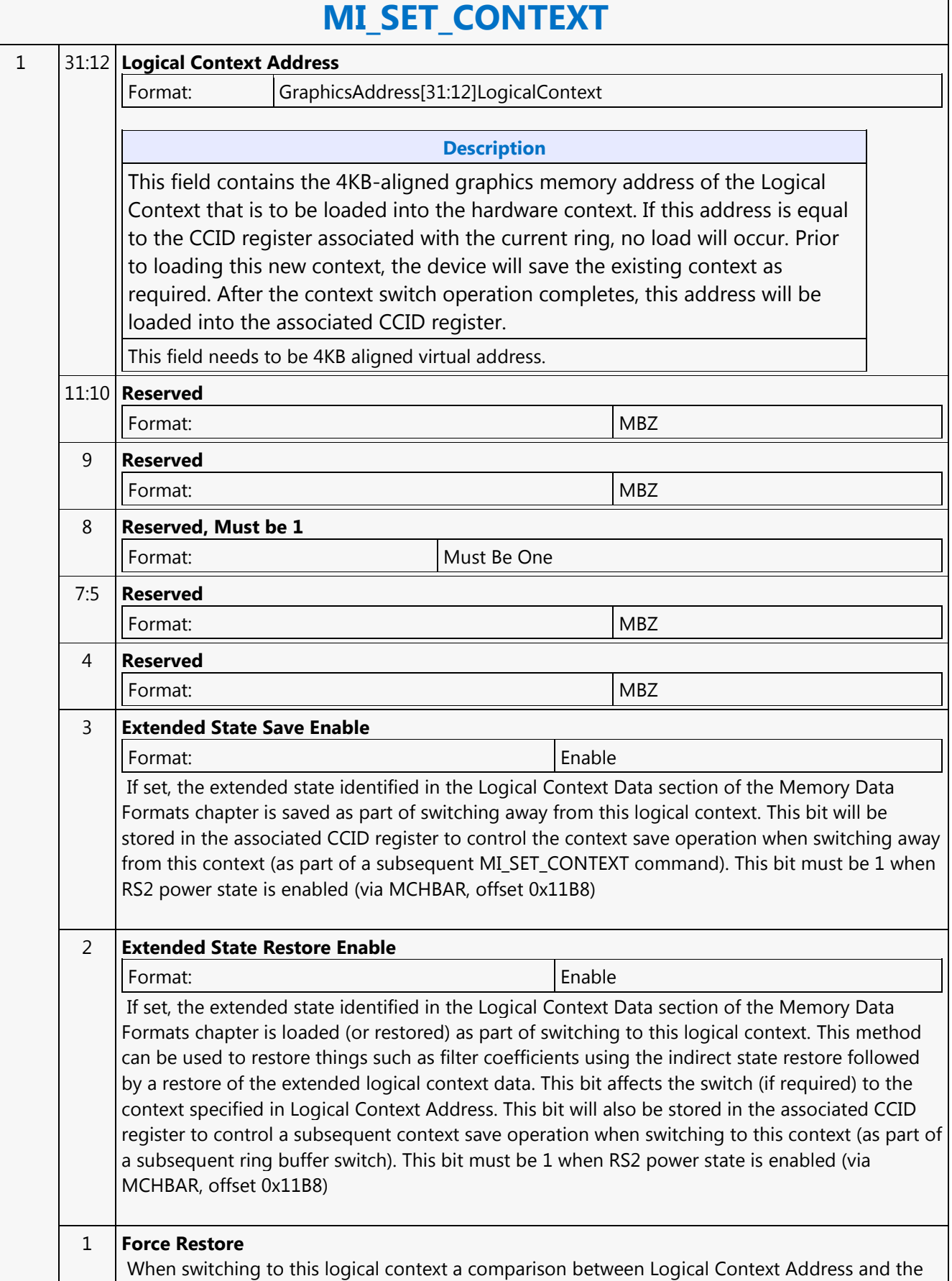

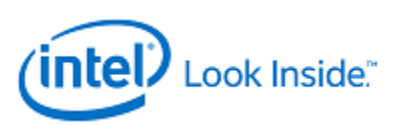

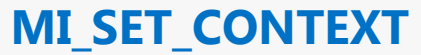

contests of the CCID register is performed. Normally, matching addresses prevent a context restore from occurring; however, when this bit is set a context restore is forced to occur. This bit cannot be set with Restore Inhibit. Note: This bit is not saved in the associated CCID register. It only affects the processing of this command. 0 **Restore Inhibit**

If set, the restore of the HW context from the logical context specified by Logical Context Address is inhibited (i.e., the existing HW context values are maintained). This bit must be used to prevent the loading of an uninitialized logical context. If clear, the context switch proceeds normally. This bit cannot be set with Force Restore. Note: This bit is not saved in the associated CCID register. It only affects the processing of this command.

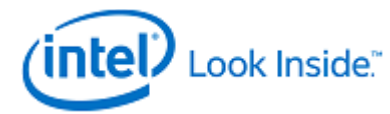

Source: RenderCS

Length Bias: 2

The MI\_STORE\_DATA\_IMM command requests a write of the QWord constant supplied in the packet to the specified Memory Address. As the write targets a System Memory Address, the write operation is coherent with the CPU cache (i.e., the processor cache is snooped).

- This command can be used for general software synchronization through variables in cacheable memory (i.e., where software does not need to poll un-cached memory or device registers).
- This command simply initiates the write operation with command execution proceeding normally. Although the write operation is guaranteed to complete eventually, there is no mechanism to synchronize command execution with the completion (or even initiation) of these operations.

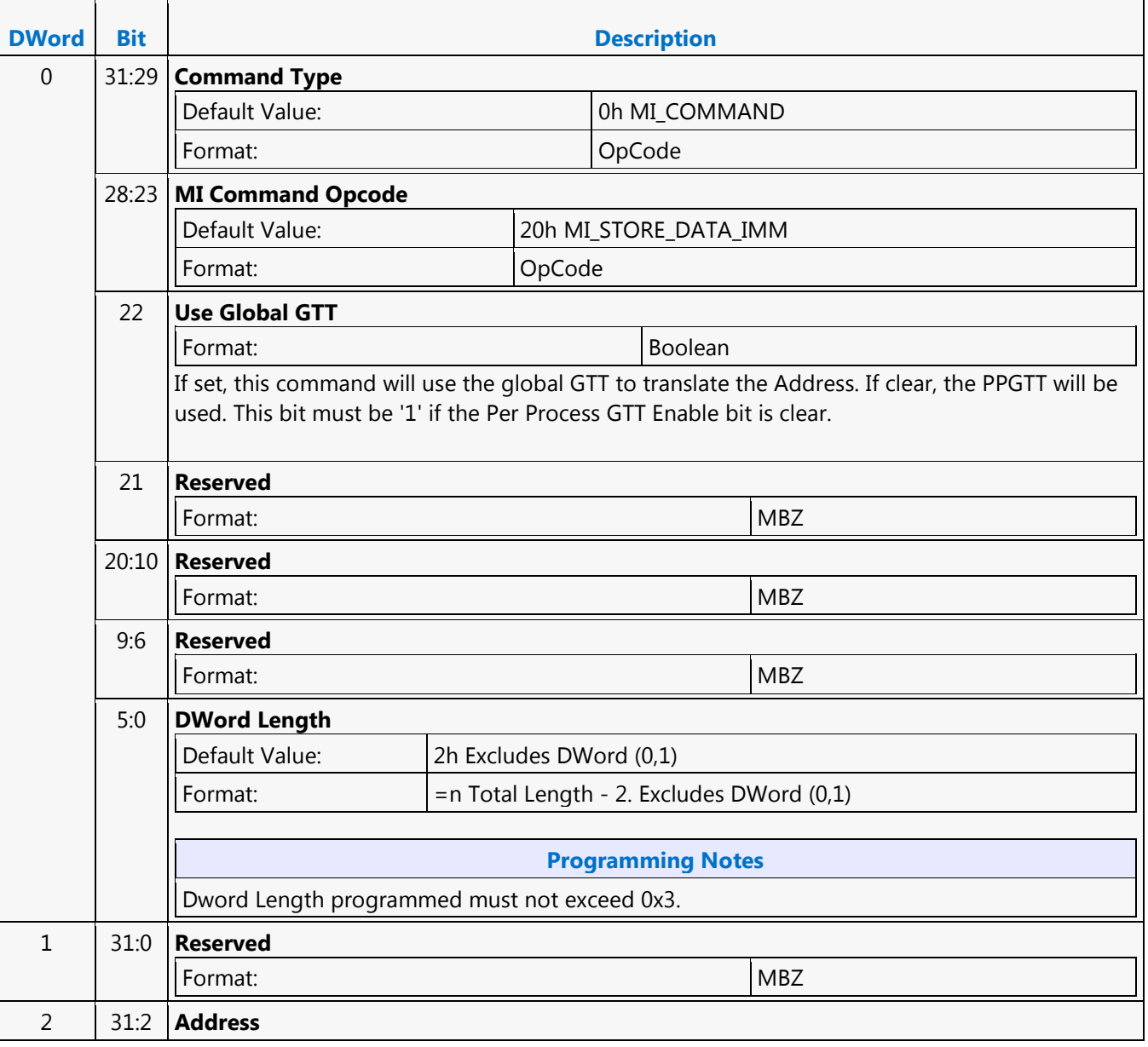

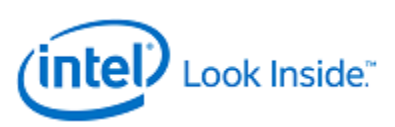

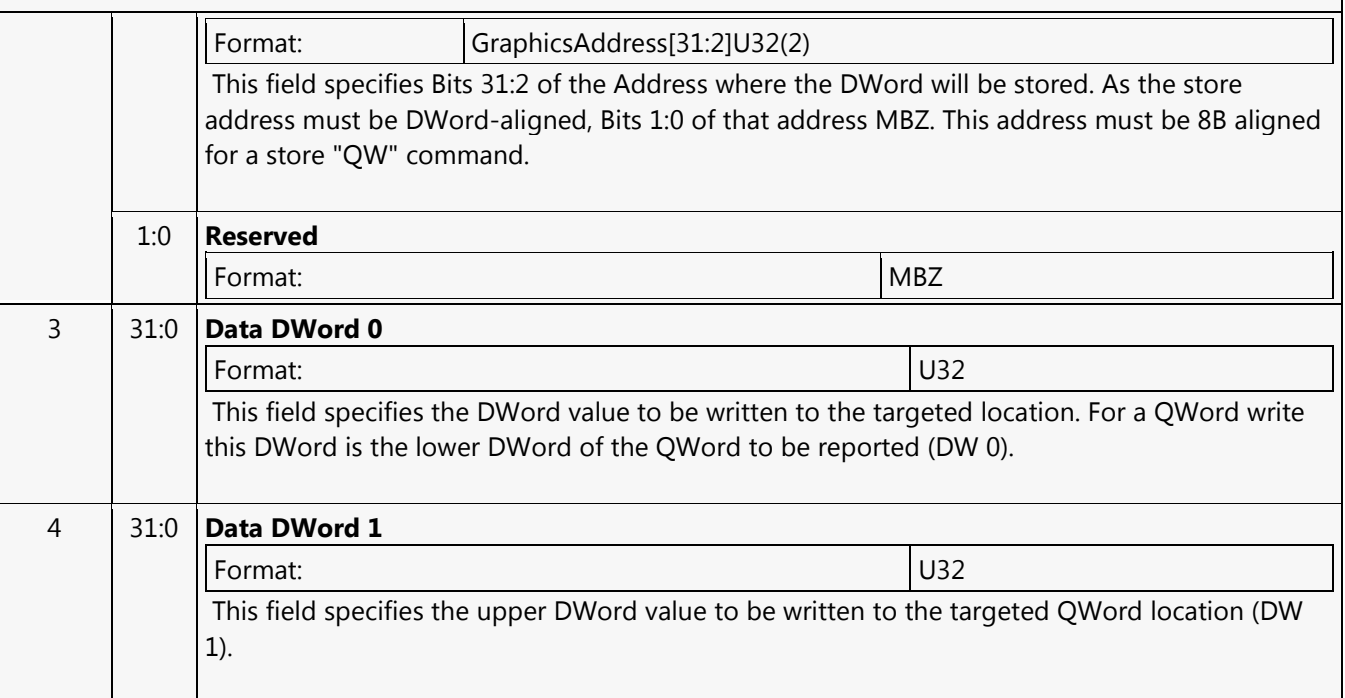

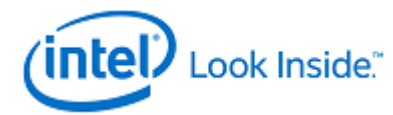

Source: BlitterCS

Length Bias: 2

The MI\_STORE\_DATA\_IMM command requests a write of the QWord constant supplied in the packet to the specified Memory Address. As the write targets a System Memory Address, the write operation is coherent with the CPU cache (i.e., the processor cache is snooped).

#### **Programming Notes**

This command can be used for general software synchronization through variables in cacheable memory (i.e., where software does not need to poll un-cached memory or device registers). However, the cacheable nature of the transaction is determined by the setting of the "mapping type" in the GTT entry. This command simply initiates the write operation with command execution proceeding normally. Although the write operation is guaranteed to complete "eventually", there is no mechanism to synchronize command execution with the completion (or even initiation) of these operations. All writes to memory generated using this command are expected to finish in order.

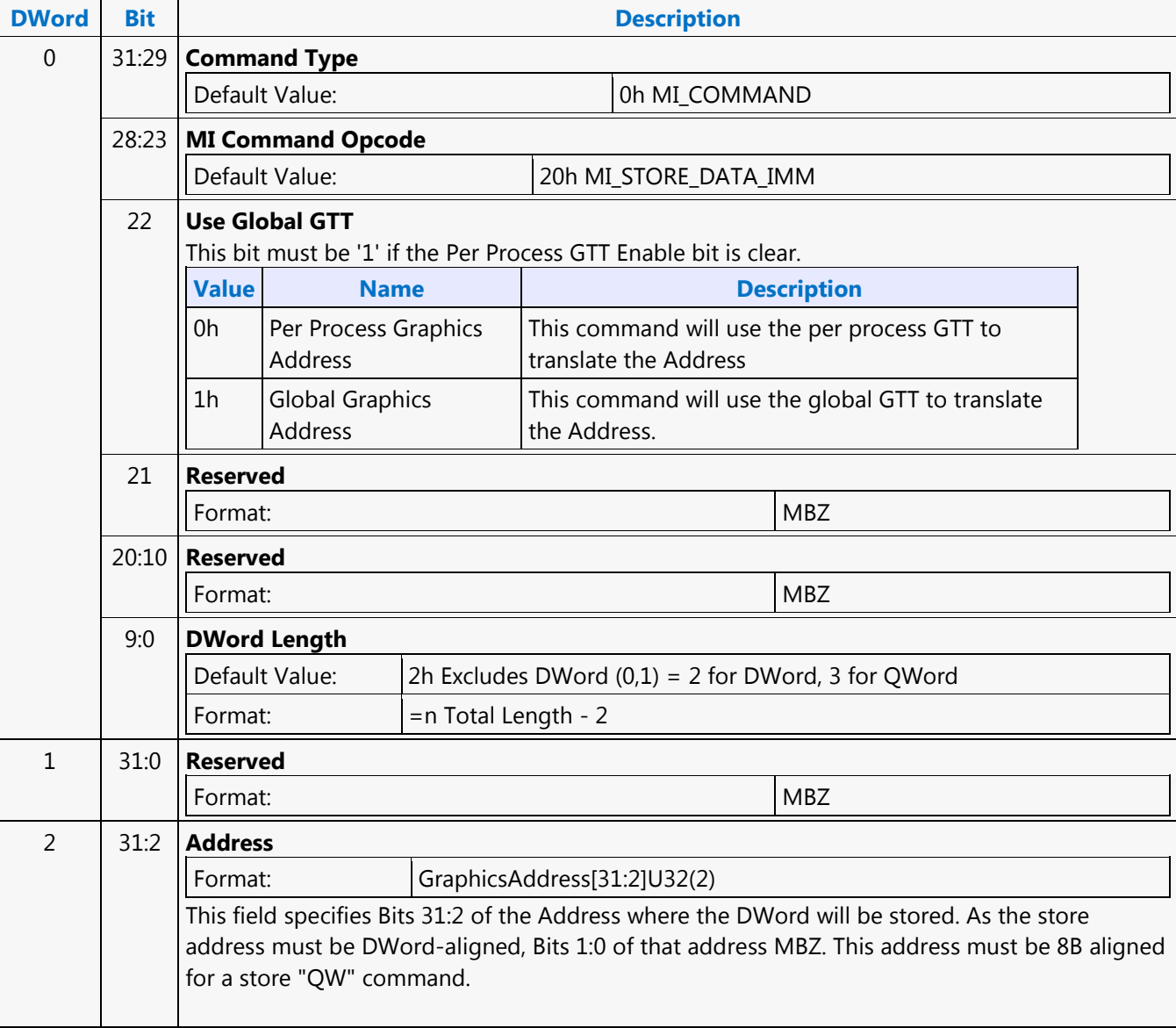

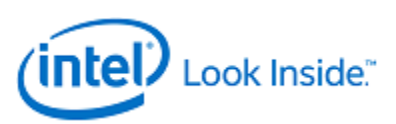

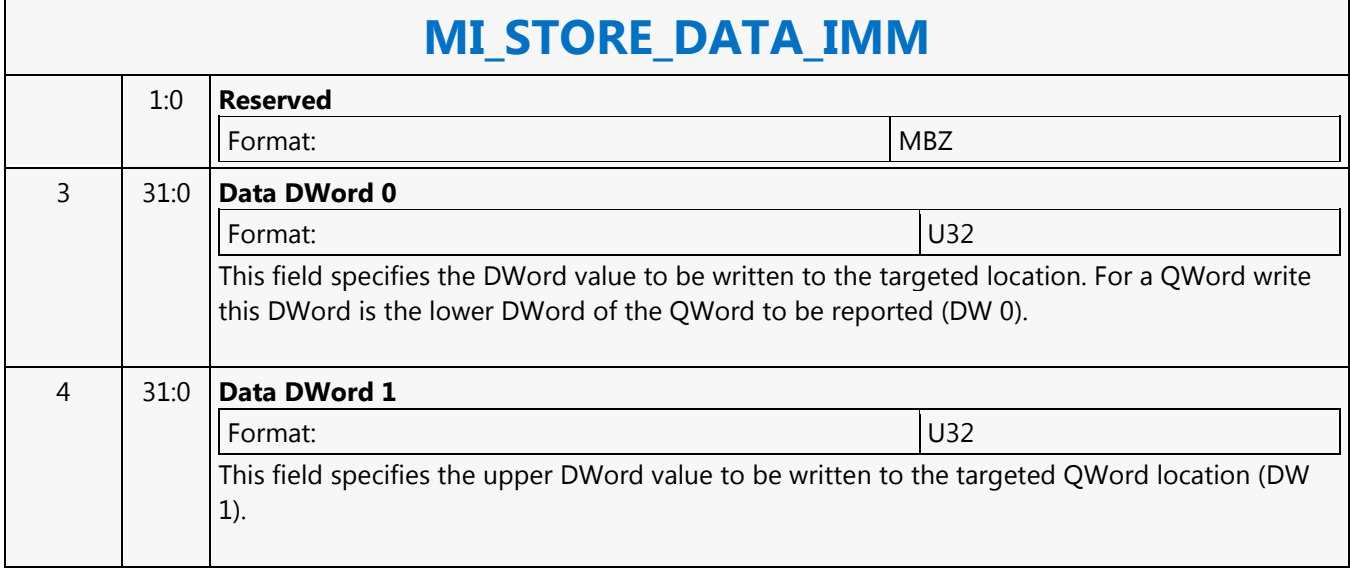

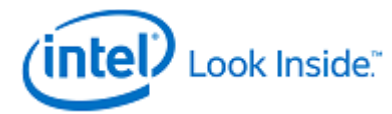

Source: VideoCS Length Bias: 2 The MI\_STORE\_DATA\_IMM command requests a write of the QWord or DWord constant supplied in the packet to the specified Memory Address. As the write targets a System Memory Address, the write operation is coherent with the CPU cache (i.e., the processor cache is snooped). **Programming Notes** This command can be used for general software synchronization through variables in cacheable memory (i.e., where software does not need to poll un-cached memory or device registers). This command simply initiates the write operation with command execution proceeding normally. Although the write operation is guaranteed to complete "eventually", there is no mechanism to synchronize command execution with the completion (or even initiation) of these operations. **DWord Bit Description** 0 31:29 **Command Type** Default Value:  $\vert$  0h MI\_COMMAND Format: OpCode 28:23 **MI Command Opcode** Default Value: 20h MI\_STORE\_DATA\_IMM Format: OpCode 22 **Use Global GTT** Format: U1 If set, this command will use the global GTT to translate the Address. If clear, the PPGTT will be used. This bit must be '1' if the Per Process GTT Enable bit is clear. 21:8 **Reserved** Format: MBZ 7:0 **DWord Length** Default Value:  $|0h$  Excludes DWord  $(0,1) = 3$  for QWord, 2 for DWord Format:  $=$   $=$   $\sqrt{ }$  =  $\sqrt{ }$  Total Length - 2 1 31:0 **Reserved** Format: MBZ 2 31:2 **Address** Format: GraphicsAddress[31:2] This field specifies Bits 31:2 of the Address where the DWord will be stored. As the store address must be DWord-aligned, Bits 1:0 of that address MBZ. This address must be 8B aligned for a store "QW" command. 1:0 **Reserved** Format: MBZ

3 31:0 **Data DWord 0**

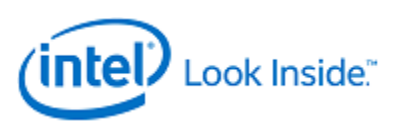

### **MI\_STORE\_DATA\_IMM** Format: U32 FormatDesc This field specifies the DWord value to be written to the targeted location. For a QWord write this DWord is the lower DWord of the QWord to be reported (DW 0). 4 31:0 **Data DWord 1** Format: U32 FormatDesc This field specifies the upper DWord value to be written to the targeted QWord location (DW 1).

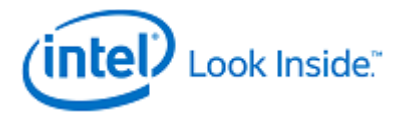

### **MI\_STORE\_DATA\_INDEX**

Source: BlitterCS

Length Bias: 2

The MI\_STORE\_DATA\_INDEX command requests a write of the data constant supplied in the packet to the specified offset from the System Address defined by the Hardware Status Page Address Register. As the write targets a System Address, the write operation is coherent with the CPU cache (i.e., the processor cache is snooped).

#### **Programming Notes**

Use of this command with an invalid or uninitialized value in the Hardware Status Page Address Register is UNDEFINED. This command can be used for general software synchronization through variables in cacheable memory (i.e., where software does not need to poll uncached memory or device registers). This command simply initiates the write operation with command execution proceeding normally. Although the write operation is guaranteed to complete "eventually", there is no mechanism to synchronize command execution with the completion (or even initiation) of these operations.

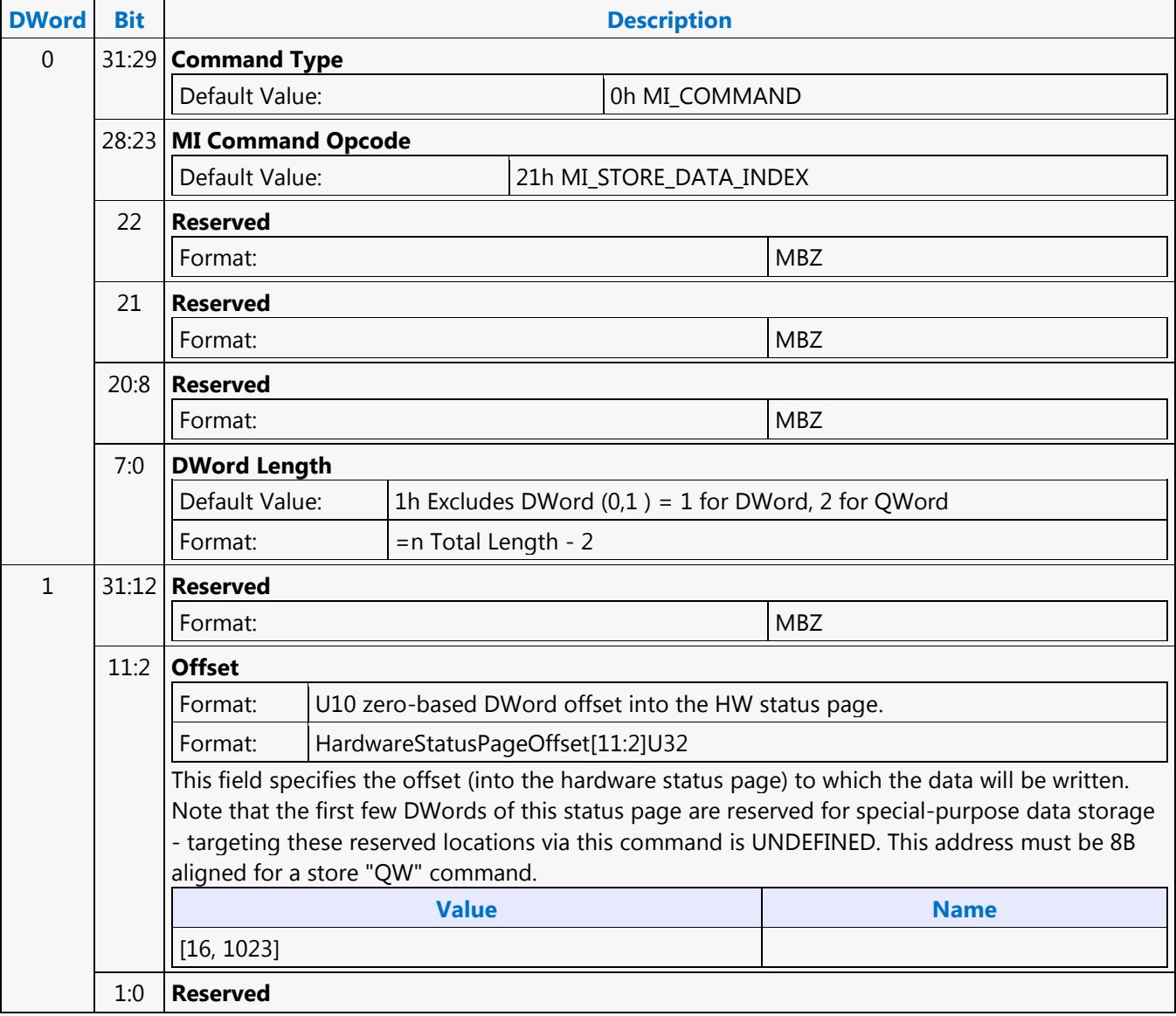

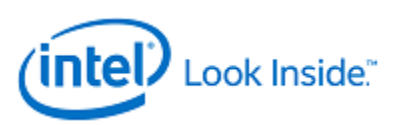

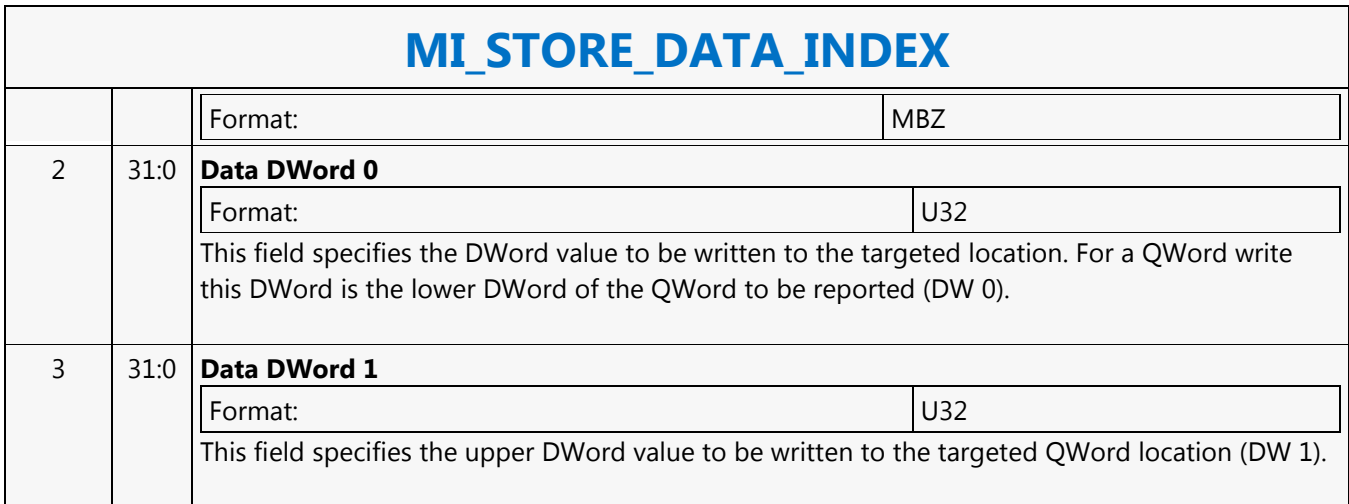

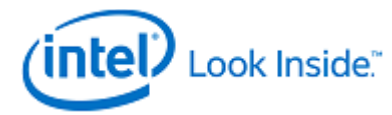

### **MI\_STORE\_DATA\_INDEX**

Source: RenderCS

Length Bias: 2

The MI\_STORE\_DATA\_INDEX command requests a write of the data constant supplied in the packet to the specified offset from the System Address defined by the Hardware Status Page Address Register. As the write targets a System Address, the write operation is coherent with the CPU cache (i.e., the processor cache is snooped).

- Use of this command with an invalid or uninitialized value in the Hardware Status Page Address Register is UNDEFINED.
- This command can be used for general software synchronization through variables in cacheable memory (i.e., where software does not need to poll uncached memory or device registers).
- This command simply initiates the write operation with command execution proceeding normally. Although the write operation is guaranteed to complete eventually, there is no mechanism to synchronize command execution with the completion (or even initiation) of these operations.

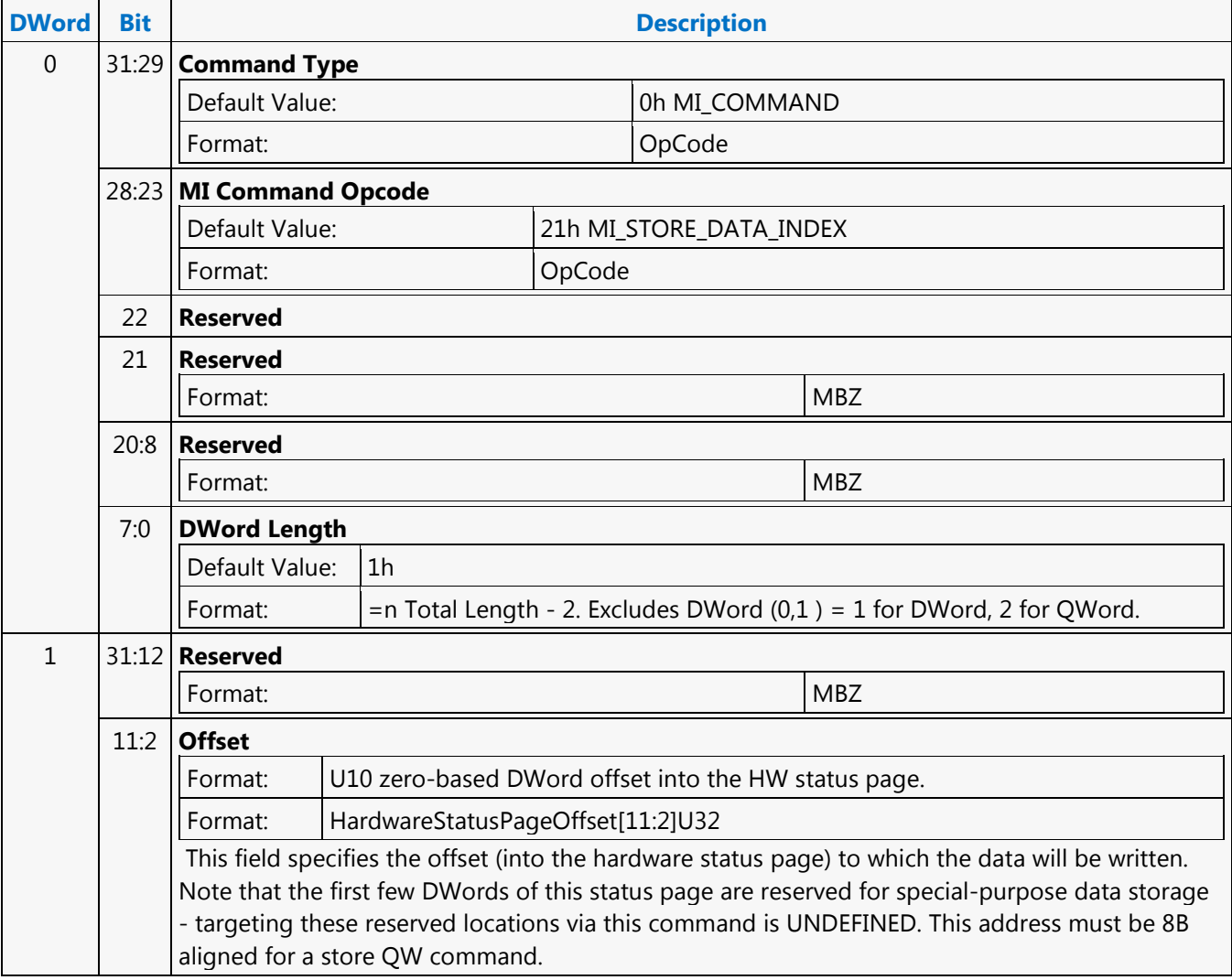

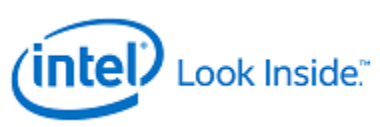

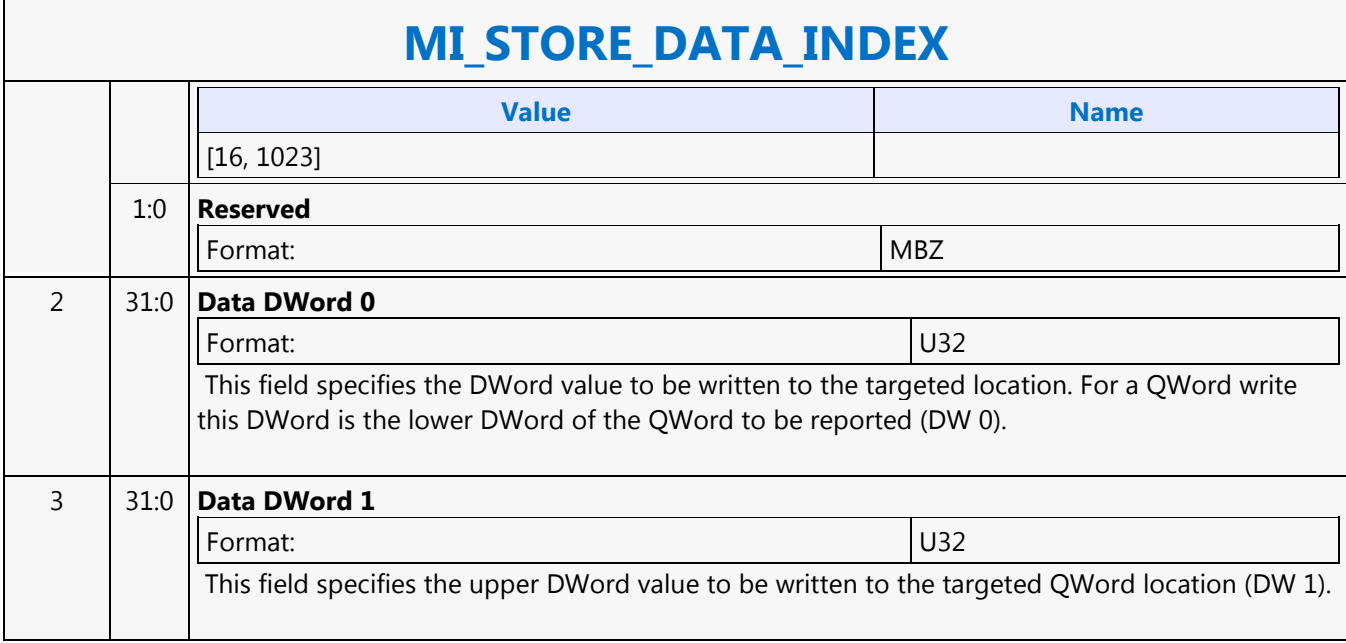

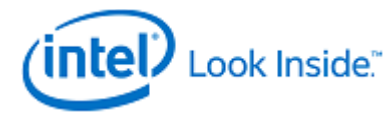

### **MI\_STORE\_DATA\_INDEX**

Source: VideoCS

Length Bias: 2

The MI\_STORE\_DATA\_INDEX command requests a write of the data constant supplied in the packet to the specified offset from the System Address defined by the Hardware Status Page Address Register. As the write targets a System Address, the write operation is coherent with the CPU cache (i.e., the processor cache is snooped).

- Use of this command with an invalid or uninitialized value in the Hardware Status Page Address Register is UNDEFINED.
- This command can be used for general software synchronization through variables in cacheable memory (i.e., where software does not need to poll uncached memory or device registers).
- This command simply initiates the write operation with command execution proceeding normally. Although the write operation is guaranteed to complete "eventually", there is no mechanism to synchronize command execution with the completion (or even initiation) of these operations.

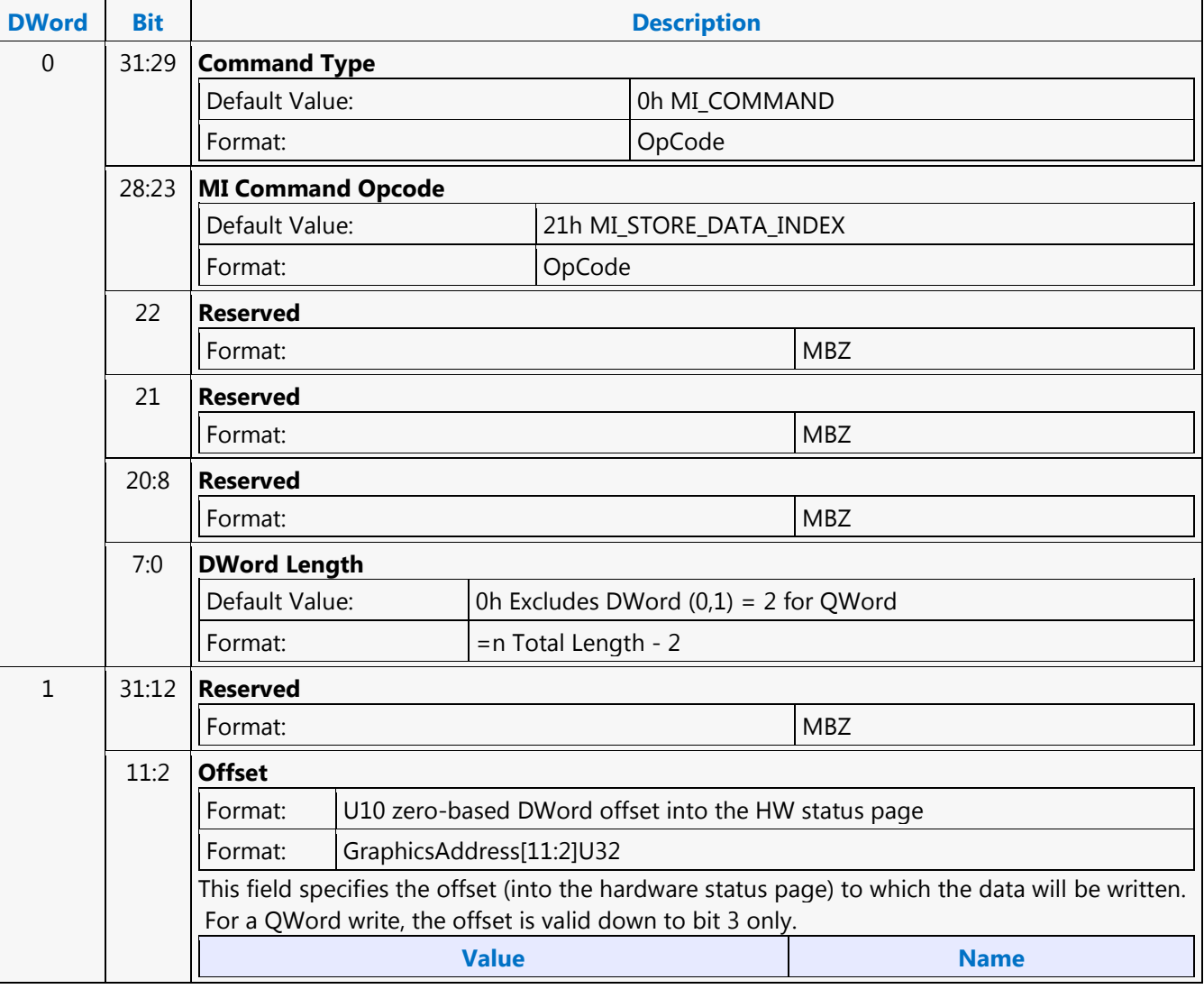

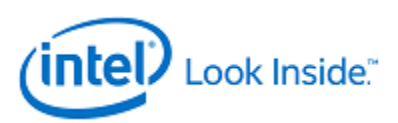

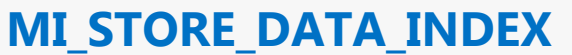

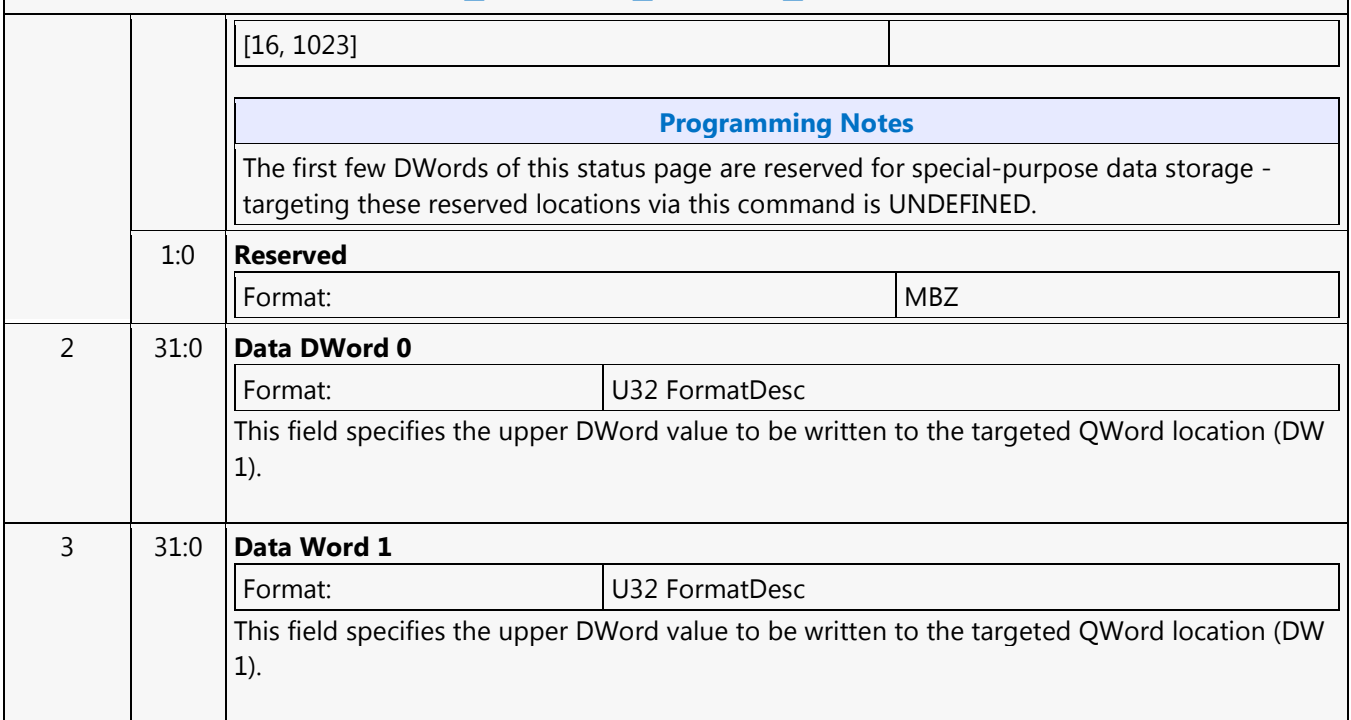

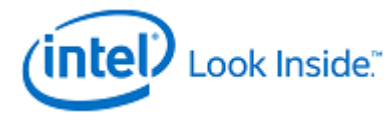

### **MI\_STORE\_REGISTER\_MEM**

Source: CommandStreamer

Length Bias: 2

The MI\_STORE\_REGISTER\_MEM command requests a register read from a specified memory mapped register location in the device and store of that DWord to memory. The register address is specified along with the command to perform the read.

- The command temporarily halts command execution.
- The memory address for the write is snooped on the host bus.
- This command will cause undefined data to be written to memory if given register addresses for the PGTBL\_CTL\_0 or FENCE registers.

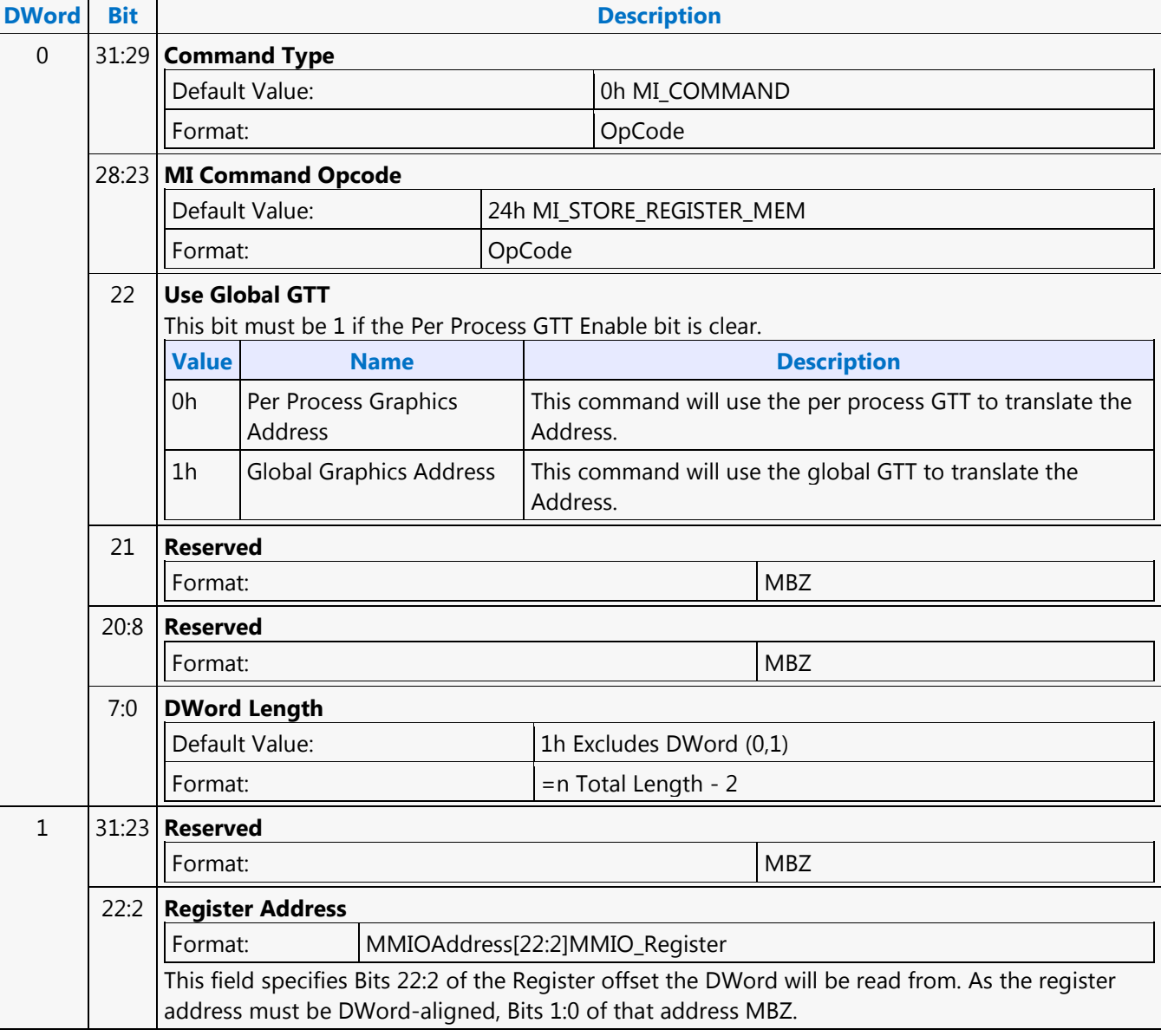

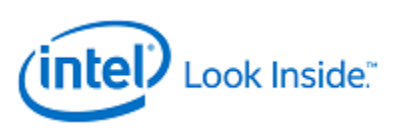

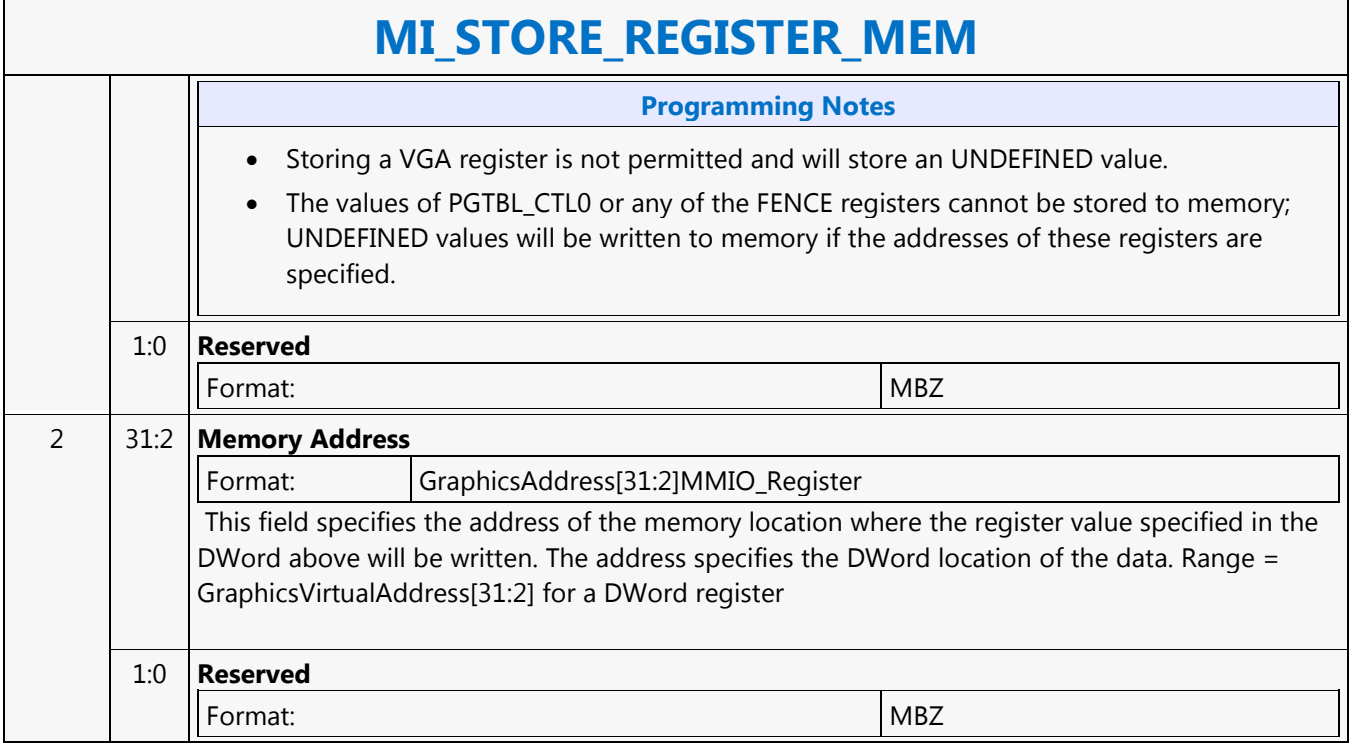
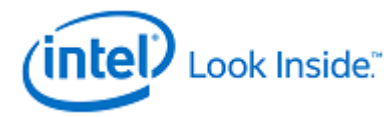

## **MI\_TOPOLOGY\_FILTER**

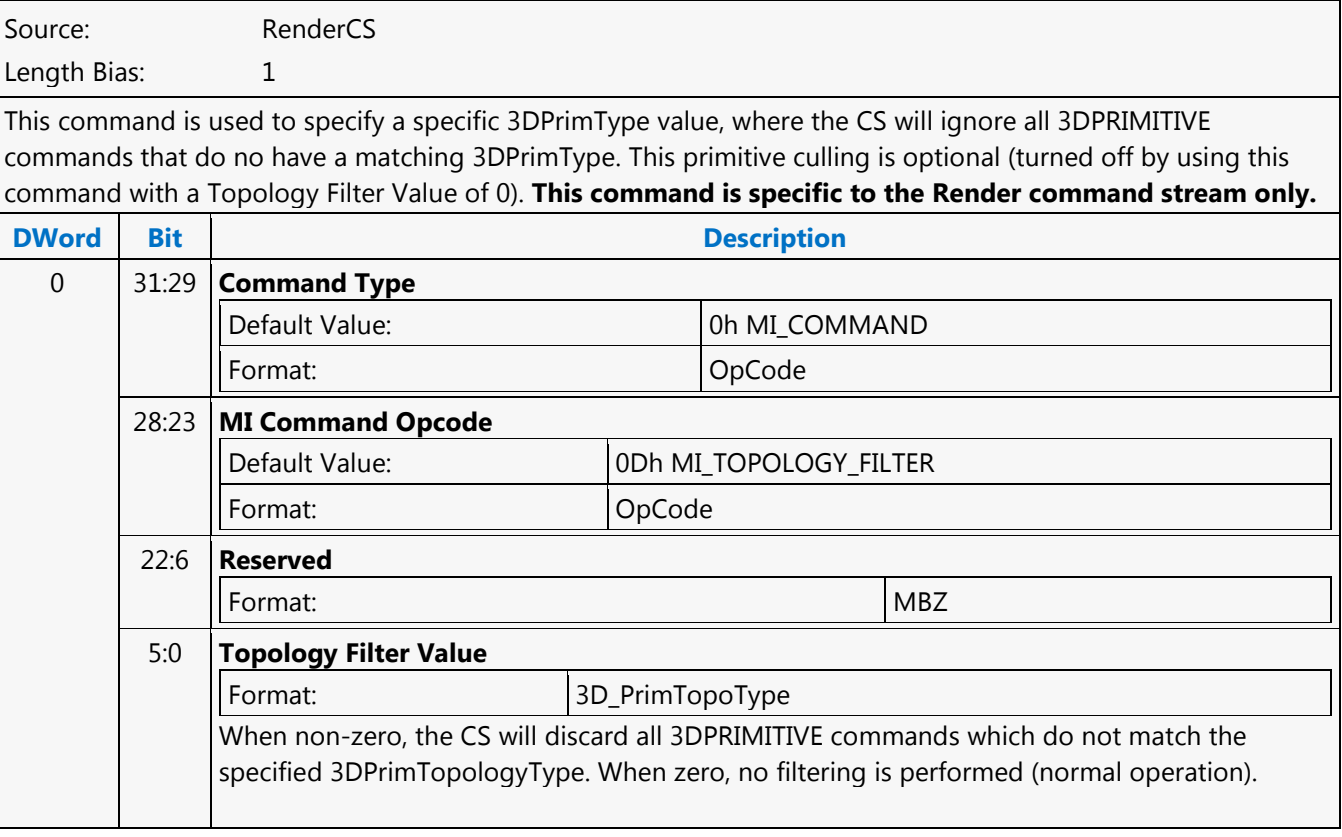

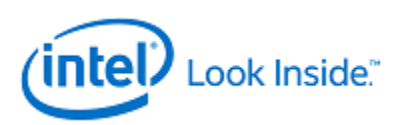

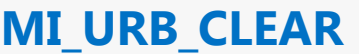

Source: RenderCS

Length Bias: 2

The MI\_URB\_CLEAR command allows SW to clear (write zero) to a section in the URB.

### **Programming Notes**

- The command temporarily halts command execution.
- This command is part of context save/restore. Only the last instance will be part of context.
- This command requires the 3D pipeline to be flushed before execution.

MI\_URB\_CLEAR must be programmed following MI\_SET\_CONTEXT and before workload is submitted, when a given context expects URB locations to be initialized to 0x0.

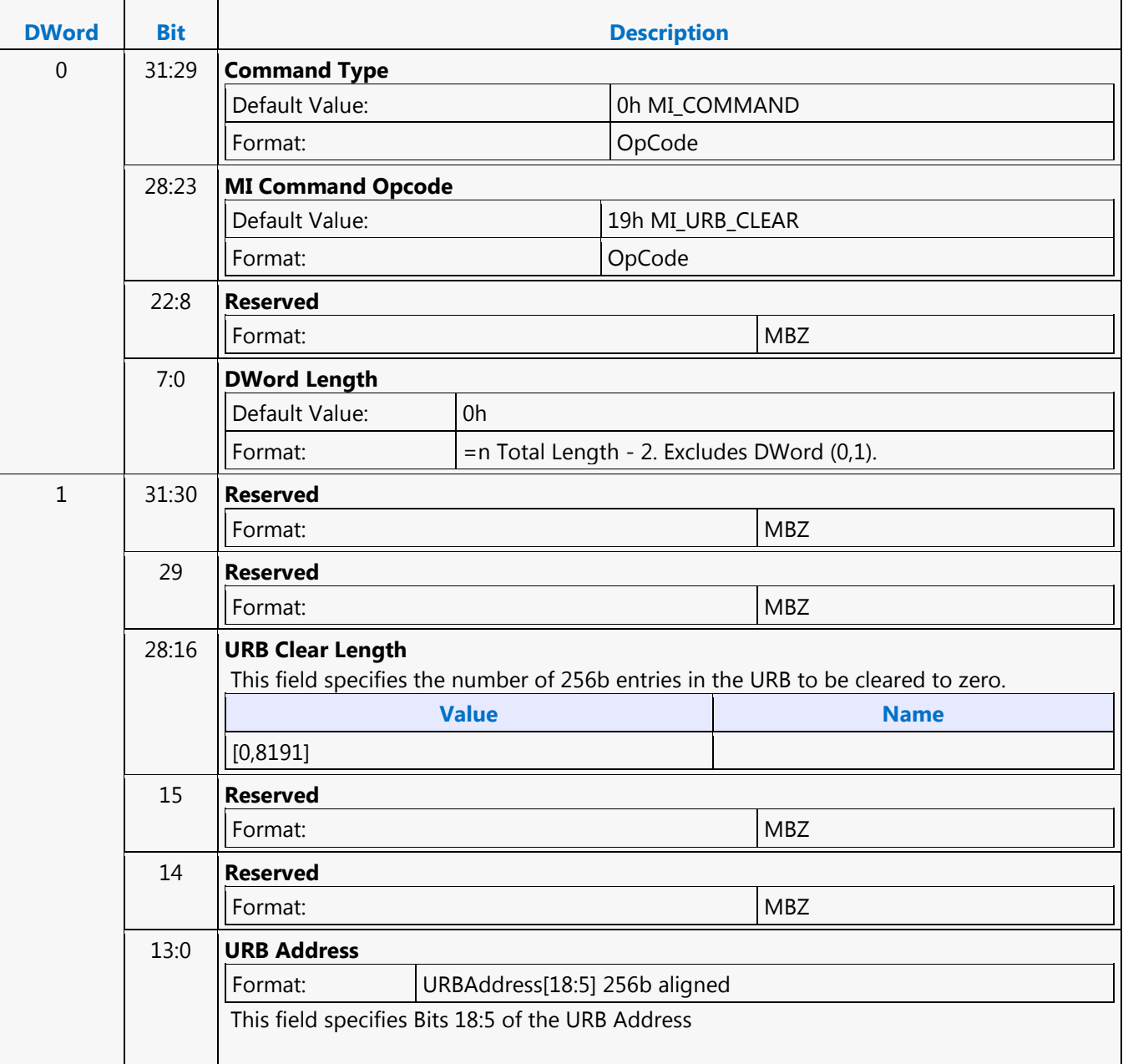

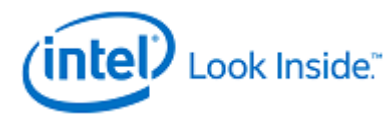

## **MI\_USER\_INTERRUPT**

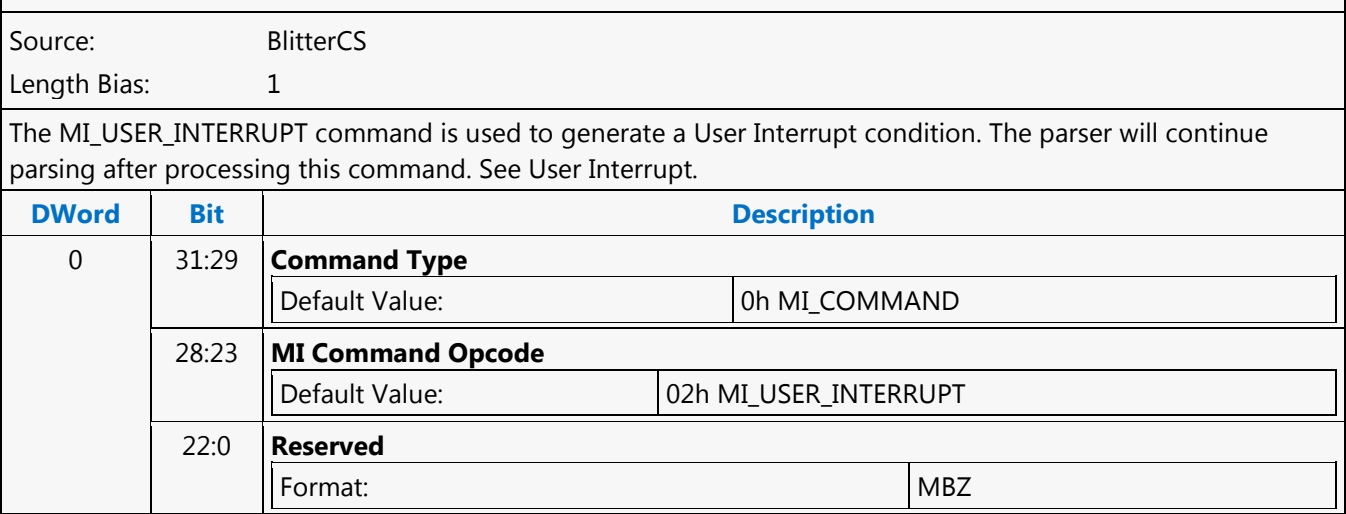

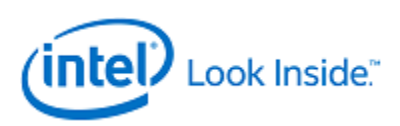

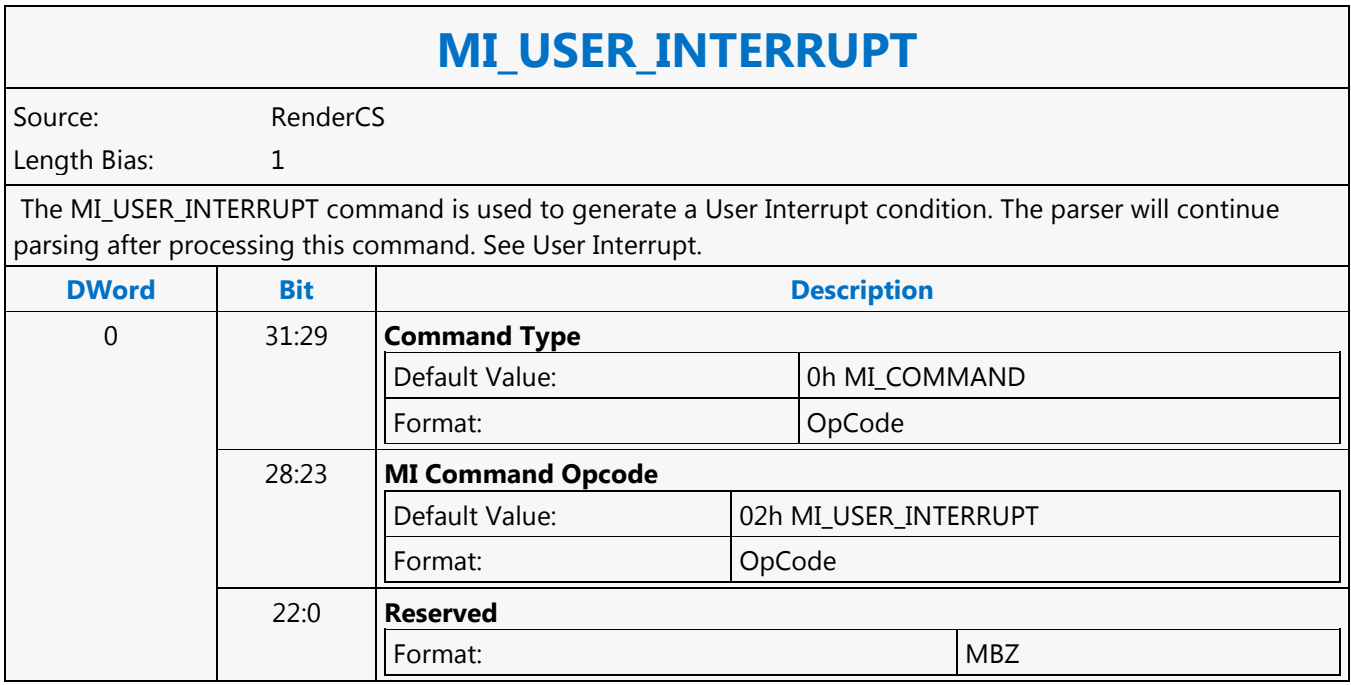

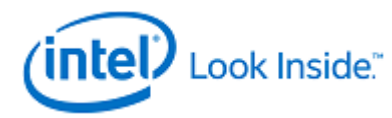

## **MI\_USER\_INTERRUPT**

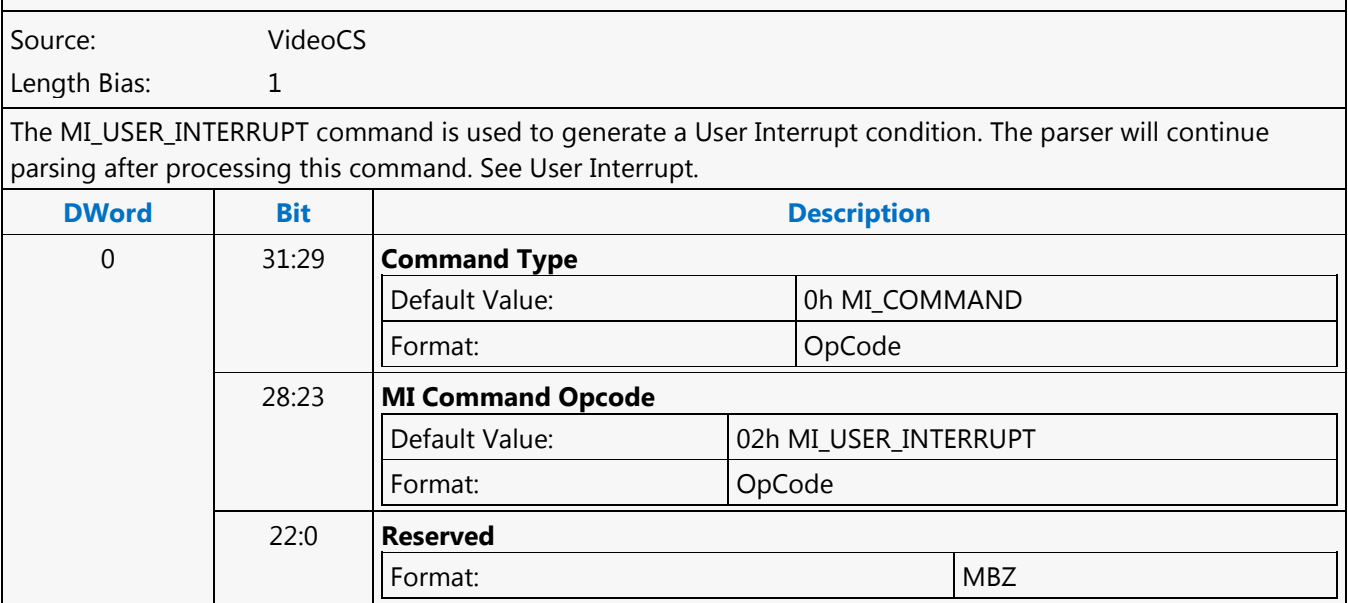

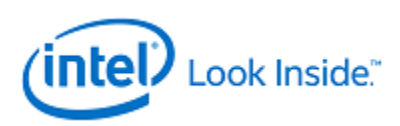

### **MI\_WAIT\_FOR\_EVENT**

Source: BlitterCS

Length Bias: 1

The MI\_WAIT\_FOR\_EVENT command is used to pause command stream processing until a specific event occurs or while a specific condition exists. Only one event/condition can be specified -- specifying multiple events is UNDEFINED. The effect of the wait operation depends on the source of the command. If executed from a batch buffer, the parser will halt (and suspend command arbitration) until the event/condition occurs. If executed from a ring buffer, further processing of that ring will be suspended, although command arbitration (from other rings) will continue. Note that if a specified condition does not exist (the condition code is inactive) at the time the parser executes this command, the parser proceeds, treating this command as a no-operation. If execution of this command from a primary ring buffer causes a wait to occur, the active ring buffer will effectively give up the remainder of its time slice (required in order to enable arbitration from other primary ring buffers).

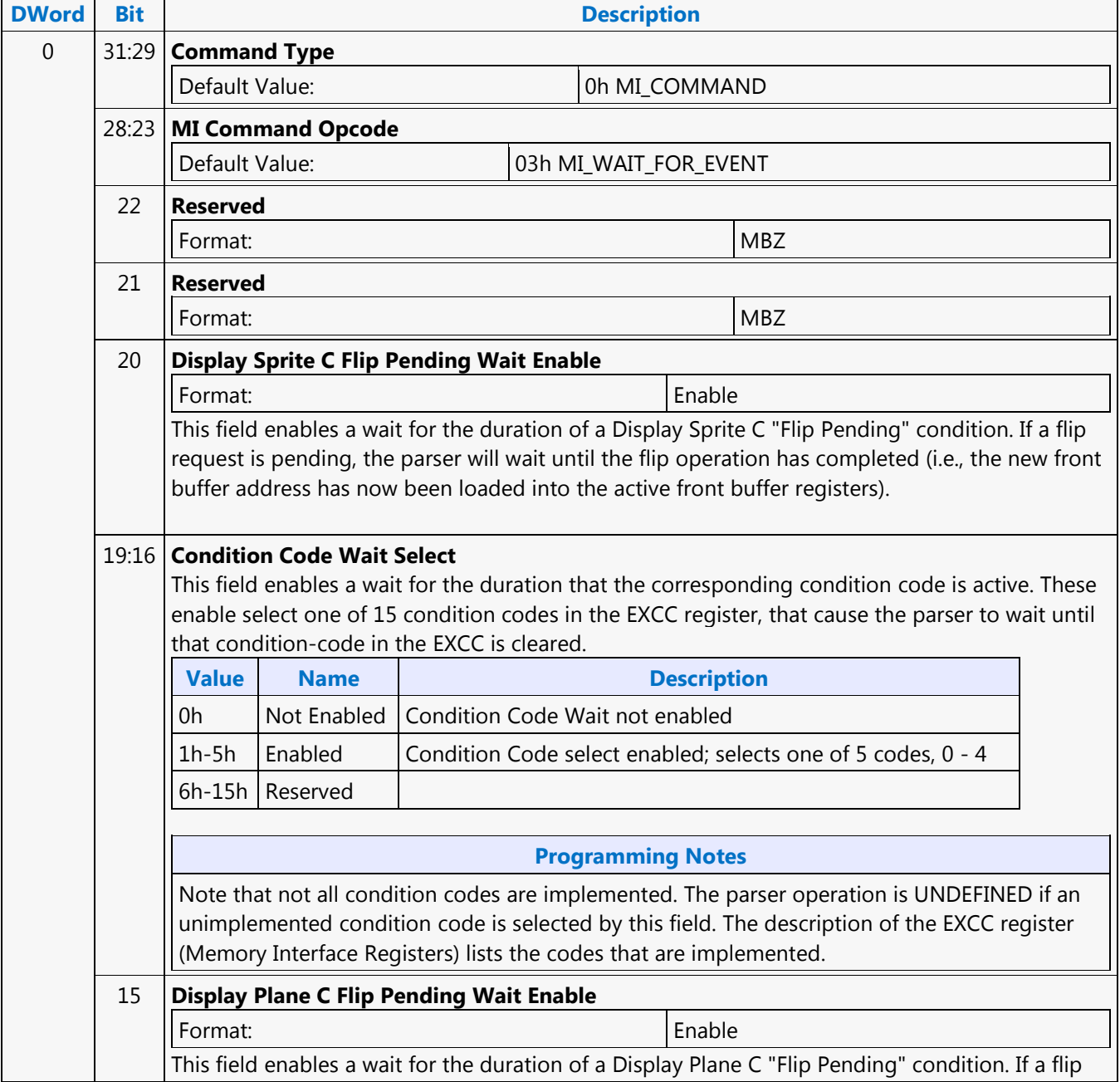

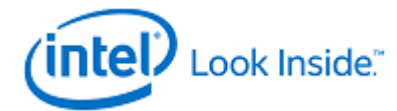

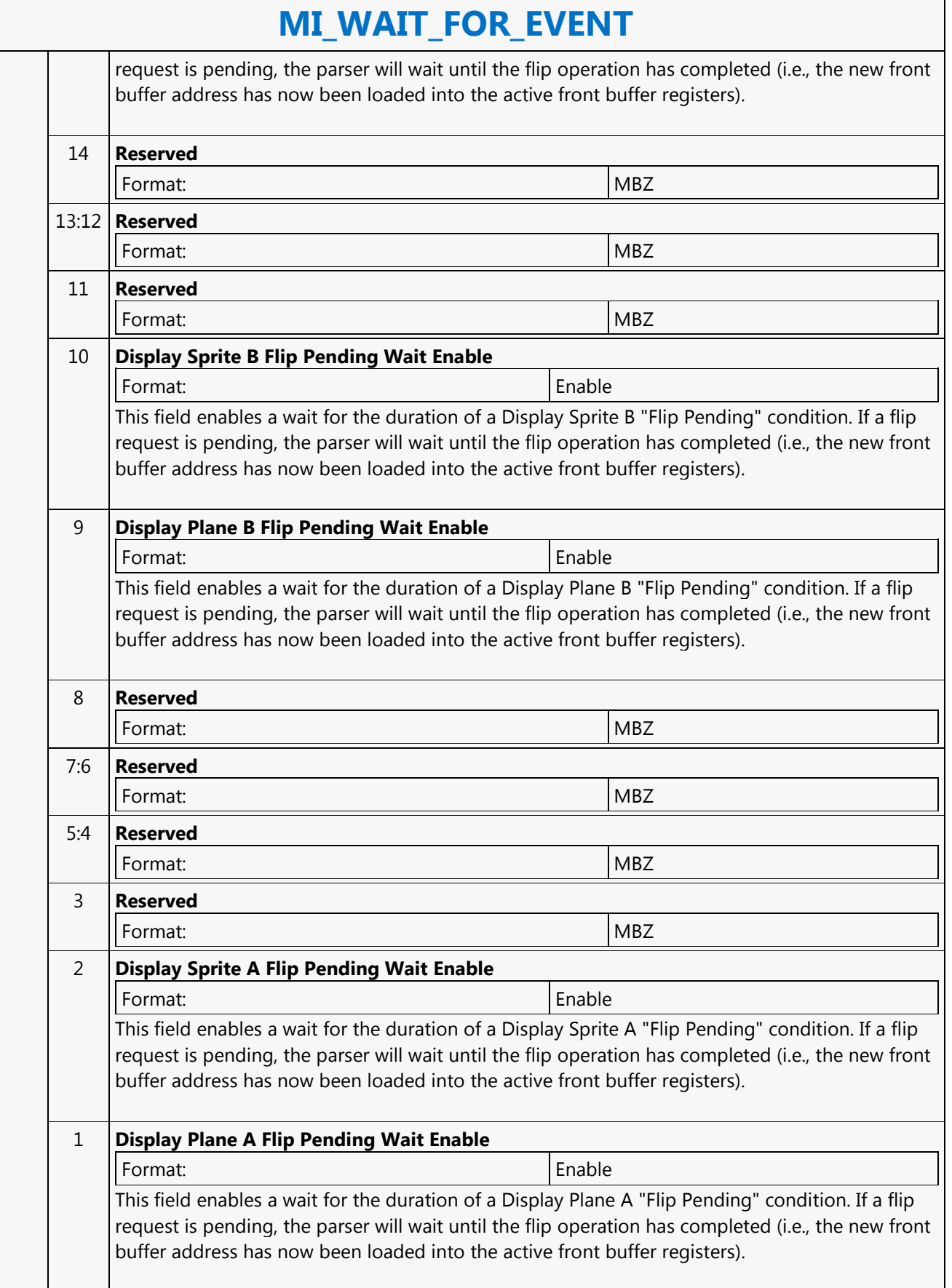

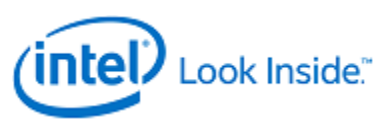

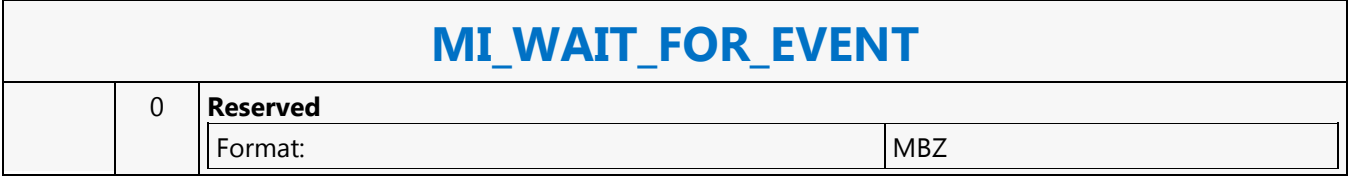

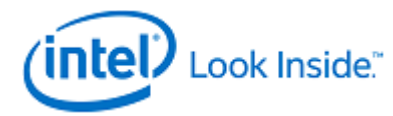

### **MI\_WAIT\_FOR\_EVENT**

Source: VideoCS

Length Bias: 1

The MI\_WAIT\_FOR\_EVENT command is used to pause command stream processing of this pipe only until a specific event occurs or while a specific condition exists. See Wait Events/Conditions, Device Programming Interface in MI Functions. Only one event/condition can be specified -- specifying multiple events is UNDEFINED. Note that if a specified condition does not exist (the condition code is inactive) at the time the parser executes this command, the parser proceeds, treating this command as a no-operation.

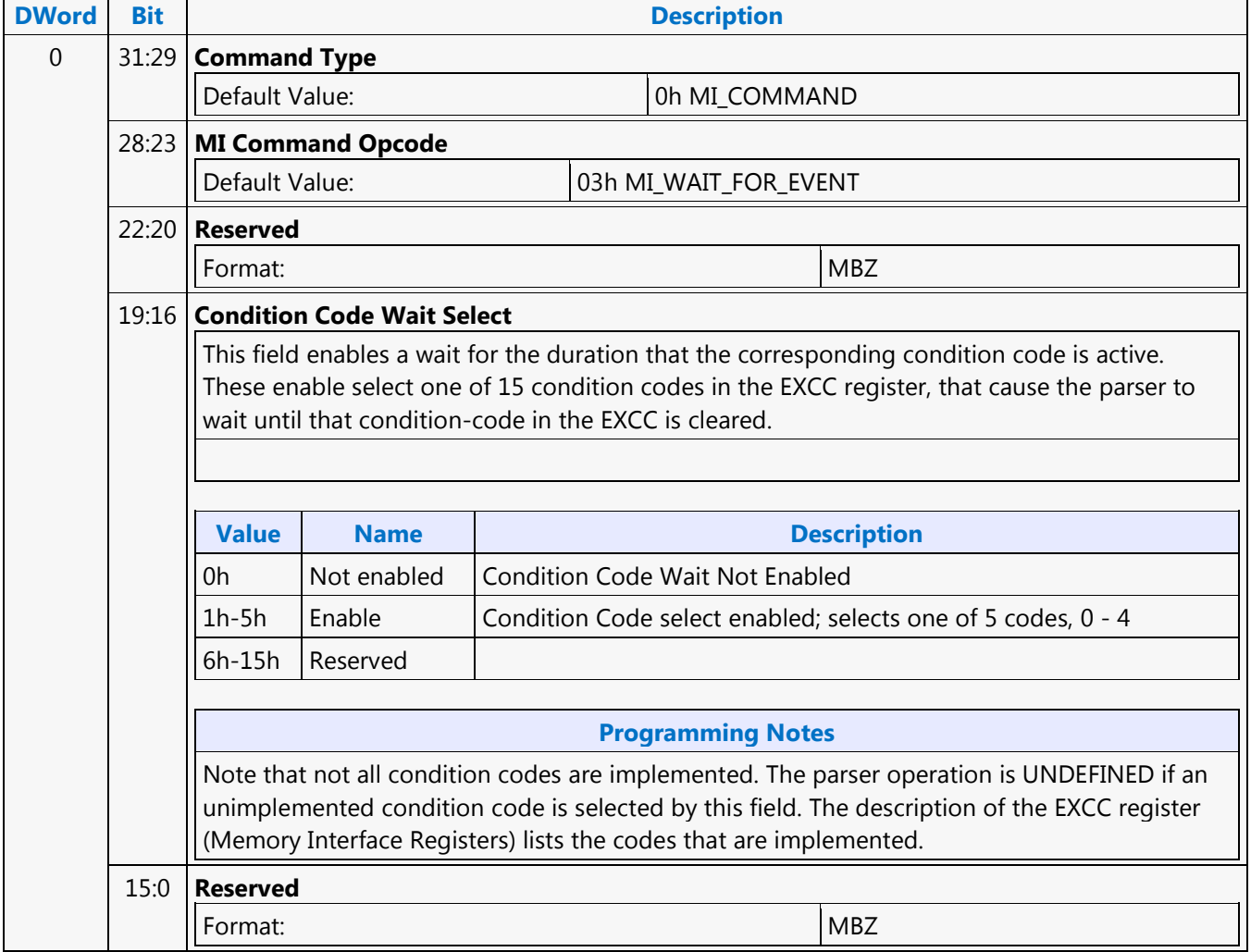

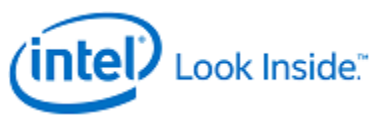

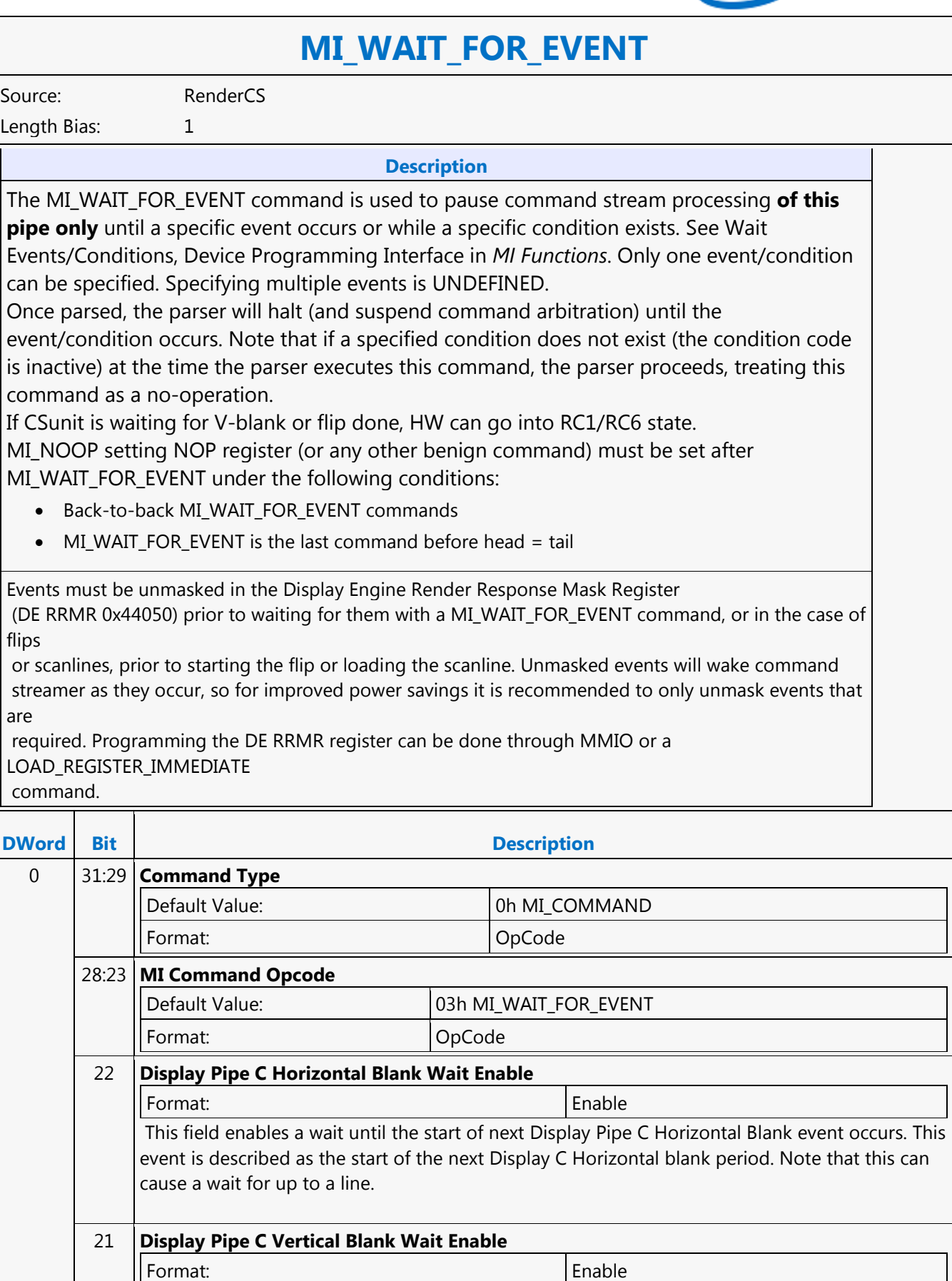

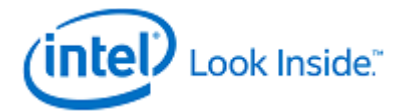

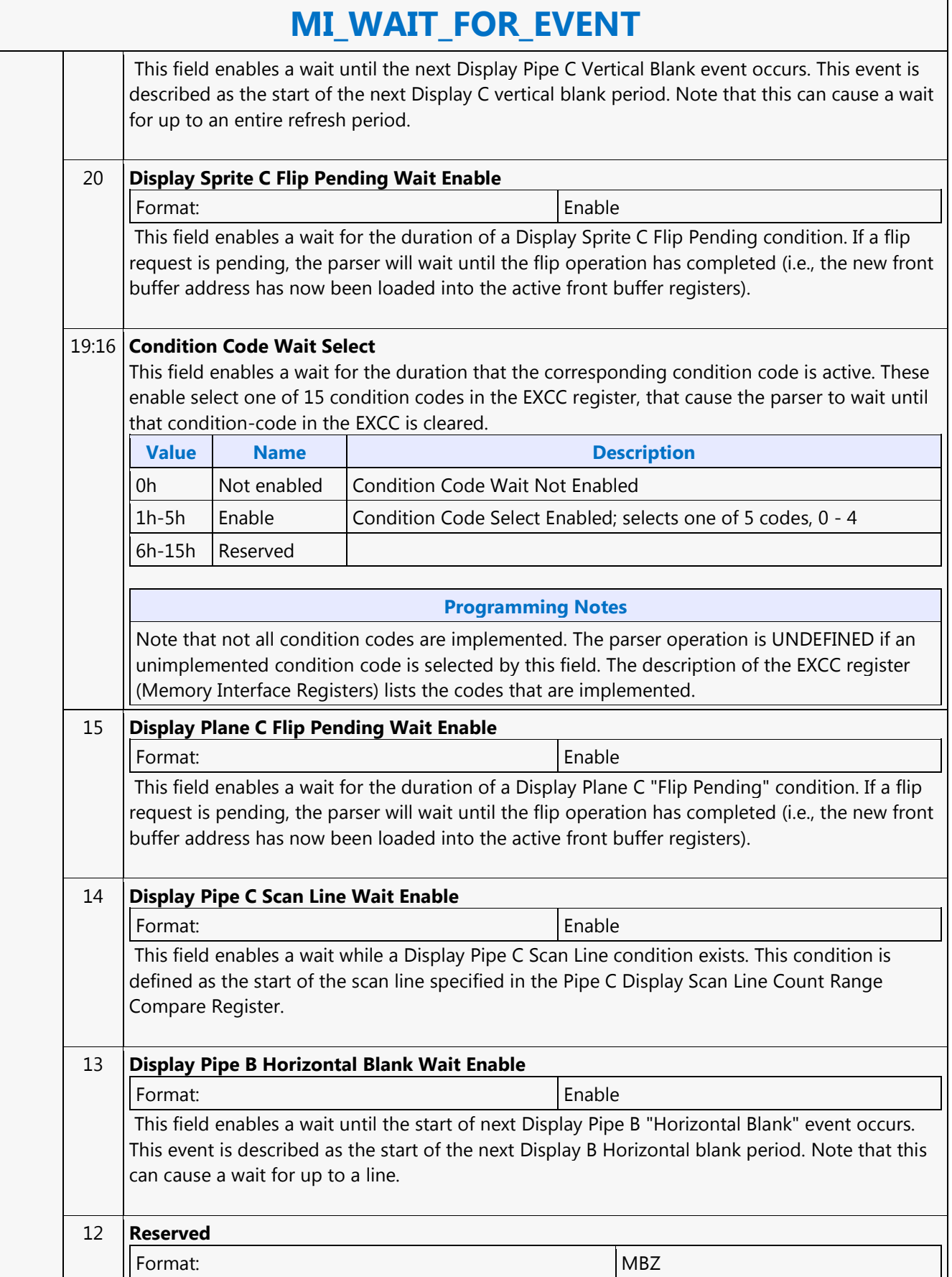

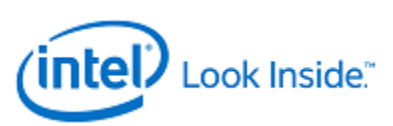

## **MI\_WAIT\_FOR\_EVENT**

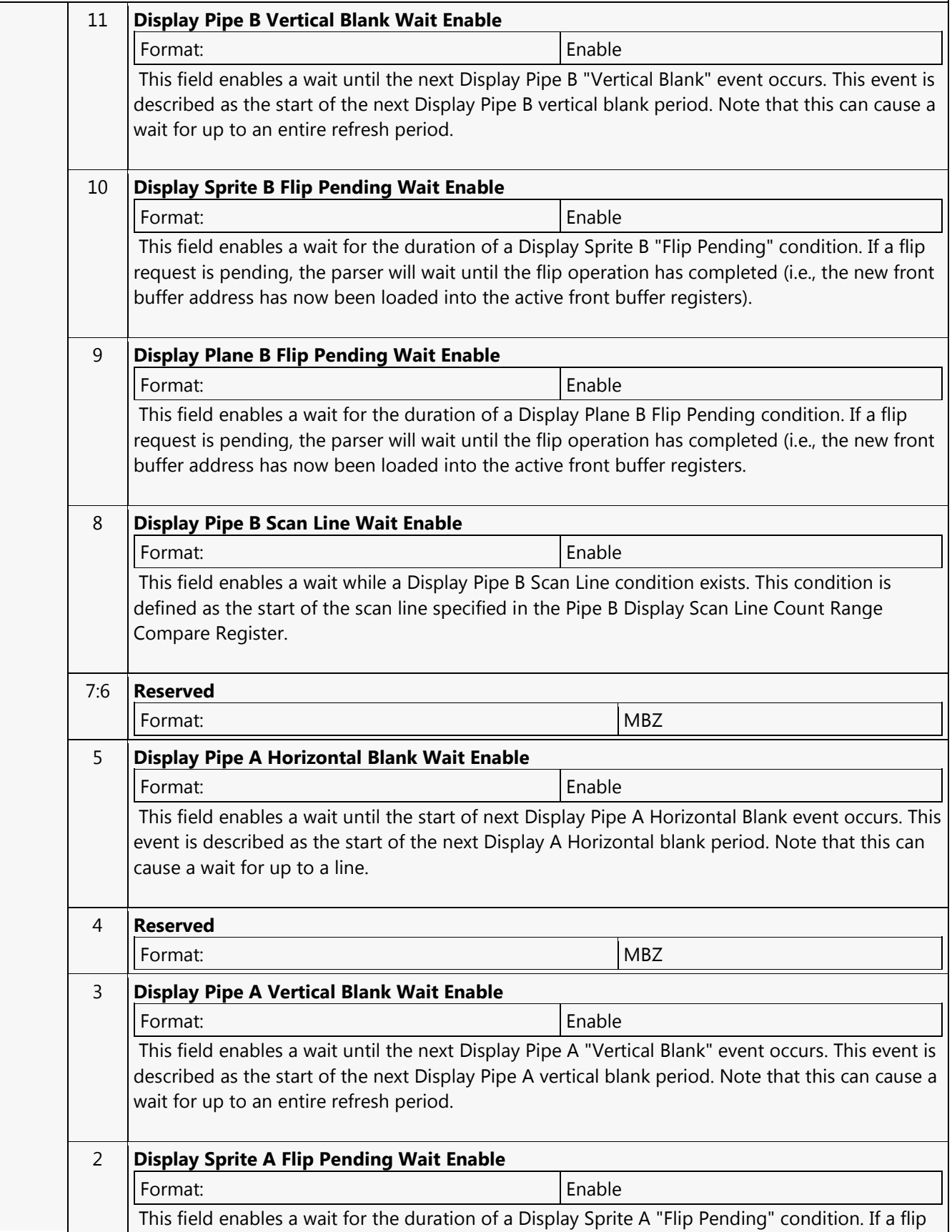

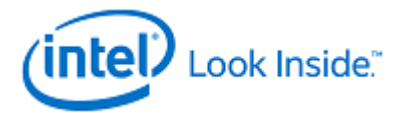

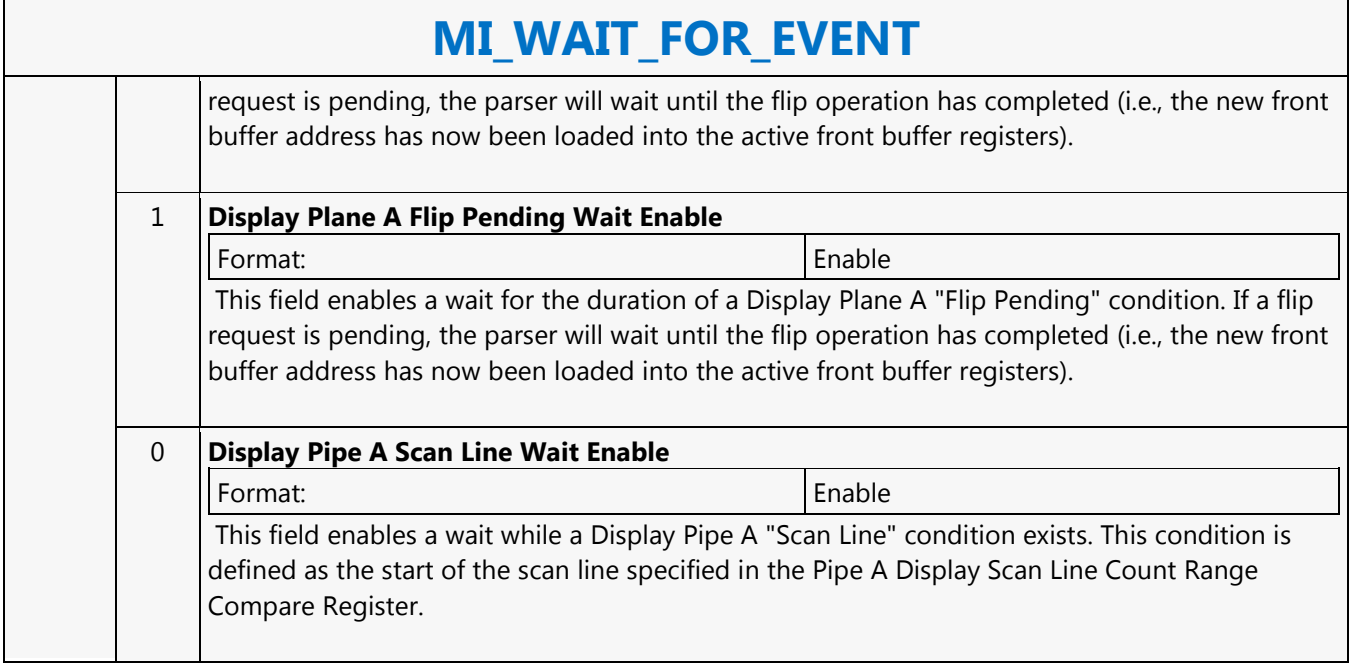

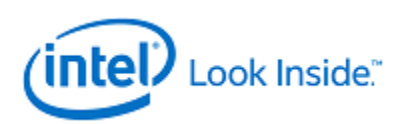

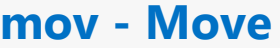

Source: EuIsa Length Bias: 4

The mov instruction moves the components in src0 into the channels of dst. If src0 and dst are of different types, format conversion is performed. If src0 is a scalar immediate, the immediate value is loaded into enabled channels of dst.

A mov with the same source and destination type, no source modifier, and no saturation is a raw move. A packed byte destination region (B or UB type with HorzStride == 1 and ExecSize > 1) can only be written using raw move.

Format:

[(pred)] mov[.cmod] (exec\_size) dst src0

**Programming Notes**

A *mov* instruction with a source modifier always copies a denorm source value to a denorm destination value (in the manner of a raw move).

There is no direct conversion from B/UB to DF or DF to B/UB. Use two instructions and a word or DWord intermediate type.

#### **Restriction**

Restriction: Raw move is not supported for Float values in ALT mode if any values are infinities or NaNs.

Restriction: An accumulator can be a source or destination operand but not both.

Restriction: If the source type and destination type differ, conditional modifiers are not allowed.

#### **Syntax**

[(pred)] mov[.cmod] (exec\_size) reg reg [(pred)] mov[.cmod] (exec\_size) reg imm32

#### **Pseudocode**

Evaluate(WrEn); for ( n = 0; n < exec\_size; n++ ) { if ( WrEn.chan[n] ) { dst.chan[n] =  $src0.chan[n]; \}$ 

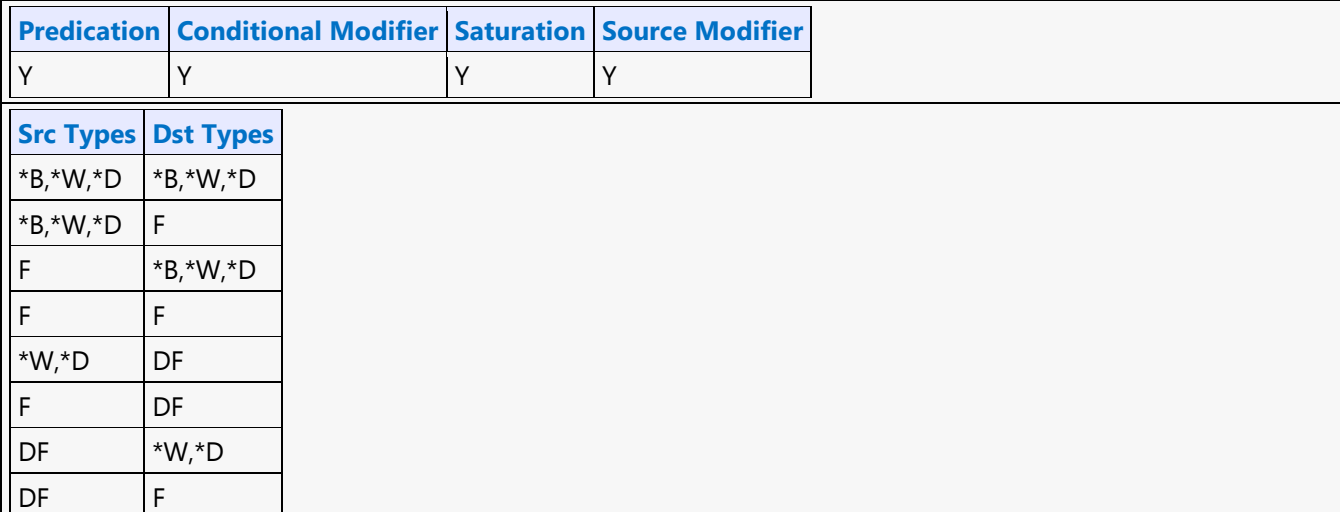

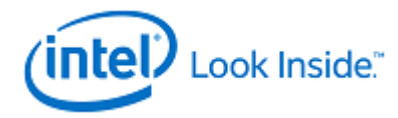

Г

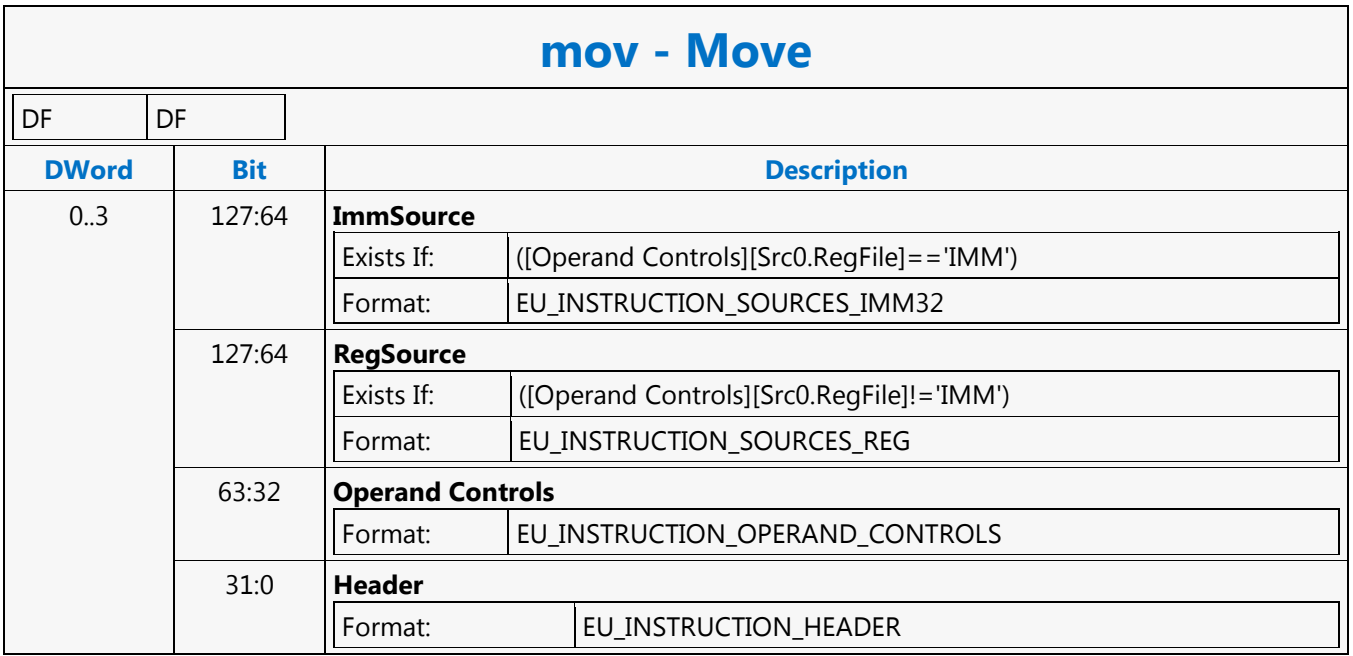

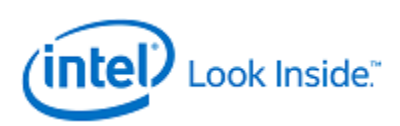

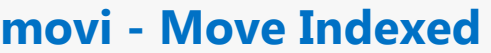

Source: EuIsa Length Bias: 4

The movi instruction performs a fast component-wise indexed move for subfields from src0 to dst. The source operand must be an indirectly-addressed register. All channels of the source operand share the same register number, which is provided by the register field of the first address subregister, with a possible immediate register offset. The register fields of the subsequent address subregisters are ignored by hardware. The subregister number of a source channel is provided by the subregister field of the corresponding address subregister, with a possible immediate subregister offset.

The destination register may be either a directly-addressed or an indirectly-addressed register. This instruction effectively performs a subfield shuffling from one register to another. Up to eight subfields can be selected by an instruction.

Format:

[(pred)] movi (exec\_size) dst src0 src1

### **Programming Notes**

HW Implementation Details:

The source register is calculated by adding the register portion of the first index register with the register portion of the address immediate, a0.0[11:5] + addr\_imm[9:5]

For byte movi, byte0 of the destination is selected by  $(a0.0[4:0])$ , byte1 is selected by  $(a0.1[4:0])$ , ..., and byte7 is selected by (a0.7[4:0]). The rest of the bytes are undefined.

For word movi, byte0 of the destination is selected by (a0.0[4:1] & 0), byte1 is selected by (a0.0[4:1]  $\&$  1), byte2 is selected by (a0.1[4:1]  $\&$  0), byte3 is selected by (a0.1[4:1]  $\&$  1), ..., and byte15 is selected by (a0.7[4:1] & 1). The rest of the bytes are undefined.

For DWord or float movi, byte0 of the destination is selected by (a0.0[4:2] & 00b), byte1 is selected by (a0.0[4:2] & 01b), byte2 is selected by (a0.0[4:2] & 10b), byte3 is selected by (a0.0[4:2] & 11b), byte4 is selected by (a0.1[4:2] & 00b), byte5 is selected by (a0.1[4:2] & 01b), ..., byte31 is selected by (a0.7[4:2] & 11b).

For all 3 conditions above,  $a0.n[4:0] = a0.n[4:0] + addr_{mm}[4:0]$ .

### **Restriction**

Restriction: Source operand cannot be accumulators. The source operand must be a general register.

Restriction: The source and destination must have the same type.

Restriction: The execution size must be  $\leq$  = 8 (1, 2, 4, or 8).

Restriction: The address register for the source must be aligned to the base (a0.0).

Restriction: The destination register (directly or indirectly addressed) must be 16-byte aligned.

Restriction: The destination region (directly or indirectly addressed) must point to the same GRF register.

Restriction: The destination stride in bytes must equal the source element size in bytes.

Restriction: The Align16 access mode is not allowed.

Restriction: All the index registers (address subregisters) used must point to the same GRF register.

Restriction: The instruction must use 1x1 indirect regioning.

Restriction: The destination offset is only used to create channel enables. Each element of the

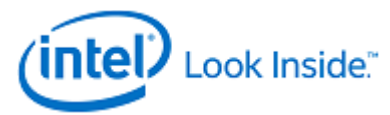

### **movi - Move Indexed** destination is directly mapped to the index registers for the movi instruction. i.e. a0.0 -> dst.0, a0.1 -> dst.1, a0.2 -> dst.2, etc. Restriction: Conditional Modifier is not allowed for this instruction. **Syntax** [(pred)] movi (exec\_size) reg reg imm **Pseudocode** Evaluate(WrEn); srcregfile = regfile(src0); srcregbase = reg(address[0]) +  $reg(\text{addr\_imm})$ ; for ( n = 0; n < RegWidth; n++ ) { if ( WrEn.chan[n] ) { srcsubreg =  $subreg(address[n] + addr\_imm); dist-chain[n] = {srcregfile.srcreg.srcsubreg; } \}$ **Predication Conditional Modifier Saturation Source Modifier** Y |N |Y |Y **Src Types Dst Types** B B UB UB W W UW UW D D UD UD F F **DWord Bit Description** 0..3 127:64 **ImmSource** Exists If: ([Operand Controls][Src0.RegFile]=='IMM') Format: EU\_INSTRUCTION\_SOURCES\_IMM32 127:64 **RegSource** Exists If: ([Operand Controls][Src0.RegFile]!='IMM') Format: | EU\_INSTRUCTION\_SOURCES\_REG 63:32 **Operand Controls** Format: EU\_INSTRUCTION\_OPERAND\_CONTROLS 31:0 **Header** Format: EU\_INSTRUCTION\_HEADER

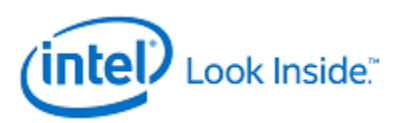

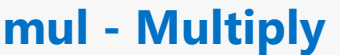

Source: EuIsa

Length Bias: 4

**Description**

The mul instruction performs component-wise multiplication of src0 and src1 and stores the results in dst.

When both src0 and src1 are of type D or UD, only the low 16 bits of each element of src1 are used. The macro described in the mach instruction should be used to obtain the full precision 64-bit multiplication result.

Multiplication of two floating-point numbers follows the rules in mul - Multiply) based on the applicable floating-point mode.

Format:

[(pred)] mul[.cmod] (exec\_size) dst src0 src1

#### **Restriction**

Restriction: Use a source modifier with add to implement subtraction.

Restriction: When operating on integers with at least one of the source being a DWord type (signed or unsigned), the destination cannot be floating-point (implementation note: the data converter only looks at the low 34 bits of the result).

Restriction: When operating on integers with at least one source having a DWord type (signed or unsigned), the Overflow and Sign flags are undefined. Therefore, conditional modifiers and saturation (.sat) cannot be used in this case.

Restriction: When multiplying a DW and a W, the W has to be on src1, and the DW has to be on src0.

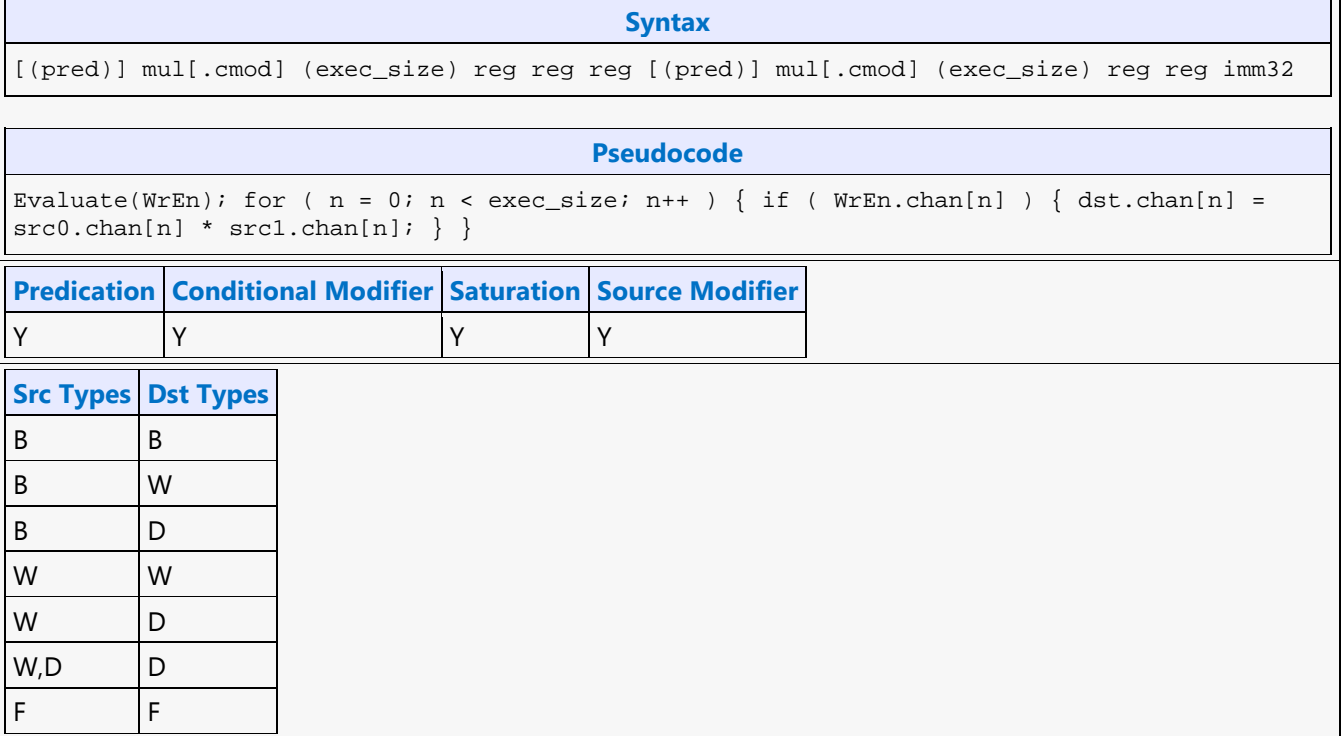

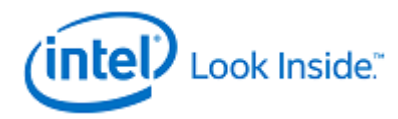

# **mul - Multiply**

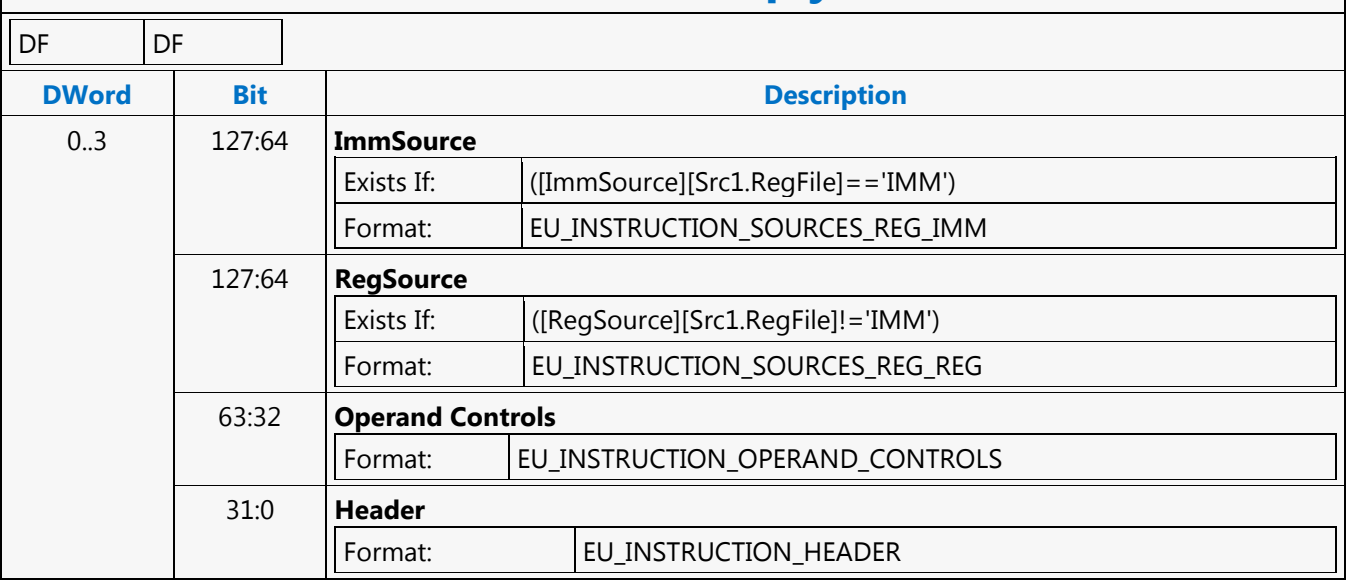

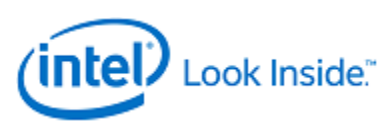

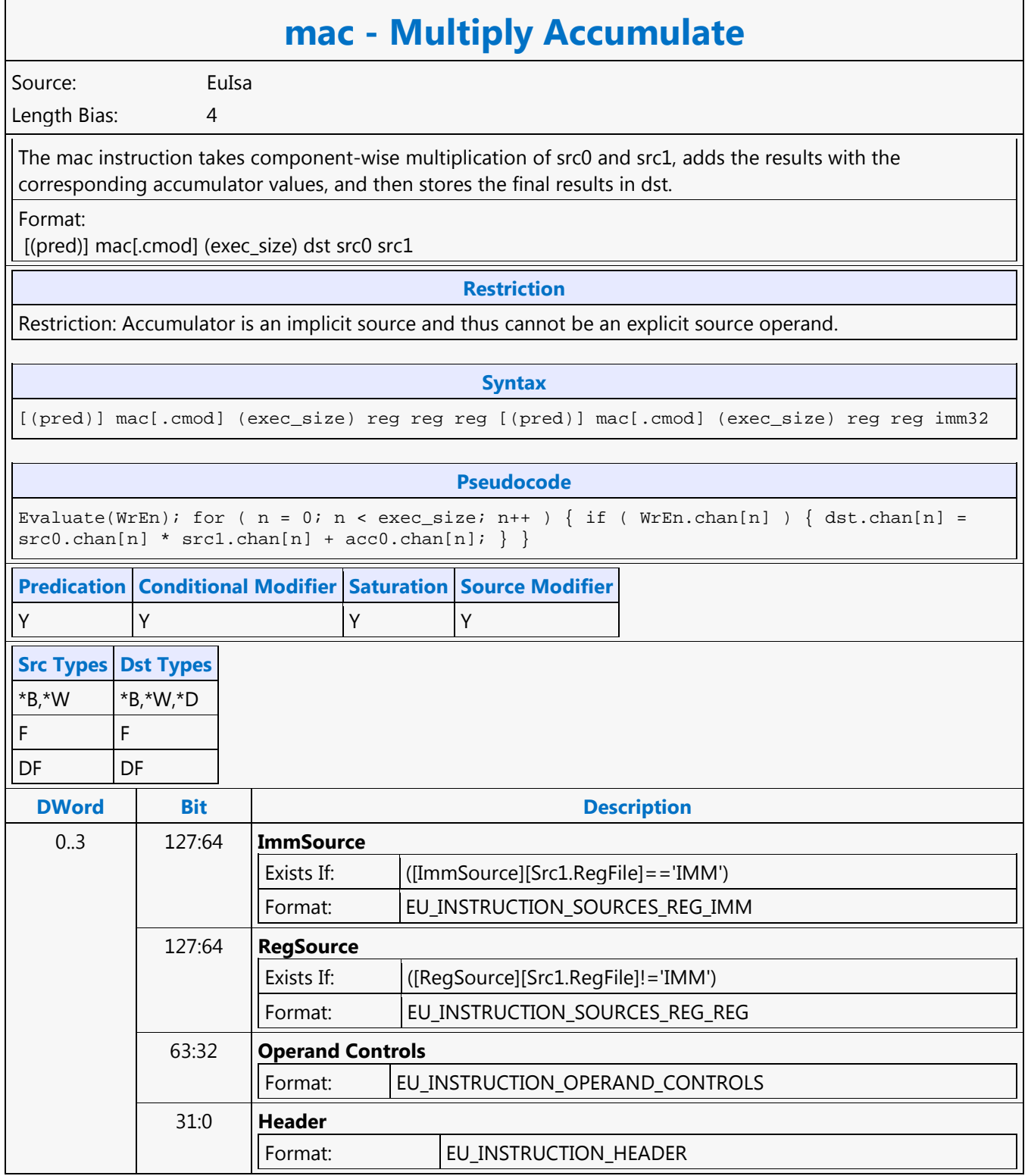

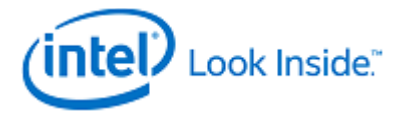

### **mach - Multiply Accumulate High**

Source: EuIsa

Length Bias: 4

The mach instruction performs DWord integer multiply-accumulate operation and outputs the high DWord (bits 63:32).

For each enabled channel, this instruction multiplies the DWord in src1 with the high word of the DWord in src0, left shifts the result by 16 bits, adds it with the corresponding accumulator values, and keeps the whole 64-bit result in the accumulator. It then stores the high DWord (bits 63:32) of the results in dst.

This instruction is intended to be used to emulate 32-bit DWord integer multiplication by using the large number of bits available in the accumulator. For example, the following four instructions perform vector multiplication of two 32-bit signed integer sources from r2 and r3 and store the resulting vectors with the high 32 bits in r5 and the low 32 bits in r6.

mul (8) acc0:d r2.0<8;8,1>:d r3.0<8;8,1>:d //All channels must be enabled

mach (8) rTemp<1>:d r2.0<8;8,1>:d r3.0<8;8,1>:d //All channels must be enabled

mov (8) r5.0<1>:d rTemp<8;8,1>:d // High 32 bits mov (8) r6.0<1>:d acc0:d // Low 32 bits

The mul and mach instructions must have all channels enabled. The first mov should have channel enable from the destHI of IMUL, the second mov should have the channel enable from the destLO of IMUL.

As mach is used to generate part of the 64-bit DWord integer results, saturation modifier should not be used. In fact, saturation modifier should not be used for any of these four instructions.

Source and destination operands must be DWord integers. Source and destination must be of the same type, signed integer or unsigned integer.

If dst is UD, src0 and src1 may be UD and/or D. However, if any of src0 and src1 is D, source modifier (abs) must be present to convert it to match with dst.

If dst is D, src0 and src1 must also be D. They cannot be UD as it may cause unexpected overflow because the computed results are limited to 64 bits.

Format:

[(pred)] mach[.cmod] (exec\_size) dst src0 src1

#### **Restriction**

Restriction: Accumulator is an implicit source and thus cannot be an explicit source operand.

Restriction: AccWrEn is required. The accumulator is an implicit destination and thus cannot be an explicit destination operand.

#### **Syntax**

[(pred)] mach[.cmod] (exec\_size) reg reg reg [(pred)] mach[.cmod] (exec\_size) reg reg imm32

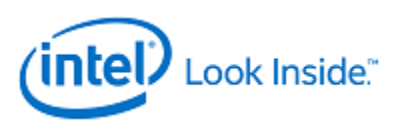

# **mach - Multiply Accumulate High**

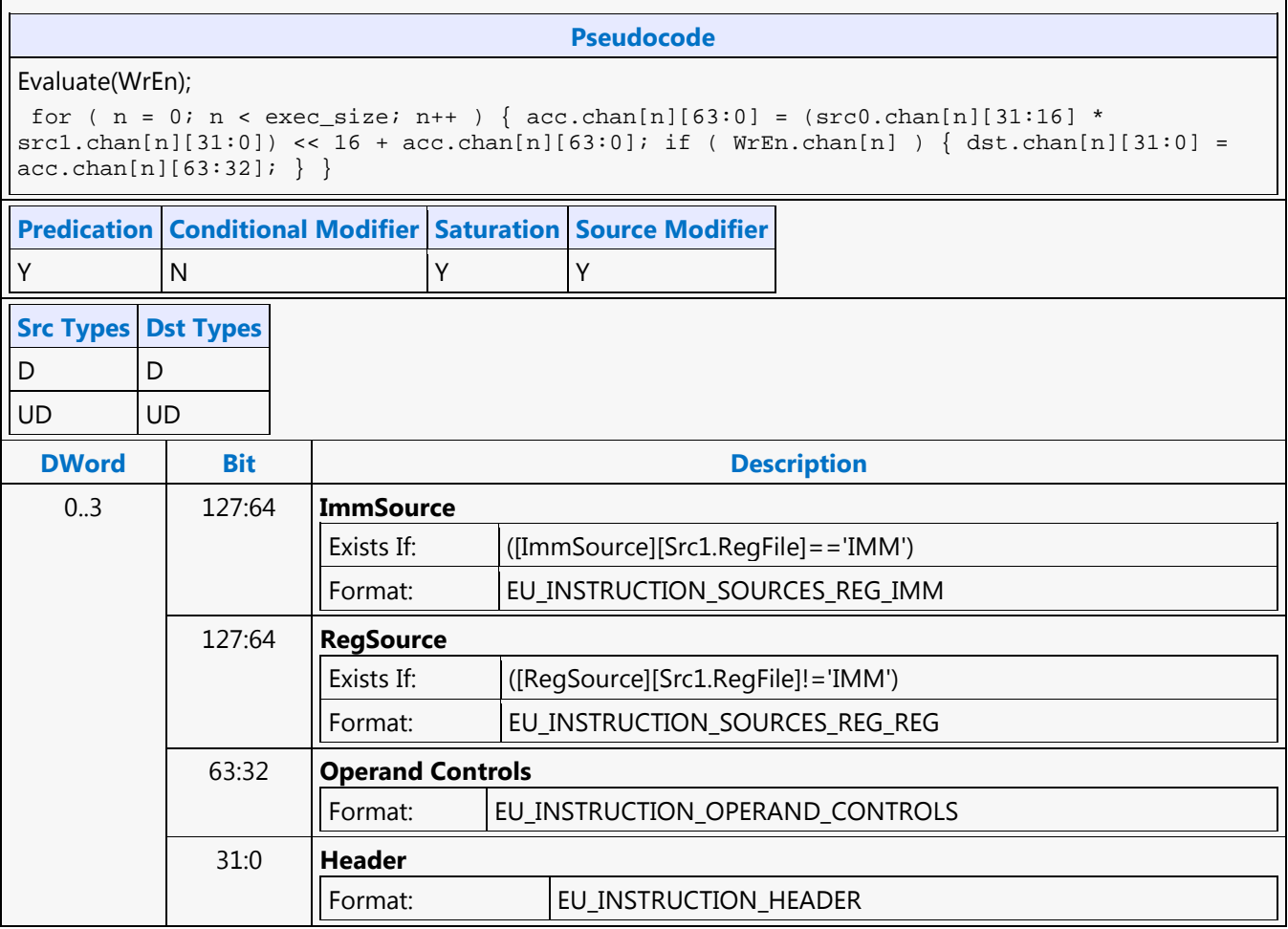

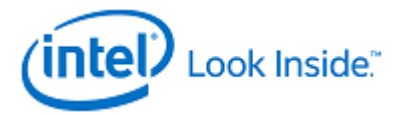

### **mad - Multiply Add**

Source: EuIsa

Length Bias: 4

The mad instruction takes component-wise multiplication of src1 and src2, adds the results with the corresponding src0 values, and then stores the final results in dst.

Format:

[(pred)] mad[.cmod] (exec\_size) dst src0 src1 src2

### **Restriction**

Restriction: No explicit accumulator access because this is a three-source instruction. AccWrEn is allowed for implicitly updating the accumulator.

Restriction: All three-source instructions have certain restrictions, described in Instruction Machine Formats.

#### **Syntax**

[(pred)] mad[.cmod] (exec\_size) reg reg reg reg

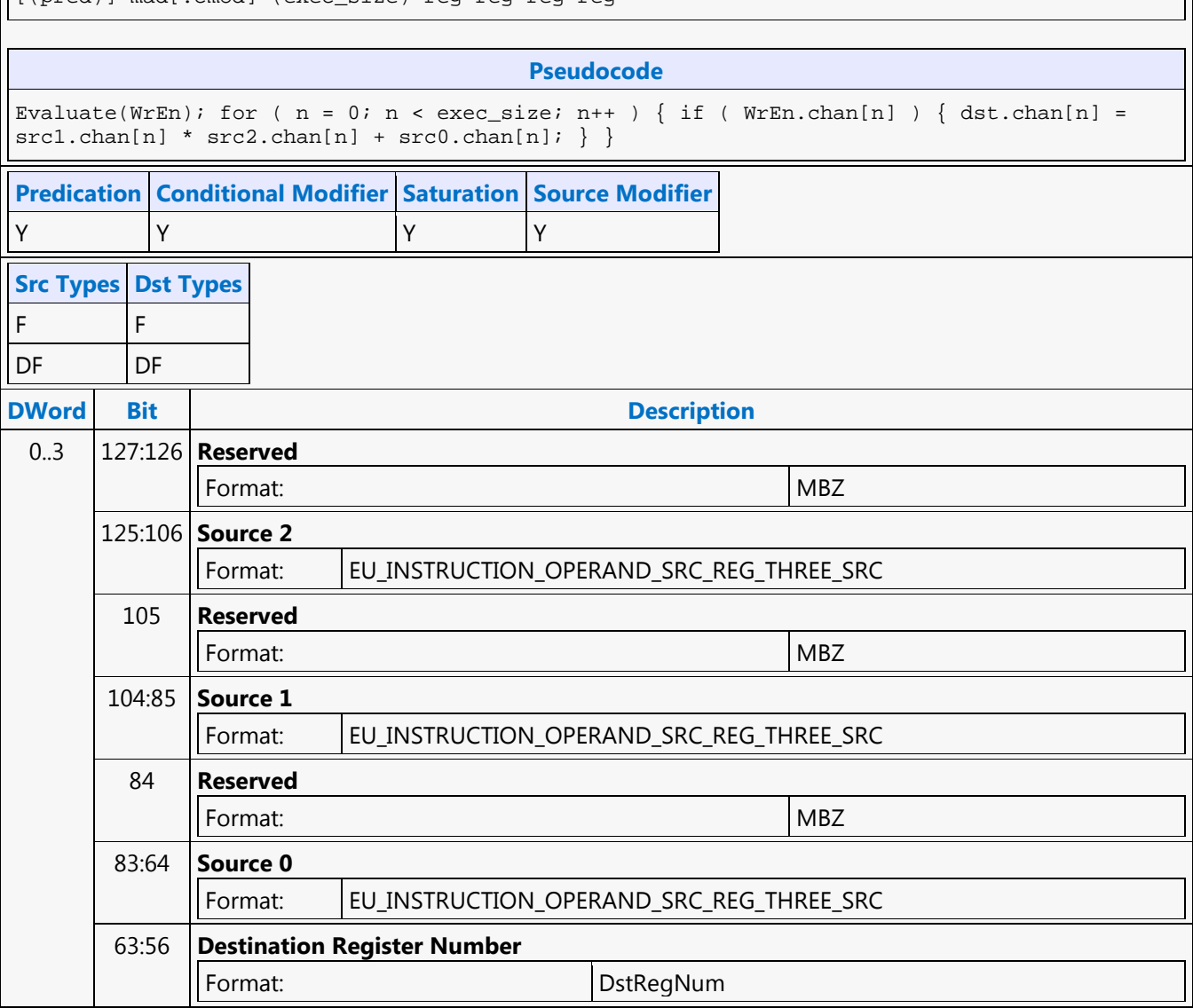

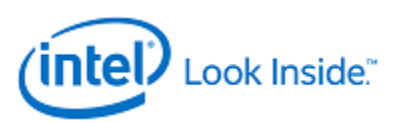

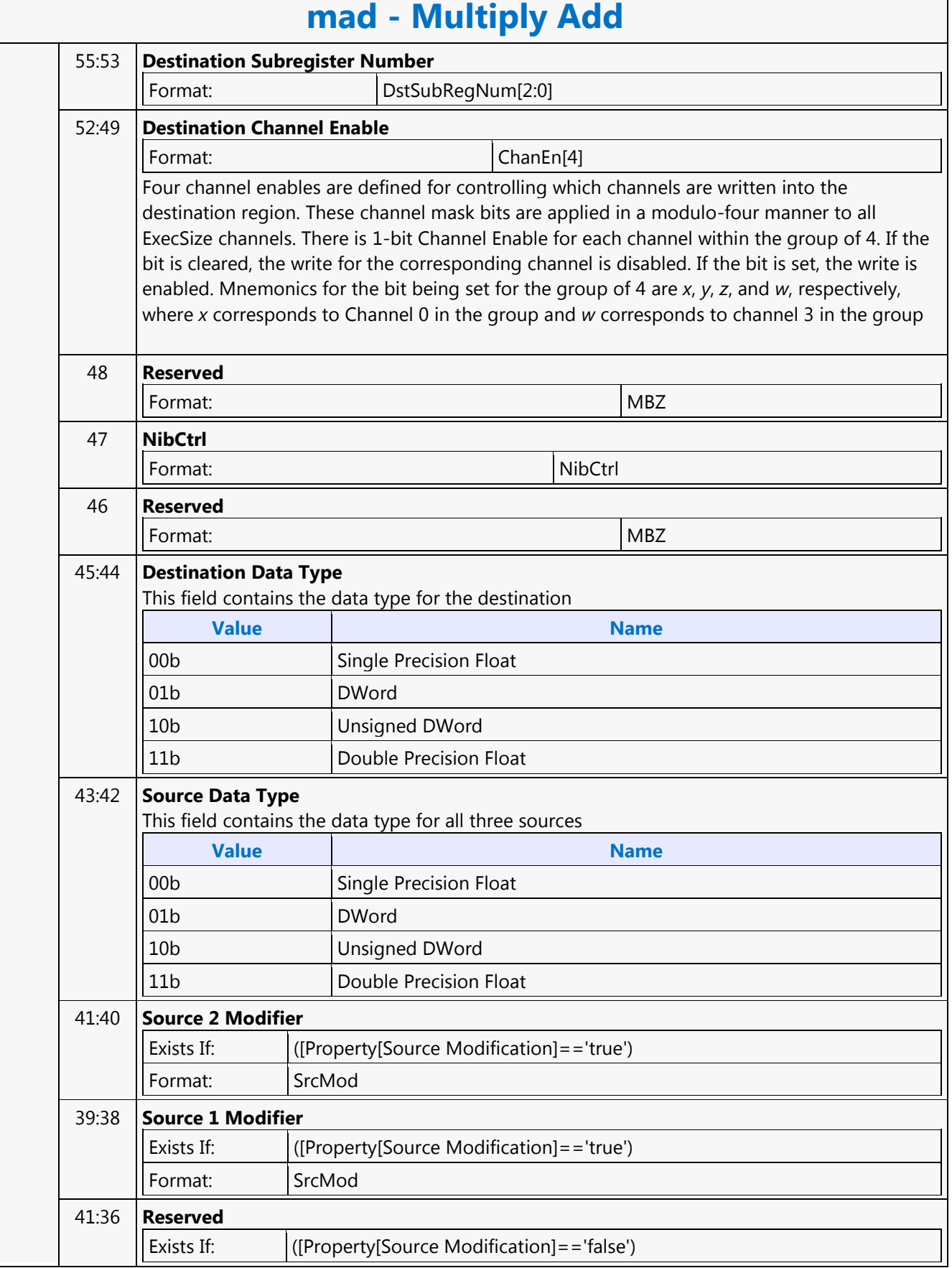

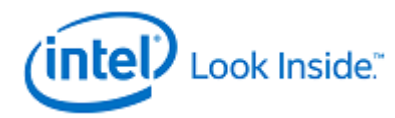

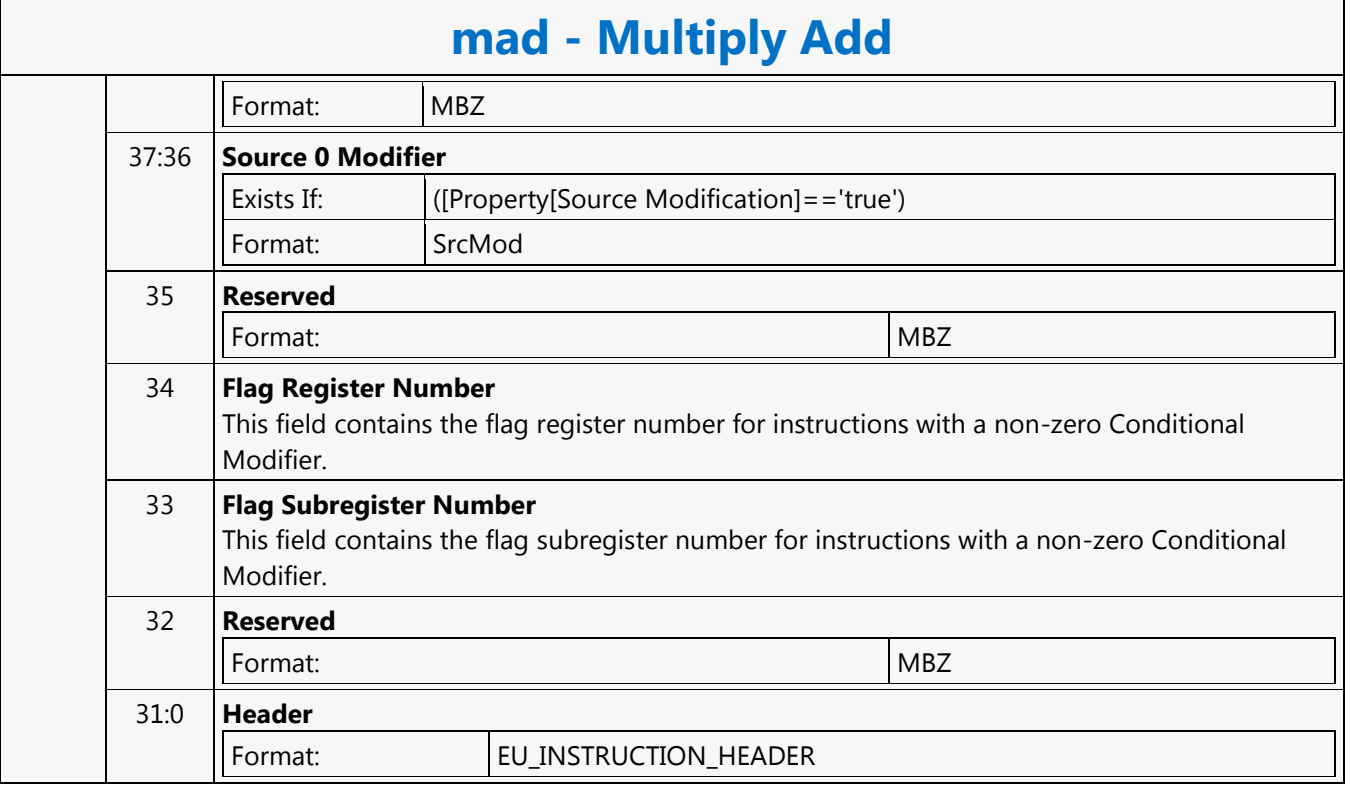

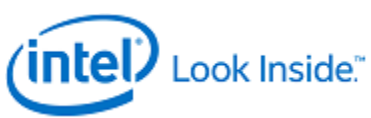

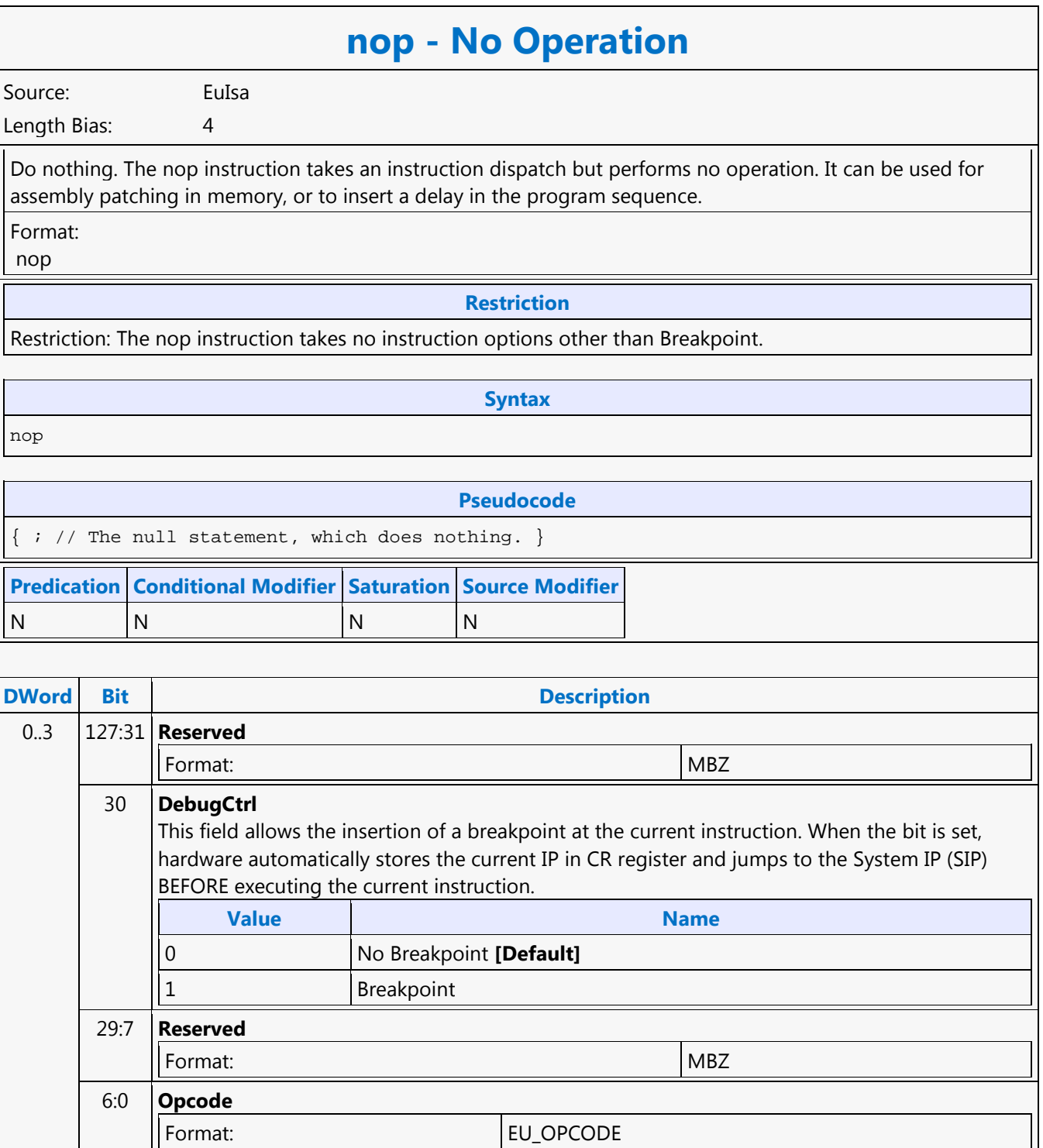

┑

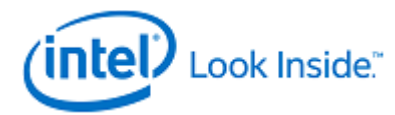

Г

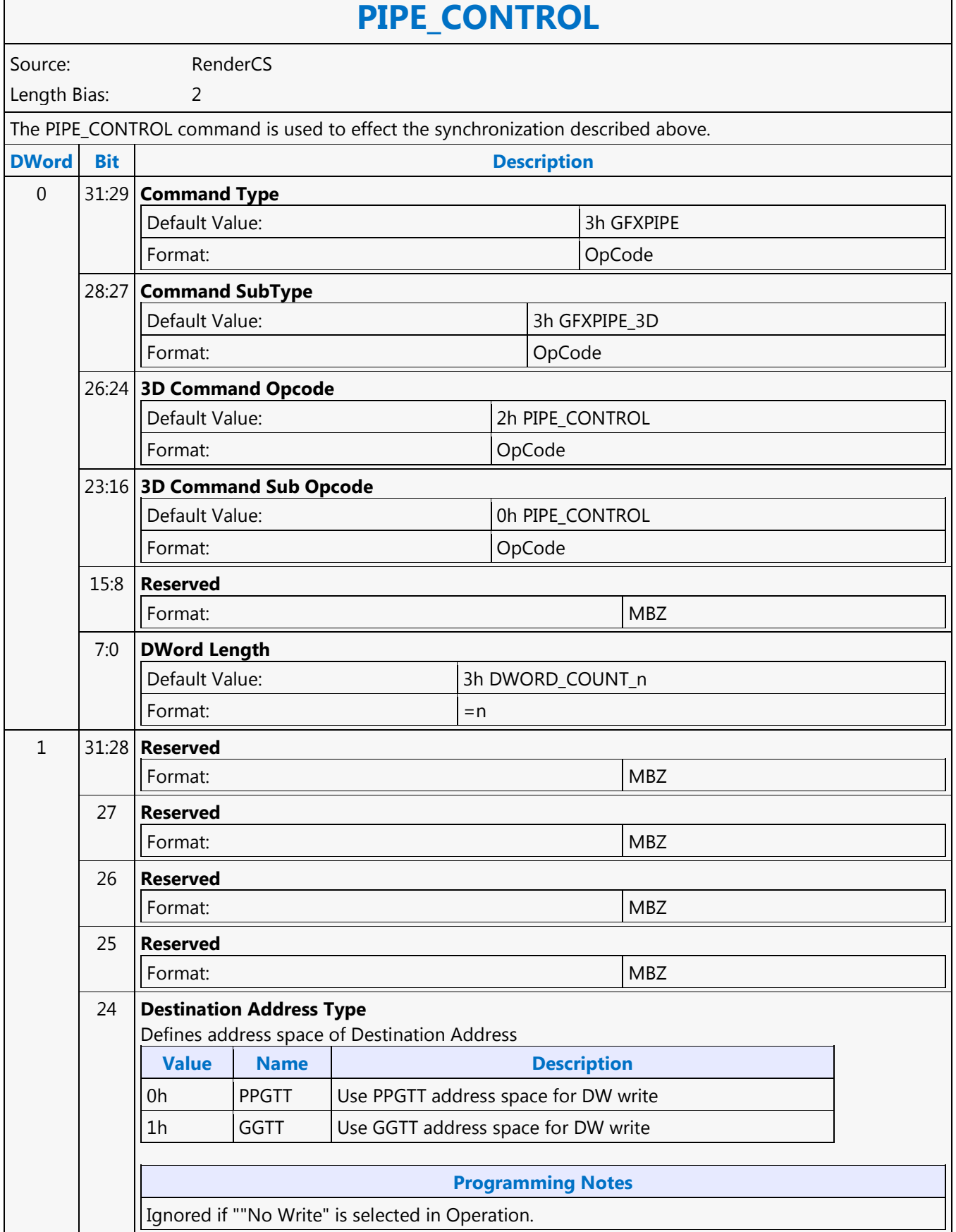

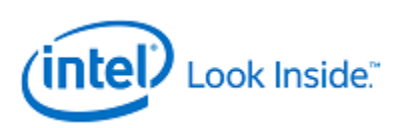

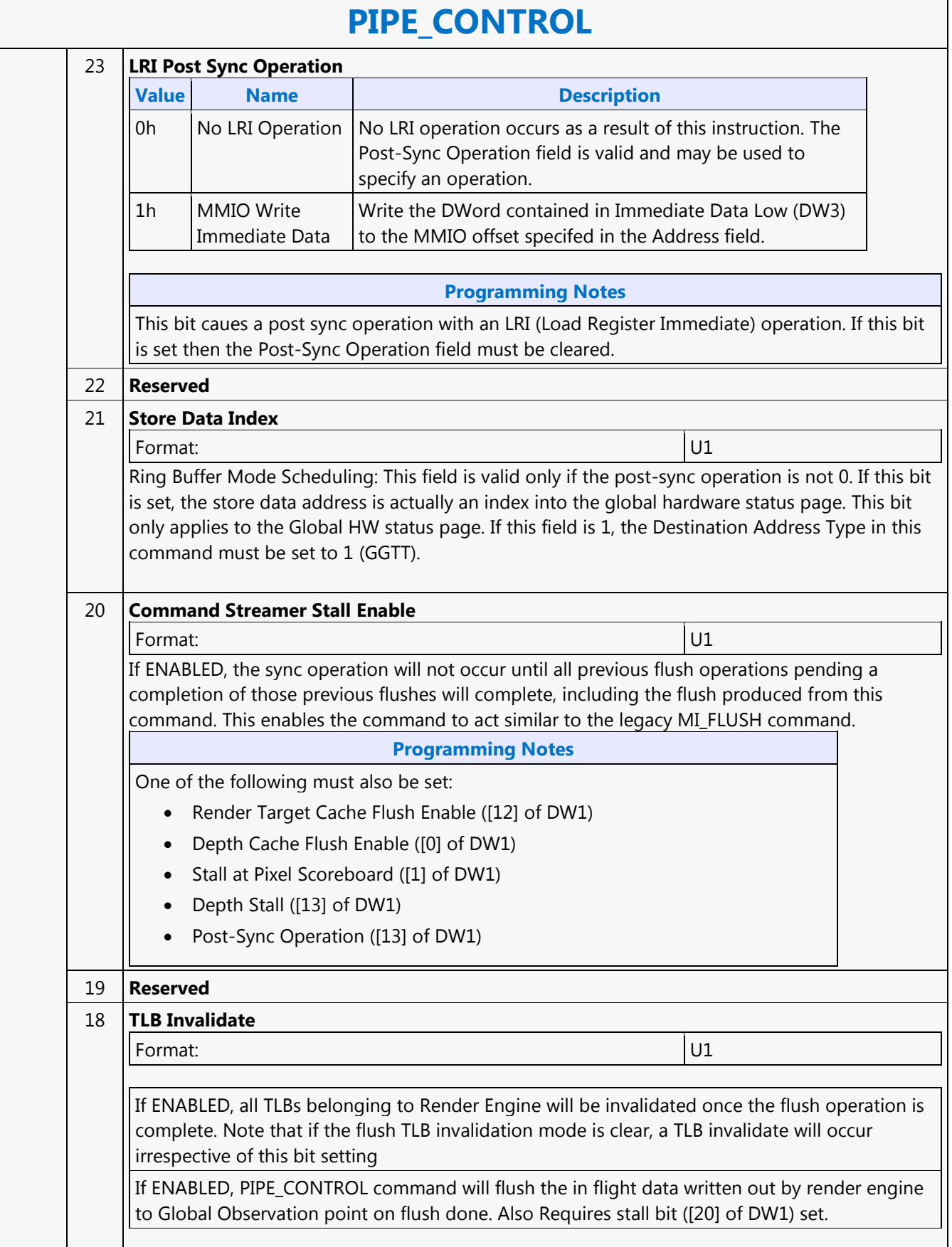

٦

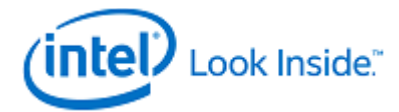

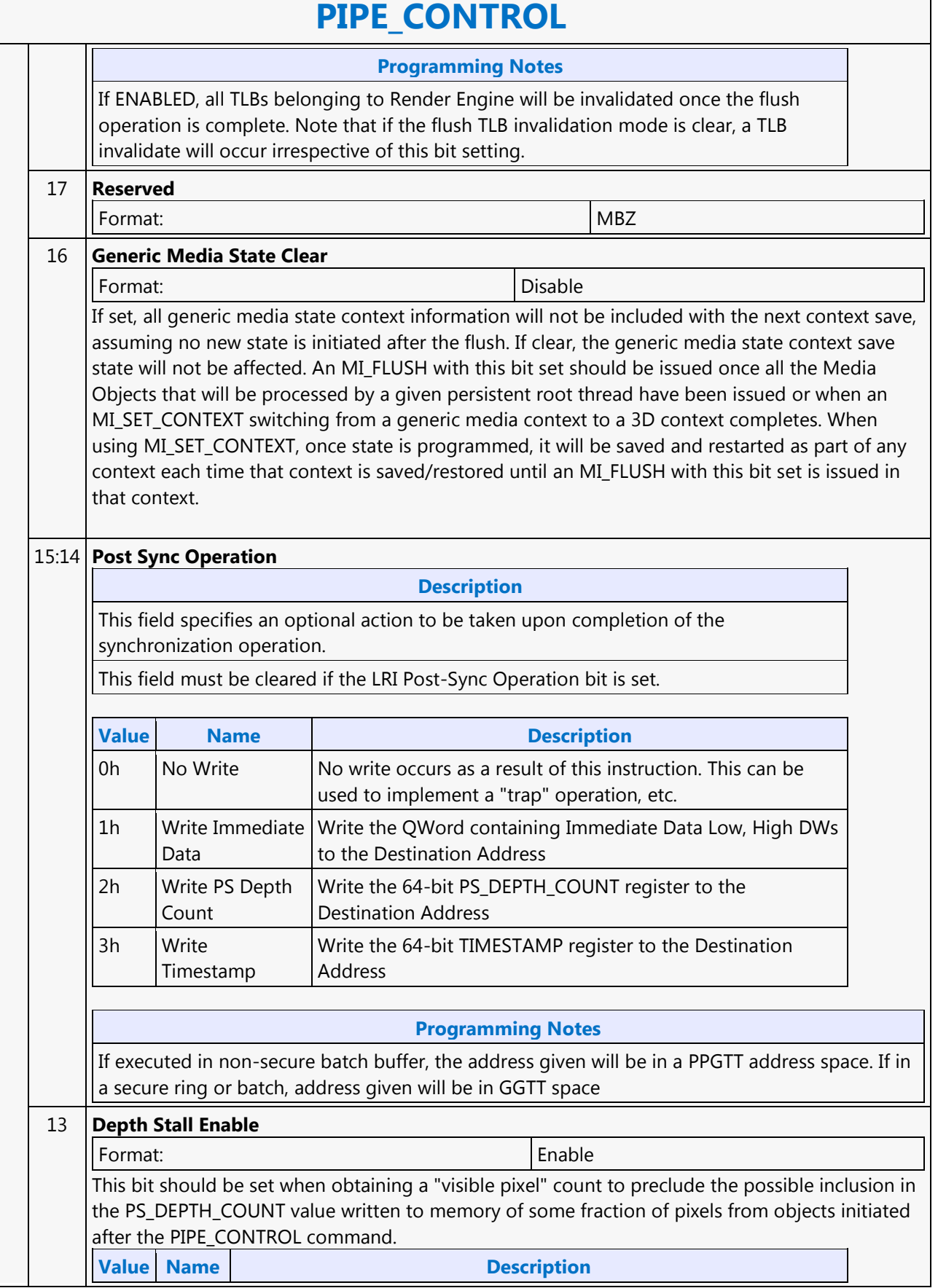

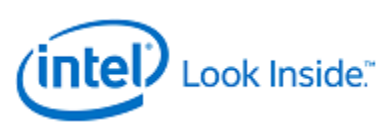

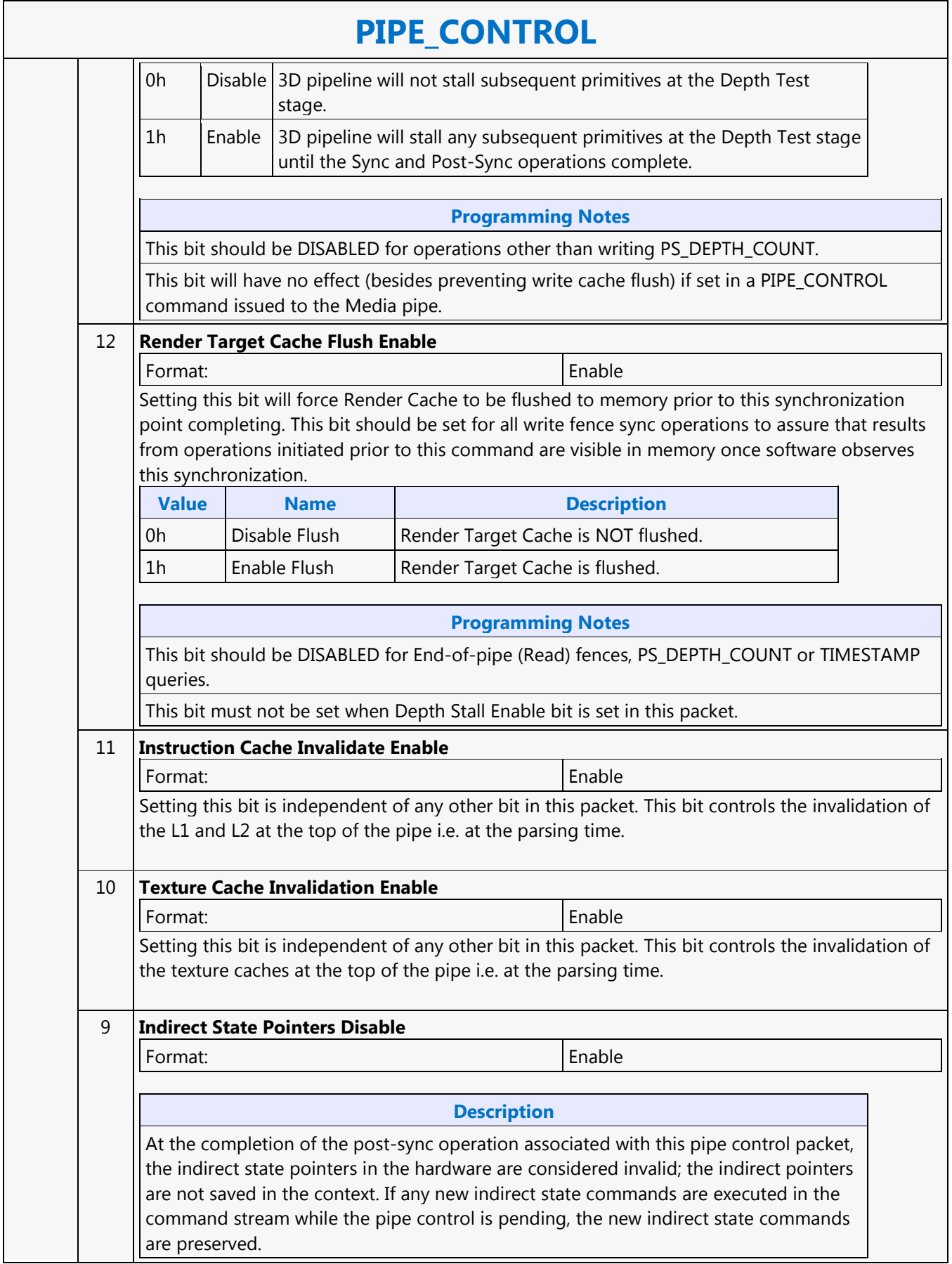

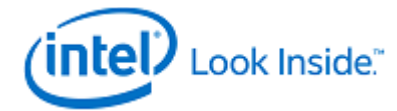

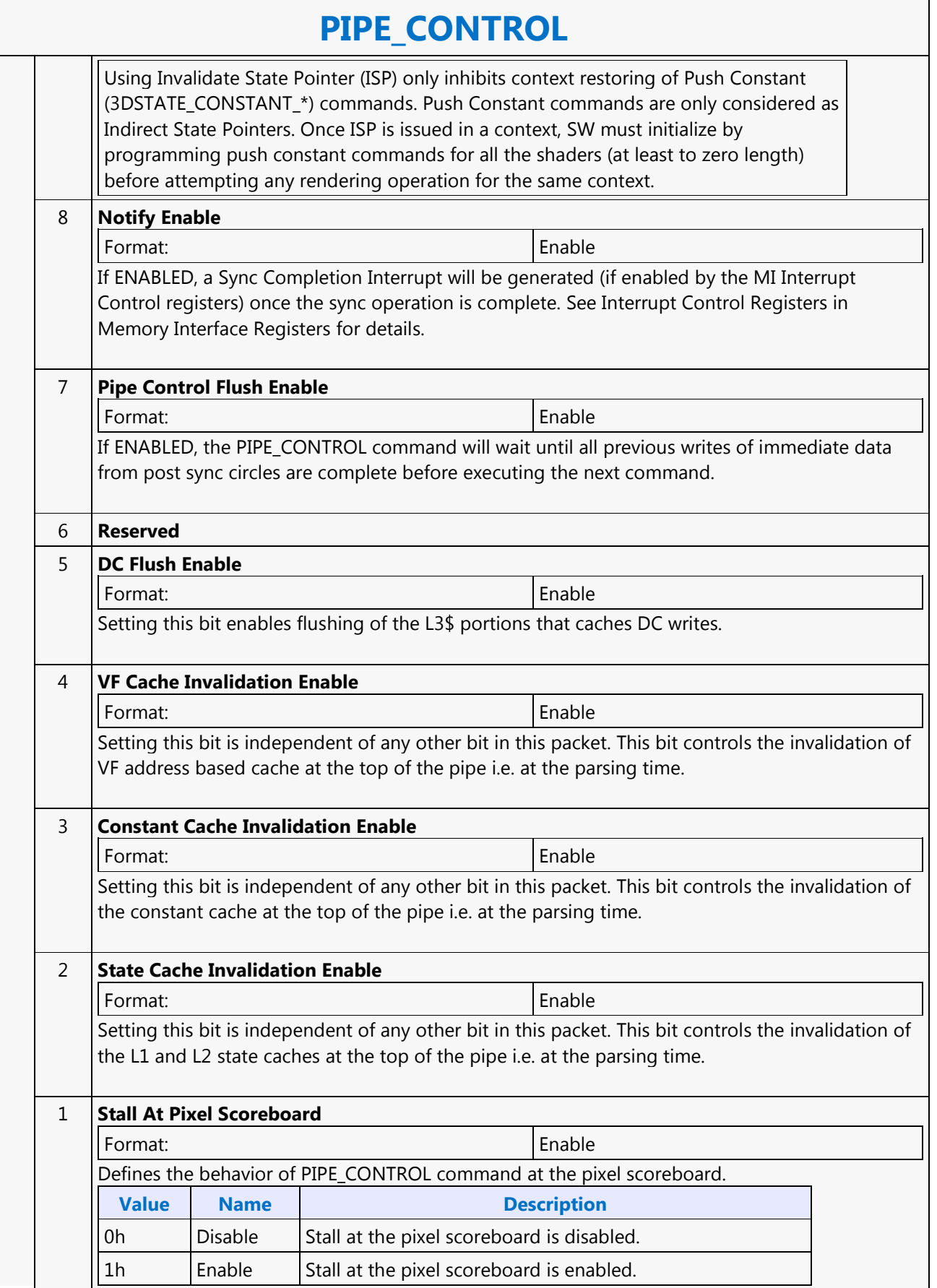

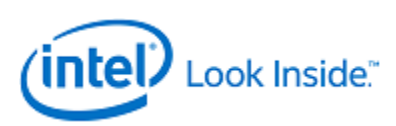

## **PIPE\_CONTROL**

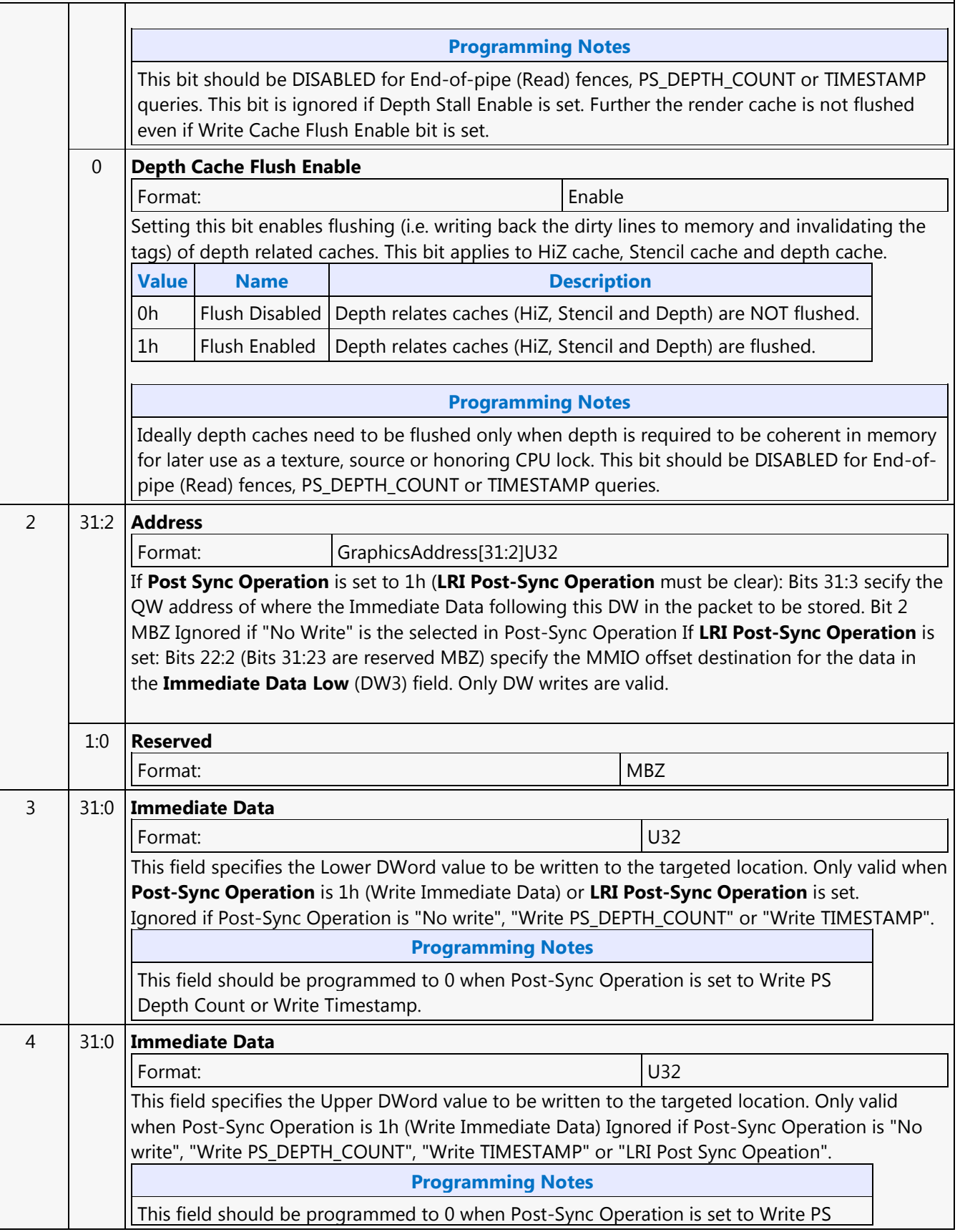

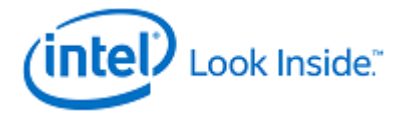

## **PIPE\_CONTROL**

Depth Count or Write Timestamp.

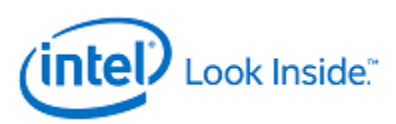

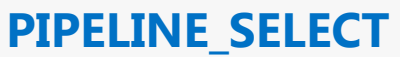

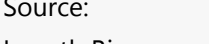

**BSpec** Length Bias: 1

### **Description**

The PIPELINE\_SELECT command is used to specify which GPE pipeline is to be considered the 'current' active pipeline. Issuing 3D-pipeline-specific commands when the Media pipeline is selected, or vice versa, is UNDEFINED.

Issuing 3D-pipeline-specific commands when the GPGPU pipeline is selected, or vice versa, is UNDEFINED.

Programming common non pipeline commands (e.g., STATE\_BASE\_ADDRESS) is allowed in all pipeline modes.

### **Programming Notes**

Software must ensure all the write caches are flushed through a stalling PIPE\_CONTROL command followed by another PIPE\_CONTROL command to invalidate read only caches prior to programming MI\_PIPELINE\_SELECT command to change the Pipeline Select Mode.

Example:

... Workload-3Dmode

PIPE\_CONTROL (CS Stall, Depth Cache Flush Enable, Render Target Cache Flush Enable, DC Flush Enable)

PIPE\_CONTROL (Constant Cache Invalidate, Texture Cache Invalidate, Instruction Cache Invalidate, State Cache invalidate)

PIPELINE\_SELECT ( GPGPU)

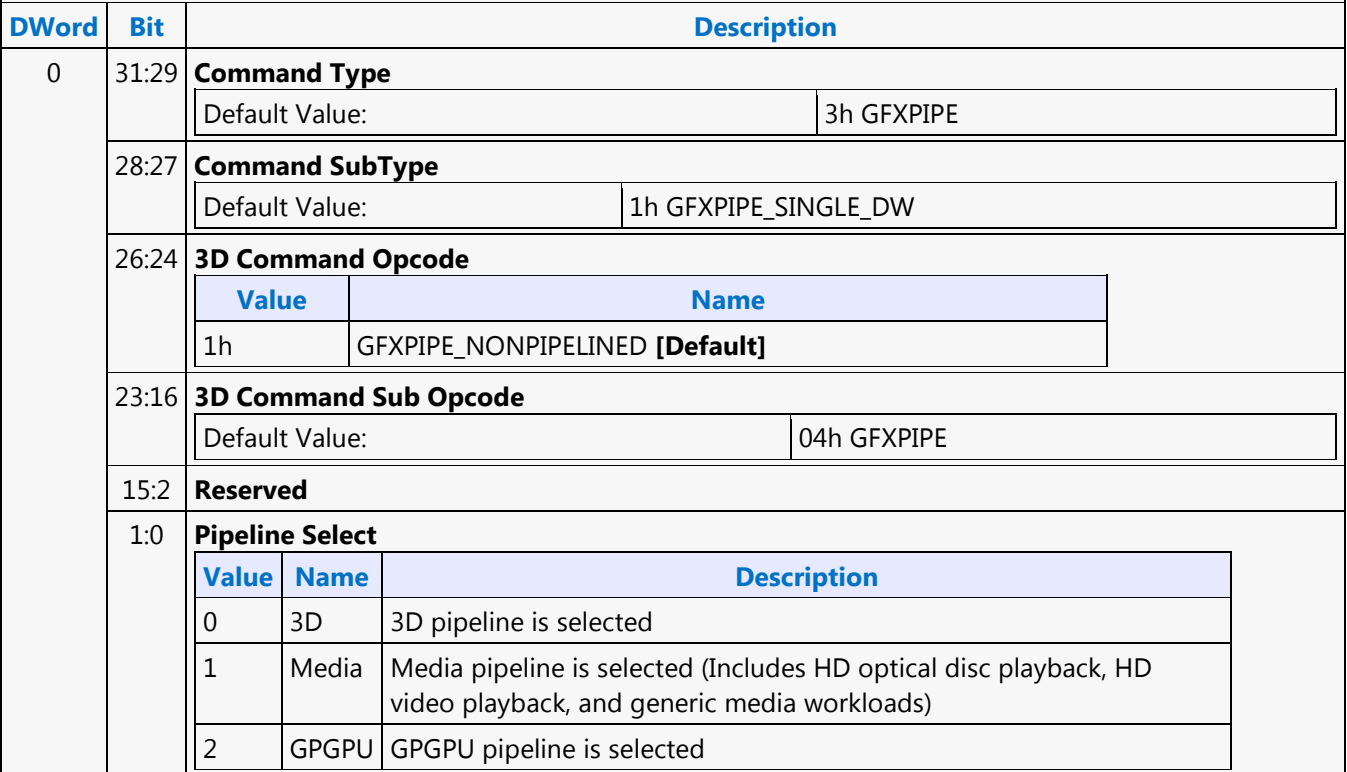

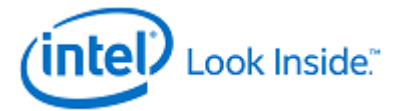

### **pln - Plane**

Source: EuIsa

Length Bias: 4

The pln instruction computes a component-wise plane equation ( $w = p^*u + q^*v + r$  where  $u/v/w$  are vectors and p/q/r are scalars) of src0 and src1 and stores the results in dst. src1 is the input vector u.

src0 provides input scalars p, q, and r, where p is the scalar value based on the region description of src0 and q and r are the scalar values implied from the src0 region. Specifically, q is the second component and r is the fourth component of the 4-tuple (128-bit aligned) that p belongs to.

Format:

[(pred)] pln[.cmod] (exec\_size) dst src0 src1

**Restriction**

Restriction: This is a specialized instruction that only supports an execution size (ExecSize) of 8 or 16.

Restriction: The src0 region must be a replicated scalar (with HorzStride  $=$  = VertStride  $=$  = 0).

Restriction: src0 must specify .0 or .4 as the subregister number, corresponding to a subregister byte offset of 0 or 16.

Restriction: Source operands cannot be accumulators.

**Syntax**

[(pred)] pln[.cmod] (exec\_size) reg reg reg

**Pseudocode**

```
 Evaluate(WrEn);
     for ( n = 0; n < exec_size; n++ ) {
          float dwP = src0.RegNum.SubRegNum[bits4:2]; // A DWord-aligned scalar.
          float dwQ = src0.RegNum.(SubRegNum[bit4:2] | 0x1); // Second component.
         float dwR = src0.RegNum.(SubRegNum[bit4:2] | 0x3); // Fourth component.if ( ExecSize == 8 ) {
             u = src1.RegNum 
            v = \text{src1}.(\text{RegNum} + 1) } else {
             if ( n < 8 ) {
                  u = src1.RegNum
                 v = \text{src1}.(\text{RegNum} + 1) } else {
                u = \text{src1}.(\text{RegNum} + 2)v = \text{src1}.(\text{ReqNum} + 3) }
 }
          if ( WrEn.chan[n] ) {
         dst.chan[n] = dwP * u.chan[n] + dwQ * v.chan[n] + dwR;<br>}
 }
      }
Predication Conditional Modifier Saturation Source Modifier
Y Y Y N
Src Types Dst Types
```
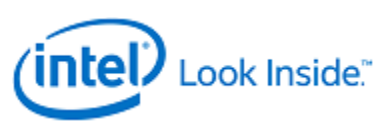

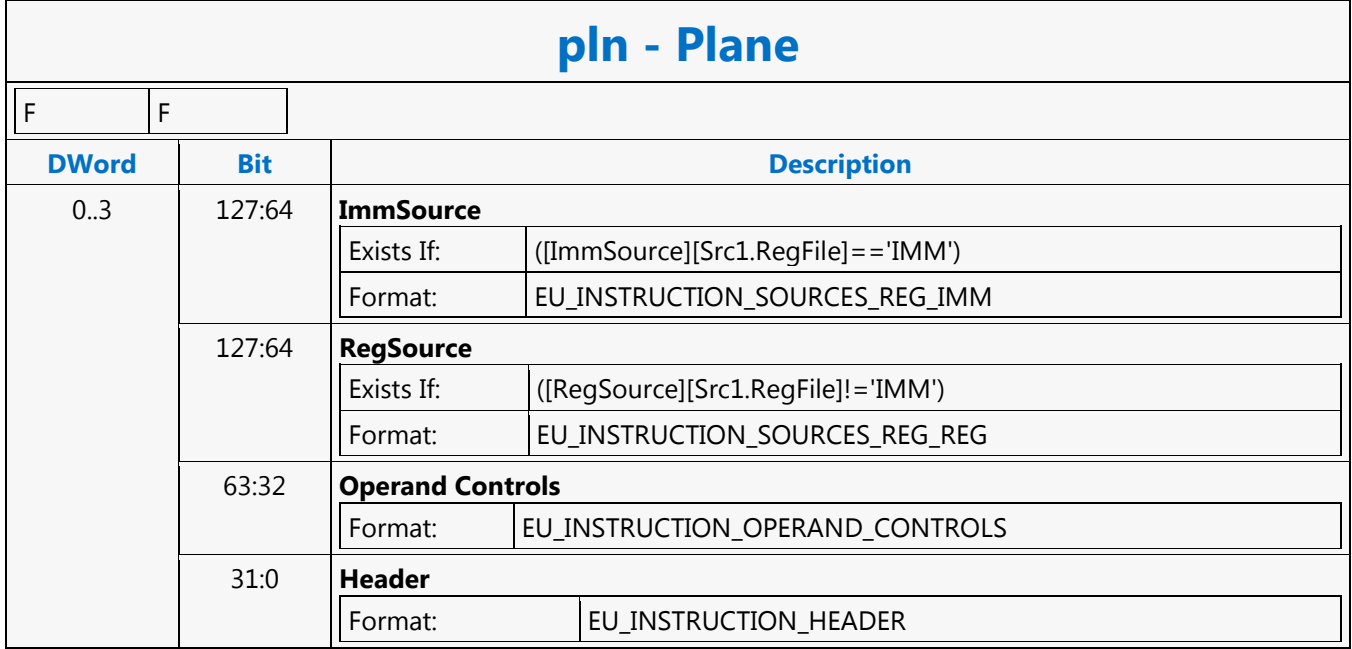
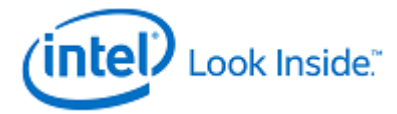

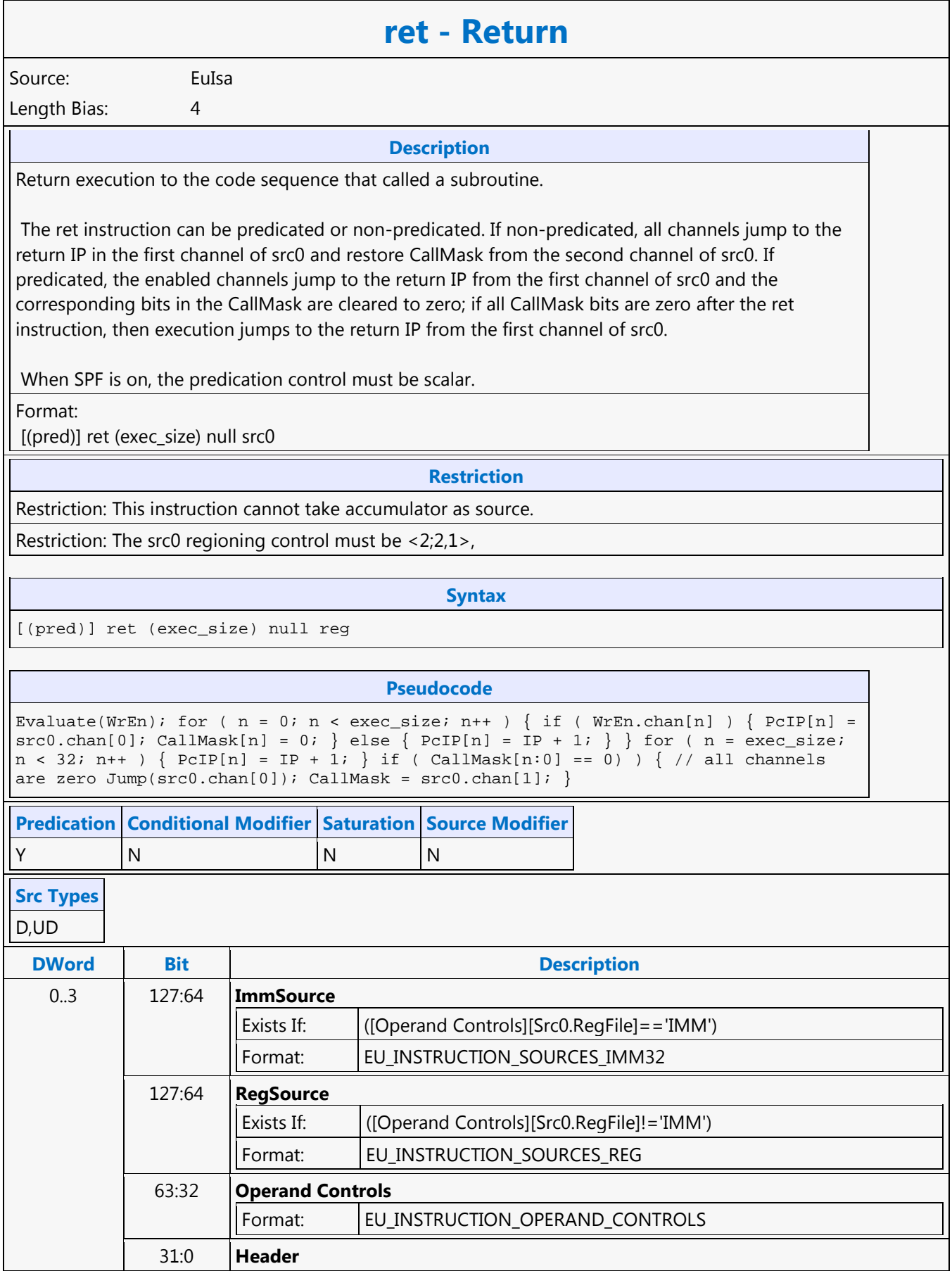

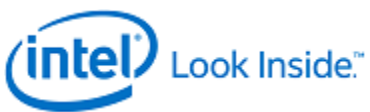

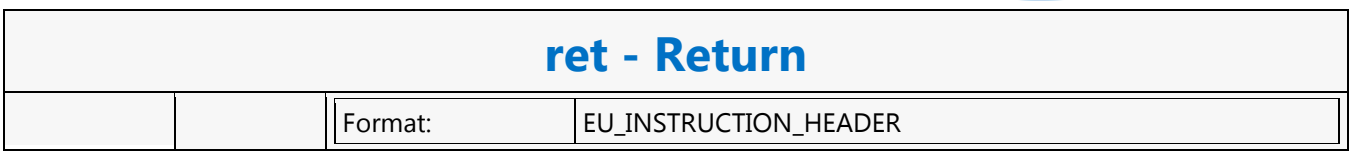

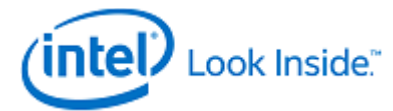

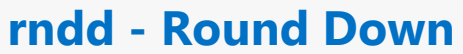

Source: EuIsa

Length Bias: 4

The rndd instruction takes component-wise floating point downward rounding (to the integral float number closer to negative infinity) of src0 and storing the rounded integral float results in dst. This is commonly referred to as the floor() function.

Each result follows the rules in the following tables based on the floating-point mode.

Format:

[(pred)] rndd[.cmod] (exec\_size) dst src0

**Restriction**

Restriction: No accumulator access, implicit or explicit.

# **Syntax**

[(pred)] rndd[.cmod] (exec\_size) reg reg [(pred)] rndd[.cmod] (exec\_size) reg imm32

### **Pseudocode**

Evaluate(WrEn); for (  $n = 0$ ;  $n <$  exec\_size;  $n++$  ) { if ( WrEn.chan[n] ) { dst.chan[n] =  $floor(src0.chan[n]);$ } }

### **Predication Conditional Modifier Saturation Source Modifier**

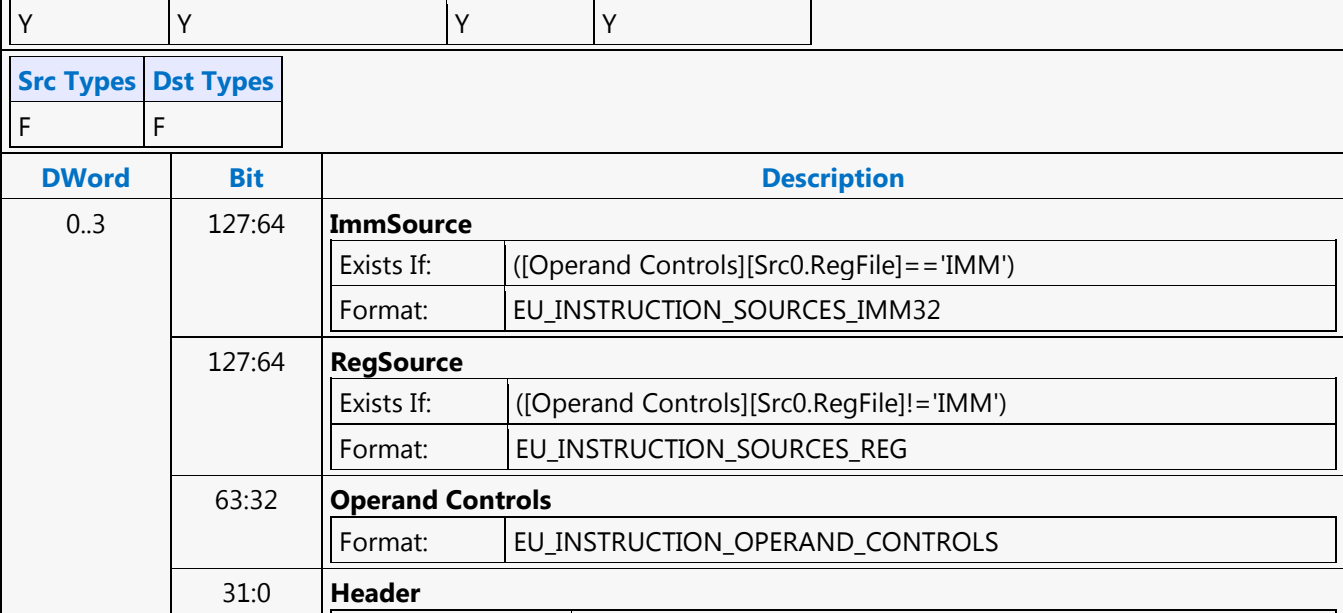

Format: EU\_INSTRUCTION\_HEADER

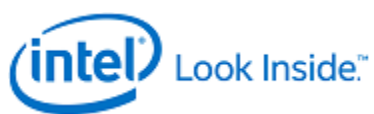

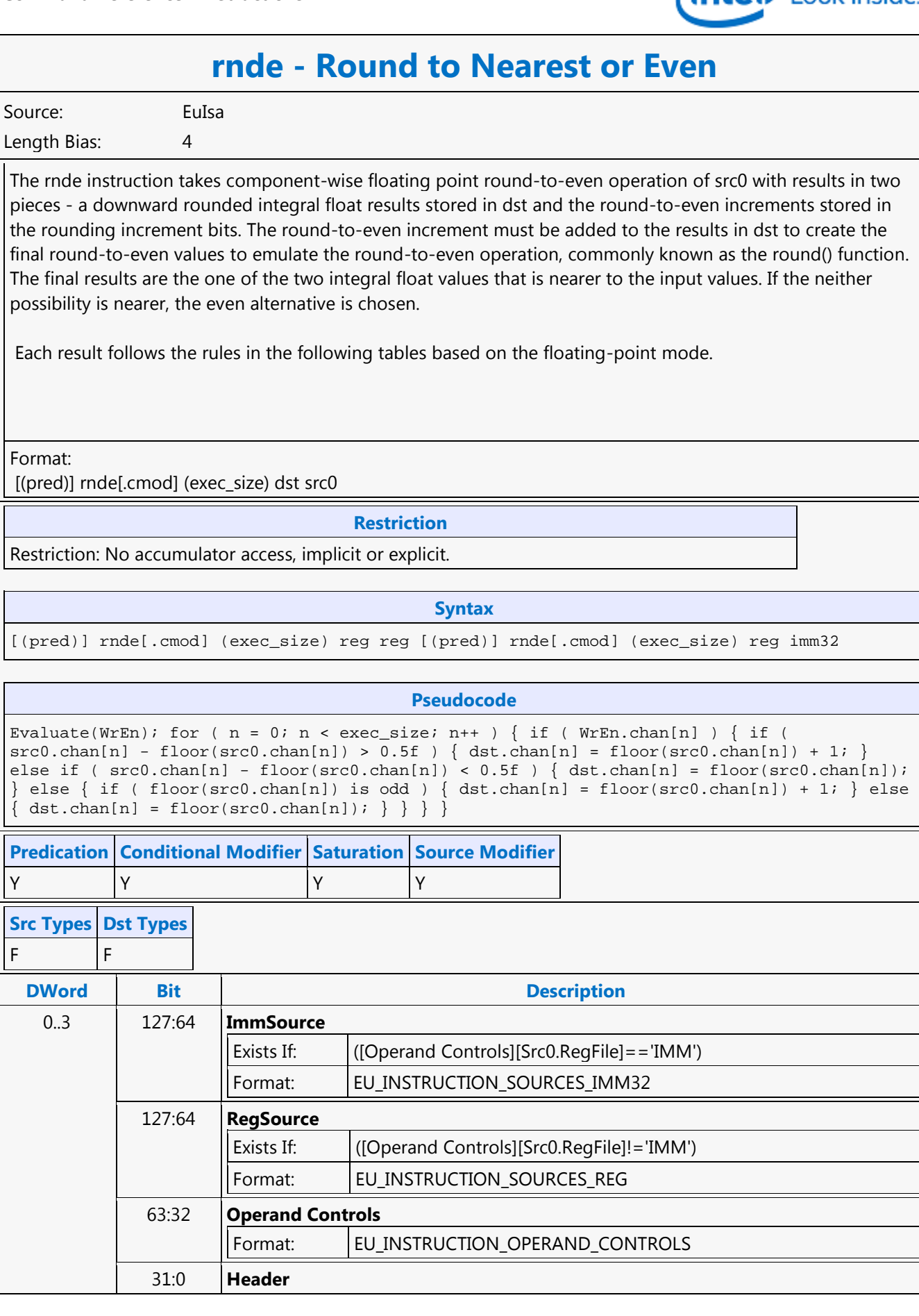

 $F$ 

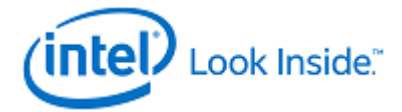

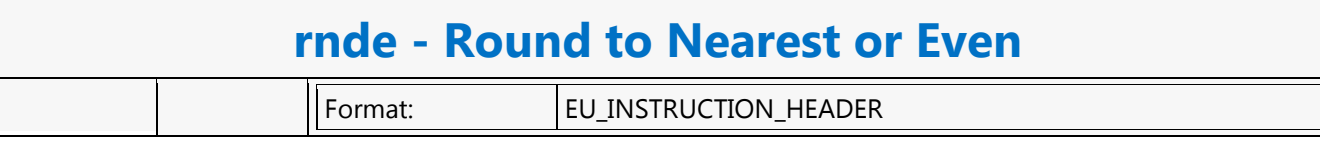

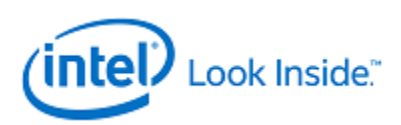

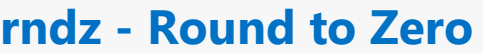

Source: EuIsa

Length Bias: 4

The rndz instruction takes component-wise floating point round-to-zero operation of src0 with results in two pieces - a downward rounded integral float results stored in dst and the round-to-zero increments stored in the rounding increment bits. The round-to-zero increment must be added to the results in dst to create the final round-to-zero values to emulate the round-to-zero operation, commonly known as the truncate() function. The final results are the one of the two closest integral float values to the input values that is nearer to zero.

Format:

[(pred)] rndz[.cmod] (exec\_size) dst src0

**Restriction**

Restriction: No accumulator access, implicit or explicit.

### **Syntax**

[(pred)] rndz[.cmod] (exec\_size) reg reg [(pred)] rndz[.cmod] (exec\_size) reg imm32

### **Pseudocode**

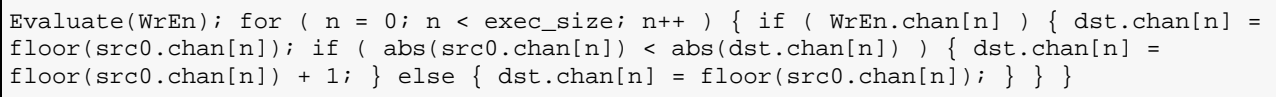

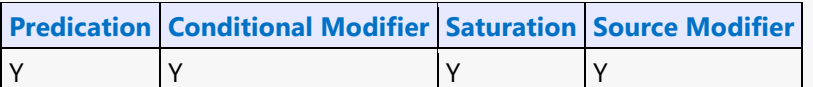

### **Src Types Dst Types**

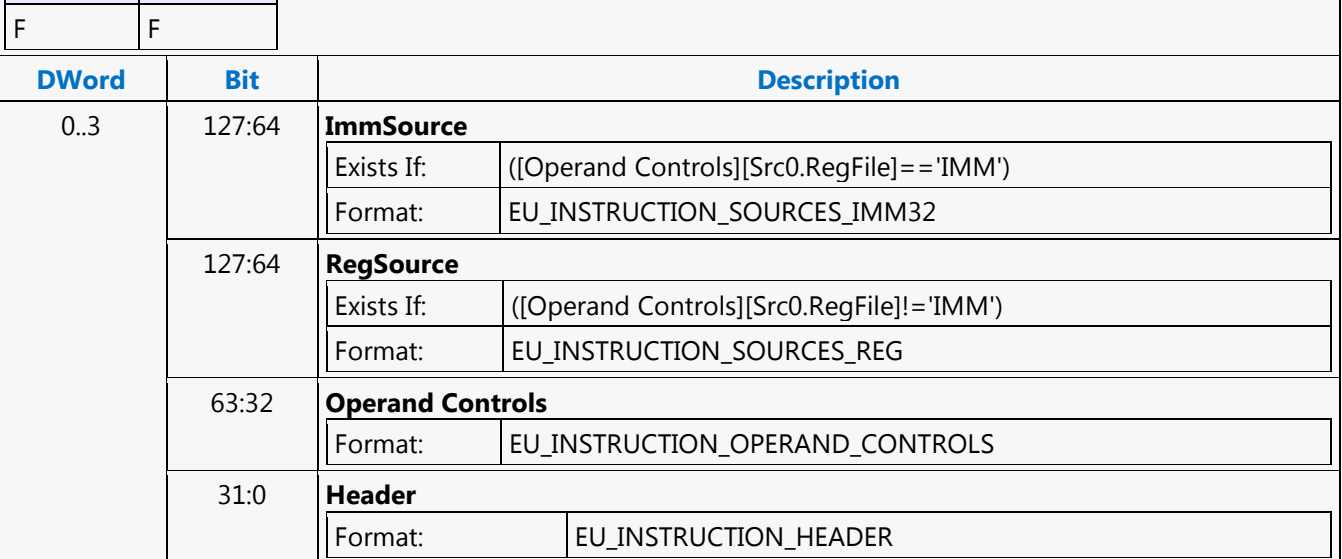

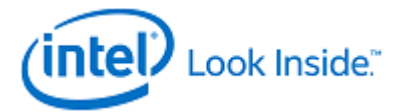

### **rndu - Round Up**

Source: EuIsa Length Bias: 4

The rndu instruction takes component-wise floating point upward rounding (to the integral float number closer to positive infinity) of src0, commonly known as the ceiling() function.

Each result follows the rules in the following tables based on the floating-point mode.

Format:

[(pred)] rndu[.cmod] (exec\_size) dst src0

**Restriction**

Restriction: No accumulator access, implicit or explicit.

#### **Syntax**

[(pred)] rndu[.cmod] (exec\_size) reg reg [(pred)] rndu[.cmod] (exec\_size) reg imm32

### **Pseudocode**

```
Evaluate(WrEn); for ( n = 0; n < 1 exec_size; n++ ) { if ( WrEn.chan[n] ) { if (
src0 \cdot chan[n] - floor(src0 \cdot chan[n]) > 0.0f ) { dst \cdot chan[n] = floor(src0 \cdot chan[n]) + 1;else \{ dist.chan[n] = src0.chan[n]; \} \}
```
**Predication Conditional Modifier Saturation Source Modifier**

### Y Y Y Y **Src Types Dst Types**

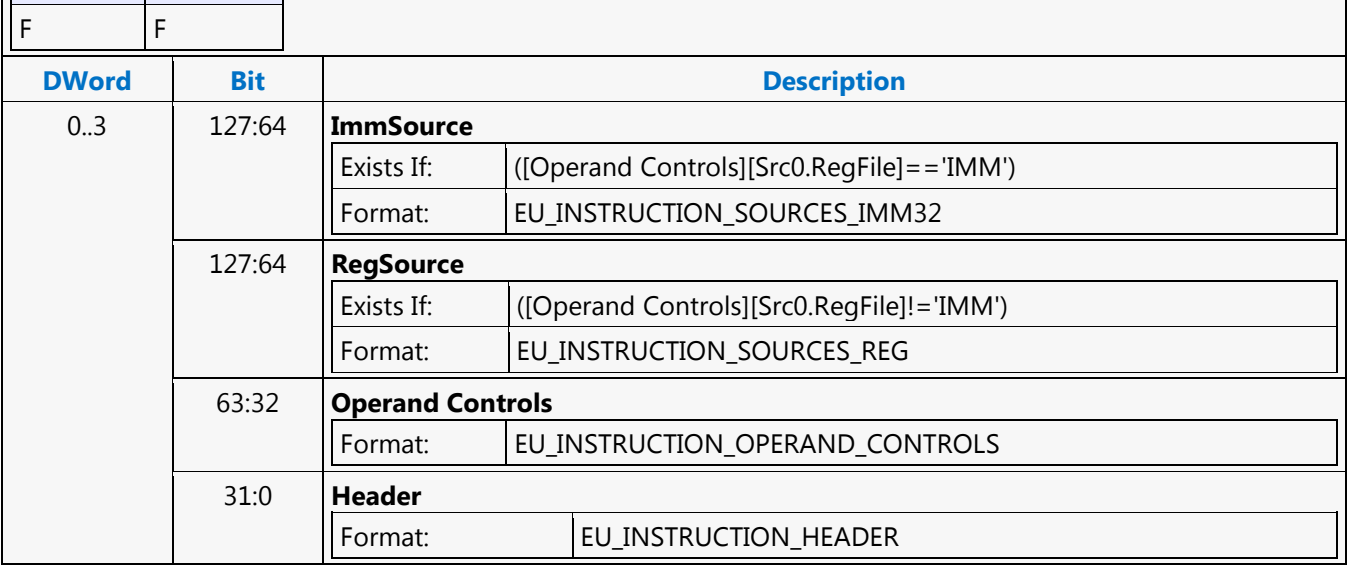

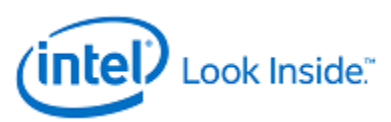

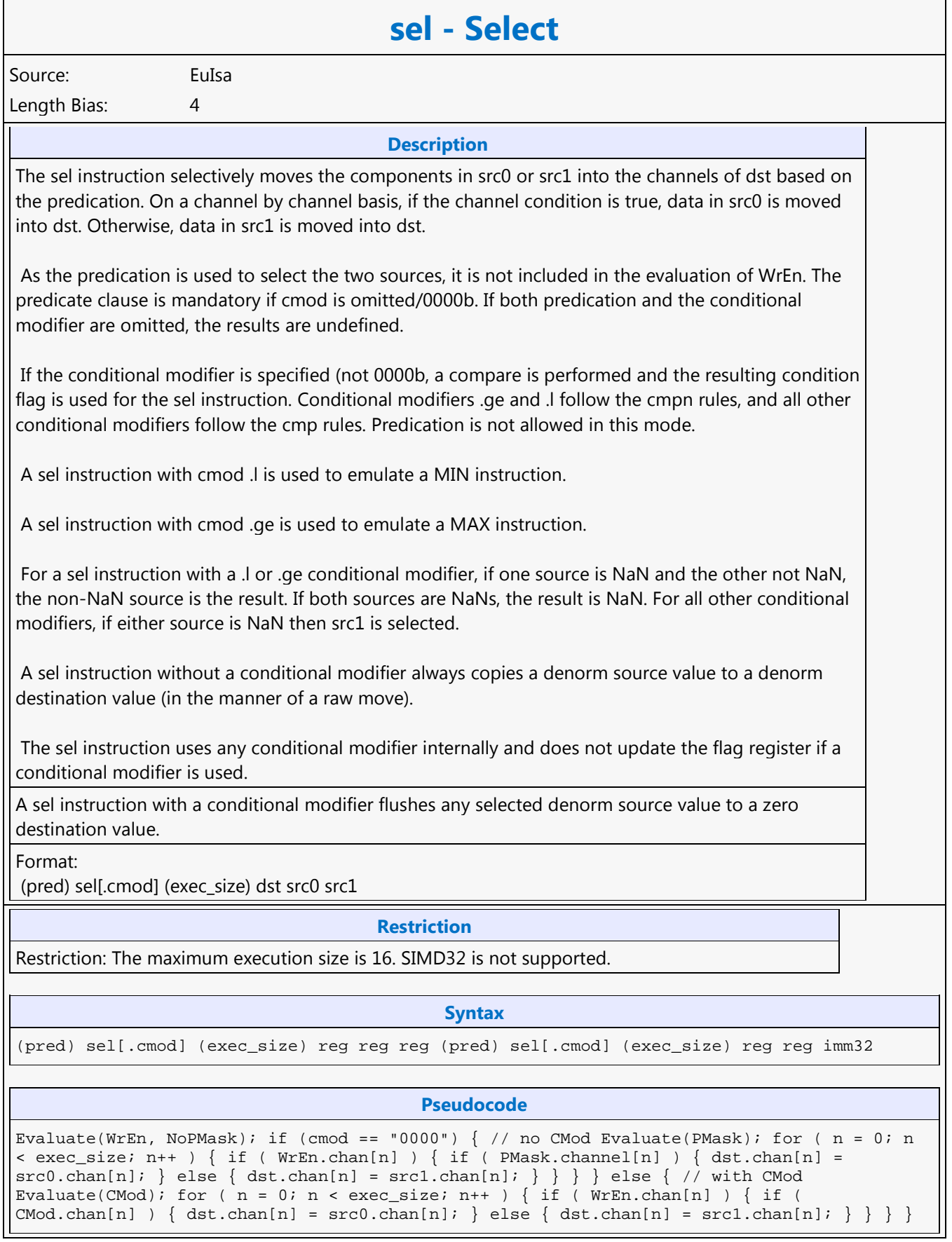

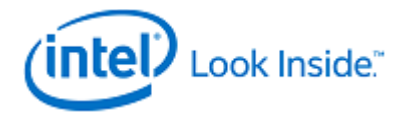

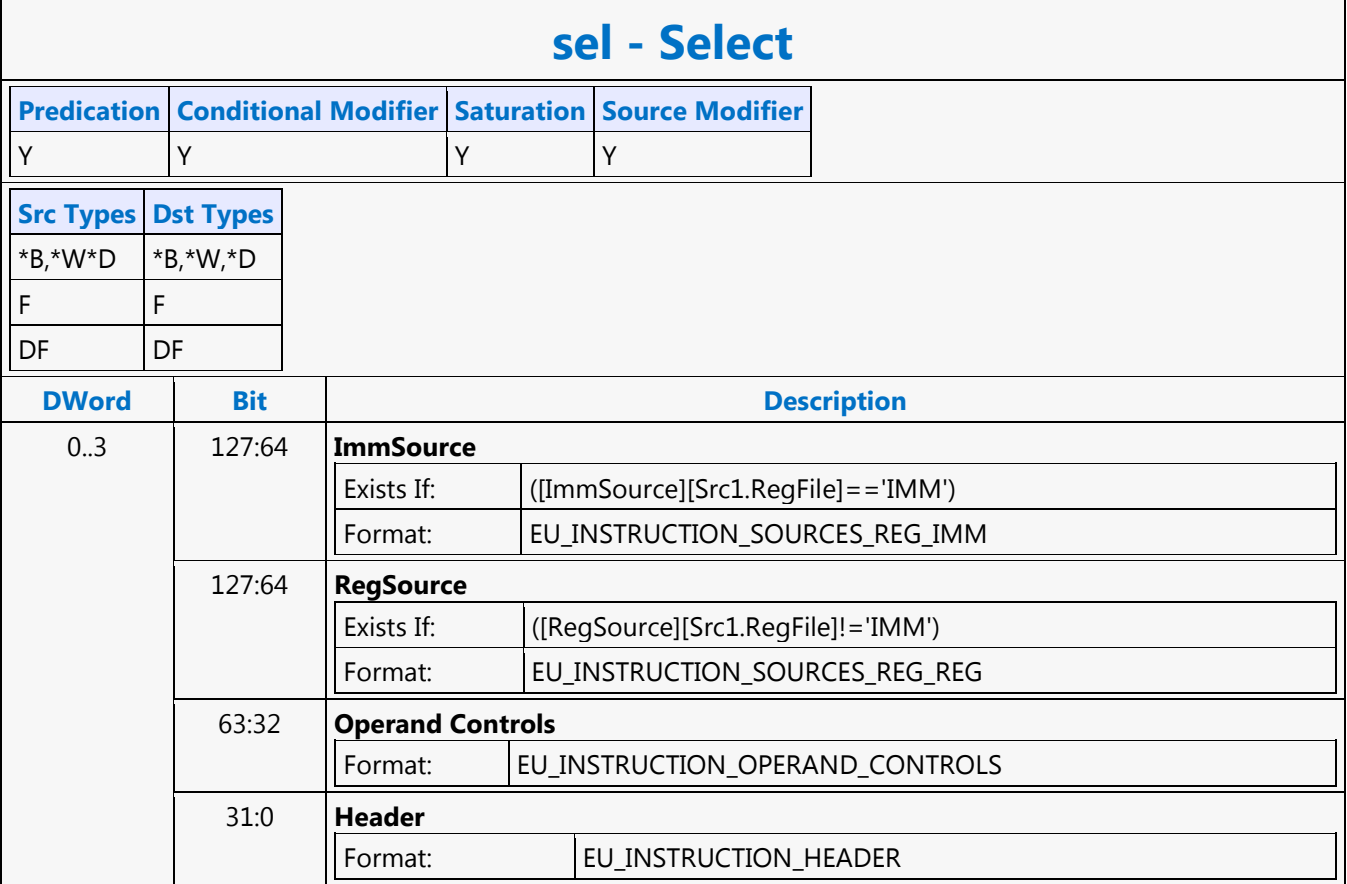

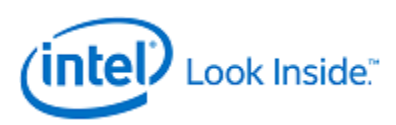

### **send - Send Message**

Source: EuIsa Length Bias: 4

### **Description**

Send a message stored in GRF starting at  $\langle$ src $\rangle$  to a shared function identified by  $\langle$ ex desc $\rangle$  along with control from <desc> with a GRF writeback location at <dest>.

The send instruction performs data communication between a thread and external function units, including shared functions (Sampler, Data Port Read, Data Port Write, URB, and Message Gateway) and some fixed functions (e.g. Thread Spawner, who also have an unique Shared Function ID). The send instruction adds an entry to the EU's message request queue. The request message is stored in a block of contiguous GRF registers. The response message, if present, will be returned to a block of contiguous GRF registers. The return GRF writes may be in any order depending on the external function units. <src> is the lead GRF register for request. <dest> is the lead GRF register for response. The message descriptor field <desc> contains the Message Length (the number of consecutive GRF registers) and the Response Length (the number of consecutive GRF registers). It also contains the header present bit, and the function control signals. The extend mesage descriptor field <ex\_desc> contains the target function ID. WrEn is forwarded to the target function in the message sideband.

The send instruction is the only way to terminate a thread. When the EOT (End of Thread) bit of <ex\_desc> is set, it indicates the end of thread to the EU, the Thread Dispatcher and, in most cases, the parent fixed function.

Message descriptor field <desc> can be a 32-bit immediate, imm32, or a 32-bit scalar register, <reg32a>. GEN restricts that the 32-bit scalar register <reg32a> must be the leading dword of the address register. It should be in the form of a0.0<0;1,0>:ud. When <desc> is a register operand, only the lower 29 bits of <reg32a> are used.

<ex\_desc> is a 6-bit immediate, imm6. The lower 4bits of the <ex\_desc> specifies the SFID for the message. The MSb of the message descriptor, the EOT field, always comes from bit 127 of the instruction word, which is the MSb of imm6. A thread must terminate with a send instruction with EOT turned on.

<src> is a 256-bit aligned GRF register. It serves as the leading GRF register of the request.

<dest> serves for two purposes: to provide the leading GRF register location for the response message if present, and to provide parameters to form the channel enable sideband signals. <dest> signals whether there is a response to the message request. It can be either a null register, a direct-addressed GRF register or a register-indirect GRF register. Otherwise, hardware behavior is undefined.

If <dest> is null, there is no response to the request. Meanwhile, the Response Length field in <desc> must be 0. Certain types of message requests, such as memory write (store) through the Data Port, do not want response data from the function unit. If so, the posted destination operand can be null. If <dest> is a GRF register, the register number is forwarded to the shared function. In this case, the target function unit must send one or more response message phases back to the requesting thread. The number of response message phases must match the Response Length field in <desc>, which of course cannot be zero. For some cases, it could be an empty return message. An empty return message is defined as a single phase message with all channel enables turned off.

The subregister number, horizontal stride, destination mask and type fields of <dest> are always valid and are used in part to generate on the WrEn. This is true even if <dest> is a null register (this is an exception for null as for most cases these fields are ignored by hardware).

The 16-bit channel enables of the message sideband are formed based on the WrEn. Interpretation of

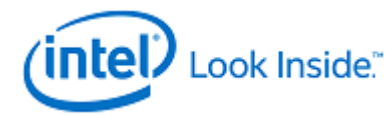

### **send - Send Message**

the channel enable sideband signals is subject to the target external function. In general for a 'send' instruction with return messages, they are used as the destination dword write mask for the GRF registers starting at <dest>. For a message that has multiple return phases, the same set of channel enable signals applies to all the return phases.

Thread managed memory coherency: A special usage of using non-null <dest> is to support writecommit signaling for memory write service by the Data Port Write unit. If <post\_dest> is not null for a memory write request, the Data Port along with the Data Cache or Render Cache will wait until all the posted writes for the request have reached the coherent domain before sending back to the requesting thread an empty message to <dest> register. A memory write reaching the coherent domain, also referred to as reaching the global observable state, means that subsequent read to the same memory location, no matter which thread issues the read, must return the data of the write. The destination dependency control, {NoDDClr}, can be used in this instruction. This allows software to control the destination dependencies for multiple 'read'-type messages similar to that for multiple instructions using EU execution pipeline. As send does not check register dependencies for the post destination, {NoDDChk} should not be used for this instruction.

#### **Restriction**

Restriction: Software must obey the following rules in signaling the end of thread using the send instruction:

The posted destination operand must be null.

No acknowledgement is allowed for the send instruction that signifies the end of thread. This is to avoid deadlock as the EU is expecting to free up the terminated thread's resource.

A thread must terminate with a send instruction with message to a shared function on the output message bus; therefore, it cannot terminate with a send instruction with message to the following shared functions: Sampler unit, NULL function

For example, a thread may terminate with a URB write message or a render cache write message. A root thread originated from the media (generic) pipeline must terminate with a send instruction with message to the Thread Spawner unit. A child thread should also terminate with a send to TS. Please refer to the Media Chapter for more detailed description.

The send instruction can not update accumulator registers.

Saturate is not supported for send instruction.

ThreadCtrl are not supported for send instruction.

The send with EOT should use register space R112-R127 for <src>. This is to enable loading of a new thread into the same slot while the message with EOT for current thread is pending dispatch

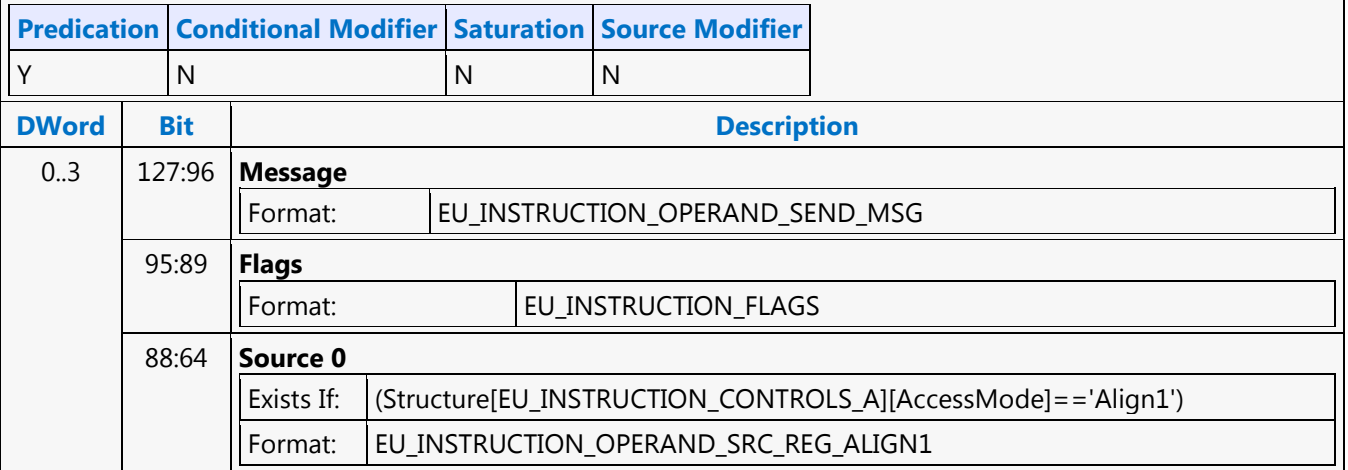

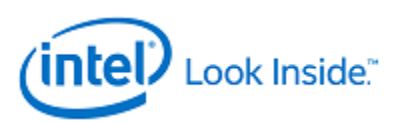

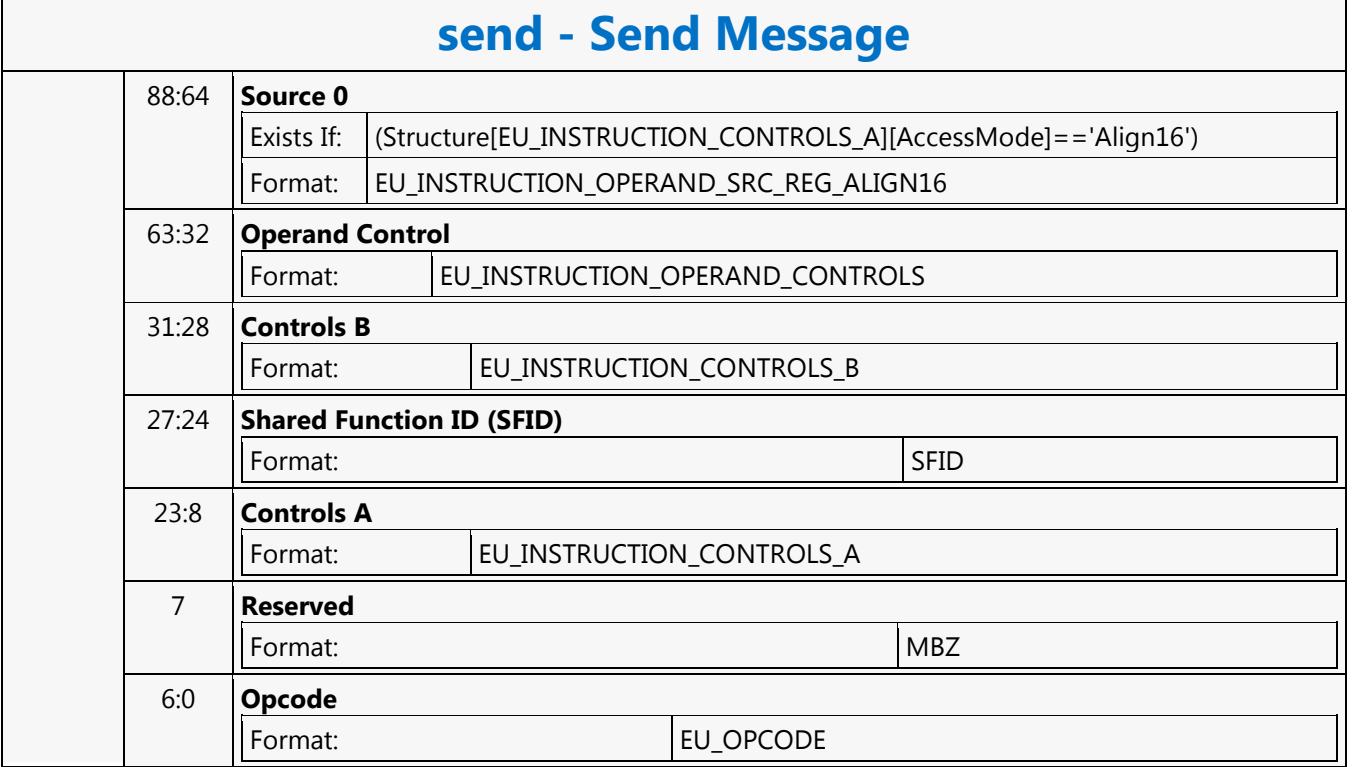

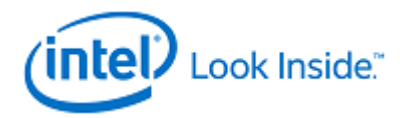

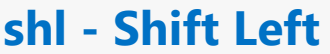

Source: EuIsa Length Bias: 4

**Description**

Perform component-wise logical left shift of the bits in src0 by the shift count indicated in src1, storing the results in dst, inserting zero bits in the number of LSBs indicated by the shift count.

Hardware detects overflow properly and uses it to perform any saturation operation on the result, as long as the shifted result is within 33 bits. Otherwise, the result is undefined.

Note: For word and DWord operands, the accumulators have 33 bits.

The shift count is taken from the low five bits of src1, regardless of the src1 type and treated as an unsigned integer in the range 0 to 31.

Format:

[(pred)] shl[.cmod] (exec\_size) dst src0 src1

#### **Restriction**

Restriction: Accumulator cannot be destination, implicit or explicit.

Restriction: Results of saturation in packed-DWord mode are unpredicable.

#### **Syntax**

[(pred)] shl[.cmod] (exec\_size) reg reg reg [(pred)] shl[.cmod] (exec\_size) reg reg imm32

#### **Pseudocode**

Evaluate(WrEn); for (  $n = 0$ ;  $n < e$ xec\_size;  $n++$  ) { if ( WrEn.chan[n] ) { shiftCnt = src1.chan[n] & 0x1F; // Always use low 5 bits for shift count. dst.chan[n] =  $src0.chan[n] \leq shiftCnt; \}$ 

**Predication Conditional Modifier Saturation Source Modifier**

Y Y Y Y

### **Src Types Dst Types**

 $*B, *W, *D$ 

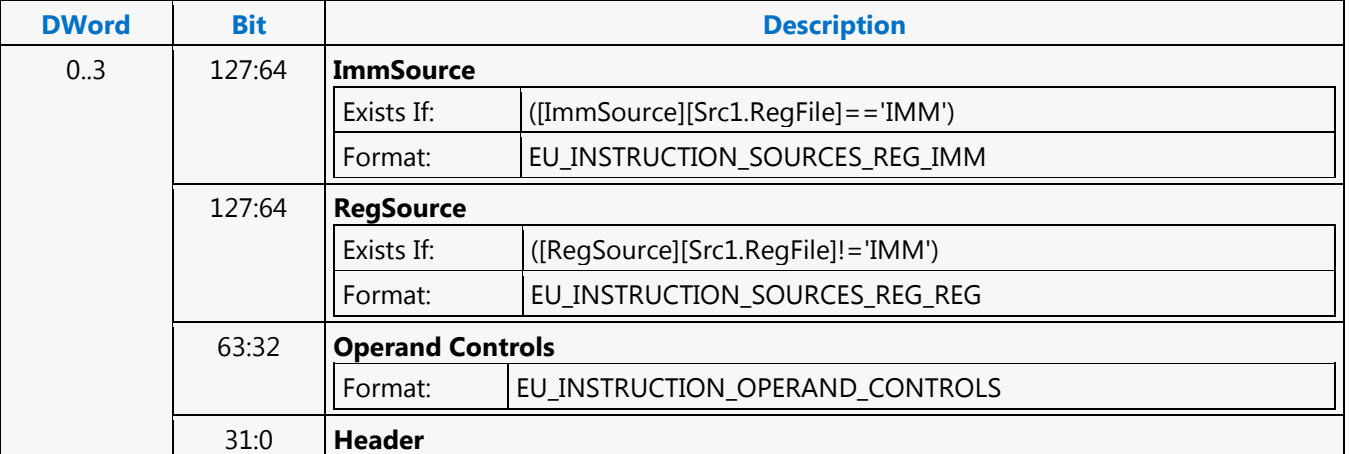

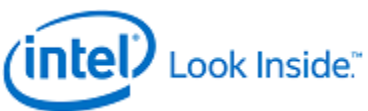

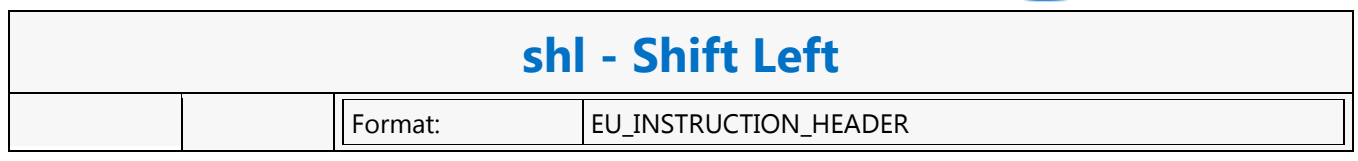

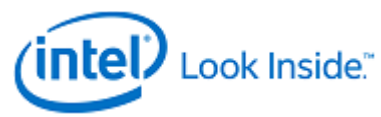

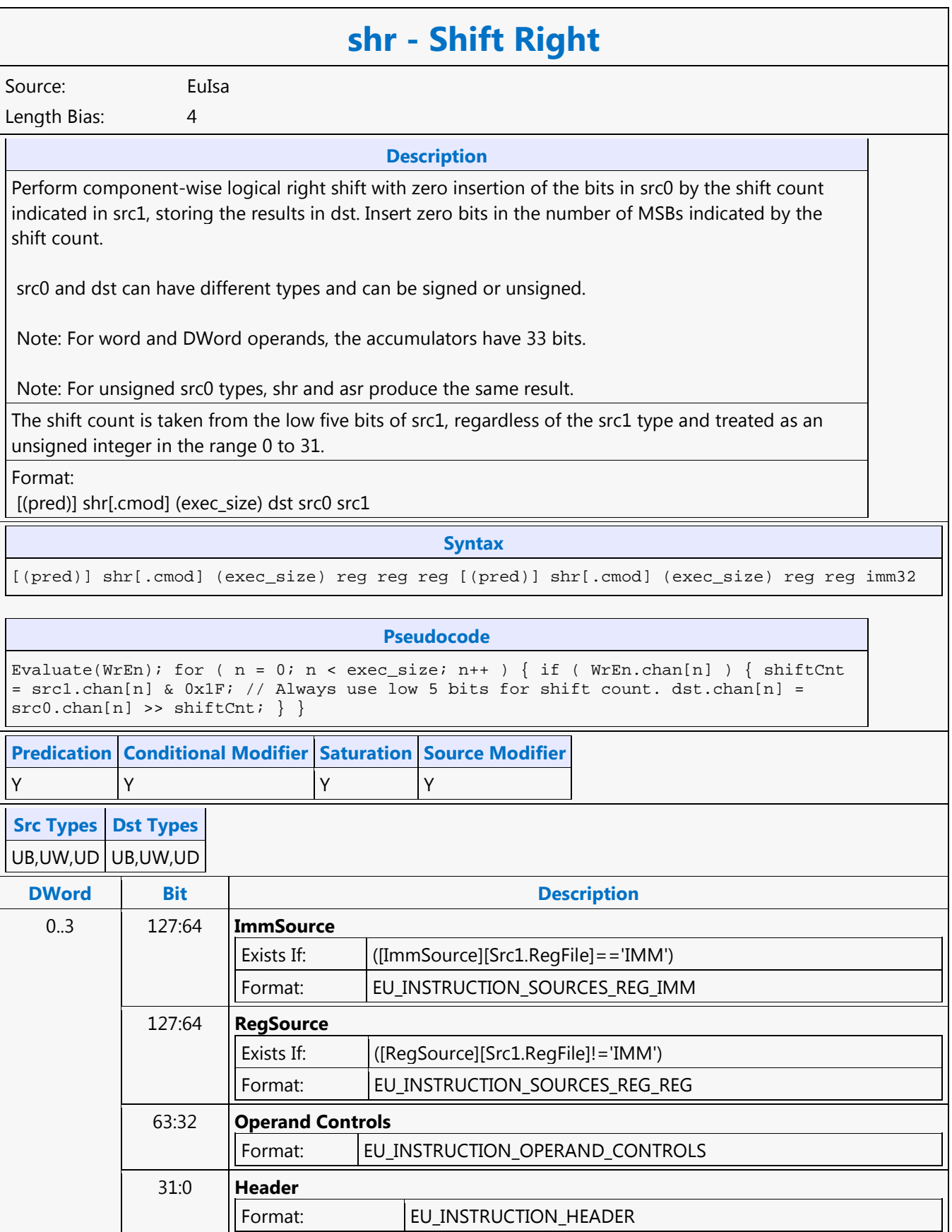

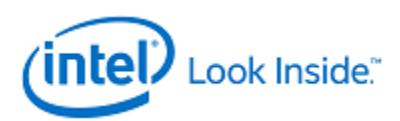

# **f32to16 - Single Precision Float to Half Precision Float**

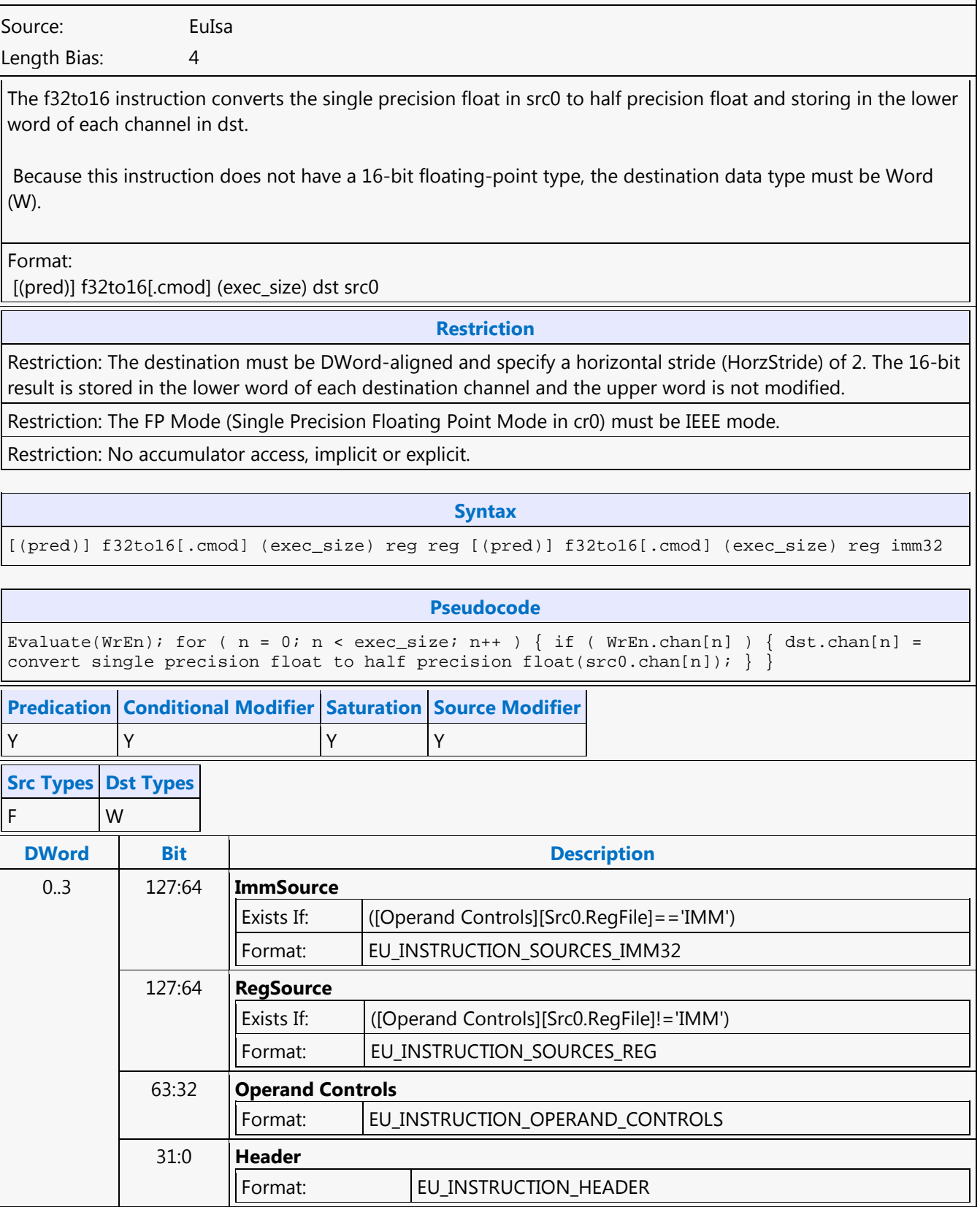

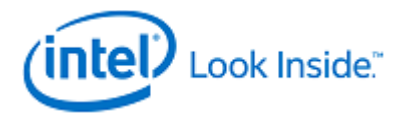

# **SRC\_COPY\_BLT**

Source: BlitterCS

Length Bias: 2

This BLT instruction performs a color source copy where the only operands involved is a color source and destination of the same bit width.

The source and destination operands may overlap. The command must indicate the horizontal and vertical directions: either forward or backwards to avoid data corruption. The X direction (horizontal) field applies to both the destination and source operands. The source and destination pitches (stride) are signed.

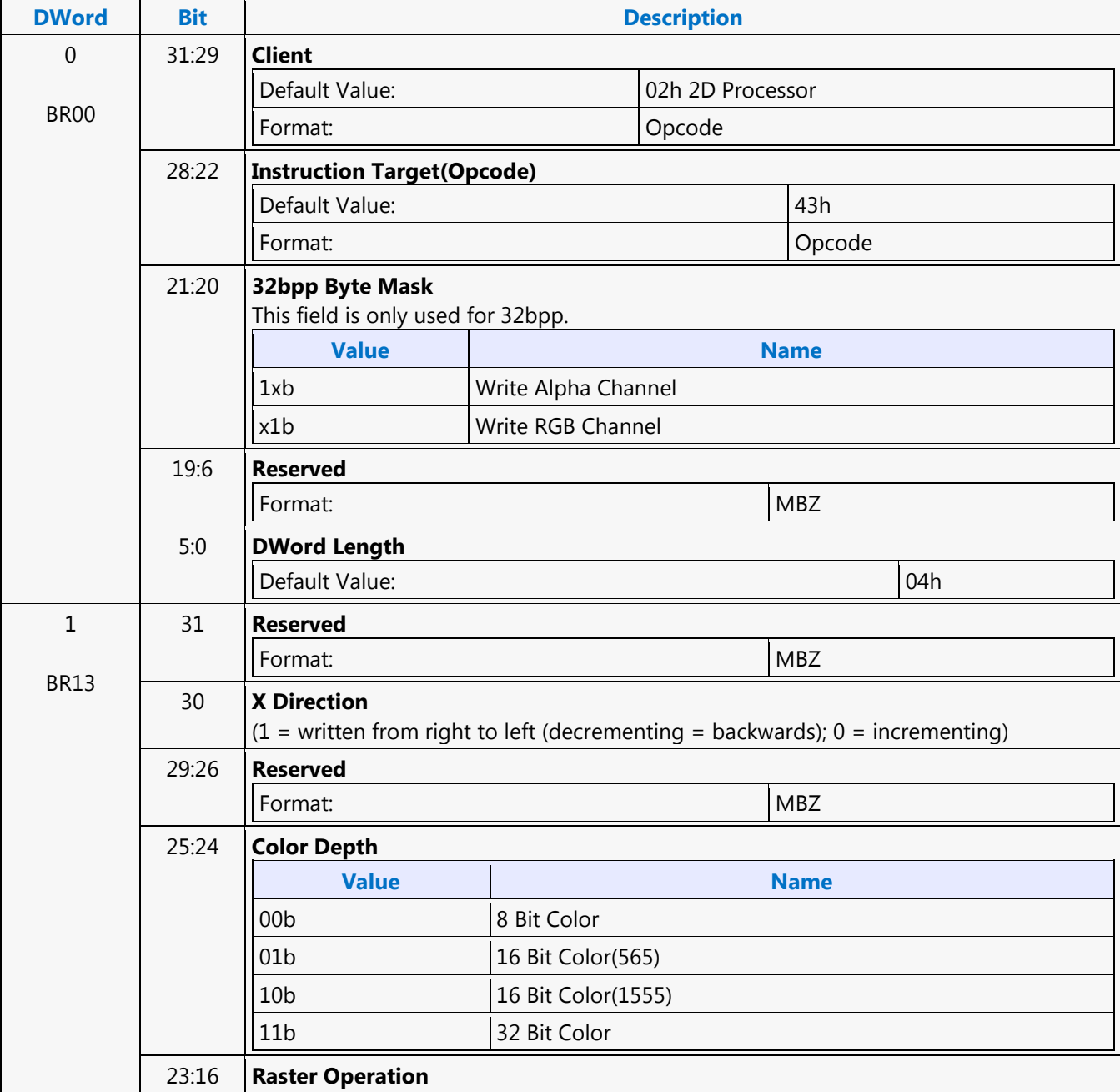

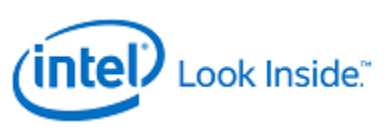

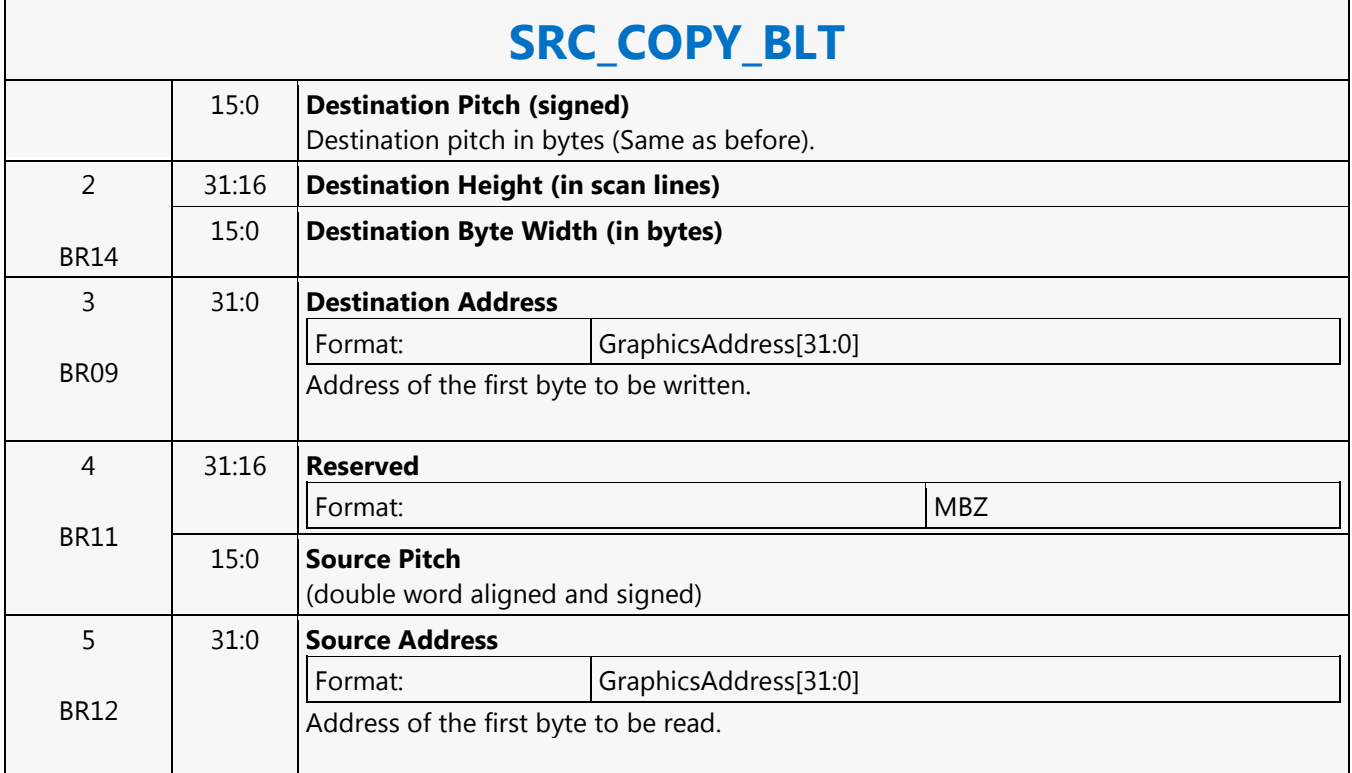

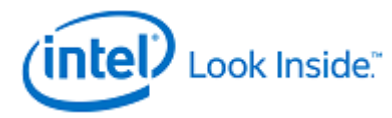

### **STATE\_BASE\_ADDRESS**

Source: BSpec

Length Bias: 2

╤

The STATE\_BASE\_ADDRESS command sets the base pointers for subsequent state, instruction, and media indirect object accesses by the GPE. (See Table 4-3. Base Address Utilization for details)

#### **Programming Notes**

The following commands must be reissued following any change to the base addresses

- 3DSTATE\_CC\_POINTERS
- 3DSTATE\_BINDING\_TABLE\_POINTERS
- 3DSTATE\_SAMPLER\_STATE\_POINTERS
- 3DSTATE\_VIEWPORT\_STATE\_POINTERS
- MEDIA\_STATE\_POINTERS

Execution of this command causes a full pipeline flush, thus its use should be minimized for higher performance

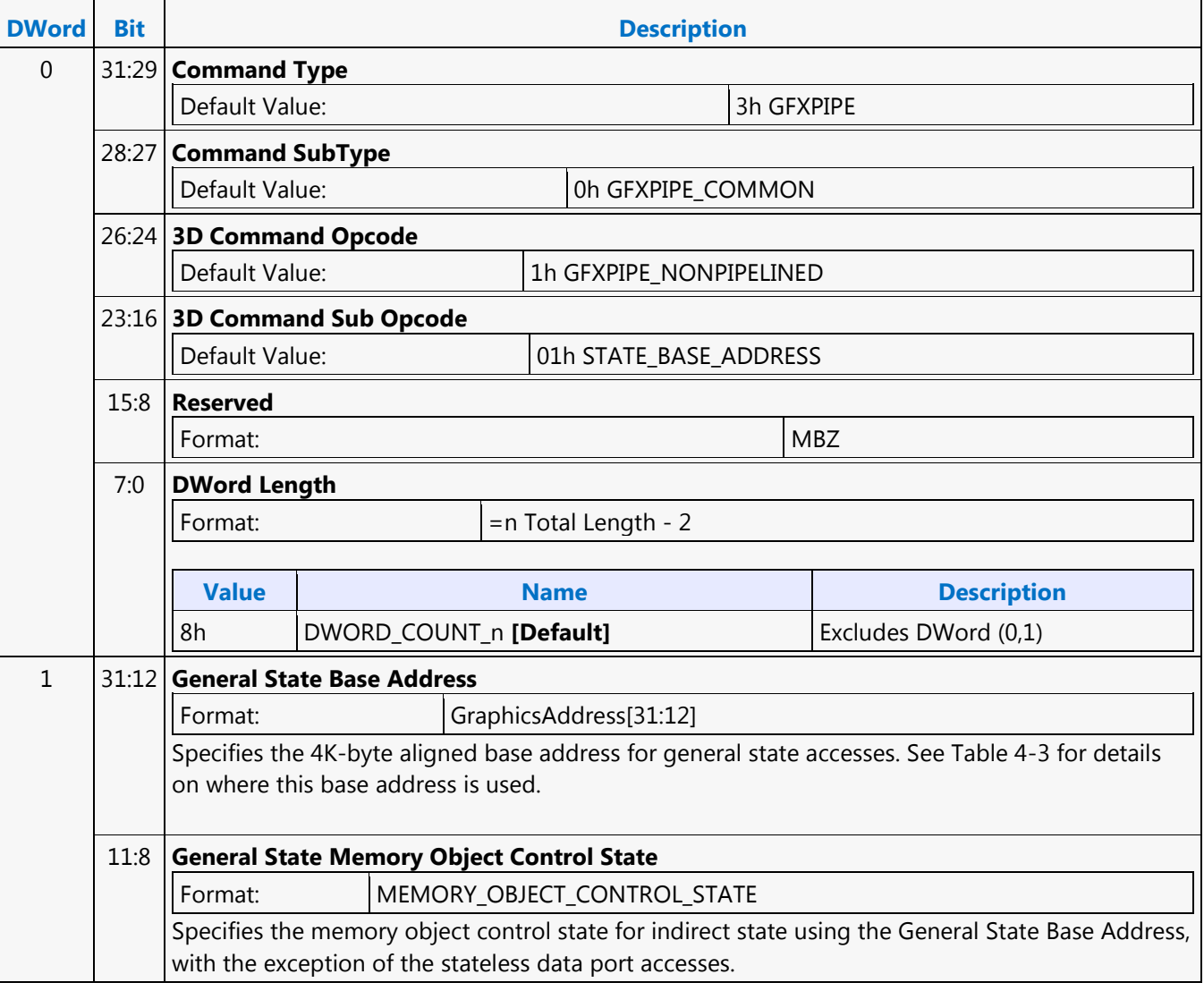

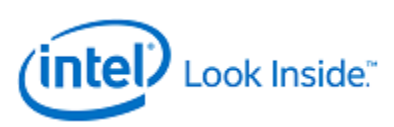

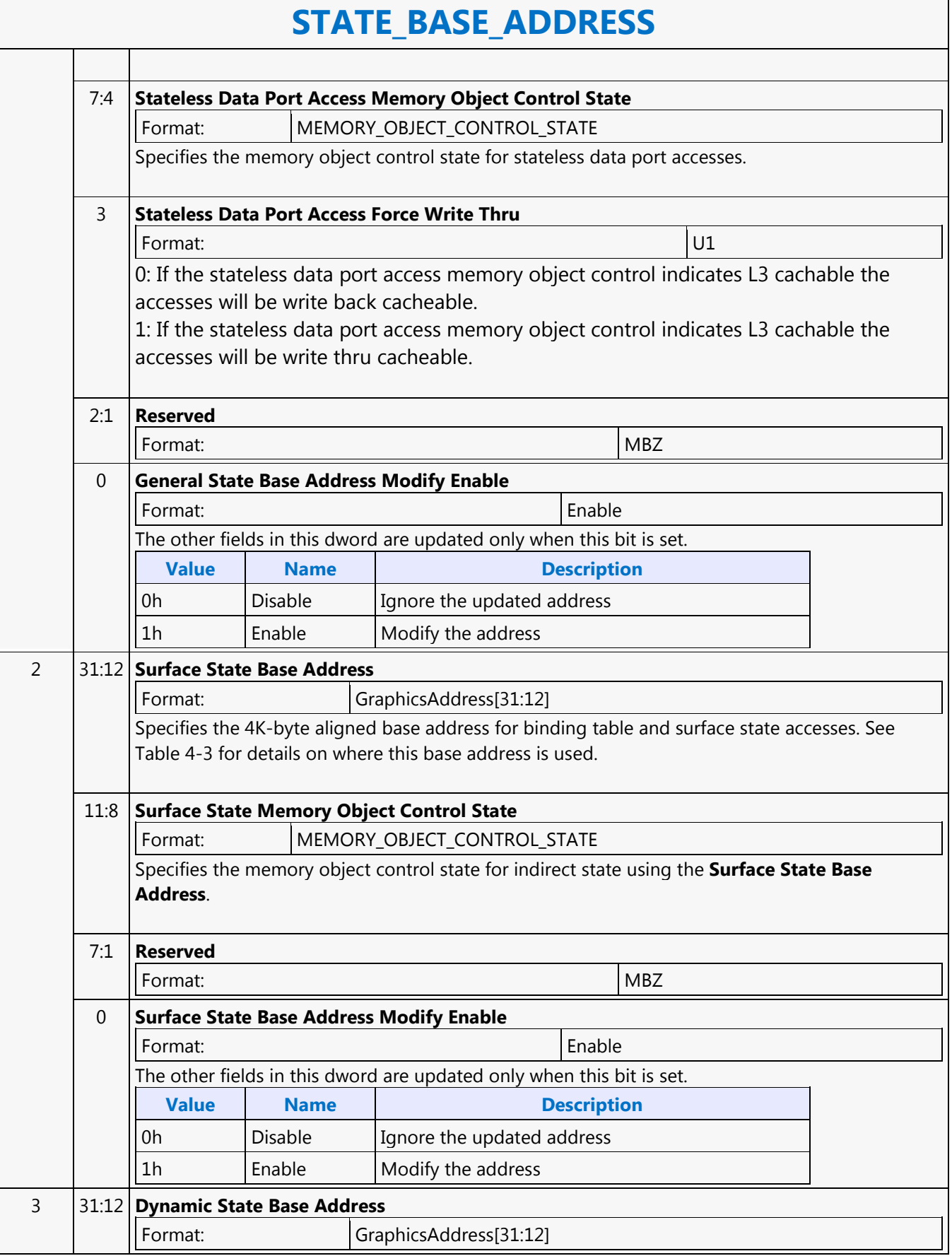

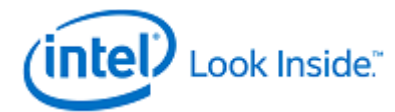

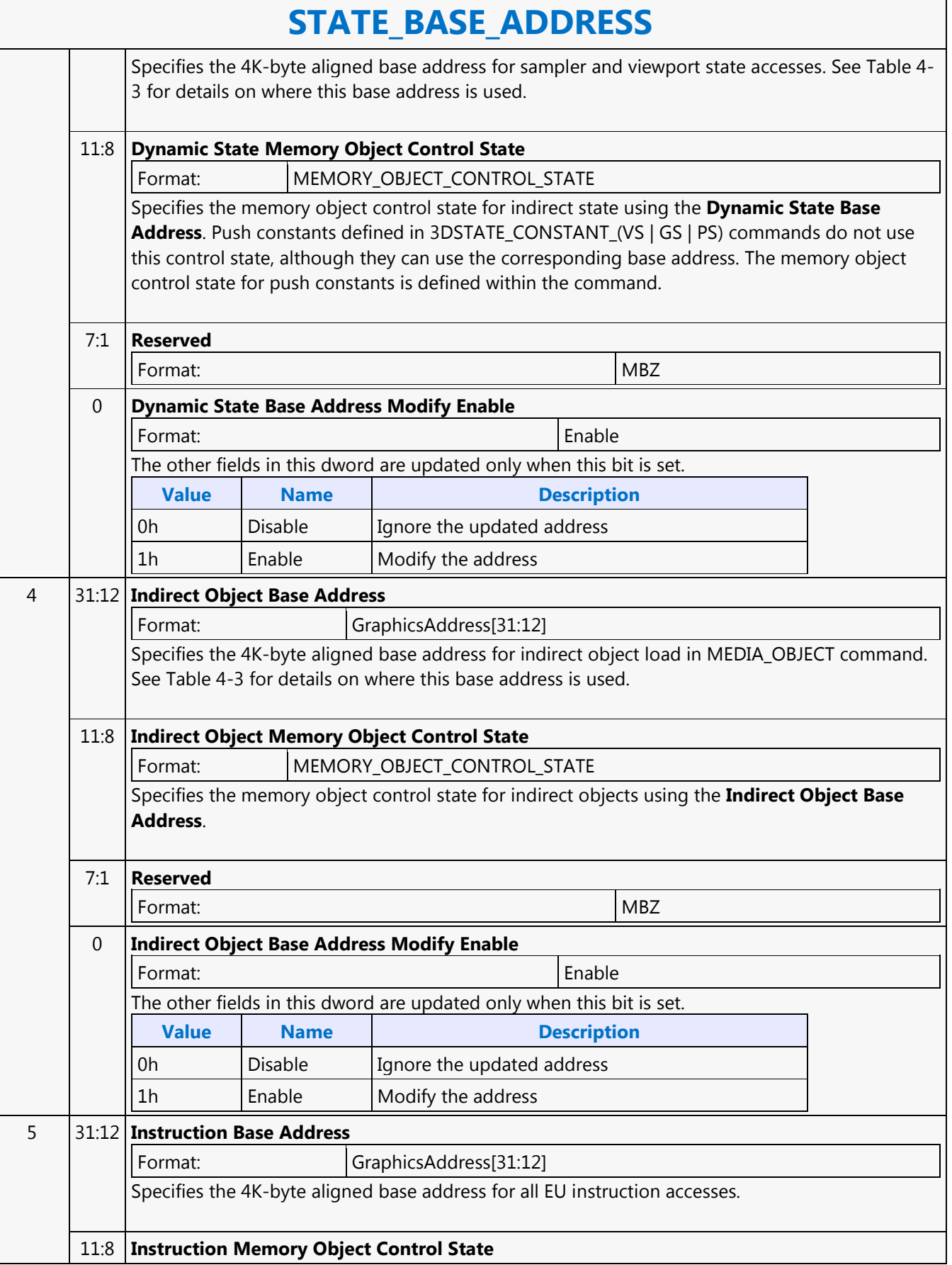

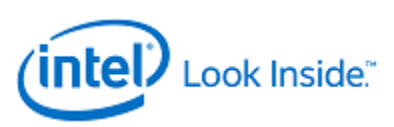

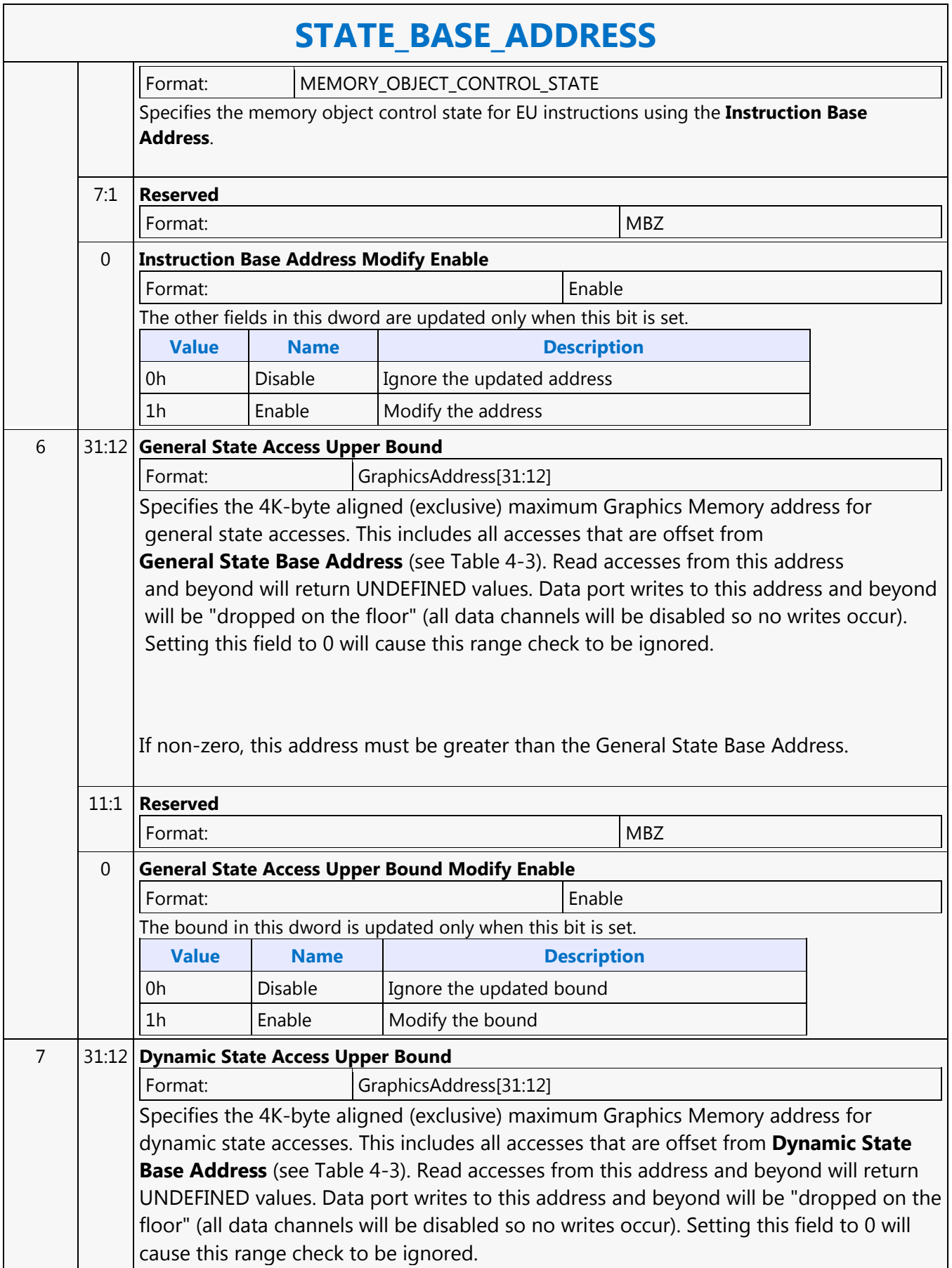

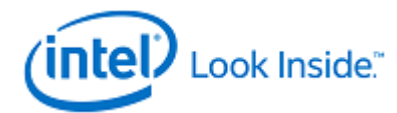

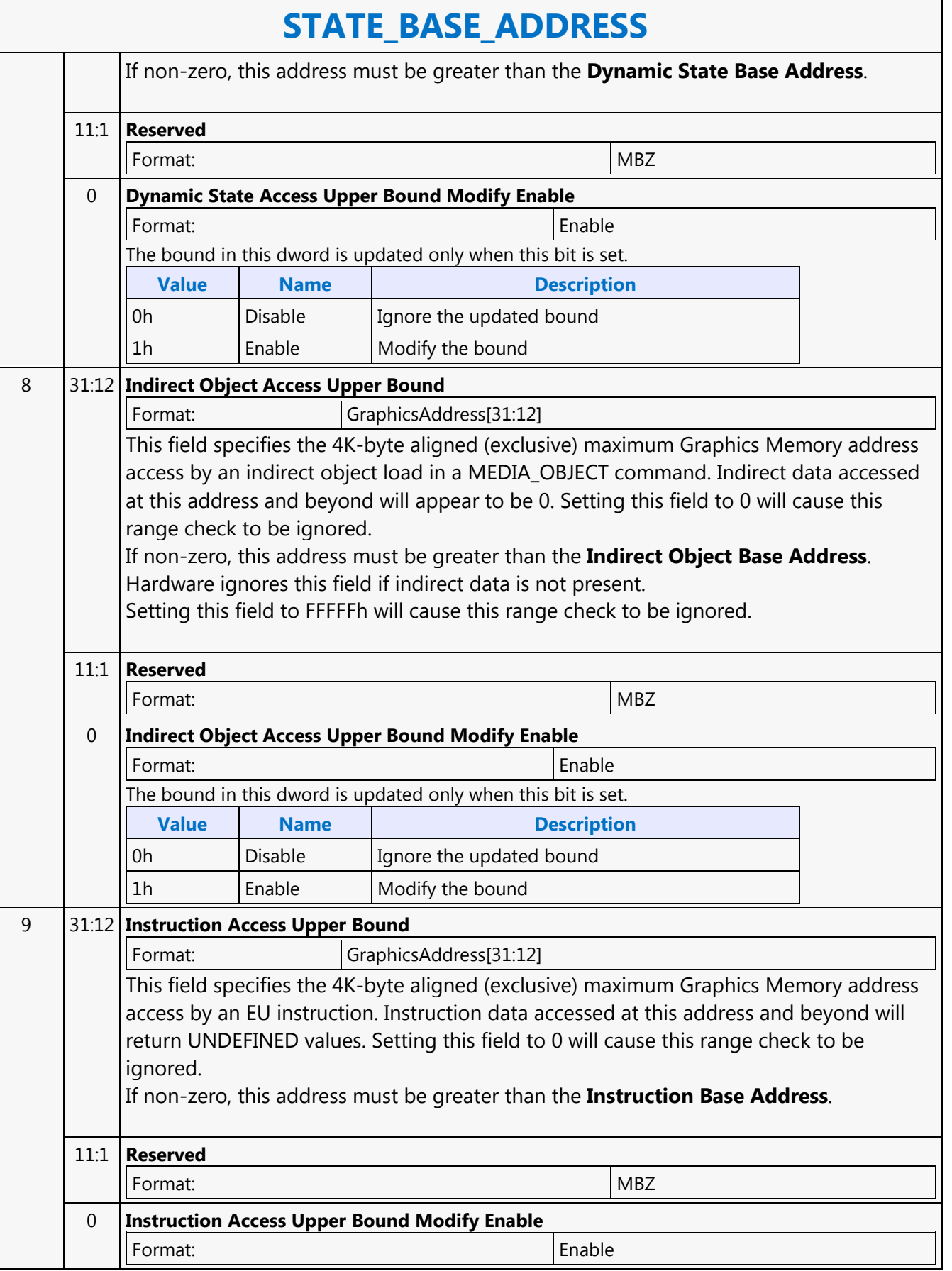

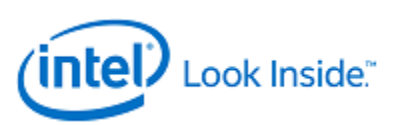

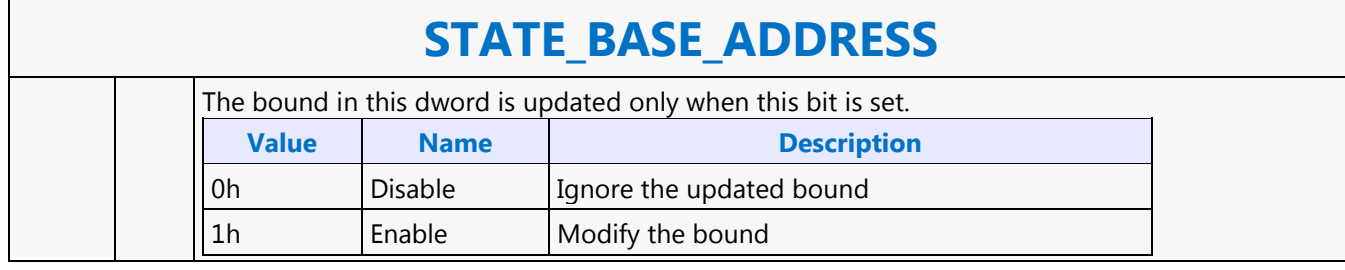

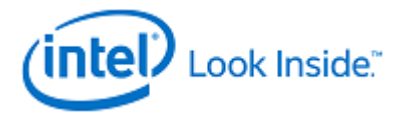

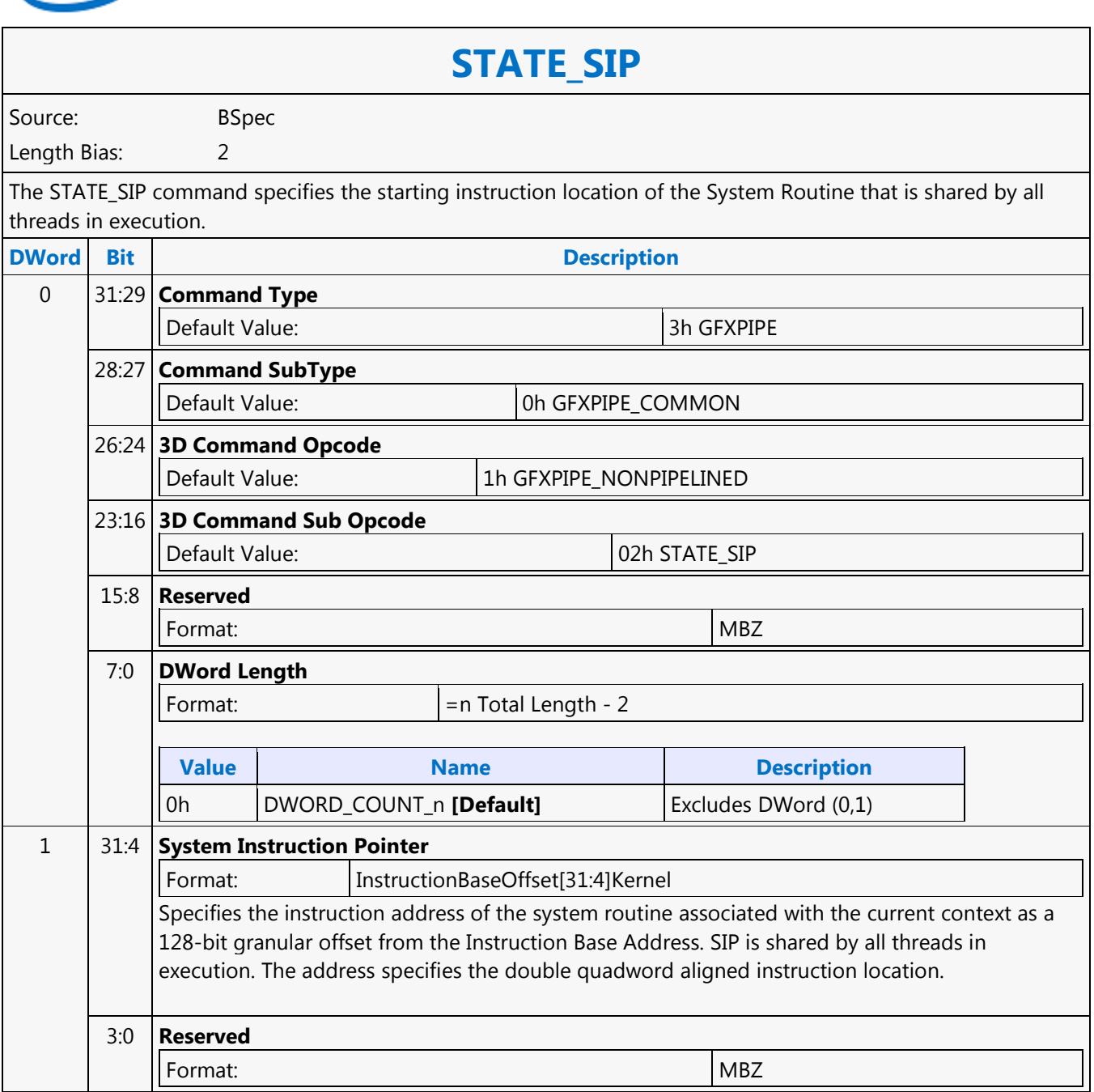

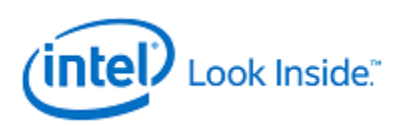

# **sad2 - Sum of Absolute Difference 2**

Source: EuIsa Length Bias: 4

The sad2 instruction takes source data channels from src0 and src1 in groups of 2-tuples. For each 2-tuple, it computes the sum-of-absolute-difference (SAD) between src0 and src1 and stores the scalar result in the first channel of the 2-tuple in dst.

The results are also stored in the accumulator register. The destination operand and the accumulator maintain 16 bits per channel precision.

The destination register must be aligned to even word (DWord). The even words in the destination region will contain the correct data. The odd words are also written but with undefined values.

Format:

[(pred)] sad2[.cmod] (exec\_size) dst src0 src1

### **Restriction**

Restriction: Source operands cannot be accumulators.

Restriction: The execution size cannot be 1 as the computation requires at least two data channels.

#### **Syntax**

[(pred)] sad2[.cmod] (exec\_size) reg reg reg [(pred)] sad2[.cmod] (exec\_size) reg reg imm32

#### **Pseudocode**

Evaluate(WrEn); for ( n = 0; n < exec\_size; n += 2 ) { if ( WrEn.chan[n] ) { dst.chan[n] =  $abs(src0.chan[n] - src1.chan[n]) + abs(src0.chan[n+1] - src1.chan[n+1]);$ 

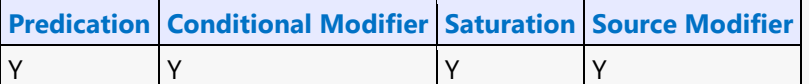

### **Src Types Dst Types**

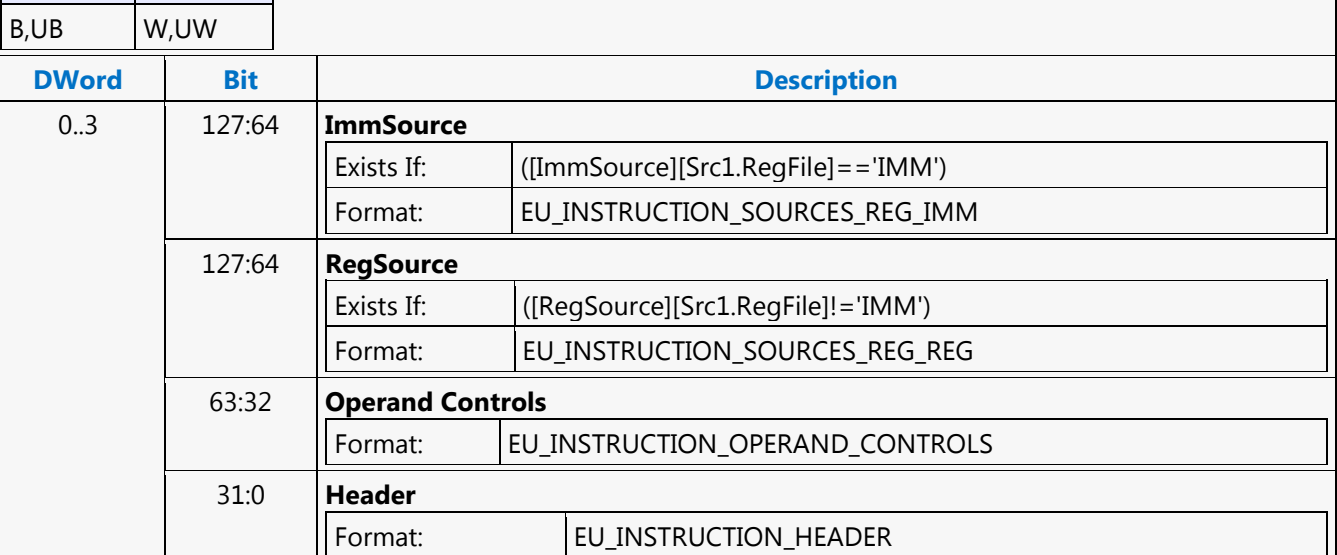

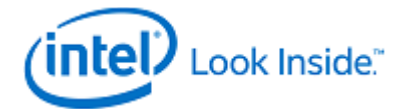

# **sada2 - Sum of Absolute Difference Accumulate 2**

Source: EuIsa

Length Bias: 4

The sada2 instruction takes source data channels from src0 and src1 in groups of 2-tuples. For each 2-tuple, it computes the sum-of-absolute-difference (SAD) between src0 and src1, adds the intermediate result with the accumulator value corresponding to the first channel, and stores the scalar result in the first channel of the 2 tuple in dst.

The destination operand and the accumulator maintain 16 bits per channel precision. Higher precision (guide bits) stored in the accumulator allows up to 64 rounds of sada2 instructions to be issued back to back without overflowing the accumulator.

The destination register must be aligned to even word (DWord). The even words in the destination region will contain the correct data. The odd words are also written but with undefined values.

Format:

[(pred)] sada2[.cmod] (exec\_size) dst src0 src1

#### **Restriction**

Restriction: Source operands cannot be accumulators.

Restriction: The execution size cannot be 1 as the computation requires at least two data channels.

#### **Syntax**

[(pred)] sada2[.cmod] (exec\_size) reg reg reg [(pred)] sada2[.cmod] (exec\_size) reg reg imm32

#### **Pseudocode**

Evaluate(WrEn); for (  $n = 0$ ;  $n <$  exec\_size;  $n + = 2$  ) { uwTmp = abs(src0.chan[n]  $srcl.chan[n]) + abs(src0.chan[n+1] - src1.chan[n+1]); if (WrEn.chan[n] ) {dst.chan[n] =}$ uwTmp +  $acc[n];$  } }

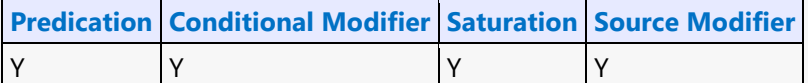

### **Src Types Dst Types**

B,UB W,UW

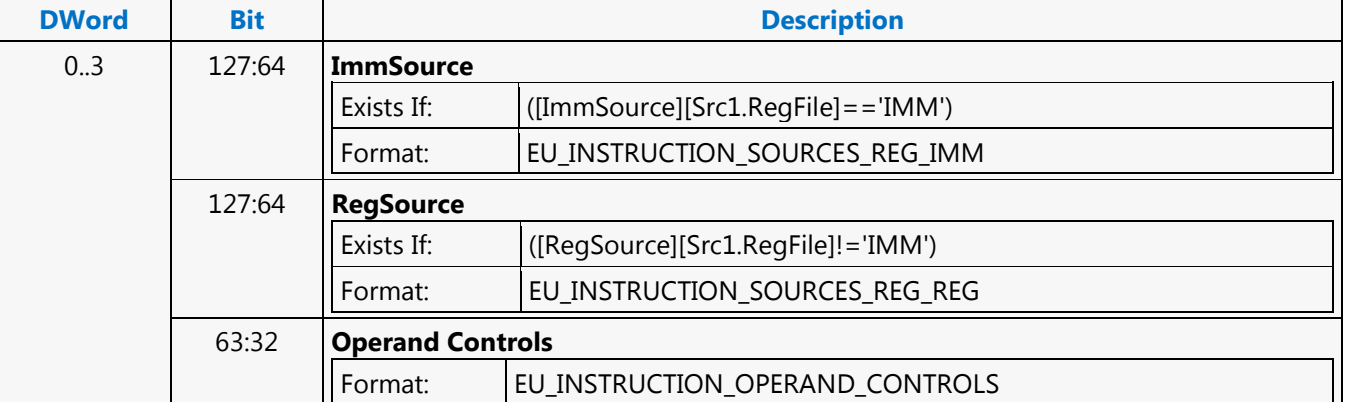

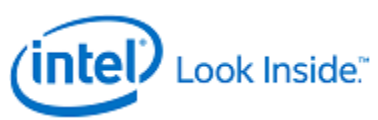

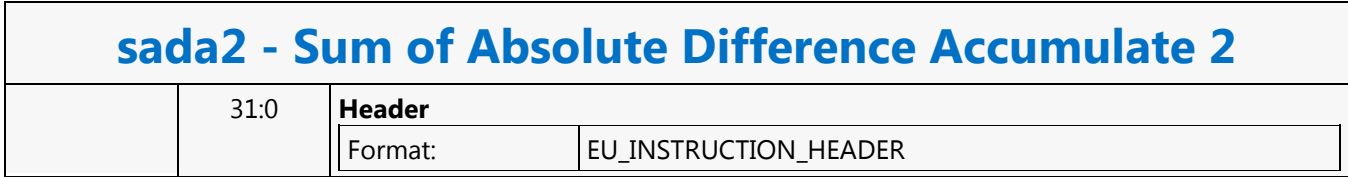

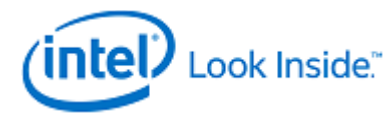

### **SWTESS\_BASE\_ADDRESS**

Source: BSpec

Length Bias: 2

The SWTESS\_BASE\_ADDRESS command sets the base pointers for SW Tessellation data read access by the TE unit.

**Programming Notes**

This base address must also be comprehended in the SURFACE\_STATE used by the HS kernel to write the SW tessellation data.

Execution of this command causes a full pipeline flush, thus its use should be minimized for higher performance.

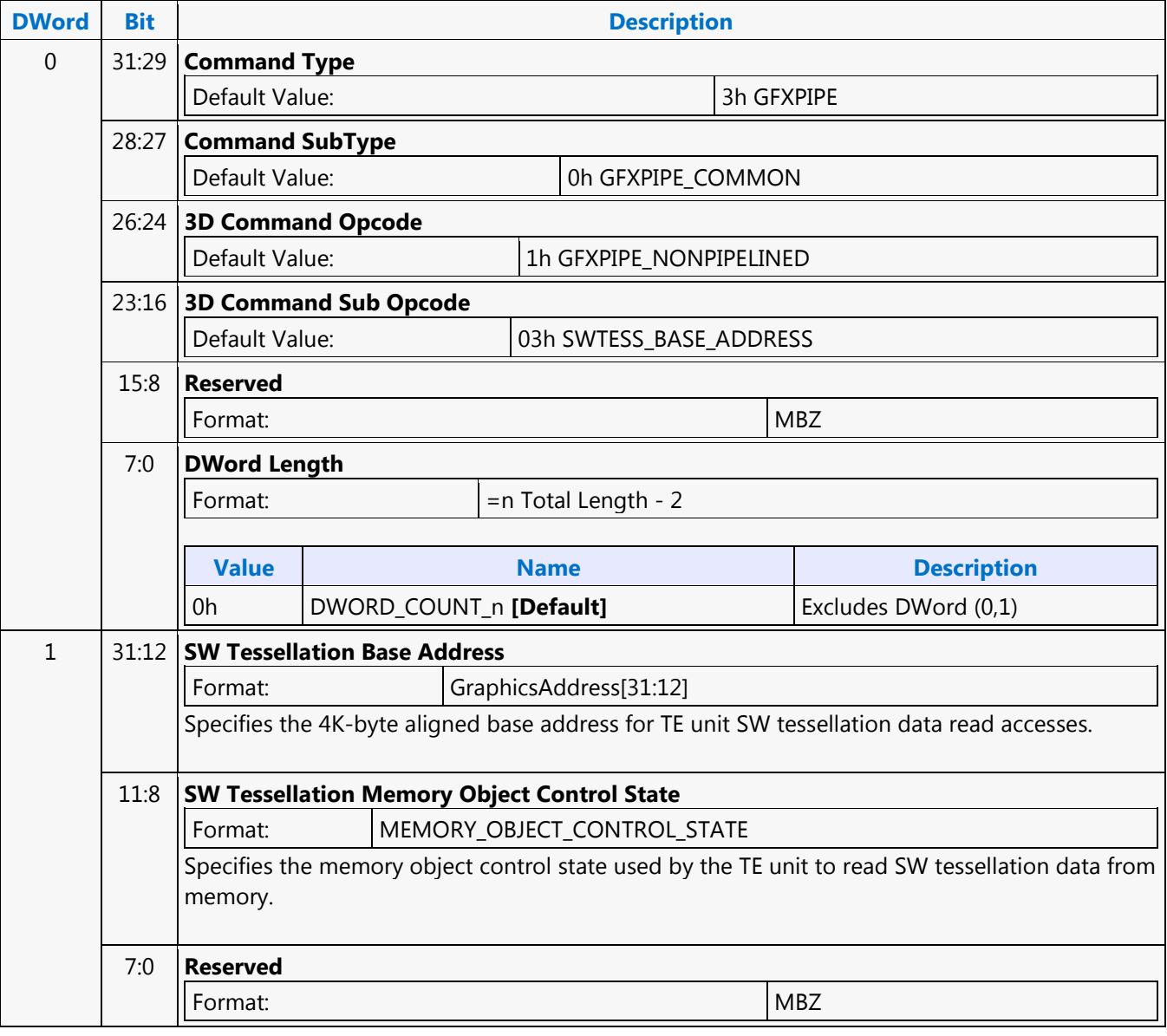

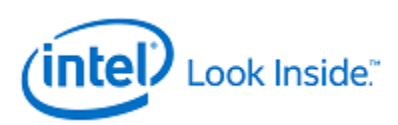

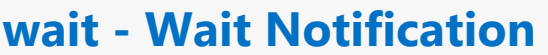

Source: EuIsa Length Bias: 4

The wait instruction evaluates the value of the notification count register nreg. If nreg is zero, thread execution is suspended and the thread is put in 'wait\_for\_notification' state. If nreg is not zero (i.e., one or more notifications have been received), nreg is decremented by one and the thread continues executing on the next instruction. If a thread is in the 'wait\_for\_notification' state, when a notification arrives, the notification count register is incremented by one. As the notification count register becomes nonzero, the thread wakes up to continue execution and at the same time the notification register is decremented by one. If only one notification arrived, the notification register value becomes zero. However, during the above mentioned time period, it is possible that more notifications may arrive, making the notification register nonzero again.

When multiple notifications are received, software must use wait instructions to decrement notification count registers for each notification.

Notification register n0:ud is for thread to thread communication (via the Message Gateway shared function) and n1:ud for host to thread communication (through MMIO registers). See the Message Gateway chapter for thread-thread communication.

Format:

wait (exec\_size) nreg

**Restriction**

Restriction: src0 and dst must be n0, n1, or n2.

Restriction: Execution size must be 1 as the notification registers are scalar.

Restriction: Predication is not allowed.

Restriction: Two back-to-back wait instructions are not allowed. At minimum, a nop instruction must be inserted between two wait instructions

**Syntax**

wait (1) n#

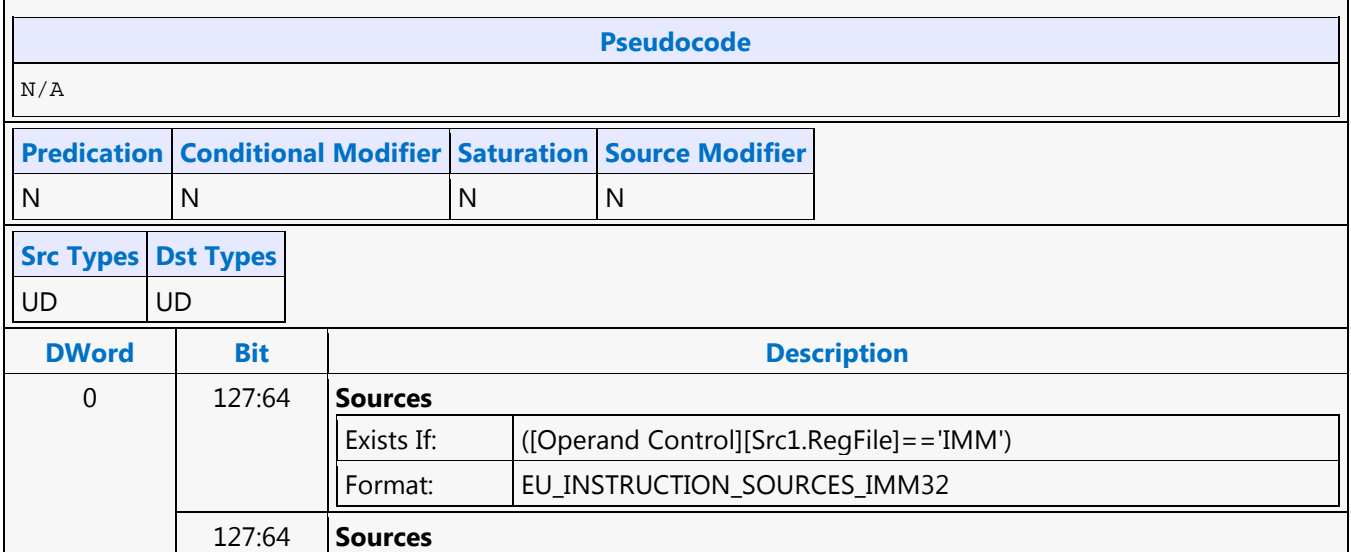

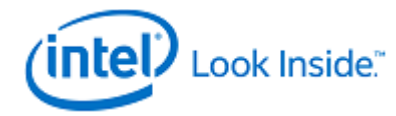

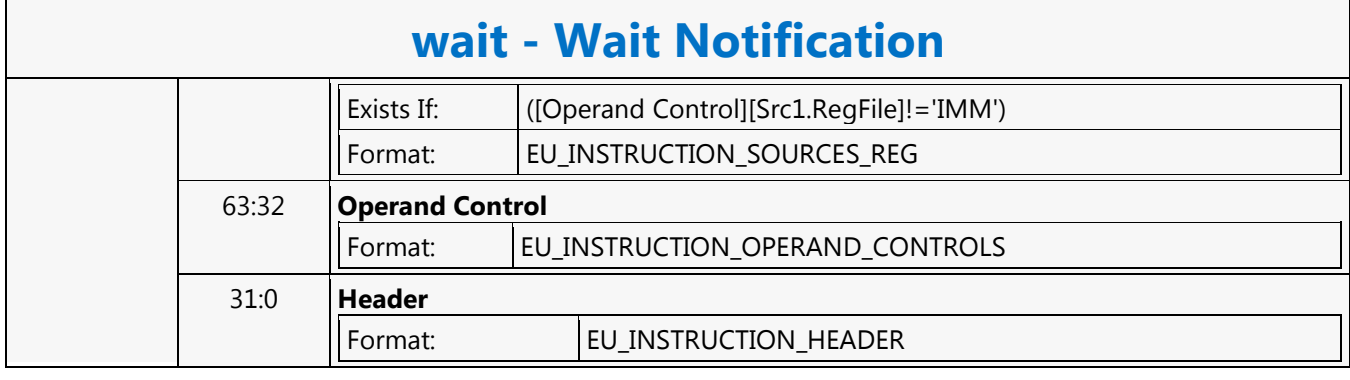

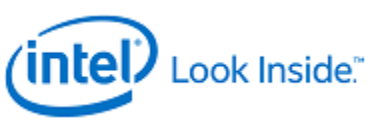

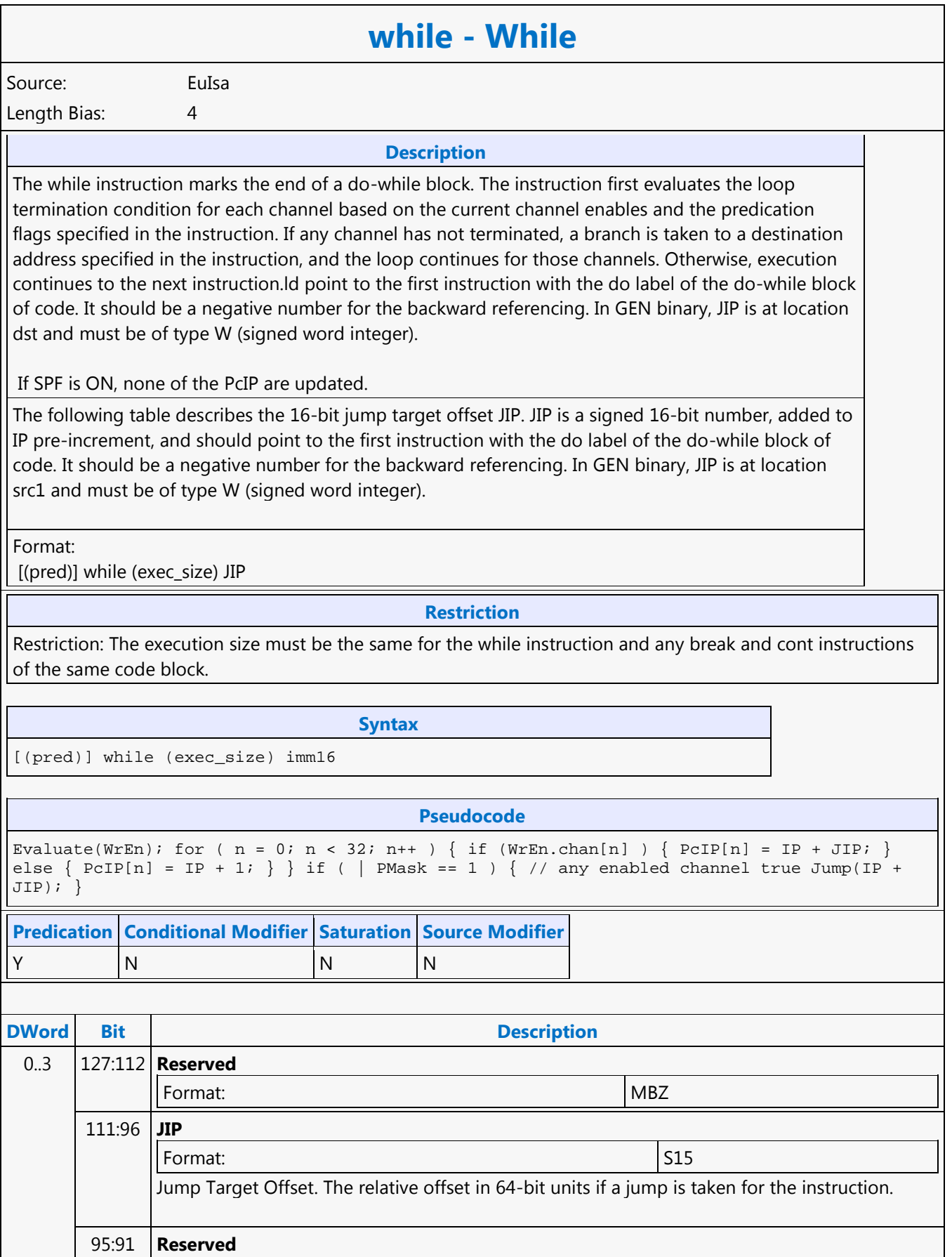

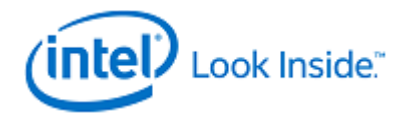

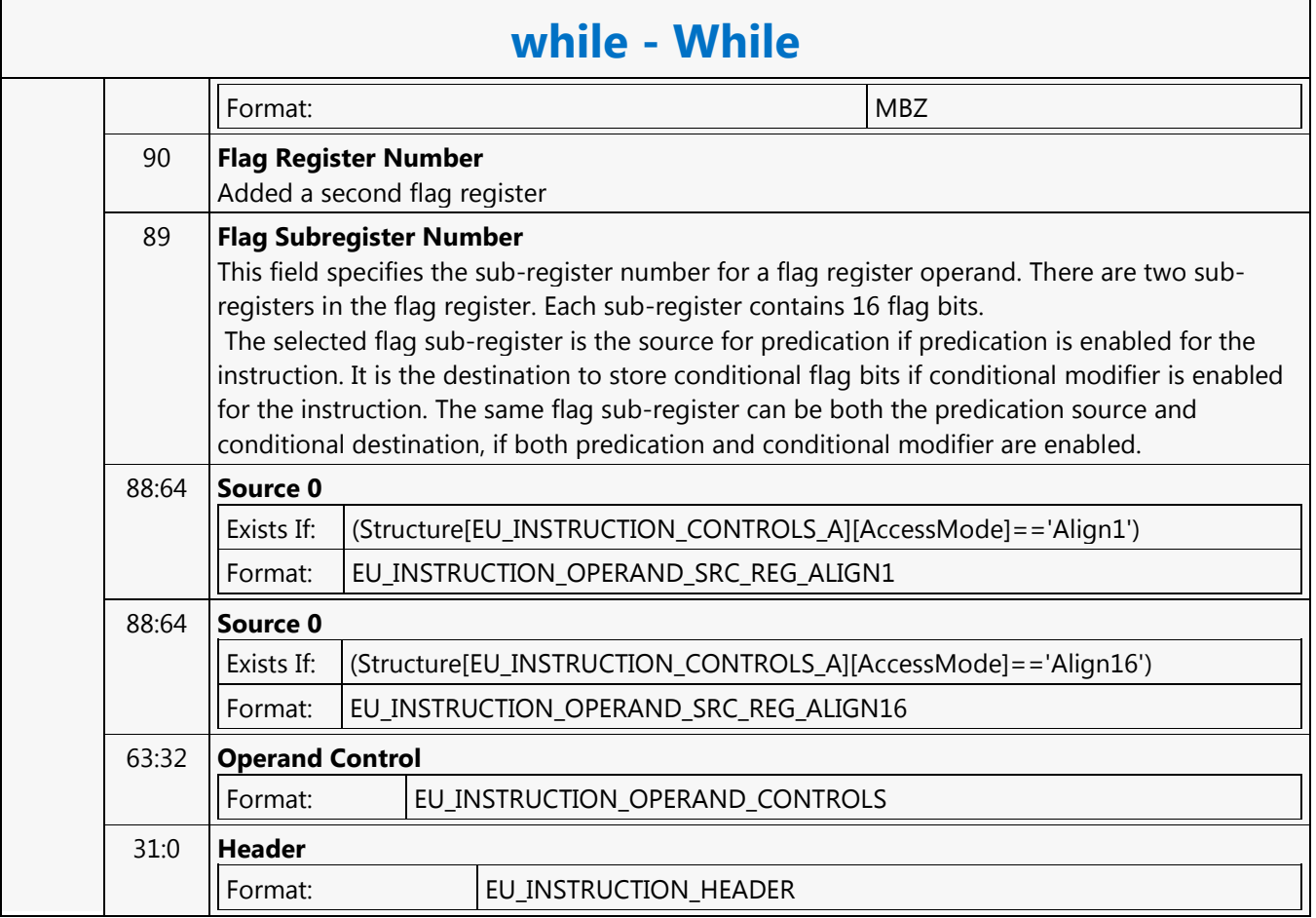

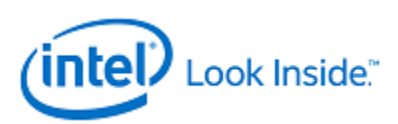

### **XY\_COLOR\_BLT**

Source: BlitterCS

Length Bias: 2

COLOR\_BLT is the simplest BLT operation. It performs a color fill to the destination (with a possible ROP). The only operand is the destination operand which is written dependent on the raster operation. The solid pattern color is stored in the pattern background register.

This instruction is optimized to run at the maximum memory write bandwidth.

The typical (and fastest) Raster operation code  $=$  F0 which performs a copy of the pattern background register to the destination.

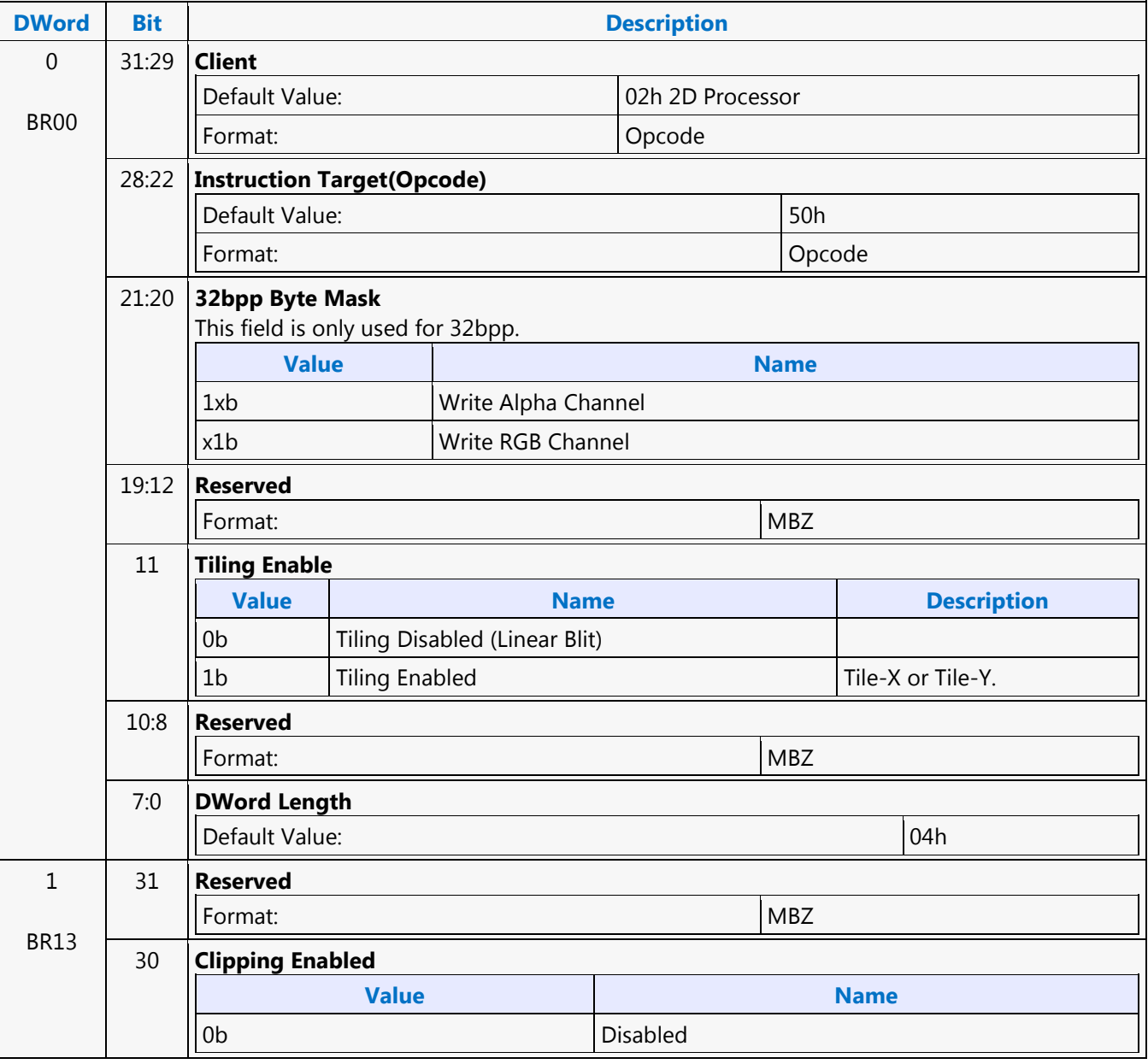

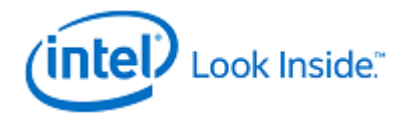

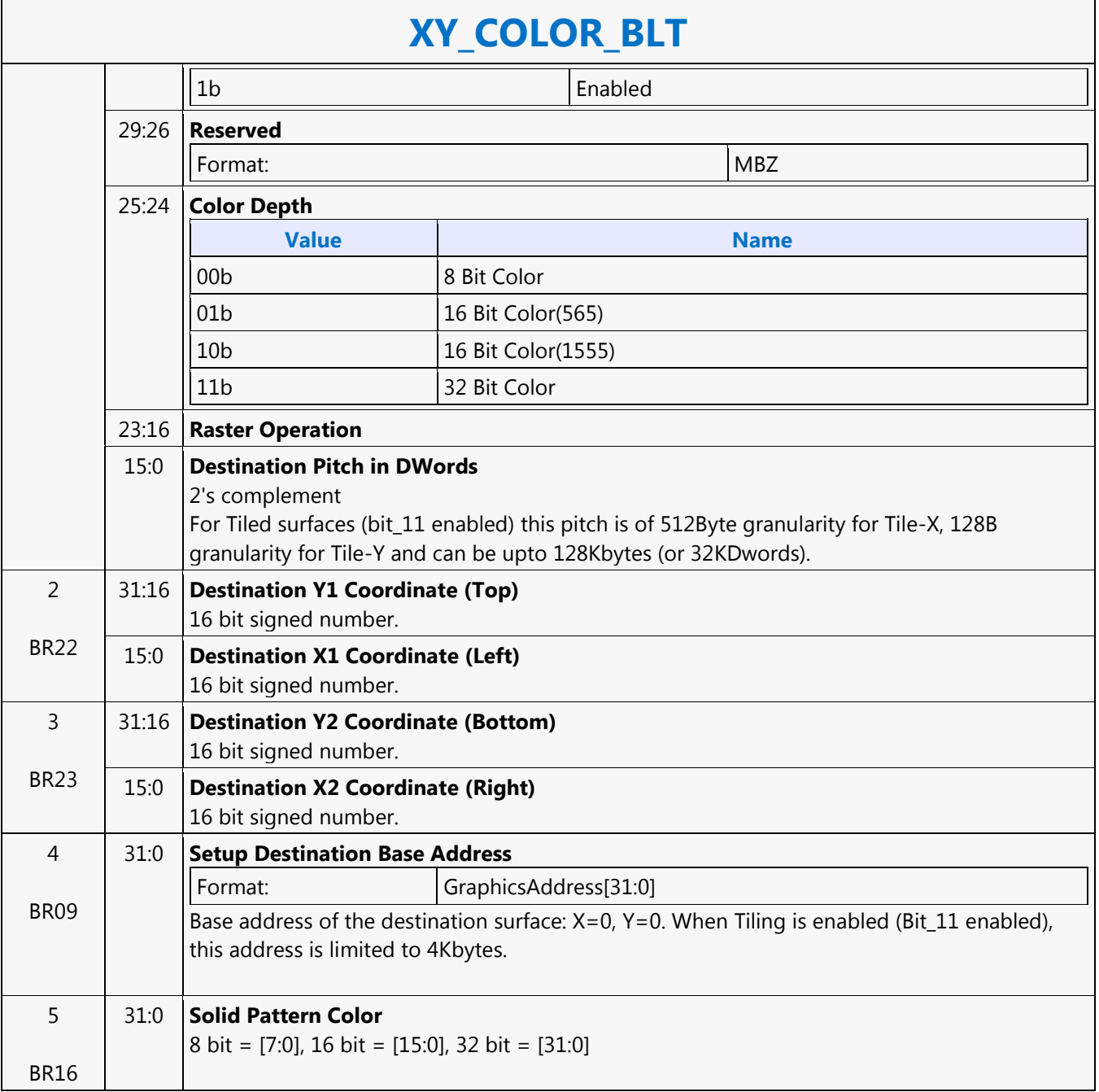

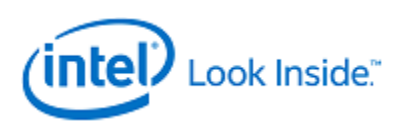

# **XY\_FULL\_BLT**

Source: BlitterCS

Length Bias: 2

The full BLT is the most comprehensive BLT instruction. It provides the ability to specify all 3 operands: destination, source, and pattern. The source and pattern operands are the same bit width as the destination operand.

The source and destination operands may overlap, which means that the X and Y directions can be either forward or backwards. The BLT Engine takes care of all situations. The base addresses plus the X and Y coordinates determine if there is an overlap between the source and destination operands. If the base addresses of the source and destination are the same and the Source X1 is less than Destination X1, then the BLT Engine performs the accesses in the X-backwards access pattern. There is no need to look for an actual overlap. If the base addresses are the same and Source Y1 is less than Destination Y1, then the scan line accesses start at Destination Y2 with the corresponding source scan line and the strides are subtracted for every scan line access.

All scan lines and pixels that fall within the ClipRect Y and X coordinates are written. Only pixels within the ClipRectX coordinates and the Destination X coordinates are written using the raster operation.

The Pattern Seeds correspond to Destination  $X = 0$  (horizontal) and  $Y = 0$  (vertical). The alignment is relative to the destination coordinates. The pixel of the pattern used / scan line is the (destination X coordinate + horizontal seed) modulo 8. The scan line of the pattern used is the (destination Y coordinate + vertical seed) modulo 8.

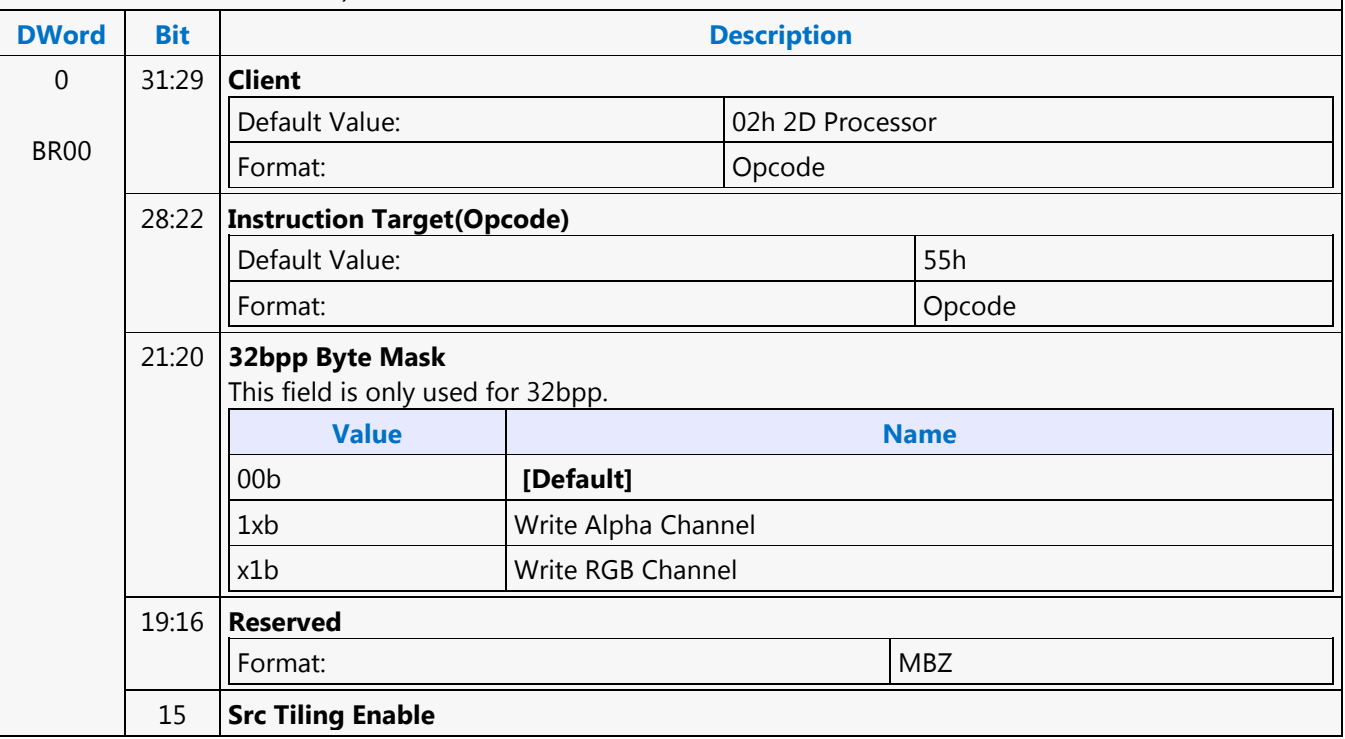
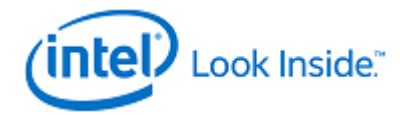

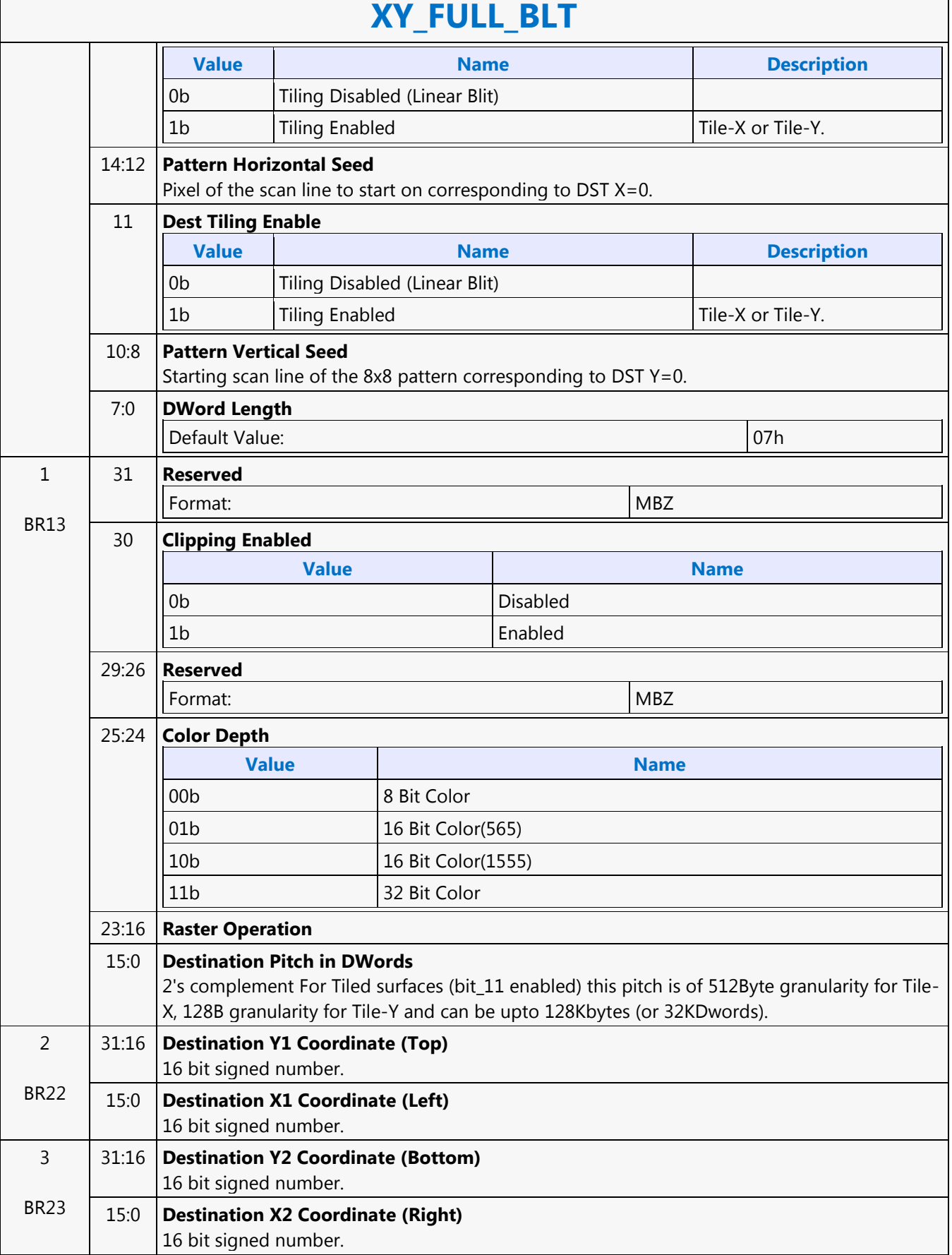

Г

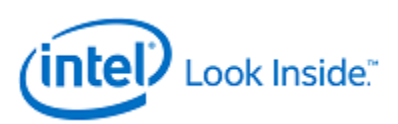

٦

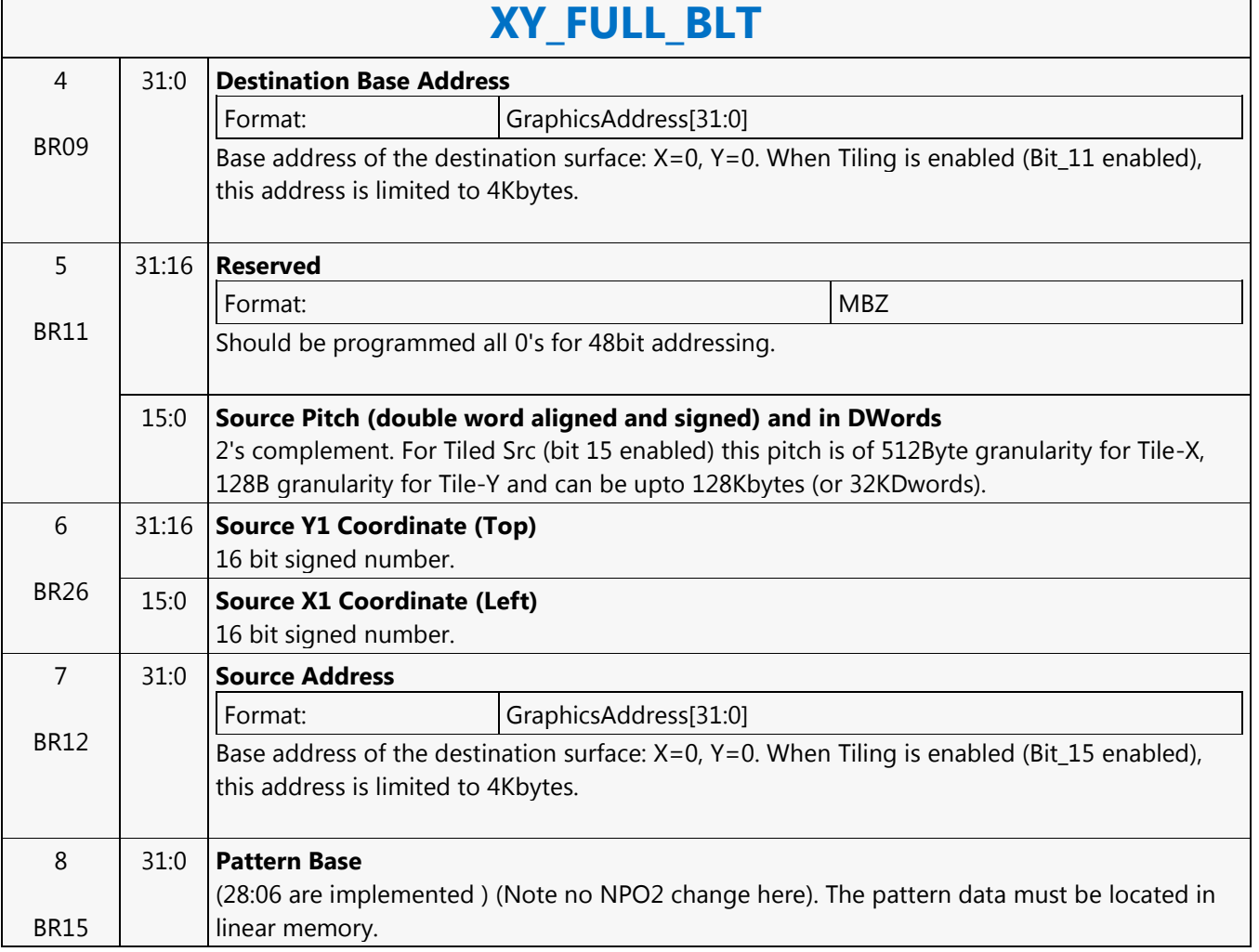

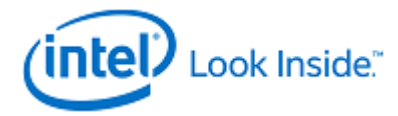

# **XY\_FULL\_IMMEDIATE\_PATTERN\_BLT**

Source: BlitterCS

Length Bias: 2

The full BLT is the most comprehensive BLT instruction. It provides the ability to specify all 3 operands: destination, source, and pattern. The source and immediate pattern operands are the same bit width as the destination operand. The immediate data sizes are 64 bytes (16 DWs), 128 bytes (32 DWs), or 256 (64 DWs) for 8, 16, and 32 bpp color patterns. DWL indicates the total number of Dwords of immediate data.

The source and destination operands may overlap, which means that the X and Y directions can be either forward or backwards. The BLT Engine takes care of all situations. The base addresses plus the X and Y coordinates determine if there is an overlap between the source and destination operands. If the base addresses of the source and destination are the same and the Source X1 is less than Destination X1, then the BLT Engine performs the accesses in the X-backwards access pattern. There is no need to look for an actual overlap. If the base addresses are the same and Source Y1 is less than Destination Y1, then the scan line accesses start at Destination Y2 with the corresponding source scan line and the strides are subtracted for every scan line access.

All scan lines and pixels that fall within the ClipRect Y and X coordinates are written. Only pixels within the ClipRectX coordinates and the Destination X coordinates are written using the raster operation.

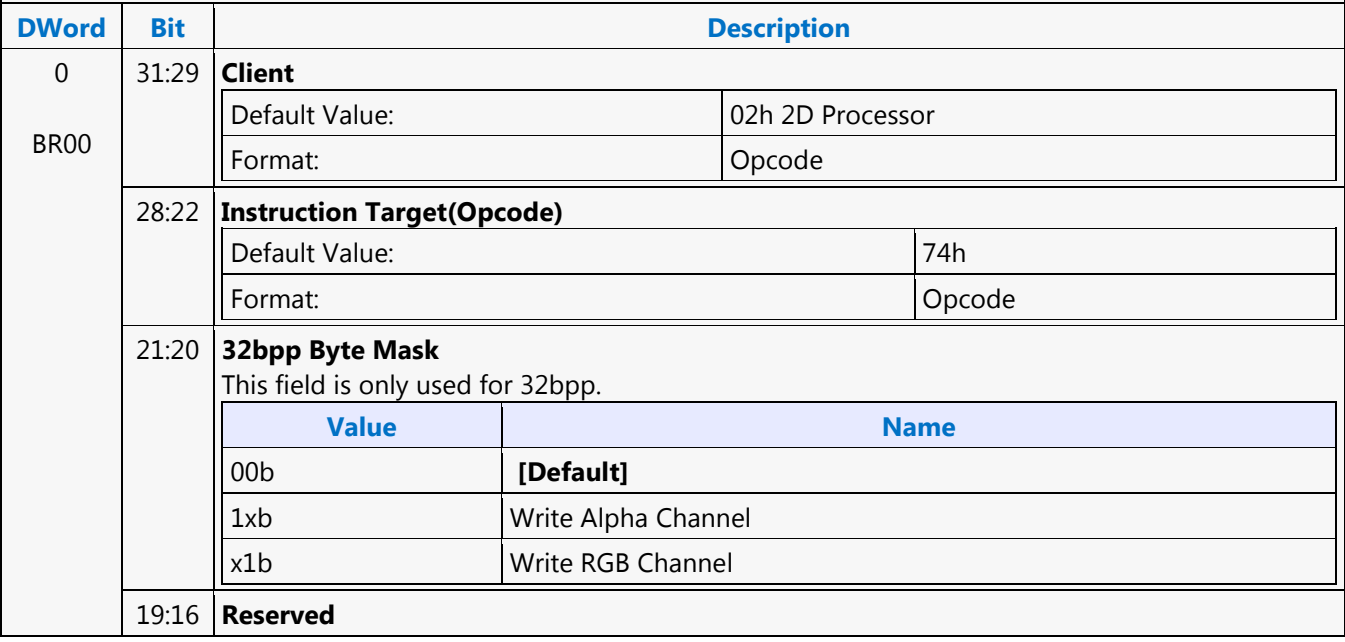

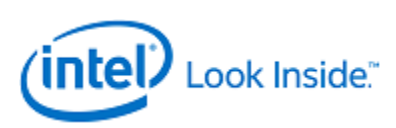

# **XY\_FULL\_IMMEDIATE\_PATTERN\_BLT**

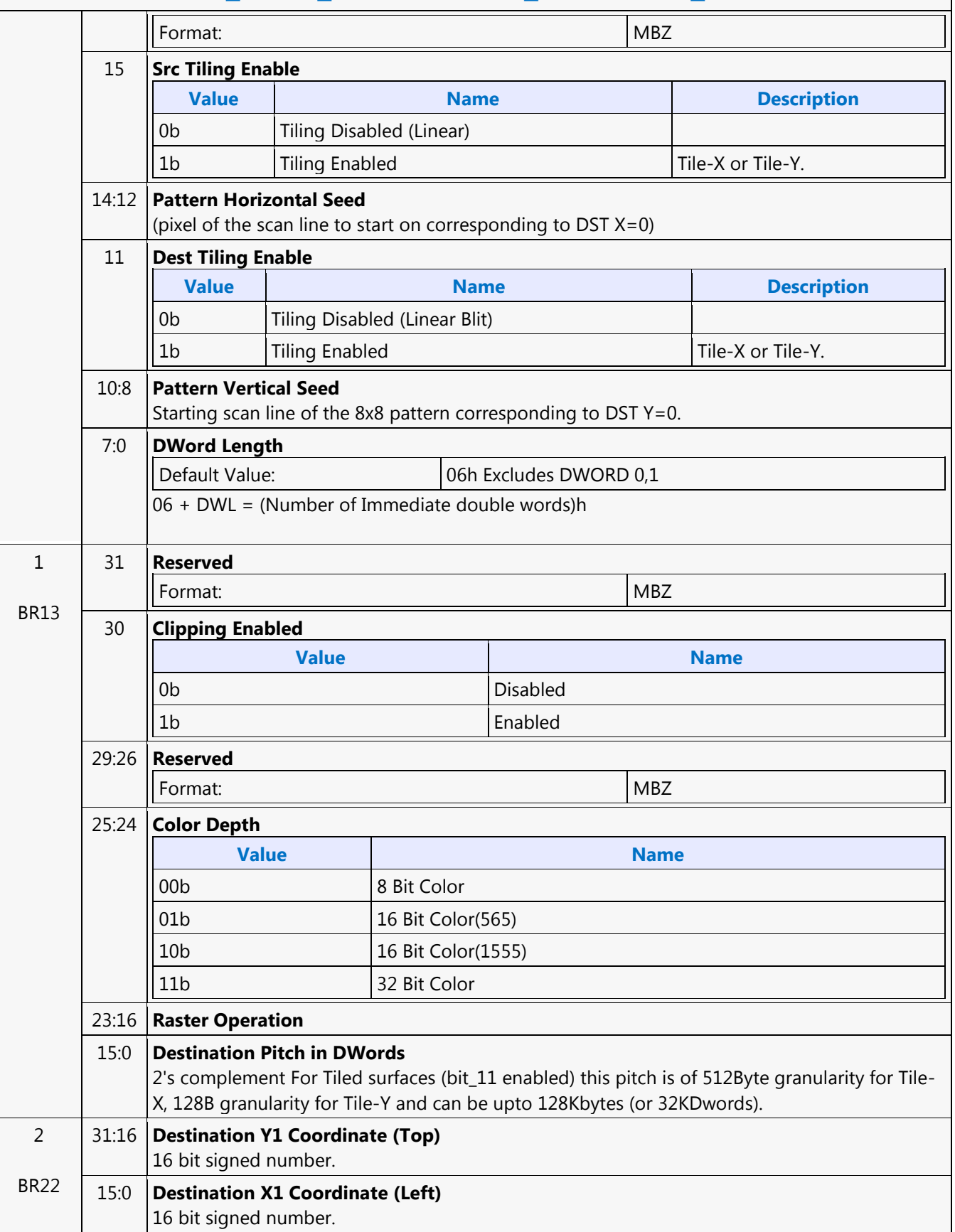

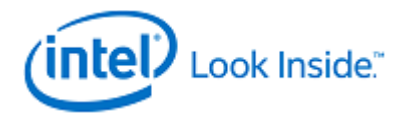

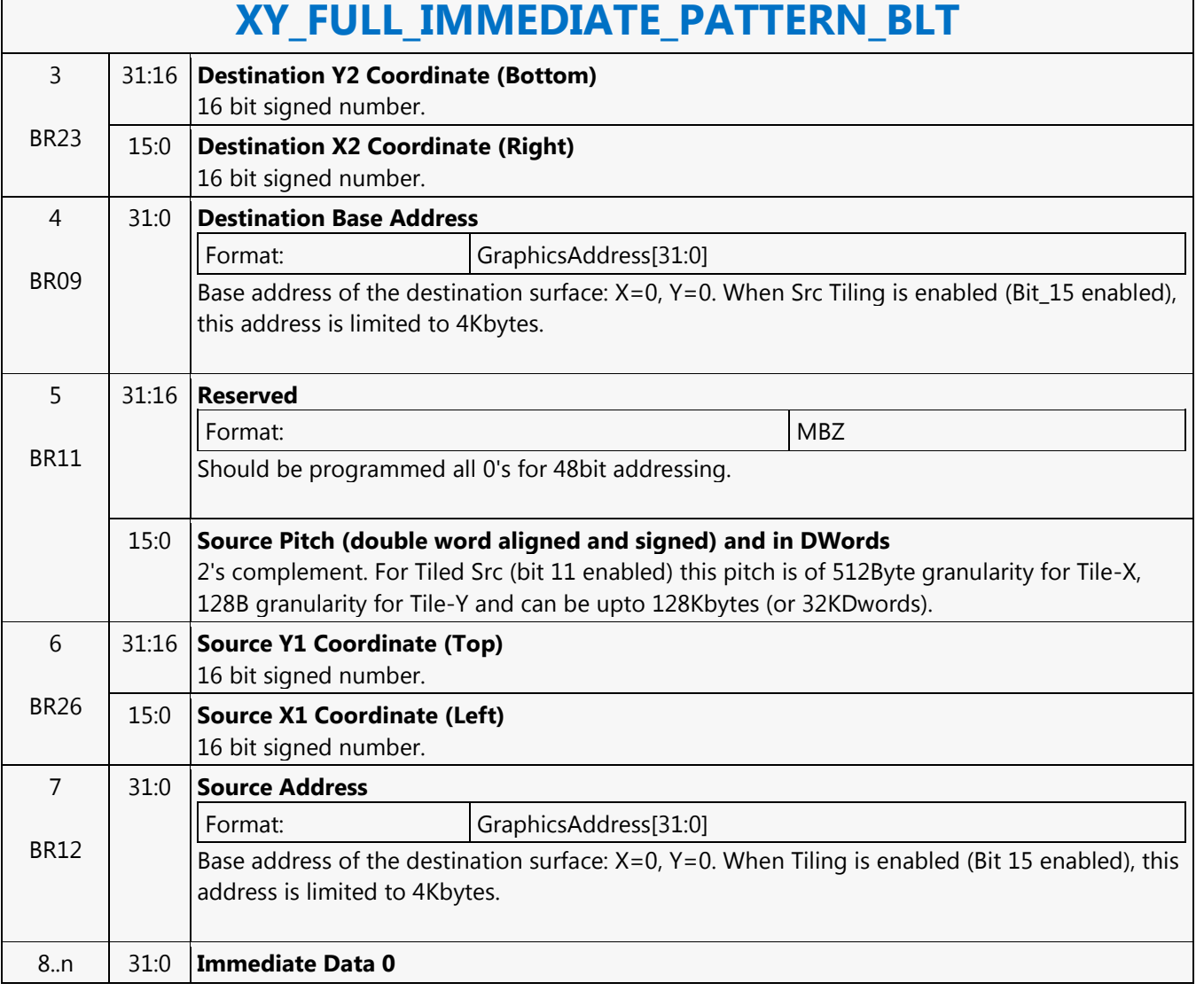

### *Doc Ref # IHD-OS-VLV-Vol2 pt2-04.14* 581

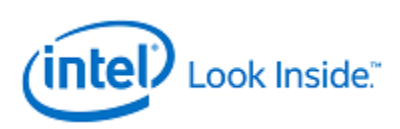

## **XY\_FULL\_MONO\_PATTERN\_BLT**

Source: BlitterCS

Length Bias: 2

The full BLT is the most comprehensive BLT instruction. It provides the ability to specify all 3 operands: destination, source, and pattern. The pattern operand is monochrome and the source operand is the same bit width as the destination operand.

The source and destination operands may overlap, which means that the X and Y directions can be either forward or backwards. The BLT Engine takes care of all situations. The base addresses plus the X and Y coordinates determine if there is an overlap between the source and destination operands. If the base addresses of the source and destination are the same and the Source X1 is less than Destination X1, then the BLT Engine performs the accesses in the X-backwards access pattern. There is no need to look for an actual overlap. If the base addresses are the same and Source Y1 is less than Destination Y1, then the scan line accesses start at Destination Y2 with the corresponding source scan line and the strides are subtracted for every scan line access.

The monochrome pattern transparency mode indicates whether to use the pattern background color or de-assert the write enables when the bit in the source is 0. When the source bit is 1, then the pattern foreground color is used in the ROP operation.

All scan lines and pixels that fall within the ClipRect Y and X coordinates are written. Only pixels within the ClipRectX coordinates and the Destination X coordinates are written using the raster operation.

The Pattern Seeds correspond to Destination  $X = 0$  (horizontal) and  $Y = 0$  (vertical). The alignment is relative to the destination coordinates. The pixel of the pattern used / scan line is the (destination X coordinate + horizontal seed) modulo 8. The scan line of the pattern used is the (destination Y coordinate + vertical seed) modulo 8.

Setting both Solid Pattern Select =1 and Mono Pattern Transparency = 1 is mutually exclusive. The device implementation results in NO PIXELs DRAWN.

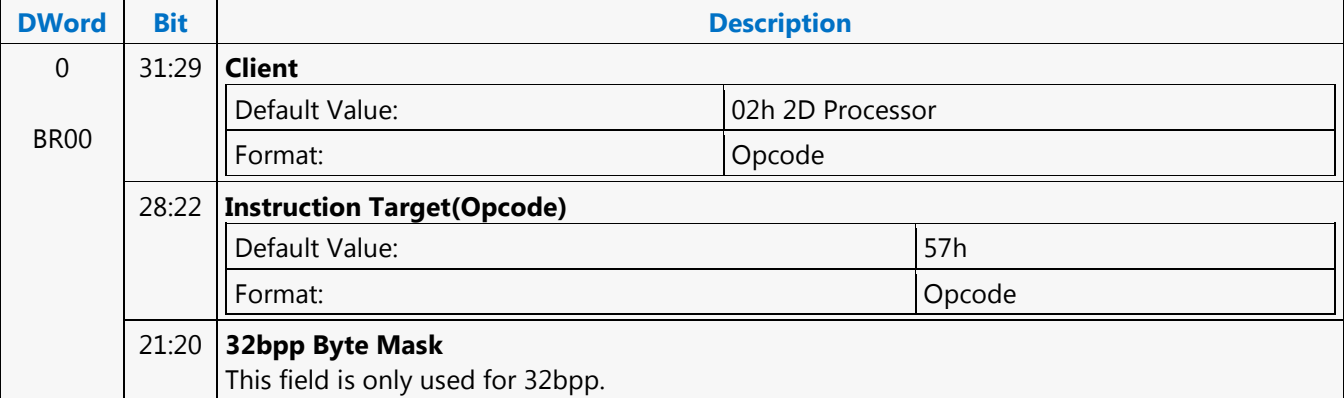

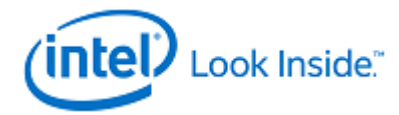

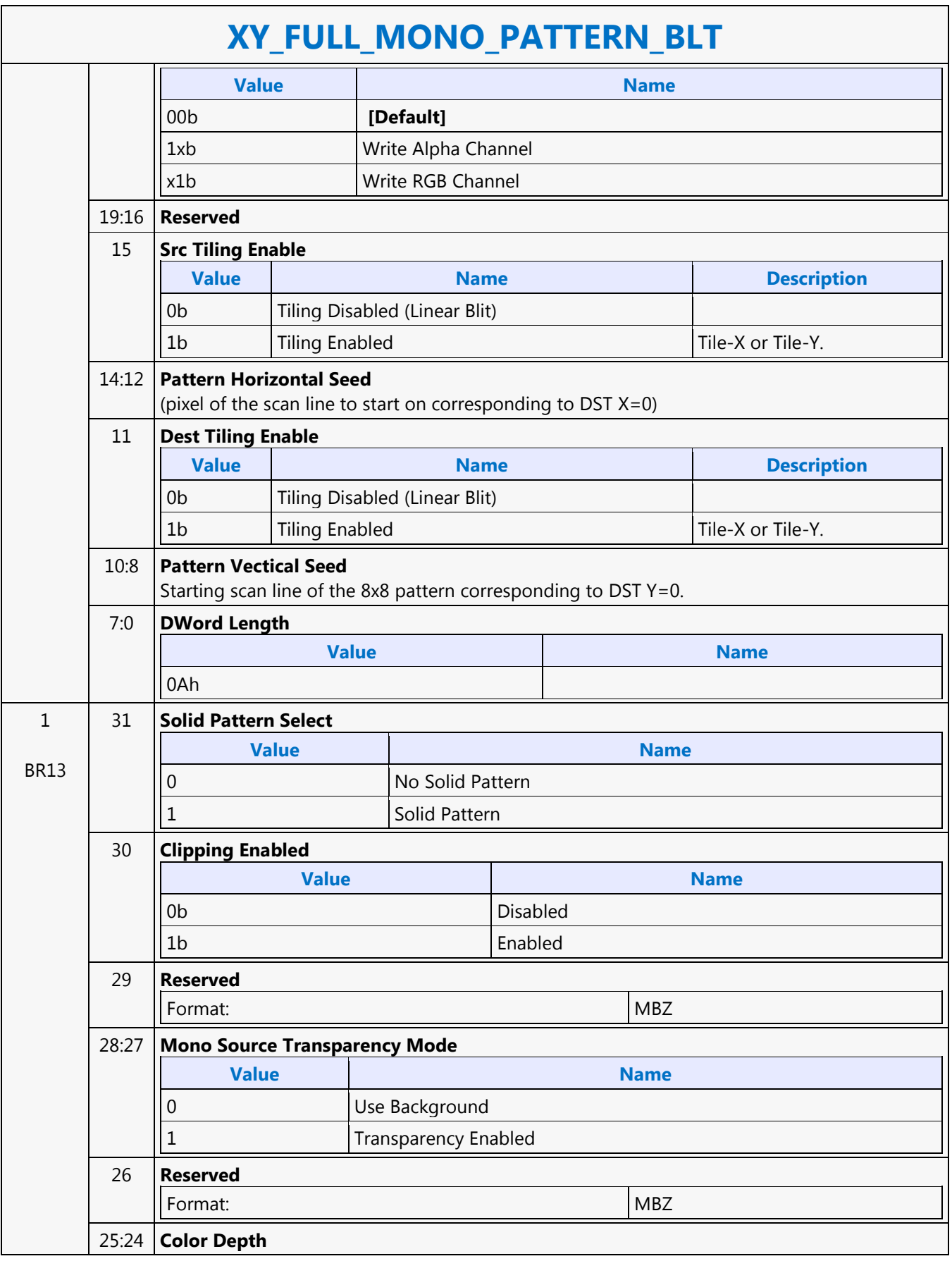

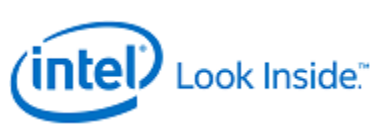

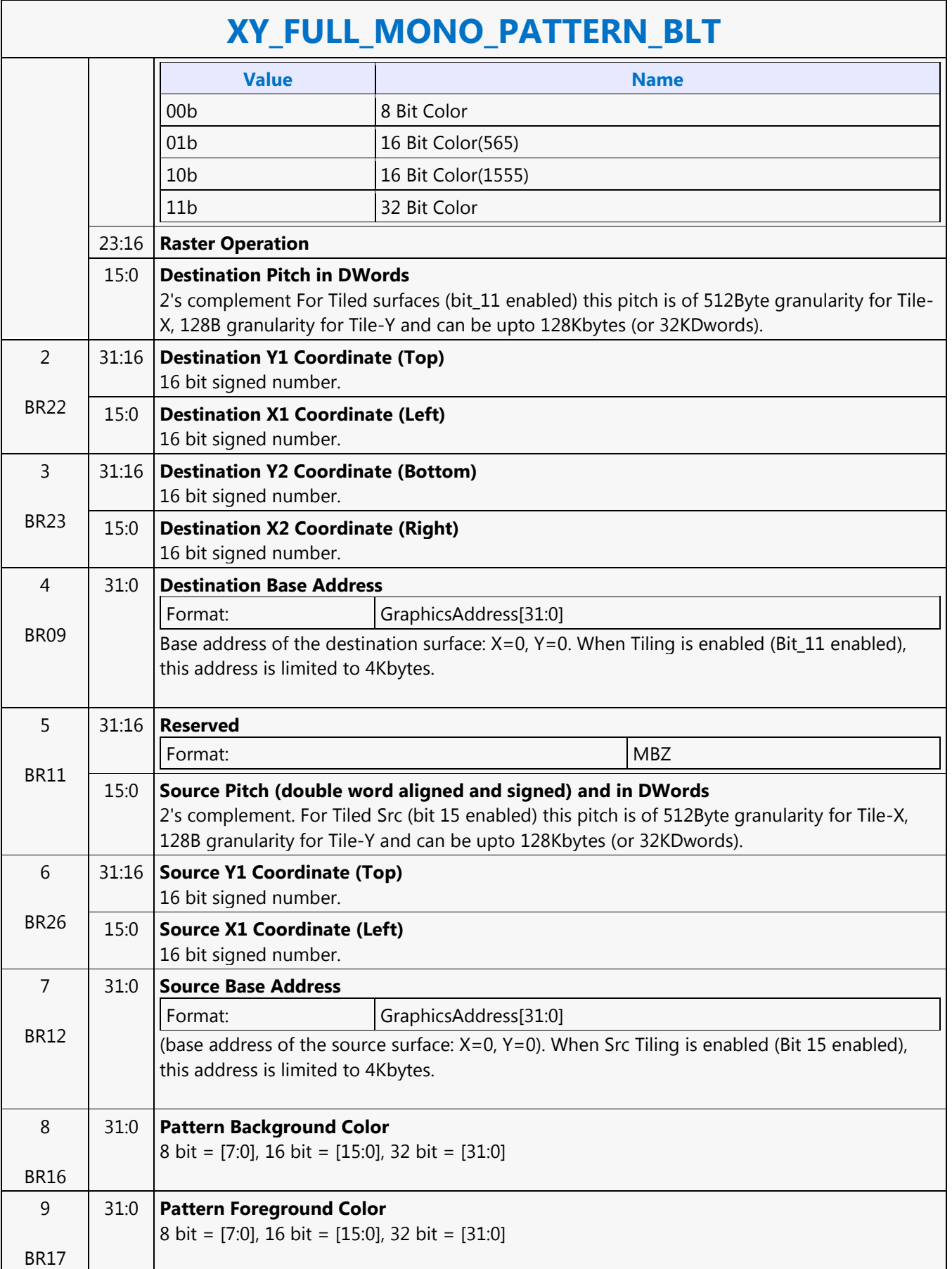

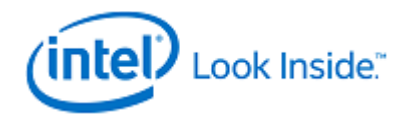

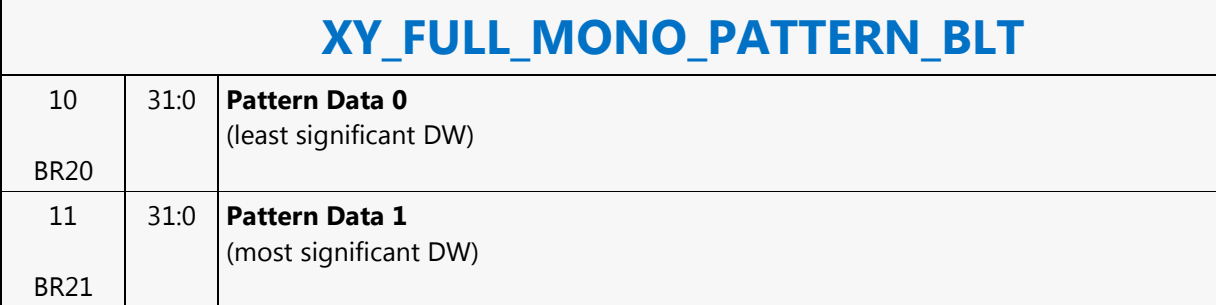

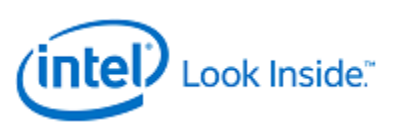

# **XY\_FULL\_MONO\_PATTERN\_MONO\_SRC\_BLT**

Source: BlitterCS

Length Bias: 2

The full BLT provides the ability to specify all 3 operands: destination, source, and pattern. The pattern and source operands are monochrome.

The monochrome source transparency mode indicates whether to use the source background color or de-assert the write enables when the bit in the source is 0. When the source bit is 1, then the source foreground color is used in the ROP operation.

All non-text monochrome sources are word aligned. At the end of a scan line the monochrome source, the remaining bits until the next word boundary are ignored. The Monochrome source data bit position field [2:0] indicates which bit position within the first byte should be used as the first source pixel which corresponds to the destination X1 coordinate.

The monochrome pattern transparency mode indicates whether to use the pattern background color or de-assert the write enables when the bit in the pattern is 0. When the source bit is 1, then the pattern foreground color is used in the ROP operation. The monochrome source transparency mode works identical to the pattern transparency mode.

All scan lines and pixels that fall within the ClipRect Y and X coordinates are written. Only pixels within the ClipRectX coordinates and the Destination X coordinates are written using the raster operation.

The Pattern Seeds correspond to Destination  $X = 0$  (horizontal) and  $Y = 0$  (vertical). The alignment is relative to the destination coordinates. The pixel of the pattern used / scan line is the (destination X coordinate + horizontal seed) modulo 8. The scan line of the pattern used is the (destination Y coordinate + vertical seed) modulo 8.

Setting both Solid Pattern Select =1 and Mono Pattern Transparency = 1 is mutually exclusive. The device implementation results in NO PIXELs DRAWN.

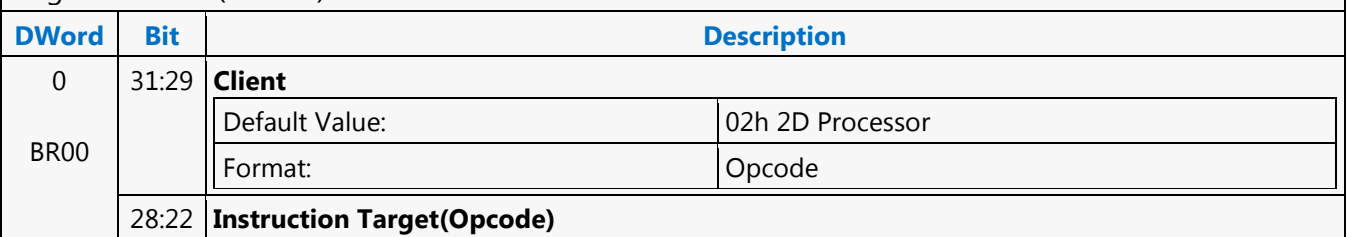

### Negative Stride (= Pitch) is NOT ALLOWED.

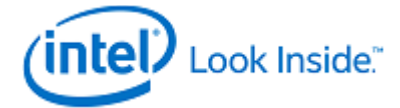

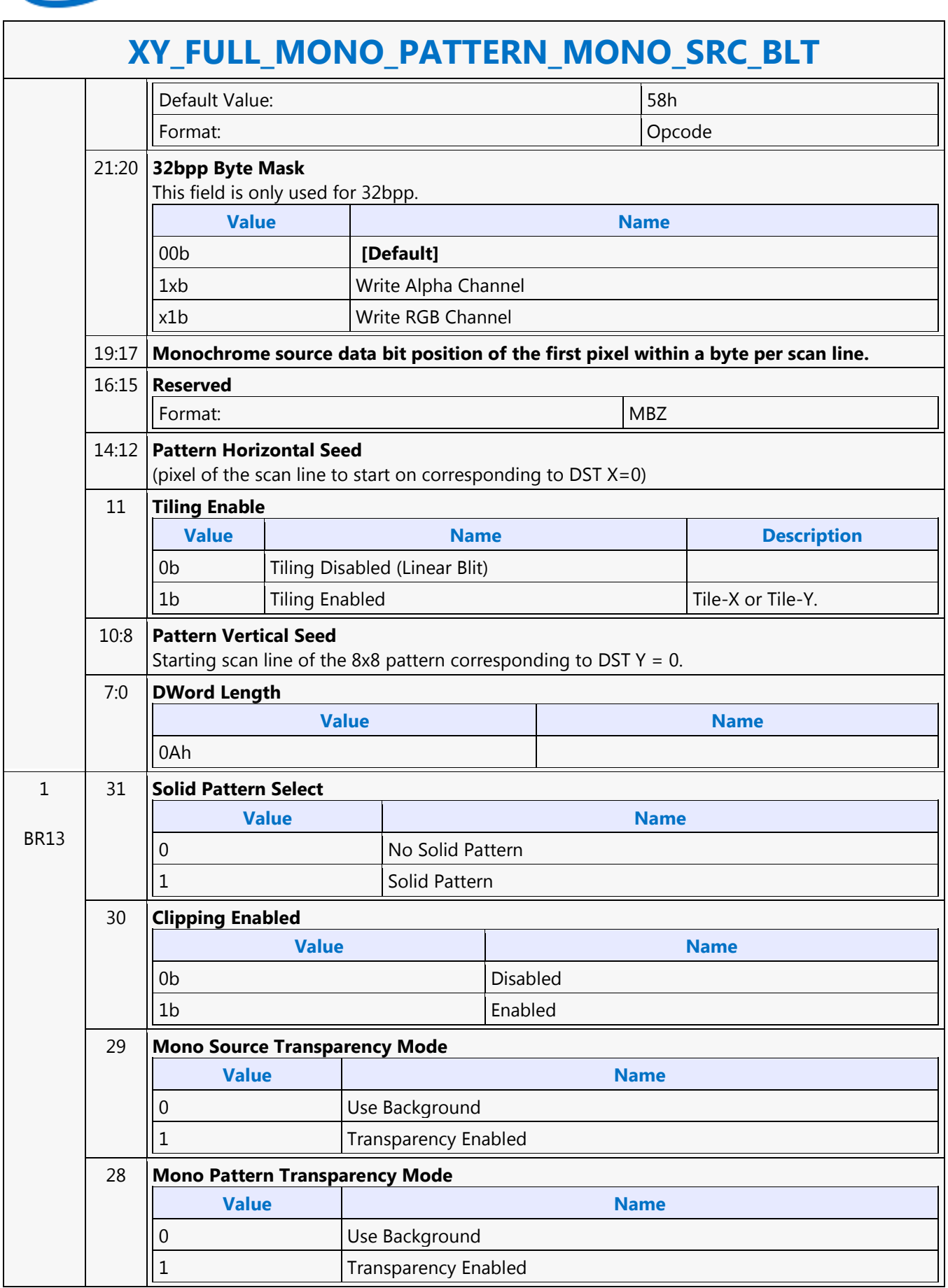

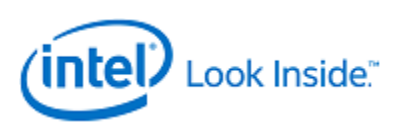

#### **XY\_FULL\_MONO\_PATTERN\_MONO\_SRC\_BLT** 27:26 **Reserved** Format: NBZ 25:24 **Color Depth Value Name** 00b 8 Bit Color 01b 16 Bit Color(565) 10b 16 Bit Color(1555) 11b 32 Bit Color 23:16 **Raster Operation** 15:0 **Destination Pitch in DWords** 2's complement For Tiled surfaces (bit\_11 enabled) this pitch is of 512Byte granularity for Tile-X, 128B granularity for Tile-Y and can be upto 128Kbytes (or 32KDwords). 2 BR22 31:16 **Destination Y1 Coordinate (Top)** 16 bit signed number. 15:0 **Destination X1 Coordinate (Left)** 16 bit signed number. 3 BR23 31:16 **Destination Y2 Coordinate (Bottom)** 16 bit signed number. 15:0 **Destination X2 Coordinate (Right)** 16 bit signed number. 4 BR09 31:0 **Destination Base Address** Format: GraphicsAddress[31:0] Base address of the destination surface: X=0, Y=0. When Tiling is enabled (Bit\_11 enabled), this address is limited to 4Kbytes. 5 BR12 31:0 **Mono Source Address** Format: GraphicsAddress[31:0] (address corresponds to DST X1, Y1) (Note no NPO2 change here). 6 BR18 31:0 **Source Background Color** 8 bit = [7:0], 16 bit = [15:0], 32 bit = [31:0] 7 BR19 31:0 **Source Foreground Color** 8 bit = [7:0], 16 bit = [15:0], 32 bit = [31:0] 8 BR16 31:0 **Pattern Background Color** 8 bit = [7:0], 16 bit = [15:0], 32 bit = [31:0] 9 BR17 31:0 **Pattern Foreground Color** 8 bit = [7:0], 16 bit = [15:0], 32 bit = [31:0] 10 31:0 **Pattern Data 0**

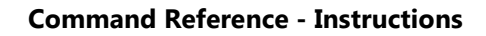

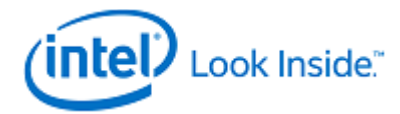

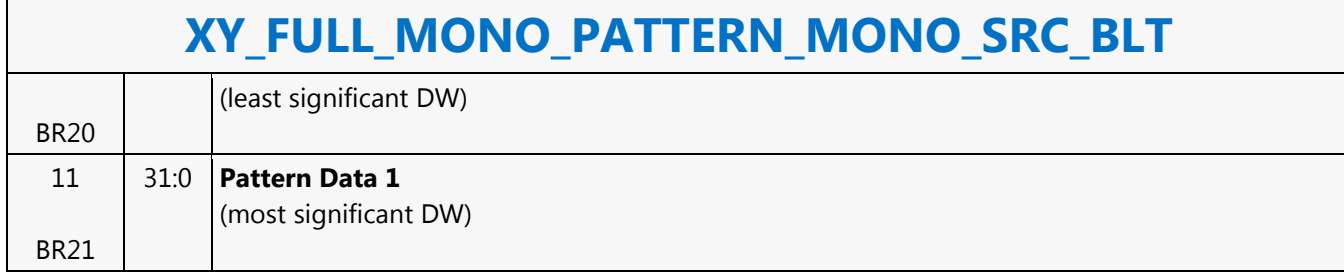

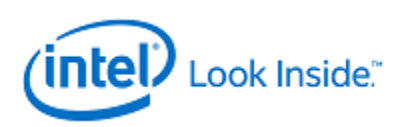

## **XY\_FULL\_MONO\_SRC\_BLT**

Source: BlitterCS

Length Bias: 2

The full BLT is the most comprehensive BLT instruction. It provides the ability to specify all 3 operands: destination, source, and pattern. The source operand is monochrome and the pattern operand is the same bit width as the destination.

The monochrome source transparency mode indicates whether to use the source background color or de-assert the write enables when the bit in the source is 0. When the source bit is 1, then the source foreground color is used in the ROP operation.

All non-text and non-immediate monochrome sources are word aligned. At the end of a scan line the monochrome source, the remaining bits until the next word boundary are ignored. The Monochrome source data bit position field [2:0] indicates which bit position within the first byte should be used as the first source pixel which corresponds to the Destination X1 coordinate.

All scan lines and pixels that fall within the ClipRect Y and X coordinates are written. Only pixels within the ClipRectX coordinates and the Destination X coordinates are written using the raster operation.

The Pattern Seeds correspond to Destination  $X = 0$  (horizontal) and  $Y = 0$  (vertical). The alignment is relative to the destination coordinates. The pixel of the pattern used / scan line is the (destination X coordinate + horizontal seed) modulo 8. The scan line of the pattern used is the (destination Y coordinate + vertical seed) modulo 8.

#### Negative Stride (= Pitch) is NOT ALLOWED

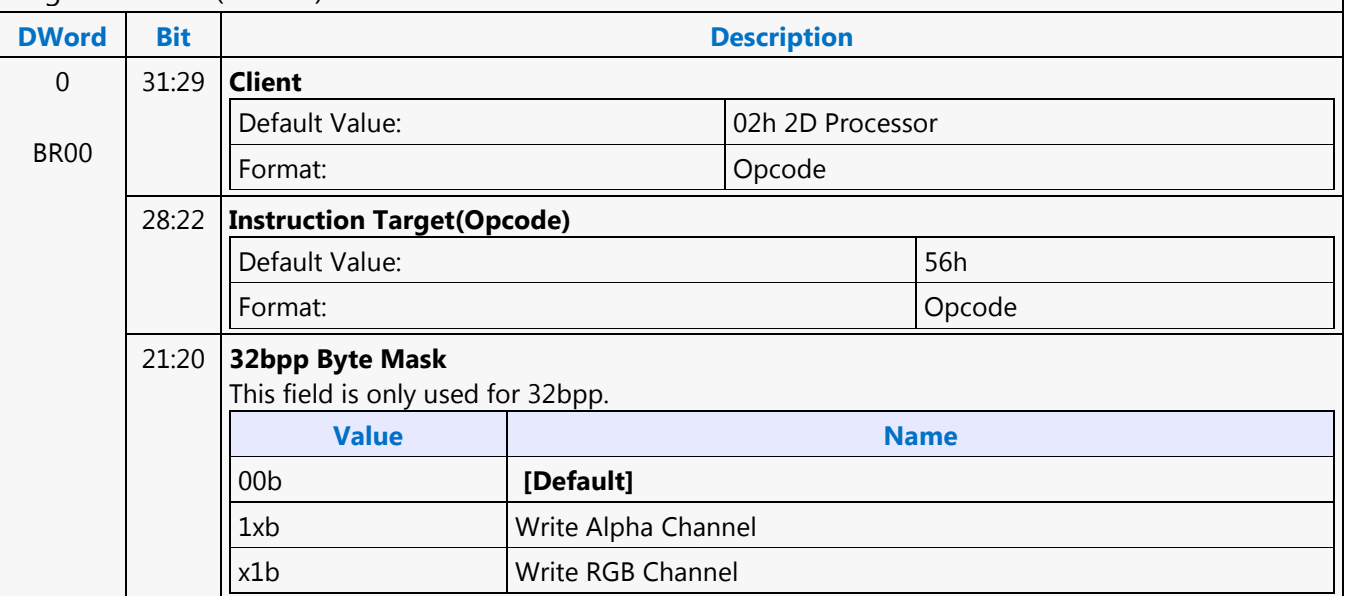

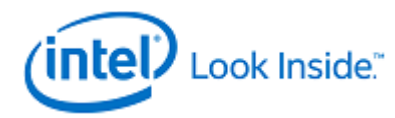

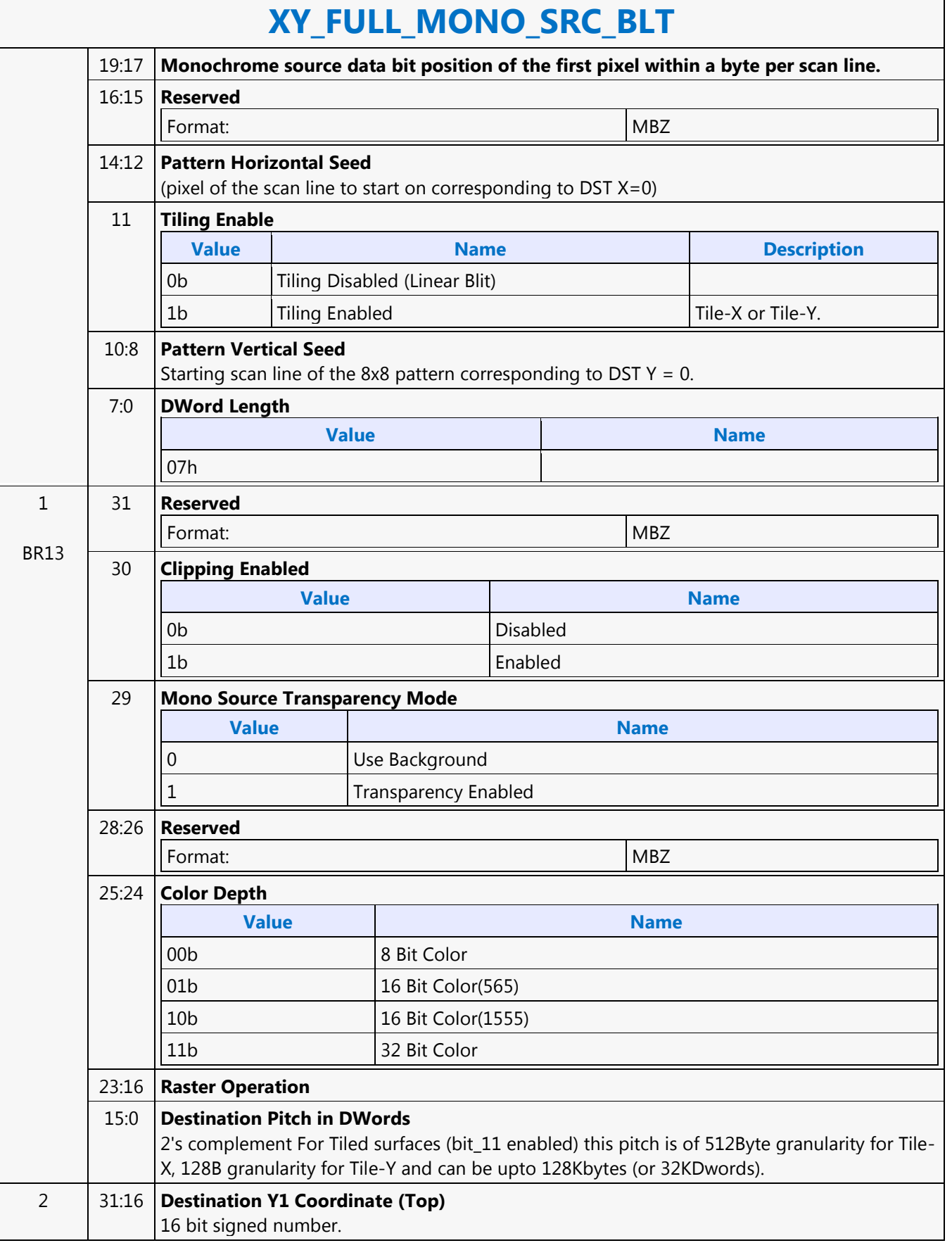

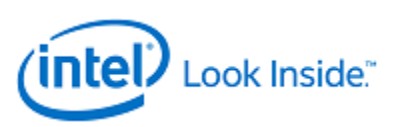

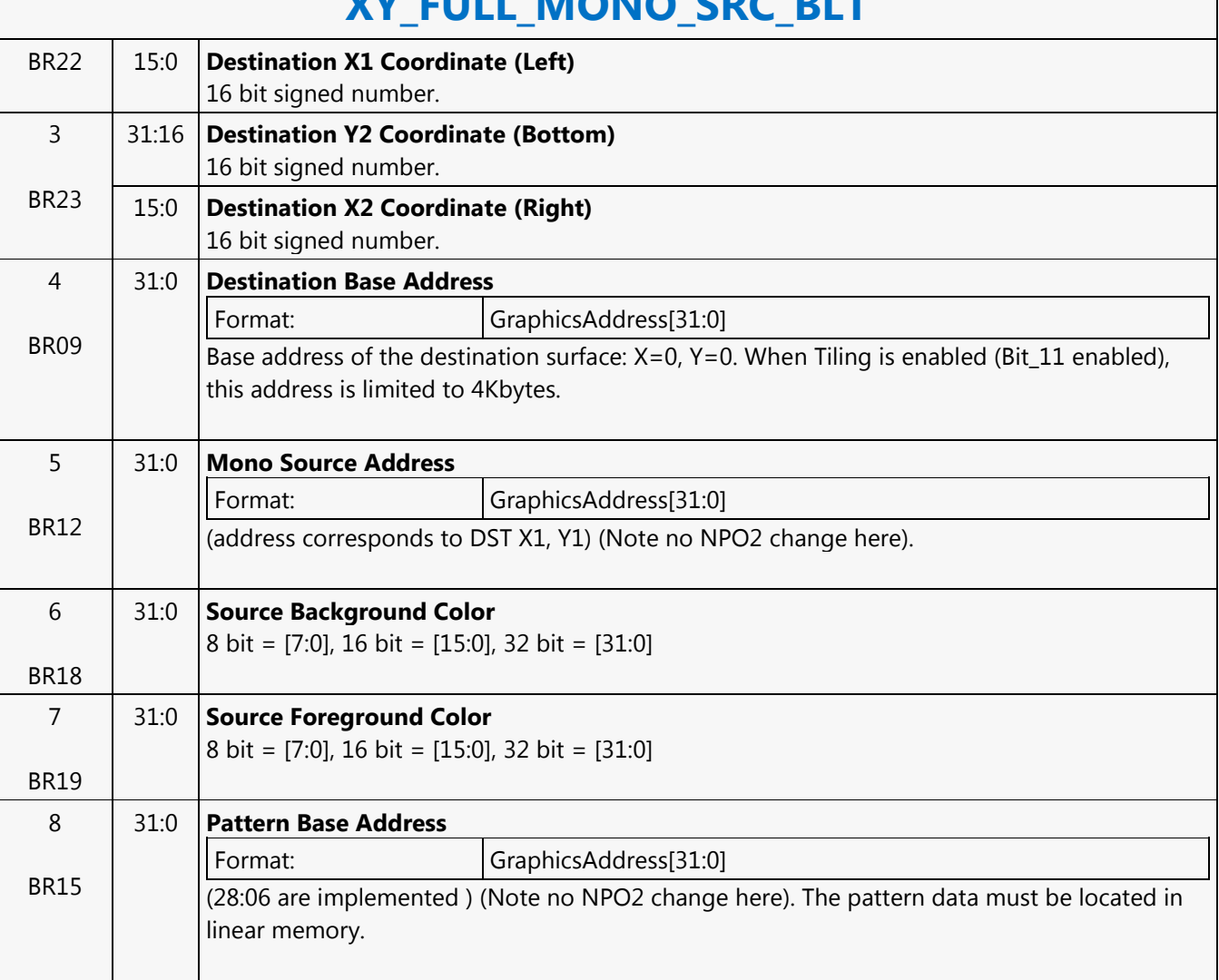

## **XY\_FULL\_MONO\_SRC\_BLT**

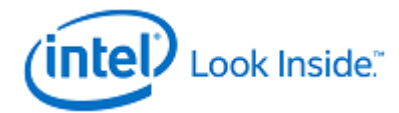

## **XY\_FULL\_MONO\_SRC\_IMMEDIATE\_PATTERN\_BLT**

Source: BlitterCS

Length Bias: 2

The full BLT is the most comprehensive BLT instruction. It provides the ability to specify all 3 operands: destination, source, and pattern. The source operand is a monochrome and the immediate pattern operand is the same bit width as the destination. The immediate data sizes are 64 bytes (16 DWs), 128 bytes (32 DWs), or 256 (64DWs) for 8, 16, and 32 bpp color patterns.

The monochrome source transparency mode indicates whether to use the source background color or de-assert the write enables when the bit in the source is 0. When the source bit is 1, then the source foreground color is used in the ROP operation.

All non-text monochrome sources are word aligned. At the end of a scan line the monochrome source, the remaining bits until the next word boundary are ignored. The Monochrome source data bit position field [2:0] indicates which bit position within the first byte should be used as the first source pixel which corresponds to the destination X1 coordinate.

All scan lines and pixels that fall within the ClipRect Y and X coordinates are written. Only pixels within the ClipRectX coordinates and the Destination X coordinates are written using the raster operation.

The Pattern Seeds correspond to Destination  $X = 0$  (horizontal) and  $Y = 0$  (vertical). The alignment is relative to the destination coordinates. The pixel of the pattern used / scan line is the (destination X coordinate + horizontal seed) modulo 8. The scan line of the pattern used is the (destination Y coordinate + vertical seed) modulo 8.

#### Negative Stride (= Pitch) is NOT ALLOWED.

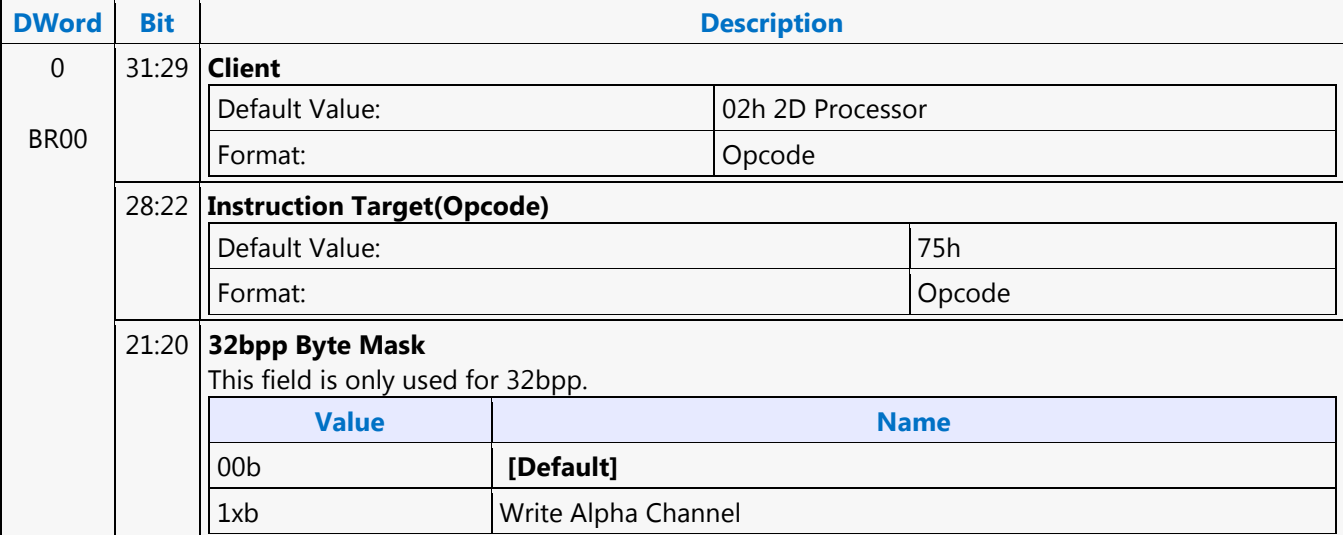

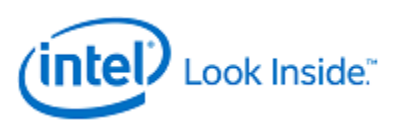

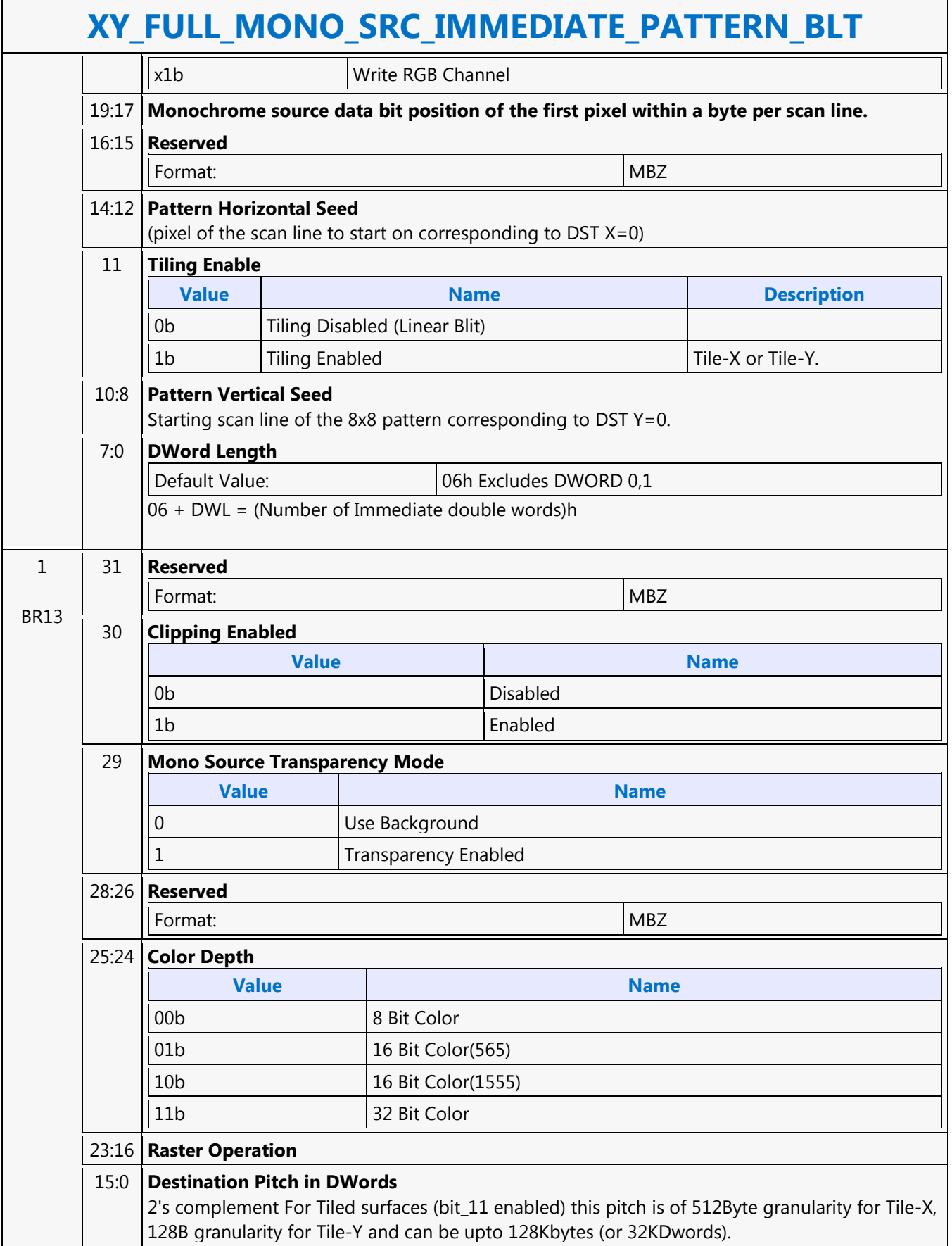

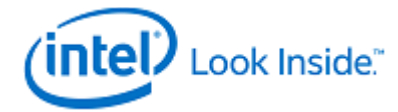

Г

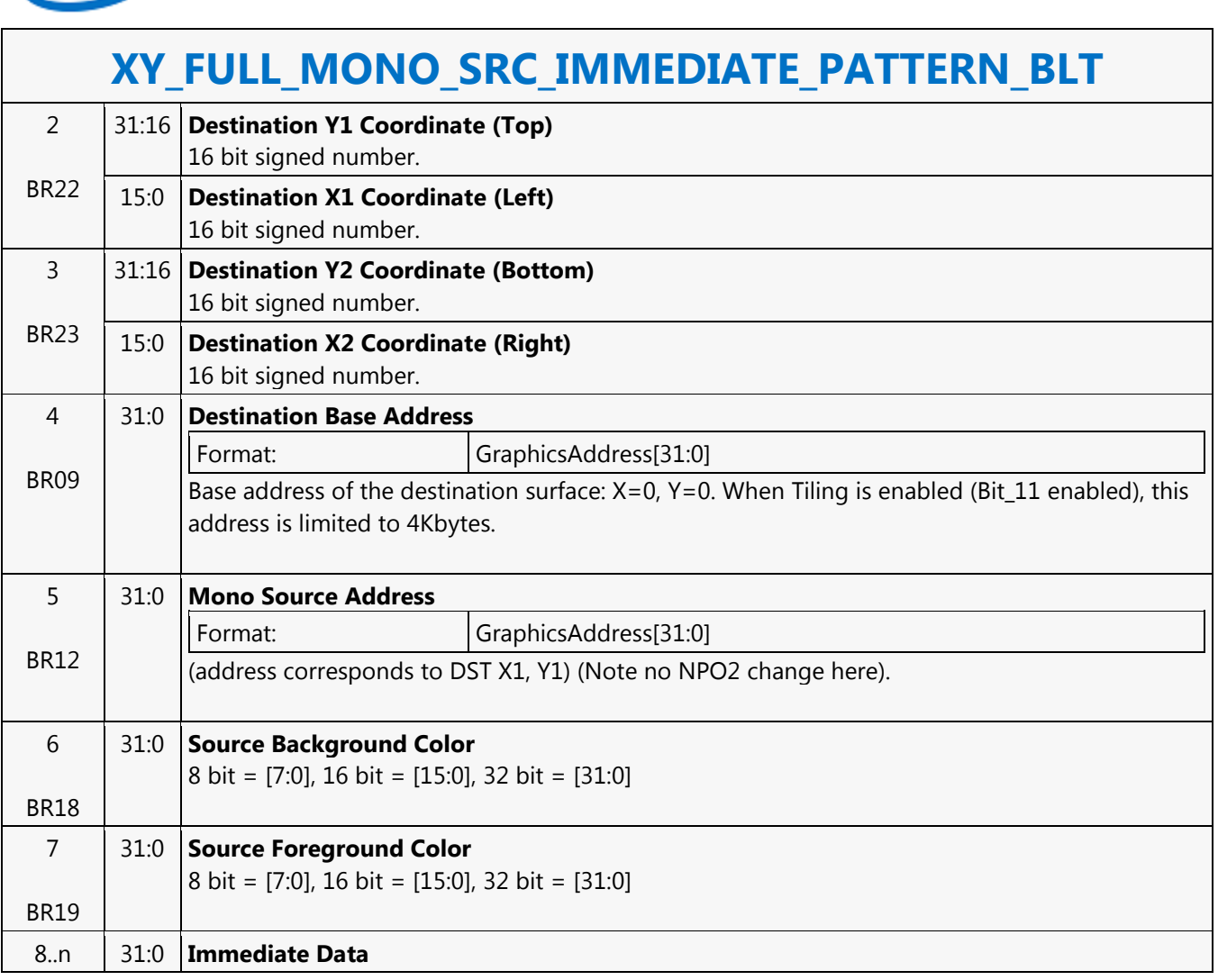

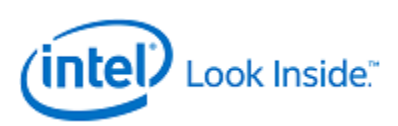

## **XY\_MONO\_PAT\_BLT**

Source: BlitterCS

Length Bias: 2

MONO\_PAT\_BLT is used when we have no source and the monochrome pattern is not trivial (is not a solid color only). The monochrome pattern is loaded from the instruction stream.

All scan lines and pixels that fall within the ClipRect Y and X coordinates are written. Only pixels within the ClipRectX coordinates and the Destination X coordinates are written using the raster operation.

The Pattern Seeds correspond to Destination  $X = 0$  (horizontal) and  $Y = 0$  (vertical). The alignment is relative to the destination coordinates. The pixel of the pattern used / scan line is the (destination X coordinate + horizontal seed) modulo 8. The scan line of the pattern used is the (destination Y coordinate + vertical seed) modulo 8.

The monochrome pattern transparency mode indicates whether to use the pattern background color or de-assert the write enables when the bit in the pattern is 0. When the pattern bit is 1, then the pattern foreground color is used in the ROP operation.

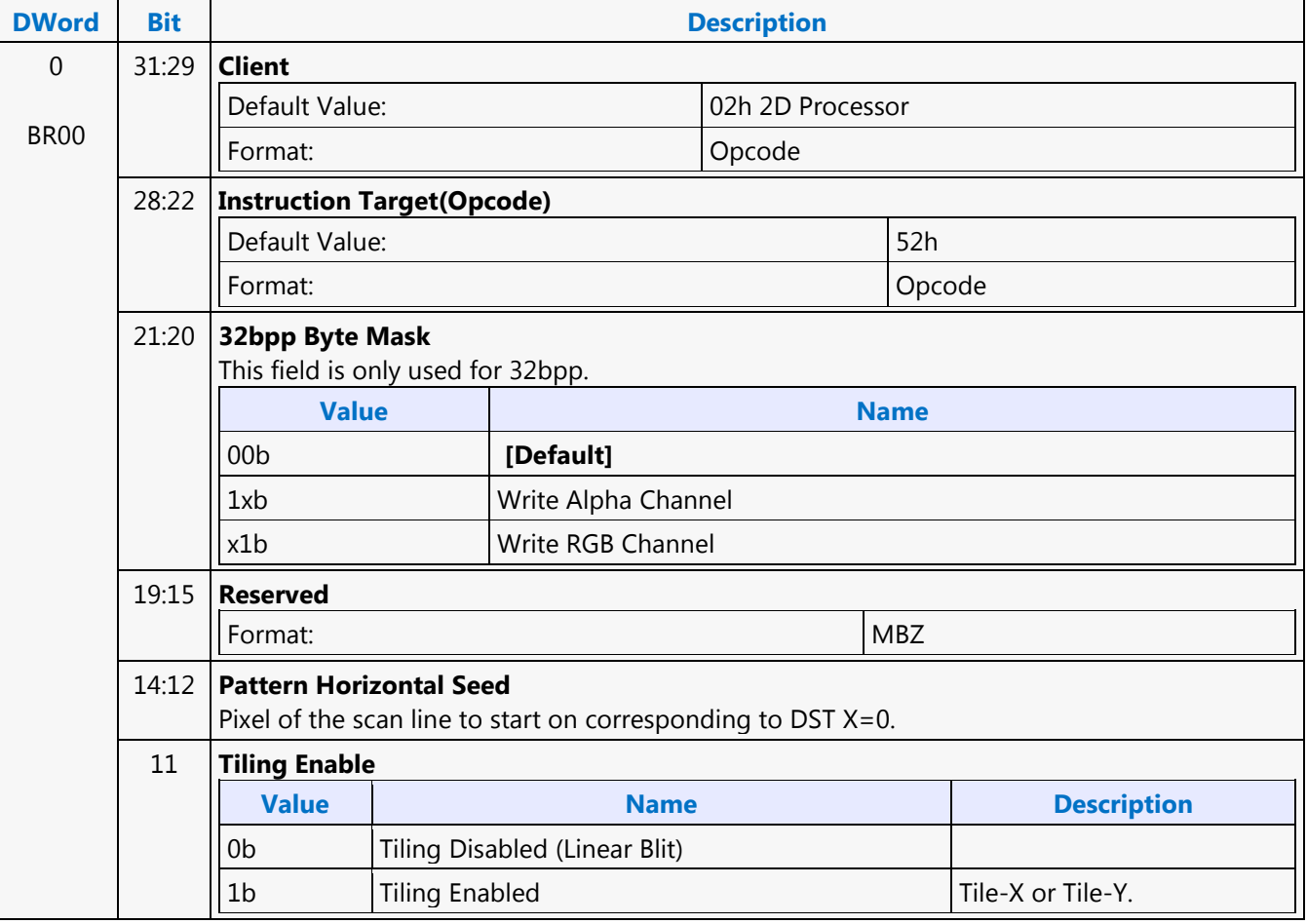

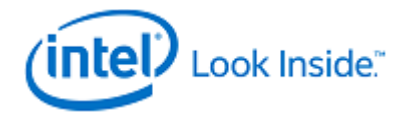

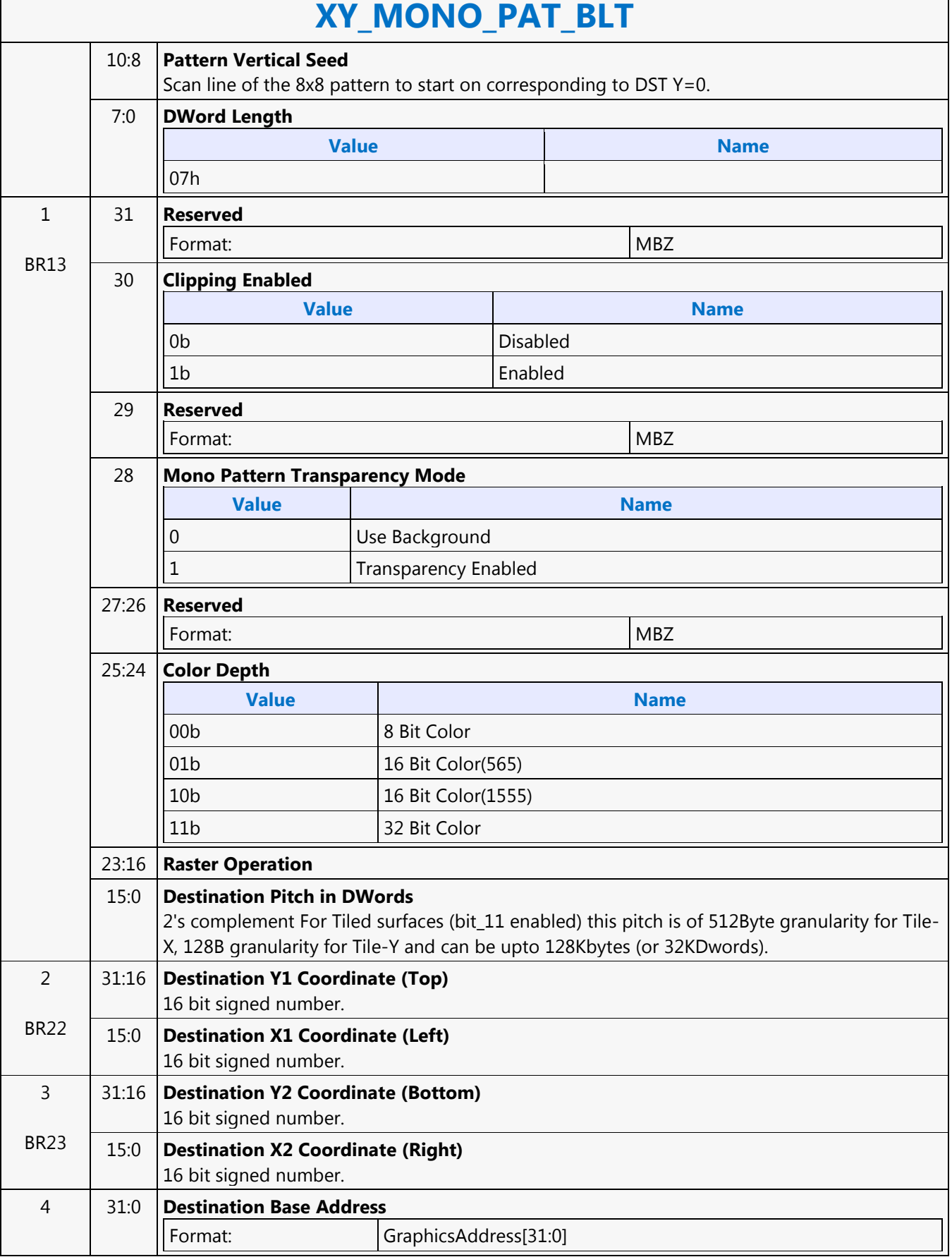

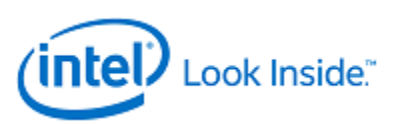

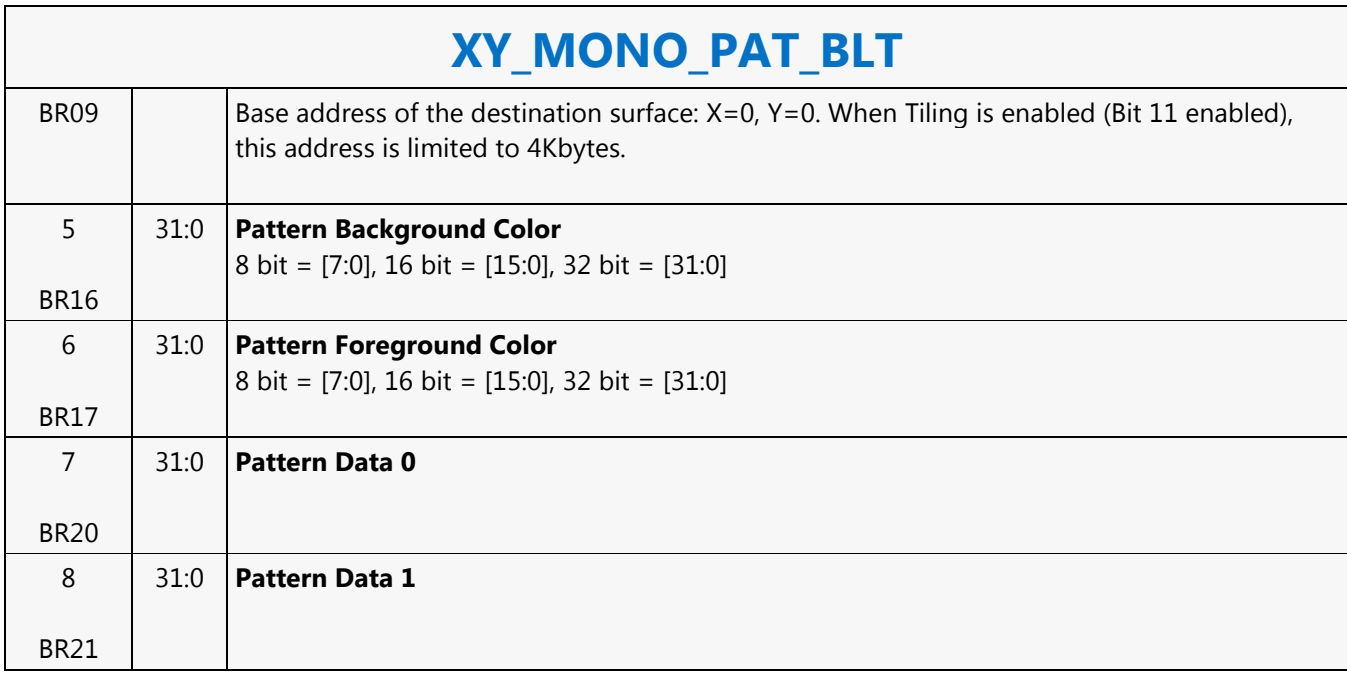

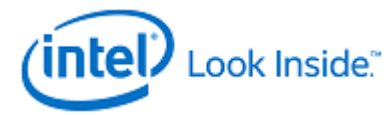

# **XY\_MONO\_PAT\_FIXED\_BLT**

Source: BlitterCS

Length Bias: 2

MONO\_PAT\_FIXED\_BLT is used when we have no source and the monochrome pattern is not trivial (is not a solid color only). The monochrome pattern is one of 10 fixed patterns described below. The pattern seeds can still be used with the fixed patterns, creating even more fixed patterns. This eliminates 2 doublewords compared to the XY\_MONO\_PAT\_BLT command packet.

All scan lines and pixels that fall within the ClipRect Y and X coordinates are written. Only pixels within the ClipRectX coordinates and the Destination X coordinates are written using the raster operation.

The Pattern Seeds correspond to Destination  $X = 0$  (horizontal) and  $Y = 0$  (vertical). The alignment is relative to the destination coordinates. The pixel of the pattern used / scan line is the (destination X coordinate + horizontal seed) modulo 8. The scan line of the pattern used is the (destination Y coordinate + vertical seed) modulo 8.

The monochrome pattern transparency mode indicates whether to use the pattern background color or de-assert the write enables when the bit in the pattern is 0. When the pattern bit is 1, then the pattern foreground color is used in the ROP operation.

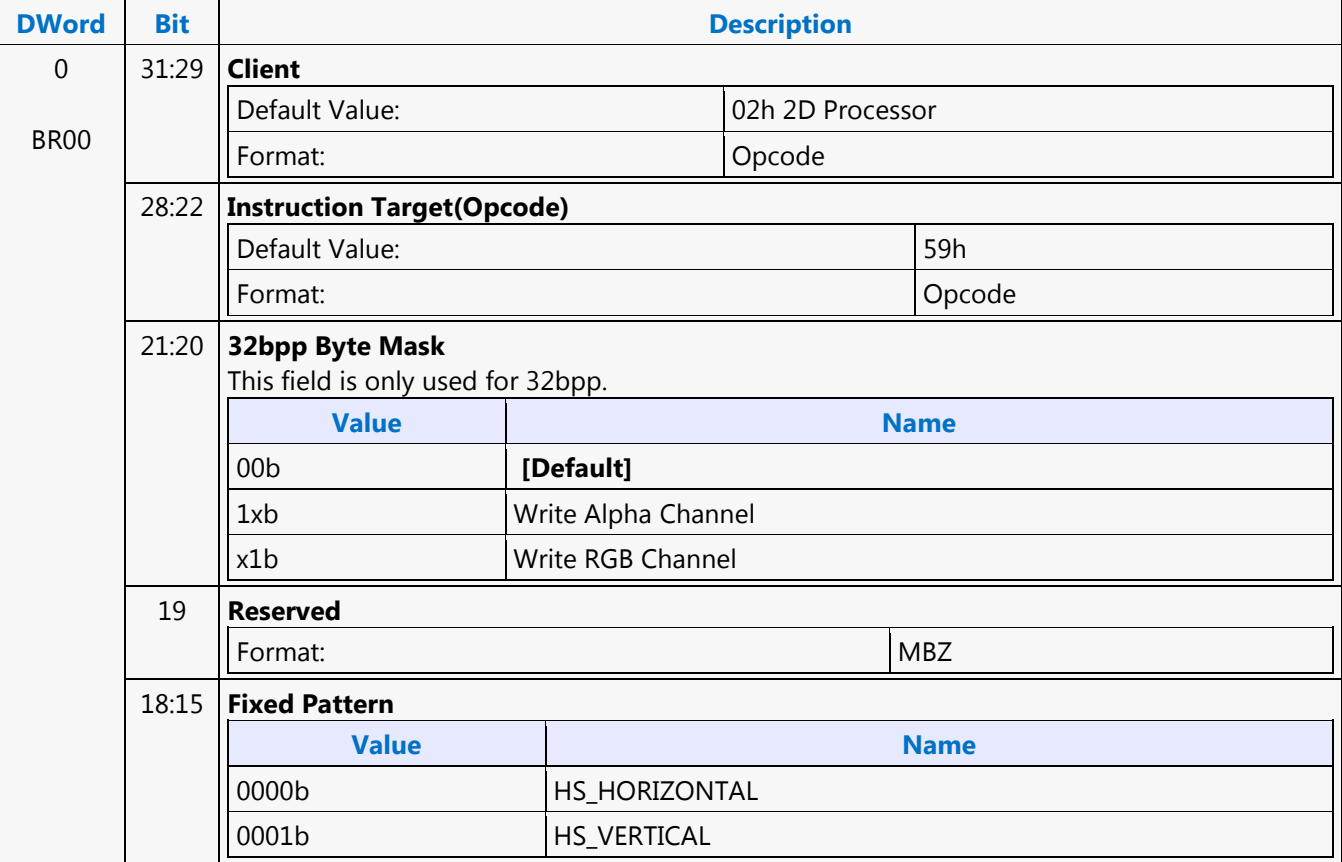

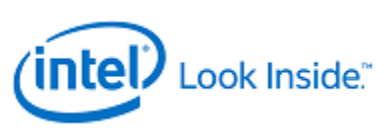

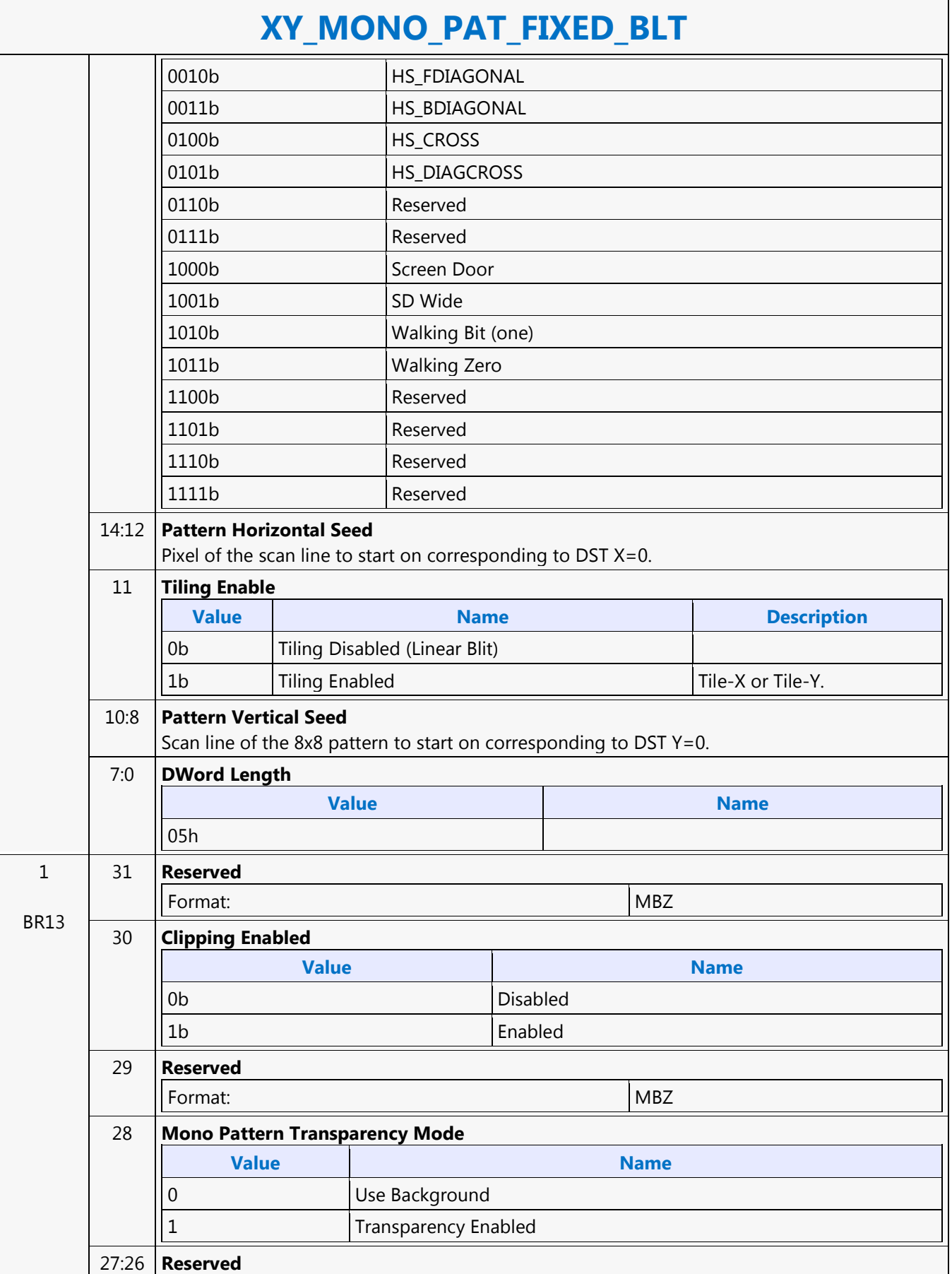

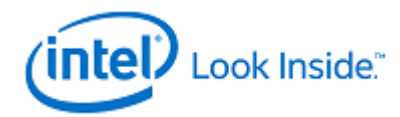

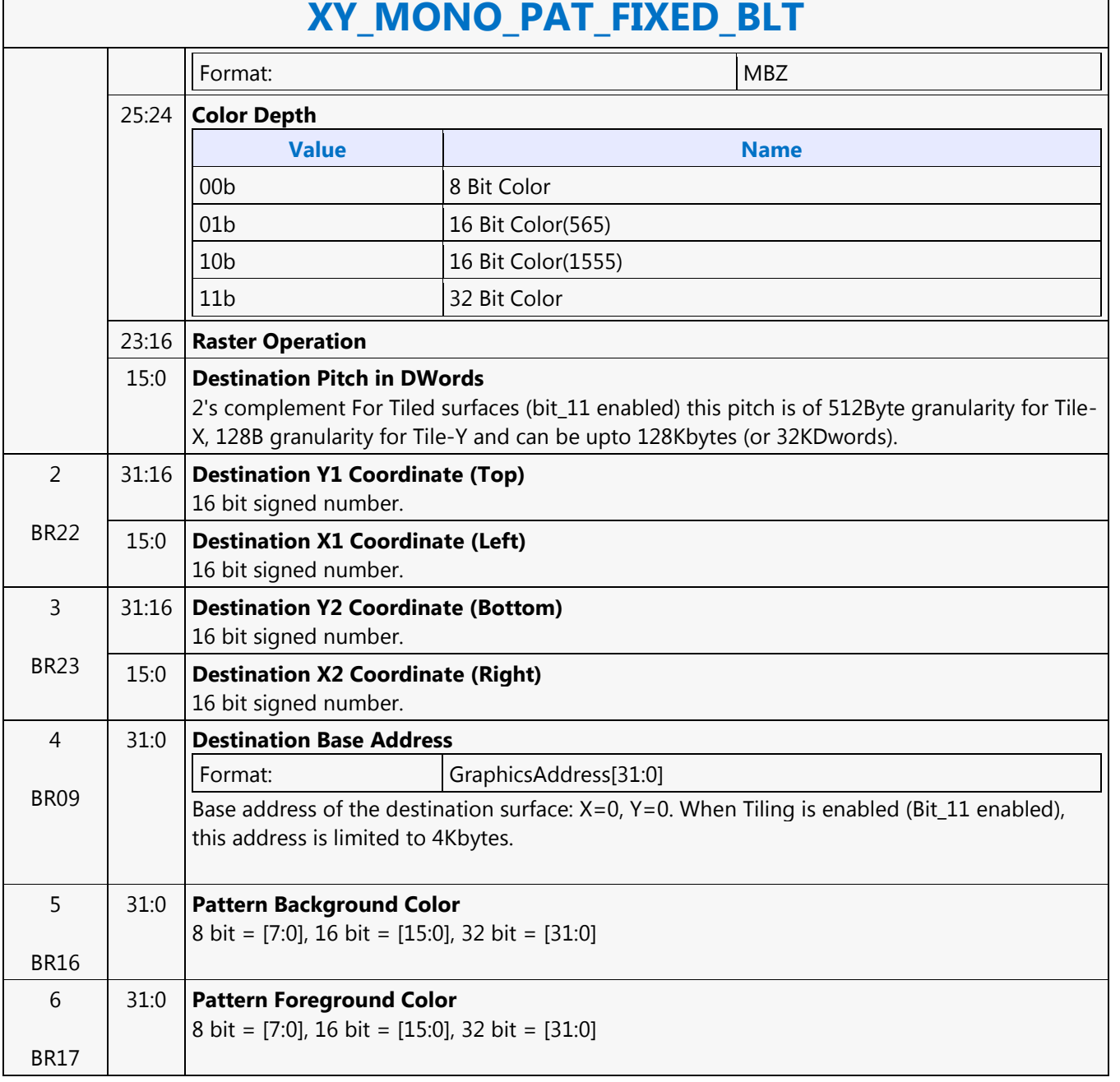

### **XY\_MONO\_PAT\_FIXED\_BLT**

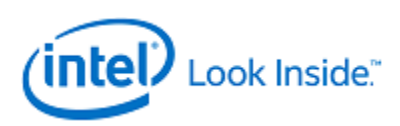

## **XY\_MONO\_SRC\_COPY\_BLT**

Source: BlitterCS

Length Bias: 2

This BLT instruction performs a monochrome source copy where the only operands involved is a monochrome source and destination. The source and destination operands cannot overlap therefore the X and Y directions are always forward.

All non-text monochrome sources are word aligned. At the end of a scan line of monochrome source, all bits until the next word boundary are ignored. The monochrome source data bit position field [2:0] indicates the bit position within the first byte of the scan line that should be used as the first source pixel which corresponds to the destination X1 coordinate.

The monochrome source transparency mode indicates whether to use the source background color or de-assert the write enables when the bit in the source is 0. When the source bit is 1, then the source foreground color is used in the ROP operation. The ROP value chosen must involve source and no pattern data in the ROP operation. Negative Stride (= Pitch) is NOT ALLOWED.

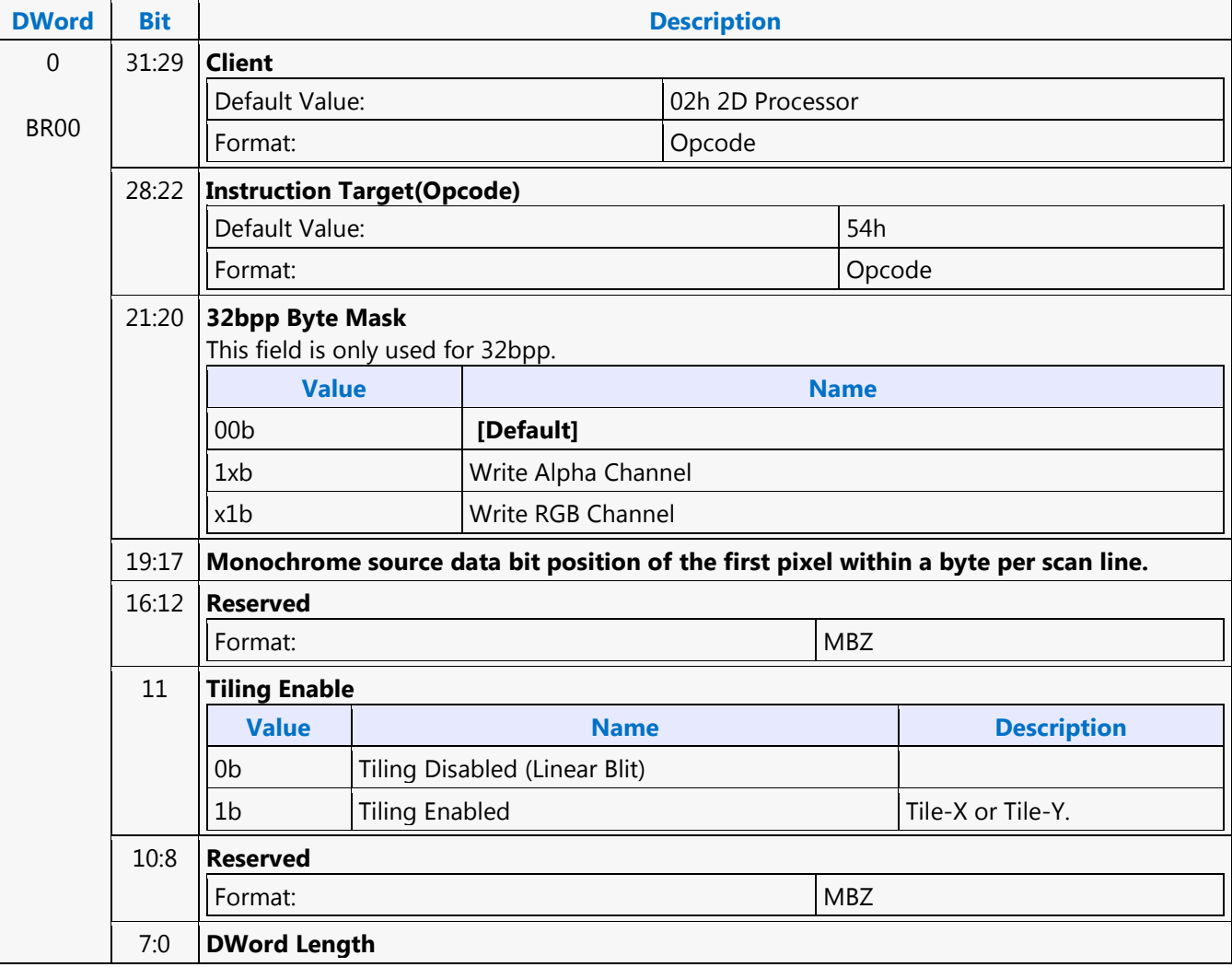

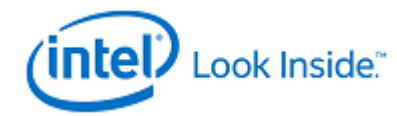

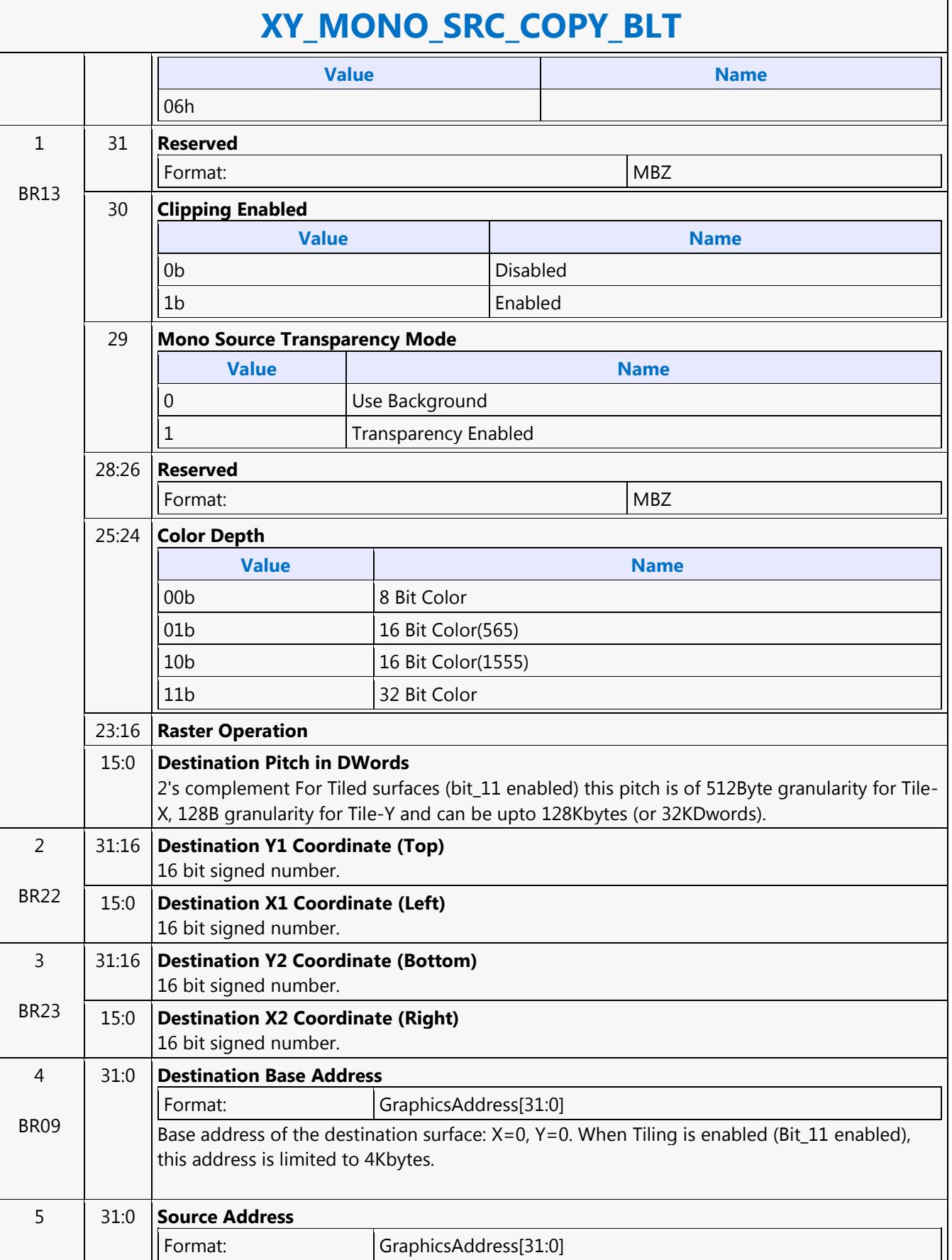

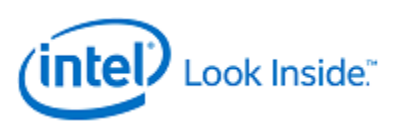

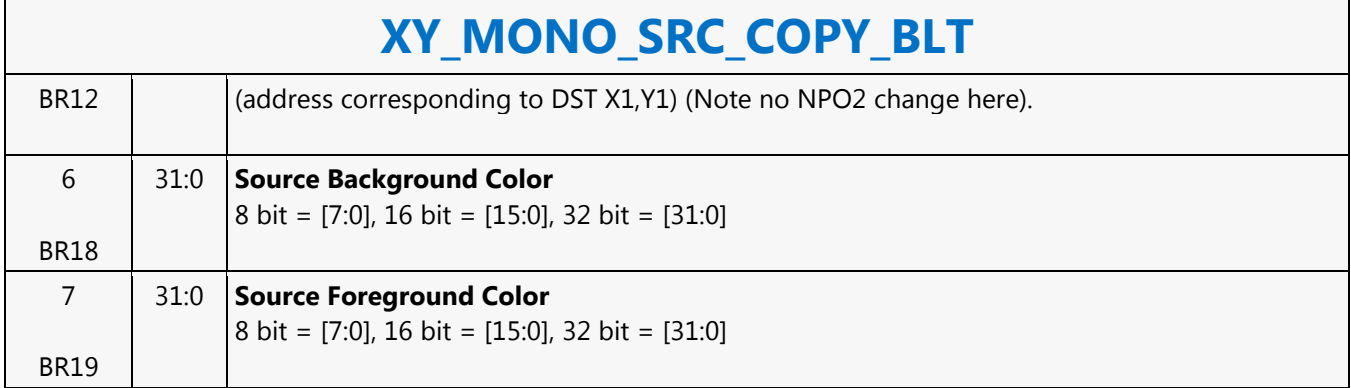

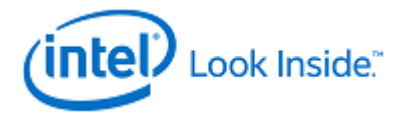

## **XY\_MONO\_SRC\_COPY\_IMMEDIATE\_BLT**

Source: BlitterCS

Length Bias: 2

This instruction allows the Driver to send monochrome data through the instruction stream, eliminating the read latency of the source during command execution.

The IMMEDIATE\_BLT data MUST transfer an even number of doublewords and the exact number of quadwords. DWL indicates the total number of Dwords of immediate data.

All non-text monochrome sources are word aligned. At the end of a scan line of monochrome source, all bits until the next word boundary are ignored. The Monochrome source data bit position field [2:0] indicates the bit position within the first byte of the scan line that should be used as the first source pixel which corresponds to the destination X1 coordinate.

The monochrome source transparency mode indicates whether to use the source background color or de-assert the write enables when the bit in the source is 0. When the source bit is 1, then the source foreground color is used in the ROP operation. The ROP value chosen must involve source and no pattern data in the ROP operation.

The monochrome source data supplied corresponds to the Destination X1 and Y1 coordinates.

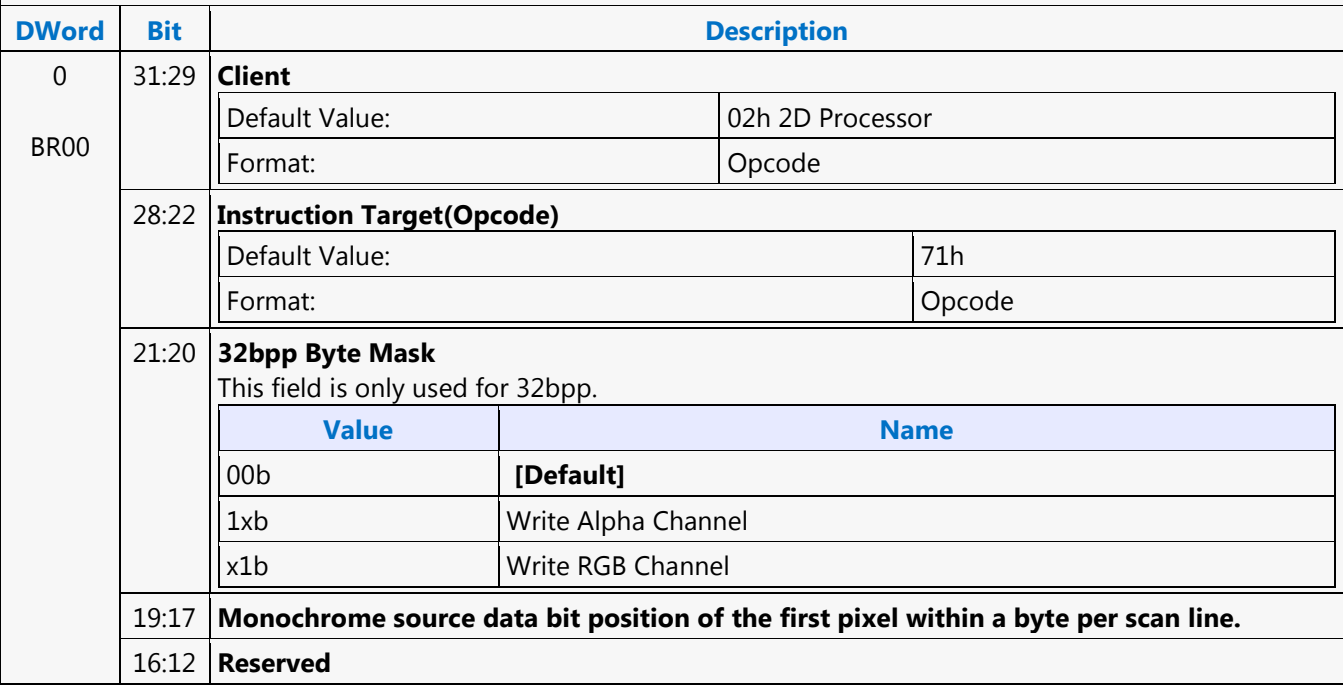

### Negative Stride (= Pitch) is NOT ALLOWED.

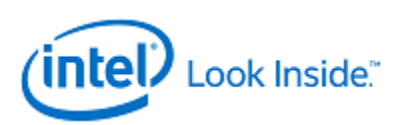

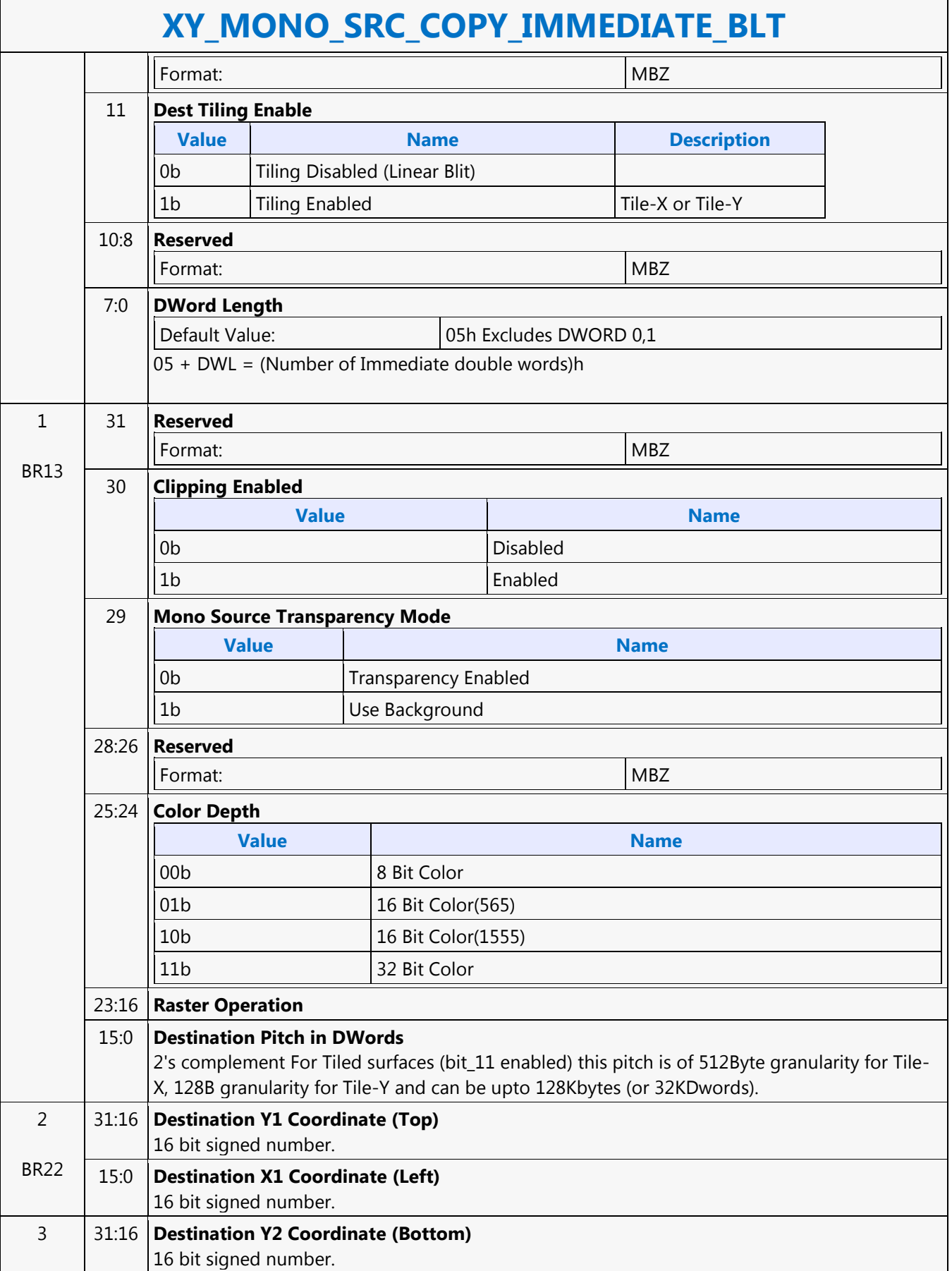

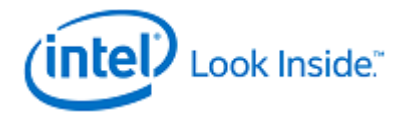

Г

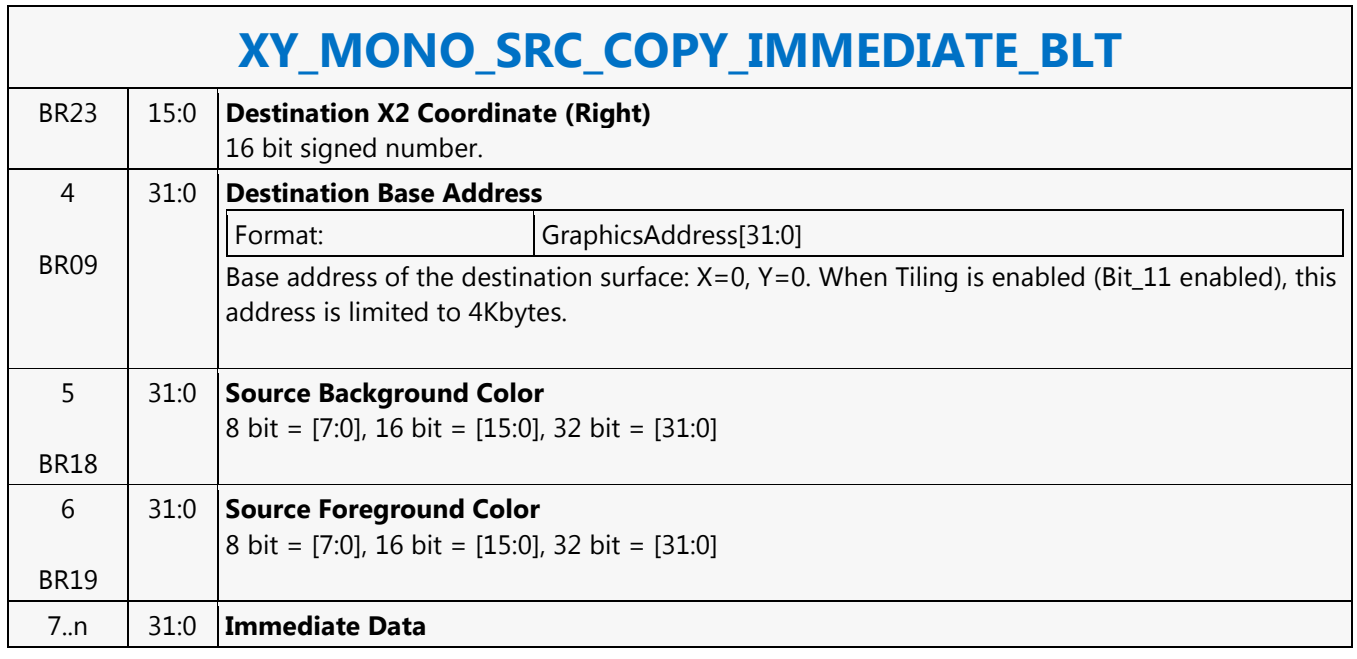

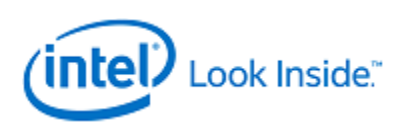

## **XY\_PAT\_BLT\_IMMEDIATE**

Source: BlitterCS

Length Bias: 2

PAT\_BLT\_IMMEDIATE is used when there is no source and the color pattern is not trivial (is not a solid color only) and the pattern is pulled through the command stream. The immediate data sizes are 64 bytes (16 DWs), 128 bytes (32 DWs), or 256 (64DWs) for 8, 16, and 32 bpp color patterns.

DWL indicates the total number of Dwords of immediate data. All scan lines and pixels that fall within the ClipRect Y and X coordinates are written. Only pixels within the ClipRectX coordinates and the Destination X coordinates are written using the raster operation.

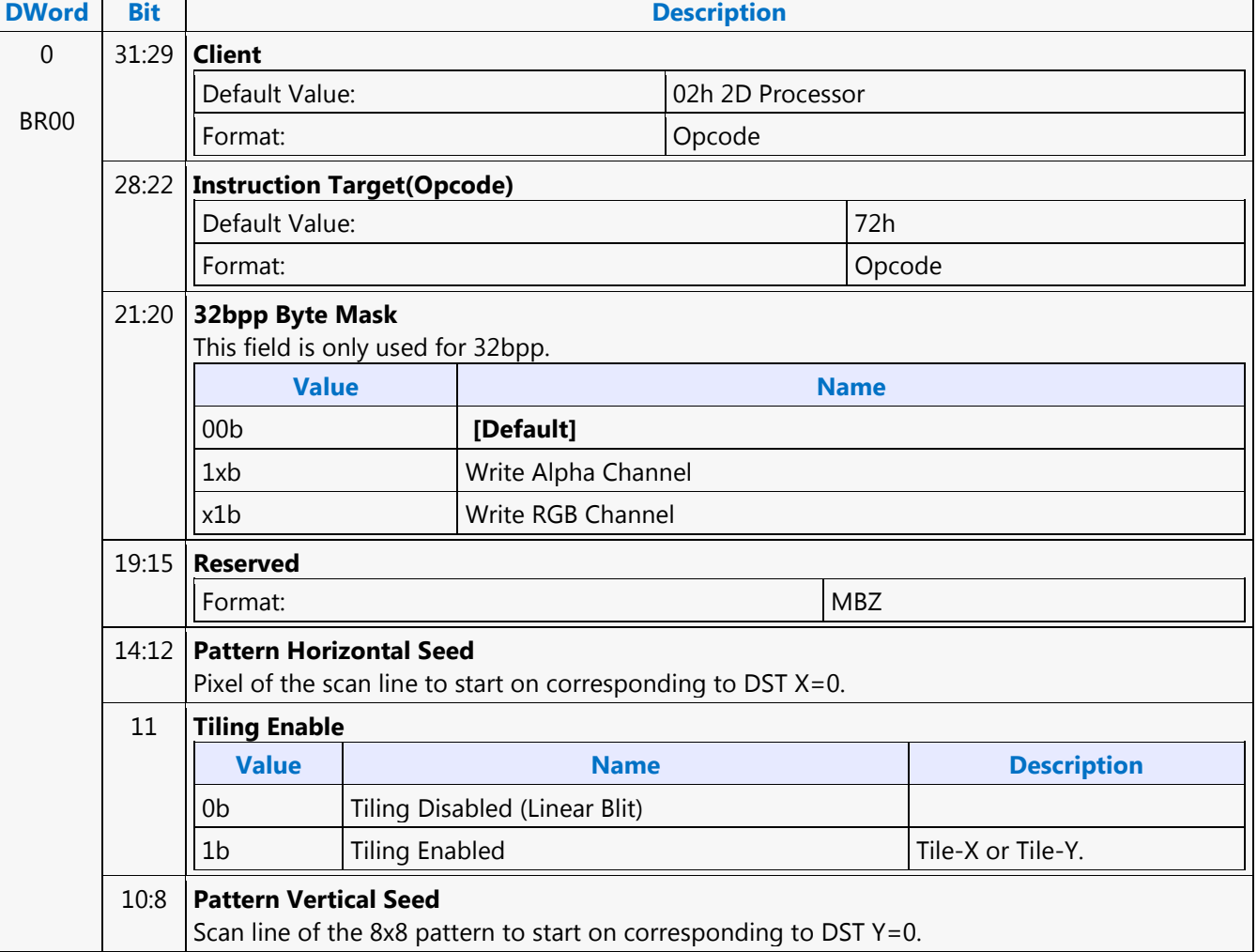

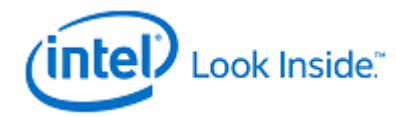

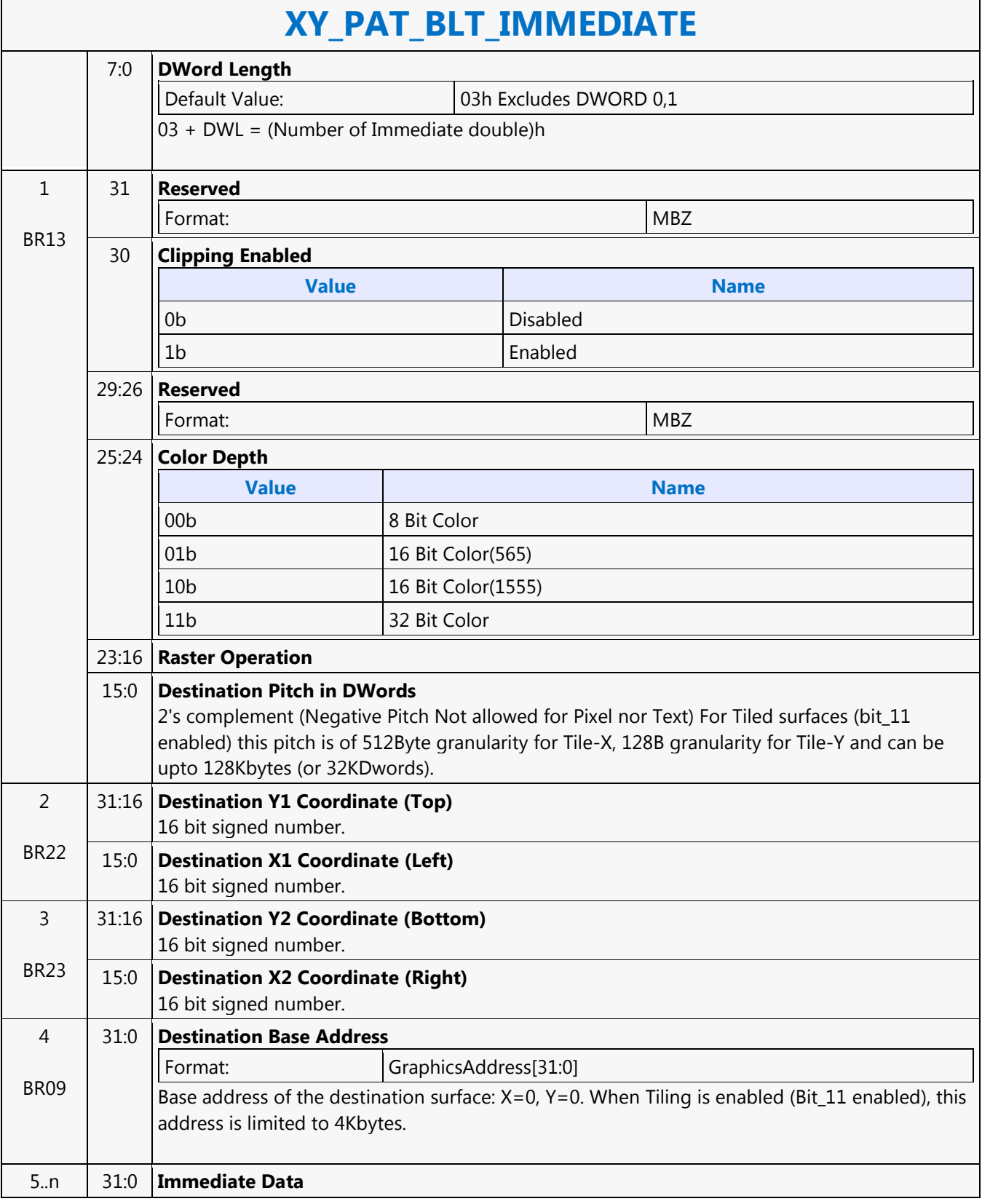

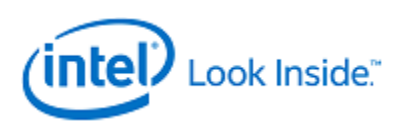

### **XY\_PAT\_BLT**

Source: BlitterCS

Length Bias: 2

PAT\_BLT is used when there is no source and the color pattern is not trivial (is not a solid color only).

If clipping is enabled, all scan lines and pixels that fall within the ClipRect Y and X coordinates are written. Only pixels within the ClipRectX coordinates and the Destination X coordinates are written using the raster operation.

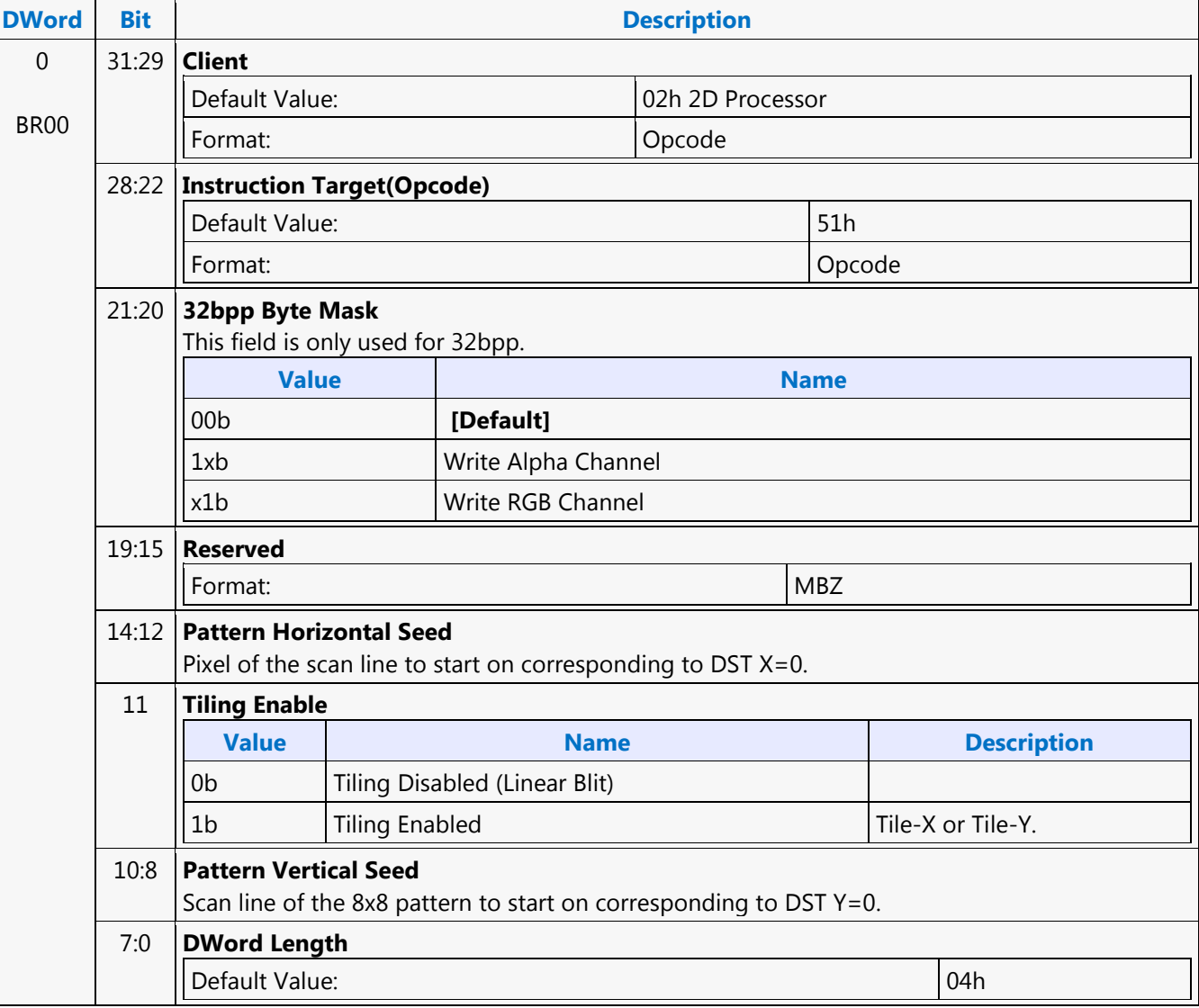

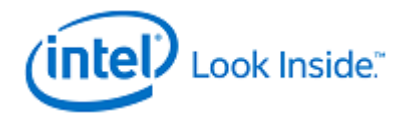

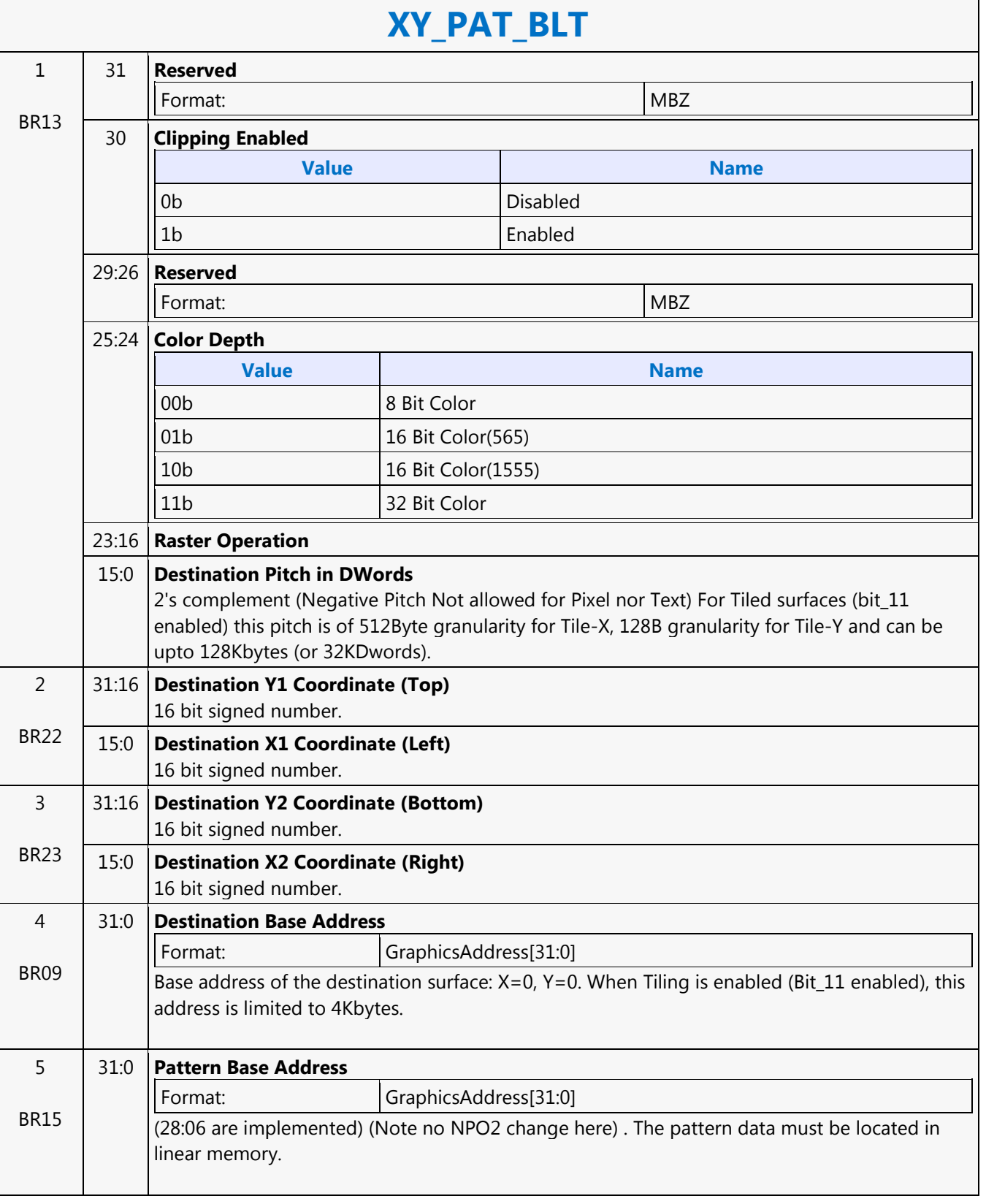

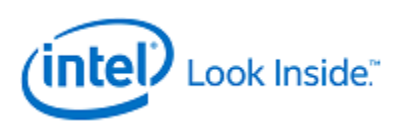

## **XY\_PAT\_CHROMA\_BLT**

Source: BlitterCS

Length Bias: 2

PAT\_BLT is used when there is no source and the color pattern is not trivial (is not a solid color only).

All scan lines and pixels that fall within the ClipRect Y and X coordinates are written. Only pixels within the ClipRectX coordinates and the Destination X coordinates are written using the raster operation.

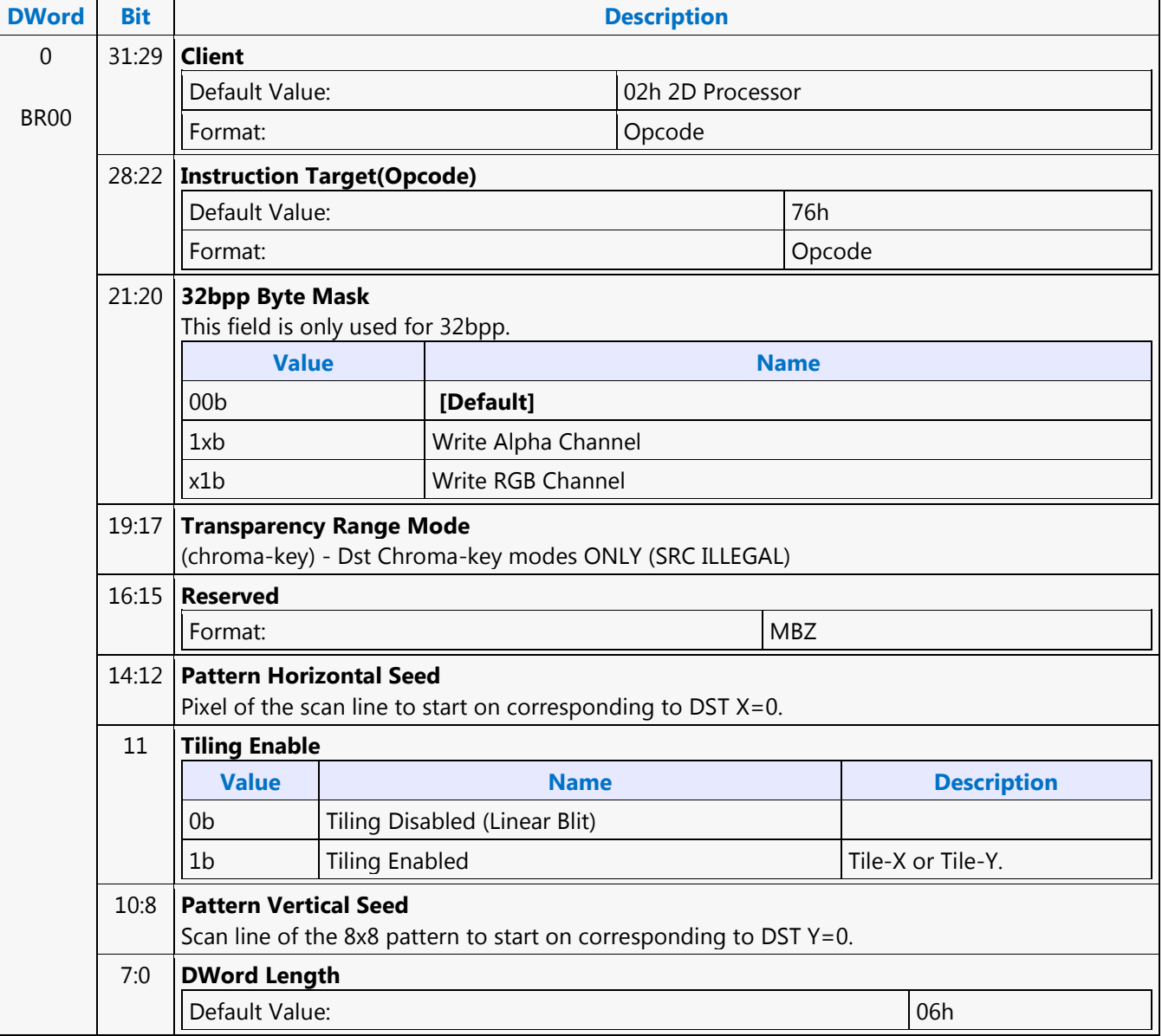
┑

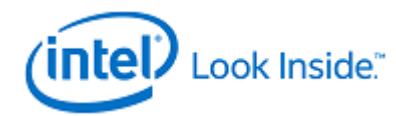

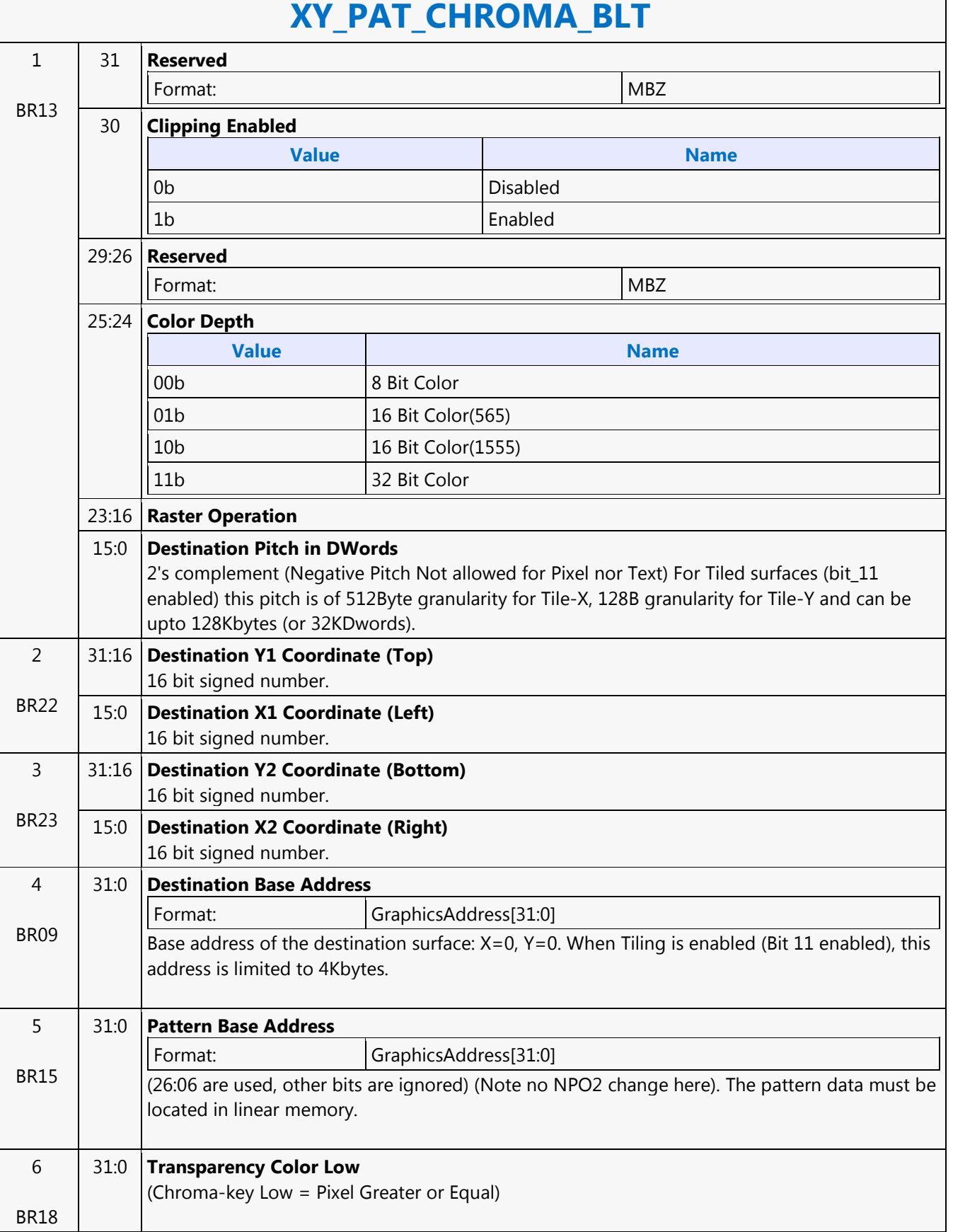

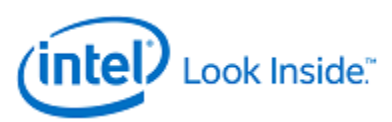

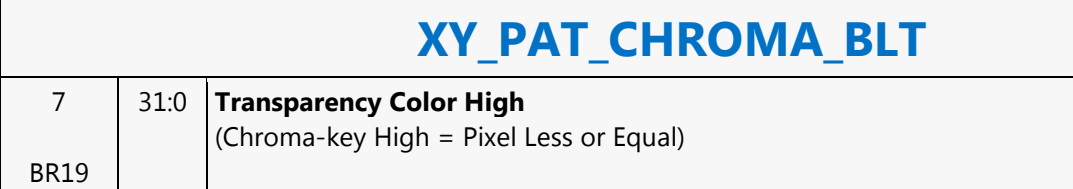

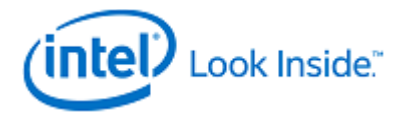

# **XY\_PAT\_CHROMA\_BLT\_IMMEDIATE**

Source: BlitterCS

Length Bias: 2

PAT\_BLT\_IMMEDIATE is used when there is no source and the color pattern is not trivial (is not a solid color only) and the pattern is pulled through the command stream. The immediate data sizes are 64 bytes (16 DWs), 128 bytes (32 DWs), or 256 (64DWs) for 8, 16, and 32 bpp color patterns.

DWL indicates the total number of Dwords of immediate data. All scan lines and pixels that fall within the ClipRect Y and X coordinates are written. Only pixels within the ClipRectX coordinates and the Destination X coordinates are written using the raster operation.

The Pattern Seeds correspond to Destination  $X = 0$  (horizontal) and  $Y = 0$  (vertical). The alignment is relative to the destination coordinates. The pixel of the pattern used / scan line is the (destination X coordinate + horizontal seed) modulo 8. The scan line of the pattern used is the (destination Y coordinate + vertical seed) modulo 8.

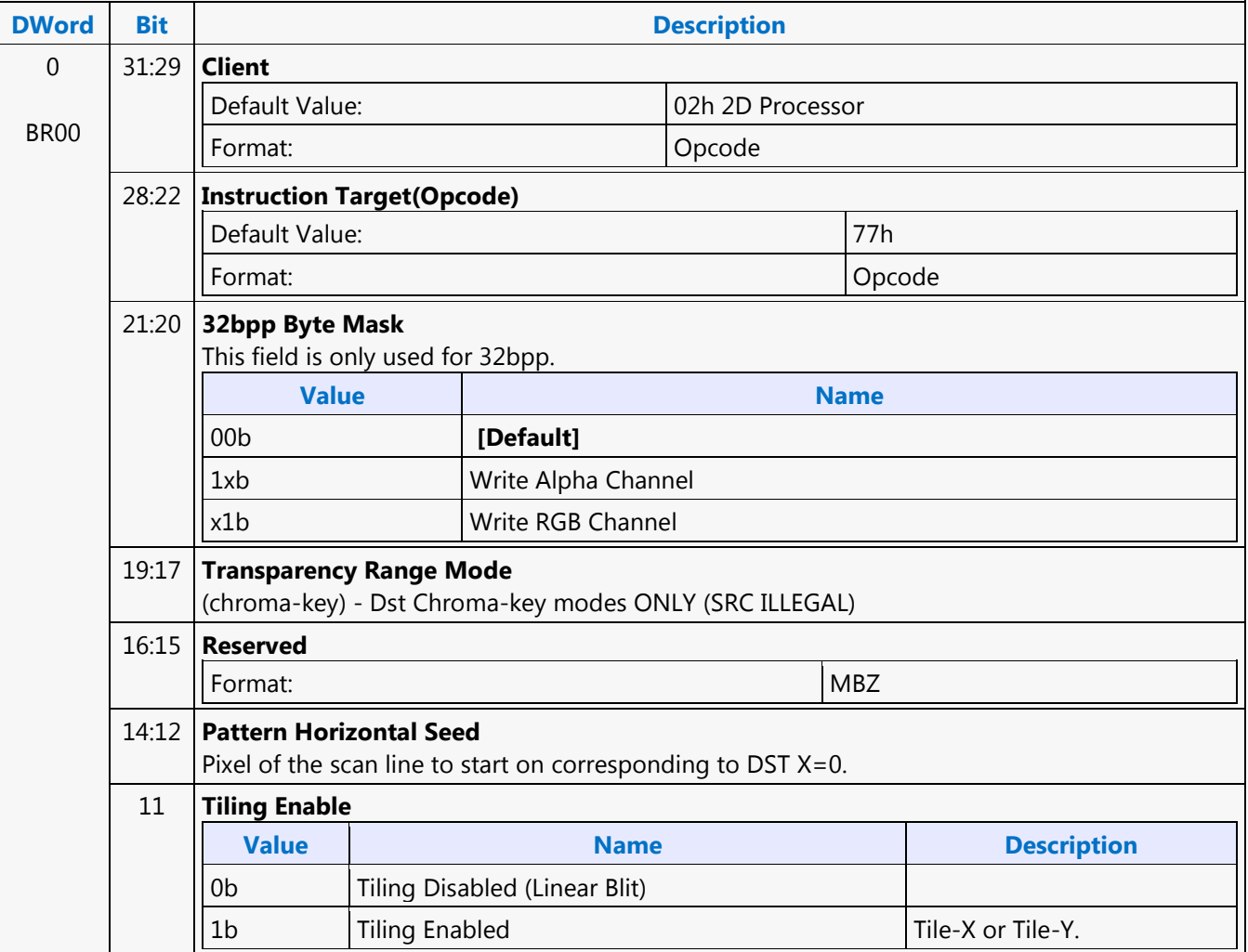

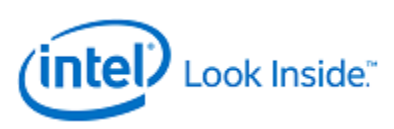

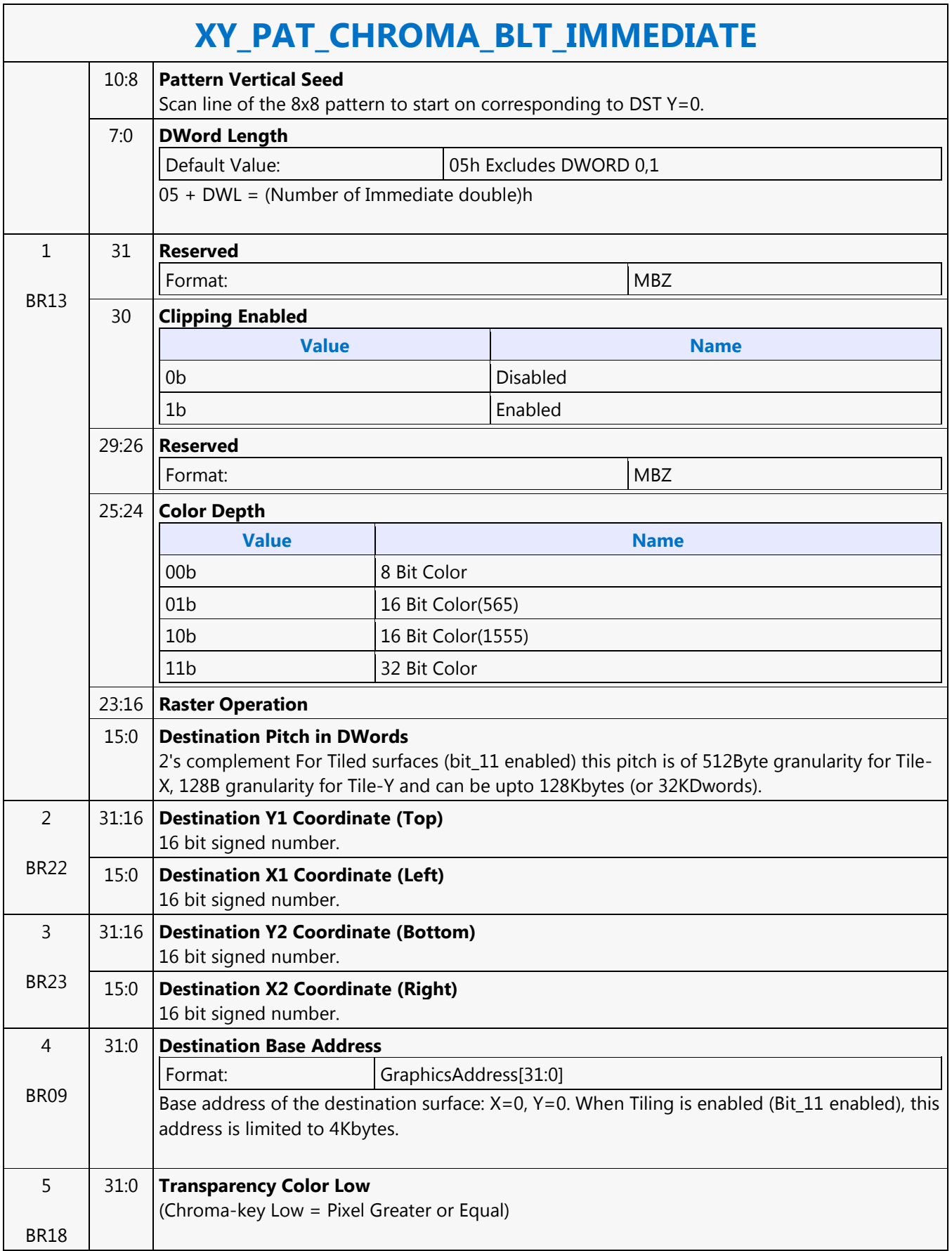

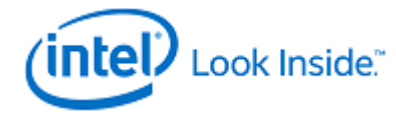

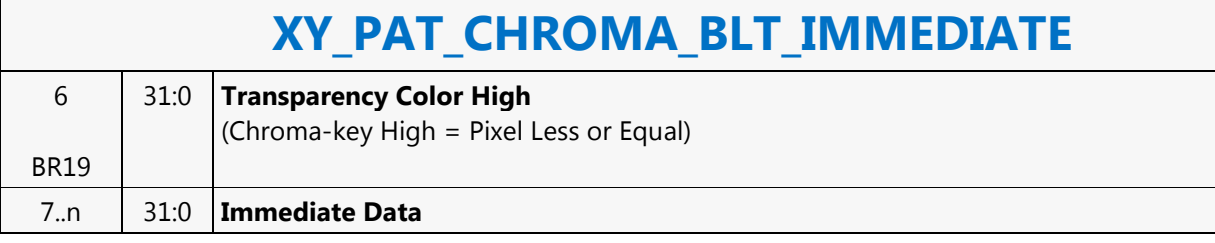

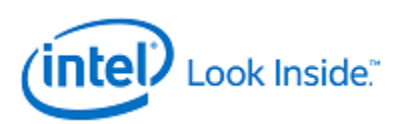

#### **XY\_PIXEL\_BLT**

Source: BlitterCS

Length Bias: 2

The Destination X coordinate and Destination Y coordinate is compared with the ClipRect registers. If it is within all 4 comparisons, then the pixel supplied in the XY\_SETUP\_BLT instruction is written with the raster operation to (Destination Y Address + (Destination Y coordinate \* Destination pitch) + (Destination X coordinate \* bytes per pixel)).

ROP field must specify pattern or fill with 0's or 1's. There is no source operand.

Negative Stride (= Pitch) specified in the Setup command is Not Allowed

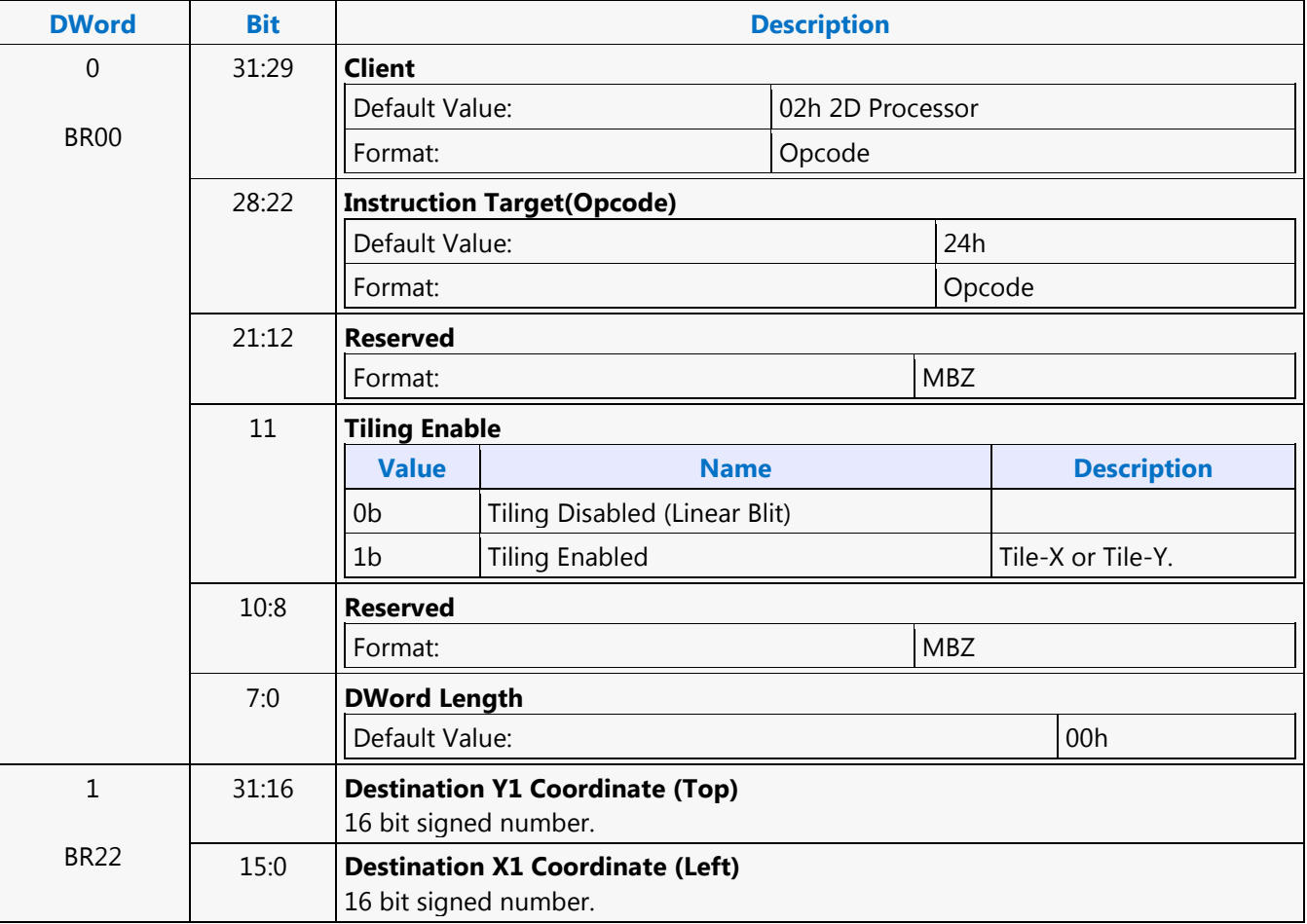

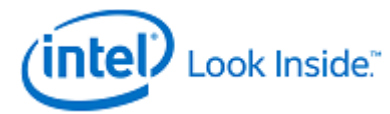

### **XY\_SCANLINES\_BLT**

Source: BlitterCS

Length Bias: 2

All scan lines and pixels that fall within the ClipRect Y and X coordinates are written. Only pixels within the ClipRectX coordinates and the Destination X coordinates are written using the raster operation.

The Pattern Seeds correspond to Destination  $X = 0$  (horizontal) and  $Y = 0$  (vertical). The alignment is relative to the destination coordinates. The pixel of the pattern used / scan line is the (destination X coordinate + horizontal seed) modulo 8. The scan line of the pattern used is the (destination Y coordinate + vertical seed) modulo 8.

Solid pattern should use the XY\_SETUP\_MONO\_PATTERN\_SL\_BLT instruction.

ROP field must specify pattern or fill with 0's or 1's. There is no source operand.

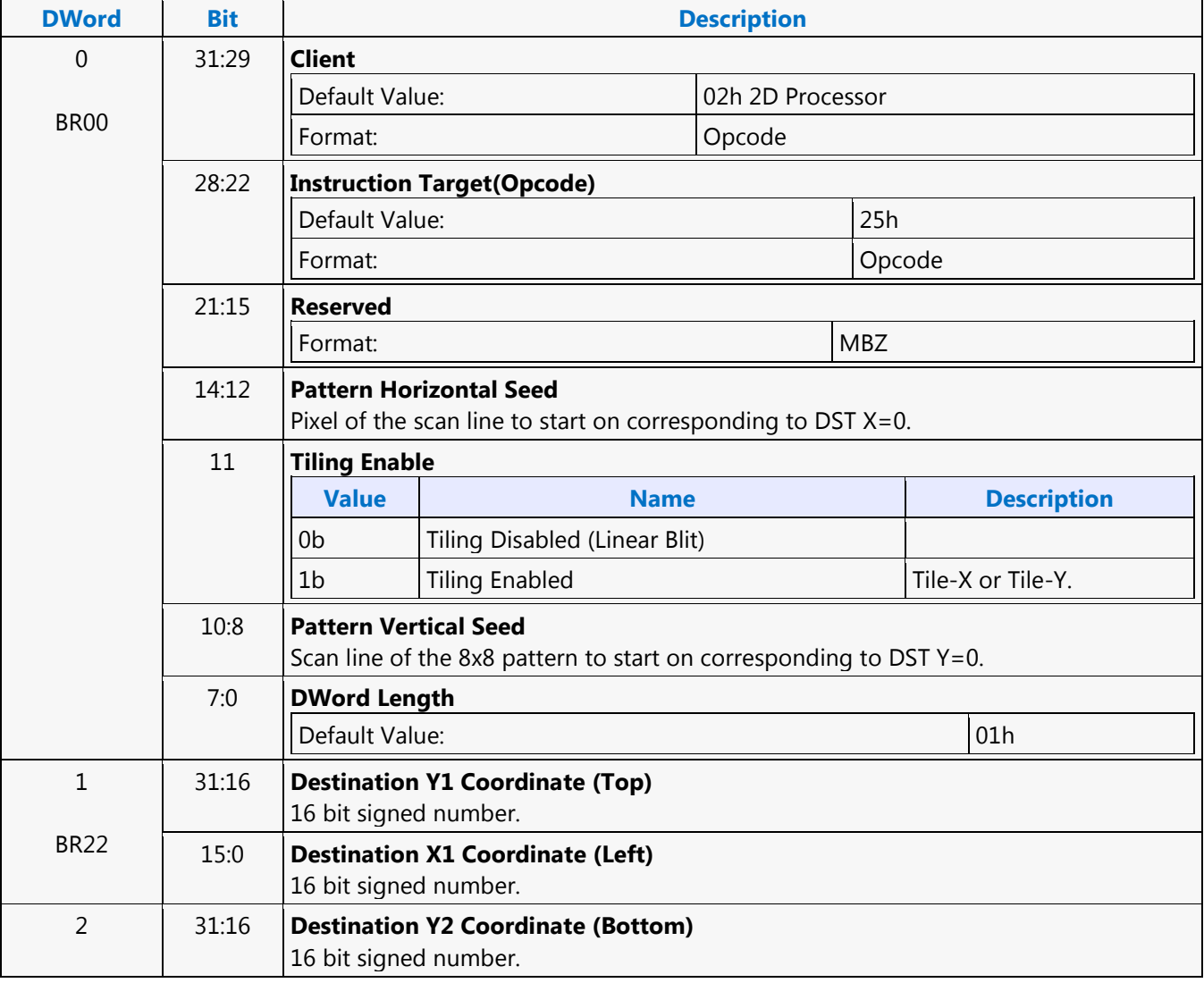

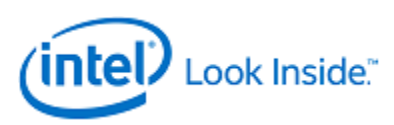

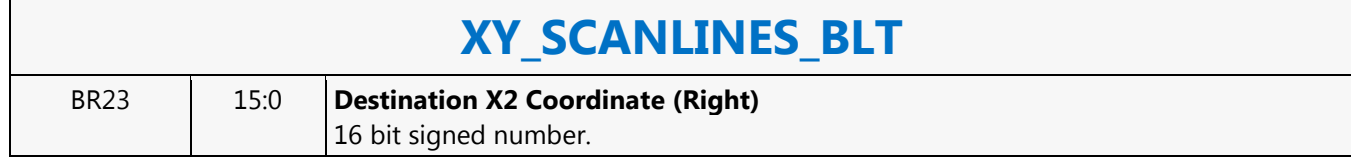

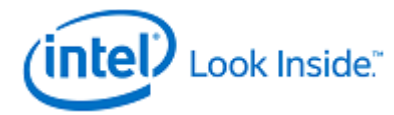

#### **XY\_SETUP\_BLT**

Source: BlitterCS

Length Bias: 2

This setup instruction supplies common setup information including clipping coordinates used by the XY commands: XY\_PIXEL\_BLT, XY\_SCANLINE\_BLT, XY\_TEXT\_BLT, and XY\_TEXT\_BLT\_IMMEDIATE.

These are the only instructions that require that state be saved between instructions other than the Clipping parameters. There are 5 dedicated registers to contain the state for the 3 setup BLT instructions (XY\_SETUP\_BLT, XY\_SETUP\_MONO\_PATTERN\_SL\_BLT, and XY\_SETUP\_CLIP\_BLT. All other BLTs use a temporary version of these. The 5 double word registers are: DW1 (Setup Control), DW6 (Setup Foreground color), DW5 (Setup Background color), DW7 (Setup Pattern address), and DW4 (Setup Destination Base Address).

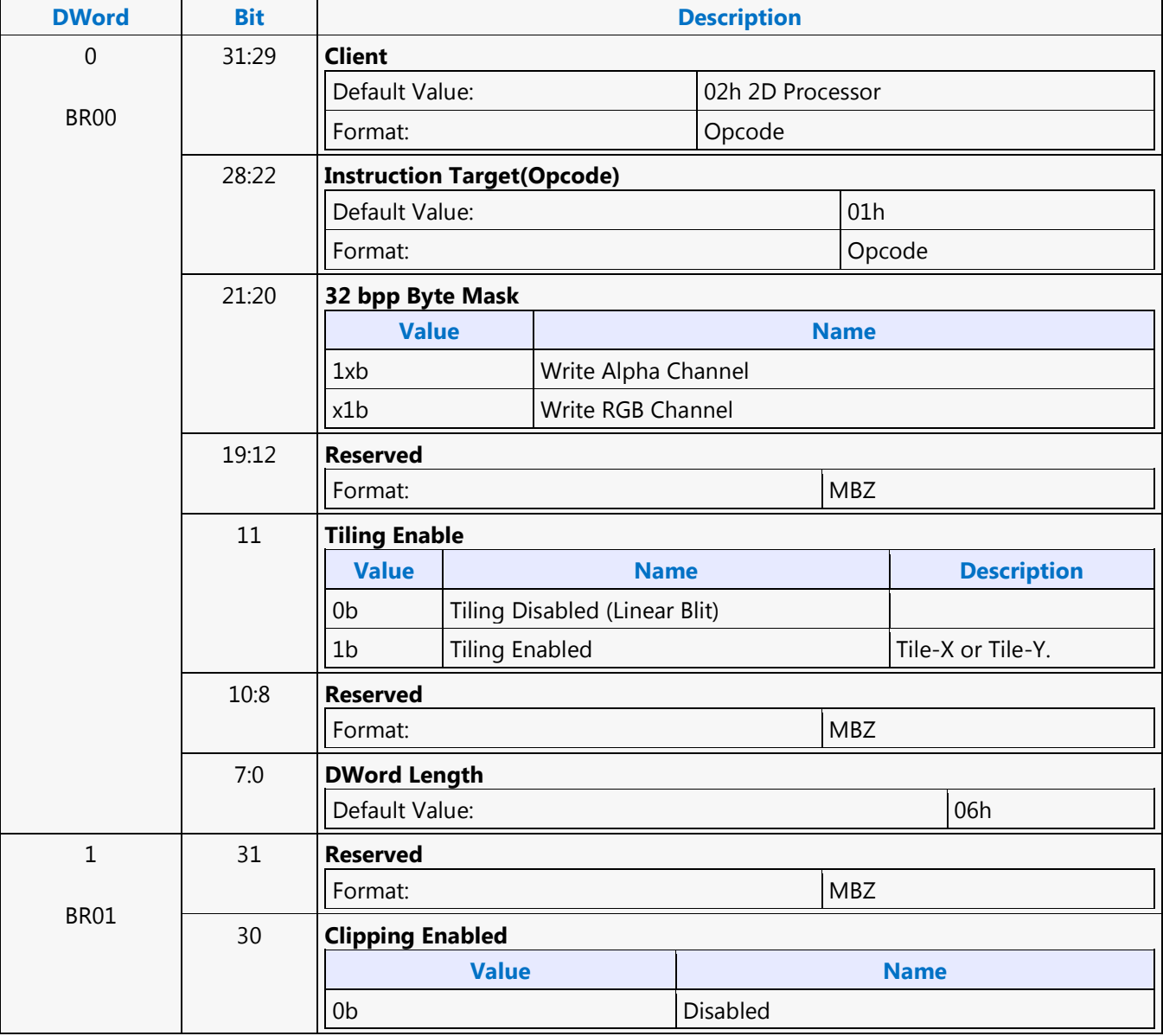

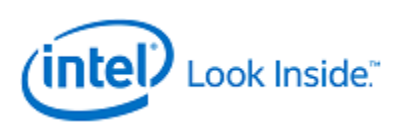

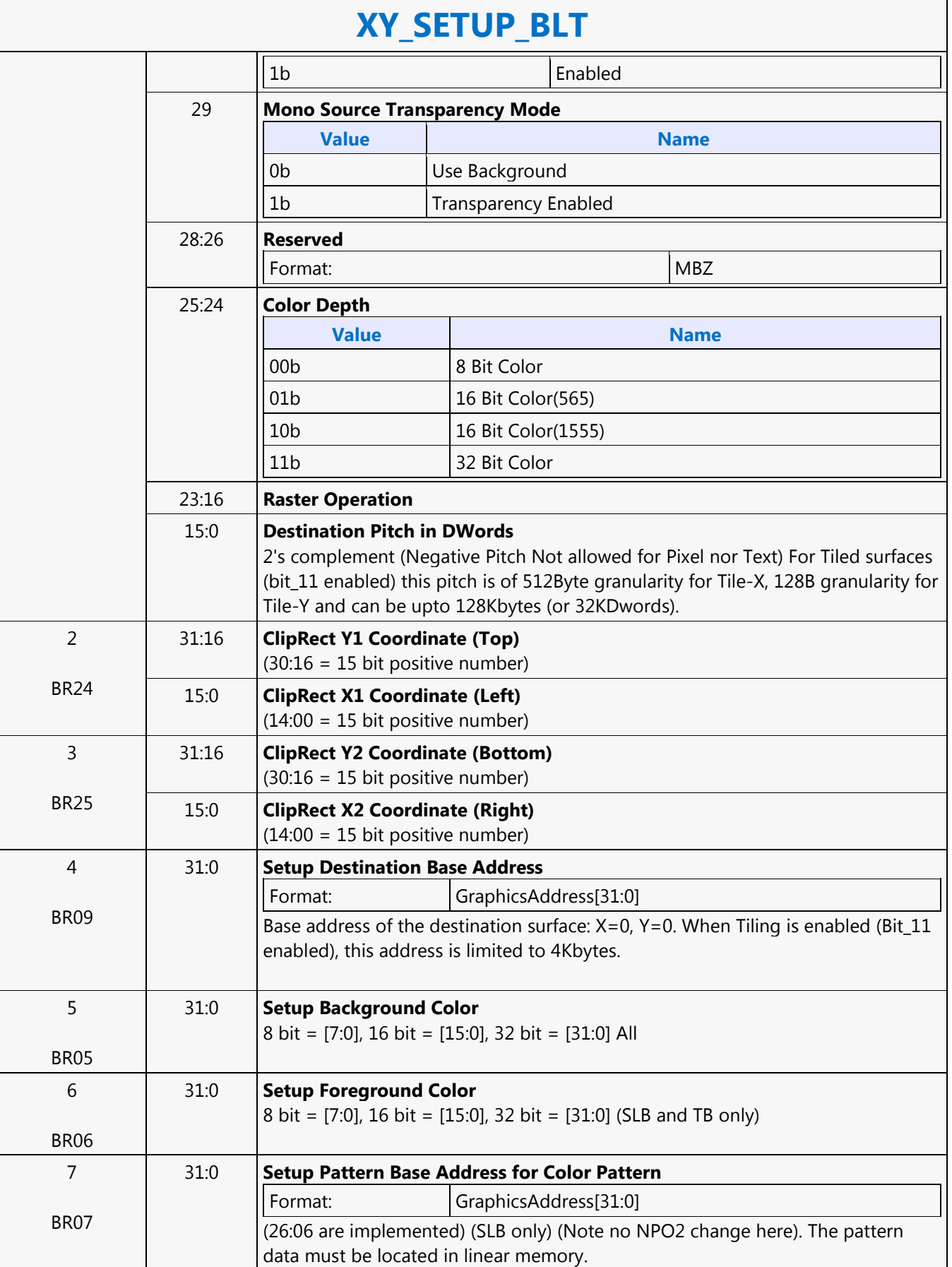

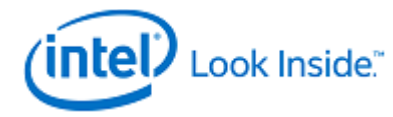

### **XY\_SETUP\_CLIP\_BLT**

Source: BlitterCS

Length Bias: 2

This command is used to only change the clip coordinate registers. These are the same clipping registers as the Setup clipping registers above.

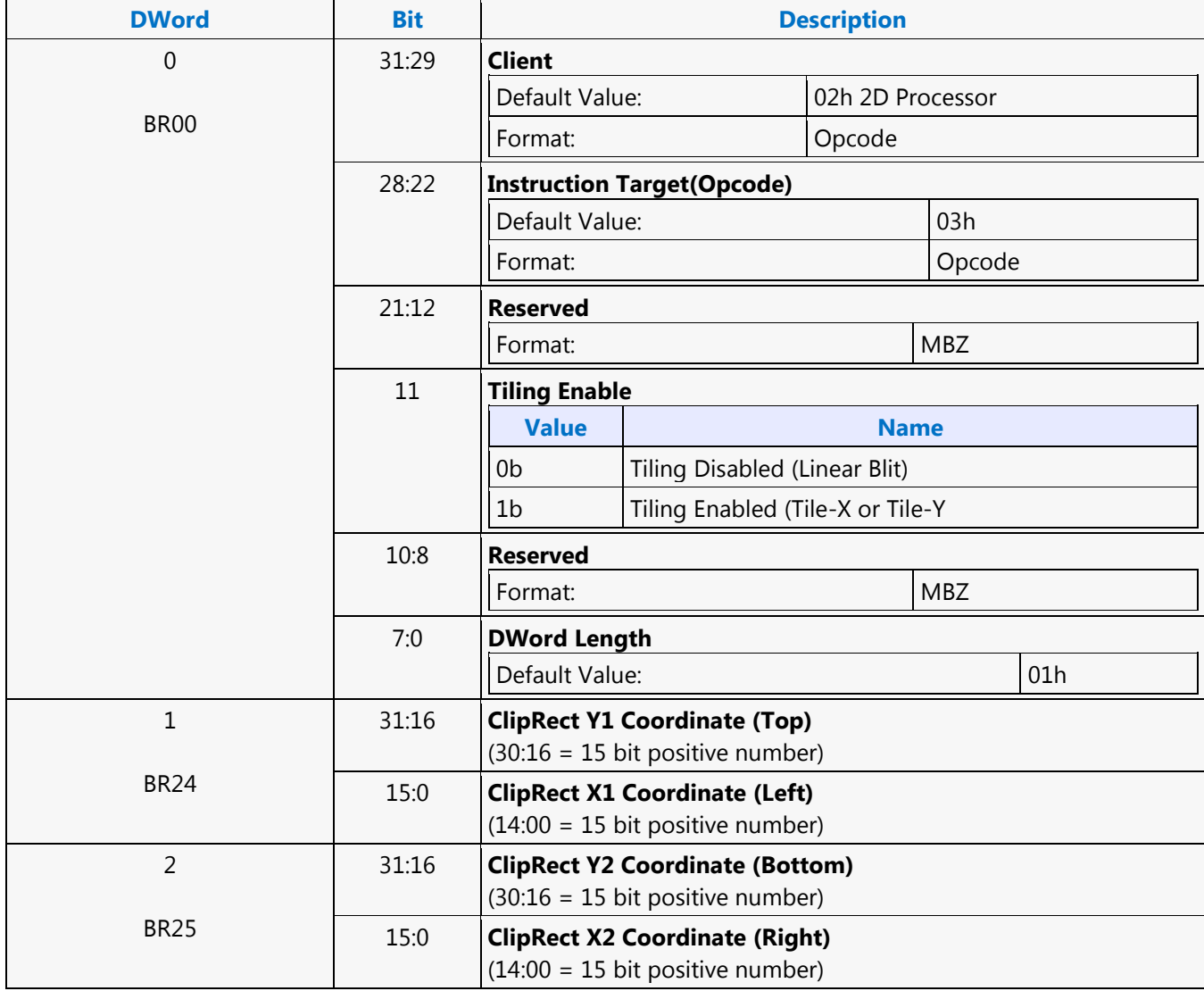

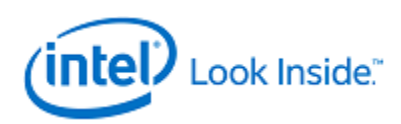

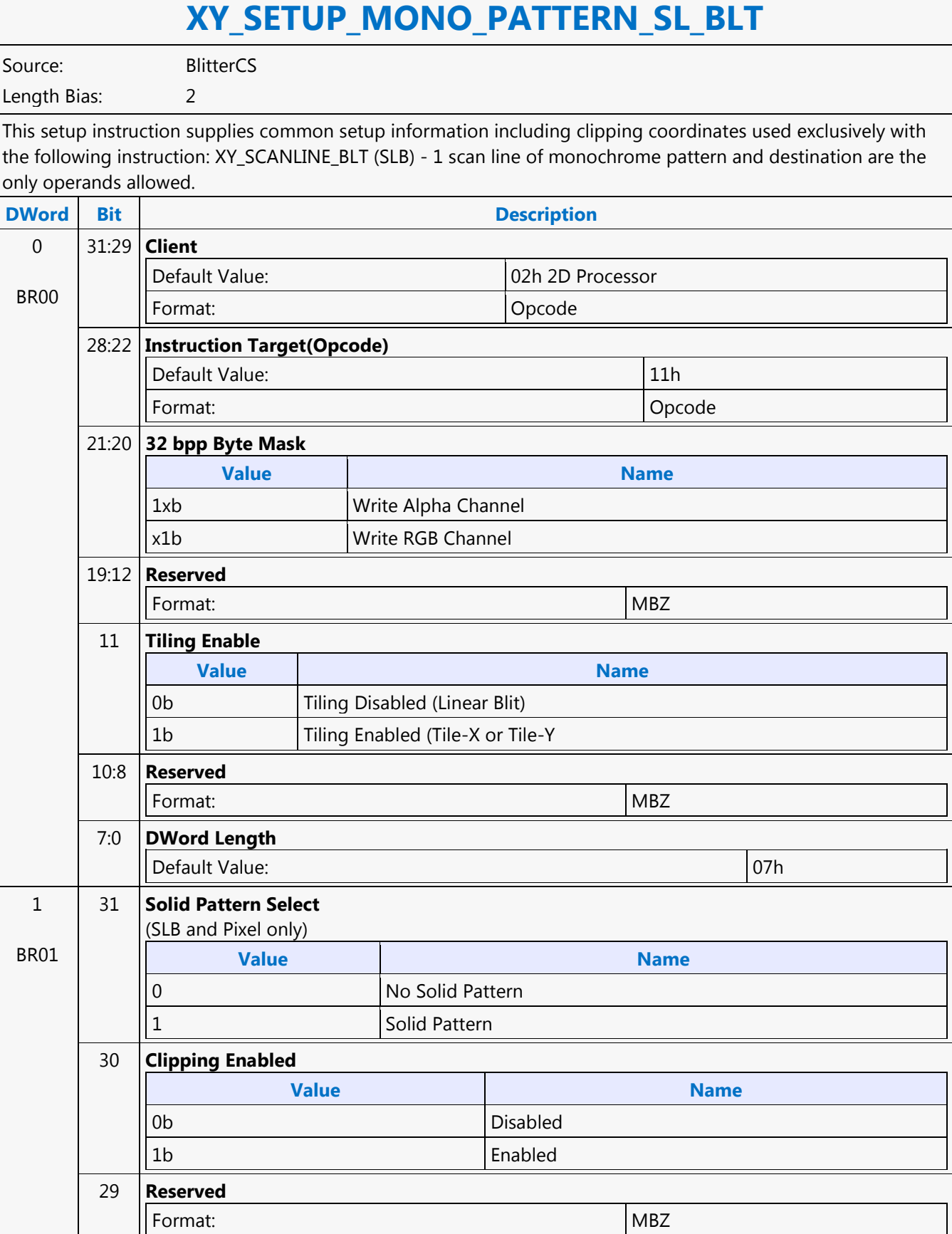

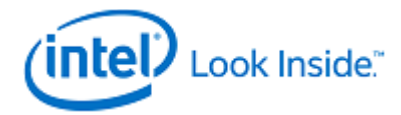

Г

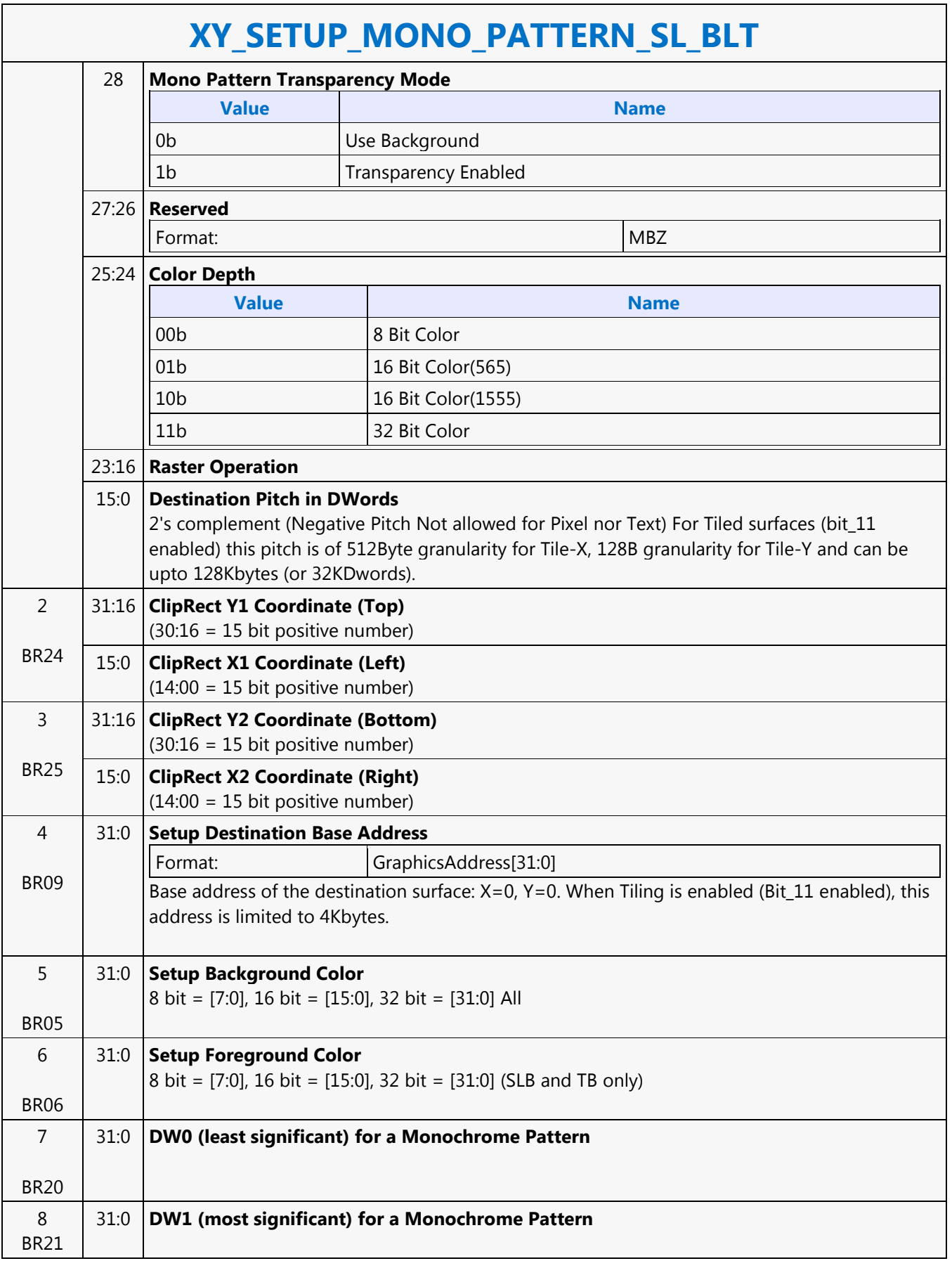

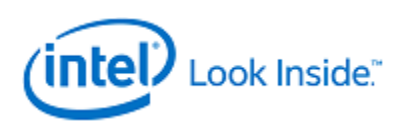

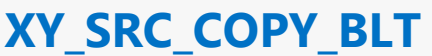

Source: BlitterCS

Length Bias: 2

This BLT instruction performs a color source copy where the only operands involved is a color source and destination of the same bit width.

The source and destination operands may overlap, which means that the X and Y directions can be either forward or backwards. The BLT Engine takes care of all situations. The base addresses plus the X and Y coordinates determine if there is an overlap between the source and destination operands. If the base addresses of the source and destination are the same and the Source X1 is less than Destination X1, then the BLT Engine performs the accesses in the X-backwards access pattern. There is no need to look for an actual overlap. If the base addresses are the same and Source Y1 is less than Destination Y1, then the scan line accesses start at Destination Y2 with the corresponding source scan line and the strides are subtracted for every scan line access.

The ROP value chosen must involve source and no pattern data in the ROP operation.

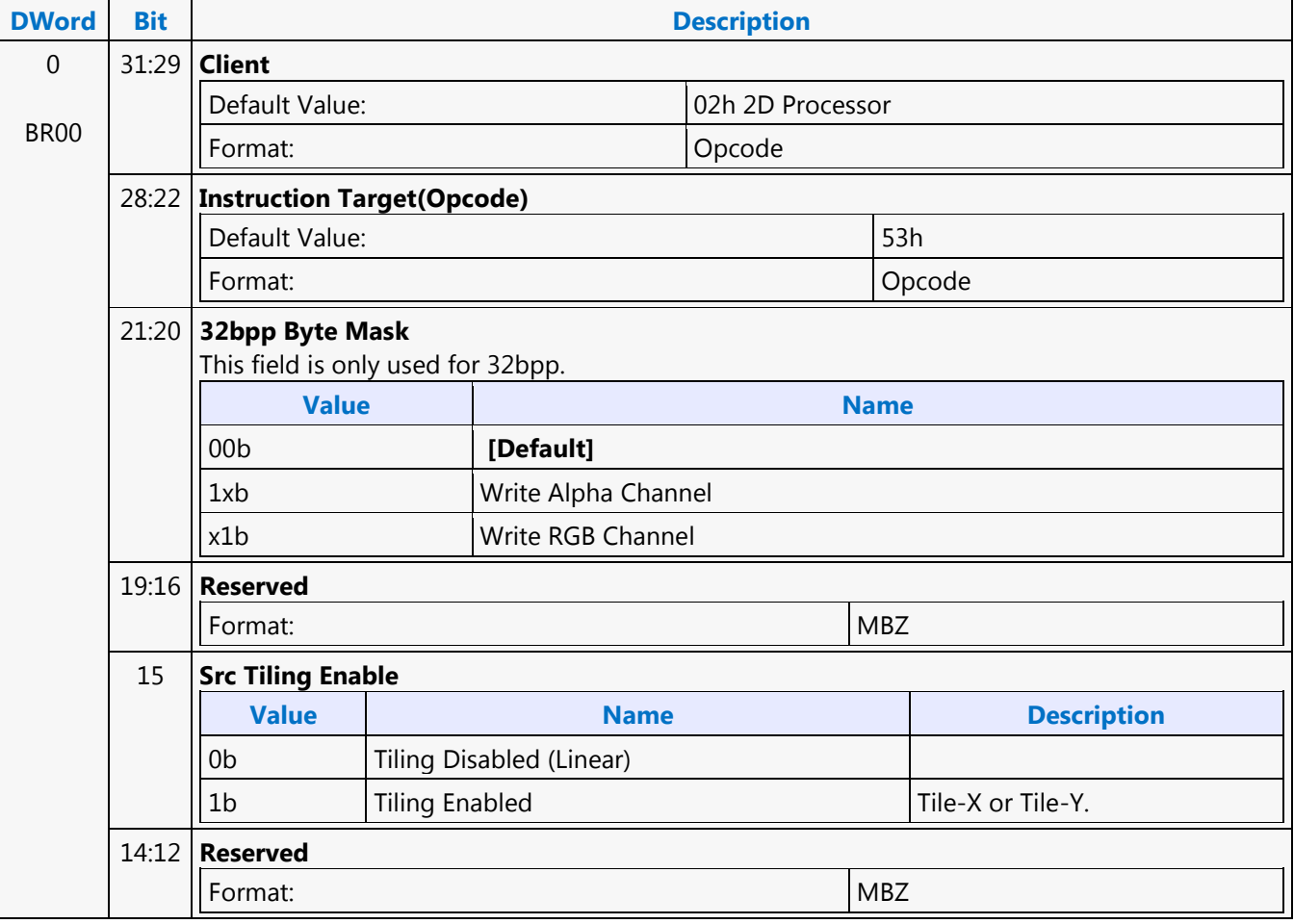

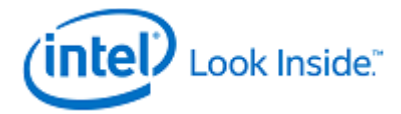

Г

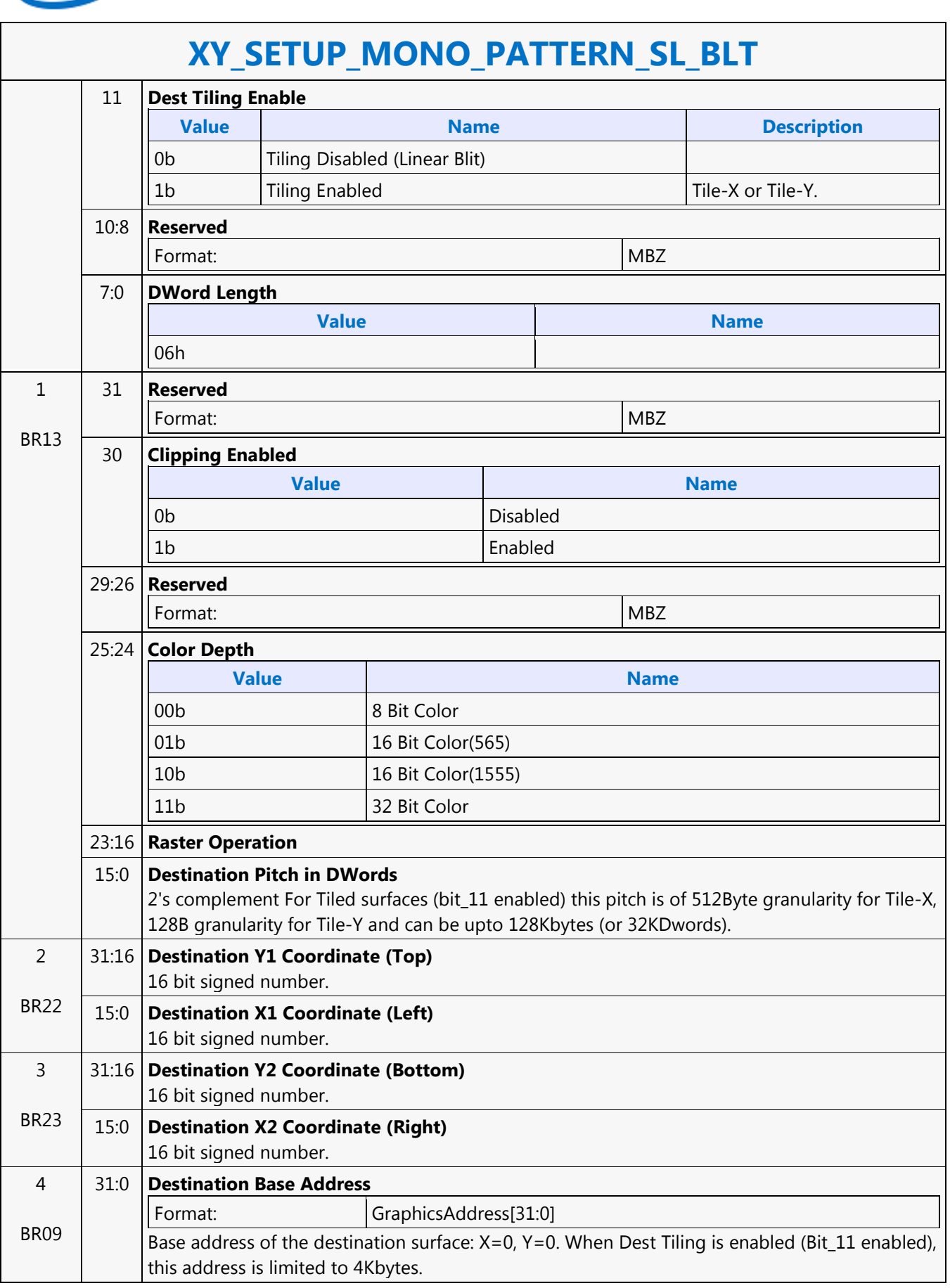

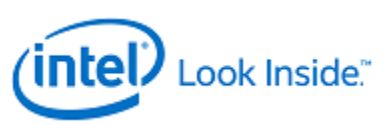

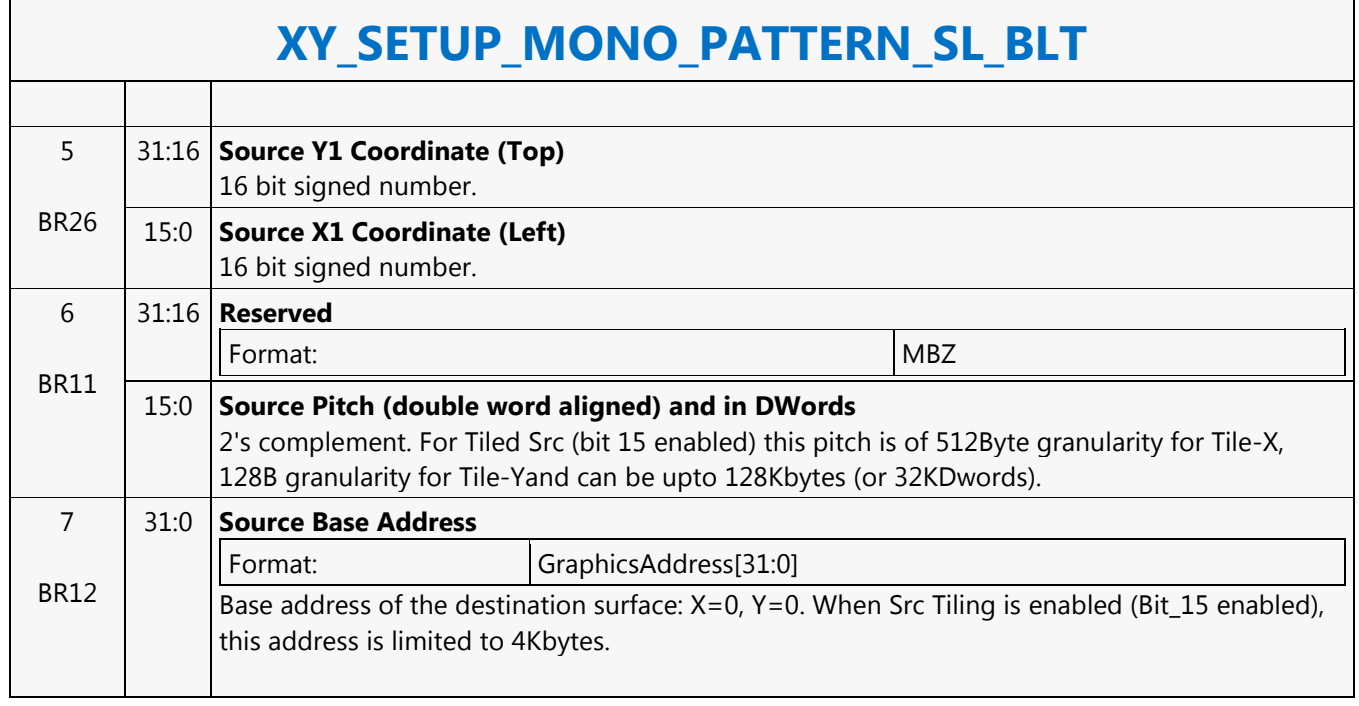

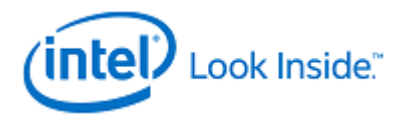

## **XY\_SRC\_COPY\_CHROMA\_BLT**

Source: BlitterCS

Length Bias: 2

This BLT instruction performs a color source copy with chroma-keying where the only operands involved is a color source and destination of the same bit width.

The source and destination operands may overlap, which means that the X and Y directions can be either forward or backwards. The BLT Engine takes care of all situations. The base addresses plus the X and Y coordinates determine if there is an overlap between the source and destination operands. If the base addresses of the source and destination are the same and the Source X1 is less than Destination X1, then the BLT Engine performs the accesses in the X-backwards access pattern. There is no need to look for an actual overlap. If the base addresses are the same and Source Y1 is less than Destination Y1, then the scan line accesses start at Destination Y2 with the corresponding source scan line and the strides are subtracted for every scan line access.

The ROP value chosen must involve source and no pattern data in the ROP operation.

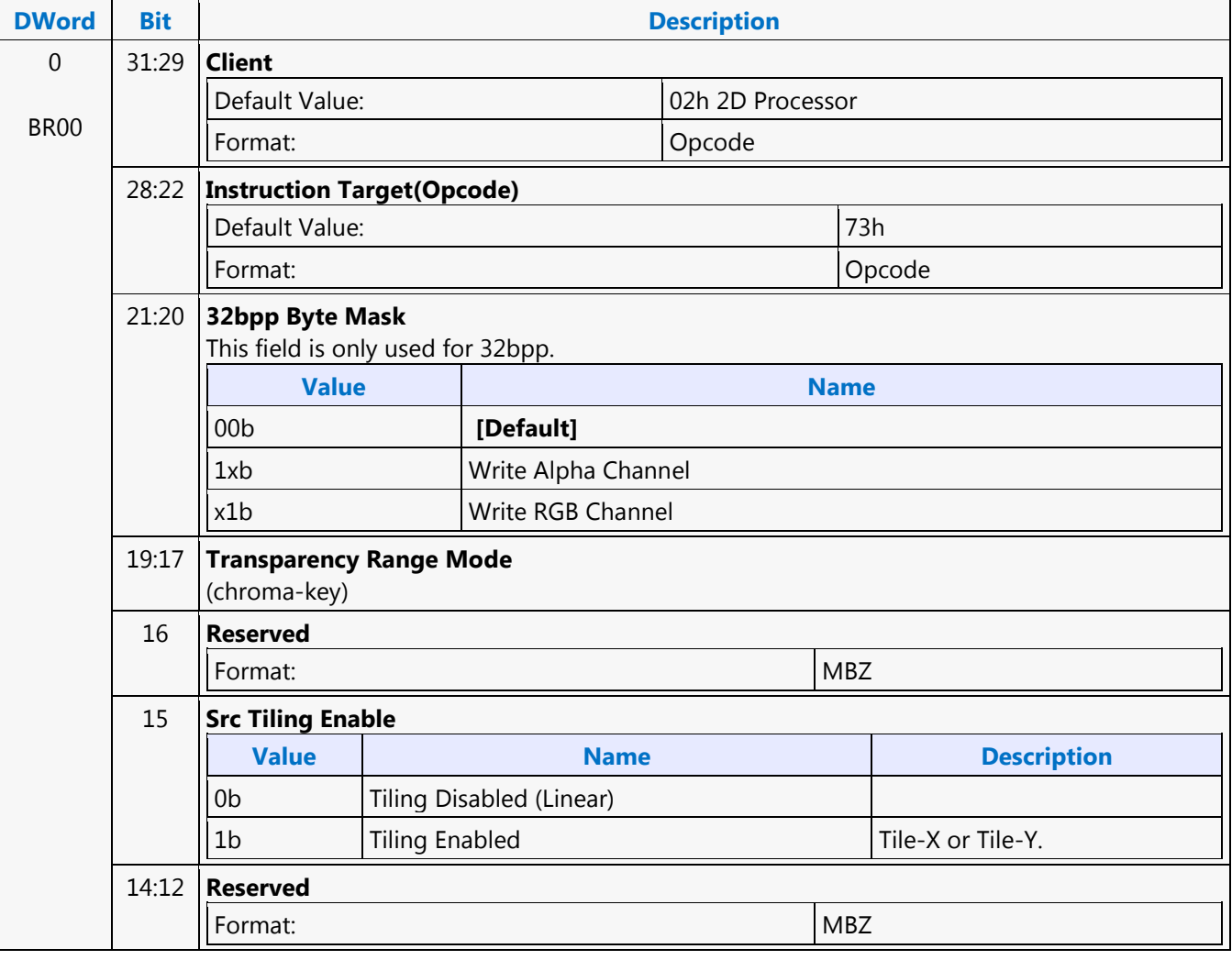

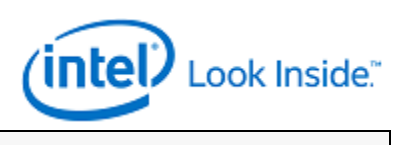

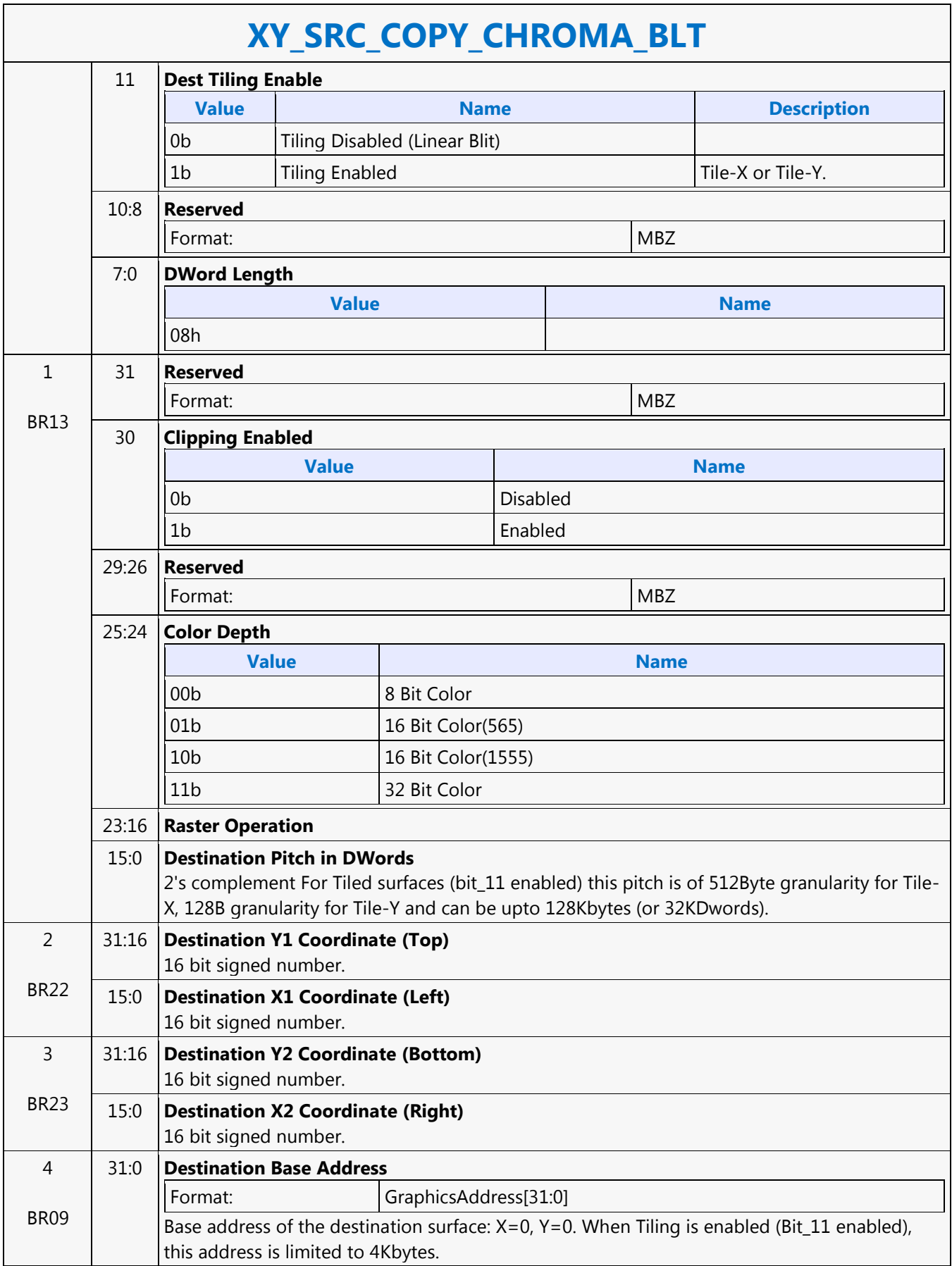

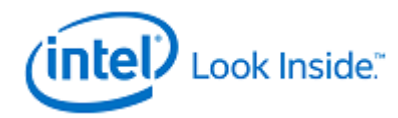

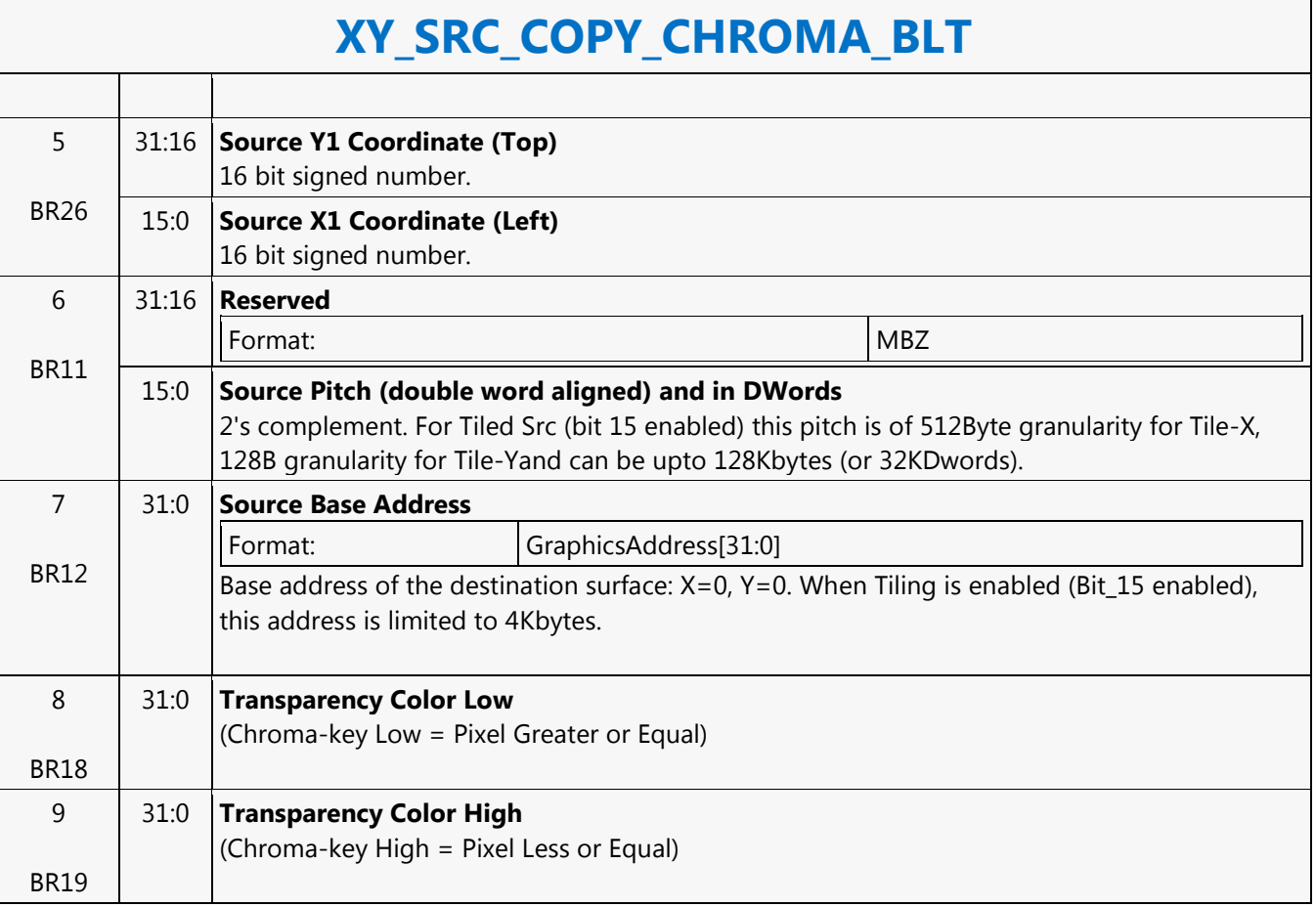

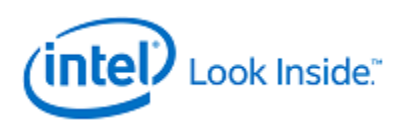

## **XY\_TEXT\_BLT**

Source: BlitterCS

Length Bias: 2

All source scan lines and pixels that fall within the ClipRect Y and X coordinates are written. The source address corresponds to Destination X1 and Y1 coordinate.

Text is either bit or byte packed. Bit packed means that the next scan line starts 1 pixel after the end of the current scan line with no bit padding. Byte packed means that the next scan line starts on the first bit of the next byte boundary after the last bit of the current line.

Source expansion color registers are always in the SETUP\_BLT.

Negative Stride (= Pitch) is NOT ALLOWED.

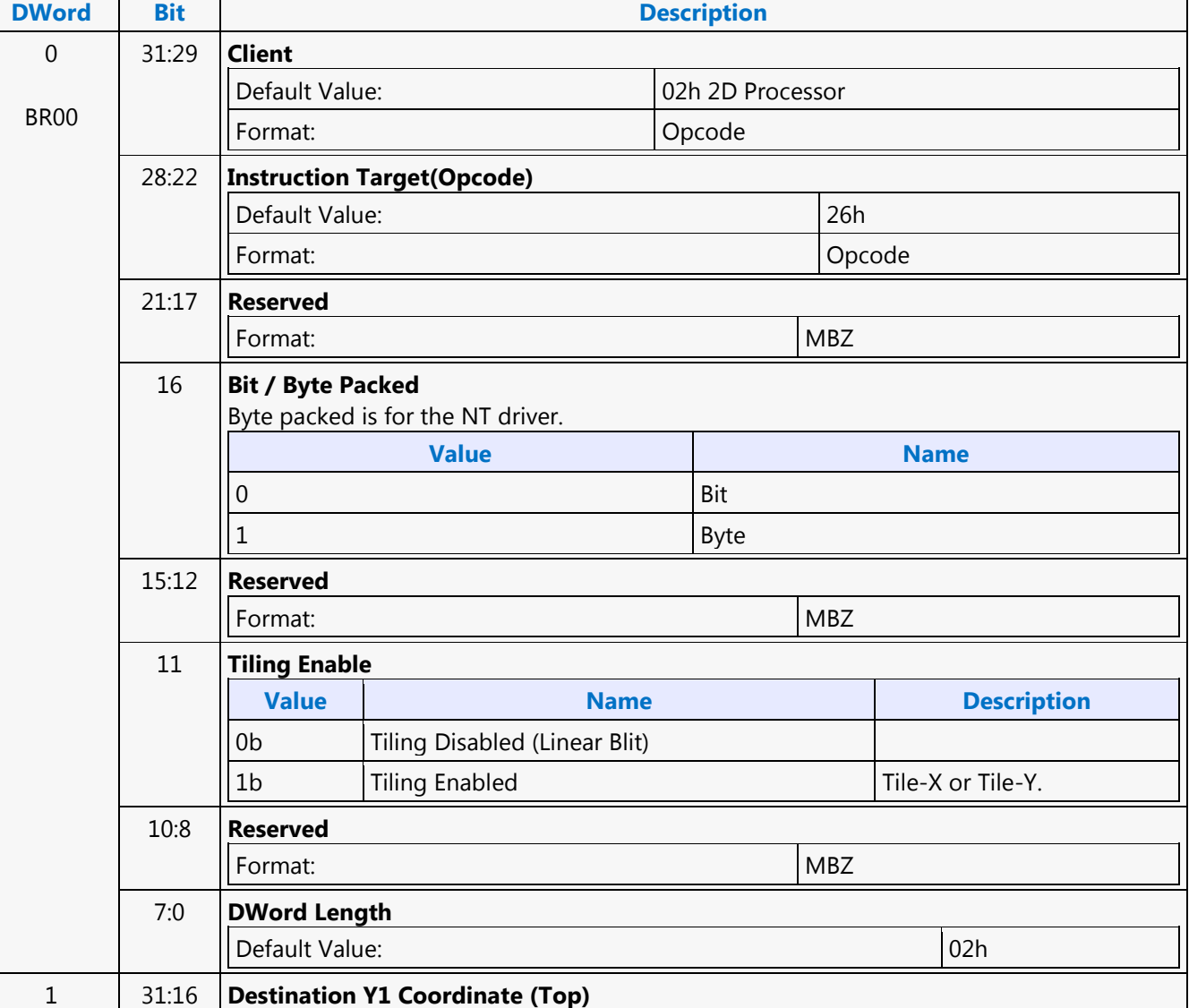

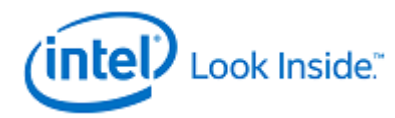

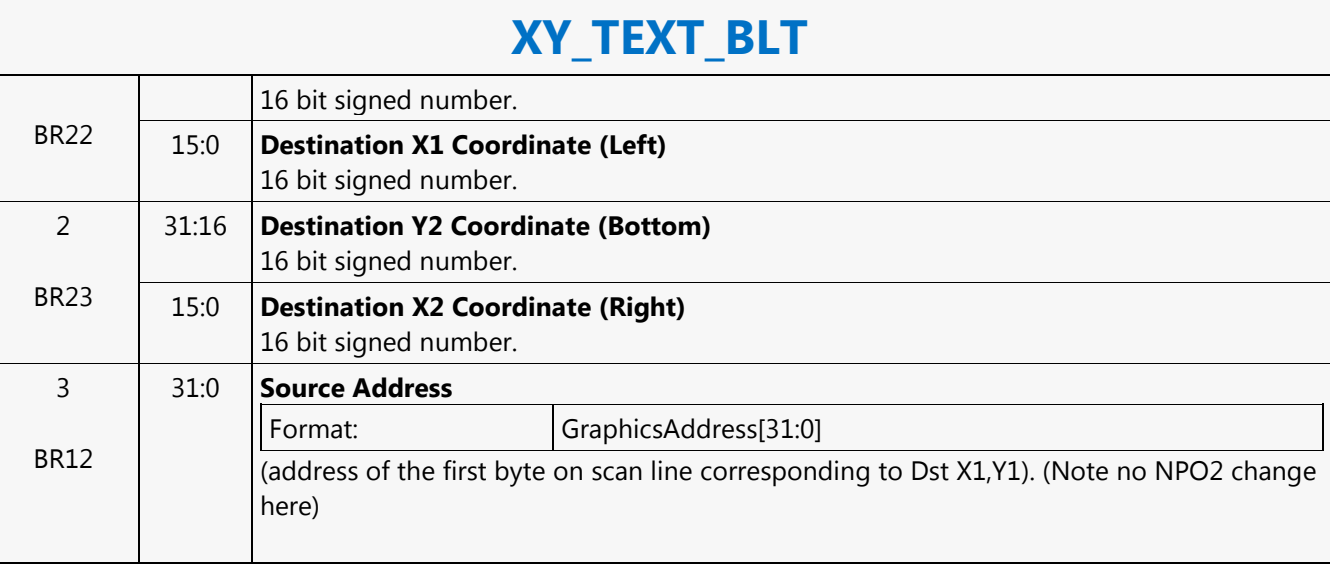

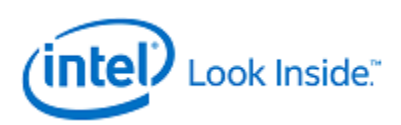

## **XY\_TEXT\_IMMEDIATE\_BLT**

Source: BlitterCS

Length Bias: 2

This instruction allows the Driver to send data through the instruction stream that eliminates the read latency of reading a source from memory.

If an operand is in system cacheable memory and either small or only accessed once, it can be copied directly to the instruction stream versus to graphics accessible memory. The IMMEDIATE\_BLT data MUST transfer an even number of doublewords.

The BLT engine will hang if it does not get an even number of doublewords. All source scan lines and pixels that fall within the ClipRect X and Y coordinates are written. The source data corresponds to Destination X1 and Y1 coordinate.

Source expansion color registers are always in the SETUP\_BLT. NEGATIVE STRIDE (= PITCH) IS NOT ALLOWED.

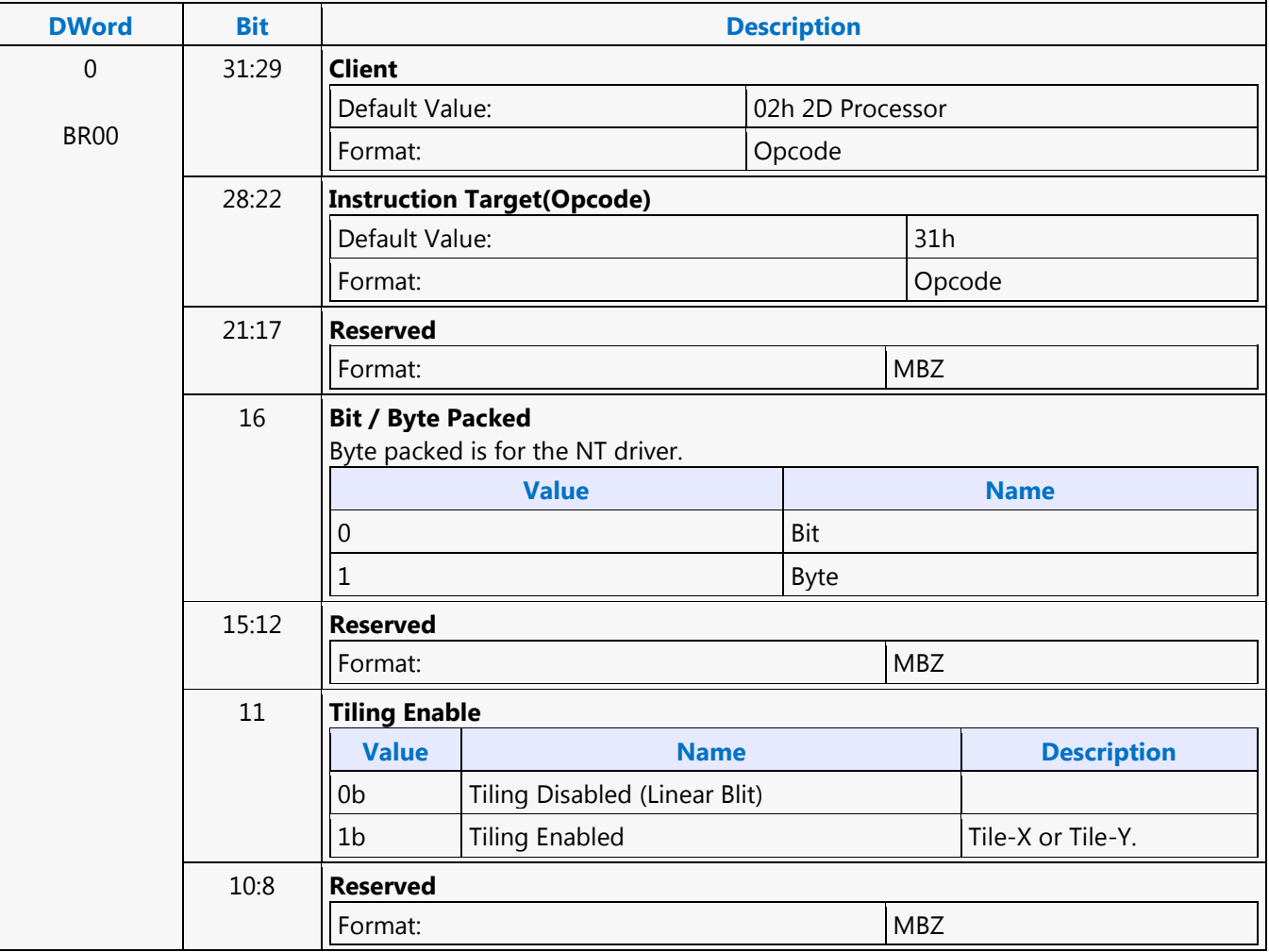

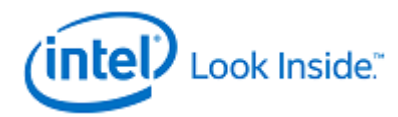

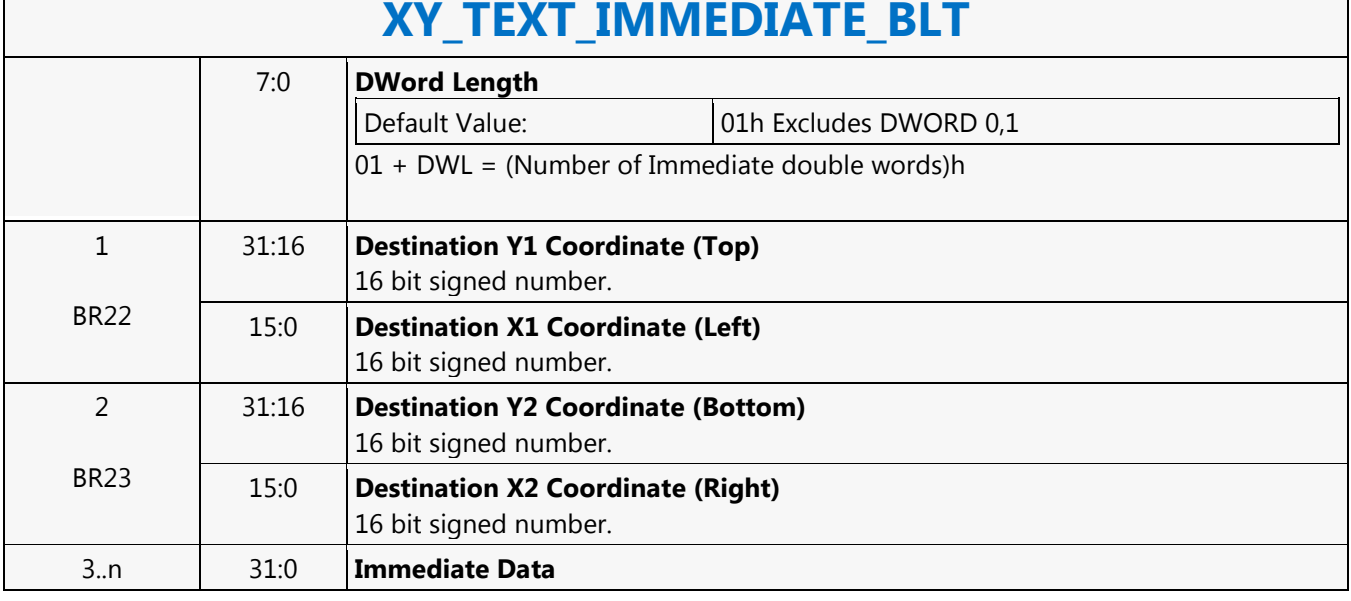